## **Introducción**

EKIT S.A. presenta a sus lectores de toda America Latina esta obra: Curso facil de Electronica Basica que incorpora toda la experiencia didáctica acumulada por más de quince años.

"Aprender haciendo" es la clave, <sup>y</sup> para esto solo es necesario saber leer y escribir, nada de conocimientos previos o avanzados, ni el manejo de las matemáticas.

Saber electrónica en nuestros días no es un privilegio de unos pocos, se ha convertido en una necesidad debido a que esta tecnologia ha avanzado tan rapidamente que se encuentra en casi todas nuestras actividades y ha cambiado definitivamente nuestra forma de vivir.

El Curso facil de Electronica Basica está escrito en un lenguaje claro y facil de entender, con una gran cantidad de ejemplos, experimentos e ilustraciones, pensando siempre en nuestros alumnos. El curso esta dividido en cuatro secciones.cada una de ellas especializada en diferentes temas y actividades que combinan armonicamente la teoria con la practica, metodologia que ha distinguido los cursos de CEKIT, cuyos resultados didacticos han sido ampliamente comprobados.

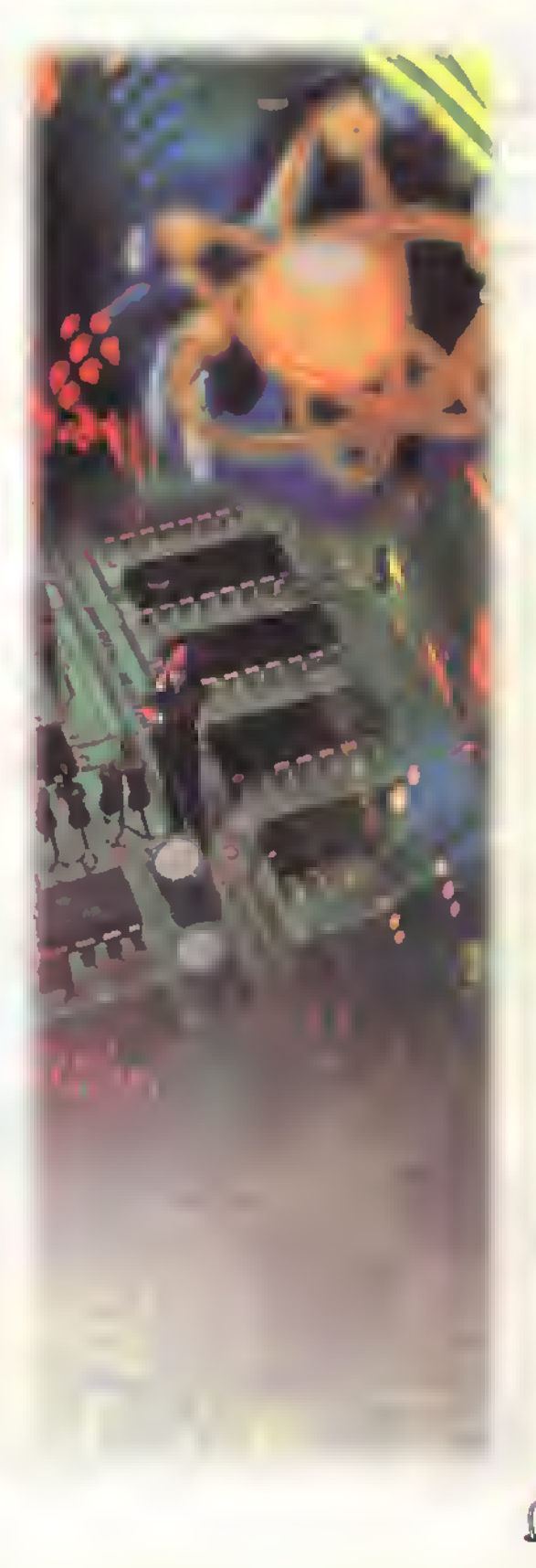

 $CE$  $\overline{M}$   $\overline{T}$   $\lambda$   $\rightarrow$  Curso facil de electronica basica

o

**▲▲▲▲▲▲▲▲▲▲▲▲▲▲▲▲▲▲▲▲▲▲▲▲▲▲▲▲▲▲▲** 

## Sección de teoría

En esta sección estudiaremos los principios basicos de la materia, los fenomenos que definen el<br>Comportamiento de la corriente electrica y su aplicación en una gran variedad de circuitos, desde n esta sección estudiaremos los principios básicos de la materia, los fenómenos que definen el una simple fuente de poder o alimentación, pasando por los amplificadores y los osciladores hasta los circuitos digitales, base de toda la electrónica digital moderna. Incluye además de las explicaciones co<mark>rrespondientes, ejemplos y ejercicios resueltos. A</mark>demás, para afianzar la metodología didáctica de CEKIT de aprender haciendo, cada concepto se aclara mediante la elaboración de numerosos experimentos, que le permitirán corroborar la teoría y desarrollar la habilidad necesaria para diseñar sus propios experimentos.

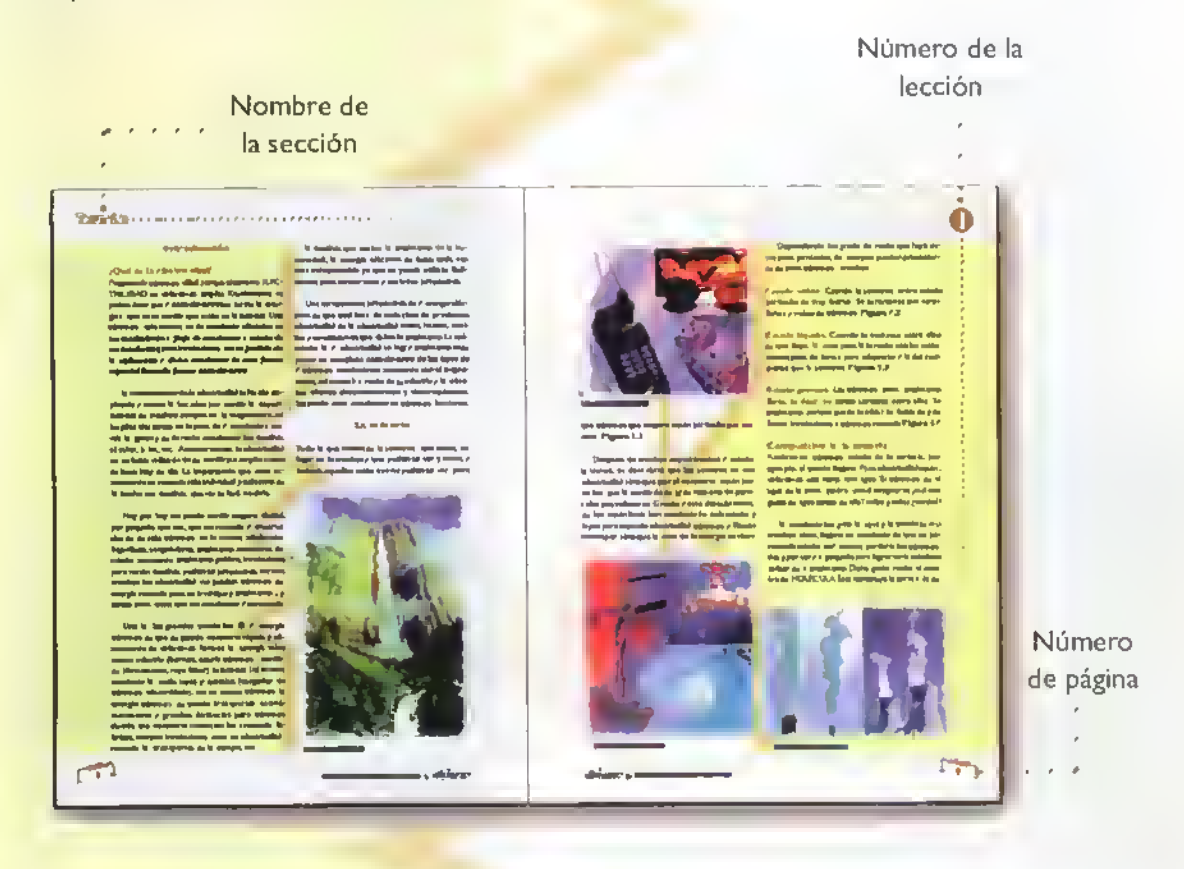

#### Contenido

- Teoria atomica <sup>y</sup> electricidad Amplificadores <sup>y</sup> otros circuitos con transistores Conceptos básicos acerca de los circuitos eléc- **·** Osciladores con transistores tricos y electronicos • El amplificador operacional El magnetismo y el electromagnetismo  $\cdot$  La electrónica digital
- Leyes básicas de la electricidad **·** Las compuertas lógicas
- Los circuitos electricos y electrónicos  $\|\cdot\|$  Los relojes o multivibradores
- 
- Las fuentes de poder **•** Los contadores
- 
- 
- 
- 
- La corriente electrica Los decodificadores
	-

# Seccion de componentes

qui se estudian individualmente cada uno de los componentes básicos que conforman los circuitos y sistemas electrónicos. Incluye además de su definición y teoria de funcionamiento, la forma de identificarlos, su notación, qui se estudian individualmente cada uno de los componentes basicos que conforman los circuitos y sistemas electrónicos. Incluye además de su definición y teoria de funcionamiento, la forma de identificarlos.su notacion, forma de prueba, simbologia y unidad de medida.entre otros. sion del tema.

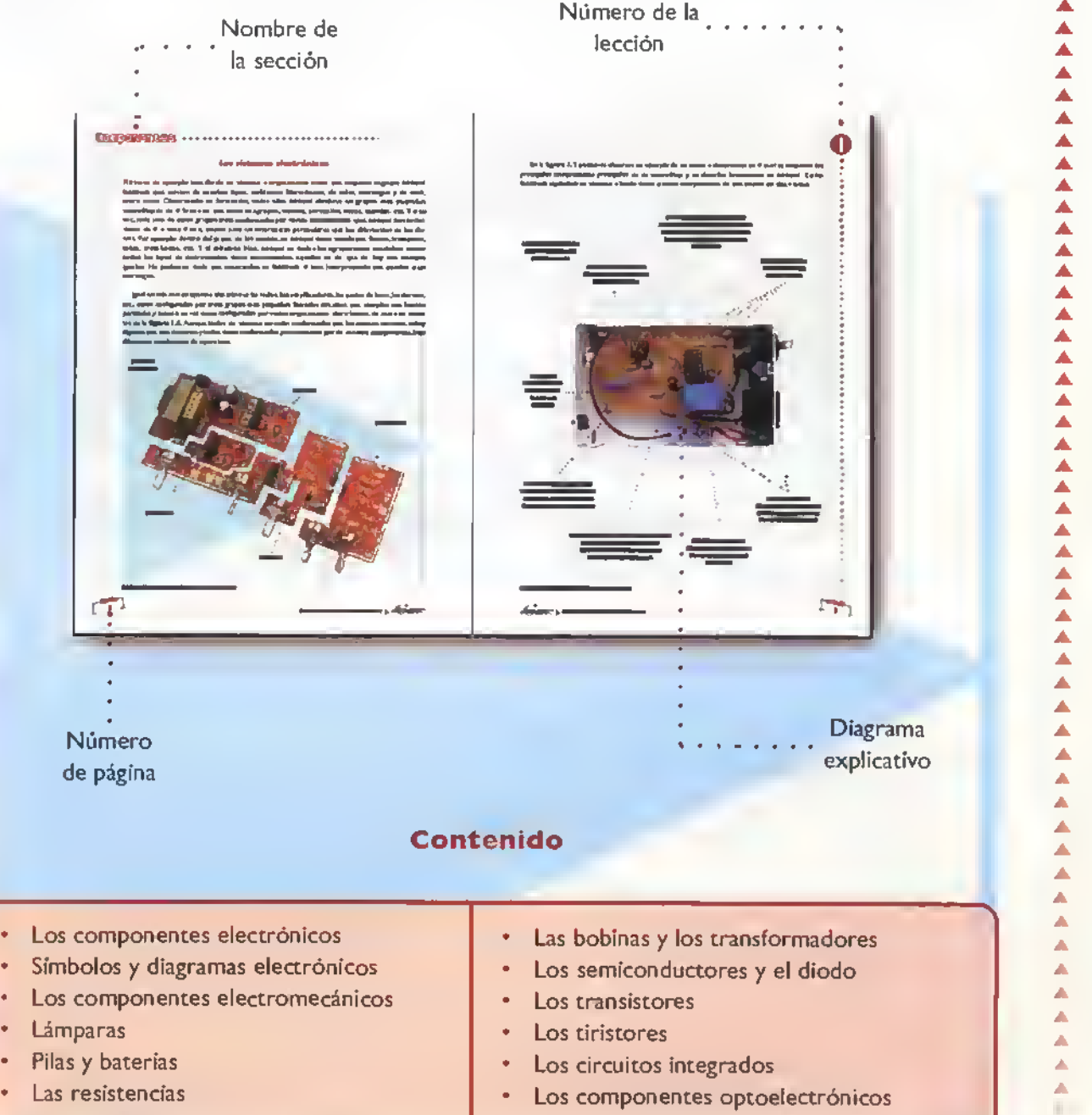

- 
- Los condensadores Los transductores

-

A A

o

A

A A

Â

**AAAAAAAAAAAA** 

Â Â Â Ā

⊼ Â Â ▲ ▲ Δ Ä Ä

 $4.4.4.4.4.4.4.4.4.088\pm0.088\pm0.01$ 

## Sección de electrónica práctica

sta sección se ha desarrollado con el objeto de brindar a los lectores una explicación muy clara y detallada de las técnicas y procedimientos necesarios para el ensamblaje, prueba y reparación de circuitos y sistemas electrónicos. Con ella se pretende dotar al estudiante con los conocimientos, habilidades.destrezas <sup>y</sup> competencias necesarios para que pueda desarrollar en forma exitosa <sup>y</sup> productiva todos los procesos y pasos necesarios en la práctica de la electrónica.

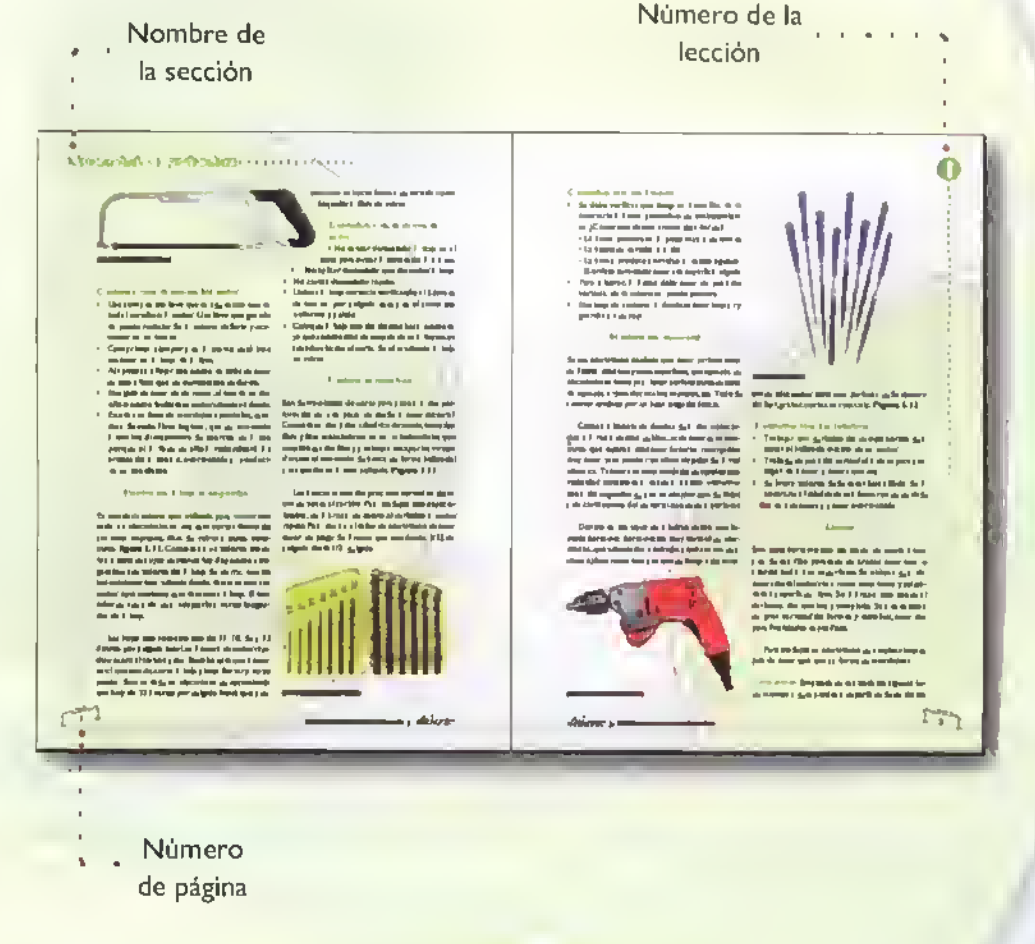

#### Contenido

/

- Los instrumentos basicos para mediciones Los manuales de reemplazos electricas • El banco de trabajo
- 
- Diseño y fabricación de circuitos impresos  $\parallel$  electrónicos
- Soldadura de componentes electrónicos  $\begin{vmatrix} \cdot & \cdot & \cdot \\ \cdot & \cdot & \cdot \\ \cdot & \cdot & \cdot \end{vmatrix}$  de circuitos por computadora
- Elaboración de chasises para proyectos  $\vert \cdot \vert$  Búsqueda de información en la internet electrónicos
- Las herramientas en electrónica **en electronicos** | **•** Ensamblaje de aparatos electrónicos
	-
	-
- El protoboard o tablero de conexiones  $\|\cdot\|$  Diagnostico y reparación de fallas en circuitos
	-
	-

# Seccion de proyectos

ncluye la fabricación de una gran cantidad de proyectos electrónicos sencillos, pero de una gran calidad tanto técnica como didáctica, que le servirán para desarrollar habilidades manuales y en el diseño de nuevos productos. Para cada uno de los proyectos se incluyen la teoria de funcionamiento, el diagrama o plano completo, la lista de materiales y la guia de ensamblaje.

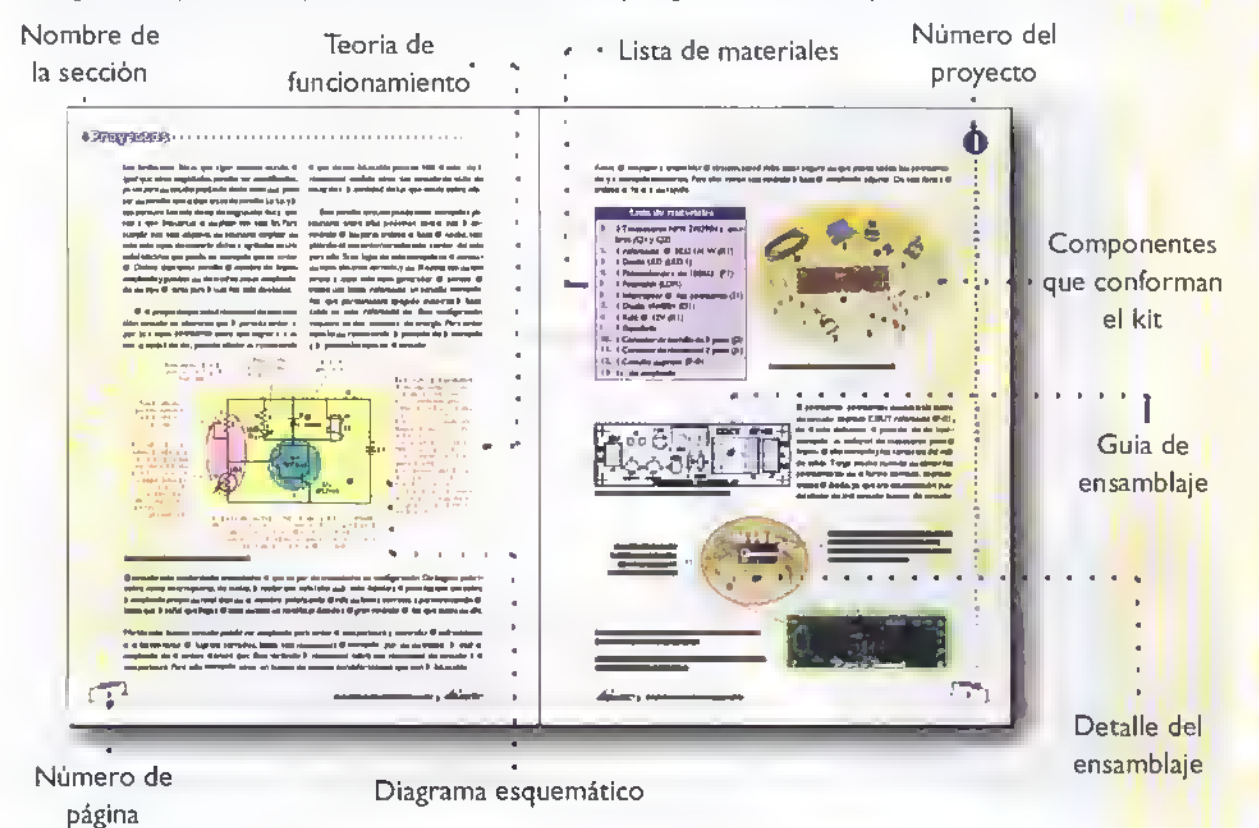

#### Contenido

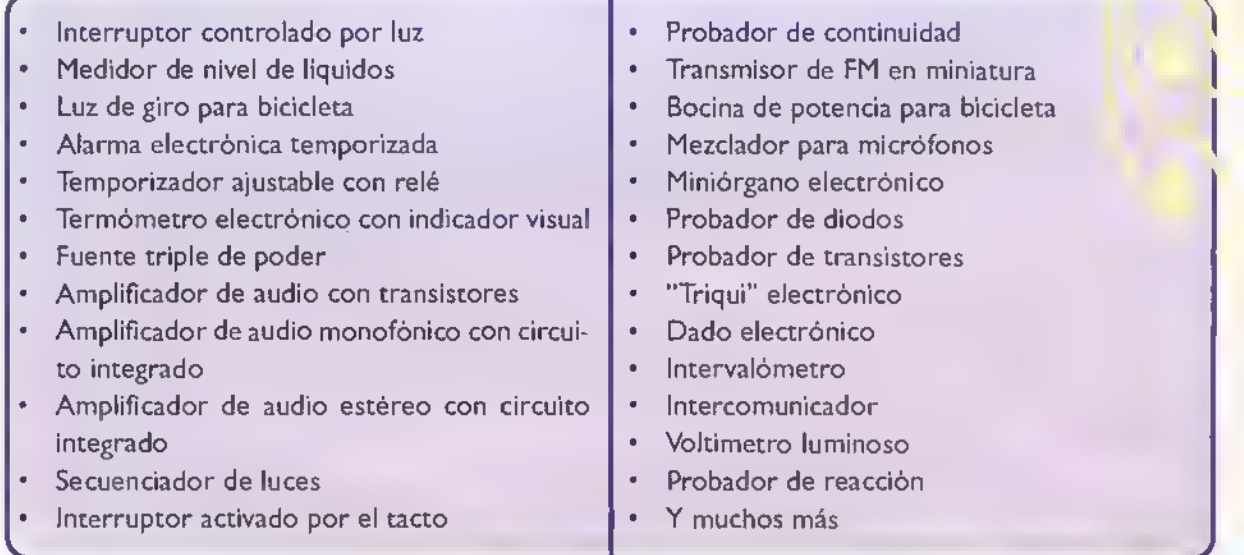

I

O

Â Â ≜

 $\frac{1}{4}$ 

Â Â  $\frac{1}{4}$ 

∡  $\bar{\hat{\mathbf{z}}}$ 

**▲▲▲▲▲▲▲▲▲▲▲▲▲▲** 

▲ Â

Â Ä Â Â

AAAA

Ä Ä Ä Ä Â ٨ ٨ ٨ A A A A A A A

# A quienes va dirigido el curso

El distincion de edad, sexo, ni actividad. con tendencia autodidacta, que esten interesados de una u Curso facil de Electronica Basica de CEKIT S.A. esta dirigido <sup>a</sup> todas aquellas personas sin otra forma en iniciarse en el conocimienco de la electronica ya sea con fines academicos. lucrativos o simplemente como hobby. Y más específicamente a:

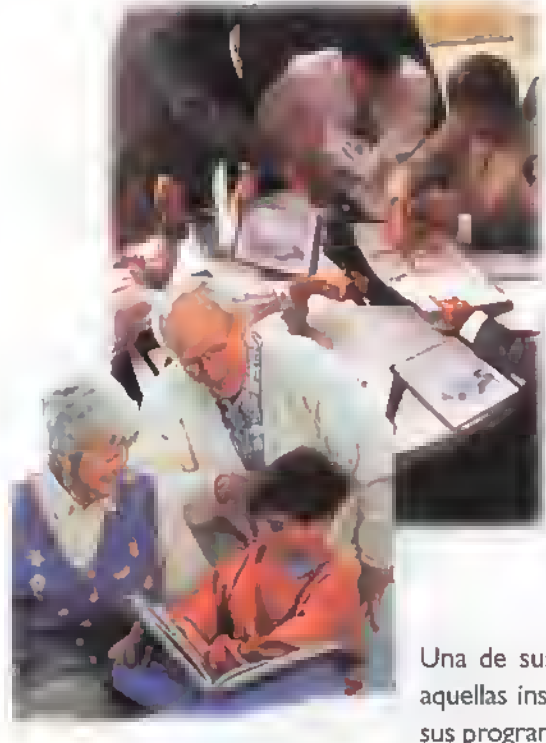

 $-112 - 1$ 

• Docentes <sup>y</sup> Estudiantes de

Colegios técnicos Colegios de bachillerato academico con interes en la electrònica

- **Ingenieros** 
	- De sistemas **Eléctricos** Mecánicos
- **Técnicos**

De radio y television principiantes De computadoras De mecanica y electricidad automotriz De mantenimiento eléctrico y electrónico en todo tipo de industrias

Una de sus principales aplicaciones es servir como texto guía para aquellas instituciones educativas que incluyen la electrónica dentro de sus programas academicos.

## Que aprenderá

El nente de nuestra compania, le proporcionard los conceptos y las habilidades practi-I Curso fácil de Electrónica Básica de CEKIT S.A., complementado con el respaldo perma- $\blacksquare$ cas necesarias para desenvolverse exitosamente en el campo de la electrónica. Gracias a esto y con un poco de iniciativa propia, usted podra hacer de este curso no solo una fuente de conocimientos, sino que también le permitirá obtener ingresos adicionales. Por lo cual nuestro curso además de ser educativo , agradable y entretenido, es lucrative

Usted amigo lector, esta invirtiendo en una obra de estudio, escrita con un lenguaje sencillo <sup>y</sup> ameno, <sup>a</sup> la que podra tener acceso en su tiempo libre, ya sea en su trabajo, oficina <sup>o</sup> en su hogar <sup>y</sup> que le sera entregada progresivamente en forma de fasciculos semanales.

Además, usted como responsable de su propio aprendizaje y gracias a su disposición y a su interés por salir adelante, en poco tiempo podrà convertirse en un técnico de la electrònica.

## Como se colecciona la obra

I Curso fácil de Electrónica Básica de CEKIT S.A., se publicará en 32 fasciculos de circulacion semanal y al finalizar el curso se agruparan en <sup>3</sup> tomos de pasta dura. Para facilitar la identificacion de las secciones, ellas tienen un color diferente. Cada fascículo consta de 4 páginas de cubíertas y 20

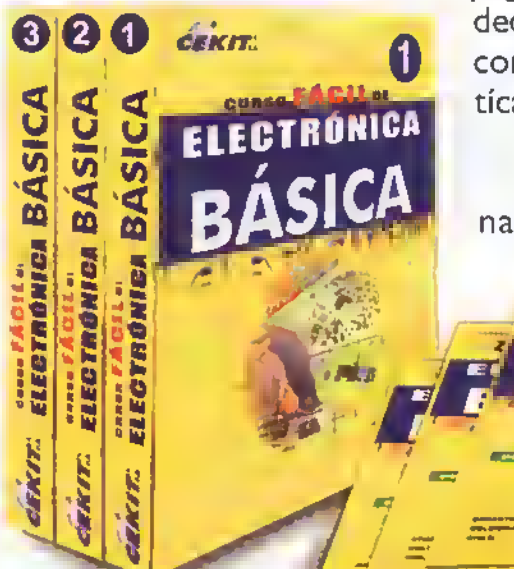

páginas de contenido. De estas últimas, 8 están dedicadas a la seccion de teoria, 4 <sup>a</sup> la seccion de componentes, 4 a la sección de electrónica práctíca y las 4 restantes a la sección de proyectos.

Las páginas de cada sección son encuadernadas por separado. Debido a esto, debe des-

prender cuidadosamente de todos los fascículos las 4 páginas centrales de proyectos, las 4 páginas de electrónica práctica, las 4 páginas de componentes <sup>y</sup> las 8 restantes de teoria.

La distribución de los tomos es la siguiente:

- Tomo I: Teoria (256 páginas)
- Tomo 2: Componentes (128 páginas)
- Tomo 3: Electrónica práctica y proyectos (256 páginas)

## Otros beneficios que obtendrá

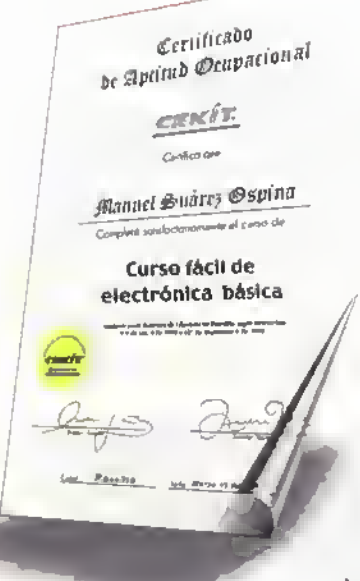

sted, como alumno del Curso fácil de Electrónica Básica, ademas de los conocimientos, habilidades <sup>y</sup> satisfacciones que encontrará en su desarrollo, obtendrá un certificado de aptitud ocupacional otorgado por CEKIT S.A.y aprobado por las autoridades educativas, el cual recibirá simplemente contestando un cuestionario que se publicara al finalizar el curso. Dicho certificado le serviria para ascender a puestos de trabajo calificados.

Con cada uno de los fasciculos del <sup>I</sup> al <sup>10</sup> recibe ademas completamente gratis un afiche coleccionable de  $43 \times 55$  cm, que le servira como ayuda didactica no solo en su estudio individual, sino que tambien es de

> EIECTRONICA BASICA

> > $\frac{1}{100}$   $\frac{1}{20}$

ELECTRONICA

**BASICA** 

**ROKIT** 

gran utilidad para profesores de colegios.institutos.universidades y demas centros educativos con énfasis en electrónica.

 $\frac{1}{1-x}$ 

EIECTRONICA **BÀSICA** 

VIEL A

v kΩ descret

Los afiches con-

tienen instrucciones de consulta permanente, tales como el codigo de colores para las resistencias, el código JIS para los condensadores.los simbolos de los componentes electrónicos, la ley de Ohm y de Watt, la teoria de funcionamiento de algunos componentes y las tecnicas de soldadura. entre otros.

## Soporte técnico

demás, a<br>exclusiva<br>con los demas, <sup>a</sup> partir de este curso, CEKIT S.A. tendra una direccion de correo electronico dedicada exclusivamente <sup>a</sup> atender las inquietudes de los lectores. Para cualquier consulta relacionada con los temas publicados en este curso, dirijase a:

### basicafacil@cekit.com.co

Adicionalmente, tenemos soporte técnico personalizado en los países donde se distribuye esta obra; las empresas encargadas se encuentran identificadas en la segunda página de la cubierta del fasciculo.

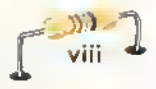

## Introduccion general al curso

Hace algunos años, CEKIT S.A. inició su tarea didáctica publicando el Curso Básico de Electronica el cual ha sido leido y estudiado por un gran número de personas en tada latinoamérica y con él se han iniciado fácilmente en esta tecnología. Después de éste hemos publicado un buen número de cursos teórico prácticos como el de Radio AM-FM, Luces y Sonido, Electrónica Digitol, Reparación y Mantenimiento de Computadoras, Programacion de Computadoras, Electránica Industrial y Microcontroladores, entre otros, cubriendo asi un rango muy amplio del conocimiento y la práctica, indispensable esta ultima para lograr un verdadero

Durante este periodo la electrónica ha avanzado considerablemente en todos sus aspectos, especialmente en el diseno <sup>y</sup> producción de nuevos componentes y circuitos integrados que han hecho posible que esta tecnologia se encuentre en casi todas las actividades humanas <sup>y</sup> que haya cambiado defmitivamente la forma de vivir en cuanto al trabajo, el transporte, las comunicaciones, la diversión, etc. Hoy vemos asombrados como coda dia se producen nuevos inventos, se desarrollan nuevas tecnologias <sup>y</sup> se fabrican una gran contidad de aparatos con mejores prestaciones a precios muy accesibles a todas las personas. El desarrollo de la industria

aprendizaje.

electrónica y todo lo relacionado con ella, contribuye en forma muy importante a las actividades econdmicas de casi todos los paises del mundo.

Los electrodomésticos madernos, la electrónica aplicada al entretenimiento (television, video y sonido), las computadoras, las telecomunicaciones, los dispositivos para el control industrial, los automatismos y la electrónica en el automovil, entre otras, son los principales campos en los cuales se encuentra esta

maravilla moderna.

Es por eso que ahora, con mucho mayor experiencia en el campo didáctico y técnico, publicamos un nuevo curso llamado Curso FACIL de Electrónica Bósica destinado a todas aquellas personas sin distinción de edad, sexo y actividad, que estén interesadas de una u otra forma en iniciarse en esta tecnologia ya sea con fines academicos, de trabajo o simplemente como entretenimiento o hobby. El mismo desarrollo de la tecnologia <sup>y</sup> especialmente el de las computadoras, nos permiten ahora elaborar un curso con una diagramación moderna, llena de ilustraciones <sup>y</sup> fotografias en color que facilitan el proceso de aprendizaje.

El curso está dividido en cuatro secciones: Tearío, Camponentes, Electránica Práctica y

#### Introduccion «\*««•««««««««««««««\*«««««««

forma muy armónica la teoria con la práctica, conductores como los diodos, transistores y circuya metodología didáctica ha sido ampliamente comprobada.

mos los diferentes elementos que conforman los circuitos y los aparatos electránicos como Todo el curso está escrito en un lenguaje claro, son las resistencias, los condensadores, las bo- ameno y muy fàcil de entender, con una gran can-

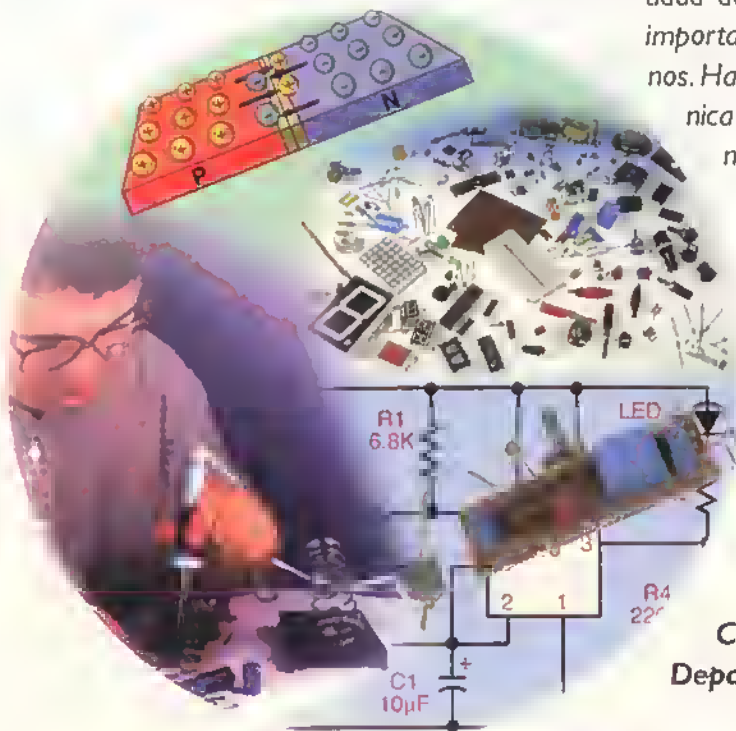

Prayectos cada una de ellas especializada en binas y transformadores, los conectores, los indiferentes temas <sup>y</sup> actividades combinando en terruptores, los circuitos impresos; y los semialgo que ha distinguido los cursos de CEKIT cuitos integrados, piezas fundamentales en todo abarato electrónico moderno.

Las secciones de Electrónica práctica y En la sección de Teorío estudiaremos todos Prayectas son quizás las que distinguen los curlos principios básicos de la electricidad y la elec- sos de CEKIT de otros similares. En ellas se entrónica que definen el comportamiento de la co- trega una explicación muy clara y detallada de rriente electrica y su aplicación en una gran varie- una serie de procedimientos necesarios para fadad de circuitos, desde una simple fuente de po- bricar aparatos electrónicos sencillos pero de una der o alimentación, pasando par los amplificado- gran calidad tanto técnica como didáctica, que le res y los osciladores hasta los circuitos digitales, servirán como punto de arranque en el desarrobase de toda la electrónica digital moderna. El co- llo de habilidades manuales y en el diseño de nocimiento de estas bases teóricas es fundamen- nuevos productos. La electrónica teórica, sín la tal para entender los aparatos electrónicos en una práctica, no tiene una mayor validez. En nuestros forma integral y comprender mejor su funciona- cursos siempre nas proponemos entregar este miento, reparación y ensamblaje. tipo de información con el fin de que ustedes, los lectores, logren un aprendizaje verdadero que les En la sección de Camponentes estudiare- sirva para el trabajo a cualquier nivel.

> tidad de ejemplos, ilustraciones, tablas y lo más importante, pensando siempre en nuestros alumnos. Hace algunos años se consideraba la electróterial didactico, es posible que cualquier persona sin conocimientos matematicos avanzados, solamente con saber leer <sup>y</sup> escribir y algo de dedicación, pueda ; entrar at maravilloso mundo de la elecnica como algo dificil <sup>y</sup> lejano a muchas personas.Ahora, con nuestra metodologia <sup>y</sup> matrónica y pueda en un futuro avanzar hacia nuevos conocimientos. Este es el primer paso para hacerlo y usted seguramente no se arrepentira.

Departamenta de Investigacián y Desarrolla CEKIT S.A.

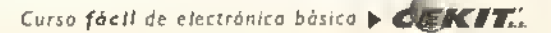

# Teoría atómica y<br>Teoría atómica y<br>electricidad ección(

## Teoría atómica y $\ltimes$ electricidad

La electricidad es la base de todo lo que existe. Nuestro mundo es un mundo eléctrico. Existen fenómenos naturales que dan origen a la electricidad y a sus efectos muy importantes como: la luz eléctrica, el calor, el movimiento en las máquinas y vehículos, etc. Fenómenos que son difíciles de entender porque suceden al interior de partículas tan pequeñas como el átomo que el ser humano no puede captar, y solo con ilustraciones podemos explicarlos. Esta leccion analizara muchos de los fenómenos relativos al orígen de la electricidad.

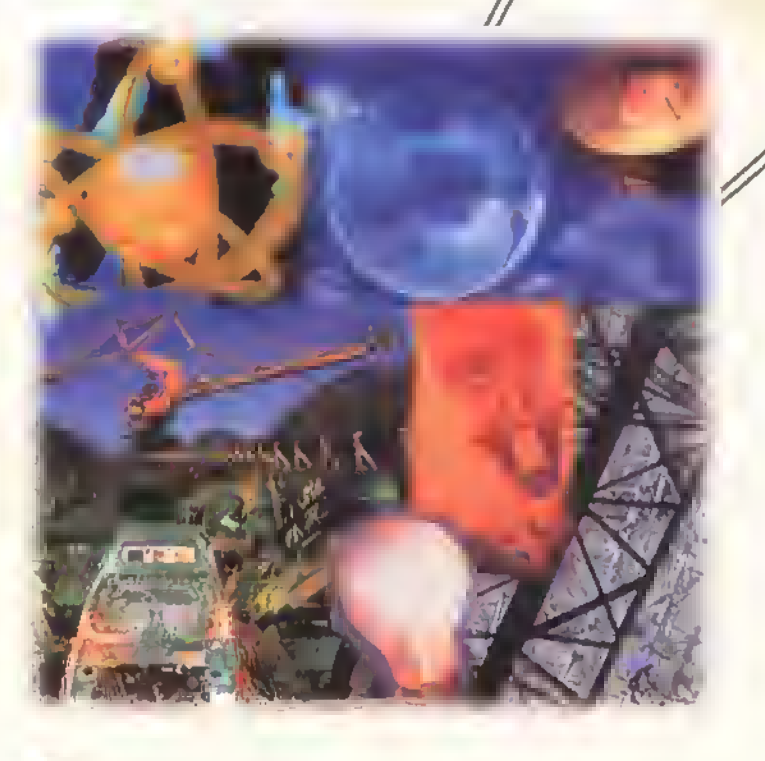

'MW11 Curso fdcil de electronica basica

#### introduccion

#### {Que es la electricidad?

Pregunta de respuesta difícil porque el termino ELEC-TRICIDAD es demasiado amplio. Rapidamente se podria decir que la electricidad es una forma de energia o que es un medio que actúa en la materia. Una definición más técnica es: la corriente eléctrica es un movimiento o flujo de electrones a traves de un conductor; este movimiento no es posible sin lo oplicación a dicho conductor de una fuerza especial llamada fuerza electromotriz.

El conocimiento de la electricidad se ha ido ampliando a través de los años por medio de experimentos en muchos campos: en el magnetismo, en las pilas elèctricas, en el paso de la corriente a travès de gases y en el vacio, estudiando los metales, el calor. la luz, etc. Anteriormente, la electricidad no se habia utilizado de un modo tan amplio como se hace hoy en dia. La importancia que tiene actualmente en nuestra vida individual y colectiva.se ha hecho tan evidente que no es facil medirla.

Hoy por hoy no puede existir ninguna ciudad, por pequeña que sea, que no necesite la electricidad en su vida cotidiana: en la cocina, calefacción, frigorificos, congeladores, televisores, ascensores, escaleras mecanicas, alumbrado publico, incubadoras para recién nacidos, máquinas impresoras, tornos; inclusive los automóviles no pueden funcionar sin energia electrica para su arranque y alumbrado... y tantas otras cosas que no alcanzamos a mencionar.

Una de las grandes cualidades de la energia electrica es que se puede convertir rapida y eficazmente en diferentes formas de energia tales como: calórica (hornos, estufa eléctrica), luminica (iluminación, rayo láser), mecánica (el motor electrico de todo tipo) <sup>y</sup> quimica (cargador de baterias, electrólisis), entre otras. Además, la energia elèctrica se puede transportar economicamente <sup>a</sup> grandes distancias para utilizarla donde sea necesaria como en las ciudades, fabricas, centros industriales, centros comerciales, centros de transporte, en el campo, etc.

A medida que avanza el desarrollo de la humanidad, la energia eléctrica se hace cada vez más indispensable ya que se puede utilizar facilmente para numerosos y variados propósitos.

Una caracteristica importance de la energia electrica es que está libre de toda clase de productos indeseables de la combustión como humos, cenizas y emanaciones que dañan la atmósfera. La aplicación de la electricidad se logra fácilmente si se posee un completo conocimiento de las leyes de la corriente elèctrica, sus relaciones con el magnetismo, asi como la manera de producirla <sup>y</sup> de obtener efectos electromecánicos y electroquimicos, los cuales serán estudiados en próximas lecciones.

#### La materia

Todo lo que existe en el universo, que ocupa un lugar en el espacio <sup>y</sup> que podemos ver <sup>y</sup> tocar, <sup>e</sup> incluso, aquellas cosas que no podemos ver. pero

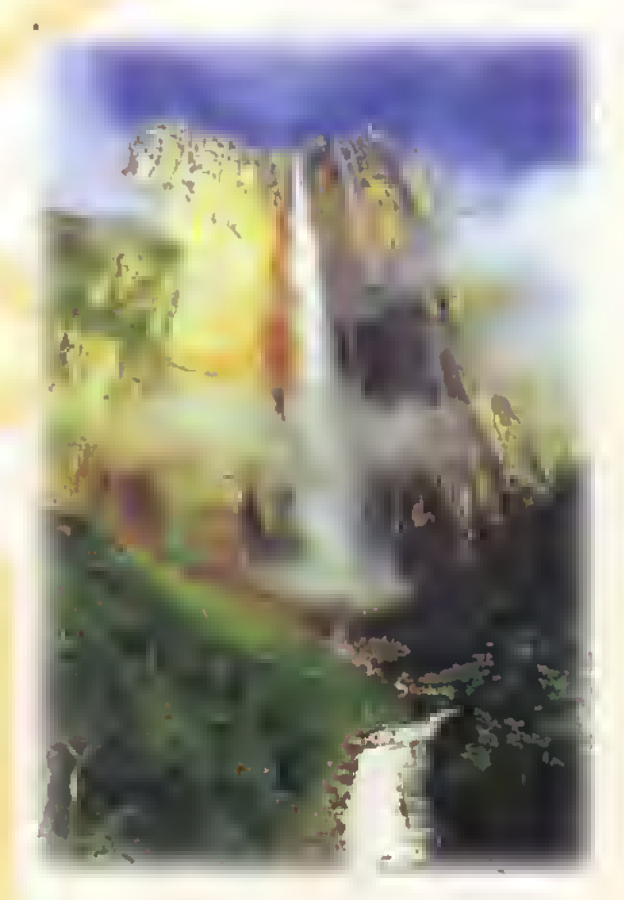

Figura I.I. Lo materia

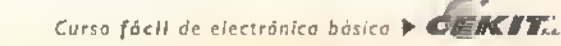

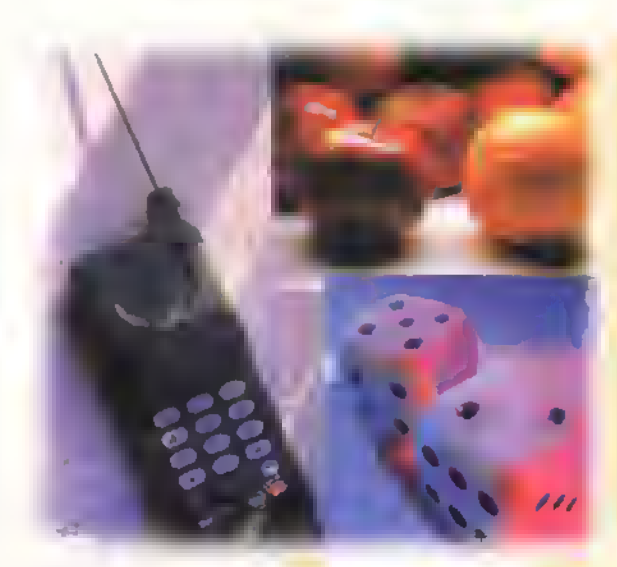

Figura 1.2. Estado solido

que sabemos que existen, están formadas por materia. Figura 1.1

Después de muchos experimentos e investigaciones, se descubrió que los cuerpos no son indivisibles, sino que por el contrario, están formados por la unión de un gran número de particulas pequeñísimas. Gracias a este descubrimiento, los científicos han encontrado soluciones y leyes para muchos fenomenos quimicos y fisicos como por ejemplo, el caso de la energia nuclear.

Dependiendo del grado de unión que haya entre estas particulas, los cuerpos pueden presentarse en tres diferentes estados:

Estado solido. Cuando el contacto entre dichas particulas es muy fuerte. Se caracteriza por tener forma y volumen definidos. Figura 1.2

Estado liquido. Cuando el contacto entre ellas es mas flojo. En este caso. la materia cambia constantemente de forma para adaptarse a la del recipiente que la contiene. Figura 1.3

Estado gascoso. Las particulas estan totalmente libres. es decir. no existe contacto entre ellas. Se caracteriza porque puede cambiar su volumen y su forma, adaptandose a cualquier espacio. Figura <sup>1</sup> .4

#### Composicion de la materia

Analicemos cualquier estado de la materia, por ejemplo, el estado liquido. Para entenderlo mejor. utilicemos una vasija con agua. Si observamos el agua en la vasija, podria usted imaginarse ¿cuântas gotas de agua caben en ella? miles y miles >verdad?

Si tomamos una gota de agua <sup>y</sup> la dividimos muchisimas veces, llegaria un momento en que no podriamos hacerlo mas porque perderia sus propiedades y.por ser tan pequena, para lograr verla debemos utilizar un microscopio. Dicha gotita recibe el nombre de MOLÉCULA. Esta constituye la parte más pe-

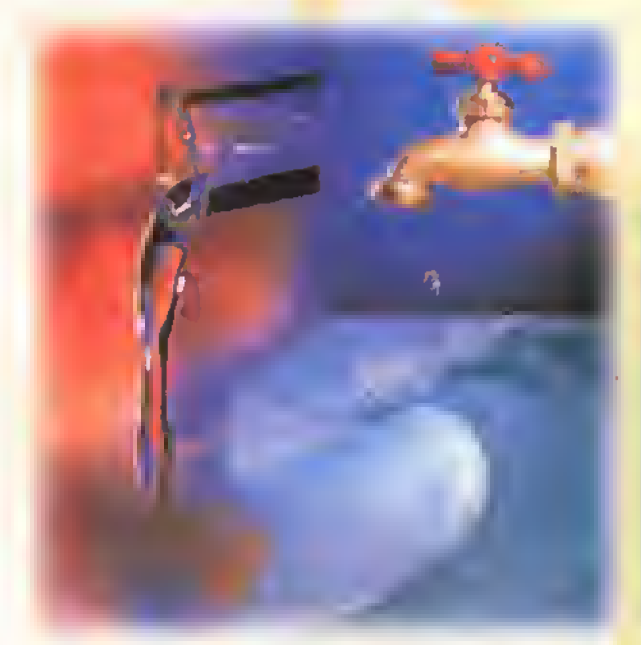

Figura 1.3. Estado liquido

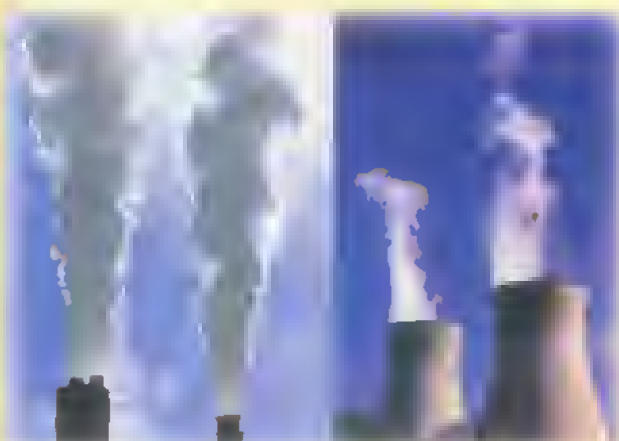

Figura 1.4. Estado gaseoso

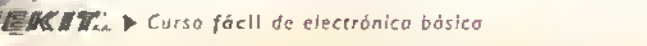

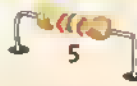

#### Teoría

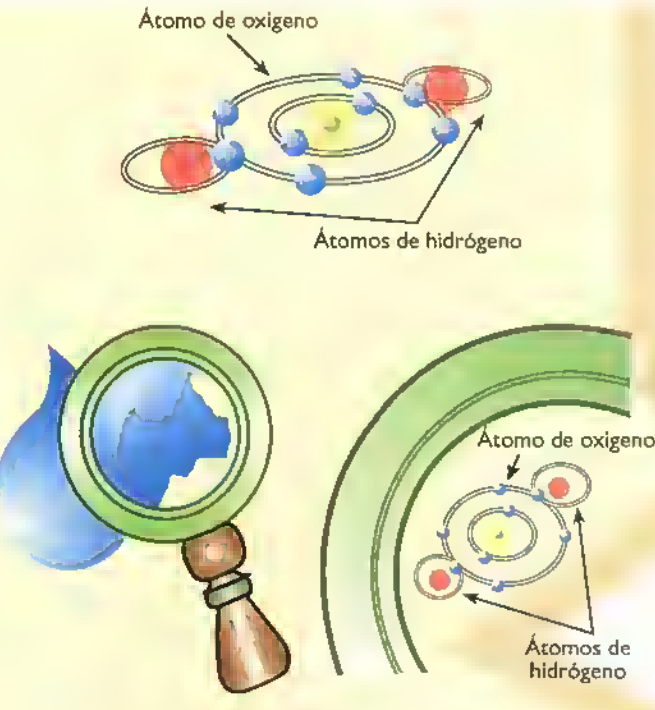

Figura 1.5. La malécula del agua

queña de cualquier cuerpo y conserva todas las caracteristicas del mismo.En conclusion, todos los cuerpos están formados por millones de moléculas.

Seguramente usted ya se esta haciendo una pregunta: ¿si dividimos dicha molécula, qué podriamos obtener? Efectivamente, esta molécula puede ser dividida en unas partículas mucho más pequeñas e invisibles llamadas ATOMOS, los cuales constituyen la unidad fundamental del universo, y solos o en combinacion, forman todo lo que existe.

tomo de oxigeno. Un cuerpo compuesto. Retomemos el ejemplo de la gotita de agua. Si mediante un proceso quimico la dividimos. encontraremos que esa gotita de agua tan pequena esta formada por tres elementos simples asi: dos partes de hidrógeno y una parte de oxígeno, tal como se muestra en la figura 1.5. Luego, se puede concluir que la molecula de agua esta formada por tres átomos: dos átomos de hidrógeno y un átomo de oxigeno.Tambien se puede decir que la molécula de agua está formada por la combinación de dos elementos distintos, se dice entonces que es

#### Estructura atomica

Una vez descubierto el atomo, la curiosidad del hombre lo impulsó a querer saber qué había en su interior. Fue asi como, después de muchos experimentos, se descubrió que en el interior de éstos se encuentran encerradas una serie de particulas que poseen energia propia <sup>y</sup> que son las directas responsables de los fenómenos eléctricos.

• En 1808, el fisico <sup>y</sup> quimico britanico Jhon Dalton (1766- 1844) formuló las primeras bases que marcaron el inicio de la era atomica. Sin embargo, una de sus teorias que afirmaba que el atomo era indivisible fue modificada, ya que como se sabe el átomo si puede ser dividido siendo éste el principio de la energia nuclear. En 1913, Niels Bohr, enunció lo que hoy se conoce como TEORÍA ELECTRÓNI-CA y explicó que, si fuera posible ver el interior de un átomo, éste serla semejante a un sistema solar

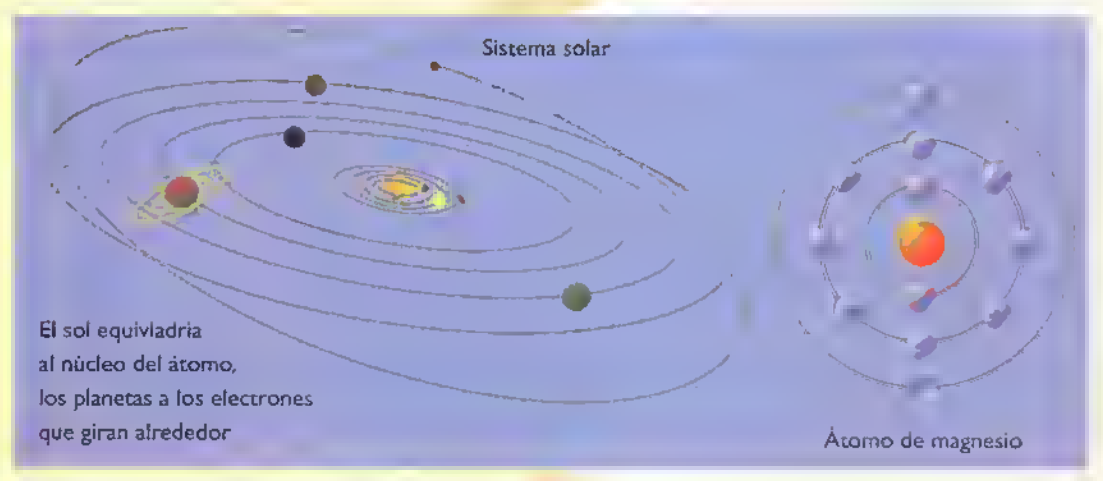

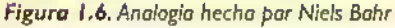

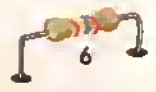

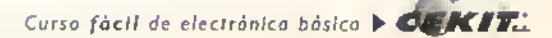

representa como se muestra en la figura 1.7. trones, por haber perdido uno o más electrones.

#### Carga eléctrica del átomo

Cuando decimos que los electrones y los protones tienen carga electrica, esto quiere decir que poseen una fuerza la cual ejercen en todas las direcciones <sup>y</sup> que. gracias <sup>a</sup> ella, una particula tiene el poder de atraer o rechazar otras particulas.

La carga negativa del electrón y la fuerza ejercida por ésta, se encuentra dirigida hacia adentro y tiene el mismo valor que la carga positiva del protón, cuya fuerza está siempre dirigida hacia afuera. Esto genera dos CAMPOS ELEC-TRICOS contrarios.pero de igual magnitud.por lo cual, los átomos son eléctricamente neutros.

Para que se produzcan cambios eléctricos en los átomos, éstos deben estar descompensados o desequilibrados.y reciben el nombre de iones. Un ion se forma cuando un atomo gana o pierde uno o varios electrones. Pueden ser de dos clases:

en miniatura. Figura 1.6. Hoy en día un átomo se lon posítivo: cuando hay más protones que elec-

Ion negativo: cuando hay más electrones que protones, por haber ganado uno o más electrones.

Para que el átomo se equilibre de nuevo, necesita tener el mismo numero de protones y de electrones. Asi, el atomo cargado positivamente necesita de otro electron. Esto crea una fuerza entre dicho atomo <sup>y</sup> todos sus atomos vecinos. Dicha fuerza llega a ser tan grande que se puede robar un electrón de su átomo vecino para poder estabilizarse de nuevo. De esta forma el átomo, al cual le ha robado el electrón, queda tambien desequilibrado <sup>y</sup> por ello intentaria obtener otro electron de sus atomos vecinos, y asi sucesivamente.Asi se crea una cadena de intercambio de electrones entre los atomos que forman un cuerpo. Lo anterior es la base para enunciar dos leyes fundamentales de la electricidad:

1. Cargas iguales se rechazan. Figura 1.8 2. Cargas distintas se atraen. Figura <sup>1</sup> .9

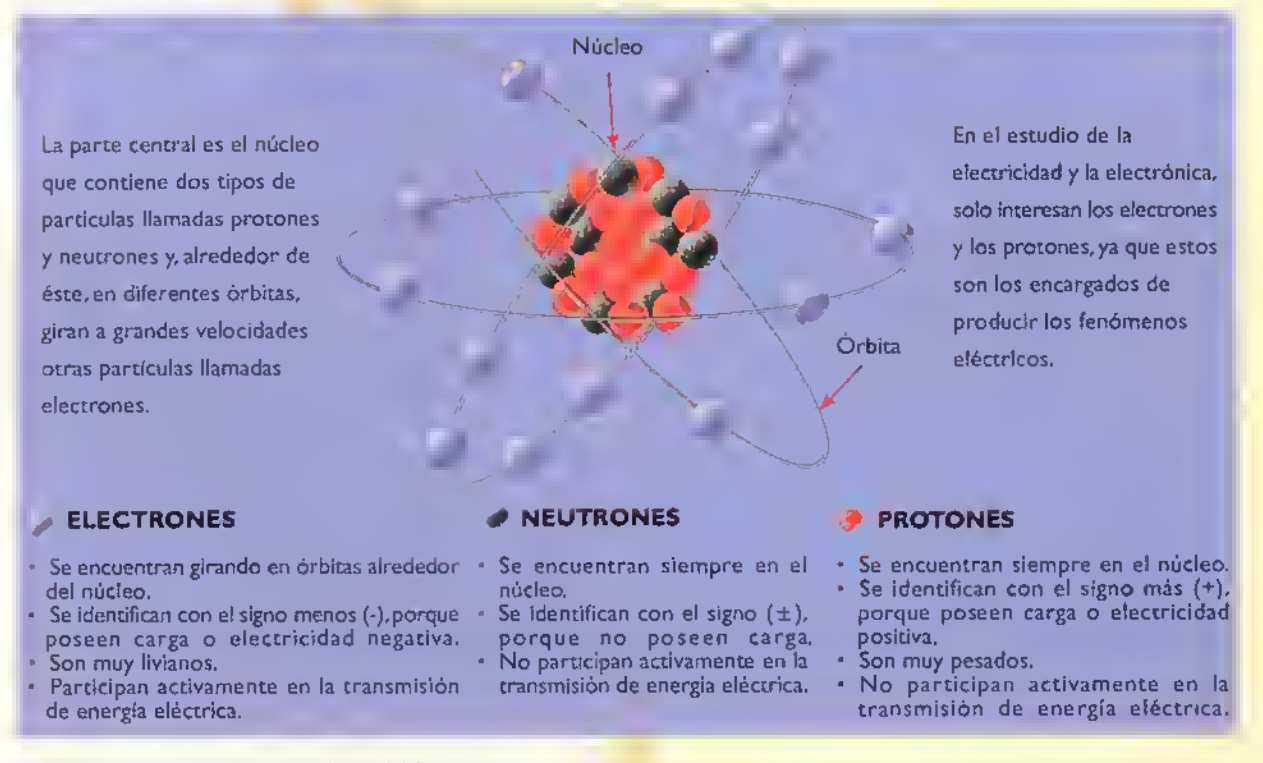

Figura 1.7. Representación moderna del atomo

## Teoria.

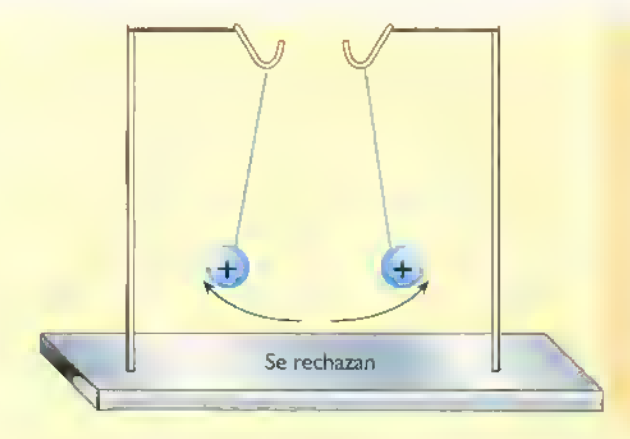

#### Número atómico

Todos los electrones y todos los protones son iguales, sin importar el material al que pertenecen. Entonces, si todos los materiales estan formados por las mismas partículas ¿cómo es que son tan diferentes? Los materiales se diferencian unos de otros porque el número de electrones que poseen en cada átomo es diferente a los de los demás. El número de protones que hay en el núcleo de cada atomo es siempre igual al número de electrones que giran en torno de el.A esta caracteristica se le conoce como NÚMERO ATÓMICO. Por ejemplo, el número atómico del oxigeno es 8 porque tiene 8 protones y 8 electrones, y se diferencia del aluminio, porque este último posee 13 electrones y 13 protones; es decir, su número atómico es 13; figura 1.10

#### Niveles de energía y distribución de los electrones en el atomo

Ya sabemos que los electrones se encuentran girando en órbitas alrededor del núcleo. Ahora la pregun-

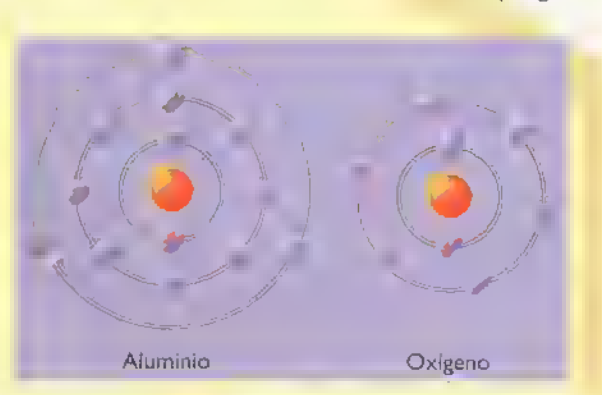

Figura 1.10. Número atómico

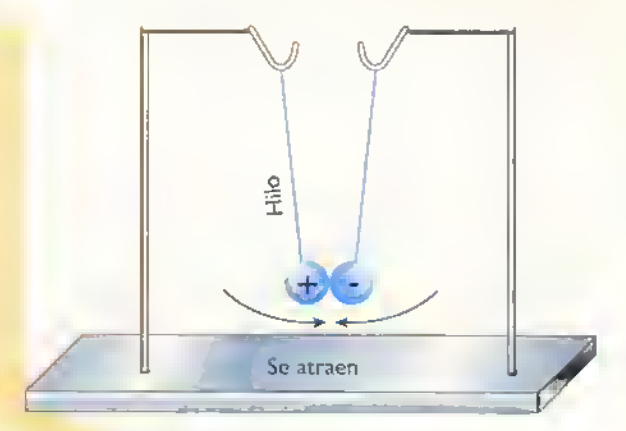

Figura 1.8. Cargas iguales se repelen Figura 1.9. Cargas distintas se atraen

ta es: ¿cuántas órbitas pueden haber alrededor del núcleo y cuántos electrones pueden circular en cada una de ellas? Conforme a la teoría electrónica de Bohr y la cuantificación de la energía, los atomos pueden tener un máximo de siete órbitas o capas alrededor del núcleo, las cuales se denominan con las letras K, L, M, N, O, P, y Q, <sup>y</sup> cada una de ellas acepta solamente un cierto número de electrones así: la primera tendrá 2 electrones, la segunda 8, la tercera 18, la cuarta 32 <sup>y</sup> asi sucesivamente.tal como se observa en la figura 1.11. Los electrones que se encuentran en las capas más cercanas al núcleo son atraídos con más fuerza por los protones, que los que se encuentran en las órbitas más alejadas. Como los electrones que hay en cada orbita poseen cierta cantidad de energía, a éstas también se les llama níveles de energía, y la cantidad de energia que tiene cada nivel, depende del número de electrones que posee.

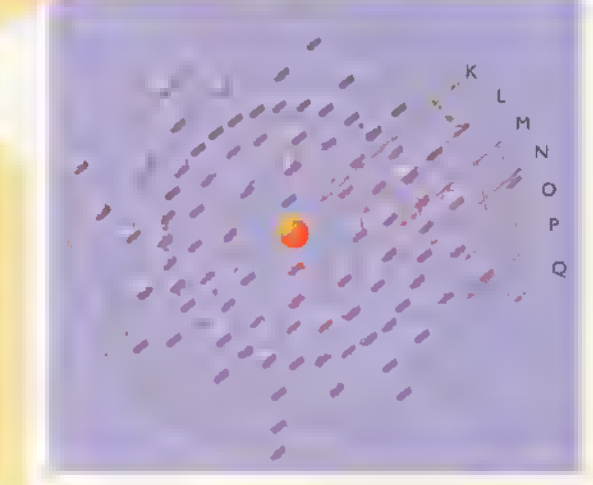

Figura I.I I. Niveles de energia

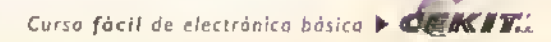

#### Electrones de Valencia

Desde el punto de vista eléctrico, de todas las órbitas o niveles de energía, solo nos interesa estudiar la última de cada átomo, pues los electrones que se encuentran en ella son quienes determinan las propiedades quimicas y fisicas de los elementos y son directamente los responsables de los fenómenos eléctricos. Dichos electrones reciben el nombre de electrones de valencia y pueden ser un máximo de ocho. De acuerdo al número de electrones de valencia que tengan los atomos de un elemento, desde el punto de vista eléctrico, éstos pueden clasificarse como conductores, aislantes y semiconductores.

Conductores a este grupo pertenecen los atomos que poseen menos de cuatro electrones de valencia, los cuales tienden a perder dichos electrones para lograr su equilibrio. Estos materiales reciben el nombre de METALES y son los más adecuados para producir fenómenos eléctricos; a este grupo pertenecen, por ejemplo, el cobre que tiene un electrón de valencia, el hierro dos y el aluminio tres.Podemos observar la distribucion de sus electrones en la figura 1.12. Aquellos que poseen un solo electrón de valencia son los mejores conductores.

Aislantes: son aquellos que tienen más de cuatro electrones de Valencia. Son llamados METALOIDES. porque tienden a ganar los electrones necesarios para lograr su equilibrio; ejemplos de éstos son el fosforo que tiene cinco electrones de Valencia, el azufre que tiene seis y el cloro con siete. En la figura 1.13 observamos la distribución de los electrones para estos elementos.Aquellos atomos que poseen ocho electrones de Valencia son quimicamente muy estables y por esta razón es muy difícil producir un fenòmeno elèctrico con ellos, un ejemplo de éstos es el xenón.

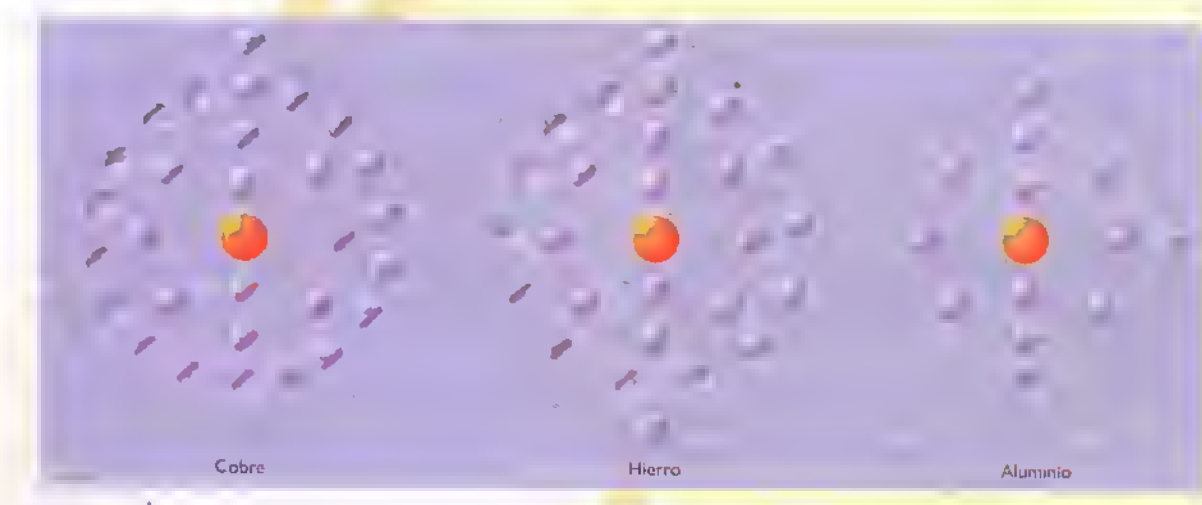

Figura 1.12. Atomos de los conductores

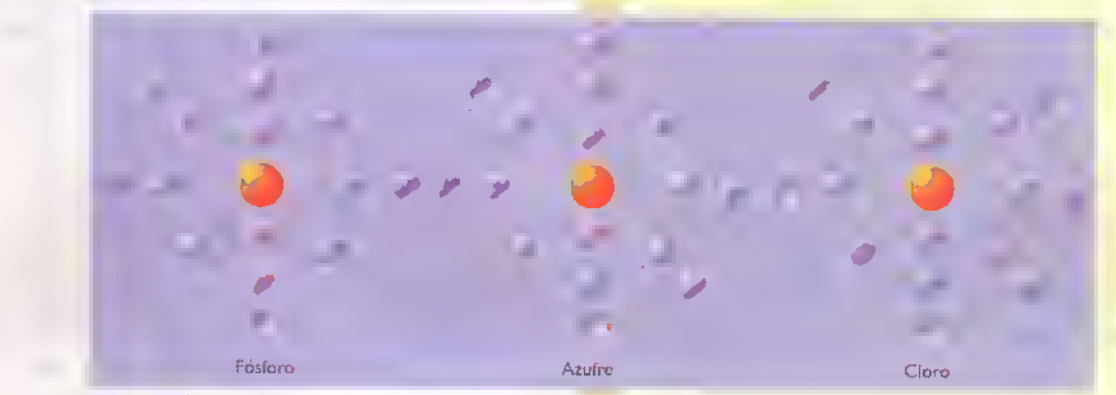

Figura 1.13. Atomos de los aislantes

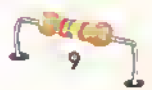

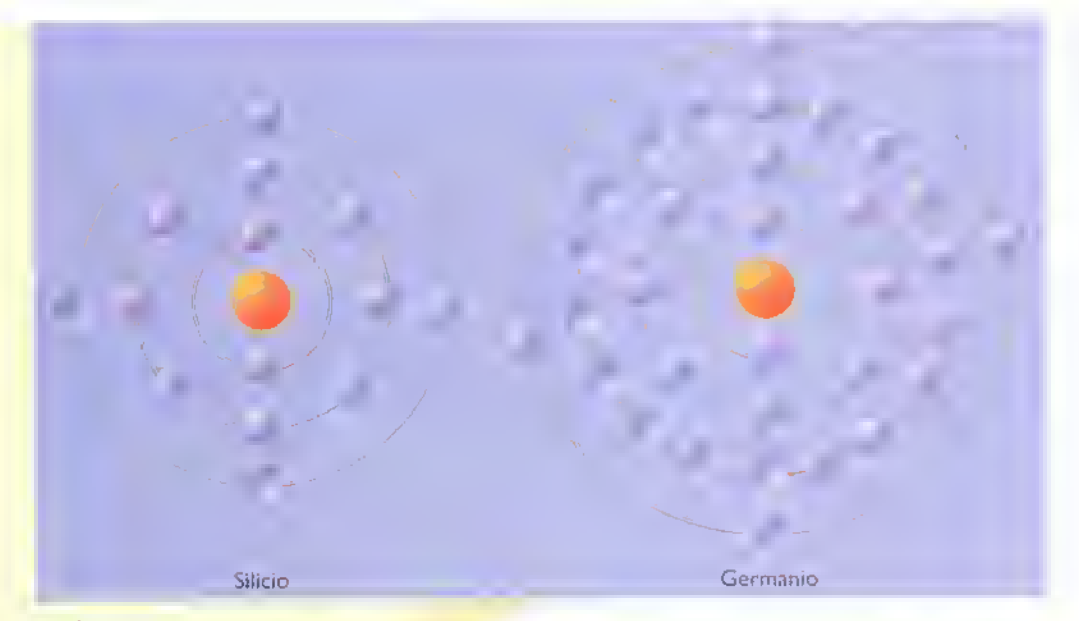

Figura 1.14. Atomos de los semiconductores

Semiconductores: poseen cuatro electrones de Valencia <sup>y</sup> sus propiedades se encuentran en un punto medio entre conductores y aislantes. Ejemplos de estos son el silicio y el germanio; podemos observar la distribución de sus electrones en la figura 1.14.

#### Electrones libres en los metales

Los atomos tienen la habilidad de relacionarse entre si por medio de enlaces, empleando para ello los electrones de Valencia. Dichos enlaces pueden ser de dos tipos:

Enlace cwalente:se produce cuando los atomos, cmparten sus electrones de valencia, con sus atomos vecinos. Figura 1.15

Enlace ionico: es aquel en el cual un atomo cede electrones a otro átomo vecino. Figura 1.16

Cuando un electrón de valencia se escapa de su órbita se convierte en un electrón libre. Dicho electron puede entrar facilmente en la última orbita de un átomo que ha perdido un electrón. Al mismo tiempo, el electrón de un segundo átomo se libera y entra en la última órbita de otro átomo <sup>y</sup> asi muchos electrones libres pasan de un atomo <sup>a</sup> otro moviendose desordenadamente dentro del conductor, tal como se muestra en la figura 1.17, pero no se produce corriente porque los efectos eléctricos generados durante este proceso se anulan.

#### Electricidad estatica y dinamica

De acuerdo <sup>a</sup> la actividad de las cargas electricas. la electricidad puede clasificarse en dos grandes grupos: como electricidad estatica o como electricidad dinamica.

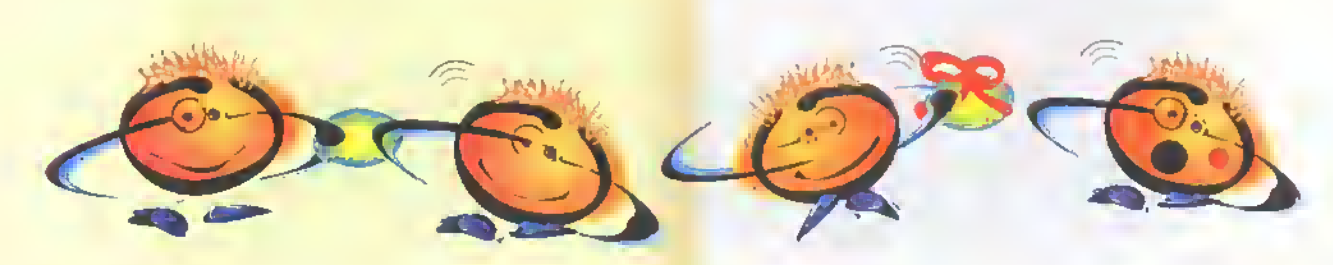

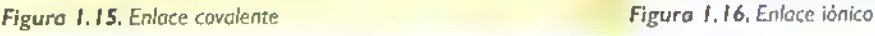

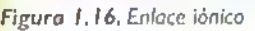

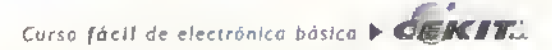

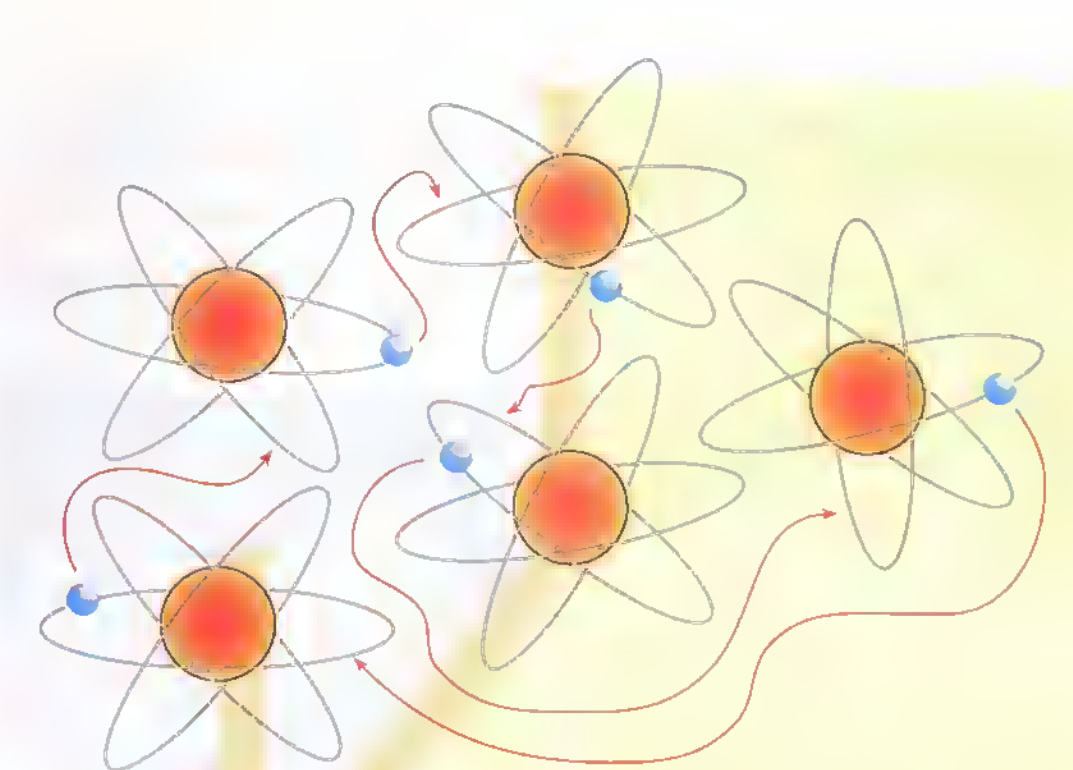

Figura 1.17. Electrones libres

#### ¿Que es la electricidad estática?

Recibe tambien el nombre de electrostatica. Como su nombre lo indica, se refiere a los electrones estaticos o en reposo, es decir sin movimiento, aunque hablar de electrones en reposo no es muy común porque éstos siempre se visualizan como partículas inquietas y saltarinas que van de un lugar <sup>a</sup> otro. La electricidad estática se produce por la acumulación de cargas en un punto de un material.

Un cuerpo cargado siempre afecta a los demás cuerpos que lo rodean ya sea atrayendo o repeliendo sus electrones.Todo material cargado positivamente tiene en el escasez de electrones, mientras que todo material con carga negativa tiene exceso de electrones.

Los materiales cargados tienden a volver <sup>a</sup> su estado de equilibrio <sup>y</sup> para lograrlo necesitan descargarse. Al hacer esto, lo consiguen desprendiendo energia la cual se manifiesta generalmente por medio de acciones mecanicas o por simples chispas. El proceso por el que adquiere carga el material contiguo se le llama induccion electrostatica.

#### Como crear electricidad estatica

Cuando cargamos un material estamos acumulando particulas eléctricas en un punto del mismo. Para lograr esto es necesario mover electrones libres de un atomo <sup>a</sup> otro, de tal forma que un material pierda electrones y el otro los gane. El método más sencillo para cargar un material es por frotamiento. En las maquinas que se empleaban antiguamente para imprimir los periodicos, se generaba electricidad estatica debido <sup>a</sup> la friccion entre los rodillos de las impresoras y el papel que pasaba entre ellos; por esta razon los operarios debian usar accesorios de proteccion especiales conectados a tierra que ofrecian una via expresa a los electrones de manera que las cargas se neutralizaran; tal como se muestra en la figura 1.18.

La acumulación de electrones, resultado de la friccion, puede ser excesivamente peligrosa en ciertos casos, por ejemplo, los carro-tanques que transportan combustibles constituyen uno de ellos. A medida que el carro-tanque se desplaza, la fricción con el aire acumula electricidad estática en él. Si la tensión entre éste y cualquier objeto <sup>a</sup> su alrededor se hace muy grande. puede generarse una descarga eléctrica que podria causar

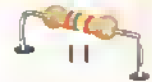

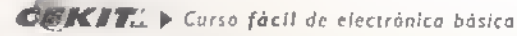

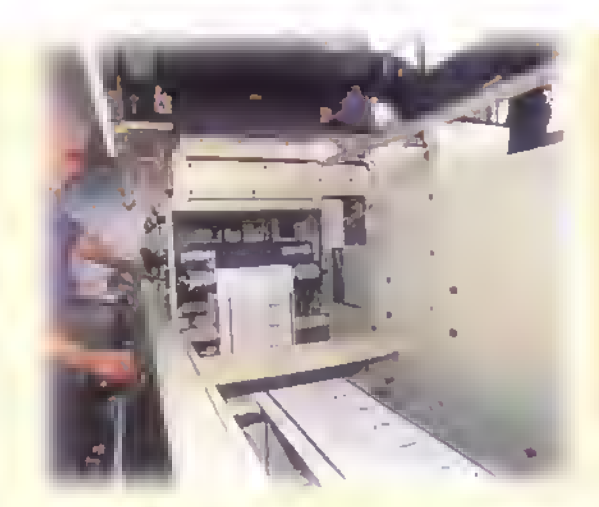

Figura 1.18. Generación de electricidad estática

un incendio <sup>y</sup> la explosion del combustible. Para prevenir esto, la gran mayoria de estos vehiculos poseen en la parte inferior una cadena de metal que se arrastra constantemente por el camino para provocar un contacto con la tierra; de esta forma se descarga el vehiculo y se previene de algún accidente. Este fenómeno se hace visible ya que se producen chispas contra el pavimento <sup>a</sup> medida que el vehiculo se descarga.

Cuando los materiales se encuentran muy cargados, los electrones saltan de un material <sup>a</sup> otro antes de que se establezca un contacto real entre ellos. En estos casos la descarga se

ve en forma de arco luminoso. Un claro ejemplo son las cargas que se producen en las nubes al frotarse con las moleculas del aire; la gran cantidad de electricidad acumulada en éstas puede descargarse a través de grandes espacios provocando arcos de muchos metros de longitud llamados rayos, tal como se muestra en la figura <sup>1</sup> . <sup>1</sup> 9. El poder destructive de ellos es un claro ejemplo de la cantidad de energia que pueden transportar los cuerpos cargados eléctricamente. La protección contra los rayos se obtiene solamente proporcionando a los electrones

un camino facil hacia la tierra por medio de pararrayos los cuales son muy efectivos.

#### jPodemos emplear la electricidad estatiea?

La electricidad estática es de gran utilidad en la industria, por ejemplo:

- Se emplea para aplicar pintura <sup>a</sup> objetos fabricados en serie; este proceso es conocido como pintura por aspersión o pintura electrostatica. Durante este procedimiento se comunica una carga electrostatica <sup>a</sup> las particulas pulverizadas de pintura después de que salen de la boquilla del aspersor; dichas particulas son atraidas por el objeto que se esta pintando, obteniendo asi una capa uniforme <sup>y</sup> sin desperdicio de pintura.
- En la fabricacion de papel abrasivo (de lija) para metales.
- En la fabricacion de fibras para tejer alfombras y telas especiales.
- En los llamados precipitadores que cargan las particulas de humo de las grandes chimeneas para luego llevarlas <sup>a</sup> unas pantallas donde no puedan contaminar la atmosfera.

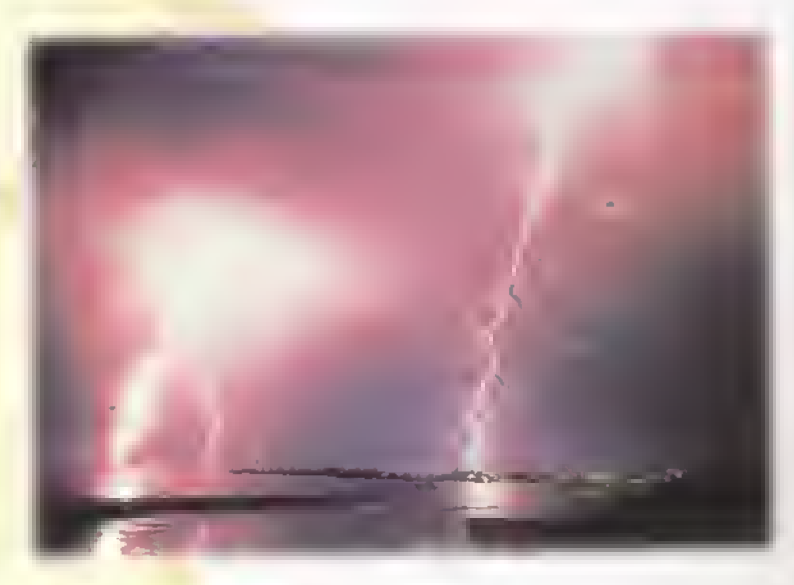

Figura 1.19. Rayos electricos

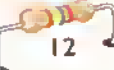

#### Manos a la obra: (Experimento)

Con el fin de entender mejor los conceptos anteriormente expuestos, vamos a desarrollar un sencillo experimento por medio del cual podremos generar electricidad estática y verificar los fenómenos que ésta produce.

Procedimiento:

• (Que observa?

• (Se unieron los globos? • (Se alejan uno del otro? • <Permanecen inmoviles?

#### Materiales necesarios:

- Dos (2) globos de inflar
- Un (1) paño suave l
- Hilo

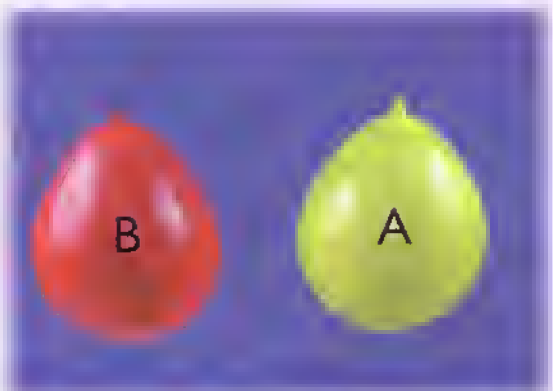

#### Figura 1.20

2. Tome el globo identificado con la letra B <sup>y</sup> frote suavemente la superficie de éste con un paño suave durante unos instantes.como se muestra en la figura 1.21.

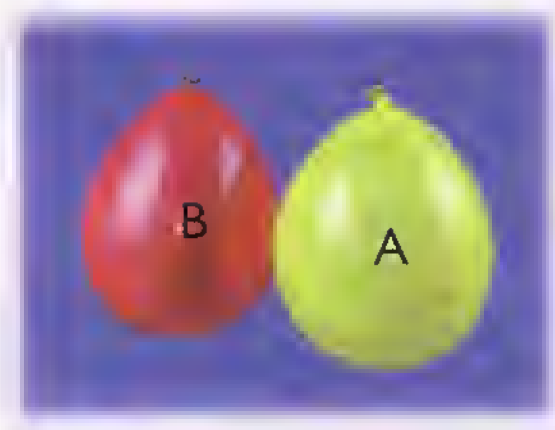

Figura 1.22

- 4. Espere unos cuantos segundos y observe si ocurre algun cambio en la posicion de los globos. Figura 1.23.
- ¿Que sucedio?
- ¿Como puede explicar esto?

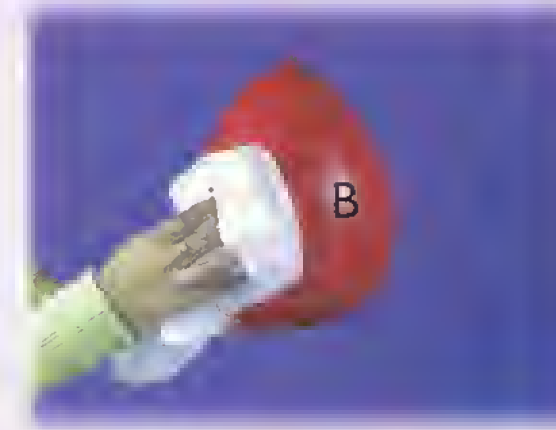

<sup>I</sup> . Infle dos globos de igual tamano.sujetelos pendiendo de un hilo y llámelos o márquelos con las letras A y B. Acerquelos un poco, teniendo cuidado de no llegar a juntarlos, tal como se muestra en la figura 1.20.

#### Figura 1.21

3. Acerque nuevamente los globos <sup>y</sup> observe lo que sucede. Figura 1.22.

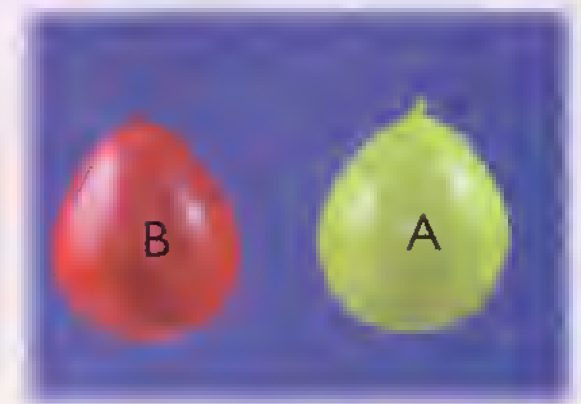

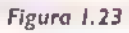

 $GEKIT:$   $\triangleright$  Curso facil de electrónica básica

#### Teoría

#### **Conclusiones**

Antes de frotar el globo identificado con la letra B, las cargas eléctricas de los dos materiales (globo B y paño), se encontraban neutralizadas; al frotar el globo, algunas órbitas de valencia se relacionaron entre si y el paño robo electrones de valencia al globo, quedando este último cargado positivamente. Tal como mencionamos anteriormente, los materiales cargados tienden <sup>a</sup> recuperar su estado de equilibrio y para lograrlo necesitan descargarse. En nuestro caso vemos como, al acercar nuevamente el globo identificado con la letra B al identificado con la letra A, este lo atrae con facilidad ya que tiende a recuperar los electrones perdidos.

Cuando el globo B ha robado los electrones necesarios al globo A, este volverá nuevamente a su estado inicial; es decir, después de unos minutos el globo B se separa nuevamente del globo A. Las cargas acumuladas en el globo B se llaman cargas estaticas y el efecto que producen es lo que se conoce como electricidad estatica.

Este fenómeno se produce también en los metales, ya sea por simple contacto de dos metales diferentes o por medio de un proceso llamado induccion. Pero sea cual sea el caso, los fenomenos de carga <sup>y</sup> descarga son siempre los mismos.ya que siempre que se acerquen entre si dos materiales con cargas opuestas el exceso de electrones de uno sera atraido por las cargas positivas de otro.

#### Electricidad dinamica

Para que la electricidad sea realmente útil, ésta debe permanecer en movimiento, es decir, debe ser dinamica o activa y la fuente que la genere debe estar en constante renovación de sus cargas eléctricas para que no pierda su capacidad en pocos segundos de trabajo.

El conde italiano Alessandro Volta (1745-1827) invento la pila electrica en 1799, lo que origino una revolucion cientifica en ese tiempo; se dio cuenta que mediante la accion quimica pueden restituirse constantemente las cargas eléctricas y que a medi-

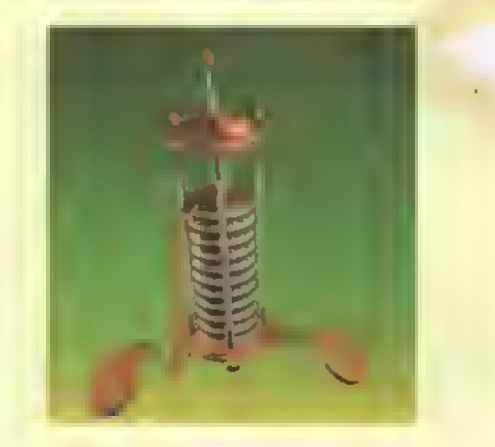

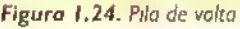

da que circula la corriente por el circuito los electrones que salen del terminal negativo de la bateria, son sustituidos por la misma cantidad de éstos (pertenecientes al conductor) que entran por el terminal positivo de la misma. Figura 1.24

Solo después de que Volta descubrió una fuente de electricidad constante, se pudo conocer lo que es en realidad un circuito eléctrico, y por consiguiente, lo que es la electricidad dinámica.

#### Campo electrico

Es el espacio en el cual pueden manifestarse las fuerzas de atracción y repulsión entre cargas eléctricas. El campo electrico rodea <sup>a</sup> cualquier tipo de carga, ya sea positiva o negativa y en general, rodea <sup>a</sup> cualquier objeto cargado tal como se muestra en la figura 1.25. Dicho campo puede representarse mediante innumerables lineas rectas que salen radialmente desde el centro de la carga y van dirigidas en todas direcciones. Estas lineas reciben el nombre de lineas de fuerza eléctrica, las cuales tienen fuerza natural que actúa en un sentido determinado, hacia afuera en los protones <sup>y</sup> hacia adentro en los electrones. Este es el origen de las leyes de atracción y repulsión de las cargas.

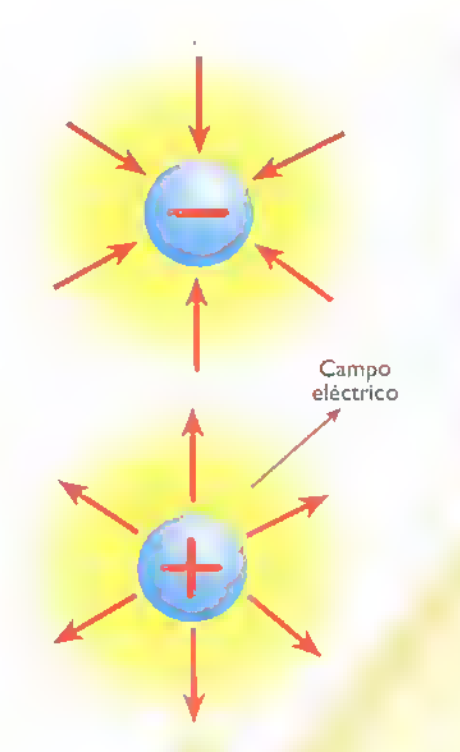

Figura 1.25. Compo eléctrico de una cargo

De tal forma que cuando decimos que un electrón repele <sup>a</sup> otro sin hacer contacto, es la fuerza de repulsion entre las lineas de fuerza la que hace que las cargas se separen. Y, cuando decimos que un electrón y un protón se atraen, son las lineas de fuerza en el campo eléctrico quienes hacen que las cargas se unan.

De esta forma, podemos definir el campo eléctrico como la fuerza de origen eléctrico ejercida sabre una carga, capaz de orientarla y moverla de un átama a atro. Si durante un proceso de carga se produce una acumulación de electrones sobre un objeto y de iones positivos sobre otro.cada cuerpo tiene su propio campo electrico. Estos campos son el resultado de la suma de todos los campos individuales de las cargas acumuladas <sup>y</sup> por tanto tienen una fuerza muy grande. Figura 1.26

#### Diferencia de potencial

En su estado natural, los atomos de los cuerpos se encuentran equilibrados o sea que todos poseen igual número de electrones y de protones. Un átomo o un cuerpo puede ser desequilibrado aplicando a este una fuerza externa lo suficientemente

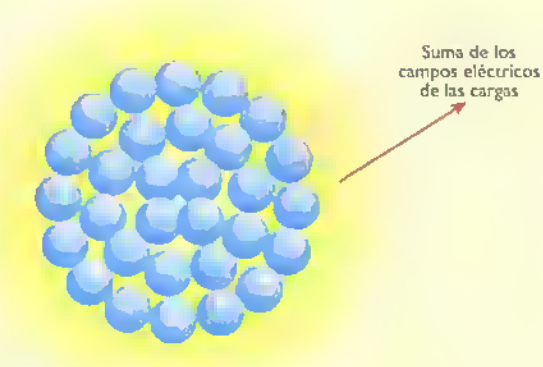

Figura 1.26. Campo elèctrico de un cuerpo

grande para hacer que el atomo pierda o gane electrones. Según lo anterior, se pueden presentar tres casos tal como se observa en la figura 1.27. En otras palabras. el potencial es el estado electrico en que se encuentra un cuerpo.

#### Observemos los dos atomos siguientes. Figura <sup>1</sup> .28.

Comparando el estado de los dos atomos de la figura, vemos que existe una diferencia de potencial de cuatro electrones. De otra manera, pode-

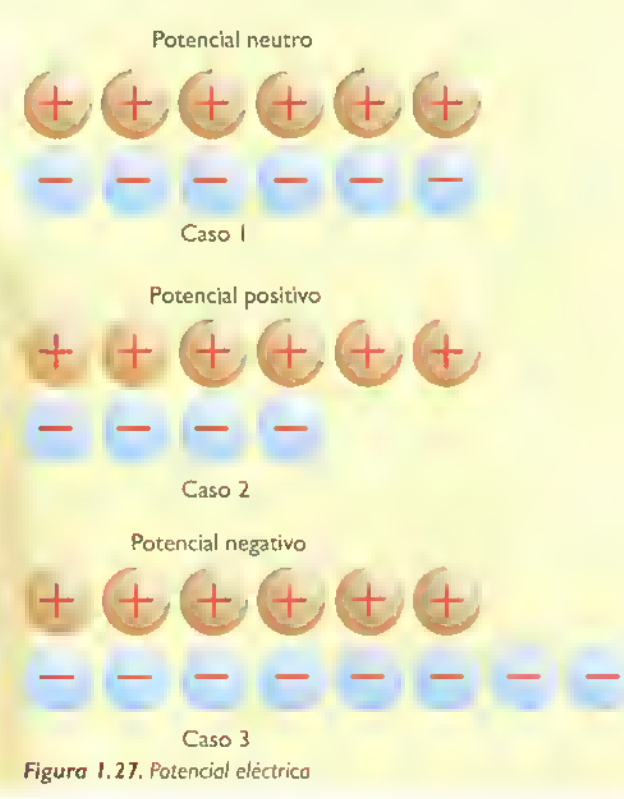

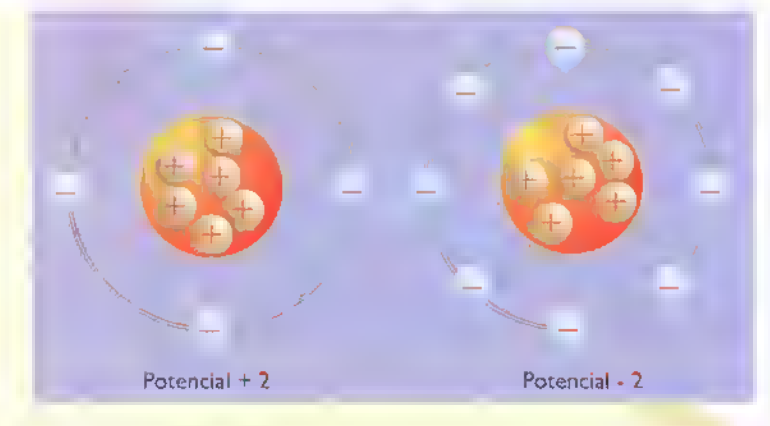

Figura 1.28. Diferencia de potencial

mos decir que la diferencia de potencial nos indica una diferencia entre atomos de potencial distinto, o lo que es lo mismo, hay diferencia de potencial cuando los atomos de uno y otro cuerpo son diferentes en su estado eléctrico. Esta diferencia de potencial se llama voltaje, tensión o fuerza electromotriz (FEM) <sup>y</sup> se define como la fuerza o presion capaz de obligar a los electrones libres de un conductor a moverse en una determinada direccion. Su unidad de medida es el voltio.

La diferencia de potencial solo puede existir entre dos puntos diferentes. Según esto una fuente de voltaje es un dispositivo que tiene entre sus terminales una diferencia de potencial. Dicha fuente puede ser una pila, una bateria o un generador <sup>y</sup> sus puntos de conexión o terminales reciben el

nombre de bornes; uno de ellos posee mayor concentracion de cargas positivas y el otro de cargas negativas, razón por la cual entre ellos existe un fuerte campo eléctrico, el cual tratará de mover las cargas eléctricas que se encuentren entre ellos.

En la figura 1.29, podemos observar como al conectar un material conductor entre los bornes de una fuente de voltaje, los electrones libres del conductor se dirigen desde el punto de mayor potencial de cargas negativas hacia el punto de mayor potencial de cargas positivas. Nos formulamos entonces una pregunta: ¿por qué los electrones van del borne positivo al negativo de la fuente? La respuesta es sencilia: en el interior de la fuente se produce un efecto quimico el cual desequilibra los atomos de los dos bornes, quedando un borne con mas electrones que el otro. Al hacer un puente entre los dos bornes de la fuente, los electrones sobrantes del borne negativo trataran de irse hacia el borne positivo ya que en éste hay escasez de ellos, impulsando a su paso los electrones libres del conductor. Por tanto, los

electrones libres del conductor ahora no se moverán en cualquier dirección, sino que serán dirigidos al terminal positivo de la fuente originando asi un flujo de electrones en esa direccion.AI impulso de la energía que se transfiere de electrón en electrón se llama corriente eléctrica. Esta solo es útil cuando se le hace desarrollar un trabajo a lo largo de un circuito eléctrico.

#### ES. CONVENIENTE RECORDAR QUE: VOLTAJE. TENSION, FUERZA ELECTROMOTRIZY DIFEREN-CIA DE POTENCIAL SE REFIEREN A LO MISMO.

La tensión se representa con la letra U en el sistema europeo y con la letra E en el sistema americano. para mayor facilidad emplearemos la letra V en el desarrollo del curso.

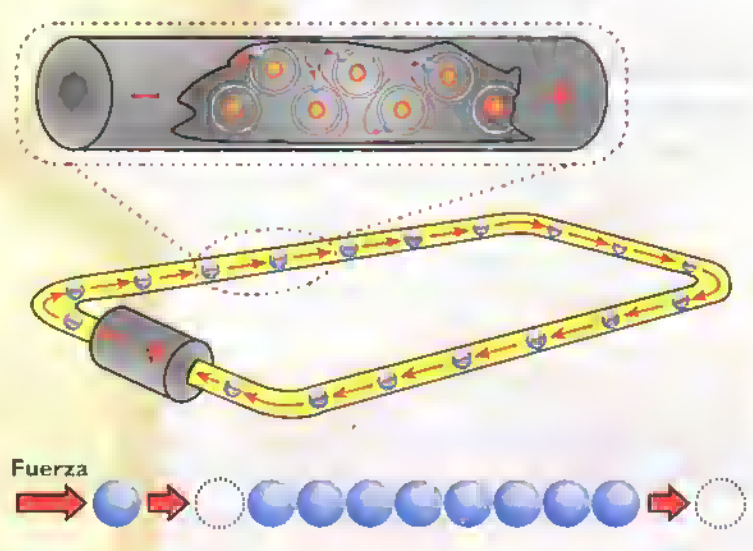

Figura I.29. Circulación de los electrones

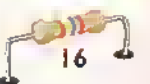

#### Formas de producir energia eléctrica en pequeñas cantidades

#### Por frotamiento o fricción

Como lo mencionamos anteriormente, el fenómeno de la electricidad es creado por el movimiento de electrones de sus órbitas naturales. La frotación o fricción fue la forma más antigua que conoció el hombre para generar electricidad. Se dice que fue el filósofo griego Tales de Mileto que vivió en el siglo 7 a.C. quien descubrió la electricidad; éste al frotar un trozo de ámbar con un trozo de tela o piel pudo atraer pequefios cuerpos livianos. Tales de Mileto no encontró la causa del fenómeno y quiso llamarlo de algún modo. Como ámbar en griego significa elektron, utilizó este nombre para esta fuerza invisible. Muchos siglos después se llamó electrones a las particulas de electricidad negativa que rodean el núcleo del átomo y que, cuando de alguna manera se mueven, forman la corriente eléctrica.

Hoy sabemos que la propiedad queTales de Mileto descubrió en el ámbar no es solo de este material, sino que hay una gran cantidad de elementos con los que se puede repetir el experimento. En muchas de nuestras acdvidades diarias, voluntaria o involuntariamente se repite dicha experiencia. Por ejemplo, cuando se pasa varias veces un peine de plástico sobre el cabello seco, éste se carga eléctricamente; se comprueba si lo acercamos a unos trocitos de papel común, pues vemos como éstos son atraidos por el peine.

Esta es una manifestacion de la electricidad estática, la cual estudiamos al principio de esta leccion. Al frotarse ambos materiales la piel pierde electrones y los mismos son ganados por el pei-

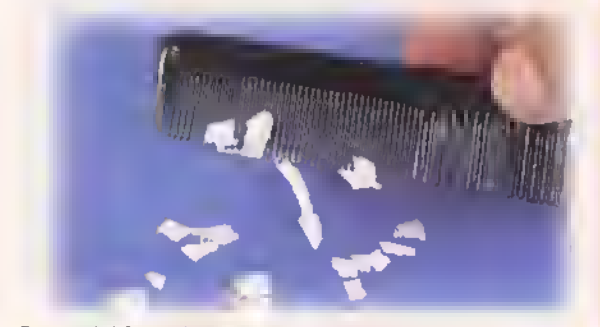

Figura 1.30. Producción de energía eléctrica par fricción

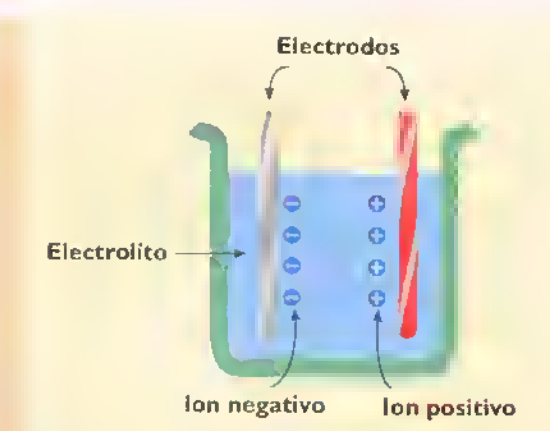

Figura 1.31. Producción de energia eléctrica par reacción quimica

ne. La piel se electriza positivamente y el peine negativamente. Figura 1.30

Otros ejemplos de electricidad por frotacion o friccion:

- El roce de las nubes con el aire.
- La fricción de un automóvil con el aire al desplazarse por una carretera.
- La fricción de una prenda de vestir de lana o material sintetico con la piel.
- La piel con la pantalla del televisor.
- El caminar sobre una alfombra, etc.

Finalmente podemos decir que, aunque ésta es la forma más antigua que se conoce para producir electricidad, es muy dificil manejarla <sup>y</sup> dosificarla; ella existe y se emplea industrialmente en casos particulares. pero producirla en grandes cantidades para consumo domestico no es posible.

#### Por reacciones quimicas

Es muy sencilla la forma de producir electricidad por accion quimica; como ya se dijo en el tema de electricidad dinámica, esto lo hacen las pilas y las baterías eléctricas. Su funcionamiento se basa en la reaccion quimica entre dos elementos diferentes. Si se introducen dos placas metalicas o electrodos metálicos como el cobre y el zinc en una solución ácida mas agua, se puede comprobar la existencia de una fuerza electromotriz entre las dos placas, tal como se muestra en la figura 1.31. Este tema lo trataremos ampliamente en una próxima lección.

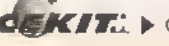

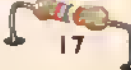

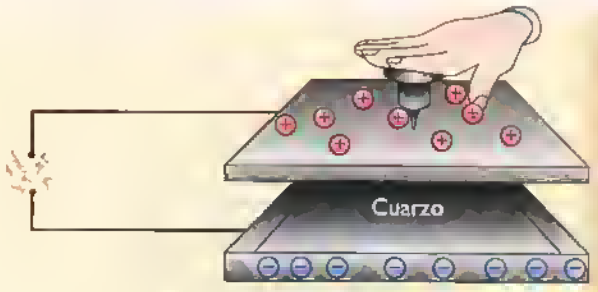

Figura 1.32. Producción de energia eléctrica por presión

#### Por presion o vibracion

Ciertos cristales tienen propiedades piezoeiectricas.es decir.convierten la energia mecanica en energia electrica al ser sometidos a presion o vibracion; estos son: el cuarzo, la turmalina, el titanio de bario. la sal de rochelle, etc. A este fenòmeno se le llama piezoelectricidad. Como ejemplo de este principio, podemos mencionar los tocadiscos antiguos que utilizan un pequeño cristal piezoeléctrico con una aguja metalica, la cual, al pasar sobre la grabacion del disco, presiona el cristal <sup>y</sup> genera pequenas sefiales de fuerza electromotriz. Con la amplificacion necesaria estas senales pueden hacer funcionar un parlante por medio del cual se escuchan los sonidos con un buen volumen.

Otra aplicación es el encendedor electrónico para la estufa de gas: cuando se acciona el pulsador, éste ejerce una presion sobre la superficie de un cristal de cuarzo y los electrones que se encontraban en dicha superficie saltan a la cara opuesta del cuarzo creando una diferencia de cargas entre ambas caras, generando la chispa. Los cristales piezoeléctricos tienen muchas aplicaciones en la industria: registran niveles de ruido, detectan cambios de presión, etc. Figura 1.32

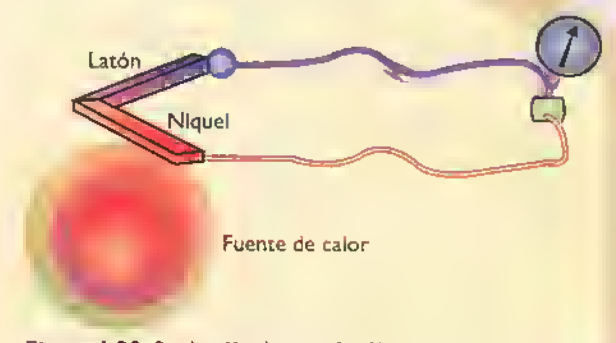

Figura 1.33. Producción de energia eléctrica por efecto termoelectrico

#### Por el calor <sup>y</sup> por la luz

Energia radiante es el nombre que se le da a la energia proporcionada por fuentes de calor o de luz. Muchas clases de instrumentos eléctricos y electrónicos aprovechan este fenómeno llamado efecto termoeléctrico para convertir variaciones de temperatura en electricidad <sup>y</sup> con ello obtener mediciones de calor de cierta precisión a través de un termometro eléctrico. El componente que produce electricidad a partir de la energía calórica se llama termopar y está formado por dos metales diferentes, por ejemplo, niquel y laton; en él la energia del calor lleva los electrones libres de un metal a otro, produciendo entre los dos una fuerza electromotriz (FEM). Los termopares tienen varias aplicaciones en el hogar y en la industria, se usan en termometros, controles de temperatura en hornos y alarmas contra incendios, etc. Figura 1.33

También se puede obtener electricidad de la luz o de la energia luminica; ello se consigue con una celda fotovoltaica, una celda fotoelectrica o una bateria solar, como las utilizadas en los satelites y naves espaciales para obtener energía eléctrica del sol. Una celda fotovoltaica es un sandwich de tres capas o materiales diferentes: una primera capa delgada y translúcida que deja deja pasar la luz que es recibida por una capa sensible de selenio o silicio, creandose de esta forma una fuerza electromotriz entre las dos capas exteriores. Las celdas fotovoltaicas tambien son utilizadas en estudios fotograficos, camaras de video, television, cámaras de fotografía automáticas, iluminación en vias publicas, ascensores, etc. Figura 1.34

#### Formas de producir grandes cantidades de energía eléctrica

#### Por medios magnéticos

Uno de los efectos mas familiares y más usados de la corriente eléctrica es la facultad que tiene de producir una fuerza invisible y poderosa que llamamos electromagnetismo. Esta fuerza magnética es la que hace posible la operación de motores, generadores, transformadores, instrumentos de medidas electricas, equipos de comunicación, etc. Figura 1.35

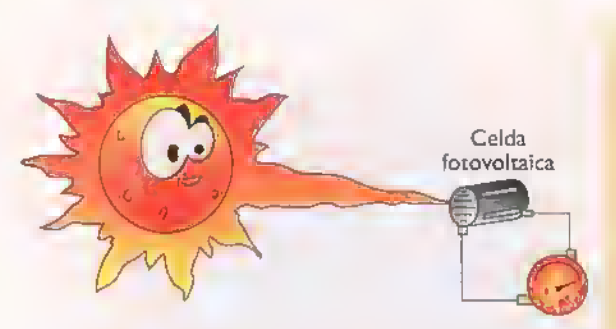

Figura 1.34. Producción de energia eléctrico por efecto de la luz

Es bueno entonces destacar lo importante que es la electricidad producida mediante el magnetismo.pues esta forma de energia posee caracteristicas muy especiales que la hacen primero, la electricidad comercial más barata y segundo, la <mark>elec</mark>tricidad que prácti<mark>camen-</mark> te da origen a la electrónica. La electricidad por magnetismo se produce cuando un conductor, por ejemplo de cobre o una bobina,(alambre de cobre aislado <sup>y</sup> enrollado con muchas vueltas sobre un molde cilindrico) se mueve dentro de la fuerza magnética de un imán. En ambos casos el campo magnético del imán impulsa los electrones libres del conductor de cobre.

Esta es la corriente que llega a través de los postes y extensas lineas de transmision a nuestras casas para alimentar los aparatos eléctricos y que en muchos países se genera a una tensión de 120V y 60CPS (ciclos por segundo). Puede decirse entonces que esta corriente alterna se interrumpe <sup>1</sup> 20 veces por segundo para que pueda cambiar de sentido y este fenómeno es tan rápido que prácticamente en una bombilla o lámpara eléctrica no se nota. La corriente alterna con todas sus caracteristicas sera estudiada

con más profundidad en una próxima lección. Fígura 1.36. La corriente alterna se produce a gran escala por intermedio de grandes generadores que se encuentran en las llamadas centrales eléctricas.

#### Centrales eléctricas

Una central electrica es esencialmente una instalación que emplea una fuente de energía primaria para hacer girar las paletas o álabes de una turbina mediante agua, vapor o gas; estas a su vez, hacen girar una gran bobina en el interior de un campo magnetico, generando asi electricidad. Este es el principio básico de funcionamiento de la mayorla de las centrales electricas que hay en el mundo: transformar energía mecánica en energía eléctrica. No ocurre así en las instalaciones de tipo fotovoltaico (centrales solares), que transforman la energia luminica de la radiación solar en energía eléctrica. Los principales tipos de centrales eléctricas son: las hidroeléctricas, las termoeléctricas, las nucleares y las solares.

#### Centrales hidroelectricas

Tienen por finalidad aprovechar, mediante un desnivel, la energia potencial contenida en la masa de agua que transportan los rios para convertirla en energia electrica utilizando turbinas acopladas a un generador. Figura 1.37

#### Centrales termoeléctricas

Se denominan centrales termoeléctricas aquellas que producen energia a partir de la combustion de carbón, fuel-oil o gas en una caldera diseñada para tal efecto. Figura 1.38

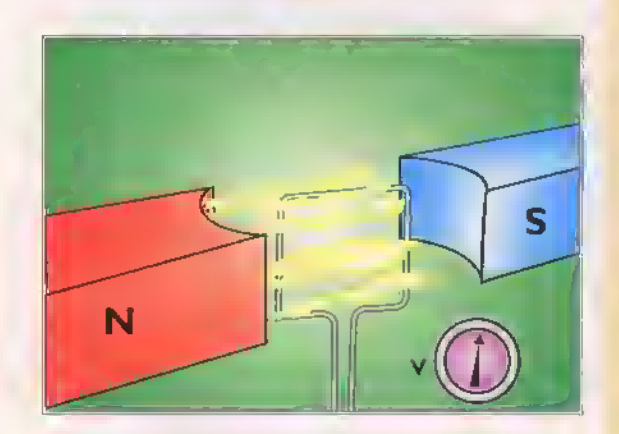

Figura 1.35. Producción de energia eléctrica por magnetismo

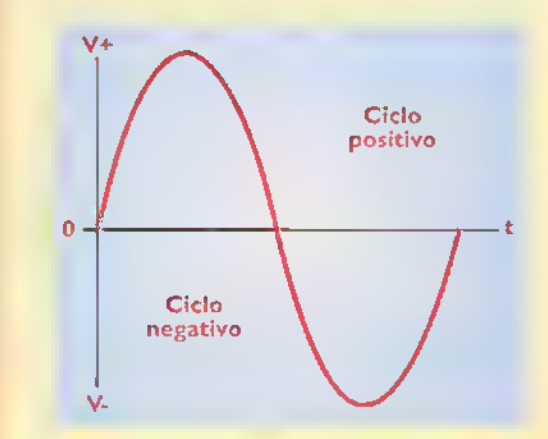

Figura 1.36. Forma de la corriente alterna

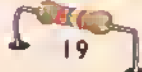

Figura 1.37. Central hidroeléctrica

con los polos excitados por una corriente continua, induce la turbina, haciéndola girar, ella se encuentra ubicada sobre Al llegar a las máquinas actúa sobre las paletas (álabes) de el eje del rotor del generador (alternador). que al girar una corriente alterna en las bobinas del estator del alternador.

tuberias, transforma su energia potencial en cinética, es decir, El agua se transporta por adquiere velocidad.

agua formando un embalse (represa) con el fin de generar una gran caida una presa ubicada en el lecho de un Funcionamiento: por la acción de rio, se acumula cierta cantidad de ransformarse en energia eléctrica cuya energia potencial pueda

conjunto de turbinas suele estar alojado en una sala de máquinas dispone de más de un grupo turbina-alternador, Todo el Normalmente una central o edificio de la central

devuelta al rio El agua, una energia es vez que ha cedido su

En los terminales del estator aparece una tensión la cual pasa a un transformador para que pueda ser transportada a los corriente eléctrica alterna de media centros de distribución y consumo.

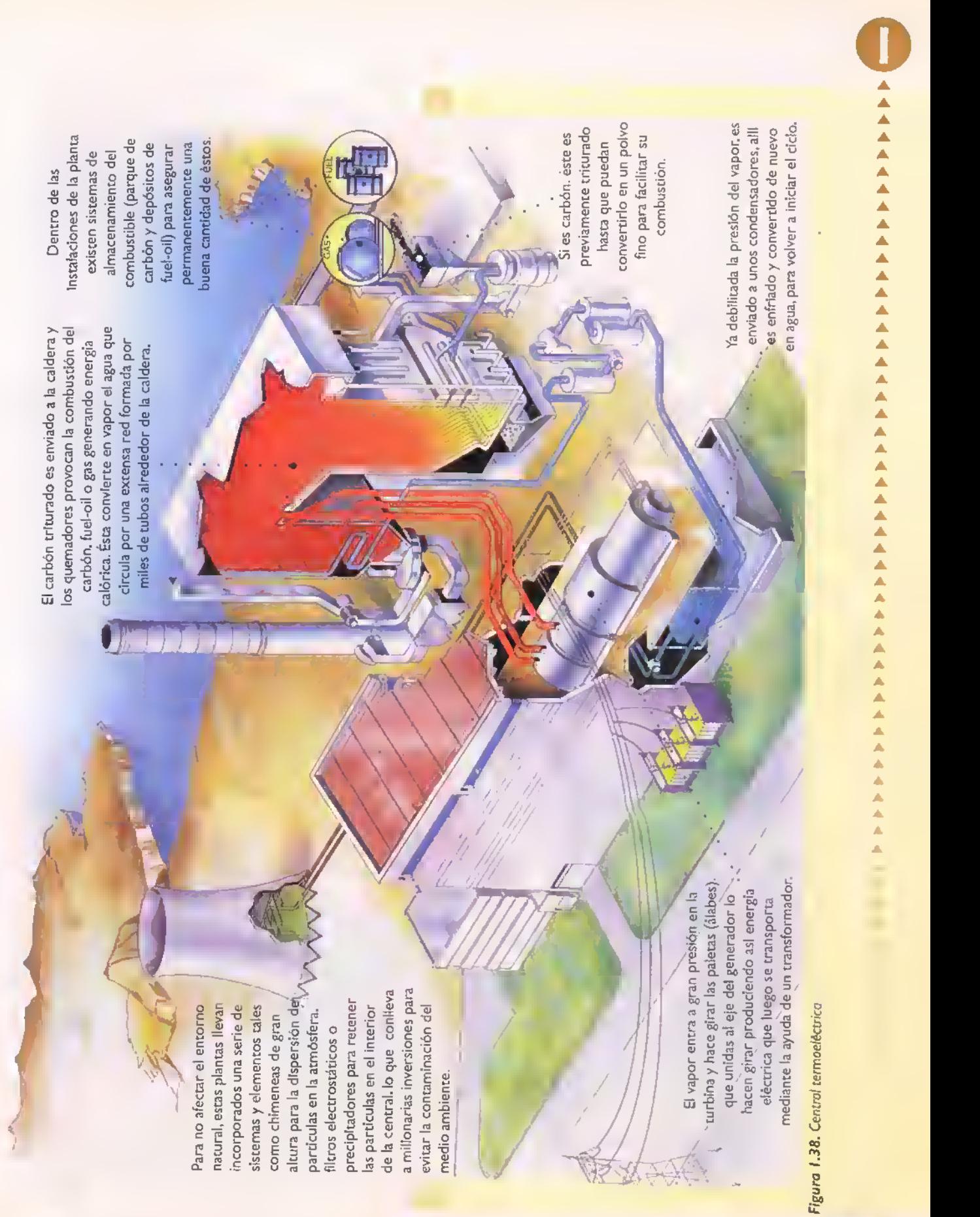

#### Centrales nucleares

Una central nuclear es una central termoelectrica, es decir, una instalación que aprovecha una fuente de calor para convertir en vapor <sup>a</sup> alta temperatura un liquido que circula por un conjunto de ductos, dicho vapor acciona un grupo turbina-generador, produciendo asi energia electrica. En la central nuclear la fuente de calor se consigue mediante la fisión de núcleos de uranio. La fisión nuclear es una reacción por la cual ciertos núcleos de elementos quimicos pesados se dividen en dos fragmentos por el impacto de un neutrón, emitiendo a su vez varios neutrones y liberando en el proceso una gran cantidad de energia que se manifiesta en forma de calor.

La reaccion nuclear por fision fue descubierta por O.Hahn <sup>y</sup> F.Strassman en 1938 cuando detectaron la presencia de elementos de pequena masa en una muestra de uranio puro irradiado por neutrones. Los neutrones que resultan emitidos en la reaccion por fision pueden provocar, a su vez, y en determinadas circunstancias, nuevas fisiones de otros núcleos. Se dice entonces que se esta produciendo una reaccion nuclear en cadena. Por tanto, los reactores nucleares son máquinas que permiten iniciar, mantener y controlar una reaccion en cadena de fision nuclear.

Las centrales nucleares incorporan el más sofisticado equipo de seguridad, hasta el punto de que en ellas se invierte más de 1/3 del capital total de la planta. Igualmente, el medio ambiente que rodea la instalacion es objeto constante de trabajos de vigilancia radiológica. Figura 1.39

#### Centrales solares

Son diversos los sistemas de aprovechamiento solar que existen en la actualidad <sup>y</sup> que tratan de utilizar la gran cantidad de energia que emite constantemente el sol, la que llega <sup>a</sup> nuestro planeta en forma de radiacion. El sol viene a ser efectivamente una especie de gigantesco reactor nuclear de fusion. La energia solar llega a la superficie de la tierra por dos vias diferentes: incidiendo en los objetos iluminados por el sol (radiacion directa), o como reflejo de la radiacion solar absorbida por el aire y el polvo (radiación difusa). Solo es aprovechable la primera de manera eficaz y en forma masiva.

Entre las ventajas que ofrece la energia solar se suele citar su carácter gratuito y el ser inagotable a escala humana. En la actualidad, la energia solar está siendo aprovechada mediante dos vías: la térmica <sup>y</sup> la fotovoltaica. La primera transforma la energia solar en calorifica. La segunda convierte directamente la energia solar en energía eléctrica gracias al efecto fotovoltaico; estos son los aprovechados para la producción de la energía eléctrica y se llaman centrales termoeléctricas de receptor central. Figura 1.40

Constan de una amplia superficie de heliostatos, es decir.grandes espejos sostenidos por soportes que reflejan la radiación solar y la concentran en un punto receptor instalado en una torre. Los espejos poseen mecanismos electrónicos que reciben órdenes que hacen que se muevan de modo que en todo momento estén en posición de recibir con mayor intensidad la radiación solar y concentrarla eficazmente en el receptor central instalado en la torre.

· Una de las mayores centrales termoeléctricas solares tipo torre es la de Barstow, en California (E.E.U.U.) que posee 10 megavatios eléctricos de potencia. Consta de <sup>1</sup> .8 <sup>1</sup>8 espejos de 39.3 metros cuadrados de superficie cada uno y el receptor alojado en una torre de 77 metros de aitura.

Otra forma de producir energia electrica en menor escala es utilizando la fuerza del viento, por medio de lo que se denomina una central eólica. Al igual que ocurre con otras muchas de las llamadas nuevas energías o energias alternas, la eólica es una fuente de energia. La energía eólica es producida por el movimiento del aire <sup>y</sup> ha sido empleada desde hace muchos siglos, por ejemplo, en el transporte maritimo.

La energía eólica puede ser utilizada con cierta eficacia en zonas determinadas donde las caracteristicas del viento cumplen una serie de condiciones tales como continuidad, estabilidad, etc.

Las màquinas que son movidas por la energía eólica para producir energia eléctrica reciben el nombre de aerogeneradores o turbinas edlicas.

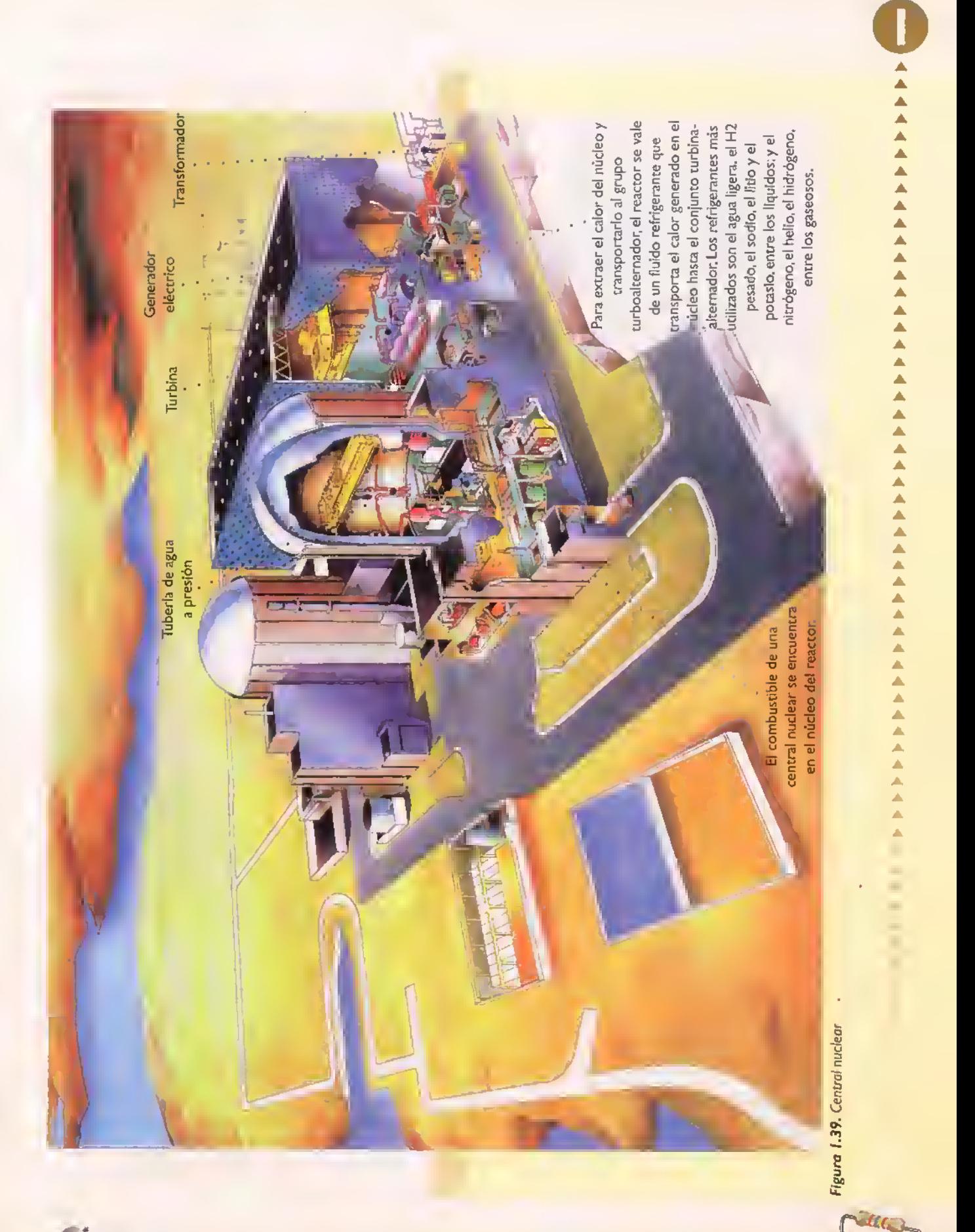

 $C_{\mathbb{C}}$ KIT...  $\triangleright$  Curso fácil de electrónica básica

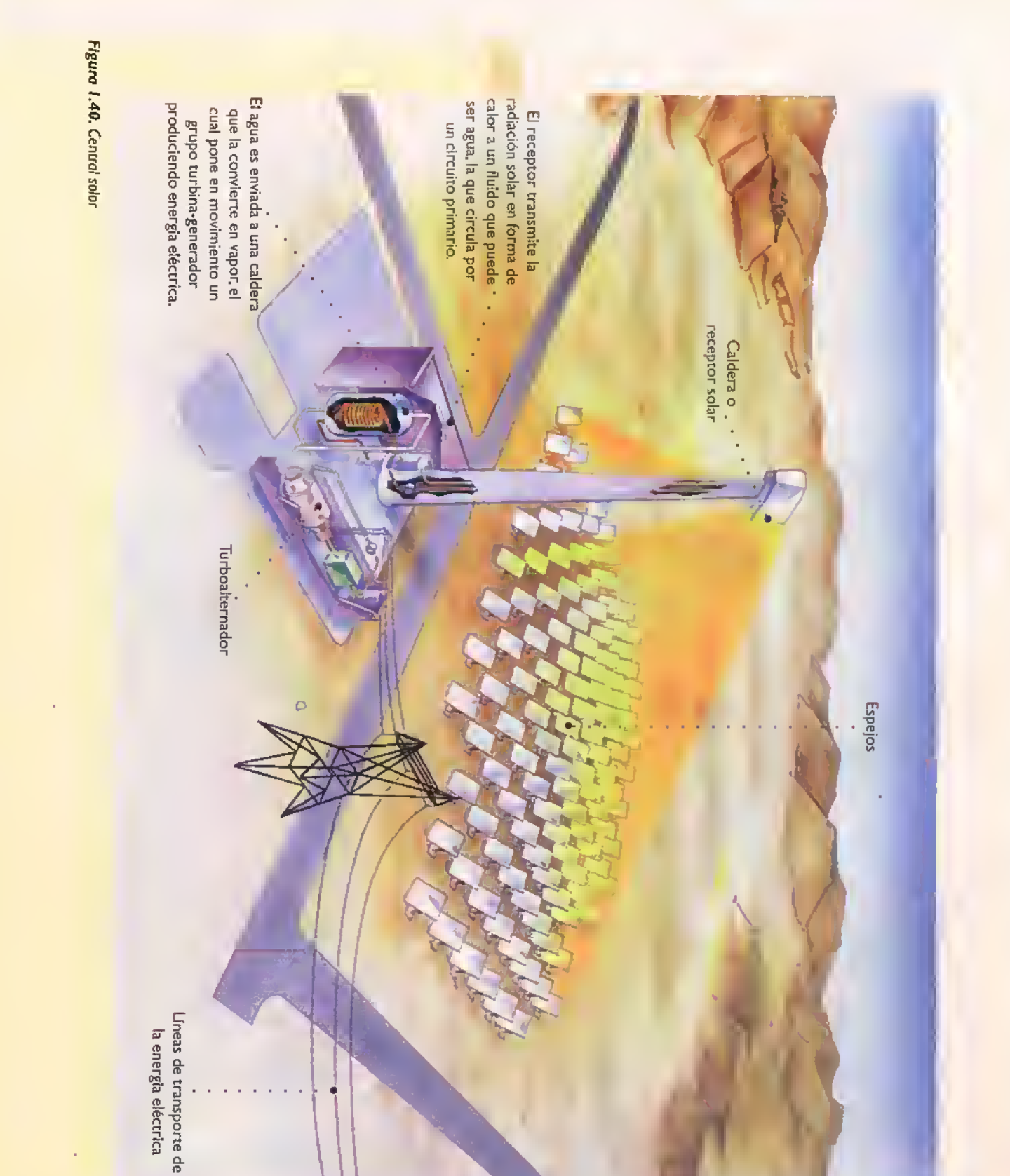

 $24$ 

Teoría <<<<<  $\blacktriangleleft$  $\blacktriangleleft$  $\blacktriangleleft$ **444444448888** 4 ٠ ۷ d 4 4 ä K  $\overline{\mathcal{A}}$ 

# **MANULECCIón**<sup>2</sup>

Conceptos básicos acerca de los circuitos eléctricos y electrónicos

Después de que el hombre descubrió la energía eléctrica y la forma de producirla en grandes cantidades quiso emplearla de manera productiva, razón por la cual se crearon los llamados circuitos electricos. En esta leccion nos dedicaremos al estudio de los circuitos y los elementos que los conforman.

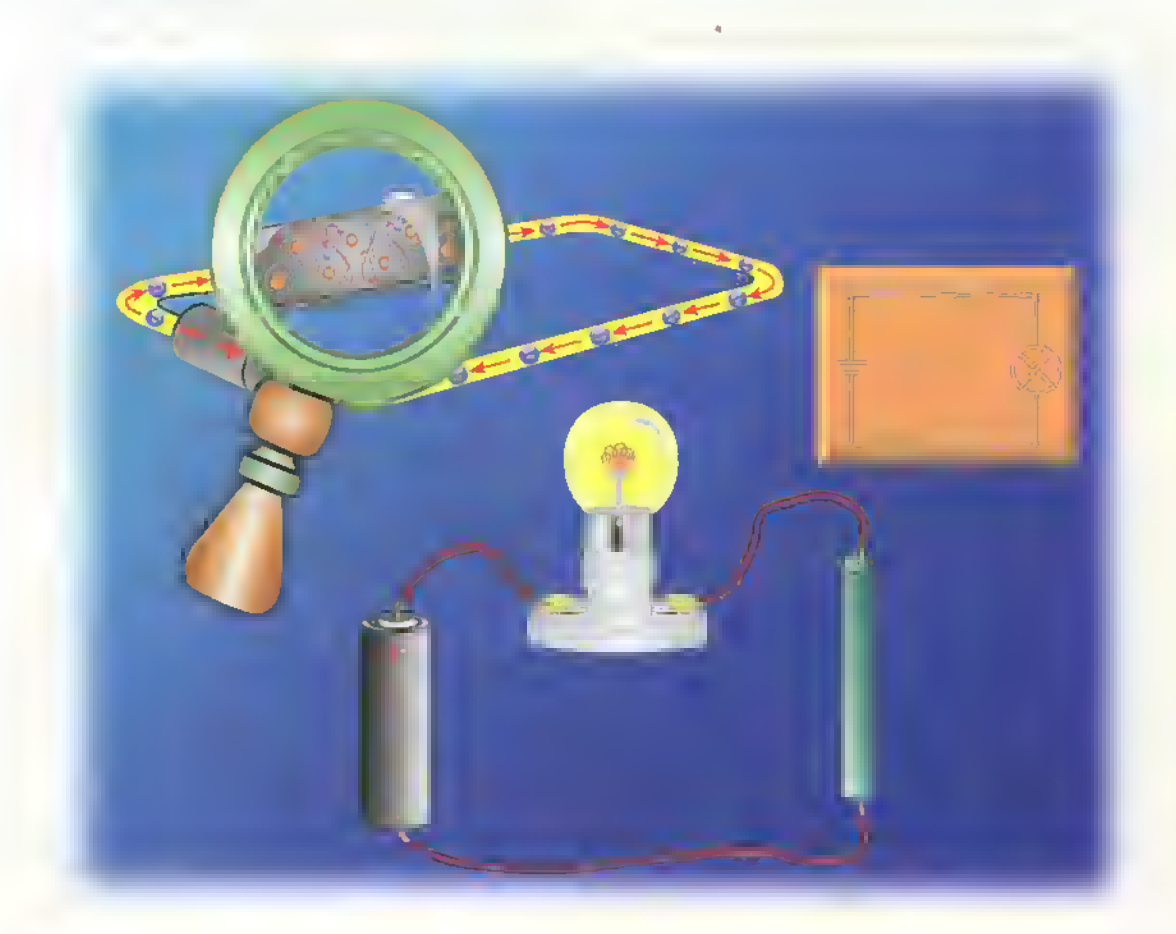

 $\mathcal{O}(\mathbb{R}/K$ l  $T_{\text{c}}$   $\rightarrow$  Curso facil de electronico basica

#### iQue es un circuito electricoz

Es una combinacion de componentes conectados entre sí de manera que proporcionen una o más trayectorias cerradas que permitan la circulacion de la corriente y el aprovechamiento de esta para la realización de un trabajo útil. Si el camino no es continuo, no hay circulacion de la corriente. Dicho trabajo puede implicar:

- La conversion de la energia electrica en otras formas de energia o viceversa.
- La conversion de senales electricas de un tipo, en señales eléctricas de otro tipo.

Todo circuito, por sencillo que parezca, posee tres caracteristicas importantes:

- Posee una fuente de voltaje; sin esta no puede establecerse un flujo de corriente.
- Existe una trayectoria cerrada, por la cual circula la corriente desde un extremo de la fuente de voltaje hasta el otro, pasando por el circuito externo.
- La trayectoria o camino por el cual circula la corriente, presenta cierta oposición a su paso. Esto puede generar calor o limitar el paso de la

corriente, lo que equivale también a una pérdida de energia que en la mayoria de los casos no se tiene en cuenta.

Los circuitos eléctricos y electrónicos, aunque pueden estar conformados fisicamente por una gran cantidad de componentes, lo cual los hace ver muy complejos, estan todos compuestos por tres elementos basicos. Figura 2.1

#### La fuente de voltaje

Suministra la fuerza necesaria para impulsar una corriente de electrones a través de los circuitos. Dicha fuerza recibe el nombre de voltaje.

#### El voltaje

Para que haya un flujo de corriente a través de un circuito es necesario aplicar una fuerza capaz de mover los electrones libres que se encuentren en el circuito, llamada voltaje y es proporcionada por una fuente la cual, recordemos, posèe una diferencia de potencial entre sus terminales debido a la acumulación de cargas eléctricas en ellos. En otras palabras, el voltaje nace en la fuente. En la figura 2.2 se muestran los simbolos empleados para representar algunos tipos

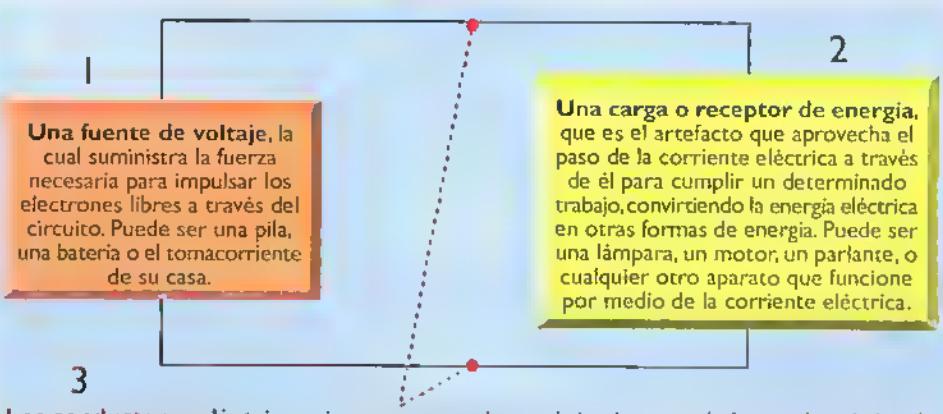

Los conductores electricos, sirven para completar el circuito entre la fuente de voltaje y la carga, proporcionando un camino para la circulacion de la corriente. Son aquellos materiales por los cuales la corriente electrica pasa con mucha facilidad. Generalmente son conductores de cobre.

Pueden existir otros componentes como interruptores <sup>y</sup> ocros dispositivos para controlar el paso de la corriente, ademas de dispositivos de proteccion que protegen la carga contra niveles de voltaje o corriente anormales.

Figura 2.1. Estructura básica de un circuito. El circuito eléctrico es un camino cerrado por el cual viaja la corriente eléctrica. Si el camino no es continuo, no hay flujo de corriente

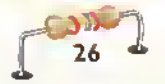

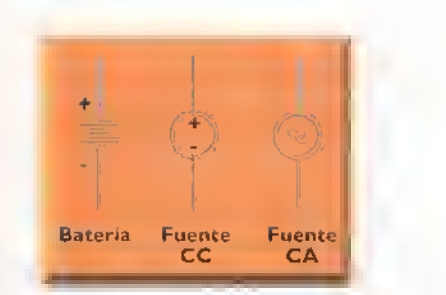

figura 2.2. Simbologia de los fuentes de voltaje comunes

de fuentes comunes. Los voltajes en un circuito se designan en varias formas dependiendo de su naturaleza, asf:

- El voltaje entre los terminales de la fuente de alimentación.se denomina fuerza electromotriz (FEM)
- El voltaje entre los terminales de una carga, es llamado caida de voltaje.
- El voltaje entre dos puntos cualesquiera de un circuito, se llama diferencia de potencial.

El voltaje o fuerza aplicada a los circuitos puede ser básicamente de dos formas:

- Si los electrones se impulsan siempre en la misma direccion, es decir, que la fuente conserva siempre la misma polaridad, el voltaje es continuo (VCC).
- Si por el contrario, los electrones se impulsan primero en una dirección y luego en la otra alternando continuamente la dirección de la fuerza.es decir. cambiando alternativamente de polaridad, el voltaje es alterno (VCA).

Tanto la corriente como los componentes que conforman los circuitos reaccionan de manera diferente ante las dos formas de voltaje; esto lo estudiaremos en una próxima lección.

Unidad de medida

La unidad empleada para medir el trabajo realizado por la fuente al mover los electrones, recibe el nombre de voltio (V). El número de voltios representa la cantidad de fuerza aplicada a un circuito; a mayor voltaje, mayor sera la fuerza aplicada al circuito <sup>y</sup> por lo tanto habrá mayor corriente. Sin

embargo en electricidad y electrónica se manejan voltajes mayores y menores que el voltio, por lo cual es necesario disponer.ademas de la unidad fundamental, de otras unidades secundarias de medida denominadas múltiplos y submúltiplos.

- Los multiplos, son unidades mayores que la unidad fundamental, y contienen a ésta varias veces exactamente.
- Los submúltiplos, por el contrario, son unidades de medida más pequeñas que la unidad fundamental y se encuentran contenidos en ésta varias veces exactamente.

En la Tabla 2. <sup>1</sup> se muestra un resumen de los multiplos y submultiplos del voltio.

#### Conversion de unidades

Para hacer los cálculos necesarios para la aplicacion de formulas matematicas en electricidad y electrónica, necesitaremos con frecuencia convertir una unidad dada en otra más grande o más pequeña. Para convertir pequeñas unidades en grandes y viceversa, se siguen las siguientes reglas practicas:

• Para convertir de voltios a milivoltios se multiplica por mil (1.000) el número de voltios dados, lo que equivale <sup>a</sup> correr el punto decimal tres lugares a la derecha en la cantidad de voltios. Ejemplos:

Convierta 0,532 voltios en milivoltios. Multiplicamos por <sup>1</sup> .000 los voltios dados:

 $0,532 \times 1.000 = 532$ 

Es decir, 0,532 voltios equivalen a 532 mV.

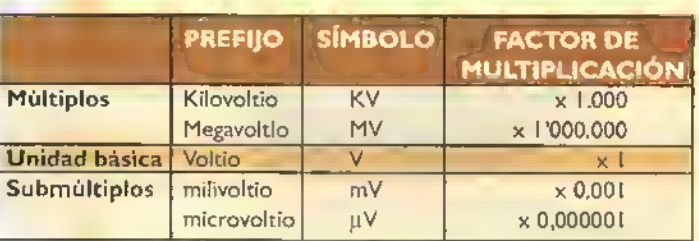

Tabla 2.1. Múltiplos y submúltiplos del voltio

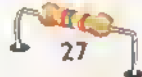

Para convertir milivoltios en voltios se divide el número de milivoltios dados entre mil ( <sup>1</sup> .000). Esto equivale a correr el punto decimal tres lugares a la izquierda en la cantidad de milivoltios. Ejemplos:

Convierta 12 milivoltios en voltios. Dividimos entre 1.000 los milivoltios dados:

$$
\fbox{12}{\phantom{1000}} = 0,012
$$

Es decir, 12 milivoltios equivalen a 0,012 voltios.

#### ^Con que se mide?

El voltaje o fuerza electromotriz puede ser medido; para ello se emplea un instrumento llamado volti'metro. Este debe conectarse en paralelo con el elemento en el cual desea hacerse la medición, tal como se muestra en la figura 2.3. Antes de usar este instrumento es necesario tener en cuenta la polaridad y seleccionar un rango o escala superior al voltaje máximo que se desea medir. Su manejo se trata con mayor profundidad en la sección de electrónica práctica.

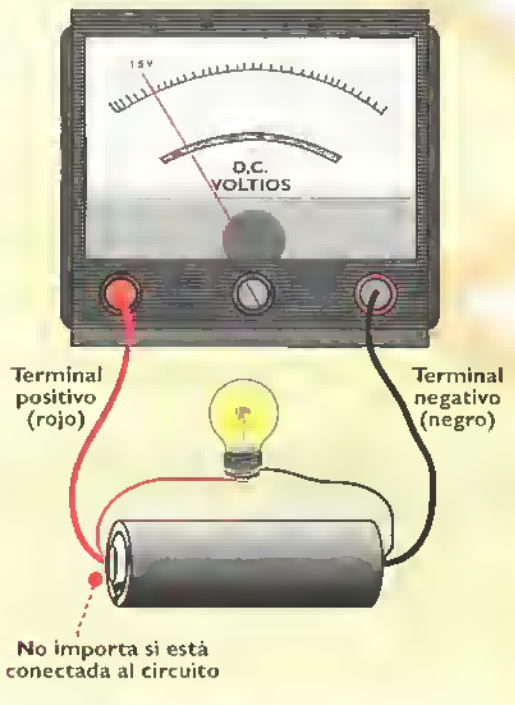

Figura 2.3. Medicion del voltaje

28

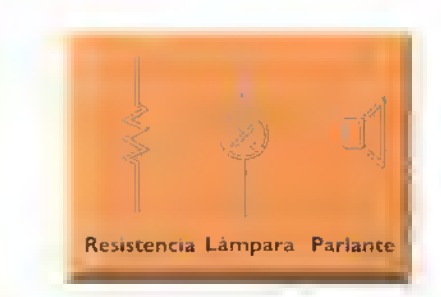

Figura 2.4. Simbologio de los cargas comunes

#### La carga o receptor de energia

Esta convierte la energia de los electrones en movimiento en señales eléctricas u otras formas de energia. En la figura 2.4 se muestran los simbolos empleados para representar algunos tipos de carga comunes como una resistencia, una lampara, un motor o un parlante. El hecho de que un material por el cual esta circulando corriente se caliente, demuestra que el voltaje aplicado efectúa un trabajo para mover electrones contra cierta oposición. Esta oposición al paso de la corriente, se denomina resistencia. Dicho concepto se estudiará más adelante.

#### Los conductores

Estos proporcionan un camino facil o de baja resistencia para la circulacion de la corriente hacia y desde la carga. A este grupo pertenecen todos los materiales en los cuales la corriente eléctrica pasa con suma facilidad.como son los metales <sup>y</sup> el agua, entre otros. La habilidad de un material para conducir depende de la abundancia de electrones libres que haya en él. Se representan mediante líneas rectas, debido a que el grado de oposición que estos presentan al paso de la corriente es tan pequeño (aproximadamente cero),que puede despreciarse.

Por el contrario, existe otro tipo de materiales que ofrecen mucha oposicion al paso de la corriente <sup>y</sup> por tanto, se les utiliza para bloquear o aislar el paso de ellas. Se llaman tambien malos conductores o aislantes, debido <sup>a</sup> que poseen muy pocos electrones libres en sus atomos, por esto el paso de la corriente es tan pequeño que se considera equivalente a cero. El vidrio. la ceramica. los plasticos y las fibras sintéticas en general, son sustancias aisladoras.
#### Conductores más usados

En la leccion No. <sup>I</sup> aprendimos que los mejores conductores son aquellos que en la órbita de valencia poseen menos de cuatro (4) electrones; en conclusión, podemos afirmar que el cobre, el oro, la plata y el aluminio son los metales mejores conductores. El hierro.aunque es un metal.no es tan buen conductor como los anteriores debido <sup>a</sup> que posee dos electrones de valencia, lo que lo hace más estable.

#### ; Con qué se prueban?

La prueba de los conductores se estudia en la sección de electrónica práctica. Pero aquí mostramos una forma sencilla de hacerlo que no requiere de ningún conocimiento previo sobre el manejo de equipos. Consiste en conectar el conductor con una pila y una lámpara como se muestra en la figura 2.5. Si la lampara se enciende, podemos afirmar que el conductor se encuentra en buen estado, lo contrario significa que no lo está.

Los conductores pueden probarse también mediante el óhmetro, empleado para medir resistencias, o mediante un probador de continuidad. Como ya lo habiamos mencionado, la resistencia de los conductores es casi cero, por lo tanto. al conectar los dos extremos del conductor con el óhmetro, tal como se muestra en la figura 2.6 este debe marcar una lectura muy baja o igual a cero; lo contrario, si marca una lectura muy alta,

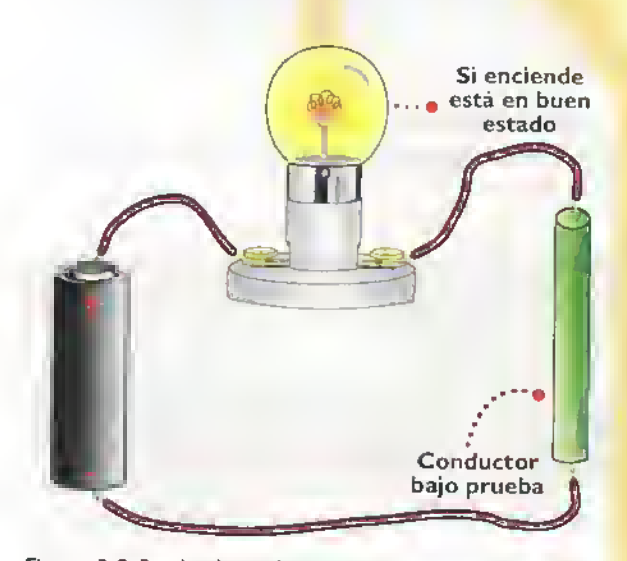

Figura 2.5. Prueba de conductores

Si la aguja marca  $0\Omega$  está en buen estado OHMS Conductor bajo prueba

Figura 2.6. Prueba con el ohmetro

esto nos indicará que el conductor se encuentra roto o abierto. Para emplear el ohmetro no debe circular corriente por el elemento en el cual se desea hacer la medicion. Para mayor informacion acerca de la prueba de conductores, consulte en la sección de electrónica práctica.

#### Resistencia

Todos los materiales conductores o aisladores ofrecen cierta oposición al paso de la corriente, propiedad que se llama resistencia. La facilidad de movimiento de los electrones en un material depende del tipo de atomos que lo constituyen. Asi. los cuerpos aislantes son pobres en electrones libres, mientras que los materiales conductores son ricos en electrones libres. Se dice entonces que los aisladores tienen una resistencia muy alta <sup>y</sup> que los conductores una resistencia muy baja. Por lo tanto, no existe ningún conductor o aislador perfecto pues todos los materiales tienen resistencia. Por ello, la resistencia se define como el grado de oposicion que ofrece un material al paso de la corriente eléctrica. La resistencia se representa con el simbolo que aparece en la figura 2.7.

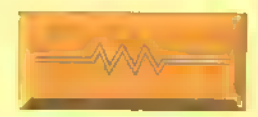

Figura 2. 7. Simbolo de la resistencia

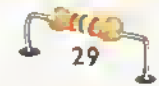

 $\mathbf{X}$  $\mathbf{T}$ ...  $\blacktriangleright$  Curso facil de electronica basica

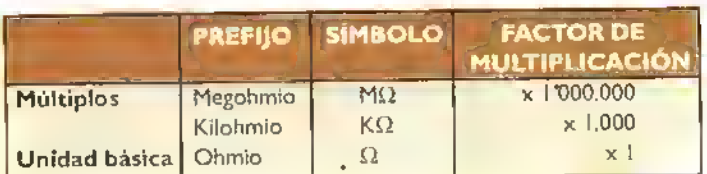

#### Tabla 2.2. Múltiplos del ohmio

#### Unidad de medida

La unidad empleada para medir la resistencia de los materiales recibe el nombre de ohmio <sup>y</sup> se representa con la letra griega omega  $(\Omega)$ . El número de ohmios representa la cantidad de oposicion que presenta un material al paso de la corriente. A mayor número de ohmios, mayor será el grado de oposicion al paso de la corriente y por lo tanto habra menos corriente. En electricidad y electrônica se manejan, al igual que sucede con el voltaje.valores de resistencia mayores que el ohmio, por lo cual es necesario disponer tambien de otras unidades secundarias de medida. Los valores grandes de resistencia se nombran utilizando los prefijos kilo ( <sup>1</sup> .000) <sup>y</sup> mega ( <sup>1</sup> .000.000). En la tabla 2.2, se muestra un resumen de los miiltiplos del ohmio.

#### Conversion de unidades

Para convertir una unidad de medida en otra se sigue el mismo procedimiento que con el voltaje, asi:

• Para convertir ohmios en kilohmios, se divide entre mil (1.000) el número de ohmios dados, lo que es equivalente <sup>a</sup> correr el punto decimal tres lugares <sup>a</sup> la izquierda en la cantidad de ohmios. Ejemplos:

convierta 4.700 ohmios en kilohmios. Dividimos entre <sup>1</sup> .000 los ohmios dados:

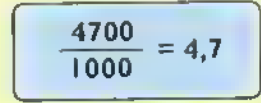

Es decir, 4.700  $\Omega$  equivalen a 4,7 K $\Omega$ 

Para convertir kilohmios en ohmios.se multiplica el número de kilohmios dados por mil ( <sup>1</sup> .000); esto equivale <sup>a</sup> correr el punto decimal tres lugares <sup>a</sup> la derecha en la cantidad de kilohmios dados. Ejempio: convierta 220 kilohmios en ohmios. Para hacerlo multiplicamos por 1,000 los kilohmios dados:

 $220 \times 1000 = 220.000$ 

Es decir, 220 k $\Omega$  equivalen a 220.000  $\Omega$ .

Para convertir ohmios en megohmios.se divide entre un millón (1.000.000) el número de ohmios dados, lo que es equivalente <sup>a</sup> correr el punto decimal seis lugares <sup>a</sup> la izquierda en la cantidad de ohmios. Ejempio: convierta 1.000.000 ohmios en megohmios. Para hacerlo dividimos entre 1.000.000 los ohmios dados:

$$
\frac{1000.000}{1000.000} = 1
$$

Es decir 1.000.000  $\Omega$  equivalen a 1 M $\Omega$ .

Para convertir megohmios en ohmios, se multiplica el niimero de ohmios dados por un millón (1'000.000); esto equivale a correr el punto decimal seis lugares <sup>a</sup> la derecha en la cantidad de megohmios dados. Ejemplo:convierta 2.2 megohmios en ohmios. Para hacerlo, multiplicamos por <sup>1</sup> .000.000 los ohmios dados:

$$
2.2 \times 1'000.000 = 2'200.000
$$

Es decir 2.2 M $\Omega$  equivalen a 2.200.000  $\Omega$ .

En la tabla 2.3 se recuerda. en forma sencilla, la forma de convertir una unidad de medida en otra.

| <b>CONVERSION</b>   | <b>CORRER EL PUNTO</b>          |
|---------------------|---------------------------------|
| -DE                 | <b>DECIMAL EN 3 LUGARES</b>     |
| Ohmios en kilohmios | A la izquierda                  |
| Kilohmios en ohmios | A la derecha                    |
|                     |                                 |
| <b>CONVERSION</b>   | <b>CORRER EL PUNTO</b>          |
| <b>DE</b>           | <b>DECIMAL EN &amp; LUGARES</b> |

Tabla 2.3. Resumen conversion de unidades

#### ; Con qué se miden?

En la práctica las resistencias son medidas con un instrumento llamado ohmetro, el cual debe ser conectado con la resistencia que se quiere medir sin importar la polaridad, tal como se observa en la figura 2.8.

Nunca debemos medir la resistencia en un circuito por el cual esta circulando corriente. La forma correcta de manejar el ohmetro se trata con detalle en la sección de electrónica práctica.

#### Circuito abierto (open circuit)

Como lo hemos venido mencionando, para que haya flujo de corriente en el circuito es indispensable que exista una trayectoria continua. es decir, un camino cerrado. Cuando cualquier parte de la trayectoria se abre, decimos que el circuito se encuentra abierto puesto que no hay continuidad en la trayectoria de conducción y por consiguiente el flujo de electrones se detiene. La resistencia de un circuito abierto es infinitamente alta.

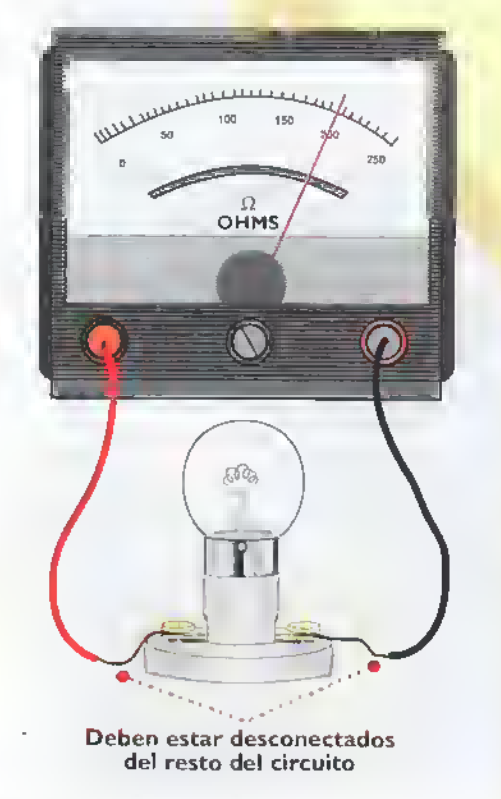

Figura 2.8. Medidor de la resistencia

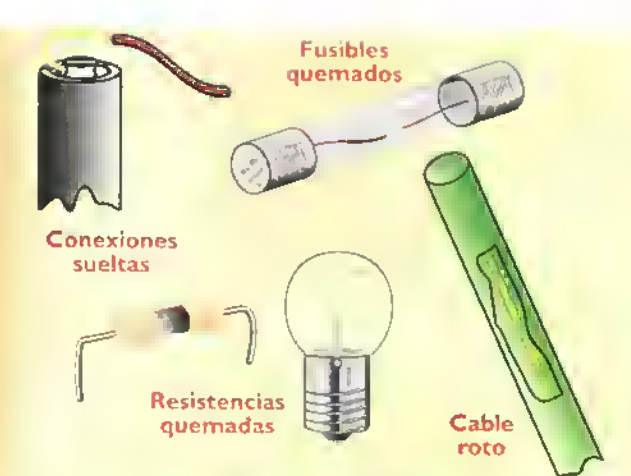

Figura 2.9. Causas de un circuito abierto

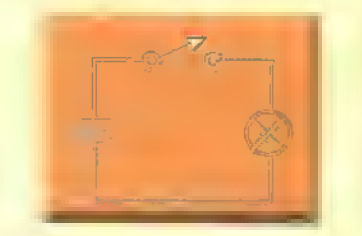

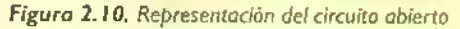

Un circuito abierto puede producirse por una conexión suelta, porque la resistencia de carga está quemada, por uniones mal hechas, por contactos flojos o roturas en el conductor. Si se estan usando dispositivos de proteccion, posiblemente ellos esten quemados.AIgunos de estos casos se observan en la figura 2.9. Dichas fallas se detectan generalmente a simple vista-Además, cada vez que abrimos un interruptor, estamos produciendo un circuito abierto. En la figura 2.10 se muestra la manera como se represents un circuito abierto.

#### Cortocircuito (short circuit)

Ya vimos como un circuito abierto impide el flujo de corriente. Estudiemos ahora el caso contrario. los cortocircuitos.En este caso existe una trayectoria cerrada entre los terminales de la fuente. pero la resistencia de esta trayectoria es practicamente igual a cero, lo cual hara circular un flujo de corriente mayor al normal. En la figura 2. <sup>1</sup> <sup>1</sup> se muestra la forma de representar esta situacion. Generalmente el cortocircuito se produce por una derivación a través de la resistencia de carga, es decir, por instalar un alambre entre los dos bordes del receptor, cuando se tocan dos conductores desnudos, o cuando se conectan directamente los terminales de la fuente. Figura 2.12

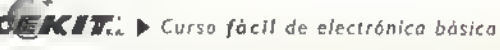

### Teoría <<

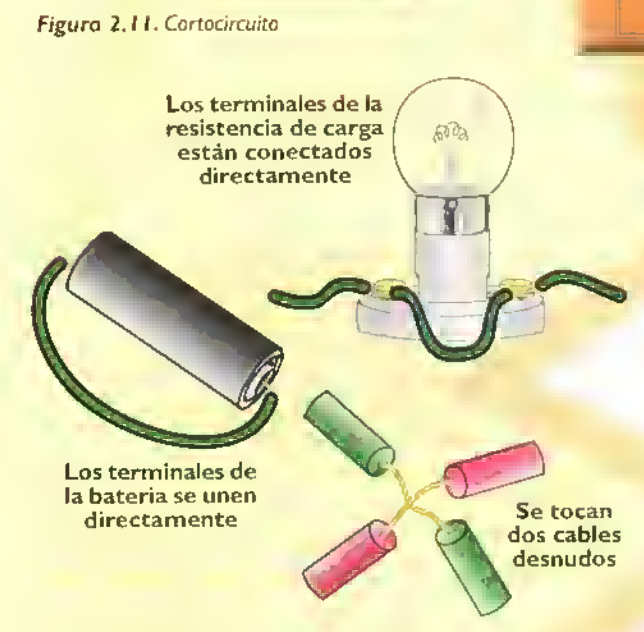

Figura 2. <sup>1</sup> 2. Posibles causas de cortocircuito

#### ¿Qué puede suceder si se ocasiona un cortocircuito?

Al aumentar la corriente en forma excesiva, se produce en el circuito un calentamiento de los conductores que deteriora los aislamientos y produce chispas que pueden ocasionar incendios y danos en los equipos.Analicemos el ejemplo de la figura 2.13.Un cortocircuito a través de los alambres que llevan la corriente a la lámpara, provocará que por estos fluya

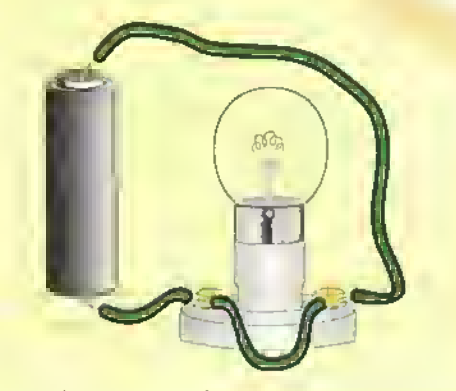

Figura 2.13. Cortocircuito real

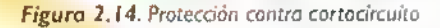

una corriente muy grande, pero ninguna <sup>a</sup> traves de la lampara. En este caso decimos que la lampara está en cortocircuito, ésta no sufre ningún daño, pero los conductores pueden calentarse hasta quemarse. Para evitar esto se pueden usar unos dispositivos que protejan al circuito contra el flujo excesivo de corriente, llamados fusibles, los cuales se estudian detalladamente en la sección de componentes. Figura 2.14

**Fusible** 

Queda entonces claro que para que haya circulación de corriente el circuito debe estar cerrado <sup>y</sup> ademas, debe existir una carga que controle el flujo de corriente. Figura 2.15

#### La corriente electrica

Sabemos que el electrón es la unidad básica de la electricidad, pero como su carga es tan pequena, es necesario mover millones de ellos para producir una corriente que sea apreciable. Como dichos números son tan grandes seria muy dificil expresarlos con palabras. Por ello se ha creado una unidad más práctica llamada culombio (C) que equivale <sup>a</sup> 6.28 millones de millones de millones (6.28x10'ª). El culombio representa el número de electrones que se hayan en reposo o en movimiento a traves de un conductor.

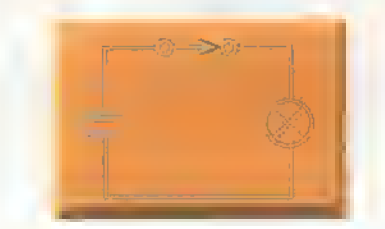

Figura 2.15. Circuito cerrado

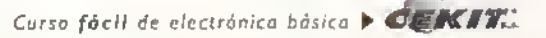

#### Intensidad de la corriente

Es la cantidad de electrones que pasan o circulan por un conductor en una determinada unidad de tiempo. Se representa con una flecha, se nombra con la letra <sup>i</sup> 6 <sup>I</sup> y se mide en amperios (A). Para medirla debemos ubicarnos en un punto del conductor y establecer la cantidad de electrones que pasan por éste en un segundo.

Como el número de electrones (carga eléctrica) se mide en culombios.un amperio representa el paso de un culombio en un segundo a través de un circuito; es decir, el movimiento de 6,28x10<sup>18</sup> electrones en un segundo. Esta unidad de medida se ha llamado amperio en honor de André M.Ampere (1775 - 1836), cientifico francés que contribuyo en forma importante con sus investigaciones al conocimiento de los fenómenos eléctricos <sup>y</sup> magneticos.

Es importante notar que la corriente siempre partirá del polo negativo de la bateria, circulará a través de todo el circuito externo y volverá a entrar a la fuente por el polo positivo. A esta corriente se le llama corriente electrónica, porque los electrones libres siempre se mueven del polo negativo al positivo. Antes de que naciera la "teoría electrónica" se creía que la corriente circulaba del polo positivo al negativo, lo cual realmente es erróneo pero se ha aceptado por convención y en muchos circuitos encontrará el llamado "sentido convencional de la corriente". En el desarrollo del curso manejaremos el sentido convencional para representar la corriente eléctrica. Figura 2.16.

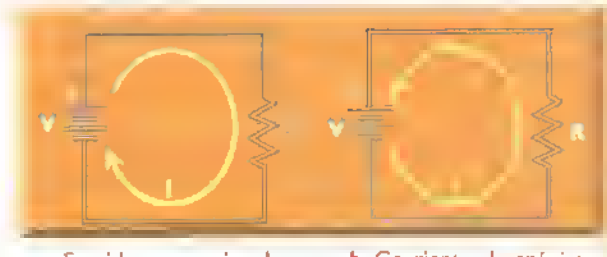

a. Sentido convencional (de positivo a negativo)

b. Corriente electrónica (de negativo a positivo)

Figura 2.16. Dirección de la carriente

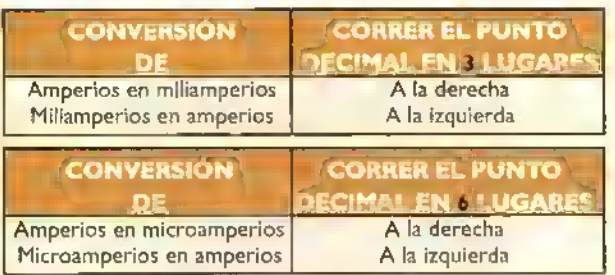

Tabla 2.4. Resumen de lo conversion para los unidades de medida de la corriente

#### Conversion de unidades

La unidad fundamental de la corriente y la más empleada en electricidad es el amperio (A). Sin embargo, en los circuitos electrónicos se manejan normalmente corrientes menores <sup>a</sup> un amperio en cuyo caso se emplea otra unidad llamada miliamperio (mA) la cual es equivalente <sup>a</sup> la milésima parte de un amperio, es decir un amperio dividido en 1. 000 partes. Para corrientes mucho más pequeñas se emplea el microamperío (LLA) que equivale a la millonésima parte de un amperio, es decir un amperio dividido en un millón de partes.

Para convertir unidades pequeñas de corriente <sup>a</sup> grandes y viceversa, se siguen los mismos pasos que para el voltaje <sup>y</sup> la resistencia. En la Tabla 2.4 se recuerda, en forma sencilla. la forma de convertir una unidad de medida en otra.

#### Como se mide la corriente

La intensidad de la corriente a través de un circuito se mide con un instrumento llamado amperímetro. Para conectar éste, lo primero que debemos tener en cuenta es que el amperimetro SIEMPRE se conecta en serie con la linea que suministra corriente al circuito. tal como se muestra en la figura 2.17; de esta manera obligamos a la corriente a circular a traves del amperimetro y nos aseguraremos de que la medida sea la correcta.

La teoria <sup>y</sup> el manejo del amperimetro se estudia detalladamente en la sección de Electrónica Práctica.

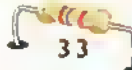

 $\mathbf{W}$   $\mathbf{V}$   $\mathbf{V}$   $\rightarrow$  Curso fácil de electrónica básica

## Teoria «« 44 «« 444 « <« 44 44 <sup>4</sup> 44 « 44

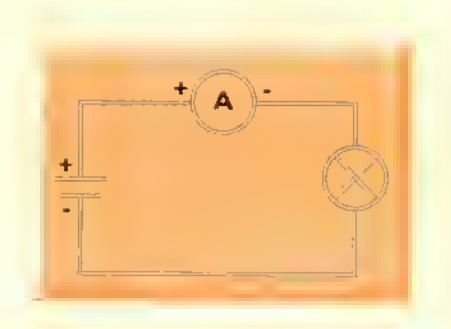

Figura 2.17. Medición de la corriente conectando el omperimetro en serie con la carga

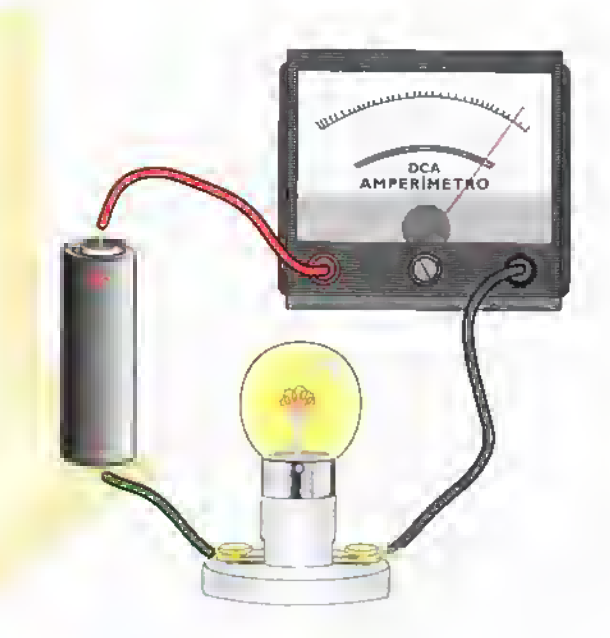

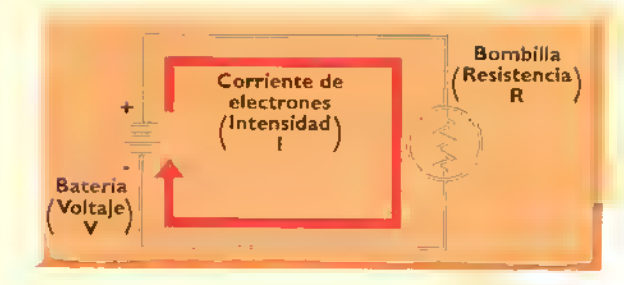

Figura 2.18. Circuito eléctrico simple. Es una trayectoria cerrada que recibe voltaje (V) y en la cual se produce una corriente (I) lim'rtada por una resistencia (R). El circuito proporciona los medios para emplear la energia de la bateria como fuente de voltaje.

La bombilla por si misma tiene una resistencia, pero sin la corriente no es capaz de generar luz

La bateria tiene una diferencia de potencial entre sus terminales que impulsa los electrones a traves del circuito, produciendo la corriente

Los conductores llevan los electrones de la fuente de voltaje hacia la bombilla

Una vez conocidos cada uno de los elemen- nerar luz <sup>y</sup> calor. La resistencia de dicho filacemos su funcionamiento mediante el siguien- la fuente proporcionara al circuito. te ejemplo. Figura 2.18

plea para hacer un trabajo útil, en este caso ge- haremos un sencillo experimento.

tos que conforman el circuito eléctrico, anali- mento determina la cantidad de corriente que

Con el fin de tener una mayor claridad acer-El circuito, en este caso formado por los con- ca de los conceptos anteriormente vistos, y ductores, es el medio por el cual circula la co- de esta forma evitar que en el futuro se nos ductores, es el medio por el cual circula la co- de esta forma evitar que en el futuro se nos<br>rriente que lleva la energia de la fuente de vol- dificulte comprender los nuevos elementos rriente que lleva la energia de la fuente de vol- dificulte comprender los nuevos elementos<br>taje al filamento de la bombilla, donde se em- que se le irán agregando al circuito básico, que se le irán agregando al circuito básico,

#### Experimento Nº 2. Circuito eléctrico simple

#### Parte <sup>I</sup>

El proposito de este experimento es ensamblar el circuito electrico mas simple que existe: una bateria de 9V alimentando una lampara o bombilla.

#### Materiales necesarios:

- <sup>I</sup> Bombilla (lampara) para linterna (9V)
- I Portalampara para dicha bombilla
- 50 cm de alambre para conexiones
- <sup>I</sup> Interruptor unipolar
- <sup>I</sup> Bateria de 9V

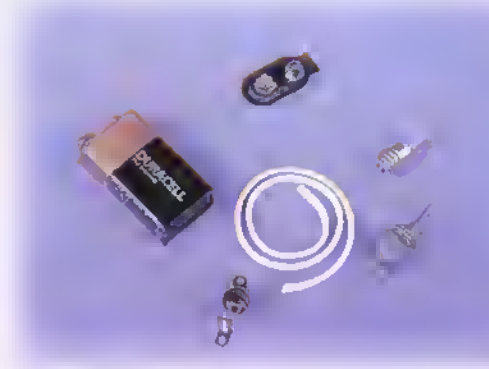

**Figura 2.19.** Materiales para el experimento

Monte el circuito cuyo diagrama se muestra en la figura 2.1B. Este debe quedar tal como se muestra en la figura 2.20

#### Cuestionario:

- 1. ¿Qué observa?
- 2. ¿Qué sucede si no quisiéramos utilizar la luz de la lámpara?
- 3. ¿Podriamos controlar el flujo de corriente?
- 4. ¿Cómo?

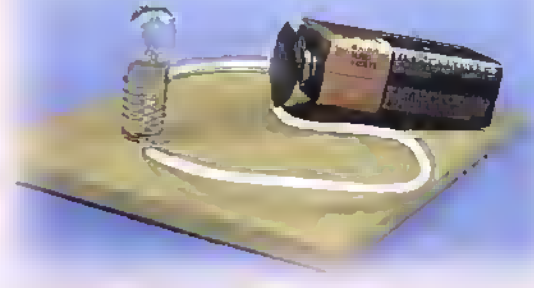

Figura 2.20. Orcuito ensamblado

#### Conclusiones:

Al hacer todas las conexiones indicadas anteriormente, le hemos proporcionado un camino <sup>a</sup> la corriente. La bombilla emite luz cuando el filamento de tungsteno que se encuentra en su interior se calienta, lo que produce un brillo incandescente. El filamento por si mismo no puede producir corriente, por lo que es necesario que exista una diferencia de potencial. Debido <sup>a</sup> que la bateria tiene una diferencia de potencial de 9V entre sus terminales, al conectar esta a los dos terminales de la bombilla mediante alambres, se produce una corriente que circula a traves del filamento.

#### Parte 2

Con el fin de controlar el flujo de corriente en el circuito, vamos a agregarle un interruptor. Este componente controla la corriente permitiendo o interrumpiendo el paso de esta ya que puede abrir o cerrar el circuito <sup>a</sup> medida que cambia de posicion. Para ello debemos seguir los siguientes pasos:

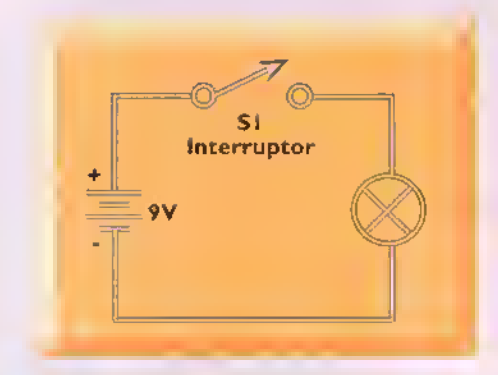

Figura 2.21. Circuito simple con interruptor

## Teoría <<

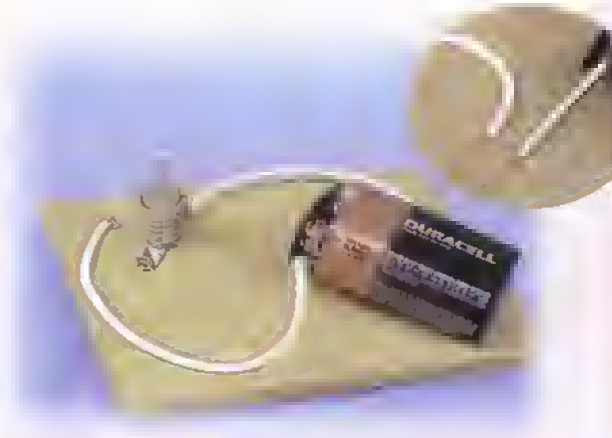

#### Figura 2.22

2. Conecte un extremo del cable libre a uno de los terminales del interruptor. Figura 2.23

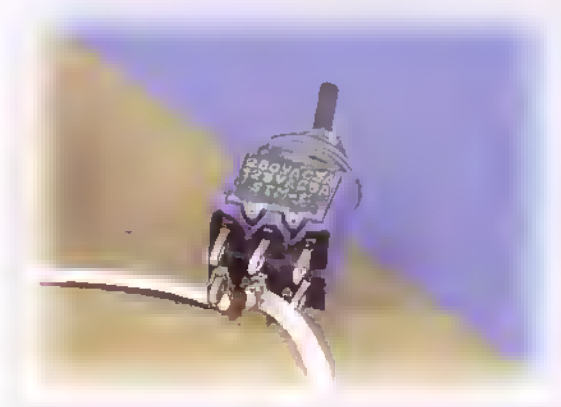

#### Figura 2.24

4. Conecte nuevamente el cable suelto al portalampara. Figura 2.25

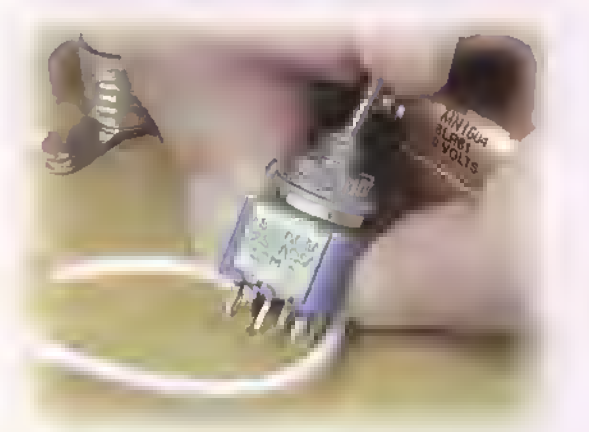

#### Figura 2.26

1. Desconecte un cable del portalámpara y cortelo por la mitad. Figura 2.22

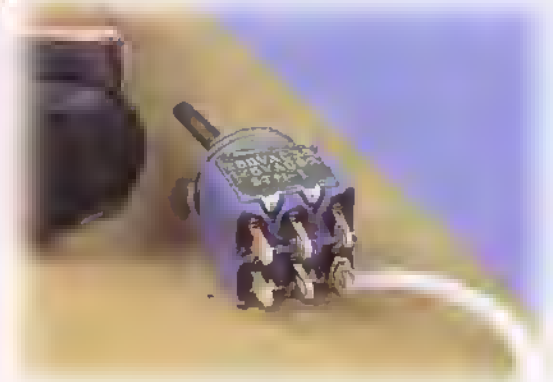

#### Figura 2.23

3. Conecte el otro borne del interruptor al extremo sobrante del cable. Figura 2.24

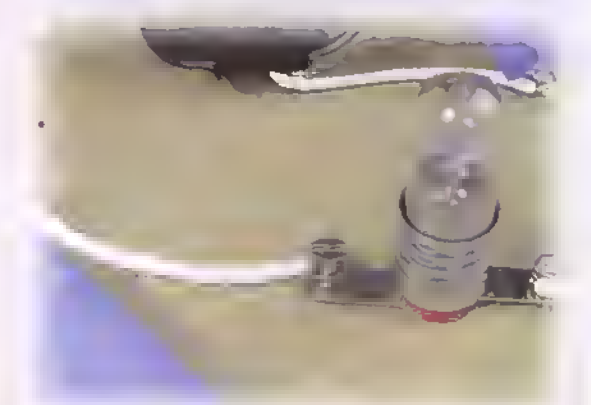

#### Figura 2.25

#### Cuestionario:

- 1. Cierre y abra varias veces el interruptor. ¿Qué observa? Figura 2.26
- 2. De acuerdo con lo anterior, ¿Cuáles son las condiciones necesarias para que haya circuito cerrado?

#### Conclusiones:

- Cuando se cierra el interruptor, el circuito proporciona un camino continuo para que pueda circular la corriente eléctrica; a esto se le llama circuito cerrado.
- · Cuando el interruptor està abierto, el circuito se abre haciendo que la trayectoria eléctrica sea incompleta, por ello la corriente no puede pasar <sup>y</sup> circular por el circuito por lo que la lampara no encenderá; a ésto se le llama circuito abierto.

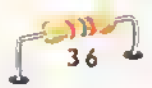

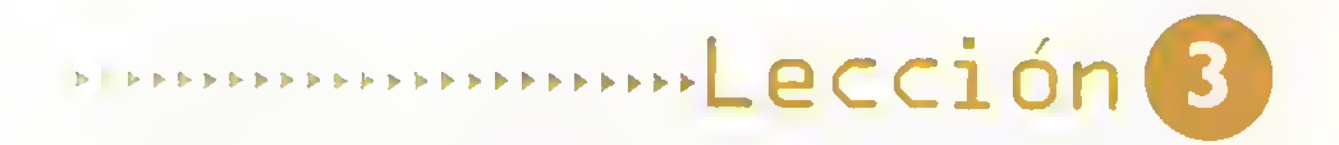

# El magnetismo y el electromagnetismo

Ningún estudio de la electrónica sería completo si no se tratan los temas del magnetismo <sup>y</sup> el electromagnetismo. Muchos de los componentes, los aparatos <sup>y</sup> las tecnologías modernas, se basan para su funcionamiento en estos fenómenos de la naturaleza. Entre ellos estan los transformadores, las bobinas, los parlantes, los motores, los instrumentos de medida, las cintas magneticas, los discos duros de las computadoras, la comunicacion por ondas de radio, los equipos medicos de resonancia magnética, las bandas magnéticas de las tarjetas de crédito, los trenes de levitación magnética, etc. En esta lección estudiaremos qué es el magnetismo y su relación con la electricidad, llamada electromagnetismo.

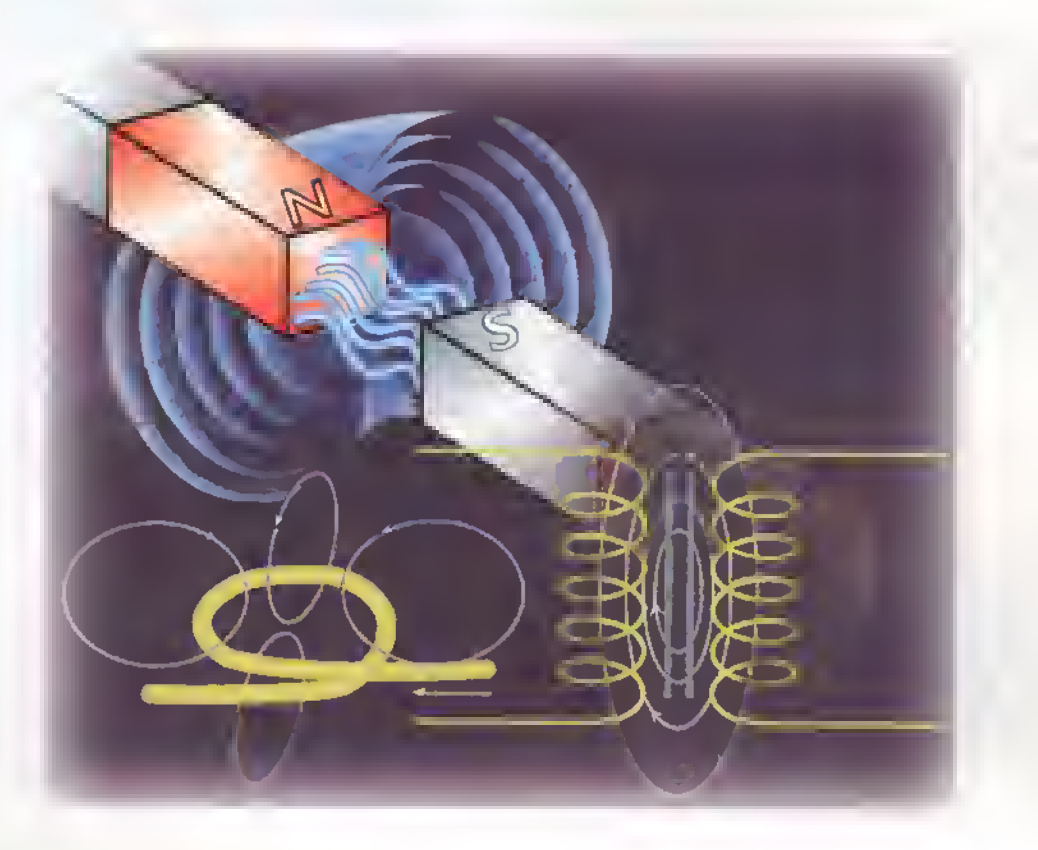

 $CENSTL$   $\rightarrow$  Curso fácil de electrónica básica

#### El magnetismo

Es una fuerza invisible que sólo puede detectarse por el efecto de atraccion que produce entre dos o más cuerpos. Si el efecto es permanente, estos cuerpos reciben el nombre de imanes <sup>y</sup> si el efecto es producido por la circulación de una corriente eléctrica por un conductor, ya sea recto o enrollado en forma de bobina, se llama electromagnetismo y a este dispositivo se le llama electroimán.

#### Breve historia

El termino magnetismo tiene su origen en el nombre que en la época de los filósofos griegos recibía una región del Asia Menor, entonces denominada Magnesia; en ella abundaba una piedra negra o piedra imán capaz de atraer objetos de hierro y de comunicarles por contacto un poder similar. Desde la más remota antigüedad se tenía conocimiento de que un mineral, la magnetita (óxido ferroso-ferrico) figura 3. 1, tenia la propiedad natural de atraer al hierro. A esta propiedad se le llamó magnetismo, e imanes a los cuerpos que la poseen.A pesar de que ya en el siglo VI a. C. se conoclan un cierto número de fenómenos magnéticos, el magnetismo como tema de estudio no comienza a desarrollarse hasta más de veinte siglos después, cuando la experimentación se convierte en una herramienta esencial para el desarrollo del conocimiento.

También se observó en la antigüedad que un cuerpo magnetico puede comunicar su propiedad

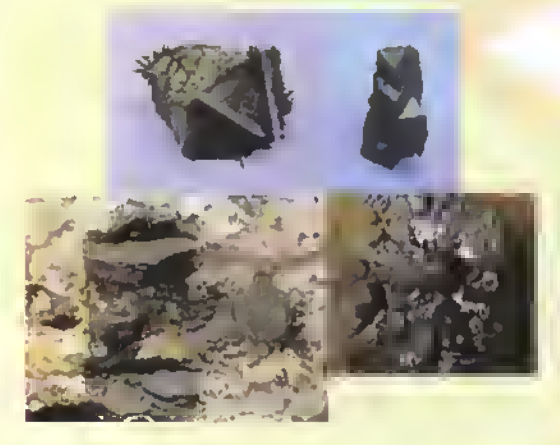

Figura 3.1. La magnetita

al hierro (imantar). En el caso del hierro, la imantación cesa cuando se vuelve a separar del imán que la causó. Gracias al conocimiento del imán natural (magnetita), pudo construirse la brújula. La leyenda dice que Hoang-ti, fundador del Imperio Chino, perseguia con sus tropas <sup>a</sup> un principe rebelde <sup>y</sup> se perdió en la niebla. Para orientarse, construyó una brújula en la cual la figura de una mujer supuestamente imantada, siempre apuntaba al sur <sup>y</sup> asi atrapó a los rebeldes.

Se dice que los chinos utilizaban una especie de brújula en el siglo XII a.C., pero hasta el final del siglo XII d. C. no se tiene una clara referencia de un compás marítimo. Para ese entonces los europeos habían ya desarrollado una brújula, pues ya en 1200 d.C., Neckam of St. Albans muestra agujas pivotadas que marcan la ruta en su libro De Utensilibus.Aproximadamente en la misma epoca, Guyot de Provoins, un trovador de la corte de Barbarroja, se refiere en la llamada Bible Guyot al empleo de una piedra que se utiliza para tocar a una aguja. Ésta se montaba sobre una paja que flotaba y podia girar libremente. El uso de esta brujula de flotación era ya común en el siglo XIII d.C.

El primer tratado europeo importante sobre el magnetismo se debe a Pedro Peregrinos de Maricourt, quien el «8 de agosto del ano del Sefior 1269» escribió su celebrada Epistola a Sygerius de Foucaucort, soldado. Este es el primer informe cientifico, en el sentido moderno de la palabra, del que poseemos noticias. Peregrinos distingue claramente los polos de un imán permanente; observa que el Norte <sup>y</sup> el Sur se atraen <sup>y</sup> que polos iguales. norte por ejemplo, se repelen; ademas describe cómo, si se fragmenta un imán, se crean otros polos, y discute sobre la aguja pivotada.Asegura también que es de los polos magnéticos de la Tierra de donde los polos del imán reciben su virtud.

Lo que podriamos llamar la etapa precientifica del magnetismo termina y culmina con la aparicion de la imponente figura de William Gilbert de Colchester (1544-1603), figura 3.2, quien fue el verdadero fundador de la ciencia del magnetismo. Su

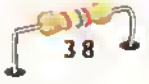

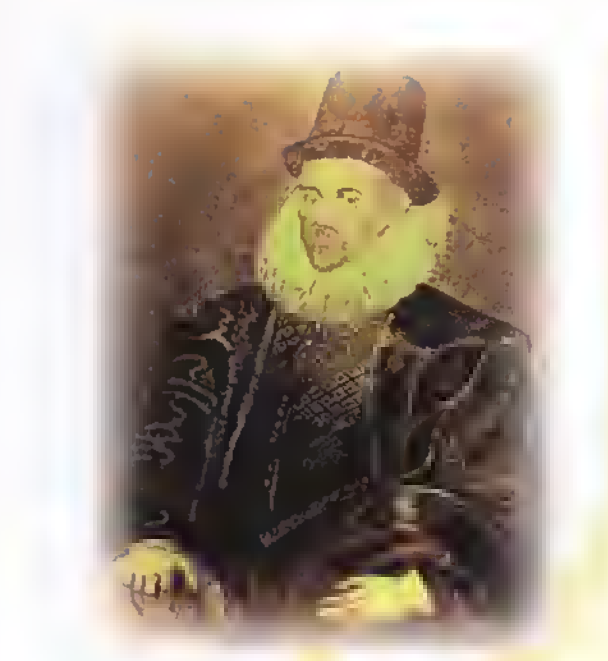

Figure 3.2. William Gilbert (1544 - 1603). Estudioso del magnetismo

Magnete Magnetiasque Corporibus et de Magno Magnete Tellure Physiologia Nova, usualmente y por fortuna conocido como De Magnete, fue publicado en <sup>1</sup> 600 <sup>y</sup> puede considerarse como uno de los trabajos clave de la revolución científica que se llevaba a cabo por esas épocas.

Gilbert fue de los primeros "filósofos naturales" que hizo hincapié en el método experimental y que lo utilizó para ahondar en el conocimiento del magnetismo. En los seis libros de que consta De Magnete, Gilbert describe múltiples fenómenos, entre los cuales destaca como la atracción entre el hierro y la magnetita imantada puede ser aumentada "armando" la magnetita, esto es, poniendo casquetes de hierro en las juntas de la piedra. Esto hace que el peso que puede ser levantado aumente en un factor de cinco.

Observó además que la atracción se concentra en los extremos de la magnetita. Asi, Gilbert detalla como se pueden hacer imanes por medio de tres metodos:tocando objetos imantados;por deformación plástica; y fabricando barras de hierro, calentándolas y dejándolas enfriar. De hecho, estos métodos fueron los que se usaron hasta 1820. Observó también que el calor destruye el magnetismo. En su último libro presenta sus teorías y trata de encuadrar el magnetismo en el sistema de Copernico. Uno de sus éxitos fue el de deducir las propiedades de atraccion de polos opuestos <sup>y</sup> otro, el de que la Tierra se comporta como si tuviera un iman enterrado en ella. Figura 3.3

#### Cómo se produce el magnetismo

En el caso de los imanes naturales, o de los cuerpos imantados, la corriente que origina el magnetismo es el conjunto de todas las corrientes elementales que poseen los electrones girando alrededor de sus núcleos. En la mayoría de las sustancias, estos imanes elementales están desordenados, cada uno orientado en una direccion del espacio, por lo que su resultante es nula, y no presentan magnetismo. En ciertas sustancias, como la magnetita, estos pequeños dominios magnéticos pueden orientarse muy facilmente.debido <sup>a</sup> influencias externas (puede ser el mismo magnetismo terrestre);cuando varios dominios elementales magnéticos se orientan en una misma dirección espacial, su resultante ya no es nula, y el cuerpo resulta imantado ejerciendo atraccion hacia otros cuerpos.

Los cuerpos cuyos dominios magnéticos son fácilmente orientables o sea fáciles de magnetizar, se llaman PARAMAGNETICOS.Aquellos otros que por el contrario, resultan dificilmente o nada imantables.se llaman DIAMAGNETICOS. Existe un grupo de materiales como el hierro, el cobalto. el niquel y ciertos compuestos especiales que son ex-

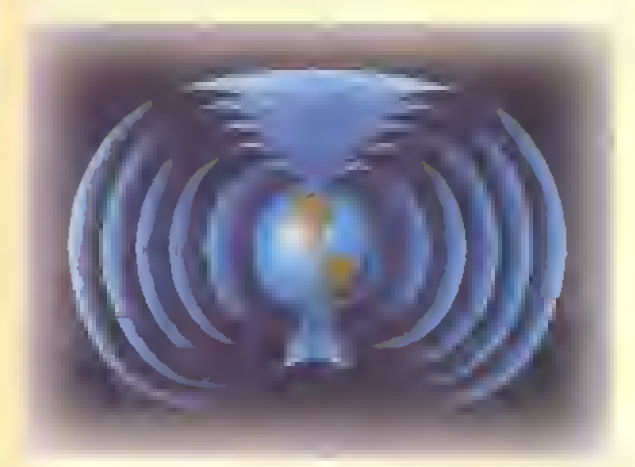

Figura 3.3. La tierra es un imán gigantesco

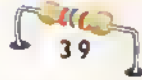

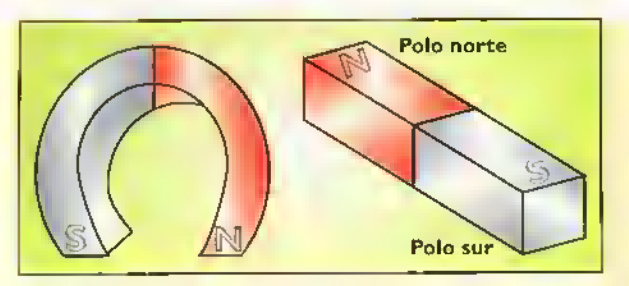

Figura 3.4. Los polos de un imán

tremadamente paramagneticos. Dado que el hierro es el primero que se descubrió con tal comportamiento, estos materiales reciben el nombre de materiales FERROMAGNETICOS.

#### Naturaleza del magnetismo

El estudio del comportamiento de los imanes pone de manifiesto la existencia en cualquier imán de dos zonas extremas llamadas polos en donde la acción magnètica es más intensa, figura 3.4. Para distinguir los dos polos de un imán recto se les llama polo norte <sup>y</sup> polo sur. Esta referencia geografica esta relacionada con el hecho de que laTierra se comporta como un gran imán. Fígura 3.3

El principio basico del magnetismo establece que: polos de distinto tipo (N-S <sup>y</sup> S-N) se atraen, figura 3.5a <sup>y</sup> polos del mismo tipo (N-N <sup>y</sup> S-S) se repelen, Figura 3.5b. Las experiencias con brujulas indican que los polos del imán terrestre se encuentran próximos a los polos sur y norte geograficos respectivamente. Por tal motivo, el polo de la brújula que se orienta aproximadamente hacia el Norte terrestre se denomina polo Norte y el opuesto constituye el polo Sur. Tal distinción entre polos magnéticos se puede extender a cualquier tipo de imanes.

Esta caracteristica del magnetismo de los imanes fue explicada por los antiguos como la consecuencia de una propiedad más general de la naturaleza consistente en lo que ellos llamaron la «atraccion de los opuestos».Otra propiedad caracteristica del comportamiento de los imanes consiste en la imposibilidad de aislar sus polos magnéticos. Así, si se corta un imán recto en dos mitades se reproducen otros dos imanes con sus respectivos polos norte y sur, figura 3.6, y lo mismo sucederá si se repite el procedimiento nuevamente con cada uno de ellos. No es posible entonces, obtener un imán con un solo polo magnético semejante a un cuerpo cargado con electricidad de un solo signo. Como ya lo mencionamos, dicha experiencia fue efectuada por primera vez por Peregrinos, sabio francés que vivió alrededor de 1270 y a quien se debe el perfeccionamiento de la brújula, así como un importante aporte al estudio de los imanes.

#### Caracteristicas de las fuerzas magnéticas

A diferencia de lo que sucede con una barra de ámbar electrizada por frotamiento, la cual atrae hacia si todo tipo de objetos con la condicion de que sean livianos, un imán ordinario sólo ejerce fuerzas magnéticas sobre cierto tipo de materiales, en particular sobre el hierro. Este fue uno de los obstaculos que impidieron una aproximacion mas temprana entre el estudio de la electricidad y el magnetismo. Las fuerzas magnéticas son fuerzas de acción a distancia, es decir, se producen sin que exista contacto fisico entre los dos imanes. Esta circunstancia, que excitó la imaginación de los filósofos antiguos por su difícil explicación, contribuyó más adelante al desarrollo del concepto de campo de fuerzas o campo magnético.

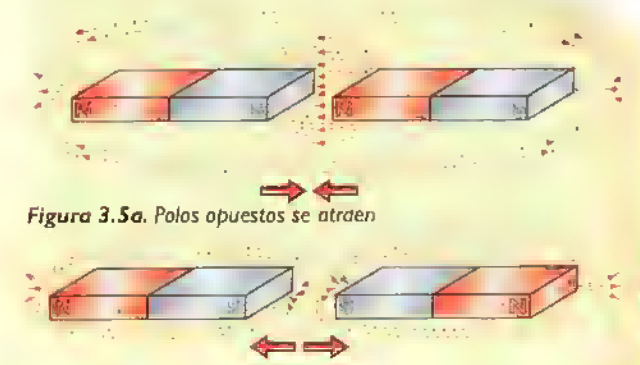

Figura 3.5b. Polos iguales se repelen

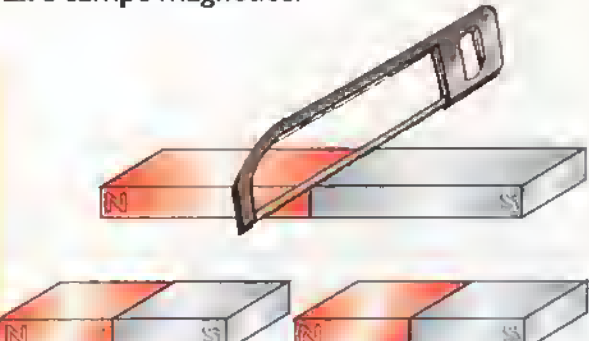

Figura 3.6. Si se corta un imdn, quedan dos imanes con sus dos polos NyS

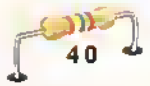

#### ¿ Qué es un campo?

Es una extensión o espacio imaginario, en el cual se hace perceptible un determinado fenómeno, por ejemplo: campo gravitacional, campo magnético, etc.

#### <sup>I</sup> Que es el campo magnetico?

Como se vió anteriormente, la atracción y repulsión de polos se debe a una fuerza que actúa alrededor de ellos y es capaz de provocar acciones. Pero la fuerza no sólo actúa en los polos sino que rodea a todo el imán. A ese espacio donde actúa la fuerza magnética se le llama campo magnético. Como el magnetismo es una fuerza que no es visible <sup>y</sup> solo se puede detectar por los efectos que produce, se suele representar por medio de lineas entre los polos como se ilustra en la figura 3.5. Estas se denominan lineas de fuerza o lineas de campo, las cuales tienen fuerza y movimiento.

#### Lineas de fuerza

Michael Faraday, de origen inglés, visualizó en 1840 el campo magnetico como una zona de influencia ocupada por infinidad de lineas de fuerza. Cada linea de fuerza es un lazo de energia magnética que tiene una duracion definida: parte del polo norte, atraviesa el espacio encerrado por el campo magnètico y regresa al polo sur, volviendo al polo norte. Estas lineas son siempre continuas y no tienen interrupción; por tanto forman un circuito magnético cerrado en el imán es decir, lo recorren por fuera y por dentro, (dentro del imán las lineas se moverán de sur a norte). Su intensidad es mayor en los extremos y disminuye en el centro. Figura 3.7

Una caracteristica importante de las lineas magnéticas es que no se cruzan entre si, van en forma curvada y paralela, es decir, de polo norte a polo sur. Resumiendo, las lineas de fuerza muestran la direccion en que se orientaria el polo norte de una brújula, en un punto determinado; todo el conjunto de lineas de fuerza recibe el nombre de flujo magnética. Un campo magnético fuerte tiene más lineas de fuerza que uno débil.

#### Permeabilidad magnetica

Es la facilidad con que pueden pasar las lineas de fuerza magnética a través de una sustancia. Puesto que las lineas de fuerza o flujo magnetico pueden atravesar el aire, se toma como base para medirla,la permeabilidad de este. El termino permeabilidad es común cuando nos referimos a una prenda de vestir, a una tienda de campaña, a un paraguas, etc., para indicar si el agua se filtra con cierta facilidad o no; luego un paraguas es bueno cuando es impermeable. Del mismo modo los materiales ferromagnéticas son aquellos que tienen una elevada permeabilidad; por ello ciertas aleaciones de acero se utilizan en la fabricacion de núcleos para bobinas, transformadores, electroimanes, máquinas eléctricas, etc.

#### Reluctancia magnetica

Es el efecto contrario a la permeabilidad magnetica, o sea la oposicion o dificultad que ofrece una sustancia al paso de las lineas de fuerza. Dicho asi. si un material deja pasar con mucha facilidad estas lineas se dice que tiene poca reluctancia o mucha permeabilidad. Es cierto que las lineas de flujo atraviesan cualquier material, pero no todos las dejan pasar con la misma facilidad; esto es similar a la corriente de electrones que circulan por un conductor; en realidad el conductor perfecto no existe, siempre existirá una pequeña resistencia que impedira, aunque levemente, el paso de los electrones. Por ejemplo el hierro dulce tiene poca reluctancia y el aire tiene mayor reluctancia.

#### El circuito magnetico

Como se vió anteriormente, las lineas de fuerza magnetica no terminan en los polos del iman, sino que son continuas <sup>y</sup> cerradas, como la corriente

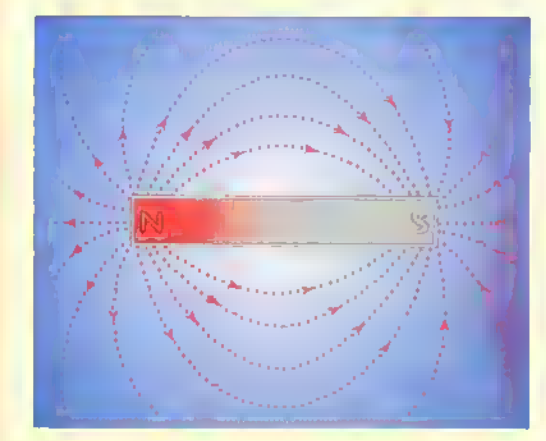

Figura 3. 7. Uneas de fuerza

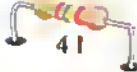

#### Teoría.

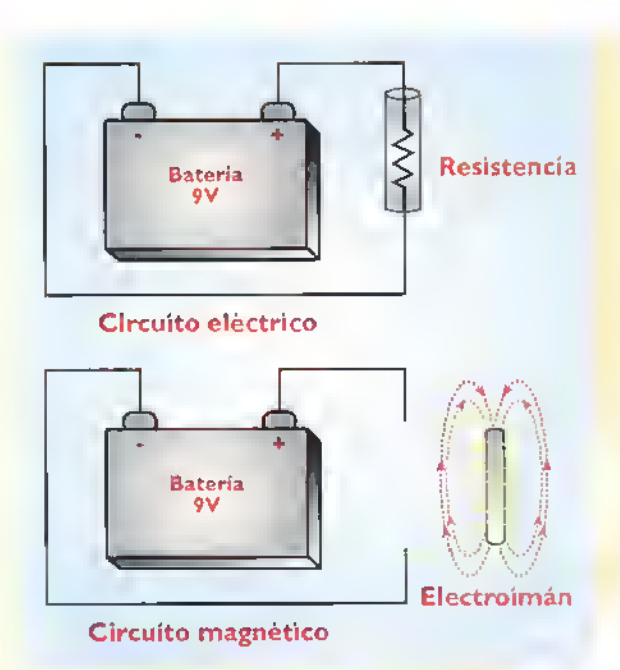

Figura 3.8. El circuito elèctrico y el circuito magnético

electrica a traves de un conductor o un circuito eléctrico. AsI, el circuito magnético es en muchos aspectos, similar al circuito eléctrico. Figura 3.8

Veamos las semejanzas entre ambos circuitos. Para producir una corriente eléctrica se requiere de una fuerza electromotriz. Asi mismo, para producir un flujo magnético, se necesita una fuerza llamada magnetomotriz. En el circuito electrico, para una cantidad dada de fuerza electromotriz, la cantidad de corriente depende de la resistencia del circuito. Igualmente, en un circuito magnético, para una cantidad dada de fuerza magnetomotriz, la densidad de flujo depende de la oposicion de la sustancia que atraviesa, o sea, de la reluctancia del material.

Hay dos diferencias entre los circuitos eléctricos y magnéticos. La primera es: en el circuito eléctrico la resistencia tiene un valor constante y se puede determinar midiendo el voltaje y la corriente. En cambio en el circuito magnetico la reluctancia no es constante <sup>y</sup> depende de la intensidad de flujo. La segunda diferencia es: en los circuitos eléctricos, la corriente circula de un punto a otro, mientras que en los circuitos magnéticos no hay circulación de flujo, sino que éste queda indicado solamente por la intensidad y dirección de las líneas de fuerza.

#### Clasificacion de los imanes Los imanes se clasifican en:

1. Naturales: derivados de la magnetita, un mineral de hierro con propiedades magnéticas.

2. Artificiales: hechos por el hombre. Se pueden construir con aleaciones metalicas muy variadas siendo la de más uso el Alnico 5, una aleación de hierro, cobalto, niquel, aluminio y cobre. Son de gran utilidad en las industrias electrica y electrónica. Se usan en pequeños motores de corriente continua conocidos como motores de imán permanente, generadores de corriente continua, aparatos de medida, parlantes, bocinas, micrófonos dinámicos, altavoces, pastillas para tocadiscos, etc, figura 3.9.Tambien se emplean en aplicaciones industriales.

3. Temporales: se imantan facil e intensamente, pero pierden su fuerza magnética cuando se suprime la corriente magnetizante. El primer material usado para imanes temporales fue el hierro puro, el-cual se calienta y luego se ablanda con un enfriamiento lento. Hoy en dia el material más empleado es el hierro con silicio, una aleación que se usa en los nucleos de los transformadores, motores electricos, generadores eléctricos y otros equipos.

#### Procesos de imantacion

Normalmente, en un trozo de hierro sus átomos son imanes muy pequeños agrupados sin ningún orden, con los polos norte y sur orientados en todos los sentidos. Figura 3. <sup>1</sup> 0. Esto hace que sus fuerzas magnéticas se neutralicen y por tanto el trozo de hierro carezca de magnetismo. Cuando este material se somete al frotamiento con un iman o <sup>a</sup> la

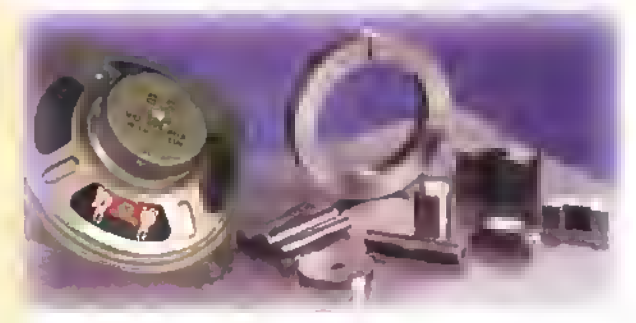

Figura 3.9. Imanes artificiales

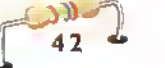

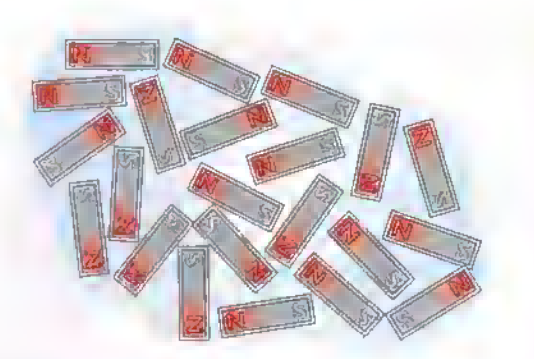

Figura 3.10. Trozas de hierro sin imantar

Figura 3.1 1. Trozos de hierro imantado

acción de una corriente electrica, es decir a un proceso de *imantación*, las moléculas de este material se acomodan de tal manera que los lados de los atomos del polo norte se ordenan en la misma dirección, e igualmente los del polo sur. Para hacerlo, se debe aplicar una fuerza magnética. Tal fuerza deberá actuar en contra del campo magnético de cada molecula, obligándolas de esta manera a orientarse ordenadamente, figura 3.11. Esto puede hacerse de dos maneras:

I.Por frotamiento o contacto directo con otro imán: cuando un Imán se frota sobre la superficie de una pieza de hierro no magnetizado, el campo magnético del imán alinea las moleculas del hierro y lo magnetiza. Figura 3.12. La pieza de hierro se frota siempre en el mismo sentido (sin regresar) <sup>y</sup> con el mismo polo.

2. Por acción de la corríente eléctrica: se envuelve un alambre de cobre aislado (bobina) sobre un trozo de hierro o acero. Los terminales del alambre se conectan a una fuente de corriente continua,por ejemplo una bateria. Figura 3.13. La corriente eléctrica produce un campo magnetico. el cual magnetiza al hierro. Este tema lo explicaremos más adelante.

La corriente electrica, al circular en un mismo sentido, ordenara todas las moleculas del material de modo que éste quedará magnetizado. Cuando se retira la bobina, gracias a la aleacion del material, sus moleculas se quedan orientadas y asi tenemos un iman artificial permanente. El proceso de imantación se puede ir perdiendo con el tiempo. En electrónica se emplean algunas herramientas magnetizadas en sus extremos para hacer algunos trabajos, por ejemplo: desatornilladores con la punta imantada, pinzas pequenas, etc.

#### Como desmagnetizar un iman

Para desmagnetizar un imán, las moléculas deben modificarse magnéticamente de nuevo, de tal forma que sus campos magnéticos se opongan uno con otro y se anulen. Si el imán es fuertemente golpeado o calentado, las moleculas vibraran lo suficiente como para volverse <sup>a</sup> dispersar desordenadamente. Si un imán se coloca rápidamente en un campo magnético inverso, las moléculas del material se desordenarán tratando de seguir al campo aplicado. Un campo magnético inverso rápido se puede obtener por medio de una corriente alterna que se aplica a los extremos del iman instantaneamente. En el siguiente experimento verificaremos como trabaja un imán y visualizaremos su campo magnético.

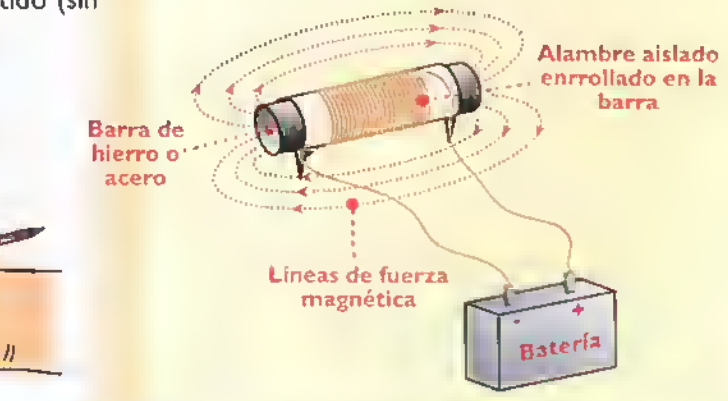

Figura 3.13. Imantación por acción de la corriente eléctrica

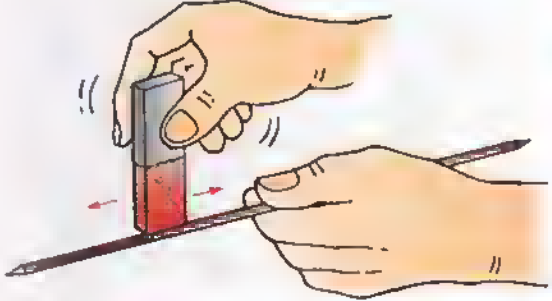

Figura 3.12. Imantación por frotomiento

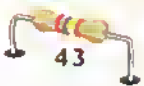

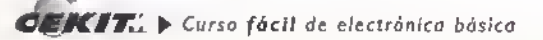

#### Experimento No. 3. Campo magnético

Objetivo: observar las lineas de fuerza del campo magnètico de un imán

Los imanes están rodeados de una poderosa fuerza o energía magnética, pero esta no se puede ver, oler, gustar, oi'r, ni palpar. Podemos reconocer su presencia por los efectos que produce frente <sup>a</sup> ciertos materiales. Esto podemos apreciarlo mediante el siguiente experimento.

#### Materiales que se van a utilizar

<sup>I</sup> iman <sup>I</sup> hoja de papel Un poco de limaduras de hierro

#### Pasos que se deben seguir:

Paso I. Tome la hoja de papel, debajo coloque el imán y deje caer pausadamente algunas limaduras de hierro. Figura 3.14

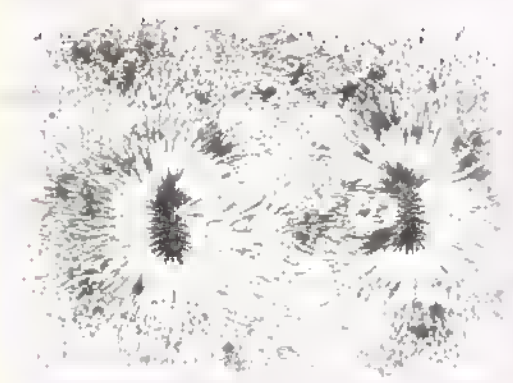

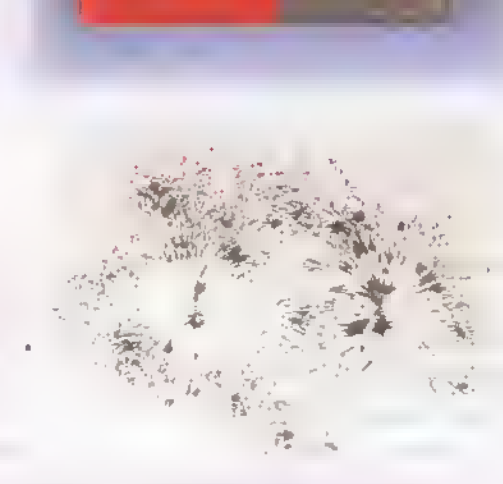

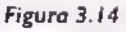

Figura 3. IS

Paso 2. Continue regando las limaduras y podrá observar como éstas se acomodan a medida que se depositan sobre el papel y van formando unas lineas entre los dos

polos del imán. Cada limadura de hierro actúa como la aguja de una brújula, atrayendo a otras limaduras a sus extremos y asi sucesivamente hasta conectar el polo norte con el polo sur. Estas cadenas de limaduras condujeron a la suposición de que la región que rodea al imán contiene lineas de fuerza invisibles. Figura 3.15

#### Conclusion

Observe como las limaduras de hierro se acumulan en los polos, mientras que a los lados del imán aparecen como lineas separadas y debiles; esta acumulacion nos indica que en los polos es donde el campo magnético tiene la mayor fuerza y es alii donde se aprovecha el magnetismo, es decir, da lugar al fenómeno de la atracción y la repulsión. Figura 3.16

La imagen asi generada se llama espectro magnético, el cual esta formado por una gran cantidad de limaduras de hierro que unen los polos del imán.

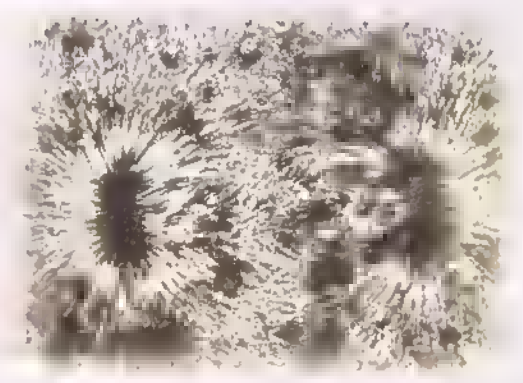

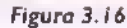

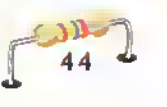

#### El electromagnetismo

El electromagnetismo, como su nombre lo indica.estudia las relaciones entre la electricidad y el magnetismo, es decir los efectos magnéticos de las corrientes eléctricas y los efectos eléctricos de los campos magnéticos. Entre estos efectos o fenómenos podemos destacar los siguientes:

- 1. Si se aplica una corriente electrica a un alambre, alrededor de éste se produce un campo magnètico. En este fenómeno se basan, por ejemplo, los electroimanes, los relés, los solenoides y los timbres eléctricos. En la mayoría de los casos, el efecto magnético de la corriente se intensifica dandole al alambre la forma de una bobina.
- 2. Si se coloca un alambre en el interior de un campo magnetico, en el alambre se produce una corriente eléctrica. En este fenomeno, llamado inducción electromagnética, se basan, por ejemplo. los transformadores y los generadores.
- 3. Si se coloca un alambre con corriente en el interior de un campo magnético, sobre el alambre se produce una fuerza que lo mueve en una u otra dirección. En este fenómeno, llamado acción motor, se basan, precisamente, los motores eléctricos, así como muchos instrumentos para la medición de corriente, voltaje, resistencia, potencia, etc.

#### Historia

En 1675 Robert Boyle, cientifico irlandés, publico el primer libro sobre la electricidad y allí narra lo que ocurre cuando se frota un pedazo de ámbar con un trozo de seda: el ámbar atraera materiales ligeros como trozos de papel, igual como se comporta un imán con las limaduras de hierro. Benjamin Franklin, en 1752, obtuvo una chispa de una nube cargada de electricidad por intermedio de una cometa; esto demostró que el rayo es igual a una chispa eléctrica. Pero, ¿cuál era la relación del magnetismo con la electricidad?

Hans Christian Oersted, cientifico y filósofo danés, en 1819 se sorprendió y sorprendió al mundo cuando descubrió que el magnetismo y la electricidad tenían una relación muy cercana. Observó que en un conductor conectado a una bateria.la corriente que circulaba afectaba la aguja magnetica de una brújula que se colocaba cerca al conductor y la posicionaba en forma perpendicular a éste. Este experimento pone al descubierto que una corriente eléctrica produce un campo magnético. Figura 3.17

Si desconectamos la baterla ya no circulará corriente por el conductor <sup>y</sup> por consiguiente la aguja de la brújula se orientará según el campo magnético de la tierra. La intima relacion existente entre el magnetismo <sup>y</sup> la electricidad, descubierta por Oersted, fue el principio de una nueva rama del conocimiento cientifico: el electromagnetismo. Esto condujo al descubrimiento de que puede crearse un iman si se envuelve un alambre aislado sobre una barra de hierro, y se hace circular una corriente eléctrica a través del alambre.

El primero que lo demostró fue el francés Dominique Francois Arago en 1820 <sup>y</sup> el primer electroiman.en forma de herradura.fue construido por el ingles William Sturgeon en 1824.

Con el descubrimiento del electromagnetismo, los cientificos empezaron a buscar la manera de convertir en fuerza la relacion entre el magnetismo <sup>y</sup> la electricidad. Si la electricidad podia producir magnetismo, ¿por qué no el magnetismo debía ser capaz de producir electricidad?

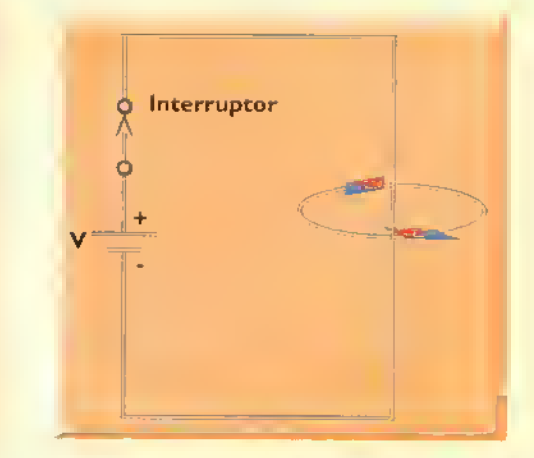

Figura 3.17. Campo magnético alrededor de un conductor, cuando circula corriente por él

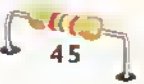

Entre 1830 y 1860 los científicos trabajaron en la idea del motor eléctrico, uno de los inventos más importantes en el que se usa un electroimán. En 1831, Michael Faraday construyo el primer motor eléctrico y en esa misma época loseph Henry también estaba trabajando en ese tema. Tomas Davenport un herrero de Nueva Inglaterra. E.U.A., patentó el primer motor eléctrico en 1837.

Como otra aplicación del electromagnetismo, en <sup>1</sup> 844, Samuel EB. Morse envio por primera vez un mensaje por medio del telégrafo eléctrico. Con este produjo sonidos como golpes secos, largos y cortos comparables con puntos <sup>y</sup> rayas; esto lo logro con una barra móvil suspendida en un electroimán, la que estaba unida por conductores a un interruptor, este último, al cerrarse, enviaba una corriente eléctrica que magnetizaba el electroimán, el cual entonces atraia la barra, produciendo un sonido seco. El mayor o menor impulso electrico creaba, en el receptor puntos y rayas, segun este codigo.

#### Importancia del magnetismo y el electromagnetismo

Los fenómenos magnéticos y electromagnéticos juegan un papel clave en la vida moderna puesto que constituyen el principio de funcionamiento de muchos dispositivos, equipos y sistemas eléctricos y electrónicos que forman parte de nuestra actividad diaria. Por ejemplo:

I. La mayor parte de la energia eléctrica que se consume en el mundo es producida por generadores y distribuida <sup>a</sup> las fabricas, hogares y oficinas a través de transformadores. Los generadores, que convierten movimiento en electricidad, están formados por grandes bobinas que se mueven dentro de un campo magnético muy intenso. Los transformadores, que convierten energía eléctrica de un valor a otro, estan formados por una o más bobinas colocadas dentro del campo magnético de una bobina con corriente. Este mismo principio es utilizado por los transformadores empleados en los receptores de radio y television, los estabilizadores de voltaje y las fuentes de alimentación de todo tipo de equipos electrónicos.

- 2. La mayor parte de la fuerza que impulsa las máquinas en la industria es producida por motores, formados por bobinas con corriente sumergidas dentro del campo magnetico creado por unos imanes u otras bobinas con corriente. En este mismo principio se basan los motores utilizados en los electrodomesticos, juguetes, computadoras, ascensores, herramientas, etc.asi como los instrumentos de medida analógicos.
- 3. La radio, la televisión, la telefonia celular, los satélites, y otros tipos de sistemas de comunicaciones dependen de la interacción de fenômenos eléctricos y magnéticos para transmitir voces, imágenes y datos entre un par de puntos.
- 4. Muchos dispositivos utilizados para convertir en electricidad otras formas de energia <sup>y</sup> viceversa, están basados en fenómenos electromagnéticos. Por ejemplo, en un micrófono dinámico los cambios en la presión del aire producidos al hablar hacen que se mueva una bobina sumergida dentro de un campo magnético y se produzca una corriente que representa la voz.
- 5. Muchos dispositivos utilizados como interruptores automáticos en equipos eléctricos y electrónicos son esencialmente electroimanes. Por ejemplo, un relé está formado por una bobina unida mecanicamente <sup>a</sup> unos contactos. Cuando se aplica una corriente a la bobina, ésta produce <sup>a</sup> su alrededor un campo magnetico. el cual atrae una pieza móvil que cierra automáticamente los contactos normalmente abiertos y abre los normalmente cerrados. En este mismo principio se basan los llamados contactores.

Los fenómenos magnéticos y electromagnéticos se utilizan también para efectuar diagnósticos médicos, localizar tesoros enterrados bajo el suelo, fundir metales, medir la velocidad del viento.almacenar información en discos y cintas, etc. Definitivamente, muchos de los grandes avances de la ciencia, la técnica y la ingenien'a, que caracterizan nuestro mundo moderno, han sido posibles sólo gracias a la comprensión y el aprovechamiento inteligente de las caracteristicas magnéticas y electromagnéticas de la materia.

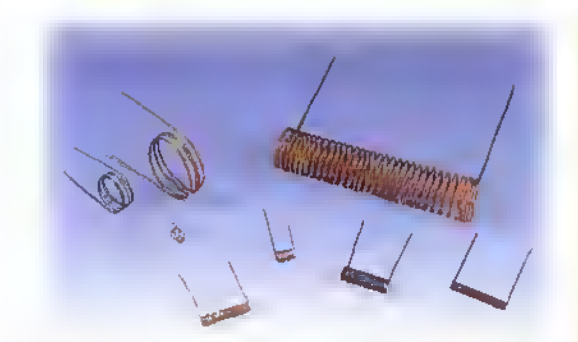

Figura 3./ 8. Bobinas

#### Las bobinas

Como hemos visto, el electromagnetismo está muy relacionado con un elemento llamado bobina. Una bobina es un enrollamiento de alambre de mas de dos vueltas; generalmente están formadas por muchas vueltas de alambre; cada vuelta recibe el nombre de espira. Figura 3.18

#### Tipos de bobinas

1. Con núcleo de aire: ya sabemos que la corriente que circula por un alambre conductor tiene asociado un campo magnético. Si ese alambre se enrolla formamos una bobina llamada solenoide. Si la bobina se conecta <sup>a</sup> una fuente de CC.tanto la corriente como el campo magnético se concentran en un espacio muy reducido, pero da como resultado un gran campo magnético. El solenoide actúa como imán en forma de barra con los polos ubicados en los extremos. Como la espira está rodeada de su propio campo magnético, estos pequeños campos se combinan formando un campo muy grande que como se ve, rodea toda la bobina. Puede decirse que esta bobina tiene un núcleo de aire. Figura 3.19

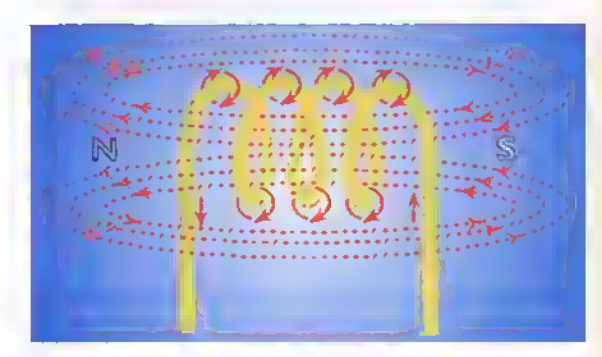

Figura 3.19. Bobina con núclea de aire

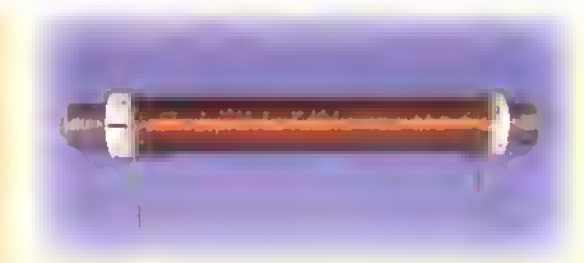

Figura 3.20. Bobina con nucleo de hierro

2. Con núcleo de hierro: sí a la misma bobina le introducimos un trozo de hierro dulce y se conecta al mismo voltaje CC, obtenemos un electroimán, es decir un solenoide con nucleo magnetico. Como el hierro tiene una reluctancia mucho menor, las lineas de fuerza van de un extremo a otro; estas se concentrarán en el núcleo metálico creando un campo magnético muy intenso. Figura 3.20

#### Polos de un electroiman

Cuando hablabamos del campo magnetico indicabamos que las lineas magnéticas se mueven en un sentido definido <sup>y</sup> es el sentido del flujo magnetico quien define los polos norte y sur del campo. En un electroiman, al igual que en un iman permanente. las lineas de fuerza cierran el circuito magnético que es continuo, estas salen por el polo norte y entran por el polo sur, dentro del iman hacen el recorrido de sur a norte.

Sin embargo, algo muy importante: en un imán permanente sus polos estan en el mismo lugar de acuerdo a la magnetizacion obtenida en su fabricación; en un electroimán no pasa igual, pues el sentido de las lineas de fuerza de una bobina depende de la dirección de la corriente eléctrica, si ésta se invierte, las lineas de fuerza también. Fígura 3.21

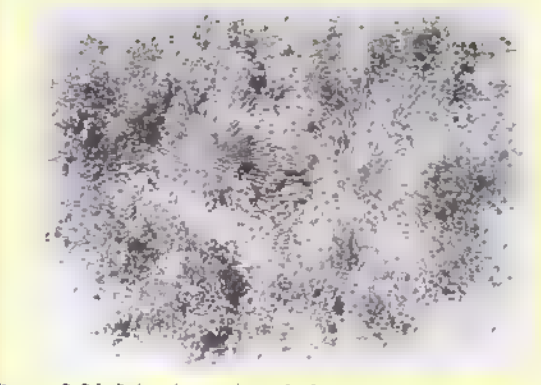

Figura 3.21. Polos de un electroimán

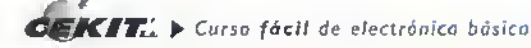

#### Experimento N° 4. El electromagnetismo

Objetivo: construir un electroimán, observar su comportamiento y comprobar que efectivamente, con la ayuda de la corriente eléctrica, se puede obtener magnetismo.

#### Materiales que se van a utilizar

5 metros de alambre de cobre esmaltado calibre # 30

<sup>I</sup> tubo plastico o pequeno carrete para hilo (tubino)

- <sup>10</sup> cm de hierro dulce de diametro inferior al del tubo
- <sup>I</sup> fuente de alimentacion o bateria de 9 voltios
- 1 brúiula
- 2 cables de conexion
- Cinta transparente o silicona

Varios elementos metálicos: ganchos, broches, puntillas, etc.

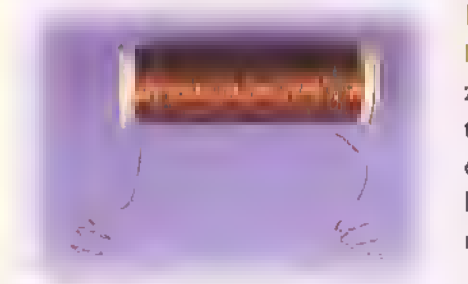

#### Pasos que se van a seguir:

Paso 1. Se envuelve apretadamente el alambre de cobre barnizado sobre el trozo de tubo plástico, de tal manera que las vueltas queden una enseguida de la otra hasta obtener una bobina. como se ve en la grafica. Para evitar que el alambre se desenrolle.se puede envolver encima cinta transparente o aplicar silicona en los extremos. Figura 3.22

#### Figura 3.22

Paso 2. Introduzca dentro del tubo plástico el trozo de hierro dulce. Figura 3.23

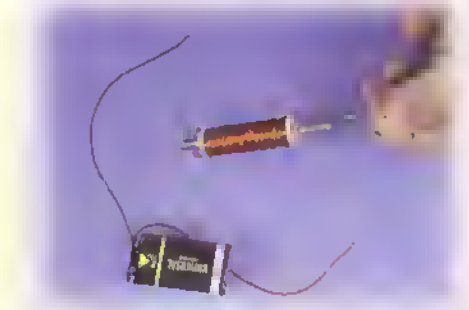

Figura 3.24a

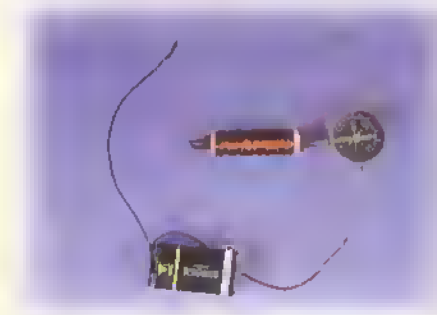

Figura 3.24b

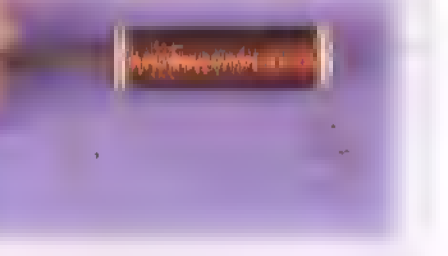

#### Figura 3.23

Paso 3. Conecte los terminales de la bobina a una fuente de CC (bateria <sup>o</sup> fuente de alimentacion), <sup>y</sup> aplique un voltaje de nueve voltios. Figura 3.24a

#### Observaciones:

- 1. Acerque una brújula a cada uno de los extremos ¿qué puede observar?
- 2. Acerque algún elemento metálico: un broche, un gancho, un destornillador, etc. ¿què siente en su mano?
- 3. Ahora tome un trozo de madera o de plástico e igualmente acérquelo al electroimán, ¿qué siente en su mano?
- 4. Como usted ha construido un electroimán, ahora compruebe que tambien existen lineas de fuerza <sup>y</sup> que se forma el espectro magnètico. Repita los pasos del experimento N° 3.

# **Lección** 4

# Leyes básicas de los circuitos eléctricos

Hasta ahora hemos estudiado los aspectos relacionados con los circuitos electricos, destacando los elementos que los componen (fuente, conductores, cargas) y las magnitudes fisicas que los definen (voltaje, corriente, resistencia). En esta leccion examinaremos la forma como estan relacionadas matematicamente estas magnitudes e introduciremos el importante concepto de potencia. Para ello sera necesario conocer la ley de Ohm <sup>y</sup> la ley deWatt, dos principios basicos de • la teon'a electrica.

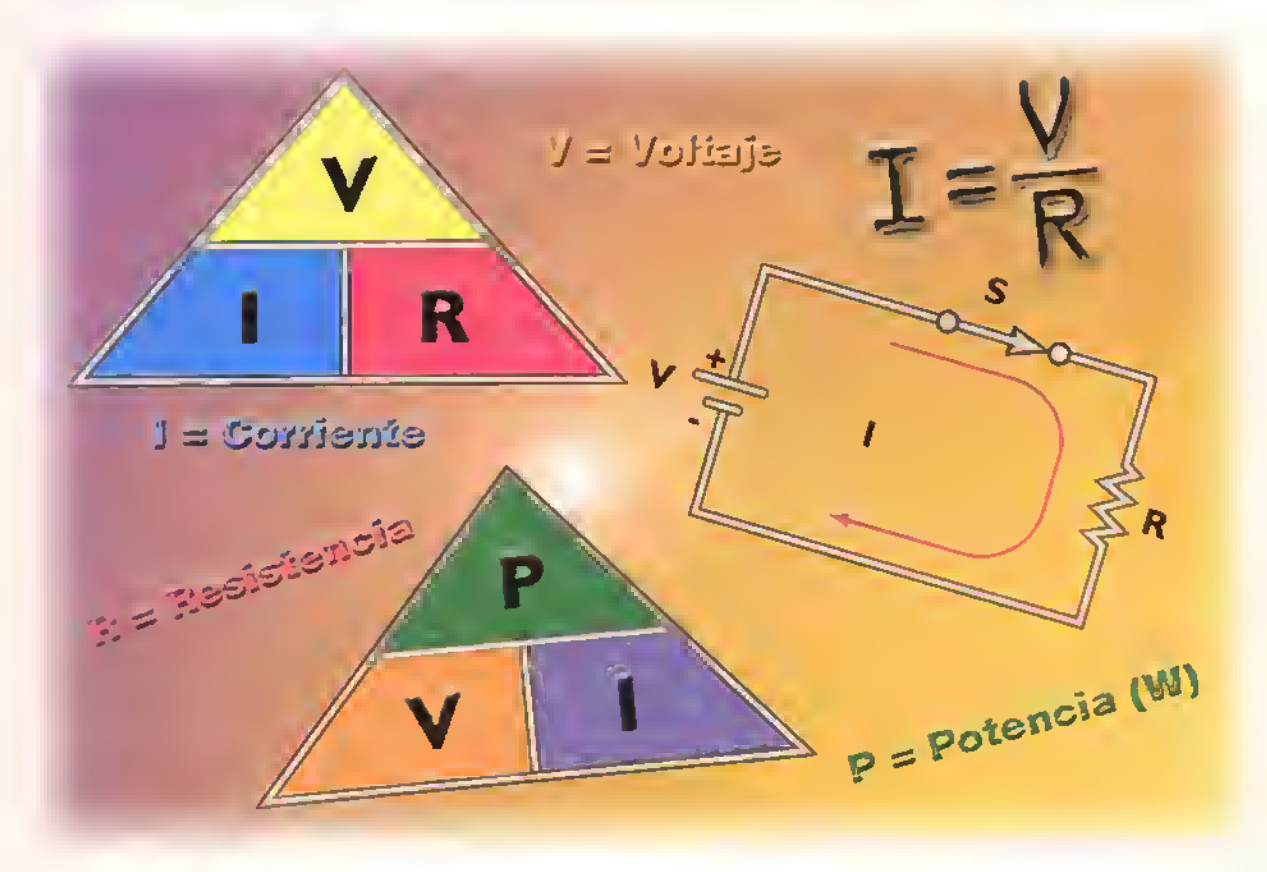

GEKITIL > Curso fácil de electrónica básica

#### La ley de Ohm

La corriente y el voltaje, asociados con una resistencia, se relacionan entre si mediante una formula muy útil y sencilla llamada la ley de Ohm. Esta ley, que examinaremos en detalle más adelante, es una de las formulas más utilizadas en electricidad y electrónica por parte de ingenieros, técnicos, estudiantes y principiantes, para el analisis y diseño de todo tipo de circuitos, incluyendo amplificadores, fuentes de alimentación, etc., así como para la seleccion apropiada de conductores, fusibles, interruptores, tomacorrientes, y otros tipos de componentes.

Antes de conocer la ley de Ohm, es conveniente recordar qué es, cómo está estructurado y cómo funciona un circuito eléctrico simple. Figura 4.1. Según vimos en una lección anterior, un circuito electrico, en un sentido general, es una combinacion de componentes conectados de tal forma que proporcionen una trayectoria cerrada para la circulacion de la corriente <sup>y</sup> permitan aprovechar la energia de los electrones en movimiento para producir otras formas de energía, por ejemplo, luz, calor, sonido, movimiento, etc. Un circuito eléctrico simple como el anterior se compone, básicamente, de los siguientes elementos:

- Una fuente de energia electrica (V), la cual suministra la fuerza necesaria para impulsar una corriente de electrones a través del circuito. Esta fuerza se expresa en voltios (V). La corriente producida se expresa en amperios (A).
- Un conjunto de conductores, los cuales proporcionan un camino de poca resistencia para la circulacion de la corriente a traves del circuito.

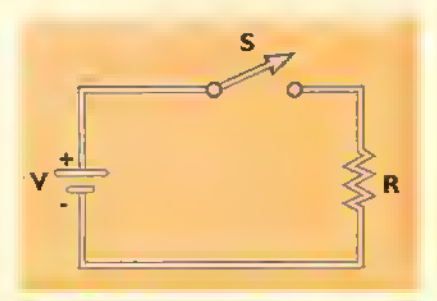

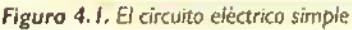

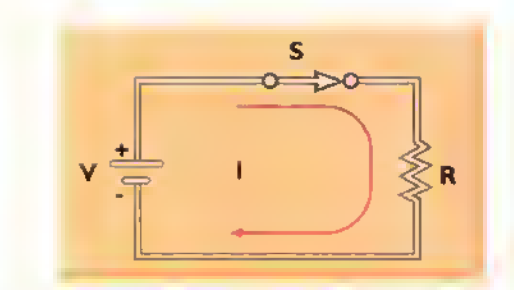

Figura 4.2. El circuito eléctrico cerrado

- Una carga, la cual convierte la energía de los electrones en movimiento en otras forma de energia. En este caso, la carga está representada por una resistencia (R), la cual convierte energia eléctrica en calor. La resistencia se expresa en ohmios  $(\Omega)$ . En el resto de este capltulo asumiremos que la carga o cargas de un circuito son resistencias puras.
- Un interruptor (S), el cual actúa como elemento de control del circuito, regulando el paso de corriente hacia la carga.

Examinemos como funciona este circuito eléctrico simple. Supongamos inicialmente que el interruptor (S) esta en la posicion abierta (OFF). Bajo esta condición, no circula corriente alguna a través de los conductores ni de la carga porque la trayectoria esta interrumpida. Se dice, entonces, que el circuito está abierto. Supongamos ahora que se acciona el interruptor y se pasa a la posición cerrada (ON), figura 4.2.

Bajo está condición, los electrones tendrán una trayectoria por donde circular y la fuente podra impulsar una corriente eléctrica (I). Se dice, entonces, que el circuito esta cerrado. Considerando el sentido convencional, la corriente sale de la fuente por el borne positivo (+).se desplaza a lo largo del conductor superior, atraviesa la carga (R), conti-<mark>n</mark>úa por el conductor superior y regresa a la fuente por el borne negativo. El proceso se repite indefinidamente mientras permanezca cerrado el interruptor. Hecho este recuento, estamos ya en capacidad de conocer <sup>y</sup> asimilar la ley de Ohm.

#### Enunciado de la ley de Ohm

En un circuito resistivo, o sea que solo tiene resis-

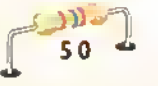

tencias.el voltaje (V),la resistencia (R) y la corriente ( <sup>I</sup> ) estan relacionados entre si mediante una formula muy útil y sencilla llamada la ley de Ohm, descubierta por el físico alemán Georg Simon Ohm (1789-1854) y dada <sup>a</sup> conocer publicamente en 1828. Esta ley establece lo siguiente:

"La intensidad (I) de la corriente eléctrica que circula por un circuito es directamente proporcional al voltaje aplicado (V) e inversamente proporcional a la resistencia (R) del mismo"

Matemáticamente, esta relación se puede representar en forma resumida mediante la siguiente fórmula:

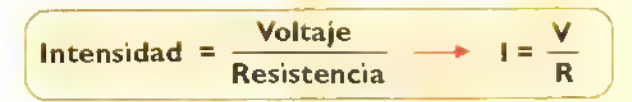

El significado de cada uno de los terminos de esta ecuación es el siguiente:

- es la tension aplicada, expresada en voltios (V)
- es la corriente que circula por el circuito, expresada en amperios (A),
- es la resistencia u oposicion al paso de la corriente, expresada en ohmios  $(\Omega)$ .

Para que la aplicación de esta fórmula produzca los resultados correctos, las cantidades deben expresarse en las unidades básicas o patrón, es decir el voltaje en voltios, la corriente en amperios <sup>y</sup> la resistencia en ohmios. Si estas magnitudes están expresadas en múltiplos o submúltiplos de las unidades básicas, las mismas deben convertirse primero a estas unidades antes de aplicar la ley de Ohm. Por ejemplo, 20mV (milivoltios) deben expresarse como 0,020 V,  $10k\Omega$  (kiloohmios) como  $10.000\Omega$  y 30µA (microamperios) como 0.000030A.

Por tanto, la ley de Ohm nos permite calcular una magnitud, digamos la corriente (l), conociendo las otros dos (V, R). También nos confirma que la intensidad o cantidad de corriente de un circuito depende del voltaje aplicado por la fuente y de la

resistencia que le presenta la carga. En otras palabras, si por un circuito pasa cierta cantidad de corriente, esto se debe a la existencia de un voltaje aplicado y de una resistencia presentada por la carga. Esta ultima limita la cantidad de corriente que circula por el circuito. Si la resistencia es alta, la corriente será baja, mientras que si la resistencia es baja, la corriente será alta. Los siguientes ejemplos de aplicacion de la ley de Ohm aclararán estos conceptos.

Ejemplo No. I En el circuito eléctrico de la figura 4.3, el voltaje entregado por la fuente tiene un valor de <sup>I</sup> 10 voltios y la resistencia ofrecida por la carga un valor de 10 ohmios. ¿Cuál es el valor de la corriente que circula por el circuito?

Solucion Las magnitudes de este circuito son:

$$
V = 110V
$$
  
R = 10  $\Omega$   
I = ? A

Para calcular la corriente (I), aplicamos la ley de Ohm (l=V/R), reemplazando las letras que representan los parámetros del circuito por sus valores numericos.expresados en unidades basicas. Esto es:

$$
I = \frac{V}{R} = \frac{110V}{10\Omega} = 11A
$$

Por tanto, la corriente a través del circuito es de 11 amperios.

Ejemplo No. 2. Consideremos el mismo circuito de la figura 4.3,pero ahora aumentemos el voltaje, por ejemplo al doble, es decir 220 voltios, dejando el mismo valor de resistencia, es decir 10 ohmios. ¿Que sucedera con la intensidad? Figura 4.4

Sofución. Las nuevas magnitudes del circuito son las siguientes:

$$
V = 220V
$$
  
R = 10  $\Omega$   
I = ? A

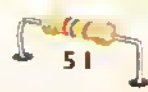

$$
\text{EX} \mathcal{F}_{\text{rel}} \rightarrow
$$
 Curso fácil de electrónica básica

á

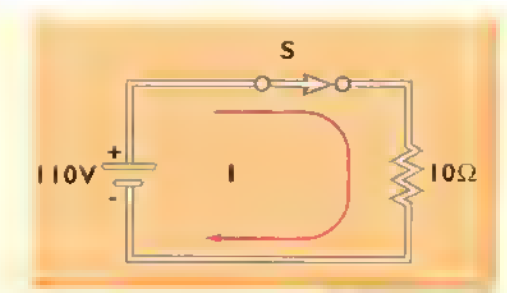

Figura 4.3. Ejemplo No. <sup>I</sup>

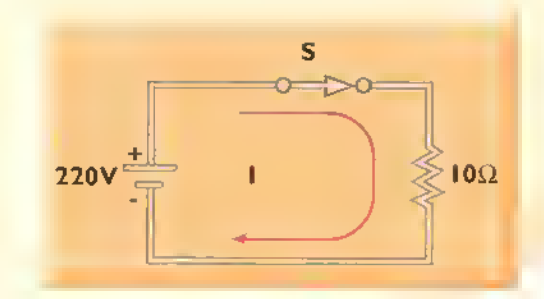

Figura 4.4. ejemplo No. 2

Aplicando la ley de Ohm (l=V/ R) <sup>y</sup> reemplazando las letras por sus valores, tenemos:

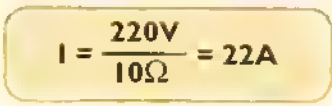

Por tanto, la nueva corriente a través del circuito es de 22 amperios. Como conclusión, al aumentar el voltaje al doble, la intensidad también aumenta el doble. Este resultado confirma el siguiente enunciado, derivado de la ley de Ohm:

#### La intensidad de la corriente es directamente proporcional al voltaje aplicado

Ejemplo No. 3. Consideremos nuevamente el circuito de la figura 4.3, pero ahora cambiemos la resistencia al doble, es decir 20 ohmios y mantengamos el valor de la fuente en 110 voltios. ¿Qué sucederá con la intensidad? Fígura 4.5

Solución. Las nuevas magnitudes del circuito son las siguientes:

$$
V = 110V
$$
  
R = 20  $\Omega$   
I = ? A

Aplicando la ley de Ohm (I=V/R) y reemplazando las letras por sus valores, tenemos:

$$
I = \frac{110V}{20\Omega} = 5,5A
$$

Por tanto, la nueva corriente a través del circuito es 5,5 amperios. Como conclusión, al aumentar la resistencia al doble, la intensidad disminuye a la mitad. Este resultado confirma el siguiente enunciado, derivado de la ley de Ohm:

#### La intensidad de la corriente es inversamente proporcional al valor de la resistencia

Como se puede observar <sup>a</sup> partir de los ejemplos anteriores, al modificar las condiciones del circuito. cambiando el valor del voltaje o la resistencia, cambia tambien el valor de la corriente, lo cual explica el comportamiento del circuito ante estas situaciones. De ahi la importancia de la ley de Ohm. Por esta razón le recomendamos memorizarla y tenerla muy en cuenta en lo sucesivo, puesto que la misma le serà de gran ayuda para resolver un buen número de problemas reales que se presentan en la práctica de la electricidad y la electrónica. De todas formas, recuerde siempre que la ley de Ohm relaciona el voltaje, la resistencia <sup>y</sup> la intensidad en circuitos eléctricos cerrados, es decir por donde puede circular una corriente eléctrica.

#### Otras formas de representar la ley de Ohm

Matematicamente la ley de Ohm, originalmente expresada como l=V/R, se puede representar mediante otras dos ecuaciones equivalentes asi:

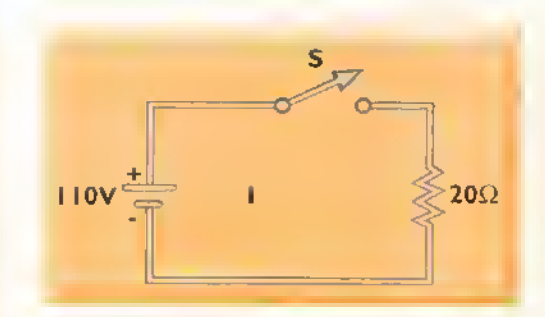

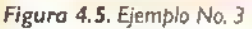

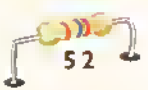

# Voltaje = Intensidad x Resistencia<br>  $\rightarrow$  V = I x R

Mediante esta formula se puede obtener el valor del voltaje (V) de la fuente de alimentación, conociendo la intensidad (I) de la corriente <sup>y</sup> la resistencia (R).

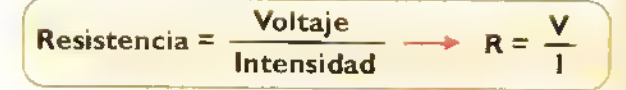

Mediante esta fórmula se puede obtener el valor de la resistencia (R), conociendo la intensidad de la corriente (I) y el voltaje (V).

Los siguientes ejemplos aclararán estos conceptos.

Ejemplo No. 4. En el circuito de la figura 4.6 se tiene como carga una resistencia de 6 ohmios y se ha medido una corriente de 2 amperios. ¿Cuál será el voltaje de la fuente de alimentación?

Solución. En este caso tenemos los siguientes valores:

$$
I = 2A
$$
  
R = 6  $\Omega$   
V = ?V

Aplicando la ley de Ohm en la forma  $V = I \times R$  y reemplazando las letras por sus valores, tenemos:

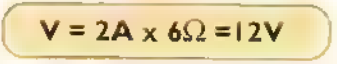

Por tanto, la fuente debe tener un voltaje de 12 voltios.

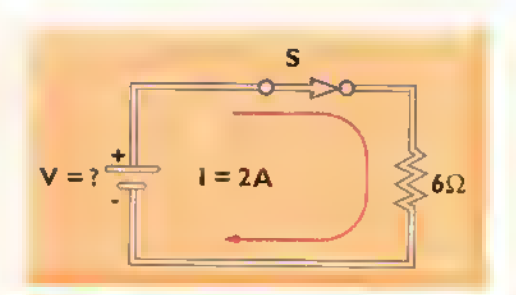

Figura 4.6. Ejemplo No.4

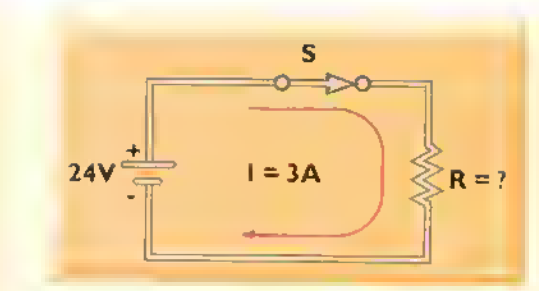

Figura 4.7. Ejemplo No.

Ejemplo No. 5 En el circuito de la figura 4.7se tiene una fuente de alimentacion de 24 voltios <sup>y</sup> se mide una corriente de 3 amperios. ¿Cuál será el valor de la resistencia en ohmios?

Solución. En este caso tenemos los siguientes valores:

$$
V = 24V
$$
  
l = 3A  
R = ? $\Omega$ 

Utilizando la ley de Ohm en la forma R=V/I. obtenemos:

$$
R = \frac{V}{I} = \frac{24V}{3A} = 8\Omega
$$

Por tanto, el valor de la resistencia es de 8 ohmios.

#### El triangulo de la ley de Ohm

Las diferentes formas de expresar la ley de Ohm. examinadas hasta el momento, se pueden recordar con facilidad utilizando el triángulo de la figura 4.8, donde se encuentran representadas, en forma grafica, las tres magnitudes de cualquier circuito, es decir el voltaje (V), la intensidad de la corriente ( <sup>I</sup> ) y la resistencia (R). Para la utilizacion

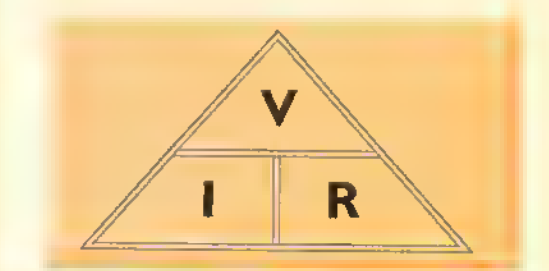

Figura 4.8. El triángulo de lo ley de Ohm

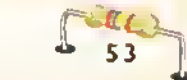

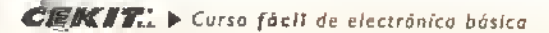

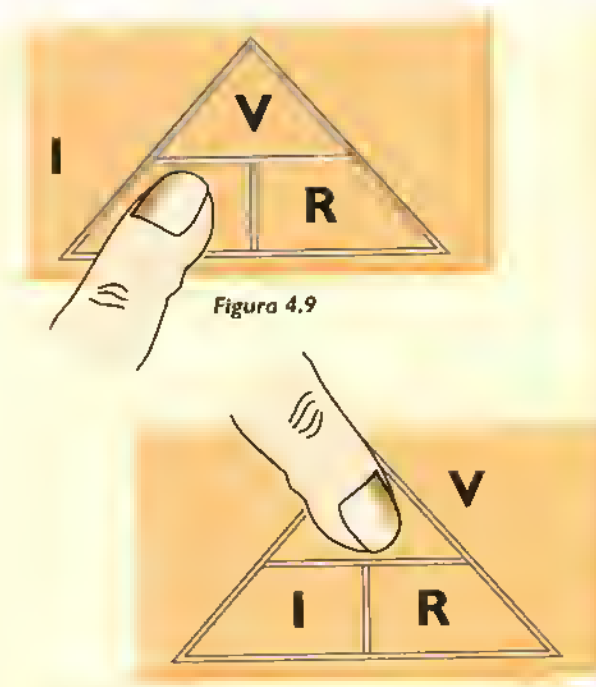

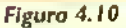

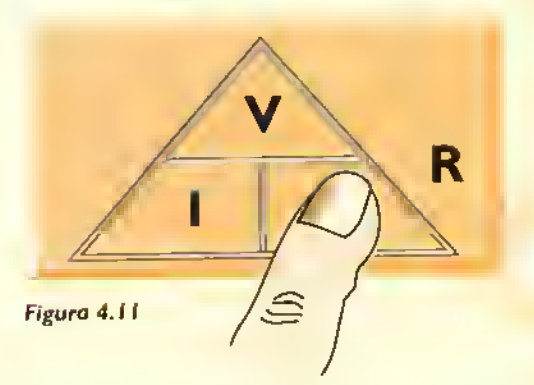

de esta ayuda.simplemente tape con un dedo en el triángulo la magnitud de interés y efectúe la multiplicación o división que quede indicada. Esto es:

- 1. Si quiere hallar la intensidad (I), tape con un dedo la letra I, figura 4.9. Obtendrá entonces V/R.
- 2. Si quiere hallar el voltaje (V), tape con un dedo la letra V, figura 4.10. Obtendrá entonces IxR.
- 3. Si quiere hallar la resistencia (R), tape con un dedo la letra R, figura 4.11. Obtendrá entonces V/l.

#### Analisis de un circuito electrico mediante la ley de Ohm

La ley de Ohm es siempre válida en todo circuito

eléctrico y en cada parte del mismo. Esto significa que si en una parte de un circuito eléctrico se conocen los valores particulares de dos de las tres magnitudes fundamentals (l,V, R), la tercera magnitud debe tener un valor tal que satisfaga la ecuación matemática descrita por la ley de Ohm. Para comprobar esta afirmación, consideremos el circuito elèctrico de la figura 4.12.

En este caso, si el interruptor <sup>S</sup> se encuentra cerrado, como se muestra en la figura, el amperimetro nos indicara la magnitud de la corriente (I) que circula a través del circuito. Esta corriente está dada por:

$$
I = \frac{V}{R} = \frac{9V}{3\Omega} = 3A
$$

Verifiquemos ahora la ley de Ohm en otra parte del circuito, por ejemplo en la resistencia. En este caso, el voltimetro nos indicará el voltaje o diferencia de potencial en los extremos de la resistencia. Este voltaje (V1) está dado por:

$$
V1 = I \times R = 3 A \times 3\Omega = 9 V
$$

Es decir, toda la tension de la fuente aparece en la resistencia, como era de esperarse. Incluso si el interruptor de la figura 4.12, se abre, la ley de Ohm sigue teniendo validez porque al ser infinita la resistencia del interruptor, deja de circular la corriente en el circuito. Bajo esta condicion, la corriente medida por el amperimetro (I) será cero (0), lo mismo

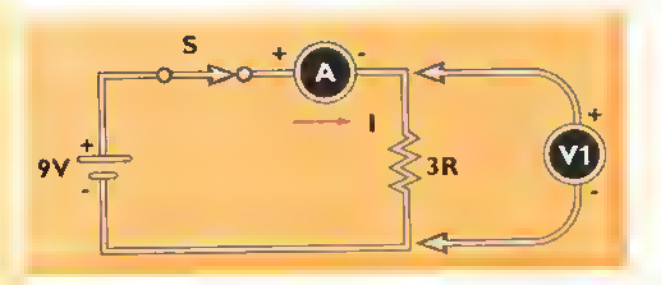

Figura 4.12. Circuito eléctrico simple para la demostración de la ley de Ohm

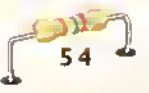

el voltaje en la resistencia medido con el voltímetro (V1 ). Este voltaje estara dado por:

 $V1 = I \times R = 0A \times 3\Omega = 0V$ 

A continuacion examinaremos otros problemas que nos permitirán apreciar la utilidad y versatilidad de la ley de Ohm.

#### Problemas de aplicacion de la ley de Ohm

Problema No. 1. Un equipo eléctrico que tiene una resistencia interna de 8 ohmios se debe conectar a una fuente de <sup>I</sup> 10 voltios. Calcular:

- a. La corriente que circula por el equipo.
- b. El calibre mínimo del conductor o cordón eléctrico que se debe utilizar para que el equipo funcione en forma segura.

Sofución. El problema nos ofrece los siguientes datos:

$$
V = 110V
$$
  
R = 8  $\Omega$   
I = ? A

Aplicando la ley de Ohm obtenemos los siguientes resultados:

 $a$  $\frac{110V}{100} = 13,75A$   $\frac{40mA}{100}$ R

Esto es, la corriente que circula por el equipo es de 13,75 amperios.

b. Con el valor de corriente obtenido anteriormente, nos apoyamos con la tabla de conductores eléctricos de la página N°17 de la sección de componentes para determinar el calibre minimo del cable de potencia. Para ello, localicemos en la columna de ampacidad cual es el valor más cercano a 13,75 amperios. Notaremos que este valor es <sup>15</sup> amperios, el cual corresponde, en la columna de calibres, a un conductor número 14. Por tanto, podemos concluir que el cordón de alimentacion para el equipo debe ser, como minimo, de calibre N° 14.

Problema No. <sup>2</sup> Una resistencia de 300 ohmios perteneciente <sup>a</sup> un receptor de radio es atravesada por una corriente de 40 miliamperios. ¿Qué voltaje existe en los extremos de la resistencia?

Sofución. El problema nos ofrece los siguíentes datos:

$$
I = 40 \text{ mA}
$$
  
R = 300  $\Omega$   
V = ?V

Antes de aplicar la ley de Ohm.es necesario tener las magnitudes en unidades en forma homogénea, es decir expresadas en unidades patrón. Note que la resistencia sí lo está (en ohmios), pero no la corriente, la cual está expresada en un submúltiplo (miliamperios o milésimas de amperio).

Por tanto, debemos convertir los 40 miliamperios en amperios. Para convertir miliamperios en amperios dividimos por 1000 asi:

 $\frac{1000}{1000}$  = 0,040A

Ahora si, aplicando la ley de Ohm, obtenemos:

 $V = I \times R$ =  $0.040A \times 300\Omega$  $V = 12$  voltios

Para fijar de una manera práctica la relación que existe entre el voltaje aplicado <sup>a</sup> un circuito y la intensidad de corriente que circula por el, vamos <sup>a</sup> practicar a continuacion un experimento sencillo.

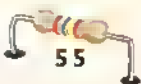

#### Experimento N° 5. La ley de Ohm

Objetivo: comprobar en forma experimental la ley de Ohm.

#### Materiales necesarios

<sup>2</sup> resistencias de 820Q. 5W <sup>I</sup> interruptor de codillo 4 pilas de 1,5 voltios

I multimetro digital I metro de conductor eléctrico No. 22

Práctica Nº 1. En esta práctica comprobaremos que la corriente (I) en un circuito eléctrico es igual a la relacion entre el voltaje aplicado (V) y la resistencia de la carga (R). Esto es: l=V/R. Para ello. siga estos pasos:

- a. Efectúe el montaje de la figura 4.13, situando inicialmente el interruptor en la posicion abierta (OFF) <sup>y</sup> utilizando un voltaje de alimentación de 3V (2 pilas de 1,5V conectadas en serie).
- b. Sin cerrar el interruptor y con la ayuda del multimetro digital, efectúe las siguientes mediciones:

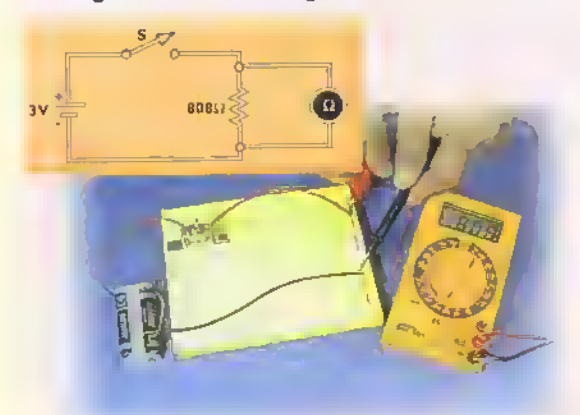

Figura 4. <sup>1</sup>

3. Con los valores obtenidos, calcule la corriente del circuito.Aplique la ley de Ohm. En nuestro caso:  $I = V / R = 3.12V/808\Omega = 0.0038A = 3.8mA$ . ¿Que valor obtuvo usted ?

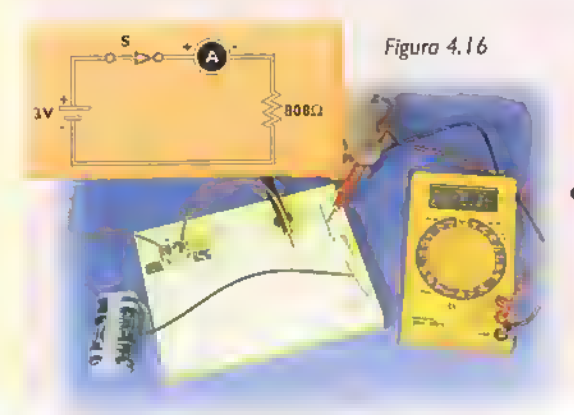

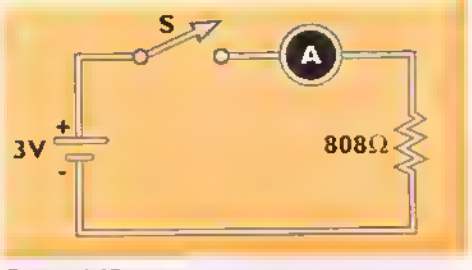

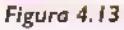

- 1. Mida el valor de la resistencia. Utilice el multimetro como ohmetro. Figura 4.14. Anote el valor leido (R=808Q).
- 2. Mida el voltaje entregado por las pilas . Figura 4. <sup>1</sup> 5. Utilice el multimetro como voltimetro de CC. Anote el valor leido (V=3.I2V).

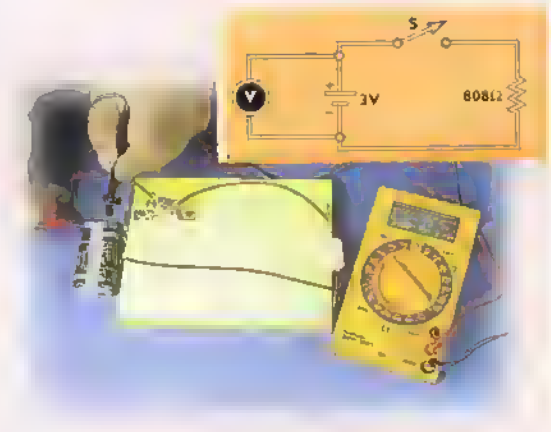

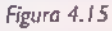

c. Configure el multimetro como amperimetro de CC en la escala de 20mA y conéctelo como se muestra en la figura 4.16. Cierre el interruptor <sup>y</sup> tome la lectura.Teoricamente. el valor medido deberia ser igual o muy parecido al calculado matematicamente (3,8mA en nuestro caso).

Práctica No. 2. En esta práctica comprobaremos que, si en un circuito eléctrico se aumenta o disminuye el voltaje aplicado (V) y se mantiene constante la resistencia (R),la corriente producida (I) aumenta o disminuye en la misma proporción. Para ello, siga estos pasos:

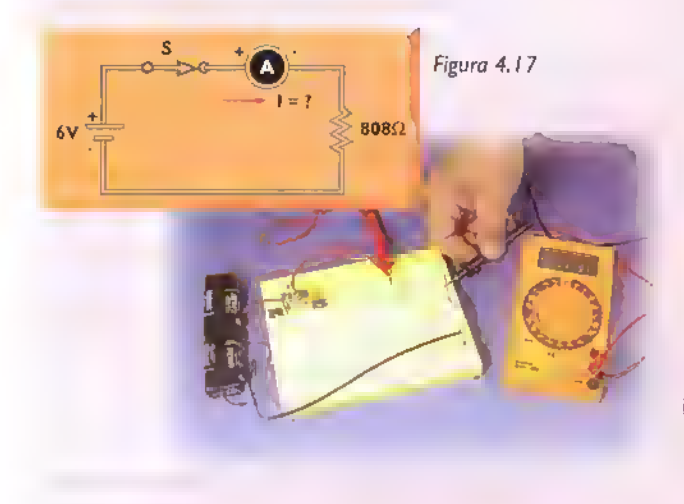

- a. Efectue nuevamente el montaje de la figura<br>4 a 13 pero cambiando el valor del voltaje de 4. <sup>1</sup> 3, pero cambiando el valor del voltaje de alimentación a 6 voltios (4 pilas de 1,5V conectadas en serie). Siga los mismos pasos de la Práctica I para medir la resistencia y el voltaje de la fuente. Calcule la corriente a través del circuito. En nuestro caso, obtuvimos R=808Ω, V=6, 14 V e I = V / R = 6, 14 V /  $808\Omega = 0.0075A = 7.5mA$ .
	- b. Cierre ahora el interruptor y tome la lectura del amperímetro. Figura 4.17. Anote el valor leido en el amperímetro (I= 7,6mA).

Figura 4,18

**BOB**O

808.2

Práctica No. 3. En esta práctica comprobaremos que, si en un circuito eléctrico se aumenta o disminuye la resistencia de la carga (R) y se mantiene constante el voltaje aplicado (V), la corriente producida (I) disminuye o aumenta en la misma proporcion. Para ello. siga estos pasos:

- a. Efectúe nuevamente el montaje de la figura 4.13, pero utilizando dos resistencias en lugar de una. De este modo, la resistencia del circuito aumentará al doble. Siga los mismos procedimientos de la Práctica I para medir la resistencia y el voltaje de la fuente. Calcule la corriente a través del circuito. En nuestro caso, obtuvimos R=1.616  $\Omega$ , V=3,12 V e I =V / R = 3,12V/1.616 $\Omega$  = 0,0019A =1,9mA.
- b. Cierre ahora el interruptor <sup>y</sup> tome la lectura del amperímetro. Figura 4.18. Anote el valor leído en el amperímetro (I=1,9mA). ¿Coincide este valor con el calculado teóricamente?

#### Conclusiones

En este experimento hemos comprobado, en forma practica, que:

 $C \ll N$ ...  $Curso$  fácil de electrónica básica

- La corriente en un circuito es igual a la relacion entre el voltaje aplicado y la resistencia
- Si se aumenta o disminuye el voltaje aplicado a un circuito. manteniendo constante la resistencia, la corriente aumenta o disminuye en la misma proporcion. En nuestro caso.aumentamos el voltaje al doble (de 3V a 6V). Por esta razón, la corriente también aumentó al doble (0,38mA a 0,76mA)
- Si se aumenta o disminuye la resistencia de un circuito, manteniendo constante el voltaje aplicado, la corriente disminuye o aumenta en la misma proporcion. En nuestro caso, aumentamos la resistencia al doble (de 808 $\Omega$  a 1.616 $\Omega$ ). Por esta razón, la corriente disminuyó a la mitad (de 3,8mA a 1,9mA)

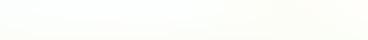

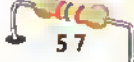

#### Concepto de potencia eléctrica

Como ya sabemos, en todo circuito eléctrico simple, cuando se cierra un interruptor, hay un movimiento de electrones y un desplazamiento de carga debido a la fuerza que le transmite la fuente de voltaje; esto representa un trabajo. Por tanto, la corriente eléctrica produce un trabajo, consistente en trasladar una carga a través de un conductor.

El término potencia se asocia a cualquier dispositivo capaz de hacer un trabajo útil. Por ejemplo, un motor eléctrico es potente cuando es capaz de mover una máquina. La idea de potencia electrica surge del hecho que la electricidad es una forma de energia que puede ser convertida en un trabajo útil, como encender una lámpara, calentar una resistencia de una estufa eléctrica. mover la helice de un ventilador, etc. Antes de hablar de potencia eléctrica, es conveniente analizar primero el significado de los siguientes cuatro conceptos fundamentales de la fisica clásica: fuerza, trabajo, energia y potencia.

#### Concepto de fuerza

Fuerza es toda causa capaz de producir o modificar un movimiento. Sin embargo, definir exactamente lo que es una fuerza no es facil, aunque si podemos observar cual es su efecto. Por ejemplo: podemos mover un objeto pesado gracias a la fuerza de empuje que ejerce sobre el mismo nuestro sistema muscular; un automóvil se pone en movimiento debido al impulso que recibe del motor, pues de lo contrario se quedaria en reposo. De lo anterior se desprende otra definicion de fuerza: es todo aquello que produce una variación de la velocidad de un cuerpo. La unidad de medida de la fuerza es el newton (N)

#### Concepto de trabajo

Cuando una fuerza mueve un cuerpo.se desarrolla un trabajo, equivalente al producto de la fuerza por la distancia a lo largo de la cual actúa la misma.

La unidad de medida del trabajo es el julio (J), equivalente <sup>a</sup> <sup>I</sup> Nm (newton por metro).

Los conceptos de fuerza <sup>y</sup> trabajo, son muy distintos, pero están ligados entre sí. De hecho, cuando se ejerce una fuerza, se debe pensar inmediatamente en un trabajo, o lo que es lo mismo: cuando una fuerza produce movimiento, se efectúa un trabajo. Esto último sucede, por ejemplo, cuando:

- Un atleta lanza una jabalina
- Se arrastra una carreta
- Se golpea un cincel con un martillo
- Se hace girar el timón de un barco

En estos y en muchos casos mas se consigue el movimiento de un cuerpo cuando aplicamos una fuerza. Esto implica que si un cuerpo permanece en reposo, sobre él no se está ejecutando trabajo alguno.

#### Concepto de energia

La energia es la capacidad para efectuar un trabajo. Por tanto, en cada trabajo que se produzca siempre hay una forma de energia involucrada. Algunas de las formas más comunes de energía son las siguientes:

#### Energía potencial

Es la energia que posee un cuerpo debido a su posición. Ejemplo: el agua que se encuentra almacenada en un tanque de reserva esta en posicion de reposo cuando las Haves estan cerradas. Por tanto tiene una energia potencial asociada.

#### Energia cinetica

Es la que posee un cuerpo cuando está en movimiento. Ejemplo: si se abren las Haves del tanque de reserva mencionado, entonces el agua corre por las tuberias. Por tanto, el flujo de agua lleva una energia cinetica.

#### Energia calorica

Es la producida por la friccion o el roce de dos o

۸

manos genera necesariamente energía calórica.

#### Energia radiante

Es la energia asociada con las ondas que viajan por el aire y el vacio. Ejemplo: las ondas sonoras, las señales de radio, la luz del sol, etc., poseen una energia radiante.

#### Energia quimica

Es la energía producida por la reacción de dos o más sustancias para formar nuevas sustancias.

#### Energia electrica

Es la energia producida por el flujo o movimiento de electrones dentro de un material. La corriente eléctrica no se puede ver, pero sí se puede comprobar su existencia por medio de los efectos que produce al circular por un circuito o convertirse en otras formas de energia (calor, movimiento, sonido, luz, etc.)

#### Concopto de potencia

Si usted tuviera que escoger entre dos computadoras para llevar a cabo un trabajo complicado, ¿cuál elegiría? Lo más lógico es que usted escogería la de manejo más sencillo y, lo más importante, la más rápida. En esta última decisión juega un papel importante el factor tiempo y por tanto en la misma está implicito el concepto de potencia, definida como el trabajo realizado en la unidad de tiempo. En nuestro caso, el equipo de cómputo más potente es el que hace su trabajo en el menor tiempo.

En un principio establecimos que la corriente eléctrica produce un trabajo cuando traslada una carga por un conductor. Luego, este trabajo supone la existencia de una potencia que dependerá del tiempo que dure desplazándose la carga. La unidad de medida de la potencia es el vatio (W), equivalente <sup>a</sup> <sup>I</sup> J/s (julio por segundo) y denominada así en honor de James Watt (1736-1819), inventor de la máquina de vapor. La potencia en un circuito eléctrico se determina con ayuda de la ley de Watt, la cual estudiaremos a continuación.

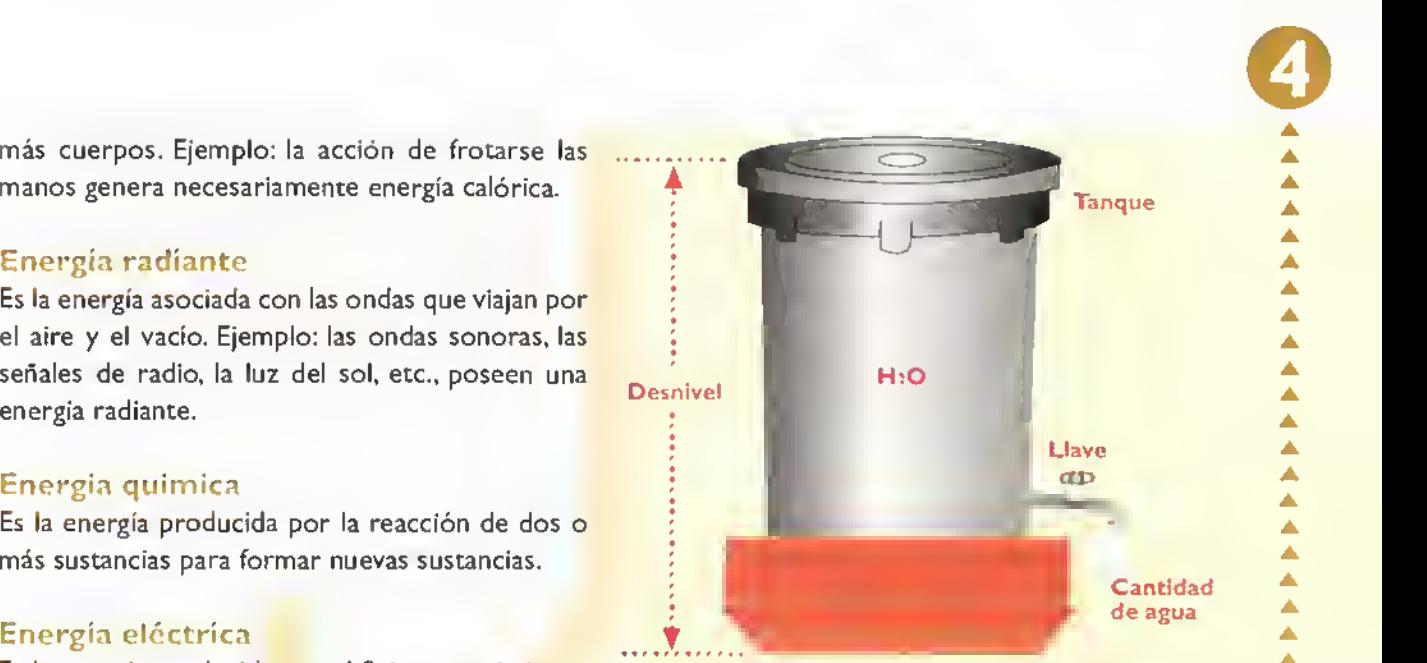

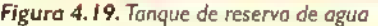

#### La ley de Watt

Examinemos nuevamente el caso del tanque de reserva. Figura 4.19. La potencia eléctrica se compara aqui con el tanque, el cual almacena agua <sup>y</sup> nos suministra una potencia hidráulica.En este caso, la potencia de la corriente de agua es directamente proporcional al desnivel del tanque. es decir su altura con respecto al suelo.asi como <sup>a</sup> la cantidad de agua por unidad de tiempo que sale cuando se abre la llave.

Comparemos ahora el tanque de reserva de la figura 4.19 con un circuito eléctrico simple, Figura 4.20. Podemos establecer las siguientes analogias:

- a. El desnivel se asemeja al voltaje de la fuente (V).
- b. La cantidad de agua que sale por la Have en un segundo es semejante a la corriente (I).

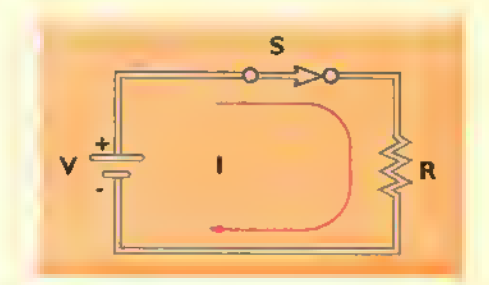

Figura 4,20, Circuito eléctrico

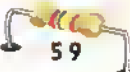

Teoría <<

Por tanto, podemos afirmar, como efectivamente ocurre, que en un circuito eléctrico la potencia eléctrica es directamente proporcional al voltaje y <sup>a</sup> la corriente. De hecho, si los valores de la resistencia <sup>y</sup> el voltaje de alimentacion no cambian. es decir permanecen constantes, la potencia en la resistencia se manifiesta por el consumo de amperios: a mayor corriente. mayor potencia, y viceversa. De esta observacion se deduce que:

#### Potencia = Voltaje x Intensidad

En otras palabras, la potencia disipada en una resistencia es directamente proporcional a la tension aplicada <sup>y</sup> <sup>a</sup> la cantidad de corriente que circula en el circuito. Este enunciado se puede expresar matematicamente como una ecuacion asi:

$$
P = V \times I
$$

donde:

- P es la potencia disipada, en vatios (W)
- V es la tension aplicada, en voltios (V)
- <sup>I</sup> es la cantidad de corriente que circula, en amperios (A)

La formula P=Vxl se conoce como la ley de Watt. Para que su empleo produzca los resultados correctos las cantidades se deben expresar en unidades patrón: vatios, voltios y amperios. Si, por algún motivo se toman cantidades múltiplos o submultiplos, estas unidades se deben convertir en unidades básicas antes de usar la fórmula representada por la ley deWatt.

Como se mencionó anteriormente, la unidad de medida de la potencia es el vatio y para su representación se utiliza la letra W (mayúscula). Igual que sucede con el voltio y el amperio, las unidades de voltaje y corriente respectivamente. el vatio tambien dene multiplos, usados principalmente en electricidad, y submultiplos, muy empleados en electrónica. La tabla <sup>I</sup> relaciona las equivalencias para estas unidades.

Para medir la potencia eléctrica en vatios se emplea un instrumento llamado vatimetro, utilizado principalmente en electricidad. En electronica se uti-

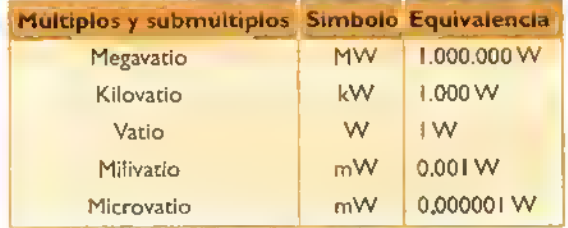

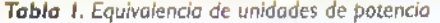

liza con más frecuencia el multimetro. Para ello, se efectúan primero mediciones de voltaje y de corriente. A continuación, para hallar la potencia, basta con obtener el producto de estas dos magnitudes. Los siguientes ejemplos aclaran el uso de la ley de Watt.

#### Ejemplos de aplicaciones de la ley de Watt

Ejemplo No. I. En el circuito de la figura 4.21, la fuente tiene un valor de *IIO* voltios y por la resistencia circulan 11 amperios. Calcular el valor de la potencia entregada por la fuente y absorbida por la resistencia.

Solucion. En este caso tenemos:

 $=$  110 voltios II amperios ? vatios

Aplicando la ley de Watt:  $P = V \times I$ 

Reemplazando las letras por sus valores  $P = 100V \times 11$  A  $P = 1.210$  vatios  $P = 1.21$  kW

Por tanto la potencia disipada en la resistencia es 1.210 vatios.

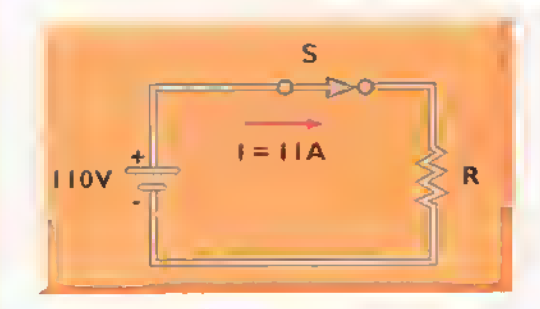

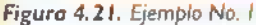

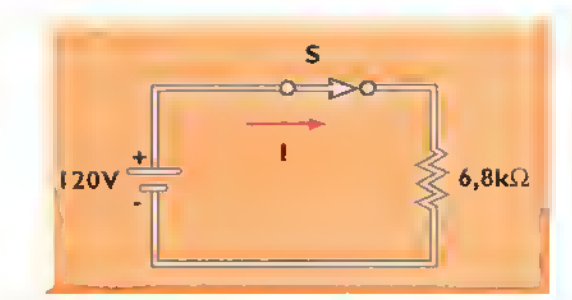

Figura 4.22. Ejemplo No. 2

Ejemplo No. 2. En el circuito de la figura 4.22, la fuente de alimentación suministra 120 voltios y la resistencia es de 6,8 k $\Omega$ . Calcular:

- a. La corriente que circula por el circuito
- b. La potencia disipada en la resistencia

#### Solucion

a. En este caso tenemos:

$$
V = 120 \text{ voltios}
$$
  
R = 6,8 kilohmios  
I = ?

Antes de aplicar cualquier formula, se deben convertir los 6,8 k $\Omega$  a ohmios ( $\Omega$ ). En este caso basta con multiplicar por mil:

 $6.8k\Omega \times 1.000 = 6.800\Omega$ 

Ahora si podemos aplicar la ley de Ohm para hallar I:

 $I = V/R = 120V / 6.800 \Omega = 0.0014$  amperios

b. Puesto que acabamos de hallar la corriente del circuito, podemos entonces aplicar la ley deWatt para calcular la potencia.Tenemos:

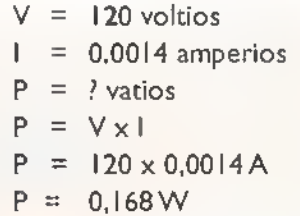

Es decir la potencia disipada en la resistencia es de 0.168 vatios

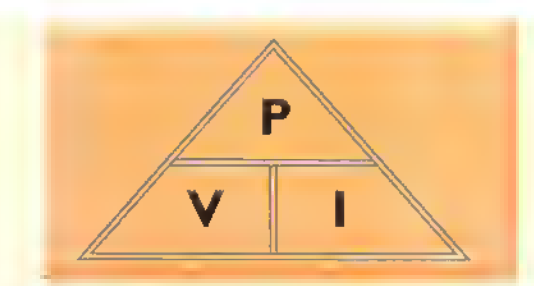

Figura 4.23. Triángulo de lo ley de Watt

#### Triangulo de la Icy de Watt

Igual que con la ley de Ohm existe un triangulo para representar la ley de Watt. Su objeto es recordar con facilidad las relaciones entre V, <sup>I</sup> <sup>y</sup> P <sup>y</sup> asi poder encontrar la magnitud que se desee, conociendo dos de las tres magnitudes involucradas. Figura 4.23. Para usar esta ayuda, se tapa con un dedo la magnitud que se quiere encontrar y se hace la division o multiplicacion que quede indicada.asi:

I. Si necesita hallar la potencia. tape con un dedo la letra P. Figura 4.24

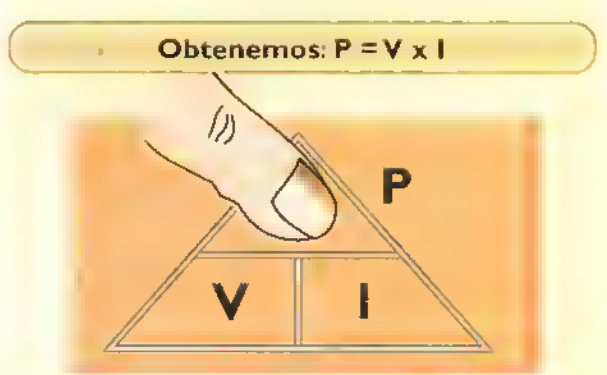

#### Figura 4.24

2. Se necesita hallar el voltaje tape con un dedo la letra V. Figura 4.25

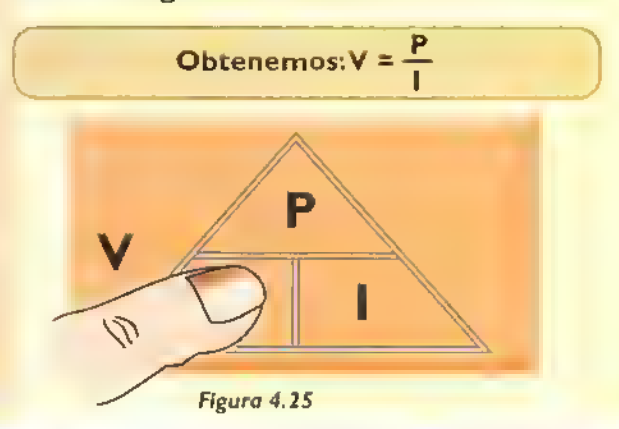

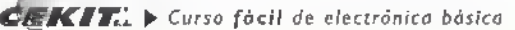

3. Si necesita hallar la corriente, tape con un dedo la letra I. Figura 4.26

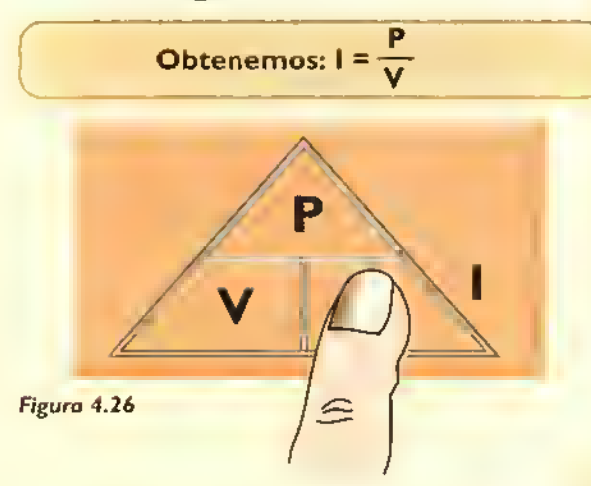

#### Combinacion de las leyes de Ohm <sup>y</sup> Watt

Las leyes de Ohm <sup>y</sup> de Watt se pueden combinar matemáticamente para obtener otras relaciones útiles que nos permiten calcular la potencia, el voltaje, la corriente o la resistencia en un circuito, conociendo otras dos magnitudes. Recordemos inicialmente las formulas que describen cada una de estas leyes fundamentales de los circuitos eléctricos:

**1.** Ley de Ohm:  $V = 1 \times R$ 2. Ley de Watt:  $P = V \times I$ 

Reemplazando la ecuación 1 en la ecuación 2 tenemos:

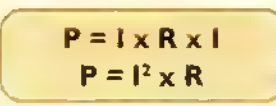

Es decir, la potencia en un circuito es directamente proporcional a la corriente que circula por este, elevada al cuadrado <sup>y</sup> multiplicada por la resistencia.

Si de la ecuación 1 (ley de Ohm) despejamos I, tenemos:

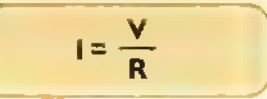

Reemplazando esta expresion nuevamente en la ecuación 2 tenemos:

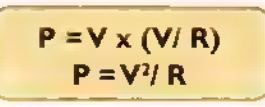

Se deduce, entonces, que la potencia en un circuito es igual al voltaje aplicado, elevado al cuadrado y dividido por la resistencia.

#### Resumen

Para hallar la potencia en vatios de un circuito disponemos de tres expresiones:

- 1. P = V x I, si se conocen el voltaje (V) y la corriente (I).
- 2.  $P = I^2 \times R$ , si se conocen la corriente (I) y la resistencia (R)
- **3.**  $P = \sqrt{2}/R$ , si se conocen el voltaje  $(V)$  y la resistencia (R)

De estas tres ecuaciones, se puede despejar V, l 6.R, y asi encontrar otras expresiones para hallar el voltaje, la corriente y la resistencia en función de la potencia. En los siguientes problemas veremos como aplicar estos conceptos.

#### Problemas de aplicacion de la ley deWatt

Problcma No. <sup>I</sup> . Una bombilla de uso domestico se compra en el mercado con las siguientes especificaciones: voltaje de alimentación =  $110$  voltios, potencia =  $100$  W. Calcular la corriente que circula por la bombilla, asi como su resistencia interna. Figura 4.27

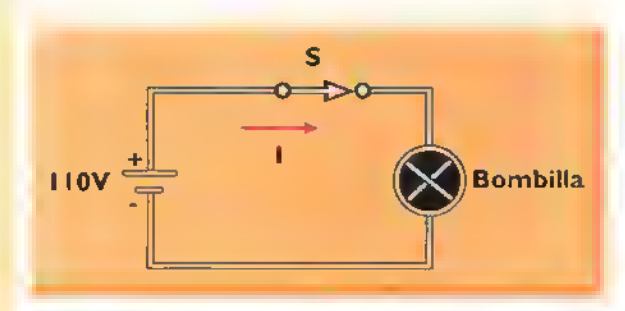

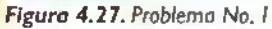

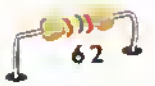

Solución: En este caso tenemos:

 $V = 110$  voltios  $=$  100 vatios  $=$  ? amperios

Del triangulo de la ley de Watt:  $I = P / V$ . Reemplazando las letras por valores

$$
1 = 100 W / 110 V = 0.9 A
$$

Por tanto, por la bombilla circula una corriente de 0,9 amperios.

En el mismo problema, después de conocer la corriente, se puede calcular la resistencia de la bombilla aplicando la ley de Ohm asf;

$$
R = \frac{V/I}{I10V/0.9A}
$$
  
R = 
$$
\frac{122.2 \text{ ohmios}}{I10V/0.9A}
$$

Por tanto. la resistencia interna de la bombilla es  $122.2\Omega$ 

Problema No. 2. Calcular la potencia que absorbe y transforma en calor una resistencia de 800Ω cuando se aplica una tensión de 12 voltios. Figura 4.28

Solución. Tenemos:

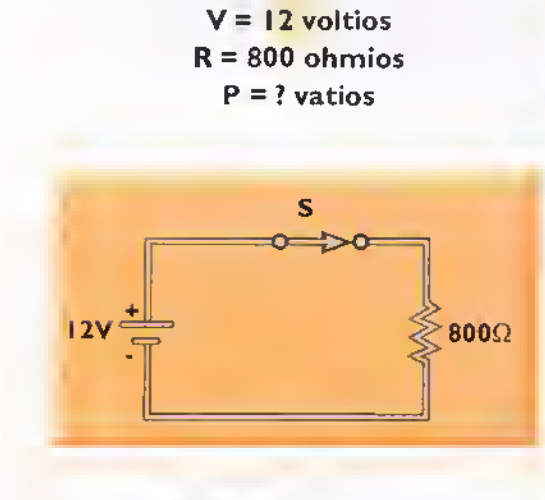

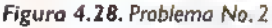

Según la ecuación No. 3 del resumen: P = V² / R. . En este caso, conocemos los valores de V <sup>y</sup> R. Reemplazando los valores, tenemos:

$$
P = \frac{(12V)^2}{800\Omega} = 0,18W
$$

La resistencia absorbe una potencia electrica de 0,18 vatios, la cual se convierte en potencia calórica.

Problema No. <sup>3</sup> .En el circuito de la figura 4.29. la resistencia tiene un valor de 2.200 ohmios y a través de ella circula una intensidad de 2 amperios. Calcular la potencia asociada con la resistencia.

Solución: La ecuación No. 2 del resumen nos permite calcular la potencia, conociendo la corriente (  $1$  ) y la resistencia (  $R$  ). Esto es: P = 1 $^2$  x  $R.$  Reemplazando las letras por sus valores tenemos:

$$
P = (2A)^2 \times 2.200 \Omega
$$
  
P = 8.800W

Es decir. la potencia de la resistencia es de 8.800 vatios.

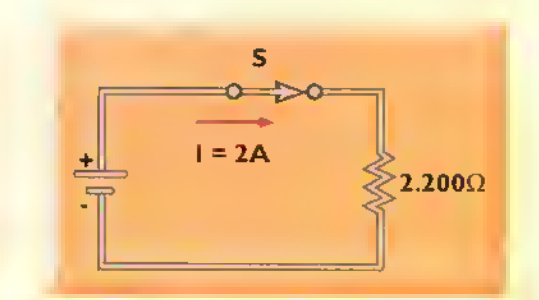

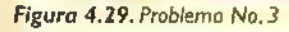

Como hemos visto, estas dos leyes son fundamentals para hacer los calculos de las cuatro magnitudes mas comunmente empleadas en electricidad y electrónica, a saber: I, V, R y P. En la siguiente circunferencia hay un resumen de las formulas vistas hasta ahora. Figura 4.30.

La circunferencia se ha dividido en 4 cuadrantes. En cada uno de estos (en el centro de la circunferencia) tenemos el factor desconocido o lo

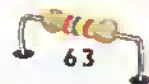

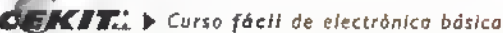

## Teoría

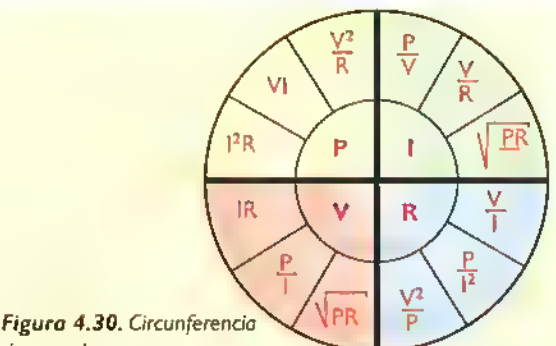

de ecuaciones

que queremos hallar. Ademas.cada cuadrante <sup>a</sup> su vez, se ha dividido en 3; donde hemos incluido las soluciones para cada factor a partir de las cantidades conocidas. Utilicemos la circunferencia con un ejemplo practico.

Para las fiestas de Navidad usted desea hacer un arreglo para la casa con bombillas de colores;y para el caso. vienen varios interrogantes.

- a. ¡Qué tipo de bombillas se pueden emplear?
- b. ¿Qué corriente circula por cada una?
- c. ¿Qué resistencia tiene cada una?
- d. ¿Cuántas se pueden conectar?
- e. ¿Qué potencia consumen las bombillas instaladas?
- f. ¿Qué calibre de conductor se debe emplear para un buen funcionamiento?

Le ayudaremos a resolver estos interrogantes:

- a. Las bombillas de color comercialmente se compran de una potencia de 25 vatios para ser conectados a una tension de <sup>I</sup> 10 voltios.
- b. Para calcular la corriente en cada una.tenemos: como valores conocidos:
	- $V = 110V$
	- $P = 25W$

Observemos la circunferencia, vamos al cuadrante de corriente (I) <sup>y</sup> busquemos la fórmula donde estén los valores conocidos y encontramos:

 $I = P/V$ 

Reemplazando las letras por sus valores.  $I = 25W / I10V = 0,227$  amperios.

Entonces, por cada bombilla circula una corriente de 0,227 amperios.

c. Para calcular el valor de la resistencia de cada bombilla, tenemos como valores conocidos:  $V = 110V$ 

$$
P = 25W
$$

 $I = 0.227 A$ 

En la circunferencia, observamos en el cuadrante de resistencia ( R ) <sup>y</sup> buscamos las formulas:  $R = V/I$  y  $R = V^2/P$ 

Cualquiera de las formulas que empleemos debe dar el mismo valor:

 $R = V/I = 110V / 0.227 A = 484\Omega$ 

 $R = \frac{V^2}{P} = \frac{110V^2}{25W} = 12.100 / 25 = 484\Omega$ 

- d. El número de bombillas que se van a conectar depende de factores como:espacio donde se quieren instalar, costo de las mismas, etc. Tomemos como ejemplo la instalación de 50 bombillas.
- e. La potencia total consumida por las 50 bombillas es:  $25W$  (de cada una)  $\times$  50 = 1.250W
- f. Calibre del conductor: tomando como base <sup>1</sup> .250W debemos calcular la corriente total que circula por el circuito. Utilizando la circunferencia, conocemos:
	- $V = 110V$

 $P = 1250W$ 

Observamos el cuadrante de corriente (I) <sup>y</sup> la formula que incluye los valores conocidos es:  $I = P / V$  Reemplazando los valores.

 $I = 1.250W / 110V = 11,36$  amperios

Ahora nos apoyamos en la tabla de conductores que usted ya conoce. En la página No. 17 de la sección de componentes, en la columna de ampacidad se busca el valor más cercano a 11,36 amperios, es 15 amperios, que corresponde al No. 14 en la columna de calibre del conductor. Con el siguiente diagrama le ayudamos a terminar su instalacion navideña. Figura 4.31

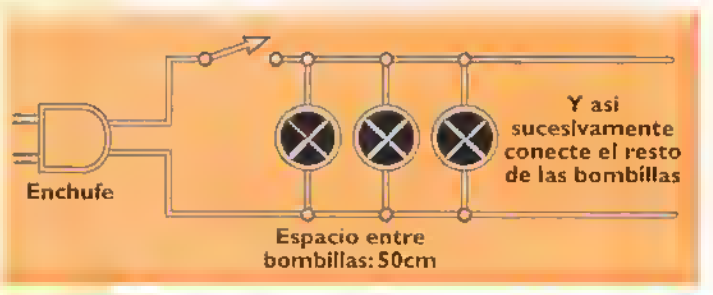

Figura 4.31. Circuita para instalación navideña

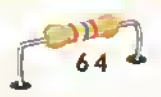
## Lección 5

### Circuitos en serie, paralelo y mixtos

En la mayoría de circuitos eléctricos y electrónicos practicos, una misma fuente debe alimentar dos o más cargas, las cuales pueden estar conectadas en serie, en paralelo o en una configuracion mixta. En esta leccion estudiaremos las caracteristicas generales de estos tipos de circuitos. Es importante que usted conozca y se familiarice con sus propiedades para entender como operan otros circuitos mas complejos, como por ejemplo amplificadores, osciladores, filtros, etc.

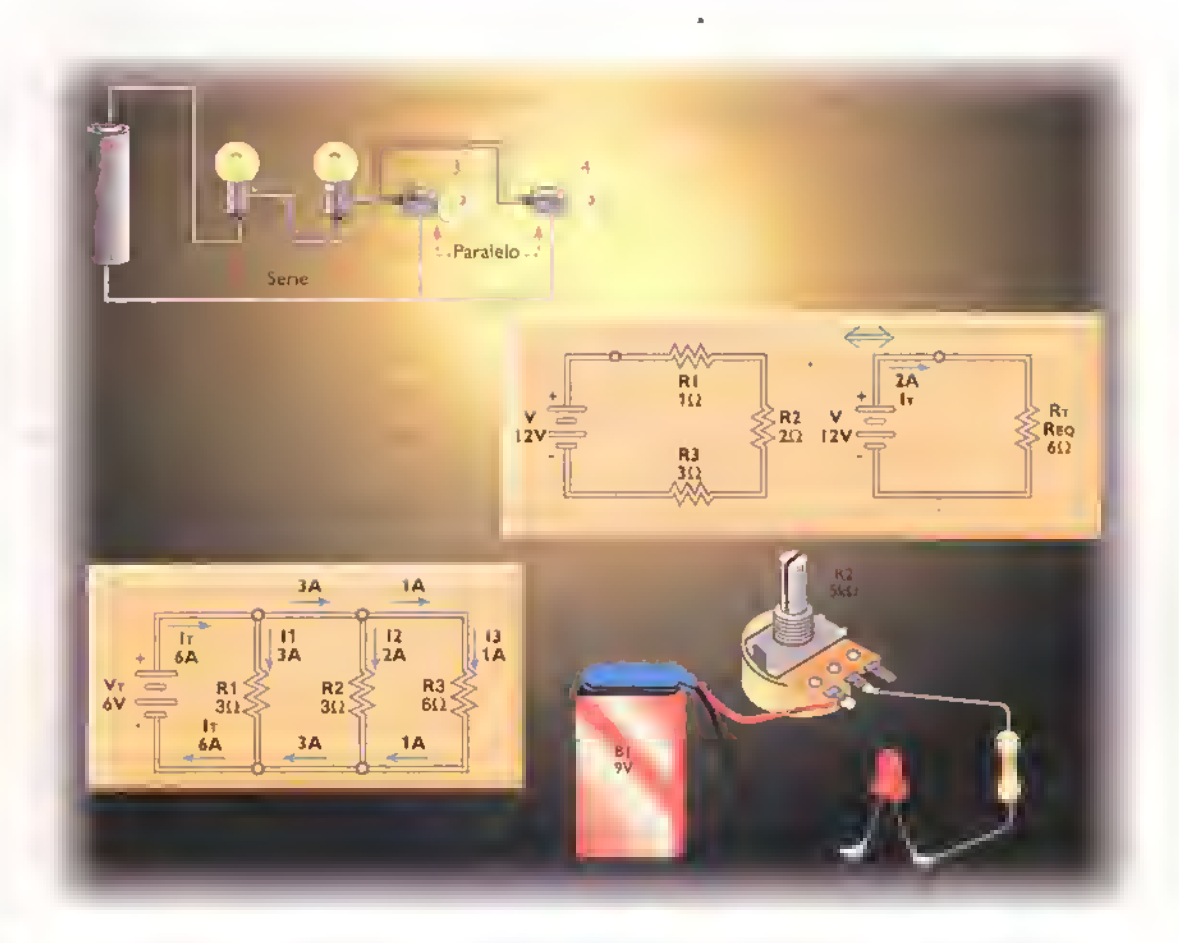

 $CEM$   $F$ .  $\rightarrow$  Curso facil de electrónica basica

#### Introduccion

Los circuitos eléctricos examinados hasta el momento constan básicamente de una fuente de alimentación y una carga. En la práctica, puede haber más de una carga conectada a la fuente de alimentación. Dependiendo de la forma como estén conectadas las cargas entre si y con respecco <sup>a</sup> la fuente, se habla de circuitos en serie, en paralelo y mixtos, también llamados serie-paralelo.

Un circuito en serie se forma cuando se conectan dos o más cargas a una fuente, de modo que solo exista una trayectoria para la circulacion de la corriente. Para ello, es necesario que las cargas esten conectadas una tras otra a la fuente de alimentación, formando una cadena, figura 5.1.

En este caso, la corriente de electrones que sale por el polo negativo (-) de la pila circula primero por la bombilla <sup>I</sup> ,a concinuacion por la bombilla <sup>2</sup> <sup>y</sup> luego por la bombilla 3,ingresando nuevamente por el polo positivo (+).Si se interrumpe.por ejemplo.la corriente a través de la bombilla 2, también se interrumpe la corrience a craves de las bombillas <sup>I</sup> y 3.

Un circuito en paralelo se forma cuando se conectan dos o más cargas a una misma fuente, de modo que existe más de una trayectoria para la circulacion de la corriente, figura 5.2. En este caso. la corriente de la pila se reparte entre las bombillas. Si se incerrumpe, por ejemplo, la corriente a través de la bombilla 1, la corriente a través de las bombillas <sup>2</sup> <sup>y</sup> <sup>3</sup> no se interrumpe.

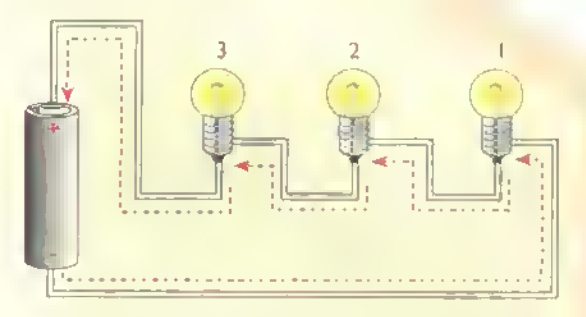

Figura 5.1. Ejemplo de un circuito en serie. Las flechas muestran la direccion del flujo de electrones (corriente real). Note que solo existe una trayectoria cerrada para la circulacion de la corriente.

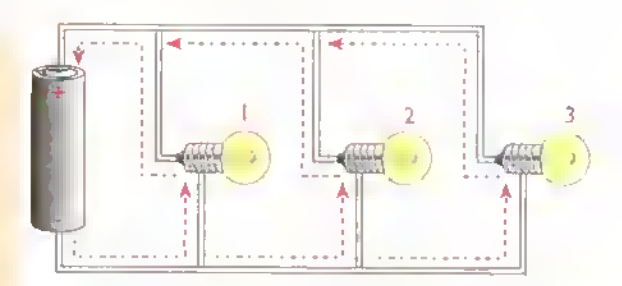

Figura 5.2 Ejemplo de un circuito en paralelo. Nuevamente, las flechas indicon lo dirección del flujo de electrones (corriente real). Cada carga proporciono una trayectoria cerrada para la circulación de lo corriente.

Un circuito mixto se forma por la combinacion de cargas en serie y en paralelo, figura 5.3. En este caso si se interrumpe, por ejemplo, la corriente a través de la bombilla 1. también se interrumpe la corriente a través de las otras tres bombillas. Sin embargo, si solo se retira la bombilla 3, las bombillas 1, 2 y 4 siguen encendidas. Lo único que cambia es el nivel de brillo de cada una.

Las ideas anteriores son también aplicables a otros componentes eléctricos y electrónicos. En la figura 5.4 se muestra, como ejemplo, una resistencia variable, una resistencia fija y un LED conectados en serie. En esta lección examinaremos unicamence los casos relacionados con resiscencias.bacerias.condensadores y bobinas.

#### Circuitos en serie con resistenclas

En la figura 5.5 se muestra un circuito formado por tres resistencias (R1, R2, R3) conectadas en serie. Tambien se indican los conduccores que conectan las resistencias entre sí y con la fuente. Apliquemos a esce circuico las caracten'sticas generales de los circuitos en serie examinadas anteriormente:

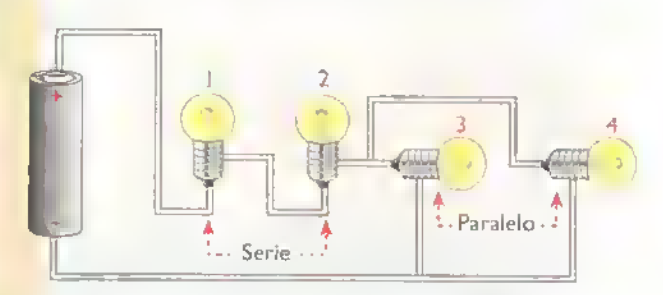

Figura 5.3 Ejemplo de un circuito mixto o en serie- paralelo

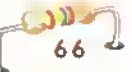

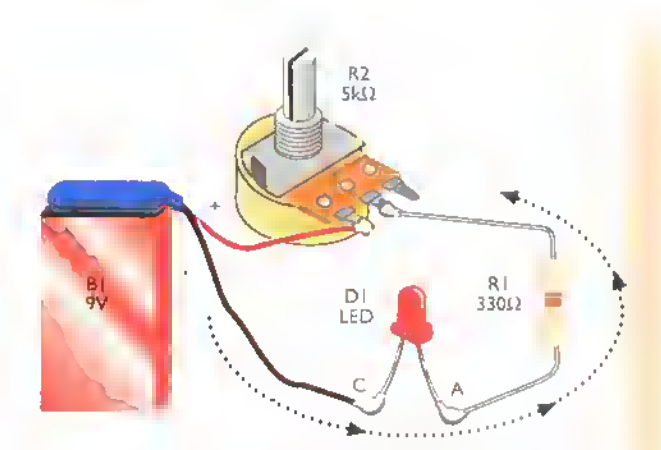

Figura 5.4 Ejemplo de conexión de componentes eléctrónicos en serie. En este caso, el potenciómetro regula la cantidad de corriente que circula por el circuito y, por tanto, controla el nível de brillo del LED.

- 1. Todos los elementos del circuito. incluida la fuente, están conectados uno después de otro, a través de los conductores, formando una cadena. En este caso, el polo positivo (+) de la bateria esta conectado <sup>a</sup> un extremo de R <sup>I</sup>. el otro extremo de RI a un extremo de R2, el otro extremo de R2 a un extremo de R3, y el otro extremo de R3 al polo negativo (-) de la bateria, cerrandose el circuito.
- 2. Solo existe una trayectoria para la circulacion de la corriente. Si el circuito se abre o se rompe en cualquier punto, por ejemplo en el conductor «b» o en la resistencia «R3», todo el circuito queda desconectado y no circula corriente a través de ningún elemento.

Esta última caracteristica es muy empleada para controlar y proteger sistemas electricos y electrónicos. Por esta razón, los dispositivos como interruptores y fusibles se conectan siempre en serie con los circuitos. Otro ejemplo muy común de cargas conectadas en serie son las lamparas

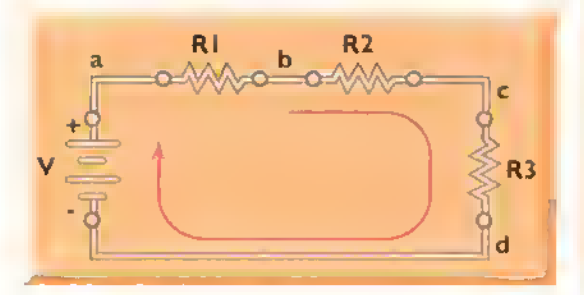

Figura 5.5. Circuito en serie con tres cargas resistivas

ornamentales, como las utilizadas en los arboles de Navidad. Usted seguramente habra notado que cuando se funde o retira una de estas bombillitas. también dejan de iluminar todas las demás, o un grupo de ellas. Esto se debe a que estan conectadas en serie con la bombilla faltante o defectuosa.

#### Corriente en un circuito en serie

Debido a que en los circuitos en serie solo se tiene una trayectoria para la circulacion de la corriente, la cantidad de electrones que pasan por un punto del circuito es la misma en cualquier otro punto. Por tanto, la corriente a través de los elementos de un circuito en serie es siempre la misma, figura 5.6.

En este caso. la corriente (I) a traves del conductor «a» es la misma corriente que pasa <sup>a</sup> traves de los conductores «b», «c» y «d»; las resistencias R <sup>I</sup> , R2 <sup>y</sup> R3; <sup>y</sup> la fuente V. En todos estos casos. el valor de la corriente a traves del circuito es 2A.

#### Voltajes en un circuito en serie

El voltaje total aplicado por la fuente a un circuito en serie se distribuye a traves de cada una de las cargas, de modo que entre mas baja sea su resistencia, menor será el voltaje a través suyo, y viceversa. Esta situacion se ilustra en la figura 5.7.

En este caso, sobre cada carga aparece un voltaje (VI ,V2 o V3) cuyo valor depende de su resistencia (R1, R2 o R3) y de la corriente a través suyo

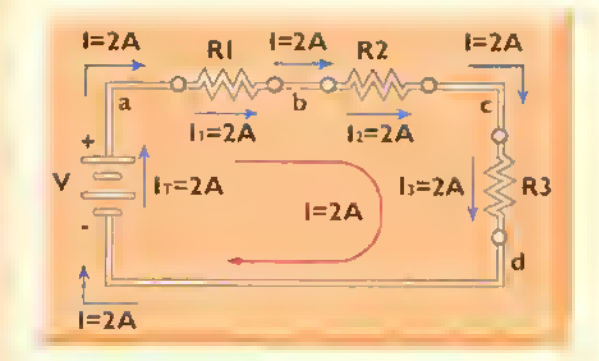

Figura 5.6. Distribución de la corriente en un circuito en serie. Solo existe una trayectoria para la circulacion de la corriente Pot tanto, todos sus elementos son atravesados por la misma corriente.

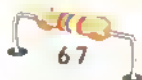

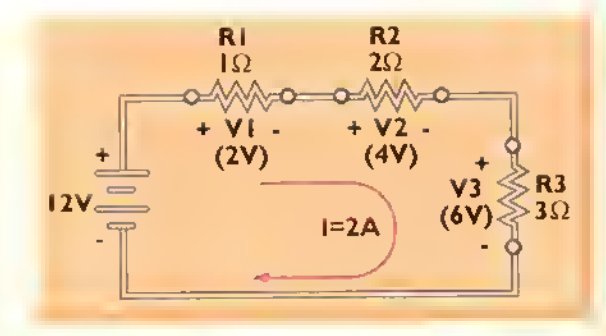

Figura 5.7. División del voltaje en un circuito en serie

(I), que es la misma en todo el circuito. El voltaje sobre cada resistencia se denomina una caida de voltaje. Veamos entonces como se distribuyen estas caidas de voltaje a través del circuito.

De acuerdo con la ley de Ohm, la caida de voltaje a través de cualquier carga es igual al producto de su corriente por su resistencia. Por tanto, en nuestro caso, tenemos las siguientes relaciones:

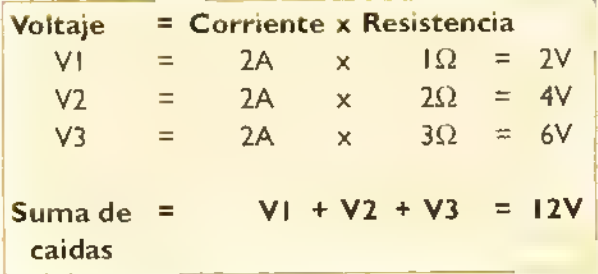

Observe que la suma de las caidas de voltaje a traves de cada resistencia es igual al voltaje aplicado al circuito. Este resultado, que examinaremos en detalle en una leccion posterior.se conoce como la ley de voltajes de Kirchoff (LVK).

Si en el circuito en serie de la figura 5.7, cambiamos el valor de una resistencia, cambiarán también los valores de las caidas de voltaje. Sin embargo, la suma de todas ellas seguirà siendo igual al voltaje aplicado. Esta situación se ilustra en la figura 5.8, donde la resistencia de  $\Omega$  (R1) ha sido sustituida por una de  $7\Omega$ .

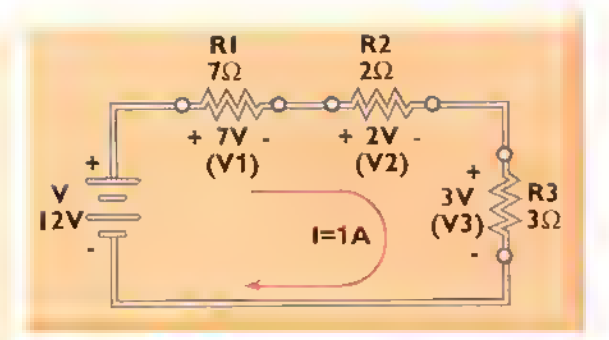

Figura 5.8. En un circuito serie. la suma de las caidas de voltaje en cada resistencia es siempre igual al voltaje aplicado.

#### Resistencia total o equivalcnte de un circuito en serie

En un circuito cualquiera (serie, paralelo o mixto), la corriente entregada por la fuente depende de la resistencia total o equivalente (R $_{_{\rm T}}$  ò R $_{_{\rm EQ}}$ ) que le presenten en conjunto todas las cargas. En un circuito en serie, en particular, esta resistencia es igual <sup>a</sup> la suma de todas las resistencias individuales del circuito. Esta situación se ilustra en la figura 5.9. En este caso:

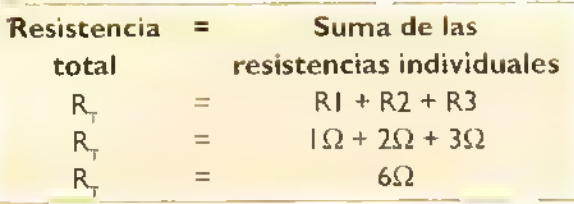

En otras palabras, la fuente considera todo el conjunto de cargas como una sola resistencia, de valor  $R_{-}$  (6 $\Omega$ ). Por esta razón, impulsa a traves del circuito una corriente I de valor igual a $V/R_\tau$  (12V/6 $\Omega$ ), que es la misma para todos los elementos del circuito. En nuestro caso. tenemos:

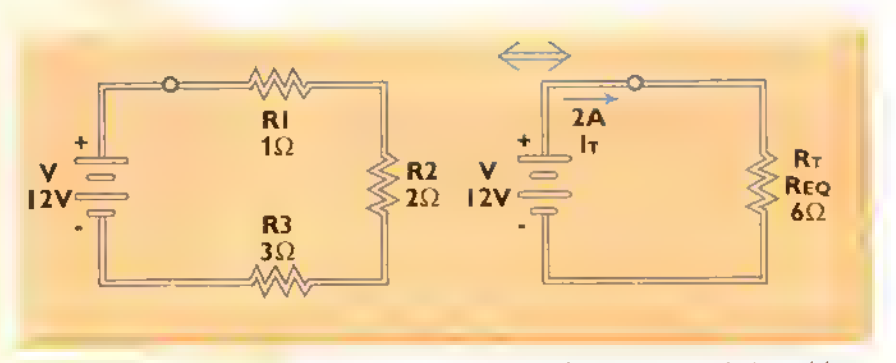

Figura 5.9. Resistencia equivalente de un circuito en serie. La resistencia equivalente del circuito es la sumo de las resistencias

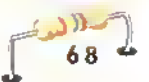

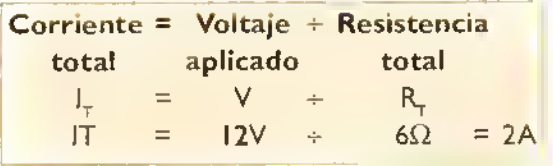

En el cálculo de la resistencía total (R<sub>T</sub>) de <mark>l</mark> un circuito en serie se nos pueden presentar las siguientes situaciones particulares:

1. El circuito está formado por dos o más resistencias del mismo valor (R). En este caso, la resistencia total (R $_{\mp}$ ) está dada por:

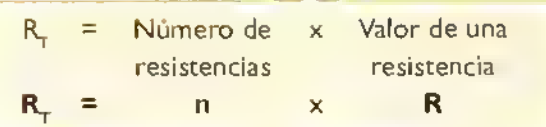

2. El circuito está formado por dos o más resistencias de diferente valor (R <sup>I</sup> , R2, R3, etc.). En este caso, que es el más general, la resistencia total (R<sub>7</sub>) està dad<mark>a por:</mark>

 $R<sub>T</sub>$  = Suma de los valores de cada resistencia  $RT = R1 + R2 + R3 + ...$ 

Por ejemplo, si tenemos ocho resistencias de IkQ conectadas en serie, la resistencia total es  $RT = nxR = 8x$  |  $k\Omega = 8k\Omega$ . Asi mismo, si tenemos dos resistencias de 100 $\Omega$  conectadas en serie con una resistencia de 470 $\Omega$  y una resistencia de 820 $\Omega$ , la resistencia total es  $R_T = R_1 + R_2 + R_3 + R_4 = 100\Omega +$  $100\Omega + 470\Omega + 820\Omega = 1.490\Omega$ . De cualquier modo, tenga siempre presente esta regla practica:

"La resistencia total o equivalente de un grupo de resistencias conectadas en serie es siempre mayor que la mayor de las resistencias".

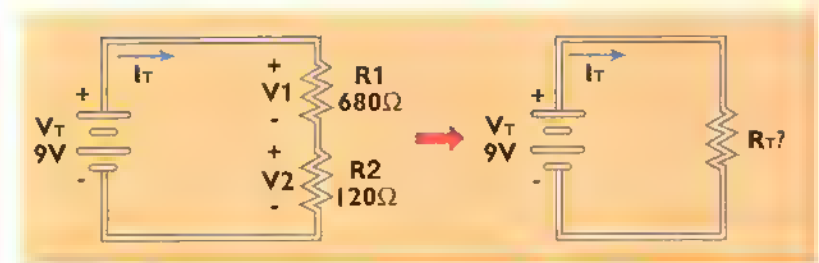

Figura 5.10. Resistencias en serie para el ejemplo 5.1

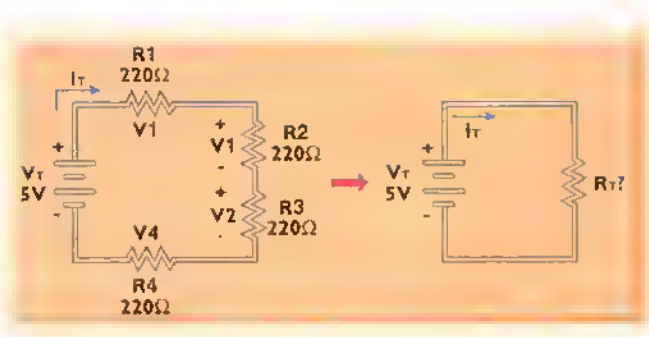

Figura S.I I. Figura para el ejemplo 5.2

En nuestro segundo caso, por ejemplo, 1.490 $\Omega$  (R<sub>T</sub>) es mayor que 820 $\Omega$ , la resistencia más alta del circuito. Los siguientes ejemplos aclararán el uso de estas fórmulas. El experimento 5.1 fijará de manera práctica los conocimientos adquiridos.

Eternplo 5.1. Dos resistencias de 680 $\Omega$  y 120 $\Omega$ estan conectadas en serie con una bateria de 9V, como se muestra en la figura 5. <sup>1</sup> 0. Calcule:

- $a.$  La resistencia total del circuito  $(R<sub>+</sub>)$
- **b.** La corriente a través del circuito  $(I_+)$
- c. Las caidas de voltaje en las resistencias  $(V, V, V)$
- d. Demuestre que la suma de las caidas de voltaje anteriores es igual al voltaje aplicado (V $_{\gamma}$ ).

Solucion En nuestro caso, V=9V, R1=680 $\Omega$  y  $R2 = 120\Omega$ . Por tanto:

a.  $R_T = R_1 + R_2 = 680\Omega + 120\Omega = 800\Omega$ **b.**  $I_T = V/R_T = 9V/800\Omega = 0.01125 A = 11.25 mA$ c.  $V_1 = I_r \times R_1 = 0.01125A \times 680\Omega = 7.65V$  $V_2 = I_x \times R_2 = 0.01125A \times 120\Omega = 1,35V$ d.  $V_1 + V_2 = V_7$  $7,65V + 1,35V = 9V$  $12V = 9V$ 

> Ejemplo 5.2. Cuatro resistencias de 220 $\Omega$  se conectan en serie con una fuente de 5V como se indica en la figura 5.11. Calcule:

- a. La resistencia total  $(R<sub>+</sub>)$
- b. La corriente total  $(I_{\tau})$
- **c.** Las caídas de voltaje (V<sub>1</sub>...V<sub>4</sub>) i

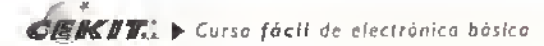

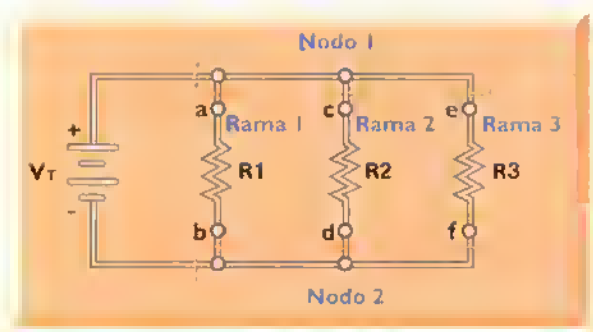

Figura 5.12. Circuito en paralela con tres cargas resistivas

Solución En nuestro caso, V=5V, $\mathsf{R}_{1}$ = $\mathsf{R}_{2}$ = $\mathsf{R}_{3}$ = $\mathsf{R}_{4}$ = $\mathsf{R}_{-1}$  $= 220\Omega$  y n=4. Por tanto:

a.  $R_r = n \times R = 4 \times 250 \Omega = 1.000 \Omega$ **b.**  $I_T = V/R_T = 5V/1.000\Omega = 0.005A = 5mA$ c. VI=V2=V3=V4 =  $|xR = 0.005Ax250\Omega = 1.25V$ 

#### Circuitos en paralelo con resistencias

En la figura 5. <sup>1</sup> 2 se muestra un circuito formado por tres resistencias conectadas en paralelo. Apliquemos <sup>a</sup> este circuito las caracteristicas de los circuitos en paralelo examinadas anteriormente:

1. Todas las cargas están conectadas simultáneamente a los terminales de la fuente de alimentación. Las cargas y sus alambres de conexión a la fuente se denominan comunmente ramas. Los puntos comunes de conexion de las ramas con la fuente se denominan nodos. En este caso, tenemos tres ramas <sup>y</sup> dos nodos. La rama <sup>I</sup> por ejemplo, esta formada por la resistencia Rl y los conductores "a" y "b".

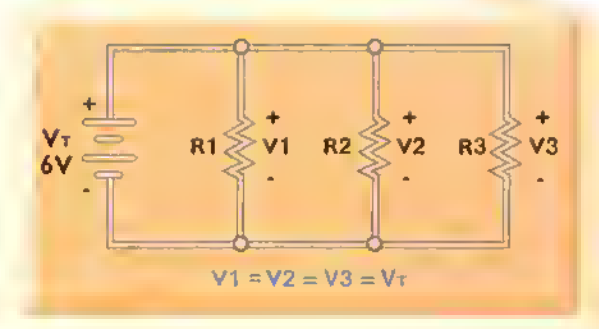

Figura 5.13. Distribución del voltaje en un circuito en paralelo. En este caso. se tiene el mismo voltaje entre todas las ramas

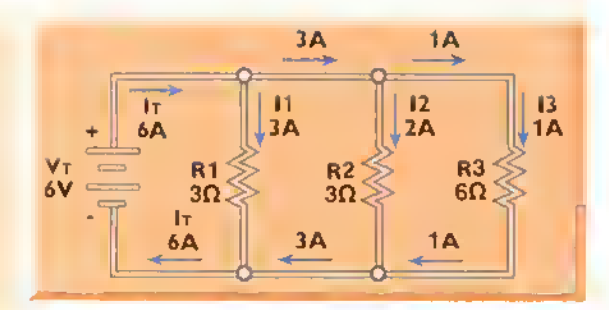

Figura 5.14. División de la corriente en un circuito en paralelo. Lo corriente total es igual o la suma de las corrientes en los

ramas<br>2. Existe más de una trayectoria para la circulacion de la corriente. Si el circuito se abre o se rompe en cualquier punto de una rama, por ejemplo en el conductor «b» o en la resistencia «R I» de la rama 1, todas las demás ramas continuan operando en forma normal.

Esta ultima caracteristica es muy empleada en las instalaciones eléctricas para permitir la operación de lamparas <sup>y</sup> elecuodomesticos al mismo voltaje, digamos 1 20V, así como su conexión y desconexión de manera independiente. De hecho. la mayor par-

• te de los circuitos electricos utilizados en las casas, fabricas y oficinas para alimentar computadoras, maquinas.etc.son circuitos en paralelo.

#### Voltaje en un circuito en paralelo

En un circuito en paralelo todas las ramas estan conectadas a la fuente. Por tanto, el voltaje aplicado a todas las cargas es el mismo, figura 5. <sup>1</sup> 3. En <mark>este caso</mark> las caídas de voltaje sobre R<sub>1</sub> (V<sub>1</sub>), R<sub>2</sub> (V<sub>2</sub>) y R<sub>3</sub> (V<sub>3</sub>) son idénticas e iguales al voltaje de alimentación. Es decir, $\mathsf{V}_{_{\mathrm{I}}} \mathsf{=}\mathsf{V}_{_{\mathrm{2}}} \mathsf{=}\mathsf{V}_{_{\mathrm{3}}} \mathsf{=}\mathsf{V}_{_{\mathrm{T}}} \mathsf{=} 6 \mathsf{V}_{\mathrm{r}}$ 

#### Distribución de la corriente en un circuito en paralelo

En un circuito en paralelo la corriente total suministrada por la fuente de alimentación (l $_{\gamma}$ ) se reparte entre las ramas, figura 5. <sup>1</sup> 4. En este caso, la fuente entrega una corriente  $I_r$  y a través de cada carga circula una corriente (I<sub>1</sub>, I<sub>2</sub> o I<sub>3</sub>) cuyo valor depende su resistencia  $(R_1, R_2 \circ R_3)$  y del voltaje aplicado (V), que es el mismo para todas .Veamos entonces como se distribuyen estas corrientes.

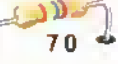

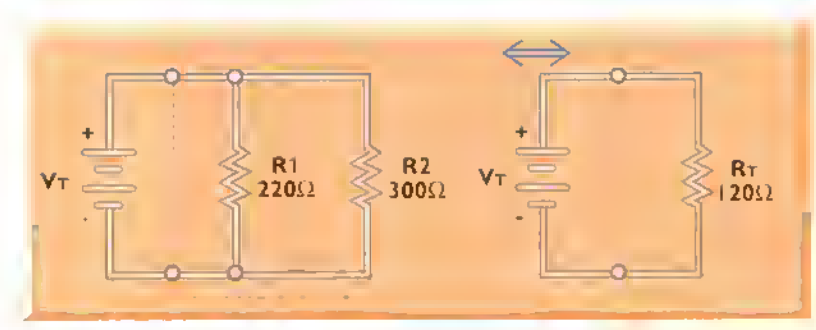

Figura 5.15 Resistencia total de un circuito en paralela formada por dos resistencias de volores diferemes

De acuerdo con la ley de Ohm, la corriente <sup>a</sup> través de cualquier carga es igual a la relación entre el voltaje aplicado y su resistencia. Por tanto, en nuestro caso.tenemos las siguientes relaciones:

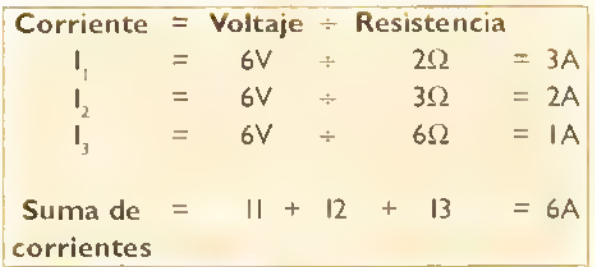

Observe que la suma de las corrientes a través de las resistencias, es igual a la corriente total entregada por la fuente (6A). Este resultado se conoce como la ley de corrientes de Kirchoff (LCK). Note también que a medida que se conectan nuevas cargas <sup>a</sup> un circuito en paralelo, aumenta tambien la corriente entregada por la fuente.

Esta última es la razón por la cual se quema un fusible o se dispara un disyuntor (breaker) en una instalación eléctrica cuando se conectan demasia-

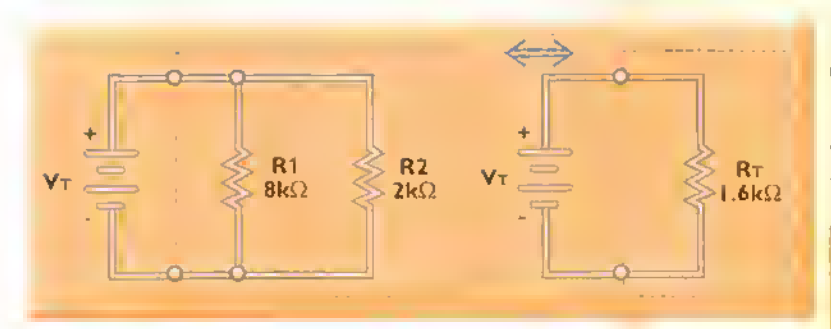

Figura 5.16. Resistencia total de un circuito en paralela formada por dos resistencias de valores miiltiplos

das lamparas o aparatos en los tomacorrientes. En este caso, conforme se anaden cargas <sup>y</sup> aumenta la demanda de corriente.llega un momento en el cual la corriente total supera la capacidad nominal del fusible o breaker, y éste se funde o dispara, desconectando el circuito. Se dice, entonces, que ha ocurrido una

sobrecarga o que el circuito está sobrecargado.

#### Resistencia total o equivalente de un circuito en paralelo

En un circuito en paralelo, la corriente total entregada por la fuente depende de la resistencia total o equivalente ( $R<sub>z</sub>$  o  $R<sub>z<sub>Q</sub></sub>$ ) ofrecida por el conjunto de cargas. Esta resistencia puede calcularse de las siguientes formas:

I. Si el circuito está formado por dos resistencias diferentes (R, y R,), la resistencia total es:

$$
R_{\text{T}} = \frac{\text{Producto de las resistencias}}{\text{Suma de las resistencias}}
$$

$$
R_{\text{T}} = (R_{1} \times R_{2})/(R_{1} + R_{2})
$$

En la figura 5.15 se muestra un ejemplo. En este caso, RI=200 $\Omega$  y R2=300 $\Omega$ . Por tanto:

 $R_T = (RIR2)/(RI+R2)$  $R_T = (200 \times 300)/(200 + 300)$  S)  $R_r = 60.000/500 \Omega$  $R_r = 120 \Omega$ 

> 2. Si el circuito esta formado por una resistencia de valor R,=R en paralelo con otra de valor R ,=R/n, es decir n veces menor. la resistencia total es :

$$
R_T = \frac{Resistencia mayor}{1 + número de veces}
$$
  

$$
R_T = R/1 + n
$$

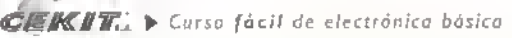

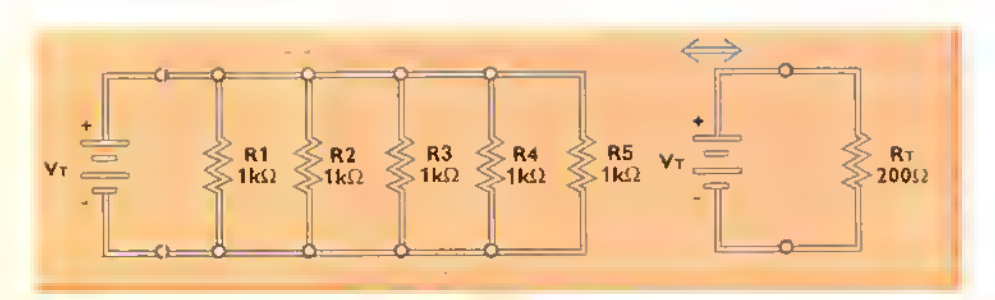

Figura 5.17. Resistencia total de un circuito en paralelo formado por resistencias del mismo valor.

En la figura 5.16 se muestra un ejemplo. En este caso, R<sub>1</sub>=8k $\Omega$ =R y R<sub>2</sub>=2k $\Omega$ = R/4. Es decir,  $R = 8k\Omega$  y n=4. Por tanto:

 $R_T = R/(n+1)$  $R_r = 8k\Omega/(4+1)$  $R_r = 8k\Omega/5$  $R_T = 1.6k\Omega$ 

3. Si el circuito está formado por dos o más resistencias del mismo valor (R), la resistencia total es:

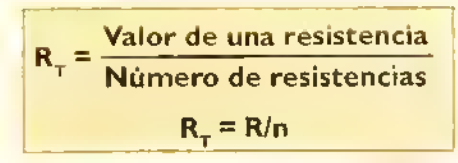

En la figura 5. <sup>1</sup> 7 se muestra un ejemplo. En este caso, hay cinco resistencias identicas (n=5), cuyos valores son  $R_1=R_2=R_3=R_4=R_5=R_5=R=E\Omega$ . Por tanto:

 $R_T = R/5 = 1 \text{ k}\Omega/5$  $R_T = 0,2k\Omega = 200\Omega$ 

4. Si el circuito está formado por dos o más resistencias de diferente valor  $(R_1, R_2, R_3,...)$ , la resistencia total es:

$$
R_T = \frac{1}{\text{Suma de los inversos}}
$$
  
de las resistencias  

$$
R_T = 1/(1/R_1 + 1/R_2 + 1/R3 + ....)
$$

Este es el caso más general y se aplica a cualquier circuito en paralelo, incluyendo los tres casos particulares examinados anteriormente.

En la figura 5. <sup>1</sup> 8 se presenta un ejemplo. En este caso, R I = 2k $\Omega$ , R 2 = 2.5k $\Omega$  y R 3 = 10k $\Omega$ . Por tanto:

 $R_r = 1/(1/R1 + 1/R2 + 1/R3)$  $R_T = 1/(1/2 + 1/2, 5 + 1/10)$  ks2  $R_r = 1/(0.5 + 0.4 + 0.1)$  k $\Omega$  $R<sub>r</sub> = 1/1,0 k\Omega$  $R_r = 1$  k $\Omega$ 

De cualquier modo, cuando efectue el calculo de resistencias en paralelo, tenga siempre presente esta regla práctica:

"La resistencia total o equivalente de un grupo de resistencias conectadas en paralelo es siempre menor que la menor de las resistencias involucradas"

En nuestro último caso, por ejemplo, figura 5. 18, la resistencia total ( $(k\Omega)$ , es menor que  $2k\Omega$ . Asimismo, en el primer caso, figura 5.15. $R_r$ =120 $\Omega$ es menor que RI=200 $\Omega$ . Igualmente, en el segundo caso, figura 5.16,  $R_{\tau} = 1,6k\Omega$  es menor que  $R_2 = 2k\Omega$ . Por lo mismo, en el tercer caso, figura 5.17,  $R_r = 200\Omega$  es menor que R= I k $\Omega$ . El experimento 5.1 fijará de manera práctica todos los conocimientos adquiridos hasta el momento sobre los circuitos en paralelo.

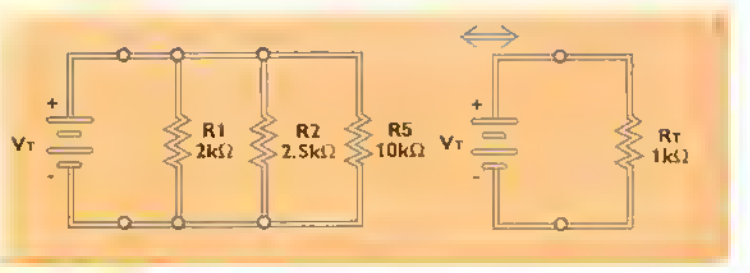

Figura 5.18. Resistencia total de un circuito en paralelo formado por resistencias de diferente valor.

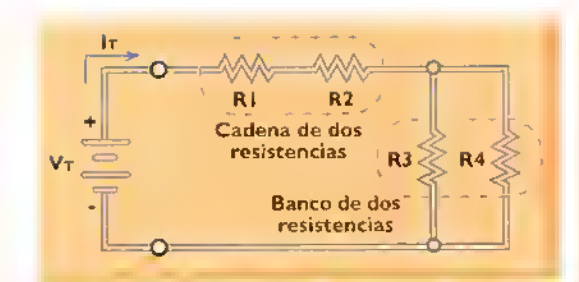

a. Circuito mixto con una cadena (Rl <sup>y</sup> R2) <sup>y</sup> un banco (R3 <sup>y</sup> R4) en serie

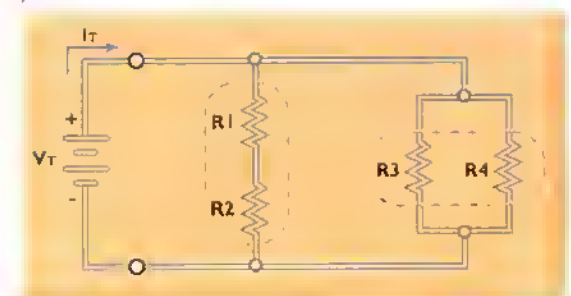

b. Circuito mixto con una cadena (Rl <sup>y</sup> R2) <sup>y</sup> un banco (R3 <sup>y</sup> RA) en paralelo

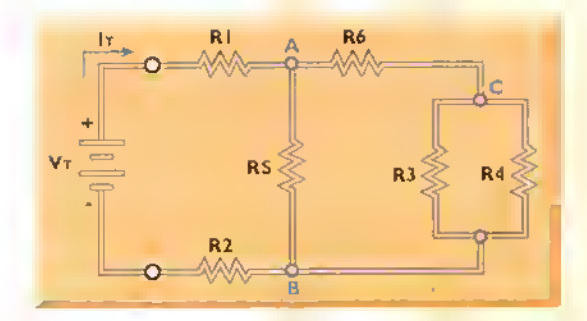

c. Circuito mixto con bancos y cadenas de resistencias en serieparalelo

Figura 5.19. Ejemplos de circuitos mixtos

#### Circuitos mixtos con resistencias

En un circuito mixto se combinan las caracteristicas de un circuito en serie y un circuito en paralelo. Por tanto, algunas cargas están conectadas en

serie para que por ellas circule la misma corriente, mientras que otras lo estan en paralelo para que tengan el mismo voltaje. En la figura 5. <sup>1</sup> 9 se muestran algunos ejemplos. En todos estos casos, un grupo de resistencias en serie forman lo que se denomina una cadena <sup>y</sup> un grupo de resistencias en paralelo lo que se denomina un banco.

#### Resistencia total o equivalente en circuitos mixtos

En un circuito mixto, la corriente total entregada por la fuente depende de la resistencia total o equivalente ( $\mathsf{R}_{_{\mathsf{T}}}$ ó  $\mathsf{R}_{_{\mathsf{EO}}}$ ) ofrecida por el conjunto de cargas. Esta resistencia puede calcularse de las siguientes formas:

1. Si el circuito está conformado por bancos de resistencias conectados en serie. deben primero calcularse las resistencias equivalentes de los bancos. Puesto que estas resistencias quedan en serie con las demas resistencias, el problema se reduce al calculo de la resistencia total (R<sub>T</sub>) de un circuito en serie. En la <del>l</del>igura 5.20a se muestra un ejemplo.

En este caso, primero se determina la resistencia equivalente del banco formado por R2 y R3. Llamamos a esta resistencia R5. Por tanto:

$$
R_s = R_2[|R_s = (4 \times 6)/(4+6) \text{ k}\Omega = 2,4 \text{ k}\Omega
$$

Puesto que R5 queda ahora en serie con Rl <sup>y</sup> con R4, la resistencia total (R<sub>T</sub>) del circuito es:

#### $R_r = R_1 + R_s + R_s = 1k\Omega + 2,4k\Omega + 3k\Omega = 6,4k\Omega$

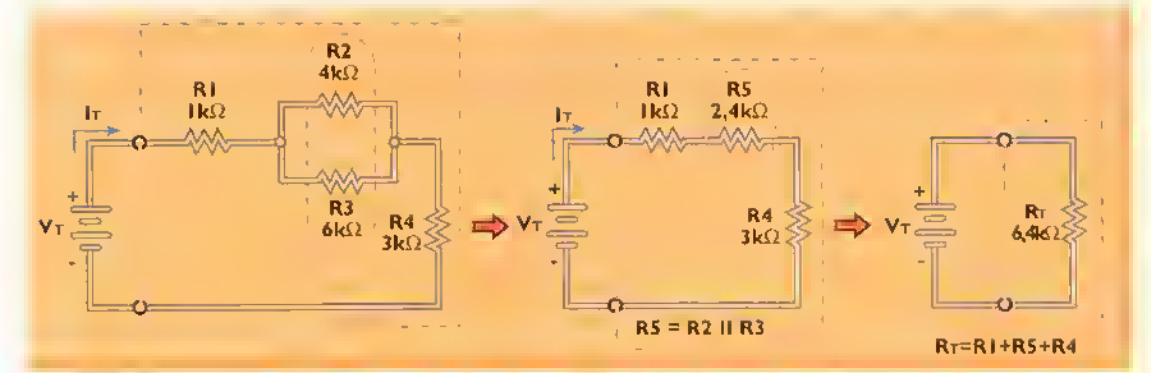

Figura 5.20a. Resistencia equivalente de un circuito mixto conformado por bancos de resistencias en serie

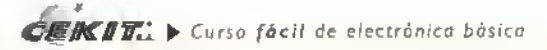

ſ

2. Si el circuito está conformado por cadenas de resistencias conectadas en paralelo. deben determinarse primero las resistencias equivalentes de las cadenas. Puesto que estas resistencias quedan en paralelo con las demas resistencias, el problema se reduce al calculo de la resistencia total de un circuito en paralelo (R\_). En la figura 5.20b se muestra un ejemplo.

En este caso, primero se determina la resistencia equivalente de la cadena formada por Rl y R2. Llamamos <sup>a</sup> esta resistencia R5. Por tanto:

 $R_s = R_1 + R_2 = 100\Omega + 100\Omega = 200 \Omega$  En este caso, primero se determina la resisten-

Puesto que R5 queda ahora en paralelo con R3 y R4, la resistencia total (R<sub>r</sub>) del circuito es:

$$
R_T = 1/(1/200 + 1/300 + 1/600) \Omega
$$

$$
\mathbf{R}_{\mathrm{T}} = 100\Omega
$$

3. Si el circuito está conformado por bancos de resistencias en serie y cadenas de resistencias en paralelo, se comienza por reducir las ramas más alejadas de la fuente. El proceso se continúa en dirección de la fuente hasta obtener una sola cadena o un solo banco, en cuyo caso la resistencia total  $(R<sub>1</sub>)$  se calcula en la forma usual. En la figura 5.20c se muestra un ejemplo.

cia equivalente del banco formado por R3 <sup>y</sup> R4.

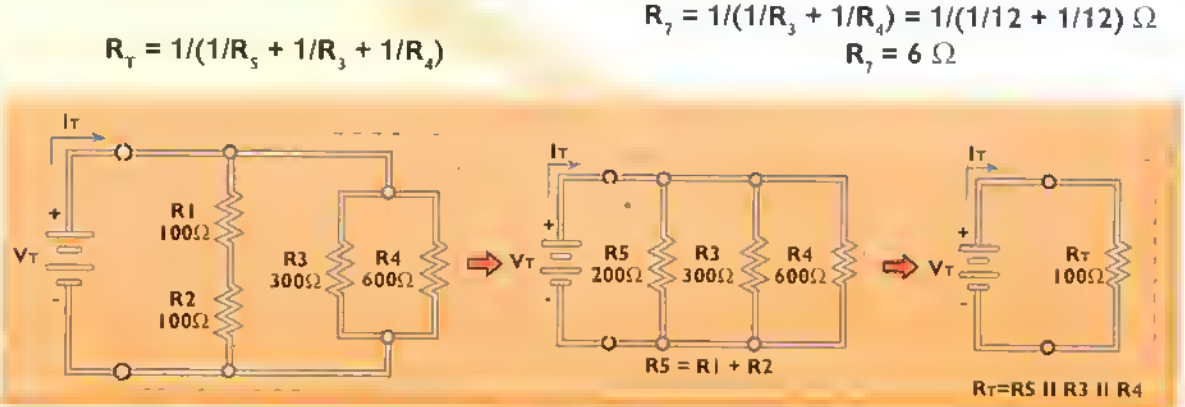

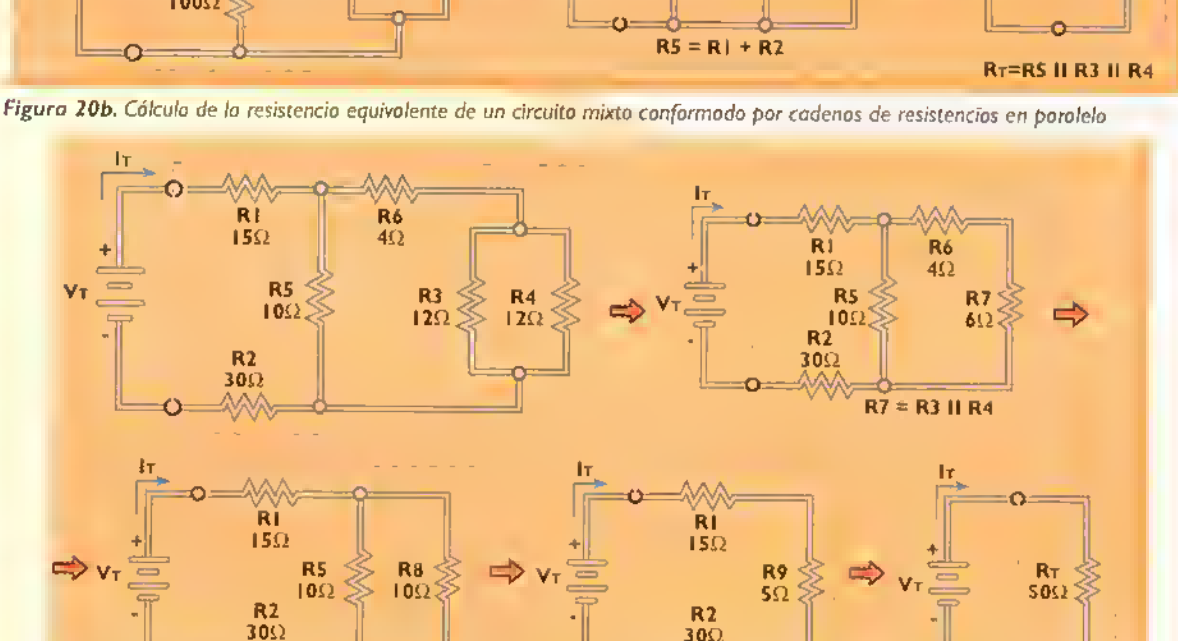

Figura 20c Resistencia total de un circuito mixto conformado por boncos y codenas de resistencios en serie y en paralela

 $R8 = R6 + R7$ 

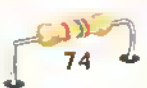

 $R9 = R5$  II R8 Rt=RI + R9 + R2

A continuación, calculamos la resistencia equivalente de la cadena formada por R6 y R7. Llamamos <sup>a</sup> esta resistencia R8. Por tanto:

$$
\mathbf{R}_{\rm g} = \mathbf{R}_{\rm g} + \mathbf{R}_{\rm g} = 4\Omega + 6\Omega
$$

$$
\mathbf{R}_{\rm g} = 10 \ \Omega
$$

Seguidamente, calculamos la resistencia equivalente del banco formado por R5 y R8. Llamamos a esta resistencia R9. Por tanto:

$$
R_{\rm g} = 1/(1/R_{\rm g} + 1/R_{\rm g}) = 1/(1/10 + 1/10) \Omega
$$
  

$$
R_{\rm g} = 5 \Omega
$$

Finalmente, calculamos la resistencia equivalente de la cadena formada <mark>por</mark> R1, R2 y R9. <mark>Esta es la</mark> resistencia total (R<sub>T</sub>) d<mark>el circ</mark>uito. Por <mark>tanto:</mark>

$$
R_{T} = R_{1} + R_{2} + R_{2} = 15\Omega + 5\Omega + 30\Omega
$$
  

$$
R_{T} = 50 \Omega
$$

#### Voltajes y corrientes en un circuito mixto

Para determinar las corrientes y los voltajes en un circuito mixto, deben calcularse primero la resistencia total (K<sub>T</sub>) y la c<mark>orr</mark>iente total (I<sub>T</sub>). El análisis se efectúa desde la fuente hacia las cargas. Como ejemplo, consideremos el calculo de las corrientes y voltajes a través del ci<mark>rcuit</mark>o de la f**igur<mark>a 5.20(c)</mark>** . cuando se aplica un vol<mark>taje d</mark>e alimentación (V<sub>T</sub>) de 100V. Esta situación se ilustra en la figura 5.21. En este caso, $V_\tau = 100V$  y R<sub>T</sub> = 50 $\Omega$ . Por tanto:

Esta corriente es la misma que circula a través de R I, R2 y la resistencia equivalente R9. Es decir l<sub>T</sub>=I<sub>1</sub>=I<sub>2</sub>=I<sub>9</sub>. Por tanto, las caidas de voltaje en estas resistencias son:

$$
V_1 = IT \times R_1 = 2A \times 15\Omega = 30V
$$
  
\n
$$
V_2 = I_T \times R_2 = 2A \times 30\Omega = 60V
$$
  
\n
$$
V9 = I_T \times R_0 = 2A \times 5\Omega = 10V
$$

La caida de voltaje sobre R9 es en realidad la diferencia de potencial que existe entre los puntos A <sup>y</sup> <sup>B</sup> del circuito. Esto significa que V9=V5=V8, es decir las caidas de voltaje a través de la resistencia R5 (V5) <sup>y</sup> la resistencia equivalente R8 (V8) son ambas iguales a 10V. Por tanto, las corrientes a travès de estas resistencias son:

$$
I_s = V_s/R_s = 10V/10\Omega = 1A
$$
  
\n $I_a = V_s/R_s = 10V/10\Omega = 1A$ 

La corriente <sup>18</sup> es en realidad la corriente que circula a través de R6 y la resistencia equivalente R7. Esto significa que I8=I6=I7. Por tanto, las caidas de voltaje en estas resistencias son:

$$
V6 = I6 × R6 = 1A × 4Ω = 4V
$$
  

$$
V7 = I7 × R7 = 1A × 6Ω = 6V
$$

La caida de voltaje sobre R7 es en realidad la diferencia de potencial que existe entre los puntos C <sup>y</sup> B del circuito. Esto significa que V7=V3=V4. Por tanto, las corrientes <sup>a</sup> traves de estas resistencias son:

 $I_3 = V_3 / R_3 = 6V/12\Omega = 0,5A$ 

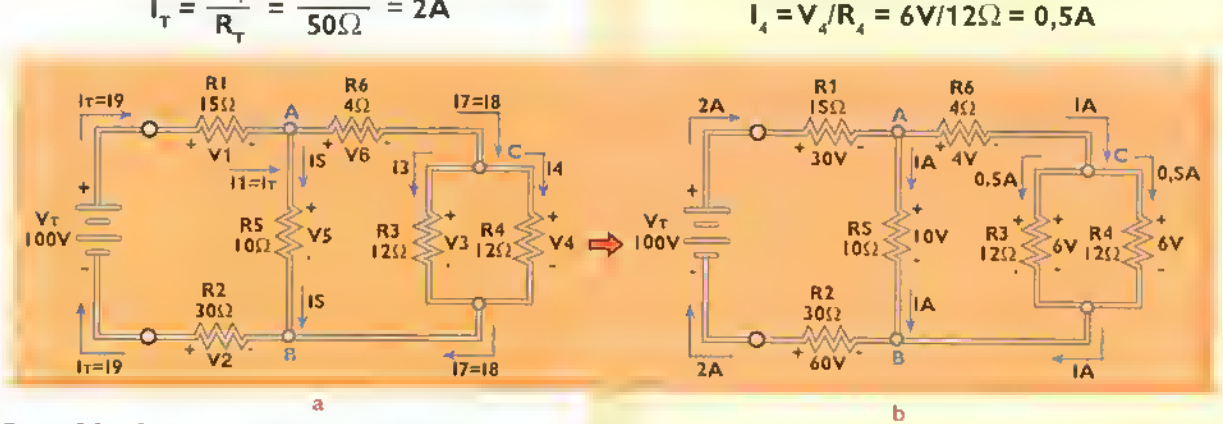

 $V_T = 100V$  $I_T = \frac{1}{R_T} = \frac{1}{50\Omega} = 2A$ 

Figura S.2I. Corrientes <sup>y</sup> voltajes en un circuito mixto

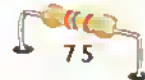

Los resultados de nuestros calculos se resumen en el circuito de la figura 5.21b.

#### Potencia en circuitos en serie, en paralelo y mixtos

En cualquier circuito con resistencias, la potencia proveniente de la fuente de alimentación del circuito se disipa en forma de calor en cada una de las resistencias. En otras palabras, la potencia total (P $_{\gamma}$ ) entregada por la fuente es igual a la suma de las potencias absorbidas por las resistencias, sin importar si estas últimas están conectadas en serie, en paralelo o en una configuracion mixta. Esto es:

$$
P_T = P_1 + P_2 + P_3 + ...
$$

Como ejemplo, consideremos nuevamente el circuito mixto de la figura 5.2 <sup>1</sup> (b), reproducido en la figura 5.22 para mayor comodidad. En este caso, la potencia entregada por la fuente (P $_{\gamma}$ ) es:

 $P_T = V_T x I_T = 100V x 2A = 200W$ 

Asimismo.las potencias absorbidas por cada una de las resistencias son:

> $P_1 = V_1 \times I_7 = 30V \times 2A = 60W$  $P_1 = V_2 \times I_T = 60V \times 2A = 120W$  $P_3 = V_3 \times I_3 = 6V \times 0.5A = 3W$  $P_4 = V_4 \times I_4 = 6V \times 0.5Ax = 3W$  $P_s = V_s \times 15 = 10V \times 1A = 10W$  $P_{x} = V_{x} \times 16 = 4V \times 1A = 4W$

Por tanto:

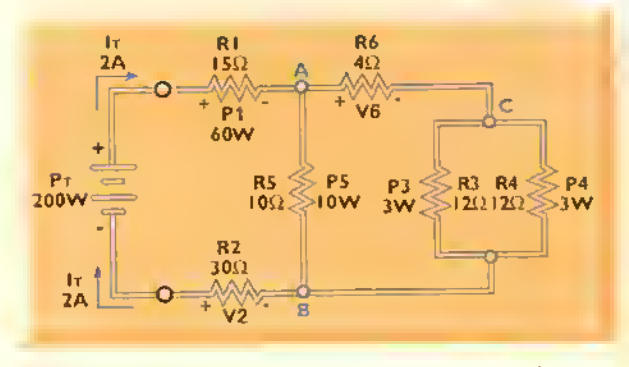

Figura 5.22. Distribución de potencias en un circuito mixto

 $P_1 + P_2 + P_3 + P_4 + P_5 + P_6 = 200$  W =  $P_T$ 

El siguiente experimento fijara de manera practica todo lo que usted ha aprendido acerca de los circuitos de resistencias en serie, en paralelo y en configuraciones mixtas. Le recomendamos seguirlo con atención, efectuar las mediciones y cálculos con cuidado <sup>y</sup> observar todos los detalles.sin omitir ninguno. En este experimento usted comprobara. entre otras, las siguientes caracteristicas generales de estos tipos de circuitos:

- 1. La resistencia total en un circuito en serie es mayor que la mayor de las resistencias.
- 2. La resistencia total en un circuito en paralelo es menor que la menor de las resistencias.
- 3. La corriente total entregada por la fuente en un circuito en serie es la misma que circula <sup>a</sup> través de todas las resistencias.
- 4. La corriente total entregada por la fuente en un circuito en paralelo se distribuye entre las resistencias <sup>y</sup> es igual <sup>a</sup> la suma de las corrientes que circulan por cada una.
- 5. El voltaje total entregado por la fuente en un circuito en serie se distribuye entre las resistencias <sup>y</sup> es igual <sup>a</sup> la suma de las caidas de voltaje sobre cada una.
- 6. El voltaje total entregado por la fuente en un circuito en paralelo es el mismo aplicado <sup>a</sup> través de cada una de las resistencias.
- 7. La resistencia total, asi como las corrientes <sup>y</sup> los voltajes en un circuito mixto, dependen de la forma como esten conectadas las resistencias. De todas formas, se siguen cumpliendo las leyes de Kirchoff de las corrientes y los voltajes.
- 8. La potencia total entregada por la fuente en un circuito en serie, en paralelo o mixto es igual <sup>a</sup> la suma de las potencias absorbidas por cada una de las resistencias.

#### Experlmento 5.1. Analisis de circuitos con resistenclas en serie, en paralelo y en configuraciones mixtas

#### Objetivos

- Verificar, de manera practica, las caracteristicas de los circuitos en serie, en paralelo y mixtos utilizando resistencias como cargas
- Observar el comportamiento del voltaje, la corriente y la potencia en los mismos circuitos
- Demostrar el cumplimiento las leyes de Kirchoff de los voltajes y las corrientes en los mismos circuitos
- Medir la resistencia equivalente de los mismos circuitos <sup>y</sup> compararla con los valores calculados teoricamente

#### Materiales necesarios

- <sup>I</sup> Tablero de conexiones sin soldadura (protoboard)
- <sup>I</sup> Bateria de 9V, preferiblemente alcalina
- <sup>I</sup> Conector para bateria

Procedimiento

- I Resistencia de Ik $\Omega$  (marrón-negro-rojo)
- I Resistencia de 1,8kΩ (marrón-gris-rojo)
- I Resistencia de 4,7k $\Omega$ , (amarillo-violeta-rojo)

<sup>I</sup> . Configure su multimetro digital como medidor de resistencia. Mida el valor real de cada una de las resistencias utilizadas, figura 5.23. Registre estos valores en una tabla. Llame R I la resistencia de I $k\Omega$ , R2 la de 1,8k $\Omega$ , R3 la de 4,7k $\Omega$  y R4 la de 8,2k $\Omega$ . En nuestro caso, obtuvimos los siguientes resultados:

R1= 0,99 k $\Omega$  R2 = 1,804 k $\Omega$  $R3 = 4.63 \text{ k}\Omega$   $R4 = 7.93 \text{k}\Omega$ 

I Resistencia de 8,2k $\Omega$  (gris-rojo-rojo)

Primera parte. Gcncralidades

- <sup>I</sup> Metro de alambre telefonico #24 para puentes
- <sup>I</sup> Multimetro digital
- <sup>I</sup> Calculadora

Nota Todas las resistencias son de composición de carbón y 5% de tolerancia (última banda dorada). Pueden ser de I/2W o I/4W.

# Figura 5.23. Midienda los valores reales de las resistencias

2. Configure su multimetro como voltimetro para CC. Mida entonces el voltaje entregado por la bateria en condiciones de circuito abierto, figura 5.24. Registre este valor (V). En nuestro caso, obtuvimos V=9, 5 V.

Figura 5.24. Midiendo el voltaje de salido de la bateria en condiciones de circuito abierto

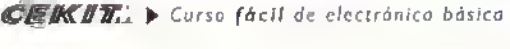

#### $Teoria$

- 3. Provea la bateria con su respectivo conector. Si es necesario, estane las puntas del conector para facilitar su insercion en el protoboord.
- 4. Utilizando el alambre telefónico, corte unos 10 puentes de alambre de unos 12 mm de longitud. En las prácticas que siguen, estos puentes le servirán como conductores de conexión removibles para facilitar las mediciones de corriente con el multimetro.

#### Segunda parte. Conexion de resistencias en serie

- 5. Seleccione las resistencias R1 (1k $\Omega$ ), R2 (1,8k $\Omega$ ) y R3 (4,7k $\Omega$ ). Conéctelas entonces en serie sobre el protoboard, figura 5.25. Utilice los puentes de alambre previamente cortados para formar el circuito.
- 6. Con su multimetro configurado como ohmetro. mida la resistencia total o equivalente (RT o REQ) del circuito, figura 5.26.Anote el resultado obtenido. ¿Coincide razonablemente este valor con el esperado teóricamente? En nuestro caso, medimos  $RT=7,47k\Omega$  El valor esperado era:

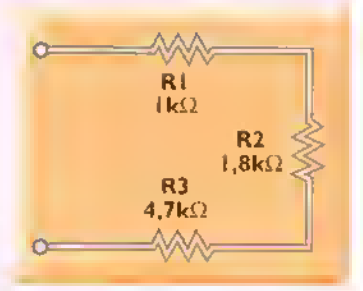

Figura 5.25. Conectando las resistencias en serie

 $RT = R1 + R2 + R3$  $RT = 0,99k\Omega + 1,804k\Omega + 4,63 k\Omega$  $RT = 7,424 k\Omega$ 

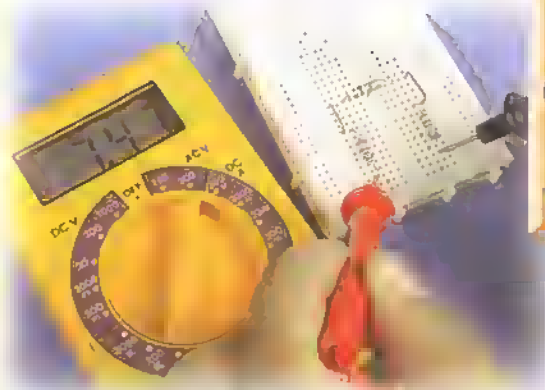

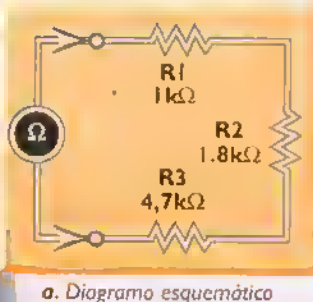

Por tanto.el valor medido  $(7.47k\Omega)$  coincide razonablemente con el esperado  $(7,424k\Omega)$ . La diferencia o error es de apenas de 46 $\Omega$ . es decir el 0.62%. ;Cuánto obtuvo usted?

Figura 5.26 Midiendo la resistencia total

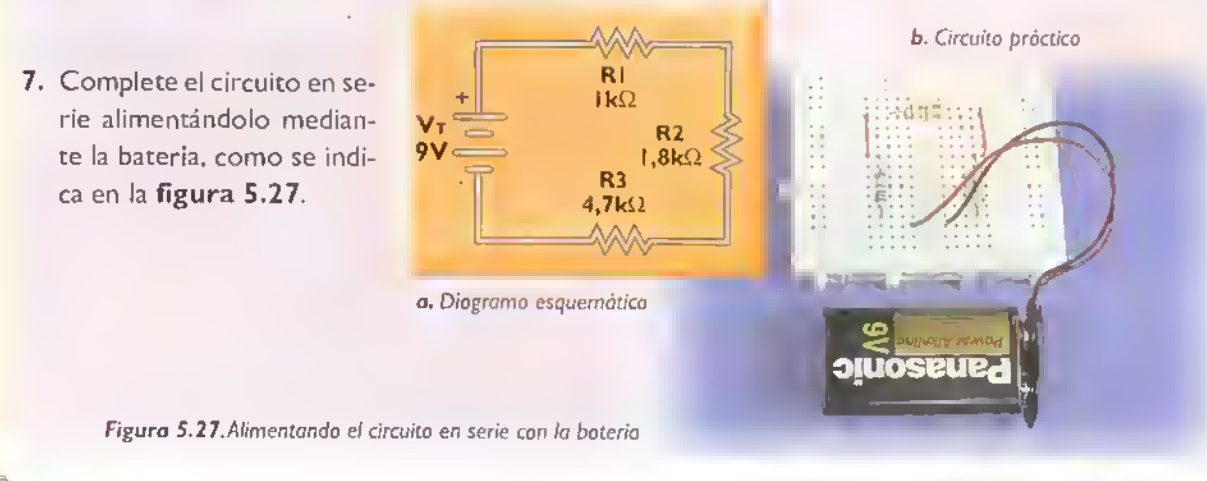

b. Circuito próctico

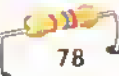

8. Configure su multimetro digital como miliampen'metro para CC. Mida entonces la corriente a traves del circuito, figura 5.28. Para ello, retire cualquiera de los puentes de conexión y conecte en su lugar el multimetro. Como puntos de contacto puede utilizar los terminales

desnudos de las resistencias.Anote el valor medido y compárelo con el esperado teóricamente.Una vez hecha esta medida, reinstate el puente. En nuestro caso.obtuvimos IT=I,27 mA.EI valor esperado era:

 $IT = V/RT = 9,5V/7,47k\Omega = 1,27 mA$ 

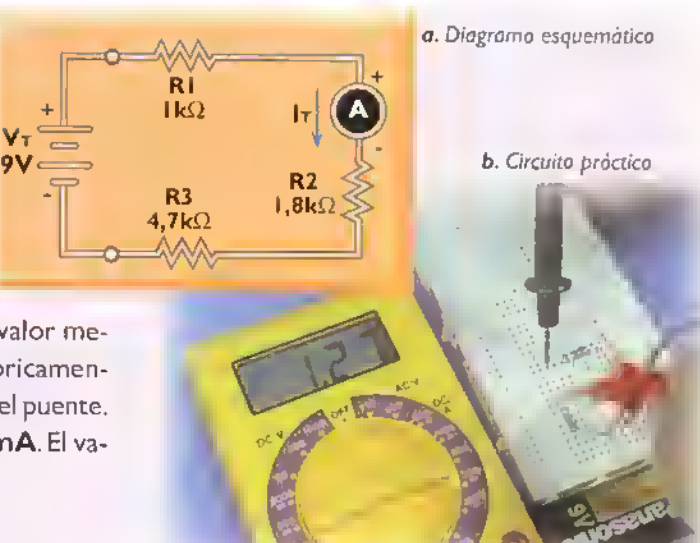

Figura 5.28. Midiendo la corriente en un circuito en serie

9. Configure su multimetro como voltimetro para CC. Mida entonces la calda de voltaje <sup>a</sup> traves de cada resistencia (VI ,V2,V3) <sup>y</sup> compare su suma con el voltaje entregado por la bateria (VT), figura 5.29. Anote los valores obtenidos y compárelos con los esperados teóricamente. En nuestro caso, obtuvimos VT = 9,48V, V1 = 1,26V, V2 = 2,28V y V3 = 5,90V. Los valores esperados eran:

 $V1 = I \times R1 = I, 27 \text{mA} \times 0,99 \text{k} \Omega = I, 257 \text{V}$  $V2 = I \times R2 = I$ , 27mA x 1, 804k $\Omega$  = 2, 29 | V  $V3 = I \times R3 = I,27 \text{mA} \times 4,63 \text{ k}\Omega = 5,880 \text{ V}$  $VT = I \times RT = I$ , 27mA  $\times$  7,47k $\Omega$  = 9,487 V  $VT = V1 + V2 + V3 = 9,428 V$ 

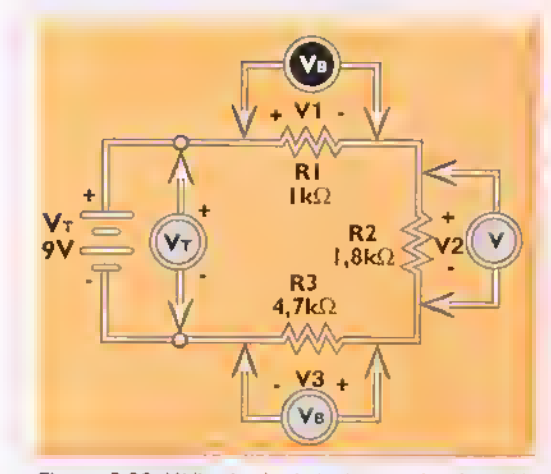

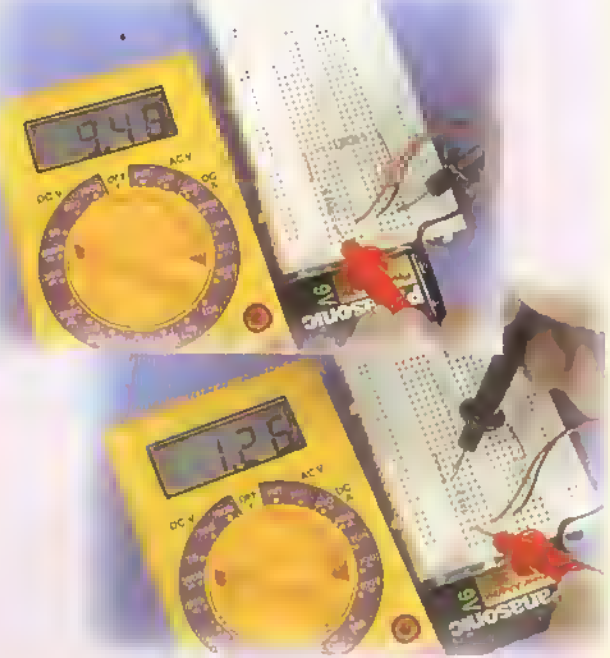

Figura 5.29. Midiendo el voltoje de entrada y las caidas de voltaje en un circuito en serie

10. Calcule la potencia entregada por la fuente (PT) y compárela con la suma de las potencias absorbidas por cada resistencia. En nuestro caso:

 $PT = VTxIT = 9,48V \times 1,27mA = 12,04 mW$ PI = V1xIT = 1,26V x 1,27mA = 1.60 mW P2 = V2xlT= 2,28V x 1,27mA = 2.90 mW

 $P3 = V3x$ IT = 5,90V x 1,27mA = 7,49 mW  $P1 + P2 + P3 = 11,99$  mVV  $\approx$  PT

$$
\begin{bmatrix} 1 & 0 & 0 \\ 0 & 0 & 0 \\ 0 & 0 & 0 \end{bmatrix}
$$

$$
\mathbf{C} \mathbf{K} \mathbf{K} \mathbf{I} \mathbf{T} \dot{\mathbf{L}} \mathbf{L} \mathbf{C} \text{urso fácil de electrónica básica}
$$

#### Teoria

#### Tercera parte. Conexión de resistencias en paralelo

**II.** Seleccione otra vez las resistencias RI ( $I k\Omega$ ), R2 ( $I, 8k\Omega$ ) y R3 (4,7k $\Omega$ ), pero conectelas ahora en paralelo sobre el protoboard, figura 5.30. Nuevamente, utilice los puentes de alambre que sean necesarios para formar el circuito.

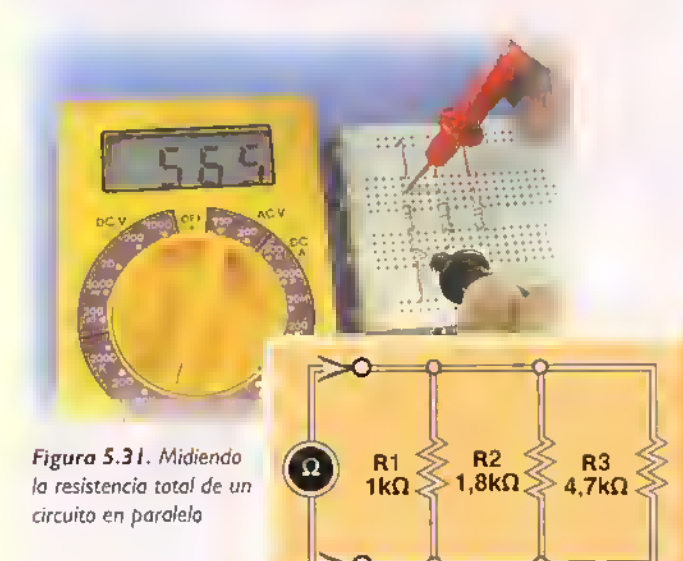

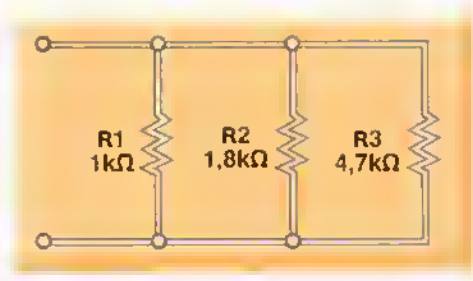

 $\blacktriangleleft$ 

Figura 5.30 Conexion de las resistencias en paralelo

12. Con su multimetro configurado como ôhmetro, mida la resistencia total o equivalente (RT o REQ) del circuito, figura 5.31. Anote el resultado obtenido. En nuestro caso, medimos  $RT = 565\Omega$ . El valor esperado era RT = 562  $\Omega$  ; Por qué?

13. Complete el circuito en paralelo alimentandolo mediante la bateria, figura 5.32.

80

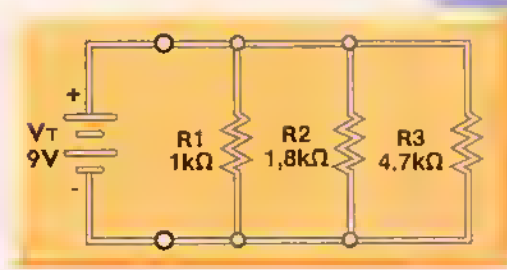

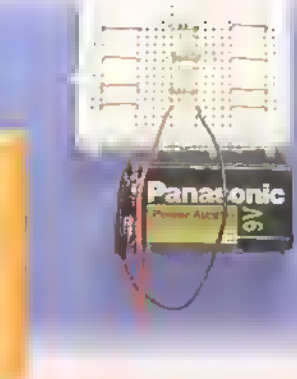

Figura 5.32 Alimentando el circuito en paralelo con la bateria

Figura 5.33. Midiendo el voltaje en un circuito en paralelo  $R2 \leq$  $R3$ R1 $\lessgtr$  $1k\Omega \gg 1.8k\Omega \gg 4.7k\Omega$  <sup>1</sup> 4. Configure su multimetro digital como voltimetro para CC. Mida entonces el voltaje del circuito, figura 5. 33. Anote el valor medido <sup>y</sup> comparelo con el esperado teóricamente. En nuestro caso, obtuvimos  $VT = 9.38$  V. El valor esperado era  $VT = 9,5$  V ¿Por qué?

Curso fácil de electrónica básica  $\blacktriangleright$  CEK(IT;

<sup>1</sup> 5. Configure su multimetro como miliamperimetro para CC. Mida entonces la corriente entregada por la fuente (IT) y la corriente a través de cada resistencia (11, 12, 13), figures 5.34 <sup>y</sup> 5.35. Anote los valores obtenidos <sup>y</sup> comparelos con los esperados teóricamente. En nues-

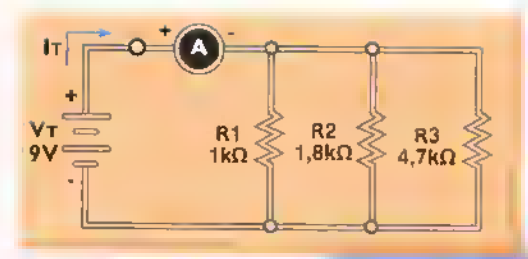

Figure 5.34. Midiendo la corriente total en un circuito en paralelo

tro caso, obtuvimos  $IT=16,5mA$ ,  $11=9,3mA$ ,  $12=5,1mA$  e  $13=2.0$ m $A$ . Los valores esperados eran  $11 = 9.475$ m $A$ , 12 = 5,2mA,  $13 = 2,062$ mA e  $1T = 16,4$  mA  $i$ Por qué?

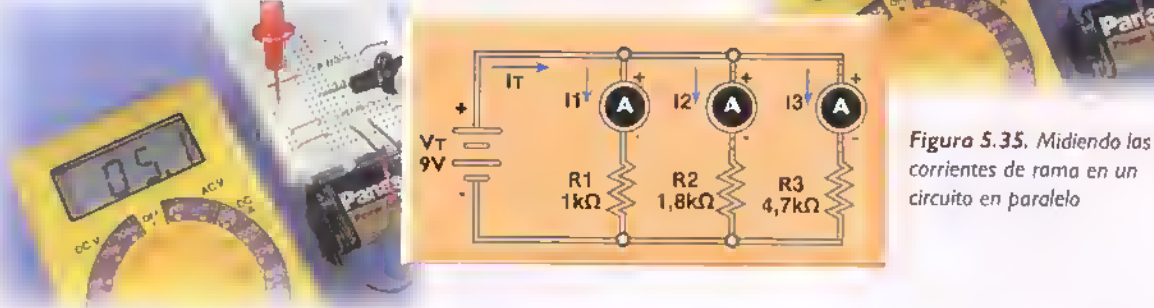

16. Calcule la potencia entregada por la fuente (PT) y comparela con la suma de las potencias absorbidas por cada resistencia. En nuestro caso:

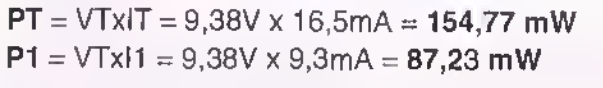

 $P2 = VTx/2 = 9,38V \times 5,1mA = 47,84 mW$  $P3 = VTx = 9,38V \times 2,0m = 18,76 m$  $P1+P2+P3 = 153,83$  mW  $\approx$  PT

#### Tercera parte. Conexion de resistencias en serie-paralelo

17. Seleccione las resistencias R1 (1k $\Omega$ ), R2 (1,8k $\Omega$ ), R3 (4,7k $\Omega$ ) y R4 (8,2kΩ) y conectelas sobre el protoboard en una configuración mixta, figura 5.36. Nuevamente, utilice los puentes de alambre que sean necesarios para formar el circuito.

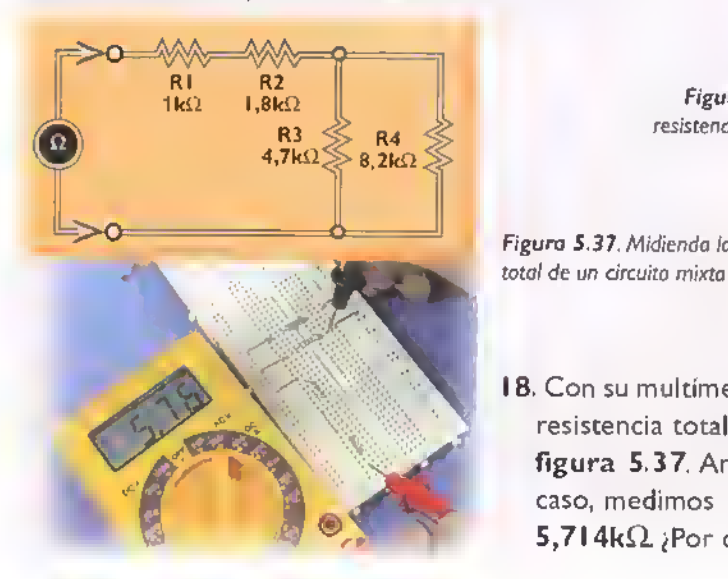

 $\frac{R1}{1k\Omega}$  $R<sub>2</sub>$  $1, 8k12$  $R^3$  R4<br>4,7k1  $\gg R^4$ Figura 5.36. Conectando las resistencias en una configuracion mixta o serie paraleo Figura 5.37. Midiendo la resistencia

18. Con su multimetro configurado como óhmetro, mida la resistencia total o equivalente (RT o REQ) del circuito, figura 5.37. Anote el resultado obtenido. En nuestro caso, medimos RT = 5,76 k $\Omega$ . El valor esperado era 5,714k $\Omega$  ¿Por qué?

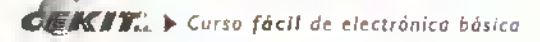

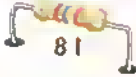

#### Teoria «««««\*««<<«««««««««««««««««

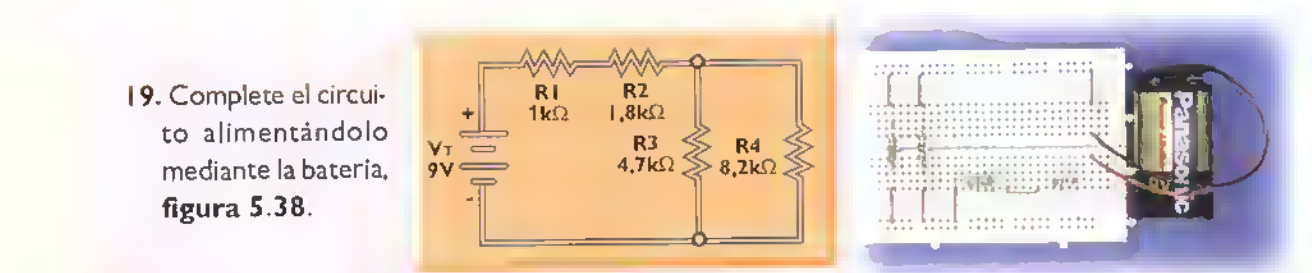

Figura 5.38. Alimentando el circuito mixto con la bateria

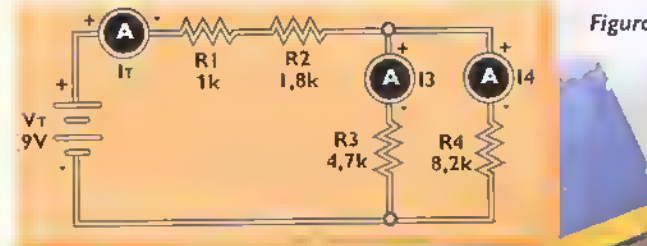

20. Configure su multimetro como amperimetro para CC y mida las corrientes del circuito, figura 5.39. Anote los

Figura 5.39. Midiendo las corrientes del circuito mixto

valores obtenidos. En nuestro caso, obtuvimos IT = 1,64mA, I3 = 1,03mA e I4 = 0,59mA. Los valores esperados eran  $13 = 1,03$ mA,  $14 = 0,60$ mA e  $1T = 1,62$ mA ¿Por que?

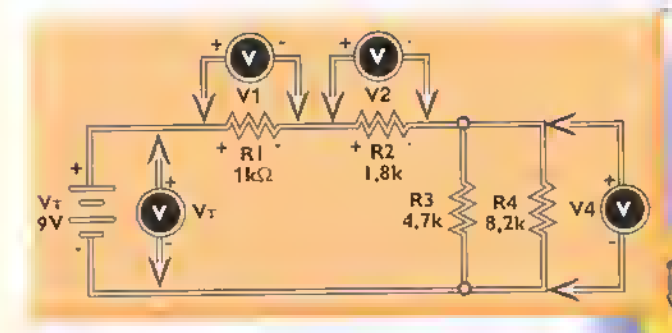

2 <sup>1</sup> . Configure su multimetro como voltimetro para CC <sup>y</sup> mida lo voltajes del circuito, figura 5.40. En nuestro caso, obtuvimos  $VT = 9,39 V$ ,  $V1 = 1,62V$ ,  $V2 = 2,94$  V y  $V3 = 4,82V$ . Los valores esperados eran V1=1,61V, V2=2,94V, V3=4,76V y VT=9,38V ¿Por qué? Figura S.40. Midiendo los voltajes del circuito mixto

22. Calcule la potencia entregada por la fuente y compárela con la suma de las absorbidas por las resistencias. En nuestro caso:

 $PT = VTx|T = 9.39V \times 1.64mA = 15,40 mW$  $P1 = V1x$  $T = 1.62V \times 1.64mA = 2.66 mW$  $P2 = V2x$ IT = 2,94V x 1,64mA = 4,82 mW  $P3 = V3xI3 = 4,82V \times 1,03mA = 4,96 mW$  $P4 = \sqrt{3x} = 4,82\sqrt{x} = 0.59 \text{ mA} = 2,84 \text{ mW}$  $P1+P2+P3+P4 = 15,28$  mW  $\approx$  PT

23. Derive sus propias conclusiones <sup>a</sup> partir de cada uno de los resultados de este experimento. ;Coinciden con lo que esperaba obtener? ¿Por qué?

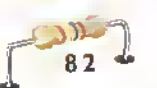

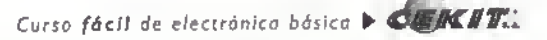

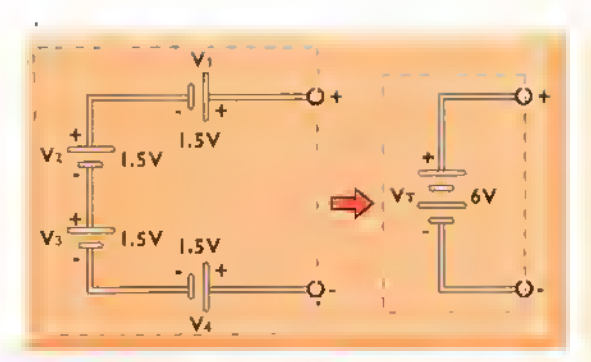

Figura 5.41 Voltaje equivalente de baterias en serie. Todo el conjunto se comporta como una bateria de 6V con una capacidad de corriente igual a la de la pila de menor capacidad

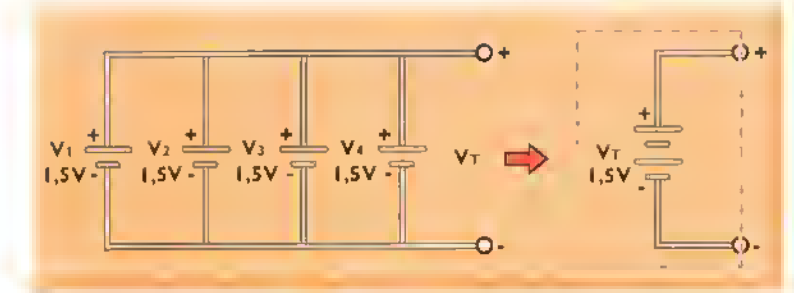

Figura 5.42 Voltaje equivalente de baterios en paralelo. Todo el conjunto se comporta como una bateria de 1,5V con una capocidad de corriente igual a la suma de las capacidades de coda pila

#### Conexion de pilas en serie y en paralelo

Las fuentes de energía eléctrica, como las pilas y las baterias, pueden ser conectadas en serie o en paralelo para aumentar su capacidad de voltaje o de corriente. En la figura 5.41 se muestra un grupo de pilas conectadas en serie aditiva. El voltaje total  $(V<sub>z</sub>)$  entregado es igual a la suma de los voltajes individuales. Esto es:

$$
V_{T} = V_{T} + V_{2} + V_{3} + \dots
$$

En este modo de conexión se basan las **bate**rias, como las utilizadas en los automóviles, las cuales se construyen a partir de varios elementos llamados celdas conectados en serie.

En la figura 5.42 se muestra un grupo de pilas conectadas en paralelo. En este caso, el voltaje total (V $_{\gamma}$ ) es igual al voltaje de cada unidad. La  $_{\parallel}$ capacidad de corriente es igual a la suma de las capacidades individuales de todas las pilas. Esto es:

Figura 5.43 Simbolo de un condensador

$$
VT = V1 = V2 = V3 = ...
$$

En nuestro caso.cada pila entrega <sup>1</sup> ,5V. Por tanto, el voltaje resultante es <sup>1</sup> ,5V. Si cada pila entrega <sup>1</sup> 00 mA, todo el conjunto se comporta como una pila de 1,5V con

una capacidad de 4x100 mA, es decir 400 mA. En este modo de conexion se basan las baterias de

> refuerzo, como las que se conectan temporalmente a las baterias «muertas» de los automóviles para encender el motor. Las pilas y baterias se estudian en detalle en la seccion Componentes de este curso.

#### Conexion de condensadores en serie y en paralelo

Los condensadores son componentes que se utilizan para almacenar temporalmente energia eléctrica en forma de voltaje. Estan formados por un material aislante, llamado dieléctrico, colocado entre dos conductores, llamados placas, figura 5,43. Los condensadores se identifican por su capacitancia, la cual se especifica en faradios (F) o submultiplos, principalmente microfaradios (µF), nanofaradios (nF) y picofaradios (pF).

Los condensadores se pueden conectar en serie o en paralelo para obtener capacidades menores o mayores que la proporcionada por uno solo. En la figura 5.44 se muestra un conjunto de con-

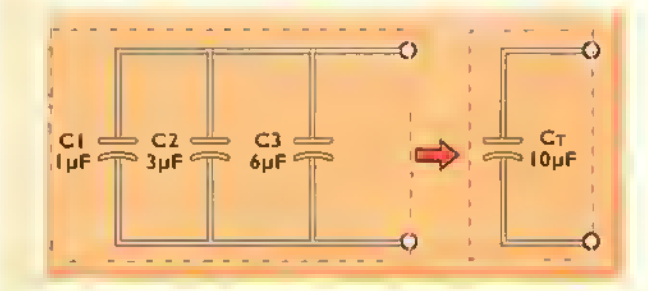

Figura 5.44 Copocitancia equivolente de condensadores en paralelo

#### Teoria

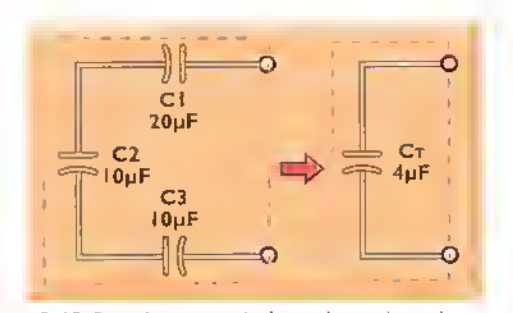

Figura 5.45 Capacitancia equivalente de condensadores en serie

densadores conectados en paralelo. En este caso, la capacidad total (C<sub>T</sub>) está dada por:

$$
C_{\gamma} = C_1 + C_2 + C_3 + \dots
$$

En la figura 5.45 se muestra un conjunto de condensadores conectados en serie. En este caso, la capacidad total (C $_{7})$  está dada por:  $\,$ 

$$
C_{T} = 1/(1/C_{1} + 1/C_{2} + 1/C_{3} + ...)
$$

Los condensadores se estudian en detalle en la seccion Componentes de este curso.

#### Conexion de bobinas en scric y cn paralelo

Las bobinas son componentes que se utilizan para almacenar temporalmente corriente electrica y producir un voltaje cuando cambia la corriente. Estan formadas por un alambre enrollado (devanado) alrededor de un núcleo aislante o de material magnetico.por ejemplo hierro, figura 5.46. Las bobinas se identifican por su inductancia, la cual se especifica en henrios (H) o submúltiplos, principalmente milihenrios (mH) y microhenrios ( $\mu$ H).

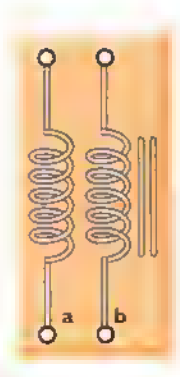

Las bobinas. al igual que las resistencias y los condensadores, pueden ser conectadas en serie o en paralelo para obtener inductancias mayores o menores que la proporcionada por una sola. En la figura 5.47 se muestra un con-

Figura 5.46 Simbolo de una bobina con núcleo de aire (a) o hierro (b)

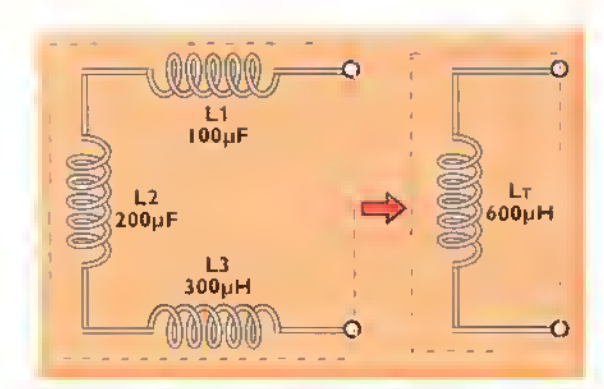

Figura 5.47 Inductancia equivalente de bobinas conectadas en serie

junto de bobinas conectados en serie. En este caso, la inductancia total  $(L)$  esta dada por:

$$
L_{\tau} = L_1 + L_2 + L_3 + \dots
$$

En la figura 5.47 se muestra un conjunto de bobinas conectadas en paralelo. En este caso, la inductancia total (L^.) esta dada por:

$$
L_{\tau} = 1/(1/L_{1} + 1/L_{2} + 1/L_{3} + ...)
$$

Las formulas anteriores asumen que las bobinas están fisicamente distantes y no están acopladas magnéticamente, es decir no están construidas sobre el mismo núcleo. También suponen que están devanadas en la misma direccion. En la practica, la inductancia real obtenida depende de estos factores y de la llamada inductancia mutua (La), un parámetro que define el grado de acoplamiento magnético entre ellas. Dos o mas bobinas acopladas sobre un mismo núcleo constituyen un transformador. Las bobinas y los transformadores se estudian en detalle en la seccion Componentes de este curso.

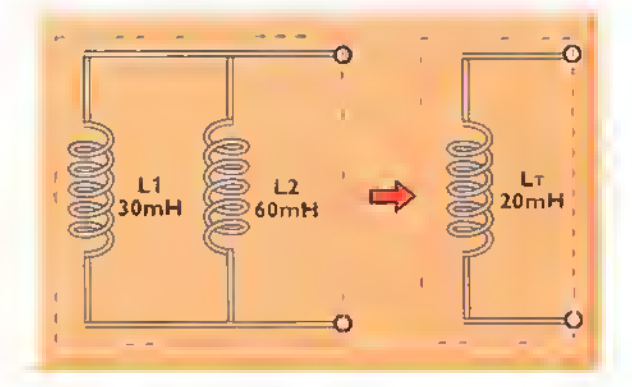

Figura 5.48 Inductancio equivalente de bobinas en paralelo

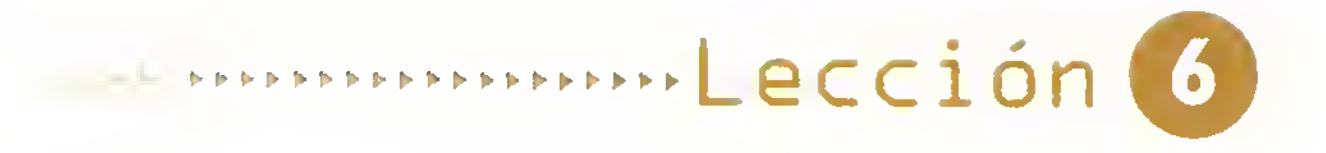

Conceptos básicos de corriente alterna (CA) y corriente continua (CC)

La polaridad de un voltaje o la direccion de una corriente en cualquier punto de un circuito, puede permanecer invariable o cambiar alternativamente con el tiempo. En el primer caso se habla de una tension o una corriente continua (CC) <sup>y</sup> en el segundo de una tension o una corriente alterna (CA).Ambos tipos de senales son ampliamente utilizadas en los circuitos electricos <sup>y</sup> electrónicos. En esta lección examinaremos sus características generales, haciendo enfasis en las señales alternas senoidales y los voltajes continuos constantes y pulsantes.

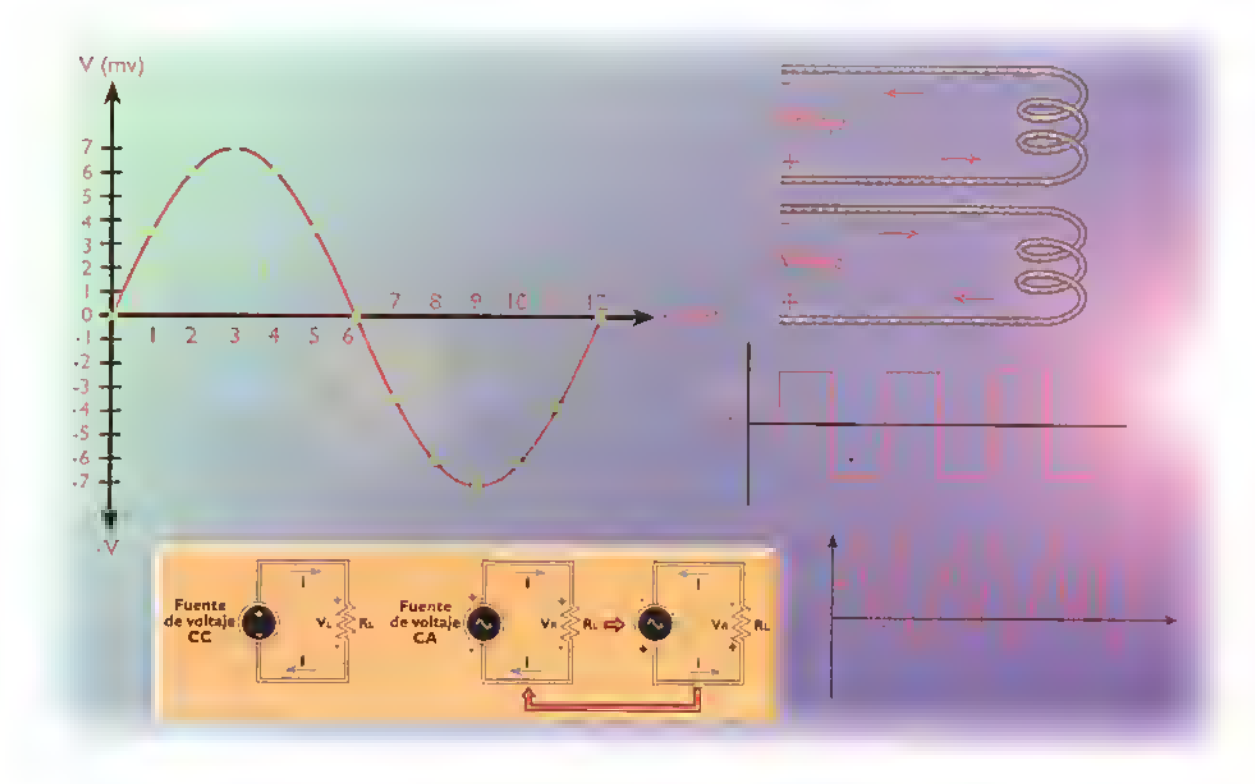

 $W$  $\overline{V}$ .  $\vdash$  Curso fácil de electrónica básica

#### Introduction

La corriente alterna (CA) y la corriente continua (CC), son las dos formas de energia predominantes en los circuitos eléctricos y electrónicos. Cada una afecta de manera diferente la polaridad de los voltajes y la direccion de las corriences en un circuito.Tambien se diferencian en la forma como varia su valor a medida que transcurre el tiempo.

Las corrientes continuas se caracterizan porque circulan siempre en la misma direccion. Las corrientes alternas, por su parte, cambian alternativamente, circulando primero en una dirección y luego en la opuesta. Del mismo modo, los voltajes continuos se caracterizan porque mantienen siempre la misma polaridad, mientras que los voltajes alternos la cambian alternativamente, figura 6.1

Los voltajes que suministran las companias de electricidad a sus usuarios, por ejemplo, son alternos (CA), mientras que los suministrados por las baterias son continuos (CC). En el primer caso, el valor del voltaje cambia con el tiempo siguiendo la forma de una onda seno. Por eso se dice que se trata de un voltaje senoidal, figura 6.2. En el segundo caso, el voltaje no cambia. Por eso se dice que se trata de un voltaje constante. En la práctica, tambien se utilizan voltajes y corrientes que varian siguiendo otros patrones.Todos los circuitos que hemos examinado hasta el momento utilizan voltajes y corrientes de CC constantes.

Las corrientes <sup>y</sup> los voltajes de CA <sup>y</sup> CC son muy importantes en la practica. La mayor parte de los productos eléctricos y electrónicos, por ejemplo, televisores, planchas, computadoras, etc., operan con corriente alterna. Asi mismo, los motores y transformadores utilizados en muchas maquinas y electrodomesticos necesitan también de corriente alterna para operar. Las señales utilizadas en los sistemas de audio, radio, televisión, etc., para representar voz, música, imágenes y otras formas de informacion son igualmente alternas.

Sin embargo, todos los circuitos electrónicos, desde el más simple amplificador hasta la más sofisticada computadora, necesitan, en última instancia, de una fuente de corriente continua para operar. Esta corriente puede ser suministrada directamente por una pila o una bateria, o derivada de una fuente de corriente alterna a través de un proceso llamado rectificación, que estudiaremos en la próxima lección. Tambien es posible convertir corriente continua en corriente alterna mediante un proceso llamado inversión.

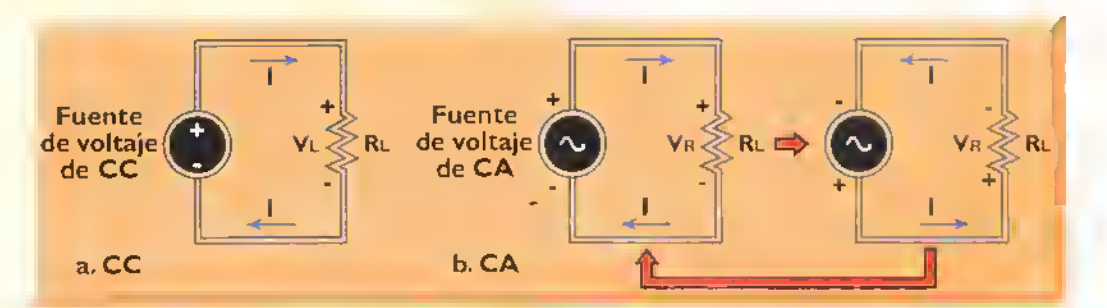

Figura 6.1 En un circuito de CA, la polaridad del voltaje, osì como la dirección de la carriente, se alternan o combian periódicamente, mientros que en un circuito de CC no cambian.

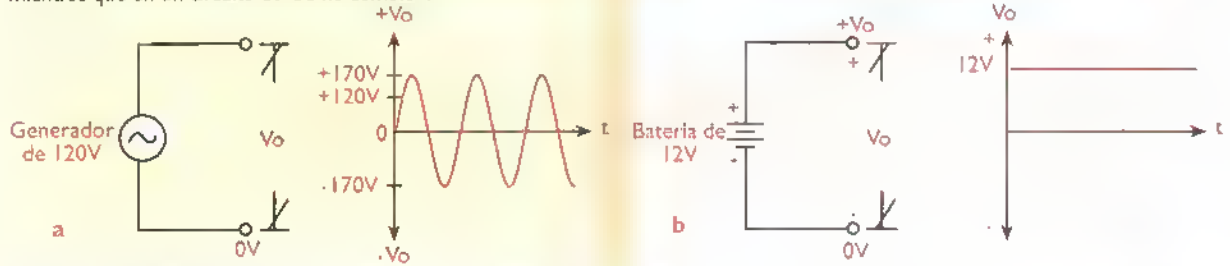

Figura 6.2 Comporación entre un voltaje alterno senoidol (o) y un voltaje continuo ó constante (b).

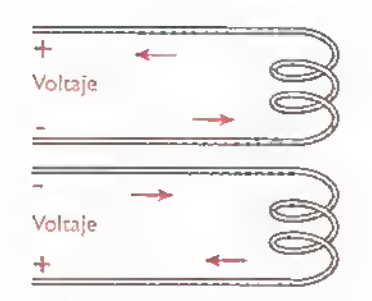

Figura 6.3. Ilustración pictórica del cancepto de una corriente alterna

#### Corriente alterna

La corriente alterna (CA) se produce cuando se alimenta un circuito con una fuente de voltaje cuya polaridad cambia o se alterna con el tiempo. Esto causa que los electrones circulen alternativamente en una dirección y luego en la dirección opuesta, figura 6.3. Además de cambiar de dirección, casi todos los tipos de corrientes alternas cambian también de valor con el tiempo.

La representación gráfica de la manera particular como varia el valor de un voltaje o una corriente con el tiempo se denomina su forma de onda. En la figura 6.4 se muestran algunos ejemplos. Cuando la variacion sigue la forma de una onda seno.se tiene lo que se denomina una corriente alterna senoidal o sinusoidal. Este es el tipo de forma de onda de la corriente alterna más común y utilizada. Por esta razón, la examinaremos en detalle.

En todos los casos mostrados en la figura 6.4. sobre el eje horizontal están representados los valores de tiempo (t) y sobre el eje vertical los valores de voltaje (v) o corriente (i). Las porciones de la forma de onda marcadas como (+) <sup>y</sup> (-) representan una polaridad del voltaje o una direcccion de movimiento de la corriente. En la figura 6.5 se muestran algunos valores que adopta una onda seno de voltaje particular, en instantes de tiempo especificos.

#### Concepto de ciclo. Valores angulares

La mayorla de corrientes y tensiones alternas de interés práctico son periódicas, es decir sus formas de onda tienen un patrón regular que se repite exactamente de la misma forma cada cierto tiempo. El patrón de una forma de onda que se repite periódicamente se denomina un ciclo. En la figura 6.6, por ejemplo, se muestra un ciclo de una forma de onda senoidal.

Observe que. durante una alternancia o semiciclo (medio ciclo) de la onda, la corriente aumenta desde cero hasta un valor máximo, y posteriormente regresa <sup>a</sup> cero. A partir de entonces, la corriente empieza <sup>a</sup> aumentar otra vez, pero en dirección opuesta, hasta alcanzar un valor máximo y luego disminuye a cero. De esta forma se completa un ciclo. El proceso se repite indefinidamente.

En general, un ciclo incluye las variaciones entre cualquier par de puntos sucesivos de una forma de

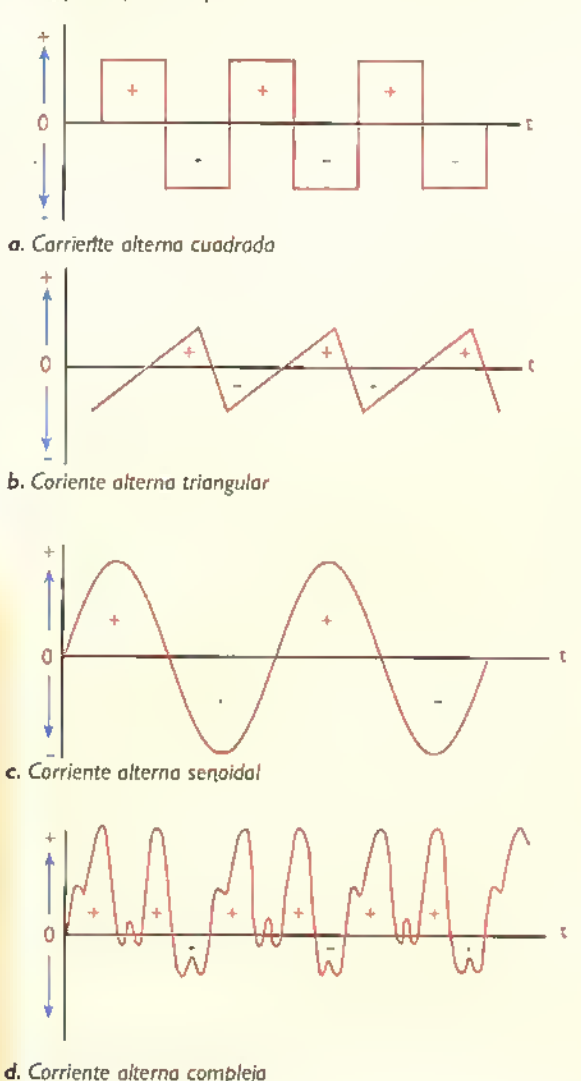

Figura 6.4 Formas de onda de corrientes alternas

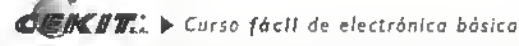

#### Teoria **44444444444444**  $\sim$  $\sim$  $\mathcal{A}$  $\mathcal{A}$  $\mathcal{A}$  $-4$

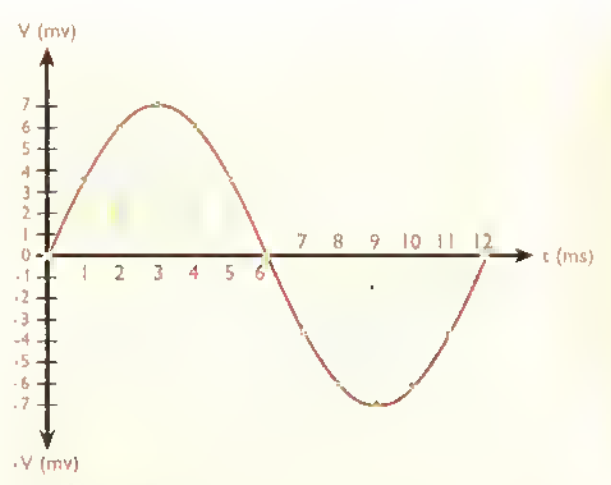

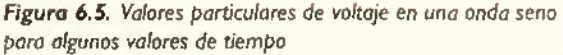

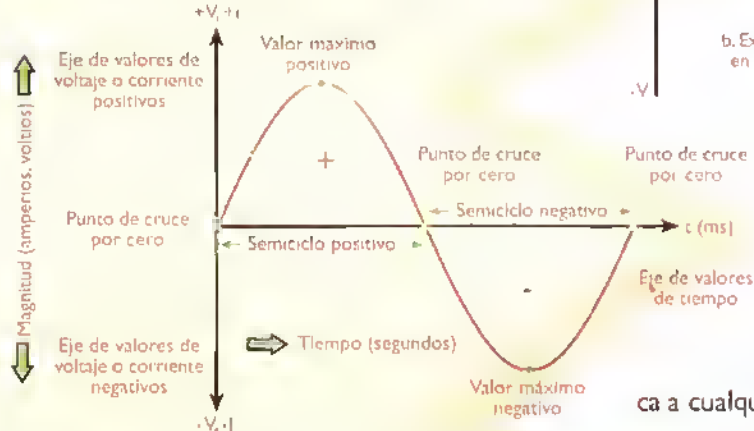

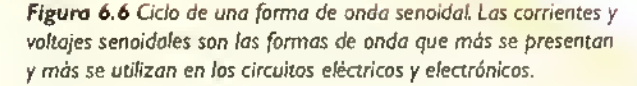

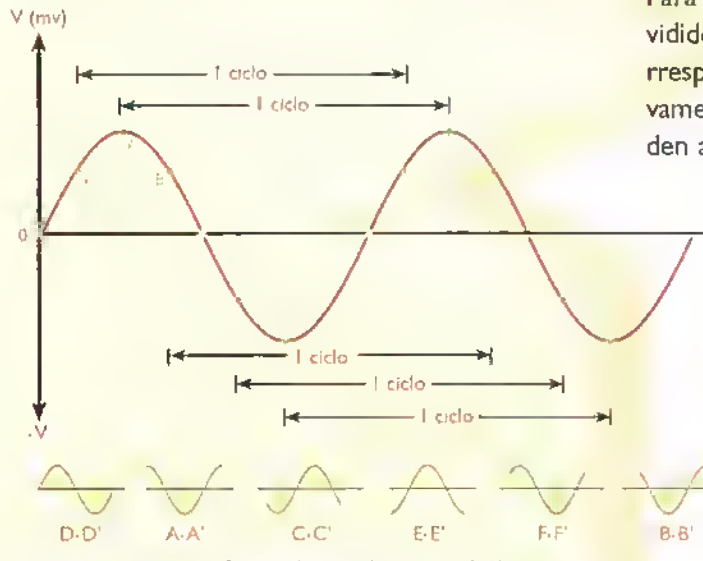

Figura 6.7. Distintas formas de considerar un ciclo de una forma de onda seno

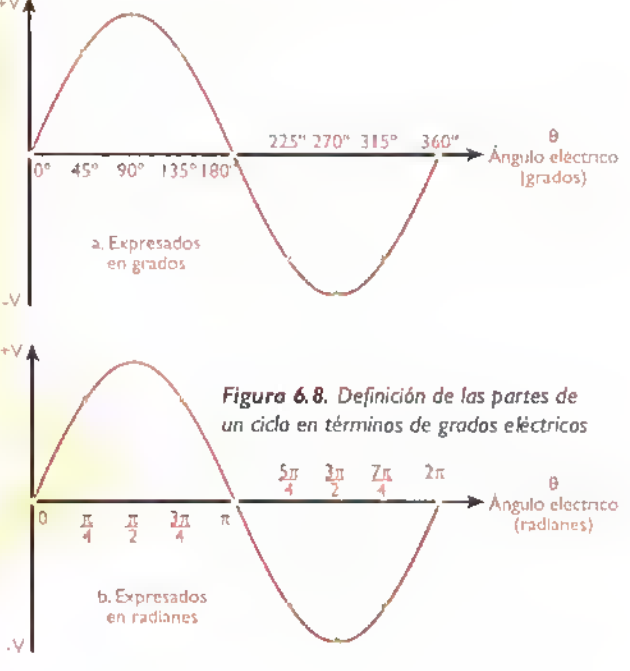

por cero onda periodica que tienen el mismo valor <sup>y</sup> que varian en el mismo sentido. En la figura 6.7 se ilustra este concepto. Todos los patrones mostrados se repiten exactamente una y otra vez para constituir la onda seno. Lo mismo se aplica a cualquier otra forma de onda periodica.

En muchas situaciones es convenience considerar los diferentes puntos de un ciclo como ángulos. Para este efecto, un ciclo completo se considera dividido en 360°. Por tanto, la mitad de un ciclo corresponde a <sup>1</sup> 80°, la cuarta parte a 90°, y asi sucesivamente. Del mismo modo, dos ciclos corresponden <sup>a</sup> 720°, tres ciclos y medio <sup>a</sup> <sup>1</sup> .260°, etc. En la

figura 6.8 se ilustran estos conceptos.

Los ángulos se pueden también expresar en radianes (rad). siendo un radian equivalente <sup>a</sup> 57.3°. Desde este punto de vista, un ciclo completo (360°) corresponde a  $2\pi$  radianes, medio ciclo a  $\pi$ radianes, un cuarto de ciclo a  $\pi/2$  radianes, dos ciclos a 4π radianes, y así sucesivamente, figura 6.8(b) . Recuerde que la constante  $\pi$  (leáse pi) es aproximadamente igual a 3,1416.

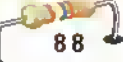

| Angulo (0)    |                 |       |
|---------------|-----------------|-------|
| <b>Grados</b> | Radianes Sen 0  |       |
| C)            | $_{\text{rad}}$ |       |
| Ω             |                 | 0     |
| 30            | ≠/6             | 0.5   |
| 45            | ≠/4             | 0,707 |
| 60            | ≠/3             | 0.866 |
| 90            | $\neq$ /2       | I.O   |
| 180           | st.             | Ô     |
| 270           | $3 = 12$        | -1.0  |
| 360           | 2≠              | 0     |

Figura 6.9. Volores del seno de angulos importantes

Cuando trabaje con grados <sup>y</sup> radianes, tenga en cuenta las siguientes reglas de conversion:

1. Para convertir grados en radianes, multiplique por  $\pi$  (3,1416) y divida por 180. Esto es:

Ángulo en radianes = (Ángulo en grados  $x \pi$ ) ÷ 180

2. Para convertir radianes en grados. multiplique por 180 y divida por  $\pi$  (3,1416). Esto es:

Ángulo en grados = (Ángulo en radianes x 180) +  $\pi$ 

Por ejemplo, 30° corresponden a 30 $\pi$ /180 radianes, es decir  $\pi/6$  6 0,52 rad. Del mismo modo, 1,5 rad corresponden a  $1,5 \times 180/\pi$  grados, es decir 30°.

En general, la magnitud de la corriente o el voltaje de una onda seno para un ángulo cualquiera es proporcional al seno de ese ángulo. En el caso de las ondas de la figura 6.8, esta magnitud es cero para  $0^\circ$ , máxima positiva para 90 $^\circ$  ( $\pi/2$ ), cero para

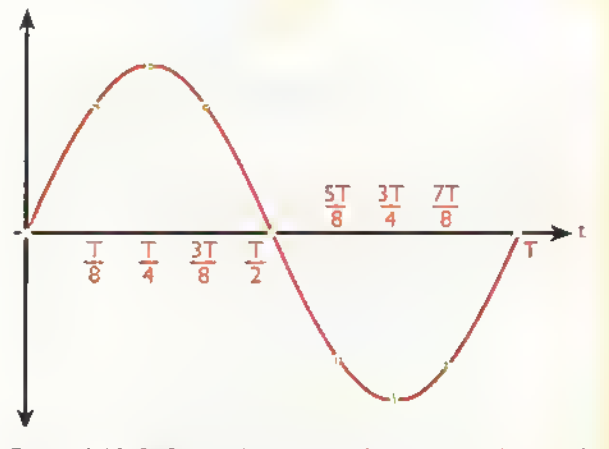

Figura 6.10. Definición de las partes de un ciclo en términos de fracciones de periodo

180° ( $\pi$ ), máxima negativa para 270° (3 $\pi$ /2), cero para  $360^\circ$  ( $2\pi$ ), y así sucesivamente. La función seno se comporta de la misma manera: vale 0 para 0° y <sup>1</sup> 80°, +1 para 90° y -1 para 270°, figura 6.9.

#### Concepto de periodo

El tiempo que dura un ciclo de una corriente o una tension alterna define el periodo (T) de la onda. El periodo se mide en segundos (s).Tambien es común el uso de submúltiplos, como el milisegundo (ms), el microsegundo (us) y el nanosegundo (ns). Un ciclo corresponde a T segundos, medio ciclo <sup>a</sup> T/2, un cuarto de ciclo <sup>a</sup> T/4, <sup>y</sup> asl sucesivamente, figura 6.10.

#### Concepto de frecuencia

El número de ciclos de una corriente o una tensión alterna que ocurren o se repiten en un segundo, define la frecuencia (f) de la onda. figura 6.11. La unidad de medida de la frecuen

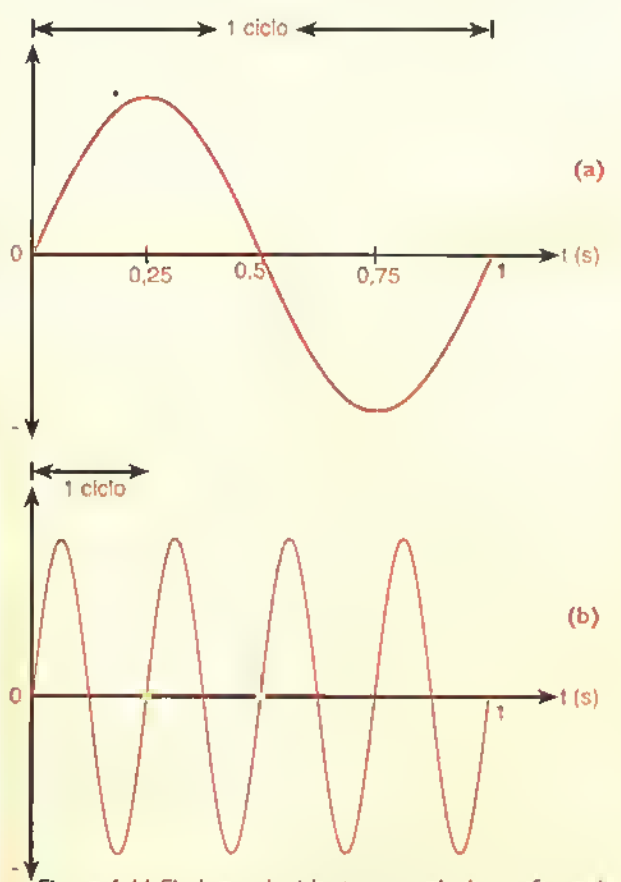

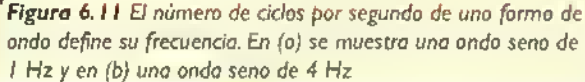

Teoría 4

cia es el hertz o hertzio (Hz), denominado asi en honor del fisico alemán Heinrich Hertz (1857- 1894), descubridor de las ondas de radio. Tambien es común el uso de múltiplos como el kilohertz (kHz), el megahertz (MHz) y el gigahertz (GHz). Un kilohertz, por ejemplo, equivale a mil hertz  $(I \text{ kHz} = 1.000 \text{ Hz} = 10^{3} \text{Hz}.$ 

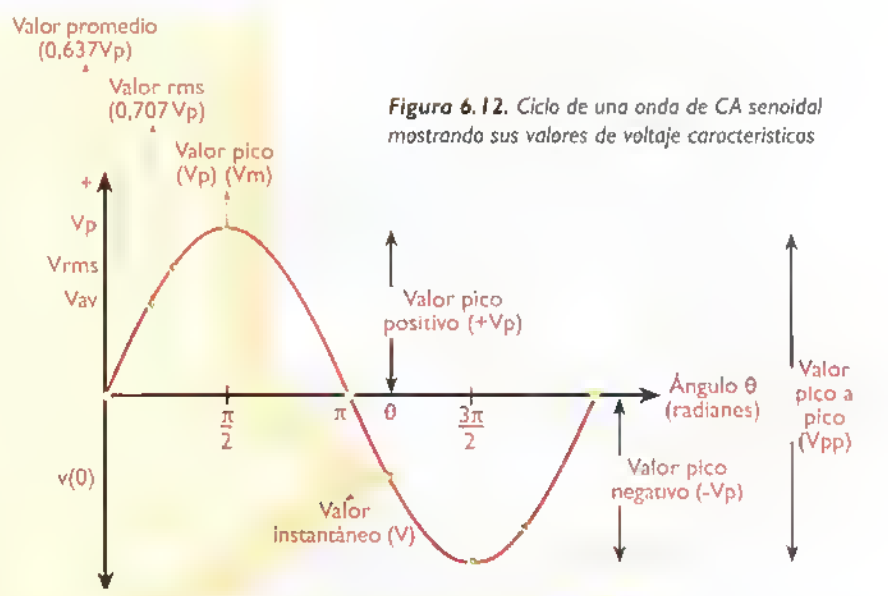

Las corrientes alternas con frecuencias desde 20 Hz hasta unos 20 kHz se denominan se-

ñales de audio. Este nombre se debe a que producen sonidos audibles cuando se reproducen en un parlante.Las corrientes alternas con frecuencias por encima de 20kHz, por su parte, se denominan señales supersónicas o de radio. Estas señales no son audibles, pero pueden viajar distancias considerables a través del espacio, permitiendo la comunicación remota entre dos o más puntos.

#### Relacion entre frecuencia <sup>y</sup> periodo

Matematicamente. la frecuencia es el inverso o reciproco del periodo, y viceversa. Esto es:

$$
f = \frac{1}{T}
$$

$$
T = \frac{1}{f}
$$

Por ejemplo, la frecuencia (f) correspondiente a un periodo  $(T)$  de 2  $\mu$ s, es:

$$
= \frac{1}{T} = \frac{1}{2} \mu s
$$
  
= 0.5 MHz  
= 500 kHz

Del mismo modo, el periodo (T) correspondiente a una frecuencia (f) de 50 Hz, es:

$$
\Gamma = \frac{1}{f} = \frac{1}{50} Hz
$$
  
= 0,02 s  
= 20 ms

#### Valores de una onda seno

En un ciclo de una onda seno de voltaje o corriente alterna se distinguen varios valores caracteristicos, los cuales permiten comparar una forma de onda con otra y describir su comportamiento en términos cuantitativos. Los más importantes son el valor instantaneo, el valor pico, el valor pico a pico, el valor promedio y el valor efectivo o rms, figura 6.12.

#### Concepto de valor instantaneo

El valor instantaneo, como su nombre lo indica, es el valor de voltaje o corriente que tiene la onda en cualquier instante de tiempo. Este valor, que designaremos como v o *i* (en minúsculas), es proporcional al seno del ángulo correspondiente al instante considerado. Esto es:

$$
v = V_{M} \text{ sen } \theta
$$

$$
i = I_{M} \text{ sen } \theta
$$

siendo  $\theta$  (lease theta) el angulo y $\mathsf{V}_{\mathsf{M}}^{\mathsf{}}\circ\mathsf{I}_{\mathsf{M}}^{\mathsf{}}$  la amplitud o valor maximo de la onda. Por ejemplo, si el valor máximo de un voltaje senoidal es 170V, su valor instantáneo para un ángulo  $\theta$  de 30° ( $\pi/6$ ) es:

> $v = V_{M}$  sen  $\theta$  $v = 170$  sen  $30^{\circ}$  V  $v = 170 \times 0.5 V$  $v = 85$  V

Curso fácil de electrónico bósica > CIEIKIT.

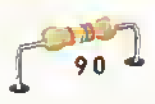

#### Concepto de valor pico <sup>y</sup> de valor pico a pico

El valor pico, que designaremos como  $I_p$  o  $V_p$  es el maximo valor positivo o negativo que alcanza la onda. En el ejemplo anterior, la onda tiene un valor pico positivo de +170V <sup>y</sup> un valor pico negativo de -170V. La magnitud absoluta del valor pico se conoce también como amplitud. En nuestro caso, la amplitud de la onda (V<sub>M</sub>) es simple<mark>-</mark> mente 170 V. En general, para una onda seno pura, la magnitud del valor pico positivo es igual a la del valor pico negativo. Sin embargo, este no es el caso general, figura 6.13.

El valor pico a pico, que designaremos como I<sub>PP</sub> o V<sub>PP</sub>, es la amplitud neta de la onda desde el pico positivo hasta el pico negativo. En otras palabras, es la suma de los valores pico absolutos. En nuestro caso, la onda tiene un valor pico a pico de 170V+170V. es decir 340V. En general, para una onda seno pura, el valor pico a pico es siempre el doble del valor pico. Lo mismo sucede con otras formas de onda, pero no es el caso general.

#### Concepto de valor promedio

El valor promedio, que designaremos como l<sub>av</sub>o  $\bm{\mathsf{V}}_{\mathsf{av}}$ , es el promedio a<mark>rtimé</mark>tico de todos los valores instantáneos que tiene una onda durante un

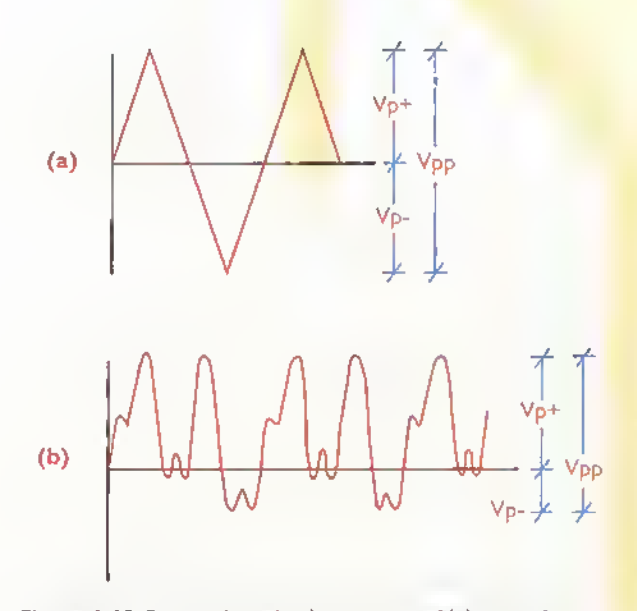

Figura 6.13. Formas de onda alterna no senoidales que tienen valores pico iguales (a) y diferentes (b)

semiciclo. En el caso de una onda seno pura, el valor promedio está dado por:

#### Valor promedio  $= 0.637$  x valor pico  $V_{w} = 0,637Vp$

En nuestro caso, la onda tiene un valor pico de <sup>1</sup> 70V. Por tanto.su valor promedio es 0,637x1 70 V, es decir 108,29 V.

#### Concepto de valor efectivo o rms. Definicion de factor de forma

El valor efectivo, eficaz o rms de una onda seno. que designaremos como V<sub>rms</sub> o I<sub>rms</sub>, o simplemente como V o I (en mayúsculas), es el valor de voltaje o corriente continua (CC) que produce sobre una resistencia la misma disipacion de potencia que la onda. Se obtiene extrayendo la raiz cuadrada del promedio de los cuadrados de todos los valores instantaneos que adopta la onda durante un ciclo. de donde se deriva el nombre de rms (root-meansquare: raiz media cuadratica). En el caso de una onda seno pura. el valor rms o efectivo esta dado por:

Valor  $rms = 0,707$  x valor pico

 $V_{\text{rms}} = 0,707 \times V_{\text{p}} = \frac{V_{\text{p}}}{\sqrt{2}}$ Irms = 0,707 x Ip =  $\frac{1}{\sqrt{2}}$ 

En nuestro caso, la onda de CA tiene un valor pico de <sup>1</sup> 70V. Por tanto, su valor efectivo o rms es 0,707 x 170 V, es decir 120V, aproximadamente. Esto significa que cuando la onda de CA alimenta una resistencia, produce en ella la misma disipación de potencia que un voltaje de CC de 120 V. Este concepto se ilustra en la figura 6. <sup>1</sup> 4.

En este caso, la carga, representada por una resistencia de 96 $\Omega$ , se alimenta primero con una fuente de voltaje CA de 120V rms, produciéndose una corriente de 1,25 A rms, figura 6.14b. A continuación, la misma carga se alimenta desde una fuente de voltaje de CC en serie con una resistencia variable, figura 6. 14c. Esta última se ajusta entonces hasta que la lectura en el amperimetro sea también de 1,25 A. Bajo

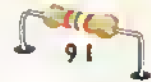

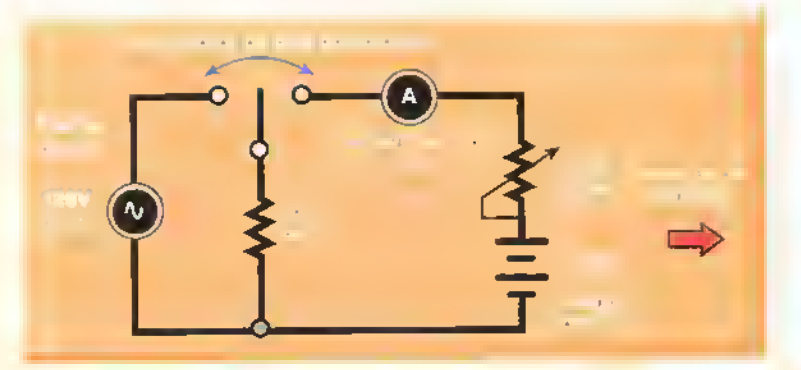

Figura 6. 14. Circuito para demostrar el concepto de valor rms

estas condiciones, el voltaje de CC aplicado <sup>a</sup> la carga es igual a 120V. Este valor produce sobre la resistencia la misma potencia que la onda. Por tanto, corresponde al valor rms de la misma. En ambos casos, la potencia disipada por la carga es 150W. ¿Por qué?

El valor rms proporciona una medida de la capacidad de una forma de onda cualquiera de voltaje o de corriente para producir potencia. Por esta razón, la magnitud de los voltajes y las corrientes alternas senoidales se especifica comunmente utilizando valores rms.Ademas.al expresar estas cantidades en valores rms, los circuitos de corriente alterna pueden ser analizados mediante las mismas técnicas empleadas para analizar circuitos de corriente continua. Por otra parte, la lectura de los instrumentos que miden voltajes y corrientes alternas está calibrada en términos de valores rms.

En general, siempre que se diga que un voltaje o una corriente alterna tiene un valor determinado, digamos 12V o 3A, se sobreentiende que se trata del valor rms, <sup>a</sup> menos que se especifique otra cosa. Para indicar valores rms utilizaremos siempre letras mayúsculas, por ejemplo  $I, V, I_2, V_3$ , etc.

La relacion entre el valor rms y el valor promedio de una forma de onda cualquiera se denomina factor de forma (FF). En el caso de una onda seno pura, el factor de forma esta dado por:

#### factor de forma = valor rms + valor promedio

$$
FF = \frac{V_{\text{rms}}}{V_{\text{av}}} = \frac{0,707V_{\text{p}}}{0,37V_{\text{p}}} = 1,11
$$

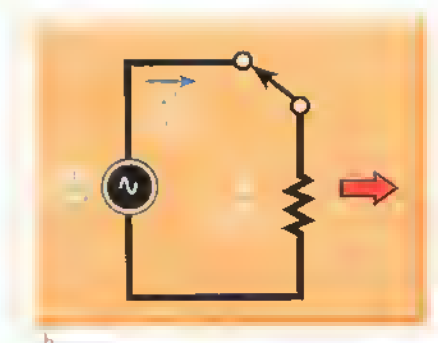

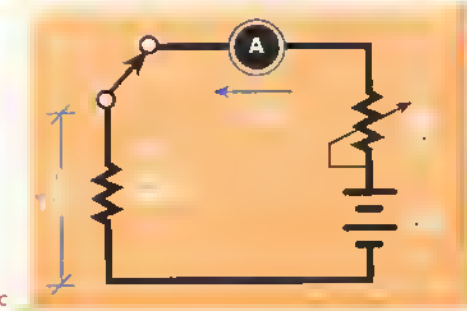

Por tanto, cualquier corriente o voltaje alterno senoidal tiene un factor de forma de 1,11. En la figura 6.15 se ilustra este concepto. Aqui, las ondas A y B son de amplitudes diferentes, pero tienen el mismo factor de forma por ser ambas senoidales.

#### Concepto de ángulo de fase. Relaciones de tiempo de ondas seno

El ángulo de fase se refiere al atraso o adelanto que experimenta una onda senoidal de corriente o voltaje con respecto <sup>a</sup> otra tomada como referencia. El ángulo de fase se expresa en grados (°) o

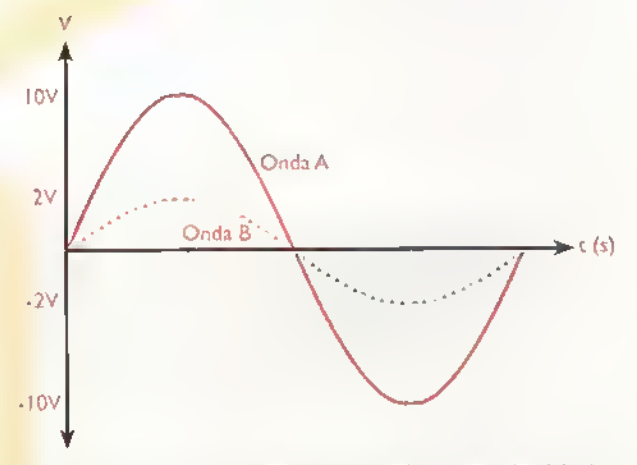

Figura 6. IS. Dos formas de onda con diferente amplitud. Ambas son ondas seno y tienen el mismo factor de forma. Además, son de la misma frecuencia y están en fase

radianes (rad) <sup>y</sup> puede adoptar cualquier valor entre  $0^{\circ}$  (0 rad) y 180 $^{\circ}$  ( $\pi$  rad). En la figura 6.16 se muestran algunos ejemplos. El concepto de ángulo de fase es muy importante para el ánalisis y diseño de circuitos electricos y electrónicos.

En la **figura 6.16a**, por ejemplo, la onda B está retrasada 60° con respecto <sup>a</sup> la onda A, porque la primera alcanza su valor máximo, positivo o negativo, 60° después que la segunda. En otras palabras, el ángulo de fase entre las dos señales es de 60°. Note que si se toma la onda B como referencia, entonces la onda A estaria adelantada 60°. ¿Por qué?

En la figura 6. <sup>1</sup> 6b, la onda B esta adelantada 90° con respecto a la onda A porque la primera alcanza su valor máximo positivo o negativo cuando la segunda es cero. y viceversa. Se dice, entonces, que las dos ondas están en cuadratura de fase. Note que si se toma la onda B como referencia, entonces la onda A estaria retrasada 90° ¿Por qué?

En la figura 6.16c, la onda B no está adelantada ni retrasada con respecto a la onda A, tomada como referencia, porque ambas alcanzan su valor máximo, positivo o negativo, al mismo tiempo. Se dice, entonces, que las dos ondas están en fase, es decir su angulo de fase es 0°.

Finalmente, en la figura 6. 16d, la onda B está adelantada o retrasada 180° con respecto a la onda A, porque la primera alcanza su valor máximo negativo cuando la segunda alcanza su valor máximo positivo, y viceversa. Se dice, entonces, que las dos ondas están en contrafase o en oposicion de fase.

En general, para comparar el ángulo de fase entre dos ondas, es necesario que ambas sean senoidales <sup>y</sup> tengan la misma frecuencia, aunque sus amplitudes pueden ser diferentes. Podemos comparar la fase de dos voltajes, dos corrientes o una corriente y un voltaje. Además, para una frecuencia dada, el ángulo de fase corresponde a una diferencia especifica de tiempo.

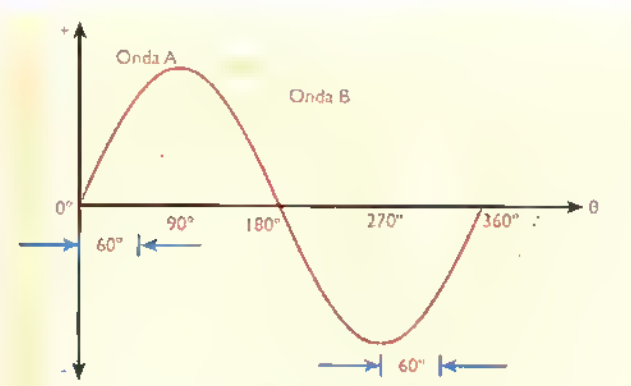

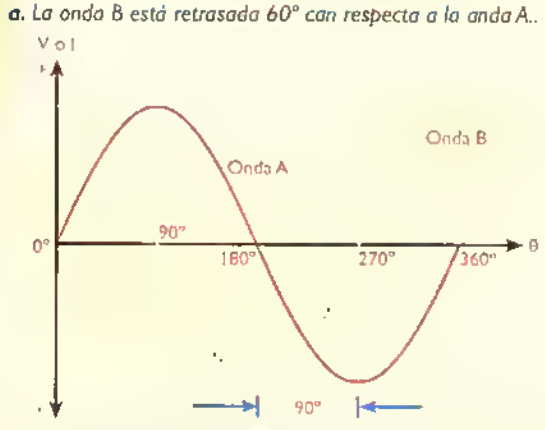

b. La onda 8 esta en cuadratura o adelantada 90° con respecto a la onda A.

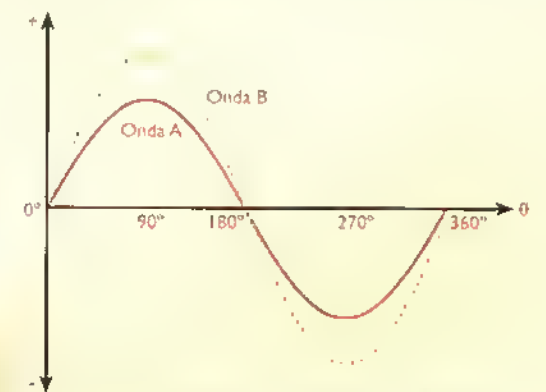

c. La onda 8 esta en fase (0°) con respecto <sup>a</sup> la onda A.

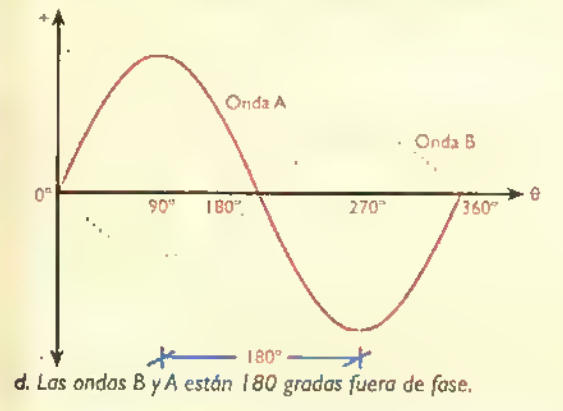

Figura 6.16. Ejemplas de ángulos de fase entre dos andas seno

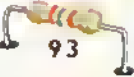

Por ejemplo, si en la figura 6.16(a) la frecuencia (f) de las ondas es de 1 kHz, equivalente a un periodo (T) de <sup>1</sup> ms, el angulo de fase entre eilas (60°) corresponderia a una diferencia de tiempo de T/6 segundos, es decir 1/6 de milisegundo (0,167u.s). Esto es asi porque 60° equivalen a la sexta parte de un ciclo completo de 360°. En general, para calcular el tiempo (t) asociado con un ángulo de fase cualquiera, que llamaremos  $\alpha$  (leáse alfa), podemos utilizar la siguiente formula:

$$
t = \frac{1}{f} \times \frac{\alpha}{360} = \frac{T}{x} \times \frac{\alpha}{360}
$$

siendo  $f = \frac{1}{T}$  la frecuencia de las ondas (en hertz), T el periodo de las mismas (en segundos)  $y \alpha$  el ángulo de fase (en grados). Como ejercicio, calcule el tiempo asociado con un angulo de fase de 36° entre dos ondas seno, una de corriente <sup>y</sup> otra de voltaje, de I MHz. La respuesta es 0,1µs.

#### Generadores de corriente alterna

Actualmente, más del 95% de la energia elèctrica mundial se suministra mediante generadores de corriente alterna. Los generadores, figura 6.17, son máquinas que transforman energia mecánica en energia eléctrica aprovechando el fenòmeno de la inducción electromagnética. Para ello, utilizan unas bobinas de alambre que se mueven en el interior de un campo magnético y cortan lineas de flujo, inducièndose en ellas un voltaje. La energia mecanica necesaria para mover las bobinas la produce una turbina accionada, por ejemplo, por la presion del vapor o por la fuerza de una caida de agua. En estos principios se basan las centrales termoeléctricas e hidroeléctricas.

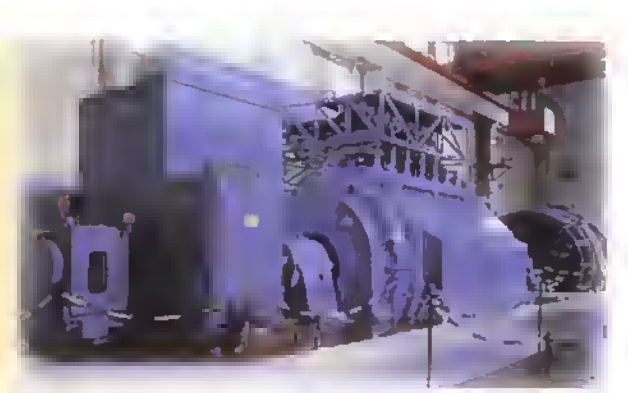

Figura 6. <sup>1</sup> 7. Alternador industrial de 300MW

En la figura 6.18 se muestra la estructura básica de un generador de corriente alterna, también llamado alternador. Básicamente consta de una bobina que gira entre los polos de un imán permanente. La bobina se denomina inducido <sup>y</sup> esta colocada sobre un cilindro, generalmente de hierro. llamado armadura. El conjunto formado por el inducido <sup>y</sup> la armadura se conoce como rotor, porque es el elemento rotatorio de la máquina. Los imanes, encargados de producir el campo magnético, constituyen el estator o parte estacionaria. Los extremos de la bobina estan conectados a un par de anillos colectores, que constituyen los terminales de salida primarios del generador.

Los anillos colectores estan aislados entre si <sup>y</sup> del eje de la armadura. sobre el cual giran. Por esta razón.para llevar el voltaje de salida del generador hacia el mundo externo. se necesitan un par de escobillas fijas, hechas generalmente de carbon, las cuales rozan contra los anillos colectores y se mantienen en contacto permanente con ellos. La fuerza necesaria para girar el rotor, como se men-

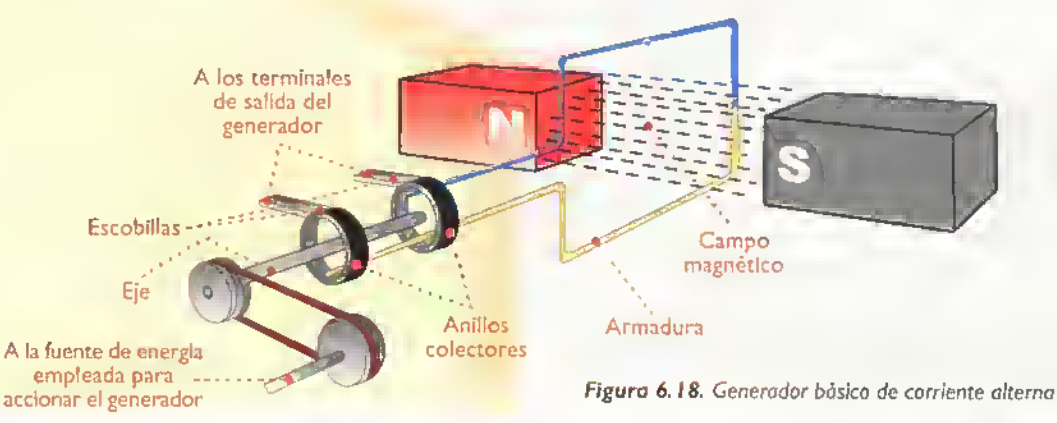

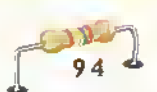

cionó anteriormente, la proporciona un agente externo. El valor instantaneo del voltaje de salida depende basicamente de tres factores:

- 1. La densidad o cantidad de lineas de flujo por unidad de área del campo magnético a través del cual se mueve la bobina.
- 2. La velocidad de rotación de la bobina.
- 3. El ángulo con el cual la bobina corta las lineas de flujo.

En general, entre mayor sea la densidad de flujo o la velocidad de movimiento, mayor será el valor del voltaje inducido, y viceversa. En cualquier caso, el voltaje de salida es máximo cuando el ángulo de corte es de 90° y mínimo cuando es de 0°

Cada giro completo de 360° de la bobina produce un ciclo completo de 360° del voltaje de salida, el cual tiene una forma de onda senoidal. En la secuencia de las figuras 6.19 hasta la 6.23 se ilustra como sucede esto.

En la posición 1, figura 6.19, el plano o área transversal de la bobina es perpendicular a la dirección del campo magnético y por tanto no corta lineas de flujo. Como resultado, el voltaje de salida es 0. Esto se debe a que el ángulo entre la dirección del campo y la dirección del movimiento de la bobina (conductor oscuro) es 0°.

A medida que la bobina se desplaza desde la posicion <sup>1</sup> hasta la posicion 2, figura 6.20, el angulo entre la direccion de movimiento de la misma y la direccion del campo aumenta desde 0° hasta 90°, cortando cada vez más líneas de flujo por segundo. Como resultado, el voltaje de salida aumenta desde 0V hasta su valor máximo positivo. Este último se alcanza cuando la direccion del campo es paralela al piano de la bobina, es decir forma un angulo de 90° con la direccion de movimiento de la misma. Hasta aqui tenemos un cuarto de ciclo.

A medida que la bobina se desplaza desde la posición 2 hasta la posición 3, figura 6.21, el ángulo entre la direccion de movimiento de la misma <sup>y</sup> la direccion del campo disminuye desde 90° hasta 0°. cortando cada vez menos lineas de flujo por segundo. Como cesultado.el voltaje de salida disminuye desde su valor máximo positivo hasta 0V. Este último valor se alcanza cuando la dirección del campo es perpendicular al plano de la bobina, es decir forma un ángulo

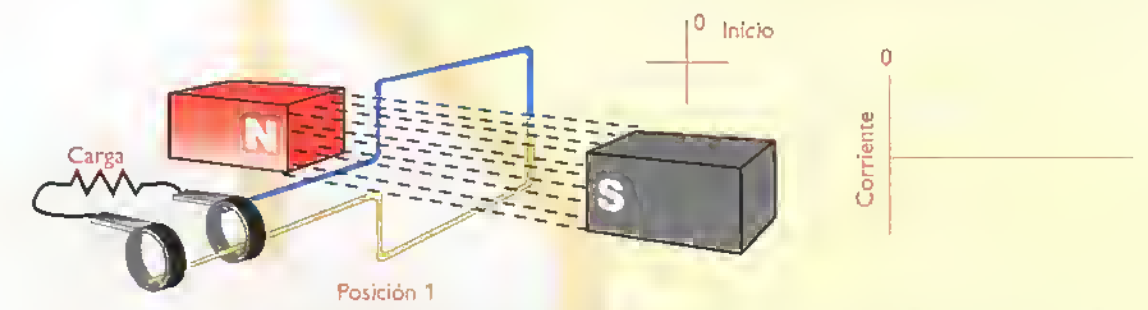

Figura 6.19. Posición 1 (inicial) para analizar el funcionamiento del generador básico de CA. El ángulo entre la dirección de movimiento de la babina y la dirección del campo es 0°. El voltaje de salida es 0

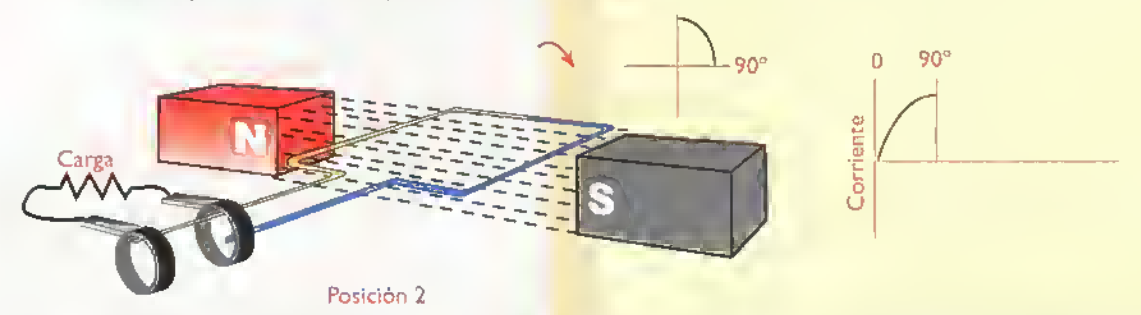

Figura 6.20, Posición 2. El angula entre la direccián de mavimi<mark>enta de la bobina y la direccián del campo aumenta desde 0° hasta</mark> 90°. El voltaje de salida varia desde 0V hasta su valor máximo positivo

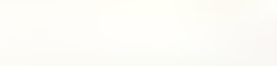

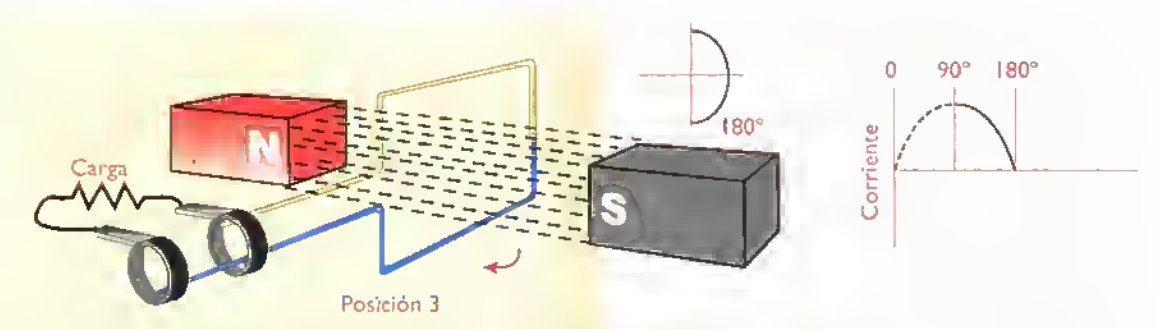

Figura 6.21. Posición 3. El angulo entre la dirección del movimiento de la bobina y la dirección del campo disminuye desde 90° hosto 0°. El voltoje de solido disminuye desde su volor móximo positivo hosto 0V

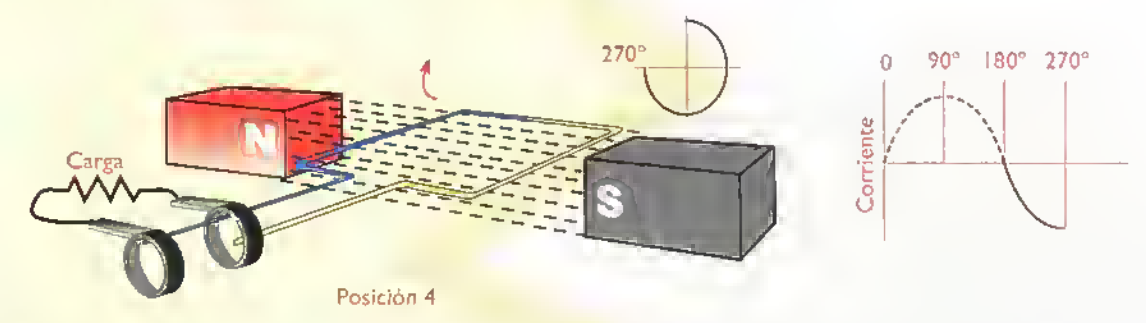

Figura 6.22. Posición 4. El óngulo entre lo dirección de movimiento de la bobina y lo dirección del campo aumenta desde 0° hasta 90°, pero el corte de los lineas de fuerzo se efectúa en sentido controrio. El voltoje de solido cambio de poloridod, oumentando desde 0V hasta su valor maximo negativo 360°

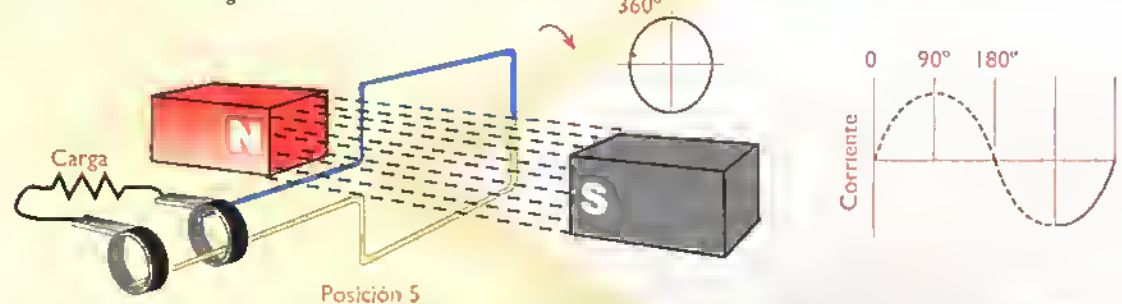

Figura 6.23. Posición 5. El óngulo entre lo dirección de movimiento de lo bobino y lo dirección del compo disminuye desde 90<sup>°</sup> hosta 0°. El voltoje de solido disminuye desde su valor máximo negotivo hasta 0V.Así se completa un ciclo

de <sup>1</sup> 80° con la direccion del movimiento de la misma. Hasta este punto hemos completado medio ciclo.

A medida que la bobina se desplaza desde la posicion 3 hasta la posicion 4, figura 6.22,corta cada vez mas lineas de flujo por segundo, pero lo hace en la direccion contraria. Como resultado, el voltaje de salida cambia de polaridad, o sea de «+» (positiva) <sup>a</sup> «-» (negativa), aumentando desde 0V hasta su valor máximo negativo. Este último valor se alcanza cuando la direccion del campo es paralela al piano de la bobina, es decir forma un angulo de 90° con la direccion del movimiento de la misma. Hasta aqui, se han completado tres cuartos de ciclo de la onda.

Finalmente, a medida que la bobina se desplaza desde la posicion 4 hasta la posicion 5, figura 6.23, el angulo entre la dirección de movimiento de la misma <sup>y</sup> la direccion del campo disminuye desde 90° hasta 0°, cortando cada vez menos lineas de flujo por segundo.

Como resultado, el voltaje de salida disminuye desde su valor maximo negativo hasta 0V. Este ultimo valor se alcanza cuando la direccion del campo es perpendicular al piano de la bobina, es decir forma un angulo de 0° con la dirección de movimiento de la misma. Hasta este punto hemos completado un ciclo. El proceso se repite.

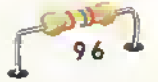

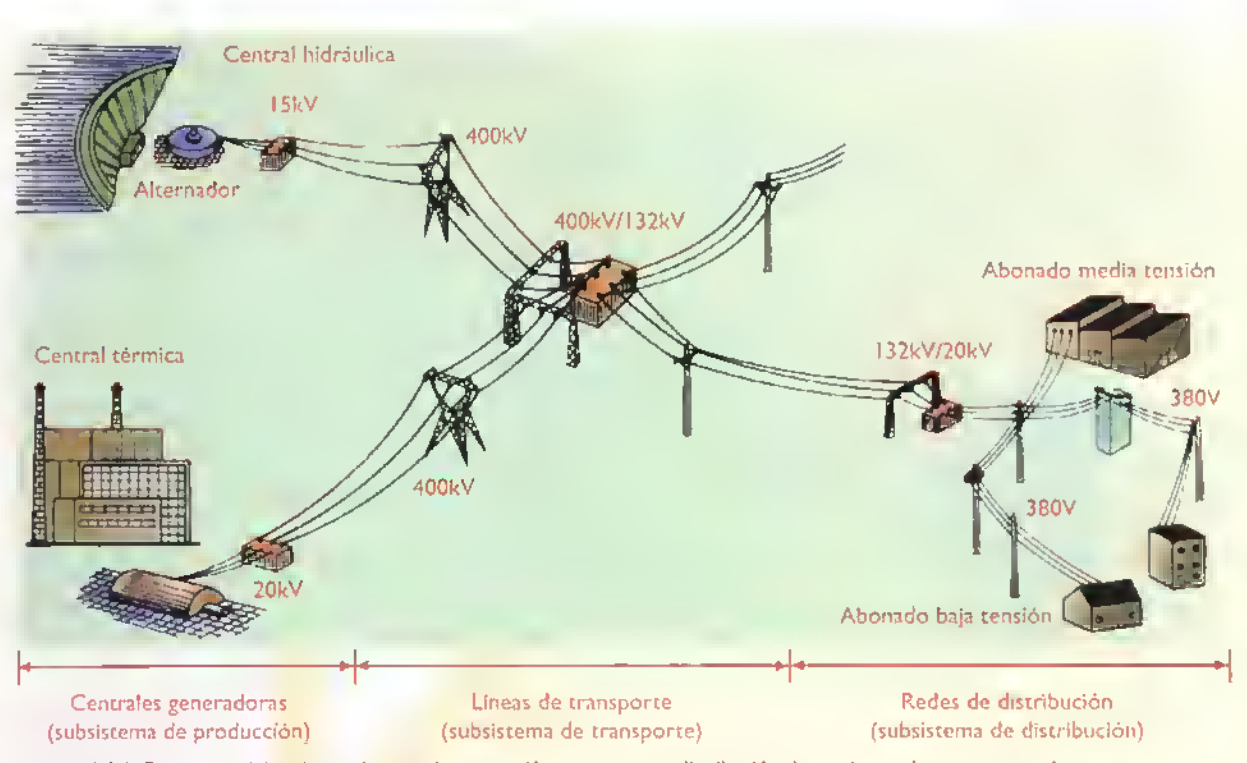

Figura 6.24. Estructura típica de un sistema de generación, transporte y distribución de corriente alterna en un país

En la practica, el voltaje inducido en una sola espira de alambre es muy pequeño. Por esta razón, para producir voltajes razonables, se utilizan una gran cantidad de espiras conectadas en serie. Estas espiras se dividen fisicamente entre varias bobinas, las cuales se colocan en ranuras distribuidas a lo largo de la superficie del rotor. Además, en lugar de un solo par de polos magnéticos se utilizan varios pares. De este modo, durante un giro completo del rotor no se produce un solo ciclo sino muchos ciclos. Estos polos pueden ser también producidos por electroimanes, llamados devanados o bobinas de campo.

También se dispone de alternadores de campo rotatorio.en los cuales las bobinas del inducido o armadura están alojadas en el estator, permaneciendo estacionarias, mientras que las bobinas de campo estan en el rotor, enrolladas alrededor de piezas polares y conectadas <sup>a</sup> los anillos colectores. De este modo se crea un campo magnético rotatorio, el cual induce un voltaje alterno en las bobinas del estator. Este tipo de generadores se utilizan principalmente en las grandes centrales generadoras de energía eléctrica.

En cualquier caso, la frecuencia del voltaje de salida producido por un alternador depende de la velocidad de giro del rotor y del numero de polos magneticos creados por las bobinas de campo. El valor rms del voltaje de salida, por su parte, depende principalmente de la velocidad del rotor, del numero de bobinas de la armadura <sup>y</sup> de la intensidad del campo magnetico producido por los devanados de campo.

En las centrales generadoras de energía eléctrica de los Estados Unidos de America y otros paises del mundo, incluida Colombia, la frecuencia del voltaje de salida de los alternadores ha sido normalizada en 60Hz; mientras que en Europa y otra gran parte del resto del mundo, incluida Argentina, el valor estandar de la misma es 50 Hz. Los generadores de propósito especial, como los utilizados en los aviones, pueden tener una frecuencia diferente, digamos 400 Hz.

El valor rms del voltaje de salida entregado por las centrales de generación alcanza valores de varios miles de voltios, digamos 15 ó 20 kV. Mediante el uso de transformadores, este voltaje se convierte a un valor mucho mas alto, por ejemplo 400kV, para llevarlo hasta las llamadas subestaciones de trans-

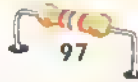

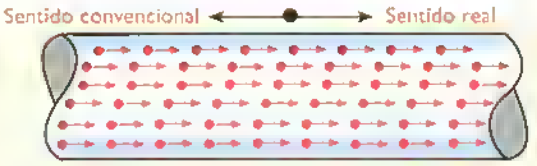

Figura 6.25. Ilustración del concepto de corriente continua

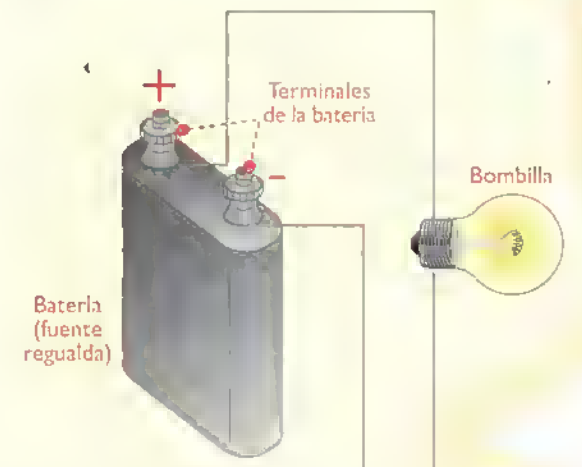

Figura 6.26. Ejemplo de un circuito de corriente continua

formación, desde donde parten las redes eléctricas de distribución pública, encargadas de repartir y hacer llegar la energía eléctrica a todos los abonados o usuarios.Asi es como llega la corriente alterna a su hogar o sitio de trabajo, figura 6.24.

#### Segunda parte. Corriente continua

Una corriente continua (CC), en general.es un flujo de portadores de carga (electrones) en una misma direccion, figura 6.25. Para impulsar una corriente continua, a traves de un circuito, se necesita una fuente de voltaje cuya polaridad no cambie con el tiempo, por ejemplo una bateria, figura

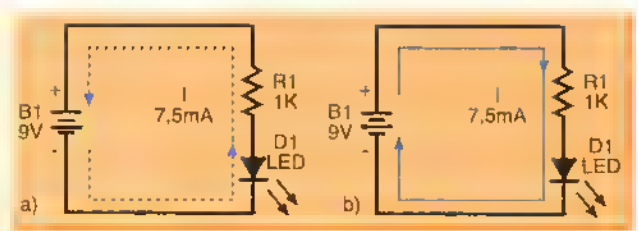

Figura 6.28. Sentido real (a) y convencional (b) de una CC

6.26. El flujo de cargas en una sola direccion y la polaridad fija del voltaje aplicado son las caracteristicas básicas de un circuito de CC. En la figura 6.27 se muestran los simbolos utilizados para representar algunas fuentes de CC comunes.

Los portadores de carga en un circuito de CC pueden ser negativos o positivos. dependiendo de si se toma el sentido real o convencional de circulación de la corriente, figura 6.28. Sin embargo, esto no cambia el hecho de que la corriente continua tiene una sola direccion de flujo. Lo mismo sucede si el voltaje entregado por la fuente permanece constante o cambia de valor, pero mantiene siempre su misma polaridad, figura 6.29. La tabla de la figura 6.30 compara algunas caracten'sticas importantes de una corriente continua y una corriente alterna.

#### Formas de producir una CC

La fuerza necesaria para causar que fluya una corriente continua, a través de un circuito, puede ser suministrada por diversos tipos de fuentes. Las más conocidas son las pilas y las baterias. figura 6.3 <sup>1</sup> las cuales producen una fuerza electromotriz (fem) debido a reacciones quimicas que ocurren en su interior. Las baterias se examinan en detalle en la sección Componentes de este curso.

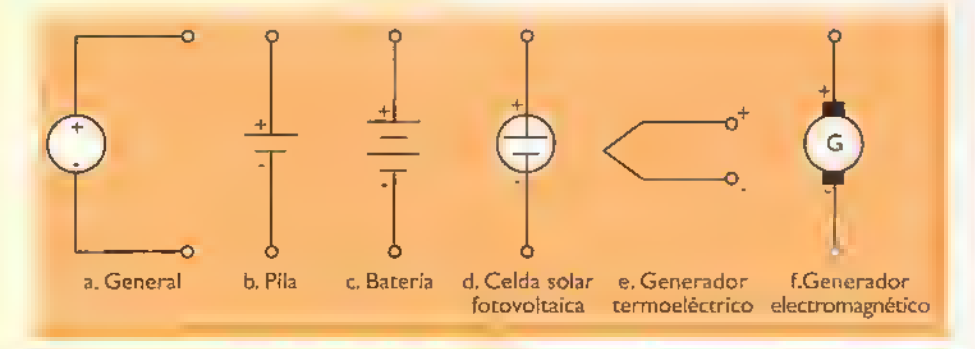

Figura 6.27. Simbolos comunes de algunas fuentes de voltaje de CC

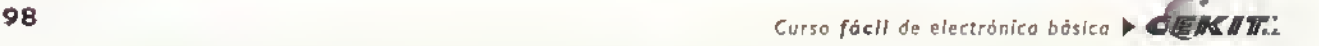

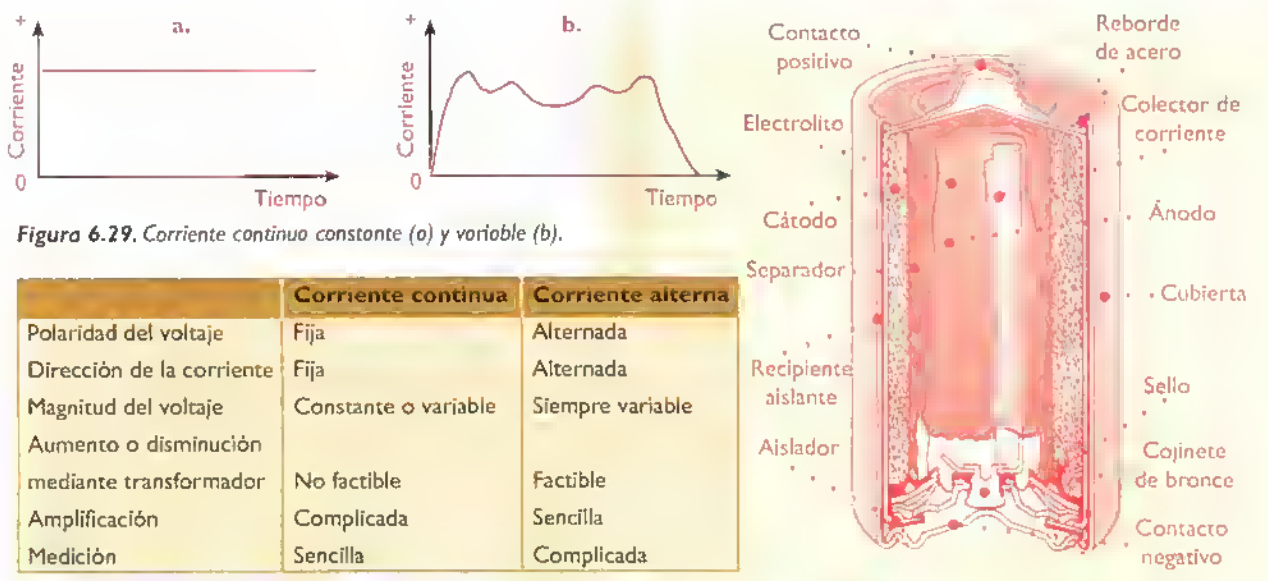

Figura 6.30. Comparación entre la corriente continua y la corriente alterna Figura 6.31. Estructura interna de una pilo seca

También es posible producir corriente continua a partir de corriente alterna y otras formas de energia, como magnetismo, movimiento, calor, luz, etc. En estos principios se basan, por ejemplo, las fuentes de alimentación, los generadores electromagnéticos. las celdas solares, las celdas de combustible <sup>y</sup> los generadores termoelectricos.

Las fuentes de alimentación, en particular, que se examinan en detalle en la siguiente lección de este curso, son realmente convertidores electrónicos que producen corriente continua (CC) a partir de corriente alterna (CA). Esta última es generalmente suministrada por la red de distribución pública de 120V o 220V, pero puede ser también proporcionada por un alternador, como sucede en un automovil. El proceso de conversión de una co-

rriente alterna en una corriente continua se denomina rectificacion.

Los generadores de CC. figura 6.32, operan en forma similar <sup>a</sup> los generadores de CA, excepto que los extremos de la bobina o bobinas. que constituyen la armadura, estan conectados a un conmutador. Este último es simplemente un anillo formado por unas piezas metalicas llamadas segmentos, las cuales estan aisladas eléctricamente entre sí y del eje sobre el cual se montan.

Las celdas solares. figura 6.33. son dispositivos que producen un voltaje de CC cuando son iluminadas mediante luz solar. Las mismas dependen para su funcionamiento de un feno-

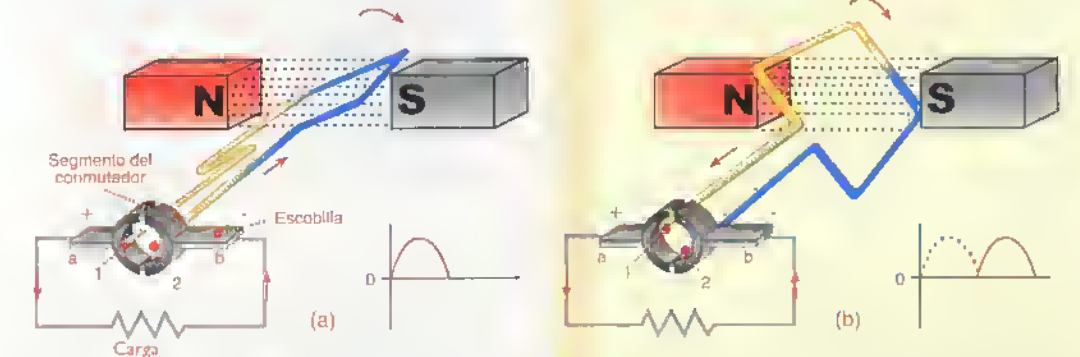

Carga<br>Figura 6.32. Principio de funcionamiento de un generador de CC. El conmutador actua esencialmente como un rectificador. En (o), el segmento 1 del conmutador esta en contacto con la escobillo "o"y el segmento 2 lo estó con la escobilla "(b)". En (b), la situación se invierte. Por tanto, las escobillos "a" y "b" tienen una poloridad constante

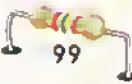

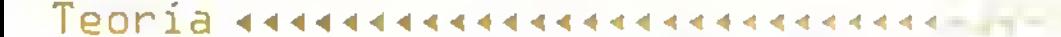

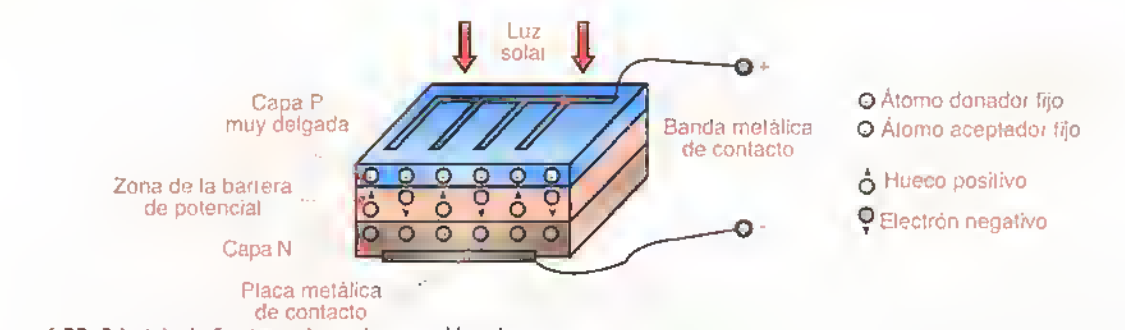

Figure 6.33. Principio de funcionamiento de una celda solar

meno fisico conocido como efecto fotovoltaico, consistente en la generación de una diferencia de potencial cuando se aplica una radiacion (luz en este caso) a la zona de unión de dos materiales semiconductores, uno llamado P, que tiene un déficit de electrones, y otro llamado N, que tiene un exceso de ellos.

Las celdas de combustible, figura 6.34, al igual que las baterias convencionales.generan un voltaje de CC por reacciones quimicas. Asimismo, tienen un ánodo, un cátodo y un electrolito, asi como un terminal positivo <sup>y</sup> uno negativo. La diferencia radica en que no necesitan ser recargadas porque se alimentan de una inyeccion continua de combustible, generalmente hidrógeno,

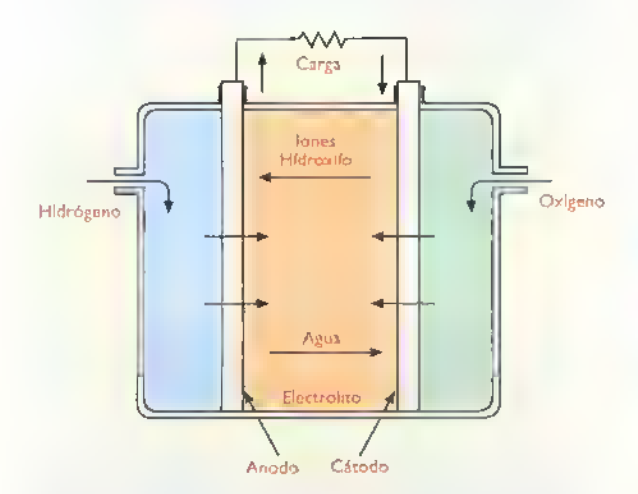

Figura 6.34. Principio de funcionamiento de una celda de combustible. El hidrogeno, que actua como combustible liquido o gaseoso, se distribuye por el electrolito, obligdndolo a liberar electrones que se depositon en el ónodo y fluyen o través del circuito externo hacia el catodo .En este ultimo, el oxigeno reacciona con el agua del electrolito y los electrones del circuito externo para formar iones, los cuales, al reaccionar con el hidrógeno, producen agua como subproducto.

metano, o aire. Además, sus electrodos (ánodo y cátodo) no se desgastan y tienen una vida útil practicamente ilimitada.

Los generadores termoeléctricos, figura 6.35, son dispositivos que producen un voltaje de CC cuando se calientan. Los mismos dependen para su funcionamiento de un fenómeno físico conocido como efecto Seebeck, descubierto en 1822 por Thomas J. Seebeck, el cual establece que, si se calienta la unión de dos metales diferentes y homogéneos, aparece entonces una fuerza-termoelectromotriz (ftem) entre sus terminales. En este principio se basan las llamadas termocuplas, utilizadas para la medición de temperatura en la industria.

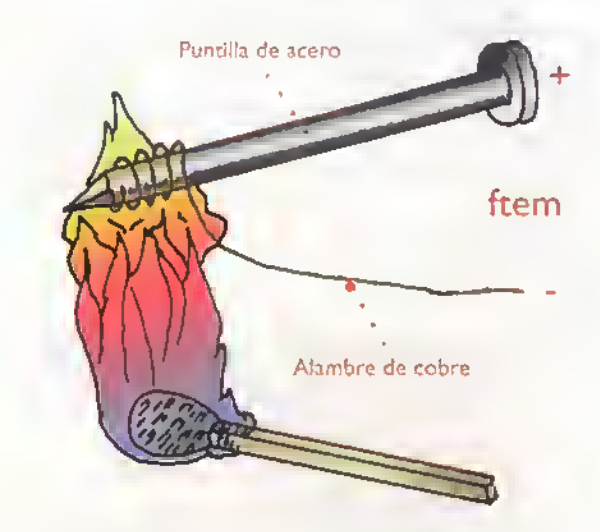

Figura 6.35. Principio de funcionamiento de un generador termoeléctrico. Un olombre de cobre enrollodo olrededor de un extremo de una puntilla de acero producird unos cuantos milivoltios cuando se calienta con la llama de un fosforo. Las uniones como el hierro y el constantán (aleación de cobre y zínc) producen voltajes mucho mas altos.
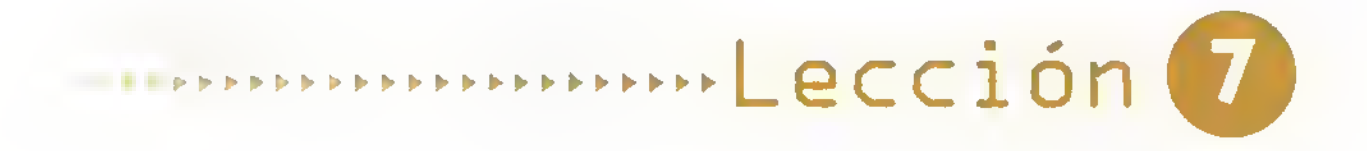

# Las fuentes de alimentación

Todos los circuitos <sup>y</sup> equipos electrónicos requieren de una fuente de alimentación para operar correctamente. Si falla la fuente, falla todo el equipo. En esta leccion examinaremos el funcionamiento de algunas de las configuraciones de fuentes de alimentación más comúnmente utilizadas en la práctica.

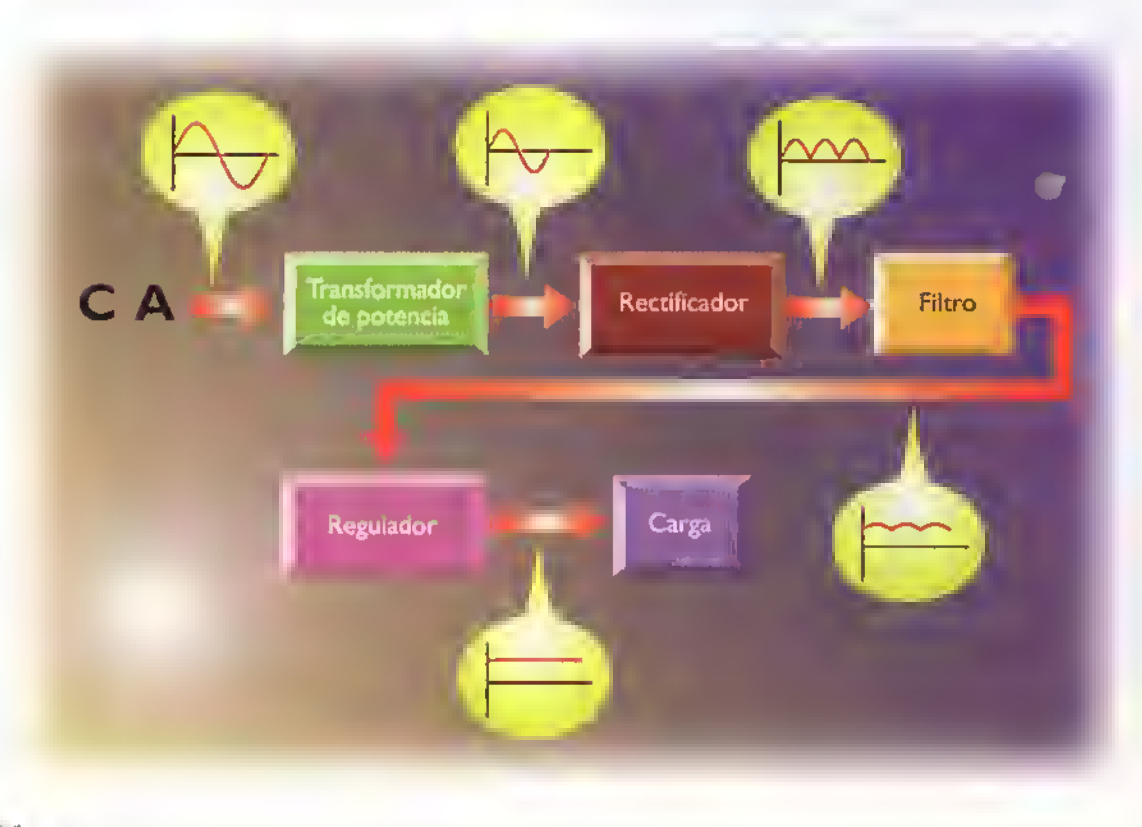

 $E/K/\sqrt{K}$ ,  $\blacktriangleright$  Curso fácil de electrónica básica

Teoria 444  $-4$  $\sim$  $\blacksquare$  $\sim$ ................

#### Introduccion

de alimentación de CC. Este último puede <sup>Potencia de</sup> La mayor parte de los circuitos electrónicos practicos trabajan a partir de un voltaje ser suministrado, por ejemplo, por una bateria. Las baterias ofrecen varias ventajas, siendo la más importante su naturaleza portatil.Sin embargo, existen situaciones en las

cuales el uso de baterias puede resultar muy costoso. En estos casos.debe recurrirse al uso de fuentes de alimentación, las cuales operan desde la red publica de CA y proporcionan voltajes de CC más económicos, estables y potentes, figura 7. <sup>1</sup>

Una fuente de alimentacion es esencialmente un convertidor de potencia de CA en potencia de CC, figura 7.2. Esto significa que reciben en su entrada una corriente o un voltaje de CA <sup>y</sup> lo transforman, mediante procesos electrónicos, en una corriente <sup>o</sup> un voltaje de CC en su salida. La potencia de CA de entrada proviene generalmente de la red publica de <sup>1</sup> 20V o 220V, mientras que la potencia de CC de

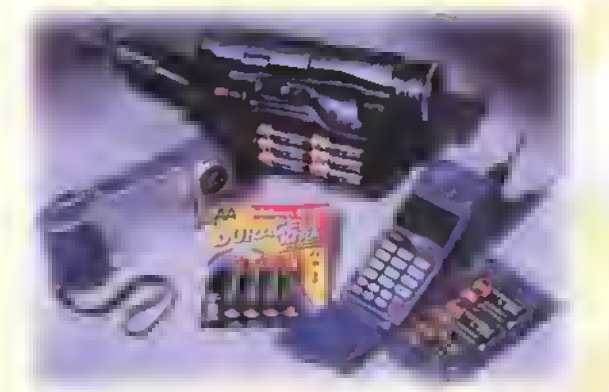

a. Equipos alimentados por baterias

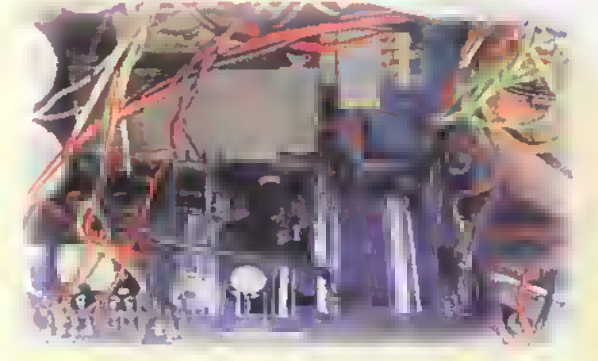

b. Equipo alimentado por una fuente de poder Figura 7.1. Formas de alimentación de circuitos electrónicos

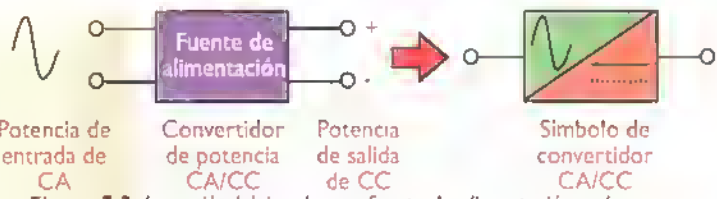

Figura 7.2. La acción básica de una fuente de alimentación es la conversion de CA en CC

salida alimenta la carga, donde se convierte en calor. movimiento, luz, senales electricas, etc.

La mayor parte de las fuentes de alimentacion utilizadas en los circuitos electrónicos son fuentes de voltaje, lo cual significa que proporcionan en su salida un voltaje de CC, constante o variable. También existen fuentes de corriente, pero su uso se limita <sup>a</sup> situaciones muy especiales, figura 7.3. En esta leccion nos referiremos exclusivamente <sup>a</sup> las fuentes de alimentacion que operan como fuentes de voltaje.

Idealmente, una fuente de alimentacion deberia entregar en su salida un voltaje de CC constante, independifente de las variaciones del voltaje de CA de entrada y de la cantidad de corriente exigida por la carga. En la práctica siempre hay un límite a la máxima cantidad de corriente que puede entregar una fuente de alimentación.Asimismo, el voltaje de salida sólo es constante dentro de un cierto rango de variación del voltaje de entrada o de la corriente de la carga.

#### Estructura de una fuente de alimentacion

Una fuente de alimentación, en general, tiene la estructura mostrada en la figura 7.4. En este caso,

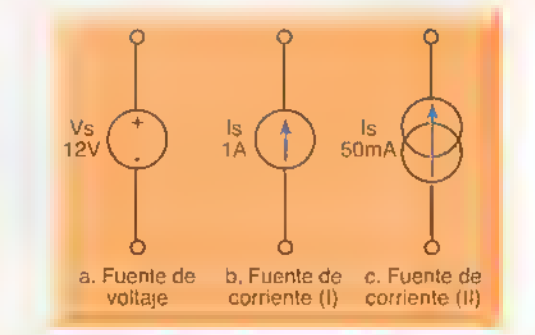

Figura 7.3. Simbolos comunes de fuentes de voltaje (a) <sup>y</sup> de corriente (b, c)

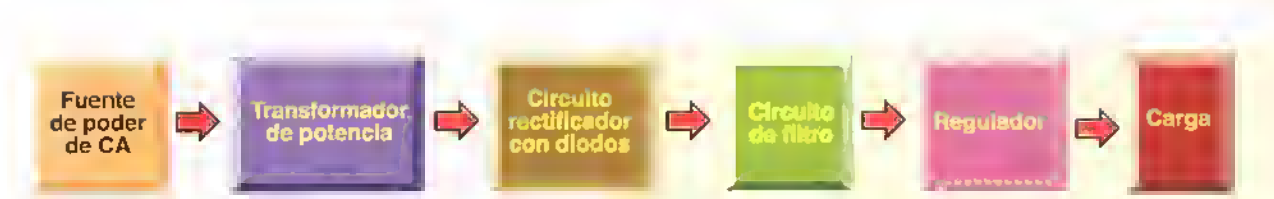

Figura 7.4. Estructura típica de una fuente de alimentación. El reguladar es característica de las fuentes regulados

el voltaje de CA de entrada, proveniente de la red publica. se aplica <sup>a</sup> un transformador, el cual se encarga de reducir su valor, por ejemplo, de <sup>1</sup> 20V a 12V para adaptarlo a las necesidades de la carga, figura 7.5. Por tanto, el transformador actúa como un convertidor CA/CA. Algunas fuentes pueden operar directamente desde la red de CA.sin necesidad de un transformador, pero éste no es el caso general, ni el más seguro.

El voltaje de CA, obtenido a la salida del transformador, alimenta entonces un circuito rectificador, el cual se encarga de convertirlo en un voltaje de CC pulsante, figura 7.6. Este último, aunque ya tiene una polaridad +/- definida, presenta notables variaciones de amplitud, las cuales deben ser filtradas para conseguir un voltaje de CC uniforme, figura 7.7. Esta función la hace un filtro, conformado generalmente por uno o más condensadores.

El voltaje de salida del filtro puede aplicarse a la carga en forma directa o a través de un regulador. Este último es un circuito electrónico que se encarga de mantener constante el voltaje sobre la carga, independientemente de las variaciones en el voltaje de entrada o de la corriente demandada por la carga. Las fuentes provistas de regulador se denominan fuentes reguladas.

El elemento final de cualquier fuente de alimentación es la carga, es decir el componente o circuito que recibe la potencia de CC.En un televisor, por ejemplo, la carga de la fuente principal puede estar representada por los circuitos electrónicos que procesan la serial recibida en la antena y la convierten en una imagen en la pantalla. En otras aplicaciones la carga puede ser un motor, una bombilla, una batería recargable, etc.

#### Tipos de fuentes de alimentacion

Las fuentes de alimentación pueden ser regula-

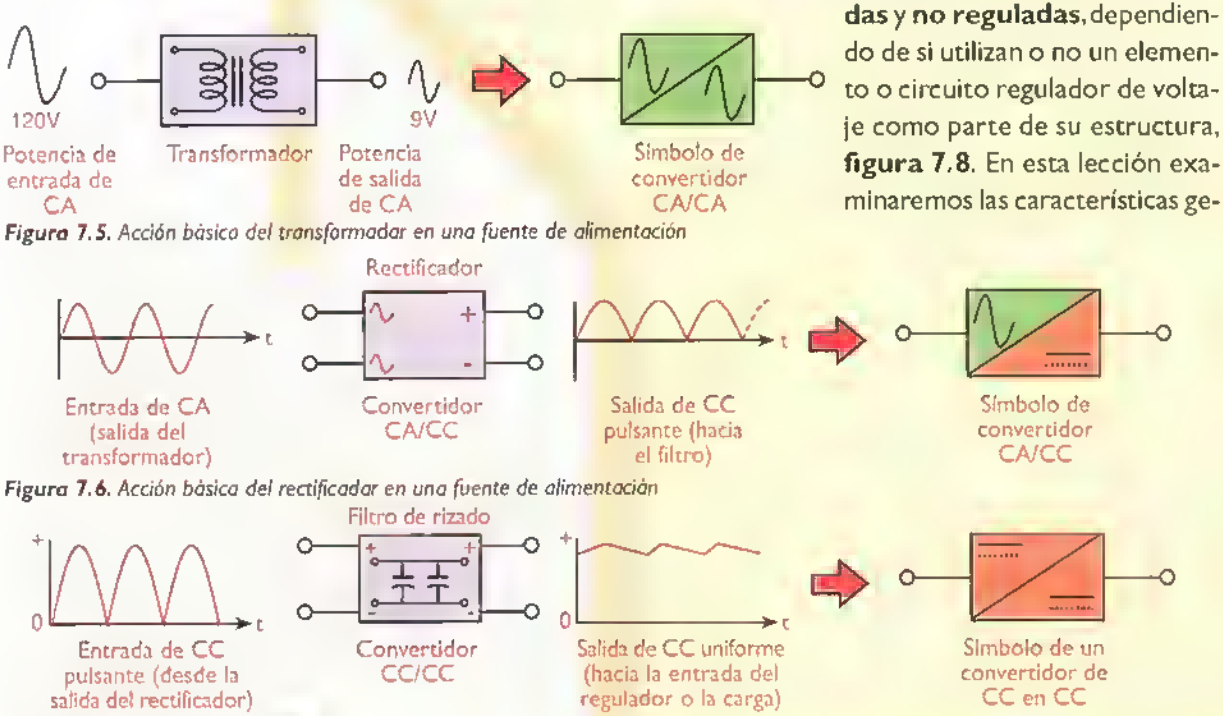

Figura 7.7. Acción básica del filtro en una fuente de alimentación

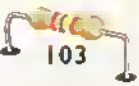

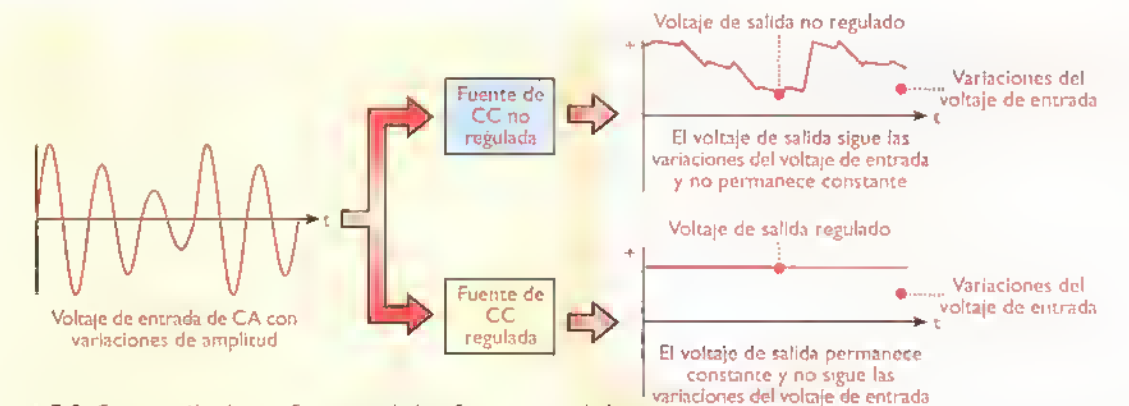

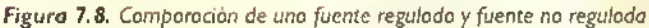

nerales y las configuraciones mas comunes de ambos tipos, comenzando por las fuentes no reguladas, que son las más sencillas y económicas.

#### Fuentes de alimentacion no reguladas

Una fuente de alimentacion no regulada es una fuente que entrega como salida un voltaje de CC cuyo valor no es absolutamente constante, sino que varia dependiendo de los cambios en el voltaje de entrada o la corriente exigida por la carga. Esto se debe a que no utilizan elementos reguladores de voltaje. Por tanto, constan básicamente del transformador, el rectificador y el filtro, figura 7.9. Este tipo de fuentes se utilizan cuando las variaciones del voltaje de salida no son criticas. Su empleo es muy común en algunos circuitos de audio, radio <sup>y</sup> television, asi como en juguetes y cargadores de baterias.

Las fuentes de alimentación no reguladas pueden ser de varias clases, dependiendo principalmente de la configuración del circuito rectificador. En esta leccion examinaremos los siguientes tipos:

- Fuentes con rectificador de media onda
- Fuentes con rectificador de onda completa
- Fuentes con rectificador de puente
- Fuentes con multiplicador de voltaje

• En nuestro estudio de las fuentes de alimentación no reguladas procederemos de una manera sistematica, examinando por separado las caracteristicas generales de cada uno de los elementos que las componen. En la figura 7.10 se muestra el diagrama esquematico completo de una fuente de alimentacion no regulada practica, la cual tomaremos como ejemplo. Con los valores <sup>y</sup> referencias

de componentes que se indican,

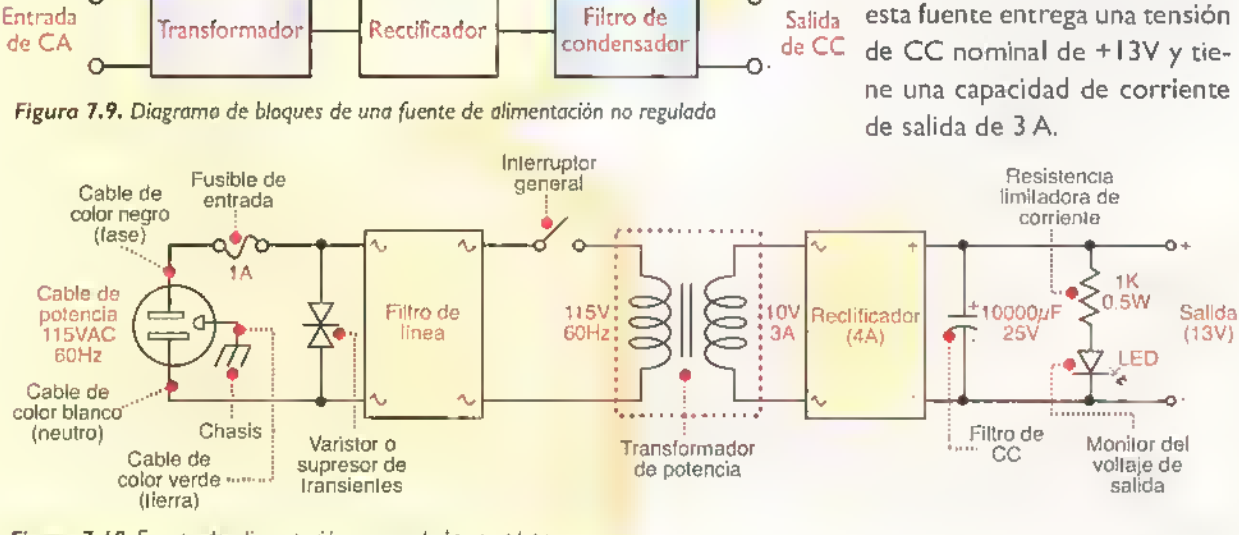

Figura 7.10. Fuente de alimentación no regulada completa

La fuente anterior consta de las siguientes partes o bloques constructivos generales, cada uno de los cuales será explicado en las siguientes secciones :

- Un circuito de entrada, constituido por el cable de potencia (PLI), el fusible general (FI), el supresor de picos (MOVI), el filtro de línea (LFI) y el interruptor general (SI)
- Un transformador (T1)
- Un rectificador (BRI)
- Un filtro de rizado (C1)
- Un circuito de salida, constituido en este caso por un diodo emisor de luz o LED (DI) y su correspondiente resistencia limitadora de corriente (Rl)

#### El circuito de entrada

La función básica del circuito de entrada de una fuente de alimentación, es llevar el voltaje de CA de entrada desde la fuente de suministro, generalmente la red pública de distribución de corriente alterna de 120V o 220V, hasta el primario del transformador, figura 7. <sup>1</sup> <sup>1</sup> Tambien cumple funciones auxiliares de protección, control y señalización. El circuito de entrada puede incluir, entre otros componentes, un cable o cordón de potencia, un fusible general, un interruptor general, un supresor de picos de voltaje, un filtro de linea y un indicador luminoso de presencia de voltaje. Algunos de estos elementos son obligatorios, mientras que otros son opcionales y se pueden omitir en muchos casos.

Para llevar el voltaje de CA de entrada desde la fuente de suministro, generalmente un tomaco-

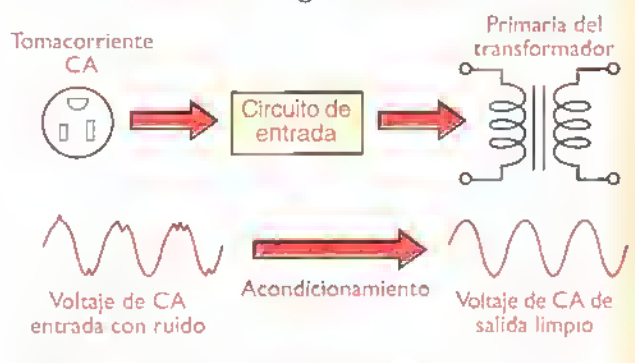

Figura 7.11 Función básica del circuita de entrada de una fuente de alimentacion

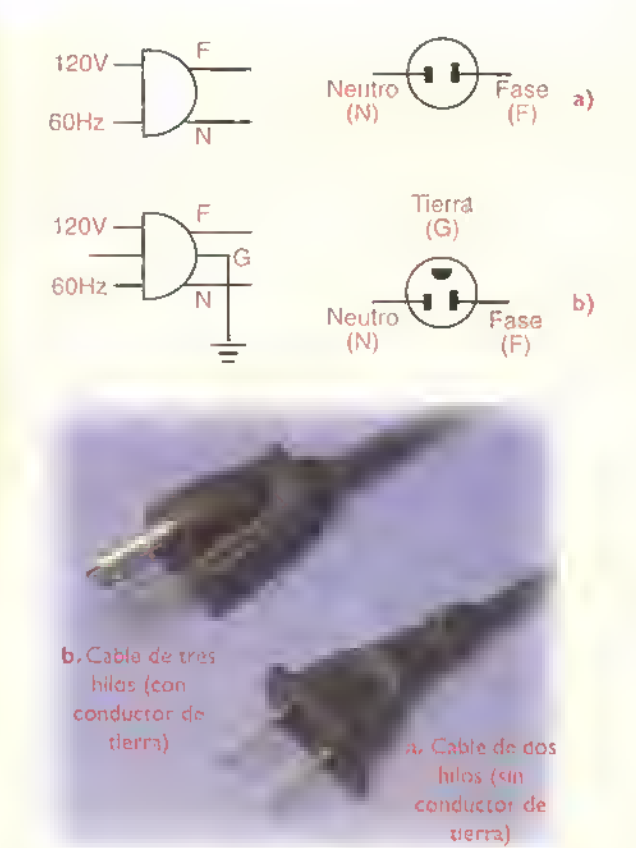

Figura 7.12. Aspecto fisico <sup>y</sup> simbolos de los cables de potencia monofasicos para fuentes de alimentacion

rriente monofasico, hasta el primario del transformador, se necesita, como minimo, un cable o cordón de potencia de longitud apropiada y dotado de un enchufe o clavija de conexion. Los cables de potencia monofásicos pueden ser de dos o tres conductores, figura 7.12. Los primeros, figura 7. <sup>1</sup> 3a, conectan la fuente unicamente con la fase <sup>y</sup> el neutro de la instalacion electrica, mientras que los segundos, figura 7.13b, la conectan también con el conductor de protección o tierra. Estos últimos son los más recomendados. El conductor de tierra debe conectarse al chasis, bastidor o estructura metalica de la fuente.

Los cables de potencia se especifican de acuerdo al voltaje y la corriente máxima que pueden soportar, por ejemplo 250V/6A. Como regla general, el voltaje de alimentacion de la fuente y la máxima corriente esperada en el circuito de entrada deben ser siempre inferiores a estos valores. De este modo, si su fuente se alimenta con

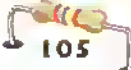

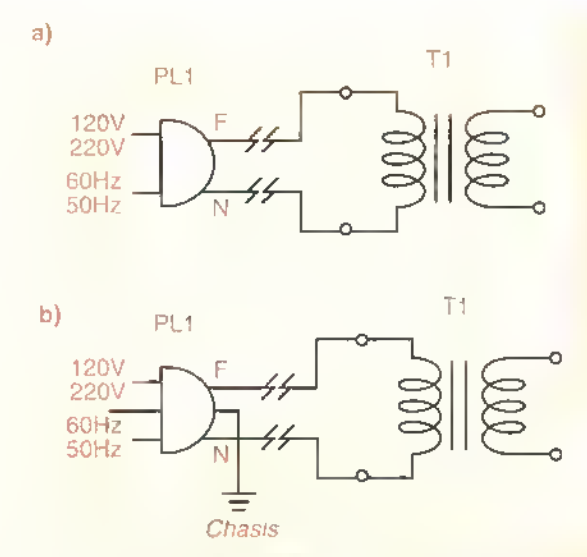

Figura 7.13 Circuito de entrodo bósico de uno fuente de alimentación con un coble de potencio monofásico de dos hilos (a) y uno de tres hilos (b). El conductor de tierra debe conectarse al chasis del equipo.

120V rms y la máxima corriente de entrada esperada es IA rms, un cable de 250V/3A es más que suficiente.

Además del cable de potencia, es conveniente que el circuito de entrada de una fuente disponga de un fusible y un interruptor general. El interruptor, figura 7.14, permite conectar y desconectar voluntariamente la fuente de la red de potencia, mientras que el fusible, figura 7.15, la protege en caso de una sobrecarga o un cortocircuito. Los fusibles se alojan normalmente en portafusibles para facilitar su remoción en caso de una falla, figura 7.16. El interruptor y el fusible se conectan en serie y sobre el lado del conductor de fase del circuito de entrada, figura 7.17. Tanto los interruptores como los fusibles y portafusibles se estudian en la sección de componentes.

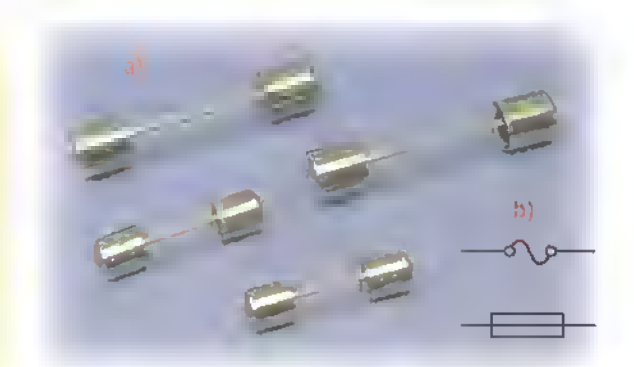

Figura 7.15. Aspecto físico (o) y simbolos (b) de fusibles paro fuente de olimentoción.

Los interruptores vienen en diferentes formas, tamaños y configuraciones de contactos, y se especifican de acuerdo al voltaje y la corriente maxima que pueden soportar. por ejemplo 250V/3A. Como regla general, el voltaje de alimentacion de la fuente y la máxima corriente esperada en el circuito de entrada, deben ser siempre inferiores a estos valores.

Los fusibles, por su parte, pueden ser de acción rápida o de acción lenta, y se especifican

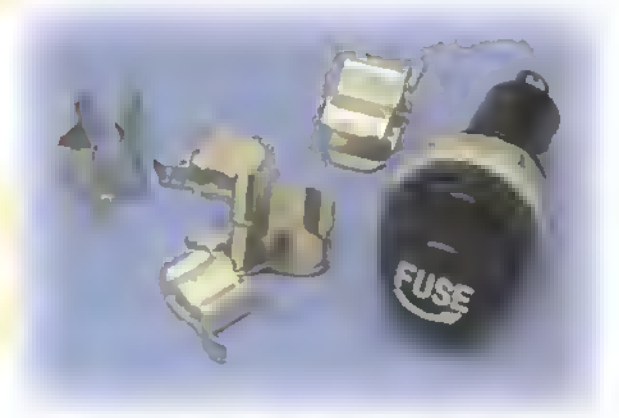

Figura 7.16. Aspecto fisico de portafusibles para fuentes de alimentation

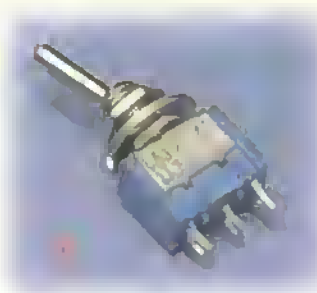

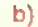

$$
\begin{array}{c}\n\bullet \\
\hline\n\bullet \\
\hline\n\bullet \\
\hline\n\bullet \\
\hline\n\end{array}
$$
 (spst)

Figura 7.14. Aspecto fisico (a) y simbolos (b) de un interruptor sencillo para fuente de alimentacion

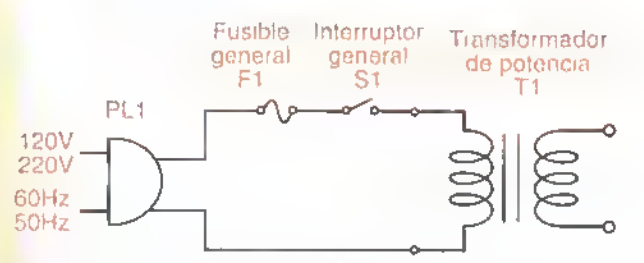

Figura 7.17. Circuito de entrado de uno fuente de alimentacion con la adicion de un fusiible y un interruptor general.

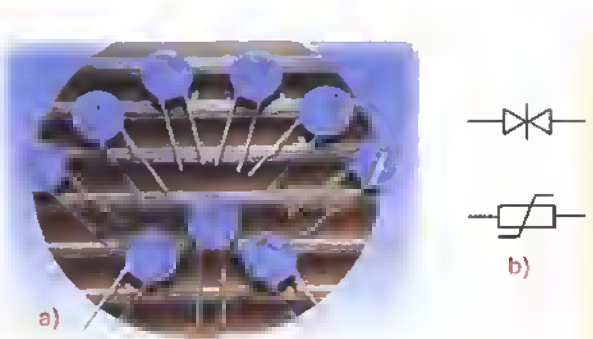

Figura 7.18. Aspecto físico (o) y simbolos (b) de voristores representatives

de acuerdo a la máxima corriente que pueden soportar antes de abrir el circuito al cual están incorporados, por ejemplo 2,5A. Los fusibles más adecuados para circuitos de entrada de fuentes de alimentación son los de acción lenta (slow-blow). Los fusibles de acción rápida (fost-blow) pueden fundirse facilmente en el momento de conectar la fuente a la red de potencia, sin que exista realmente una falla. Como regla práctica, la corriente nominal de un fusible puede elegirse de modo que sea alrededor de un 50% mayor que la corriente maxima esperada en el circuito de entrada. Si esta última es, por ejemplo, de 500 mA rms, puede utilizarse un fusible de 750 mA.

También es conveniente proteger la fuente y los circuitos conectados a ella de las variaciones súbitas de voltaje que se presentan ocasionalmente en las lineas de potencia, las cuales pueden alcanzar amplitudes de varios miles de voltios y causar daños en circuitos sensibles. Para esta función se utiliza un componente conocido como varistor, MOV (metol oxide varistor) o supresor de picos, figura 7. <sup>1</sup> 8, el cual conduce cuando el voltaje entre sus terminales excede de un cierto valor limite. De este modo, absorbe la energía de los

picos de voltaje y evita que continuen hacia el resto del circuito. Los varistores se conectan en paralelo con el cable de potencia. despues del fusible, figura 7.19.

Los varistores se especifican de acuerdo al máximo voltaje que pueden soportar antes de actuar y la máxima energia

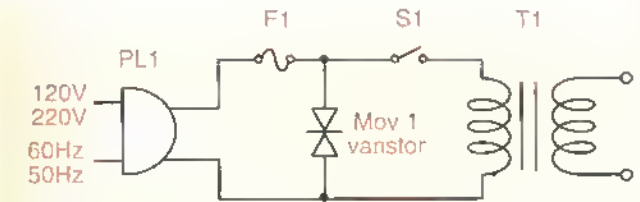

Figura 7.19. Circuito de entrado de uno fuente de olimentoción con la adición de un varistor a supresor de picos

del pico que pueden absorber cuando se disparan. Esta última, que se expresa en **julios** (J), está relacionada con su capacidad de conducción de corriente <sup>y</sup> el tiempo de duracion maximo del pico. Por ejemplo, el varistor VI30LA2 tiene una tensión de ruptura de 184V (130Vrms), una capacidad de corriente de 400A y una capacidad de absorción de energia de 10]. Esto significa que recortará picos de voltaje por encima de 184V con una duracion maxima hasta de 62,5us. Si los picos duran más de este tiempo, el varistor se destruye y se abre el fusible principal.

Como parte del esquema de proteccion de una fuente, puede tambien utilizarse, opcionalmente, un filtro de linea, figura 7.20. Este último es simplemente un circuito formado por bobinas y condensadores que elimina los ruidos de

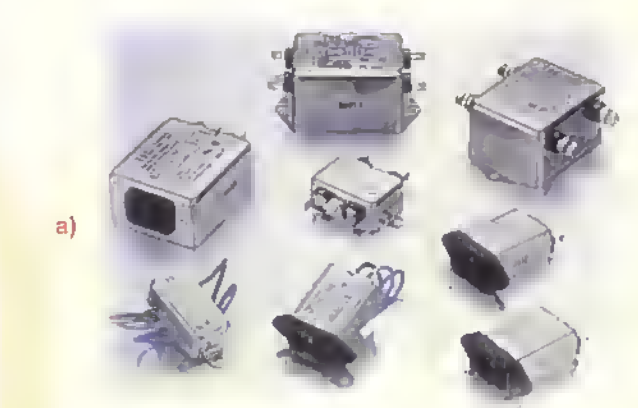

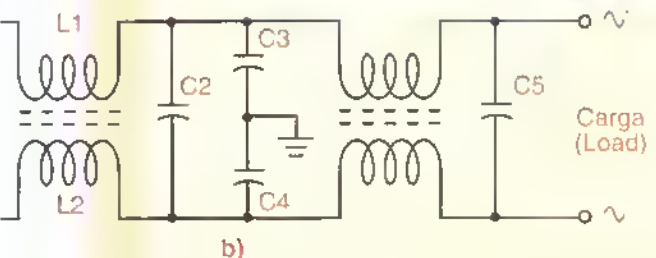

Figura 7.20. Aspecto fisico (a) y circuito interno (b) de fi/tros de linea representativos

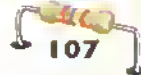

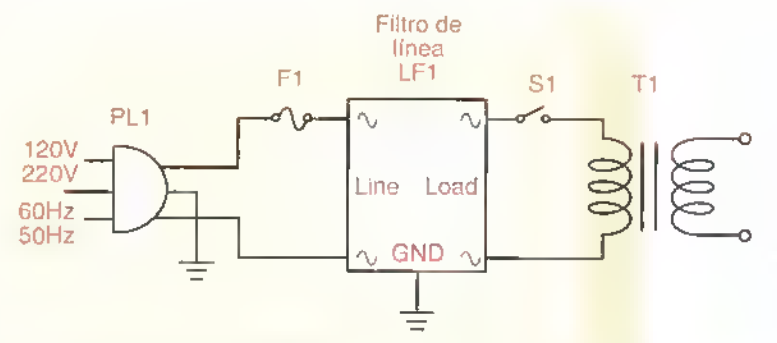

Figura 7.21. Circuito de entrado de uno fuente de olimentoción con la adicion de un filtro de linea

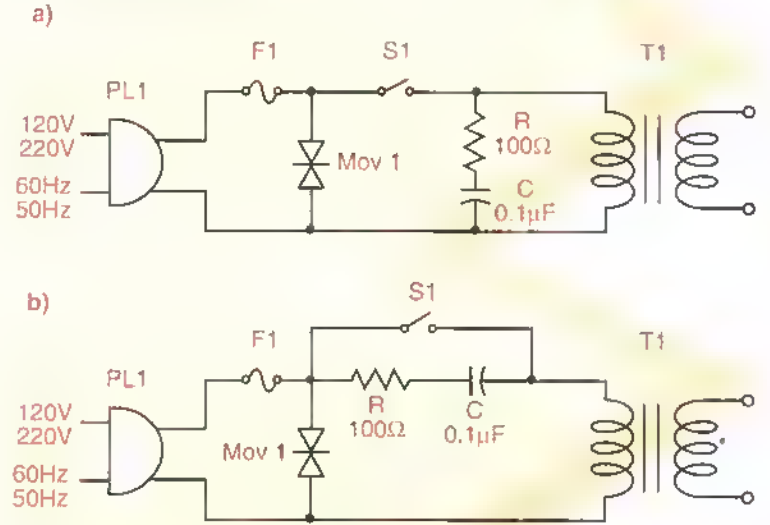

Figura 7.22. Circuito de entrado con uno red RC de amortiguamiento (snubberj conectada a troves del primario del transformador (a) o del interruptor general (b). En ambos casos el efecto es el mismo. Los valores indicados de R y C son típicos.

alta frecuencia inducidos en el circuito de entrada, por parte del propio circuito de carga de la fuente u otros equipos vecinos. Si este ruido, conocido como EMI o RFI (interferencia electromagnetica o de radio-frecuencia) no se elimina, puede causar interferencias en otros equipos conectados <sup>a</sup> la misma linea.

El filtro de linea se conecta entre el cable de potencia <sup>y</sup> el transformador, despues del fusible <sup>y</sup> antes del interruptor, figura 7.21. Su uso es muy comun en equipos de comunicaciones. Se especifican principalmente de acuerdo al voltaje y la corriente máxima que pueden soportar, por ejemplo 250V/5A rms.Tambien es importante conocer su circuito interno y el tipo de sefiales de interferencia que filtran.

Otra adicion util en el circuito de entrada de una fuente de alimentacion es un circuito de amortiguamiento (snubber). formado generalmente por una resistencia en serie con un condensador, figura 7.22. Este circuito es opcional y se utiliza para amortiguar los pulsos de alto voltaje que se producen en el circuito de entrada en el instante de desconectar el transformador de la red de potencia.Si estos pulsos no se eliminan, pueden inducir ruido o interferencia en otros equipos sensibles localizados en las proximidades de la fuente. La red de snubber se conecta en paralelo con el primario del transformador o a traves del interruptor, como se indica en la figura.

Finalmente.en el circuito de entrada de una fuente es conveniente disponer de algún tipo de indicador luminoso para monitorear la presencia de voltaje de CA en el primario del transformador. Para esta funcion se utiliza normalmente una luz piloto de neón, figura 7.23. Esta última está provista generalmente de una resistencia limitadora de corriente y se conecta

en paralelo con el primario del transformador, figura 7.24.Algunos interruptores incluyen una luz piloto de neón como parte integral, figura 7.25,

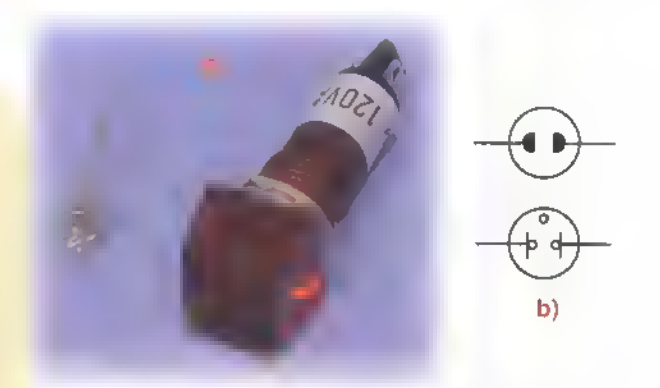

Figure 7.23. Aspecto fisico (a) y simbolo (b) de una luz piloto de neon

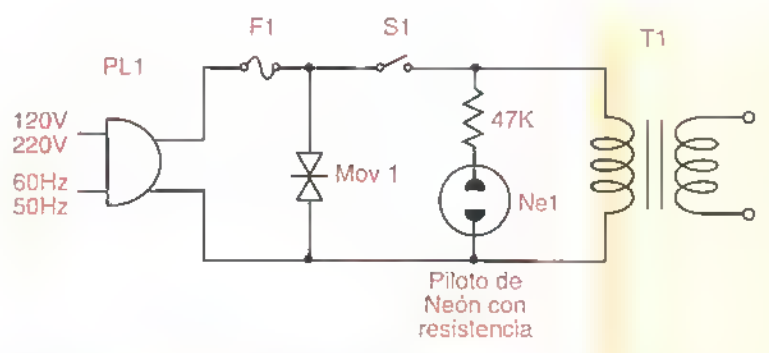

Figura 7.24. Circuito de entrada de una fuente de alimentación con la adición de uno luz piloto de neón

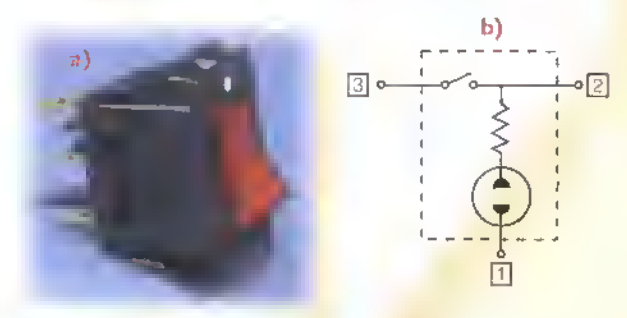

Figura 7.25. Aspecto físico (a) y circuito interno (b) de un interruptor con piloto de neón incorporado

combinando asi las funciones de control <sup>y</sup> senalización en una misma estructura.

En lugar de una lámpara de neón puede también utilizarse un LED, como se muestra en la figura 7.26. En el primer caso (a), el LED se ilumi-

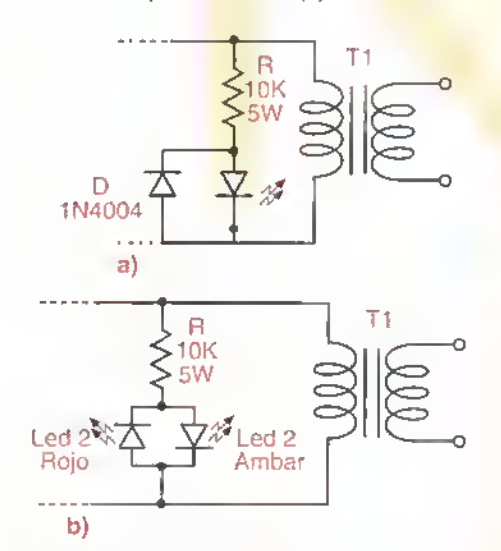

Figura 7.26. Circuito de entrada de uno fuente de alimentoción utilizando un LED sencillo (a) o tricolor (b) en lugar de una luz de neón. La resistencia (R) limita la corriente a través de cada LED a un valor seguro.

na durante los semiciclos positivos y se apaga durante los negativos. El diodo (D) evita que sobre el LED quede aplicado un voltaje excesivo, capaz de destruirlo. En el segundo caso se utiliza un LED tricolor, formado por un LED rojo, que se ilumina durante los semiciclos positivos, <sup>y</sup> uno amarillo, que se ilumina durante los semiciclos negativos. Debido a que el cambio de

polaridad se efectua a una velocidad alta para la retina (50 o 60 veces por segundo), el ojo percibe realmente una luz de color verde.

#### El transformador

En la mayoria de los casos. la tension de la red de CA es demasiado alta para los requisitos de operación de los componentes utilizados en los circuitos electrónicos. Por esta razón, el voltaje de CA suministrado por el circuito de entrada de una fuente de alimentación debe ser reducido a niveles mas fnanejables, por ejemplo de <sup>1</sup> 20V <sup>a</sup> 9V. Esta función de reducción la efectúa un dispositivo llamado transformador. figura 7.27, formado por

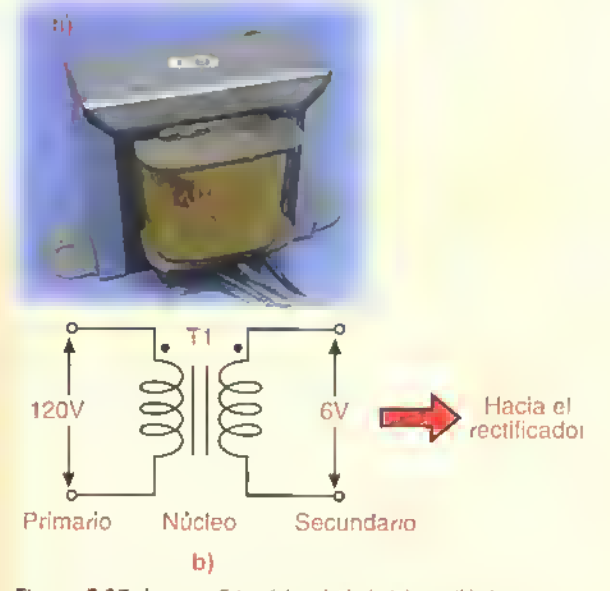

Figura 7.27. Aspecto físico (o) y simbolo básico (b) de un transformador con primario y secundario aislados. Las rayas verticales indican que el primario y el secundario estan devanados sobre un núcleo de hierro común. Los puntos indican que los extremes marcados tienen la misma polaridad en cada instante.

Tenría k 44 8 8 8 8

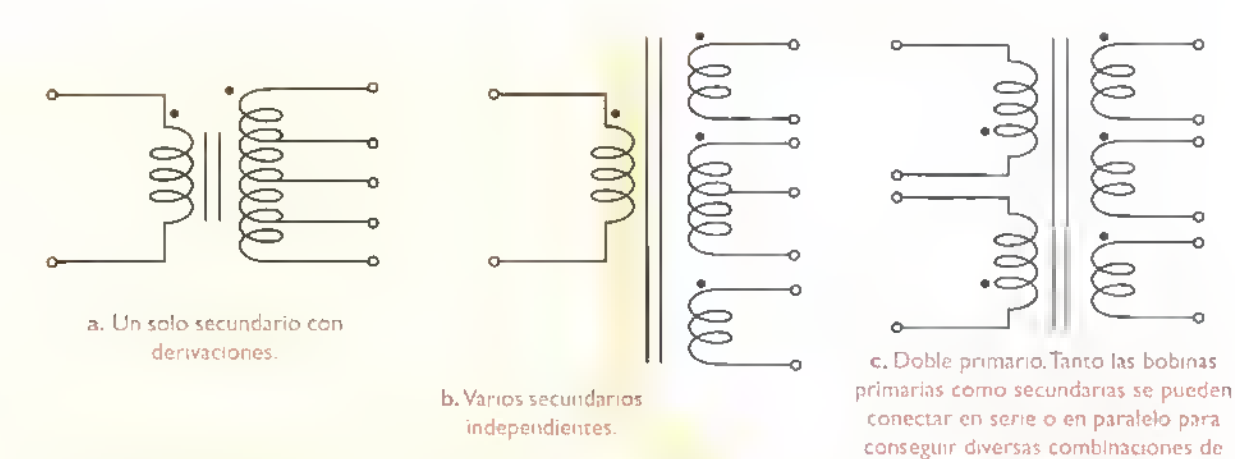

Figura 7.28 Otras configuraciones camunes transformadores manafásicas aisladas.

dos bobinas, llamadas primario <sup>y</sup> secundario. enrolladas sobre un mismo núcleo magnético. El primario recibe el alto voltaje de entrada y el secundario entrega el voltaje o voltajes reducidos al circuito de carga.

El voltaje de salida entregado por un transformador (V2), depende principalmente del voltaje de entrada (V1) y del número de espiras tanto del enrollamiento primario (N1) como del secundario (N2). Para un transformador con núcleo de hierro, este voltaje está dado por la siguiente ecuación:

$$
V2 = \frac{N2}{N1} \times V1 = NV1
$$

donde N2/N1=N representa la relación de transformación. Si N2 es mayor o menor que N1, entonces V2 es mayor o menor que V1. El primer caso (V2>V1) corresponde a un transformador elevador y el segundo (V2<V1) <sup>a</sup> uno reductor. En ambos casos, si se conecta la carga. la potencia de entrada (P1 ) es igual a la de salida (P2). Esto es:

$$
P2 = P1
$$
  

$$
V2 \times 2 = V1 \times 1
$$

siendo 12 la corriente en el secundario e <sup>11</sup> la corriente en el primario. Por ejemplo, si V1=220V, V2=I0V e I2=2A, entonces la corriente en el primario debe ser del orden de 0,091A, puesto que  $10V \times 2A = 220V \times 0.091A = 20V$ .

Los transformadores utilizados en las fuentes de alimentación deben ser preferiblemente aislados. lo cual significa que el devanado primario debe estar separado eléctricamente del devanado secundario, figura 7.28. Esto ser hace por razones de seguridad. No es conveniente utilizar los llamados autotransformadores, figura 7.29, constituidos por una única bobina y provistos de varias salidas, ya que los mismos no aislan la carga de la red de CA <sup>y</sup> se corre el riesgo de recibir un choque eléctrico. Los transformadores se estudian en la sección de componentes de este curso.

volta|es y corrientes de salida

Los transformadores para fuentes de alimentación se especifican principalmente por su voltaje de entrada.su voltaje de salida <sup>y</sup> su potencia nominal. Esta última determina la capacidad de corriente del secundario. En general, la potencia de entrada de entrada de un transformador es igual a la potencia de salida. Por ejemplo, el transformador MAGOM M-l recibe <sup>I</sup> I5V en el primario, entrega 24V en el secundario <sup>y</sup> tiene una capacidad de corriente máxima de IA. Por tanto, su potencia nominal es de 24W. Esto significa que la máxima corriente permisible en el primario es  $24/115 A =$ 

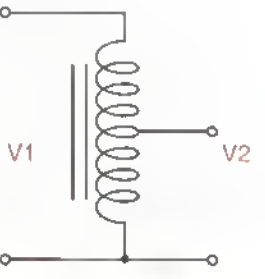

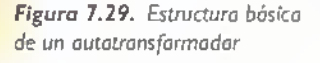

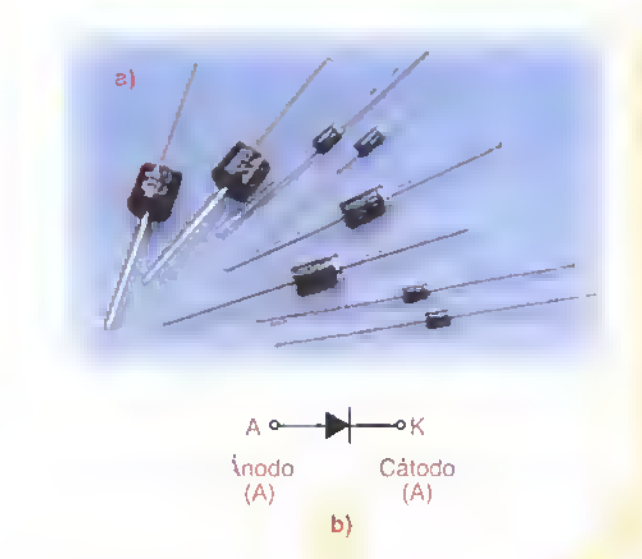

Figure 7.30.Aspecto fisico (a) y simbolo (b) de un diodo rectificador.

0.2 <sup>1</sup>A, lo cual implica que el fusible de entrada debe ser del orden de 250mA.

### El circuito rectificador

La función básica del circuito rectificador en una fuente de alimentación es convertir el voltaje de CA obtenido <sup>a</sup> la salida del transformador en un voltaje de CC pulsante, el cual tiene una polaridad única. Este proceso, denominado rectificación, es posible gracias a la utilización de unos componentes electrónicos llamados diodos, figura 7.30, diseñados específicamente para permitir la circulación de la corriente en un solo sentido y bloquearla en el sentido opuesto. Esta característica los hace adecuados para convertir corriente alterna bidireccional en corriente continua unidireccional, figura 7.31. Los diodos se estudian en la sección de componentes de este curso.

Un diodo permite el paso de corriente cuando (K),y lo bloquea en el caso contrario, figura 7.32.

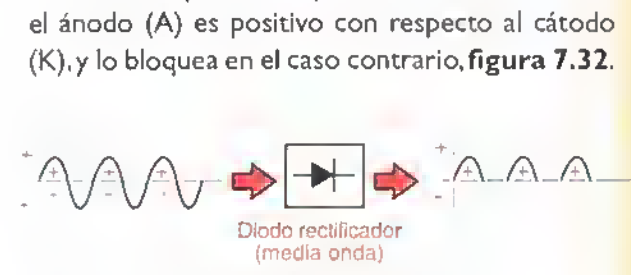

Figura 7.31. Acción básica de un diado rectificador (media onda)

En el primer caso se dice que esta polarizado directamente <sup>y</sup> en el segundo que lo esta inversamente. Un diodo polarizado directamente se comporta como un interruptor cerrado <sup>y</sup> uno polarizado inversamente como un interruptor abierto. En el primer caso, la corriente a través del diodo es la misma de la carga (IL), mientras que en el segundo el voltaje entre sus terminales es igual al voltaje de alimentacion (Vcc).

Los diodos rectificadores se especifican por su maxima capacidad de corriente en condiciones de polarizacion directa y de voltaje en condiciones de polarizacion inversa. El diodo <sup>I</sup> N400 <sup>1</sup> , por ejemplo, es de 50V/IA. Esto significa que puede soportar hasta 50V con polarización inversa o hasta IA con polarizacion directa. Cuando el voltaje o la corriente, bajo estas condiciones, exceden los valores especificados, el diodo se destruye. Como regla practica. estos valores pueden escogerse de modo que sean, por lo menos, el doble de los valores maximos utilizados en el circuito.

#### Tipos de rectificadores

Los rectificadores pueden ser de media onda o de onda completa, dependiendo de si utilizan uno o ambos semiciclos de la tension de CA para producir la tension de CC pulsante. El rectificador de la figura 7.3 <sup>I</sup> , por ejemplo, es de media onda, porque ignora los semiciclos negativos y deja pasar unicamente los semiciclos positivos. En el caso de un rec-

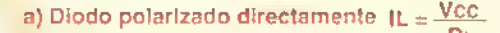

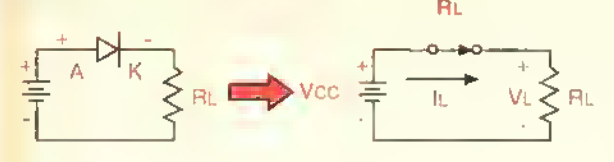

b) Diodo polarizado inversamente

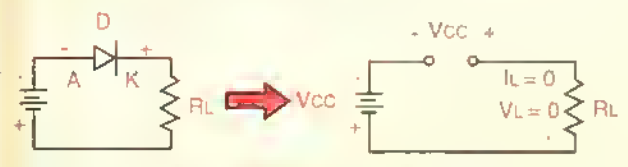

Figura 7.32. Polarizacion directa (a) e inversa (b) de un diodo. Circuitos equivalentes

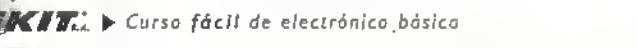

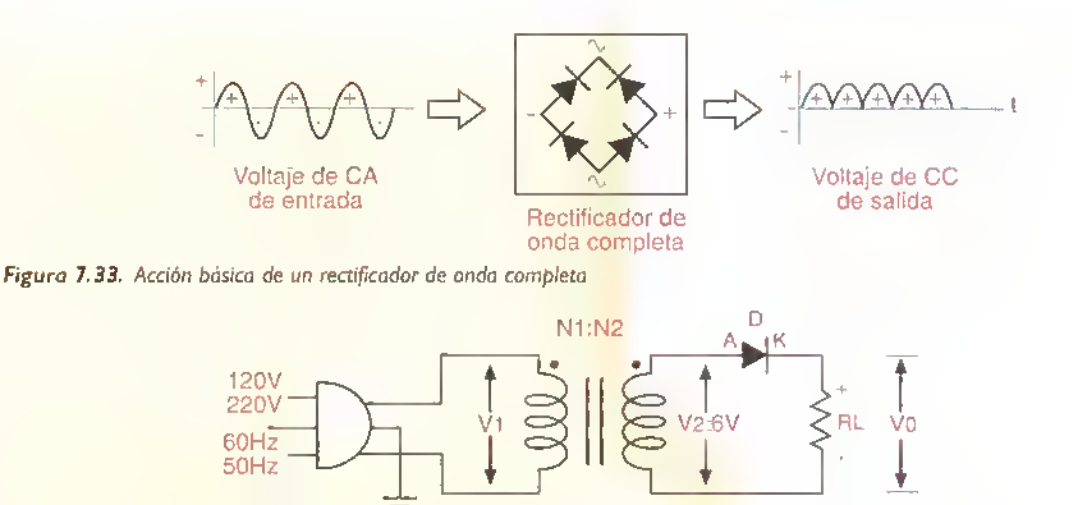

Figura 7.34. Circuito práctico de un rectificador de media onda

tificador de onda completa, figura 7.33, también pasan los semiciclos negativos, pero con su polaridad invertida, quedando asi convertidos en semiciclos positivos. A continuación examinaremos la forma como estos procesos se llevan <sup>a</sup> cabo.

#### El rectificador de media onda

La forma más sencilla de convertir corriente alterna en corriente continua es utilizando un rectificador de media onda, como el mostrado en la figura 7.34. En este caso, durante los semiciclos positivos de la tensión de entrada aplicada al primario del transformador, el secundario tiene una tension positiva entre sus extremos. Por tanto.el diodo queda polarizado directamente, permitiendo la circulacion de corriente hacia la carga .figura 7.35.

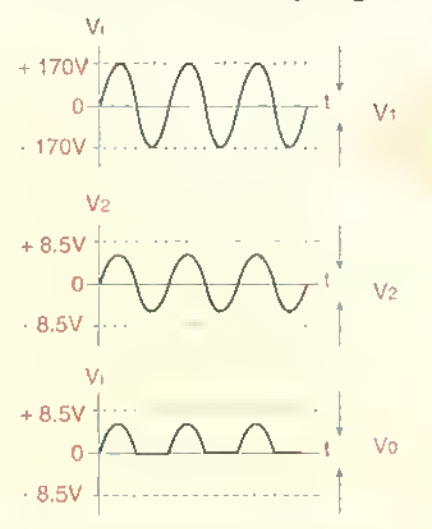

Durante los semiciclos negativos de la tension de entrada, el secundario entrega una tension negativa entre sus extremos. Por tanto.el diodo queda polarizado inversamente.impidiendo el paso de corriente. En otras palabras, el diodo se comporta como un interruptor cerrado durante los semiciclos positivos <sup>y</sup> como un interruptor abierto durante los semiciclos negativos, figura 7.36. Como resultado.sobre la carga (RL) se produce un voltaje de CC pulsante formado por pulsos sinusoidales positivos. Debido a que los semiciclos negativos han sido cortados o eliminados.esta forma de serial se denomina una media onda.

#### a) Semiciclos positivos (D=ON)

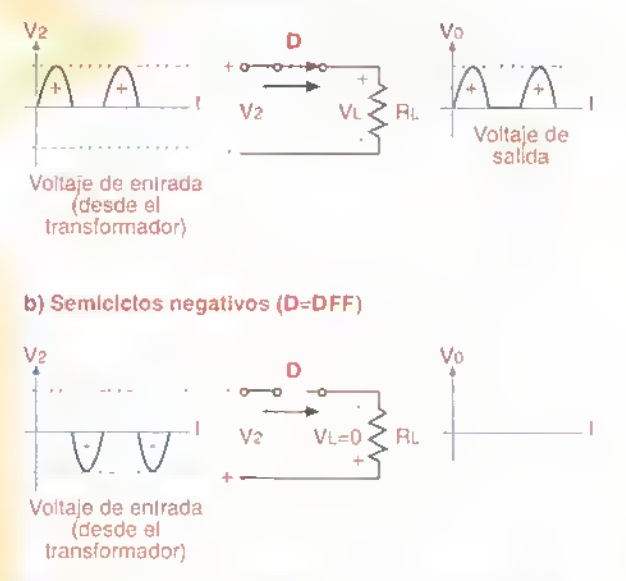

Figura 7.35. Formas de onda de un rectificador de media anda Figura 7.36. Circuitos equivalentes de un rectificador de media onda

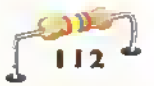

El voltaje de CC pulsante obtenido <sup>a</sup> la salida de un rectificador de media onda tiene una frecuencia (f) igual a la de la tensión de la red, es decir 50 o 60 Hz, y una amplitud igual al valor pico (Vp) de la tensión en el secundario. Si se conecta un voltimetro de CC entre los extremos de la carga. el mismo proporcionara una lectura (Vcc) igual al valor medio de la tensión de salida. Para una serial de media onda, este valor esta dado por:

$$
Vcc = \frac{Vp}{\pi} = 0.318 Vp
$$

siendo Vp el valor pico. En la práctica, el voltaje real obtenido sobre la carga es ligeramente inferior a este valor, debido a que sobre el diodo se presenta una pequeña caida de voltaje, del orden de 0,7V, en condiciones de polarización directa. El siguiente ejemplo aclarará estos conceptos. El experimento 7. <sup>1</sup> los fijara de manera práctica.

Ejemplo 7. <sup>1</sup> . Un rectificador de media onda como el de la figura 7.37 tiene aplicada una tensión de entrada de CA de I20V/60 Hz. Si el secundario entrega una tensión de salida de 15V a una carga de 100Ω, ¿cuál será el valor medio de la tensión de CC medida por el voltímetro?.Asuma que la caida de tension en el diodo (VD) es de 0.7V.

Solución. Inicialmente debemos calcular el valor pico de la tensión de CA del secundario (Vp2). Este último puede calcularse a partir del valor rms dado (I5V) asi:

 $Vp = \sqrt{2} Vrms = 1,4142 \times 15V = 21,21V$ 

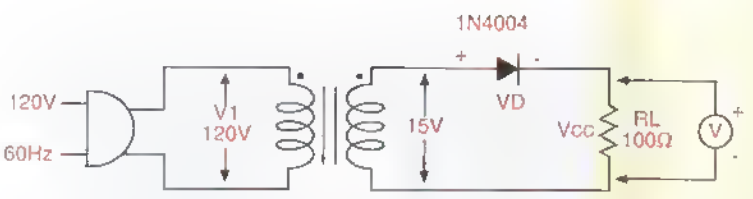

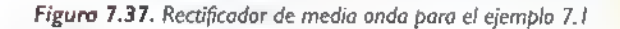

Por tanto, idealmente, el valor medio del voltaje de salida medido por el voltimetro es:

$$
Vcc(ideal) = \frac{Vp}{\pi} = 0,318 \times 21,21V = 6,75 V
$$

En la practica, a este valor debemos restarle la caida de voltaje sobre el diodo (0.7V) para obtener el voltaje de salida real. Por tanto:

$$
Vcc(real) = Vcc(ideal) - Vd
$$

$$
= 6,75V - 0,7V = 6,05V
$$

Este último seria el valor finalmente leído en el voltimetro.

Ejemplo 7.2. Se desea disenar un transformador para un rectificador de media onda que suministre IA de CC de salida a una carga de  $10\Omega$  a partir de una tension de red de 220V, 50Hz. Para ello se selecciona un diodo rectificador que tiene una cafda de voltaje directa de 0.45V. ¿Cuál debe ser el valor nominal de la tensión en el secundario?

Solución. El valor medio del voltaje de CC sobre la carga (VL) es simplemente:

$$
VL = IL \times RL = 1A \times 10\Omega = 10V
$$

Este valor debe ser igual al valor medio ideal de la tensión secundaria rectificada (0,318Vp) menos la caida de voltaje en el diodo (Vd=0,45V). Por tanto:

$$
0,318Vp = VL + Vd = 10,45V
$$

siendo Vp el valor pico de la tension de salida del secundario. Por tanto:

$$
Vp = \frac{10.45V}{0.318} = 32.86 V
$$
  

$$
V = \frac{Vp}{\sqrt{2}} = 23.3 V
$$

Lo anterior implica que debe utilizarse un transformador reductor de 220V <sup>a</sup> 23.3V con una capacidad de corriente superior a <sup>I</sup> A.

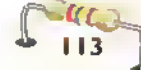

## Experimento 7.1. Rectificador de media onda

#### **Objetivos**

- Aprender a identificar los devanados de un transformador
- Medir los voltajes de entrada y salida de un transformador
- Aprender a identificar los terminales de un diodo rectificador
- Aprender a probar diodos rectificadores con el multimetro
- Medir el voltaje <sup>y</sup> la corriente de salida de un rectificador de media onda
- Observar en un osciloscopio las formas de onda de un rectificador de media onda

#### Materiales necesarios

I Cable de potencia monofásico I Transformador de potencia (M501 o similar)

Primario: <sup>1</sup> 15V 6 220V Secundario: 9V - 0 - 9V Corriente: 200 mA <sup>I</sup> Diodo rectificador <sup>I</sup> N4004

- I Resistencia  $1.000\Omega$ . I/2W <sup>I</sup> Multimetro digital
- <sup>I</sup> Osciloscopio de dos canales
- <sup>I</sup> Tablero de conexiones sin soldadura (protoboard)
- <sup>I</sup> Cautin

Soldadura, alambre de conexiones

### Procedimiento

- <sup>1</sup> . Identifique los terminales de los devanados primario y secundario. En nuestro caso.el primario tiene dos terminales, identificados con los rótulos 0V y 115V (ó 0V y 220V). El secundario, por su parte, tiene tres terminales, identificados con los rótulos 9V, 0V y 9V. Se trata, por tanto, de un transformador reductor. En este experimento no utilizaremos la derivacion central (0V).
- 2. Los devanados del transformador pueden ser tambien probados e identificados midiendo su resistencia interna. Para ello, configure su multímetro como ohmetro y mida, en su orden, las resistencias del primario (Rl) y del secundario (R2), como se indica en la figura 7.38. En nuestro caso obtuvimos R1=795  $\Omega$  y R2=15  $\Omega$ . Notara que la resistencia del primario es mayor que la del secundario, ¿por qué?

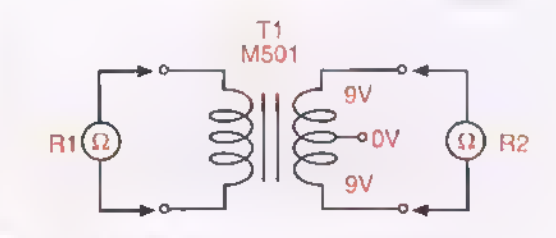

Figura 7.38. Midiendo la resistencia de los devanados

3. Una vez identificado el primario, suelde entre sus terminales los extremos del cable de potencia. figura 7.39. Suelde también tres alambres telefónicos de 15 cm, u otra longitud adecuada, a los terminales del secundario. Estos últimos permitirán conectar el transformador al protoboard.

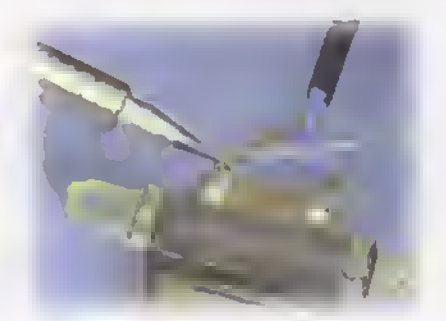

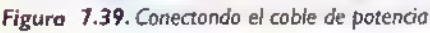

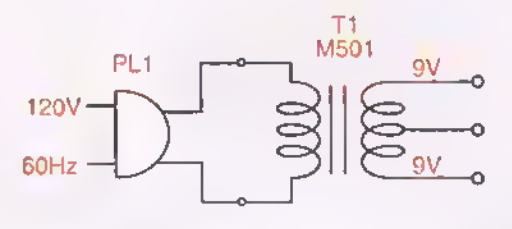

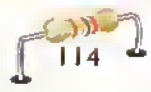

4. Conecte el cable de potencia a un tomacorriente monofásico común de 120V/60Hz ó 220V/ 50Hz. Con su multimetro configurado como voltimetro de CA, mida, en su orden, el valor real de los voltajes del primario (VI) y del secundaria (V2) en circuito abierto.figura 7.40. En nuestro caso obtuvimos  $V1 = 119.2V$  y  $V2 = 18.2V$ . Por tanto, la relación de transformación es  $V2$  / V1=119,2V / 18,2V = 6,34

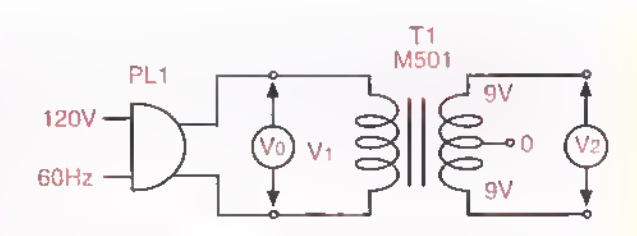

Figura 7.40. Midiendo los voltajes primario y secundario en circuito abierto

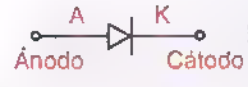

5. Tome ahora el diodo rectificador e identifique sus terminales, figura 7.41. En nuestro caso, el cátodo (K) o negativo es el terminal marcado con la banda.

Figura 7.41. Identificando los Por tanto, el terminal no marcado corresponde al ánodo (A) o positivo. terminales del diodo

6. Los terminales de un diodo pueden ser también identificados mediante pruebas de resistencia. Para ello, configure su multimetro como óhmetro y mida, en su orden, la resistencia entre ánodo y cátodo en polarización directa (RF) e inversa (RR), figura 7.42. Esta ultima debe ser practicamente infinita. En general, la resistencia e Figura 7.42. Probando el diodo en polarización directa es siempre inferior a su resis-<br>de un diodo en polarización directa es siempre inferior a su resistencia en polarización inversa, ¿por qué?

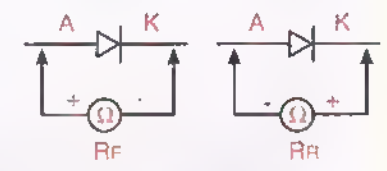

rectificador

7. Arme sobre el protoboard el rectificador de media onda mostrado en la figura 7.43.Antes de instalar la resistencia de carga, mida su valor real (RL) con el multimetro configurado como óhmetro. En nuestro caso obtuvimos RL= 980  $\Omega$ 

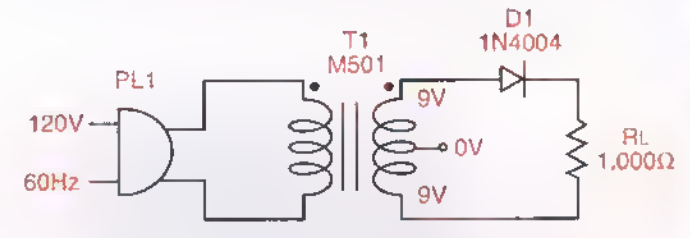

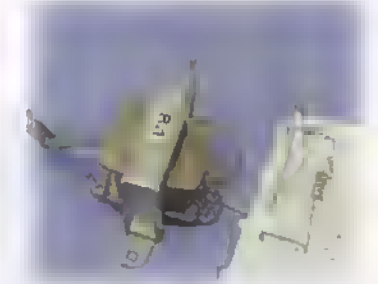

Figura 7.43. Montaje del rectificador de media onda en el protoboard

8. Configure su multímetro como voltimetro de CA. Mida entonces el valor rms del voltaje de salida del secundario (V2) con carga, figura 7.44. En nuestro caso obtuvimos  $V2 = 18,8V$ . Por tanto, el valor pico de este voltaje (V2p) esV2p=26,59V.Verifique tambien el valor del voltaje de entrada del primario.

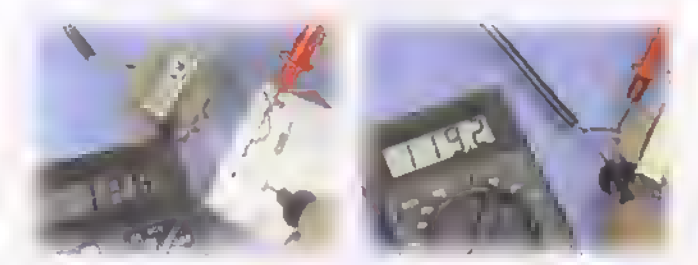

Figura 7.44. Medición del voltaje CA del secundario con cargo

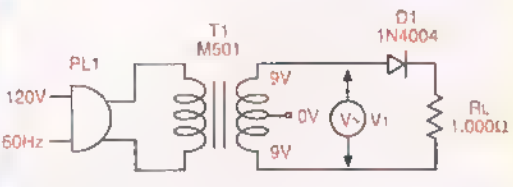

#### Teoría<sub>444</sub>  $-4$ 44444444444

9. Configure su multimetro como voltimetro de CC. Mida entonces el valor medio del voltaje sobre la resistencia de carga (VL), figura 7.45. En nuestro caso obtuvimos VL=8,35V. Este valor concuerda razonablemente con el esperado teóricamente, ¿por qué?

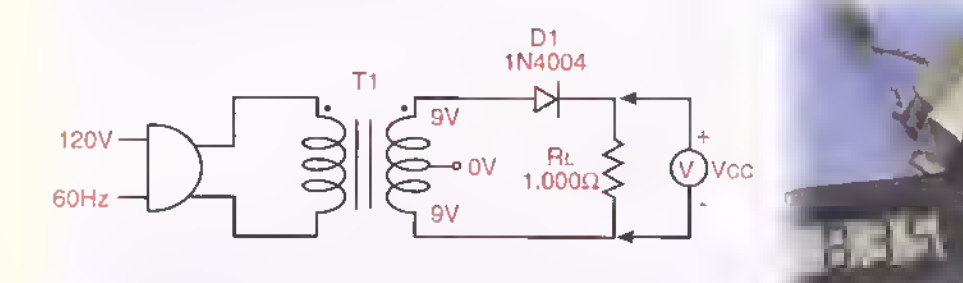

Figura 7.45. Midiendo el voltaje de salida

<sup>I</sup> O.Configure su multimetro como amperimetro de CC. Mida entonces el valor medio de la corriente de salida (IL), figura 7.46. En nuestro obtuvimos IL=8,51 mA. Este valor concuerda razonablemente con el esperado teoricamente, ¿por qué?

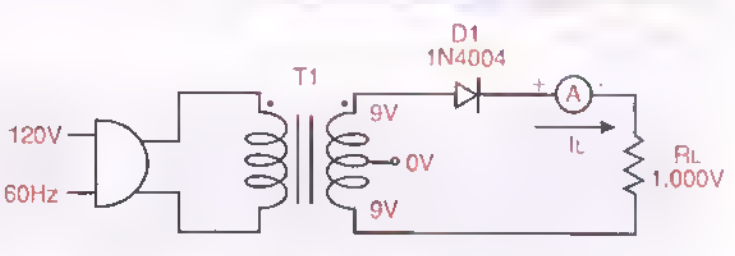

Figura 7.46. Midiendo la coriente de salida

<sup>I</sup> <sup>I</sup> .Las formas de onda reales del voltaje de salida del secundario (V2) <sup>y</sup> del voltaje sobre la carga (VL) pueden ser también observadas y comparadas en un osciloscopio. En la figura 7.47 se muestran las formas de onda obtenidas. También se indican los principales valores de voltaje y tiempo de las mismas . En este caso, la serial del canal <sup>I</sup> corresponde <sup>a</sup> V2 <sup>y</sup> la del canal 2 <sup>a</sup> VL. Observe que únicamente se rectifican los semiciclos positivos, ¿por qué?

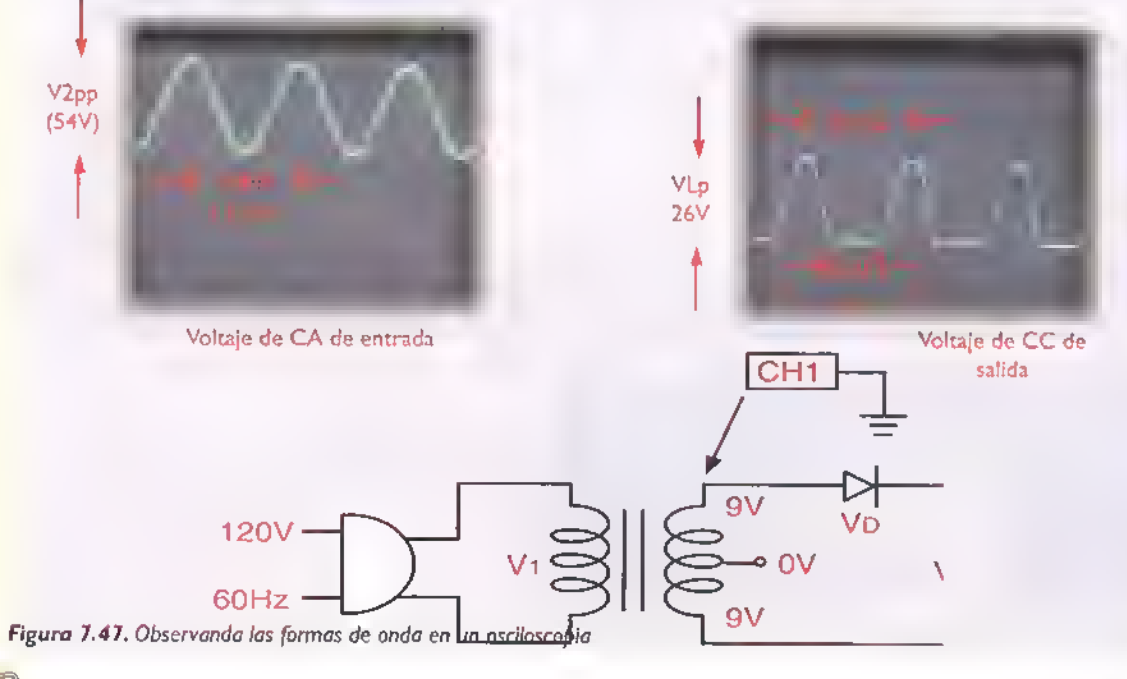

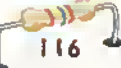

 $V<sub>1</sub>$ 

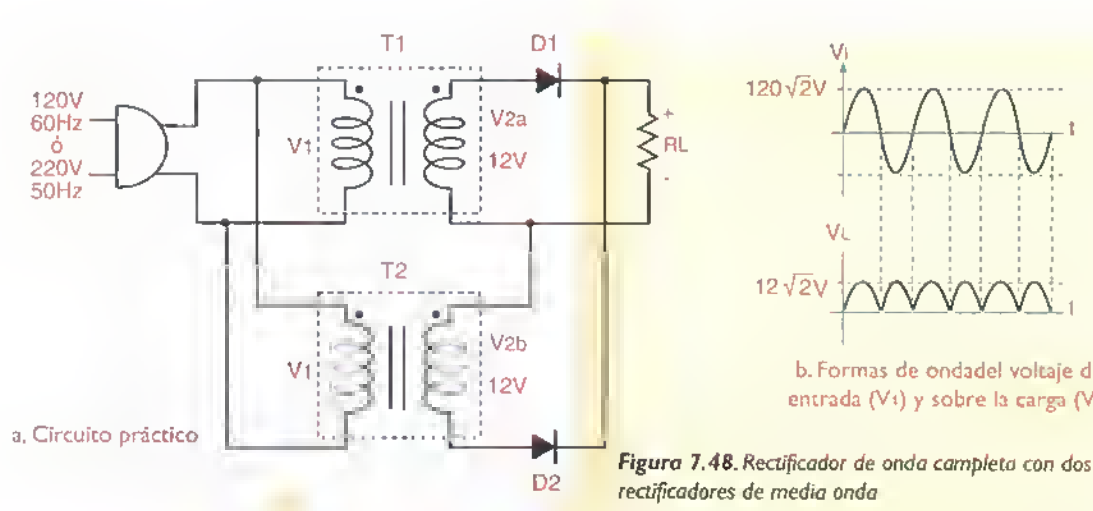

## El rectificador de onda completa con transformador de toma intermedia.

El rectificador de media onda anterior es muy sencillo porque utiliza un minimo de componentes. Sin embargo, no es muy eficiente, porque solo permite que circule corriente a través de la carga durante los semiciclos positivos. Una alternativa es utilizar dos rectificadores de media onda independientes, figura 7.48. En este caso, el rectificador superior proporciona corriente a la carga durante los semiciclos positivos de la tensión de entrada y el inferior durante los semiciclos negativos. Por tanto, el circuito proporciona rectificación de onda completa. Desafortunadamente, necesita dos transformadores, lo cual lo hace poco práctico.

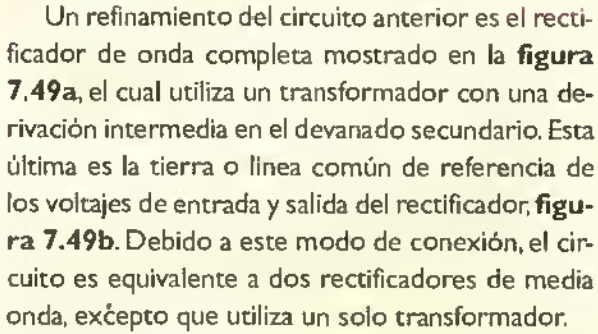

 $\sim$ 

b. Formas de ondadel voltaje de entrada (Vi) y sobre la carga (Vi)

120 $\sqrt{2}V$ 

 $12\sqrt{2}V$ 

En la figura 7.50 se muestran las formas de onda de los voltajes producidos en el circuito. Todos ellos estan referidos a tierra. Desde este punto de vista, las tensiones producidas en el secundario (V2a <sup>y</sup> V2b) son identicas, pero estan desfasadas en <sup>1</sup> 80°. Durante los semiciclos positivos de la

del rectificador de onda completa con transformador

derivodo

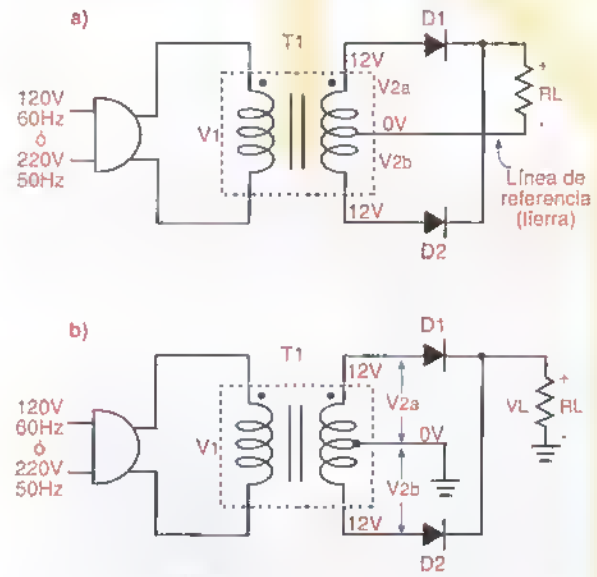

Figura 7.49. Rectificador de onda completa con transformador de toma intermedia. Dos versiones del mismo circuito

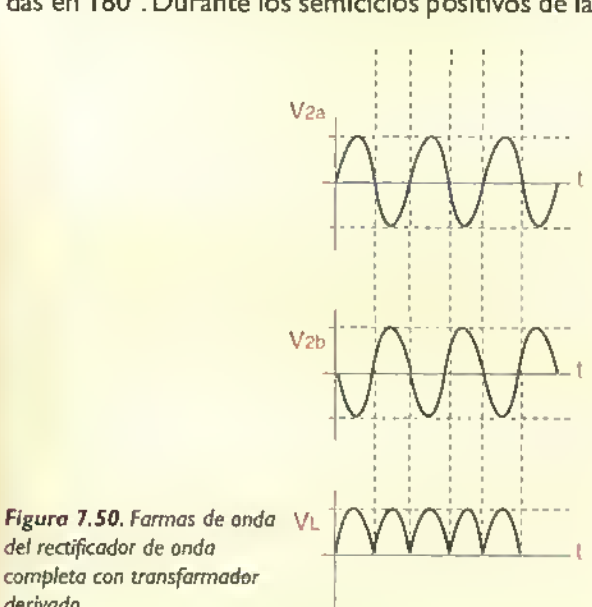

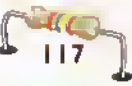

tensión de entrada, V2a es positiva y V2b es negativa. Por tanto, conduce el diodo D1. Durante los semiciclos negativos,V2a es negativa <sup>y</sup>V2b es positiva. Por tanto. conduce el diodo D2. De este modo la carga recibe corriente unidireccional durante ambos semiciclos.

El voltaje de CC pulsante, obtenido <sup>a</sup> la salida del rectificador de onda completa anterior (VL), tiene una frecuencia (f) igual al doble de la tension de la red, es decir 100Hz 6 120Hz, y una amplitud igual al valor pico (Vp) de la tensión en el secundario. Si se conecta un voltimetro de CC entre los extremos de la carga, el mismo proporcionara una lectura (Vcc) igual al valor medio de la tension de salida. Para una señal de onda completa, este valor está dado por:

$$
Vcc = \frac{2Vp}{\pi} = 0.636Vp
$$

siendo Vp el valor pico de V2a o V2b. En la práctica, el voltaje real obtenido sobre la carga es ligeramente inferior a este valor debido a la caida de voltaje en cada diodo. El experimento 7.2 fijara de manera práctica estos conceptos.

#### Experimento 7.2. Rectificador de onda completa con transformador de toma intermedia

#### Objetivos

- Medir el voltaje y la corriente de salida de un rectificador de onda completa
- Observar en un osciloscopio las formas de onda de un rectificador de onda completa

#### Materiales necesarios

Los mismos del experimento 7.1, más un diodo IN4004 (D2)

#### Procedimiento

- 1.Repita los pasos 1 hasta 6 del **Experimento 7. I ,** si no lo ha hecho. En caso contrario, continúe con l el siguiente paso. Se supone que el transformador ya ha sido probado y esta provisto de su respectivo cable de potencia, y de los alambres de conexion del secundario.
- 2. Arme sobre el protoboard el rectificador de media onda mostrado en la figura 7.5 <sup>1</sup> .Antes de instalar la resistencia de carga, mida su valor real (RL). En nuestro caso obtuvimos  $RL=980\Omega$ .

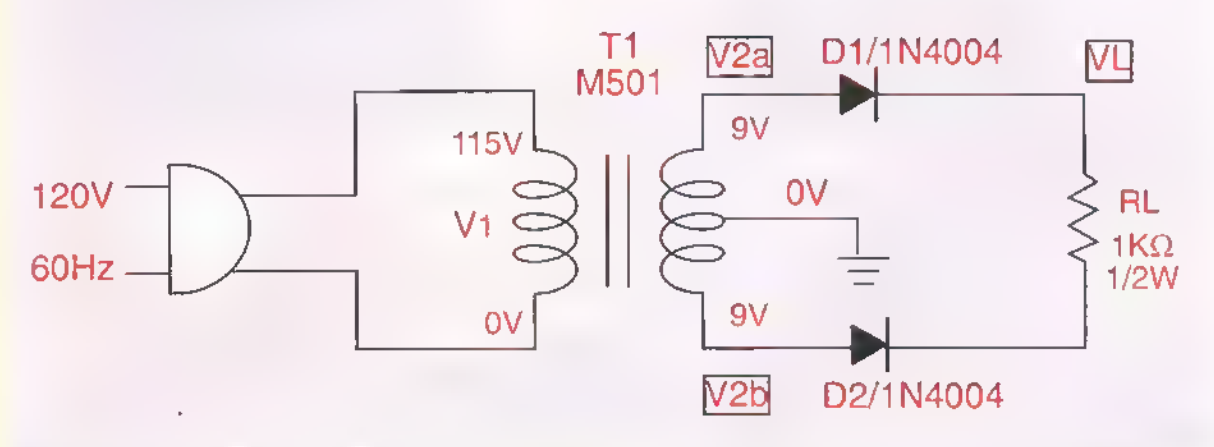

Figura 7.51. Diagrama esquemático del experimento 7.2

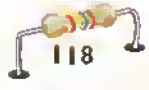

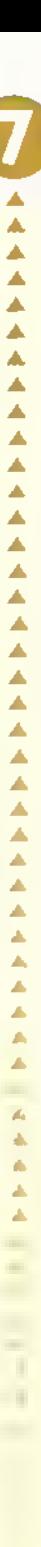

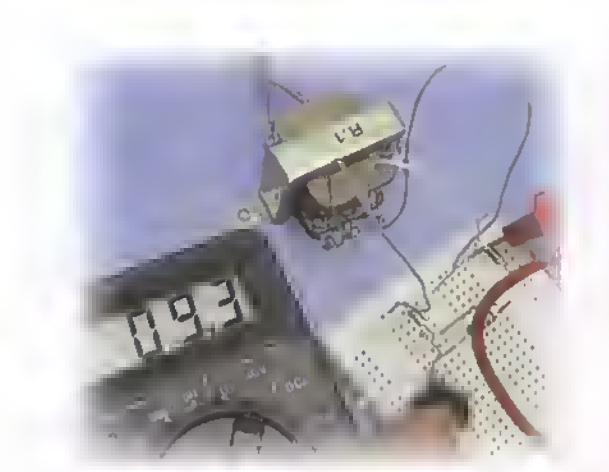

Figura 7.52. Medición de las valtaje de CA del secundario can cargo

4. Mida el valor medio del voltaje de CC sobre la resistencia de carga (VL), figura 7.53. En nuestro caso obtuvimos VL=8, <sup>1</sup>5V. Este valor concuerda razonablemente con el esperado teóricamente. ¿Por qué?

3. Mida el valor rms del voltaje de CA de salida de cada secundario (V2a y V2b), figura 7.52. En nuestro caso obtuvimos V2a=V2b=9,3V. Por tanto, el valor pico de este voltaje (V2p) es V2p=l3,l5V.

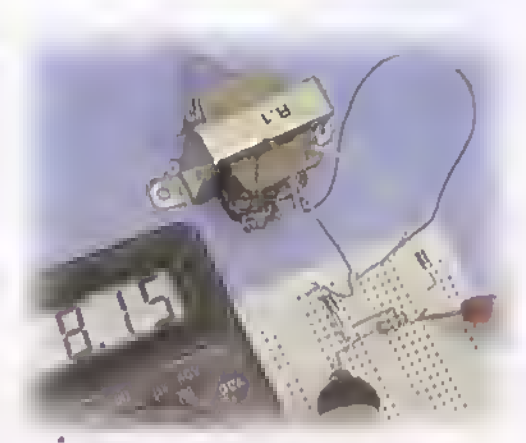

Figura 7.53. Midiendo el voltaje de salida

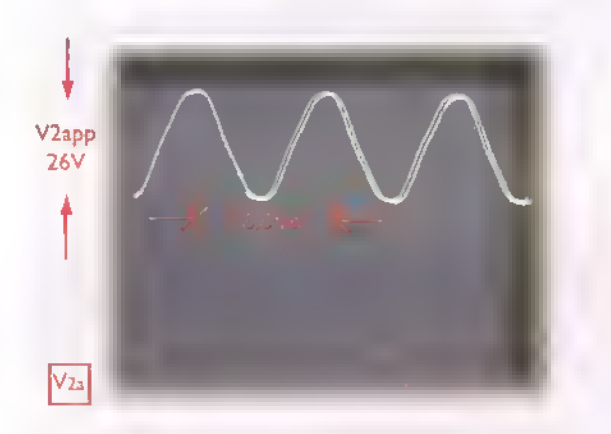

5. Las formas de onda reales del voltaje de salida del secundario (V2a yV2b).asi como del voltaje sobre la carga (VL) pueden ser tambien observadas <sup>y</sup> comparadas en un osciloscopio. En la Figura 7.54 se muestran las formas de onda obtenidas. Tambien se indican los principals valores de voltaje <sup>y</sup> tiempo de las mismas.

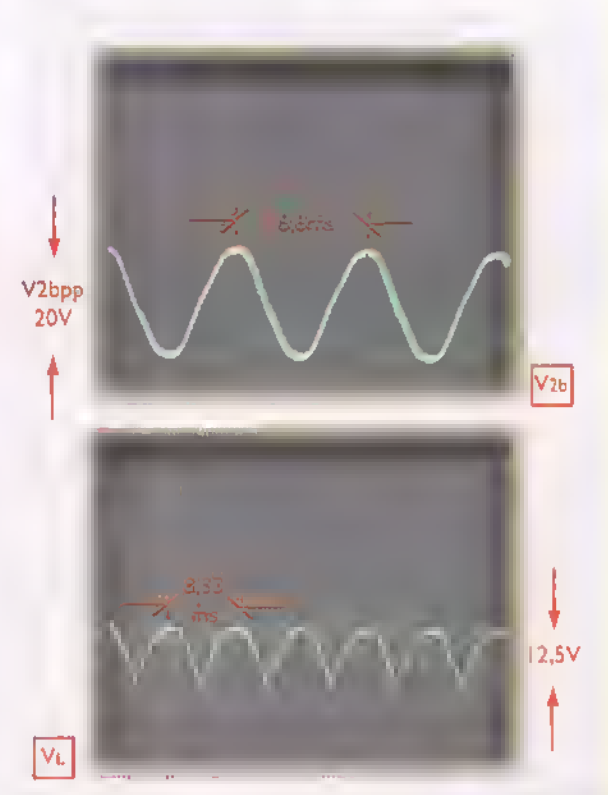

Figura 7.54. Observando las formas de onda en un osciloscopio

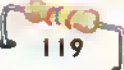

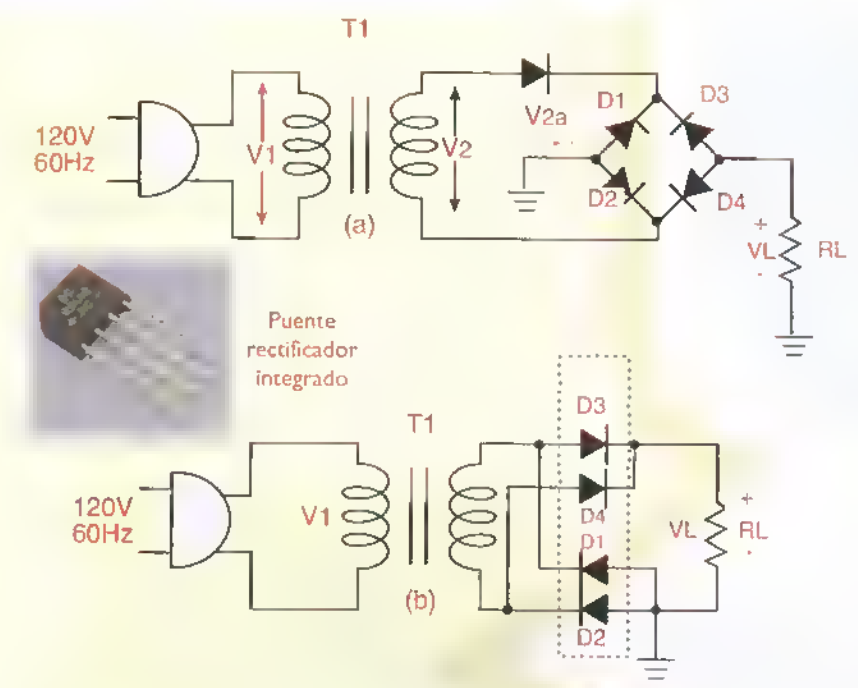

Figura 7.55. Rectificador de onda completa con puente de diodos. Dos versiones del mismo esquema.Tambien se muestra el aspecto tipico de un puente de diodos encapsulado en un solo modulo

#### Rectificador de onda completa tipo puente

El rectificador de onda completa con transformador de toma intermedia elimina algunas de las desventajas inherentes de los rectificadores de media onda, pero solo aprovecha la mitad de la tension disponible en el secundario. El rectificador de onda completa mostrado en la figura 7.55, el cual utiliza cuatro diodos en lugar de dos y no requiere de una derivacion central en el transformador, supera esta dificultad, permitiendo obtener una tension de salida en CC de la misma amplitud que la tension de entrada de CA.

En la figura 7.56 se muestran las formas de onda que describen la operación del circuito. Su funcionamiento puede comprenderse mejor con la ayuda de los circuitos equivalentes de la figura 7.57. En este caso, los diodos D2 <sup>y</sup> D3 conducen durante los semiciclos positivos de la tension de entrada, mientras que los diodos D1 y D4 lo hacen durante los semiciclos negativos. El resultado es una serial de salida de CC de onda completa sobre la resistencia de carga.

Como puede verse, la forma de onda de la tension sobre la carga es identica a la obtenida

con el rectificador de onda completa de toma intermedia. Por tanto, su frecuencia es el doble de la frecuencia de la red (100Hz o 120Hz) y su valor medio, es decir el medido con un voltímetro de CC, esta dado por:

$$
Vcc = \frac{2Vp}{\pi} = 0,636Vp
$$

siendoVp el valor pico de la tension de CA de salida del secundario. En la practica, el valor obtenido es ligeramente menor, debido a las caidas que se presentan en los dos diodos que entran en conduccion durante cada semiciclo. Por tanto, a la tension obte-

nida mediante la formula anterior deben descontarse alrededor de 1.4V para obtener la tensión de salida real. El siguiente ejemplo aclarará estos conceptos. El experimento 7.3 los fijara de manera practica.

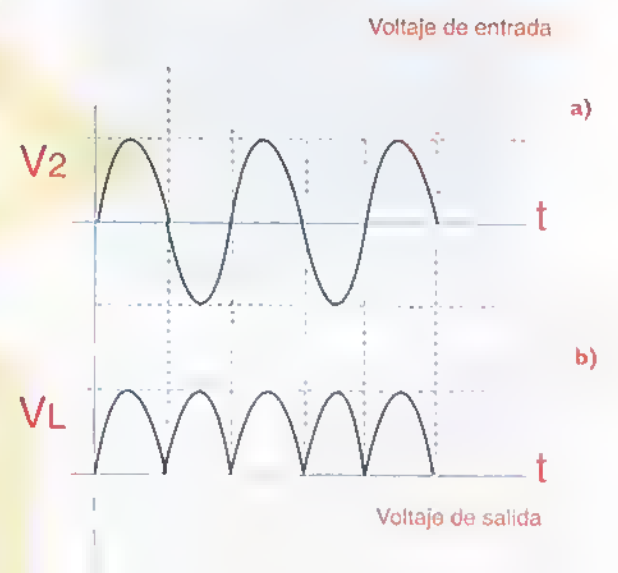

Figura 7.56. Formas de onda del rectificador de onda completa tipo puente a. Circuito de voltaje de entrada

b. Gcuito de voltaje de salida

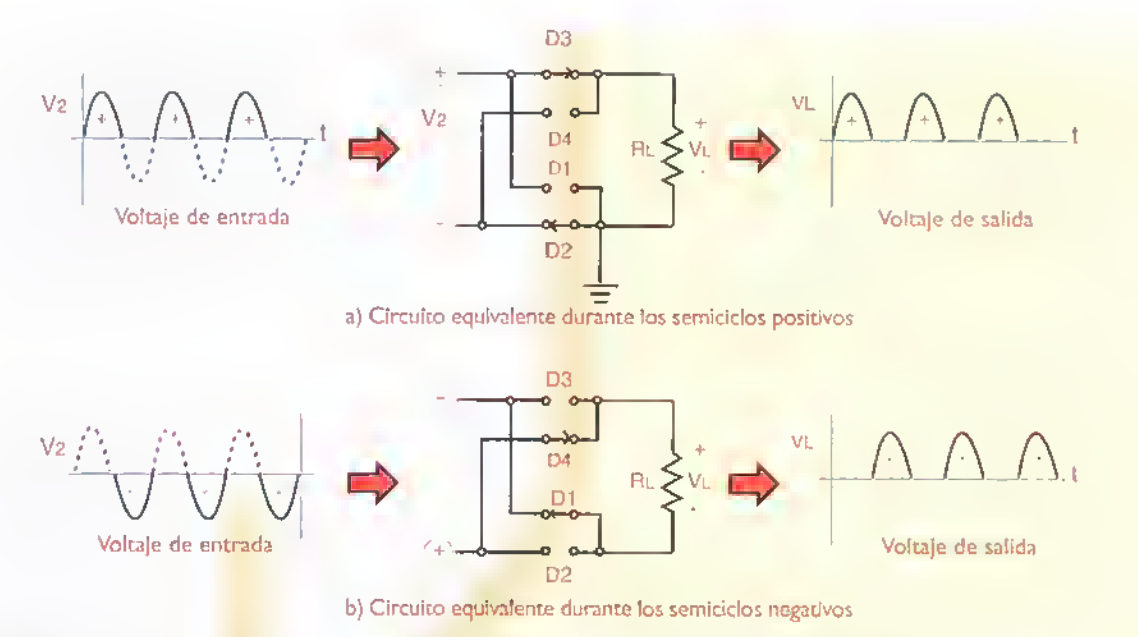

Figura 7.57. Circuitos equivolentes de un rectificador de ondo completa con puente de diodos durante los semiciclos positivos (o) y negativos (b)

Ejemplo 7.3. Suponga que en el circuito de la figura 7.55b, la tension de CA de entrada es de 220V/ 50Hz.Si el transformadorTI tiene una relacion de espiras de 20 a | (20:1) y no se tienen en cuenta las caídas de voltaje en los diodos del puente rectificador, ¿cuál será el valor del voltaje de CC medido en la carga?

Solución, Inicialmente calculamos los valores rms <sup>y</sup> pico requeridos para el voltaje de salida del secundario (V2):

$$
\frac{V1}{V2} = 20
$$
  

$$
V2 = \frac{V1}{20} = \frac{220}{20} = 11V \text{ (rms)}
$$
  

$$
V2p = \sqrt{2V2} = 1,4142 \times 11 = 15,6V
$$

Por tanto, ignorando las caidas de voltaje en los diodos, el valor medio del voltaje de salida es:

 $Vcc = 2V$ [] = 0,636 x 15,6 = 9,90V

Este seria, idealmente, el valor medido en un voltimetro de CC.Asumiendo una caida total de <sup>1</sup> ,4V en los diodos del puente rectificador, el valor real medido seria del orden de 9,90V 1.4V =  $8.5$  V

#### Puentes rectificadores integrados

La rectificacion de onda completa, mediante un puente de diodos, es una de las técnicas de conversión de CA a CC mas utilizadas en el diseno de fuentes de alimentación, debldo principalmente a que no requiere un transformador con derivacion central <sup>y</sup> proporciona un voltaje de salida con un valor maximo igual al valor pico de entrada-Aunque los puentes rectificadores pueden ser construidos con diodos discretos (individuales), una práctica muy común es el empleo de puentes rectificadores integrados, los cuales incorporan los cuatro diodos de un circuito puente, con sus respectivas conexiones, en una misma cápsula, figura 7.58

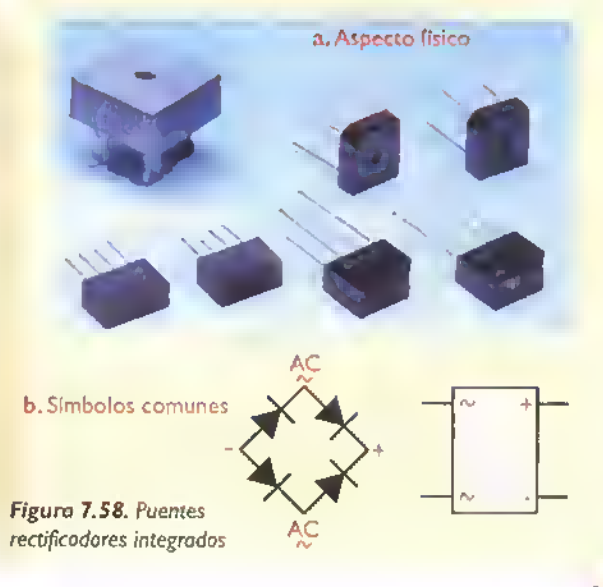

#### $GEKITL \triangleright$  Curso fácil de electrónica basica

 $|2|$ 

Teoría 44  $-4$  -4  $-4$ ×.

> Los puentes rectificadores integrados se ofrecen en una gran variedad de presentaciones y, al igual que los diodos rectificadores, se especifican por su máxima corriente y tensión de trabajo. El puente rectificador W04M, por ejemplo, se especifica para una corriente de 1,5A y un voltaje de 400V. Esto significa que cada uno de sus diodos internos puede conducir hasta 1.5A de corriente promedio hacia la carga <sup>y</sup> soportar hasta 400V de voltaje pico en condiciones de polarizacion inversa.

#### Filtros para rectificadores

El voltaje de CC pulsante proporcionado por un rectificador, aunque mantiene una polaridad unica.no es adecuado para alimentar circuitos electrónicos. Esto se debe a que su valor no se mantiene constante, sino que varia periodicamente entre cero y el valor máximo de la onda seno de entrada. Para suavizar este voltaje y convertirlo en un voltaje de CC uniforme, similar al de una baterla, debe utilizarse un filtro. Este último es generalmente un condensador electrolitico de muy alta capacidad. Los condensadores se examinan en detalle en la seccion Componentes de este curso.

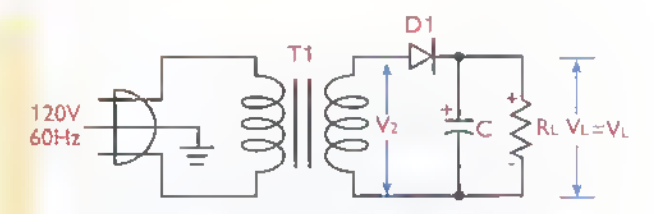

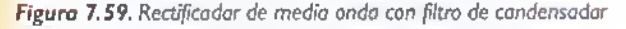

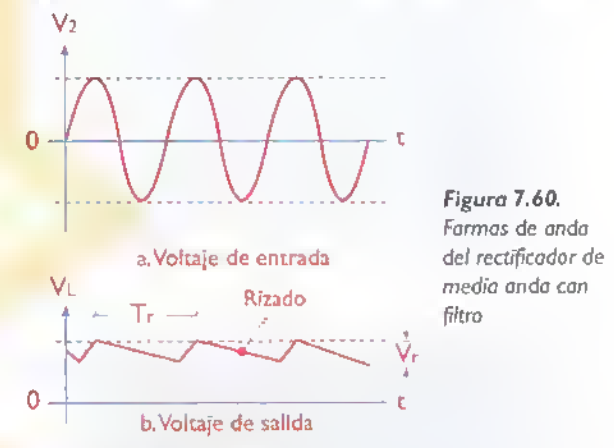

En la figura 7.59 se muestra como ejemplo un rectificador de media onda con filtro de condensador. En la figura 7.60 se observa la forma de Onda del voltaje de salida obtenido. El funcionamiento del circuito puede comprenderse facilmente con ayuda de los circuitos equivalentes de la figura 7.61. Durante el primer cuarto de ciclo (to-t1),

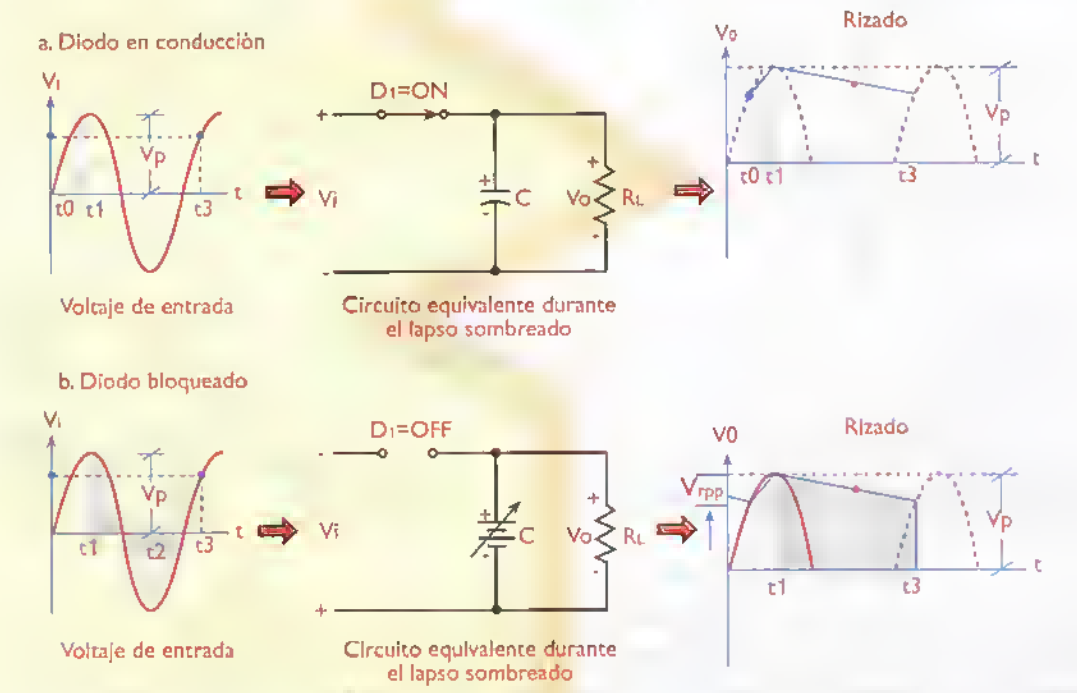

Figura 7.61. Circuitas equivalentes del rectificada de media anda con filtro. La carga siempre está recibienda carriente procedente del tronsfarmadar (a) o del candensadar de filtro (b). El diodo D | permanece bloqueada entre tl y t3, ¿por què?

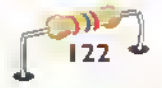

el diodo D1 conduce, permitiendo que el condensador C se cargue al valor pico (Vp) de la tensión rectificada. Durante el resto del ciclo (t1-t3), el diodo D1 queda polarizado inversamente y por tanto deja de conducir, permitiendo que el condensador se descargue lentamente a través de la carga, actuando como una fuente temporal de voltaje.

A medida que el condensador se descarga, disminuye progresivamente el voltaje entre sus terminales. Cuando la tensión de entrada alcanza nuevamente el valor pico positivo, el diodo conduce brevemente y recarga el condensador. El proceso se repite indefinidamente. Como resultado, la tensión en la carga es una tensión de CC casi ideal, excepto por una pequeña variación periódica de amplitud ocasionada por la carga y la descarga del condensador. Esta variación se denomina rizado (ripple) y tiene la misma frecuencia del voltaje rectificado. Su amplitud pico a pico (Vrpp) está dada, en forma aproximada, por la siguiente fórmula:

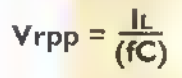

siendo IL la corriente de la carga (A), f la frecuencia de la señal de rizado (Hz) y C la capacidad del condensador de filtro (F). La frecuencia de rizado (f) es igual <sup>a</sup> la frecuencia del voltaje CA de entrada para el caso de un rectificador de media onda y el doble de este valor para el caso de uno de onda completa. De este modo, si la frecuencia de entrada es de 50Hz, el rizado puede ser de 50Hz o de 100 Hz, dependido del esquema de rectificación empleado. En general, entre más alta sea la frecuencia de rizado, más fácil es la operación de filtrado.

Observe que, si el circuito de la figura 7.59 no tiene conectada una carga, el valor de la corriente de carga (IL) es 0 A y, por tanto, la amplitud del rizado (Vrpp) es 0V. Bajo estas condiciones, el voltaje de salida es constante e igual al valor pico de la tensión de entrada (VL=V2p). Note también que cuando el diodo no conduce, el voltaje entre sus terminales puede llegar a ser igual al doble del valor pico de entrada, apor qué? Este dato es muy importante para el disefio de este tipo de circuitos.

En la practica, debe buscarse que la amplitud del rizado (Vrpp) sea lo más pequeña posible ya que este voltaje alterno puede manifestarse como un ruido en los amplificadores de audio, por ejemplo. Para ello, el valor del condensador de filtro (C) debe ser escogido de tal modo que el producto RLxC, llamado la constante de tiempo del circuito, sea mucho mayor que el periodo de la serial de entrada (T=1/f), por lo menos diez veces. De este modo se garantiza que el condensador solo pierda una pequeña parte de su carga almacenada durante el tiempo en que el diodo D1 permanece cortado. El siguiente ejemplo aclarara estos conceptos

Ejemplo. En un rectificador de media onda, con filtro como el de la figura 7.59, el voltaje de CA de entrada (V2) tiene un valor pico de 10V y una frecuencia de 50 Hz. Si el circuito alimenta una carga de 20 $\Omega$ , ¿cuál debe ser el valor minimo del condensador de filtro C para que la tensión de rizado este por debajo de 0,5Vpp? Asuma que la caida de voltaje sobre el diodo, en condiciones de polarización directa, es cero.

Solucion. Inicialmente calculamos la corriente de la carga (IL). Puesto que RL=20 $\Omega$  y VL~10V (aproximadamente igual al valor pico de la tensión de CA de entrada), entonces:

$$
I_L = \frac{V_L}{R_L} = \frac{10V}{20\Omega} = 0,5A
$$

Conociendo la corriente de carga ( $IL = 0.SA$ ), el valor pico a pico del voltaje de rizado (Vrpp=0,5V) y la frecuencia de este último ( $f = 50Hz$ ), podemos entonces calcular el valor minimo del condensador de filtro (C) asi:

$$
V r p p = \frac{I L}{(f C)} \quad C = \frac{I L}{f V r p p} = \frac{0.5}{(50 \times 0.5)} = 0.02 F
$$

$$
F = 20 m F = 20.000 \mu F
$$

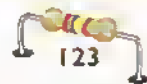

Teoria

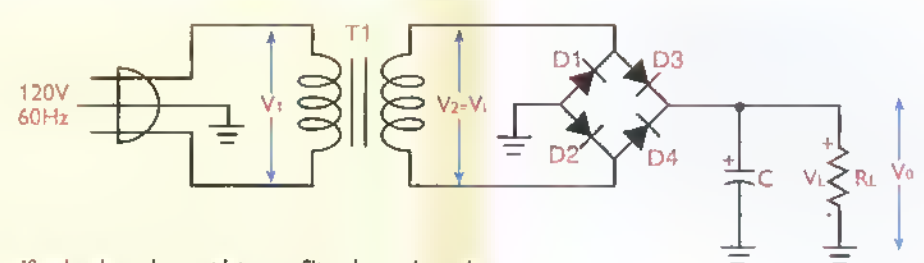

Figura 7.62. Rectificador de onda campleta can filtro de candensador

Por tanto, se requiere como mínimo un condensador de filtro de 20.000µF. Este último puede ser obtenido, por ejemplo.conectando en paralelo 2 condensadores electrolíticos de 10.000 µF, 6 de 3.300uF,10de 2.200uF,etc.

Puesto que el valor máximo de la tensión de salida es de 10V, el voltaje nominal de este condensador puede ser de 16V o más. Observe que el producto RL x C (400 ms) es mucho mayor que el periodo del voltaje de entrada (20ms).

#### Rectificador de onda completa con filtro

En un rectificador de media onda, el condensador de filtro se recarga solamente una vez durante cada ciclo del voltaje de entrada. Por tanto, debe suministrar corriente a la carga durante la mayor parte del tiempo. Esto obliga a utilizar condensadores de gran capacidad para minimizar el rizado y sostener la corriente de la carga.

Un mejor resultado se obtiene utilizando un (b) rectificador de onda completa, figura 7.62. En este caso, el condensador se recarga dos veces por semiciclo, lo cual implica que su tiempo de descarga se reduce <sup>a</sup> la mitad. Como resultado, disminuye el rizado y el voltaje de salida se mantiene casi constante. muy proximo al valor pico.

Observe que los diodos D3 <sup>y</sup> D2 conducen durante los semiciclos positivos del voltaje de entrada (V2), mientras que los diodos D1 <sup>y</sup> D4 lo hacen durante los semiciclos negativos.

En cada caso, a traves de los diodos circula la mitad de la corriente de carga, ya que la otra mitad es suministrada por el condensador de filtro. En la figura 7.63 se observa la forma de onda del voltaje de salida de CC de este circuito. La amplitud del rizado se calcula de la misma forma que para el rectificador de media onda, excepto que ahora la frecuencia de la ondulacion (f) es el doble de la frecuencia de entrada. El siguiente experimento aclarará estos conceptos.

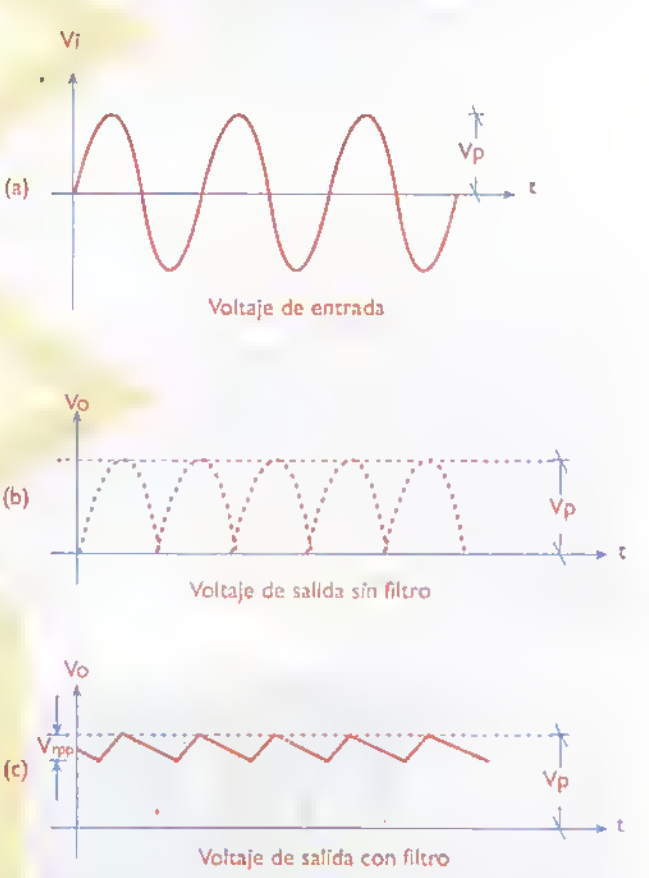

Figura 7.63. Forma de onda del voltaje de salida de un rectificador de onda completa con filtro de condensador

## Experimento 7.3. Rectificador de onda completa tipo puente con filtro de condensador

### **Objetivos**

- Comparar cuantitativamente el funcionamiento de un rectificador de onda completa con y sin filtro de salida.
- Observar en un osciloscopio las formas de onda del voltaje de salida de un rectificador de onda completa con y sin filtro
- Medir la amplitud del voltaje de rizado de un rectificador de onda completa para distintos valores del condensador de filtro

#### Materiales necesarios

Los mismos del experimento 7.1 junto con los siguientes elementos adicionales:

- <sup>1</sup> Puente rectificador de <sup>1</sup> A/400V (W04M o equivalente) (BR1
- 1 Resistencia de 470  $\Omega$ , I/2W (RL2)  $\bullet$
- 1 Resistencia de 100 $\Omega$ , 2W (RL3)
- 1 Condensador electrolitico de 3.300µF/35V (CFI)
- <sup>1</sup> Condensador electrolitico de <sup>I</sup> .000u\_F/35V (CF2)
- 1 Condensador electrolitico de 220µF/35V (CF3)

#### Procedimiento

- <sup>1</sup> . Repita los pasos <sup>1</sup> hasta 4 del experimento 7. <sup>1</sup> , si todavia no lo ha hecho, para probar el transformador y proveerlo de sus respectivos cables de conexión. En caso contrario, continúe con el siguiente paso.
- 2. Tome el puente rectificador e identifique sus terminales, figura 7.64. Observe que los terminales de entrada de CA están ambos marcados con el simbolo «~», mientras que los terminales de salida de CC estan marcados con los simbolos «+» (positivo) <sup>y</sup> «-» (negativo).

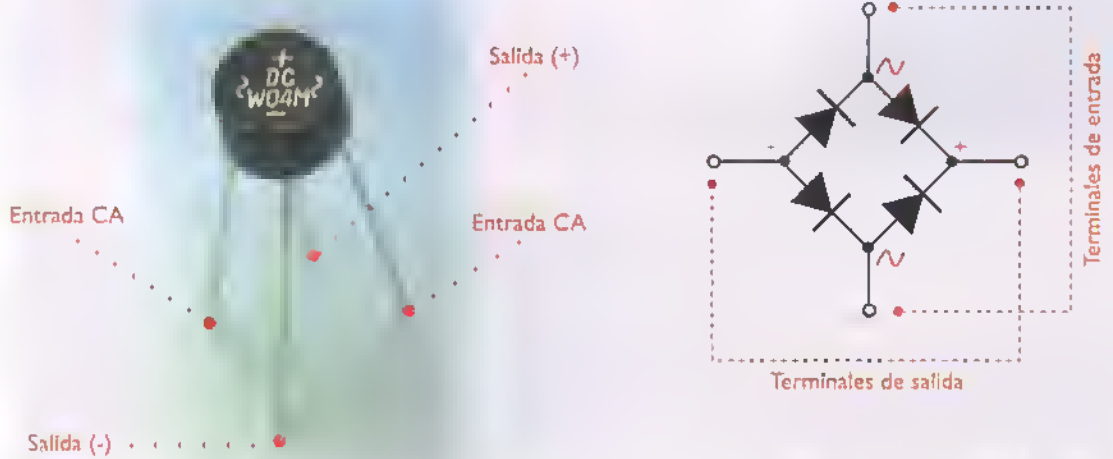

Figura 7.64. Identificando los terminales del puente rectificador

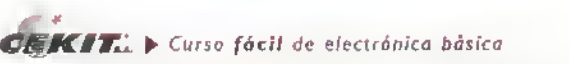

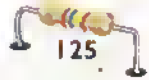

#### Teoria 44444  $\sim$ 44444444

3. Pruebe el puente rectificador. Para ello, configure su multimetro como ohmetro o como probador de diodosy efectúe todas o algunas de las mediciones de resistencia indicadas en la figura 7.65. Observe que debe obtenerse una lectura de alta resistencia entre los terminales de CA, sin importar la polaridad de las puntas de prueba, asi como entre los terminales de CC o entre cualquier terminal de CC <sup>y</sup> cualquiera de CA con la punta de prueba positiva en «+», o la negativa en «-». Bajo cualquier otra condicion, debe obtenerse una lectura de baja resistencia. ¿Podria usted explicar por què se obtienen estas lecturas?

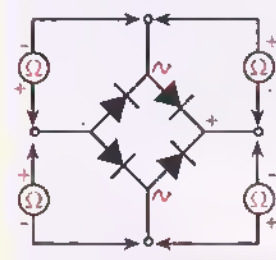

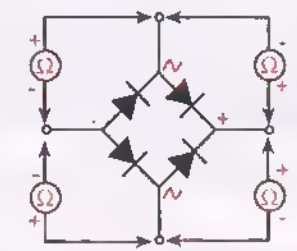

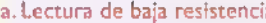

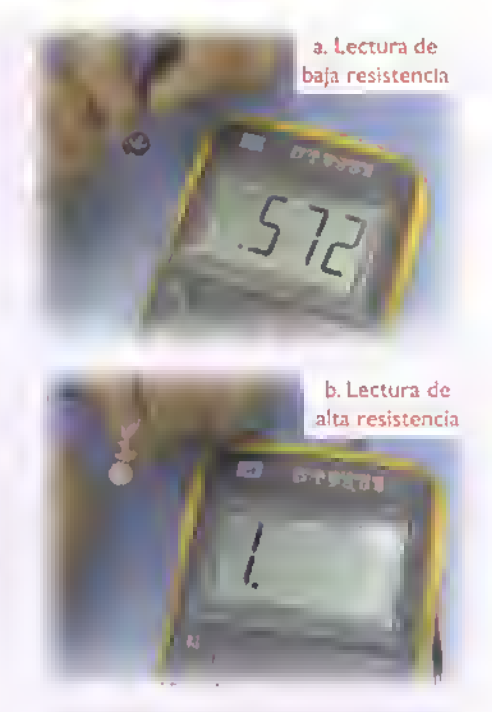

a. Lectura de baja resistencia b. Lectura de alta resistencia Figura 7.65. Probondo el puente rectificodor

4. Arme sobre el protoboard el circuito mostrado en la figura 7.66. Antes de instalar la resistencia de carga (RL2), mida su valor real con el multimetro: Si este ultimo dispone de un capacimetro, mida también el valor real del condensador de filtro (CF2). En nuestro caso, obtuvimos RL2 = 465 $\Omega$ 

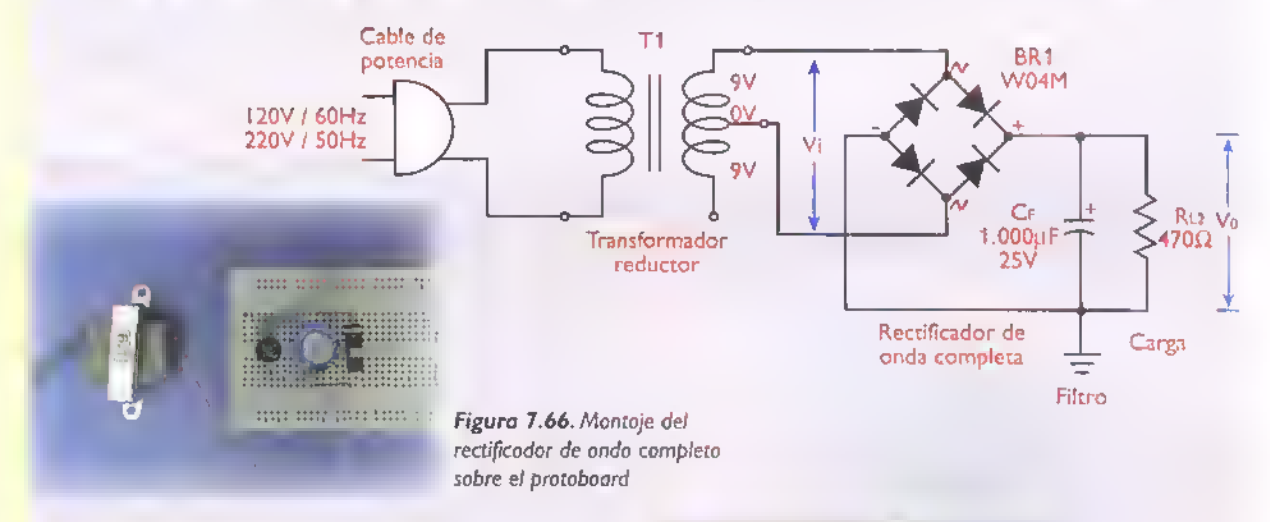

5. Mida el valor rms del voltaje de CA entregado por el secundario del transformador (Vi), que es el mismo voltaje de entrada del puente rectificador. figura 7.67. Calcule el valor pico del mismo (Vip). En nuestro caso obtuvimos Vi = 9,49V (rms). Por tanto, Vip  $\sqrt{2}$ Vi = 13,42 V

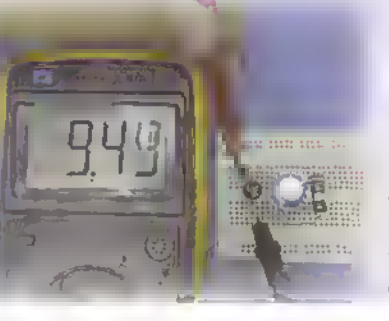

Figura 7.67. Medicion del vottaje de CA de entrada del puente con carga

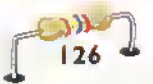

Curso fácil de electrónico básica  $\blacktriangleright$  CEKIY,

6. Mida el valor medio del voltaje de CC sobre la carga (Vo), que es el mismo voltaje de salida del rectificador o entre los terminales del condensador, figura 7.68. En nuestro caso, obtuvimos Vo= 12,01 V (practico). El valor teórico esperado de este último, asumiendo una caida de 0V en el puente <sup>y</sup> una frecuencia de red de 60Hz, era  $\sqrt{6}$  = 13,28V.

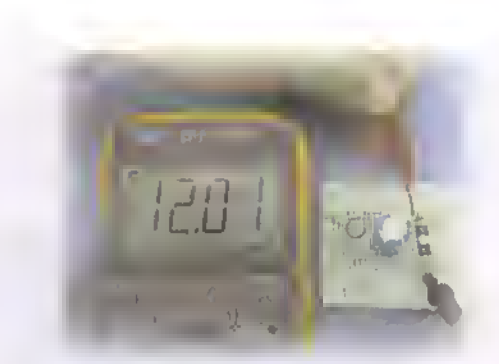

Figura 7.68. Midiendo el voltaje de CC de salida

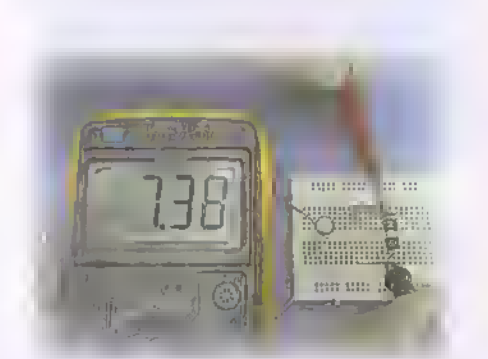

Figura 7.69. Medicion del voltaje de salida del rectificador sin filtro

8. Reinstale ahora el condensador de filtro en su posicion original y retire la resistencia de carga, figura 7.70. Mida nuevamente el valor del voltaje de CA de entrada (Vi) <sup>y</sup> del voltaje de CC de salida (Vo). En nuestro caso obtuvimos Vi= 9,49 V (rms) <sup>y</sup> Vo = 13,42V (practico). El valor teórico esperado de este último eraVo = 12,02V

| Car <sub>n</sub> a | Filtro       | Voltaje de salida Vo   |
|--------------------|--------------|------------------------|
| <b>RL</b>          | CF           | Sin CF   Sin RL<br>Con |
|                    |              | <b>RLyCF</b>           |
| $470\Omega$        | $1.000\mu F$ |                        |
| $470\Omega$        | 100µF        |                        |
| $470\Omega$        | 3300µF       |                        |
| $100\Omega$        | $1.000\mu F$ |                        |
| $100\Omega$        | 100µF        |                        |
| $100\Omega$        | 3.300µF      |                        |

Figura 7.71. Tabla de resukados

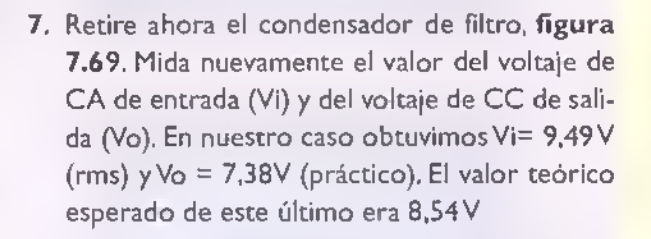

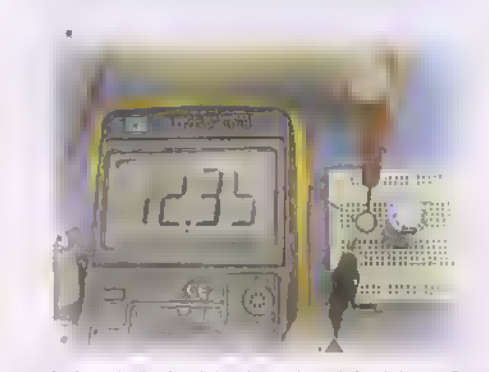

Figura 7. 70. Medicion del voltaje de salida del rectificador con filtro y sin carga

9. Repita los pasos 7, 8 y 9 con las demás combinaciones de resistencias de carga (RL) y de condensadores de filtro (CF), relacionados en la lista de materiales. Llene entonces una tabla como la mostrada en la figura 7.7 l, donde aparecen registrados los valores del voltaje de salida (Vo) medidos bajo diferentes condiciones. Derive sus propias conclusiones.

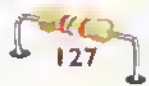

#### Teoría 44 **Middle Middle Middle**

10. El comportamiento del circuito anterior puede ser también analizado con la ayuda de un osciloscopio. Este último nos permitirá, además, observar y medir el voltaje de rizado. En la figura 7.72 se observan las formas de onda obtenidas para algunas de las condiciones de operacion indicadas en la tabla de la figura 7.71. También se indican algunas medidas de voltaje y de tiempo importantes.

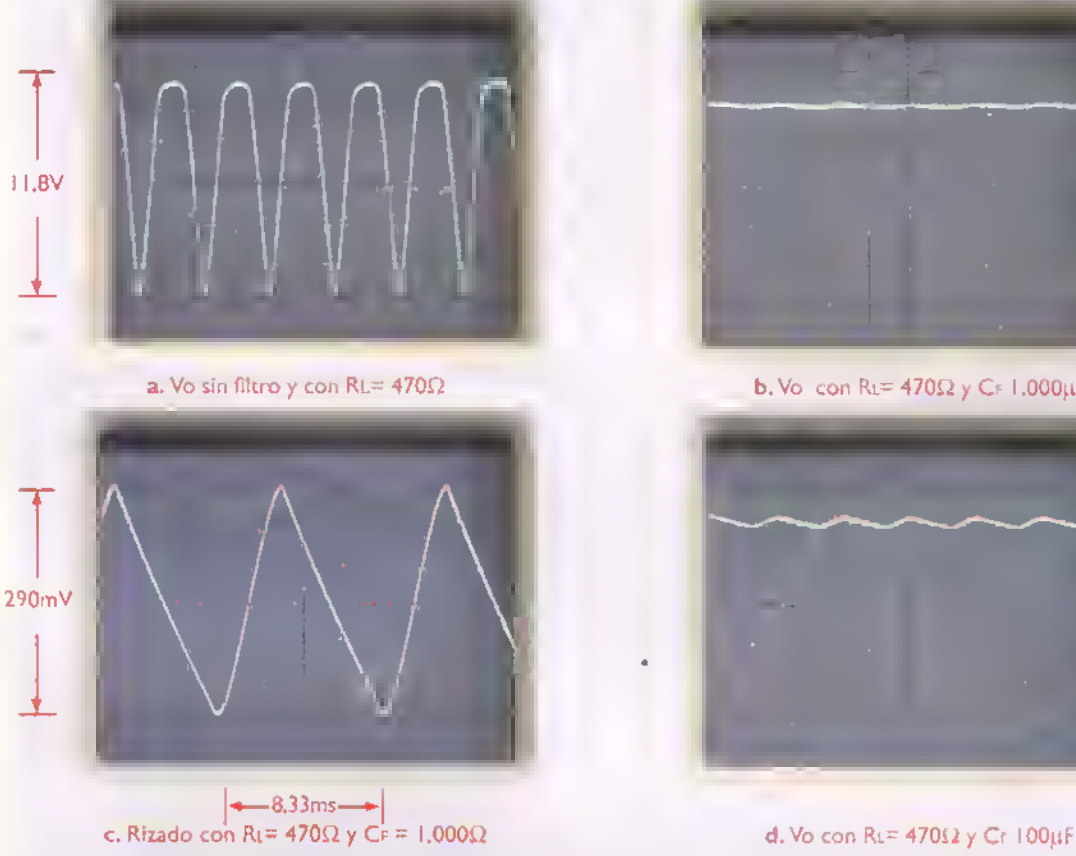

Figura 7.72. Observando las formas de onda en un osciloscopio

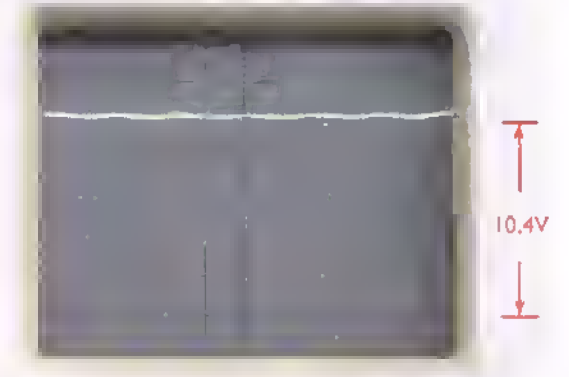

b. Vollicon Ru= 470 $\Omega$  y CF 1.000(if)

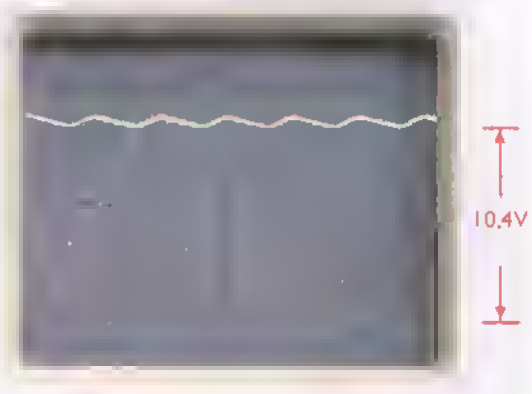

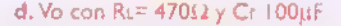

#### Conclusiones

- 1. El valor medio del voltaje de salida de un rectificador aumenta a medida que lo hace el valor del condensador de filtro. Esto se debe a que disminuye el valor pico <sup>a</sup> pico del voltaje de rizado, el cual es inversamente proporcional a la capacidad.
- 2. El valor medio del voltaje de salida de un rectificador aumenta <sup>a</sup> medida que lo hace el valor de la resistencia de carga. Esto se debe a que disminuye el valor pico <sup>a</sup> pico del voltaje de rizado, el cual es directamente proporcional a la corriente de carga e inversamente proporcional <sup>a</sup> la resistencia de la misma.
- 3. El efecto neto del condensador de filtro <sup>a</sup> la salida de un rectificador es convertir el voltaje de CC pulsante en un voltaje de casi uniforme, caracterizado por unas pequenas variaciones periodicas de amplitud que constituyen la senal de rizado.
- 4. El rizado en el voltaje de salida de un rectificador con filtro se debe a los procesos de carga y descarga del condensador. La magnitud de estas variaciones depende, directamente de la corriente de carga e inversamente de la capacidad del filtro. En el caso de un rectificador de onda completa, la frecuencia del rizado es igual al doble de la frecuencia del voltaje de CA de entrada.

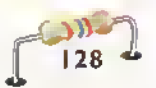

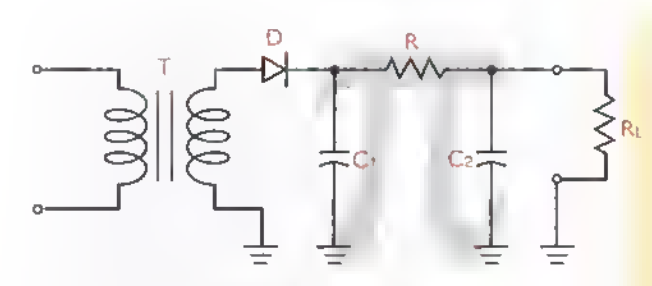

Figura 7.73. Rectificador de media onda

#### Otros tipos de filtros

Los voltajes rectificados en media onda son más dificiles de filtrar que los rectificados en onda completa,debido <sup>a</sup> que requieren condensadores de muy alta capacidad para compensar la ausencia de voltaje durante la mitad de cada ciclo y mantener el rizado dentro de limites razonables. Una alternativa, en estos casos, es utilizar un circuito como el mostrado en la figura 7.73, formado por dos condensadores (C1 y C2) <sup>y</sup> una resistencia (R) conectados de tal forma que recuerdan la letra griega phi  $(\pi)$ . Por esta razón se denomina un filtro  $\pi$ .

La idea básica de un filtro pi es conseguir que la mayor parte del rizado aparezca sobre la resistencia en serie (R) en lugar de hacerlo sobre la resistencia de carga (RL). De este modo se atenúan considerablemente las variaciones del voltaje de salida. La principal desventaja de este tipo de filtro es la caida de voltaje que se presenta sobre la resistencia. Por esta razón, solo es adecuado para cargas que exigen muy poca corriente. En algunos casos, la resistencia R se sustituye por una bobina, con lo cual se minimiza la caida de voltaje y se mejora la accion de filtrado.

#### Fuentes de alimentacion reguladas

Como hemos visto, es posible reducir el rizado en

el voltaje de salida de un rectificador a cualquier nivel deseado utilizando un condensador de filtro suficientemente grande. Sin embargo, esto no garantiza que el voltaje sobre la carga permanezca constante. De hecho, este último puede variar debido a otras causas, por ejemplo, las fluctuaciones en el voltaje de CA de entrada del transformador o los cambios en la resistencia de la carga. Para minimizar el efecto de estos factores <sup>y</sup> garantizar un voltaje de salida verdaderamente constante, la mejor solucion es utilizar un regulador entre el filtro y la carga, figura 7.74. Las fuentes de alimentacion con esta caracteristica se denominan fuentes reguladas.

La idea básica del regulador en una fuente regulada es, por tanto, mantener constante el voltaje de salida, independientemente de las variaciones en el voltaje de entrada o en la corriente de la carga. El regulador puede estar conectado en serie o en paralelo con la carga y actúa esencialmente como una resistencia variable. En un regulador en serie, por ejemplo, si aumenta el voltaje de entrada, debe aumentar la resistencia del regulador para que el voltaje sobre la carga no cambie. Lo mismo sucede si disminuye la demanda de corriente.

Los reguladores de voltaje estan basados en el uso de dispositivos activos como los diodos Zener, los transistores y los circuitos integrados. Estos últimos, denominados comúnmente reguladores monoliticos, son los más populares debido a su bajo costo, facilidad de uso y excelentes caracteristicas de funcionamiento.Ademas, requieren de una minima cantidad de componentes externos y normalmente estan protegidos contra cortocircuitos, sobrecalentamiento y otras adversidades. Por

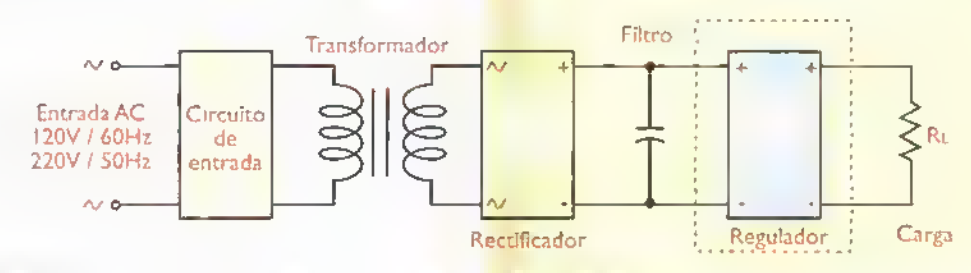

Figura 7.74. Estructura básica de una fuente de alimentación regulada

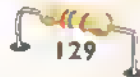

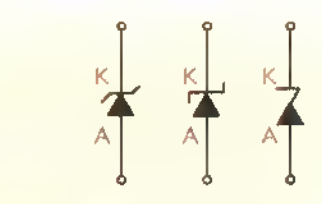

Figura 7. 75. Simbolos de un diodo Zener

esta razón, a ellos dedicaremos la mayor parte de nuestra atencion. Sin embargo, inicialmente revisaremos los aspectos basicos relacionados con los reguladores discretos, basados en diodos Zener <sup>y</sup> en transistores.

#### Reguladores de vottaje con diodo Zener

Un elemento regulador de voltaje muy común es el diodo Zener, figura 7.75. Estos diodos estan especialmente disenados para mantener un voltaje constante entre sus terminales, llamado voltaje Zener (Vz), cuando se polarizan inversamente, es decir, con una tension positiva en el catodo (K) <sup>y</sup> negativa en el ánodo (A). En condiciones de polarizacion directa o mientras la tension inversa de entrada esté por debajo de Vz, un diodo Zener se comporta como un diodo rectificador comun. Los diodos Zener se examinan en detalle en la seccion de Componentes de este curso.

Los diodos Zener se especifican principalmente por su voltaje nominal (Vz) y la máxima potencia que pueden disipar (Pz). La relacion entre Pz y Vz determina la maxima corriente inversa (Izmax) que puede conducir el diodo sin sobrecalentarse. Por ejemplo, la máxima corriente inversa de un diodo Zener de 5,1V y 0,5W es  $Pz/Vz = 0,5VV/5,1V = 0,098A = 98$ mA. Si se sobrepasa esta corriente, el diodo puede destruirse. Para evitar que esto suceda, los diodos Zener deben ser protegidos mediante una resistencia en serie, llamada resistencia de drenaje.

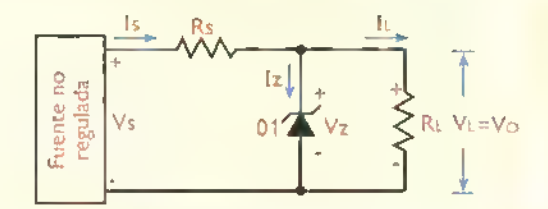

Figura 7.76. Regulador Zener básico con carga

En la figura 7.76 se muestra la estructura basica de un regulador con diodo Zener. Este último (D <sup>I</sup> ), polarizado inversamente y conectado en paralelo con la carga (RL) mantiene el voltaje de salida (VL) constante e igual a su voltaje nominal (Vz), independientemente de las variaciones del voltaje de entrada (Vs). La resistencia de drenaje (Rs) absorbe la diferencia entre el voltaje de entrada y el voltaje de salida. Su valor se puede evaluar en forma aproximada mediante la siguiente fórmula:

$$
Rs = \frac{Vs \cdot Vo}{I\epsilon + Iz}
$$

siendo Vs (V) el voltaje de entrada del regulador, procedente del filtro.Vo (V) el voltaje de salida, igual al voltaje Zener (Vz), II (A) la corriente de carga maxima e Iz la corriente a traves del diodo Zener. Esta ultima se escoge normalmente de modo que esta entre el 10% y el 20% de la corriente máxima. Este tipo de circuitos proporcionan regulación de voltaje únicamente para un cierto rango de voltajes de entrada y de resistencias de carga. Por fuera de estos rangos, el diodo Zener puede bloquearse e incluso destruirse. El siguiente ejemplo aclarara estos conceptos.

Ejemplo 7.5. Se desea disenar un regulador Zener de 5,1V para alimentar una carga de 5  $\Omega$  a partir de una tensión de entrada de 9V. Para ello se utiliza un diodo Zener de 5,1V, IW. Determine:

- a. El valor de la resistencia de drenaje.Asuma una corriente Zener igual al 10% de la corriente máxima.
- b. Los limites de variacion del voltaje de entrada dentro de los cuales se mantiene la regulacion. Asuma que la carga es constante.
- c. La potencia nominal de la resistencia de drenaje.

#### Solucidn.

a. El valor nominal de la resistencia de drenaje (Rs) puede ser evaluado a partir de la fórmula

$$
Rs = \frac{Vs - Vo}{IL + Iz}
$$

En nuestro caso. $Vs = 9V$ ,  $Vo = 5.1V$ ,  $|L = V_0 \div R = 5.1V \div 5\Omega = 1.02A$ e  $|z = |E + 10 = 1.02V + 10 = 0.102A$ . Por tanto:

$$
Rs = \frac{(9-5,1)}{(1,02+0,102)} = \frac{3,9}{1,122} = 3,48 \Omega
$$

Puesto que el valor obtenido (3,48  $\Omega$ ) no es estándar, puede utilizarse una resistencia de 3,3  $\Omega$ , que es el valor comercial más próximo.

b. Los valores minimo y máximo del voltaje de entrada, entre los cuales el circuito mantiene regulado el voltaje de salida, pueden ser evaluados a partir de la formula Rs =  $(Vs-Vo)/(L + Iz)$ , despejando Vs y teniendo en cuenta que la corriente a través del diodo Zener (Iz) no puede ser superior a su valor máximo (Izm) ni inferior a cero. Esto es:

$$
V_s = (I_L + I_Z) Rs + V_0
$$

El valor minimo deVs se obtiene haciendo lz=0. Esto es:

#### $V$ smin =  $(IL)$  Rs + $V$ o

El valor máximo de Vs, por su parte, se obtiene haciendo  $z = \text{lzm}$ . Esto es:

#### $Vsmax = (I_L + Izm) Rs + Vo$

En nuestro caso,  $IL=1,02A$ , Rs=3,3  $\Omega$ , Vo=5, 1V e  $Izm = Pz/Vz = 1 W/5, 1 V = 0, 196A$ . Por tanto:

#### Vsmin = 1,02A x 3,3 $\Omega$  + 5, IV = 8,47V

 $V_{\text{smax}} = (1,02A + 0,196A) \times 3,3 \Omega + 5,1V = 9,11V$ 

Lo anterior implica que el voltaje de entrada puede fluctuar entre 8,47V y 9,11V para que exista regulación. Si este voltaje es inferior a 8,47V, el diodo Zener deja de conducir, mientras que si es superior a 9,11V se destruye por sobrecalentamiento. En ambos casos, no hay regulación y el circuito se comporta como un divisor de voltaje ordinario.

c. La potencia nominal minima de la resistencia de drenaje puede ser evaluada a partir de la formula Ps = (Vsmax-Vo)<sup>2</sup> / Rs asi:

$$
Ps = \frac{(9,11V - 5,1V)^2}{3.3 \Omega} = 4,87W
$$

Por tanto, como minimo, debe utilizarse una resistencia de 3,3  $\Omega$ /5W. En la práctica, por seguridad, debe escogerse una resistencia con una capacidad de potencia superior <sup>a</sup> este valor. De este modo, una resistencia de  $3,3\Omega/10$ W es más que apropiada.

#### Reguladores de voltaje con diodo Zener y transistor

Un diodo Zener sólo puede proporcionar regulación dentro de un rango limitado de voltajes de entrada o de corrientes de carga. Esto se debe a que la corriente a traves suyo no puede exceder de un cierto valor limite. Para manejar altas corrientes con un diodo Zener, sin perder sus características de regulación, es necesario acoplarlo a un dispositivo activo que se encargue de transportar la corriente de la carga sin alterar el voltaje aplicado a ella. Esta funcion la puede efectuar un transistor bipolar, figura 7.77. Los transistores bipolares se examinan en detalle en la seccion Componentes de este curso.

Un transistor bipolar es un dispositivo de tres terminales, llamados base (B), colector (C) y emisor (E),que se comporta como una fuente de corriente controlada por corriente. Esto significa que una corriente muy pequena inyectada en la base (IB) puede controlar el paso de una corriente muy grande entre colector y emisor (IC). La relación entre IC e IB es fija y se denomina la ganancia de corriente del dispositivo. La misma se representa mediante el sim-

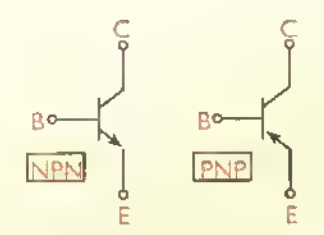

Figura 7.77. Simbolos (b) de tronsistores bipolares representatives

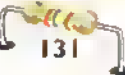

Teoria \*\*\*\*\*\*\*\*\*\*\*\*\*\*\*\*\*\*\*\*

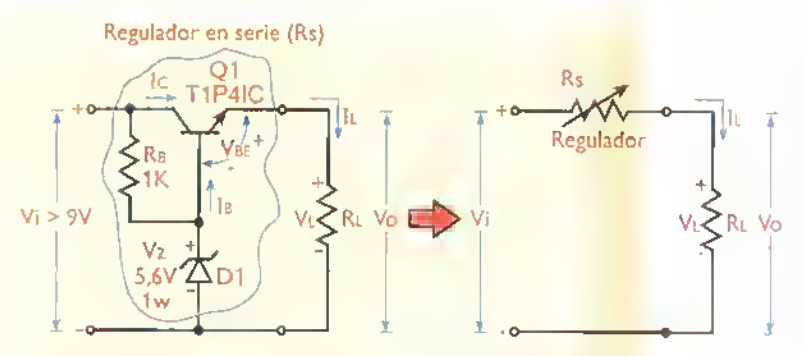

Figura 7.78. Regulador básica con transistor y diodo Zener. Con los valores de componentes indicados, este circuito entrega una tension de salida (Vo) de SV con una capacidad de corriente (IL) superior a 1A. El transistor (Q1) debe estar provisto de un disipador de color

bolo B (léase «beta»). Por tanto, IC=BIB. Esta caracteristica puede ser aprovechada para regular el voltaje sobre una carga, como se ilustra en la figura 7.78

En este caso, el transistor (QI) actúa como una resistencia variable, conectada en serie con la carga <sup>y</sup> controlada por la corriente de base (IB), figura 7.78 (b). El voltaje de salida (Vo) es igual aVz-VBE,siendoVz el voltaje del Zener <sup>y</sup>VBE la tension entre la base <sup>y</sup> el emisor de QI. Esta última es del orden de 0,7V. Si aumenta el voltaje de entrada (Vi), tiende a aumentar el voltaje de salida (Vo).pero esta tendencia es neutralizada automaticamente por Ql, el cual aumenta su resistencia entre colector y emisor para compensar el cambio y mantener asi constante el voltaje de salida.

#### Fuentes de alimentacion con reguladores de tres terminales

Actualmente, la mayor parte de las fuentes de alimentación prácticas se diseñan con reguladores de voltaje integrados o monoliticos.los cuales poseen solo tres terminales, figura 7.79: uno que recibe

la tensión de entrada no regulada (VIN), otro que entrega la tension de salida regulada (VOUT) y otro Entradao que actúa como electrodo de refe-

rencia o tierra (GND).Estos dispositivos pueden proporcionar directamente corrientes de carga desde 100mA hasta 5A o más. Los mismos se ofrecen en capsulas plasticas o metalicas y son extremadamente populares debido a su bajo costo y facilidad de uso.

Los reguladores de tension monoliticos de tres terminales pueden ser fijos o ajustables, dependiendo de si entregan una tension de salida fija o variable sobre un cierto rango.  $\sum_{R_i} v_o$  Ambos tipos, a su vez, pueden ser positivos o negativos, dependiendo de si entregan una tension de salida positiva o negativa con respecto a su terminal de referencia. Las series comerciales mas populares de cada clase, junto con sus ejemplos representatives, son las siguientes:

Reguladores fijos positivos: LM340-5 (5V);LM340-12 (12V); LM340-15 (15V); LM7805 (5V); LM7806 (6V); LM7808 (8V); LM7809 (9V); LM7812 (12V), LM7815 ( 15V); LM7818 ( 18V); LM7824 (24V); LM7830 (30V)

Reguladores fijos negativos: LM320-5 (-5V); LM320-12 (-12V); LM320-15 (-15V); LM7905 (-5V); LM79I2(-I2V); LM79I5(-I5V)

Reguladores ajustables positivos: LM3 <sup>1</sup>7 (desde + I.2V hasta +37V); LM3I7HV (desde +I.2V hasta +57V); LM338 (desde + 1.2V hasta +32V)

Reguladores ajustables negativos: LM337 (desde - <sup>1</sup> .2V hasta -37V); LM337HV (desde - <sup>1</sup> .2V hasta -47V); LM333 (desde -I.2V hasta -32V)

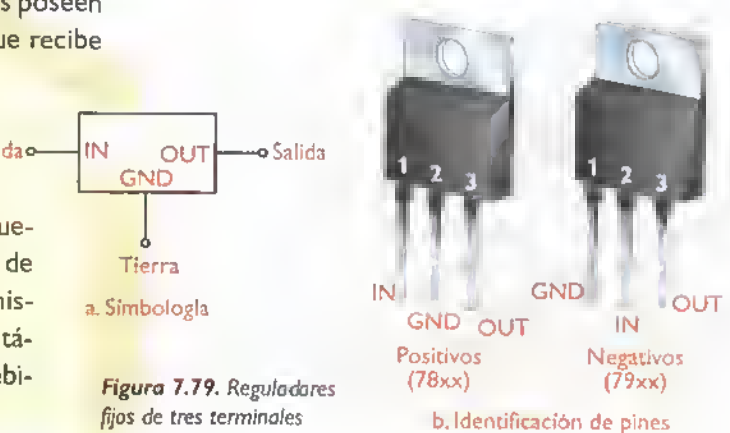

Además del voltaje o rango de voltajes de salida, otra especificacion importante de los reguladores

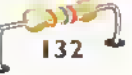

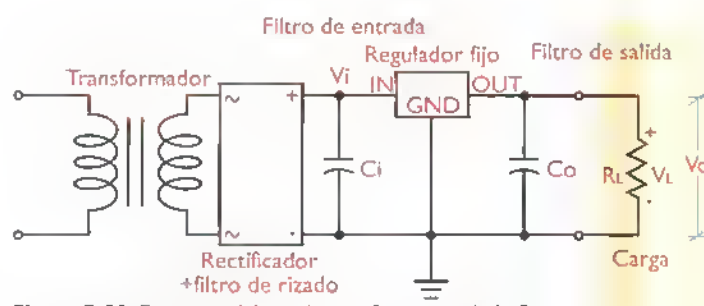

Figura 7.80. Estructura básica de una fuente regulada fija con regulador de tres terminates

de tres terminales es su capacidad de corriente. Esta última la determina el tipo de cápsula. En este curso trabajaremos principalmente con reguladores de IA, los cuales se ofrecen en cápsulas plásticas T 6TO-220. Para corrientes más grandes (hasta 5A, inclusive) deben utilizarse reguladores de cápsula metálica K ó TO-3. Los reguladores mostrados en la figura 7.79, son de cápsula T0-220.

#### Fuentes reguladas fijas

En la figura 7.80 se muestra la estructura basica de una fuente de alimentación con un regulador de tres terminales. Los condensadores Ci y Co actúan, respectivamente.como filtros de desacople de entrada y de salida. Sus valores están, tipicamente, en el rango de 0, I u.F a I u.F. Se utilizan para desacoplar o eliminar señales de ruido presentes en la entrada o en la salida del regulador. Por esta razón, deben conectarse tan cerca de este ultimo como sea posible. Para garantizar una optima regulación, el voltaje de entrada (Vi) debe ser, por lo menos, 2,5V mayor que el voltaje de salida (Vo) deseado. De todas formas, este último no debe ser superior al valor máximo especificado por el fabricante.

Como puede verse, el disefio de fuentes de alimentacion con reguladores fijos de tres terminales

es extremadamente simple, ya que solo se requiere un par de pequeños condensadores de desacople, uno <sup>a</sup> la entrada <sup>y</sup> otro a la salida. Este último puede omitirse en muchos casos. En la figura 7.81 se muestra como ejemplo una fuente regulada de +15V/IA con un re-

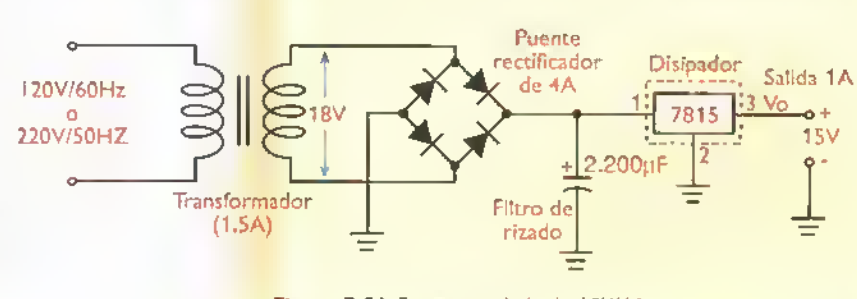

Figura 7.81. Fuente regulada de I5VIIA.

gulador LM78 15T. La letra «T» al final de la designacion indica que se trata de un regulador de IA en cápsula TO-220. Las lineas punteadas alrededor del simbolo del regulador indican que el mismo debe estar provisto de un disipador de calor adecuado. Los disipadores de calor se examinan en la seccion de Componentes.

Una fuente completa de 5V/IA con un regulador 7805, se presenta en la figura 7.82. Como regla practica, el valor rms del voltaje de salida del transformador (9V, en este caso) debe ser, por lo menos, 3V mayor que el voltaje de salida deseado (5V, idem). Asimismo, la capacidad del condensador de filtro (CI) debe escogerse de modo que sea, por lo menos, del orden de 1.000 µF por cada amperio de salida. Nuevamente C2 <sup>y</sup> C3 actuan como filtros de desacople de ruido. El diodo LED, protegido mediante RI, proporciona una indicación visual de la presencia de voltaje en la salida del regulador.

Las fuentes anteriores entregan un voltaje de salida de una sola polaridad (positiva, en este caso). Muchos circuitos electrónicos, sin embargo, requieren una fuente de alimentacion dual o de doble polaridad, por ejemplo ±1 5V. Para ello. pueden utilizarse dos reguladores de tres terminales complementarios, es decir uno positivo y uno negativo,como se indica en la figura 7.83. En este caso, la derivacion central del transformador actua como tierra (GND). La salida «+» del puente rectificador proporciona el voltaje de entrada del regulador positivo (7815), mientras que la salida «-» proporciona el voltaje de entrada del regulador negativo (7915).

En otras ocasiones, la carga exige una corriente superior a la máxima que puede suministrar el regula-

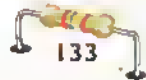

 $GEKT$ .  $\rightarrow$  Curso fácil de electrónica básica

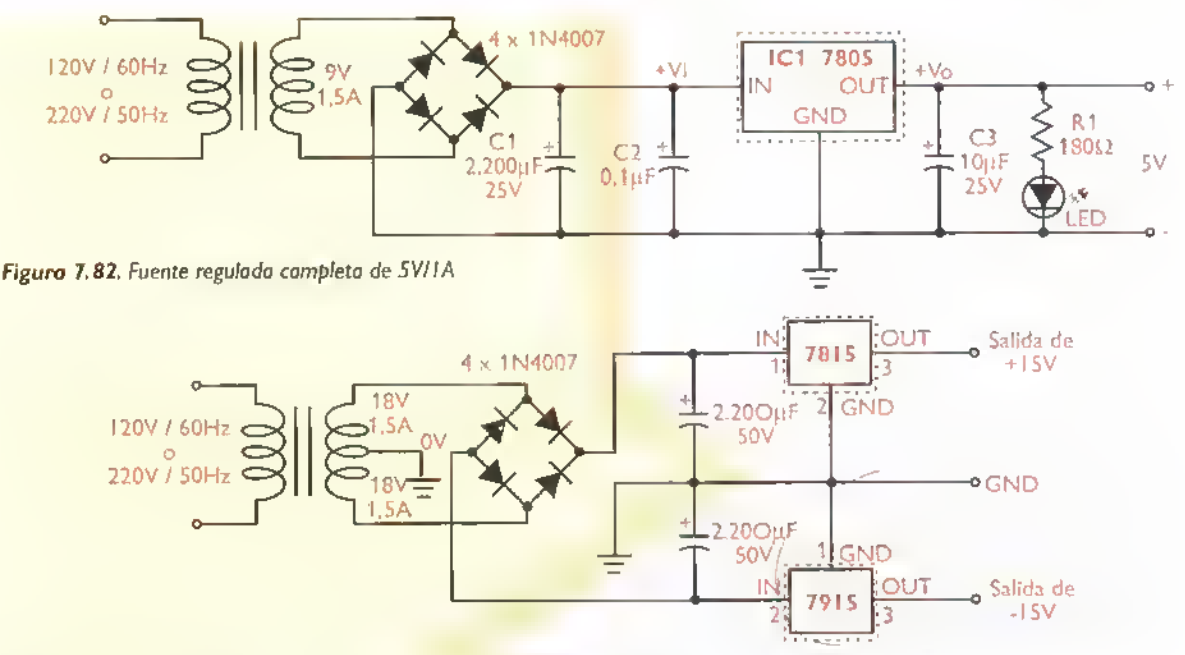

Figura 7.83. Fuente regulado dual fija de 15VIIA con reguladores de tres terminales complementarios

dor. En estos casos.debe utilizarse un transistor externo para transportar la corriente excedente. como se indica en la figura 7.84. La resistencia RI se utiliza para detectar la corriente de entrada del regulador y, por tanto, la corriente de la carga. Cuando esta última es superior a 0, IA, el transistor QI conduce y transporta la corriente excedente. Por ejemplo, si la carga demanda 3A, el regulador entrega 0, l A y el transistor los 2,9A restantes. El voltaje sobre la carga lo determina el regulador. La maxima corriente de salida la determinan las potencias del transformador y el transistor de paso.

Otro factor muy importante que se debe tener en cuenta en el diseño de fuentes de alimentación, es la protection contra cortocircuitos y sobrecargas. Los reguladores de tres terminales. en particular, cuentan

este último contra tales eventualidades. Una forma de conseguir esta protección, que hace uso de un transistor adicional, se muestra en la figura 7.85

En este caso, Q <sup>I</sup> actua como transistor de paso <sup>y</sup> Q2 como transistor limitador de corriente. Cuando la corriente exigida por la carga es superior a 3,5A, debido a una sobrecarga o un cortocircuito en la salida, entra en conducción Q2, bloqueando la circulación de corriente a través de QI y activando el circuito interno de protección de ICI. Como resultado, el circuito deja de regular, reduciendo el voltaje de salida a cero y limitando la

con un mecanismo interno de protección que evita su destrucción <sub>120V/60Hz</sub> cuando su salida se pone 220V/50Hz en cortocircuito o la carga exige una corriente superior a la máxima especificada.Sin embargo,si se utiliza un transistor de

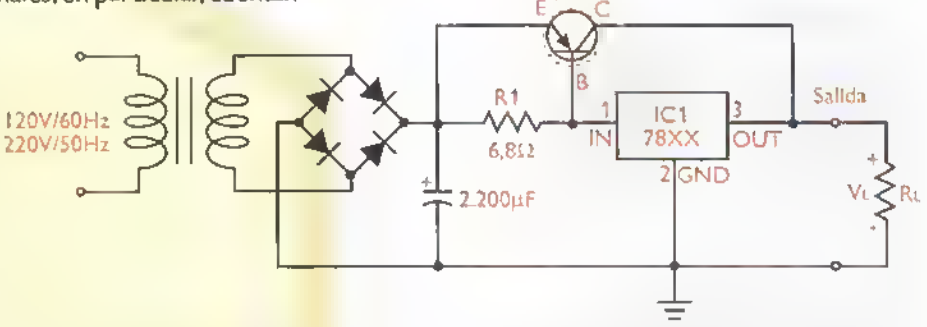

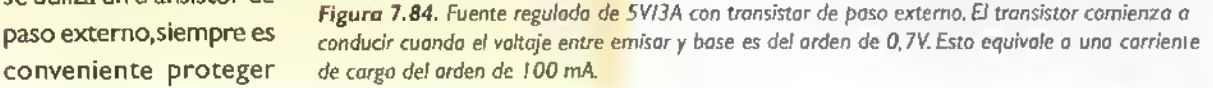

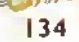

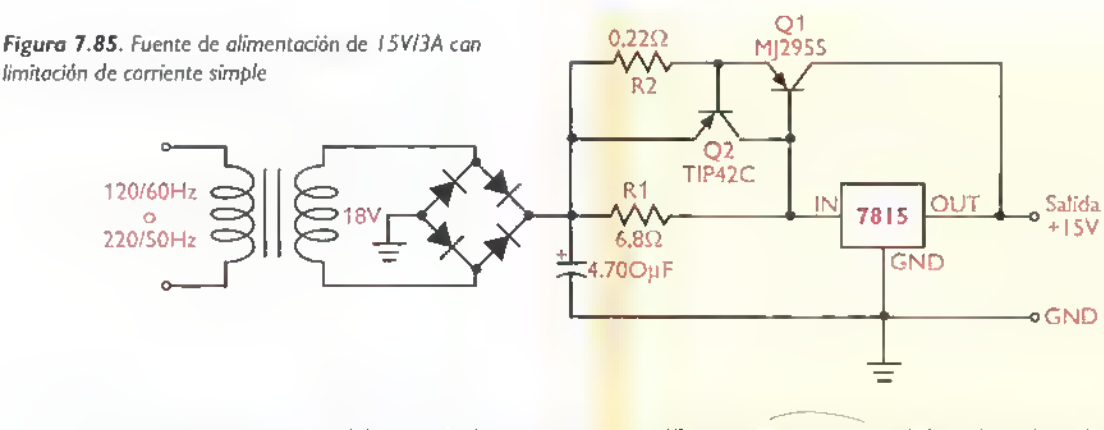

corriente de cortocircuito a IA, que es la máxima permitida por el regulador.

#### Fuentes de alimentacion reguladas variables

Los reguladores examinados anteriormente entregan un voltaje de salida fijo, limitado a los valores estandar comercialmente disponibles (5V, 6V, 8V, 12V, etc.). Cuando se requiere de otros voltajes especificos, digamos 3,25V, la mejor alternativa es utilizar reguladores de tres terminales ajustables, figura 7.86. Estos dispositivos pueden ser fácilmente programados o configurados para suminis-

trar cualquier voltaje de salida deseado dentro de un rango especifi- Entradaocado de valores. Los reguladores ajustables más comunes son los de las series LM317 (positivos) y LM337 (negativos).

En la figura 7.87 se muestra la estructura básica de una fuente de alimentación variable, desarrollada alrededor de un regulador ajustable de tres terminales. Los condensadores de entrada (Ci) y de salida (Co)

cumplen la misma funcion que en un regulador fijo. El voltaje de salida (Vo) depende de la relación entre las resistencias R2 y Rl . Para el LM317 y su complemento, el LM337, este voltaje esta dado por la siguiente formula, valida en el rango desde 1,25V hasta 37V:

$$
V_O = 1,25 \left(1 + \frac{R2}{R1}\right)
$$

Tipicamente, R1 es del orden de 240  $\Omega$  (valor recomendado). En la figura 7.88 se muestran los circuitos basicos de utilization del LM3 <sup>1</sup> 7 y el LM337. Con los valores de componentes indicados, el voltaje de salida (VOUT) es variable, aproximadamente, desde 1,25V (R2=0) hasta 27V (R2=5k). Para que esto sea posible, el voltaje de entrada (VIN) debe estar siempre, como minimo, 3V por encima del voltaje de salida deseado. La máxima capacidad de corriente de estos reguladores es del orden de <sup>1</sup> ,5A en su version

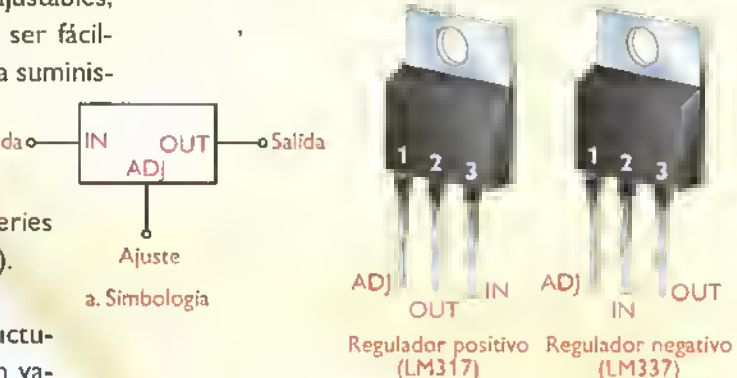

b. Identification de pines

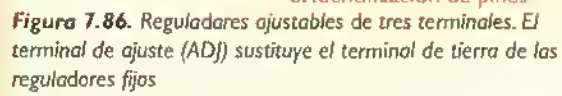

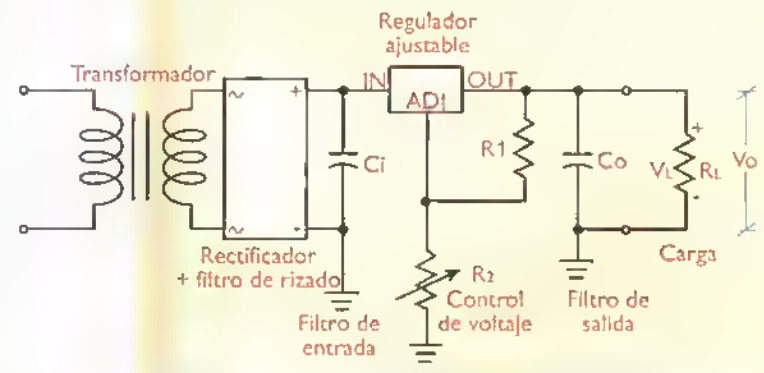

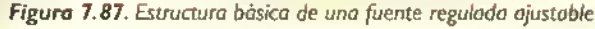

Teoría **44444444444** 4f  $\mathcal{A}$ ₫  $\sim$  $-4$  -d -d  $\epsilon$ 

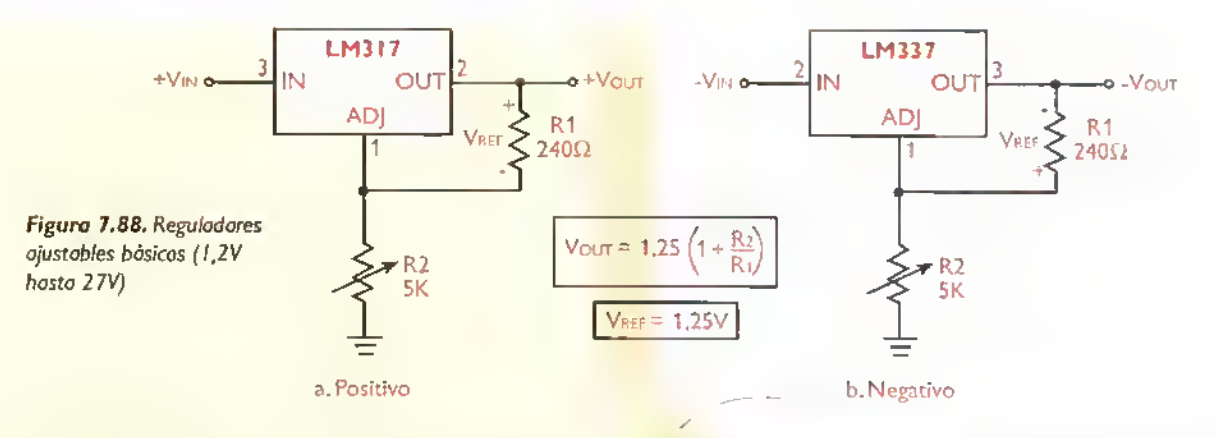

de capsulaTO-220 (LM3 <sup>1</sup> 7T).Tambien se dispone de una versión de baja corriente (LM3 I7L), que entrega hasta 100 mA, y de una versión de alto voltaje (LM3 <sup>1</sup>7HV), que admite hasta 57V de entrada.

La estructura básica anterior puede ser mejorada mediante la introduccion de algunos componentes adicionales, como se muestra en la figura 7.89. En este caso, el condensador C I, conectado entre el terminal de ajuste (ADJ) y tierra, minimiza el rizado <sup>y</sup>

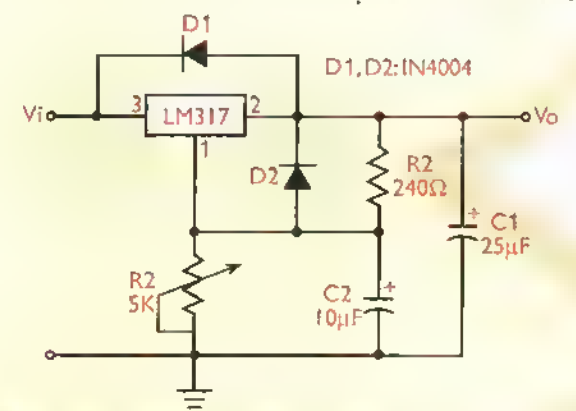

Figure 7.89. Regulador ajustable completo (12V - 27V)

provee una mayor inmunidad al ruido.Asimismo, los diodos DI y D2 protegen el regulador, proporcionando un camino de baja resistencia para la circulación de las altas corrientes de descarga de CI y C2, generadas cuando se suspende el voltaje de entrada. Este tipo de proteccion tambien es aplicable a los reguladores fijos. Nuevamente, el voltaje de salida lo determinan R2 y R1, como se explicó anteriormente,

Los reguladores ajustables LM317 y LM337 sólo permiten obtener voltajes de salida por encima de l'25V, que es el valor interno de referencia. En muchas tareas, sin embargo, es deseable disponer de tensiones variables desde 0V. Una forma sencilla de lograr este modo de funcionamiento se ilustra en la figuras 7.90a y 7.90b. En ambos casos, se utiliza un diodo Zener (Dl) para proporcionar un voltaje de referencia (Vz) de 1,25V, pero de polaridad opuesta <sup>a</sup> la del voltaje de salida. De este modo, el voltaje de salida es prácticamente igual a 0 cuando R2 está en su posición de mínima resistencia.

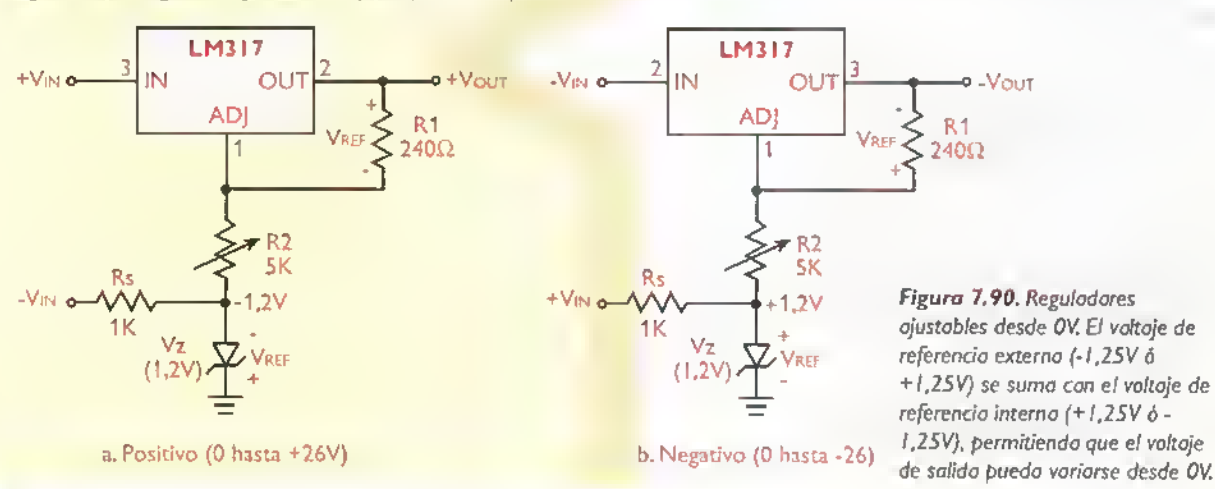

136
# Experimcnto 7.4. Experimentando con reguladorcs de voltaje (voltage regulators) de tres terminates

# **Objetivos**

- 1. Examinar el funcionamiento de una fuente de alimentacion con regulador fijo
- 2. Examinar el funcionamiento de una fuente de alimentacion con regulador ajustable
- 3. Evaluar el comportamiento de una fuente de alimentacion regulada con y sin carga

#### Materiales necesarios

- <sup>1</sup> Regulador de tres terminales fijo de 5V (LM7805 o LM340-5) (IC1)
- <sup>1</sup> Regulador de tres terminales ajustable (LM317) (IC2)
- <sup>1</sup> Cable de potencia (PL1)
- <sup>1</sup> Transformador (MAGOM <sup>504</sup> <sup>o</sup> similar) (T <sup>I</sup> Primario: 120V o 220V Secundario: 9V - 6V - 0V - 6V - 9V Corriente: 450 mA
- <sup>1</sup> Puente rectificador de onda completa de <sup>1</sup> (W04M o similar)(BRI)
- <sup>1</sup> Condensador de 2.200uF/35V (C1
- <sup>1</sup> Condensador de 0,22uF/50V (C2))
- <sup>1</sup> Condensador electrolitico de 1uF/25V (C3)
- 1 Condensador electrolitico de 10µF/25V (C4)
- 1 Resistencia de 100  $\Omega$ , 1/2W (RL1)
- 1 Resistencia de 47  $\Omega$ , 1W (RL2)
- 1 Resistencia de 220  $\Omega$ , 1/2W (RL3)
- 1 Resistencia de 220  $\Omega$  o 240  $\Omega$ , 1/2W (R1)
- 1 Resistencia de 1,2 k $\Omega$ , 1/2W (R2A)
- 1 Resistencia de 2,2 k $\Omega$  / 1/2W (R2B)
- 1 Resistencia de 470  $\Omega$ , 1/2W (R2C).
- 1 Resistencia de 820  $\Omega$ , 1/2W (R3)
- <sup>1</sup> LED de 20mA, cualquier color (D3)
- <sup>1</sup> Multimetro digital (DMM)

# Procedimiento

I.Tome el regulador fijo (LM340-5 6 LM7805) e identifique sus terminales. figura 7.91a. Familiaricese tambien con la informacion impresa en la capsula. Haga lo mismo con el regulador ajustable (LM3 <sup>1</sup>7), figura 7.9 lb. En nuestro caso, por ejemplo, utilizamos un regulador LM340T5 de National. El prefijo «LM» identifica los circuitos integrados lineales de esta compañía. El número «340» indica que se trata de un regulador de voltaje fijo positive La letra «T» se refiere al tipo de capsula (TO-220) y la capacidad de corriente (1A). El número «5» especifica el voltaje de salida nominal (5V). La cápsula tambien proporciona la fecha de fabricacion y otros datos utiles.

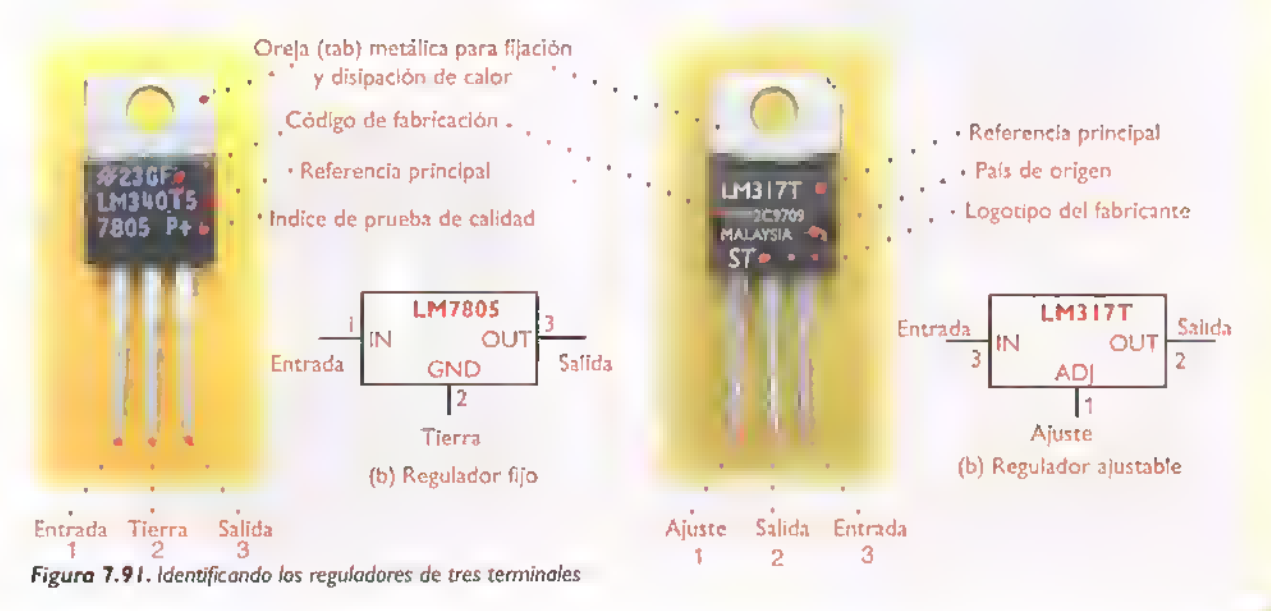

# Teoría **1111**

2. Arme sobre el protoboard el circuito de la figura 7.92, correspondiente a una fuente regulada de 5V.Tenga en cuenta que C2 <sup>y</sup> C3 deben quedar tan cerca del regulador como sea posible. Antes de instalar la resistencia de carga (RL1), mida su valor real con el multimetro. Mida tambien el valor real de las otras resistencias de carga (RL2, RL3). En nuestro caso, los valores reales medidos en estas resistencias fueron RL1=102 $\Omega$ , RL2=47 $\Omega$  y RL3=217 $\Omega$ .

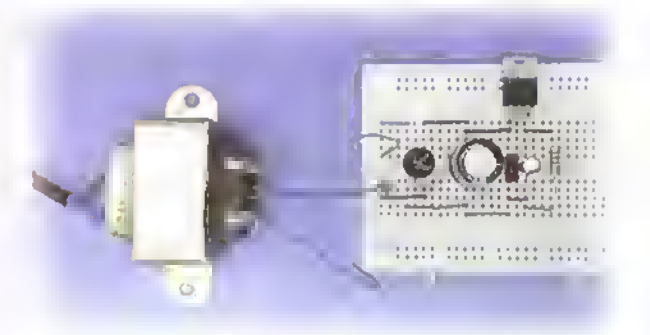

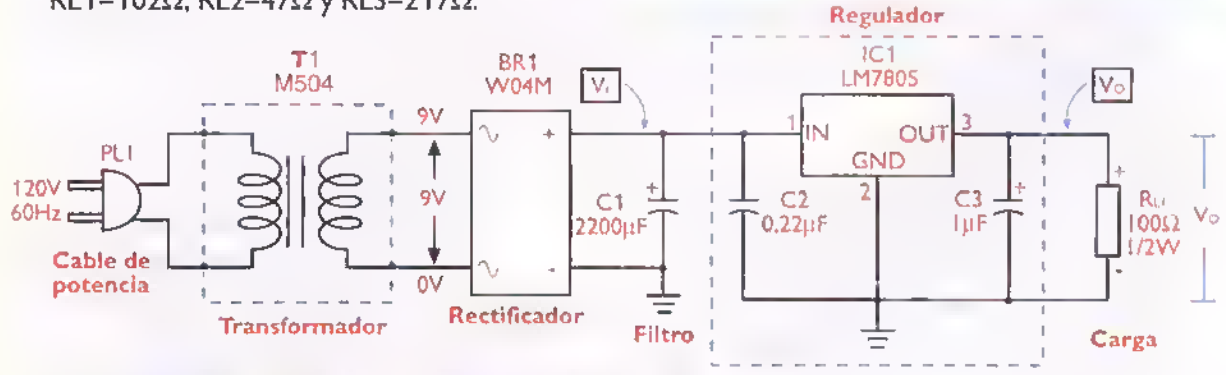

Figaro 7.92. Ensamblaje de la fuente de +SV sobre el protoboard

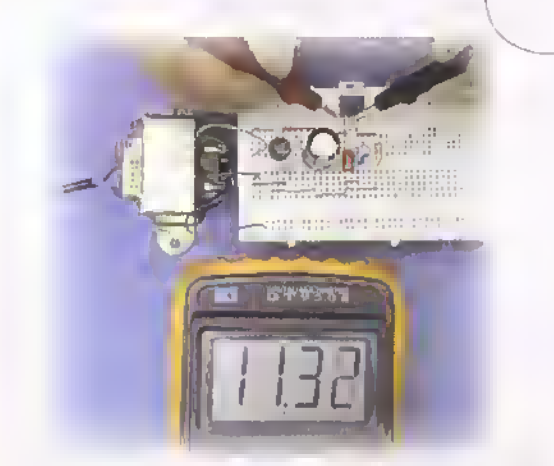

Figure 7.93. Midiendo el voltaje de entrada del regulador fijo

4. Mida ahora el voltaje de salida (Vo), figura 7.94. Calcule entonces la corriente de carga (II) y la potencia disipada por el regulador (Preg). Esta ultima es igual a (Vi-Vo)xli. En nuestro caso obtuvimos Vo= 5,08 V. Por tanto,  $I_L =$  $49,8$  mA y PREG = 275 mVV. La máxima potencia que puede disipar por si misma cualquier regulador de la serie LM340 en cápsula TO-220 es 2W. Para potencias mayores, debe utilizarse un disipador de calor, si esto no se hace, el dispositivo puede destruirse.

3. Con su multimetro configurado como voltimetro para CC, mida el voltaje de entrada del regulador (Vi), figura 7.93. En nuestro caso obtuvimos Vi= 11,32V

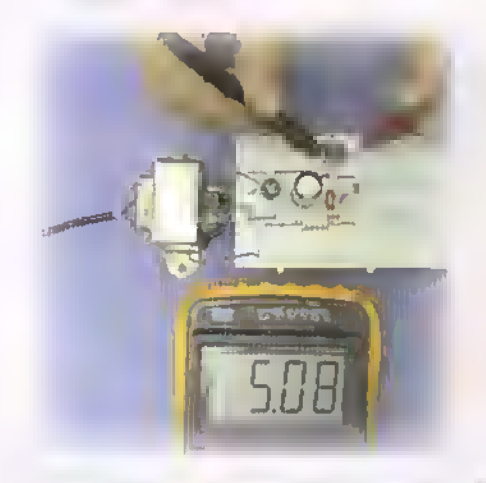

Figura 7.94. Midiendo el voltaje de salida del regulador fijo

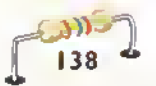

5. Retire la resistencia de carga (Ru) y mida el voltaje de salida del circuito en condiciones de circuito abierto. Designe este voltaje como Voc. Calcule entonces el porcentaje de regulación de voltaje del circuito (RV) mediante la siguiente formula:

$$
RV(\%) = \left(\frac{V_{OC} \cdot V_{O}}{V_{OC}}\right) \times 100
$$

En nuestro caso obtuvimos Voc=5,083 V. Por tanto, RV=0,06%. Repita los pasos 4 y <sup>5</sup> utilizando primero una resistencia de carga de 47  $\Omega$  (RL2) y luego una resistencia de carga de 220  $\Omega$  (RL3). Calcule en cada caso el porcentaje de regulación. En nuestro caso, con RL=47  $\Omega$  obtuvimos Vo=5,07 V y Voc=5,083 V. Por tanto, RV=0,26 %. Asimismo, con RL=220  $\Omega$  obtuvimos Vo=5,08 V y Voc=5,083 V. Por tanto, RV=0,06 %. En todos los casos, el porcentaje de regulacion estuvo por debajo del 0,3%. que es el máximo especificado para los reguladores de la serie LM340.

Nota: Idealmente, una fuente deberia tener un porcentaje de regulacion del 0%, es decir, entregar el mismo voltaje con o sin carga (Voc=Vo). En la practica, esto no siempre sucede debido <sup>a</sup> que toda fuente tiene una resistencia interna diferente de cero. Lo importante es que esta figura sea muy baja, digamos inferior al 1%.

6. Arme ahora sobre el protoboard el circuito de la figura 7.95, correspondiente a una fuente regulada ajustable. Nuevamente, asegürese que C2, C3 y C4 queden tan cerca del regulador como sea posible.

Antes de instalar las resistencias R1 y R2. mida sus valores reales con el multimetro. En nuestro caso, los valores reales medidos de estas resistencias fueron R1=218  $\Omega$  y R2=1.197 $\Omega$ . Al conectar la fuente a la red de potencia, debe iluminarse el LED D2, indicando la presencia de voltaje a la salida del regulador.

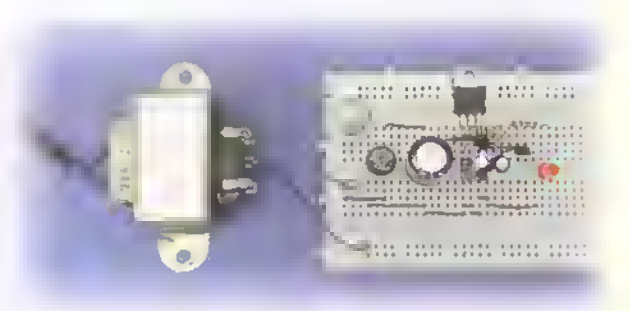

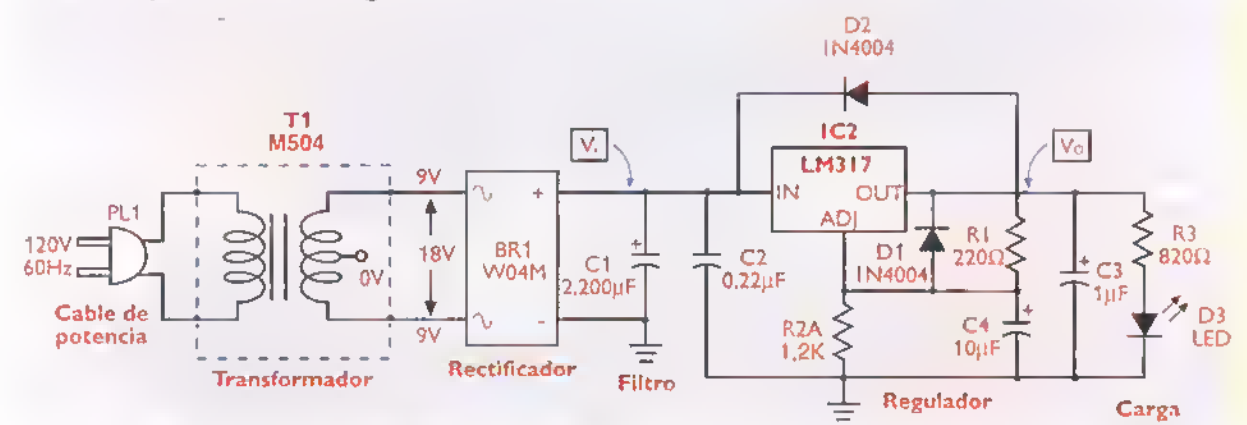

Figura 7.95. Montaje de la fuente ajustable sobre el protoboard

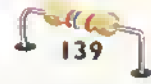

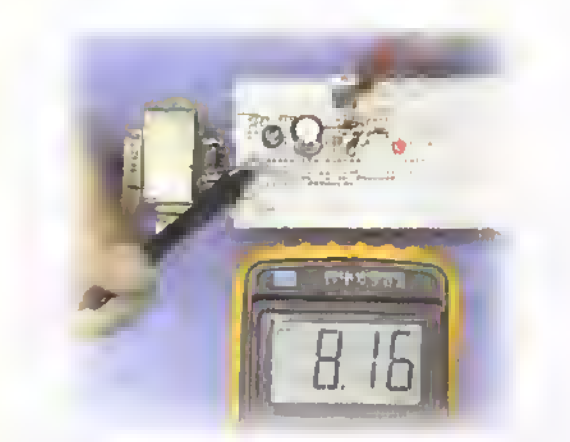

3. Con su multimetro configurado como voldmetro para CC, mida el voltaje de salida de la fuente (Vo),figura 7.96. Compare este valor con el esperado teóricamente de acuerdo a la fórmula:

$$
\mathbf{V} \mathbf{o} = 1,25 \times \left(1 + \frac{R2}{R1}\right)
$$

Figura 7.96. Midiendo el voltaje de salida de la fuente ajustable

En nuestro caso, obtuvimos Vo = 8,16 V (medido) y Vo = 8,11 V (calculado). Por tanto, la fórmula anterior proporciona un grado de exactitud razonable. Repita este paso con otros valores de R2, por ejemplo 2,2 k $\Omega$  y 470 $\Omega$ . En nuestro caso, con R2=2,2k $\Omega$  obtuvimos Vo = 13,83 V (medido) y Vo = 13,75 V (calculado). Asimismo, con R2=470 $\Omega$  obtuvimos Vo=3,94V (medido) yVo=3,92V (calculado).

8. Para finalizar, sustituya la resistencia R2 por un puente de alambre (0). Mida entonces el voltaje de salida (Vo). En nuestro caso obtuvimos Vo=1,257V, ¿por qué?

# **Conclusiones**

- Las fuentes de alimentacion, con reguladores de tres terminales. proporcionan un voltaje de salida constante para un amplio rango de voltajes de entrada y de corrientes de carga.Ademas, cuentan con circuitos internos que las protegen automaticamente en caso de cortocircuitos y sobrecargas.
- El voltaje de entrada de un regulador de tres terminales debe estar. como minimo, <sup>2</sup> o <sup>3</sup> voltios por encima del voltaje de salida para que la regulacion sea eficiente. Asimismo, no debe ser superior al valor maximo especificado por el fabricante. Este ultimo es del orden de 30 a 40 voltios.
- La corriente de salida suministrada por un regulador de tres terminales puede variar desde (circuito abierto) hasta su valor máximo especificado, por ejemplo 1A, sin que esto afecte sus caracteristicas de regulacion. Por encima de la corriente maxima, entra en accion un circuito interno de protección térmica que bloquea el funcionamiento del dispositivo hasta que el mismo se enfrie.
- Los reguladores de tres terminales ajustables permiten obtener voltajes de salida especificos <sup>y</sup> muy precisos, no disponibles con los reguladores fijos. Este voltaje se programa facilmente mediante la seleccion adecuada de un par de resistencias.

Nota final. Como material complementario de los temas tratados en esta lección, lo invitamos a ensamblar el kit EF-10 de CEKIT (Fuente triple regulada), explicado en la sección de proyectos, a experimentar con el e incorporarle otras caracteristicas, por ejemplo, mayor capacidad de corriente. CEKIT tambien ofrece otras fuentes de alimentacion para distintos usos. Consultenos.

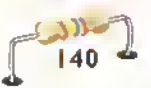

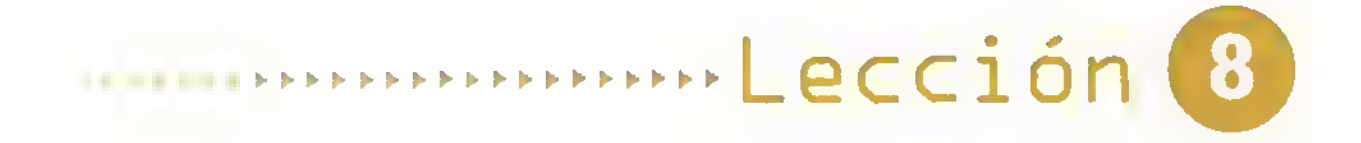

# Amplificadores y otros circuitos con transistores

Los transistores, discretos o integrados, son los componentes más importantes de la electrónica moderna y los ingredientes esenciales de todos los circuitos electrónicos. En esta leccion examinaremos las caracten'sticas generales de los transistores bipolares y de efecto de campo, haciendo énfasis en su aplicacion como amplificadores <sup>y</sup> como interruptores.

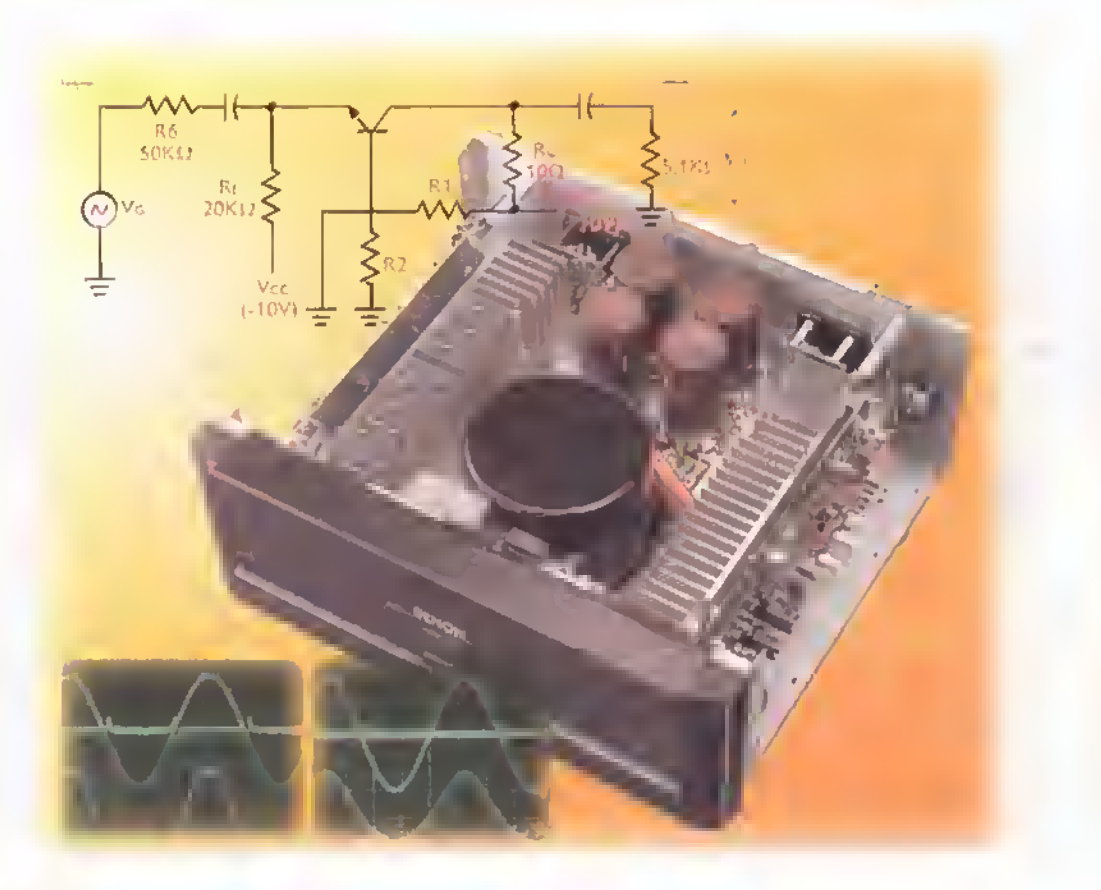

#### iQue son los transistores ?

Los transistores (transistors) son dispositivos de tres terminales que se utilizan para controlar corrientes relativamente grandes a partir de senales de corriente o de voltaje muy debiles, actuando como resiscencias o interruptores controlables electrónicamente, figura 8.1. Los circuitos que utilizan los transistores como resistencias variables se denominan lineales o analogos, y los que los utilizan como interruptores se denominan digitales o lògicos. La mayor parte de los circuitos electrónicos pertenecen a estas categorias.

Los transistores se fabrican no solamente como componentes discretos sino que forman parte vital de los circuitos integrados (chips), los cuales contienen miles o millones de ellos, construidos e interconectados sobre una diminuta pastilla de silicio. Son, por tanto, ingredientes esenciales de todos los circuitos electrónicos modernos, desde el más simple amplificador (amplifier) hasta la más sofisticada computadora.

#### Tipos de transistores

Los transistores pueden ser básicamente de dos tipos: bipolares y unipolares. Los transistores bipolares se denominan tambien transistores de union o BJT (bipolar junction transistor) y son dispositivos controlados por corriente. Los transistores unipolares, por su parte.se denominan también transistores de efecto de campo o FET (field efect transistors) y son dispositivos controla-

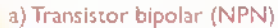

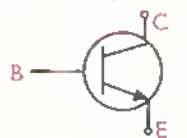

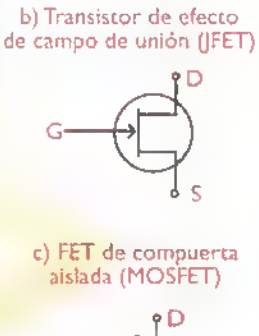

Figura 8.2. Simbolos comunes de transistores bipolares (a) y de efecto de campo (b, c). Los terminales de un tronsistor bipolar se denominan base (base) (8), colector (collector) (C) y emisor (emitter) (E), siendo la base (B) el terminal de control. Los terminales de un transistor de efecto de campo, por su parte, se denominan compuerta (gate) (G), drenador (drain) (D) y surtidor (source) (S), actuando la compuerta (G) como terminal de control.

dos por voltaje. Dentro de cada una de estas categorias existen sus propias variantes. En la figura 8.2 se muestran los simbolos utilizados para identificar algunos de estos dispositivos en los esquerhas. En esta leccion nos referiremos a los transistores bipolares simplemente como transistores.

Los transistores son componentes activos, lo cual implica que pueden amplificar potencia, es decir entregar mas potencia de la que reciben. La potencia adicional la extraen de la fuente de alimentación. Los transistores son también componentes semiconductores, lo cual significa que pueden actuar como conductores o como aislantes. Para ello, en su fabricación se utilizan dos tipos de materiales, llamados N <sup>y</sup> <sup>R</sup> que se obtienen agregando impure-

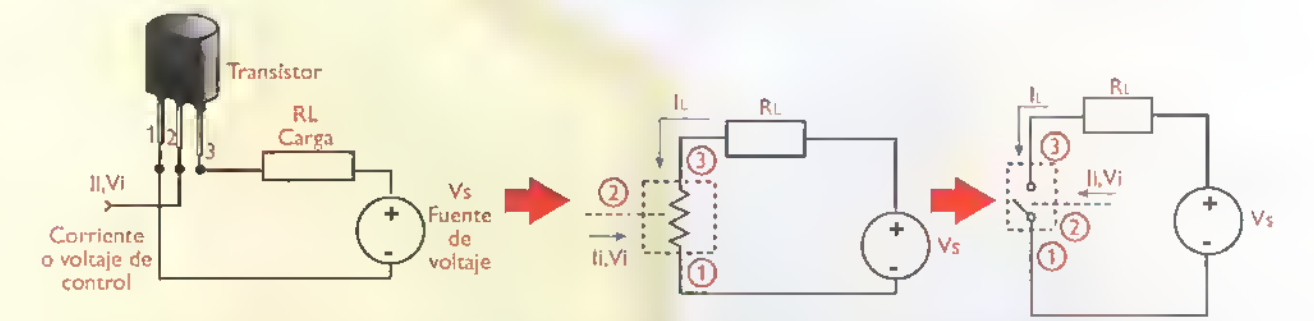

Figura 8. I. Acción básico de un tronsistor. Dependiendo de lo contidad de corriente o de voltoje que se aplique al terminal de contral (2) circulo mós o menos corriente entre los terminoles de solido (ly 3), y, por tonto, a través de la corgo. En este sentido, un transistor puede actuar como una resistencia a un interruptor controlable electrónicamente.

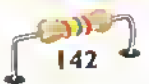

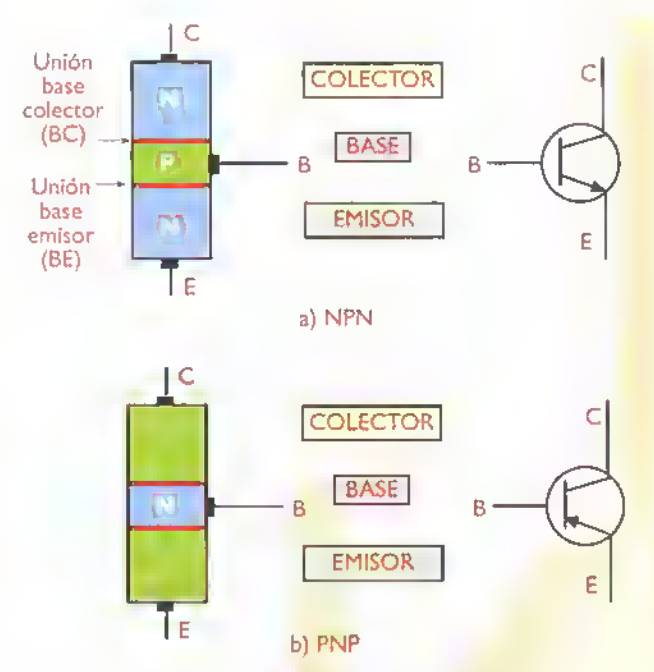

Figura 8.3. Estructura básica y simbolos de los transistores bipolares. La flecha indica la dirección de circulación de la corriente convencional o de huecos (cargas positivas), que es contraria a la de la corriente real o de electrones (cargas negativas).

zas a cristales de silicio puros. Este proceso se denomina dopado. Todos los dispositivos semiconductores son el resultado de la combinación de materiales tipo N y P en diferentes formas y con muy variados grados de dopado. La teoria de los semiconductores se estudia en la sección de Componentes de este curso.

#### Transistores bipolares

Un transistor bipolar es un dispositivo semiconductor de tres terminales formado por una capa muy delgada de material tipo NÓ P emparedada entre dos capas más gruesas de material del tipo opuesto. Esta disposición origina dos clases de transistores bipolares, uno llamado NPN <sup>y</sup> otro llamado PNP. como se muestra en la figura 8.3. Observe que la unica diferencia entre los simbolos de ambos transistores es la direccion en que apunta la flecha del emisor: en un PNP la flecha entra (penetra), mientras que en un NPN la flecha sale (no penetra).

La región de la base está poco dopada en relacion con el colector y el emisor. Esto significa que tiene una concentración muy baja de portadores mayoritarios de corriente. La region de emisor, por su parte, esta fuertemente dopada, de modo que la concentración de portadores mayoritarios supera ampliamente la de la base. Finalmente, la región de colector es muy amplia y tiene una alta concentracion de portadores minoritarios en relacion <sup>a</sup> la base, <sup>y</sup> muy pocos portadores mayoritarios en comparación con el emisor. En un transistor NPN, los portadores mayoritarios son electrones (cargas negativas) mientras que en un transistor PNP son huecos (cargas positivas).

# Como funciona un transistor bipolar. Polarizacion (polarization)

Debido <sup>a</sup> la forma como se alternan las capas <sup>P</sup> <sup>y</sup> N en un transistor.se forman dos uniones PN. una entre base y emisor (BE) y otra entre base y colector (BC). Estas uniones actúan esencialmente como diodos (diodes). Para que el dispositivo opere correctamente, las mismas deben estar polarizadas de modo que la unión BE quede en polarizacion dir'ecta <sup>y</sup> la union BC en polarizacion inversa. Lo anterior implica que en un transistor NPN, por ejemplo, el colector debe ser más positivo que el emisor y la base más positiva que el emisor, pero más negativa que el colector. Lo contrario se aplica a un transistor PNP. Esta situación se ilustra en la figura 8.4,

Antes de continuar, es importante resaltar la notacion empleada en este circuito para designar los voltajes entre cualquier par de puntos o entre un punto y tierra. Esta nomenclatura es tipica de todos los circuitos con transistores. En general, un voltaje entre cualquier par de terminales se designa mediante un doble subindice. Por ejemplo, VBE es el voltaje entre la base (B) y el emisor (E). Para especificar el voltaje entre cualquier terminal y tierra se utiliza un solo subindice. Por ejemplo,Vc es el voltaje de colector (C) referido a tierra. Los voltajes de alimentacion se designan mediante un subindice repetido. Por ejemplo.Vcc es el voltaje de la fuente de alimentación asociada con el colector y VBB el de la fuente asociada con la base.

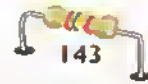

Teoria 4444

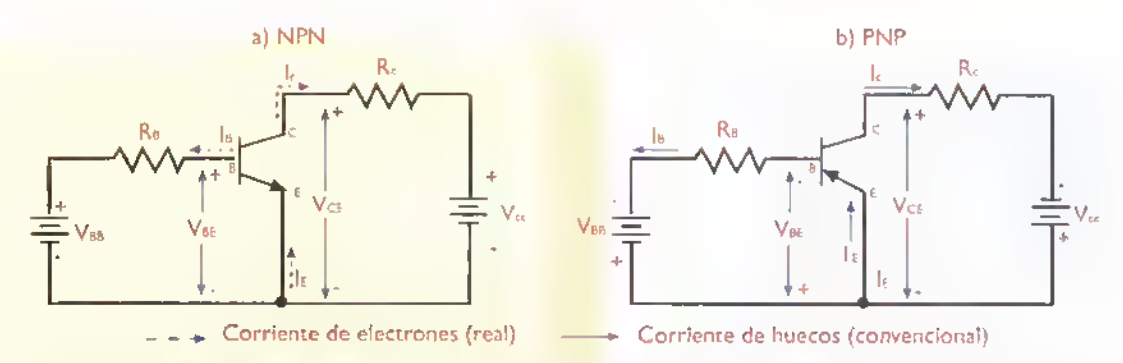

Figura 8.4. Circuitos bósicos de polorización de transistores bipolares. Se asume que el valor de VBB es superior al potencial de barrera de la unión base-emisor (VBE), que es del orden de 0,7V para transistores de silicio. De lo controrio, el diodo BE no conduce y el transistor no opera. Se indica la dirección de la corriente de electrones. Las resistencias RC y RB actúan como limitadoras de corriente.

En los dos circuitos de la figura B.4, la fuente VBB polariza directamente la union BE,mientras que la fuente Vcc polariza inversamente la unión BC. Como resultado de este esquema de polarizacion, los portadores mayoritarios en la region de emisor (E) son obligados por el voltaje VBB a cruzar la unión BE y alcanzar la región de base (B). Una vez en la base, una pequeña cantidad (menos del 5%) se desvia hacia el circuito de entrada, atraida por el voltaje VBB. El resto (más del 95%) atraviesan la union BC y alcanzan la region de colector, donde son atraidos por el voltaje Vcc. Este efecto se denomina accion transistor.

Por tanto, en un transistor se desarrollan tres corrientes distintas.como se indica en la figura 8.5: una corriente de emisor (Ie), una corriente de base (Ib) y una corriente de colector (Ic). Estas tres corrientes estan relacionadas mediante la siguiente formula:

Esto es, la corriente de emisor es la suma de la corriente de colector y la corriente de base. Debido a que IB es mucho menor que Ic, normalmente se considera que Ic=Ie. La corriente de colector, a su vez, esta relacionada con la corriente de base mediante la siguiente formula:

#### $I<sub>C</sub> = BI<sub>B</sub>$

siendo B (leáse beta) un parámetro propio del transistor llamado la ganancia de corriente. Por ejemplo.si en el circuito de la figura 8.4a, la ganancia de corriente del transistor es  $\beta = 100$  y la corriente de base es lB=40µA, la corriente de colector es entonces  $c = BB = 100 \times 40 = 4.000 \mu A$ , es decir 4mA. Usando diferentes valores de Vaa y Ra se puede controlar fácilmente la débil corriente de base y, por tanto, la corriente de colector, que puede llegar a ser cientos de veces más grande. Esta última es la propiedad más importante de un transistor y la que lo hace útil como amplificador.

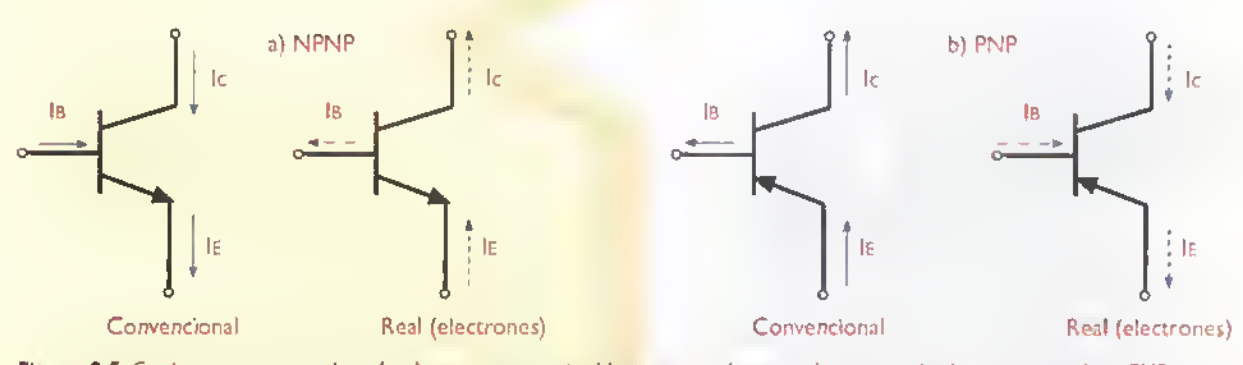

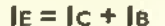

Figura 8.5. Corrientes en un transistor. Los huecos o corgas positivas, que son los portadores mayoritarios en un transistor PNP, se mueven en dirección de la corriente convencional. Los electrones o cargos negativas, que son los portadores mayoritarios en un transistor NPN, se mueven en dirección de la corriente real.Ambos tipos de corrientes son idénticos desde el punto de vista de sus efectos eléctricos. En lo sucesivo, adoptaremos el sentido convencional de la corriente.

# Curvas caracteristicas de un transistor

La operación de un transistor puede ser también comprendida graficamente a partir del analisis de sus curvas características de entrada y de salida, figura 8.6. La caracteristica de entrada, figura 8.6b, muestra como se comporta la corriente de base (IB) en función del voltaje base-emisor (VBE). Es la misma de un diodo normal, lo que significa que solamente comienza a circular una IB cuando VBE alcanza el valor del potencial de barrera de la union BE, que es del orden de 0,7V. A partir de entonces, VBE crece muy lentamente. Para efectos prácticos, puede asumirse que VBE permanece constante e igual a 0,7V.

La corriente de base (IB) la establecen la fuente VBB y la resistencia RB. La misma se puede calcular a partir de la siguiente fórmula:

$$
I_B = \frac{V_{BB} - V_{BE}}{R_B} = \frac{V_{RB}}{R_B}
$$

siendo VBB-VBE=VRB la caída de voltaje sobre la resistencia de base (RB). Por ejemplo, si VBB=15V y RB=150k, entonces, asumiendoVBE=0,7V, tendriamos:

$$
I_B = \frac{15V - 0.7V}{150k\Omega} = 6,67 \mu A
$$
  

$$
V_{RB} = 15V - 0.7V = 14,3V
$$

La caracteristica de salida, por su parte, figura 8.6c, muestra como se comporta la corriente de

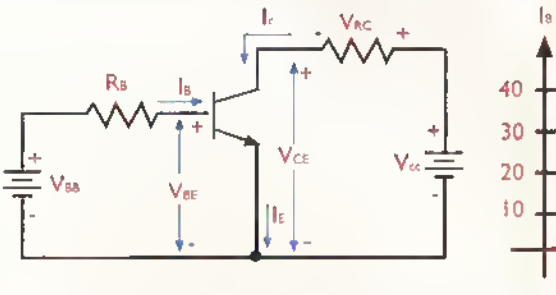

a) Circuico basico de prueba

colector (IC) en función del voltaje entre colector y emisor (VCE) para una valor dado de la corriente de base (IB). Observe que para valores de VCE entre 0 y un cierto valor mínimo, la IC crece rápidamente hasta un determinado punto. Esta parte de la curva se denomina zona de saturación. A partir de entonces.se mantiene constante. hasta un cierto valor máximo de VCE. Esta parte de la curva se denomina zona activa. Por encima del VCE máximo. el transistor se destruye. Esta region se denomina zona de ruptura. Un transistor nunca debe operarse por encima del valor máximo de VCE.

La zona activa es la más importante de un transistor. En ella, los cambios en la tension VCE no tienen efecto sobre la corriente IC. En esta zona trabajan los amplificadores y demás tipos de circuitos análogos. Existe también una cuarta zona, no indicada en la figura 8.6b, llamada zona de corte, que se presenta cuando la corriente de base (IB) es igual a cero. Bajo esta condicion, a traves del colector circula una corriente de fuga muy pequeria (lceo).debida a los portadores minoritarios (huecos en un transistor NPN <sup>y</sup> electrones en un PNP). Las zona de saturación y de corte son utilizas por los circuitos digitales.como los empleados en las computadoras.

La tension colector-emisor (VCE) la establecen la fuente VCC, la resistencia RC <sup>y</sup> la corriente IC. La misma se puede calcular <sup>a</sup> partir de la siguiente formula:

Vce =Vcc - IcRc =Vcc - Vrc

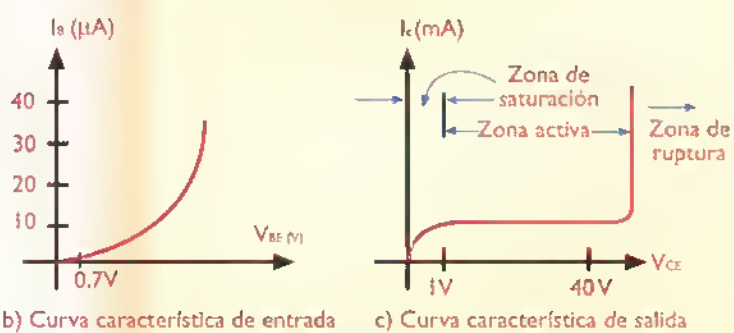

Figura 8.6. Curvos de entrodo y de solido de un transistor. Observe que el lodo común o tierro de codo fuente está conectodo of emisor. Por esto rozón, el circuito se denomina una configuración en emisor común. Variando VBB y VCC se pueden establecer diferentes tensiones y corrientes en el tronsistor

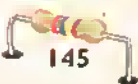

siendo IcRc=VRc la calda de voltaje sobre la resistencia de colector (Rc). Por ejemplo, si  $IC=2mA, RC=4,7k\Omega$  y VCC=12V, entonces:

# $Vce = 12V - 2mA \times 4, 7k\Omega = 2.6 V$  $V_{RC}$  = 2mA x 4,7k $\Omega$  = 9,4V

Si se miden los valores de IC yVCE para diferentes valores de IB, se obtiene una familia de curvas caracteristicas de salida, como la mostrada en la figura 8.7. Este tipo de curvas, llamadas tambien características de colector en configuración emisor común, son muy importantes para analizar y disenar circuitos amplificadores con transistores, como veremos más adelante. Las mismas son suministradas por los fabricantes de transistores en las hojas de datos de sus productos. Tambien se pueden obtener utilizando un instrumento de laboratorio es-

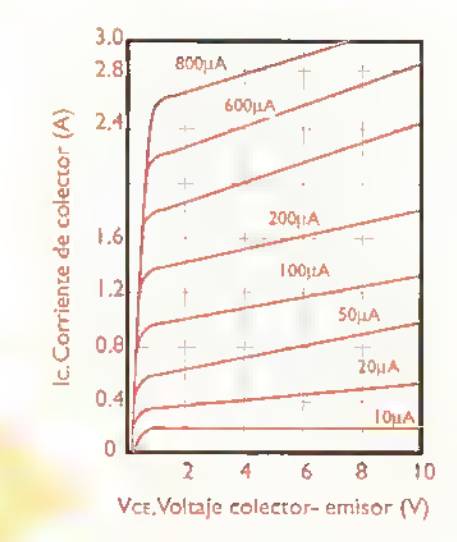

Figura 8.7. Curvas caracteristicas de salida de un transistor tipico.

pecializado llamado trazador de curvas. En el siguiente experimento aclararemos estos conceptos.

# Experimento 8.1 Obtención de las curvas características de un transistor

# **Objetivos**

- Obtener las curvas caracteristicas de salida de un transistor a partir de datos experimentales
- Observar las curvas caracteristicas de un transistor con el osciloscopio
- Familiarizarse con la polarizacion de un transistor
- Aprender a probar transistores
- Aprender a medir la ganancia de corriente de un transistor (b)

#### Equipos y materiales necesarios

- <sup>1</sup> Multimetro digital
- <sup>1</sup> Osciloscopio de 20MHz. dos canales
- <sup>1</sup> Bateria o una fuente regulada de 9V (VBB)
- <sup>1</sup> Bateria o una fuente regulada de <sup>1</sup> 2V (VCC)
- <sup>1</sup> Transistor NPN 2N3904 <sup>o</sup> equivalente (Q1)
- 2 Potenciómetros de 5k $\Omega$  (P1, P2)
- 1 Resistencia de 22 $k\Omega$ , 1/2W (RB)
- 1 Resistencia de 100 $\Omega$ , 1/2W (RC1)
- 1 Resistencia de 220 $\Omega$ , 1/2W (RC2)
- <sup>1</sup> Diodo rectificador <sup>I</sup> N4004 o equivalente (D1
- <sup>1</sup> Transformador (MAGOM M504 o equivalente) Primario: <sup>1</sup> 20V/60Hz o 220V/50Hz Secundario: 9V Corriente: 450mA

# lnformaci6n preliminar

El 2N3904 es un transistor NPN de propósito general. Puede ser utilizado como amplificador o como interruptor. Esta especificado para una corriente maxima de colector (IC) de <sup>200</sup> mA <sup>y</sup> un voltaje colector-emisor (VCE) máximo de 40V. Su ganancia de corriente (ß o hFE) puede estar entre 40 y 300. Este parámetro varía mucho de un transistor a otro, aunque sean de la misma referencia y el mismo fabricante. La maxima potencia que puede disipar es de 625mW, lo cual implica que el producto IcxVce debe mantenerse siempre por debajo de este valor.

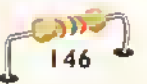

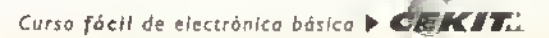

En este experimento utilizaremos el transistor 2N3904 en la configuracion emisor comun.que es la más empleada en amplificadores. Este modo de conexión se denomina así porque el emisor es el terminal comun <sup>a</sup> los circuitos de entrada y de salida.

Inicialmente, centraremos nuestro interes en analizar cuantitativamente como se comporta la corriente de colector (IC) en función del voltaje colector-emisor (VCE) para diferentes valores de la corriente de base (IB). Los resultados obtenidos los representaremos en una grafica, la cual corresponderà a una familia de curvas caracteristicas de salida para este dispositivo particular.También aprenderemos un metodo para visualizar directamente estas curvas en un osciloscopio y derivar informacion <sup>a</sup> partir de ellas.

#### Procedimiento

- 1. Tome el transistor 2N3904, Identifique la base  $(B)$ , el colector  $(C)$  y el emisor  $(E)$ , figura 8.8a. Observe la forma de la capsula y los datos inscritos en ella.
- 2. Con su multimetro configurado como ohmetro o como probador de diodos.pruebe las uniones BE y BC en condiciones de polarización directa y en condiciones de polarizacion inversa, como se indica en las figura 8.8b y 8.8c respectivamente. Debera obtener una lectura de baja resistencia en el primer caso y de alta resistencia en el segundo, ¿por quê?. También deberá obtener una lectura de alta resistencia entre el co-

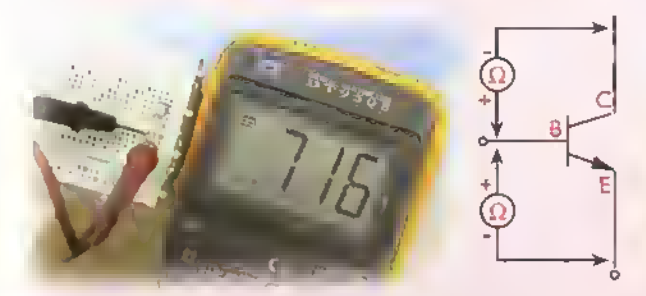

Figura 8.8b. Pruebo de los uniones BE y BC en polorización Figura 8.8c. Prueba de los uniones BE y BC en palorización directa inversa

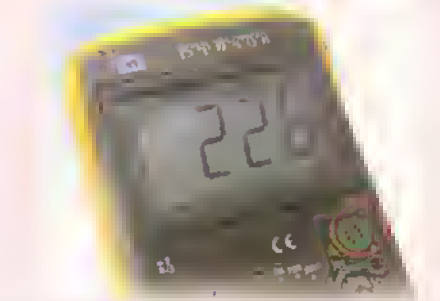

Figura 8.8d. Midiendo la ganancia de coriente

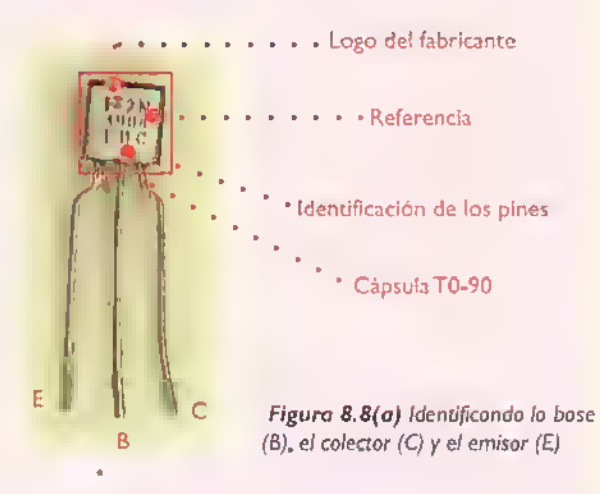

lector (C) y el emisor (E), con cualquier polaridad de las puntas de prueba, ¿por qué?.

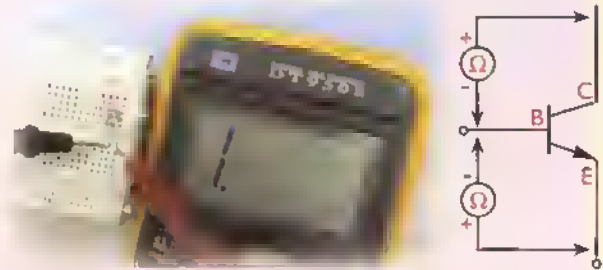

3. Si su multimetro posee la función de probador de transistores, mida también la ganancia de corriente (B o hre), como se muestra en la figura 8.8d. En nuestro caso obtuvimos 8=226. que está dentro del rango de valores especificado para este dispositivo.

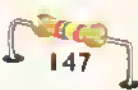

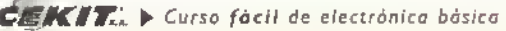

Teoría  $4444444444444444$ 

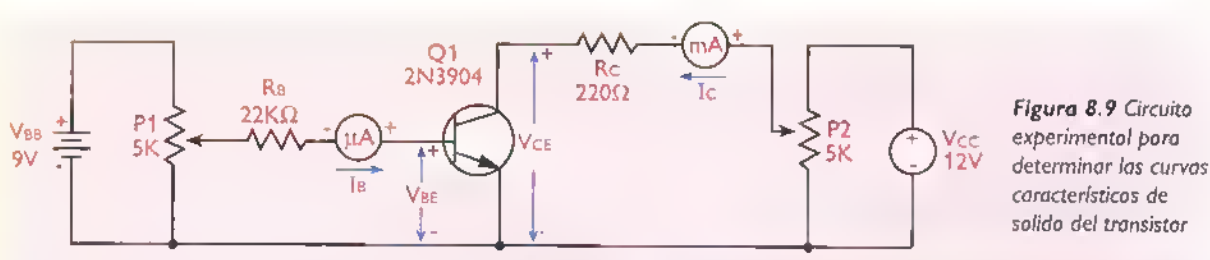

a. Diagrama esquemático

4. Arme ahora sobre el protoboard el circuito de prueba mostrado en la figura 8.9. En el lugar de los medidores de corriente (µA y mA), coloque puentes de alambre fácilmente removibles. Utilizaremos el potenciómetro PI para fijar la corriente de base (IB) y el potenciometro P2 para fijar el voltaje colector-emisor (VCE). Las resistencias RB <sup>y</sup> RC limitan las corrientes IB <sup>e</sup> IC <sup>a</sup> valores seguros. La fuente de alimentacion de colector (VCC) puede ser externa o, como en nuestro caso, construida sobre el mismo protoboard utilizando un regulador de tres terminales de 12V (LM340T12) y unos pocos componentes asociados, como se explicó en la lección 8.

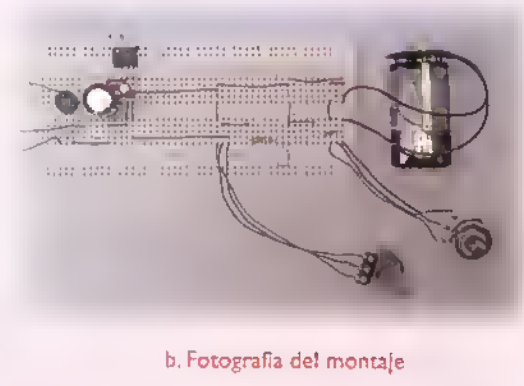

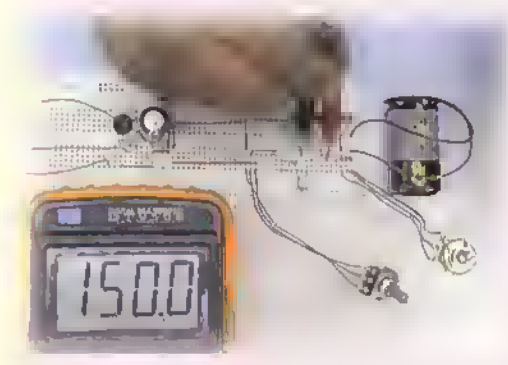

5. Retire el puente del circuito de base e instale en su lugar el multimetro, configurado como microamperimetro, para medir la corriente de base (IB). Gire lentamente el potenciómetro PI hasta que la corriente de base (IB) sea de <sup>1</sup> 50uA, figura 8. <sup>1</sup> 0(a).

Figura 8, <sup>1</sup> 0a. Midiendo la corriente de base (IB)

Retire el multimetro y reinstale el puente del circuito de base. Mida entonces el voltaje resultante entre base y emisor (VBE), figura 8.10(b). Anote los resultados obtenidos. En nuestro caso obtuvimosVBE=0,7 <sup>1</sup>5V e IB= <sup>1</sup>50f.iA.

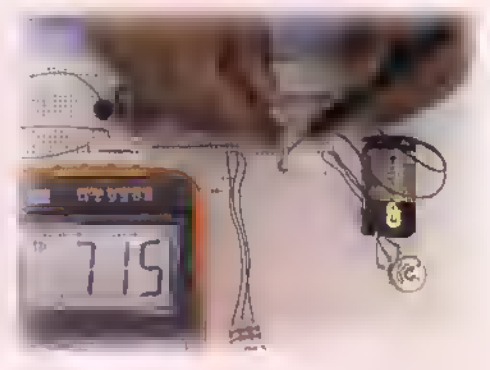

Figura 8.10b. Midiendo el voltaje base-emisor (VBE)

6. Con su multimetro configurado como voltimetro de CC. mida el voltaje entre colector <sup>y</sup> emisor (VCE), girando lentamente el potenciómetro P2 hasta que la lectura sea de 6V o un valor muy próximo, figura 8.10(c). En nuestro caso obtuvimos  $V_{CE} = 5.95V$ 

Figura 8. <sup>1</sup> 0c. Midiendo el vokaje colector-emisor (VCE)

**ATT WYD** 

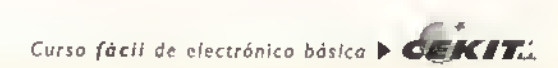

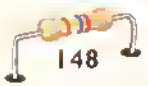

Retire entonces el puente del circuito de colector e instale en su lugar el multímetro.configurado como miliamperimetro, para medir la corriente de colector (IC), figura 8.10(d). Anote los valores obtenidos. Hecho esto, retire el multimetro y reinstale el puente de colector. En nuestro caso obtuvimos IC=30,8 mA  $para$  VCE = 5,95V.

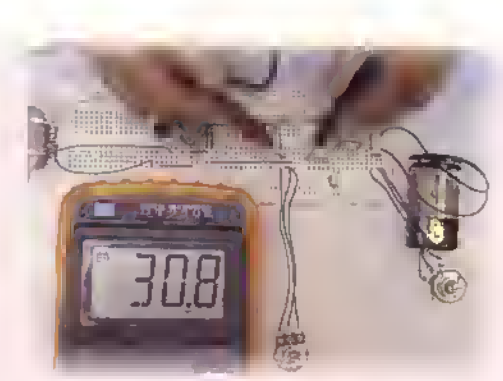

Figura 8.10d. Midiendo la corriente de colector

7. Repita el paso 6 para diferentes valores de IB, desde 250µA hasta 0µA, en pasos de 50µA. En cada caso, repita el paso 7 para diferentes valores de VCE, desde 12V hasta 0V, en pasos de 2V. Si es necesario.elimine la resistencia de colector (RC) por un puente de 0W. Registre todos los resultados obtenidos en una tabla de datos como la de la figura 8.1 la

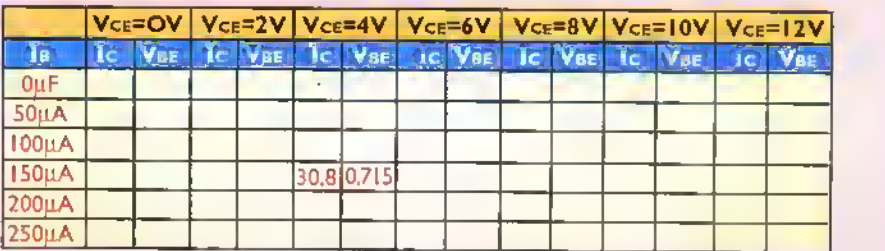

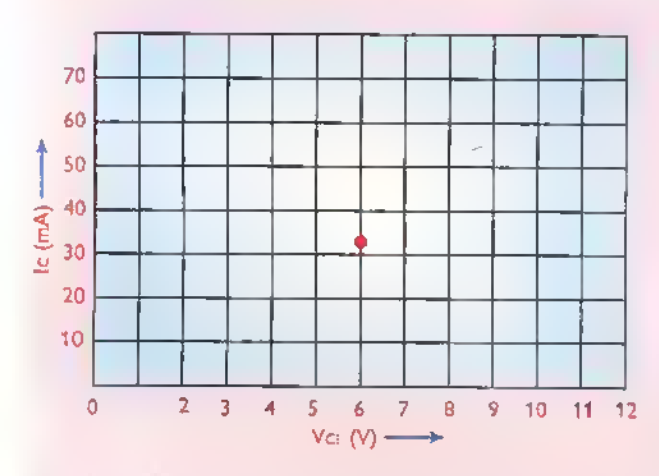

Figura 8.1 la. Tabla de datos

Figura 8. <sup>1</sup> lb. Plantillo para graficar las curvas caracteristicas de colector.

- 8. Utilizando los datos de la tabla 8.11(a), dibuje para IB= 150µA la curva característica de color correspondiente en una plantilla como la de la figura 8.1 I (b). Para ello, represente cada pareja de valores de VCE <sup>e</sup> IC por un punto <sup>y</sup> luego una estos últimos mediante un trazo continue La grafica obtenida es la curva solicitada. Identifiquela como IB— <sup>1</sup> 50^A. Repita el mismo el mismo procedimiento para los otros valores de IB registrados. Su resultado final sera una familia de curvas caracteristicas de colector, las cuales describen el comportamiento del transistor para una gran variedad de condiciones de funcionamiento del circuito. Derive sus propias conclusiones
- 9. Las curvas caracteristicas de colector de nuestro transistor particular pueden ser tambien visualizadas en un osciloscopio de dos canales operando en el modo X-Y. Para ello, puede utilizarse un montaje como el de la figura 8. <sup>1</sup> 2(a). En las figuras 8. <sup>1</sup> 2(b) hasta 8. <sup>1</sup> 2(f) se aprecian algunos de las curvas obtenidas. En este caso, el canal X (entrada horizontal) monitorea el voltaje colector-emisor (VCE), mientras que el canal Y (entrada vertical) monitorea el voltaje sobre la resistencia de colector (VTC).el cual es directamente proporcional <sup>a</sup> la corriente de colector (IC). Seleccionando unos factores de escala adecuados para estas entradas, pueden hacerse medidas de corriente <sup>y</sup> voltaje muy precisas.

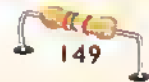

#### Teoría <<< **4444444444444444188**  $\mathcal{A}$  $\epsilon$  $\overline{\mathcal{A}}$  $\overline{4}$  $\triangleleft$ 4  $\overline{\phantom{a}}$  $-4$  $\prec$ ٠

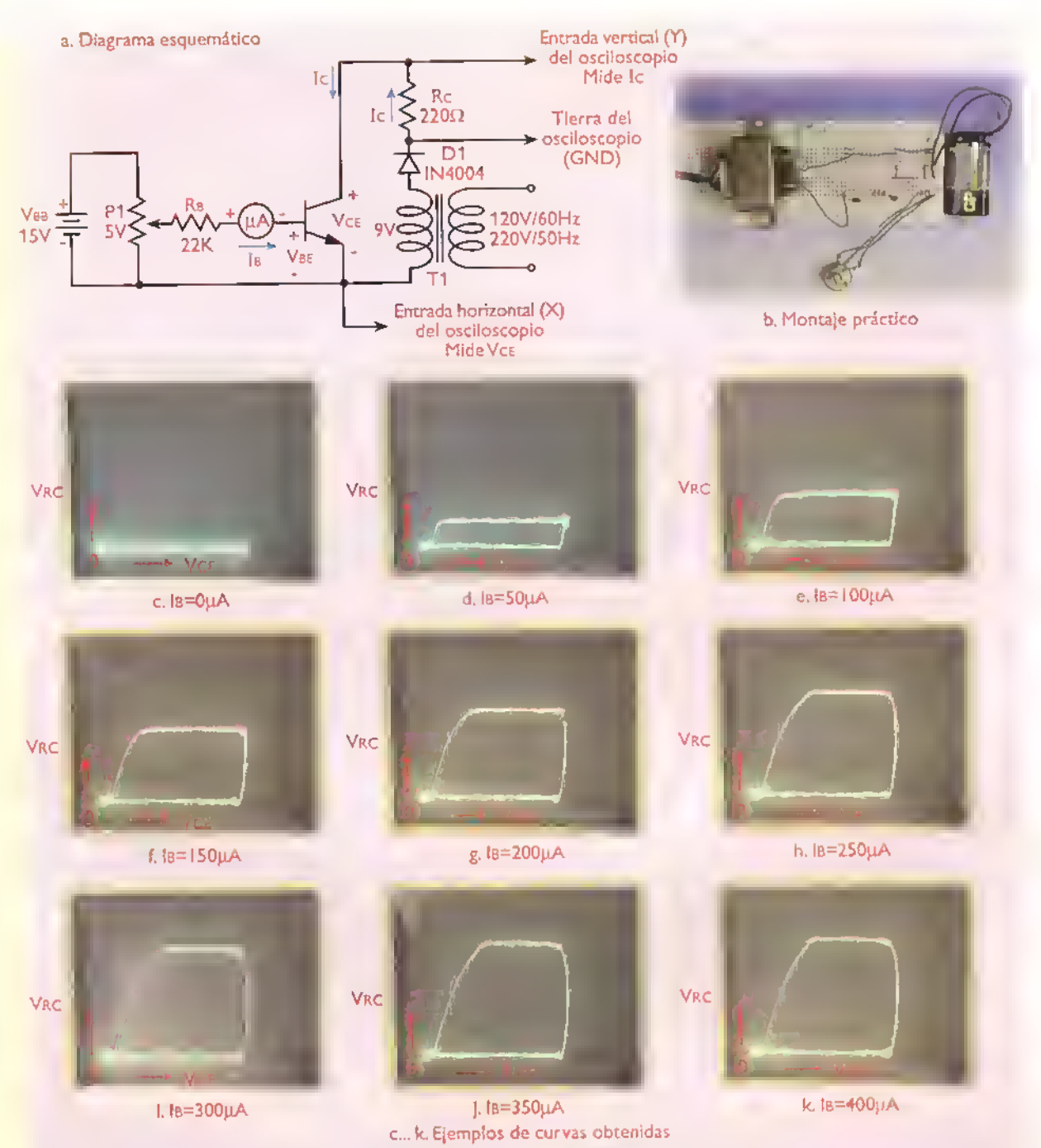

Figura 8.12. Visualizando los curvos corocteristicos de solida en un oscilosciopio. El efecto neto del rectificador de medio ondo formodo par el diodo Dl y el secundario del transformodorTI es variar automàticamente el voltaje de alimentación de colector (VCC). y por tonto el voltaje colector-emisor (VCE) entre cero y un volor máximo (T3V, oproximadamente). Este efecto se denomino un barrido de voltaje.

En nuestro caso, por ejemplo, utilizamos un factor de escala de 2V/división para el canal horizontal o X (Vce) y un factor de escala de 5V/división para el canal vertical o Y (VRC). Puesto que la resistencia de colector (Rc) utilizada fue de 220Q, lo anterior significa que cada division vertical corresponde <sup>a</sup> una corriente de colector (Ic) de IV/220 $\Omega$ =4,55 mA. La corriente de base (IB) asociada a cada curva se obtiene variando el potenciómetro PI y se mide igual que antes, es decir utilizando el multimetro como microamperimetro.

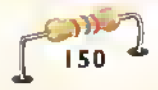

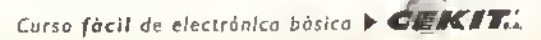

# Concepto de recta de carga

Las curvas caracteristicas de salida de un transistor, ademas de mostrar como varian la corriente de colector (IC) y el voltaje colector-emisor (VCE) en función de la corriente de base (IB), pueden ser tambien utilizadas para visualizar el comportamiento del dispositivo bajo cualquier condición de carga. Para ello se utiliza un recurso grafico llamado recta de carga, que es simplemente una linea recta, trazada sobre las curvas de salida, donde aparecen todos valores posibles que pueden adoptar IC y VCE para diferentes valores d<mark>e IB y b</mark>ajo determinadas condi<mark>-</mark> ciones de VCC y RC. Este concepto se ilustra en la figura B.13. En este caso, VCC=15V y RC=3 $k\Omega$ .

Dependiendo del valor de RB, IB puede variar desde 0 hasta un valor máximo. Cuando IB=0, el transistor no conduce y, por tanto, VCE=15V e IC=0. Estos valores definen el extremo inferior de la recta de carga.A partir de un cierto valor de IB, llega un momento en el cual el transistor está conduciendo al máximo y, por tanto, VCE=0 e IC=5mA. Estos valores definen el extremo superior de la recta de carga. Para valores intermedios de IB, el transistor conduce parcialmente yVCE <sup>e</sup> IC adoptan valores intermedios, definidos por los puntos de interseccion de la recta de carga con las

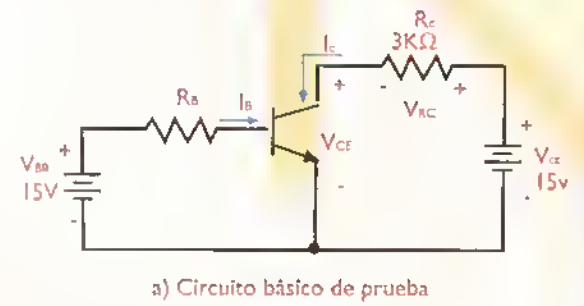

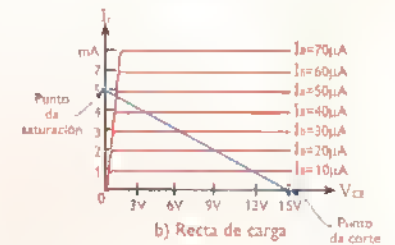

Figura 8.13. Ilustración del concepto de recta de carga. Otros valores de VCC y RC daran una recta de carga diferente

curvas de salida. Por ejemplo, cuando IB=30µA. entoncesVCE=6,2V e IC=3mA.

El punto superior de la recta de carga, donde la misma corta el eje de IC, se denomina punto de saturación. Igualmente, el punto inferior de la recta de carga, donde la misma corta el eje deVCE.se denomina punto de corte. Estos puntos indican, en su orden, la maxima corriente de colector (Icmax) y la máxima tensión colector-emisor (VCEmax) que pueden alcanzarse en el circuito (5mA <sup>y</sup> 15V, respectivamente, en nuestro caso). Para el circuito en emisor común de la figura B.13(a), los valores de ICmax yVCEmax pueden ser calculados facilmente a partir de las siguientes formulas:

$$
I_{Cmax} = \frac{V_{CC}}{R_{C}}
$$
  

$$
V_{CEmax} = V_{CC}
$$

Una forma sencilla de visualizar estos resultados es considerando que el transistor se comporta entre colector y emisor como un cortocircuito en el punto de saturación y como un circuito abierto en el punto de corte. En el primer caso,VCE=0 y. por tanto, toda la corriente de colector circula a traves de RC. Se dice entonces.que el transistor esta saturado. En el segundo, IC=0 y, por tanto, todo el voltaje de la fuente aparece a través del transistor. Se dice entonces, que este último está cortado. El siguiente ejemplo aclarará estos conceptos.

Ejemplo 8.1 Determine los puntos de corte <sup>y</sup> saturacion de la recta de carga de un circuito como el de la figura B.13 con  $RC=4,7k\Omega y$  VCC=12V. Dibuje la recta de carga obtenida sobre las curvas caracteristicas de salida.

Solución. En el punto de corte, el transistor se comporta como un circuito abierto. Por tanto, la corriente de colector es cero y el voltaje colectoremisor es igual al voltaje de alimentación. Esto es:

> Punto de corte  $Vce = Vcc = 12V$  $lc = 0$

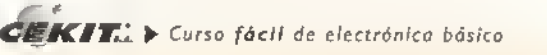

En el punto de saturacion, el transistor se comporta como un cortocircuito. Por tanto, el voltaje colector emisor es cero y la corriente de colector es igual <sup>a</sup> la corriente a través de la resistencia de colector. Esto es:

Punto de saturacion

$$
1c = \frac{Vcc}{Rc} = \frac{12V}{4,7k\Omega} = 2,55 mA
$$

 $\mathsf{V}\mathsf{c}\mathsf{e} \mathbin{\overline{*}} 0$ 

La recta de carga correspondiente se muestra en la figura 8.13c

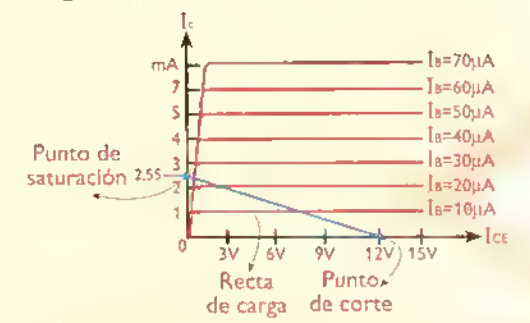

Figura 8.13c Recta de carga can VCC=12V y RC=4,7k $\Omega$  $(ejemblo 8.1)$ 

# Concepto de punto de trabajo

El objetivo de una recta de carga es permitir la identificación visual de los posibles puntos de trabajo de un transistor y la selección del más adecuado para una aplicación específica. Este último se indica mediante la letra Q (quiescent: reposo). Cada pareja de valores de IC yVCE asociados <sup>a</sup> un valor dado de IB es un punto de trabajo posible. En la figura 8.14 se ilustra este concepto. En este caso, el punto de trabajo Q corresponde <sup>a</sup> VCE=6V, IC=3jiA <sup>e</sup> IB=30uA Los puntos QH (VCE=I,5V, IC=4,5mA,  $IB = 45 \mu A$ ) y QL (VCE=10,5V, IC=1,5mA, IB=15 $\mu A$ ) son tambien puntos de trabajo posibles.

En amplificadores de baja serial, como los utilizados para amplificar señales provenientes de micrófonos, donde se requiere que la señal de salida sea una réplica ampliada, pero fiel, de la señal de entrada, sin ningún tipo de distorsión, la selección del punto de trabajo puede afectar sensiblemente la forma de onda de la señal de salida. En estos casos, como veremos más adelante, la mejor posicion del punto de trabajo es en

 $\int_{152}^{11}$ 

el centro de la línea de carga, o cerca de el. De este modo se garantiza que el transistor siempre trabaje en la zona activa. Si el punto Q se escoge muy cerca del punto de saturación o del punto de corte, la señal de salida puede aparecer recortada o distorsionada.

La corriente de base, la corriente de colector y el voltaje colector-emisor asociados con el punto de trabajo de un amplificador se designan generalmente, en su orden, como Ibq, Icq <sup>y</sup> Vceq. Estos valores representan las condiciones de operacion del circuito en condiciones de reposo, es decir sin serial de entrada aplicada. Una vez aplicada esta última, las co-<mark>rrientes y</mark> voltajes del circuito varian por encima y por debajo de sus valores de reposo. como veremos más adelante. Para el circuito en emisor común de la figura 8.14a, los valores de Isq, Icq y Vceq pueden ser evaluados a partir de las siguientes formulas:

> $I_{BQ} = \frac{V_{BB} - V_{BE}}{I}$ Rb  $Ico = BIBo$ Vceq =Vcc - IcqRc

siendo  $\beta$  o hFE la ganancia de corriente y VBE el voltaje base emisor. El siguiente ejemplo aclarará el uso de estas formulas.

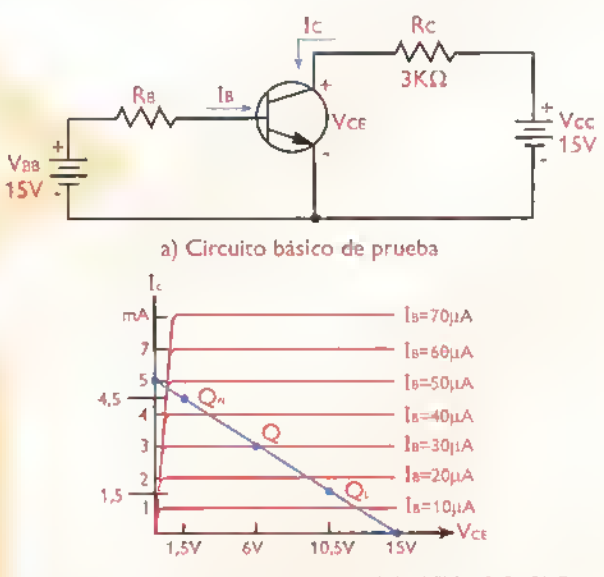

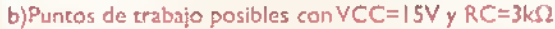

Figura 8.14. Ilustración del concepto de punto de trabajo. El punto Q. localizado en la parte central de la recta de carga, es más adecuado que las puntas QH y QL, especialmente si el circuita se utiliza para amplificar señales pequeñas

Curso fácil de electrónica bosica > CEKIT.

Ejemplo 8.2. Para un circuito como el de la figura 8. <sup>1</sup> 4a, determine el valor de la resistencia de base (RB) necesario para conseguir que el punto de trabajo Q se localice, aproximadamente, en la mitad de la recta de carga cuando se utiliza una resistencia de colector (RC) de 3,9kQ. La ganancia de corriente del transistor es B=100. Dibuje la recta de carga del circuito sobre las curvas caracten'sticas de salida y especifique la ubicación del punto de trabajo.

Solución. Inicialmente debemos encontrar los puntos de corte y de saturación de la recta de carga para determinar el punto central de esta ultima, el cual.de acuerdo a los requisitos del problema, corresponde al punto de trabajo Q. En nuestro caso:

> Punto de corte  $VcEmax = Vcc = 15V$  $lc = 0$

Punto de saturacion

$$
I_{\text{Cmax}} = \frac{V_{\text{CC}}}{R_{\text{C}}} = \frac{15V}{3.9k\Omega} = 3.85mA
$$
  

$$
V_{\text{CE}} = 0
$$

Puesto que el punto de trabajo Q debe estar en la mitad de la recta de carga, los valores correspondientes de Ic. VCE e IB en condiciones de reposo, son:

#### Punto de trabajo

$$
I_{CQ} = \frac{I_{Cmax}}{2} = \frac{3,85mA}{2} = 1,925 mA
$$
  

$$
V_{CEQ} = \frac{V_{CEmax}}{2} = \frac{15V}{2} = 7,5V
$$
  

$$
I_{BQ} = \frac{I_{CQ}}{B} = \frac{1,925mA}{100} = 19,25\mu A
$$

El valor de RB necesario para obtener una IBQ de 19,25;tA puede ser evaluado a partir de la formula Ibq = (Vbb -Vbe)/Rb. Despejando Rb, obtenemos:

$$
R_B = \frac{V_{BB} - V_{BE}}{|_{BQ}|}
$$

En nuestro caso, VBB =  $15V$ , VBE = 0,7V e  $Iso = 19.25$ uA. Por tanto:

$$
R_B = \frac{15V - 0.7V}{19.25 \mu A} = 0.743 M\Omega = 743 k\Omega
$$

El valor comercial estándar más próximo es  $RB=750k\Omega$ , La recta de carga y el punto de trabajo resultantes se muestran en la figura 8.14c, junto con los valores originales.

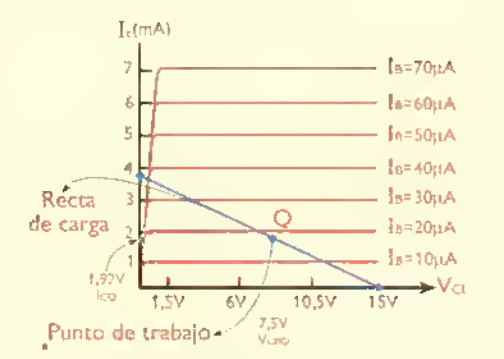

Figura 8.14c. Recta de carga y punto de trabajo con Rc=3,9k $\Omega$ 

# Esquemas mejorados de polarizacion

En los circuitos de emisor común anteriores, el punto de trabajo (Q) depende, entre otros factores, del voltaje base-emisor (Vbe) y, principalmente, de la ganancia de corriente (B), los cuales nemos supuesto que son constantes. En la practica. estos parámetros varian de un transistor a otro, incluso aunque sean de la misma referencia, debido <sup>a</sup> las tolerancias que se manejan en los procesos de fabricación. También son afectados por la temperatura y el envejecimiento.Todo esto causa que la ubicación del punto Q cambie y, por tanto, no sea confiable. Se dice, entonces. que el punto de trabajo es inestable.

Para minimizar el efecto de estos factores, es necesario estabilizar el punto de trabajo de un amplificador. Esto implica utilizar un esquema de polarizacion donde los valores de corriente y vol-

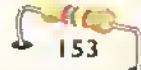

**GEKIT.** 
$$
\triangleright
$$
 Curso fácil de electrónica bósica

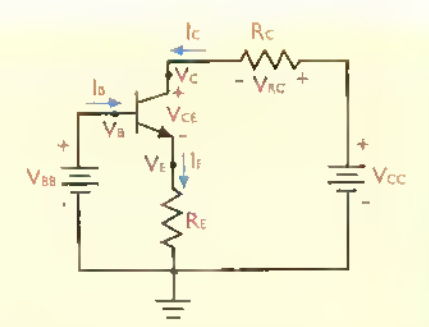

Figura 8. 5. Polarization de emisor. La resistentia de emsior (Re) estabiliza el punto de trabajo Qylo bace practicamente inmune a los voriaciones de la gonancio de corriente, que son muy comunes cuando se cambia un transistor por otro, incluso de la misma referenda.

taje del circuito, en condiciones de reposo, no dependan de la ganancia de corriente del transistor, que es generalmente imprevisible, sino que sean determinados por componentes externos sobre los cuales se puede tener un mayor control. Desde este punto de vista, los metodos de estabilización más empleados son la polarización de emisor y la polarización por divisor de tensión, que examinaremos enseguida.

#### Polarizacion de emisor

En la figura 8.15 se muestra la estructura básica de un circuito amplificador con polarización de emisor. En este caso, la fuente de polarización de base (VBB) se aplica directamente a la base, sin necesidad de resistencia de base.mientras que el emisor esta puesto a tierra a traves de una resistencia (Re). Esta ultima, encargada de establecer una corriente de emisor (Ie) fija, es la responsable de estabilizar el punto de trabajo del transistor e independizarlo razonablemente de las variaciones en la ganancia de corriente. Para determinar el punto Q del circuito, podemos seguir los siguientes pasos:

1. Determinamos el voltaje entre emisor y tierra (Veq). Este voltaje es simplemente la diferencia entre la tension de polarizacion de base (Vbb=Vb) y la tension base-emisor (Vbe), la cual asumiremos, como antes, que es prácticamente constante e igual a 0,7V. Recuerde que utilizamos un solo subindice para designar el voltaje de un punto cualquiera con respecto a tierra. El subindice Q indica que se trata de valores estáticos, es decir, en condiciones de reposo y sin serial aplicada. Por tanto:

#### $V_{EO} = V_{BB} - V_{BE}$

2. Determinamos la corriente de emisor (Ieq), que es prácticamente la misma corriente de colector (Icq). Puesto que la corriente Ieq circula a través de la resistencia RE y està última tiene conectado un voltaje Veq, podemos aplicar la ley de Ohm para encontrarla. Por tanto:

$$
I_{EQ} = I_{CQ} = \frac{V_{EQ}}{R_E}
$$

3. Determinamos el voltaje entre colector y tierra (Vcq). Este voltaje es simplemente la diferencia entre la tensión de polarización de colector (Vcc) y la caida de voltaje en la resistencia de colector (VRCQ). Esta última, a su vez, de • acuerdo <sup>a</sup> la ley de Ohm, es el producto de la corriente Icq por la resistencia Rc. Por tanto:

$$
V_{CQ} = V_{CC} - V_{RCQ} = V_{CC} - I_{CQ}Rc
$$

4. Determinamos el voltaje entre colector y emisor (VcEQ). Este voltaje es simplemente la diferencia entre el voltaje de colector (Vcq) y el voltaje de emisor (Veq). Por tanto:

$$
V_{CEQ} = V_{CQ} - V_{EQ}
$$

Resumiendo, nuestro punto de trabajo Q, para el circuito de la figura 8.15, esta dado por las siguientes dos ecuaciones:

$$
V_{CEQ} = V_{CQ} \cdot V_{EQ}
$$

$$
I_{CQ} = \frac{V_{EQ}}{R_E}
$$

Observe que en estas expresiones no interviene la ganancia de corriente (B) del transistor, con lo cual queda demostrado que el punto de trabajo es inmune a las variaciones de este pará-

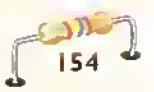

metro. Si, por ejemplo, B se incrementa, la corriente Ic y el voltaje VE tienden a aumentar. Puesto que el voltaje VBB es constante, la tendencia de aumento de VE causa que el voltaje VBE y la corriente Ib tiendan <sup>a</sup> disminuir. Como resultado, las corrientes lc e Ie tienden a disminuir, estabilizándose en sus valores iniciales. Por tanto, el punto de trabajo no cambia. Una situación similar se presenta cuando ß disminuye.

En este caso, la tendencia de disminucion de lc es compensada por un aumento del voltaje VBE, con lo cual aumenta la corriente Ib <sup>y</sup> por tanto la corriente Ic. Nuevamente, el punto de trabajo permanece estable. Este proceso se denomina una realimentacion de corriente. Por la misma razón, este esquema se conoce también como estabilización por corriente de realimentación. El siguiente ejemplo aclarara el uso de las formulas anteriores para evaluar el punto de trabajo.

Ejemplo 8.3. Determine el punto de trabajo (Vcq, Icq) para un amplificador con polarización de emisor como el de la figura 8.15 con Vcc=18V, VBB=1,5V, Rc=10K y RE=1K. Asuma VBE=0,7V y B variable entre 100 y 300.

Solución Podemos seguir estos pasos:

1. Calculamos el voltaje de emisor (Veq):

 $V_{EQ}$  = VBB - VBE = 1,5V - 0,7V = 0,8V

2. Calculamos la corriente de emisor (lEQ), que es practicamente la misma corriente de colector (Icq):

 $\frac{V_{EQ}}{V_{EQ}} = \frac{0.8V}{0.84} = 0$  $I_{EQ} = I_{CQ} = \frac{V_{EQ}}{R_E} = \frac{0.8 V}{1 K} = 0.8 mA$ 

3. Calculamos el voltaje de colector (Vcq):

 $V_{CQ}$  = 18V - (0,8mA x 10K) = 18V - 8V = 10V

4. Calculamos el voltaje colector-emisor (VcEQ):

$$
Vceq = 10V - 0.8V = 9.2V
$$

Por tanto, el punto de trabajo (Q) de este amplificador es Vceq = 9,2V <sup>e</sup> Icq = 0,8mA

#### Polarizacion por divisor de tension

La polarizacion de emisor, examinada anteriormente.proporciona una alta inmunidad del punto de trabajo con respecto a las variaciones en la ganancia del transistor. Sin embargo, requiere de dos fuentes de alimentación independientes: una para polarizar el circuito de base (VBB) y otra para polarizar el circuito de colector (Vcc). Si solo se dispone de una fuente, como es el caso de la mayoria de sistemas electrónicos, la mejor opción ' es utilizar un divisor de tension para obtener la tensión de polarización de base a partir de la tensión de polarización de colector, como se ilustra en la figura 8. <sup>1</sup> 6a para el caso de un transistor NPN. Este esquema se denomina tambien polarización universal y es el más utilizado en amplificadores de baja señal. Además, es térmicamente muy estable, lo cual significa que la ubicacion del punto de trabajo no se afecta con los cambios de temperatura.

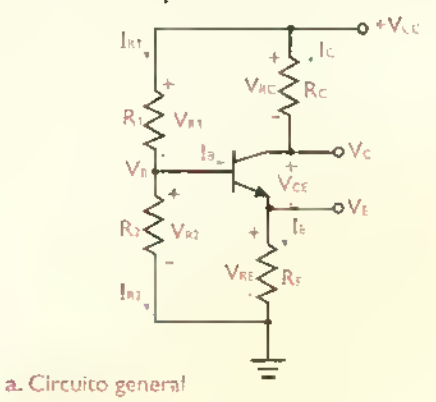

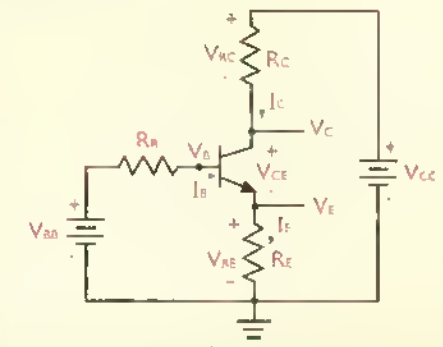

b. Circuito equivalente.VBB y RB reemplazan el divisor- de lensibn visto por la base, conslituyendo lo que se denomina un circuito equivalente deThevenin

figura 8.16 Polarizacion por divisor de tension (transistor NPN).

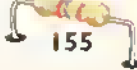

El proceso para determinar el punto de trabajo (Q) en un circuito como el de la figura 8.16(a) se puede resumir en los siguientes pasos:

I. Calculamos las corrientes Iri e lR2 a craves de las resistencias del divisor de voltaje. En la práctica, R1 <sup>y</sup> R2 se escogen de modo que estas corrientes sean muy altas comparadas con la corriente de base (Ib), por lo menos 20 veces mayores. Bajo esta condicion:

$$
In1 = In2 = InB = \frac{Vcc}{R_1 + R_2}
$$

2. Calculamos la tensión de base (V8), equivalente a la caida de voltaje sobre R2. Por tanto:

$$
V_B = I_{RB}R_2
$$

3. Calculamos la tensión de emisor (VE), equivalente al voltaje de base (VB) menos la caída de tensión en la unión base-emisor (VBE). Esto es:

$$
V_E = V_B - V_{BE}
$$

4. Calculamos la corriente de emisor (Ie), equivalente a la relación entre el voltaje de emisor (Ve) y la resistencia de emisor (Re). Esta corriente es practicamente igual a la corriente de colector (Ic). Por tanto:

$$
I_E = I_C = \frac{V_E}{R_E}
$$

5. Calculamos la tensión de colector (Vc), equivalente al voltaje de alimentacion (Vcc) menos la caida de voltaje en la resistencia de colector (Vrc=IcRc). Esto es:

Ve =Vcc -Vrc =Vcc - IcRc

6. Calculamos la tension entre colector y emisor (Vce), equivalente a la diferencia entre la tensión de colector (Vc) y la tensión de emisor (Ve). Esto es:

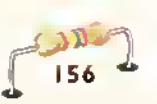

$$
V_{CE} = V_C - V_E
$$

Resumiendo, nuestro punto de trabajo Q para el circuito de la figura 8.16 está dado por las siguientes dos ecuaciones:

$$
I_C = \frac{V_E}{R_E}
$$
  

$$
V_{CE} = V_C - V_E
$$

Al mantener la corriente de base (Ib) muy pequeña, los valores de Ic y Vce no dependen de la ganancia de corriente del transistor (B), sino de los valores de las resistencias externas. Esto se debe <sup>a</sup> que el divisor formado por R1 y R2 mantiene los voltajes VB y VE prácticamente constantes, lo mismo las corrientes Ie <sup>e</sup> Ic. Para efectos de analisis, el circuito de la figura 8.16a puede ser reducido a un circuito equivalente como el de la figura 8.16b, donde VBB representa la tensión de polarización de base <sup>y</sup> Rb la resistencia de base. De este modo, el análisis se simplifica, permitiendo aplicar los mismos métodos de la polarización de emisor. El valor de VBB es igual a la calda de voltaje sobre R2, mientras que el de Rb es equivalente a la asociación en paralelo de R1 y R2. Esto es:

$$
V_{BB} = V_B = \frac{V_{CC} \times R_2}{R_1 + R_2}
$$

$$
R_B = \frac{R_1 \times R_2}{R_1 + R_2}
$$

Los mismos conceptos <sup>y</sup> procedimientos anteriores son aplicables a un transistor PNP, excepto que debe utilizarse una fuente de alimentación (Vcc) negativa para polarizar adecuadamente las uniones base-emisor (BE) y base-colector (BC) del dispositivo, figura 8.17. Como resultado, la polaridad de todas las tensiones y la direccion de todas las corrientes son opuestas a la del circuito de polarizacion de un transistor NPN.

El cálculo del punto de trabajo se efectúa de la misma forma. Como ejercicio, demuestre que con los valores de los componentes indicados en el circuito, los valores de Ic y Vce en condiciones de reposo (Q) son 1,68mA y 3,96V, respectivamente. El siguiente ejemplo aclarará estos conceptos.

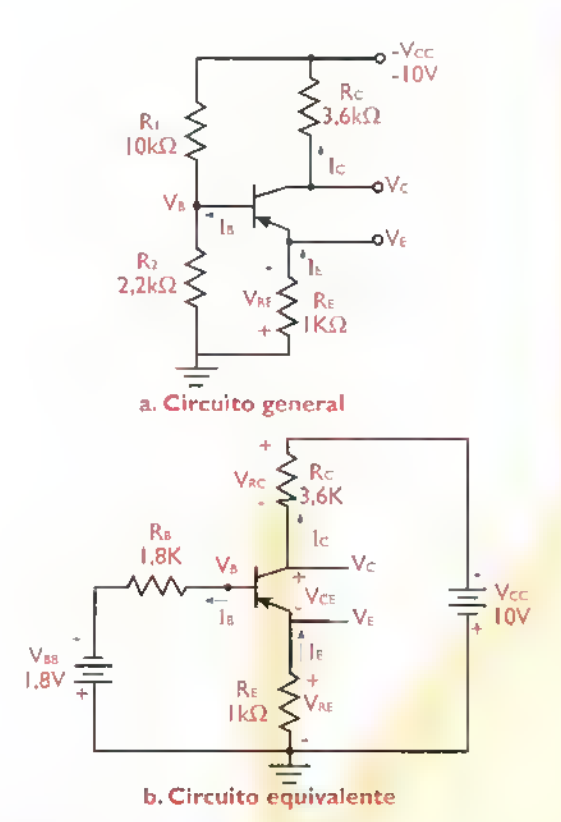

Figura 8.17. Polarización por divisor de tensión (transistor PNP)

Ejemplo 8.4(a). Determine los valores de Ic <sup>y</sup> Vce en condiciones de reposo (Q) en un circuito como el de la figura 8.16a, donde RI=20K, R2=5K, Rc=10K, Re=2K yVcc= 12V. Asuma que la corriente de base (IB) es muy pequeña comparada con la corriente a través de R1 y R2. (b) Calcule los valores reales de Ic y Vce utilizando el circuito equivalente de la figura 8.16b y asumiendo que la ganancia de corriente del transistor (B) puede fluctuar entre 20 y 60. ¿Se modifica sustancialmente la posición del punto de trabajo? ¿Por què?

Solución (a) Calculamos inicialmente la corriente del divisor de tensión (IR), la tensión de base (Vb), la tension de emisor (Ve), la corriente de emisor (Ie) y la corriente de colector (Ic)

$$
I_R = \frac{Vcc}{R_1 + R_2} = \frac{12V}{20K + 5K} = 0,48mA
$$
  

$$
V_B = I_R R_2 = 0.48mA \times 5K = 2,4V
$$
  

$$
V_E = V_B - V_{BE} = 2,4V - 0,7V = 1,7V
$$

$$
I_E = \frac{V_E}{Re} = \frac{1,7V}{2K} = 0,85
$$
 mA

$$
I = Ic = 0,85mA
$$

A continuacion calculamos el voltaje de colector (Vc) y el voltaje colector-emisor (Vce):

 $Vc = Vcc - IcRc = 12V - 0.85mA \times 10K$  $= 12V - 8,5V = 3,5V$ 

$$
V_{CE} = V_C - V_E = 3{,}5V - 1{,}7V = 1{,}8V
$$

Por tanto, el punto de trabajo  $(Q)$  del circuito corresponde a  $Ic = 0,85$ mA y Vce = 1,8V

(b) Calculamos inicialmente el voltaje de polarización de base (VBB) y la resistencia de base (RB) de circuito equivalente:

$$
V_{BB} = \frac{V_{CC} \times R_1}{R_1 + R_2} = V_B = 2,4V
$$

$$
R_B = \frac{R_1 \times R_2}{R_1 + R_2} = \frac{20K \times 5K}{20K + 5K} = 4K
$$

A continuacion, planteamos las ecuaciones del voltaje de emisor (Ve). la corriente de emisor (Ie), la corriente de colector (Ic) y la corriente de base (Ib). Consideremos primero el caso de IB minimo (20). Esto es:

$$
V_E = I_E R_E = 2K \times I_E
$$

$$
I_E = I_C = B I_B = 20 I_B
$$

$$
I_{\rm B} = \frac{V_{\rm BB} - V_{\rm BE} - V_{\rm E}}{R_{\rm B}} = \frac{2,4V - 0,7V - V_{\rm E}}{4K} = \frac{1,7V - V_{\rm E}}{4K}
$$

Reemplazando las ecuaciones de VE e lE en las ecuaciones de Ib, obtenemos:

$$
I_{\rm B} = \frac{1,7V_{\rm C}V_{\rm E}}{4K} = \frac{1,7V_{\rm C}(2K \times 1E)}{4K} = \frac{1,7V_{\rm C}(2K \times 2018)}{4K}
$$

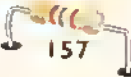

$$
4K \times I_B = 1,7V - 40K \times I_B
$$

$$
44 \text{ K} \times \text{ls} = 1,7 \text{V}
$$

Por tanto:

$$
I_{\rm B} = \frac{1,7V}{44K} = 0,0386 \text{mA}
$$

$$
IE = IC = 20 \times IB = 0,773 mA
$$

$$
V_E = 2K \times I_E = 1,545 V
$$

Finalmente, calculamos el voltaje de colector (Vc) y el voltaje colector-emisor (Vce):

 $Vc = Vcc - IcRc = 12V - 0.773mA \times 10K = 4.27V$ 

#### $Vce = Vc - Ve = 4,27V - 1,545V = 2,73V$

Por tanto, con B=30, el punto de trabajo quedara localizado en lc=0,77mA y Vce=2,73V. Estos valores son muy parecidos a los obtenidos en el primer analisis (Ic=0,85 mA y Vce=1,8V). Por un procedimiento similar, usted puede demostrar que los valores reales de Ic <sup>y</sup> Vce con el B maximo (60) son 0,823mA y 2,13V, los cuales son también muy parecidos <sup>a</sup> los originales. Por tanto, podemos afirmar que el punto de trabajo Q se mantiene relativamente estable y no se afecta sensiblemente con los cambios en la ganancia de corriente. Esto se debe a que. por la presencia de Re, el voltaje de emisor (Ve) no cambia significativamente.fluctuando entre  $1,55V$  para  $B=20$  y 1,65V para  $B=60$ 

#### Otros tipos de polarizacion

Los circuitos de polarizacion de transistores se dividen en dos grupos, dependiendo de si el punto de trabajo (Q) depende o no de la ganancia de corriente (B). Los esquemas de polarización de emisor <sup>y</sup> por divisor de tension de las figuras 8.15 hasta 8,17, son ejemplos de circuitos independientes del beta. En ellos, la ubicacion del punto Q depende casi exclusivamente de los valores de componentes externos. Seleccionando adecuadamente estos valores, el transistor puede ser facilmente polarizado en cualquier punto de la recta de carga. independientemente de sus caracteristicas. También proporcionan una excelente estabilidad ante los cambios de temperatura.

La otra categoria son los circuitos dependientes del beta. En ellos, la ubicacion del punto Q depende no solamente de los valores de los componentes externos, sino de la ganancia de corrien $te$  ( $\beta$ ), la cual varia mucho de un transistor a otro. Por tanto, dos transistores similares colocados en el mismo circuito pueden, como ocurre en la mayoria de los casos.operar en puntos completamente diferentes, llegando inclusive a la saturación o el corte, lo cual es inaceptable en circuitos amplificadores de baja senal.

En las figuras 8.18a hasta 8. <sup>1</sup> 8d, se muestran algunos ejemplos de circuitos de polarización dependientes del beta. Debido a que su uso es poco frecuente en circuitos de amplificación bien diseñados (aunque sí en sistemas digitales), no vamos a profundizar en su anàlisis. Sin embargo, consideramos que es importante que usted los conozca, por si llega <sup>a</sup> encontrarse con ellos en algún circuito. Los valores de los componentes indicados son solo ilustrativos y no implica que sean los más recomendables o los que deban siempre utilizarse.

El circuito de la figura 8.18(a) corresponde a un esquema de polarización de base. Es la forma más simple de polarizar un transistor, pero tambien la menos adecuada cuando se pretende mantener estable el punto de trabajo. En este caso, la corriente de base (IB), la tensión colector-emi-

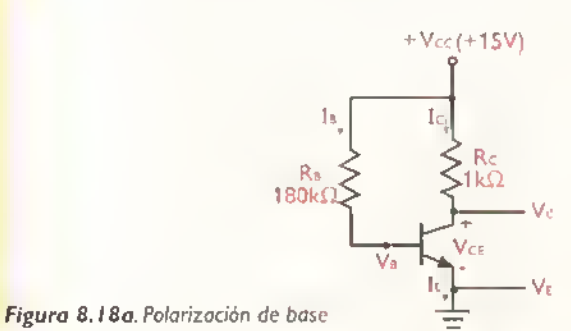

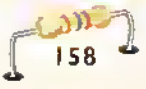

sor (Vce) y la corriente de colector (Ic) en condiciones de reposo, están dadas por las siguientes ecuaciones:

$$
I_B = \frac{V_{CC} - V_{BE}}{R_B}
$$
  

$$
V_{CE} = V_{CC} - I_{C}R_{C}
$$

 $I = BI<sub>B</sub>$ 

siendo B la ganancia de corriente. Por ejemplo, si Vcc= IOV, B=100, Rc= IK y RB=180K, entonces lB=62,78|iA, lc=6,28 mA <sup>y</sup> Vce=5,72V, lo cual implica que el punto de trabajo estaría casi en el centro de la recta de carga. Sin embargo, si el B se duplica (200), el punto de trabajo se desplazaria ahora a lc=12 mA yVce=0V, lo cual corresponde a una condición de saturación. Por tanto, para este circuito, el punto Q no es estable <sup>y</sup> cambia de posición proporcionalmente con los cambios en la ganancia de corriente. Además, es muy sensible ante los cambios de temperatura.

Un intento por estabilizar el punto de trabajo en el circuito anterior es utilizando un esquema como el de la figura 8.18b, llamado polarización con realimentación de emisor. En este caso, la introducción de la resistencia de emisor (RE) produce una tensión (VE) que se opone a los cambios en la ganancia de corriente: si B aumenta, aumentan Ic e IE. Esto último provoca un aumento de VE, lo cual, a su vez, hace que aumente VB y disminuya IB. Por tanto, disminuyen Ic e IE, contrarrestando su tendencia inicial a aumentar y estabilizando, aparentemente, el punto de trabajo. Este fenómeno, donde el aumento o la disminución de

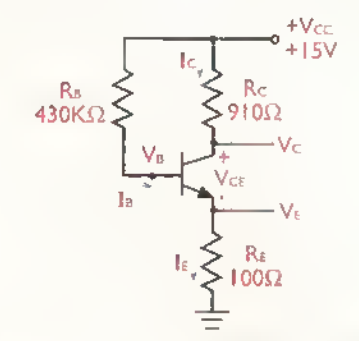

Figura 8.18b. Polarización con realimentación de emisor

una variable de salida (Ic) causa la disminucion o el aumento de un variable de entrada (Ib), se denomina una realimentación negativa.

En nuestro caso, la realimentacion negativa si reduce efectivamente los desplazamientos del punto Q con respecto <sup>a</sup> los cambios del B. pero los mismos siguen muy grandes como para asegurar que se mantiene estable. Por esta razón, este tipo de polarizacion no es tan popular como la polarización por divisor de tensión. Las fórmulas para calcular el punto de trabajo (Q) son las siguientes:

> Vce =Vc - Ve  $Ic = I<sub>E</sub> = BI<sub>B</sub>$ Vc=Vcc-lcRc  $1<sub>B</sub> = \frac{V_{CC} - V_{B}}{R_{B}}$  $Ve = IERE$  $V_B = V_{BE} + V_E$

Por ejemplo, si Vcc= 15V, Rc=910 $\Omega$ , Re= 100 $\Omega$ .  $RB=200k\Omega$  y  $B=100$ , entonces  $C=7.22$  mA y Vce=7,7IV. Si se duplica el B (200). entonces  $|c= 13,06$  mA y VcE=  $1.81$  V, que es un punto muy cerca al de saturacion. Asimismo, si el B se reduce a la mitad (50), entonces  $lc=3,56$  mA yV $ce=11,40V$ , que es un punto muy cerca al de corte. Por tanto, el punto Q sigue siendo bastante inestable <sup>y</sup> muy dependiente de la ganancia de corriente, aunque no tanto como bajo un esquema de polarizacion de base.

Otro intento por estabilizar el punto de trabajo es el esquema de la figura 8. <sup>1</sup> 8c, llamado polarizacion con realimentacion de colector. En este caso, la resistencia de base (Rb) introduce una realimentación negativa que disminuye o aumenta la corriente de base (Ib) cuando aumenta o disminuye la corriente de colector (Ic) cuando cambia la ganancia de corriente (B). Por ejemplo, si B Teoría <<<

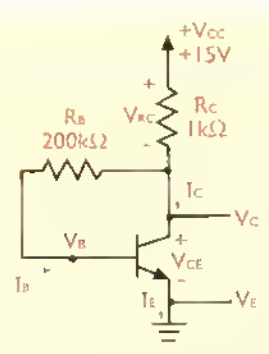

Figura 8.18c. Polorización con realimentacion de cotector

4444

 $-4$ 

aumenta, aumenta Ic <sup>y</sup> disminuye Vc. Esto causa que disminuya Ib y, por tanto, Ic. De este modo se compensa la tendencia inicial de Ic <sup>a</sup> aumentar.estabilizándose, aparentemente, el punto de trabajo (Q). Sin embargo, esta estabilidad es relativa. Las formulas para calcular el punto de trabajo de este circuito son las siguientes:

Vc = Vce=Vcc-IcRc

 $I<sub>C</sub> =  $\beta$ 1B$ 

$$
IB = \frac{VC\cdot VBE}{RB}
$$

Por ejemplo, si Vcc=15V, Rc=1K, RB=200K y B= <sup>1</sup>00, entonces lc=4.79mA y Vce= <sup>1</sup>0,2V. Si la ganancia de corriente se duplica (B=200), el punto de trabajo se desplaza hasta lc=7,l7mA <sup>y</sup> Vce=7.83V. Asimismo, si la ganancia de corriente se reduce a la mitad (B=200), la nueva posición del punto de trabajo es lc=2,9 mA <sup>y</sup> Vce=I2,IV. Por tanto, el punto Q sigue siendo inestable <sup>y</sup> dependiente de la ganancia de corriente. Además, este circuito es más sensible a los cambios de temperatura que el anterior, lo cual limita aún más su uso.

Finalmente, en la figura 8. <sup>1</sup> 8d, se muestra un circuito de polarizacion con realimentacion de colector y emisor. el cual combina las caracteristicas de los dos anteriores. Sin embargo, aunque la realimentacion proporcionada por las resistencias de base (Rb) y de emisor (Re) reduce el efecto de las variaciones de la ganancia de corriente (B) en la posicion del punto de trabajo (Q), la estabilidad de este ultimo no es tan confiable como en un

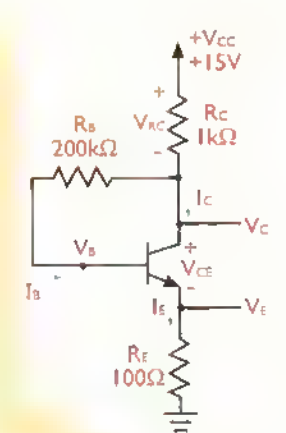

444448

Figura 8.18d. Polarización con realimentacion mixta

circuito de polarización con divisor de tensión. No obstante, este circuito exhibe buenas caracteristicas de estabilidad térmica. Las fórmulas para calcular el punto de trabajo son las siguientes:

> Vc =Vcc - IcRc  $I<sub>C</sub> = I<sub>E</sub> = BI<sub>B</sub>$  $V_E = I_E R_E$ Vce =Vc - Ve Vb=Vbe +Vbe  $I_B = \frac{V_C - V_B}{R_B}$

#### **Amplificadores de señales**

Los transistores, tanto a nivel de componentes sueltos o discretos como incorporados en circuitos integrados o chips, se utilizan principalmente como amplificadores. Un amplificador. como su nombre lo indica, es un circuito que aumenta o amplifica la magnitud de una señal eléctrica. Esta señal puede ser obtenida, por ejemplo, de una antena, un microfono o un sensor electrónico. La acción de convertir una señal pequeña en una más grande se denomina, por lo mismo, amplificación. Los amplificadores son los bloques constructivos básicos de muchos equipos electrónicos, incluyendo sistemas de audio y vídeo, sistemas de comunicaciones, sistemas de control, sistemas de seguridad, sistemas de potencia, etc.

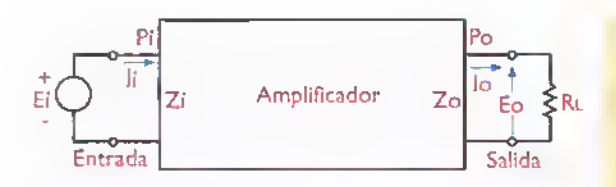

Figura 8.19. Diogramo de bloques de un amplificador genérico. El subindice «i» (input) denota condiciones de entrada, y el subindice «o» (output) condiciones de salida. Por ejemplo, li es la corriente de entrada <sup>y</sup> Po es la potencia de salida

Para efectos de análisis, un amplificador puede ser representado mediante un diagrama de bloques como el de la figura 8.19. En este caso, Ei e li son las señales de voltaje y corriente de entrada, y Eo e lo las señales de voltaje y corriente de salida. La resistencia RL representa la carga, es decir el dispositivo o circuito que aprovecha la señal de salida, por ejemplo, un parlante, un motor, otro amplificador, etc. La potencia asociada con la señal de entrada es Pi y la asociada con la señal de salida es Po.

#### Tipos de amplificadores

Los amplificadores se clasifican de acuerdo a diversos criterios. Un primer criterio es el tipo de señales que amplifican. Desde este punto de vista, se habla de amplificadores de voltaje, de corriente o de potencia. Un amplificador de voltaje, por ejemplo, como el requerido para amplificar la señal de un micrófono, está optimizado para amplificar solamente señales de voltaje, y, por tanto, no necesariamente es capaz de excitar un parlante. Para esto último se requiere de un amplificador de potencia.

Otro criterio de clasificacion es la magnitud de las señales que amplifican. Desde este punto de vista se habla de amplificadores de serial pequeña o grande. Los primeros, también llamados amplificadores de baja serial, amplifican señales del orden de los microvoltios o milivoltios, mientras que los segundos amplifican senales mas grandes. Estos últimos se analizan generalmente mediante metodos graficos, mientras que para los de baja señal se utilizan métodos algebraicos, como los que hemos trabajado hasta el momento. Los

amplificadores de baja señal se utilizan principalmente como amplificadores de voltaje <sup>y</sup> los de señal grande como amplificadores de potencia.

Los amplificadores pueden ser también clasificados en términos de la cantidad de señal de entrada que recibe amplificacion a la salida, figura 8.20. Desde este punto de vista, se habla de amplificadores clase A,AB, B o C. En un amplificador clase A, figura 8.20(b), recibe amplificacion la totalidad (el 100%) de la serial de entrada. Por tanto, a través de la carga, circula corriente durante los 360° de cada ciclo. Además, la forma de onda de la señal de salida es una réplica ampliada, pero fiel, de la serial de entrada.

En un amplificador clase B, figura 8.20(c), recibe amplificación solo la mitad (el 50%) de la serial de entrada. Por tanto, a traves de la carga circula corriente unicamente durante 180° en cada ciclo. En un amplificador clase

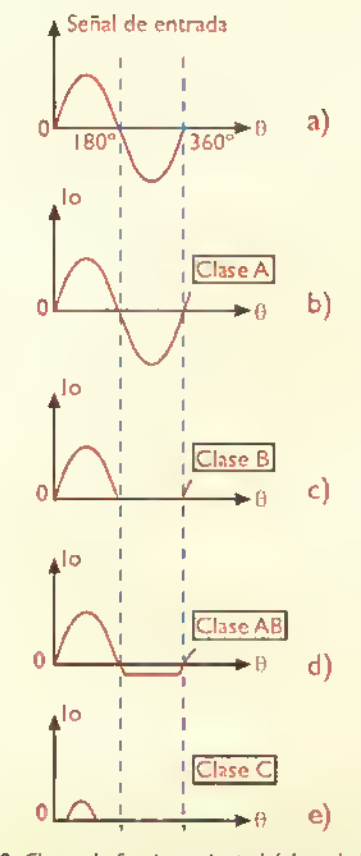

Figura 8.20. Closes de funcionomiento básicos de los amplificadores. Existen tambien otras closes, llamadas D, G, H, etc., basadas en distintos criterios

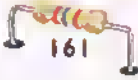

AB, figura 8.20(d), recibe amplificación más del 50% y menos del 100% de la serial de entrada. Así, a través de la carga circula corriente durante más de 180° y menos de 360° en cada ciclo. Finalmente, en un amplificador clase C, figura 8.20(e), recibe amplificación menos de la mitad de la serial de entrada. En esta forma, a traves de la carga circula corriente durante menos de 180° en cada ciclo. Los amplificadores de clase A se utilizan para amplificar senales pequeñas, los de clases B y AB para amplificar senales grandes <sup>y</sup> los de clase C para amplificar senales de alta frecuencia.

Los amplificadores pueden ser también clasificados de acuerdo con su uso. Desde este punto de vista se habla de amplificadores de audio, radiofrecuencia (RF), video, microondas, pulsos, instrumentation, etc. Los amplificadores de audio, por ejemplo, se utilizan para amplificar senales audibles.como las producidas por la voz humana y los instrumentos musicales, las cuales tienen frecuencias desde 20Hz hasta 20kHz. Los amplificadores de RF se utilizan para amplificar senales de alta frecuencia, como las captadas por las antenas de radio y televisión. Los amplificadores de instrumentacion se utilizan para amplificar senales muy debiles, como las producidas por sensores o presentes en el cuerpo humano.

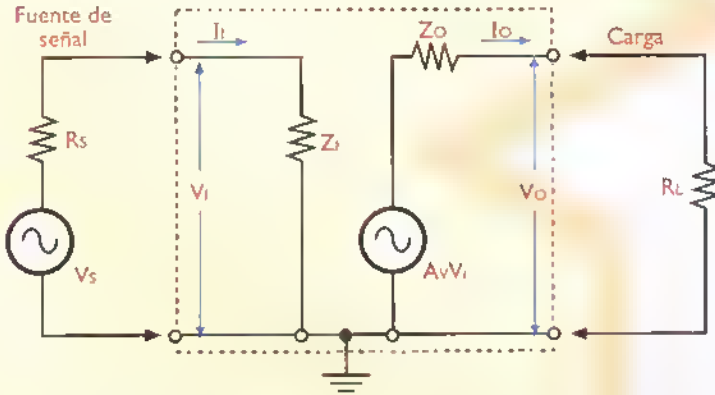

Figura 8.21. Circuita equivalente de un amplificador. Vs y Rs representan el valtaje y la resistencia interna de la fuente de señal. Vi, li, Zi y Pi representan el voltaje, la corriente, la impedancia y la potencia asociadas con el circuito de entrada. Vo, lo, Zo <sup>y</sup> Po representan los mismos parametros, pero asociados al circuito de salida. Av es la ganancia de voltaje. Rl es la resistencia o impedancia de la carga

Caracteristicas de los amplificadores

Los amplificadores se caracterizan mediante varios parámetros o figuras de mérito, los cuales describen su comportamiento bajo diferentes condiciones de señal, frecuencia, carga, etc. Los más importantes son: la ganancia de voltaje, la ganancia de corriente, la ganancia de potencia, la resistencia de entrada, la resistencia de salida, el ancho de banda, la distorsión y la polarización. A continuación definiremos estos conceptos. Para comprender su significado, consideremos el diagrama de la figura 8.21, similar al de la figura 8. <sup>1</sup> 9, que representa el circuito equivalente de un amplificador genérico.

# Ganancias de voltaje, corriente y potencia

La ganancia, en general, es una medida de la cantidad de amplificacion que proporciona un amplificador. Dependiendo de su diseño, este último puede proporcionar ganancia de voltaje, de corriente o de potencia. La ganancia de voltaje se denota como Av <sup>y</sup> se define como la relación entre la señal de voltaje de salida (Eo) y la serial de voltaje de entrada (Ei). Esto es:

$$
Av = \frac{Eo}{Ei}
$$

La ganancia de corriente se denota como Ai y se define como la relación entre la señal de corriente de salida (lo) y la señal de corriente de entrada (li). Esto es:

$$
Ai = \frac{Io}{1i}
$$

La ganancia de potencia se denota como Ap <sup>y</sup> se define como la relacion entre la potencia de la serial de salida (Po) y la potencia de la serial de entrada (Pi). Tambien es igual al producto de las ganancias de voltaje (Av) y de corriente (Ai). Esto es:

$$
Ap = \frac{Po}{Pi} = AvAi
$$

Usualmente.la ganancia se expresa en decibelios (dB). El decibelio o decibel,

Curso focil de electrónico basica > CEKIT...

es originalmente una unidad de medida logaritmica utilizada para comparar la intensidad de un sonido con respecto a la de otro tomado como referencia. Sin embargo, por extensión, se utiliza tambien para comparar la magnitud relativa de una señal electrica con respecto a otra. Para expresar las ganancias de un amplificador en decibelios se utilizan las siguientes fórmulas de conversión:

> $Av(dB) = 20logAv$  $Ai(dB) = 20logAi$  $Ap(dB) = 10logAp$

donde logAv, logAi y logAp corresponden al logaritmo decimal, o en base 10, de los valores numéricos de la ganancia de voltaje, corriente y potencia, respectivamente. El logaritmo de un número, que es proporcionado por cualquier calculadora cientifica, corresponde al exponente al cual hay que elevar la base (10, en este caso) para obtener ese número. Por ejemplo, el logaritmo decimal de 100 es 2, porque 10<sup>2</sup>=100. Asl, un amplificador de voltaje donde Eo=2V <sup>y</sup> Ei=l0mV tiene una ganancia de 2V/ <sup>1</sup> 0mV=200, equivalente a 20log200 = 46dB. Por tanto, podemos decir que Eo esta 46dB por encima de Ei, o, lo que es lo mismo, es 200 veces más grande.

# Resistencias o impedancias de entrada y de salida

La resistencia de entrada se denota como Ri y se define como la relación entre el voltaje (Vi) y la corriente (li) de la serial de entrada. Esto es:

$$
\mathbf{Ri} = \frac{\mathbf{Vi}}{\mathbf{Ii}}
$$

La resistencia de salida se denota como Ro <sup>y</sup> se define como la relacion entre el voltaje (Vo) <sup>y</sup> la corriente (lo) de la serial de salida. Esto es:

$$
R_{O} = \frac{V_{O}}{I_{O}}
$$

Las resistencias de entrada y de salida de un amplificador se definen en condiciones diná-

micas, es decir en presencia de una serial. Las mismas son en realidad el efecto combinado de las caracteristicas de entrada y de salida de los transistores utilizados por el mismo, asi como de las resistencias, condensadores y bobinas presentes en el circuito. Por esta razón, en lugar de resistencia es más exacto hablar de impedancia, definida como la oposicion que ofrecen, de manera combinada, estos elementos a la circulacion de la corriente de senal (CA) a traves del amplificador. La impedancia de entrada se denota como Zi y la de salida como Zo. Por tanto:

$$
Zi = \frac{Vi}{1i}
$$

$$
Zo = \frac{Vo}{1o}
$$

Desde un punto de vista práctico, la impedancia de entrada (Zi) es la resistencia o impedancia vista por la fuente que genera la serial que se va amplificar. Del mismo modo. la impedancia de salida (Zo) es la resistencia o impedancia que observa la carga que recibe la serial. En el caso de un amplificador de voltaje. por ejemplo, es deseable que Zi sea muy alta, idealmente infinita, <sup>y</sup> Zo muy baja, idealmente cero. De este modo, la fuente de serial no necesita entregar casi corriente <sup>a</sup> la entrada <sup>y</sup> la carga aprovecha todo el voltaje de salida disponible. En la practica, esto no siempre sucede: Zi es alta pero no infinita, por ejemplo 1  $M\Omega$ ; y Zo es baja pero no nula, por ejemplo 47Q.

# Ancho de banda <sup>y</sup> respuesta de frecuencia

El ancho de banda de un amplificador se denota como BW (bandwidth) <sup>y</sup> se define como la banda, intervalo, o gama de frecuencias, que reciben amplificaci6n dentro de unos limites de ganancia preestablecidos, usualmente menos de 3dB por debajo de la ganancia nominal. Idealmente, un amplificador debería tener un ancho de banda infinito, es decir amplificar todas las frecuencias de serial posibles con la misma ganancia. En la practica esto no siempre sucede y algunas frecuencias reciben más

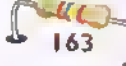

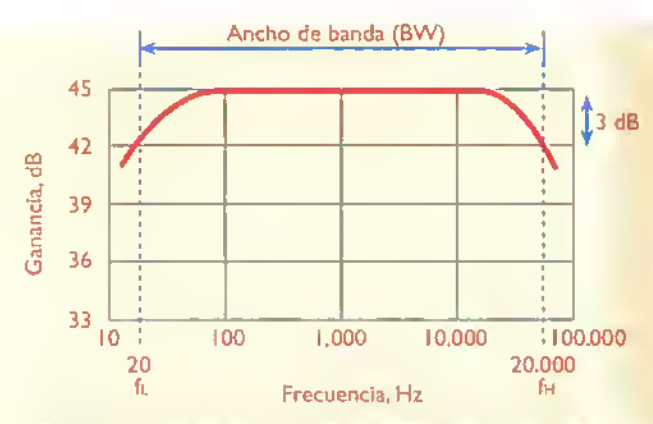

Figura 8.22. Ejemplo de una curva de respuesta de frecuencia de un amplificador. Observe que la frecuencia (f. expresada en Hz) se gráfica sobre el eje x y la gonancia (Av, expresada en dB) sobre el eje y.

amplification que otras, La forma como varia la ganancia con la frecuencia se representa usualmente en una grafica llamada curva de respuesta de frecuencia, como la mostrada en la figura 8.22.

En este caso, el ancho de banda (BW) corresponde al intervalo de frecuencias entre ft. (20Hz), llamada frecuencia de corte inferior, y fa (20kHz), llamada frecuencia de corte superior. En este intervalo la ganancia disminuye.como maximo, <sup>3</sup> dB (aproximadamente un 30%) con respecto a su valor nominal (45dB), que es el valor promedio o predominante en el resto de la escala.Por esta razón, fi. y f<sub>u</sub> se conocen también como frecuencias superior e inferior de -3dB. Estas frecuencias son las que determinan los limites del ancho de banda del amplificador. Por tanto:

$$
BW = f_H - f_L
$$

En nuestro caso, BW =  $f_H - f_L = 20.000Hz - 20Hz$ = 19.980 Hz. Este es el tipo de respuesta de frecuencia requerido, por ejemplo, para un amplificador de audio.

#### **Distorsión**

Idealmente, la serial de salida de un amplificador deberia ser una réplica ampliada pero exacta de la señal de entrada. En la práctica esto no siempre sucede y la serial de salida presenta ciertas irregularidades que no están presentes en la señal de entrada. A este fenómeno se le denomina distorsión y se debe principalmente a que los transistores no son dispositivos estrictamente lineales. Como resultado, ellos introducen efectos y frecuencias adicionales que distorsionan la forma de onda original. Existen muchos tipos de distorsiones (armonica,por intermodulacibn, de cruce, etc.), las cuales no vamos a discutir por tratarse de fenómenos muy complejos. Sin embargo, veamos un ejemplo.

Suponga que aplicamos una onda seno perfecta de I kHz y 10mV de amplitud, a la entrada de un amplificador de voltaje con una ganancia de 100 (40dB). Por tanto, <sup>a</sup> la salida del mismo esperariamos encontrar una onda seno pura de <sup>I</sup> kHz, pero con una amplitud de IV. Sin embargo.es muy probable que, aunque esta última tenga la amplitud y la frecuencia esperada, la misma no sea una onda pura. Esto debe a que el amplificador, ademas de la

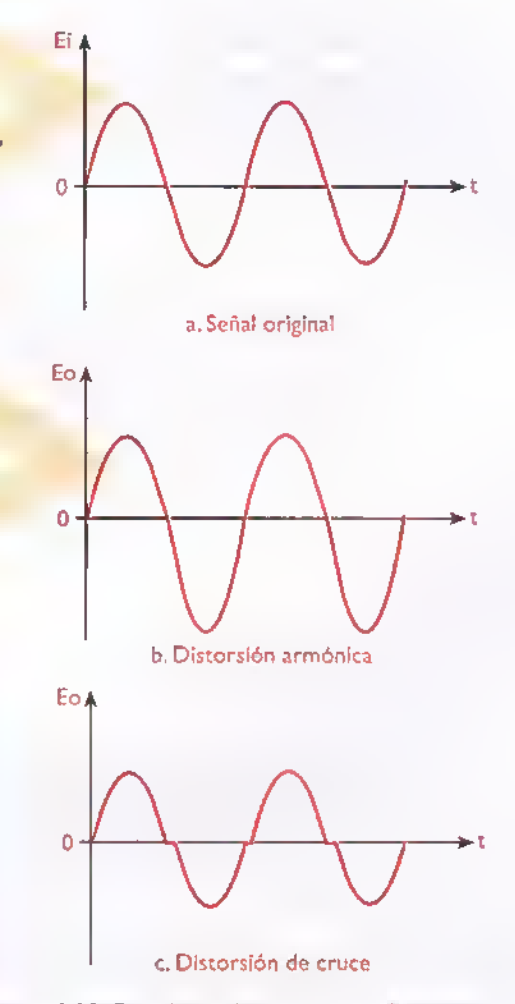

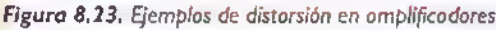

frecuencia de <sup>I</sup> kHz, llamada fundamental, ha introducido también armónicas, es decir frecuencias multiplos enteros de la fundamental (2kHz, 3kHz, 4kHz, etc.) no contenidas en la señal original. Éste es un caso típico de una distorsión armónica, que es muy común.

### Polarizacion

Las condiciones de polarización son un requisito clave para que un transistor pueda operar correctamente como amplificador en condiciones de señal. No se puede pretender, por ejemplo, que un transistor amplifique una señal sin distorsión cuando su punto de trabajo está muy alejado del centro de la recta de carga, en los límites de la saturación o el corte. Por tanto, el primer punto que se debe tener en cuenta cuando se analiza o diseña un amplificador es investigar como está polarizado, o polarizarlo correctamente. La polarización también determina la clase de operación (A, B, AB o C) de un amplificador, asi como su capacidad para manejar señales pequeñas o grandes.

Una vez examinadas las caracteristicas generales de los amplificadores, es el momento de aplicar estos conceptos al estudio de los amplificadores con transistores. Inicialmente examinaremos las configuraciones básicas de los amplificadores de baja serial, comprobaremos experimentalmente el funcionamiento de un amplificador en emisor común y extenderemos estos conceptos a los amplificadores basados en transistores de efecto de campo (FET). Posteriormente aprenderemos cómo acoplar etapas amplificadoras en cascada para obtener altas ganancias. Por último, estudiaremos algunas configuraciones básicas de amplificadores de potencia.

# Amplificadores de baja serial con transistores

Hasta el momento hemos aprendido <sup>a</sup> analizar amplificadores en condiciones estaticas o de reposo (sin señal de entrada aplicada) y a polarizarlos, es decir, <sup>a</sup> establecer el punto de trabajo (Q) de los mismos. Una vez que un transistor ha sido polarizado adecuadamente, con el punto Q prefe-

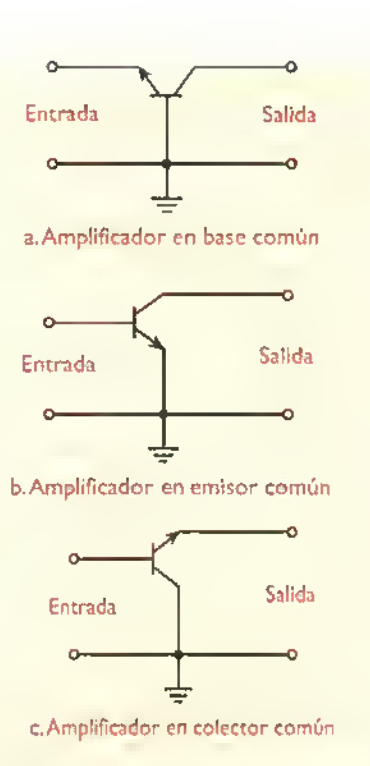

Figura 8.24. Configuraciones basicas simplificadas de amplificadores con transistores. Para simplificar, no se muestran las fuentes de alimentacidn, ni las resistencias, condensadores <sup>y</sup> demas componentes necesarios para polarizar el transistor, acoplar las senales de entrada y de salida, mejorar el desempeño, etc. Par tanto, éstos son únicamente circuitos equivalentes de señal.

riblemente cerca del centro de la recta de carga, podemos entonces aplicar una pequefia serial en la entrada para amplificarla y obtener una señal más grande en la salida. La presencia de la serial de entrada hace que las corrientes <sup>y</sup> voltajes del circuito varien por encima <sup>y</sup> por debajo de sus valores nominales o de reposo.A estas nuevas condiciones se les denomina dinamicas o de serial.

Dependiendo de la forma como se conecte un transistor para llevar a cabo la función de amplificaci6n, son posibles tres configuraciones importantes, llamadas emisor comun (EC), base común (BC) y colector común (CC). En la figura 8.24 se ilustra la idea basica de cada una. Individualmente, estas configuraciones reaccionan de manera diferente a la señal de entrada y tienen características específicas que las hacen aplicables <sup>a</sup> un uso especial. Su nombre se deriva del terminal del transistor (base, colector o emisor) que actúa como tierra o referencia común para las senales de entrada y de salida.

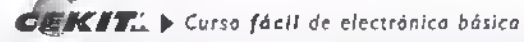

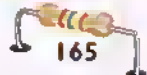

Teoría 4444  $-4$ **444444444444444** 44.44  $\mathcal{A}$ У.  $\mathcal{A}$ 

En un amplificador en base comun, figura 8.24a, la serial de entrada se inyecta al emisor, mientras que la serial de salida se obtiene del colector. La base actúa como tierra. Este tipo de estructura ofrece amplificacion de voltaje pero no de corriente. Además, entrega una señal de salida en fase con la de entrada. Esto es, las porciones positivas de la señal de entrada corresponden a las porciones positivas de la serial de salida y las negativas <sup>a</sup> las negativas. Sus principales aplicaciones están en circuitos de alta frecuencia, por encima de 100kHz.

En un amplificador en emisor común, figura 8.24b. la serial de entrada se inyecta a la base, mientras que la serial de salida se obtiene del colector. El emisor actúa como tierra. Este tipo de estructura ofrece al mismo tiempo amplificación de voltaje y amplificación de corriente.Además, entrega una serial de salida invertida u opuesta en fase con respecto a la de entrada. Esto es, las porciones positivas de la senal de entrada corresponden a las porciones negativas de la serial de salida y las negativas a las positivas. Sus principales aplicaciones estan en circuitos de baja y mediana frecuencia (por debajo de 100kHz).

En un amplificador en colector común, figura 8.24c, la serial de entrada se inyecta a la base, mientras que la serial de salida se obtiene del emisor El colector actúa como tierra. Este tipo de estructura ofrece amplificacion de corriente pero no de voltaje. Ademas, entrega una serial de salida en fase con la de entrada. Esto es, las porciones positivas de la serial de entrada corresponden a las porciones positivas de la serial de salida y las negativas <sup>a</sup> las negativas. Se utiliza tanto en circuitos de baja como de alta frecuenciaTambien se le conoce como seguidor emisor (follower emitter).

# Amplificador de baja senal en emisor común

En la figura 8.25a se muestra el circuito practico de un amplificador de baja señal en emisor común. Observe el uso de un esquema de polarizacion con divisor de tensión, estructurado alrededor de RI, R2, RC <sup>y</sup> RE. Estas resistencias establecen la posicion del punto de trabajo (Q) del amplificador <sup>y</sup> determinan su ganancia, su impedancia de entrada y su impedancia de salida.

Note tambien la adicion de un condensador (CI) para transferir la serial desde la fuente (Vs) hasta la entrada del amplificador (Vi),y otro,(C2), para transferirla desde la salida de este último (Vo) hasta la carga (VL). También se incluye un tercer condensador (Ce) en paralelo con la resistencia del emisor (Re).

Los condensadores C1 y C2 actúan como condensadores de acople o de paso, y CE como condensador de desacople. Los condensadores de acople se utilizan en los amplificadores para transferir o acoplar senales de un punto a otro. Por esta razón, se conectan siempre en serie.

Los condensadores de desacople. por su parte, se utilizan para desviar o desacoplar senales entre dos puntos. Por esta razón, se conectan siempre en paralelo. En ambos casos se aprovecha la caracteristica de los condensadores de ofrecer una resistencia u oposicion al paso de la corriente alterna. inversamente proporcional a la frecuencia. Esta oposición se denomina reactancia capacitiva.

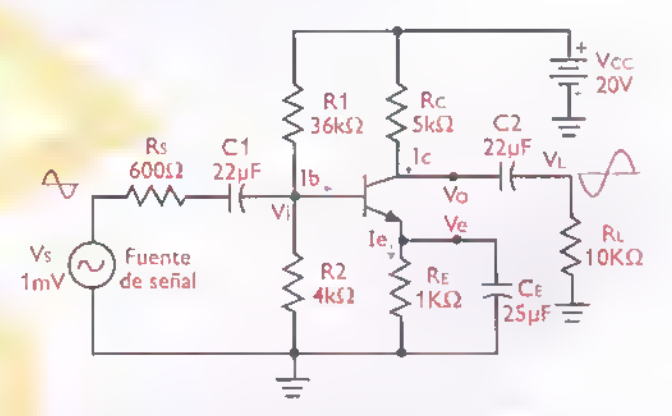

Figura 8.25a. Amplificadar en emisar camún representativo. Vs representa la serial de voltaje entregada originalmente por la fuente, Vi la señal de voltaje que llega realmente a la entrada del amplificador, Vo la señal de voltaje que entrega este último en su salida y VL la señal de valtaje que le llega finalmente a la carga (RL). C1 y C2 actúan como candensadares de pasa y CE como condensador de desacople. Rs es la resistencia interna de la fuente de señal. Las demás resistencias farman el circuita de polarizacion

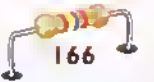

# Acción de los condensadores de acople <sup>y</sup> desacople

La reactancia capacitiva de un condensador se denota como Xc, se expresa en ohmios  $(\Omega)$  y se evalúa mediante la siguiente fórmula:

$$
Xc = \frac{1}{2\pi fC}
$$

siendo  $\pi$  una constante (3,1416), f la frecuencia (Hz) de la serial <sup>y</sup> C la capacidad del condensador (F). Observe que, si la senal no cambia o lo hace muy lentamente, como es el caso de un nivel de CC, la frecuencia es cero (0), o muy baja, y, por tanto, la reactancia Xc es muy alta, prácticamente infinita. Esta condicion corresponde a un circuito abierto.

Del mismo modo, si la señal cambia muy rapidamente, la frecuencia es muy alta, y, por tanto, XC es muy baja, prácticamente cero. Esta condición corresponde a un cortocircuito. En general, XC es alta para frecuencias bajas y baja para frecuencias altas. Por tanto, estas últimas pasan con mayor facilidad que las primeras.

Para que un condensador de acople o de desacople funcione correctamente.es necesario que Xc sea muy baja, idealmente cero, para la frecuencia más baja contenida en la señal de entrada. Como regla práctica,el valor de Xc para esta frecuencia deber ser.como máximo, la décima parte (1/10) del valor de la resistencia total en serie con el condensador.

En el caso de Ci en la figura 8.25, por ejemplo, esta resistencia es la suma de la resistencia de la fuente de señal (Rs) y la resistencia de entrada del amplificador (Ri). Asl, con f=20Hz, Rs=600 $\Omega$  y Ri=1,2K (calculada más adelante), el valor máximo de Xc debe ser de 1.800 $\Omega$ , lo cual implica que C1 debe ser, por lo menos, de 4,4µF. Por tanto, el valor de 22µF utilizado para C1 es más que adecuado.

Una vez comprendidas las funciones de los condensadores de acople y de desacople, es el momento en que comencemos a analizar cómo funciona nuestro amplificador.

# Analisis sistematico

Intuitivamente es fácil comprender como amplifica el circuito de la figura. 6.25a. La existencia de una pequena serial de CA acoplada <sup>a</sup> la base (Vi) provoca que la corriente de base (lb) varie ligeramente por encima <sup>y</sup> por debajo de su valor en reposo. Estas pequeñas variaciones, multiplicadas por la ganancia de corriente  $(\beta)$ , producen grandes variaciones en la corriente de colector (Ic), y, por tanto, en el voltaje de colector (Vc) que es el mismo voltaje de salida (Vo).

Una forma más sistemática de analizar un amplificador como el de la figura 8.25a, es efectuando dos analisis por separado, uno en condiciones estaticas o de reposo, con la fuente de alimentacion (Vcc) activa y la fuente de serial (Vs) anulada, <sup>y</sup> otro, en condiciones dinamicas o de senal, con la fuente de senal (Vs) activa y la fuente de alimentación (Vcc) anulada.

En el primer caso, llamado también análisis para continua (CC), la fuente de señal (Vs) se sustituye por un cortocircuto y los condensadores (C1, C2, C3) por circuitos abiertos, mientras que en el segundo, llamado tambien analisis para señal o alterna (CA), la fuente de alimentación (Vcc) se sustituye por un cortocircuito, lo mismo que los condensadores.

Note que anular una fuente (de senal o de alimentacion) es simplemente sustituirla por un cortocircuito. Asimismo, abrir un condensador es lo mismo que retirarlo o desconectarlo, <sup>y</sup> ponerlo en cortocircuito, es lo mismo que reemplazarlo por un puente. Estos criterios son aplicables al análisis de cualquier amplificador.

Una vez hechas estas sustituciones se obtienen dos circuitos equivalentes. como los mostrados en las figuras 8.25b y 8.25c. El paso final es superponer o sumar los resultados de cada analisis para asi visualizar c6mo se comportan realmente las corrientes en cualquier rama y los voltajes entre cualquier par de puntos o nodos del circuito.A continuación profundizaremos en estos aspectos.

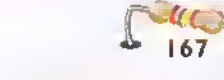

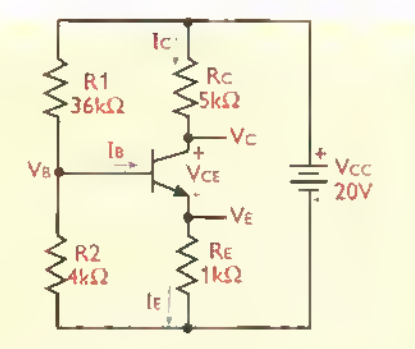

Figura 8.25b. Circuita equivalente para CC del amplificador de lo figura 8.25a

#### Analisis para corriente continua

En la figura 8.25b se muestra el circuito equivalente para CC de nuestro amplificador, obtenido después de aplicar los criterios anteriores. El circuito resultante muestra las condiciones de polarizacion. correspondientes al punto de trabajo (Q) del amplificador. Asumiendo un valor de  $\beta$  de 100 (mínimo) y siguiendo los métodos simplificado ( $18 = 0$ ) y exacto (IB#0) explicados en el ejemplo 8.4, llegamos <sup>a</sup> los siguientes resultados:

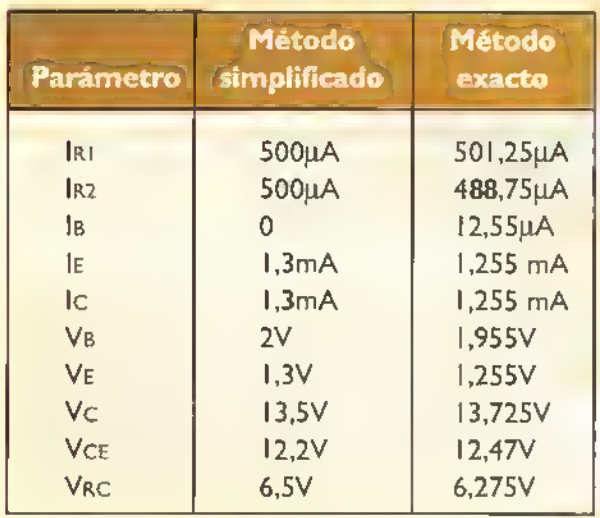

Observe que los resultados obtenidos por ambos métodos son prácticamente identicos. Por tanto, al analizar o diseñar el circuito de polarización de un amplificador de baja serial, podemos utilizar siempre el método simplificado, que es más rápido y menos engorroso, siempre y cuando el  $\beta$  real, o el  $\beta$  mínimo especificado por el fabricante, sea relativamente grande (mayor de 50).

Por ejemplo, para el transistor 2N3904 los valores mínimo y máximo de  $\beta$  son 60 y 300, respectivamente. Por tanto, haríamos nuestros cálculos con  $\beta$ =60, que es el peor caso. En la practica, lo mas probable es que el valor real de  $\beta$  del transistor que estamos utilizando sea mayor que este valor, digamos 200, con lo cual nuestras predicciones serán aún más exactas.

#### Analisis para serial

En la figura 8.25c se muestra el circuito equivalente para serial del amplificador de la figura 8.25a. obtenido después de aplicar los criterios antes esbozados. Este circuito es clave, puesto que, a partir del mismo, podemos evaluar cuantitativamente las caracteristicas más importantes del amplificador, incluyendo las impedancias de entrada <sup>y</sup> de salida,y las ganancias de voltaje, corriente y potencia. También nos permite predecir la distorsión y otros datos de interés cuando se analiza o disena un amplificador en forma sistematica.

Observe que la anulacion de la fuente de alimentación (Vcc) provoca que la parte superior de R1 quede conectada <sup>a</sup> tierra <sup>y</sup> que R <sup>I</sup> quede conectada en paralelo con R2.Tambien ocasiona que la parte superior de Rc quede conectada a tierra.Asimismo, la sustitución de cada uno de los condensadores (C <sup>I</sup> , C2 <sup>y</sup> CE) por un cortocircuito, causa que la fuente de senal (Vs, Rs) quede conectada a la base, el emisor <sup>a</sup> tierra <sup>y</sup> la carga (Rl) al colector. Como resultado de esto último, Rc y RL quedan en paralelo, obteniéndose una resistencia equivalente de colector, que designaremos como rc, igual a:

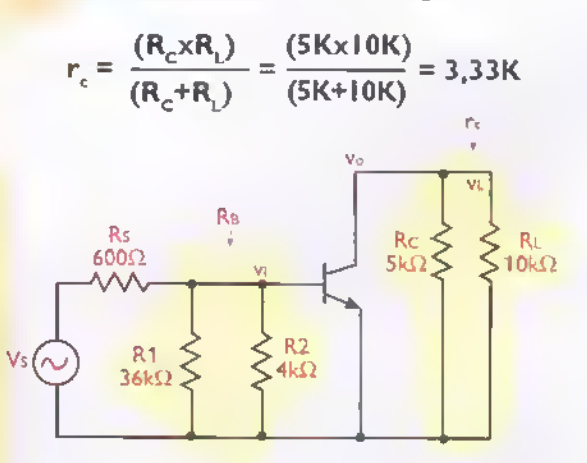

Figura 8.25c. Circuito equivalente para la señal de CA del amplificador de la figura 8.25a

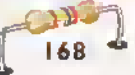

Esta resistencia se denomina resistencia de colector para señal. La misma juega un papel importante en la determinación de amplificador, debido a que limita las variaciones de la corriente de colector alrededor a su posicion de reposo (Icq) en condiciones de señal.Asimismo, al quedar R1 y R2

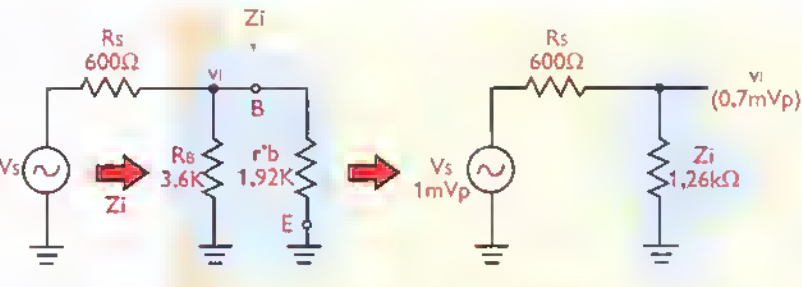

Figura 8.25d. Determinación de la impedancia de entrada del amplificador

$$
Z_i = \frac{r^2 b \times R B}{r^2 b + R B}
$$

En nuestro caso, r'b=1,92k $\Omega$  y RB=3,6k $\Omega$ . Por tanto,

$$
Z_i = 1,26 \text{ k}\Omega
$$

Esta es la impedancia de entrada de nuestro amplificador. Su efecto es limitar el voltaje de serial disponible a la entrada (vi), causando que sea inferior al voltaje entregado por la fuente de serial (vs). En nuestro caso, asumiendo que vs tiene un valor pico de' <sup>1</sup> mV <sup>y</sup> la resistencia interna de la fuente de señal (Rs) es 600 $\Omega$  ó 0,6K, los valores pico, y pico a pico de la serial de entrada (vi), son:

$$
\mathsf{Vi}(\mathsf{p} \mathsf{ico}) = \mathsf{v}_s \times \left( \frac{\mathsf{Z} \mathsf{I}}{\mathsf{Z} \mathsf{I} + \mathsf{Rs}} \right) = 1 \mathsf{m} \mathsf{V} \times \left( \frac{\mathsf{I}, 26 \mathsf{K}}{\mathsf{I}, 26 \mathsf{K} + 0, 6 \mathsf{K}} \right)
$$
\n
$$
\mathsf{VI}(\mathsf{p} \mathsf{l} \mathsf{co}) = 0, 68 \mathsf{m} \mathsf{V} \approx 0, 7 \mathsf{m} \mathsf{V}
$$

 $Vi(pico a pico) = 2 × Vi(pico) = 1,4mV$ 

#### Funcionamiento con señal pequeña

Cuando se acopla la serial de voltaje de entrada (Vi) a la base del transistor, las variaciones de la misma hacen que el punto trabajo (Q) de la unión base-emisor suba y baje alrededor de su posicion estable. definida porVBEQ e Ieq (0,7V y <sup>1</sup> ,3mA. en nuestro caso). Esta situación se ilustra en la figura 8.25(e). En otras palabras, el punto de trabajo cambia instantaneamente de posición de acuerdo a las variaciones de la señal de entrada. Cuando esta última alcanza su valor maximo positivo (+0,7mV).Vbe sube hasta 707 mV (QH), mientras que cuando alcanza su valor máximo negativo (-0,7mV),Vbe baja hasta 693mV (Ql).

la ganancia de voltaje  $(A_v)$ del  $V$ 

en paralelo, se obtiene una resistencia equivalente de base, que designaremos como RB, igual a:

$$
R_B = \frac{R1xR2}{R1+R2} = \frac{36Kx4K}{36K+4K} = 3,6k\Omega
$$

Esta resistencia juega un papel importante en la determinación de la impedancia de entrada (Zi) del amplificador, como veremos enseguida.

#### Impedancia de entrada (Zi)

Para calcular la impedancia de entrada de nuestro amplificador, es conveniente introducir el concepto de resistencia dinámica de base, definida como la oposición que ofrece la unión base emisor a las variaciones de la corriente de base producidas por la serial de entrada. La resistencia dinámica de base, también llamada impedancia de entrada de base, se denota como r'b (léase «r prima b»), se mide en ohmios  $(\Omega)$  y se evalua mediante la siguiente formula:

$$
r^{\prime}{}_{b} = \frac{25mV}{I_{B}} = \beta \times \left(\frac{25mV}{I_{E}}\right)
$$

siendo IB e l $E = \beta$ lB, en su orden, las corrientes de base y de emisor en condiciones de polariza $ción, y \beta$  la ganancia de corriente del transistor. En nuestro caso, IE=1,3mA y  $\beta$ =100. Por tanto:

$$
r^{3}b = \beta \times \left(\frac{25mV}{1E}\right) = 100 \times \left(\frac{25mV}{1,3mA}\right) = 1,92k\Omega
$$

Esta resistencia, al quedar en paralelo con Rb, determina la impedancia de entrada (Zi) del amplificador, figura 8.25d. Por tanto:

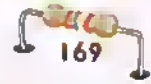

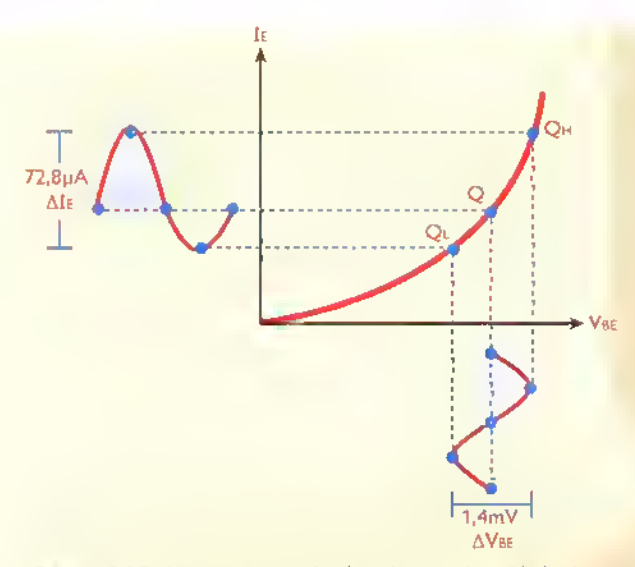

Figura 8.25e.Variaciones en el voltoje bose-emisor (Vbe) y la corriente de emisor (le) debidas a la serial de entrada. Deliberadamente se ha exagerado la curvatura de la característica para mostrar la distorsión que puede sufrir la corriente de emisor cuando la sehal de entrada es muy grande.

Las variaciones del voltaje base-emisor producen, a su vez, grandes variaciones en la corriente de emisor (le). Para conocer la magnitud de estas variaciones, es necesario introducir el concepto de resistencia dinamica de emisor, definida como la oposición o resistencia que ofrece la unión baseemisor al paso de la corriente de emisor en presencia de señal. La resistencia dinámica de emisor, que juega un papel muy importante en el analisis de circuitos con transistores, se denota como r'e, se mide en ohmios  $(\Omega)$  y se define mediante la siguiente formula:

$$
r_{\text{e}} = \frac{25 \text{mV}}{1 \text{E}} = \frac{\Delta \text{VBE}}{\Delta 1 \text{E}} = \frac{\text{Vbe}}{1 \text{e}}
$$

siendo le la corriente de polarización de emisor, AVBE=vbe el incremento o cambio neto del voltaje base-emisor y AlE=ie el incremento o cambio neto de la corriente de emisor. En nuestro caso, Ie=1 ,3mA  $y \triangle V$ BE= $v = 1,4V$  (valor pico a pico). Por tanto,

$$
r_{\rm e} = \frac{25 \, \rm mV}{1,3 \, \rm mA} = 19.23 \, \Omega
$$

En la practica, debido a las tolerancias de fabricacion de los transistores, r'e puede fluctuar entre 25mV/lE y 50mV/lE.Sin embargo, siempre asumiremos en nuestros cálculos que r'e es igual a 25mV/lE. Note asimismo que:

$$
\mathbf{r}^{\prime} \mathbf{b} \equiv \beta \mathbf{r}^{\prime} \mathbf{e}
$$

Esto es, la resistencia dinámica de la base es  $\beta$ veces más grande que la del emisor o, dicho de otra forma, re se refleja a la entrada multiplicada por  $\beta$ . Puesto que r'b interviene en la determinacion de la impedancia de entrada (Z) del amplificador, esta última depende necesariamente del B, que como sabemos es un valor impredecible.Tal dependencia afecta también la amplitud de la señal de entrada (v.) disponible, y, por tanto, la de la señal de salida (v). Esta es la principal desventaja de la configuración emisor común.

Normalmente, tomaremos como AVBE el valor pico <sup>a</sup> pico del voltaje base-emisor <sup>y</sup> como AIe el valor pico <sup>a</sup> pico de la corriente de emisor. De este modo, teniendo en cuenta que en nuestro <mark>ejem</mark>plo, la señal de entrada (v<sub>i</sub>) produce un incremento AVBE máximo de 1,4mV en la tensión Vbe (0,7mV por encima <sup>y</sup> 0,7mV por debajo) con respecto a su valor de reposo (0,7V), el incremento AIe maximo de la corriente de emisor es:

$$
\Delta I_{E(pico\ a\ pico)} = \frac{\Delta VBE}{r'e} = \frac{I, 4mV}{19,23\Omega}
$$

$$
= 72,80 \ \mu A
$$

Lo anterior significa que cuando la serial de entrada (v.) aplicada a la unión BE alcanza su valor maximo positivo (+0.7mV), la corriente de emisor (le) sube 36.40 µA (la mitad de 72,80µA) con respecto <sup>a</sup> su valor de reposo (1,3mA 6 1.300µA), alcanzando un valor máximo de <sup>1</sup> .336,4jiA. Asimismo, cuando la serial de entrada alcanza su valor máximo negativo (-0,7mV), la corriente de emisor baja 36,40µA con respecto su valor de reposo, alcanzando un valor minimo de 1,263,6µA. Por tanto, la variación total ha sido de 72,80µA pico a pico. Esta misma variación es la que experimenta la corriente de colector. Por tanto:

$$
\Delta E = \Delta I_C = i_c = \frac{\Delta V_{BE}}{r'e} = \frac{1,4mV}{19,23\Omega} = 72,80 \mu A
$$

Observe las diferentes formas de notación empleadas para designar las corrientes y voltajes del circuito. Utilizamos letras mayusculas y subindices mayiisculos (Ie) para referirnos a tensiones y corrientes estáticas o de polarización; letras mínusculas y subindices minúsculos (ie) para referirnos a corrientes dinámicas o de señal; y letras mayúsculas con subíndices minúsculos (le=lE+ie) para referirnos a corrientes y tensiones totales, es decir, que varian por encima y por debajo de sus valores de reposo. Los incrementos o variaciones netas son asimilables para efectos de análisis, a valores instantáneos de corrientes y voltaje<mark>s de s</mark>eñal (∆lɛ=i<sub>º</sub>).

#### Ganancia de voltaje (Av)

Las variaciones en la corriente de colector  $(\Delta C)$ producen a su vez, por la ley de Ohm, variaciones de voltaje sobre la resistencia equivalente de colector (rc). Puesto que esta última representa la combinacion en paralelo de la resistencia de colector (Rc) y la resistencia de carga (RL), las variaciones de voltaje sobre rc son las mismas que experimentan el voltaje de salida (Vo) y el voltaje sobre la carga (VL). Por tanto:

$$
\mathbf{v}_0 = \mathbf{v}\mathbf{L} = \Delta \mathbf{I} \mathbf{C} \times \mathbf{r} = \mathbf{i} \mathbf{c} \times \mathbf{r} \mathbf{c}
$$

En nuestro caso,  $\Delta$ Ic=72,80 µA y rc =3,33k $\Omega$ . Por tanto, los valores pico y pico a pico del voltaje de salida de serial (vo) en nuestro amplificador son:

 $\mathbf{v}_{\text{O(pp)}} = \Delta \mathbf{l} \mathbf{c} \times \mathbf{r} \mathbf{c} = 72.80 \mu \mathbf{A} \times 3.33 \kappa \Omega = 242.4 \text{ mV}$ 

$$
v_{o\ (pico)} = -\frac{V_{o\ (pp)}}{2} = 121,2 \ mV
$$

Lo anterior significa que el voltaje real sobre la resistencia de colector (V<sub>rc</sub>) varía, como máximo, 121,2 mV (la mitad de 242.4mV) por encima y por debajo de su valor de reposo (6,5V 6.500mV), subiendo hasta 6.621,2 mV (6,62V) cuando la señal de entrada (v.) alcanza su valor máximo positivo (+0,7mV) <sup>y</sup> bajando hasta 6.378.8 mV (6.38V)

cuando v alcanza su maximo valor negativo (-0,7mV). El voltaje de colector (Vc) se comporta en forma contraria con respecto a su valor de reposo (1 3,5V o <sup>1</sup> 3.500 mV), bajando hasta <sup>1</sup> 3.378,8 mV (1 3,38V) cuando v<sub>i</sub> alcanza su valor máximo positivo, y subiendo hasta 13.621,2 mV (13,62V) cuando <sup>v</sup> alcanza su valor máximo negativo.

Lo anterior se debe a que  $V_c=V_{CC}$ - $V_{rc}$ , tanto en condiciones estaticas como de serial. Por tanto, como Vcc es constante (20V, en nuestro caso), si aumenta Vrc. tiene necesariamente que disminuir Vc, y viceversa. Puesto que vc=vo, podemos entonces afirmar que las variaciones de voltaje de la señal de salida (vo) están 180° fuera de fase con respecto <sup>a</sup> las variaciones de voltaje de la serial de entrada (vi). En otras palabras, la señal de salida aparece amplificada pero invertida con respecto a la señal de entrada. De todos modos, la ganancia de voltaje (Av) es la relación entre la amplitud de la serial de voltaje de salida y la amplitud de la serial de entrada. Esto es:

$$
A_v = \frac{v_o}{v_i}
$$
  
Av(dB) = 20logAv

En nuestro caso, vo = 242,4 mV y v = 1,4 mV (valores pico a pico). Por tanto, la ganancia de voltaje (Av) del amplificador es:

$$
Av = \frac{242,4mV}{1,4mV} = 173
$$

#### $A_v$ (dB) = 20log $Av = 45$  dB

Este resultado significa que el voltaje de serial en la salida (vo) es 173 veces más grande que en la entrada (vi), o, lo que es lo mismo, esta 45 dB por encima. Esta ganancia es la misma para todos los valores instantaneos de la serial de entrada, independientemente de su forma de onda y de la información que represente (voz, música, etc.). Por esta razón, mientras la señal de entrada se mantenga «pequena» y el punto de trabajo del amplificador esté correctamente ubicado, la señal de salida será una réplica ampliada pero fiel de la señal de entrada. Esta es la esencia de los amplificadores clase A.

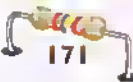

Como regla práctica, una señal se considera «pequena» cuando el valor pico a pico de la variacion de corriente que produce en el emisor (AIe o ie) es, como máximo, el 10% de la corriente de polarizacion de emisor (Ie). En nuestro caso, Ie=1 ,3mA. Por tanto, Ale debe mantenerse por debajo de 130µA. Este limite se alcanzaria con un voltaje de entrada (v.) de 2,5mVpp. Bajo esta condicion, la variacion máxima de V<sub>o</sub> seria del orden de 432.5 mV.

Note que, desde el punto de vista de la fuente de la serial, la ganancia de voltaje real de la etapa, que designaremos como A'v, es menor que el valor antes obtenido (Av=173) debido que el voltaje entregado por la misma (vs=1 mVp) es mayor que el que entra al amplificador (v=0,7mVp). El resto (0,3mVp) se pierde en la resistencia interna (Rs). Por tanto:

$$
A'_{v} = \frac{v_{o}}{v_{s}} = \frac{121,2mV}{1mV} = 121
$$

 $A'_{v(dB)} = 20\log(121) = 41,7$  dB

# Impedancia de salida  $(Z_o)$

Nuestro amplificador tiene también una impedancia de salída (Zo), la cual interactúa con la resistencia de carga (Rl) para determinar la cantidad de señal resultante sobre esta última (VL). Esta impedancia, vista por la carga, es igual a la resistencia equivalente en paralelo de la resistencia de colector (Rc) y la resistencia dinamica entre colector y emisor, que se conoce como roe, figura 8.25f. Esto es:

#### Zo = Rc||roe

donde el simbolo «||» significa «en paralelo con».

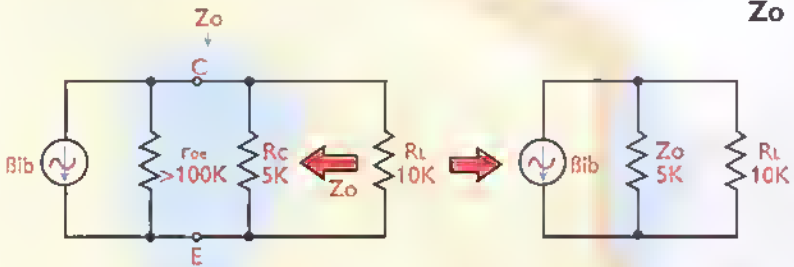

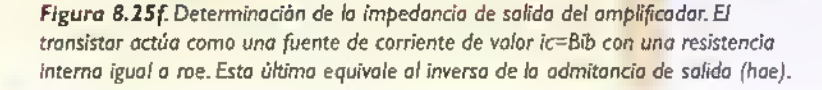

El valor de roe es normalmente muy alto comparado con el de Rc, por ejemplo  $100k\Omega$  contra 3,6kΩ, como en este caso. Por esta razón generalmente se ignora. De este modo, la impedancia de salida del amplificador (Zo) es prácticamente igual al valor de la resistencia de colector (Rc). Esto es:

#### $Z_0 = R_C$

En nuestro caso,  $RC = 5k\Omega$ . Por tanto:

$$
Z_{\rm O}=5k\Omega
$$

Esta es la impedancia de salida de nuestro amplificador. Para más exactitud, usted puede obtener indirectamente el valor de roe a partir de un parámetro conocido como admitancia de salida, que se denota como hoe, se mide en siemens (S) 6 mhos ( $\sigma$ ,  $\Omega$  al inverida), y equivale al inverso o reciproco de roe. Esto es:

$$
h_{oe} = \frac{1}{r_{oe}}
$$

El valor de hoe, que depende de la corriente de polarizacion de colector (Ic), es suministrado por los fabricantes de transistores en las hojas de datos de sus productos. En la figura 8.21 (i) se muestra como ejemplo la curva caracteristica de admitancia de salida tipica del transistor 2N3904. Por tanto, en nuestro caso, donde lc=1,3mA, hoe es aproximadamente igual a 10µmho.Así:

$$
\mathbf{roe} = \frac{1}{\mathbf{hoe}} = \frac{1}{10\mu\sigma} = 100\mathbf{k}\Omega
$$

$$
Z_{\rm O} = \frac{5{\rm K} \times 100{\rm K}}{5{\rm K} + 100{\rm K}} = 4.76{\rm k}\Omega
$$

Este último (4,76 k $\Omega$ ) serla el valor exacto de la impedancia de salida de nuestro amplificador, el cual no difiere sustancialmente del valor aproximado calculado antes (5 k $\Omega$ ). Por tanto, para efectos practicos, podemos asumir que siempre, en un amplificador en
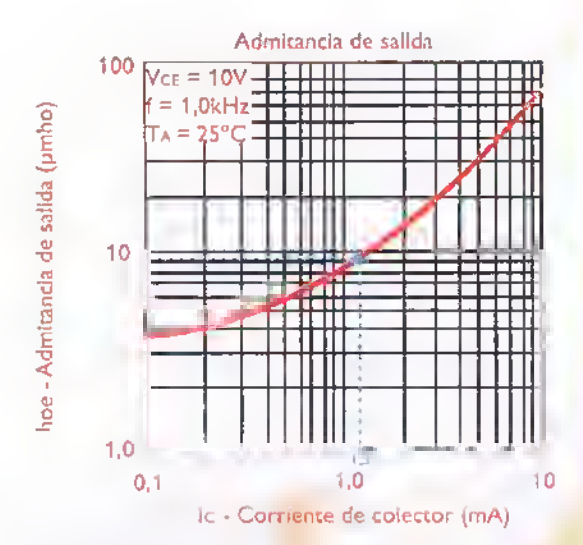

Figura 8.25g. Curva característica típica de admitancia de salida <2N3904)

emisor común, Zo=Rc. Observe también que si se desconecta la carga (RL=∞), el voltaje de salida de serial (vo) aumenta, porque aumenta la resistencia equivalente de colector (rc). Bajo esta condición, la ganancia de voltaje (Av) es la máxima posible. Usted puede demostrar fácilmente que esta última es igual a:

$$
A_{vmax} = \frac{Rc}{r^2e}
$$
  
A<sub>vmax(dB)</sub> = 20log(A<sub>vmax</sub>)

En nuestro caso,  $Rc=5k\Omega$  y r'e=19,23 $\Omega$ . Por tanto:

$$
A_{\rm vmax} = \frac{5.000\Omega}{19,23\Omega} = 260
$$

 $A_{Vmax(dB)} = 20 \log(260) = 48,3dB$ 

Asi, para cualquier valor de la resistencia de carga (RL), el valor correspondiente de la ganancia de voltaje (Av) es, simplemente:

$$
A_v = A_{vmax} \times \left(\frac{R_L}{Rc + R_L}\right)
$$

Por ejemplo, si Rt=20K, entonces:

$$
Av = 260 \times \left(\frac{20K}{5K + 20K}\right) = 208
$$

En general, la ganancia de voltaje aumenta o disminuye <sup>a</sup> medida que aumenta o disminuye la resistencia de carga (RL). Si esta última se pone en cortocircuito (Rl=0), entonces Av=0. Por tanto, dependiendo del valor de Rl, la ganancia de voltaje de nuestro circuito puede variar, teóricamente, entre 0 (mínima) y 260 (máxima).

### Ganancia de corriente

La aplicación de la señal de entrada (v) provoca pequenas variaciones en la corriente de base (lb) alrededor de su valor de reposo, las cuales, a su vez, producen grandes variaciones en la corriente de colector (Ic). Esta situación se ilustra en la figura 8.25h. La relación entre la variación de la corriente de colector  $(\Delta C)$  y la correspondiente variación en la corriente de base que la produce  $(\Delta|B)$ define la ganancia de corriente dinámica o para señal del transistor, la cual se denota como Bac o hfe para distinguirla de la ganancia de corriente para continua ( $\beta$ ,  $\beta$ ee o hFE). Por tanto:

$$
\beta_{ac} = h_{fe} = \frac{\Delta I c}{\Delta I B} = \frac{i_c}{i_b}
$$

El valor de Pac o hfe depende del valor de la corriente de polarización de colector (Ic) y es suministrado por los fabricantes en las hojas de da-

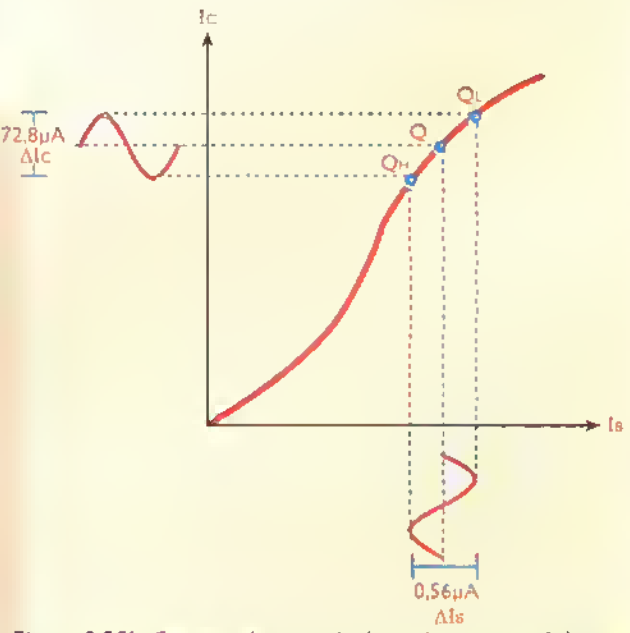

Figura 8.25h. Concepto de ganancia de corriente para señal

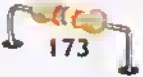

 $\mathbb{F}$ KIT...  $\blacktriangleright$  Curso fácil de electrónica básica

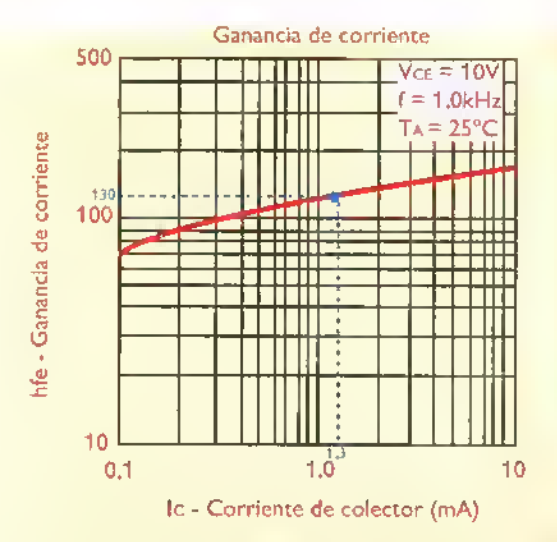

Figura 8.251. Variación de la ganancia de corriente de señal (hte) en función de la corriente de polarización de colector (Ic)

tos de sus productos. En la figura 8.25i se muestra como ejemplo la curva caracteristica tipica de hfe para un transistor 2N3904. En nuestro caso, donde Ic=1,3mA, hfe es del orden de 130 veces, es decir +42dB. Esto implica que una variación de 1µA en la corriente de señal de base produce una variación de 130µA en la corriente de señal de colector. Este valor, que no debe ser confundido con la ganancia de corriente estática ( $\beta$ cc o hFE), es el que debe utilizarse en los calculos de serial.

La ganancia de corriente propiamente dicha del amplificador (Ai) es la relación entre la corriente de salida (io) y la corriente de entrada (ii). Esto es:

$$
A_i = \frac{i_0}{i_1}
$$
  
A<sub>i</sub>(dB) = 20logA<sub>i</sub>

La corriente de salida (io) es la corriente de señal que circula a través de la resistencia de carga  $(Rt=10k\Omega)$ , mientras que la corriente de entrada (ii) es la corriente que entrega la fuente de serial <sup>y</sup> circula a traves de la impedancia de entrada  $(Zi=1,26k\Omega)$  del amplificador. Puesto que conocemos los voltajes de serial de salida (vo=242,4 mVpp) y de entrada (vi=1,4mVpp), estas corrientes pueden ser facilmente calculadas mediante la ley de Ohm. Por tanto:

$$
i_0 = \frac{v_0}{RL} = \frac{242,4mV}{10k\Omega} = 24,24\mu A
$$
  

$$
i_1 = \frac{V_i}{Z_i} = \frac{1,4mV}{1,26k\Omega} = 1,11\mu A
$$
  

$$
A_i = \frac{i_0}{i_1} = \frac{24,24\mu A}{1,11\mu A} = 21,8
$$
  

$$
A_i(ab) = 20log(21,8) = 26,8dB
$$

Esta ultima (21 ,8 6 26,8dB) seria la ganancia de corriente real de nuestro amplificador. Note que la misma es más baja que las ganancias de corriente dinámica ( $\beta_{ac}$  =130) y estática ( $\beta_{cc}$  =100) del transistor. No confunda estos tres términos.

### Ganancia de potencia

El producto de la ganancia de voltaje (Av) por la ganancia de corriente (Ai), define la ganancia de potencia (Ap) del amplificador. Esto es:

$$
A_P = A_{\nu} A_{\nu}
$$

$$
A_{P(dB)} = 10 \times \log(A_P)
$$

En nuestro caso,  $A = 173$  y  $A = 21.8$ . Por tanto:

 $A_p = 173 \times 21.8 = 3.771.4$  $A_p$ (dB) = 10 x log $A_p$  = 35,8 dB

Esta última (35,8 d8) serla la ganancia de potencia de nuestro amplificador desde el punto de vista de la serial de entrada. Por tanto, por cada microvatio (µW) aplicado a la entrada del amplificador, se producen 3,8mW sobre la resistencia de carga ¿Cuál sen'a la ganancia de potencia desde el punto de vista de la fuente de señal? Respuesta: 34,2 d8. ¿Por qué?

#### Ancho de banda

Para completar el análisis de nuestro amplificador solamente nos falta determinar su respuesta de frecuencia. particularmente el ancho de banda (BW). es decir la escala de frecuencias dentro de la cual la ganancia de voltaje (Av) disminuye hasta 3dB con respecto a su valor nominal (45dB). Para ello debemos encontrar las frecuencias de corte inferior (fi.) <sup>y</sup> superior (fH) que

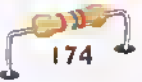

limitan el ancho de banda. El valor de fL, en particular, depende de las capacidades de los condensadores de acople y desacople (C1, C2, CE). El valor de fH.por su parte, depende de las capacidades internas del transistor y las capacidades parásitas presentes en el circuito, como resultado de los metodos de conexion y construccion utilizados en su ejecucion fisica.

Para calcular la frecuencia de corte inferior (fi.) debemos calcular las frecuencias de corte inferiores debidas <sup>a</sup> cada uno de los condensadores <sup>y</sup> seleccionar la dominante, es decir la mayor de ellas. Llamaremos fu la frecuencia de corte inferior debida a C1, fL2 la debida a C2 y fLE la debida a CE. La frecuencia de corte es simplemente la frecuencia a la cual la reactancia (Xc) del condensador particular considerado, es igual a la resistencia equivalente (Req) en serie con el mismo con las fuentes de voltaje o de corriente anuladas. Recuerde que anular una fuente de voltaje es sustituirla por un cortocircuito y anular una fuente de corriente es sustituirla por un circuito abierto. Esto es:

En la figura 8.25j se muestra como ejemplo el proceso de determinacion de fu. En este caso, la resistencia equivalente en serie (Req1) es la suma de la resistencia de la fuente de señal ( $Rs = 600\Omega$  6  $0.6$ k $\Omega$ ) y la resistencia o impedancia de entrada del amplificador ( $Z = 1,26k\Omega$ ). Por tanto:

$$
Re_{q1} = R_s + Z_i = 0,6k\Omega + 1,26k\Omega
$$
  
= 1,86k $\Omega$   
  

$$
f_{L1} = \frac{1}{(2\pi Re_qC_1)} = \frac{1}{(6,28 \times 1,86k\Omega \times 22\muF)}
$$
  
= 3,9 Hz

En la figura 8.25k se muestra como ejemplo el proceso de determinacion de fu. En este caso, la resistencia equivalente en serie (Req2) es la suma de la resistencia de la carga ( $RL=10k\Omega$ ) y la resistencia o impedancia de salida del amplificador  $(Zo=5k\Omega)$ . Por tanto:

$$
Req2 = Z_0 + R_L = 5k\Omega + 10k\Omega = 15k\Omega
$$

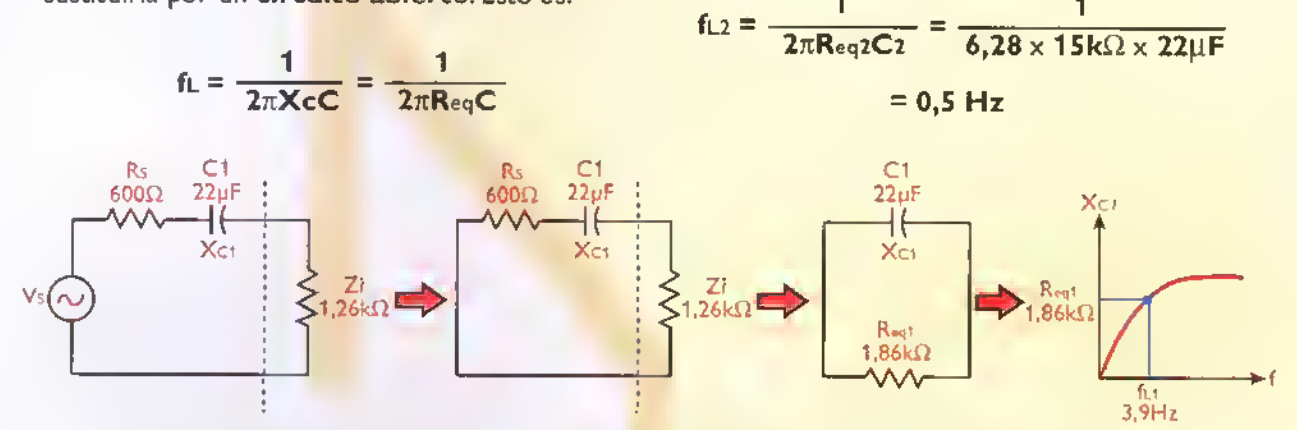

Figura 8.25j. Frecuencia de corte inferior (fLI) debida a C1. Obs<mark>erve la anulación de la fuente de señal mediante su sustitución p</mark>or un cartocircuito.AI hacer esta, Rs y Zi quedan en serie entre si y con el candensadar C1

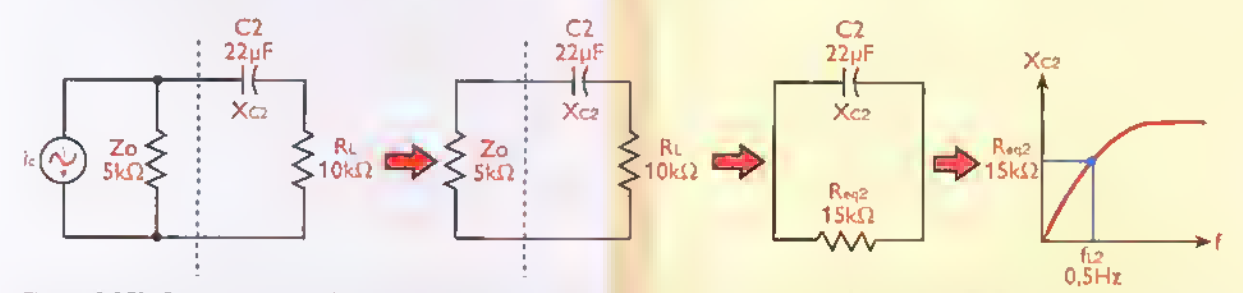

Figura 8.25k. Determinación de la frecuencia de corte inferior (fL2) debida a C2. Observe la anulación de la fuente de corriente que representa la carriente de señal de colector (ic) mediante su sustitución por un circuita abierta. Al hacer esto, RL y Zo quedan en serie entre si y con el condensador C2.

$$
\Gamma_{175}^{\text{NLO}}
$$

Teoria «44444444444444444444444 . .

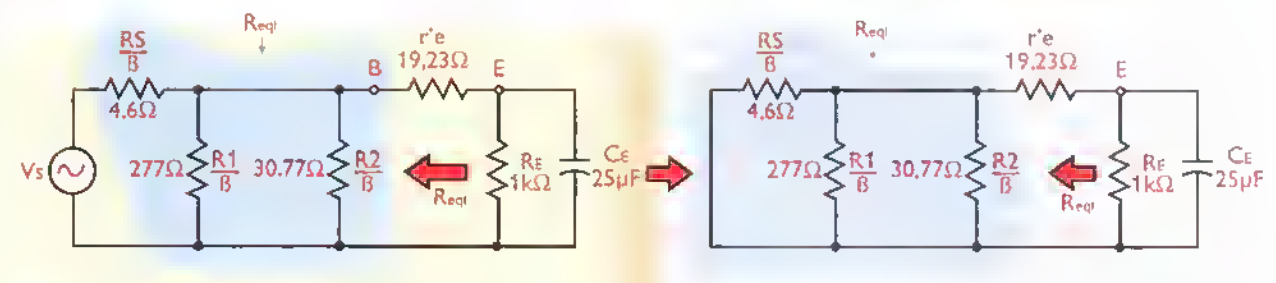

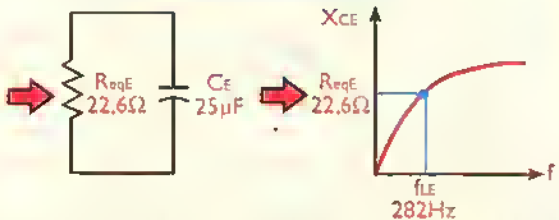

En la figura 8.25I se muestra como ejemplo el proceso de determinación de fi.E, que es más complejo. En este caso, la resistencia ReqE es la resultante del paralelo entre RE (1 $k \Omega$ ) y la resistencia equivalente a la suma de la resistencia dinámica de emisor (r'e=19,23 $\Omega$ ) con la resistencia del circuito de entrada «vista» desde el emisor. Lamaremos a esta última Reqi. Por tanto:

$$
ReqE = \frac{Re \times Reqi}{Re + Reqi}
$$

El emisor «ve» todas las resistencias del circuito de entrada, incluyendo las resistencias de polarizacion de la base (R1=36k $\Omega$  y R2=4k $\Omega$ ) y la resistencia de la fuente de señal ( $\text{Rs}=600\Omega$ ),  $\beta$ ac veces más pequeñas que su valor real. Por tanto, teniendo en cuenta que el  $\beta$  para señal ( $\beta$ ac o hfe) en nuestro amplificador es del orden de 130, Rs aparece como una resistencia de 600Ω/130  $=$  4,6Ω, R<sub>1</sub> como una resistencia de 36.000Ω/130 =  $277\Omega$  y R2 como una resistencia de 4.000 $\Omega/130 =$  $30.77\Omega$ . Por tanto:

$$
\mathbf{R}_{\text{eqi}} = \mathbf{r'}_{\text{e}} + \left(\frac{\mathbf{R}1||\mathbf{R}2||\mathbf{R}_s}{\beta_{\text{ac}}}\right)
$$

 $Req = r'e + (R1/\beta ac||R2/\beta ac||Rs/\beta ac)$ 

 $\text{Re}q = 19,23\Omega + (227\Omega||30,77\Omega||4,6\Omega)$ 

 $\text{Re}q = 19,23\Omega + 3,93\Omega = 23,16\Omega$ 

 $ReqE = Re[|Req| = 1k\Omega||23,16\Omega]$ 

$$
\mathbf{Req}\mathbf{E} \equiv 22.6 \ \Omega
$$

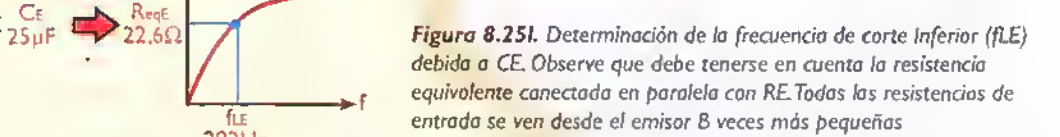

Bajo estas condiciones, la frecuencia de corte inferior (fLE) debida a Ce es:

$$
f_{LE} = \frac{1}{(2\pi ReqECE)} = \frac{1}{(6,28 \times 22,6\Omega \times 25\mu F)}
$$
  
= 282 Hz = ft.

Esta ultima (282 Hz) seria la frecuencia de corte inferior (fL) práctica de nuestro amplificador, ya que es la dominante con respecto a fL1 (3,9Hz) y fL2 (0,5Hz). Si deseamos disminuir este valor, digamos <sup>a</sup> 28,2Hz o menos, tendriamos que utilizar un condensador CE más grande, por ejemplo, 330µF. Con este último obtendriamos  $f = 21,3$  Hz.

La frecuencia de corte superior (fH) depende principalmente de las capacidades parásitas de las uniones base emisor y base colector del transistor, las cuales se designan comunmente, en su orden, como Cib y Cob. Para el transistor 2N3904, por ejemplo, los valores máximos de Cib y Cob son 8pF <sup>y</sup> 4pF, respectivamente. Estas capacidades se manifiestan <sup>a</sup> muy altas frecuencias, donde intervienen también las capacidades parásitas del circuito y ocurren muchos fenómenos complejos que ameritan otras técnicas de análisis. Por esta razón, no vamos a considerarlas aquí.

De cualquier manera, sirva como informacion el saber que la frecuencia de corte superior (fH) de nuestro amplificador es alta, de varios cientos de kHz.

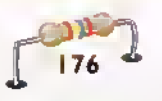

Resumiendo, los parametros caracteristicos de nuestro amplificador en emisor comun, considerando una resistencia de carga (RL) de 10kΩ, una impedancia de fuente de señal (Rs) de 600Ω y una tensión de alimentacion (VCC) de +20V, son los siguientes:

Ganancia de voltaje (Av): 173 (+45dB) Ganancia de corriente (Ai): 21.8 (+26,8dB) Ganancia de potencia (Ap). 3.771 ,4 (+35,8dB) Impedancia de entrada ( $Z$ i): 1,26k $\Omega$ Impedancia de salida (Zo):  $5k\Omega$ Frecuencia de corte inferior de -3dB:282Hz Maximo nivel de senal de entrada (Vi): 2,5mVpp Maximo nivel de senal de salida ( Vo): 650mVpp Punto de trabajo (Q): Icq=1,3mA,Vcq=6,3V

De este modo hemos completado el análisis, paso a paso, de nuestro amplificador. Los procedimientos explicados son aplicables a cualquier amplificador de baja señal con transistores bipolares para tareas de baja y mediana frecuencia. Por esta razón, no los vamos a repetir en futuros análisis. No se deje intimidar por las formulas <sup>y</sup> manipulaciones matematicas involucradas. Las mismas son muy sencillas, útiles y necesarias, porque nos permiten comprender <sup>y</sup> predecir como funciona y se comporta, cualitativa y cuantitativamente.un amplificador bajo determinadas condiciones. En el siguiente experimento comprobaremos todo lo aprendido hasta el momento, en forma practica.

## Experimento 8.1. Analisis de un amplificador de baja senal en emisor común

#### Objetivos

- Familiarizarse con las caracteristicas y la operacion de un amplificador de baja senal en la configuración emisor común (EC)
- Medir los voltajes y las corrientes de polarización de un amplificador EC
- Aprender a medir la ganancia de voltaje (Av). la impedancia de entrada (Zi) y la impedancia de salida (Zo) de un amplificador.
- Confirmar la validez y exactitud de los procedimientos de analisis, explicados en la leccion, mediante la comparacion de los resultados esperados teoricamente con los obtenidos en la práctica
- Comprobar que en un amplificador EC la senal de salida esta desfasada 180° con respecto <sup>a</sup> la serial de entrada
- Medir la respuesta de frecuencia de un amplificador EC
- Evaluar como varia la ganancia de voltaje de un amplificador EC con los diferentes valores de la resistencia de carga
- Determinar los factores que causan distorsión en un amplificador EC
- Utilizar el amplificador EC como un preamplificador de microfono para una etapa de potencia

#### Materiales necesarios

- <sup>1</sup> Transistor NPN de proposito general 2N3904 6 equivalente (Q1)
- 2 Resistencias de 10 $k\Omega$ , 1/4W (R1, Ru1)
- 1 Resistencia de 2,2 $k\Omega$ , 1/4W (R2)
- 1 Resistencia de  $3,9k\Omega$ , 1/4W (Rc)
- 2 Resistencias de 1 $k\Omega$ , 1/4W (RE, RL2)
- 1 Resistencia de 100 $k\Omega$ , 1/4W (RL3)
- 2 Condensadores electroliticos de  $4,7\mu$ F/25V (C1.C2)
- $\cdot$  1 Condensador electrolitico de 47µF/25V (CE)
- 1 Micrófono electret (MIC1) (opcional)
- 1 Resistencia de 3,3k $\Omega$ , 1/4VV (Rm) (opcional)
- Alambre telefónico #24AWG para conexiones

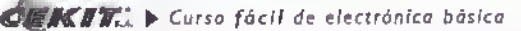

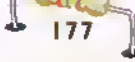

#### Teoria..  $\leq$  $\sim$

## Equipos necesarios

- <sup>1</sup> Protoboard o tablero de conexiones sin soldaduras
- 1 Fuente de alimentación regulada de 12V, 1A (Vcc)
- $\bullet$ <sup>1</sup> Multimetro digital (DMM)
- <sup>1</sup> Osciloscopio de dos canales
- 1 Generador de audio con una impedancia de salida de 600 $\Omega$  (Hung Chang 920AC ó similar) (Vs, Rs)  $\bullet$
- <sup>1</sup> Amplificador de potencia de audio (kit CEKIT EF-17 o similar) (opcional)  $\bullet$

## Procedimiento

1. Análisis de corriente continua Arme sobre el protoboard el circuito de la figura 8.26a, correspondiente a un amplificador de baja serial en emisor comun desarrollado alrededor de un transistor bipolar (Q1 ).Asegurese de utilizar puentes de alambre facilmente removibles en las ramas indicadas para facilitar la medicion de las corrientes del circuito (Ib, Ic, etc.). En la figura 8.26b se muestra la fotografia de nuestro montaje experimental. Si su multimetro posee la función de prueba de transistores, antes de instalar Q1 mida su ganancia de corriente estática ( $\beta$ ,  $\beta$ cc o hFE), figura 8.26c. Nosotros obtuvimos hFE=203

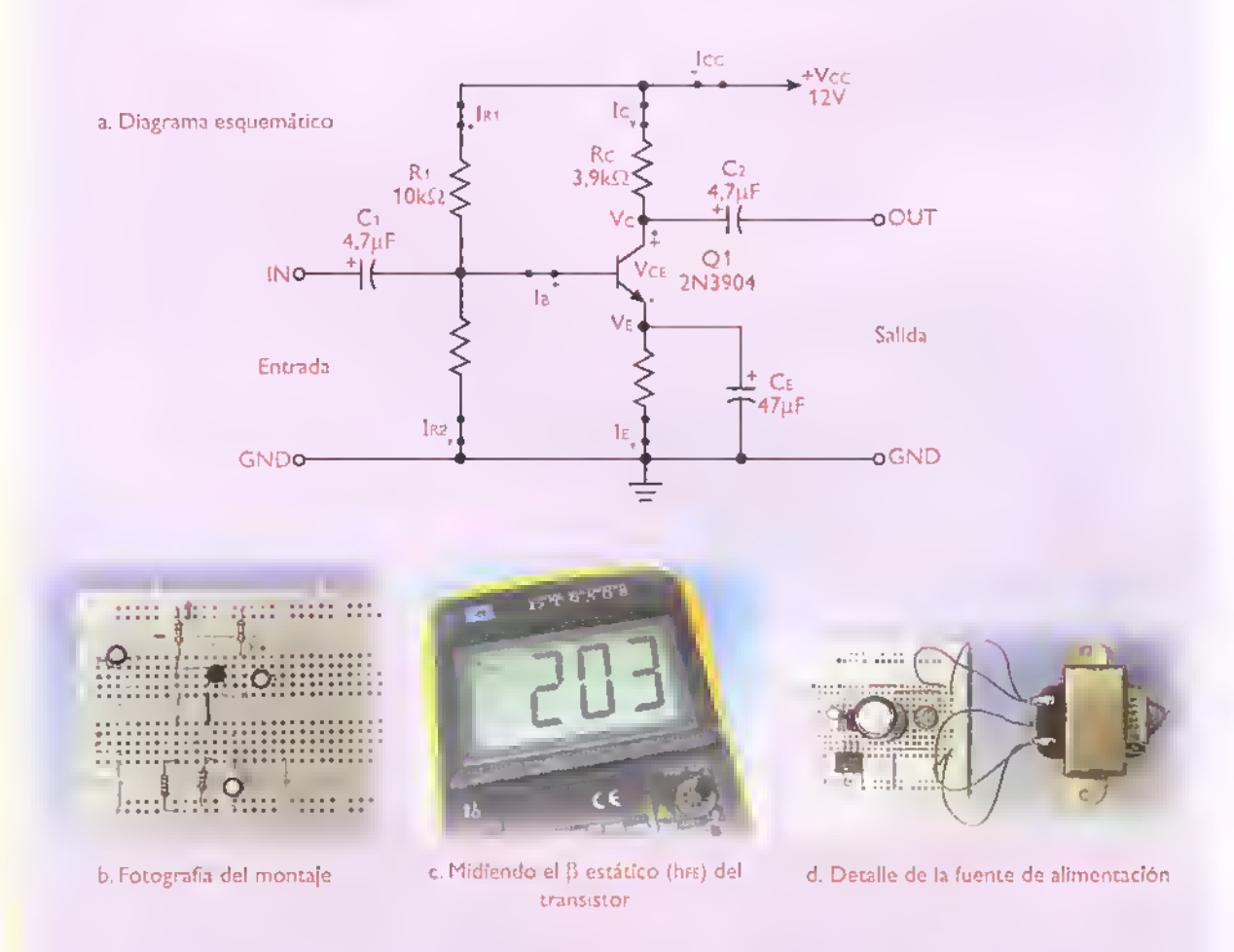

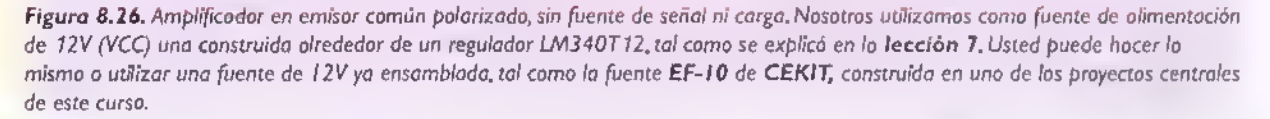

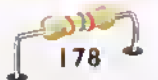

- **O** Â Â Â Ä Â Â Ä Ä Â Â Â Â Ä Â Ä Ä Â Â ▲ Ä Â Â Â Ä Ä Â Â Ä Ä Ä Â ă. Â ۰ ۰ ×
- 2. Voltajes de polarización Configurando su DMM como voltimetro de CC, mida todos los voltajes de polarizacion del circuito en condiciones de reposo, como se indica en la figura 8.27. Nosotros obtuvimos los siguientes resultados:  $Vcc = 11,99V$  $V_B = V_{R1} = 2,14V$ R.  $Vc = 6,22 V$

 $\vee$ b $(\vee)$ 

b.Voltaje de emisor y sobre RE (VE=VRE)

Rt 2.2K

 $\sum_{3,9\text{k1}}$ 

Ė

 $\mathcal{A}_{\mathsf{E}}$ 

 $V_E = V_{RE} = 1,48V$  $Vce = 4,73V$  $V_{BE} = 0.67 V$  $V_{R2} = 9,84V$  $V_{RC} = 5,75V$ 

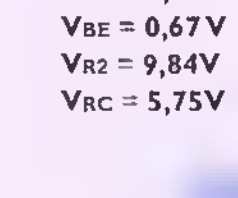

 $\frac{R\varepsilon}{1k\Omega}$ 

 $rac{Rc}{3.9k\Omega}$ ≷

 $C<sub>E</sub>$ 

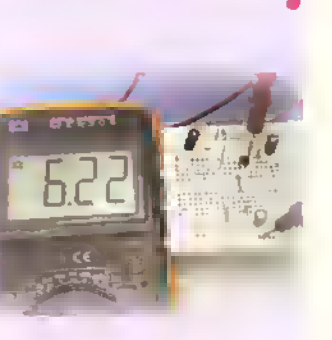

a.Volta|e de base <sup>y</sup> sobre R2  $(V_B=V_{R2})$ 

c.Voltaje de colector (Vc)

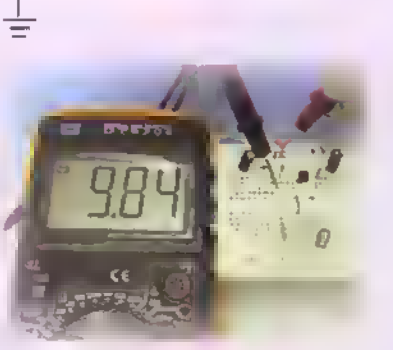

e.Voltaje sobre R1 (VR1)

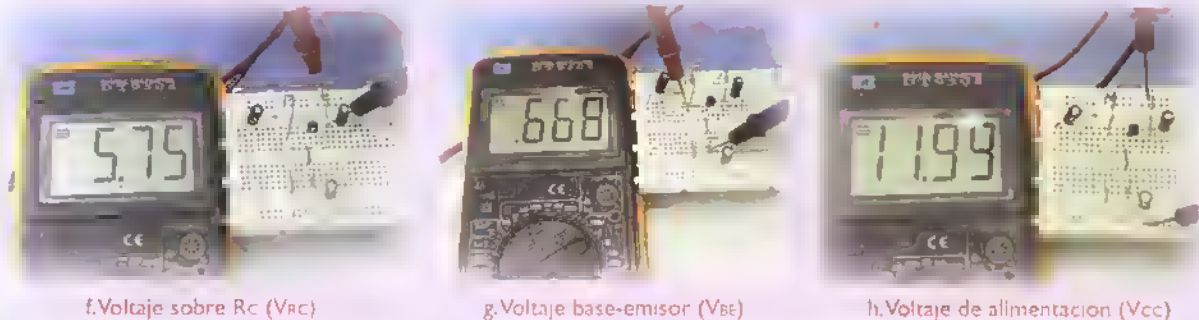

illt b<sub>p</sub>

Figura 8.27 Midiendo los voltajes de polarizacion

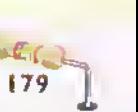

 $\frac{R_f}{1 k \Omega}$  d.Voltaje colector-emisor

(Vce)

 $\overline{c}$ 

3. Calcule los mismos voltajes anteriores en forma teorica, siguiendo el metodo de analisis en corriente continua simplificado.explicado en la leccion.Asuma que: el valor de las resistencias corresponde al indicado por su código de colores;Vcc=12V;VBE=0,7V;lB es muy pequeña comparada con IR1 e IR2;  $\beta$  = 203 (medido). Compare sus resultados teóricos con los medidos en la práctica. Nosotros obtuvimos los siguientes resultados:

 $Vcc = 12V$ 

$$
V_B = V_{R2} = V_{CC} \times \left(\frac{R2}{R1 + R2}\right) = 12V \times \left(\frac{2.2K}{10K + 2.2K}\right) = 2,16V
$$

 $V_{R1}$  = Vcc - V $R2$  = 12V - 2,16V = 9,84 V  $V_{BE} = 0,7V$  $V_E = V_{RE} = V_B - V_{BE} = 2.16V - 0.7V = 1.46V$  $\text{V}_{\text{RC}} = \text{lcxRc} = \left| \frac{\text{V}_{\text{E}}}{\text{R}_{\text{E}}} \right| \times \text{Rc} = \left| \frac{1,46 \text{V}}{4 \text{K}} \right|$  $\frac{12}{R_{\rm E}}$  x Rc =  $\frac{11.64}{1 \rm K}$  x3,9K = 5,69V

 $VC = VCc - VRC = 12V - 5,69V = 6,31V$  $VCE = VC - VE = 6,31V - 1,46V = 4,85V$ 

4. Corrientes de polarizacion Configurando su DMM como microamperimetro <sup>o</sup> miliamperimetro de CC, segun corresponda, mida todas las corrientes de polarizacion del circuito en condiciones de reposo (Q), como se indica en la figura 8.28. En cada caso, retire solamente el puente asociado <sup>a</sup> la corriente que desea medir. Una vez medida esta corriente, reinstale el puente <sup>y</sup> haga lo mismo en otra parte del circuito. Nosotros obtuvimos los siguientes resultados:

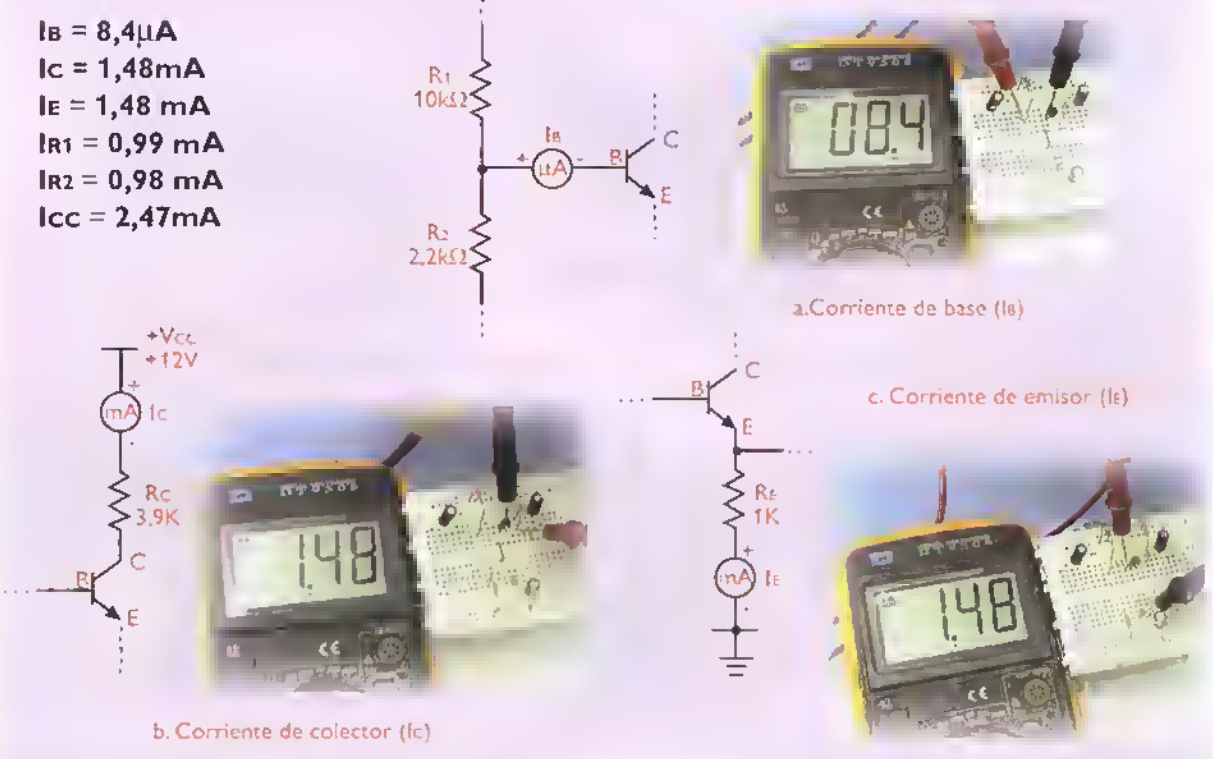

Figura 8.28. Midiendo las corrientes de polarización

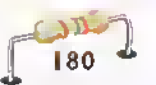

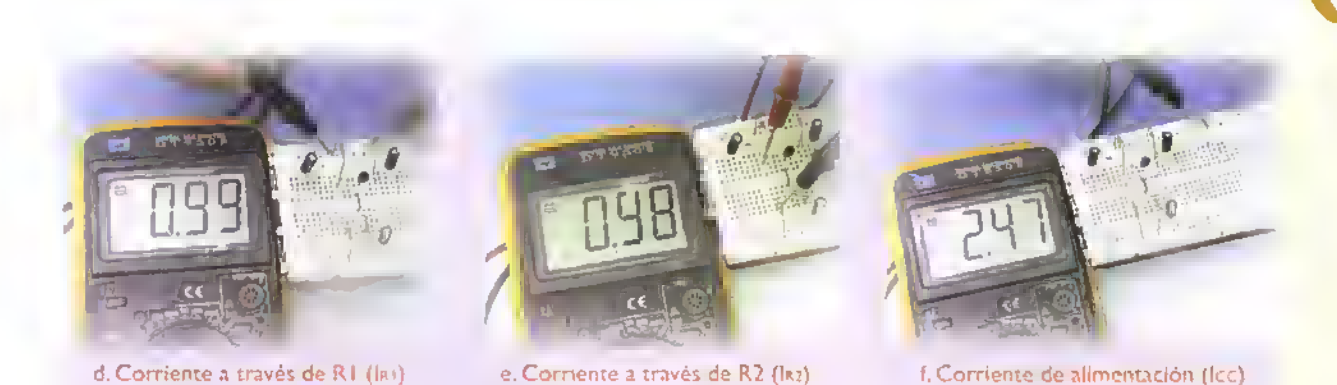

5. Calcule las mismas corrientes anteriores en forma teórica, siguiendo el mismo método anterior y haciendo las mismas presunciones. Compare sus resultados teoricos con los medidos en la practica. Nosotros obtuvimos los siguientes resultados:

$$
1_{R1} = \frac{V_{R1}}{R_1} = \frac{9,84V}{10K} = 0,98 \text{ mA}
$$
\n
$$
1_{R2} = \frac{V_{R2}}{R_2} = \frac{2,16V}{2,2K} = 0,98 \text{ mA}
$$
\n
$$
1_{C} = 1_{RC} = \frac{V_{RC}}{R_2} = \frac{5,69V}{3,9K} = 1,46 \text{ mA}
$$

$$
1E = 1RE = \frac{V_{RE}}{RE} = \frac{1,46V}{1K} = 1,46mA
$$
  

$$
I_{B} = \frac{I_{C}}{B} = \frac{1,46mA}{203} = 7,19\mu A
$$

 $\text{Icc} = \text{Ic} + \text{Ir} = 1.46 \text{mA} + 0.98 \text{mA} = 2.44 \text{mA}$ 

6. Analisis de senal Conecte al circuito de la figura 8.26a la fuente de serial (vs) <sup>y</sup> la resistencia de carga (RL), como se indica en la figura 8.29a. Utilice como carga una resistencia de 10k $\Omega$  (RL1) y como fuente de señal un generador de señales de audio de buena calidad. En la figura 8.29b se muestra una fotografia de nuestro montaje experimental. Como fuente de senal utilizamos un generador de audio Hung Chang 9204C, distribuido por CEKIT. En la figura 8.29c se muestra el aspecto del panel frontal de este instrumento, con la indicacion de sus partes y controles relevantes para este experimento. Este tipo de equipos se enseñan a manejar en la sección de Electrónica Práctica.

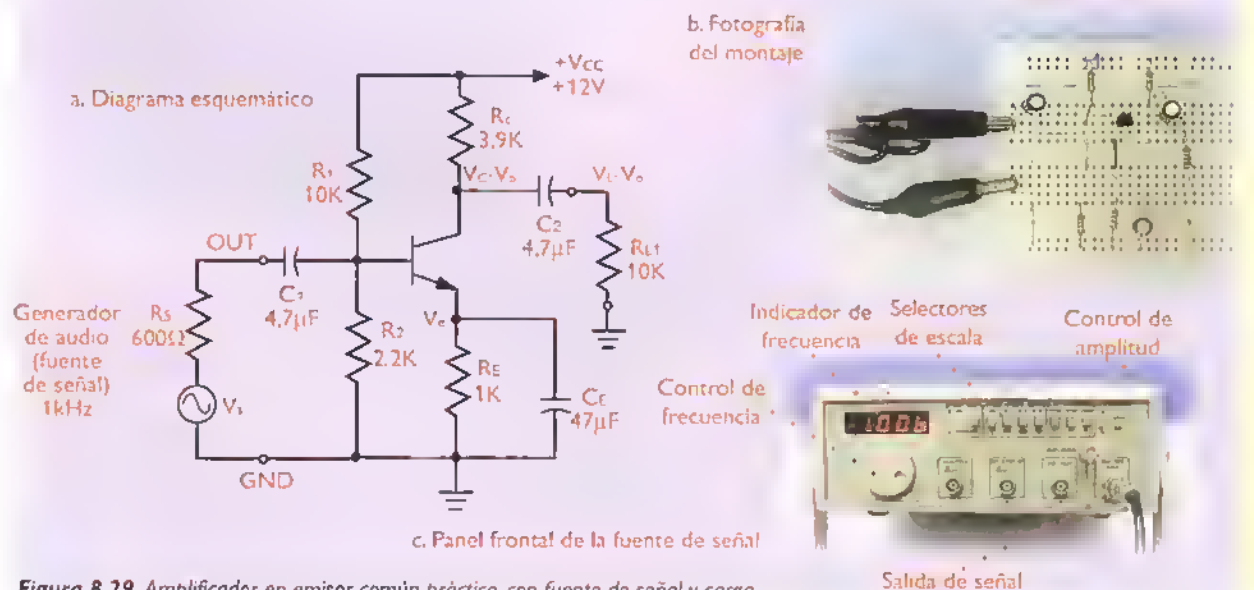

Figura 8.29. Amplificador en emisor común práctico, con fuente de señal y carga

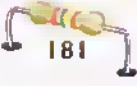

7. Conecte el canal 1(X) del osciloscopio a la entrada del amplificador, como se indica en la figura 8.30, para visualizar y medir la serial de voltaje de entrada (vi). Utilice el modo de acoplamiento «AC» para desacoplar el voltaje de polarización presente en ese punto (VB). De este modo, solamente observará la serial propiamente dicha.Manipule entonces los controles de frecuencia y de voltaje del generador de audio hasta observar en el osciloscopio una serial de entrada (vi) de 1kHz <sup>y</sup> 5mVp (10mVpp) de amplitud (Vip oVipp).

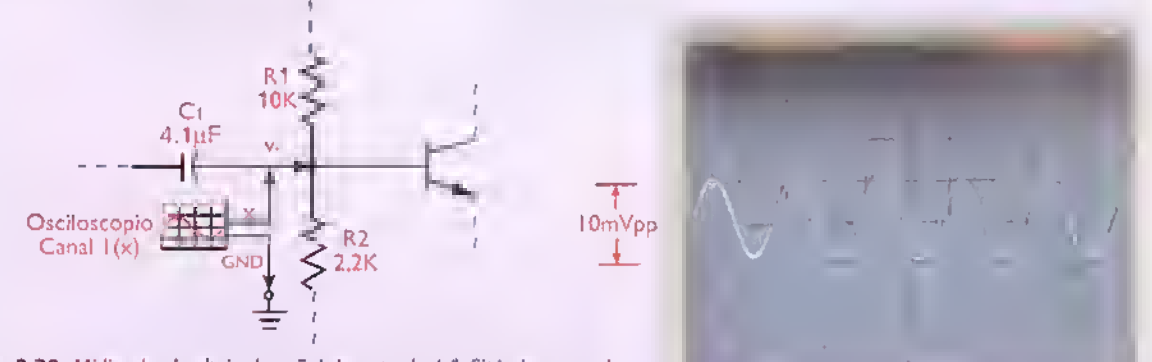

Figura 8.30. Midiendo el voltaje de señal de entroda (vi). Sitúe los controles de sensibilidad vertical (Vldiv) y base de tiempo (s/div) del osciloscopio en las posiciones «SmVldiv» <sup>y</sup> «0.Ssldiv.», para observar unos cinco ciclos completos de la serial.

8. Conecte el canal 2(Y) del osciloscopio <sup>a</sup> la salida del amplificador como se indica en la figura 8.31 para visualizar <sup>y</sup> medir la serial de voltaje de salida (Vo). Nuevamente. utilice el modo de acoplamiento «AC» para desacoplar el voltaje de polarizacion presente en ese punto (VC). De este modo, solamente observara la serial de salida propiamente dicha. Mida entonces la frecuencia (f) y la amplitud (Vop oVopp) de la serial obtenida. En nuestro caso obtuvimos una onda seno perfecta de 1kHz <sup>y</sup> 680mVp (1 ,36Vpp).

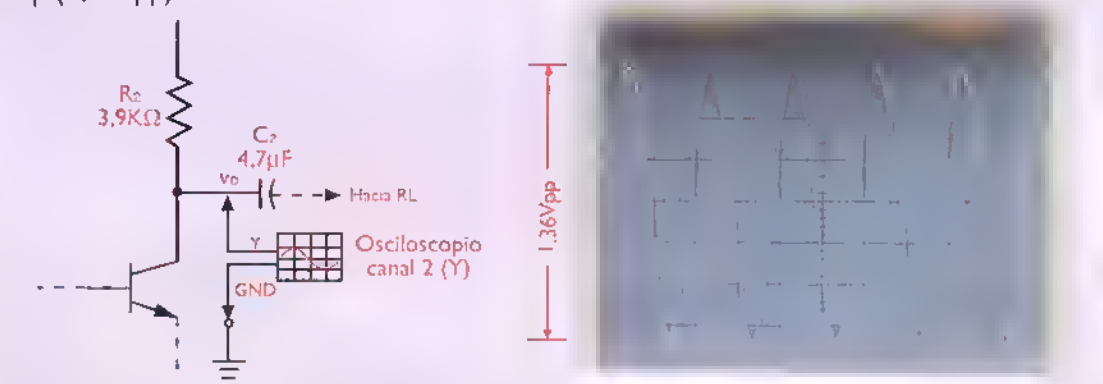

Figura 8.31. Midiendo el voltaje de señal de entrada (vo). Sitúe los controles de sensibilidad vertical (VIdiv) y base de tiempo (sIdiv). del osciloscopio en las posiciones «0.2Vldiv» <sup>y</sup> «0.5sldiv». para observar unos cinco ciclos completos de la serial.

9. Calcule la ganancia de voltaje de la etapa (Av) relacionando la amplitud de la serial de salida (Vop o Vopp) con la amplitud de la serial de entrada (Vip o Vipp). En nuestro caso obtuvimos:

$$
\frac{\text{Vop}}{\text{Vip}} = \frac{\text{Vopp}}{\text{Vipp}} = \frac{680 \text{mV}}{5 \text{mV}} = \frac{1360 \text{mV}}{10 \text{mV}} = 136
$$

 $Av(dB) = 20\log(Av) = 20\log(136) = 42,7$  dB

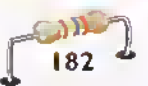

10. Siguiendo el mètodo de análisis en condiciones de señal explicado en la lección, calcule teóricamente el valor esperado de la ganancia de voltaje (Av) para este circuito. Compárelo con el obtenido en la practica.Asuma inicialmente que r'e=25mV/lE, aunque en la practica'puede ser hasta el doble de este valor (50mV/lE). En nuestro caso obtuvimos:

$$
\mathbf{r}^{\prime}\mathbf{e} = \frac{25mV}{J_E} = \frac{25mV}{1.46mA} = 17,12 \ \Omega
$$

$$
Av = \left(\frac{Rc}{r'e}\right) \times \left(\frac{RL}{Rc+RL}\right) = \left(\frac{3.9K}{17,12\Omega}\right) \times \left(\frac{10K}{3.9K+10K}\right) = 163 = 44,3 \text{ dB}
$$

Esta ganancia (163),basada en la presuncion de que r'e=25mV/IE,es 1,2 veces mayor que la obtenida en la practica (136), lo cual implica que el valor real de r'e debe ser:

$$
r' e
$$
 (real) =  $\frac{1.2 \times 25 \text{mV}}{I \text{E}} = \frac{30 \text{mV}}{I \text{E}} = 20,55 \Omega$ 

Calculando nuevamente la ganancia de voltaje (Av) bajo esta condición, obtenemos:

$$
\mathbf{A}\mathbf{v} = \left(\frac{\mathrm{Rc}}{\mathrm{r}^{\prime}\mathrm{e}}\right) \times \left(\frac{\mathrm{R}L}{\mathrm{Rc} + \mathrm{R}L}\right) = \left(\frac{3.9 \mathrm{K}}{20,55 \Omega}\right) \times \left(\frac{10 \mathrm{K}}{3.9 \mathrm{K} + 10 \mathrm{K}}\right) = 136.5 = 42.7 \mathrm{dB}
$$

- 11. Repita los pasos 8, 9 y 10 utilizando las resistencias de carga de 1 k $\Omega$  (RL2) y de 100 k $\Omega$  (RL3). Notará que, en el primer caso, la ganancia de voltaje (Av) disminuye, mientras que en el segundo aumenta con respecto a su valor para RL=10k $\Omega$ . Hecho esto, instale nuevamente esta ultima (RL1) y continue con el siguiente paso.
- <sup>1</sup> 2. Observe al mismo tiempo las dos sefiales en el osciloscopio.como se indica en la figura 8.32. Notara que la serial de salida (vo) aparece amplificada pero invertida con respecto a la serial de entrada (vi). Por tanto, el circuito introduce un desplazamiento de fase de 180°. Esta es una caracteristica muy importante de los amplificadores en emisor común.

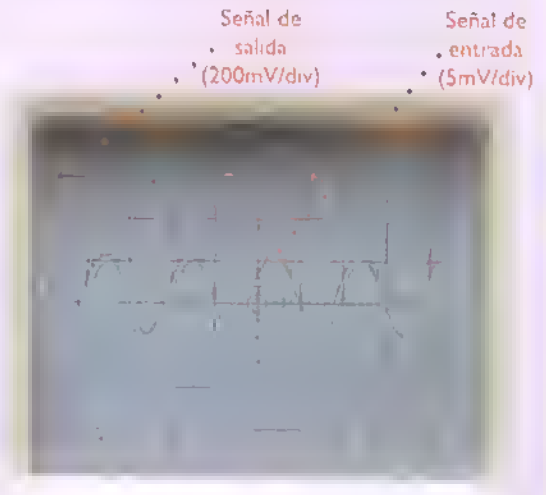

Figura 8.32. Comparando lo fase de la señal de salida (vo) con respecto a la de entrada (vi)

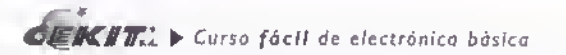

Â Â Â Â Â Â Ă Â Ä Â Â Ą, Â Â Â Ä Ä Â Â Ä Ä Â A Ä Ą Ä  $\Delta$ Ä Â Ä A<br>III ۰

---

<sup>1</sup> 3. Impedancia de salida Retire la resistencia de carga (Rl). Mida entonces la amplitud del voltaje de señal de salida bajo esta condición, como se indica en la figura 8.33. Llame a este voltaje Vo'p para distinguirlo del voltaje de salida con carga (Vop). En nuestro caso obtuvimos Vo'p= 950mVp (1,9Vpp). Hecho esto, reinstale RL. Calcule entonces la impedancia de salida del amplificador (Zo) <sup>a</sup> partir de la siguiente formula, basada en el hecho de que Zo <sup>y</sup> la resistencia de carga (RL) forman un divisor de voltaje excitado porVo'p:

$$
Vop = Vo^*p \times \left(\frac{R_L}{Zo + R_L}\right)
$$
  

$$
Zo = R_L \times \left(\frac{Vo^*p}{Vop} - 1\right)
$$

En nuestro caso,Vo'p= 950mV <sup>y</sup> Vop=680mV. Por tanto:

$$
Zo = 10K \times \left(\frac{950 \text{mV}}{680 \text{mV}} - 1\right) = 3,97 \text{ k}\Omega
$$

Esta es la impedancia de salida (Zo), medida, de nuestro amplificador

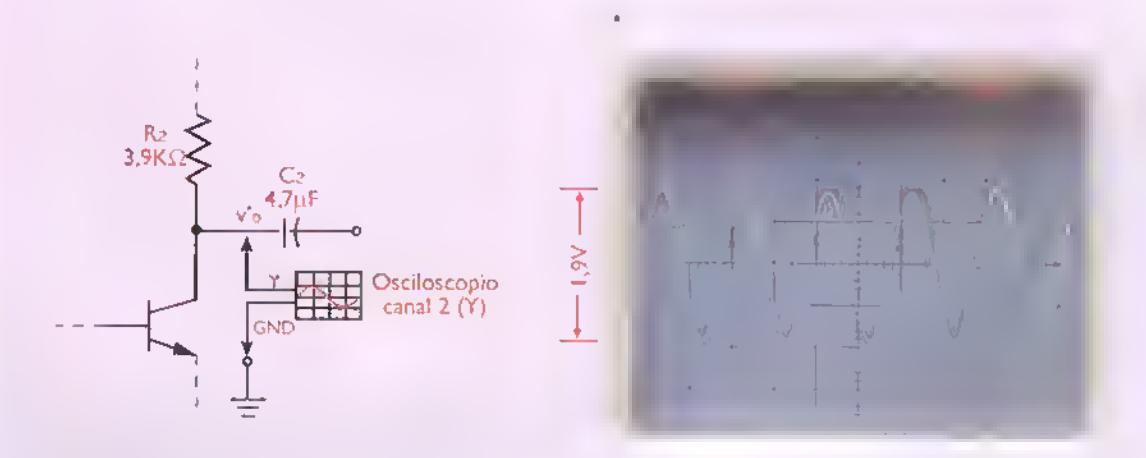

Figura 8.33. Midiendo el voltaje de salida de señal sin cargo (vo') como paso previa para el cálculo de la impedancia de salida (Zo) del amplificador

14. Siguiendo el método de análisis en condiciones de señal explicado en la lección, calcule teóricamente el valor esperado de la impedancia de salida (Zo) para este circuito. Compárelo con el obtenido en la practica.Asuma que roe es muy grande comparada con RC. En nuestro caso obtuvimos:

$$
Zo = RC = 3,9k\Omega
$$

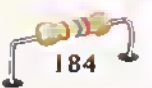

- **AAAAAAAA** Â Â Â Â Á Δ
- 15. Impedancia de entrada (Zi). Retire de la entrada del amplificador la fuente de serial (Vs). Mida entonces la amplitud del voltaje de serial que entrega esta ultima en condiciones de circuito abierto, como se indica en la figura 8.34. Llame <sup>a</sup> este voltaje Vi'p=Vs para distinguirlo del voltaje de entrada con carga (Vip). En nuestro caso obtuvimos Vi'p = Vs = 7mVp (14mVpp). Hecho esto, vuelva a conectar la fuente de serial. Calcule entonces la impedancia de entrada del amplificador (Zi) a partir de la siguiente formula, basada en el hecho de que Zi y la resistencia de la fuente de serial (Rs) forman un divisor de voltaje excitado porVs oVi'p:

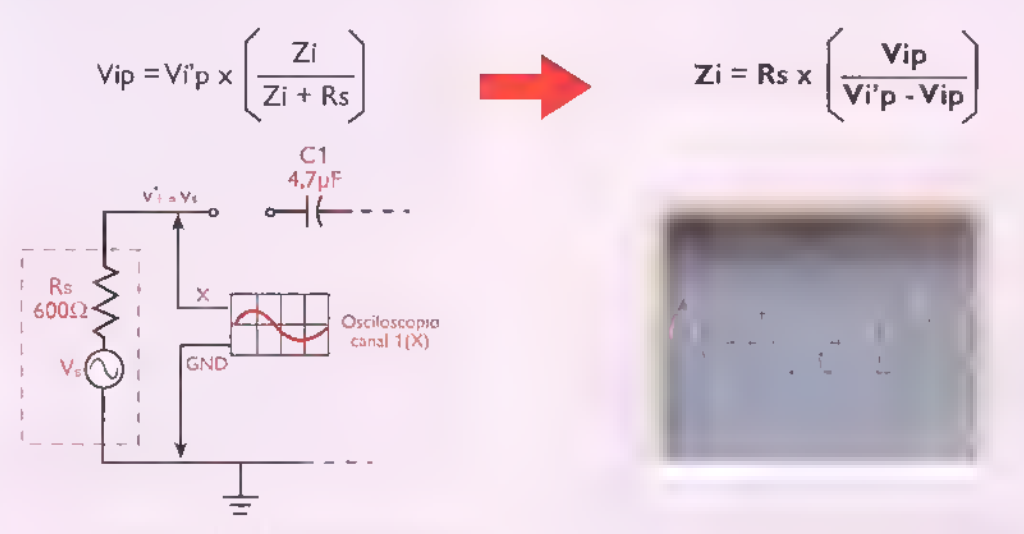

Figura 8.34. Midiendo el voltaje de la fuente de señal de entrada sin carga (vi' a vs) como paso previo para el cálculo de la impedancia de entrada (Zi) del amplificador.

En nuestro caso.Vi'p= 7mV.Vip= 5 mV y Rs=600 $\Omega$  (nominal del generador). Por tanto:

$$
\mathbb{Z}\mathbf{i} = 600\Omega \times \left(\frac{5\mathsf{mV}}{7\mathsf{mV} \cdot 5\mathsf{mV}}\right) = 1.500 \ \Omega = 1,5\mathsf{k}\Omega
$$

Esta última  $(1,5k\Omega)$  es la impedancia de entrada (Zi), medida, de nuestro amplificador.

<sup>1</sup> . Siguiendo el metodo de analisis en condiciones de serial explicado en la leccion, calcule teoricamente el valor esperado de la impedancia de entrada (Zi) para este circuito. Compárelo con el obtenido en la práctica. Asuma que r'e=30mV/lE=20,55 $\Omega$ , como se explicó anteriormente. En nuestro caso obtuvimos:

 $Zi = r'$ b||RB

$$
r'_{\rm b} = 8r'_{\rm e} = 193 \times 20,55\Omega = 3.966 \Omega = 4k\Omega
$$

$$
R_{B} = R1||R2 = \left(\frac{2,2K \times 10K}{2,2K + 10K}\right) = 1,8k\Omega
$$

$$
\mathbf{Z}\mathbf{i} = \left(\frac{4\mathbf{K} \times \mathbf{1,8\mathbf{K}}}{4\mathbf{K} + 1,8\mathbf{K}}\right) = 1,24 \text{ k}\Omega
$$

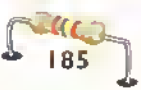

# Teoría esses

2. Distorsión Aumente lentamente la amplitud de la serial de entrada (w) hasta que la serial de salida (vo) comience a mostrar signos visibles de distorsión. En nuestro caso, este fenómeno comienza aproximadamente cuando la amplitud de la serial de entrada es superior a 10mVp. Continue aumentando vi. El primer síntoma que observará es la distorsión armónica, caracterizada porque los semiciclos negativos de vo aparecen alargados con respecto a los positivos, figura 8.35a. Esto se debe a la naturaleza no lineal de la union BE, lo cual causa que los semiciclos positivos de vi produzcan un mayor AIe (incremento de la corriente de emisor) que los negativos.

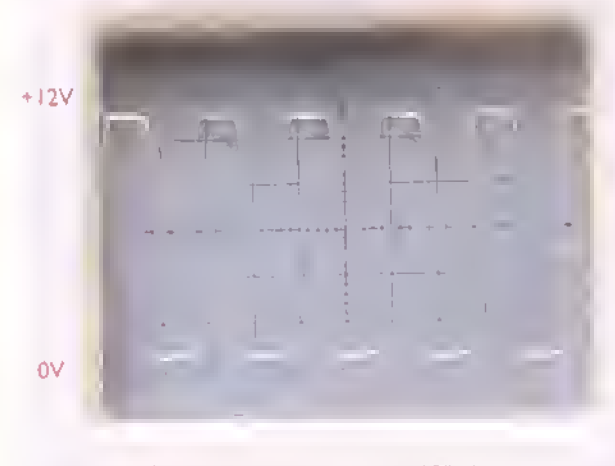

b. Distorsion por recorte (vi= <sup>I</sup> OOmVp)

Figura 8.35. Observando la distorsión debida a una señal de entrada excesiva

3. Respuesta dc frecuencia Una vez comprobado el fenómeno de la distorsión, manipule nuevamente los controles de frecuencia y voltaje de la fuente de serial de entrada (vi), hasta obtener como serial de salida una onda seno pura de <sup>1</sup> kHz <sup>y</sup> 400mVp sobre la resistencia de carga (Rl), figura 8.36a. Esta serial representa la ganancia nominal del amplificador (Avnom) en la parte plana de la curva de respuesta de frecuencia. En nuestro caso, Avnom=136 (42,7 dB).

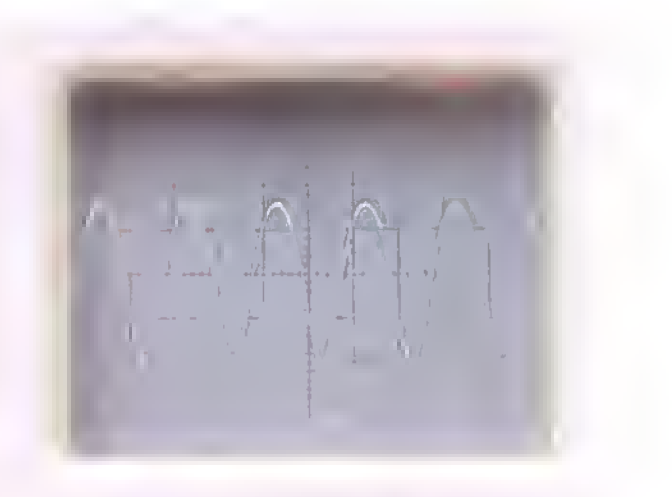

a. Distorsion armbmica (w=20mVp)

A medida que aumenta la amplitud de la serial de entrada, llega un punto a partir del cual se presenta la distorsión por recorte, caracterizada porque uno o ambos picos de la forma de onda del voltaje de salida aparecen aplanados o recortados, figura 8.35b. Esto se debe a que el voltaje de e'ntrada (vi) provoca el desplazamiento del punto de trabajo instantaneo de la salida (Ic.Vce) hasta mas alia de los puntos de corte y saturacion.Como resultado, el voltaje neto de salida (Vo) no puede aumentar ni disminuir más allá deVcc (12V) o GND (OV), que son los limites impuestos por la fuente de alimentación.

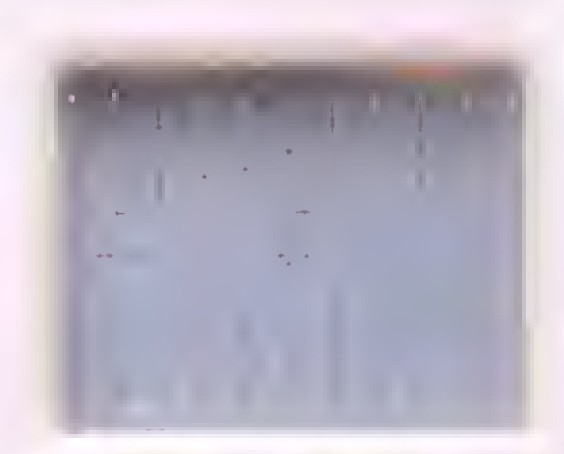

a. Ganancia de voltaje nominal (Av= 136, f= IkHz)

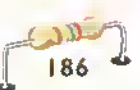

A continuación, disminuya lentamente la frecuencia de la fuente de serial hasta que la amplitud del voltaje de salida (vo),en bajas frecuencias, descienda hasta el 70,7% de 400mVpp, es decir 283mVp, figura 8.36b. Este punto representa la frecuencia de corte inferior (fi.) del amplificador. En nuestro caso, obtuvimos fi.=1 86Hz.A esta frecuencia, la ganancia de voltaje se reduce a 39,7dB, es decir 3dB por debajo de su valor nominal (42,7dB o 96 veces).

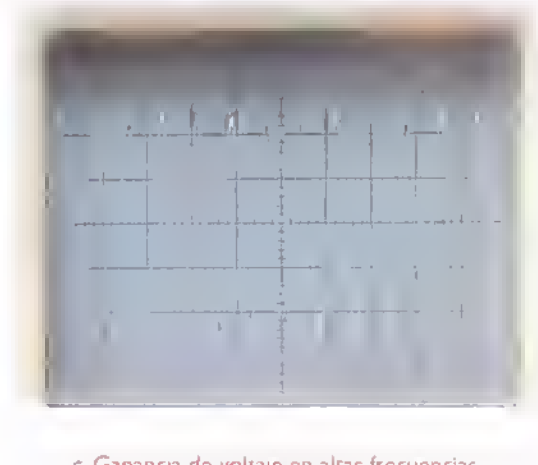

c. Ganancia de voltaje en alias frecuencias (Av=l02.f=270kHz)

Figura 8.36. Midiendo la ganancia en frecuencias medias, bajas y oltas

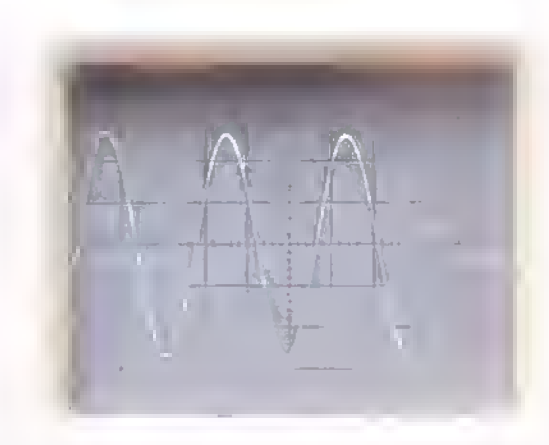

b. Ganancia de voltaje en el punto inferior de -3dB (Av=96.f=l86Hz)

Por último, aumente lentamente la frecuencia de la fuente de serial hasta que la amplitud del voltaje de salida (vo), en altas frecuencias. descienda nuevamente al 70.7% de 400mVpp, es decir 283mV. Este punto representa la frecuencia de corte superior (fin) del amplificador. A esta frecuencia, la ganancia de voltaje se reduce a 39,7dB, es decir 3dB por debajo de su valor nominal (42,7dB). En nuestro caso, no fue posible medir esta frecuencia debido que la misma es superior a la máxima proporcionada por el generador utilizado (270 kHz). A esta frecuencia, la ganancia obtenida fue de 102 veces (40,17dB). Por tanto, fH debe estar alrededor de los 300kHz o 350kHz.

4. Aplicacion practica. Para finalizar, desconecte el generador de audio (Vs) <sup>y</sup> la resistencia de carga (RL).y sustituyalos, respectivamente, por un microfono electret (MIC1) y un amplificador de potencia de 2W (kit CEKIT EF-17), como se muestra en la figura 8.37. En este caso, el microfono actua como fuente de serial <sup>y</sup> el amplificador de potencia como carga. La etapa EC (emisor comiin) actua como preamplificador. Para evitar que se produzcan fenomenos de realimentacion (feedback) de sonido, mantenga alejado el parlante del microfono.

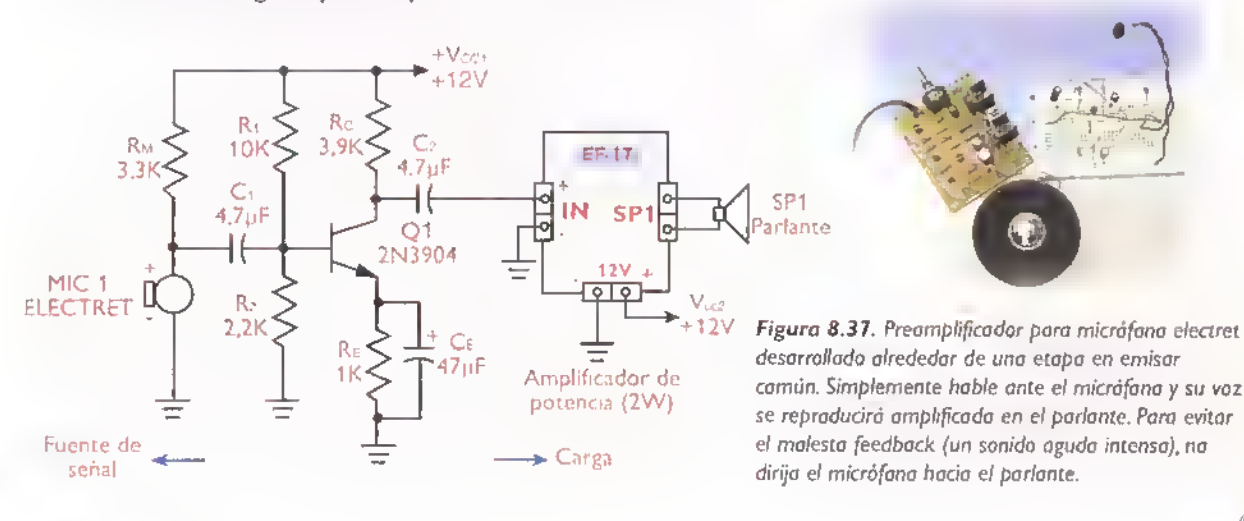

Teoria. 444444444 44444

## Amplificadores de baja señal en base comun

En la figura 8.38a se muestra la estructura basica de un amplificador en base común. Observe la utilización de dos fuentes de alimentación: Vcc en el circuito de salida para polarizar inversamente la unión base-colector y VEE en el circuito de entrada para polarizar directamente la unión baseemisor. La serial de entrada (Vi) se aplica al emisor, procedente de la fuente de serial (Vs), mientras que la senal de salida (Vo) se recibe sobre la carga (Rl), procedente del colector (Vc). La base actúa como tierra, masa o terminal común de referencia para ambos circuitos. Re y Rc fijan el punto de trabajo (Q). mientras que C1 <sup>y</sup> C2 actúan como condensadores de acople de entrada <sup>y</sup> salida, respectivamente. No se utilizan resistencias de polarizacion de base.

En la figura 8.38b se muestra el circuito equivalente para CC, obtenido después de anular la fuente de serial (Vs) y sustituir los condensadores (C1.C2) por circuitos abiertos. El analisis de este circuito permite deducir las siguientes relaciones, útiles para calcular las corrientes y voltajes del mismo en condiciones de reposo (Q):

$$
I_{EQ} = \frac{V_{EE} - V_{BE}}{R_E}
$$

$$
I_{CQ} = I_{EQ}
$$

$$
I_{BQ} = \frac{I_{CQ}}{h_{FE}}
$$

$$
V_{EQ} = -V_{BE}
$$

$$
V_{CQ} = V_{CC} - I_{CQ}R_C
$$

$$
V_{CEQ} = V_{CQ} - V_{EQ}
$$

$$
V_{BQ} = 0
$$

Note que el punto de trabajo de la senal de salida (Icq.Vcq) no depende de la ganancia de corriente (ß o hFE) del transistor, lo cual hace que este circuito sea muy estable. En nuestro caso, asu-

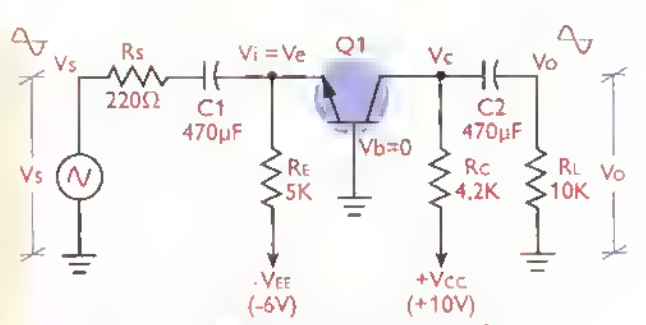

Figura 8.38a. Amplificador en base común. Circuito general. Esta canfiguración no produce inversión de fase, tiene <mark>una muy alta ganancia de valtaje y afrece una mejor respuesta</mark> de frecuencia que un amplificador en emisor comun. Sin embargo, presenta una muy baja impedancia de entrada <sup>y</sup> no ofrece ganancia de corriente. Se utiliza principalmente en aplicaciones de alta frecuencia

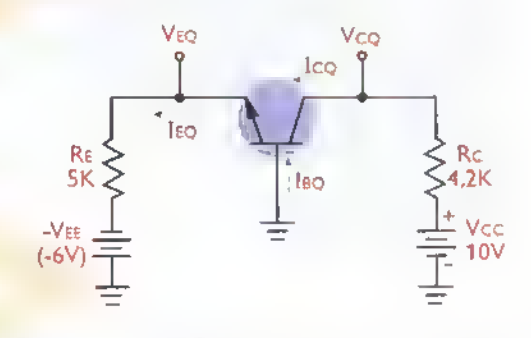

Figura 8.38b. Circuito equivalente para CC del amplificadar en base comiin

miendo que hFE=100 yVBE=0,7V,obtendriamos los siguientes valores en condiciones de reposo:

$$
I_{EQ} = \frac{6V-0.7V}{5K} = 1.06 \text{ mA}
$$
  
\n
$$
I_{CQ} = 1.06 \text{ mA}
$$
  
\n
$$
I_{BQ} = \frac{1.06 \text{ mA}}{100} = 10.6 \text{ }\mu\text{A}
$$
  
\n
$$
V_{EQ} = -0.7V
$$
  
\n
$$
V_{CQ} = 10V - 1.06 \text{ mA} \times 4.2K = 5.55V
$$
  
\n
$$
V_{CEQ} = 5.55V - (-0.7V) = 6.25V
$$

$$
\mathcal{L}^{\mathcal{L}}(\mathcal{L}^{\mathcal{L}}(\mathcal{L}
$$

$$
V_{BQ} = 0V
$$

En la figura 8.38c se muestra el circuito equivalente para señal, obtenido después de anular las fuentes de alimentacion (Vcc. Vee) y de sustituir

 $188$  Curso fácil de electrónica básica  $\triangleright$  Curso fácil de electrónica básica  $\triangleright$  Curso fácil de electrónica básica  $\triangleright$  Curso fácil de electrónica básica  $\triangleright$  Curso fácil de electrónica básica  $\triangleright$  Curso fáci

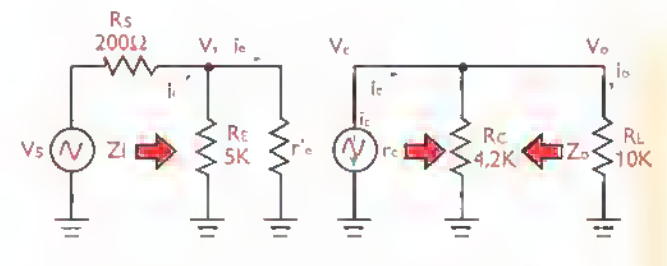

Figura 8.38c. Circuita equivalente para señal del amplificadar en base comiin

los condensadores (C1, C2) por cortorcuitos. El analisis de este modelo revela las siguientes caracteristicas dinámicas importantes de un amplificador en base comiin:

Impedancia de entrada baja. Esta impedancia (Zi) es igual a la resistencia equivalente en paralelo de Re (resistencia de emisor) y r'e (resistencia dinámica de emisor). Esto es:

$$
Zi = Re||\mathbf{r}'\mathbf{e} = \frac{Re \times \mathbf{r}'\mathbf{e}}{Re + \mathbf{r}'\mathbf{e}}
$$

En nuestro caso.asumiendo,

$$
r'_{\text{e}} = \frac{30 \text{mV}}{I \text{E}} = \frac{30 \text{mV}}{1,06 \text{mA}} = 28.3 \Omega
$$

obtendriamos:

$$
Zi = \frac{5k\Omega \times 28,3\Omega}{5k\Omega + 28,3\Omega} = 28,14\Omega
$$

Por tanto, la impedancia de entrada es muy baja, practicamente igual a r'e. Esta es la principal desventaja del amplificador en base común debido a que reduce sustancialmente la cantidad de serial disponible <sup>a</sup> la entrada <sup>y</sup> puede provocar la sobrecarga de la fuente de serial. Por esta razon, los amplificadores en base comun deben ser impulsados desde transformadores <sup>y</sup> otras fuentes de baja impedancia. Su uso es muy comiin en circuitos de alta frecuencia, por encima de 10 MHz, donde son frecuentes las fuentes de serial de baja impedancia, por ejemplo 50 $\Omega$ . De este modo, la mayor parte de la serial se transfiere al amplificador y no se pierde en la resistencia interna de la fuente.

Impedancia de salida moderada Esta impedancia (Zo) es practicamente igual al valor de la resistencia de colector (Rc). Esto es:

$$
Z_O = RC
$$

En nuestro caso.

$$
Z_0 = 4.2 k\Omega
$$

Esta impedancia puede ser facilmente reducida a cualquier valor deseado seleccionando adecuadamente la resistencia de colector (Rc). Sin embargo, esta reduccion puede desplazar el punto de trabajo (Q) hasta los limites de la saturacion.afectando la ganancia de voltaje (Av), causando una demanda de corriente excesiva por parte de la fuente de alimentación (Vcc) y provocando fenomenos de distorsion.

Produce amplificacion de voltaje. La ganancia de voltaje (Av) es alta y esta dada por la relacion entre la resistencia equivalente de colector {rc = Rc||Rl) <sup>y</sup> la impedancia de entrada  $(Zi = Re||r'e)$ . Esto es:

$$
Av = \frac{vo}{vi} = \frac{rc}{Zi} = \frac{Rc||RL}{RE||r'e}
$$

En nuestro caso, rc = 4,2k $\Omega$  || 10k $\Omega$  = 2,96k $\Omega$  y  $Z = 28.14 \Omega$ . Por tanto:

$$
Av = \frac{2,96k\Omega}{28,14\Omega} = 105 (40,4d)
$$

Observe que la ganancia de voltaje varia dependiendo de la resistencia de la carga (RL), siendo máxima en condiciones de circuito abierto ( $RL = ∞$ ) y minima (0) en condiciones de cortocircuito (RL=0). En nuestro caso, la máxima ganancia de voltaje posible (Avmax) seria:

$$
A\text{vmax} = \frac{R_C}{Zi} = \frac{4,2k\Omega}{28,14\Omega} = 149 (43,5 \text{ ds})
$$

Esta ganancia puede ser incrementada aumentando el valor de Rc, pero esto implicaria el aumen-

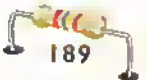

to de la impedancia de salida (Zo) del amplificador y el desplazamiento del punto de trabajo (Q) hacia los limites del corte. Note también que, debido a la presencia de la resistencia Rs, la ganancia de voltaje real, desde el punto de vista de la fuente de señal (Vs), que llamaremos A'v, esta dada por:

$$
A'v = \frac{vo}{vs} = \frac{Av}{\left(1 + \frac{Rs}{Zi}\right)}
$$

siendo Rs la resistencia de la fuente de serial, Zi la impedancia de entrada del amplificador y Av la ganancia de voltaje propiamente dicha de la etapa. En nuestro caso:

$$
Av = \frac{105}{\left(1 + \frac{200\Omega}{28,14\Omega}\right)} = 13 (22.2 \text{ dB})
$$

Por tanto, una señal de 1 mVpp entregada por la fuente (Vs) produce una señal de entrada (vi) de 123,3  $\mu V$ pp y una señal de salida (vo) de 13 m $V$ pp. Asi, desde el punto de vista de vi, la ganancia de voltaje es 13mV/123,3µV=105, mientras que desde el punto de vista de vs la ganancia de voltaje es 13mV/1mV=13.

No produce amplificacion de corriente. La ganancia de corriente (Ai) es inferior <sup>a</sup> la unidad <sup>y</sup> se puede evaluar a partir de la siguiente relación:

$$
Ai = \frac{i_o}{i_i} = Av \times \left(\frac{Z_i}{R_L}\right)
$$

En nuestro caso, Av=105, Zi=28,14 $\Omega$  y  $RL=10K\Omega$ . Por tanto:

$$
Ai = 105 \times \left(\frac{28,14\Omega}{10k\Omega}\right) = 0.29 (-10.6 dB)
$$

Este resultado implica que la fuente de señal debe ser capaz de suministrar una corriente de señal superior a la demandada por la resistencia de carga (Rl). Esta es otra desventaja importante del amplificador en base común. La ganancia de corriente de la etapa (Ai) no debe ser confundida con la ganancia de corriente del transistor en la configuración base común, la cual se representa  $como$   $\alpha$  (alfa)  $\phi$  h<sub>fb</sub> y se define como la relación entre la corriente de colector (ic) y la corriente de emisor (ie) en condiciones de serial. Esto es:

$$
\alpha = h_{fb} = \frac{i_c}{i_e} = \frac{\beta}{\beta + 1}
$$

siendo B=ic/ib la ganancia de corriente en la configuración emisor común. En general,  $\alpha$  es siempre inferior a la unidad, lo cual implica que la corriente de colector (ic) es siempre menor que la corriente de emisor (ie). Sin embargo, para efectos prácticos, generalmente se considera  $\alpha$ =1. Ésta sería la máxima ganancia de corriente teóricamente posible para una etapa en base común, asumiendo una resistencia de colector infinita.

Ancho de banda extenso La respuesta de frecuencia se extiende desde 0 Hz hasta varios MHz, y está limitada principalmente por las capacidades parásitas del circuito.asi como por las caracteristicas intrinsecas del transistor. La máxima frecuencia que puede amplificar un transistor en la configuración base común se especifica en términos de la frecuencia de corte alfa (fo:), definida como la frecuencia a la cual la ganancia de corriente a disminuye al 70,7% de su valor no $minal.$  En algunos casos, en lugar de f $\alpha$  se especifica la frecuencia de corte beta (fB), que proporciona la misma information pero para la configuracion emisor común. Estos dos parámetros están relacionados así:

$$
f\alpha = Bf\beta
$$

Por ejemplo, si  $fB = 1MHz$  y  $B = 100$ , entonces  $fa = 100$ MHz. Tenga en cuenta que ésta es la frecuencia máxima útil de operación del transistor y no la frecuencia máxima de operación del circuito, la cual es, en la práctica, muy inferior a este valor, digamos 15 MHz. De todas formas, la respuesta de frecuencia de un amplificador en base común es muy superior <sup>a</sup> la de un amplificador en emisor común. Por esta razón, es una configuración favorita para amplificadores de alta frecuencia.

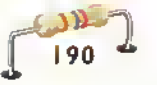

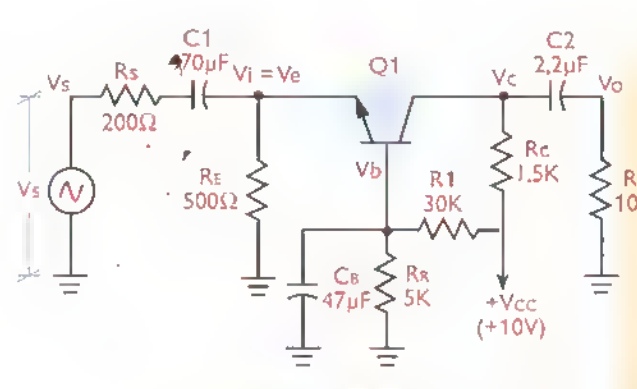

a. Circulto general

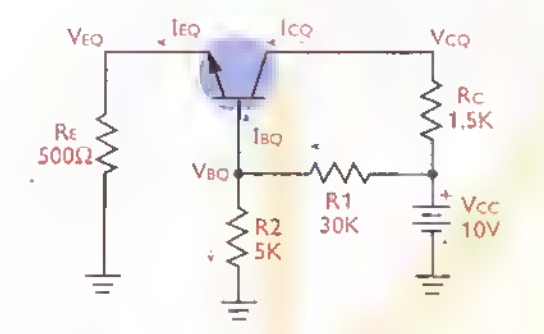

b. Circuity equivalence para corriente continua (CC)

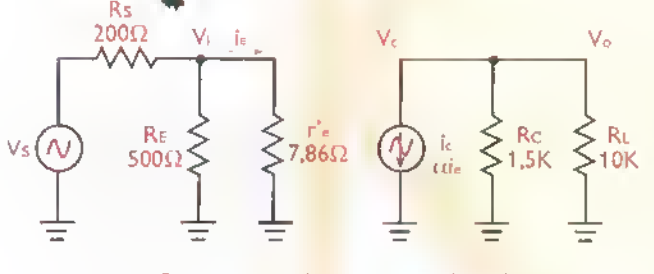

c. Circuito equivalente para serial (CA)

Figura 8.39. Amplificador en base común con polarización por divisor de tensión

Aunque normalmente se utilizan dos fuentes de alimentación (Vcc y VEE) para polarizar un amplificador en base común, es posible conseguir el mismo efecto con una sola fuente utilizando un esquema de polarización por divisor de tensión, como se ilustra en la figura 8.39a. Los circuitos equivalentes para CC <sup>y</sup> para señal correspondientes se muestran en las figuras 8.39b <sup>y</sup> 8.39c, respectivamente. Observe que la estructura de este último es idéntica a la del circuito de la figura 8.39b, mientras que la del primero corresponde a la de un esquema de polarización universal o por divisor de tension tipico.

El condensador CB actúa como un cortocircuito para la serial, conectando dinamicamente la base a tierra. Sin embargo, desde el punto de R<sub>l</sub> vista de la polarización se comporta como un  $\leq$   $_{\mathsf{RL}}$  vista de la polarización se comporta como un<br> $\geq$ 10K circuito abierto. Su valor se escoge de modo que, para la frecuencia más baja de la señal de entrada (Vs).ofrezca una reactancia (Xc).como maximo, igual <sup>a</sup> R2/10, es decir, la decima parte del valor de R2. Se deja como ejercicio para el lector demostrar, a partir del analisis de estos circuitos, los siguientes resultados generales (asuma hFE = hfe = 100, VBE = 0.7V y r'e =  $25mV/16$ ):

- Condiciones de polarización  $V<sub>BQ</sub> = 2,29V$ 
	- $V_{EO} = 1.59V$  $V_{CQ} = 11.23V$  $IcQ = 3,18$  mA  $I_{EQ}$  = 3.18 mA  $I_{BQ} = 31,8 \mu A$  $|R_1 = IR2 = 0.46$  mA
- Impêdancia de entrada (Zi): 7,74 $\Omega$
- Impedancia de salida (Zo):  $1.5k\Omega$
- Ganancia de voltaje con carga (Av): <sup>1</sup> 68,5 (44,5 dB)
- Ganancia de voltaje sin carga (Avmax): 193.8 (45,75 ds)
- Ganancia de corriente (Ai): 0,13 (-17,7dB)

# Ampiificadores de baja serial en colector comun. Seguidores de emisor

Una de las principales desventajas del amplificador en base común es su baja impedancia de entrada. Esta baja impedancia causa que la mayor parte del voltaje entregado por la fuente de serial se pierda en la resistencia interna de esta última y solamente una pequeria fraccion quede aplicada a la entrada del amplificador. Ademas, puede causar la sobrecarga de la fuente de señal, obligandola a entregar más corriente de la que fisicamente puede dar. Estos problemas suceden siempre que se acopla una fuente de alta impedancia a una carga de baja impedancia. Una forma de solucionarlos es acoplando la fuente de serial <sup>a</sup> la carga mediante un amplificador en colector común (CC), mejor conocido como un seguidor de emisor.

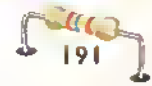

 $\Gamma$  <code>eoria</code>  $\leftrightarrow$  <code> $\leftrightarrow$  <code> $\leftrightarrow$  <code> $\leftrightarrow$  <code> $\leftrightarrow$  <code> $\leftrightarrow$  <code> $\leftrightarrow$  <code> $\leftrightarrow$  </code>  $\leftrightarrow$  <code> $\leftrightarrow$  </code></code></code></code></code></code></code>

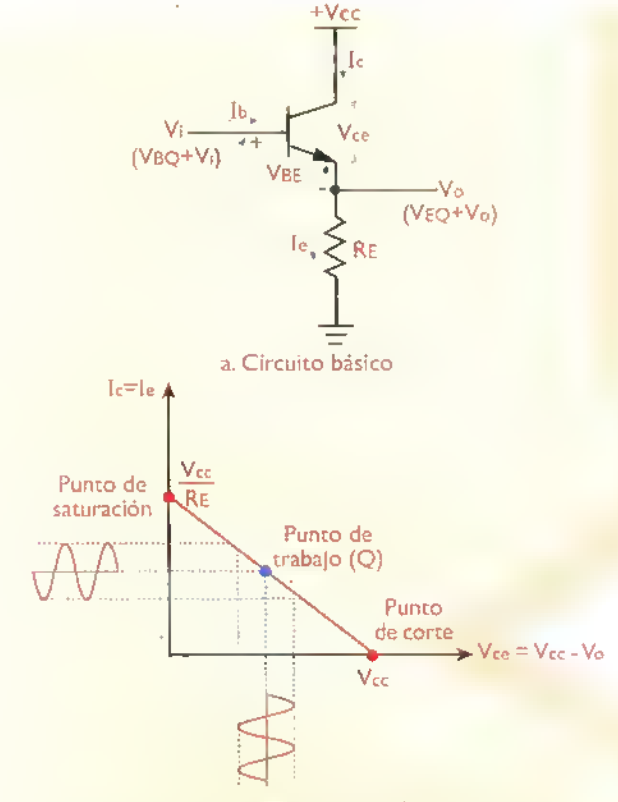

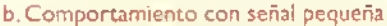

Figura 8.40. Operoción básico de un amplificador en colector comiin o seguidor de emisor

En la figura 8.40a se ilustra la idea basica de un seguidor de emisor. En este caso, la serial de entrada (Vi) se aplica en la base, mientras que la señal de salida (Vo) se obtiene del emisor. Debido a esta disposición, el voltaje de salida es prácticamente igual al de entrada, excepto por la pequefia caida de tension en la union base-emisor. Esto es:

$$
V_O = V_i - V_{BE}
$$

Siendo Vo=Vb el voltaje aplicado <sup>a</sup> la base <sup>y</sup> Vo=Ve el voltaje resultante en el emisor. Por ejemplo, si Vi=5V en condiciones de reposo, entonces, bajo la misma condición, Vo=4,3V (asumiendo Vbe=0,7V). Si ahora, por efecto de la serial de entrada.Vi experimenta un cambio de 250mV,es decir sube hasta 5.25V o baja hasta 4,75V, entonces Vo experimenta tambien un cambio de 250mV en la misma direccion, o sea, sube hasta 4,55V o baja hasta 4,05V. En otras palabras, el voltaje de emisor (Ve=Vo) imita o sigue las variaciones del voltaje

de base (Vb=Vi), de donde se deriva el nombre dado a este circuito. Asi, mientras el transistor se mantenga en la región activa, el emisor seguirá a la base sobre el rango completo del voltaje de alimentación (entre 0 y +Vcc, en este caso).

Lo anterior implica que un seguidor de emisor no proporciona amplificacion de voltaje. Sin embargo, esto no constituye una desventaja. De hecho, esta estructura exhibe muchos atributos especiales que la hacen extremadamente util y radicalmente diferente de los otros tipos de amplificadores. Por ejemplo:

- Proporciona una alta ganancia de corriente. Esta caracteristica es evidente a partir del circuito de la figura 8.40a si se tiene en cuenta que, mientras el transistor permanezca en la region activa, figura 8.40b, la corriente de emisor (le) es  $B+1$ veces mayor que la corriente de base (lb). Por tanto, la fuente de serial necesita entregar muy poca corriente de entrada para que el circuito proporcione una alta corriente a la carga.
- Posee una muy alta impedancia de entrada. Esto implica que la fuente de serial no se sobrecarga <sup>y</sup> puede excitar la carga sin que se produzcan pérdidas de voltaje en su resistencia interna. De hecho, la impedancia de entrada vista por la fuente es prácticamente b veces mayor que el valor de la resistencia de emisor. De este modo, si. por ejemplo,  $B=100$  y RE=10k $\Omega$ , entonces la impedancia de entrada es del orden de  $100 \times 10k\Omega = 1M\Omega$
- No produce inversion de fase, como si sucede en un amplificador en emisor común. Esto significa que los cambios en el voltaje de entrada (vi) se reflejan exactamente en el voltaje de salida (vo): si vi aumenta, vo tambien aumenta en la misma cantidad, de la misma forma y en el mismo tiempo.
- Tiene una respuesta de frecuencia amplia, similar a la de un amplificador en emisor común, pero inferior a la de un amplificador en base comiin.

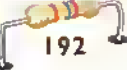

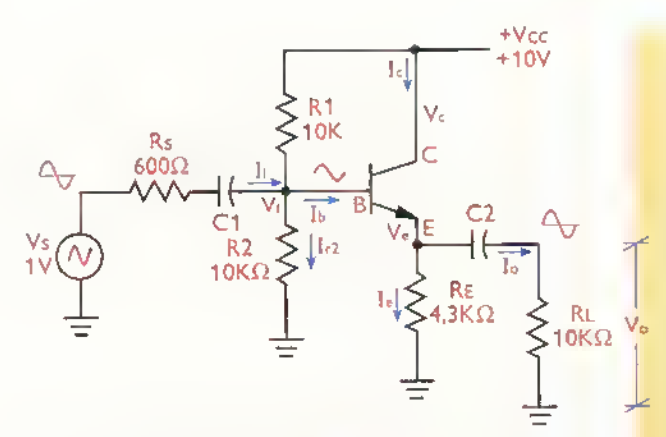

Figura 8.41 a. Amplificodor próctico en colector común (seguidor de emisor). Esta configuration no produce inversion de fase, posee uno muy alto impedancia de entrada, ofrece uno alta ganancia de corriente y tiene una respuesta de frecuencia similar a la de un amplificodor en emisor común. Sin embargo, no ofrece ganancia de voltaje. Se utiliza principalmente como buffer o adaptador de impedancias

En la figura 8.41a se muestra el esquema de un amplificador práctico en colector común, polarizado mediante un divisor de tensión en la base. El acoplamiento de la señal de la fuente (vs) a la base (entrada, vi) se efectúa a través de C1, mientras que el acoplamiento de la serial del emisor (salida, ve) a la carga (vo) se efectua a traves de C2. Rs representa la resistencia interna de la fuente de señal. Las demás resistencias (R1, R2, RE), como veremos a continuación, establecen el punto de trabajo, y, junto con las caracteristicas intrinsecas del transistor, determinan las impedancias de entrada <sup>y</sup> de salida del amplificador, asi como sus ganancias de corriente y de voltaje, y su respuesta de frecuencia. Observe que no se requiere resistencia de colector y que este último está conectado directamente a la fuente de alimentación (Vcc).

En la figura 8.4 l b se muestra el circuito equivalente para CC, obtenido después de anular la fuente de señal (Vs) y sustituir los condensadores (C1, C2) por circuitos abiertos. El análisis de este circuito permite deducir las siguientes relaciones, útiles para calcular las corrientes y voltajes de po<mark>-</mark> larizacion del mismo en condiciones de reposo (Q), es decir sin serial de entrada:

$$
V_{BQ} = V_{CC} \times \frac{R2}{R1 + R2}
$$

$$
V_{EQ} = V_{BQ} \cdot V_{BE}
$$
\n
$$
I_{EQ} = \frac{V_{EQ}}{R_E}
$$
\n
$$
I_{CQ} = I_{EQ}
$$
\n
$$
V_{CQ} = V_{CC}
$$
\n
$$
V_{CE} = V_{CQ} \cdot V_{EQ}
$$
\n
$$
I_{BQ} = \frac{I_{CQ}}{h_{FE}}
$$

Nuevamente.note que el punto de trabajo de la señal de salida (IEQ, VEQ) no depende de la ganancia de corriente ( $\beta$  o h $\epsilon$ ) del transistor, lo cual hace que este circuito sea muy estable. En nuestro caso, asumiendo que h $E=100$  y V $BE=0.7$ V, obtendriamos los siguientes valores en condiciones de reposo:

$$
V_{BQ} = 10V \times \frac{10K}{10K + 10K} = 5V
$$
\n
$$
V_{EQ} = 5V - 0.7V = 4.3V
$$
\n
$$
I_{EQ} = \frac{4.3V}{4.3K} = 1 mA
$$
\n
$$
I_{CQ} = 1 mA
$$
\n
$$
V_{CQ} = 10V
$$
\n
$$
V_{CE} = 10V - 4.3V = 5.7V
$$
\n
$$
I_{BQ} = \frac{1 mA}{100} = 10 \mu A
$$
\n
$$
R_1^{\frac{1}{2}} = \frac{10 \mu A}{100}
$$
\n
$$
V_{CQ} = V_{CC} - V_{CC}
$$
\n
$$
V_{BQ} = \frac{1 \mu A}{100} = 10 \mu A
$$
\n
$$
V_{CQ} = V_{CC} - V_{CC}
$$
\n
$$
V_{CQ} = V_{CQ} - V_{CC}
$$
\n
$$
V_{CQ} = \frac{1}{100} = 10 \mu A
$$
\n
$$
V_{CQ} = \frac{1}{100} = 10 \mu A
$$
\n
$$
V_{CQ} = \frac{1}{100} = 10 \mu A
$$
\n
$$
V_{CQ} = \frac{1}{100} = 10 \mu A
$$
\n
$$
V_{CQ} = \frac{1}{100} = 10 \mu A
$$
\n
$$
V_{CQ} = \frac{1}{100} = 10 \mu A
$$
\n
$$
V_{CQ} = \frac{1}{100} = 10 \mu A
$$
\n
$$
V_{CQ} = \frac{1}{100} = 10 \mu A
$$
\n
$$
V_{CQ} = \frac{1}{100} = 10 \mu A
$$
\n
$$
V_{CQ} = \frac{1}{100} = 10 \mu A
$$
\n
$$
V_{CQ} = \frac{1}{100} = 10 \mu A
$$
\n
$$
V_{CQ} = \frac{1}{100} = 10 \mu A
$$
\n
$$
V_{CQ} = \frac{1}{100} = 10 \mu A
$$
\n

Figura 8.41b Circuito equivolente para CC del amplificador en colector comun (seguidor de emisor)

$$
\mathbf{G}\in\mathbf{KHT}^{\dagger}_{\mathbf{L}}\blacktriangleright\mathbf{C}urso\;\mathbf{f}\mathbf{a}\mathbf{c}\mathbf{H}\;\mathbf{d}\mathbf{e}\;\mathbf{e}\mathbf{l}\mathbf{c}\mathbf{c}\mathbf{r}\mathbf{a}\mathbf{n}\mathbf{i}\mathbf{c}\mathbf{a}\;\mathbf{b}\mathbf{a}\mathbf{s}\mathbf{i}\mathbf{c}\mathbf{c}
$$

T8QI"l8 <sup>4</sup> 44 44444444 44444 <sup>4</sup> 444 44 4444444444444 44 <sup>4</sup>

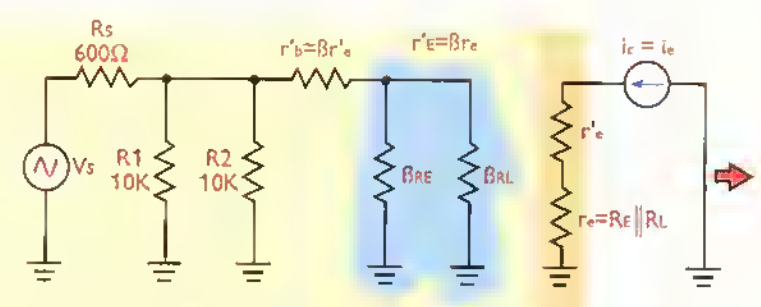

Figura 8.41c Circuito equivalente para señal (CA)

En la figura 8.4 l c se muestra el circuito equivalente para señal, obtenido después de anular las fuentes de alimentación (Vcc, VEE) y de sustituir los condensadores (C1, C2) por cortocircuitos. A partir de este modelo podemos evaluar facilmente las impedancias de entrada y de salida del circuito, asl como las ganancias de voltaje, corriente <sup>y</sup> potencia. La respuesta de frecuencia es la misma de un amplificador en emisor común. Por esta razón no la consideraremos en nuestro análisis.

La impedancia de entrada (Zi), vista por la fuente de serial (Vs, Rs), se puede evaluar a partir de siguiente formula:

$$
Zi = R1 || R2 || (r's + r' \epsilon)
$$

siendo R1 y R2 las resistencias de polarización de la base, r'b la resistencia dinámica de la unión base-emisor vista desde la base y r'E la resistencia equivalente de emisor vista desde la base. Recuerde que cualquier resistencia o impedancia conectada al emisor se observa en la base reflejada  $\beta$  veces más grande. En nuestro caso, r'b es igual a  $\beta$  veces r'e y r' $\epsilon$  es igual a  $\beta$  veces el equivalente en paralelo de Re (resistencia de emisor) <sup>y</sup> Rl (resistencia de carga). Por tanto, asumiendo para nuestro transistor  $\beta$  = hfe = 100, r'e = 25mV/lɛ y Vbe = 0,7V, tenemos:

re = Re[
$$
RL = 4.3K
$$
]] 10K = 3K  
\nr'ε = β<sub>re</sub> = 100 x 3K = 300K  
\nr'e =  $\frac{25mV}{Iε} = \frac{25mV}{1mA} = 25Ω$   
\nr'b = βr'e = 100 x 25Ω = 2,5kΩ

$$
r'_{b} + r'_{E} = 2,5k\Omega + 300 k\Omega
$$
  
= 302,5k\Omega

De este modo:

 $Zi = R1$  || R2 || (r'b+r'E)  $= 10k\Omega$  || 10k $\Omega$  || 302,5k

 $Zi = 4.92 k\Omega$ 

Por tanto, la impedancia de entrada de un seguidor de emisor es relativamente alta <sup>y</sup> depende principalmente de los valores de las resistencias de polarización de la base, ya que r'E es generalmente muy grande comparada con r'by R1 ||R2. Para efectos prácticos, puede considerarse Zi=R1||R2. Los valores especificos de R1 <sup>y</sup> R2,y por tanto de Zi.dependen de los requisitos de carga de la fuente de serial. Si esta ultima tiene, por ejemplo, una impedancia de 600Ω, R1 y R2 pueden ser ambas de 1,2k $\Omega$  para configurar una Zi de 600 $\Omega$  y permitir así una máxima transferencia de potencia.

• La alta impedancia de entrada es una de las principales ventajas de esta configuración, lo que la hace muy útil para transferir señales débiles, con muy baja capacidad de corriente, de una etapa <sup>a</sup> otra de un circuito. Esta caracteristica es muy empleada, por ejemplo, en preamplificadores que operan desde fuentes de alta impedancia, tales como ciertos tipos de micrófonos y sensores. En la figura 8.42 se muestra un ejemplo de aplicación tipico.

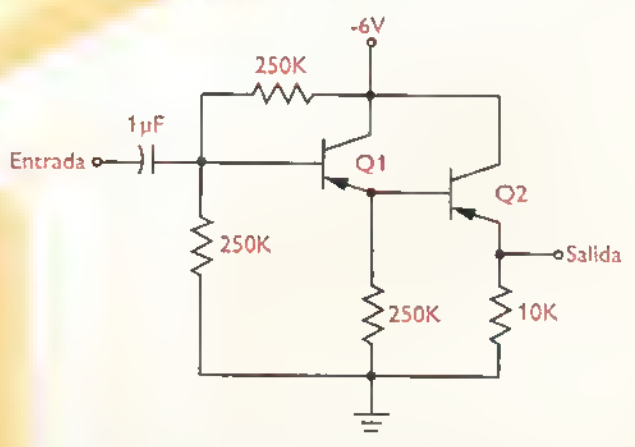

Figura 8.42. Seguidores de emisor en cascada formando un preamplificador con una muy alta impedancia de entrada <sup>y</sup> una muy baja impedancia de salida. Esta configuracidn se conoce comúnmente como un seguidor de emisor escolonado

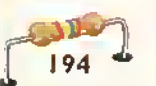

En este caso, el seguidor de entrada (Q1) recibe la señal de la fuente, ofreciéndole una muy alta impedancia de entrada. Por tanto, casi no se pierde señal en la resistencia interna de la fuente y prácti<mark>-</mark> camente toda la serial disponible aparece en la base. Hecho esto, la serial se transfiere al emisor de Q1 y desde este último a un segundo seguidor (Q2), el cual la entrega reforzada <sup>a</sup> la carga o circuito de utilizacion con una muy baja impedancia de salida. No hay ganancia de voltaje, pero la amplificación de corriente es considerable.

Retornando al circuito equivalente de la figura 8.41, la impedancia de salida (Zo), vista por la carga (RL), se puede evaluar a partir de la siguiente formula:

$$
Z_o = R_E || \left( r^{\prime}{}_e + \frac{R_s ||R1||R2}{\beta} \right)
$$

siendo Re la resistencia de emisor, r'e la resistencia dinámica de la unión base-emisor, Rs la resístencia interna de la fuente de señal, R1 y R2 las resistencias de polarización de la base y  $\beta$  la ganancia dinámica de corriente. En nuestro caso, Re= 4.3K, r'e=25 $\Omega$ , Rs=600 $\Omega$ , R1=10k $\Omega$ , R2=10k $\Omega$  y B=100. De este modo:

$$
\frac{\text{Rs}||R1||R2}{\beta} = \frac{600 \Omega ||10 \text{k}\Omega||10 \text{k}\Omega}{100} = 5,36 \Omega
$$
  

$$
r'_{\text{e}} + \frac{\text{Rs}||R1||R2}{\beta} = 25\Omega + 5,36 \Omega = 30,36 \Omega
$$
  

$$
Z_0 = 4,3 \text{k}\Omega ||30,36 \Omega = 30,15 \Omega
$$

Por tanto, la impedancia de salida de un seguidor de emisor es muy baja, lo cual constituye otra de sus grandes ventajas. Esta caracteristica lo hace muy útil como adaptador de impedancias, es decir, para transferir una señal o un nivel de voltaje desde una fuente de alta impedancia hasta una carga de baja impedancia. En este sentido se comporta en forma parecida <sup>a</sup> un transformador, excepto que este último no produce ganancia de potencia, como si lo hace un seguidor. Un ejemplo tipico de aplicacion de este concepto es un regulador de tensión, como el mostrado en la figura 8.43, el cual combina un regulador Zener con un seguidor de emisor.

En este caso. el voltaje de entrada, aplicado <sup>a</sup> la base, es la tensión nominal del diodo Zener (Vz). Por tanto, la tensión de salida ( $V_0$ ) es igual a $V_2$  menos la caída en la unión base-emisor (VBE). Esto es:

$$
V_{o} = V_{z} - V_{BE}
$$

Independientemente de los cambios en la tension de la fuente (Vcc), la tension Zener (Vz) del diodo mantiene constante el voltaje de base. Puesto que Vae es también constante, la tensión de salida (Vo) no cambia. Por tanto, la regulación de voltaje es automatica. Con respecto <sup>a</sup> un regulador Zener convencional.esta configuracion ofrece dos ventajas importantes. En primer lugar.debido <sup>a</sup> que la corriente de base (lb) es muy pequena, el diodo Zener no está obligado a entregar una corriente (k) muy alta para alimentar la carga, ya que la corriente de esta ultima (lL=le) es proporcionada por el emisor. Por tanto, se puede utilizar un diodo Zener de baja potencia para controlar corrientes grandes.

Como ejemplo. suponga que en el circuito anterior se utiliza un diodo Zener con un voltaje nominal (Vz) de 10V. Esto implica que el voltaje de

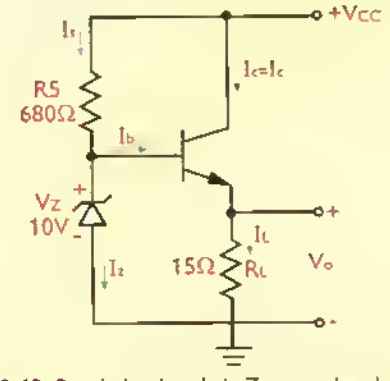

Figura 8.43. Regulador de valtaje Zener mejorodo. El transistar aumenta la capacidad de manejo de corriente del Zener por un factor de ß y reduce su resistencia interna casi por el mismo factor. Como resultado, el voltaje de salida permanece practicamente constante para una gama muy ampiia de valores de la resistencia de carga (Rl)

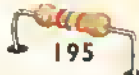

salida (V<sub>o</sub>) es de 9,3V (=10V-0,7V), lo cual equivale <sup>a</sup> una corriente de carga (II) del orden de 620mA. Si se utilizara solamente el diodo Zener, el mismo deberia tener una potencia nominal superior <sup>a</sup> 6W para poder manejar esta corriente. Sin embargo, con la adición del seguidor, la situación cambia radicalmente. Ahora, la corriente Zener  $(l<sub>z</sub>)$  es apenas una fracción de la corriente de base (IB). Bajo esta condición, asumiendo  $\beta$ =100, tendríamos:

$$
I_b = \frac{I_L}{\beta} = \frac{620mA}{100} = 6,2mA
$$

$$
I_s = \frac{V_{CC} - V_z}{R_s} = \frac{20V - 10V}{680\Omega} \approx 14,7mA
$$

$$
|z| = |s - |b| = 14.7 \text{mA} - 6.2 \text{mA} = 8.5 \text{mA}
$$

Por tanto, en el peor de los casos, con la base desconectada.el diodo Zener tendria que manejar, como máximo, una corriente de 14,7mA (lzmax=ls), lo cual equivale a una potencia nominal (Pz) de 0,147W. Por tanto, puede utilizarse, con toda confianza, un diodo Zener de 10V, 1/4W, en lugar de uno de 6W o más, que es más costoso, voluminoso y escaso. Si se desea tener la opción de variar el voltaje de salida, puede utilizarse un potenciómetro en paralelo con el Zener para controlar el nivel de tension aplicado a la base.

Además de la sustantiva reducción en la capacidad de potencia requerida para el diodo Zener, la otra ventaja del circuito es la baja impedancia de salida (Zo), la cual es prácticamente  $\beta$  veces inferior a la resistencia interna nominal del Zener (Rz). Esta ultima puede ser de varios ohmios <sup>y</sup> afectar las caracteristicas de regulacion del diodo Zener cuando se alimentan cargas de bajo impedancia. Con un seguidor se evita que esto suceda, ya que, por ejemplo, una Rz de 50 $\Omega$  sería vista por la carga como una resistencia interna de fuente de 0,5 $\Omega$ , que es muy baja <sup>y</sup> adecuada para un regulador de voltaje. Como resultado, las variaciones en la corriente de carga (II) afectan muy poco el valor de la tensión de salida.

Finalmente.lasganancias de voltaje (Av), corriente  $(A_i)$  y potencia  $(A_p)$  del circuito de la figura 8.41, se pueden evaluar a partir de las siguientes formulas, cuya demostracion se deja como ejercicio para el lector:

$$
A_v = \frac{v_o}{v_i} = \frac{Re[|R_L|}{r^2_e + Re[|R_L|]}
$$

$$
A_l = \frac{I_o}{I_l} = Av \times \frac{Z_l}{R_L}
$$

$$
A_p = A_v A_l
$$

En nuestro caso, RE=4,3k $\Omega$ , RL=10K, r'e=25 $\Omega$ ,  $Z = 4.92k\Omega$  y RellRL=3k $\Omega$ . De este modo:

$$
A_v = \frac{3k\Omega}{25\Omega + 3k\Omega} = 0.99 (0.07dB)
$$
  

$$
A_l = 0.99 \times \frac{4.92K}{10k\Omega} = 0.49 (-6.25dB)
$$
  
. 
$$
Ap = 0.99 \times 0.49 = 0.48 (-3.1dB)
$$

En general, la ganancia de voltaje de un seguidor de emisor es practicamente igual a la unidad (OdB), mientras que las ganancias de corriente <sup>y</sup> de potencia pueden ser iguales, inferiores o superiores a este valor, dependiendo principalmente de los valores de las resistencias de polarización (R1, R2, RE) y de la resistencia de carga (RL). En nuestro caso, por ejemplo, con una RL de 1kΩ, obtendríamos una ganancia de voltaje de 0,97, una ganancia de corriente de 4,8 <sup>y</sup> una ganancia de potencia de 4,6.Adicionalmente, un seguidor de emisor amplifica con muy baja distorsión, lo cual lo hace ideal para manejar señales pequeñas.

## Circuitos practicos con transistores (I)

Una vez examinadas cualitativa <sup>y</sup> cuantitativamente las características estáticas y dinámicas de las tres configuraciones basicas de circuitos amplificadores con transistores (emisor común, base común y colector común o seguidor de emisor), es el momento de examinar algunos circuitos, prácticos y sencillos, donde se aplican las mismas. A continuación se

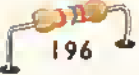

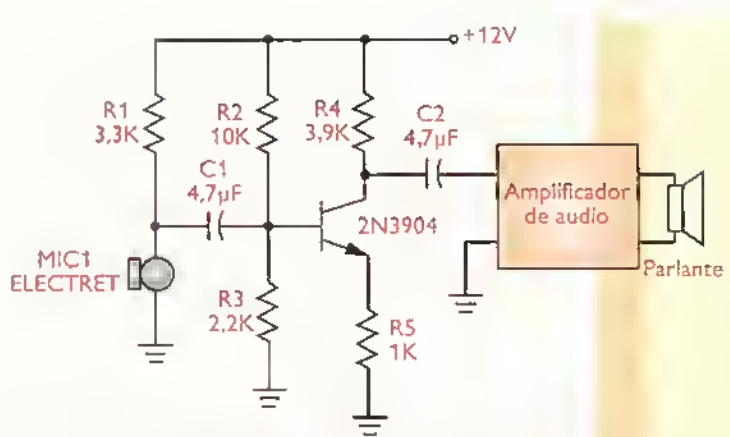

Figura 8.44. Preamplificador para micrófono electret. Este circuito, examinado en el experimento 8.1, ofrece una impedancia de entrada del orden de 1,5k $\Omega$ y una ganancia de voltaje máxima de 136. Esto última puede ser aumentada o disminuido variondo el valor de la resistencia de colector (R4).

presentan, sin ningún orden especial, varios ejemplos de circuitos útiles que hacen uso de estas propiedades. Lo invitamos a que los arme o los monte en un protoboard y experimente con ellos para aprender más acerca del fascinante mundo de los transistores y sus posibilidades ilimitadas.

Preamplificador para micrófono electret. En la figura 8.44 se muestra un preamplificador para micrófono electret desarrollado alrededor de una etapa en emisor común que excita un amplificador de potencia. Debido a que un micrófono electret es esencialmente un condensador variable de baja capacidad (unos pocos pF), su impedancia en el rango de frecuencias de audio (20Hz a 20kHz) es extremadamente alta. Por la misma razon, debe ser acoplado a una etapa amplificadora de muy alta impedancia. Esta función la efectúa generalmente un seguidor con transistor de efecto de campo (FET), el homologo del seguidor de emisor, incorporado en la propia cápsula, el cual actúa como buffer o adaptador de impedancias, proporcionando una impedancia de salida de unos pocos cientos de ohmios.

Para operar correctamente, el amplificador interno debe ser alimentado o polarizado mediante una tensión de CC externa. En nuestro caso, este voltaje se obtiene de la fuente (12V) a través de una resistencia (R1). La señal de salida del micrófono, que es del orden de unos pocos milivoltios, se acopla mediante C1 (4,7µF) a la entrada del preamplifi-

cador (Q1). el cual la amplifica sin distorsion hasta un nivel suficiente para excitar el amplificador de potencia. Este último se encarga de reproducirla en el parlante. Las resistencias R2 hasta R5 fijan el punto de trabajo del preamplificador y determinan, Parlante entre otras caracteristicas, la ganancia de voltaje y la impedancia de entrada.

> Resistencia de potencia variable. Una de las principales dificultades que se presentan cuando se prueban fuentes de alimentación, es la disponibilidad de una carga apropiada. Aunque este problema se resuelve comúnmente utilizando un conjunto de resisten-

cias de potencia, muchas veces costosas y dificiles de conseguir. Una alternativa más simple, elegante y económica es utilizando un circuito como el de la figura 8.45. En este caso, el transistor 2N3055, conectado como seguidor <sup>y</sup> con su ganancia de corriente controlada por una fuente independiente (Uv), actua como una resistencia variable. Con los valores de componentes indicados, la capacidad de disipación de potencia es superior <sup>a</sup> 50W, asumiendo que el transistor esta dotado de un disipador de calor adecuado.

El voltaje de control de la base, que determina el valor de la resistencia entre colector y emisor, puede ser obtenido mediante un divisor de voltaje conectado a traves de la fuente externa, como se muestra en la figura 8.45c. En este caso, la fuente externa es una bateria de 9V. Note la utilizacion de un driver o transistor previo (Q2) para controlar el transistor principal (Q1). Este transistor, conectado tambien como seguidor, aumenta considerablemente la impedancia de entrada del circuito, minimizando la demanda de corriente por parte de la bateria y prolongando su vida útil. La estructura formada por Q1 y Q2 se denomina un darlington y actua esencialmente como un transistor de muy alta ganancia de corriente. El circuito puede ser tambien utilizado como cargador de baterias.

Diodo Zener variable. Un problema muy común cuando se experimenta con circuitos electrónicos, es encontrar los valores correctos de ciertos componentes. Aunque esta selección puede

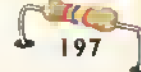

#### Teoría + 44444444444444<del>4</del> ٨ ان  $\blacktriangleleft$ 4 4ń  $-4$  $-4$  $\blacktriangleleft$

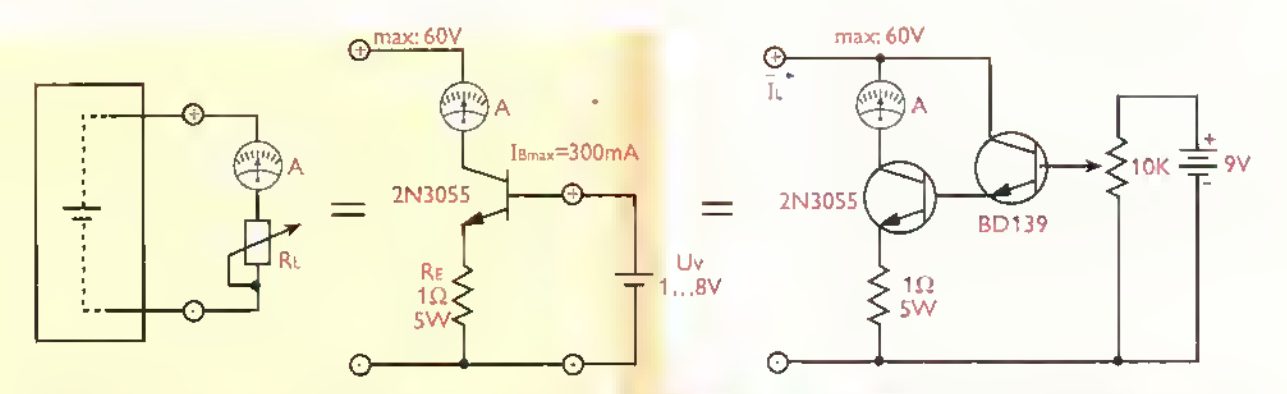

Figura 8.45. Resistencio de potencia voriable con transistor. Con un disipador de potencia adecuado, este circuito puede manejor potencias <mark>superiores a 50W y proporcionor uno gomo ilimitado de volores de resistencia. El c</mark>ontrol se efectúa variondo el voltaje aplicado a la base. Puede ser también utilizado pora corgor baterias medionte uno corriente constante. La baterio se conecto en serie con el omperimetro.

hacerse mediante pruebas de ensayo y error, no siempre se dispone de una cantidad suficiente de componentes para cubrir todas las posibilidades. Un ejemplo son los diodos Zener, los cuales vienen en una gama muy amplia de valores. En este caso, lo deseable seria disponer de un diodo Zener de voltaje variable. El circuito de la figura 8.46 hace exactamente esto.se comporta como un diodo Zener con voltaje variable desde 3V hasta 25V, una capacidad de potencia de 500mW <sup>y</sup> una resistencia interna del orden de 20Q. a 50Q.

El funcionamiento del circuito es relativamente simple.Tan pronto el voltaje en la base deT1 supera

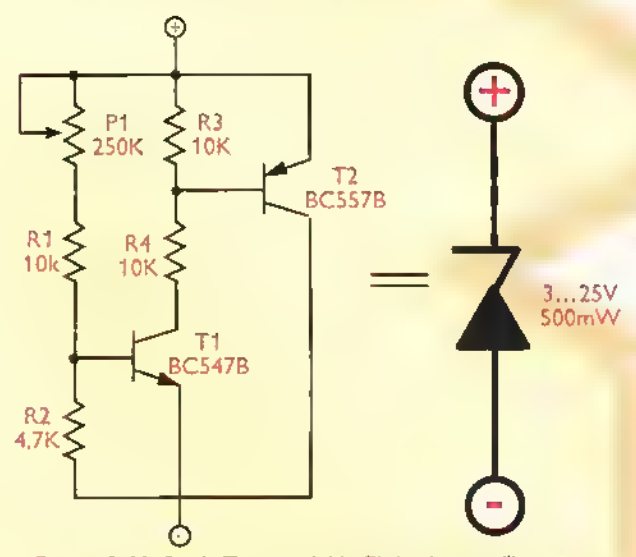

Figura 8.46. Diodo Zener variable. El circuito se utiliza como un diado Zener normal, proporciona cualquier voltaje de referencia entre 3V y 25V, ajustable mediante P1, y tiene una capacidad de potencia nominal de 500mW. La corriente <sup>a</sup> traves del mismo no debe exceder de 100 mA.

los 0,6V, este transistor conduce, permitiendo queT2 conduzca y se mantenga constante el voltaje entre los puntos «+» <sup>y</sup> «-», tal como sucede con un diodo Zener. Para fijar el voltaje Zener, el circuito debe ser conectado a la fuente a través de una resistencia de 10K. A continuación, se ajusta el trimmer P1 hasta que se obtenga el voltaje deseado. Si el circuito se utiliza para reemplazar un diodo Zener en un montaje ya existente, esta resistencia no es necesaria. Con los valores de componentes indicados, la corriente a traves del circuito no debe exceder de 10mA.

Mezclador de audio en base comun. La mezcla de senales de audio se efectua normalmente utilizando un amplificador operacional, un tipo de circuito electrónico muy versátil al cual nos referiremos más adelante. Un efecto similar puede conseguirse utilizando un amplificador en base común, como se muestra en la figura 8.47. En este caso, los voltajes de señal de entrada, aplicados al emisor de T1, se transforman por efecto de la baja impedancia de entrada del circuito en corrientes de serial equivalentes, las cuales, cuando se suman entre si, constituyen la componente de serial (CA) de la corriente de emisor, que es la misma corriente de colector. La serial de salida se obtiene del colector de T1.

La ganancia o cantidad de amplificación (Av) proporcionada por este circuito para cada serial de entrada.es igual <sup>a</sup> R6/Ri,siendo Ri = R5,R6,etc, la resistencia de entrada en la rama correspondiente. Por ejemplo, si R6=3,3K y se desea una ganancia de 4 (12dB) para la serial aplicada a la segunda

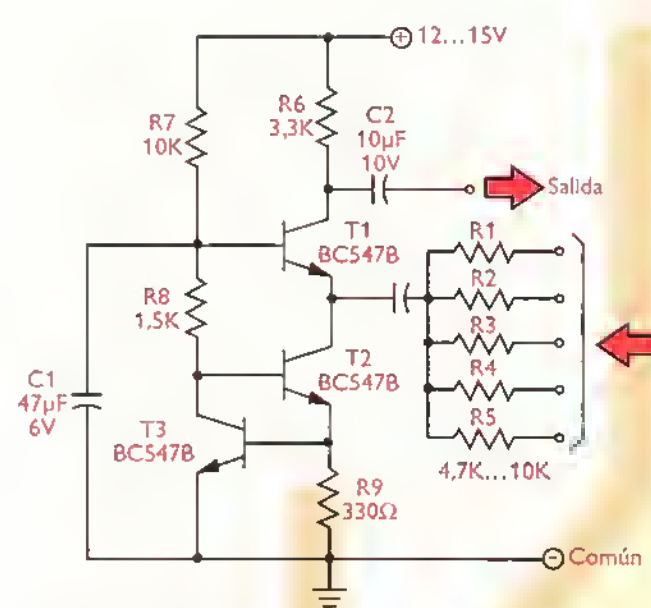

Figura 8.47. Mezcladar de audio en base común. El circuito suma las señales de entrada aplicadas en el emisar de TI en las proporciones deseadas y produce en el colector una señal que las cantiene a todas. La ganancia para cada señal de entrada es R6/Ri, sienda Ri=R5, R5, etc.T2 yT3 farman una fuente de carriente.

entrada, entonces R2 debe ser del orden de  $13k\Omega$ . El circuito formado por T2 y T3 opera como una fuente de corriente, proporcionando una alta impedancia para las señales de entrada. El voltaje de polarizacion de la base deT1 lo fijan las resistencias R7 y R8. El condensador C1 garantiza el desacoplamiento efectivo de la base en condiciones de señal. El número de entradas se puede extender o recortar según las necesidades.

Fuente de voltaje programable. El circuito de la figura 8.48, basado en el uso de un regulador de tensión ajustable LM317 (IC1) y un transistor (T1), permite conmutar automaticamente el voltaje de salida de 5V a 21V, o viceversa. Esta característica es muy útil, por ejemplo, para programar ciertos tipos de memorias utilizadas en los sistemas digitales para almacenar información. El transistor, conectado en emisor común, está polarizado de tal modo que opere como un interruptor.es decir con su punto de trabajo siempre muy cerca del punto de saturacion o del punto de corte. En el primer caso (saturación), actúa como un interruptor cerrado, conectando automáticamente R3 en paralelo con R2. Bajo esta condicion. el voltaje de salida (Vo) es:

$$
V_0 = 1.25V \left[1 + \frac{R2||R3}{R1}\right] = 5V
$$

En el segundo caso (corte), el transistor T1 actua como un interruptor abierto, desconectando automaticamente la resistencia R3. Bajo esta condicion.el voltaje de salida (Vo) es simplemente:

Encradas

$$
V_0 = 1,25V \left[ 1 + \frac{R2}{R1} \right] = 21V
$$

El punto de trabajo del transistor se controla mediante un voltaje aplicado en el circuito de base  $\Theta$ Común (VA). Si este último es del orden de 0V, el transistor no conduce <sup>y</sup> permanece en el punto de corte. Sin embargo, si este voltaje es, por ejemplo, 5V, el transistor conduce plenamente, más allá de la zona activa, y pasa al punto de saturación. Este modo de funcionamiento de los transistores es la esencia de los sistemas digitales, como veremos más adelante.

> Conve'rtidor de voltaje a frecuencia. El circuito mostrado en la figura 8.49 produce un voltaje de CC de salida (Vo) proporcional <sup>a</sup> la frecuencia de una señal de entrada (V<sub>i</sub>). Esta última debe ser una onda cuadrada. tener una amplitud constante y ser proporcionada por una fuente de baja impedancia. El corazón del circuito es el transistor T1, conectado en la configuración base común. Cuando la serial de entrada esta en su nivel inferior, di-

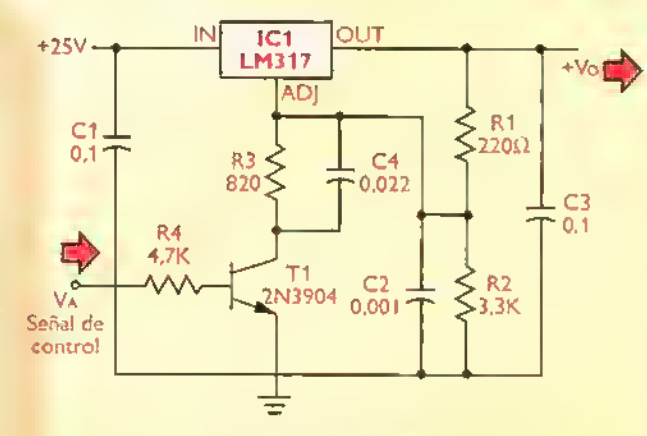

Figura 8.48. Fuente de voltaje programable. El circuito produce un voltaje de salida (Vo) de 21V o de 5V, dependiendo, respectivamente, de si en la entrada (A) se aplica OV o un voltaje suficiente para saturar el transistor, por ejemplo SV.

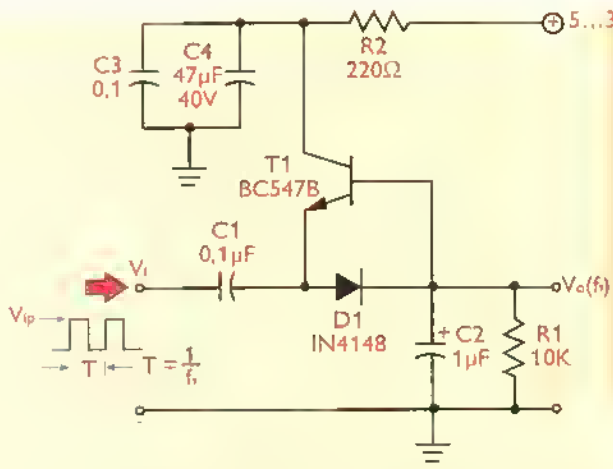

Figura 8.49. Convertidor de frecuencia a voltaje

gamos OV, el condensador C1 se carga rapidamente hasta alcanzar un voltaje igual a VC2-VBE; siendo VC2 el voltaje sobre C2 (igual al voltaje de salida) y VBE la caida de voltaje directa sobre el diodo D1.

CuandoV, pasa a su nivel superior, digamos 5V,la carga almacenada en C1 se transfiere al condensador C2, el cual, a su vez, se descarga a través de R1. Cuando C1 pasa nuevamente <sup>a</sup> su nivel inferior, C2 vuelve a cargarse, y asi sucesivamente. El proceso, denominado por lo mismo bombeo de carga, se repite indefinidamente. Como resultado, sobre R1 se produce un voltaje de CC de salida (Vo) cuyo valor promedio esta dado por la siguiente fórmula:

#### $V_0 = (V_{ip} - 0.7V)$  R1C1fi

siendo f. la frecuencia y Vip el valor pico de la senal de entrada. Con los valores de componentes indicados en el circuito, el voltaje de salida (Vo) crece a una velocidad de aproximadamente 4,3mV/Hz cuando se utiliza una señal de entrada que oscila entre 0V y 5V Esto significa que si, por ejemplo, la frecuencia de la señal de entrada es de 1 kHz, el voltaje de sa da es del orden de 4,3V. La amplitud del rizado o ripple presente en el voltaje de salida es del orden de 400mV. El voltaje de alimentacion (Vcc) debe ser, por lo menos, 2V mayor que el máximo voltaje de salida esperado. Para no alterar el funcionamiento del circuito, Vo debe ser siempre transferido <sup>a</sup> una carga de alta impedancia, tal como un seguidor de emisor o un multimetro digital.

200

#### ©5. 35V Interruptor electronico de toque. En la figura

8.50 se muestra un circuito que ilumina un LED cuando se toca con los dedos un par de contactos metálicos muy próximos entre si. El circuito está construido alrededor de un par de transistores: un NPN (Q1) con una muy alta ganancia de corriente (superior <sup>a</sup> 400), el cual actua como dispositivo sensor, y un PNP (Q2) de ganancia moderada (100), el cual actúa como interruptor. En condiciones normales, con los contactos de toque libres.QI no recibe corriente de base <sup>y</sup> por tanto no conduce. Como resultado, la base de Q2 queda conectada <sup>a</sup> la alimentación positiva (+9V) a través de R3+R4. Por lo mismo, este transistor tampoco conduce. Puesto que no hay corriente de colector, el LED permanece apagado y en la salida se obtienen 0V.

De otro lado, cuando se tocan los contactos, la resistencia propia de la piei cierra el circuito de polarización de base de Q1, permitiendo la circulación de una corriente de base relativamente pequeña a través de Q1, suficiente para que este transistor conduzca <sup>y</sup> conecte el circuito de base de Q2 <sup>a</sup> tierra. Bajo esta condición, Q2 queda correctamente polarizado y conduce, permitiendo la circulacion de una corriente de colector importante a traves del LED. Como resultado, este último se ilumina y en la salida se obtienen aproximadamente 9V. Este voltaje, convenientemente amplificado en potencia, puede ser utilizado posteriormente para otros fines, por ejemplo conectar o desconectar un motor.

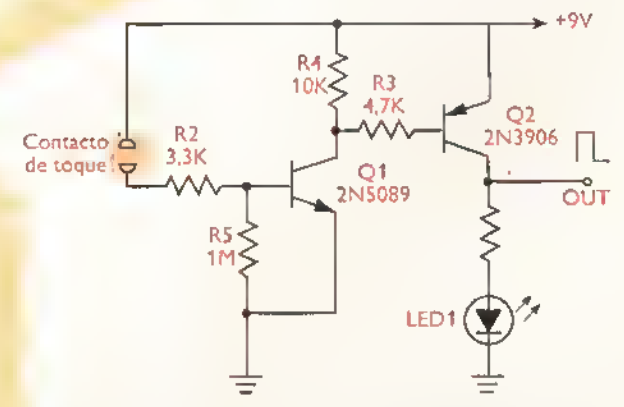

Figura 8.50. Interruptar electrónico de toque. El LED se ilumina cuando se tocan los contactos con la piel <sup>y</sup> se apaga cuando estos contactos se liberan. La senal disponible en la salida puede ser amplificada posteriormente para efectuar accianes especiales, par ejempla, prender uno lámpara de cierta potencia.

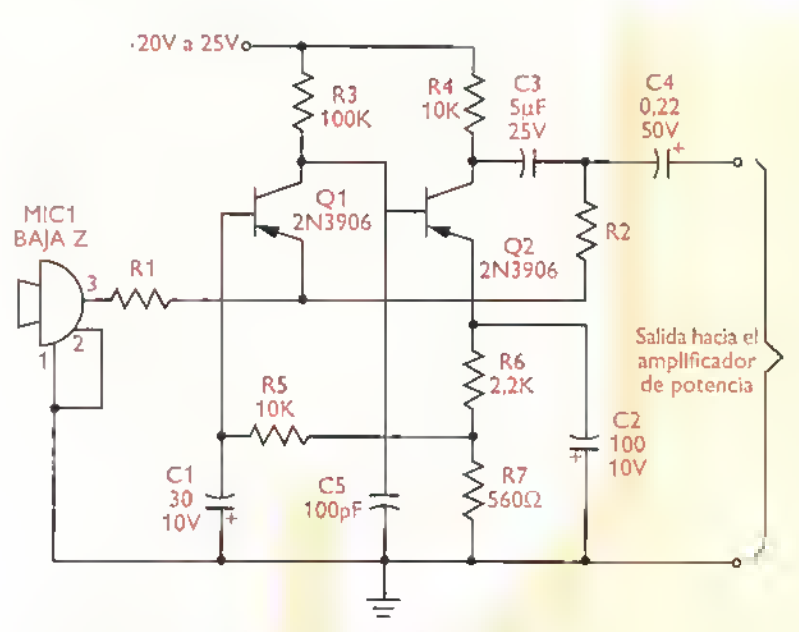

Figura 8.51. Amplificador para micráfana de baja impedancia. El valor de R1 se escage de acuerda a la impedancia nominal del micrófono (par ejempla 50Ω) y el de R2 según la ganancia requerida hasta abtener una salida de señal de IVrms para atacar el amplificador de audio.

El circuito de la figura 8.51 amplifica la señal de salida de un micrófono dinámico o de baja impedancia hasta un nivel suficiente para impulsar la entrada de un amplificador de potencia de audio estándar. El transistor Q1, conectado en la configuración base común, actúa como adaptador de impedancias. R1 se escoge igual a la impedancia nominal del micrófono. La resistencia R2 determina la ganancia de voltaje de la etapa. Observe que la corriente de base de  $Q1$  se deriva de un divisor de voltaje (R6, R7) conectado al emisor de Q2. Esto se hace con el fin de garantizar una alta estabilidad del punto de trabajo frente a las variaciones de temperatura y las tolerancias en los valores de los componentes.

## Amplificadores de baja senal con transistores de efecto de campo

Todos los amplificadores examinados hasta el momento están basados en el uso de transistores bipolares o BJT (bipolar junction transistors), que son dispositivos de tres terminales controlados por corriente. En ellos, una pequeña variación en la corriente aplicada a la base (electrodo de control) produce una gran variación en la corriente que circula entre el colector y el emisor (electrodos de salida). Esta acción básica se aprovecha para producir amplificacion de corriente, voltaje o potencia. Los transistores bipolares son la espina dorsal de la electrónica moderna. Sin embargo, no son siempre la mejor eleccion en algunas situaciones especificas.por ejemplo.cuando se requiere de una impedancia de entrada extremadamente alta o un bajo consumo de potencia. Por fortuna, existe una alternativa: los transistores de efecto de campo o FET (field effect transistors), figura 8.52.

Los FET. cuya teoria de funcionamiento se examina en la seccion de componentes de este curso, son dispositivos de tres terminales contro-

lados por voltaje. Esto significa que, en ellos, una pequeña variación en el voltaje aplicado al electrodo de control, llamado compuerta o gate (G), produce una gran variacion en la corriente <sup>a</sup> través de los electrodos de salida, llamados fuente o source (S) <sup>y</sup> drenador o drain (D). Existen FET

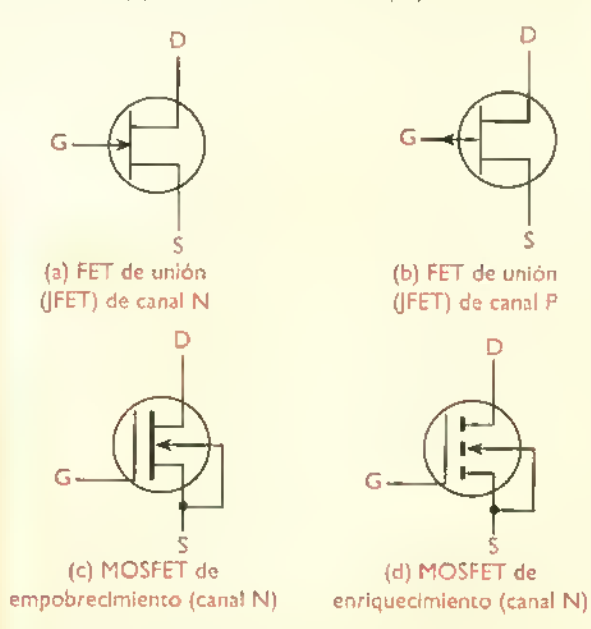

Figura 8.52. Simbolos de transistores de efecto de campo o FET. La compuerta (G), el drenador (D) y el surtidor o fuente (S) son equivolentes, en su orden, a la base (&), el colector (Q <sup>y</sup> el emisar (E) de un BJT, La barra vertical representa el canal.

$$
\overbrace{\mathbf{C}\mathbf{E}\mathbf{K}\mathbf{W}\mathbf{E}}^{\mathbf{C}}.
$$

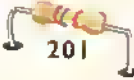

Teoría + **444444444444** 

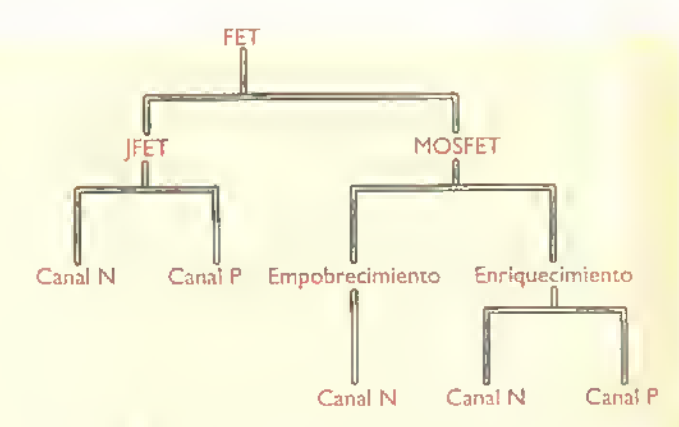

Figura 8.53. Clasificación de los transistores de efecto de campo

de union o JFET (junction field effect transistors) <sup>y</sup> FET de compuerta aislada o IGFET (insulated gate field effect transistors), figura 8.53. Estos ultimos son mejor conocidos como MOS-FET (metal-oxide-semiconductor field effect transistors), o simplemente transistores MOS, por sus caracteristicas constructivas, figura 8.53. Inicialmente centraremos nuestra atención en los amplificadores con JFET.

Los transistores de efecto de campo comparten al mismo tiempo varias semejanzas y diferencias con los transistores bipolares. Por ejemplo:

- Ambos son dispositivos de tres terminales en los cuales la conduccion entre los electrodos de salida depende de la disponibilidad de portadores de carga. Esta ultima se gobierna mediante un voltaje aplicado, directa o indirectamente, al electrodo de control.
- En un BJT. la union colector-base debe estar polarizada inversamente, mientras que la unión base-emisor debe estarlo directamente. En un FET, por su parte, tanto la union drenador-compuerta como la unión compuerta-fuente, siempre se polarizan inversamente. No hay uniones polarizadas en directo. Esto significa que <sup>a</sup> través de la compuerta sólo circula una corriente muy debil, practicamente nula (0), lo cual implica una impedancia de entrada muy alta, casi infinita. Esta alta impedancia, en muchos casos superior a  $10^{14}\Omega$ , es la principal ventaja de los

JFET sobre los transistores bipolares, lo que posibilita muchas aplicaciones inusuales.

• Los BJT son dispositivos bipolares. lo que implica que dependen para su operacion de los dos tipos de portadores de carga (electrones <sup>y</sup> huecos). Los FET son dispositivos unipolares, es decir, funcionan con un solo tipo de portadores de carga (electrones o huecos). En un transistor NPN, por ejemplo, los electrones actúan como portadores mayoritarios y los huecos como portadores minoritarios. En un FET de canal N, por su parte, la conducción se debe unicamente a los electrones, que son los portadores mayoritarios.

## Caracteristicas de entrada y de salida de los FET de union

Todos los FET de union (JFET), sin excepcion.operan en el modo de empobrecimiento (depletion). Esto significa que a través del canal fuente-drenador circula la maxima corriente (iDmax) cuando la polarización de la compuerta (VGS) es cero. Para reducir esta corriente o cortarla completamente (llevarla a cero), la compuerta debe ser polarizada inversamente. En el caso de un JFET de canal N, por ejemplo, debe aplicarse una polarizacion negativa, mientras que en el de un JFET de canal P debe aplicarse una polarización positiva. Esta situación se ilustra gráficamente mediante una curva caracten'stica de transferencia, como la mostrada en la figura 8.54. En este caso particular, la ID máxima, correspondiente a VGS=0, es de 10mA, mientras que la tensión VGS de corte, correspondiente a ID=0, es de -4V.

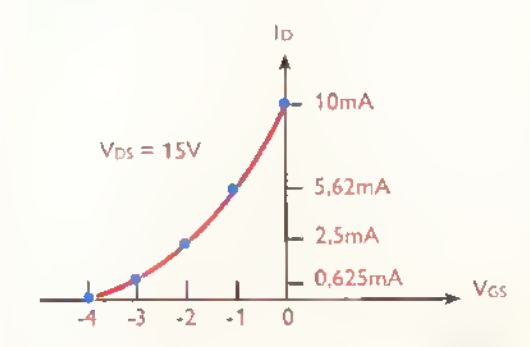

Figura 8.54. Curva caracteristica de transferencia típica de un JFET

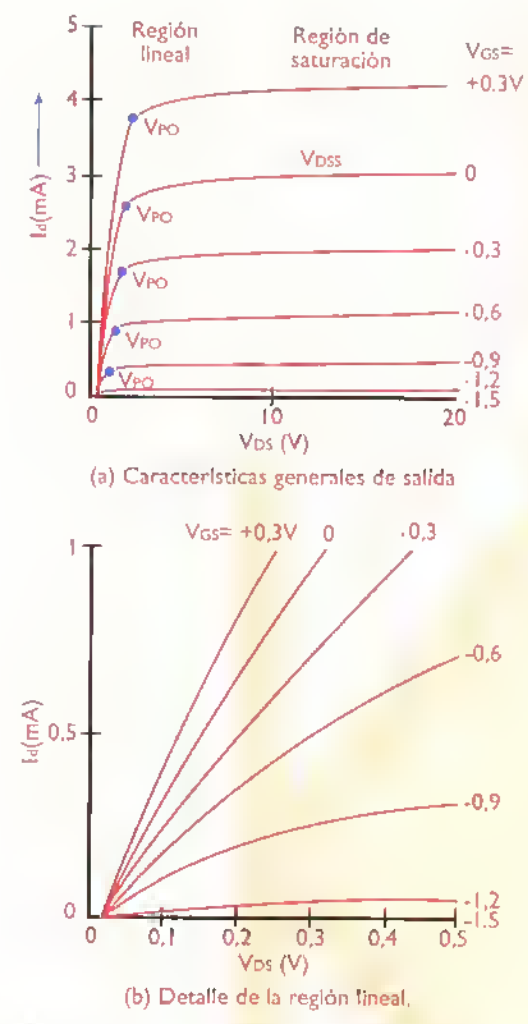

Figura 8.55. Curvas caracteristicas de salida de un JFET representativo

De igual forma, el comportamiento de la corriente de drenador (ID) en función del voltaje drenador-fuente (VDS) para distintos valores de la tensión de compuerta (VGS) se representa gráficamente mediante un conjunto de curvas características de salida. como las mostradas en la figura 8.55a, muy similares <sup>a</sup> las de un BJT. Observe que en cada caso la corriente lo se incrementa rápidamente al principio para luego estabilizarse <sup>y</sup> permanecer prácticamente constante. Si la tensión de drenador (VDS) es muy alta, por encima de su valor máximo, el JFET entra en la zona de ruptura y se destruye fisicamente. En nuestro caso, esta tension (VDSmax) es del orden de 25V.

tante, se denomina región de saturación y se localiza entre la tensión de ruptura (VDSmax) y una tensión mínima, llamada tensión de estrangulamiento (Vp o Vpo).Asimismo, la parte de la curva comprendida entre VDs=0 y VDs=VP se denomina región lineal u óhmica. En esta zona, mostrada en detalle en la figura 8.55b. el dispositivo se comporta básicamente como una resistencia.

El valor de ID obtenido conVGS=0 (compuerta en cortocircuito con la fuente) se designa en las hojas de datos de los JFET como loss y corresponde prácticamente a la máxima corriente que es capaz de transportar el dispositivo. Este es uno de los principales parámetros de los JFET. Para el 2N5484 de Motorola, por ejemplo, el valor de loss fluctua entre 1 mA y 5 mA. Otra especificaci6n importante de los JFET es la tension puertafuente de corte (VGS(off)). correspondiente al minimo voltaje de compuerta necesario para llevar el dispositvo al corte, es decir reducir la Ip a cero. Por regla general, esta tensión es siempre igual <sup>a</sup> 'la de estrangulamiento (Vpo) <sup>y</sup> de polaridad opuesta. Esto es:

$$
V_{GS(off)} = -V_{PO}
$$

Por ejemplo, si VGs(off)=-4V, entonces automáticamente VPO=+4V. Por esta razón, el valor de VPO normalmente no se proporciona en las hojas de datos. De todas formas, el valor de VGs no debe ser superior a un valor máximo o de ruptura, especificado como Vgsr. Para el 2N5484, por ejemplo,Vgsr=-25V Igualmente importante es la transconductancia, que es el parámetro natural de ganancia de los FET, como lo es el beta (ß) en los BJT. La transconductancia se designa como gm o yfs <sup>y</sup> se define como la relacion de cambio entre la corriente de drenador (ID) y la tensión de compuerta (Vgs). Esto es:

$$
gm = yfs = \frac{\Delta \text{ID}}{\Delta \text{VGS}} = \frac{\text{Id}}{\text{Vgs}}
$$

La parte plana de cada curva característica de siendo AID la variación en la corriente de dresalida, donde la corriente lo es practicamente cons- nador debida a una variación Avgs en la tensión

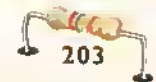

| <b>Parametru</b>      | <b>Wine</b>       |                                       |
|-----------------------|-------------------|---------------------------------------|
| <b>V<sub>DS</sub></b> | $+25V$ (max)      | Máxima tensión drenador- fuente       |
| <b>V<sub>DG</sub></b> | $+25V$ (max)      | Máxima tensión drenador- compuerta    |
| V <sub>GS</sub>       | $-25V$ (max)      | Máxima tensión compuerta- fuente      |
| VGS (off)             | $-6V$ (max)       | Máxima tensión compuerta fuente       |
|                       |                   | para el corte de Id                   |
| COSS                  | $2 - 20$ mA       | Corriente drenador- fuente con Vgr=0  |
| lgss                  | $-1nA$ max        | Máxima corriente de fuga a 25°C       |
| 1G                    | 10 <sub>m</sub> A | Máxima corriente de compuerta         |
| gm                    | $3 - 6$ mmho      | Transconductancia con señal débil     |
|                       |                   | y montaje de fuente común             |
| $\overline{C}$ iss    | Spf max           | Máxima capacidad de entrada en        |
|                       |                   | configuración fuente común            |
| PT                    | 350 mWmax         | Máxima disipación de potencia al aire |
| $f_r$                 | 100 MHz           | Producto ganancia- banda de paso      |
| ĬD                    | $30 \text{ mA}$   | Máxima corriente de drenador          |

Figura 8.S6. Especificaciones de un ]FET representative (2N5484)

de compuerta, <sup>e</sup> id y Vgs los valores instantaneos de señal correspondientes. La tabla de la figura 8.56 relaciona los valores máximos de estos y otros parametros para el 2N5484, un JFET representative muy utilizado en amplificadores de baja <sup>y</sup> alta frecuencia.

## Esquemas de polarizacion de los JFET. Polarización de compuerta

Los JFET, al igual que los BJT, pueden ser utilizados basicamente de dos formas: como interruptores en circuitos digitales o como amplificadores en circuitos analogos. En el primer caso.su punto de trabajo oscila entre la saturacion y el corte, mientras que en el segundo debe mantenerse dentro de la region activa. Para que esto ultimo sea posible, el dispositivo debe ser polarizado adecuadamente, teniendo en cuenta que la unión compuerta-fuente se polariza siempre en inverso. En las figuras 8.57 hasta 8.63 se muestran varios esquemas de polarizacion posibles, aunque no todos ellos son los más adecuados, especialmente porque la ubicación del punto Q depende de la corriente IDSS y la tensión VGS(off), que son dos parámetros muy variables de un JFET a otro.

La forma más sencilla y también la más ineficiente, de polarizar un JFET, es aplicar una tension fija a la compuerta, como se muestra en la figura 8.57. En este caso, la corriente de drenador (ID) puede ser evaluada gráficamente a partir de la curva de transferencia del JFET o matematicamente a partir de la siguiente ecuación:

$$
I_D = I_{DSS} \left( 1 - \frac{V_{GS}}{V_{GS}(off)} \right)^2
$$

siendo VGS y VGS(off) las magnitudes tensiones de polarizacion y de corte de la compuerta, e loss la máxima corriente de colector. Esta ecuación es válida para cualquier JFET, tanto de canal N como de canal P, operando en la zona activa. Debido a que los valores de IDSS yVGS(off) no son constantes, sino que varian de un JFET <sup>a</sup> otro incluso de la misma

referencia, el valor real de ID puede fluctuar dentro de una gama muy amplia de valores. Esto implica que el punto de trabajo obtenido mediante este. esquema de polarización es muy inestable. Por esta razón, la polarización de compuerta no es adecuada para amplificadores de baja señal. El siguiente ejemplo aclarará estos conceptos.

Ejemplo. Un amplificador de baja serial utiliza un esquema de polarizacion como el de la figura 8.57 con VDD=12V y RD=4.7k $\Omega$ . El JFET seleccionado como elemento activo se especifica con una corriente loss variable entre 1mA y 5mA, y una tensión VGS(off) variable entre -0,3V y -3V. Si se aplica una tensión de polarización de compuerta (VGS=VGG) de -2V, ¿cuáles serán los posibles puntos de trabajo (IDQ, VDQ) posibles para este amplificador?

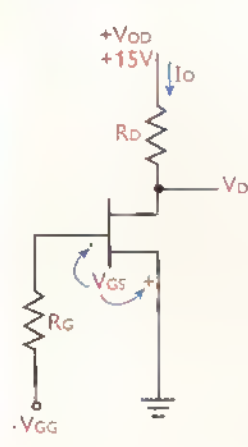

Figura 8.57. Polarización de compuerta

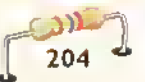

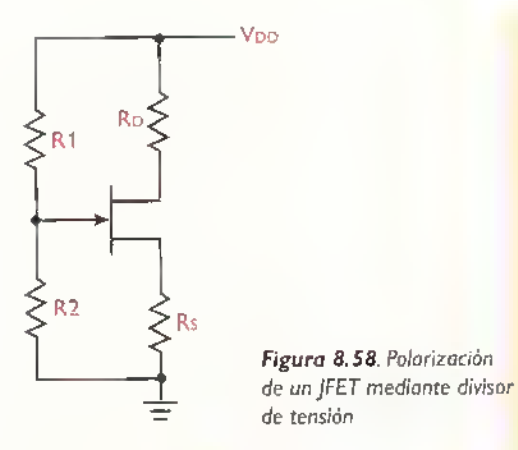

Solución Con VGS(off)=-0,3V, lo sería 0, debido a que el valor de VGS(off) es inferior a VGS (-2V). Bajo esta condición, no habrla una calda de voltaje sobre Ro y la tensión de drenador (VD) seria igual a la tensión de alimentación (VDD), es decir -12V, independientemente del valor real de loss. Por tanto, el punto de trabajo coincidiria con el punto de corte. Resumiendo:

$$
1D(\min) = 0
$$
  
 
$$
V_{D(\max)} = V_{DD} = 12V
$$

ConVGs(off)=-3V, la corriente de drenador (ID) seria mayor de cero, ya que este valor es superior a VGS (-2V). Puesto que lo es proporcional a loss, la máxima corriente de drenador se obtendría con lDSS=5mA. Bajo esta condición, asumiendo que el JFET opera en la zona activa, los valores correspondientes de lo y VD en condiciones de reposo serian:

$$
1_{D(m\hat{a}x)} = 5mA \times \left(1 - \frac{2V}{3V}\right)^2 = 0.555mA
$$

 $V_{D(min)} = V_{DD} - I_{D(max)} \times R_D$ 

$$
= 12V - 0.555mA \times 4.7k\Omega = 9.39V
$$

Por tanto, como consecuencia de la dispersión en los valores de IDSS y VGS(off), el punto real de trabajo de nuestro amplificador podria estar ubicado como minimo en VD=9,39V e lD=0,555mA, y como máximo en VD=12V e ID=0, que es el mismo punto de corte del JFET. Estos resultados demuestran la incapacidad del esquema de polarizacion de compuerta para mantener un punto de trabajo estable.

## Polarizacion mediante divisor de tension

Una opción a la polarización de compuerta es utilizar un divisor de tensión, como se muestra en la figura 8.58. Nuevamente, aunque con una seleccion adecuada de los valores de estos componentes es posible conseguir un punto de trabajo estable, este esquema de polarización no es adecuado para JFET, aunque si para transistores bipolares.Por esta razón no lo examinaremos en detalle.

# Polarizacion mediante dos fuentes de alimentacion

Una tercera alternativa es utilizar dos fuentes de alimentación, como se muestra en la figura 8.59. Este esquema de polarizacion produce un punto de trabajo más estable que los dos anteriores. En este caso. la resistencia de compuerta (Rg) esta conectada <sup>a</sup> tierra y se aprovecha la tension desarrolladasobre la resistencia de la fuente (Rs) para polarizar inversamente la compuerta. Puesto que la corriente de compuerta es cero, no hay caida de voltaje a través de RG. La tensión de polarización VGs està dada por:

$$
VGS = IDRS - VSS
$$

siendo ID la corriente de drenador (numéricamente igual a la tension de fuente. Is) <sup>y</sup> Vss la magni-

+V<sub>DD</sub> Ř٠  $\mathbf{I}$ 

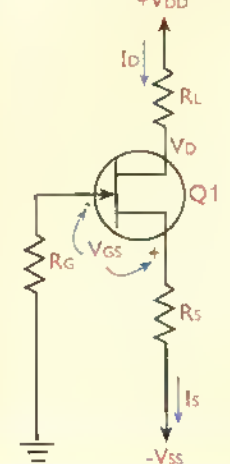

Figura 5.59. Polarizacion mediante fuente dual

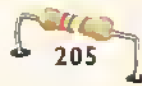

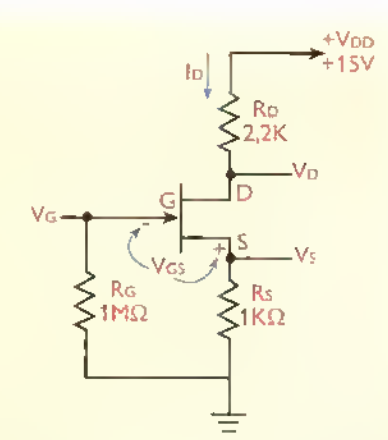

Figura 8.60. Polarización automática (autopolarización) de un **JFET** 

tud de la tension de polarizacion de fuente. Si. por ejemplo, loss aumenta, entonces ID tiende también a aumentar. Esto provoca que la tensión VGS también aumente, disminuyendo así la corriente lo y neutralizando su tendencia a aumentar. Por tanto, lo permanece esencialmente constante, o al menos bastante estable, lo mismo el punto de trabajo. Un analisis similar puede hacerse cuandoVGs(off) cambia.

## Autopolarizacion

 $1206$ 

El mismo resultado anterior se obtiene utilizando una sola fuente de alimentación bajo un esquema como el mostrado en la figura 8.60, llamado polarizacion automatica o autopolarizacion. Esta es la configuración favorita de los diseñadores de amplificadores con JFET debido a que produce un punto de trabajo muy estable sin necesidad de recurrir a una fuente de alimentacion adicional. Nuevamente, la idea básica es aprovechar la caída de tensión sobre la resistencia de fuente (Rs) y la alta impedancia de entrada del JFET para obtener la tensión de polarización inversa de la compuerta (VGS). Esta ultima esta dada simplemente por:

#### $VGS = -JDRS$

El mecanismo de estabilizacion del punto de trabajo, frente a las variaciones de loss y VGS(off), es el mismo que se mencionó anteriormente para el circuito de polarización con fuente dual. Si, por ejemplo, el voltajeVGs(off) aumenta, entonces lo tiende a disminuir. Esto provoca que la tensión VGS también

disminuya, aumentando así la corriente lo y neutralizando su tendencia <sup>a</sup> aumentar. De este modo, la corriente ID, y por tanto el punto de trabajo del amplificador, permanecen estables. Un analisis similar puede hacerse cuando la corriente Ipss cambia, ya sea porque se utiliza otro transistor de la misma referencia o porque varia la temperatura. Los valores de Rs y RD necesarios para obtener un punto de trabajo dado (ID, VD) pueden calcularse en forma aproximada mediante las siguientes formulas:

$$
R_S = \frac{V_{GS}(off)}{loss}
$$
  
\n
$$
V_D = V_{DD} - IDRD
$$
  
\n
$$
R_D = \frac{V_{DD} - V_D}{I_D}
$$
  
\n
$$
R_G > 100K
$$

Ejemplo. Considere que en el circuito de la figura 8.60 la tensión VDD es de 10V y se desea polarizar el amplificador en el punto de trabajo Q correspondiente a lD=2mA y VD=5V. Para ello se utiliza un JFET con valores nominales de VGs(off) e IDSS de -4V y 10mA, respectivamente. Determinar los valores de RD, Rs y RG, así como el de la tensión de polarización de la compuerta (VGs).

Solución. El valor de RG lo establecemos arbitra $r$ iamente en 1 M $\Omega$  o más alto, Para el calculo de Rs, RD y VGs procedemos así:

$$
R_S = \frac{V_{GS}(off)}{10 \text{ s}} = \frac{4V}{10 \text{ mA}} = 400\Omega
$$
  

$$
R_D = \frac{V_{DD} - V_D}{ID} = \frac{10V-SV}{2mA} = 2.5k\Omega
$$
  

$$
V_{GS} = I_D R_S = 2mA \times 400\Omega = -0.8V
$$

Observe que este último valor (-0,8V) es inferior al de corte (-4V) <sup>y</sup> superior <sup>a</sup> OV Por tanto, el JFET trabaja en la zona activa. Note tambien que, como VGs(off)=VPO (tensión de estrangulamiento), el valor de Rs es numéricamente igual al de la resistencia drenador-fuente (RDS) en la zona óhmica de la curva caracteristica de salida. En la practica.

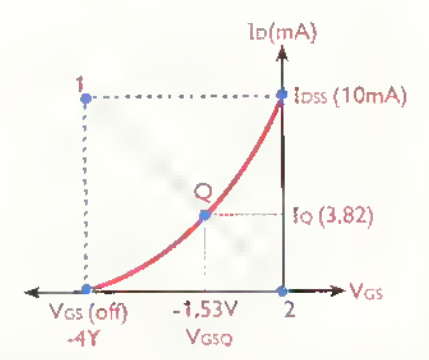

Figura 8.61. Càlculo gràfico de la resistencia de fuente (Rs) y el punto de trabajo (Q) de un JFET autopolarizado

los valores exactos de lo y VD dependen del valor real de la tensión VGS necesario para satisfacer la ecuacion del FET, es decir:

$$
I_D = I \text{DSS} \left( 1 - \frac{V_{GS}}{V_{GS}(off)} \right)^2
$$

En nuestro caso, se puede demostrar que con  $Rs=400\Omega$ , el valor real de la corriente lo obtenido es del orden de 3,82 mA.lo cual produce un voltaje de polarización de compuerta (VGS) de -1,53V. En la práctica, estos valores se pueden determinar en forma gráfica utilizando la caracteristica de transferencia del JFET, como se ilustra en la figura 8.61. En este caso, el punto de trabajo Q (VGSQ, IDQ) corresponde a la intersección de la curva de transferencia del JFET con la recta trazada desde el punto  $1$  (V<sub>GS</sub>=V<sub>GS</sub>(off),  $I_D$ =I<sub>DSS</sub>) hasta el punto 2 (V<sub>GS</sub>=0, ID=0). El punto Q así obtenido no siempre coincide exactamente con el punto medio de la curva caracteristica, pero es aceptable para la mayoria de aplicaciones prácticas.

En la practica, el valor real de la resistencia Rs necesario para conseguir una corriente lo específica en un JFET autopolarizado puede variar ampliamente.incluso entre transistores identicos.Por esta razón, el valor de Rs determinado, matemática o graficamente, mediante los procedimientos antes descritos debe ser considerado sólo como una aproximación. El valor definitivo se encuentra por pruebas de ensayo y error, ya sea utilizando un potenciómetro, un trimmer, o un juego de resistencias fijas de diferentes valores.

Nota. En este, como en los demas esquemas de polarizacion que examinaremos a continuacion, la resistencia Rg puede tener cualquier valor, hasta  $10 \text{M}\Omega$  máximo. Este limite lo determina la corriente inversa de fuga de la compuerta, designada como Igss en las hojas de datos, la cual puede llegar a imponer sobre esta resistencia una caida de voltaje suficiente para alterar las condiciones de polarizacion. Para el 2N5484, por ejemplo, la corriente Igss puede llegar <sup>a</sup> ser hasta de -2uA en el peor de los casos. Esta corriente, al circular a través de una resistencia RG de 10M $\Omega$  produciría una caída de voltaje positiva de ;20V!. De este modo, para conseguir una tensión de polarización de compuerta, por ejemplo, de -2V, la caida de tension sobre la resistencia de fuente (Rs) deberia ser de ;22V!.

## Polarizacion de compuerta con referencia (offset)

El esquema de autopolarizacion, discutido anteriormente, proporciona resultados satisfactorios para la mayoria de las aplicaciones practicas, pero no es muy exacto debido <sup>a</sup> la dificultad para fijar la corriente lo en un valor específico. La polarizacion por voltaje de referencia u offset, ilustrada en la figura 8.62, ofrece mejores resultados, a expensas de una mayor complejidad. En este caso, el divisor de tension formado por las resistencias R1 y R2 proporciona, a través de la resistencia Rg, una tension de polarizacion positiva fija (Vb), la cual se resta de la tension sobre Rs (Vrs) para establecer el voltaje de polarización compuertafuente (Vgs). Esto es:

#### $VGS = VRS - VB$

Naturalmente.VRS debe ser mayor queVB para que el valor resultante deVGS sea negativo. De este modo, si Vb es grande comparada con Vgs. la corriente ID depende principalmente del valor de Rs y VB. Por tanto, no está muy influenciada por las variaciones de la tension Vgs entre transistores individuales. Todo esto permite que la corriente ID pueda ser fijada exactamente, evitando la tediosa tarea de tener que seleccionar, por ensayo y error, la resistencia Rs óptima.

#### Teoría kkkkkkk **4444444444444444444444888**

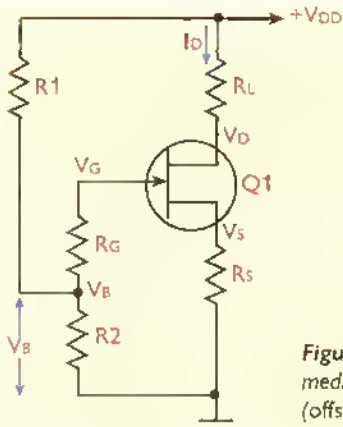

Figura 8.62. Polarización mediante tension comparativa foffset)

## Polarizacion mediante fuente de corriente constante

Otro método muy eficiente de polarizar un amplificador con JFET es utilizando una fuente de corriente constante, como se ilustra en la figura 8.63. En este caso, la resistencia de fuente (Rs) es reemplazada por el transistor bipolar Q2 <sup>y</sup> sus componentes asociados (R1-R3). los cuales se encargan de establecer la corriente ID e independizarla de la tension Vgs. Esta corriente es igual a la corriente de colector (Ic) de Q2 <sup>y</sup> se puede evaluar asi:

$$
I_D = I_C = \frac{V_B - V_{BE}}{R_E}
$$

siendo

$$
V_B = V_{DD} \left(\frac{R2}{R1 + R2}\right)
$$

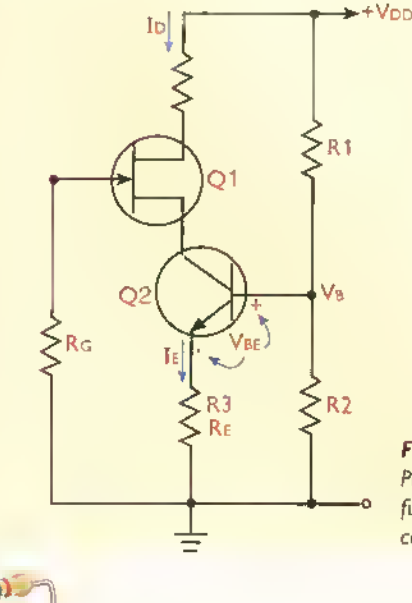

208

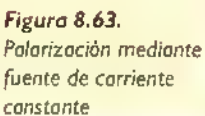

Por ejemplo, si R1=8,2k $\Omega$ , R2=1,6 k $\Omega$ , R3=1  $k\Omega$  y VDD=10V, entonces, asumiendo VBE=0,.63V, la corriente lo es exactamente igual a 1 mA y no depende de las caracteristicas del JFET, particularmente de la tensión de corte (VGSS(off)) y de la corriente de saturación (IDss), que son, como ya sabemos, dos parametros muy variables de un transistor a otro. Esto garantiza una alta estabilidad del punto de polarizacion o trabajo, a expensas de algunos componentes adicionales. Para mayor exactitud, la resistencia R2 puede ser reemplazada por un diodo Zener o un voltaje de referencia fijo.

# Circuito equivalente de baja señal de un ampiificador con JFET

Para efectos prácticos, desde el punto de vista de su función como amplificador, un IFET puede ser representado mediante un circuito equivalente como el de la figura 8.64, válido para señales pequeñas, es decir, aquellas que producen variaciones en la corriente de drenador (Id) inferiores al 10% de su valor en reposo. En este caso, Rgs representa la resistencia de la union compuertafuente que, como sabemos, es muy alta. del orden de varios cientos de megaohmios. El drenador se comporta como una fuente que proporciona una corriente (id) proporcional al voltaje de serial aplicado en la compuerta (vgs). La constante de proporcionalidad es precisamente la transconductancia (gm) del dispositivo, la cual se expresa en mhos (75. al revés), o siemens (S). Esto es:

$$
\mathsf{id} = (\mathsf{gm}) \times (\mathsf{v}_{\mathsf{gs}})
$$

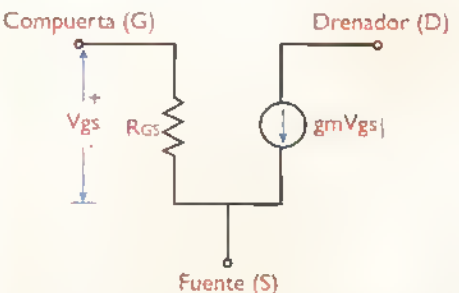

Figura 8.64. Circuito equivalente de serial para un JFET. Res representa la resistencia de la unión compuerta-fuente, que es muy alta. vgs el voltaje de senal de la compuerta, id la corriente de serial de drenador <sup>y</sup> gm=idlvgs la trasconductancia para la tension de polarizacion de compuerta (Vgs) del dispositivo.
De este modo, si gm=3.000µmho, entonces una variación de 0,15V en el voltaje de compuerta (vgs o  $\triangle$ v $(s)$  produce una variación de 3.000 $\mu$ mho x  $0.15V = 450 \mu A$  en la corriente de drenador (id o Aid), con respecto <sup>a</sup> su valor de polarizacion. La transconductancia (gm) varia con la tension de polarización de compuerta (VGS), alcanzando su valor máximo cuando VGS=0. Este valor máximo se designa en las hojas de datos como gm0, gfs0 <sup>o</sup> yfsO. El JFET 2N5484 de ON Semiconductor, por citar un caso, se especifica con una gm0 mínima de 2.500µmho. En general, la transconductancia (gm) de un JFET, para cualquier valor de VGs, se puede evaluar a partir de la siguiente formula:

$$
gm = gm0\left(1 - \frac{V_{GS}}{V_{GS}(off)}\right)
$$

Por ejemplo, si gm0=3.000µmho, VGS(off)=-3V y VGs=-1 V, entonces:

$$
gm = 3.000 \mu m \text{ho} \left( 1 - \frac{(-1 \text{V})}{(-3 \text{V})} \right) = 2.000 \mu m \text{ho}
$$

#### Configuraciones basicas de amplificadores con JFET

Al igual que con los transistores bipolares, son posibles tres configuraciones basicas de amplificadores con transistores JFET, representadas en la figura 8.65, llamadas fuente comun (CS: common source), compuerta comun (CG: common gate) y drenador común (CD: common drain), análogas, en su orden, a las estructuras emisor común, base común y colector común, y con propiedades simi-

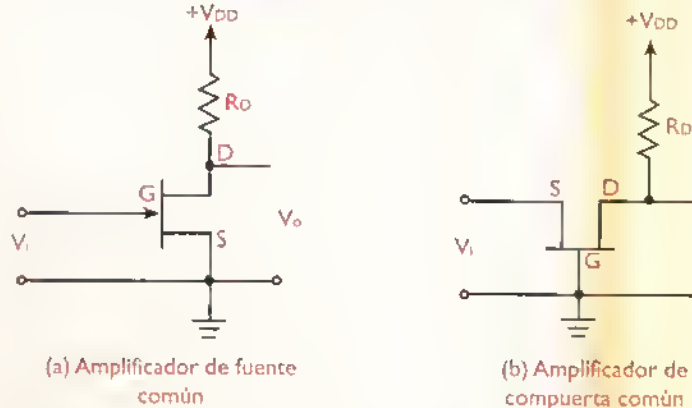

Figura 8.65. Configuraciones básicas de amplificadores con JFET

lares. La configuración drenador común se denomina tambien seguidora de fuente (follower source) y es una de las mas empleadas. Los amplificadores de compuerta común son poco empleados. excepto en tareas de muy alta frecuencia, debido a que presentan una muy baja impedancia de entrada. Por esta razón, en esta lección no los examinaremos en detalle.

En un amplificador de fuente común, figura 8.65a, la serial de entrada (Vi) se aplica en la compuerta (G).mientras que la serial de salida (Vo) se obtiene en el drenador (D). El surtidor o fuente (S) esta conectado dinamicamente a tierra. Esta configuracion produce inversion de fase.asi como una moderada ganancia de voltaje, inferior <sup>a</sup> la de un amplificador en emisor comun. Tambien posee una alta impedancia de entrada <sup>y</sup> produce una distorsion baja para sefiales pequefias, pero alta para señales grandes. Este último fenómeno se denomina distorsión de ley cuadrática y, aunque es indeseable en un amplificador, se aprovecha con ventaja en unos circuitos llamados mezcladores de frecuencia. muy utilizados en equipos de comunicaciones.

En un amplificador de compuerta común, figura 8.65b, la señal de entrada (Vi) se aplica en el surtidor (S).mientras que la serial de salida (Vo) se obtiene en el drenador (D). La compuerta (G) está conectada dinámicamente a tierra. Esta configuración no produce inversión de fase <sup>y</sup> proporciona una ganancia de voltaje similar a la de un amplificador en fuente común.

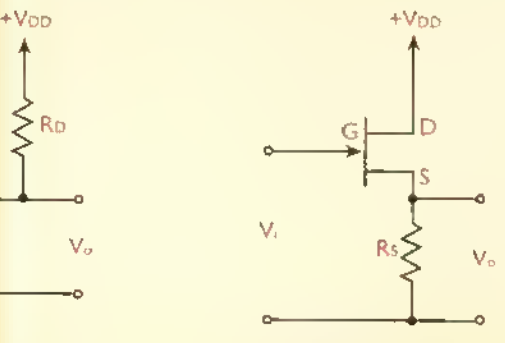

(c) Amplificador de drenador comun (seguidor de fuente)

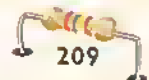

No obstante, su impedancia de entrada es muy baja, aunque mayor que la de un amplificador en base común. Debido a esta última caracteristica, los amplificadores en compuerta común son raramente utilizados.

Finalmente.en un amplificador de drenador común, figura 8.65c, la señal de entrada (Vi) se aplica en la compuerta (G), mientras que la señal de salida (Vo) se obtiene en el surtidor. El drenador (D) está conectado dinámicamente a tierra. Esta configuracion no produce inversion de fase ni ganancia de voltaje. Sin embargo, proporciona una muy alta impedancia de entrada, superior <sup>a</sup> la de un amplificador de fuente común, y una baja impedancia de salida.

Debido a que el voltaje de salida es prácticamente el mismo voltaje de entrada, pero con una mayor capacidad de corriente, este circuito se denomina tambien un seguidor de fuente. Se utiliza principalmente como adaptador de impedancias <sup>y</sup> como etapa de entrada en osciloscopios <sup>y</sup> otro tipo de instrumentos.

La estructura completa de un amplificador de fuente común básico, incluyendo el circuito de polarización, se muestra en la figura 8.66. En este caso.al aplicar una serial pequena en la compuerta (vi), se producen variaciones en el voltaje compuerta-surtidor (vgs), las cuales, a su vez, provocan variaciones en la corriente de drenador (id). Puesto que esta última corriente circula a la tra-

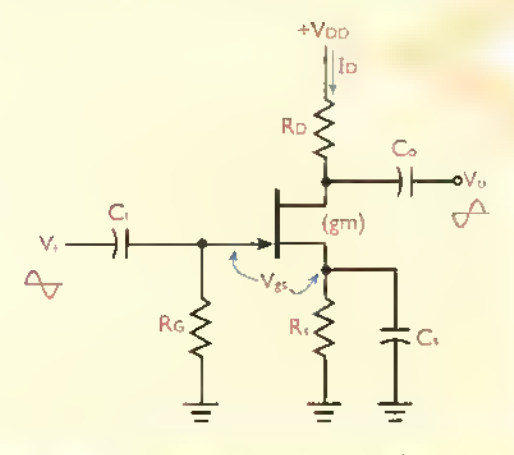

Figura 8.66. Amplificador fuente común completo

vés de RD, en la salida (vo) se produce un voltaje de serial amplificado, opuesto en fase con respecto al voltaje de serial de entrada, como sucedia en un amplificador de emisor comun. La ganancia de voltaje (Av), sin carga, de esta configuración está dada por la siguiente fórmula, la cual se demuestra más adelante:

$$
A_v = (-gm)(R_D)
$$

siendo gm (en mhos o siemens, S) la transconductancia del JFET y RD (en ohmios,  $\Omega$ ) el valor de la resistencia de drenador. El signo menos (-) indica simplemente inversión de fase. Por ejemplo, si gm=2.500µmho y RD=4,7k $\Omega$ , entonces el valor neto de la ganancia de voltaje (sin signo) es:

$$
A_v = 2.500 \mu m
$$
ho x 4.7k $\Omega = 11.75$  (21d)

Recuerde que la transconductancia varia dependiendo de la tensión de polarización de compuerta (Vgs), y, por tanto, de la corriente de polarizacion del drenador.

La estructura completa de un amplificador de drenador común (seguidor de fuente) básico, incluyendo el circuito de polarización, se muestra en la figura 8.67. Nuevamente, al aplicar una señal pequeña en la compuerta (vi), se producen variaciones en el voltaje compuertasurtidor (vgs), las cuales, a su vez, provocan variaciones en la corriente de drenador (id). Esta corriente, al circular a través de Rs, produce en la salida (vo) un voltaje de serial aproximadamente igual al de entrada <sup>y</sup> con la misma fase, igual como sucedía en un amplificador de colector común o seguidor de emisor.

La ganancia de voltaje (Av), sin carga, de esta configuración está dada por la siguiente fórmula, cuya demostracion se deja como ejercicio para el lector:

$$
Av = \frac{Rs}{Rs + 1/gm}
$$

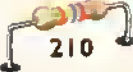

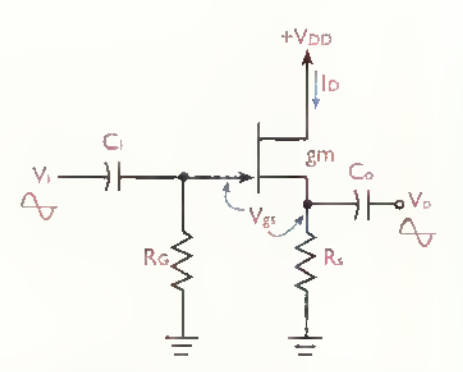

Figura 8.67.Amplificadorseguidor de fuente completa

siendo gm (en mhos o siemens, S) la transconductancia del JFET y Rs (en ohmios,  $\Omega$ ) el valor de la resistencia de surtidor o fuente. Por ejemplo, si gm=2.500µmho (2,5mS) y RD=1kΩ, entonces el valor neto de la ganancia de voltaje es:

$$
Av = \frac{1k\Omega}{1k\Omega + \frac{1}{2,5}mS} = 0.71 \text{ (-2,9d)}
$$

Por tanto, la ganancia de voltaje es inferior a <sup>1</sup> (OdB).como era de esperar. La impedancia de salida (Zo), vista por la carga externa conectada al surtidor, está dada por:

$$
Zo = Rs || (1/gm)
$$

siendo Rs  $(\Omega)$  la resistencia de surtidor y gm (mho o S) la transconductancia. Recuerde que el simbolo || significa "en paralelo con". En nuestro caso, con gm=2,5mS y  $\text{Rs}=1 \text{k}\Omega$ , tendríamos:

$$
\frac{1}{\text{gm}} = \frac{1}{2,5\text{mS}} = 400\Omega
$$

$$
\text{Zo} = 1\text{K}\Omega \parallel 400\Omega = 286\Omega
$$

Por tanto, la impedancia de salida de un seguidor de fuente es relativamente baja, aunque no tan baja como la de un seguidor de emisor.

#### Análisis de amplificadores de baja señal con JFET

Los amplificadores de baja señal con transistores JFET se analizan con los mismos metodos generales empleados para los amplificadores con transistores bipolares. Para ilustrar esta semejanza, y derivar algunas conclusiones generales relativas al comportamiento de los JFET como amplificadores, consideremos un JFET <sup>y</sup> un BJT operando con una corriente de polarización (ID o Ic) de 1 mA, como se muestra en la figura 8.68. En ambos casos se utiliza una resistencia de carga (RD o RC) de 5k $\Omega$ , una tensión de alimentación (VDD o Vcc) de +10V y una tensión de polarización de salida (VcQ o VDQ) de +5V. El JFET está conectado en el modo fuente común y el BJT en el modo emisor común. Centraremos nuestra atención en la estimacion de la ganancia de voltaje (Av) <sup>y</sup> la impedancia de salida (Zo), ignorando los detalles de la polarización.

La ganancia de voltaje (Av) del amplificador con BJT, como sabemos, es igual <sup>a</sup> la relacion entre la

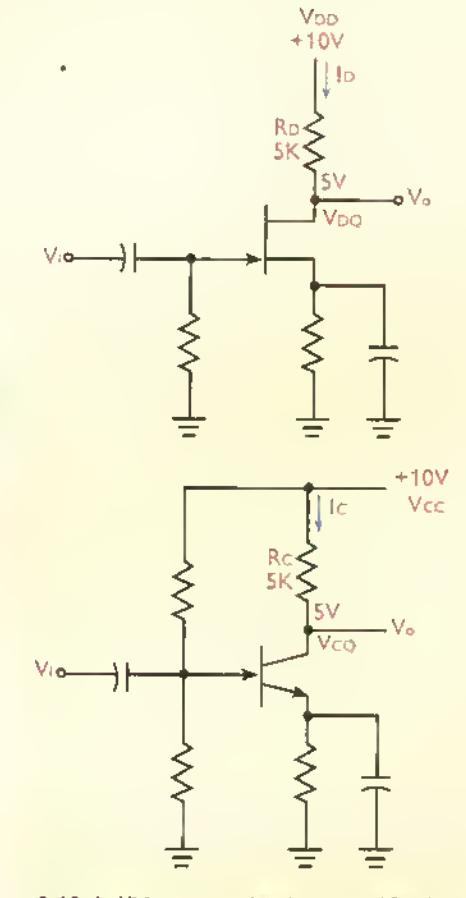

Figura 8.68. Anàlisis comparativo de un amplificador con JFET y un amplificador con BJT

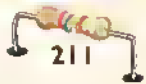

resistencia de colector (Rc) y la resistencia dinamica de emisor (r'e). Esto es:

$$
Av(B|T) = \frac{v_0}{v_i} = \frac{v_0}{v_{be}} = \frac{RC}{r'e}
$$

$$
r'e = \frac{25mV}{1c} = \frac{25mV}{1mA} = 25\Omega
$$

$$
Av(B|T) = \frac{5k\Omega}{25\Omega} = 200 \text{ (46dB)}
$$

siendo vi=vbe el voltaje de señal de entrada. En el caso del FET, la ganancia depende de la transconductancia (gm). Tipicamente, esta última es del orden de 2.000umho (o 2mS) para una lo de 1 mA. Por tanto:

$$
Av(FET) = \frac{v_o}{v_i} = \frac{v_o}{v_{gs}}
$$
  

$$
v_o = (id)(R_D)
$$
  

$$
id = (v_{gs})(gm)
$$
  

$$
Av(FET) = \frac{(id)(R_D)}{v_{gs}} = \frac{(v_{gs})(gm)(R_D)}{v_{gs}}
$$

 $Av(FFT) = (gm)(RD) = 2mS \times 5k\Omega = 10$  (20dB)

Por tanto, un amplificador con JFET proporciona inherentemente una ganancia de voltaje mucho más baja que un amplificador con BJT. Aunque esta baja ganancia puede ser mejorada utilizando un esquema de polarizacion con fuente de corriente, de todas formas siempre sera inferior a la de un transistor bipolar. Por esta razon, para tareas generates de amplificacion, los transistores bipolares son más utilizados que los JFET, excepto cuando es importante sacrificar la ganancia a cambio de una muy alta impedancia <sup>y</sup> una baja demanda de corriente de serial, donde los JFET son ampliamente superiores.

Con respecto <sup>a</sup> la impedancia de salida (Zo),en ambos casos esta última es prácticamente igual al valor de Rc o RD, en nuestro caso  $5k\Omega$ , Sin embargo, en una configuracion seguidora, la impedancia de salida proporcionada por un JFET con una fuente de señal de alta impedancia (por encima de  $50k\Omega$ ) es muy inferior a la proporcionada por un BJT. Esce último se comporta mejor con fuentes de señal de baja impedancia (por debajo de 5kQ).

#### Circuitos practicos de amplificadores de baja serial con JFET

A continuación se presentan algunos ejemplos de circuitos amplificadores prácticos de baja señal con transistores JFET. Todos ellos están basados en las configuraciones drenador común o fuente común examinadas anteriormente, y, algunos de ellos ilustran el uso de técnicas de diseño especiales para aumentar la impedancia de entrada, mejorar la estabilidad del punto de trabajo, y otros propósitos.

Todos los circuitos mostrados utilizan el clasico JFET 2N3819, de canal N, como elemento activo. Se pueden utilizar transistores JFET de otras referencias, como el 2N5484, siempre <sup>y</sup> cuando sus características eléctricas sean similares a las del 2N3819. Las siguientes son algunas de las especificaciones máximas más importantes de este último dispositivo:

## Voltaje de ruptura compuerta fuente (V(Br)Gss):-40V Corriente máxima de drenador (lpss): 20mA Transconductancia (gr»): 7.000umho (7mS) Corriente inversa de fuga de la compuerta (lGSS):-100pA

Voltaje de corte de compuerta (Vgs(OFF)):-6V

En la figura 8.69 se muestra un sencillo amplificador seguidor de fuente que utiliza un esquema de autopolarizacion. La resistencia de fuente (Rs) esta representada por la combinacion en serie de R1, R2 y R4 (variable). Esta última se utiliza para establecer el voltaje de polarizacion de la compuerta (VGs), y, por tanto, para fijar la corriente de polarización del drenador (ID) en 1 mA. Para ello, R4 debe ser ajustada de modo que, en condiciones de reposo, la caida de voltaje sobre R2 sea de 5,6V. Bajo estas condiciones la ganancia de voltaje esperada es aproximadamente 0,95. Con los valores de componentes indicados, la impedancia de entrada

 $213$ 

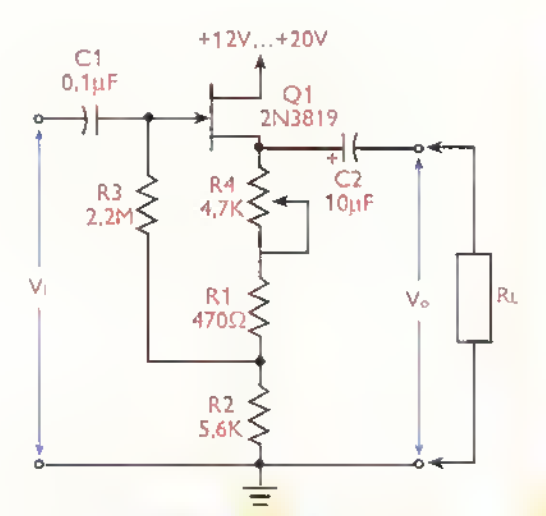

Figura 8.69. Amplificodor seguidor de fuente próctico y auiopolarizado

(Zi) en bajas frecuencias es del orden de  $10M\Omega$ , pero cae a 1 M $\Omega$  alrededor de los 15kHz, y a 100k $\Omega$ por los lados de 160kHz.

La resistencia R2 introduce un efecto de realimentacion negativa que incrementa efectivamente la impedancia de entrada vista por la fuente de señal. Este efecto se conoce en la terminologia de circuitos electrónicos como bootstraping (literalmente "levantar por los pies", sin equivalente en español). Debido al bootstraping introducido por R2, la resistencia R3, que determina la impedancia de entrada de la etapa, aparece ante la fuente de serial como si fuera unas cinco veces más grande. Por esta razón, la impedancia de entrada efectiva no es  $2.2M\Omega$ , sino más de 10M $\Omega$ .

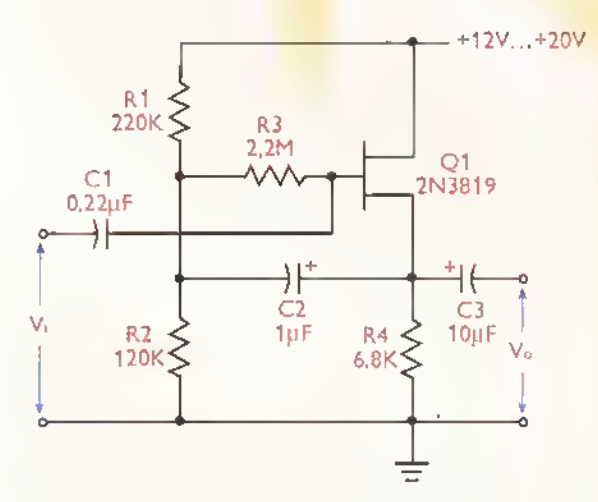

Figura 8.70. Amplificodor seguidor de fuente práctico con polarizacion de offset

En la figura 8.70 se muestra otra versión de un amplificador seguidor de fuente, pero utilizando un esquema de polarización por voltaje de referencia (offset). En este caso no se necesita resistencia de ajuste para fijar la corriente de drenador (ID). La ganancia de voltaje es aproximadamente de 0,95. El condensador C2 introduce un efecto de bootstrapping, multiplicando el valor efectivo de la resistencia de compuerta (R3) por un factor de 20. De este modo, la fuente de serial observa una impedancia de entrada (Zi) del orden de 44M $\Omega$ . Sin C2, esta impedancia es igual al valor nominal de R3  $(2,2M\Omega)$ . Se pueden obtener valores mayores de Zi incrementando el valor de R3 hasta un máximo de 10M $\Omega$ , e incluso, utilizando una fuente de corriente para polarizar el JFET.

En la figura 8.71 se muestra el esquema de un sencillo amplificador de fuente común con autopolarizacion, el cual proporciona una ganancia de voltaje del orden de 21 dB, equivalente a una factor de amplificación de 12; y una respuesta de frecuencia plana entre 15Hz <sup>y</sup> 250kHz. Para operacion con baja sehal, el potenciómetro R4 debe ser ajustado de modo que

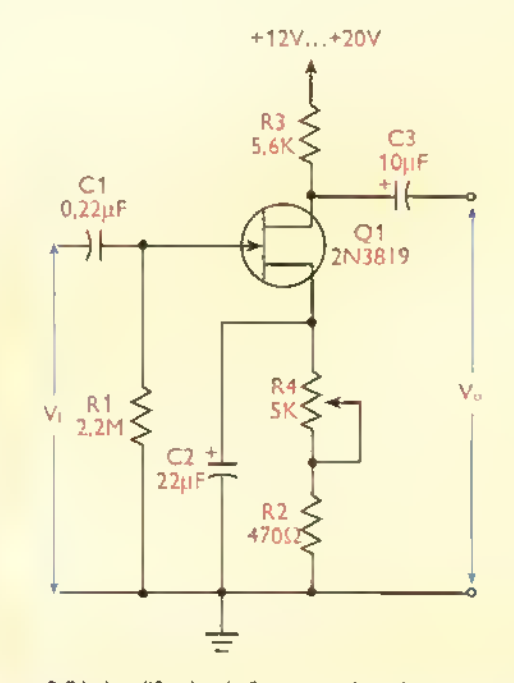

Figura 8.71. Amplificador de fuente común práctico con autopolarizacion

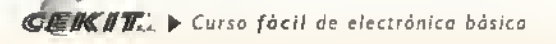

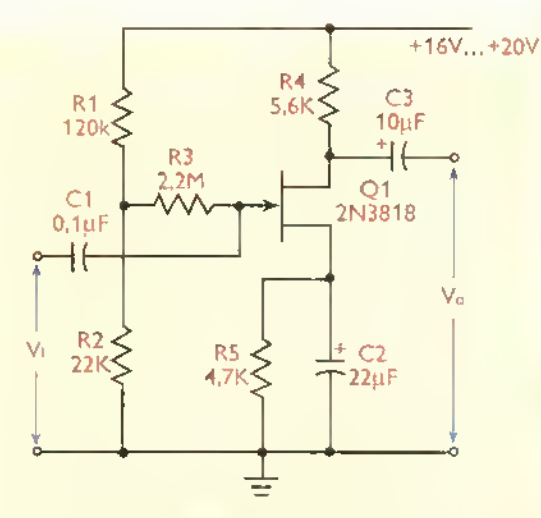

Figura 8.72. Amplificador próctico de fuente común, con polarización por voltaje de referencia (offset)

sobre R3 se produzca una caida de voltaje de 5,6V. De este modo, la corriente de polarización de drenador es del orden de 1mA. R4 puede ser ajustado también para que el circuito procese, con minima distorsión, señales fuertes, capaces de provocar grandes excursiones o variaciones en el voltaje de salida.

Si se requiere de una alta exactitud en las condiciones de polarización, la mejor alternativa es utilizar un amplificador con polarización de referencia (offset) o por fuente de corriente. En las figuras 8.72, por ejemplo, se muestra un amplificador de fuente común con polarización de referencia (offset) para la compuerta. El circuito debe ser alimentado con una tensión positiva de 16V a 20V. El mismo ofrece una ganancia de voltaje de 21 dB, una impedancia de entrada de 2,2M $\Omega$  y un ancho de banda útil (-3dB) desde 15 Hz hasta 250kHz. En la figura 8.73 se muestra un amplificador de fuente común con caracteristicas similares, excepto que utiliza un esquema de polarización basado en una fuente de corriente.

#### Amplificadores multietapa

En muchos casos, la ganancia de voltaje proporcionada por una sola etapa amplificadora es insuficiente. Esta circunstancia obliga a utilizar dos o más etapas en cascada, es decir, conectadas una

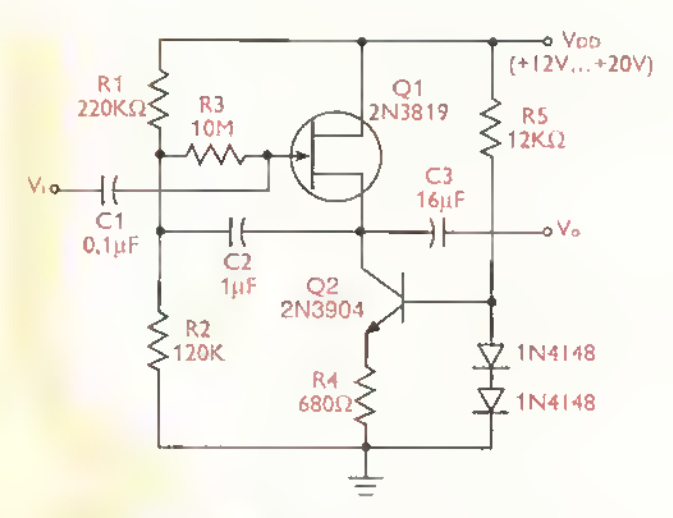

Figura 8.73. Amplificodor práctico de fuente común, con polorización por fuente de corriente

a continuación de otra. Este tipo de configuraciones se denominan amplificadores multietapa o de múltiples etapas. La idea básica de un amplificador multietapa es utilizar la señal de salida amplificada de una etapa como la señal de entrada de la etapa siguiente, y así sucesivamente. De esta forma, la señal final de salida es mucho mayor que la serial original de entrada y tiene una ganancia muy alta que seria dificil o imposible de conseguir con una sola etapa.

En las figuras 8.74 hasta la 8.76 se presentan algunos ejemplos de amplificadores multietapa sencillos con transistores bipolares. El montaje de la figura 8.74, en particular, combina transistores NPN <sup>y</sup> PNP para proporcionar una interfaz compatible entre las etapas. En el circuito de la figura figura 8.75 se acoplan tres etapas en cascada para obtener una alta ganancia de voltaje (=100 dB, en este caso).

El amplificador de la figura figura 8.76 emplea dos transistores NPN conectados en una configuración denominada par Darlingtan. Este montaje, que se examina más adelante junto con otras configuraciones amplificadoras especiales, proporciona una excelente ganancia de corriente, una muy alta impedancia de entrada <sup>y</sup> una muy baja impedancia de salida. La ganancia de voltaje, sin embargo, es inferior a la unidad. La ganancia

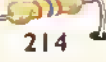

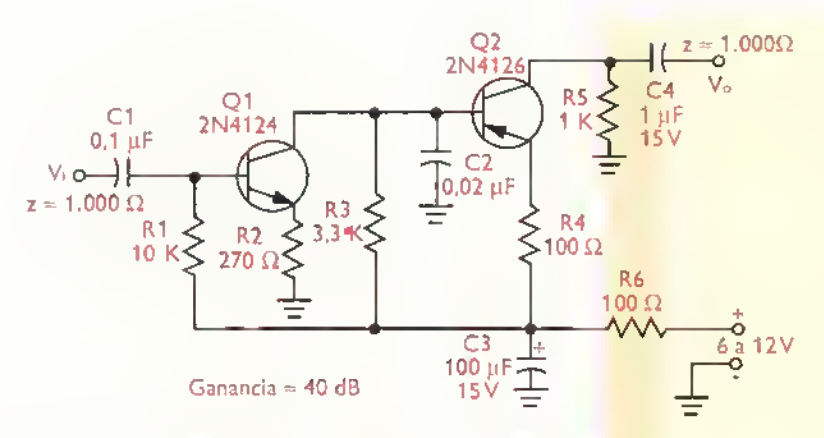

Figure 8. 74. Amptificador de dos etapas con una ganancia de 40dB

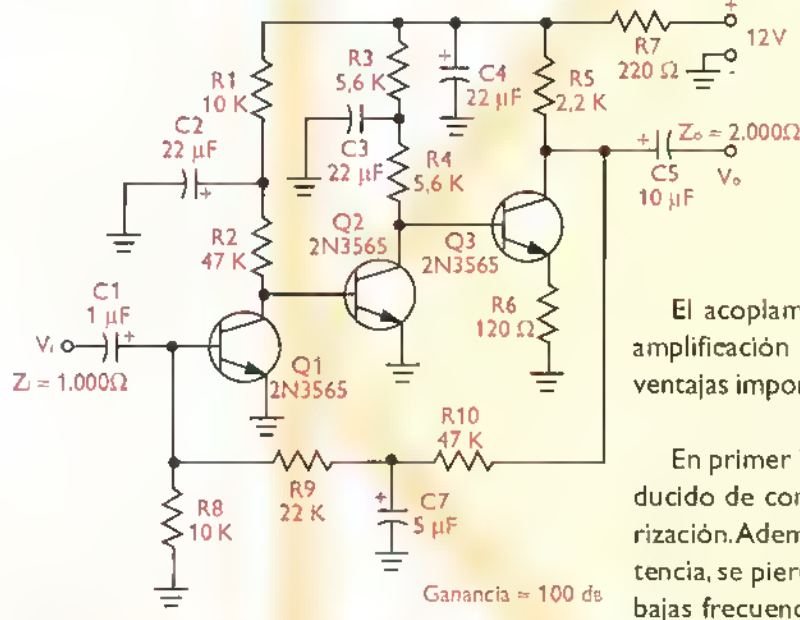

Figura 8.75. Amplificador de tres etapas con una ganancia de lOOdB

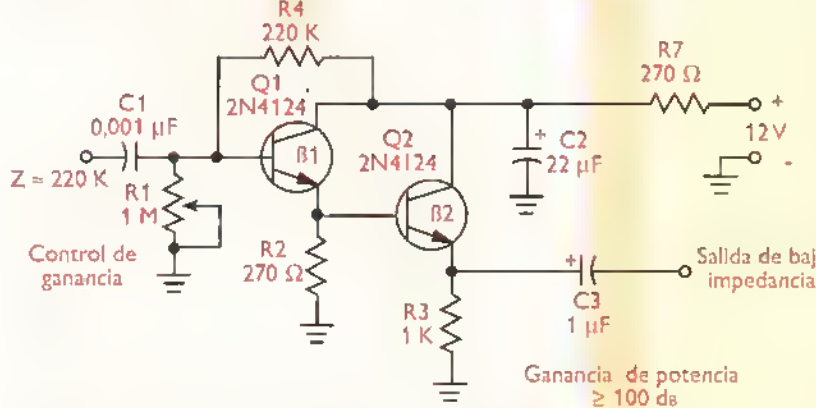

Figura 8.76. Amplificador de dos etapas tipo darlington con una ganancia mayor de 100 dB.

de corriente total es aproximadamente el producto de las ganancias de corriente individuales de los transistores. Esto es:

 $B = B1 \times B2$ 

Los tres circuitos anteriores tienen en común el hecho que las etapas individuales están acopladas entre si directamente, compartiendo sus niveles de polarización. Esto es típico en amplificadores de baja frecuencia como los utilizados en sistemas de audio. Por ejemplo, en la mayor parte de los circuitos integrados amplificadores de audio, las etapas internas estan siempre acopladas directamente.

El acoplamiento directo entre etapas para la amplificacion de senales de audio ofrece varias ventajas importantes.

En primer lugar, se requiere de un numero reducido de componentes para estabilizar la polarizacion.Ademas.se disminuye el consumo de potencia, se pierde menos señal y no se atenúan las bajas frecuencias.Tampoco hay cambios de fase. Por otro lado, la existencia de transistores complementarios (NPN <sup>y</sup> PNP) proporciona <sup>a</sup> los disenadores de circuitos una gran flexibilidad.

> Por estas y otras razones, los circuitos integrados utilizan acoplamiento directo entre etapas debido a que los altos valores requeridos para los condensadores de Salida de baja acoplamiento exigen una gran área impedancia de pastilla, lo cual es impráctico.

> > El acoplamiento entre etapas puede tambien efectuarse mediante circuitos RC (resistenciacondensador), o a través de trans-

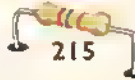

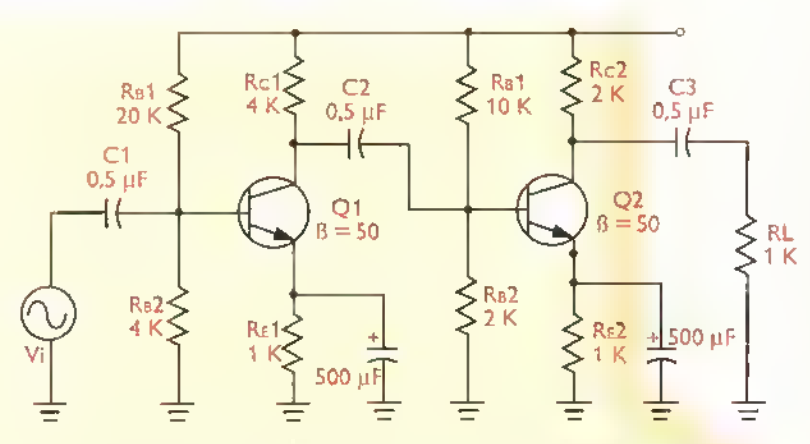

Figura 8.77 Amplificador multietapa práctico con acoplamiento por redes RC

formadores, como se ilustra en las figuras 8.77 <sup>y</sup> 8.78. Estos métodos se utilizan, principalmente, en altas frecuencias. En el primer caso, las dos etapas están conectadas entre sí a través de C2 que actúa como condensador de acoplamiento.

Utilizando este método, los niveles de polarizacion de la primera etapa (Q1) quedan aislados de los de la segunda (Q2). La polarizacion de base de esta última la proporcionan RB1 y RB2. Estas resistencias, junto con C2 <sup>y</sup> la impedancia de entrada vista en la base de Q2, forman un filtro pasaaltos, permitiendo el paso de la señal de CA proporcionada por la primera etapa, pero bloqueando el nivel de polarización (CC) de la misma.

En el segundo caso. figura 8.78, las dos etapas están aisladas mediante un transformador (T1 ). La polarizacion de la segunda etapa se hace

a través de las resistencias RB1 y RB2. La ventaja de este metodo es que la relación de transformación deT1 (5 <sup>a</sup> 1,en este caso) puede ser utilizada para controlar la ga- $\frac{RL}{L}$  nancia de voltaje. También permite<br>1.K. obtener una respuesta de frecuenobtener una respuesta de frecuencia selectiva, es decir, proveer amplificacion solamente para frecuencias de senal comprendidas dentro de una determinada banda. Esta técnica de amplificación selectiva de frecuencias. mediante transfor-

madores sintonizados, es ampliamente utilizada en tareas de radiofrecuencia (RF).

#### Analisis de un amplificador de dos etapas

En la figura 8.79 se muestra el circuito practico de un amplificador de dos etapas con acoplamiento por condensador (C2). Ambas etapas utilizan polarización por divisor de tensión y están conectadas en la configuración emisor común. La corriente de la señal de salida de la primera etapa, disponible en el colector de Q1 , se divide entre las resistencias RC1, R3 y R4, las cuales están conectadas en paralelo desde el punto de vista dinámico. Esto permite reducir la segunda etapa a un circuito equivalente.como el mostrado en la figura 8.80. Bajo estas condiciones, la impedancia de entrada de la segunda etapa es simplemente:

$$
Zi2 = R3 || R4 || r'b
$$

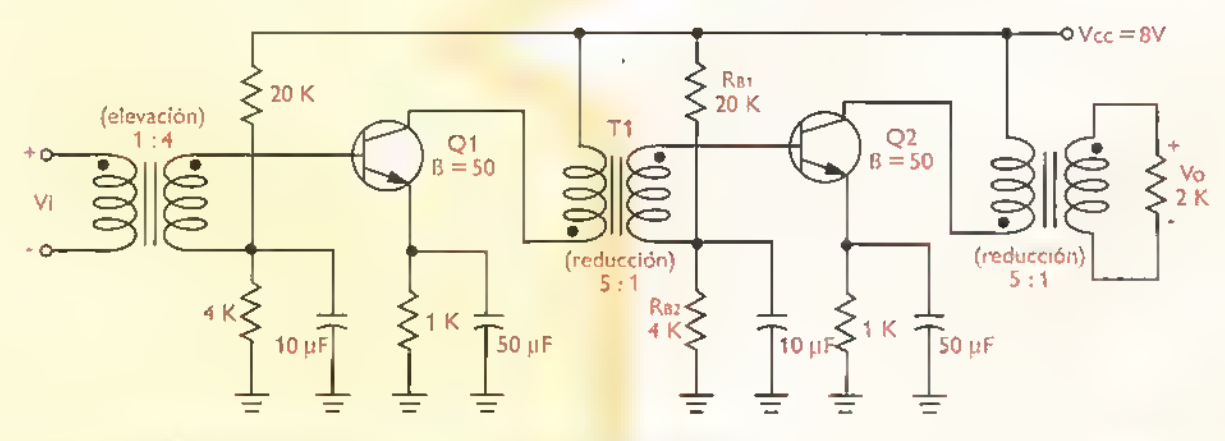

Figura 8.78. Amplificador multietapa próctico con acoplamiento por transformador

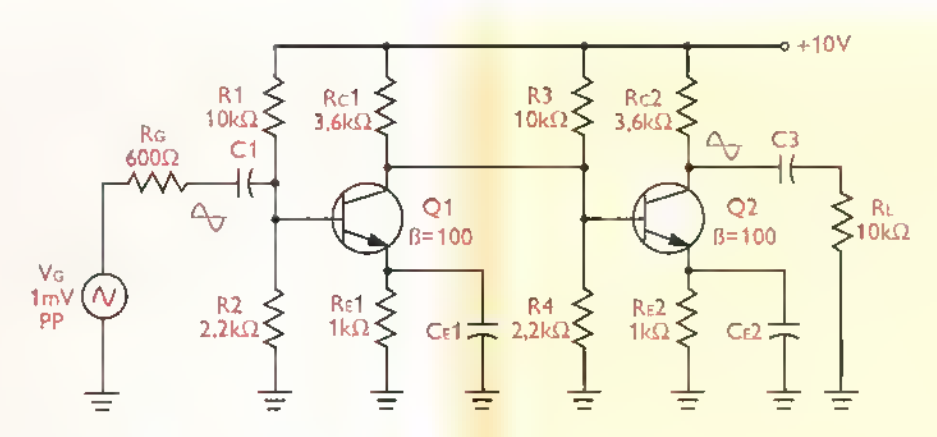

Figura 7.79. Amplificodor de dos etapas práctica

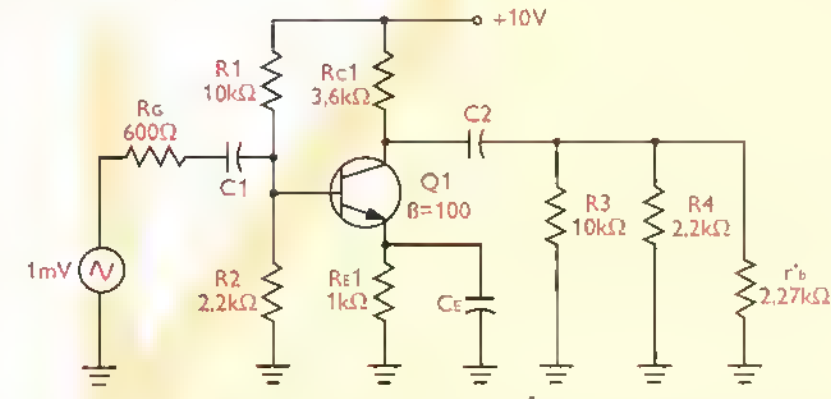

Figura 7.80. Circuita equivalente del amplificador de das etapas

siendo r'b la resistencia dinámica de la unión base-emisor (BE) de Q2 vista desde la base. Esta resistencia, como sabemos, es igual a B veces r'e. Por tanto, asumiendo  $B=100$  y r'e=22,7 $\Omega$  (calculada), tenemos:

$$
r'_{\text{b}} = \beta r'_{\text{e}} = 100 \times 22{,}7\Omega = 2{,}27k\Omega
$$

$$
Z_{i2} = 10k\Omega \parallel 2,2k\Omega \parallel 2,27k\Omega = 1k\Omega
$$

Esta seria la impedancia de entrada de la segunda etapa, numéricamente igual a la impedancia de entrada de la primera etapa, ya que ambas utilizan los mismos valores de componentes. La primera etapa se analiza en la forma usual, considerando que tiene una resistencia de carga (RL1) igual a la impedancia de entrada de la segunda etapa  $(Z_{i2}=1k\Omega)$ . Bajo estas condiciones, la ganancia de voltaje de la primera etapa (Avi) es:

$$
Av1 = \frac{r_{c1}}{r'e}
$$

siendo ret la resistencia equivalente de colector de la primera etapa, igual al paralelo de Rci  $(3,6k\Omega)$  y Zi2 (1k $\Omega$ ). Por tanto:

rd = Rci II Zn2 = 3,6kQ ||1kQ = 783S2

$$
A_{v1} = \frac{783\Omega}{22.7\Omega} = 34.5 (21.5dB)
$$

La ganancia de voltaje de la segunda etapa (Av2) es. simplemente:

$$
A_{v2} = \frac{r c 2}{r^2 e}
$$

siendo rc2 la resistencia equivalente de colector de la segunda etapa, igual al paralelo de RC2 ( $3.6k\Omega$ ) y la resistencia de carga RL (10k $\Omega$ ). Por tanto:

$$
r_{c2} = \text{Rc2} || \text{R}L = 3,6k\Omega || 10k\Omega = 2,65k\Omega
$$

$$
A_{v2} = \frac{2.65k\Omega}{22.7\Omega} = 117
$$

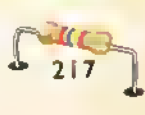

La ganancia de voltaje total del amplificador (Avt), es simplemente el producto de las ganancias de voltaje individuales de cada etapa. Por tanto:

 $A_{vT} = A v1 \times A v2 = 34.5 \times 117 = 4.037$  (72dB)

De este modo, si la serial entregada por el generador tiene una amplitud de 1mVpp, en la base de Q1 se obtiene una serial de 0,625mVpp, en el colector de Q1 una serial amplificada de 21,6 mV <sup>y</sup> en el colector de Q2 una serial amplificada de 2,53mV, ¿por qué?. El mismo análisis se aplica a cualquier amplificador multietapa. La clave esta en determinar la impedancia de entrada de cada etapa <sup>y</sup> considerarla como la resistencia de carga de la etapa precedente. Hecho esto, se calcula la ganancia de cada etapa y luego la ganancia total del amplificador, que es simplemente el producto de las ganancias individuales. ¿Sencillo, verdad?.

#### Amplificadores de potencia con transistores

Todos los amplificadores que hemos estudiado hasta el momento son básicamente amplificadores de voltaje que trabajan en clase A, reciben señales de entrada pequeñas y producen señales de salida, libres de distorsión, que son réplicas ampliadas de las senales de entrada.Adicionalmente, este tipo de amplificadores necesitan una corriente de reposo, la cual debe ser, por lo menos, tan grande como la máxima corriente de salida esperada durante los picos de la forma de onda. Esto causa perdidas de potencia que pueden llegar a ser varias veces mayores que la potencia consumida por la carga. Por tanto. este tipo de circuitos son ineficientes desde el punto de vista de conversion de potencia.

Los amplificadores de potencia, por su parte, son circuitos que combinan las caracten'sticas de un amplificador de voltaje con la capacidad de suministrar grandes cantidades de potencia eléctrica. Los mismos operan con senales grandes y se caracterizan por presentar diversos grados de distorsion en la foma de onda de la serial de salida.

Esto es, en un amplificador de potencia la forma de onda de la señal de salida no es una réplica fiel de la forma de onda de la serial de entrada. Además, debido a que trabajan generalmente en clase B, requieren muy poca o ninguna corriente de reposo, lo cual implica que prácticamente no hay consumo de potencia en ausencia de serial. Por tanto, son más eficientes que los amplificadores en clase A.

#### Caracten'sticas <sup>y</sup> especificaciones de los amplificadores de potencia

Los amplificadores de potencia se caracterizan mediante varios parámetros, siendo los más importantes:la ganancia de potencia, el rendimiento, la impedancia de entrada <sup>y</sup> la impedancia de salida. La ganancia de potencia (Ap) es simplemente la relacion entre la potencia de salida (Po) y la potencia de entrada (Pi). Esto es:

$$
Ap = \frac{Po}{Pi}
$$

Por ejemplo, si Pi =50µW y Po =40mW, entonces:

$$
Ap = \frac{40mW}{50\mu W} = 800
$$

El rendimiento, que se designa generalmente como n (lease «eta»), es una medida de la forma como un amplificador utiliza la potencia proveniente de la fuente de alimentación para producir potencia útil en la carga. Se expresa como un porcentaje asi:

$$
\eta(\%) = \frac{p_L}{p_S} \times 100
$$

siendo Pi. la potencia aprovechada por la carga y Ps la potencia entregada por la fuente. Idealmente, un amplificador deberia tener un rendimiento del 100%, es decir. toda la potencia entregada por la fuente deberia ser aprovechada por la carga. En la práctica esto nunca sucede debido a que se presentan pérdidas de potencia en los transistores,

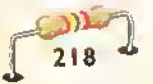

las resiscencias, los conductores, y en otros elementos. Los amplificadores de potencia clase A ofrecen un bajo rendimiento, tipicamente del orden del 5% (25% en el mejor de los casos). Los amplificadores clase B, por su parte, que son los más utilizados, proporcionan rendimientos superiores al 75%.

Las impedancias de entrada y de salida son importantes para conseguir la máxima transferencia de potencia desde la fuente de serial hasta carga. Para lograr este objetivo, un amplificador de potencia debe tener, idealmente, una impedancia de entrada (Zi) igual a la de la fuente de señal (Rs); así como una impedancia de salida (Zo) igual <sup>a</sup> la de la carga (RL). Por ejemplo, un amplificador de potencia destinado a impulsar un parlante de  $8\Omega$  desde una fuente de señal de  $50\Omega$ , debe tener una impedancia de salida de  $8\Omega$  y una impedancia de entrada de 50Ω. De lo contrario, se producen pérdidas de potencia y se reduce el rendimiento, del sistema.

#### Operacion de amplificadores de potencia en clase A

Un amplificador trabaja en clase A cuando la serial de entrada recibe una amplificacion del 100%. En el caso de un amplificador con transistor, esto significa que por el colector circula corriente durante los 360° de cada ciclo de señal. En la figura 8.81a se muestra, como ejemplo, un amplificador clase A conectado en la configuración emisor común. Para comprender el funcionamiento del circuito con sefiales grandes deben considerarse dos rectas de carga, como se indica en la figura 8.81b: una para corriente continua y otra para serial. La diferencia entre ambas rectas la establece la resistencia de colector, la cual tiene un valor  $\text{Rc}$  (3,6k $\Omega$ ) para CC (polarización) y un valor rc=Rc || RL  $(2.04k\Omega)$  para CA (señal).

Observe que ambas rectas incluyen el punto Q. En nuestro caso, este último está ubicado en Icq=1,1mA yVcEq=4,94V. 8ajo esta condición, las excursiones o variaciones máximas que puede experimentar la serial de salida, alrededor del punto de reposo, son 4.94V (=VcQ) hacia la izquierda, y 2.24V (=lcQrc) hacia la derecha.Tratandose de una onda seno simètrica, esto significa que la máxima amplitud que puede alcanzar la misma, sin sufrir distorsión, es del orden de 2,24Vp (4,48Vpp), como se observa en la figura 8.81c. Si la serial se incrementa con respecto a este valor, se produce un efecto de recorte, como se muestra en la figura 8.81d.

Es posible obtener una mayor excursion de la serial de salida aumentando la corriente de polarizacion de colector (Icq). Esto equivale a desplazar el punto de trabajo (Q) hacia la izquierda hasta que coincida con el punto medio de la recta de carga para señal, como se muestra en la figura 8.81e. Bajo esta condicion,VcEQ=lcQrc, lo cual implica que la serial puede oscilar libremente, en ambas direcciones, alrededor del punto de trabajo, hasta alcan-

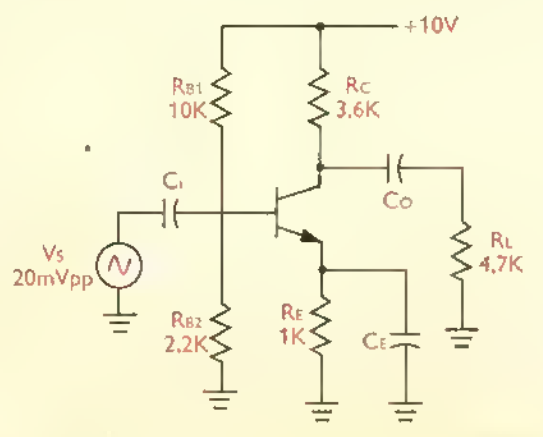

Figura 8.81a. Funcionamiento en dose A de un amplificador de potencia

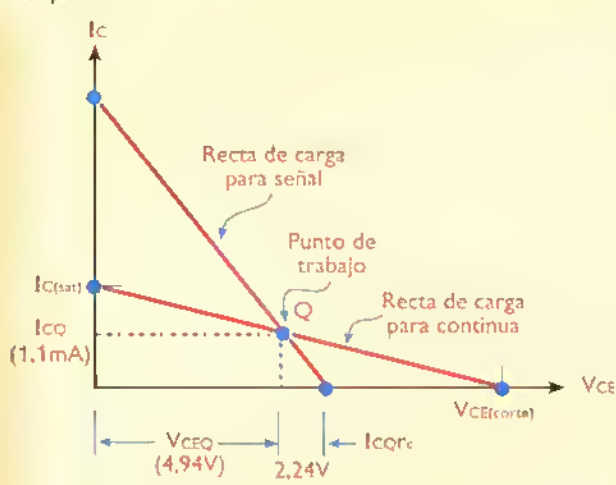

Figura 8.81b. Rectos de cargo para señal y para corriente continua

#### Teoría akadad **.................**

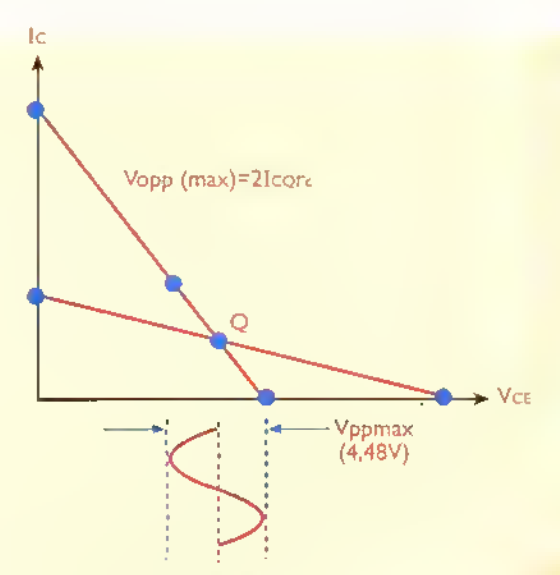

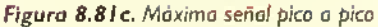

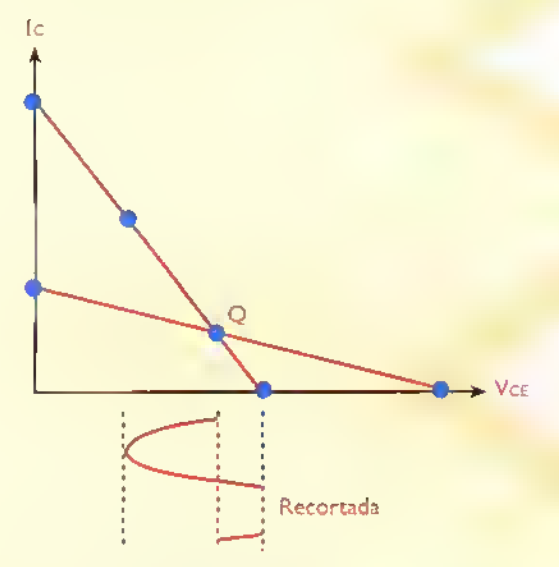

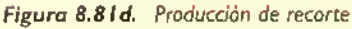

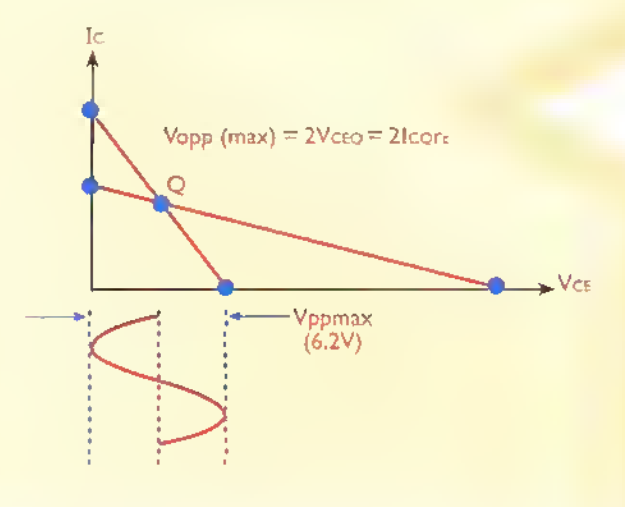

Figura 8.81 e. Punto Q óptimo, para máxima excursión de señal

zar una amplitud máxima igual aVECQ (pico) ó 2VCEQ (pico <sup>a</sup> pico). En la practica, el punto Q dptimo se consigue variando la resistencia de emisor (Re). El valor de Re necesario para lograr este objecivo esta dado por la siguiente fórmula:

$$
RE = \frac{RC + rc}{\frac{VCC}{VE} - 1}
$$

En nuestro caso, RE(óptima)=697 $\Omega$ , pudiendose utilizar una resistencia estandar de 680 $\Omega$ . Bajo esta condición, el máximo valor pico a pico posible de la señal de salida (Voppmax), antes de que se produzca distorsión por recorte, es del orden de 6,2V. Un análisis de las nuevas condiciones de polarización para este circuito revela los siguientes resultados:

> $V<sub>BO</sub> = 1.8V$  $V_{EO} = 1.1V$  $Ico = 1,61$  mA  $V_{CQ} = 4.2V$  $Vceq = 3.1V$

De este modo, la potencia disipada en el transistor sin señal de entrada (PD) es simplemente:

$$
PD = Vceqlcq = 3.1V \times 1.61mA = 4.99mW
$$

Esta potencia representa un valor máximo, ya que la misma disminuye en presencia de señal. Asimismo, la potencia total entregada por la fuente de alimentación (Ps) es:

$$
Ps = Vccls
$$

siendo Is la corriente total consumida por el circuito. En nuestro caso, esta ultima es igual a la suma de la corriente de colector (Icq) con la corriente a través de las resistencias de polarización de base (RB1, RB2), que llamaremos 11. Esto es:

$$
Is = IcQ + I1
$$

$$
11 = \frac{V_{CC}}{RB1 + RB2}
$$

Curso facil de electrónico basica  $\triangleright$  CERCIT.

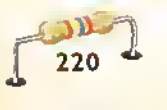

$$
11 = \frac{10V}{12,2k\Omega} = 0,82mA
$$

 $Is = 1,61 \text{ mA} + 0,82 \text{ mA} = 2,43 \text{ mA}$ 

$$
PS = 10V \times 2,43mA = 24,3mVV
$$

Por tanto, la potencia máxima entregada por la fuente de alimentacion es del orden de 24,3mW. Esca potencia (Ps) debe ser comparada con la potencia que realmente aprovecha la carga (Pl) para evaluar el rendimiento del amplificador, mediante la formula

$$
\eta(\%) = \frac{P_{L}}{P_{S}} \times 100
$$

siendo Ps la potencia entregada por la fuente y PL la potencia en la carga. Esta última está dada por

$$
P_{L} = \frac{(V \text{orms})^2}{R_{L}}
$$

siendo Vorms el valor rms o efectivo de la señal de salida. En nuestro caso, para una señal de 6,2Vpp  $(3.1 \text{Vp})$ . Vorms = Vop/ $\sqrt{2}$  = 2.19V. Por tanto:

$$
P_{L} = \frac{(2,19V)^{2}}{4,7k\Omega}
$$

$$
P_{L} = 1,02m\text{W}
$$

$$
\eta = \frac{1,02m\text{W}}{24,3m\text{W}} \times 100
$$

$$
\eta = 4,2\%
$$

Este resultado indica que nuestro amplificador tiene un rendimiento de apenas el 4,2%, lo cual significa que más del 95% de la potencia entregada por la fuente se pierde y no es aprovechada por la carga. Esta caracteristica es tipica de los amplificadores de potencia clase A, donde el rendimiento siempre es inferior al 25%. Su uso se justifica solamente cuando se requiere una alta fidelidad en la forma de onda de la serial de salida y el consumo de potencia no es un factor importante. En equipos operados por baterias esta situación puede llegar a ser inaceptable. En las siguientes secciones examinaremos el funcionamiento en clase B, que emplea los transistores de manera más eficiente y permite obtener rendimientos superiores al 75%.

#### Operacion de amplificadores de potencia en clase B

La mayor parte de los amplificadores de potencia con transistores operan en clase B. Como se recordara.un amplificador trabaja en clase B cuando solo recibe amplificación el 50% de la señal de entrada. Por tanto, la serial de salida esta presente únicamente durante los semiciclos positivos o negativos de la señal de entrada. Además, no debe existir ningún tipo de corriente estática o de reposo a traves del circuito si no esta presente la serial de entrada.

En el caso de un amplificador con transistor bipolar, por ejemplo, lo anterior significa que la corriente de colector fluye solo durante 180° de cada ciclo de serial y no hay corriente de colector en ausehcia de serial. Para que esto sea posible, el transistor debe ser polarizado de modo que su punto de trabajo (Q) coincida con el punto de corte. Esta situacion se ilustra en la figura 8.82. De este modo se evita que el transistor esté disipando potencia en forma permanente, incluso si no esta amplificando.

Idealmente.un amplificador de potencia en clase B deberia tener una eficiencia del 100% <sup>y</sup> entregar una forma de onda de salida sin distorsion. En la practica, la maxima eficiencia que puede pro-

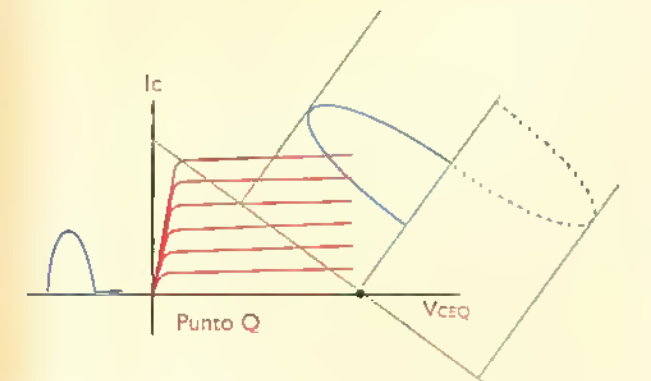

Figura 8.82. Operación en clase B de un transistor

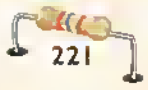

Tennía ddddd . . . . . . . . . . . . . . .

> porcionar un circuito de clase B es del orden del 78.5%.Asimismo, debido <sup>a</sup> que el transistor solo amplifica los semiciclos de la serial de entrada que lo polarizan directamente.se presenta necesariamente una distorsion en la forma de onda de salida. Afortunadamente, existen varias formas de conseguir al mismo tiempo una baja distorsion <sup>y</sup> una alta eficiencia. La más común es el uso de circuitos en contrafase o push-pull, también llamados de simetria complementaria o cuasi-complementaria debido a que están basados en el uso de transistores complementarios (NPN <sup>y</sup> PNP).A continuacion los examinaremos en detalle.

#### Circuitos en contrafase o push-pull

Una buena aproximación a la alta eficiencia de conversion esperada en un amplificador clase B y la baja distorsion propia en un amplificador clase A, se consigue mediante el funcionamiento en contrafase o push-pull, en el cual se utilizan dos transistores, o grupos de transistores complementarios operando en clase B, cada uno encargado de manejar una mitad de la serial suministrada a la carga. En la figura 8.83 se ilustra este concepto. En este caso, el transistor Q1 (NPN) conduce durante los semiciclos positivos. mientras que el transistor Q2 (PNP) lo hace durante los semiciclos negativos.Si no hay serial de entrada, ninguno de los transistores conduce, y, por tanto, no hay corriente de colector ni disipacion de potencia en ellos.

Note que se aplica la misma serial de entrada a las bases de ambos transistores. Sin embargo.

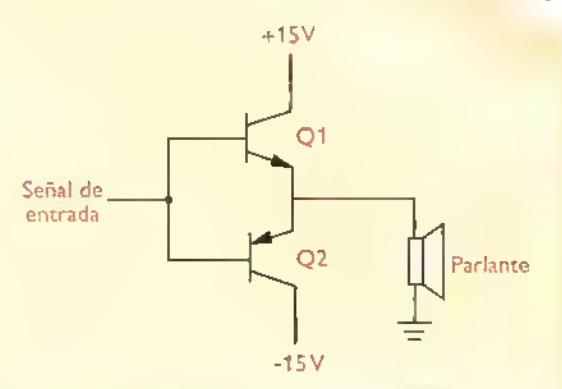

Figura 8.83. Circuito divisor de fase paro omplificador push-pull

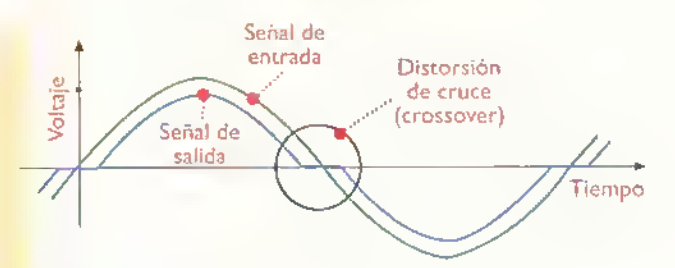

Figura 8.84. Distorsión de cruce típica de los circuitos de simetria complementaria

por ser complementarios, sólo uno está conduciendo en un momento dado. Observe además que se utiliza una fuente de alimentación simétrica o de doble polaridad.Aunque el circuito puede ser también alimentado con una fuente sencilla, el uso de una fuente doble permite obtener una mayor excursion del voltaje de salida y facilita el acople directo con la carga, representada en este caso por un parlante.

El circuito anterior, sin embargo, presenta un problema: produce en la serial de salida un tipo de distorsión, como la mostrada en la figura 8.84, denominada distorsión de cruce o crossover. Esta distorsion se debe- a que, una vez la señal de entrada pasa por cero, es decir, se hace negativa o positiva, ninguno de los transistores conduce, y solo lo hacen cuando el nivel de la señal de entrada supera el potencia de barrera de la unión base emisor (VBE), que es del orden de 0.6V. Por esta razón, para valores de señal de entrada entre +0,6V y -0,6V, la señal de salida vale esencialmente cero.

La distorsion de cruce es tipica de los amplificadores clase B, pero puede ser minimizada, e incluso eliminada, proporcionando <sup>a</sup> ambos transistores una ligera polarización directa. Así, la señal de entrada oscilará realmente en torno a un nivel de polarizacion distinto de cero. Esto implica que los amplificadores clase B prácticos operan realmente en clase AB. Este modo de funcionamiento sacrifica ligeramente la eficiencia, lo cual se compensa con una mayor fidelidad. A continuación examinaremos algunas metodos comunes de proveer esta polarización.

### Amplificadores de simetría complementaria con polarizacion por diodos

La forma más sencilla y efectiva de polarizar adecuadamente los transistores de saiida de un circuito complementario es utilizando la polarización por diodos, representada en la figura 8.85. En este caso, las resistencias (R) polarizan directamente los diodos, manteniendo las base de Q1 a un nivel de 0.6V por encima de la señal de entrada <sup>y</sup> la base de Q2 <sup>a</sup> un nivel de 0,6V por debajo de la misma. De este modo, <sup>a</sup> medida que la señal de entrada cruza por cero, la conducción se transfiere de Q2 a Q1, y viceversa. Por tanto, en todo momento, siempre está un transistor conduciendo.

Para que la polarización por diodos sea eficiente, el valor de las resistencias de polarización (R) debe ser escogido de modo que proporcionen suficiente corriente de base para los transistores de salida durante las excursiones máximas de la señal de salida. Además, los diodos deben escogerse de forma tal que sus curvas caracteristicas se acoplen perfectamente al comportamiento de la unión BE de los transistores en un amplio rango de temperaturas. Esto último es muy dificil de conseguir en la práctica, excepto en diseños integrados, por lo que el circuito de la figura 8.85 es termicamente inestable.

Incluso puede llegar a presentarse un fenomeno conocido como avalancha termica (thermal runaway), caracterizado por el aumento progresivo de la temperatura en los transistores de saiida hasta llegar a su destrucción. La avalancha térmica se debe a que el calentamiento inicial de los transistores causa la disminución de su voltaje VBE, con lo cual comienza a fluir una mayor corriente de polarización de colector. Esta corriente, a su vez, calienta más el transistor. con lo cual sigue disminuyendo el voltaje VaE, empeorándose paulatinamente la situación hasta culminar con la destrucción de los transistores. A continuacion examinaremos algunos metodos para estabilizar la polarización de un circuito de simetria complementaria <sup>y</sup> para prevenir la avalancha termica.

#### Amplificadores de simetría complementaria con estabilización térmica

Los circuitos de simetria complementaria, examinados hasta el momento. reciben su serial alterna de entrada à través de un condensador de acoplamiento. Una forma más conveniente de presentar esta señal es utilizando un excitador o driver, que es simplemente un transistor conectado en emisor común y acoplado directamente a la entrada dei push-pull. Esta situación se ilustra en la figura 8.86. En este caso.

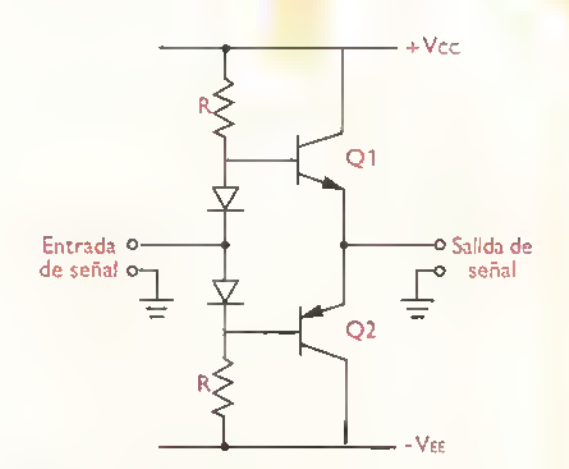

Figura 8.8S. Amplificador de simetria complementario con polarizacion por diodos

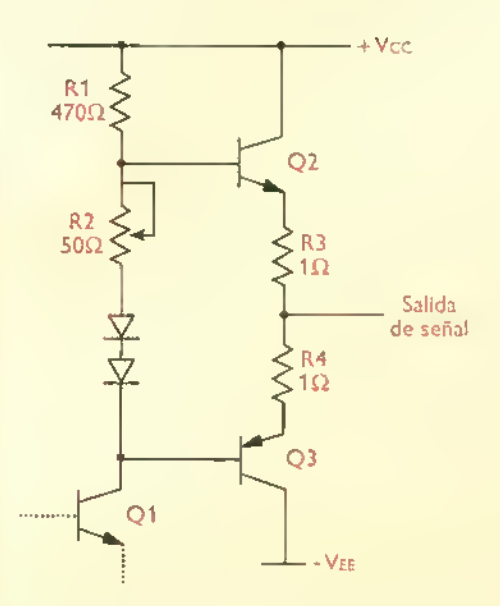

Figura 8.86. Seguidor push-pull con resistencias de emisor para mejoror la estabilidad térmico

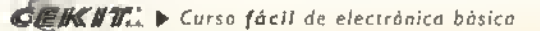

el transistor Q1 actua como driver, excitando las bases de Q2 <sup>y</sup> Q3, al mismo tiempo que fija la corriente continua de polarizacion de los diodos de compensación. Esta última corriente la regula R1, que opera tambien como resistencia de colector de Q1

Las resistencias R3 y R4, que son típicamente del orden de los ohmios, o más pequeñas, mejoran la estabilidad termica del circuito.actuando como «colchones» que amortiguan los efectos de la temperatura sobre la corriente de polarización de colector (lc), y, por tanto, sobre la tension base-emisor (Vbe). Observe que el voltaje entre las bases de los dos transistores de salida (Q2, Q3) es igual a 2VBE más la caida en la resistencia ajustable R2. Por tanto. con unas pocas décimas de voltio a través de R3 y R4, cualquier variación del voltaje VBE debida a la temperatura no causa que la corriente de colector aumente rapidamente, con lo cual se minimiza el riesgo de una avalancha térmica. La estabilidad se mejora aún más montando los diodos de compensación en contacto fisico con los transistores de salida, o con sus respectivos disipadores de calor. La resistencia R2 puede ser reemplazada por un tercer diodo.

Podemos estimar la estabilidad térmica del circuito anterior recordando: (a) que el voltaje Vbe de los transistores de salida disminuye unos 2, ImV por cada 1°C de aumento de la temperatura, y, (b) que la corriente de colector se incrementa por un factor de 10 con cada incremento de 60mV del voltaje Vbe. De este modo.si reemplazamos R2 por un diodo (una practica muy usual), tendriamos tres caidasVBE entre las bases de Q2 <sup>y</sup> Q3.quedando disponible una caida Vbe (y no 0V. como antes) <sup>a</sup> través de la combinación en serie de R3 y R4. Estas últimas pueden ser seleccionadas de modo que proporcionen una corriente de reposo de colector apropiada, digamos 50mA.

Bajo estas condiciones, asumiendo que los diodos de compensacion no estan acoplados termicamente <sup>a</sup> los transistores de salida, que sen'a el peor caso de estabilidad, un incremento de 30°C en la temperatura de los transistores causaria una disminución de 63mV en los voltajes VBE de Q2 y Q3, con lo cual, la caída de voltaje a través de R3 y R4, y por tanto, la corriente de reposo de salida, se incrementaria en un 20%. Sin resistencias de emisor, este incremento seria del orden del 1.000% (jmil por ciento!).Basados en los resultados de este análisis, la mejora en la estabilidad térmica introducida por la presencia de las resistencias de emisor es evidente.

Una ventaja adicional de este esquema de polarizacion es que permite ajustar, mediante R2, la corriente de reposo a un valor adecuado, con lo cual se tiene algún control sobre la cantidad de distorsión de cruce (crossover) admisible, sin que se sacrifiquen excesivamente la fidelidad y el rendimiento del amplificador. Un amplificador push-pull polarizado de esta forma opera realmente como un amplificador en clase AB, lo cual implica que ambos transistores conducen simultáneamente durante una misma porción de cada ciclo de la señal de entrada.

En la figura 8.87 se muestra un método alternativo para polarizar una etapa de potencia push-pull con el fin de conseguir al mismo tiempo una baja distorsion de cruce y una buena estabilidad termica.

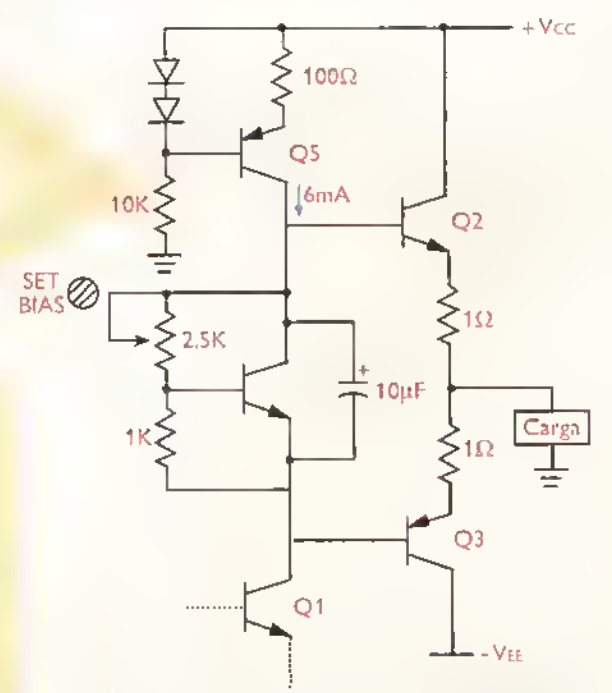

Figura 8.87 Etapa push-pull polarizada para baja distorsion de crossover y buena estabilidad térmica

En este caso, el transistor O4 actúa como un diodo ajustable, manteniendo un voltaje constante entre colector y emisor, e imponiendo un voltaje Vbe entre base y emisor (Vbe). El voltaje Vce requerido para que esto suceda se ajusta mediante el trimmer de 2,5K. El condensador de 10µF asegura que las bases de los transistores de salida vean la misma señal. Note que la resistencia de colector del transistor Q1 (driver) ha sido sistituida por una fuente de corriente, desarrollada alrededor de Q5 <sup>y</sup> sus componentes asociados. especificamente los diodos de polarización y las resistencias de 10K y 100 $\Omega$ .

El uso de una fuente de corriente en lugar de una resistencia para polarizar una etapa push-pull es una variante útil, debido a que con una resistencia puede ser dificil conseguir una corriente de base suficiente para impulsar los transistores de salida, particularmente Q2, hacia los puntos de excursión máximos. Además, una resistencia suficientemente pequeña para impulsar el transistor Q2 provoca una alta corriente de colector en reposo, con las consiguientes pérdidas de potencia, así como una reducción substancial de la ganancia. Otra solución alternativa al problema de impulsar la base de Q2, es utilizar técnicas de bootstrapping o de elevación de impedancias, como veremos más adelante.

#### Amplificadores de simetria complementaria con transistores Darlington

Las etapas de salida de los amplificadores pushpull clases B y AB que hemos examinado hasta el momento, están basados en el uso de dos transistores complementarios, uno del tipo NPN para proporcionar amplificacion de potencia durante los semiciclos positivos de la señal de entrada, y otro, del tipo PNP para proporcionar amplificación durante los semiciclos negativos de la misma. En muchas ocasiones, sin embargo, es deseble tener la opcion de utilizar transistores de salida del mismo tipo.es decirambos NPN oambos PNP. Este modo de funcionamiento puede conseguirse muy fácilmente utilizando transistores Darlington, como se muestra en la figura 8.88.

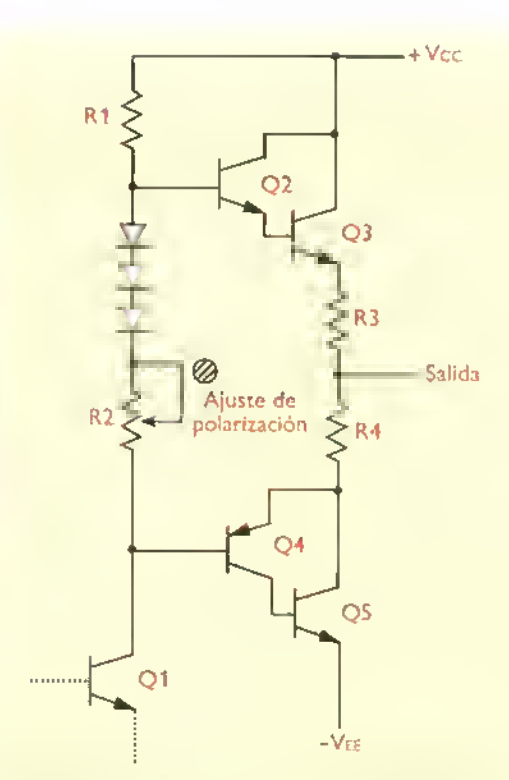

Figura 8.88. Etapa de potencia push-pull utilizando transistores de salida NPN en configuration Darlington

En este caso, Q2 (NPN) <sup>y</sup> Q3 (NPN) forman una estructura conocida como Darlington, la cual se comporta como un transistor NPN, mientras que Q4 (PNP) <sup>y</sup> Q5 (NPN) forman una estructura conocida como Sziklai o Darlington complementaria, la cual se comporta como un transistor PNP. Nuevamente, Q1 actúa como driver y R1, como la resistencia de colector de este último. Asimismo, R3 <sup>y</sup> R4, son las resistencias de emisor, encargadas de estabilizar térmicamente el sistema en la forma antes explicada. Este circuito se conoce también como amplificador push-pull seudo-complementario. debido a que utiliza un Darlington NPN formado con dos transistores NPN.y un Darlington PNP formado con un transitor PNP <sup>y</sup> uno NPN. Un amplificador push-pull verdaderamente complementario utilizaria para este último propósito dos transistores PNP, pero los transistores de salida ya no serian del mismo tipo.

En la figura 8.89 se muestra en detalle la estructura de una conexion Darlington. El conjunto se comporta como un solo transistor (NPN) con una ganancia de corriente  $(\beta)$  igual al producto de

225

$$
\widehat{\mathbf{C}} = \widehat{\mathbf{K}} \mathbf{K} \mathbf{F}
$$

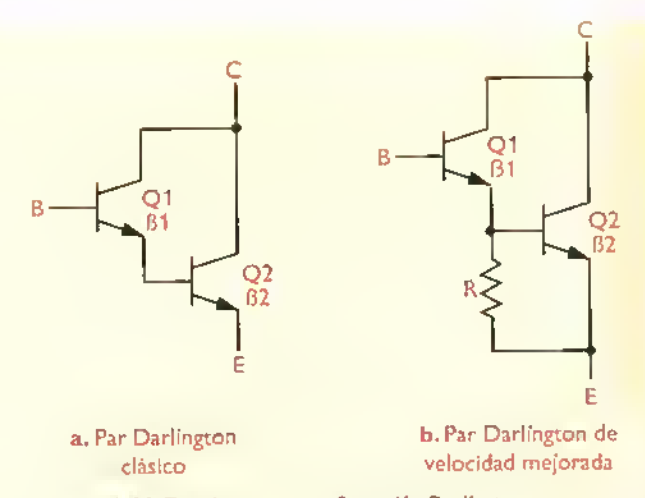

Figura 8.89. Transistores en configuración Darlington

las ganancias de corriente de los dos transistores. Esto es:

$$
\beta = \beta \mathbf{1} \times \beta \mathbf{2}
$$

siendo  $\beta$ 1 la ganancia de corriente de Q1 y  $\beta$ 2 la ganancia de corriente de Q2. Por ejemplo, si  $\beta$ 1=100 y  $\beta$ 2=35, el transistor resultante tiene una ganancia de corriente total de 3.500. Esta caracteristica es muy atractiva en situaciones donde se manejan altas corrientes, por ejemplo, reguladores de voltaje <sup>y</sup> etapas de salida de amplificadores de potencia, como en nuestro caso. Además, proporciona una muy alta impedancia de entrada. Sin embargo, su caída base-emisor (VBE) es el doble de la normal <sup>y</sup> tiende <sup>a</sup> comportarse como un transistor lento. La forma más común de mejorar su velocidad es incluyendo una resistencia (R) entre la base <sup>y</sup> el emisor del transistor de salida (Q2), como se indica en la figura 8.89b

Tipicamente, el valor de la resistencia R es del orden de unos pocos cientos de ohmios para transistores Darlington de potencia, y de algunos miles de ohmios para transistores Darlington de baja señal. Lo importante al seleccionar el valor de R, es que las corrientes de fuga de Q1 no produzcan sobre la misma una caida superior al VBE de condución de Q2, ni que esta resistencia absorba una porcion apreciable de la corriente de base de Q2. Los transistores Darlington pueden venir también integrados en una misma capsula, como los transistores comunes. Dos ejemplos representativos son el 2N6286, un Darlington NPN de potencia con un  $\beta$  tipico de 2.400 para una l $\in$  de 10A, y el popular MPSA14, un Darlington NPN de baja señal con un  $\beta$  de 20.000 para una lc de 100mA.

En la figura 8.90 se muestra en detalle la estructura de una conexion Sziklai o Darlington complementaria. Nuevamente el conjunto se comporta como un solo transistor (NPN), con una ganancia de corriente igual al producto de las ganancias individuales, una tensión base-emisor (VBE) igual <sup>a</sup> una sola caida de diodo, una muy baja impedancia de salida <sup>y</sup> una muy alta impedancia de entrada. Este tipo de conexión, como se mencionó anteriormente, es muy común en el diseño de etapas de potencia push-pull, ya que facilita el uso de transistores de salida del mismo tipo (NPN o PNP), en lugar de transistores complementarios, los cuales son algunas veces dificiles de conseguir, especialmente para niveles elevados de potencia.

Las transistores Darlington y Sziklai no deben ser confundidos con los llamados transistores superbeta. unos dispositivos que poseen inherentemente una muy alta ganancia de corriente, conseguida <sup>a</sup> traves de procesos de manufactura especificos y no mediante el acoplamiento de pares del mismo tipo o complementarios. Un ejemplo de transistor superbeta es el 2N5962, el cual tiene un beta mínimo garantizado de 450 para corrientes de colector desde 10 µA hasta 10mA.También se dispone de transistores superbeta acoplados, como los de las series LM394 y MAT-01, los cuales proporcio-

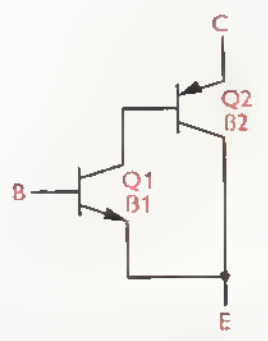

Figura 8.90. Transistores en configuración Szikloi o Darlington complementaria

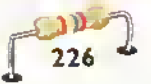

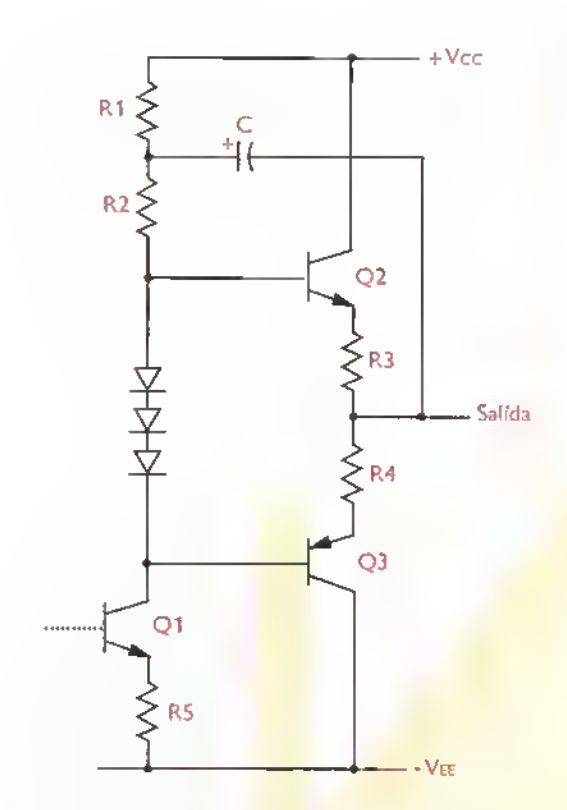

Figura 8.91. Etapa de potencia push-pull con bootstrapping

nan pares de transistores NPN de alta ganancia idénticos, con diferencias de apenas unas pocas décimas de milivoltio en sus voltajes VBE (50µV, en el mejor de los casos) <sup>y</sup> de menos del 1% en sus ganancias de corriente.

#### Amplificadores de simetria complementaria con bootstrapping

La impedancia de entrada de un seguidor push-pull es teóricamente muy alta, pero, en la práctica, la dominan las impedancias de los diodos <sup>y</sup> las resistencias utilizadas para polarizar el circuito de base. Por esta razón la fuente de señal observa una impedancia mucho más baja de la que realmente presenta el transistor, vista desde la base. Lo ideal sería que la fuente de señal observará siempre un alta impedancia de entrada y no se sintiera afectada por el efecto de carga impuesto por el circuito de polarización. En la figura 8.91 se muestra una foma de superar este problema. En este caso, el efecto del condensador C es aumentar efectivamente la impedancia de entrada vista por el driver

(Q1). Esta técnica, examinada en una anterior oportunidad para seguidores con FET, pero igualmente aplicable a seguidores con transistores bipolares, se denomina bootstrapping.

El valor de C debe ser seleccionado de modo que, para todas las frecuencias de la serial, ofrezca una rectancia muy baja comparada con los valores nominales de R1 y R2. Debido <sup>a</sup> que la salida del amplificador sigue la serial presente en la base de Q2, el condensador C levanta el valor de la resistencia de carga del colector de Q1, manteniendo un voltaje constante a través de la resisencia R2 a medida que esta serial cambia. Esto causa que, desde al punto de vista de la señal, R2 actúe como una fuente de corriente, aumentando la ganancia de Q1 <sup>y</sup> proporcionando una buena corriente para impulsar el transistor Q2, incluso en los picos de máxima excursion de la serial de salida. De hecho.cuando la serial de salida llega cerca de VCC, el voltaje en la unión de R1 y R2 crece realmente por encima de este valor debido a la carga almacenada en el condensador. Por ejemplo, si se escoge R1=R2 (que es una buena opción), el voltaje en la unión de R1 y R2, bajo esta condición, sube hasta 1,5xVCC.

#### Cálculo de disipadores de calor para amplificadores de potencia

Todos los dipositivos de potencia, incluyendo los transistores utilizados en la etapa de salida de los amplificadores push-pull, vienen empacados en cápsulas que permiten el contacto entre una superficie metalica y un disipador de calor externo. La función del disipador es mantener la temperatura del semiconductor por debajo de un valor máximo, designado en las hojas de datos como Tj(max). Esta ultima, que es tipicamente del orden de 200°C para transistores de cápsula metálica y 150°C para transistores de cápsula plástica, impone un limite a la máxima disipación de potencia por parte del dispositive La teoria general de los disipadores de calor se estudia en la sección de Componentes de este curso. En esta lección nos limitaremos únicamente <sup>a</sup> los aspectos basicos de calculo <sup>y</sup> disefio de los mismos.

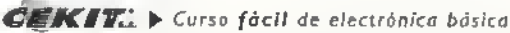

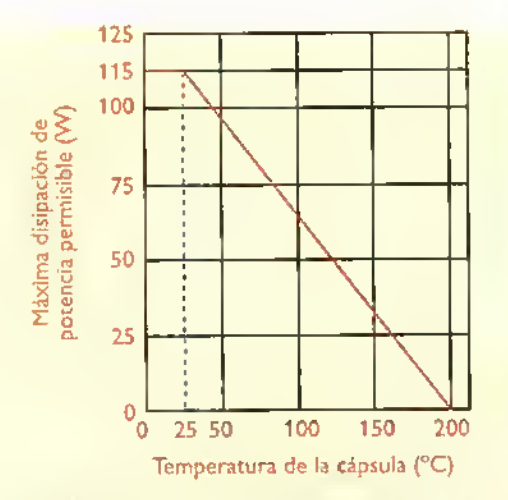

Figura 8.92. Curva de la máxima disipación de patencia permisible para un transistor de potencia representative)

La cantidad de potencia que un transistor puede disipar esta relacionada directamente con la temperatura de su cápsula. Esta relación se representa gráficamente mediante una curva como la de la figura 8.92, conocida algunas veces como caracteristica de desvataje.correspondiente en este caso a un transistor 2N3055 en cápsulaTO-3. Observe que para temperaturas hasta de 25°C, la disipación de potencia está limitada a 115W. Sin embargo, esta disminuye a medida que aumenta la temperatura por encima de 25°C, hasta llegar a cero.cuando se alcanza el limite termico de 200°C. De este modo, si un diseño particular requiere que se disipen <sup>55</sup>W en el transistor, entonces la temperatura de la cápsula no debe exceder de 115°C.

La máxima disipación de potencia permisible para una temperatura dada puede ser tambien evaluada mediante el conocimiento del factor

transistor, un parametro usualmente incluido en las hojas de datos que especifica la rata de reduccion de la potencia con la temperatura a partir de 25°C. Por ejemplo.el 2N3055 tie-

ne un factor de desvataje del orden de 657mW/ Tuerca °C. Esto significa que deben restarse 657mW por cada grado de aumento de la temperatura con

respecto <sup>a</sup> la potencia para 25°C. De este modo, si en nuestro caso la temperatura de la cápsula se eleva a 120°C, la máxima disipación de potencia permisible seria:

$$
P = Pdmax - D (Ta - 25°C)
$$

 $\Rightarrow$  P =115W - 0,657W/°C (120°C - 25°C)

 $\Rightarrow$  P = 52.6 W

#### Concepto de resistencia térmica

Independientemente del metodo utilizado para evacuar el calor desarrollado en el interior de un transistor de potencia hacia el medio ambiente.el mismo encuentra a su paso una serie de obstaculos u oposiciones llamadas, por lo mismo, resistencias térmicas, como se ilustra en la figura 8.93 para el caso tipico de un transistor montado en un disipador de calor. La resistencia térmica, que se designa como Rth o  $\theta$  (lease "theta") y se expresa en grados centigrados por vatio (°C /W), es una medida cuantitativa del grado de dificultad que existe para eliminar el calor de un dispositive Este concepto es muy útil para calcular disipadores de calor, como veremos enseguida.

La cantidad de calor que puede evacuar un transistor depende básicamente de la resistencia térmica total existente entre la pastilla o union semiconductora <sup>y</sup> el medio ambiente, asi como de la diferencia de temperatura entre ellos. Para una di-

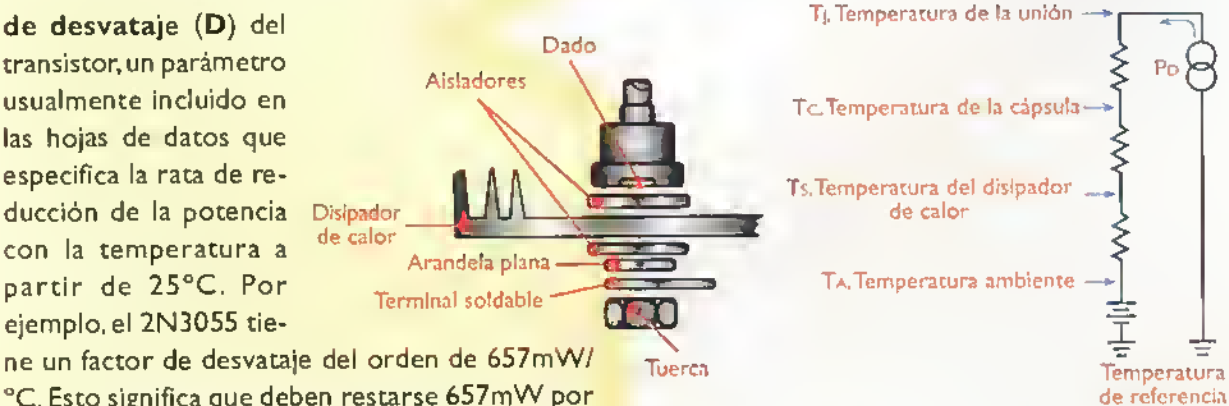

Figura 8.93. Cancepto de resistencia térmica

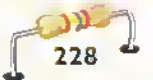

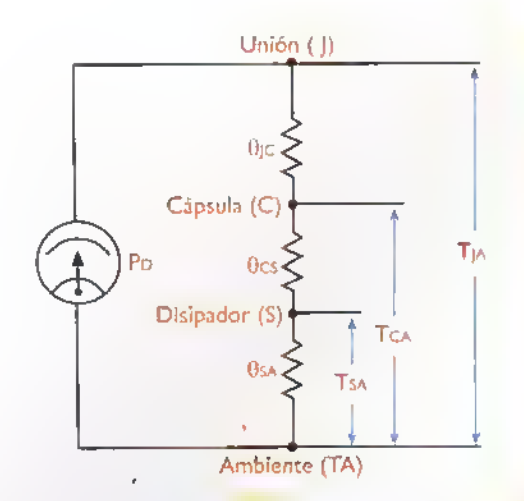

Figura 8.94. Circuito térmico equivalente, de un transistor montado en un disipador de color

ferencia de temperatura  $\Delta T$  dada, entre menor sea la resistencia térmica, mayor es la capacidad de disipación de potencia, y viceversa. Esta relación se puede representar mediante la siguiente formula, llamada con frecuencia la Ley de Ohm térmica:

$$
\Delta T = Tj - Ta = Pd \times Rth
$$
  
Rth = Rthj-c + Rthc-s +Rths-a

En estas expresiones,  $\Delta T$  es la diferencia entre la máxima temperatura interna admisible para el semiconductor (Tj) y la temperatura ambiente (Ta); Pd es la potencia que disipa el dispositivo, y Rth la resistencia térmica entre el semiconductor y el medio ambiente. Esta última incluye: la resistencia térmica entre el cristal o dado y la cápsula (Rthj-c), la resistencia térmica entre la cápsula y el disipador (Rthc-s) y la resistencia térmica entre el disipador y el medio ambiente (Rths-a). Los valores deTj, Rthj-c y Pd son proporcionados generalmente por los fabricantes en las hojas de datos de sus productos.La resistencia térmica Rthc-s, en particular, incluye el efecto de arandelas de mica, grasa de silicona, y demás elementos interpuestos entre la cápsula y el disipador para mejorar la transferencia de calor.

Para efecto de análisis, la resistencia térmica puede ser representada en un circuito equivalente como el de la figura 8.94 y analizada como una resistencia convencional en un circuto eléc-

trico simple. Desde este punto de vista, la potencia disipada (Pp) es equivalente a la corriente, la diferencia de temperaratura (Tj-Ta) es equivalente al voltaje aplicado, y las resistencias térmicas (9jc, Gcs, 9sa) a las cargas del circuito. Las caidas de voltaje en estas últimas son equivalentes a las temperaturas de cada elemento respecto al ambiente (Tsa.Tca.Tja). Esta correspondencia simplifica el diseno de disipadores de calor, puesto que, para unas condiciones de operacion dadas (Ta.Tj, Pd), esta tarea se limita a calcular la resistencia termica total (Rthj-a); y, a partir de este resultado, la resistencia termica del disipador (Rths-a). Con este ultimo dato, usted busca en un catalogo especializado el disipador que mejor se adapte a sus necesidades.

Usted puede tambien construir sus propios disipadores de calor disponiendo de gráficas similares a la mostrada en la figura 8.95, la cual indica la resistencia térmica de un disipador hecho de lámina de aluminio de 1/8" de espesor. Esta resistencia se especifica asumiendo que el disipador se monta en forma vertical y sin ninguna obstruccion para el

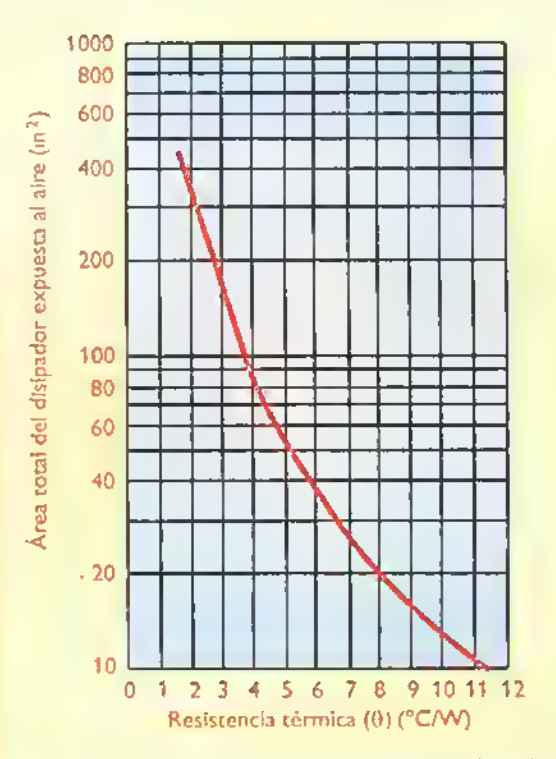

Figura 8.95. Resistencia termico aproximada de un disipador de lamina de aluminio brillante de 118"

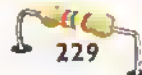

flujo de aire. Si el disipador se monta de otra manera, o si el flujo de aire presenta obstrucciones, la eficiencia se reduce, lo cual implica que debe utilizarse un disipador de mayor área. Como ejemplo, suponga que se desea calcular la resistencia térmica del disipador requerido para evacuar el calor de un transistor de potencia con capsula TO-220 bajo las siguientes condiciones de trabajo:

$$
Ta(max) = 60^{\circ}C
$$
  

$$
Tj(max) = 125^{\circ}C
$$
  

$$
PD(max) = 8W
$$
  

$$
Rthj-c = 5^{\circ}C/W
$$

Tipicamente, una cápsula TO-220 puede soportar por si misma, sin sobrecalentarse, cerca de <sup>1</sup> ,8W. Por tanto, en nuestro caso, la potencia efectiva que debe evacuar el disipador es Po =  $8W - 1,8W = 6,2W$ . De acuerdo a la ley de Ohm térmica, la resistencia térmica total máxima requerida es:

$$
Rthj-a = \frac{Tj-Ta}{Pd} = \frac{125^{\circ}C - 60^{\circ}C}{6,2W}
$$

$$
\Rightarrow
$$
 Rthj-a = 8,13°C/W

Esta resistencia, como sabemos, es la suma de las resistencias termicas Rthj-c, Rthc-s y Rths-a.Teniendo en cuenta que Rthj-c = 5°C/W, la suma de las resistencias termicas Rthc-s y Rths-a debe ser igual a 8,13°C/ W - 5°C /W, es decir 3,13°C /W. Por tanto, asumiendo que las superficies de contacto del transistor y del disipador se aislan con grasa de silicona, la cual tiene una resistencia térmica tipica del orden de 0,13°C/W, la resistencia térmica máxima del disipador debe ser Rths-a =  $3.13^{\circ}$ C/W -  $0.13^{\circ}$ C/W =  $3^{\circ}$ C/W. Si este disipador se construye con una lamina o perfil de aluminio con las mismas caracten'sticas especificadas en la figura 8.95, se necesitaria un área efectiva de disipacion del orden de <sup>1</sup> 80 pulgadas cuadradas, equivalente a 1.160 cm2.

#### Circuitos practicos con transistores (II). Amplificadores de potencia

El amplificador mostrado en la figura 8.96 proporciona una potencia de salida máxima de 250 mW sobre una carga de  $8\Omega$  y puede ser utilizado en gran variedad de tareas, por ejemplo, para amplificar la serial de un walkman o una radio portatil. En este caso, el transistor BC547 (driver) impulsa una etapa push-pull complementaria, desarrollada alrededor de los transistores BC337 (T2, NPN) <sup>y</sup> BC327 (T3, PNP). La corriente de reposo la establecen los diodos D1 y D2. Para mejorar las estabilidad del circuito, pueden adicionarse un par de resistencias de  $0.47\Omega$  en los circuitos de emisor de los transistores de salida. Con los valores de componentes indicados, la ganancia de voltaje es del orden de 23,5 d8 (15 veces). Esta última puede ser modificada cambiando el valor de R1. El consumo de corriente es del orden de 180 mA.

El circuito mostrado en la figura 8.97 opera verdaderamente en clase B.no consume corriente en condiciones de reposo y es capaz de proporcionar hasta 2W sobre una de carga de 4 $\Omega$  utilizando una fuente de alimentación de 12V. El divisor formado por las resistencias R1-R3 fija el nivel de voltaje en la base de T1 ligeramente por

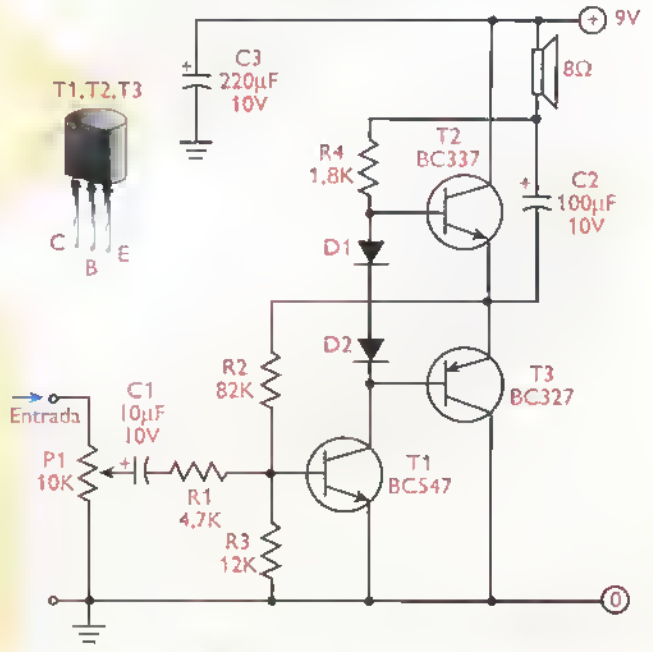

Figura 8.96. Amplificador miniatura de 2S0mW

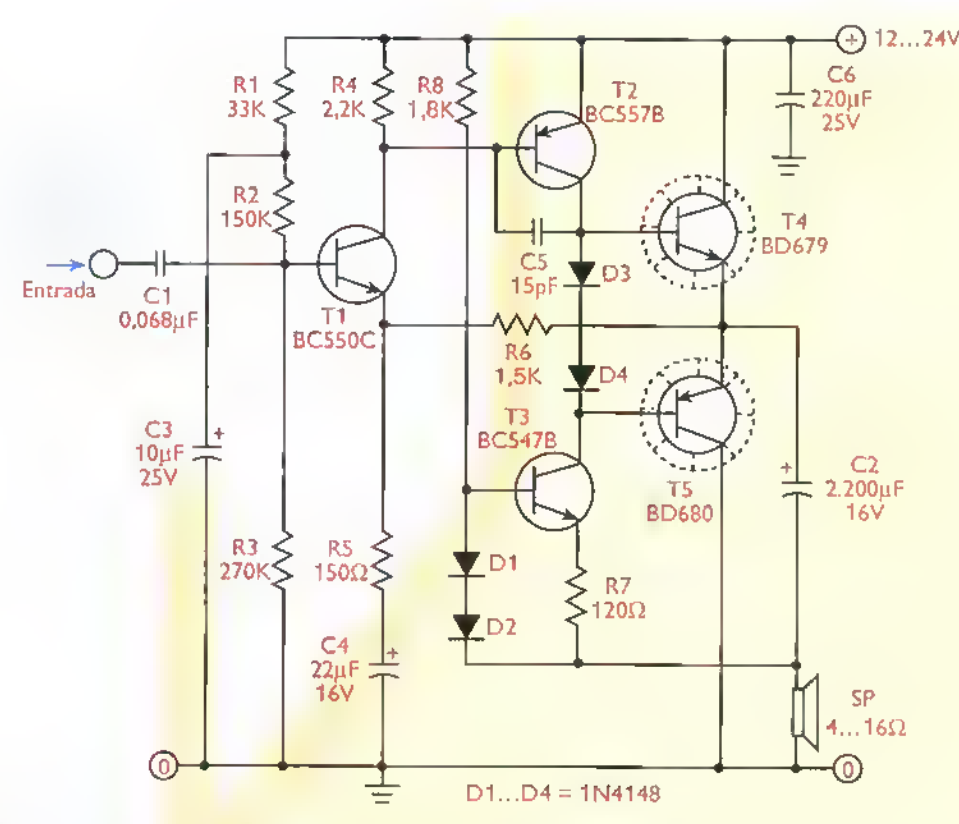

Figura 8.97. Amplificador clase B verdadero de 2W

encima de la mitad del voltaje de alimentación. También incluye una fuente de corriente en el colector deT2, constituida porT3, R7, D1 y D2, la cual permite que el circuito desarrolle una alta ganancia de voltaje. Note el uso de transistores Darlington en la etapa de salida para conservar baja la corriente entregada por el driver (T1). La ganancia de voltaje la determinan las resistencias R5 y R6, conectadas al emisor deT1.

En la figura 8.98 se presenta una versión de amplificador de simetria complementaria de alta potencia construido con dos transistores MOS-FET, uno de canal N (T3) <sup>y</sup> otro de canal <sup>P</sup> (T4). La señal de entrada la proporciona en este caso un amplificador operacionalTL071 (IC1). Los transistores bipolares T1 y T2, que forman una fuente de corrriente, establecen la corriente de reposo de drenador de los MOSFET de salida, la cual es del orden de 50mA. Esta corriente se ajusta mediante P1. Por tanto, el amplificador trabaja realmente en clase AB. La salida de potencia máxima de este circuito es del orden de 20W sobre una carga de  $8\Omega$ .

La teoria general de los amplificadores operacionales se examina en la proxima leccion.

Para finalizar, en la figura 8.99 se muestra un amplificador de potencia de 40W, desarrollado alredor de un amplificador operacional de potencia TDA2030 <sup>y</sup> una etapa de salida push-pull. Esta ultima la constituyen los transistores T1 (PNP) yT2 (NPN). El uso de circuitos integrados combinados con transistores de salida complementarios es una práctica muy común en el diseño de amplificadores de alta potencia. En este caso, la serial de audio se aplica <sup>a</sup> la entrada no inversora (+) de IC1 a través del condensador C1. Para potencias de salida por debajo de 2W no interviene el push-pull, sino que las mismas son suministradas completamente por IC1. Una vez se supera este umbral, comienzan <sup>a</sup> conducir gradualmente los transistores de salida, contribuyendo con la potencia excedente. Note que no se requieren diodos de polarización, ya que la compensación térmica y el control de la distorsión de cruce son proporcionados por elTDA2030.

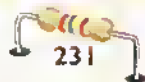

#### Teoría essessessesses 4444444444  $-4$  $\epsilon$

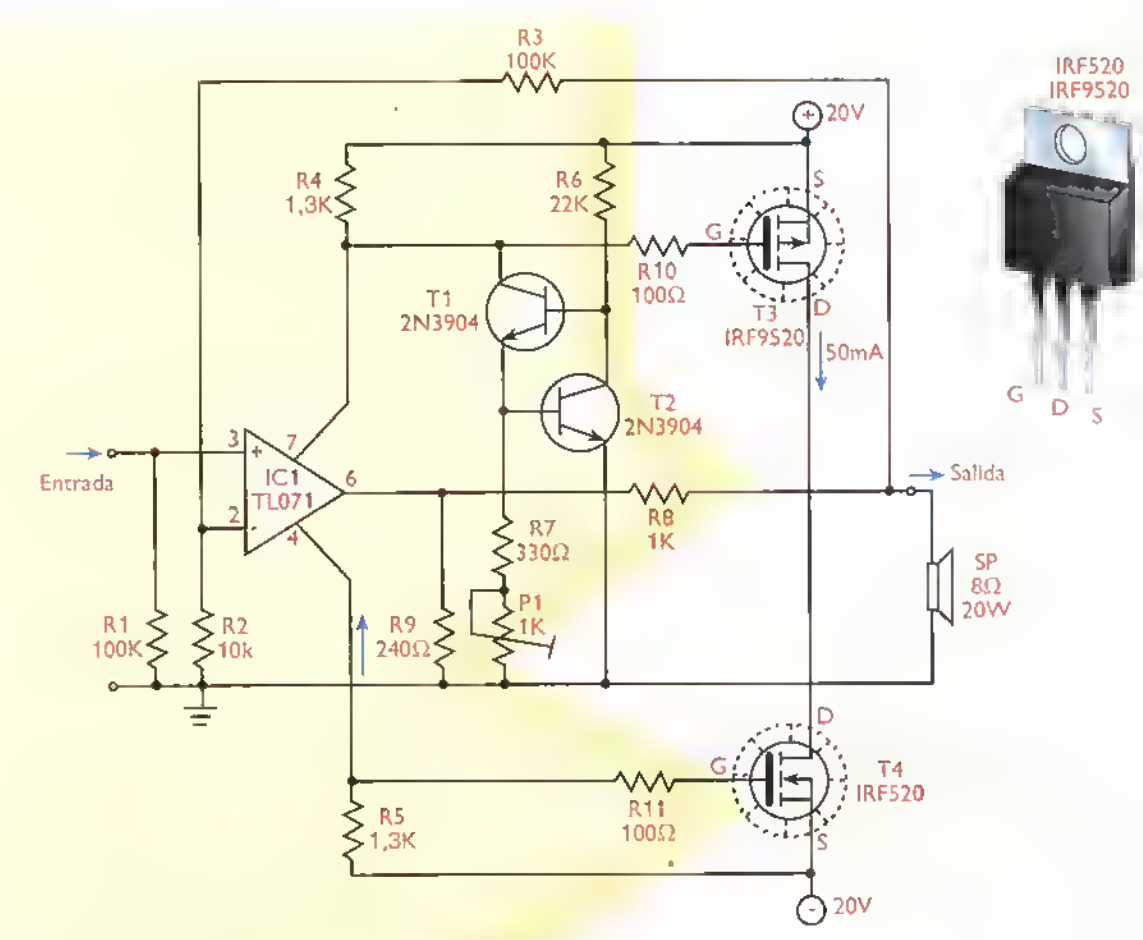

Figura 8.98. Amplificodor de 20W con MOSFET de potencia

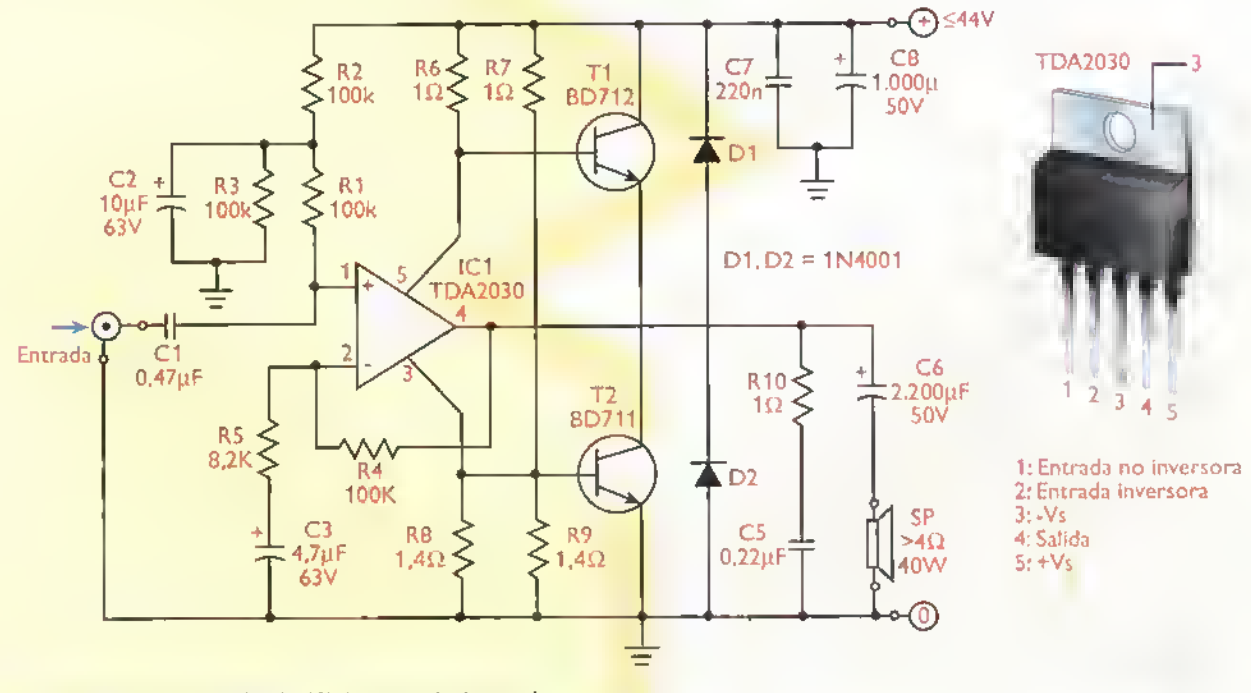

Figura 8.99. Amplifcador de 40W con circuito integrado

J)). 232

Curso fácil de electrónica básica > CEKIT.

# **WELECCIÓN**

# Amplificadores operacionales

Los amplificadores operacionales, introducidos oficialmente al mercado a mediados de la decada de I960, son dispositivos de estado sólido extremadamente versátiles y fáciles de usar que se emplean como bloques constructivos basicos de en gran variedad de circuitos electrónicos, tanto análogos como digitales. En esta leccion se examina la teoria general del amplificador operacional y se describen los circuitos basicos de utilizacion del mismo. Tambien se explican los principales parametros utilizados para caracterizar su funcionamiento y se presentan algunos circuitos prácticos de aplicación de los mismos.

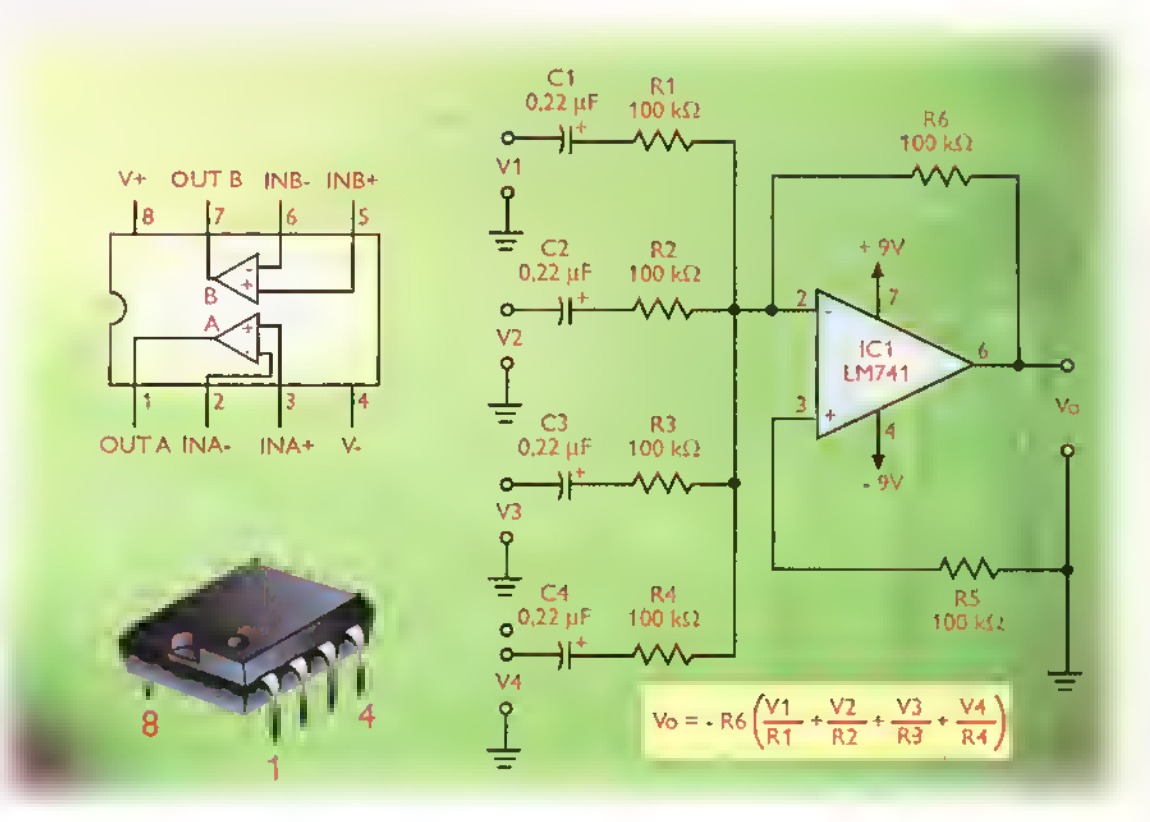

CEKIT... > Curso fácil de electrónico básica

#### Que es un amplificador operacional

Un amplificador operacional (op amp) es, básicamente, un amplificador de voltaje de muy alta ganancia, que utiliza técnicas de realimentación para controlar sus caracteristicas de desempeño (ganancia, impedancia de entrada, respuesta de frecuencia, etc.). En la figura 9.1 se muestra el simbolo utilizado en los circuitos electrónicos para representar un amplificador operacional. El dispositivo posee dos lineas de entrada (+, -), una linea de salida.dos lineas de alimentacion (+V.-V) <sup>y</sup> amplifica la diferencia entre los voltajes de entrada. Esto es:

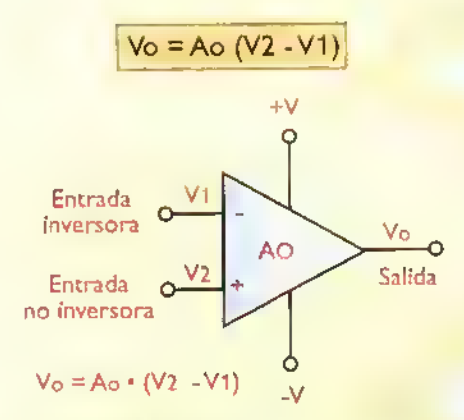

Figura 9.1. Simbolo de un amplificador operacional.

siendoVo el voltaje de salida.Ao la ganancia de voltaje del dispositivo, V2 el voltaje aplicado a la entrada positiva (+) o no inversora y V1 el voltaje aplicado a la entrada negativa (-) o inversora. Si se aplica un voltaje positivo a la entrada positiva (+),el voltaje en la salida es tambien positivo, mientras que si se aplica un voltaje positivo <sup>a</sup> la entrada negativa (-), en la salida se obtiene un voltaje negativo.

Los amplificadores operacionales son ampliamente utilizados en el diseno de circuitos analogos debido a sus caracteristicas excepcionales.que los convierten en amplificadores prácticamente ideales, como veremos más adelante. Entre otras habilidades, un amplificador operacional es capaz de amplificar, controlar o generar todo tipo de formas de onda, sinusoidales y no sinusoidales, sobre un amplio rango de frecuencias, desde 0 Hz (CC) hasta varios megahertzios. Además, pueden efectuar todo tipo de operaciones matemáticas con cantidades representadas por señales, incluyendo la suma, la resta, la multiplicación, la división, la integración y la diferenciación. Son también muy útiles en sistemas de control, sistemas de regulación, procesamiento de senales, instrumentacion, computación análoga, etc.

#### Estructura interna

En la figura 9.2 se muestra la estructura interna tipica simplificada de un amplificador operacional. Consta básicamente de un amplificador diferencial, una etapa de compensacion de offset y un seguidor de emisor complementario de salida.Todos estos bloques constructivos, acoplados directamente, se integran sobre una pastilla semiconductora y se albergan dentro de una cápsula DIP, o de otro tipo, para su presentación final. El amplificador diferêncial, que puede estar construido con transistores bipolares o FET, determina la alta impedancia de entrada y la excelente ganancia de voltaje del dispositivo. El amplificador complementario establece la baja impedancia de salida. La red de compensacion de offset polariza el sistema de modo que el voltaje de salida sea OV cuando la señal diferencial de entrada sea 0V.

Como puede verse, la estructura interna de un amplificador operacional es relativamente compleja. Afortunadamente, usted no necesita conocerla en detalle para utilizar eficientemente este dispositivo, ya que el mismo ha sido concebido, diseñado y construido para que su funcionamiento sólo dependa de los componentes externos conectados <sup>a</sup> el. Esta es una de las principales virtudes de los amplificadores operacionales.

Los amplificadores operacionales son impulsados generalmente por una fuente de alimentación de doble polaridad que proporciona las tensiones simétricas +V y -V y la referencia común de tierra (GND). Esto permite que la salida del amplificador

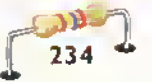

pueda realizar excursiones positivas <sup>y</sup> negativas con respecto <sup>a</sup> tierra y adoptar cualquier valor entre +V <sup>y</sup> -V, inclusive cero. Algunos operan con una fuente sencilla.

#### Circuito equivalente. Caracteristicas generates

En la figura 9.3 se muestra el circuito electrico equivalente de un amplificador operacional. En este modelo, Vin representa el voltaje diferencial (V2- V1) aplicado a las entradas, Rin la impedancia de entrada, Ao la ganancia de voltaje, Ro la impedancia de salida y Vo=AoVin el voltaje de salida resultante. Idealmente, un amplificador operacional posee las siguientes propiedades:

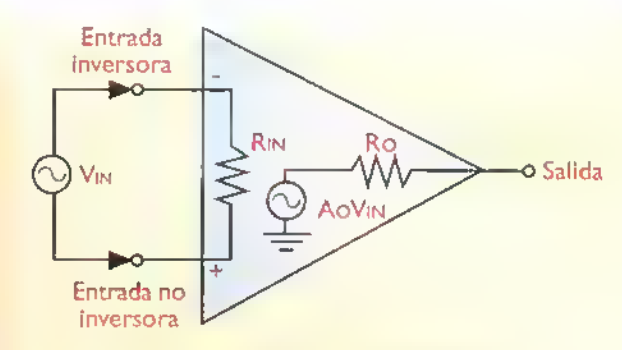

Figura 9.3. Circuito equivalente de un amplificador operacional

- 1. La ganancia de voltaje es infinita  $(Ao = \infty)$ .
- 2. La impedancia de entrada es infinita (Rin= $\infty$ ).
- 3. La impedancia de salida es cero (Ro=0).
- 4. El ancho de banda es infinito (BW= $\infty$ ).
- 5. El voltaje de salida (Vo) es cero cuando el voltaje diferencial de entrada (V2-V1) es cero.

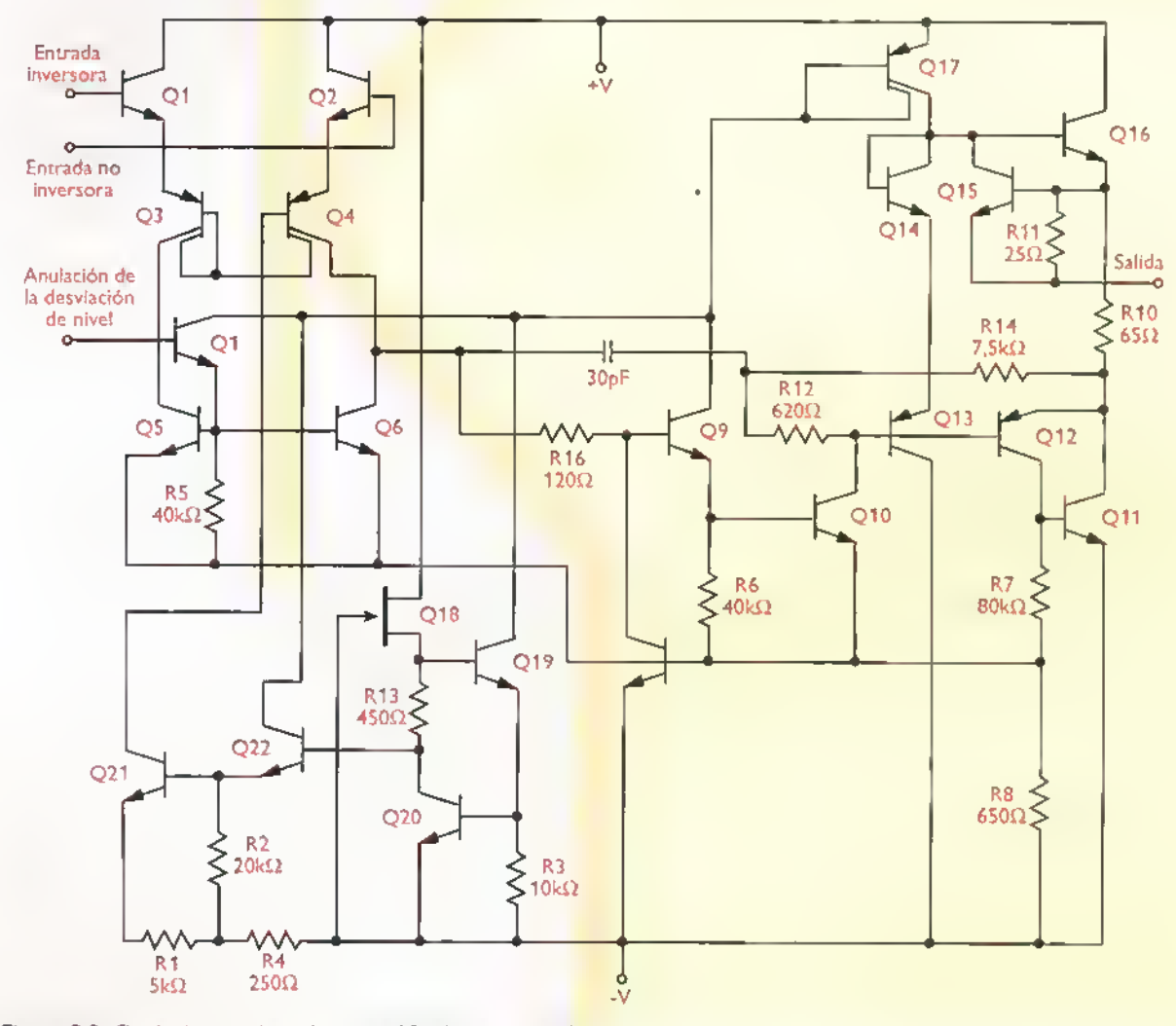

Figura 9.2. Circuito interno típico de un amplificador operacional representativo.

 $\sigma$ EXIT.:  $\triangleright$  Curso fácil de electrónica básica r a intervención de la intervención de la intervención de la intervención de la intervención de la intervención de la intervención de la intervención de la intervención

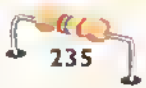

#### Teori a «««««««««««««"«i«n«««««««««««««««««4

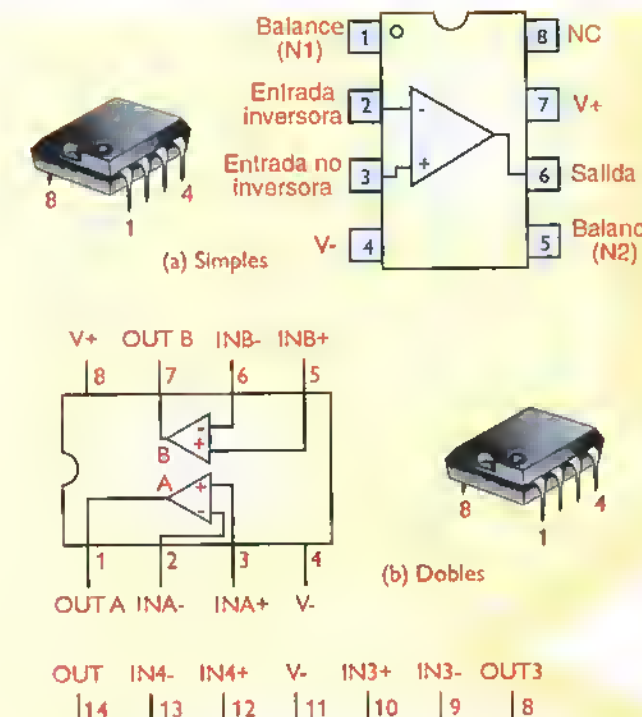

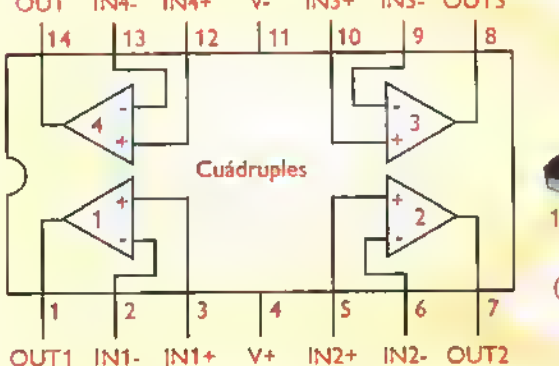

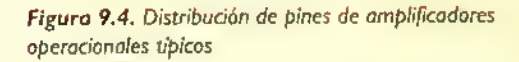

En la practica, la ganancia de voltaje de un amplificador operacional es del orden de 10<sup>5</sup> (100 dB), la impedancia de entrada del orden de 10ª  $\Omega$  a 10 $^{12}$   $\Omega$ , la impedancia de salida del orden de 100  $\Omega^$ <sup>y</sup> el ancho de banda del orden de 100 kHz <sup>a</sup> <sup>1</sup> MHz. Del mismo modo.cuando el voltaje diferencial de entrada es cero, el voltaje de salida no es cero, sino que tiene un valor finito llamado voltaje de error o de offset.

#### Presentaciones usuales

En la figura 9.4 se muestra la distribucion de pines más común en la mayoría de amplificadores operacionales disponibles en capsulas de 8 <sup>y</sup> 14 pines. Las capsulas de 8 pines pueden contener uno o dos amplificadores operacionales, mientras que las capsulas de 14 pines generalmente contienen cuatro unidades completamente independientes.

La mayor parte de los amplificadores opera-Balance<br>(N2) cionales simples, además de las líneas de entrada (IN-, IN+), de salida (OUT) y de alimentacion (V+, V-), poseen dos terminales adicionales de anulación de offset (N1, N2) que permiten fijar precisamente la salida en cero cuando la señal de entrada es cero. En la mayoria de los casos esta operación se efectúa conectando un potenciómetro entre los pines 1 y 5 y enviando el cursor al terminal negativo de la fuente de alimentacion, directamente o través de una resistencia, como se explica más adelante.

#### Relaciones de <sup>f</sup>ase en un amplificador operacional

En un amplificador operacional la senal de salida (Vo) esta en fase con la serial aplicada <sup>a</sup> la entrada no inversora (V2) y en oposicion de fase con la aplicada a la entrada inversora

(V1). Esto implica que si se aplica un voltaje <sup>a</sup> la entrada (+), en la salida aparece un voltaje de la misma polaridad y si se aplica el mismo voltaje <sup>a</sup> la entrada (-).en la salida aparece un voltaje de polaridad opuesta.Ambas situaciones se ilustran en la figura 9.5

(c) Cuadruples

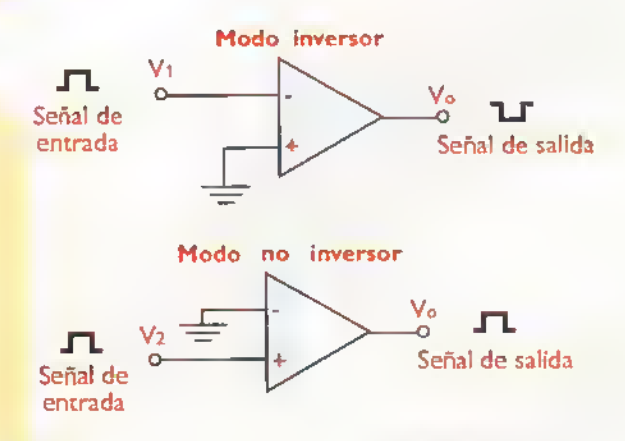

Figura 9.5. Relaciones de fase en un amplificador operacional

237

#### Operacion en lazo abierto. Comparadores

Un amplificador operacional puede ser utilizado básicamente en dos formas: en lazo abierto o en lazo cerrado. Los circuitos de la figura 9.5 son ejemplos de operación en lazo abierto. En estos casos no hay realimentación (conexión externa) entre la salida y las entradas, y el dispositivo trabaja con su máxima ganancia posible (Ao, llamada ganancia de laza abierto). La operación en lazo abierto se utiliza principalmente para comparar voltajes. En la figura 9.6a se muestra un comparador de voltaje básico con amplificador operacional. En este circuito, un voltaje de referencia fijo (V2) se aplica a la entrada inversora (-) y un voltaje de muestra variable (V1) a la entrada no inversora (+).

Debido a que la ganancia de lazo abierto (Ao) es muy alta, del orden de 100 dB (100.000 veces) o más, cualquier diferencia entreV1 yV2, por mínima que sea, causa que la salida se sature yVo alcance un valor proximo al voltaje de alimentación. (±V). Especificamente, si V1 es mayor que V2, entonces Vo es prácticamente igual a +V. Del mismo modo, si V1 es menor que V2. entonces Vo es prácticamente igual a -V. Esto es:

$$
V_O = +V \, \text{si} \, V1 > V2
$$
\n
$$
V_O = -V \, \text{si} \, V1 < V2
$$

Los comparadores son muy utilizados en sistemas digitales para convertir señales análogas, continuamente variables, en señales digitales, que sólo pueden adoptar uno de dos valores posibles. Normalmente, el proceso de conversion se lleva a cabo comparando el valor instantáneo de la señal análoga con un nivel de CC tomado como referencia. Cada vez que la diferencia entre ambos voltajes tiende a cero, la salida cambia abruptamente de un nivel alto a un nivel bajo, o viceversa. Este cambio puede ser utilizado, por ejemplo, para activar un sistema de alarma u otro propósito. El voltaje de referencia puede ser, inclusive, 0V, en cuyo caso el circuito se denomina un detector de cruce por cero.

Una variante del comparador básico de la figura 9.6a es el comparador con histerésis mostrado en la figura 9.6b. En este caso, R3 introduce

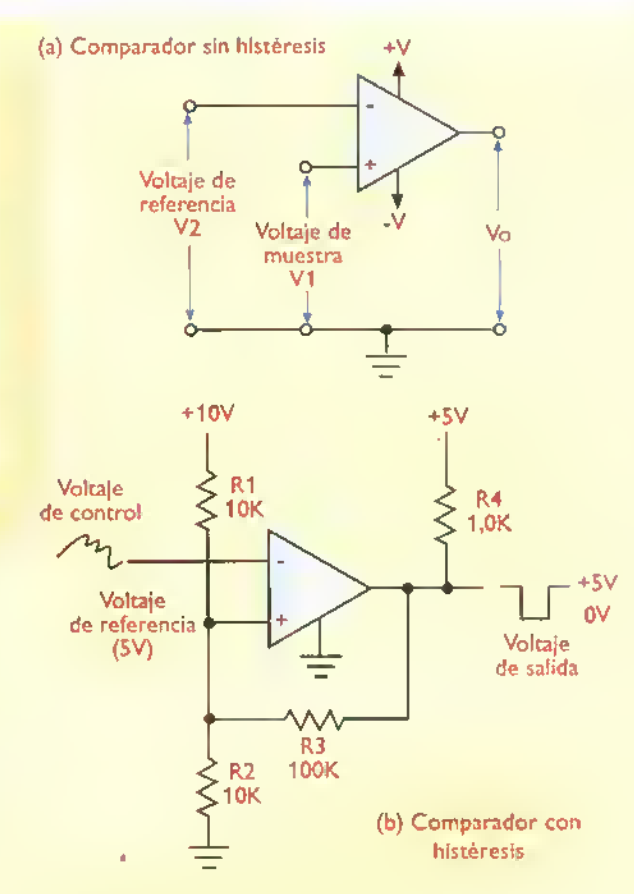

Figura 9.6. Comparodores de voltaje básicos con amplificador operacional

una realimentacion positiva cuyo efecto es conseguir que el circuito tenga dos umbrales de disparo, dependiendo del estado de la salida. En nuestro caso, estos umbrales son 4,76V cuando la salida esta en tierra (0V) y 5V cuando la salida está en 5V. De este modo se evita que el ruido superpuesto <sup>a</sup> la serial de entrada produzca multiples transiciones en el voltaje de salida. Ademas, se asegura una rapida respuesta en el caso de sefiales de entrada muy lentas.

La configuración anterior se denomina comúnmente un disparador de Schmitt (Schmitt trigger). La histéresis se refiere al hecho que el estado de la salida depende no solamente del valor del voltaje de entrada, sino de su historia reciente, es decir, si esta aumentando o disminuyendo. La diferencia de tension entre los umbrales superior e inferior de disparo se denomina, precisamente. voltaje de histéresis (VH). En nuestro caso,  $V_H = 5.00V - 4.76V = 0.24V$ .

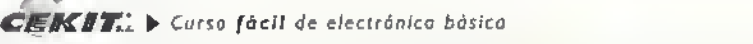

#### Operación en lazo cerrado. Concepto de realimentacion

La otra forma de utilizar un amplificador operacional es en el modo de lazo cerrado. En este caso, el dispositivo trabaja como un amplificador realimentado.La realimentación o feeedback consiste básicamente en tomar una muestra de la señal de salida y enviarla nuevamente a la entrada, junto con la señal de entrada original. La realimentación puede ser positiva o negativa, dependiendo de si la muestra retornada esta en fase o fuera de fase con la señal de entrada. La realimentación negativa es la más utilizada debido a que mejora la linealidad, minimiza la distorsión, mantiene estable la ganancia, reduce la impedancia de salida, aumenta la impedancia de entrada, etc. La realimentacion positiva se utiliza principalmente para la construccion de osciladores.

Un amplificador operacional puede ser conectado en lazo cerrado como un amplificador inversor o como un amplificador no inversor. En el primer caso, la senal de salida esta desfasada 180° con respecto a la senal de entrada, mientras que en el segundo las dos sefiales están en fase. Prácticamente todos los montajes prácticos con amplificadores operacionales están fundamentados en estas dos configuraciones. A continuación examinaremos los siguientes circuitos básicos:

- Amplificadores inversores
- Amplificadores no inversores
- Seguidores de voltaje
- Sumadores o mezcladores
- Restadores o amplificadores diferenciales
- Integradores
- **Diferenciadores**

Por comodidad, la mayoria de los circuitos prácticos mostrados estan desarrollados alrededor de un circuito integrado LM741,que es un amplificador operacional representativo y de fácil consecucion. Sin embargo, todos ellos pueden ser construidos con cualquier otro amplificador operacional de propósito general.

#### Amplificadores inversores. Concepto de tierra virtual

En la figura 9.7a se muestra la estructura básica de un amplificador inversor destinado a la amplificación de señales de voltaje de CC. La ganancia de voltaje del circuito la determinan R1 y R2, y se evalúa mediante la siguiente expresión:

$$
Av = \frac{V_O}{V_{in}} = \frac{R2}{R1}
$$

El signo menos ("-") simplemente indica que se produce inversion de fase, es decir, la serial de salida siempre está desafasada 180° con respecto a la señal de entrada. Por ejemplo, si R2=100k $\Omega$  y R1=10kQ, entonces la ganancia de voltaje es de 10 (=100k $\Omega$ /10k $\Omega$ ). Sustituyendo R2 por un potenciómetro de 100 k $\Omega$ , esta ganancia sería continuamente variable entre 0 y 10. De todas formas, es importante tener en cuenta que, aunque R1 <sup>y</sup> R2 controlan la ganancia total del circuito, no tienen efecto alguno en las caracteristicas intrinsecas del amplificador operacional.

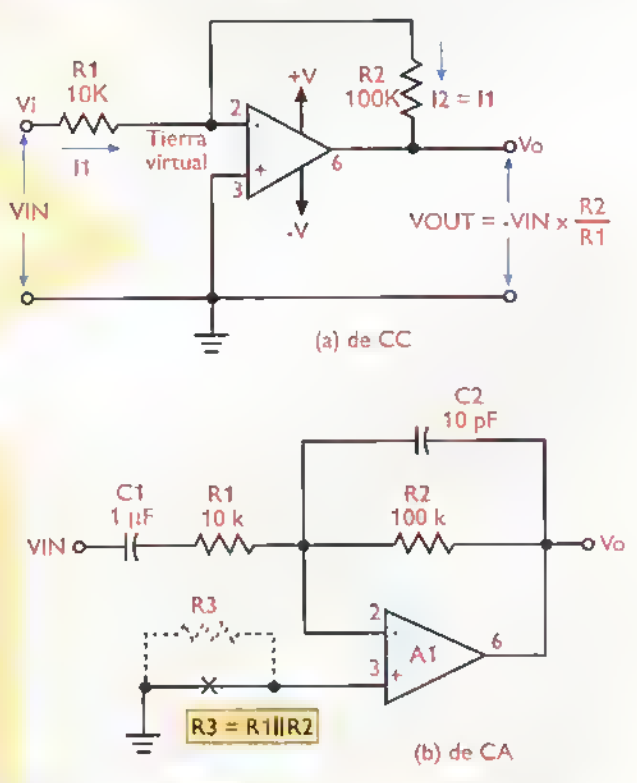

Figura 9. 7. Amplificadores inversores

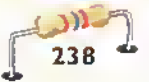

Lo anterior implica que el terminal inversor sigue teniendo una muy alta impedancia de entrada <sup>y</sup> por tanto no absorbe corriente. Como resultado, toda la corriente que fluye a través de R1 también lo hace a través de R2. La impedancia de entrada del circuito es practicamente igual al valor de R1. Por tanto, la ganancia y la impedancia de entrada son fácilmente controlables desde el exterior. La impedancia de salida es muy baja.

El punto común de unión de R1 y R2 se denomina tierra virtual, debido a que tiene siempre el mismo potencial de la entrada no inversora, sin estar fisicamente conectado a esta ultima. En otras palabr<mark>as, las</mark> entradas "<mark>+" y "-"de</mark> un amplificador operacional se comportan como un circuito abierto porque no absorben corriente, pero también como un cortocircuito porque el voltaje o diferencia de potencial entre ellas es cero. El concepto de tierra virtual es básico para analizar y diseñar circuitos con amplificadores operacionales.

En la figura 9.7b se muestra la estructura basica de un amplificador inversor destinado a la amplificación de señales de CA de baja frecuencia. La serial que se va a amplificar se aplica a la entrada inversora a través de la red R1C1. La realimentacion negativa la proporciona la red R2C2. En este caso, debido a la adición de C1 y C2, la ganancia de voltaje depende de la frecuencia. El ancho de banda (BW) es igual <sup>a</sup> la frecuencia de corte de lazo abierto (FT) dividida por la ganancia de voltaje (Av). Por ejemplo, si  $FT=1$  MHz y Av=10,entonces BW=100 kHz.R3 se utiliza para conseguir que Vo sea 0 cuando Vi es 0.

#### Amplificadores no inversores

En la figura 9.8a se muestra la estructura de un circuito no inversor basico de CC. En esta configuración, la señal de entrada se aplica directamente a la entrada no inversora (+), mientras que una fracción de la señal de salida se realimenta a la entrada inversora (-). La realimentación negativa la

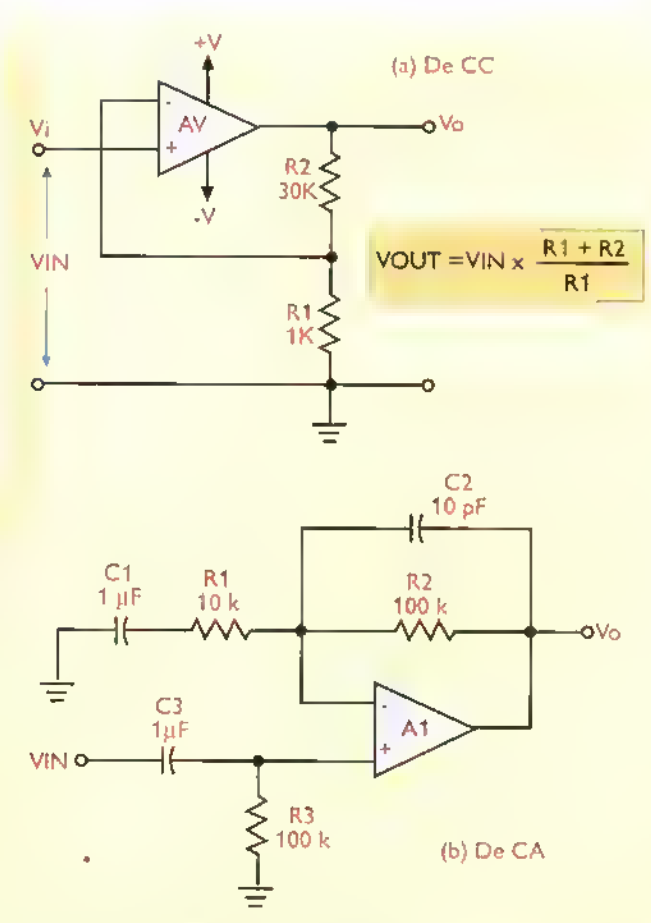

Figura 9.8. Amplificadores no inversores

proveen R1 y R2. La ganancia de voltaje (Av) siempre es mayor de <sup>1</sup> y esta dada por la siguiente expresión:

$$
Av = 1 + \frac{R2}{R1}
$$

Por ejemplo, si R2=30K <sup>y</sup> R1=1K. entonces la ganancia de voltaje es de 31 (1+30). Esta configuración no produce inversión de fase, lo cual implica que la señal de salida está en fase con la señal de entrada. El circuito de la figura 9.8a puede convertirse facilmente en un amplificador de voltajes de CA incorporando algunos condensadores, como se indica en la figura 9.8b. La impedancia de entrada de este montaje es prácticamente igual al valor de R3.

#### Seguidores de voltaje

Una variante importante del amplificador no inversor es el seguidor de voltaje. En este caso, la

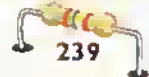

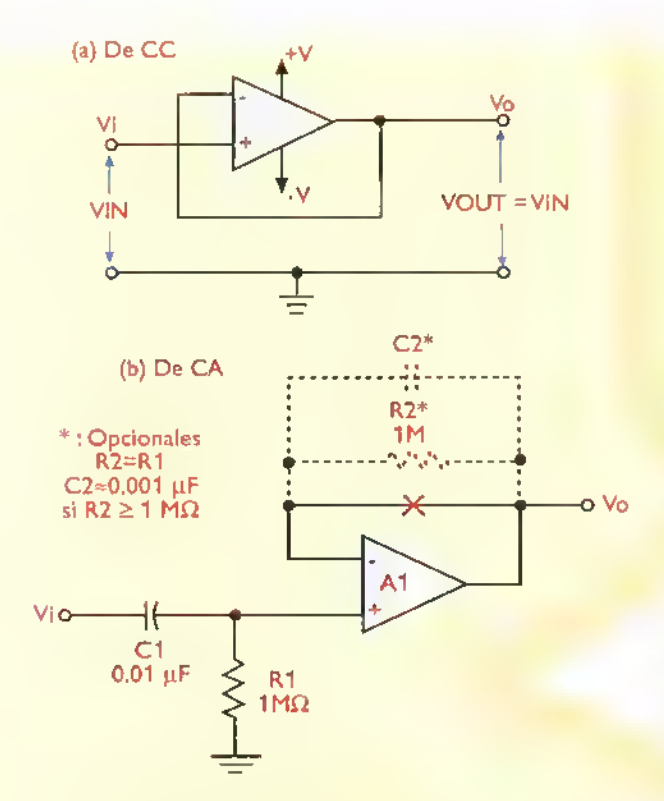

Figura 9.9. Seguidores de voltaje

resistencia de realimentacion se sustituye por un cortocircuito ( $R2=0\Omega$ ) y el amplificador opera con un 100% de realimentación negativa. Como resultado, el voltaje de salida es el mismo voltaje de entrada <sup>y</sup> la ganancia de lazo cerrado es igual a 1. En las figuras 9.9 (a)  $y$  (b) se muestran, en su orden, los circuitos básicos de un seguidor de voltaje de CC <sup>y</sup> de un seguidor de voltaje de CA.

Los seguidores de voltaje se utilizan, básicamente, para acoplar impedancias. En el caso del seguidor de CC de la figura 9.9a, la impedancia de entrada es muy alta <sup>y</sup> aproximadamente igual <sup>a</sup> AoZin, siendo Ao la ganancia de lazo abierto <sup>y</sup> Zin la impedancia de entrada del amplificador operacional.

En contraste, la impedancia de salida es muy baja, dependiendo del amplificador operacional utilizado. Para el seguidor de CA de la figura 9.9(b), la impedancia de entrada depende de la frecuencia, siendo alta en bajas frecuencias <sup>y</sup> baja en altas frecuencias.

#### Tecnicas de anulacion de offset

Como se mencionò anteriormente, un amplificador operacional deberia entregar un voltaje de salida de 0V para un voltaje diferencial de entrada de 0V. En la pràctica, esto no siempre sucede. Como resultado, sin senal de entrada aplicada, el voltaje de salida tiene un valor distinto de cero. Este ultimo es causado por la existencia de un voltaje de error (offset) en la entrada, propio del amplificador operacional, el cual debe ser anulado en la mayoria de los casos para conseguir un funcionamiento satisfactorio.

Algunos amplificadores operacionales.especialmente los destinados para tareas de precision, poseen entradas de control especiales que permiten anular externamente los efectos de este voltaje de offset. En la figura 9.10a se muestra un ejemplo, aplicado a un amplificador CC inversor con una ganancia de voltaje de 10.

En este caso, la anulación del offset se consigue ajustando R4 hasta que el voltaje de salida sea cero cuando el voltaje de entrada sea cero. Si se retira la red anuladora de offset, el voltaje de salida estara desbalanceado en una cantidad igual al producto del voltaje offset de entrada (tipicamente  $\pm 1$  mV) por la ganancia de lazo cerrado (Av). Por ejemplo, si Av=100, la salida seria de ±100 mV con las dos entradas puestas a tierra.

Cuando no se dispone de entradas de anulacion de offset dedicadas, debe recurrirse a estrategias externas para su eliminación, como se ilustra en la figura 9.1 0b y 9.1 0c. En el primer caso, la idea es generar un voltaje variable de compensacion en la entrada inversora del amplificador. El valor máximo de este voltaje, que se obtiene de la fuente de polarizacion (±Vcc) mediante el potenciómetro R4 y el divisor formado por R3 y la resistencia equivalente en paralelo de R2 <sup>y</sup> R1, està dado por:

$$
V_{\text{IO}} = \frac{\pm V_{\text{CC}} \text{ (R1 || R2)}}{\text{R3}}
$$

Curso fácil de electrónico básica **> GEKIT.**.

Con los valores de componentes indicados en la figura, este voltaje seria variable entre +15mV y -15mV, aproximadamente. Para el circuito de la figura 9.10b se aplica una idea similar, excepto que se trata de un amplificador no inversor. En este caso, el rango de ajuste del voltaje de compensacion viene dado por:

$$
Vios = \frac{\pm Vcc (R1||R2)}{(R3+(R1||R2))}
$$

Con los valores de componentes indicados en <sup>1µF</sup> la figura, este rango de ajuste seria de ±18mV.

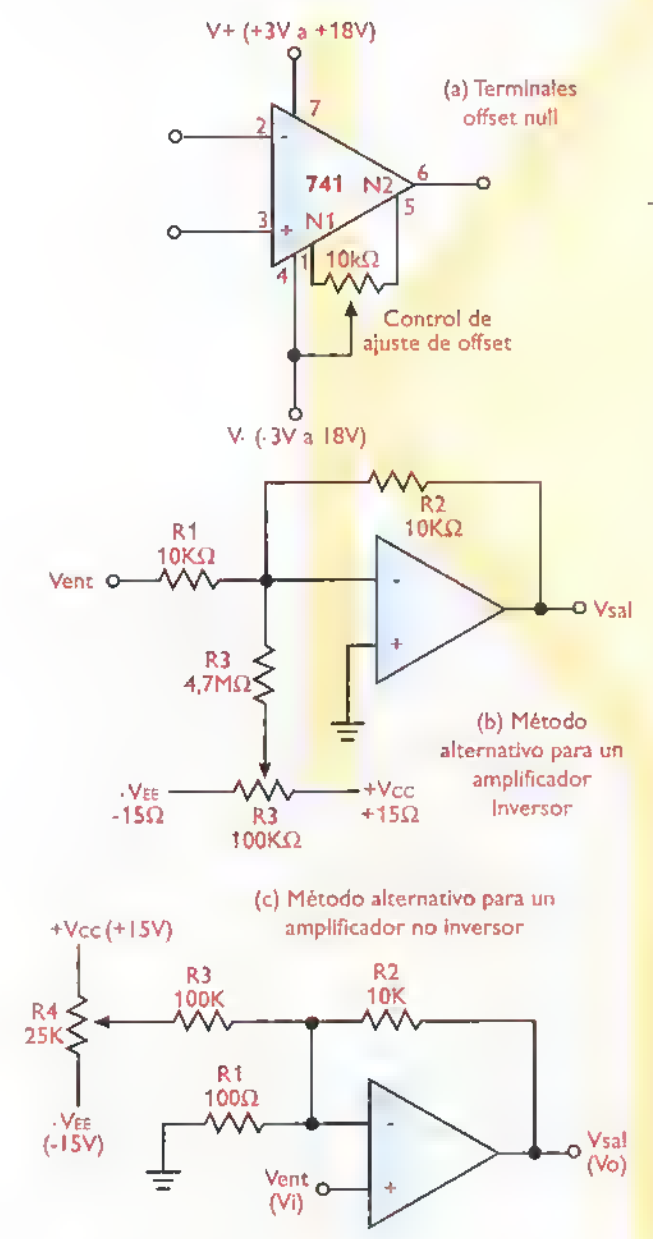

Figura 9.10 .Técnicas de anulación de offset

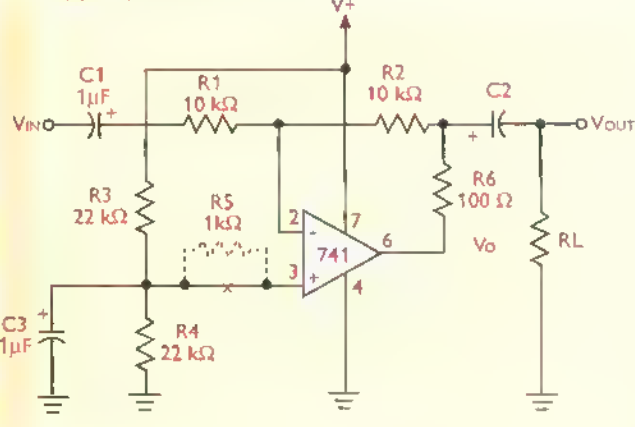

(a) Amplificador inversor

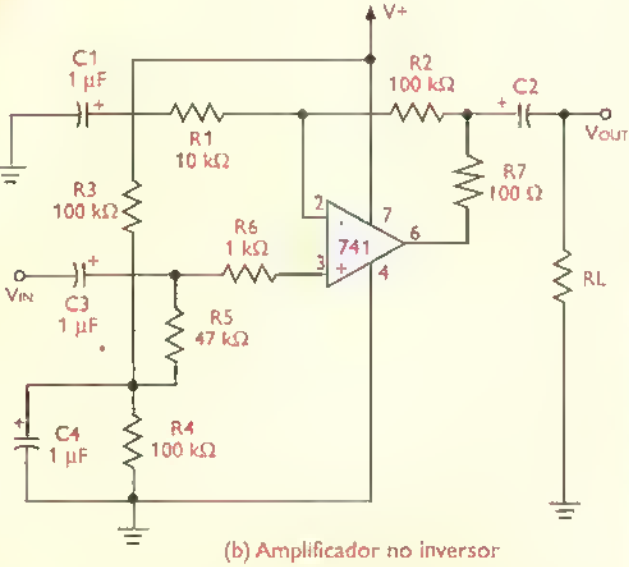

Figura 9.11. Amplificadores de CA con fuente sencilla

Alimentacion mediante fuente sencilla

En la figura 9.11a se indica la forma de alimentar un amplificador inversor mediante una fuente de alimentacion sencilla. El divisor formado por R3 y R4 polariza la entrada no inversora del amplificador operacional a la mitad del voltaje de alimentación. Debido a la presencia de C1, la ganancia de voltaje en CC del circuito es igual <sup>a</sup> <sup>1</sup> Esto garantiza que la salida quede automáticamente polarizada <sup>a</sup> la mitad del voltaje de alimentación. Los demás componentes cumplen funciones auxiliares. En particular, C3 actua como eliminador de ruido <sup>y</sup> C2 como condensador de paso de serial hacia la resistencia de carga (RL) o la etapa siguiente. En la figura 9.11b se mues-

> đα  $241$

$$
C \in KAT
$$

tra el esquema de alimentación correspondiente para un amplificador no inversor.

#### Amplificadores sumadores o mezcladores

Un sumador, como su nombre lo indica, es un amplificador que produce como salida una señal equivalente a la suma ponderada de un cierto número de señales de entrada. En la figura 9.1 2a se muestra la estructura de un sumador de CC basico. En este caso, el voltaje de salida esta dado por la siguiente expresion:

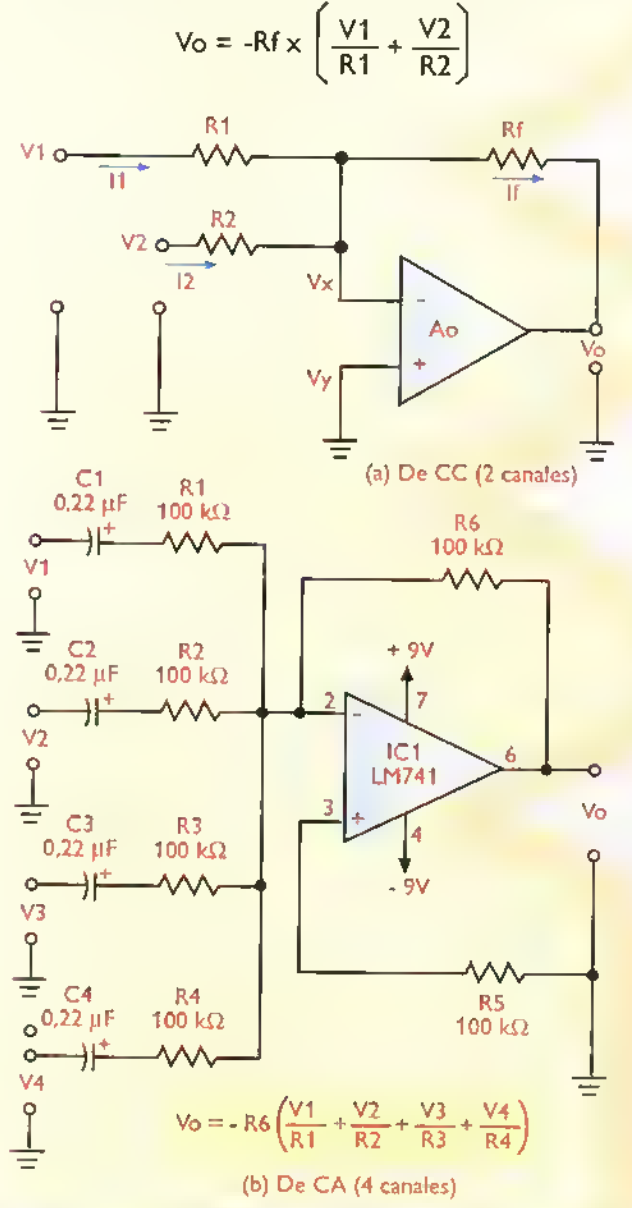

Figura 9.12. Amplificadores sumadores (mezcladores)

Por tanto, la ganancia total de voltaje de un amplificador sumador depende del valor de la resistencia de realimentación, mientras que la ganancia de cada señal es autonoma y depende de los valores de la resistencia de entrada correspondiente. El circuito se puede expandir facilmente para aceptar más de dos señales de entrada conectando estas ultimas al punto de suma a través de resistencias adicionales.Si se hace R1=R2=Rf,el circuito se convierte en un sumador de ganancia unitaria. El montaje práctico de un amplificador sumador para CA de cuatro canales se muestra en la figura 9.12b.

### Amplificadores diferenciales o restadores

Los restadores o amplificadores diferenciales son circuitos que proporcionan un voltaje de salida proporcional <sup>a</sup> la diferencia entre el voltaje aplicado a la entrada no inversora y el voltaje aplicado <sup>a</sup> la entrada inversora. En la figura 9.13a se muestra la estructura de un amplificador diferencial para CC básico. En este caso, el voltaje de-salida está dado por la siguiente expresión:

$$
V_O = (V2-V1)\left(\frac{Rf}{R1}\right)
$$

La version para CA del circuito anterior se muestra en la figura 9.13b. Se asume que R1=R3 y R2=R4. En el caso de que las dos señales de entrada sean idénticas (V2=V1), la ganancia de voltaje es igual a cero y, por tanto, la señal de salida es cero. La impedancia de entrada del terminal inversor (-) es igual <sup>a</sup> R1 y la del terminal no inversor (+) es igual <sup>a</sup> R3+R4.CuandoV1 es diferente a V2, se dice que el circuito está trabajando en el modo diferencial. <sup>y</sup> cuando V1 es igual <sup>a</sup> V2. se dice que está trabajando en el modo común.

#### Integradores

Un integrador, figura 9.14, es un circuito que efectúa la operación matemática de la integración sobre una señal de entrada, entregando una señal de salida proporcional a la integral de esta última. Analíticamente, esta relación se expresa mediante la siguiente formula:

$$
V_{\rm O} = -\frac{1}{(R1C)} \int_{V} V_{\rm idt}
$$

Curso facil de electrónico basico > CEKIT...

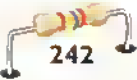

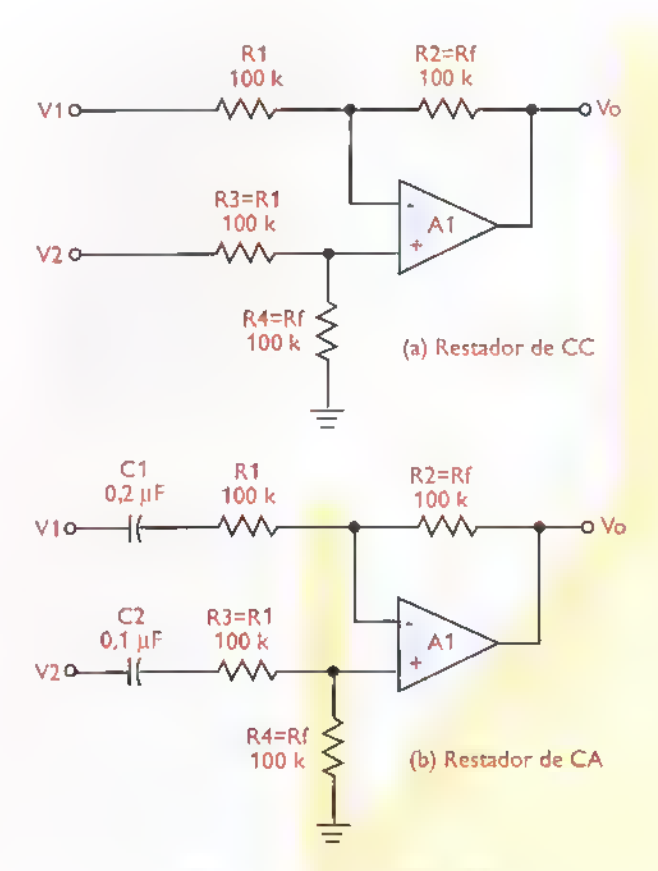

Figura 9.13. Amplificadores restadores (diferenciales)

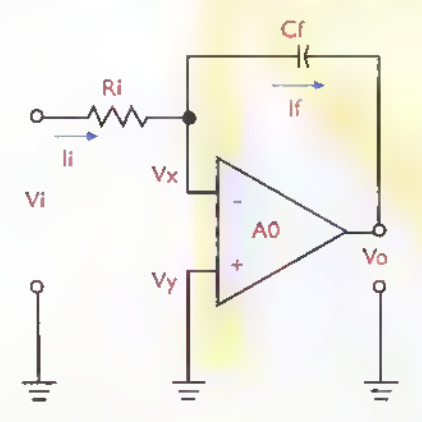

Figura 9.14. Integrador básico

siendo Vo el voltaje de salida y Vi el voltaje de entrada. La expresión "JVidt" significa "la integral deVi con respecto al tiempo". Los detalles relacionados con la evaluación de integrales pueden ser consultados en cualquier texto de calculo. Los integradores son muy ucilizados como convertidores de formas de onda. Por ejemplo, si se aplica a la entrada una serial cuadrada. a la salida se obtiene una señal triangular. También son los bloques constructivos basicos de los filtros pasabajos.

#### Diferenciadores

Un diferenciador es un circuito que efectúa la operación contraria de un integrador. En otras palabras, mientras que la salida de un integrador es la integral de la entrada, un diferenciador realiza la operación matemática de la diferenciación, entregando una serial de salida proporcional a la derivada de la serial de entrada. En la figura 9.15 se muestra la estructura básica de un diferenciador. Analiticamente. la relacion entre el voltaje de salida (Vo) y el voltaje de entrada (Vi), se represents mediante la siguiente formula:

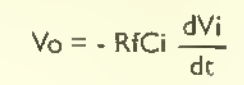

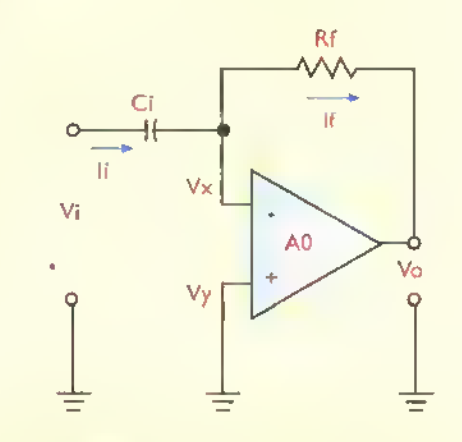

Figura 9.15. Diferenciador básico

siendo Vo el voltaje de salida y Vi el voltaje de entrada. La expresión «dVi/dt» significa «la derivada de Vi con respecto al tiempo». Los detalles relacionados con la evaluacion de derivadas pueden ser consultados en cualquier texto de calculo. Los diferenciadores son tambien muy utilizados como convertidores de formas de onda. Por ejemplo, si se aplica a la entrada una serial triangular, a la salida se obtiene una onda cuadrada. Tambien son los bloques constructivos básicos de los filtros pasaaltos.

# Parametros de los amplificadores operacionales reales

Idealmente, un amplificador operacional deberia tener una ganancia de lazo abierto (Ao) infinita, una impedancia de entrada (Zi) tambien infinita y

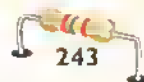

#### Teoria <<<<< **444444444444**

una impedancia de salida (Zo) cero. Sin embargo, los amplificadores operacionales reales no se cinen estrictamente a estas caracteristicas. En la practica: Ao es del orden de 100 dB. Zi es del orden de <sup>1</sup> MQ <sup>a</sup> <sup>10</sup><sup>6</sup> MQ <sup>y</sup> Zo es del orden de varios cientos de ohmios.

Ademas de los valores reales de Ao, Zi <sup>y</sup> Zo, los fabricantes de amplificadores operacionales incluyen en las hojas de datos de sus productos otros parámetros y fíguras de mérito que permiten evaluar el comportamiento de tales dispositivos en la practica <sup>y</sup> compararlo con el comportamiento ideal esperado. Los siguientes son algunos ejemplos.

#### Corriente de polarizacion de entrada (l.) Se

refiere <sup>a</sup> la corriente promedio que ingresa o sale de los terminales de entrada. Idealmente la deberia ser cero. En la practica, puede fluctuar desde unos pocos picoamperios (pA) hasta algunas decimas de microamperio (LIA).

Frecuencia de transicion (fr) Se refiere <sup>a</sup> la frecuencia a la cual la ganancia de lazo abierto del dispositivo es igual a la unidad. Tipicamente, un amplificador operacional tiene una ganancia de voltaje en bajas frecuencias del orden de 100 dB. Con el fin de evitar que oscile, su respuesta de frecuencia se compensa internamente de modo que la ganancia disminuya <sup>a</sup> medida que aumenta la frecuencia y sea 0 dB a la frecuencia fr.

Tipicamente, fr es del orden de <sup>1</sup> MHz en amplificadores operacionales de propósito general, pero puede llegar a ser del orden de 10 MHz a 15 MHz o más en dispositivos de alta velocidad. Conociendo el valor de fr es muy sencillo determinar la curva de respuesta de frecuencia, figura 9.16. En nuestro caso, por ejemplo, la ganancia de lazo abierto para 100Hz es de 80dB <sup>y</sup> para 1000 Hz es de 60dB. Se dice, entonces, que la ganancia disminuye a una rata de 20dB por decada.

Relacion de rechazo de modo común (CMRR) Common-Mode Rejection Ratio). Este parámetro mide la habilidad de un amplificador operacional para

rechazar señales de modo común. Se define como la relación entre la ganancia de modo diferencial y la ganancia de modo común en bajas frecuencias. Aunque idealmente la CMRR de un amplificador operacional deberia ser infinita, en la practica es tipicamente del orden de 90 dB. Entre más alta sea la CMRR, un amplificador discrimina mejor las componentes de ruido de modo común indeseables. Por regla general, los amplificadores operacionales bipolares tienen más altos valores de CMRR y rechazan mejor las señales de modo común que los provistos de entradas tipo FET.

Voltaje offset de entrada (Vio). Se refiere al voltaje que debe aplicarse entre los terminales de entrada para obtener un voltaje de salida cero <sup>y</sup> asi contrarrestar cualquier desbalance en la etapa diferencial de entrada del amplificador operacional. Aunque idealmenteVIO deberia ser cero, en la práctica es del orden de unos pocos milivoltios. Si no se aplica esta corrección, el voltaje offset de entrada interno, una vez amplificado, puede llegar a ser sdficiente para saturar la salida e impedir la amplificacion eficaz.

Rapidez de respuesta o SR (Slew Rate). Este parametro se refiere <sup>a</sup> la maxima rata de cambio del voltaje de salida bajo condiciones de serial grande. Se especifica en voltios por microsegundo (V/µs) y tluctúa tipicamente entre 1 V/μs y 10 V/μs.

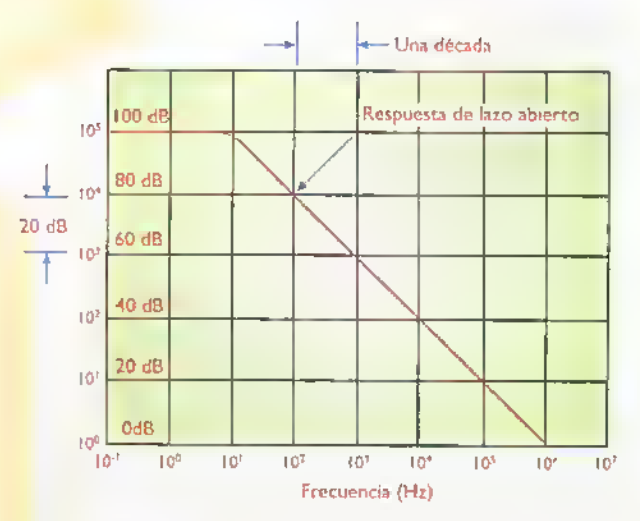

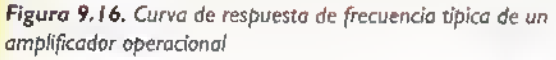

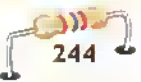
# **WHATLECCIÓN**<sup>10</sup>

# Introduccion a los circuitos digitales

Los avances en el campo de la electrónica digital, apoyados por el milagro de la microelectrónica (la ciencia de fabricar circuitos integrados), han permitido el desarrollo y la fabricacion masiva de relojes, computadoras, teléfonos celulares, robots, juegos, instrumentos y toda una nueva generación de aparatos y sistemas "digitales" empleados en todos los campos de la actividad humana. En esta leccion estudiaremos los principios basicos de las compuertas, los flip-flops y otros circuitos básicos que constituyen el núcleo de la electrónica dígital, una de las áreas de especialización de la electrónica de mayor progreso en los últimos tiempos.

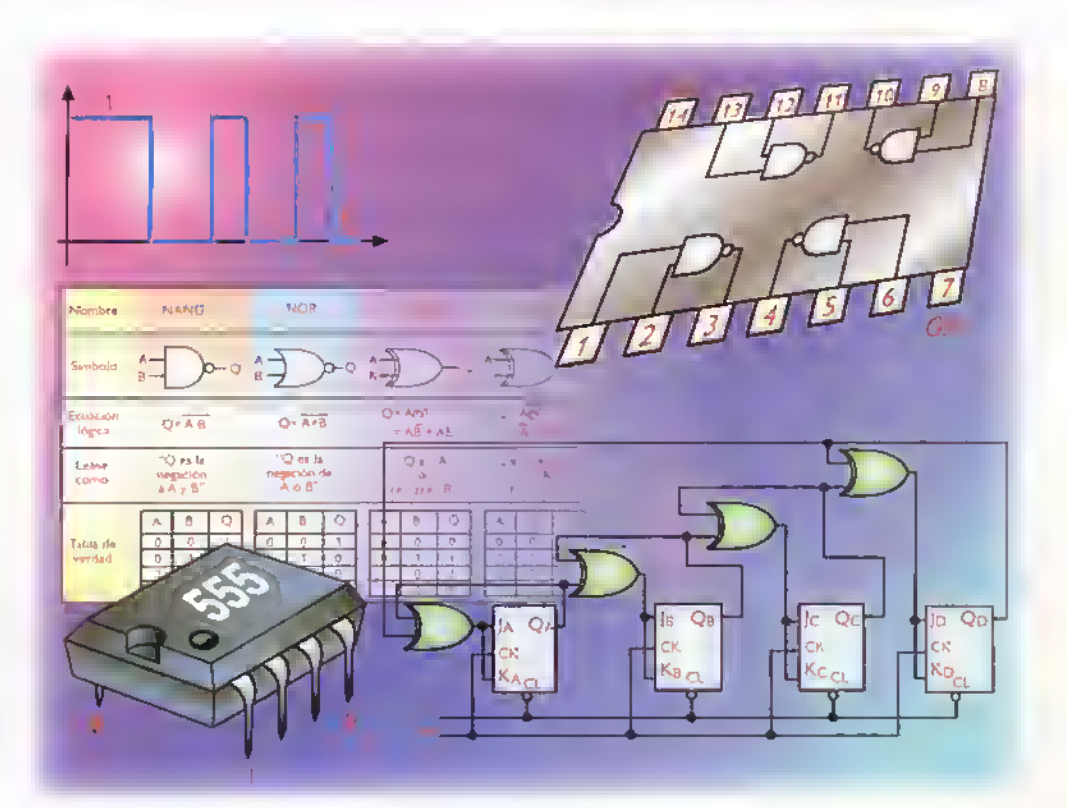

 $GEKT$ .  $\blacktriangleright$  Curso fácil de electrónico básica

Teoría 444444444444444444444444444

### ¿Qué son los circuitos digitales?

Practicamente todos los circuitos examinados hasta el momento son analogos, lo cual implica que trabajan con señales que varian en forma gradual o continua sobre un amplio rango de valores de voltaje y/o corriente, figura 10.1a. También existen situaciones en las cuales es necesario operar con señales de voltaje o de corriente que sólo adoptan un número discreto o finito de valores, figura 10.1b. Este tipo de señales se denominan señales digitales o lógicas y los circuitos que trabajan las mismas, circuitos digitales o lógicos. El estudio de los circuitos digitales es el marco de accion de la electrónica digital.

La electrónica digital es conceptualmente más sencilla que la electronica analoga porque trabaja con componentes y senales de naturaleza binaria.es decir, que solo pueden adoptar uno de dos valores, niveles o estados posibles. En la electrônica digital, estos parametros se designan.respectivamente.como <sup>1</sup> (uno) o alto <sup>y</sup> (cero) o bajo. En la figura 10.2 se comparan estos conceptos. En la figura 10.2a se muestra un ejemplo sencillo de circuito electrico de naturaleza digital. En este caso, el interruptor S1 actiia como un componente digital porque sólo puede estar abierto (0) o cerrado (1). Asimismo, el voltaje

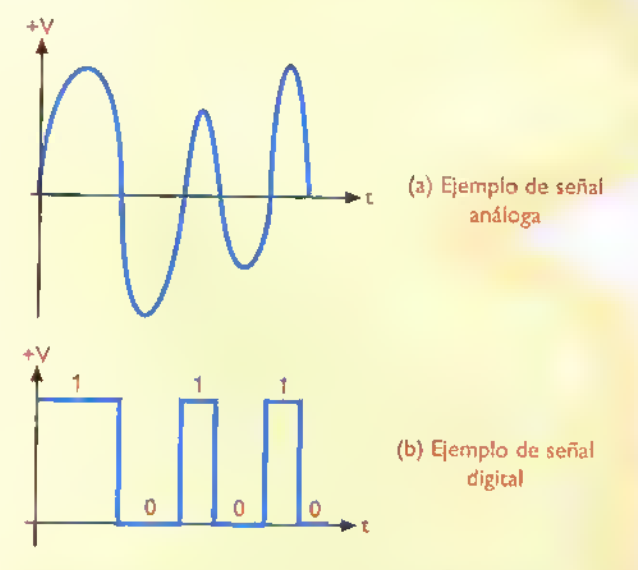

Figura 10.1. Señales análogas y señales digitales. Una señal analoga varia en forma continua sobre una gama infinita de valores, mientras que una digital lo hace en pasos discretos

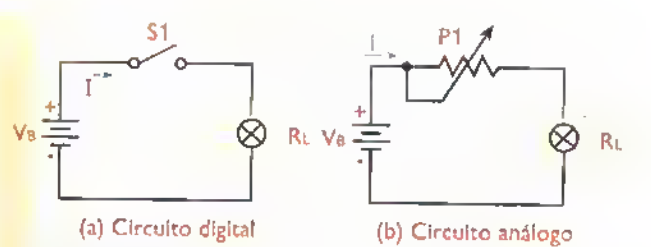

Figura 10.2. Comparación entre un circuito análogo y un circuito digital

aplicado a la lampara (RL) es una serial digital porque sólo puede ser 0V (0) cuando S1 está abierto, o +9V (1) cuando S1 está cerrado. Una asignación similar de valores lógicos puede ser hecha a la corriente I a través del circuito (presente, ausente) o al estado de la lampara (encendida o apagada).

En la figura 10.2b se muestra un ejemplo sencillo de circuito analogo. En este caso, el interruptor ha sido sustituido por un potenciómetro (P1), el cual actúa como un componente análogo cuya resistencia puede adoptar un número infinito de valores entre un minimo <sup>y</sup> un maximo. Del mismo modo.el voltaje, la corriente <sup>y</sup> el nivel de brillo de la lámpara son cantidades análogas.

En la terminologia digital, los niveles o estados logicos 0 y 1 se denominan comúnmente bits. Un bit o un grupo de bits pueden representar muchos niveles diferentes de informacion en los circuitos <sup>y</sup> sistemas digitales, incluyendo números, datos y decisiones. Los números, en particular, se representan y manipulan utilizando el sistema binario o de base 2; los datos (letras, instrucciones, musica, etc.), utilizando diversos tipos de códigos; y las decisiones, utilizando las reglas de la lógica digital, agrupadas bajo lo que se conoce como el álgebra Booleana.

### Conceptos básicos de lógica digital y álgebra Booleana

Los unos (1) y ceros (0) utilizados para representar números y construir códigos pueden también ser utilizados para representar conceptos lógicos del tipo falso/verdadero, si/no, abierto/cerrado, alto/bajo, arriba/abajo, etc.. asi como para tomar decisiones del tipo "si, entonces", es decir. si una serie de cir-

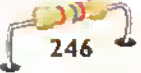

cunstancias particulares ocurre, entonces una accion particular resulta. En el caso del circuito de la figura 10.2a, por ejemplo, si el interruptor S1 está cerrado, entonces la lampara RL ilumina. En otras palabras, si S1 es 1, entonces RL es 1.

El estudio de estos procesos de razonamiento constituye el núcleo de una disciplina filosófica conocida como lógica, una de cuyas ramas más importantes es el álgebra Booleana, la cual utiliza unicamente conceptos del tipo falso/verdadero. La aplicacion de este metodo de razonamiento matemático al análisis y diseño de circuitos digitales, recibe el nombre de lógica digital. El álgebra Booleana se denomina asi en honor de su creador.el matemático inglés Georg Simon Boole (1815-1846).

La expresión verbal de un juicio acerca de algo que puede ser falso o verdadero, por ejemplo, "está lloviendo", se denomina en lógica pura una proposición y corresponde en el marco del álgebra Booleana a una variable logica. Las variables logicas se identifican generalmente mediante caracteres alfabeticos o alfanuméricos (A, D3, CLR, etc.). En electrónica digital, las variables lógicas se utilizan para representar señales o condiciones que sólo pueden adoptar uno de dos estados posibles (0=falso, 1=verdadero). Las variables lógicas y sus relaciones se representan, ma-

nipulan y expresan med<mark>iante t</mark>ablas de la <mark>ver-</mark> dad, ecuaciones lógicas, simbolos lógicos y operaciones lógicas.

Una tabla de la verdad es una representación gráfica que contiene todas las posibles combinaciones de estados de las variables de entrada y los estados de la variable de salida resultantes de cada una. Una ecuación lógica es una expresión matematica que describe analiticamente la relacion de cada variable de salida con las variables de entrada. Las ecuaciones lógicas se representan gráficamente mediante la combinación de uno o más simbolos lógicos, cada uno de los cuales describe una operación lógica entre un cierto número de variables de entrada.

Las operaciones lógicas básicas del álgebra Booleana son: el producto, la suma <sup>y</sup> el complemento o inversión, denominadas respectivamente operaciones AND, OR y NOT. En la figura 10.3 se muestran los simbolos, las ecuaciones y las tablas de la verdad que describen estas operaciones fundamentales. En adición a estas operaciones básicas existen otras auxiliares, derivadas de las primeras, que se utilizan con frecuencia en el diseno de circuitos digitales. Las más importantes son la AND negada (NAND). la OR negada (NOR), la OR exclusiva (XOR).la OR exclusiva negada (XNOR) <sup>y</sup> la NOT negada (YES). En la figura 10.4 se describen estas operaciones auxiliares.

Tanto las operaciones fundamentals como las derivadas son ejecutadas en la practica por circuitos electrónicos especializados llamados compuertas. Las compuertas son los bloques constructivos basicos de todos los circuitos y sistemas digitales. Las compuertas, asi como muchas funciones especializadas construidas a base de las mismas (flip-flops, decodificadores, contadores, memorias, microprocesadores, etc.), están corrientemente disponibles como circuitos integrados digitales. Dependiendo del número de compuertas utilizadas en su construcción, estos últimos pueden ser de pequeña, mediada, alta, o muy alta escala de integración.

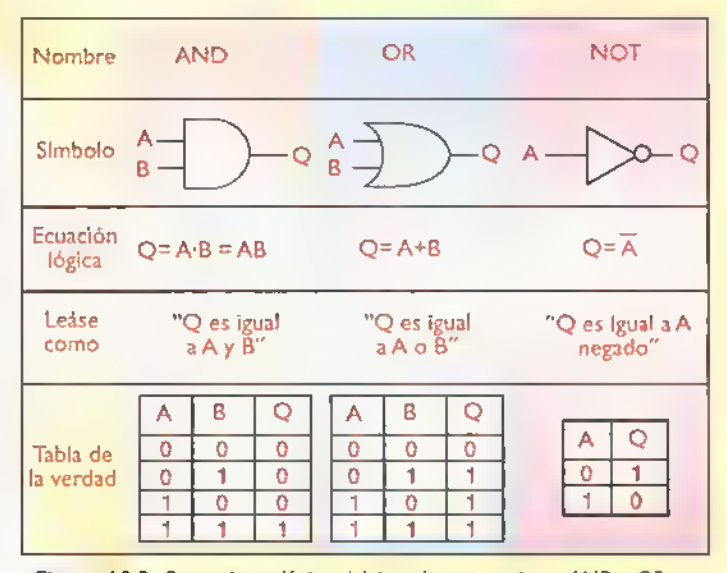

Figura 10.3. Operaciones lógicas básicas. Las aperacianes AND y OR san aplicables a dos o más variables de entrada. La operación NOT solamente esta definida para una variable de entrada.

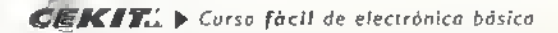

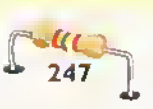

Teoría 444 4444444

### El transistor como interruptor

Los circuitos digitales estan basados en el uso de transistores, bipolares o de efecto de campo, operando como interruptores, es decir, entre el corte y la saturación. En la figura 10.5a se muestra como ejemplo la estructura de un interruptor básico con transistor NPN. En este caso, cuando se abre el interruptor S1 ,no hay corriente de base <sup>y</sup> por tanto no hay corriente de colector. Como resultado, el transistor está cortado (off) y la lámpara permanece apagada.Asimismo, cuando el interruptor se cierra, circulan una corriente de base (9,4mA) <sup>y</sup> una corriente de colector (100mA) y la lampara se ilumina. En el primer caso. el punto de trabajo coincide con el de corte, mientras que en el segundo coincide con el de saturacion.

Para la conmutación de cargas inductivas, por ejemplo, relès y motores, el transistor debe ser protegido mediante un diodo inversamente polarizado, conectado en paralelo con la carga, como se indica en la figura 10.5b. Sin el diodo, la corriente almacenada en la bobina tenderia a seguir circulando a traves del transistor, con lo cual se produciria un voltaje muy alto entre el colector <sup>y</sup> el emisor del mismo, capaz de destruirlo. El diodo evita que esto suceda, proporcionando un camino de baja resistencia para la circulacion de esta corriente.

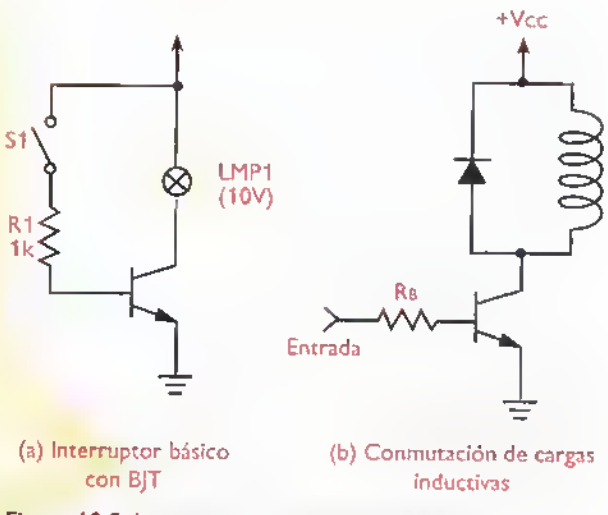

Figura I0.S. Interruptores con transistores bipolares

En la figura 10.6a se muestra el circuito básico de un interruptor con MOSFET. En este caso, con el interruptor en la posicion superior, la compuerta recibe un voltaje alto (10V) y el MOSFET conduce, energizando la carga. Asimismo, con el interruptor en la posicion inferior, la compuerta recibe un voltaje bajo (0V) <sup>y</sup> el MOSFET deja de conducir.desenergizando la carga. En el primer caso, el transisor está en el estado de saturación, mientras que en el segundo esta en el estado de corte.

Los MOSFET posibilitan tambien la conmutacion de señales análogas, lo cual no es posible con transistores BJT. Esta situación se ilustra en la figura 10.6b.

| <b>Nombre</b>         | <b>NAND</b>                                                   | <b>NOR</b>                                                                                   | <b>XOR</b>                                                         | <b>XNOR</b>                                                | <b>YES</b>                                        |
|-----------------------|---------------------------------------------------------------|----------------------------------------------------------------------------------------------|--------------------------------------------------------------------|------------------------------------------------------------|---------------------------------------------------|
| Simbolo               | B                                                             | D-Q                                                                                          | $\circ$                                                            | $A -$<br>$B -$                                             |                                                   |
| Ecuación<br>lógica    | $Q = A \cdot B$                                               | $Q = \overline{A+B}$                                                                         | $Q = A \oplus B$<br>$= AB + \overline{AB}$                         | $Q = \overline{A \oplus B}$<br>$=\overline{AB}$ + AB       | $Q = A$<br>ΞÃ                                     |
| Leáse<br>como         | "Q es la<br>negación<br>de A y B"                             | "Q es la<br>negación de<br>$A \circ B$ "                                                     | "O es A<br>o<br>exclusiva B"                                       | "Q es la negación<br>deA<br>o B exclusiva"                 | "Q es igual a A<br>o a la doble<br>negación de A" |
| Tabla de<br>la verdad | в<br>Q<br>А<br>$\mathbf{0}$<br>n<br>$\overline{0}$<br>0<br>Ω. | A<br>в<br>Q<br>$\mathbf{o}$<br>$\mathbf{0}$<br>$\overline{0}$<br>1<br>$\mathbf{0}$<br>0<br>0 | B<br>O<br>Α<br>$\mathbf{0}$<br>O.<br>n<br>$\mathbf{0}$<br>$\Omega$ | ₿<br>Q<br>Α<br>$\mathbf 0$<br>0<br>Ō<br>0<br>$\Omega$<br>0 | А<br>O<br>$\Omega$<br>0                           |

Figura 10.4. Operaciones Iágicas derivadas. Las operacianes NAND, NOR, XOR y XNOR se aplican a dos o más variables, y la YES a<br>una sala variable.

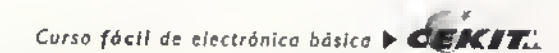

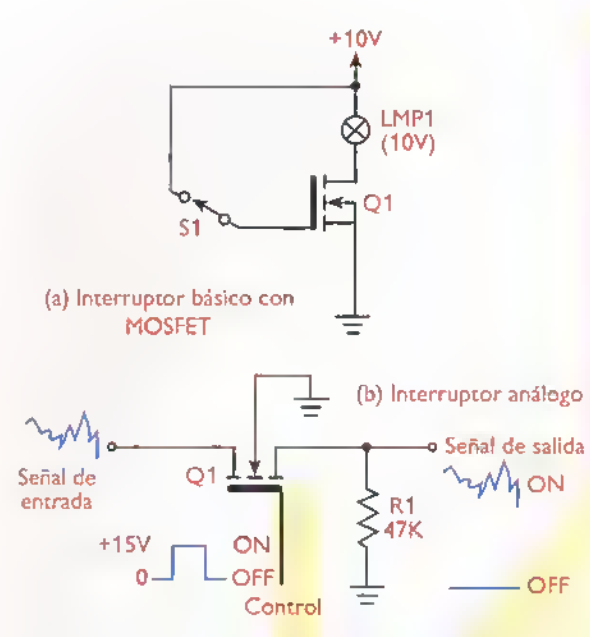

Figura 10.6. Interruptores con transistores de efecto de compo

La idea básica es conmutar el MOSFET del estado de circuito abierto al de cortocircuito, y viceversa, mediante la aplicación de un voltaje de nivel bajo (0V) o alto (+15V) en la compuerta. Asi se consigue bloquear o dejar pasar la se-

ñal análoga desde la entrada hasta la salida. En el primer caso (Vg=0V), el MOSFET no conduce y el voltaje sobre la carga es OV.mientras que en el segundo.el MOSFET conduce <sup>y</sup> sobre la carga aparece el voltaje de entrada.

### Operaciones logicas con transistores y diodos

Los transistores, junto con los diodos, pueden ser utilizados para efectuar fácilmente las operaciones lógicas, básicas y derivadas, descritas anteriormente. En la figura 10.7 se muestra, como ejemplo, la forma de llevar Boa cabo las operaciones NOT, 1N4148 AND. NAND <sup>y</sup> NOR utilizando exclusivamente diodos, transistores y resistencias. En todos los

casos, las variables de entrada (A <sup>y</sup> B) y de salida (Q) representan niveles de voltaje, correspondiendo un nivel  $\mathbf{b}$ ajo (0) a 0V y un nivel alto (1) a 5V.

En el caso del inversor, figura 10.7a, por ejemplo, la aplicacion de un nivel alto en la entrada A causa que circule una corriente de base y el transistor se sature.con lo cual el voltaje en la salida Q es prácticamente 0V, correspondiente a un nivel **bajo**. Asimismo, la aplicación de un nivel bajo en la entrada no produce corriente de base, con lo cual el transistor se bloquea.produciendose en la salida Q un voltaje de +5V, correspondiente <sup>a</sup> un nivel alto. Del mismo modo se analizan los otros circuitos.

Tenga en cuenta que un diodo conduce cuando esti directamente polarizado, es decir el anodo es positivo con respecto al catodo, y no conduce cuando está inversamente polarizado. En el primer caso, la caida de voltaje entre sus terminales es muy baja, del orden de 0,6V, asimilable a un nivel lógico bajo (0).

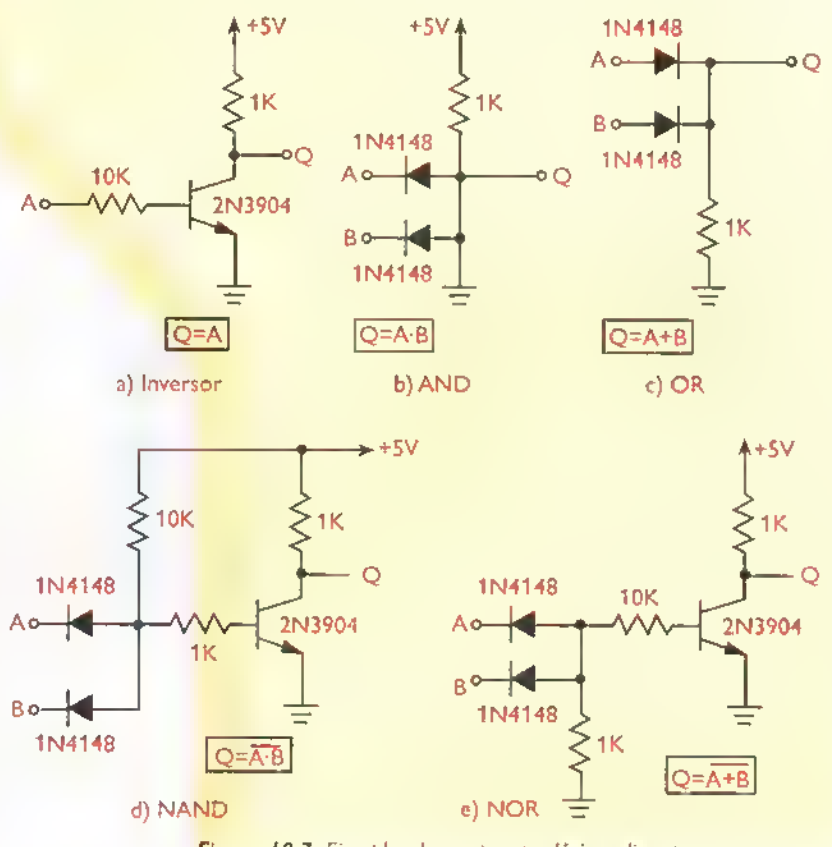

Figura 10.7. Ejemplos de compuertas lógicas discretas

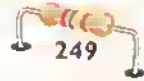

Teoria 111

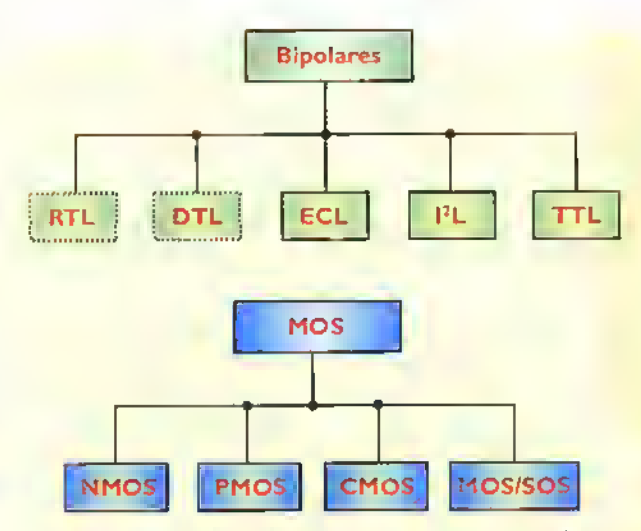

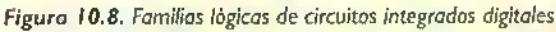

### Familias lógicas de circuitos integrados digitales

Los circuitos integrados digitales modernos pueden ser bipolares o MOS, dependiendo del tipo de transistores utilizados como interruptores en su manufactura. Especificamente, los circuitos bipolares están basados en el uso de transistores bipolares (BJT) <sup>y</sup> los circuitos MOS en el uso de transistores MOS-FET. Dentro de cada una de estas tecnologias existen diferentes tipos de familias. Una familia lógica es un grupo de dispositivos lógicos integrados que comparten una tecnología común de fabricación y son electricamente compatibles entre si. En el cuadro de la figura 10.8 se relacionan las familias bipolares y las familias MOS más comunes.

La familia bipolar más conocida y utilizada, en sus distintas versiones, es la TTL (Tronsistor-Tronsistor Logic), introducida originalmente por Texas Instruments en <sup>1</sup> 964. Las familias RTL (Resistor-Transistor Logic) <sup>y</sup> DTL (Diode-Transistor Logic) son practicamente obsoletas en la actualidad, pero fueron muy populares en el pasado. La tecnologia ECL (Emitter-Coupled Logic), introducida por Motorola en 1962,se utiliza principalmente en tareas de muy alta frecuencia. La tecnologia <sup>12</sup>L (Integroted Injection Logic), por su parte, se utiliza en tareas de alta integracion, como relojes, sintetizadores de sonido, microprocesadores, etc., combinada generalmente con circuitos analogos.

La familia MOS más conocida, y una de las más populares.es la MOS complementaria o CMOS (complementary metal-oxide-semiconductor), introducida originalmente por RCA en <sup>1963</sup> <sup>y</sup> que utiliza tanto transistores NMOS como PMOS. Las familias PMOS (basadas en el uso de MOSFET de canal P) <sup>y</sup> NMOS (idem, de canal N), se utilizan principalmente en tareas de alta integración, como memorias, calculadoras, etc. Existen también algunas variaciones estructurales de estas familias, como VMOS, DMOS <sup>y</sup> HMOS, tendientes <sup>a</sup> mejorar la velocidad de conmutación. En esta lección nos referiremos exclusivamente <sup>a</sup> los circuitos integrados TTL <sup>y</sup> CMOS.

En todos los circuitos integrados digitales, los estados lógicos 0 (bajo) y alto (1) corresponden a valores de voltaje, los cuales tienen rangos de validez definidos, separados por una zona de valores inválidos. Esta situación se ilustra en la figura 10.9. En este caso, el nivel bajo (0) válido corrresponde a cualquier voltaje entre Vo y V1, y el nivel alto (1) válido, a cualquier voltaje entreV2 yV3. Típicamente, Vo corresponde a 0V y V3 al voltaje de alimentación, digamos +5V. Los voltajes entreV1 yV2 se consideran invalidos y deben evitarse porque provocan un funcionamiento erratico.Tambien deben evitarse los voltajes superiores aV3 o inferiores aVo, porque pueden producir daños irreversibles.

La mayor parte de los dispositivos TTL se identifican mediante una referencia de la forma AA74xxyy, donde AA es el código que identifica al fabricante (DM,SN,MM,TC,etc),xx un codigo que identifica la subfamilia del dispositivo y yy un número de dos o

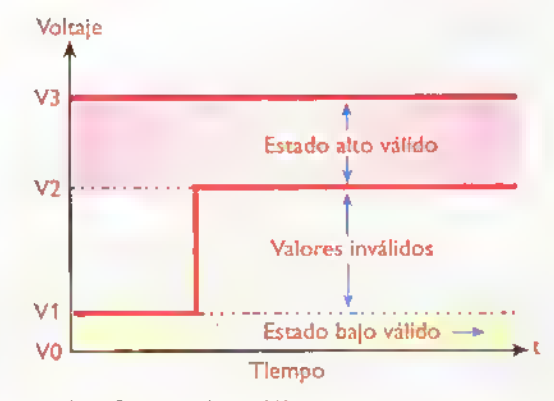

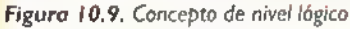

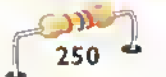

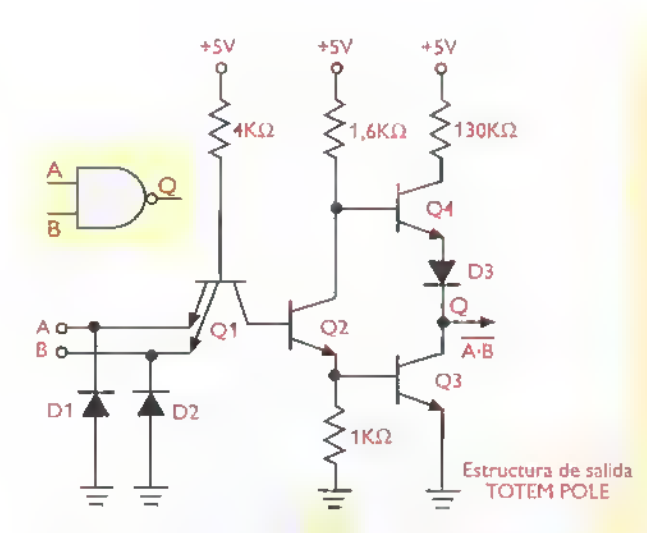

Figura 10.10. Estructura típica de una compuerta NAND TTL estàndar

tres cifras que identifica la función del mismo. Ejemplos: 74LS00, 7493. 74S279. etc. Los dispositivos CMOS, por su parte, se identifican principalmente mediante referencias de las formas AA4xxxB, AA74Cxx,AA74HCxx <sup>y</sup> AA74HCTxx.Ejemplos: CD4011B, DM74C925, SN74HCT134, etc.

Tanto la familiaTTL como la CMOS comprenden varias subfamilias que representan distintos grados de compromiso entre la velocidad de operación y el

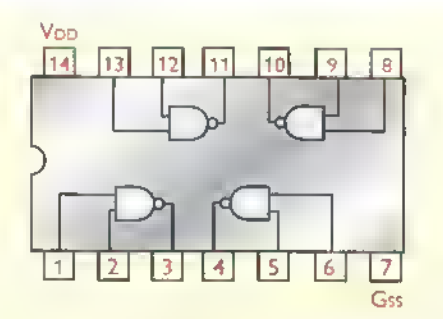

Figura 10.12. Distribución funcional del circuito integrado 4011B, el cual contiene cuatro compuertas NAND de dos entradas

consumo de potencia. En general, los circuitos integradosTTL se caracterizan por su alta velocidad <sup>y</sup> los CMOS por su bajo consumo de potencia

Las subfamilias TTL más importantes son la estándar (74), la de baja potencia (74L), la de alta velocidad (74H), la Schottky (74S), la Schottky de bajo consumo (74LS) <sup>y</sup> las Schottky avanzadas (74AS y 74ALS). En la figura 10.10 se muestra, como ejemplo, la estructura interna de una compuerta NANDTTL estandar.

Las subfamilias CMOS más importantes son la 40 (estandar), la 74C (equivalente TTL), la 74HC (alta velocidad) <sup>y</sup> la 74HCT (alta velocidad con entradas TTL). En la figura 10.11 se muestra como ejemplo la estructura de una compuerta NOR CMOS estandar. Actualmente, las subfamilias TTL y CMOS más última la que ofrece el mejor desempeño.

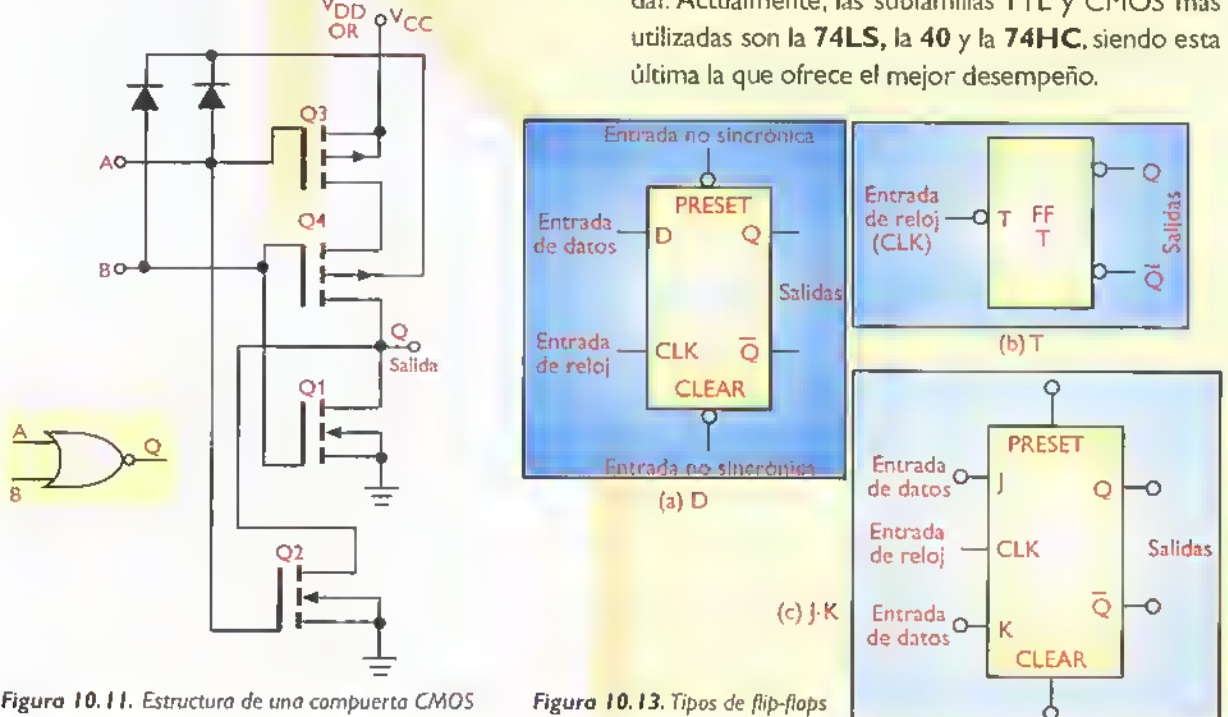

 $\mathbf{C}\mathbf{E}\mathbf{K}\mathbf{I}\mathbf{T}$ .  $\blacktriangleright$  Curso facil de electronica basica

Teoria  $\mathbf{d}$  $\mathbf{d}$ 

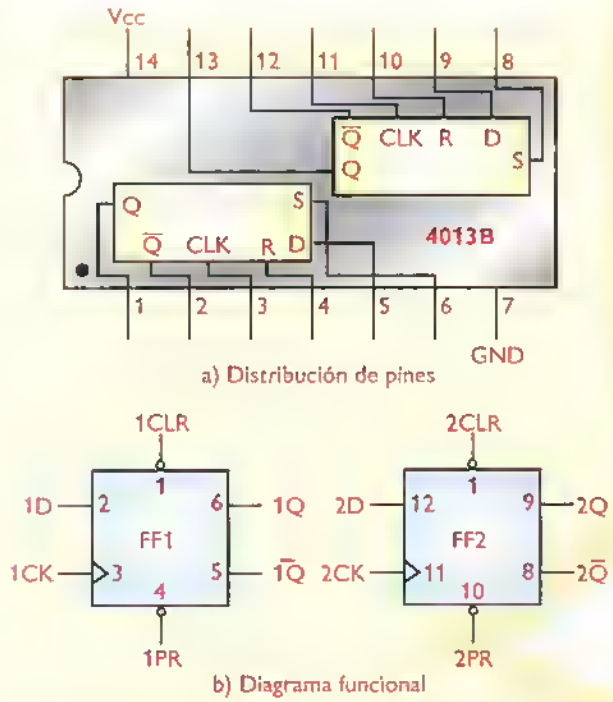

Figura 10.14. Distribución de pines (a) y diagramas funcionales (b) del circuito integrado 4013B, el cual contiene dos flip-flops tipo D en una misma capsula

Todas las subfamiliasTTL trabajan con una tension de alimentacion de +5V e interpretan los unos y los ceros de la misma forma. Especificamente, cualquier voltaje entre 0V <sup>y</sup> 0,8V corresponde <sup>a</sup> un nivel o estado bajo (0) <sup>y</sup> cualquier voltaje entre 2,0V y 5,0V <sup>a</sup> un nivel o estado alto (1). Los voltajes entre 0,8V y 2,0V se consideran invalidos.

La subfamilia CMOS estandar, por su parte, opera con tensiones de alimentación (VDD) desde 3V hasta 18V. Utiliza niveles de voltaje de entrada desde 0 hasta 0.3VDD para el estado bajo (0) y desde 0.7VDD hasta VDD para el estado alto (1). Las otras subfamilias (74HC, 74C <sup>y</sup> 74HCT) operan tipicamente con +5V <sup>e</sup> interpretan los unos <sup>y</sup> los ceros de una forma similar.

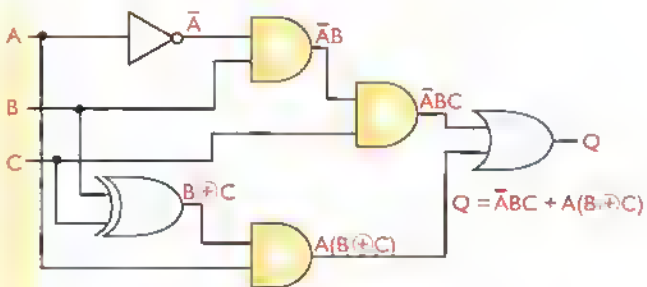

Figura 10.15. Ejemplo de circuito combinatorio

### Compuertas lógicas y flip-flops

Las compuertas son, junto con los flip-flops, los bloques constructivos basicos de todos los circuitos <sup>y</sup> sistemas digitales. Las primeras efectúan decisiones u operaciones lógicas simples, mientras que los segundos almacenan bits o estados lógicos. Los principales tipos de compuertas lógicas disponibles como circuitos integrados TTL o CMOS, son la AND, la OR, la NAND, la NOR, la XOR y la XNOR, denominadas asi de acuerdo a la operación lógica que efectúan. Un ejemplo representativo es el 4011B, figura 10.12, el cual incluye <sup>4</sup> compuertas NAND convencionales de dos entradas (NAND-2) en una cápsula de 14 pines.

Los principales tipos de flip-flops son el D (data), el T (togg/e) <sup>y</sup> el J-K, diferenciados entre si por la forma como almacenan un  $bit$  (0 o 1) de información. En la figura 10.13 se muestran los simbolos utilizados para representar estos dispositivos. En un flipflop tipo D, por ejemplo, el dato almacenado depende del estado de la linea de entrada D. Por tanto, si D=0, entonces Q=0 y si D=1, entonces Q=1. La salida  $\overline{Q}$  adopta el estado complementario. La transferencia del dato la controla una serial de pulsos aplicada <sup>a</sup> la entrada CLK (reloj). Se dice, entonces, que se trata de un flipflop sincrónico. En la figura 10.14 se muestra como ejemplo el circuito integrado 4013B, el cual contiene dos flip-flops D en una misma cápsula de 14 pines.

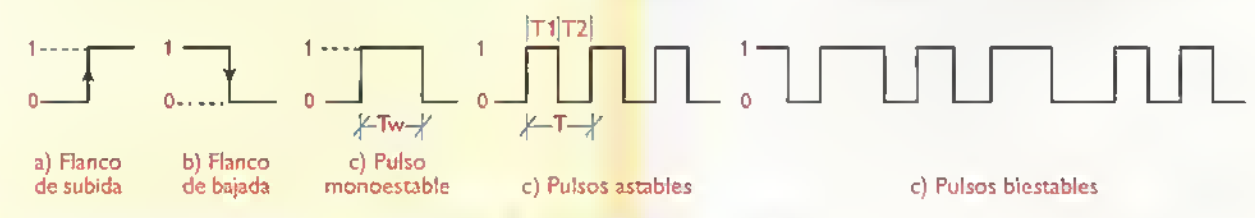

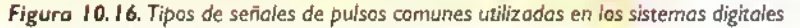

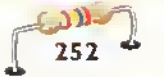

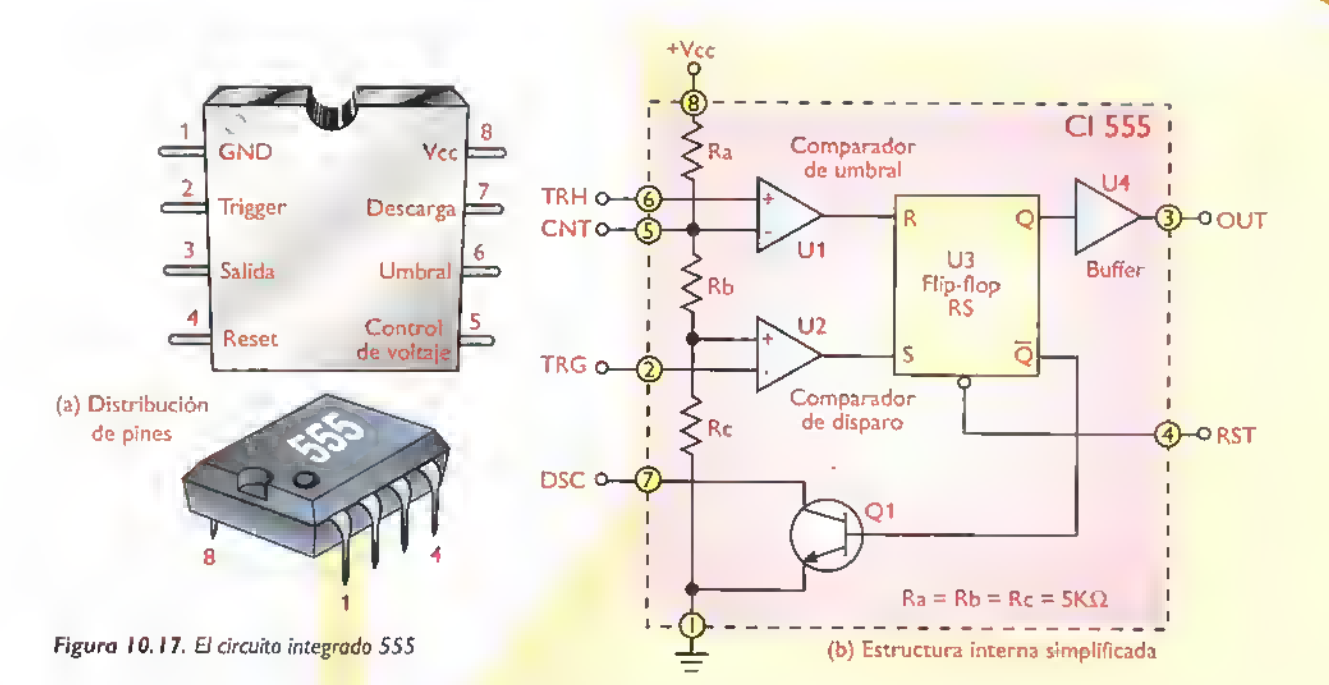

Los circuitos desarrollados exclusivamente a base de compuertas, sin elementos de memoria (flip-flops) en su interior, se denominan genéricamente circuítos combinatorios o de lógica combinatoría. En ellos. el estado de cada salida depende exclusivamente de la combinación de estados de las entradas. En la figura 10.15 se muestra un ejemplo de circuito combinatorio, el cual entrega un nivel alto (1) en la salida Q cuando dos entradas cualesquiera, por ejemplo A y C son de nivel alto (1), y un nivel bajo (0) en los demás casos. Muchas funciones combinatorias de uso común están están corrientemente disponibles como circuitos integrados de mediana escala (MSI). Ejemplos: codificadores, decodificadores, multiplexores, sumadores. unidades aritmético-lógicas (ALU), etc.

### Circuitos de pulsos

La mayor parte de los circuitos digitales prácticos utilizan senales que cambian de estado con el tiempo. Estas señales se denominan genéricamente pulsos. En la figura 10.16 se muestran algunos ejemplos de senales de pulsos. Un flanco. por ejemplo, es una transición de un nivel lógico a otro, mientras que un pulso monoestable es una señal que efectúa una transición de un estado al otro y regresa a su estado inicial después de un cierto tiempo.

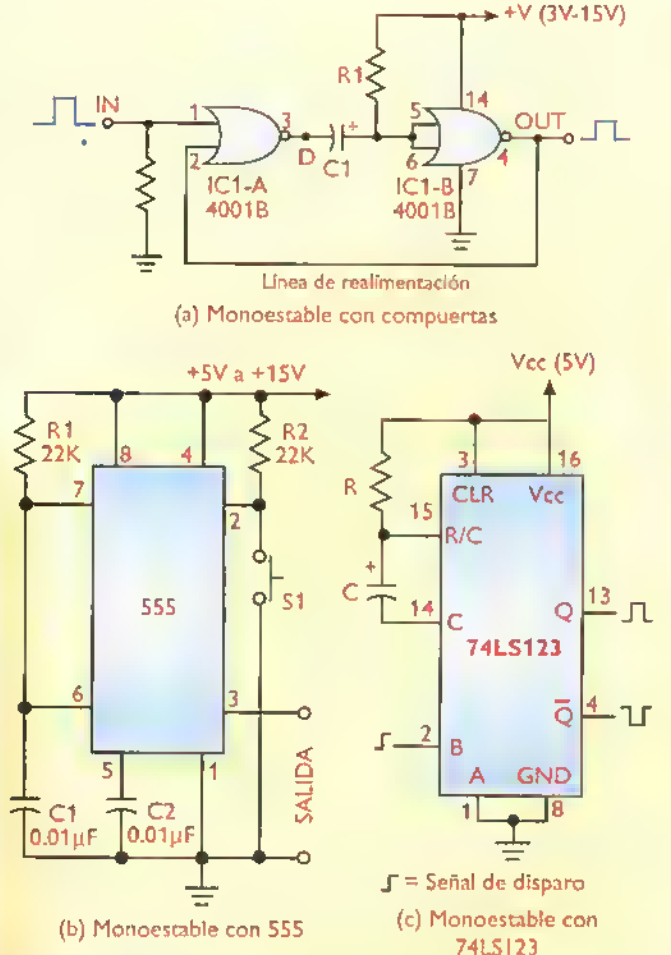

Figura 10.18. Ejemplos de circuitos prácticos de multivibradores monoestobles

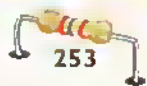

Á

Â

Á Â

▲▲▲

Â

**AAAAAAAA** 

Á Á Á Â Â Â Â Â Á,

Á

۸

### Teoria. 4.4.4  $44.111$  $\blacksquare$  $\triangleleft$  $\mathcal{A}$  $\mathcal{A}$  $\mathcal{A}$ 444444  $\epsilon$

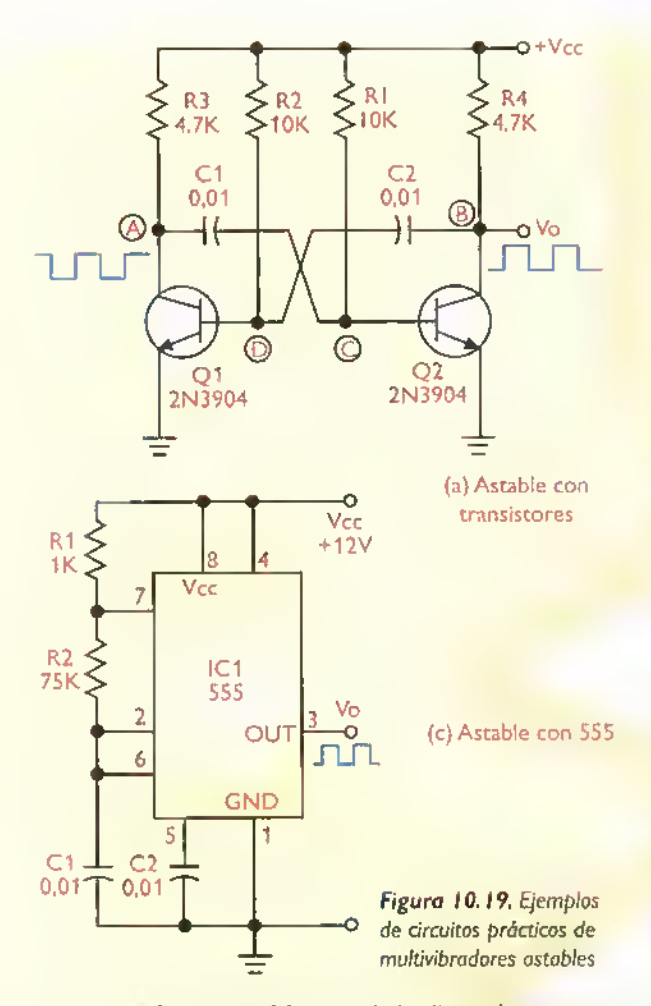

Los pulsos astables, también llamados trenes de pulsos, son señales en las cuales los cambios de un estado a otro se producen en forma continua y periodica, es decir, pasan alternativamente de un nivel bajo a un nivel alto.y viceversa.a intervalos regulares. Por último, los pulsos biestables son señales que no siguen necesariamente un patrón regular.

Los pulsos monostables y astables son produci-

dos por unos circuitos llamados multivibradores o timers, siendo uno de los mas populares el circuito integrado análogo 555, figura 10.17. Tambien se dispone de circuitos integrados digitales especializados en la produccion de pulsos, como el monoestableTTL 74LS123. En las figuras 10.18 y 10.19 se muestran algunos ejemplos circuitos practicos de multivibradores monoestables y astables.

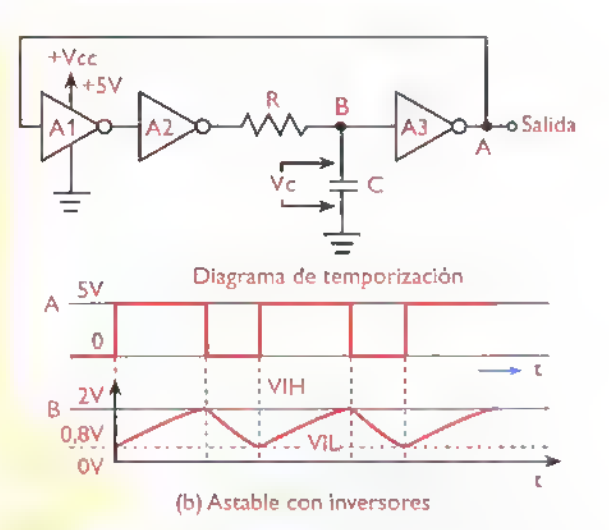

Los pulsos biestables se producen generalmente a partir de las senales anteriores mediante el uso de flip-flops. Este tipo de circuitos se conocen genéricamente como circuitos secuenciales <sup>y</sup> se caracterizan porque el estado de la salida depende no solamente de las combinaciones de estados de las entradas, sino de la secuencia (orden en el tiempo) en la cual ocurren estas combinaciones. En la figura 10.20 se muestra un ejemplo de circuito secuencial. Muchas funciones secuenciales de uso comun <sup>y</sup> especializado estan corrientemente disponibles como circuitos integrados de mediana y alta escala. Ejemplos: contadores, registros de desplazamiento, codificadores de teclados, memorias, microcontroladores, etc.

Concluimos asi la seccion de teoria del Curso Fácil de Electrónica Básica de CEKIT. Pero no todo está dicho: aún falta mucho por recorrer. Afortunamente, usted es quien decide hasta donde quiere llegar. Cualquiera que sea su eleccion, cuente siempre con nosotros. Consultenos.

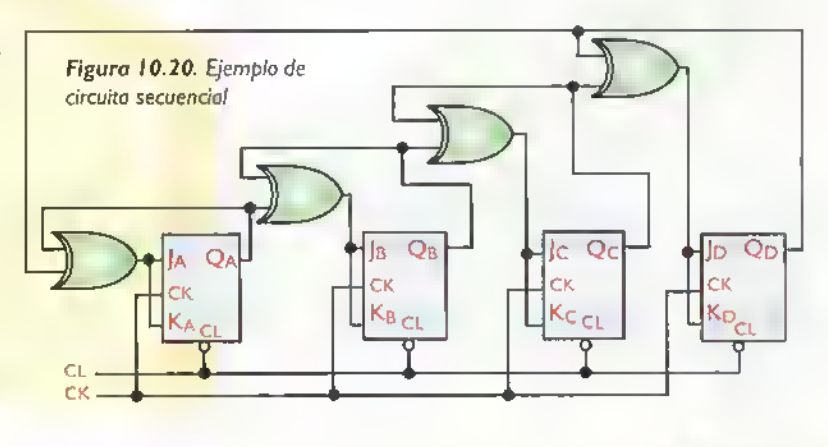

ננו 254

## Indice Teoria

Ä  $\hat{\mathbf{A}}$ 

**AAAAAAAAAA** 

Â Ä Â  $\blacktriangle$  $\blacktriangle$  $\blacktriangle$  $\blacktriangle$  $\hat{\mathbf{A}}$  $\hat{\mathbf{A}}$  $\blacktriangle$  $\blacktriangle$  $\frac{1}{\Lambda}$ 

1<br>1<br>1<br>1<br>1<br>1<br>1<br>1<br>1<br>1<br>1<br>1<br>1<br>1<br>1<br>

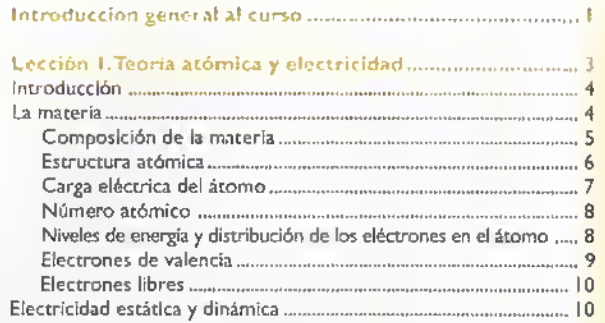

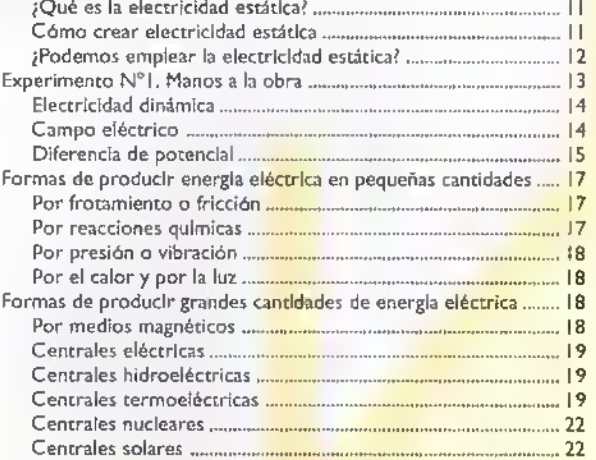

### Lecci6n 2. Conceptos basicos acerca de los

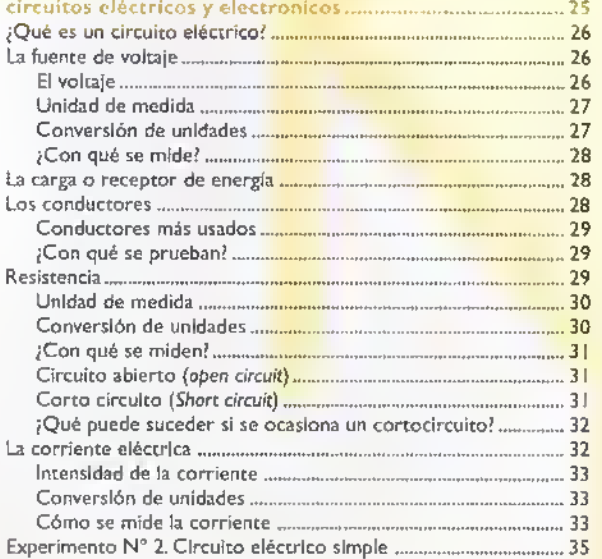

### Leccion 3. El magnetismo y el electromagnetismo .......... 37

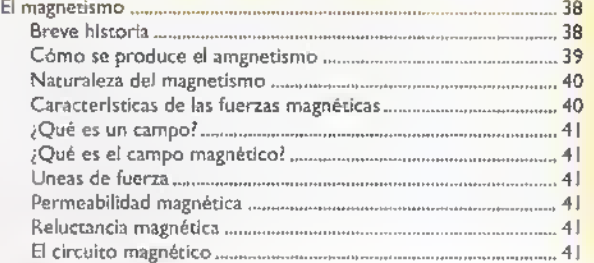

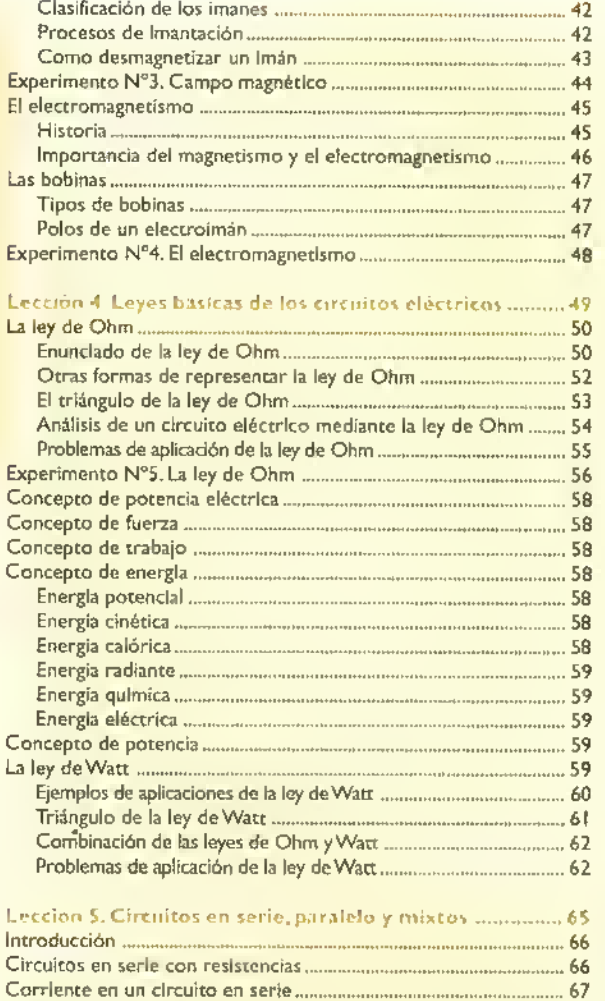

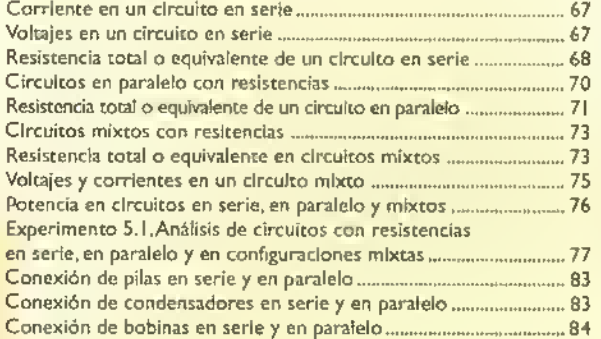

### Leccion 6. Conceptos hasicos de corriente

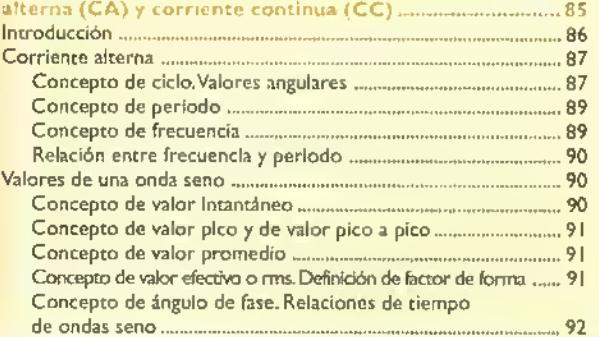

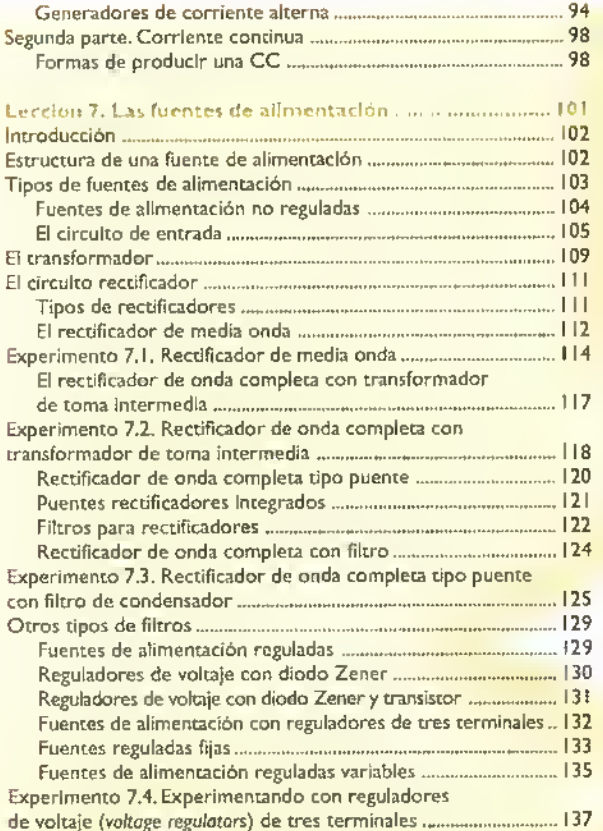

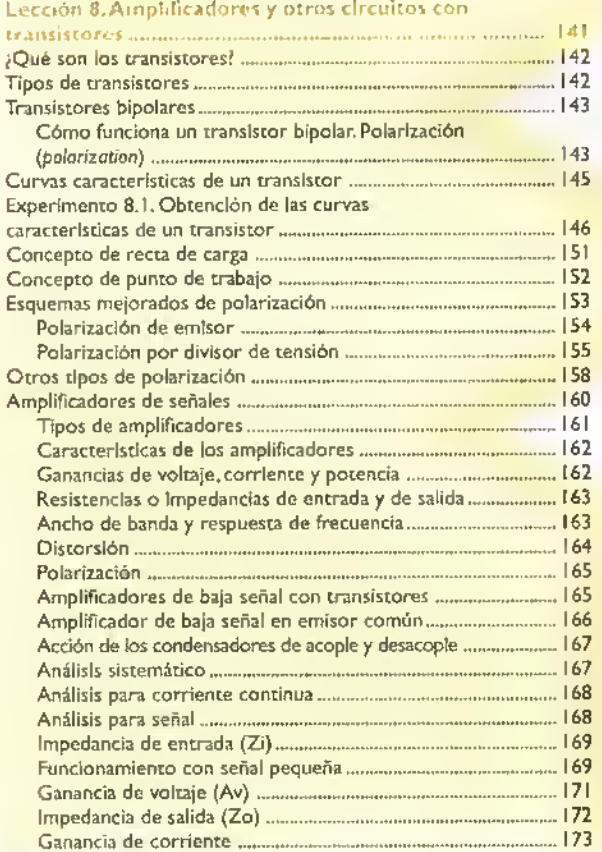

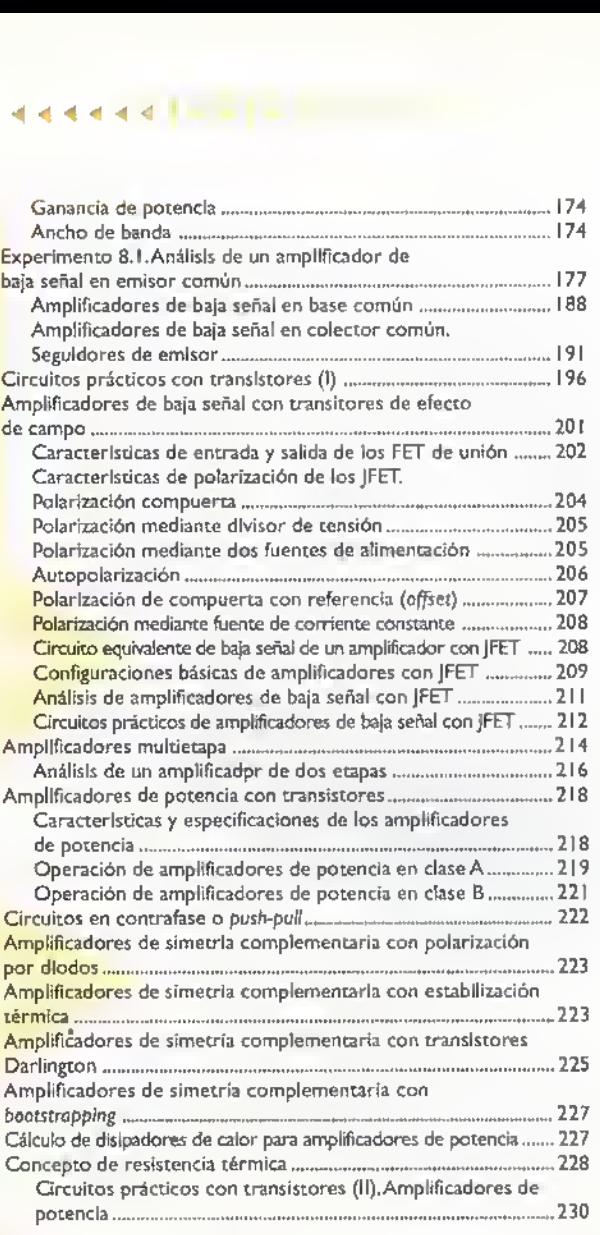

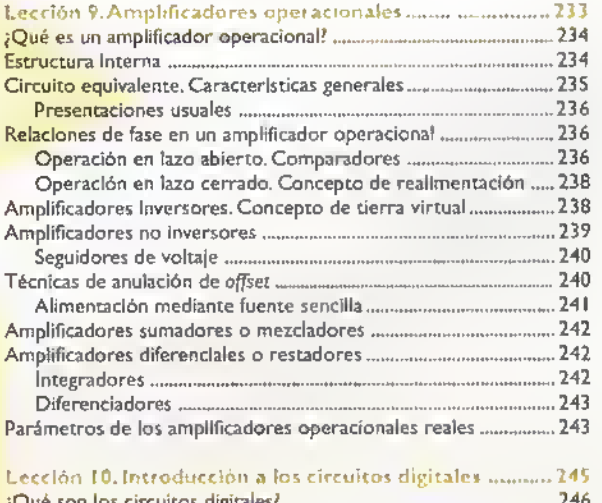

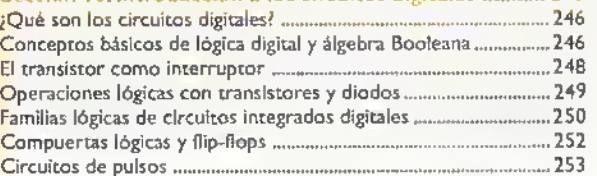

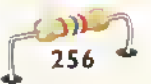

# **Lección**

# Los componentes electrónicos

D<sup>e</sup>

En la electrónica, como en cualquier otra tecnologia o actividad que desarrollemos, resulta mucho más fácil comprender el funcionamiento de un sistema si conocemos la naturaleza <sup>y</sup> la función de cada uno de los elementos que lo conforman. Los componentes electrónicos son los elementos basicos de los circuitos; dentro de éstos, cada componente cumple una funcion especifica dependiendo de su tipo <sup>y</sup> de la forma como este conectado con los demas.

 $\overline{w}_{\scriptscriptstyle{\text{AA}}}$   $\blacktriangleright$  Curso fácil de electrónica básica

 $\theta$ 

### Los sistemas electrónicos

Miremos un ejemplo sencillo de un sistema <sup>u</sup> organizacion como una orquesta o grupo musical; sabemos que existen de muchos tipos, sinfónicas, filarmónicas, de salsa, merengue y de rock, entre otras. Observando su formación, todas ellas pueden dividirse en grupos más pequeños dependiendo de la forma en que éstos se agrupan, vientos, percusión, voces, cuerdas, etc. Y a su vez, cada uno de estos grupos está conformado por varios instrumentos que, aunque son accionados de la misma forma, tienen unas caracteristicas particulares que los diferencian de los demas. Por ejemplo, dentro del grupo de los vientos, se pueden tener saxofones, flautas, trompetas, tubas, trombones, etc.Y si miramos bien, aunque en todas las agrupaciones no deben existir todos los tipos de instrumentos antes mencionados, aquellas en las que los hay son siempre iguales. No podemos decir que un saxofón es diferente si está interpretando una cumbia o un merengue.

Igual sucede con un aparato electrónico: las radios, los amplificadores, los juegos de luces, las alarmas, etc., están configurados por unos grupos más pequeños llamados circuitos, que cumplen una función particular, y éstos a su vez están configurados por varios componentes electrónicos, tal como se muestra en la figura 1.1. Aunque todos los sistemas no están conformados por los mismos circuitos, si hay algunos que son comunes y todos están conformados prácticamente por los mismos componentes, bajo diferentes condiciones de operacion.

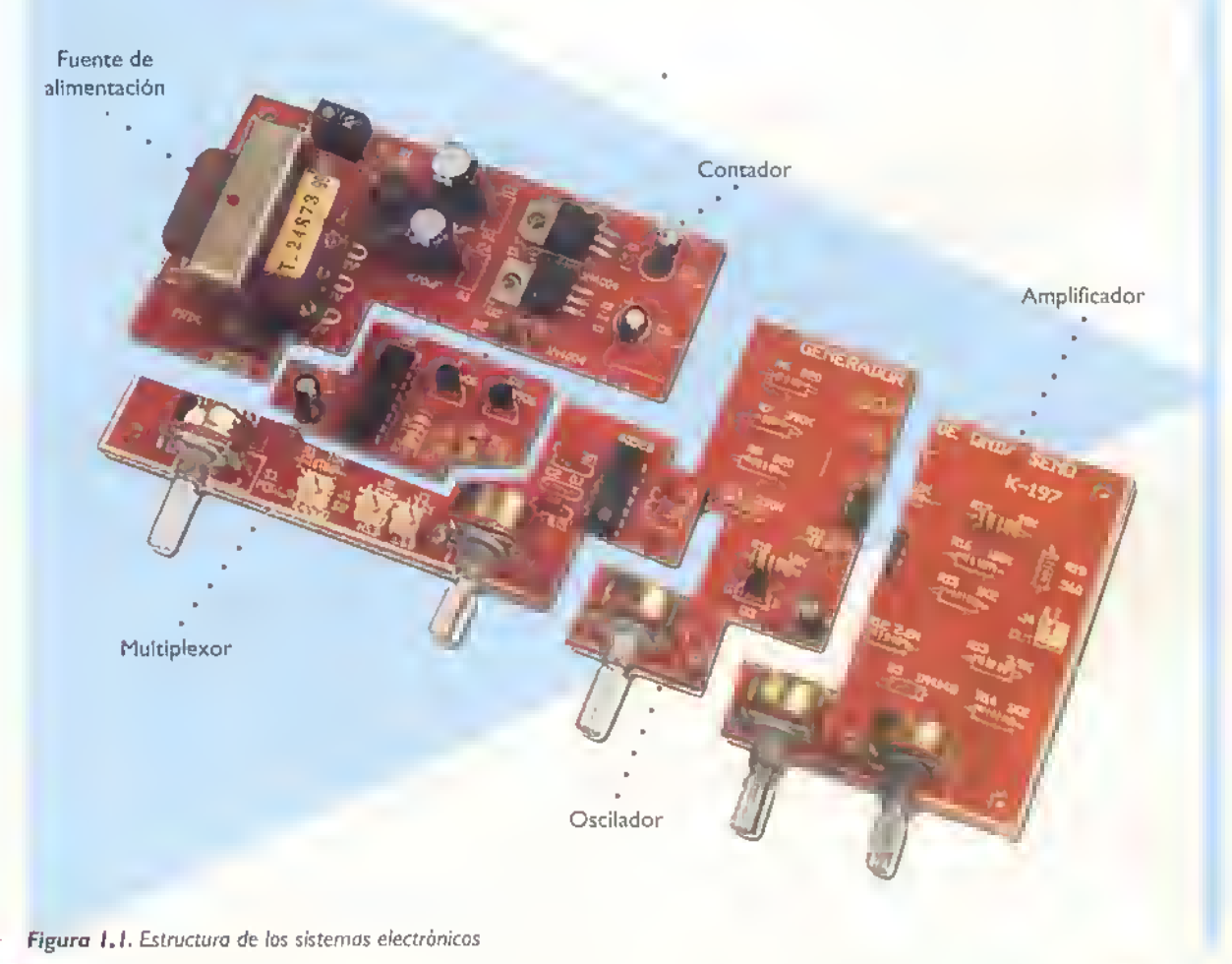

En la figura 1.2 podemos observar un ejemplo de un sistema electrónico en el cual se muestran los principales componentes empleados en su ensamblaje y se describe brevemente su funcibn. En las lecciones siguientes se tratarán a fondo éstos y otros componentes de uso común en electrónica.

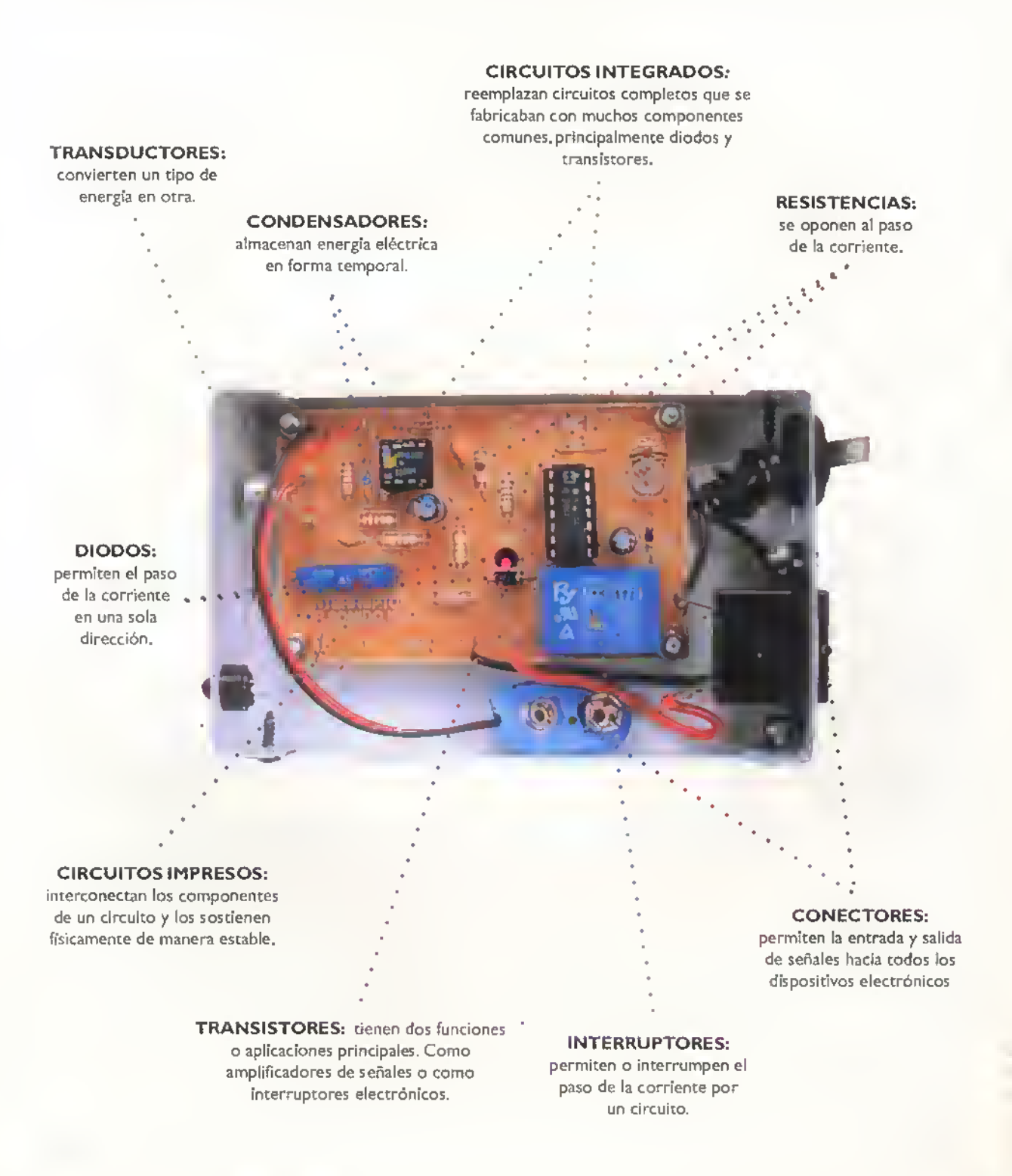

Figura 1.2. Principales componentes electrónicos

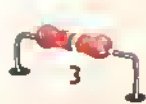

Â Â Â Â Â Â Â Â Â Â Â Ä ▲ ▲ A A Â Ä Â A Ä A A Δ Δ

o

### Componentes aaaaaaaaaaaaaaaaaaaaaaaaaaaaa 11

### Otros componentes

PILAS Y BATERÍAS: alamcenan <sup>y</sup> suministran energia electrica para que funcionen los circuicos.

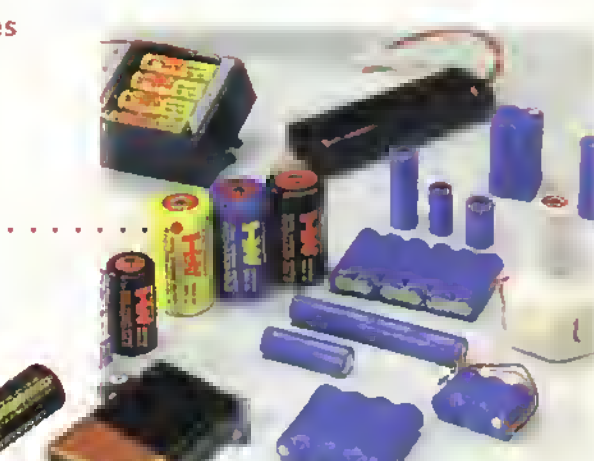

### FUSIBLES: son

dispositivos de protection empleados para proteger los circuitos electronicos contra sobrecorrientes

CONDUCTORES: transportan sefiales de corriente o de voltaje de un punto <sup>a</sup> otro

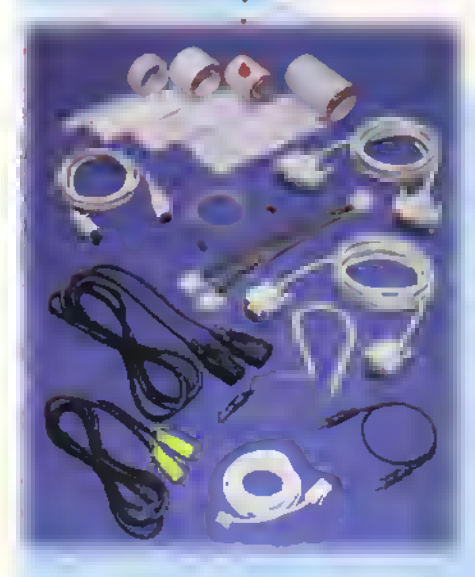

BOBINAS: se oponen <sup>a</sup> los cambios bruscos en la direccidn de la corriente.

Podemos concluir entonces, que el estudio de la electrónica no es complicado porque;

- a. Aunque los sistemas electrónicos están conformados por una gran cantidad de componentes, estos son de muy pocos grupos o tipos.
- b. Dichos componentes se encuentran agrupados en bloques llamados circuitos, los cuales también son de muy pocos tipos.

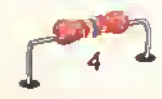

### Clasificacion de los componentes electronicos

Basicamente todos los componentes electronicos estan clasificados dentro de dos grandes grupos, componentes pasivos <sup>y</sup> componentes activos;y estos <sup>a</sup> su vez pueden dividirse en otros grupos, dependiendo de sus caracteristicas de funcionamiento.

Los componentes pasivos son aquellos que no pueden contribuir con la ganancia de energia o amplificacion para un circuito o sistema electronico. Estos no tienen accion de control y no necesitan ninguna otra entrada mas que una serial para ejecutar su funcion.A este grupo pertenecen las resistencias, los condensadores, las bobinas, los conectores, los interruptores y los conductores. Pueden dividirse en:

### Componentes pasivos lineales:

son l'amados así porque se comportan linealmente con la corriente o el voltaje.es decir, si aumenta o disminuye el voltaje, la corriente tambien aumenta en la misma proporción y viceversa.A este grupo pertenecen las resistencias, los condensadores y las bobinas. Figura 1.3

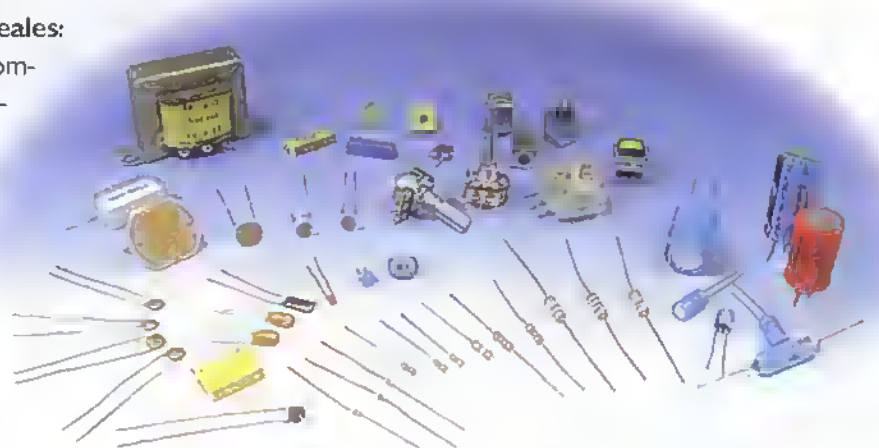

Figura 1.3. Componentes pasivos lineales

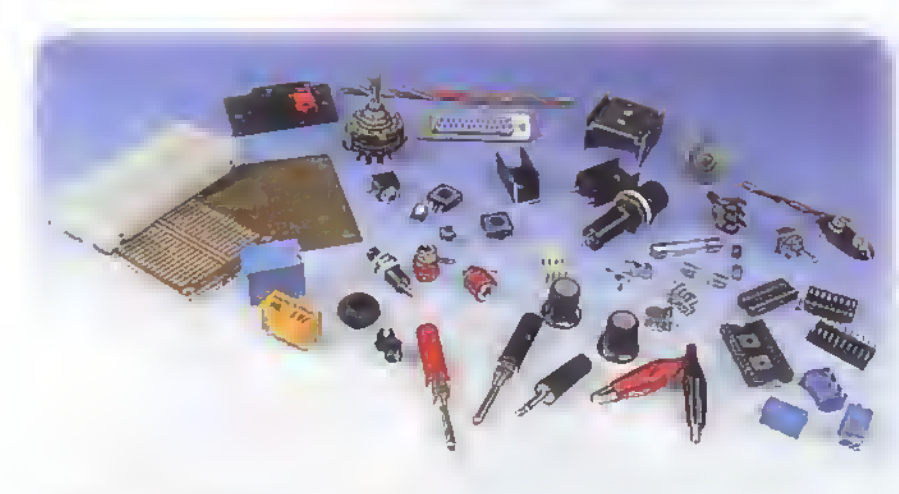

Figura 1.4. Componentes electromecànicos

Componentes electromecánicos: son componentes pasivos que ejecutan funciones electricas simples a partir de movimientos mecanicos externos o internos. A este grupo tambien pertenecen los dispositivos que tienen funciones de soporte mecanico y de interconexion electrica. Podemos contar entre estos a los conductores, los tiristores y los circuitos integrados, entre ouros.

Los diodos no se consideran un verdadero componente activo ya que no producen amplificacion. Sin embargo, están más relacionados con éstos por su naturaleza semiconductora.

res, los interruptores, los conectores y los circuitos impresos, entre otros. Figura 1.4

Los componentes activos: son aquellos que tienen la capacidad de controlar vohajes o corrientes y que pueden crear una accion de amplificacion o de conmutacion, esta es el intercambio de una serial entre dos estados en el circuito al que pertenecen. Entre ellos tenemos los diodos. los transisto-

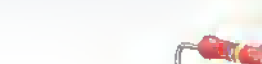

 $GE\mathcal{KIF}$ :  $\blacktriangleright$  Curso fácil de electrónica básica

### Component es <-«««<m<«<<<<-<««-«\*<44-«4<«««-«<-«-<<<-«-

En la electronica en general y dentro de los componentes activos los más importantes son los semiconductores; están basados en la propiedad que tienen ciertos materiales de comportarse como conductores o aislantes bajo determinadas condiciones o estimulos externos. Son llamados también DISPOSITI-VOS DE ESTADO SOLIDO y son los verdaderos responsables de la revolución electrónica moderna. Entre los mas empleados tenemos, los diodos, los transistores, los tiristores <sup>y</sup> los circuitos integrados. Cada uno de ellos puede dividirse en otros grupos que estudiaremos más adelante. Figura 1.5

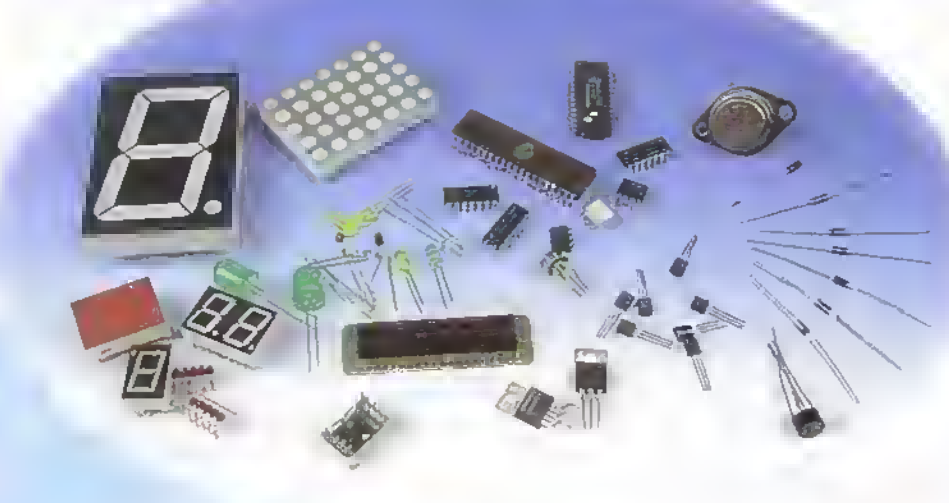

Figura 1.5. Semiconductors

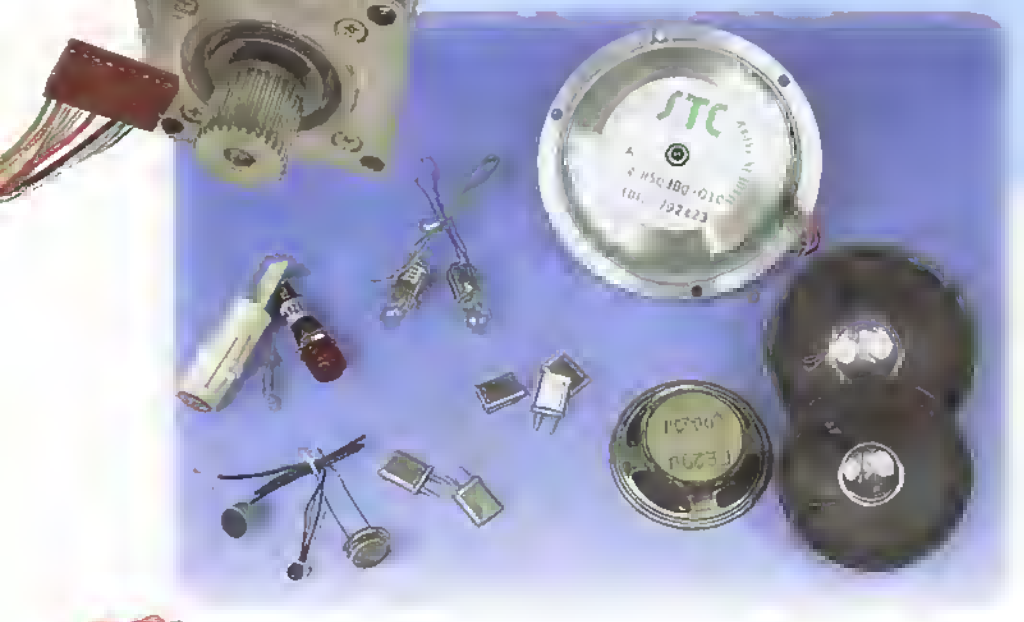

Los transductores: son componentes activos que convierten señales eléctricas en otras formas de energia o viceversa <sup>y</sup> permiten que los sistemas electrónicos puedan interactuar con el mundo externo.A ellos pertenecen las pilas y las baterias, los micrófonos, los parlantes, las lamparas. los motores, etc.. Figura 1.6

Figura 1. 6. Transductores

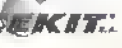

# Símbolos y<br>
diagramas de dibujar los componentes

# Sfmbolos y diagramas electrónicos

Debido a la necesidad de dibujar los componentes electrónicos agrupados formando circuitos, y teniendo en cuenta lo dispendioso y poco práctico que es el dibujarlos tal <sup>y</sup> como son en la realidad, se estableció la necesidad de representarlos mediante un simbolo grafico universal que facilite las labores de disefio y elaboracion de diagramas que se utilizan ampliamente para el estudio de esta tecnologia, para la fabricacion <sup>y</sup> reparacion de los aparatos.

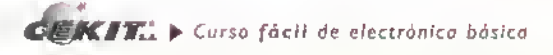

Componentes <<<<<<  $\zeta(\omega)$ 

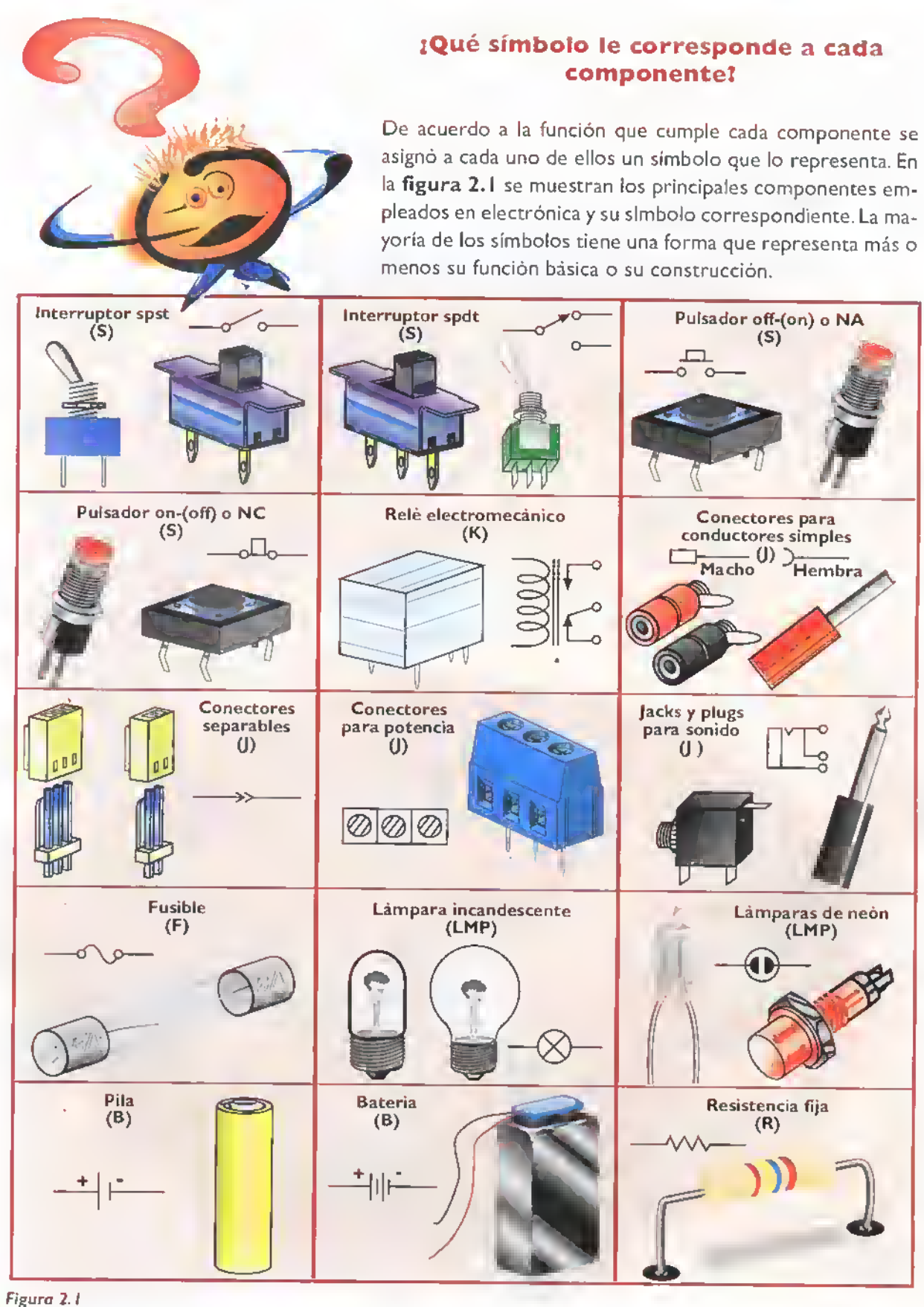

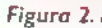

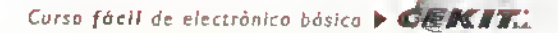

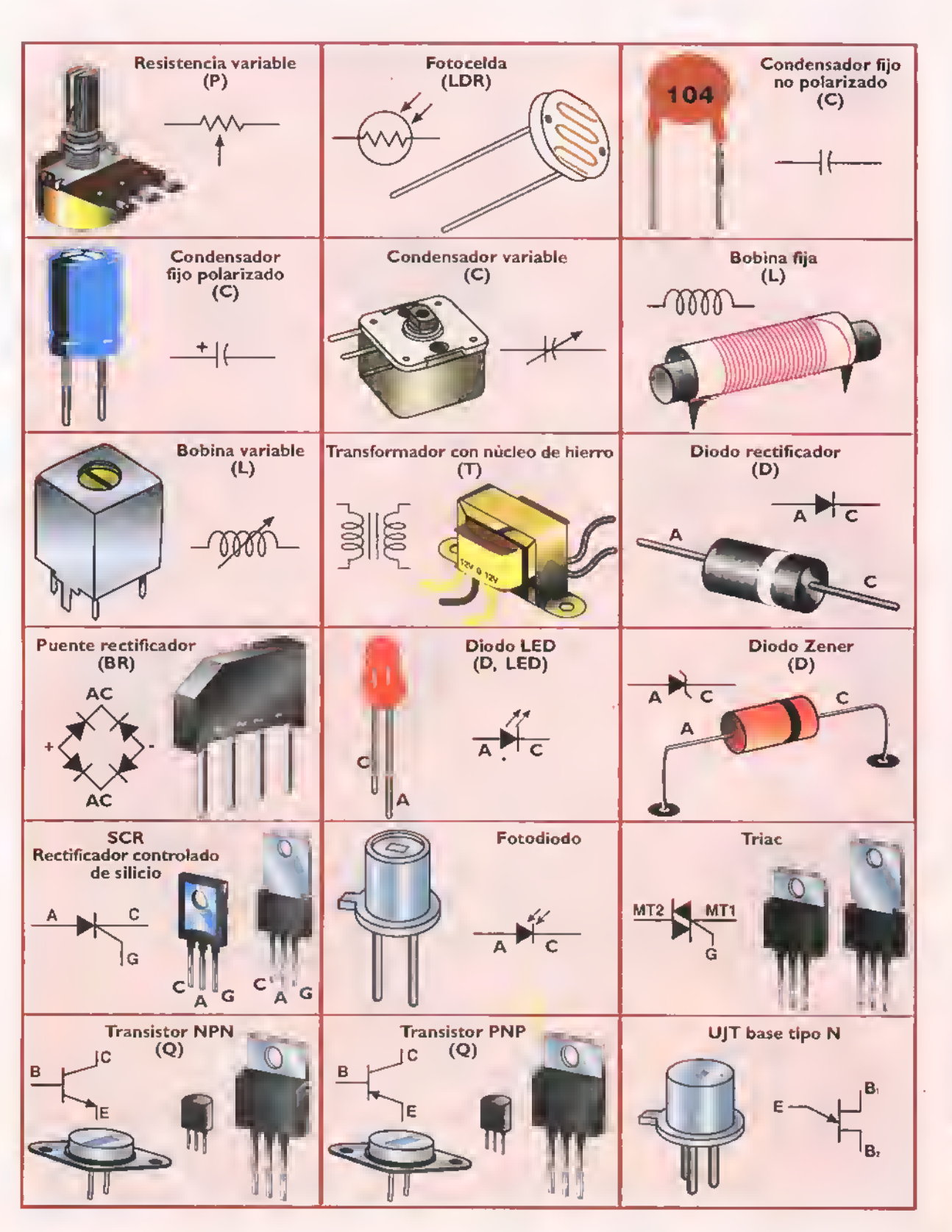

**CERTE:** Curso fácil de electrónica bósico

▲ Â Â Ä Ä á, Ä Ä Ħ ä,

Componentes analalalalalalalalalalalalalalalalala militar

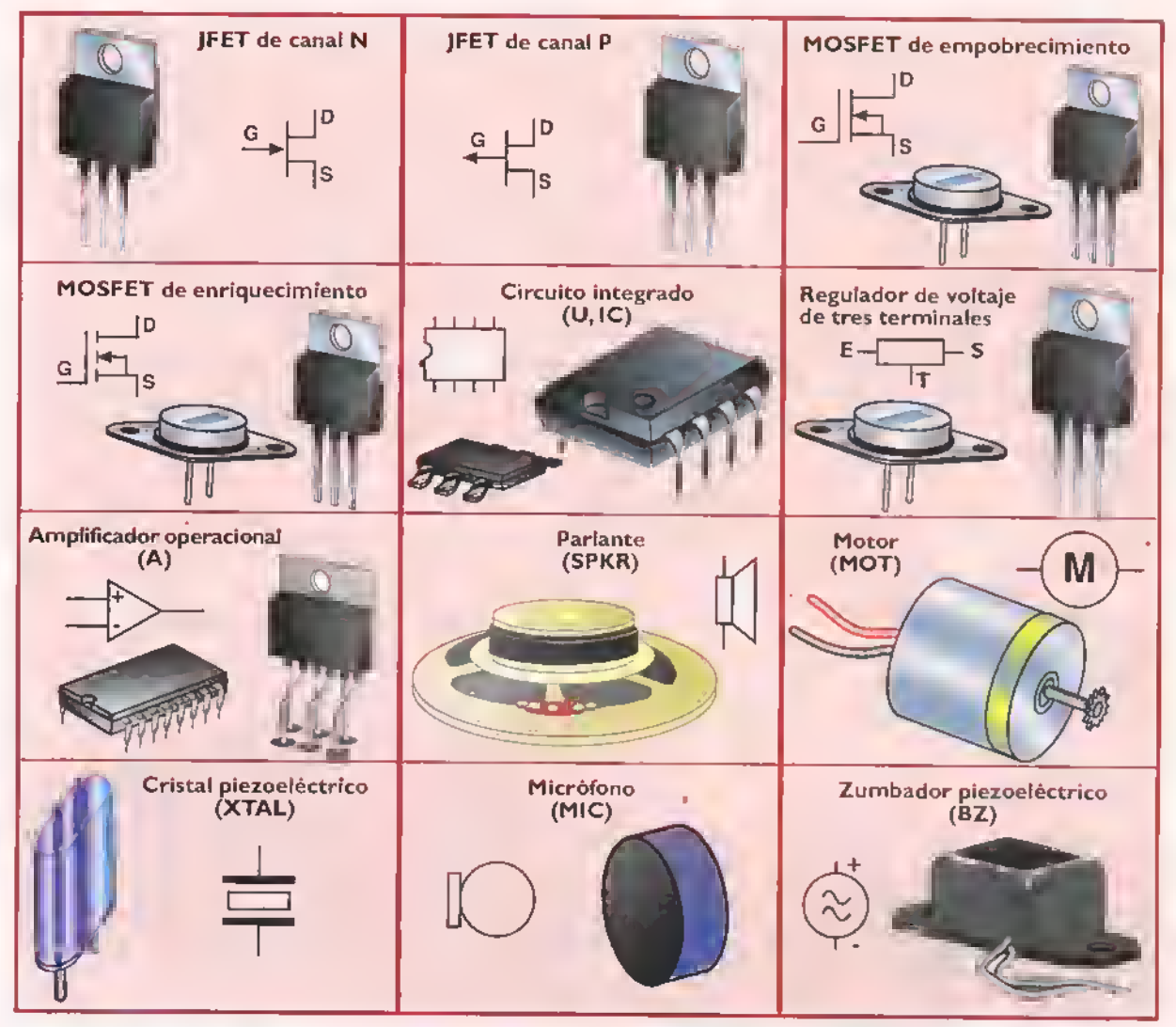

# Figura 2.2. Diagrama de

exploración o despiece

### Los diagramas pictóricos

Son la forma más elemental de representación de los circuitos electrónicos. Son muy utilizados para transmitir informacion tecnica <sup>a</sup> personal no especializado como aficionados, reparadores casuales o simples usuarios de productos electronicos, debido a la gran claridad que ofrecen en las conexiones.Sin embargo, ademas de ocupar demasiado espacio.son muy dispendiosos <sup>y</sup> complicados para dibujar <sup>y</sup> no proporcionan informacion tecnica clara sobre el funcionamiento del circuito.

### Características:

- Los componentes están dibujados como son realmente, con sus dimensiones generalmente a escala.
- Muestran como luce o debe lucir el circuito una vez armado.Existen varios tipos de diagramas pictóricos entre los cuales podemos destacar los siguientes:

Los diagramas de exploración. Lamados también de despiece. Son utilizados para mostrar como esta ensamblado un conjunto conformado por varias partes individuales. La figura 2.2 muestra un ejemplo tipico.

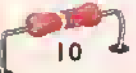

Â Δ Â Δ Δ Â Ä Â ۸ ۸ Δ Â A Δ Δ

Las guías de instalación de componentes. Representan los componentes montados sobre la placa de circuito impreso o el tablero de conexiones (protoboard). En ellos los componentes pueden estar representados por su forma fisica real o su silueta. En la figura 2.3 encontramos un ejemplo de esce tipo, en el cual se muestra un mismo circuito montado sobre la placa impresa (a), y sobre el tablero de conexiones, (b).

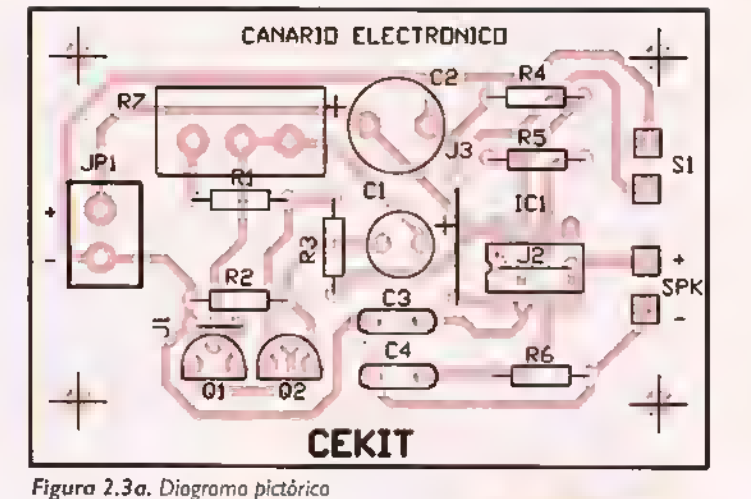

R7 \* T"» • \*Mt& • • • • f\* • • • »r SPl SI Figura 2.3b. Diagrama pictórica

### Los diagramas esquemáticos

Son el lenguaje universal de la comunicación en electrónica, puesto que son más explícitos, pequeños, faciles de dibujar. ocupan menos espacio y son menos dispendiosos.

### Caracten'sticas:

- Los componentes se representan mediante su simbolo.
- Los conductores o las conexiones entre componentes se representan mediante líneas rectas horizontales o verticales.
- Para indicar que dos o más líneas están conectadas entre si, se dibuja un punto en su intersección.
- Para indicar que dos lineas cruzadas no estan conectadas entre si, simplemente no se coloca punto en la intersección o se dibuja un pequeño semicírculo o arco en una de las lineas que se cruzan.
- Para evitar saturar el diagrama con líneas y hacerlo más fácil de leer, cuando varias de ellas deben ir conectadas <sup>a</sup> las lineas de alimentacion o de tierra se utilizan simbolos de tierra <sup>y</sup> puntas de flechas

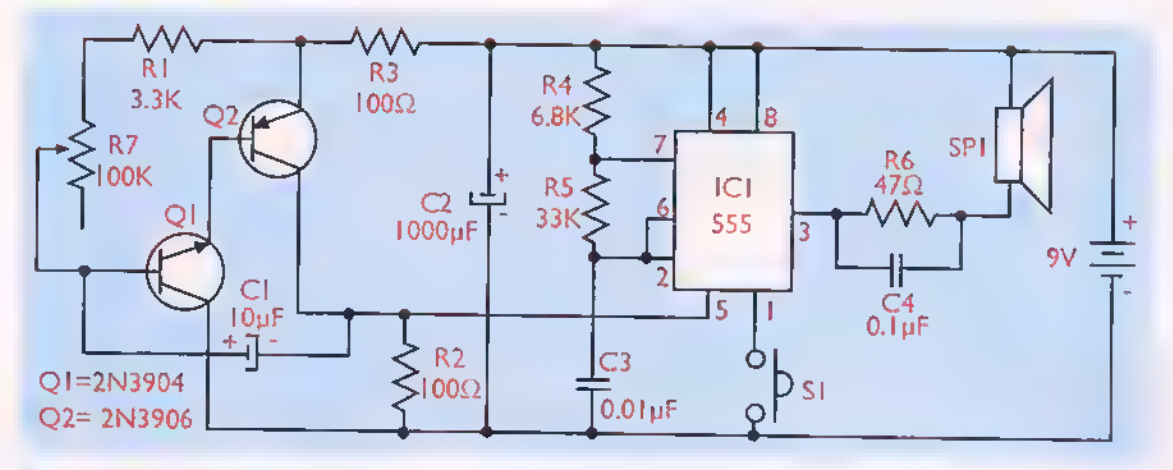

Figura 2.4. Diagrama esquemático

o circulos marcados con rótulos como +Vcc, +Vss, etc. El mismo criterio se utiliza para las líneas de señal.

- Los componentes estan identificados por medio un simbolo alfa-numerico conformado por una o varias letras que correspondan <sup>a</sup> su naturaleza <sup>y</sup> un numero que individualiza cada componente. Este debe colocarse tan cerca del simbolo como sea posible y de tal forma que se pueda leer de izquierda a derecha. En la figura 2. <sup>1</sup> se muestran los simbolos más empleados en electrónica.
- Los diagramas deben ir acompañados de una lista de componentes en la cual se relacionan los simbolos con el valor real de ellos. Esto se hace para evitar saturar el diagrama.

Como ejemplo de lo anterior, en la figura 2.4 se muestra el diagrama esquemático correspondiente al circuito representado en forma pictórica en la figura 2.3.

Nota importante: La ubicación de los componentes en el diagrama esquematico no indica necesariamente la posicion real en el circuito, ni su simbolo esta representado por el tamano fisico.

### Los diagramas de bloques

Representan en forma simplificada la forma como se relacionan los circuitos que componen un sistema, sin detallar su estructura interna. Se utilizan principalmente para clarificar el funcionamiento de un sistema, establecer cuales circuitos lo conforman <sup>y</sup>

cual es el flujo o direccion de las diferentes senales que intervienen en el funcionamiento del aparato.

### Características:

- Cada bloque representa un circuito o etapa.
- Los bloques están unidos entre si por medio de lineas y colocados de tal forma que la dirección del flujo de las señales sea de izquierda a derecha y de arriba hacia abajo, o también la direccion de las senales se indica mediante flechas colocadas sobre las lineas de conexión.
- Cada etapa está marcada según su función.
- Fuera de cada bloque pueden indicarse mediante su simbolo los elementos de ajuste y/o control asociados.
- El diagrama no da ninguna informacion sobre los elementos empleados en cada etapa.

El diagrama de bloques es el primer paso para el diseño de un proyecto electrónico, pues para elaborarlo no es necesario poseer muchos conocimientos en electrónica; basta con saber lo que se quiere y analizar cada una de las funciones que cumple.

En la figura 2.5 se muestra el diagrama de bloques del circuito que se representó anteriormente.

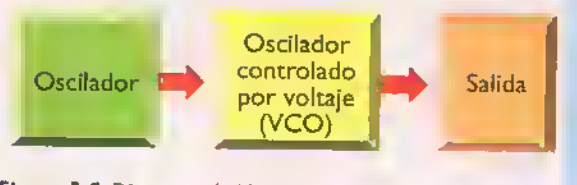

Figura 2.5. Diagrama de bloques

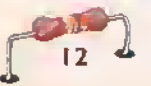

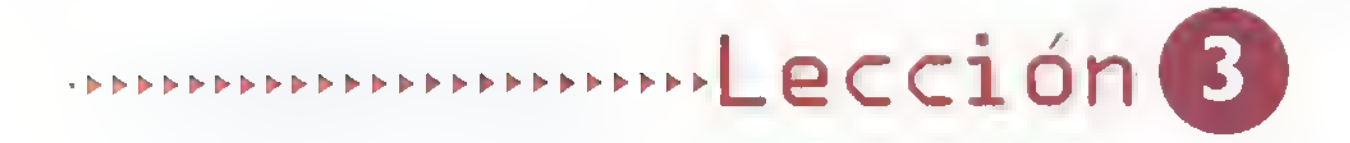

# Los componentes electromecánicos

En esta leccion estudiaremos en detalle los principales componentes electromecanicos utilizados en los sistemas y circuitos electrónicos, haciendo énfasis en los conductores eléctricos; los interruptores y los conectores. Para cada uno explicaremos sus símbolos, sus funciones y los principales tipos existentes en el mercado.

Estos componentes son muy importantes ya que permiten la interconexión interna y externa de los circuitos y sistemas, tanto eléctricos como electrónicos. Aunque su función es simple, es clave para su correcto funcionamiento, aunque algunas veces no se les da la importancia que se merecen.

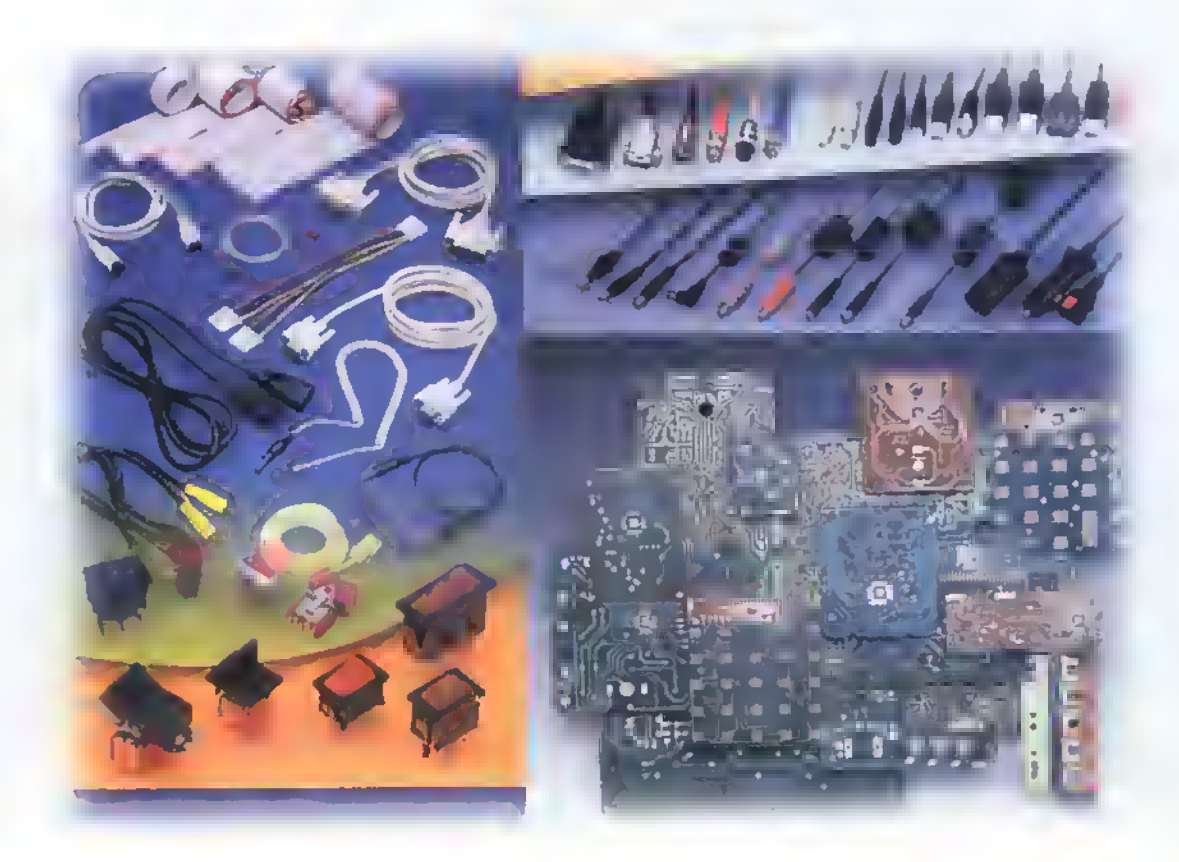

Curso fácil de electrónica básica

mponentes 44 44 4444 44 44 4444 44444 444444444444444

### Los conductores eléctricos

Estos pertenecen <sup>a</sup> la clasificacion de los componentes electromecanicos, son dispositivos pasivos que efectuan funciones electricas simples. en este caso de interconexión entre componentes en un circuito eléctrico o electrónico, y transportan senales de voltaje o corriente de un punto <sup>a</sup> otro, sin perdidas apreciables donde su caracteristica mas importante es su baja resistencia. Los mejores conductores son los metales, siendo el mas utilizado el cobre; para aplicaciones muy especiales se utilizan, el oro, la plata <sup>y</sup> el aluminio.

Los conductores se usan en forma de alambre. cable, cordones, cables apantallados o blindados. cables multiconductores, y conductores en forma de trazos o lineas en las tarjetas de los circuitos impresos, que estudiaremos con mayor profundidad en la Leccion 4.

En la actualidad muchos sistemas electronicos han sustituido los cables metalicos convencionales por cables de fibra óptica, los cuales transportan senales electricas de un punto <sup>a</sup> otro en forma de pulsos de luz, en lugar de hacerlo por portadores de carga (electrones).

### Clasificacion de los conductores eléctricos

Por su construccion realmente hay dos tipos principales:

### Alambre

Constituidos por un solo hilo metalico de forma cilindrica llamado alma, pueden estar desnudos o revestidos con una cubierta aislante. La parte conductora es metàlica generalmente de cobre blanco recocido, aunque en algunos casos especiales se utilizan el oro y la plata en electrónica, y el aluminio para el transporte de la energia electrica a grandes distancias, por ser más liviano.

El fin del revestimiento es aislar electricamente el elemento conductor y protegerlo contra la hu- Figura 3.2. Estructura básica del cable trenzado

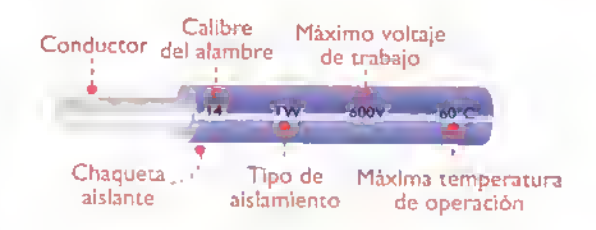

Figura 3.1. Estructura bàsica del alambre

medad, la oxidacion. el calor <sup>y</sup> otras condiciones externas, y la más importante, evitar que haga contacto con otros conductores.

Cuando no se utilizan conductores aislados es muy facil crear accidentalmente condiciones de cortocircuito, las cuales, ademas de alterar el funcionamiento normal de los sistemas pueden llegar a ser catastroficas. El aislamiento tambien permite identificar las funciones de los conductores por su color y grabar sobre el los códigos de aislamiento, el numero del conductor, el maximo voltaje de trabajo, la máxima temperatura de operacion y otros datos que puedan interesar al usuario. Figura 3.1

### **Cable**

Constituido por un conjunto de alambres no aislados entre si. Puede estar revestido por una o varias capas de aislante. Se subdividen en dos grandes grupos:

a. Cable formado por varios alambres gruesos enrollados en forma de helice o trenza <sup>y</sup> se denominan trenzados. Se utilizan para hacer conexiones permanentes no sometidas a flexiones, pero si a trabajos pesados. Estos conductores se emplean en usos industriales para tareas donde se maneja mucha potencia. Figura 3.2

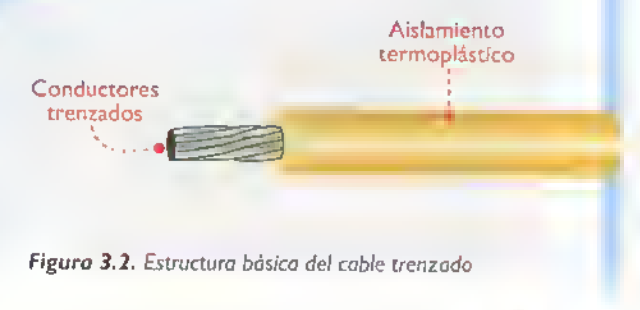

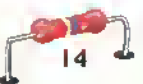

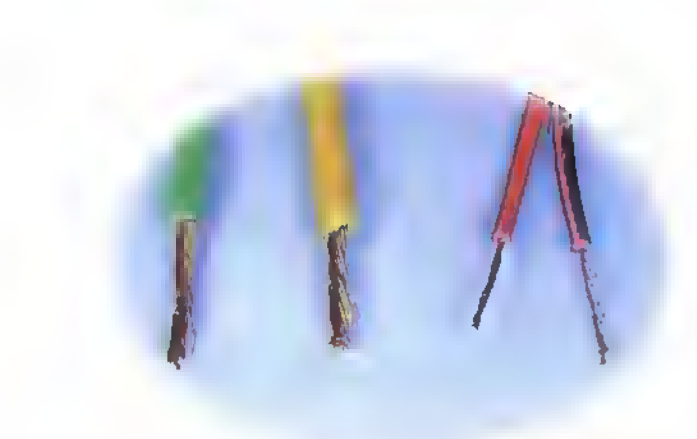

Figura 3.3. Cable multifilar

b. Cable formado por varios alambres muy delgados, practicamente hilos o filamentos denominado coble multifilor. En electrónica el más utilizado es el multifilar sencillo con diferentes espesores y colores en el aislamiento. Figura 3.3

Hay otros importantes.dependiendo de sus caracteristicas constructivas y las tareas para las cuales fueron diseñados, los más comunes son:

Cables multiconductores: estan formados por varios alambres individuales, solidos o multifilares aislados entre si y envueltos en una chaqueta comun. El aislamiento de los alambres individuales es de diferente color para facilitar su identificacion. Se emplean en comunicaciones. audio <sup>y</sup> computadoras, entre otros. Figura 3.4

Cables coaxiales o blindados: estan formados por un conductor central o alambre multifilar rodeado por una cubierta de polietileno gruesa, llamada dielectrico, sobre la cual se encuentra un segundo conductor trenzado en forma de malla, llamado blindaje. Se emplean en comunicaciones, video <sup>y</sup> aplicaciones de alta frecuencia. Figura 3.5

Cables ribbon o tipo cinta: en la actualidad son muy utilizados. Estan constituidos por varios conductors individuales dispuestos en forma de cinta y unidos por sus aislamientos. Se utilizan en computadoras.televisores en color, equipos de sonido.etc. Vienen formados por 10, 14, 16, 20 y hasta 60 cables al mismo tiempo <sup>y</sup> llevan en uno o en los dos extremos un conector especial enchufable. Figura 3.6

Cordones de alimentacion: son llamados cables dup/ex,es decir.dos cables al tiempo pero aislado el uno del otro.terminan en clavijas moldeadas que se

> utilizan para energizar los aparatos desde el tomacorriente, en algunas extensiones, etc. Se diseñan muy flexibles para soportar las torceduras usuales cuando se manipulan productos portatiles. Figura 3.7

Figura 3.4. Cables multiconductores

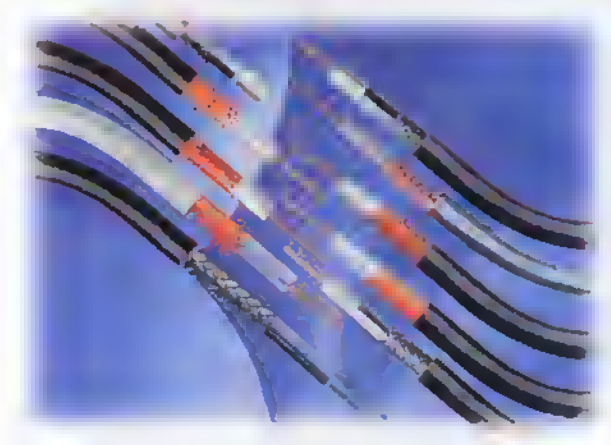

Figura 3.5. Cable coaxial a blindado

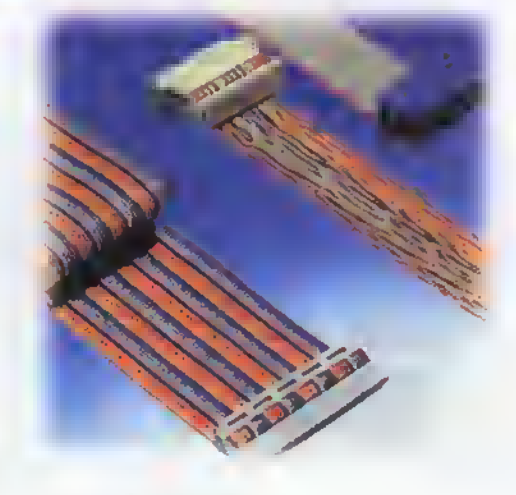

Figura 3.6. Cable ribbon o de cinta

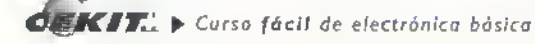

### Componentes «««««««««««««««««««««««««««««»»»

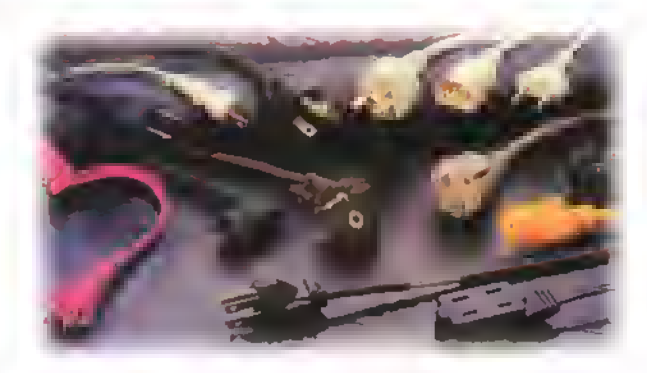

Figura 3.7. Cables de alimentación

Cables de fibra optica: transportan señales eléctricas de un punco <sup>a</sup> otro en forma de pulsos de luz. Estan constituidos por:

- El nucleo o conductor optico, es un hilo muy delgado de plástico o fibra de vidrio.
- La corteza, un anillo refractor de luz tambien de plástico o de fibra de vidrio.
- La chaqueta, una envoltura protectora de caucho o plastico.

Es muy utilizado en comunicaciones. Un solo cable de fibra óptica puede transportar más in-

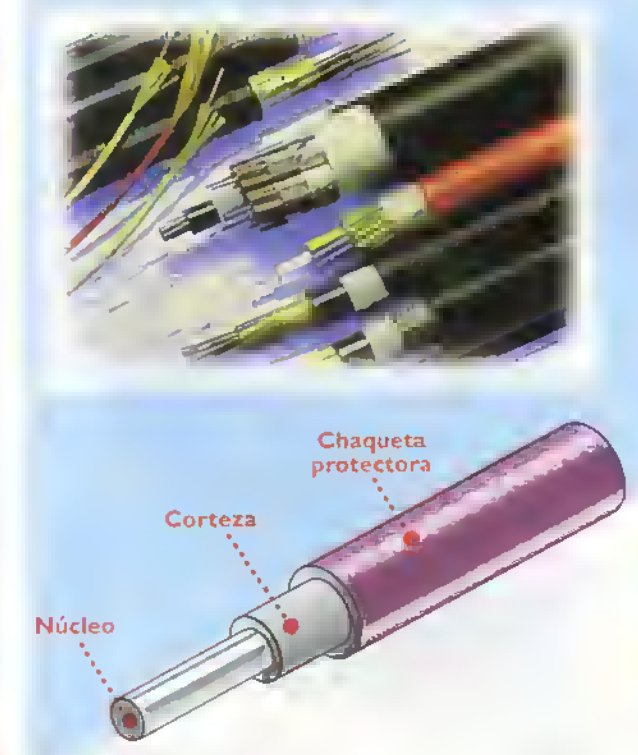

Figura 3.8. Cables de fibra óptica

formacion que varios miles de pares telefonicos, con un minimo de pérdidas y a muy bajo costo. Figura 3.8

### Cómo se identifican los conductores

Los conductores empleados en electricidad y en electrónica se identifican mediante un número o calibre que nos indica el tamano de la seccion transversal en términos del diámetro y el área de la misma. Figura 3.9

En los paises americanos se toma como referencia el sistema de numeración A.W.G. (American Wire Gauge). El rango de numeracion del sistema A.W.G. se extiende desde el conductor número 40, que es el mas delgado <sup>y</sup> tiene un diametro de 0,079 mm hasta el número 0000 ó 4/0 (cuatro ceros) que es el más grueso, con un diámetro de 11,43 mm.

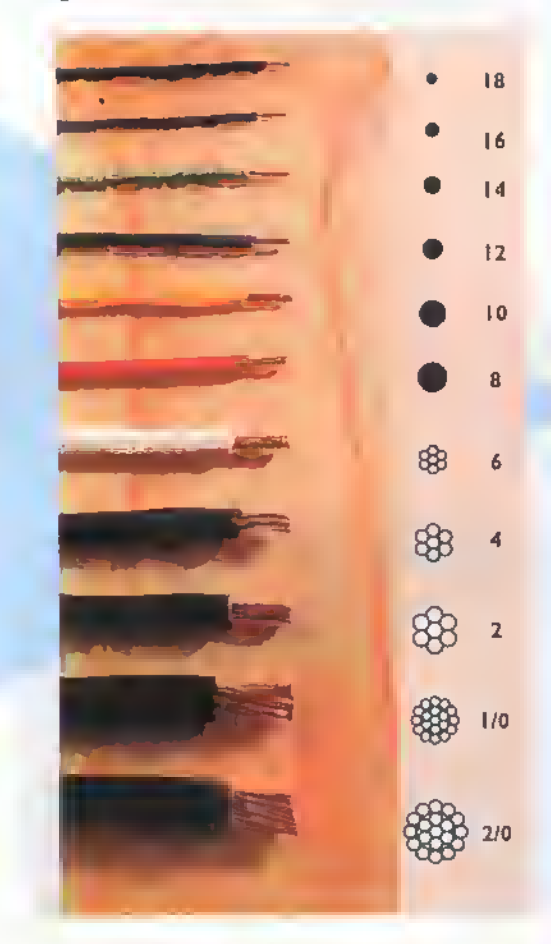

Figura 3.9. Calibre de los conductores

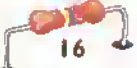

La cantidad máxima de corriente que puede transportar un conductor en forma segura, sin sobrecalentarse ni causar una excesiva caida de voltaje, se conoce técnicamente con el nombre de ampacidad, la cual se mide en amperios. La ampacidad depende principalmente del diametro del material del conductor <sup>y</sup> del tipo de aislamiento. Tabla <sup>I</sup>

Por ejemplo, si observamos la tabla:

Un calibre #40 soporta una corriente de 0,02 amperios.

|       | CARACTERÍSTICAS DE LOS CONDUCTORES DE COBRE<br>SEGUN LA NORMA A, W, G (American Wire Gauge) |          |                       |           |              |                     |                  |  |  |  |  |
|-------|---------------------------------------------------------------------------------------------|----------|-----------------------|-----------|--------------|---------------------|------------------|--|--|--|--|
|       | CALIBRE                                                                                     | DIAM.    | <b>SECCIÓN O ÁREA</b> |           | PESO         | RESIST.             | <b>AMPACIDAD</b> |  |  |  |  |
|       | A.W.G<br>M.C.M                                                                              | En<br>mm | En<br><b>M.C.M</b>    | En<br>mm' | En.<br>Kg/Km | En Ohm/Km<br>2 20°C | En<br>Amperios   |  |  |  |  |
| 타크    | 0000                                                                                        | 11.68    | 211600                | 107, 20   | 953, 20      | 0,164               | 195              |  |  |  |  |
|       | 000                                                                                         | 10,40    | 167800                | 85.01     | 755.80       | 0,203               | 165              |  |  |  |  |
|       | 00                                                                                          | 9,26     | 133100                | 67, 43    | 599, 50      | 0,256               | 145              |  |  |  |  |
|       | $\mathbf 0$                                                                                 | 8,25     | 105600                | 53,49     | 475, 50      | 0,322               | 125              |  |  |  |  |
|       | $\overline{1}$                                                                              | 7,34     | 83690                 | 42, 41    | 377,00       | 0,407               | 110              |  |  |  |  |
|       | $\overline{2}$                                                                              | 6,54     | 66360                 | 33.62     | 298, 90      | 0.512               | 95               |  |  |  |  |
|       | 3                                                                                           | 5,82     | 52620                 | 26, 67    | 237, 10      | 0,646               | 85               |  |  |  |  |
|       | $\overline{4}$                                                                              | 5,18     | 41740                 | 21, 15    | 188,00       | 0.814               | 70               |  |  |  |  |
|       | 5                                                                                           | 4,62     | 33090                 | 16,77     | 149,00       | 0,029               | 60               |  |  |  |  |
|       | 6                                                                                           | 4.11     | 26240                 | 13, 30    | 118, 20      | 1,296               | 55               |  |  |  |  |
|       | 7                                                                                           | 3,66     | 20820                 | 10, 55    | 93, 80       | 1,634               | 45               |  |  |  |  |
| Ej.2  | 8                                                                                           | 3,26     | 16510                 | 8, 36     | 74, 38       | 2,060               | 40               |  |  |  |  |
|       | 9                                                                                           | 2,90     | 13,090                | 6, 63     | 58, 95       | 2,598               | 35               |  |  |  |  |
|       | 10                                                                                          | 2.58     | 10380                 | 5, 26     | 46, 77       | 3.274               | 30               |  |  |  |  |
|       | П                                                                                           | 2,30     | 8230                  | 4,02      | 37, 10       | 4,134               | 25               |  |  |  |  |
|       | $\overline{12}$                                                                             | 2.05     | 6530                  | 3, 31     | 29, 40       | 5,209               | 20               |  |  |  |  |
|       | 13                                                                                          | 1,82     | 5180                  | 2,63      | 23, 40       | 6,572               | 17.5             |  |  |  |  |
|       | 14                                                                                          | 1,62     | 4110                  | 2,08      | 18,50        | 8,284               | 15               |  |  |  |  |
|       | 15                                                                                          | 1.45     | 3260                  | 1,65      | 14,70        | 10,176              | 7, 2             |  |  |  |  |
|       | 16                                                                                          | 1,29     | 2580                  | 1, 31     | II, 60       | 13,176              | 6                |  |  |  |  |
|       | 7                                                                                           | I.I5     | 2050                  | 1,04      | 9, 24        | 16.614              | $\overline{A}$   |  |  |  |  |
|       | 18                                                                                          | 1.02     | 1620                  | 0, 82     | 7, 32        | 20,948              | 3,2              |  |  |  |  |
|       | 9                                                                                           | 0,91     | 1290                  | 0, 65     | 5, 81        | 26,414              | 2, 6             |  |  |  |  |
|       | 20                                                                                          | 0,81     | 1020                  | 0, 51     | 4, 61        | 33,201              | 2, 0             |  |  |  |  |
|       | 21                                                                                          | 0,72     | 812                   | 0, 41     | 3.66         | 41.9                | 1,62             |  |  |  |  |
|       | 22                                                                                          | 0.64     | 640                   | 0, 32     | 2,88         | 53,2                | 1,28             |  |  |  |  |
|       | 23                                                                                          | 0,57     | 511                   | 0, 25     | 2,30         | 66,6                | ı                |  |  |  |  |
|       | 24                                                                                          | 0, 51    | 404                   | 0, 20     | 1,82         | 84,2                | 0, 8             |  |  |  |  |
|       | 25                                                                                          | 0.45     | 320                   | 0, 16     | 1, 44        | 106,0               | 0.64             |  |  |  |  |
|       | 26                                                                                          | 0,40     | 253                   | 0, 12     | 1, 14        | 135,0               | 0, 5             |  |  |  |  |
|       | 27                                                                                          | 0,36     | 202                   | 0, 10     | 0,909        | 169,0               | 0, 4             |  |  |  |  |
|       | 28                                                                                          | 0,32     | 159                   | 0,08      | 0,715        | 214.0               | 0,32             |  |  |  |  |
|       | 29                                                                                          | 0.28     | 128                   | 0.064     | 0,575        | 266,0               | 0.26             |  |  |  |  |
|       | 30                                                                                          | 0,25     | 100                   | 0,050     | 0,450        | 340,0               | 0, 2             |  |  |  |  |
|       | 3 <sub>1</sub>                                                                              | 0,22     | 79.2                  | 0,040     | 0,357        | 430,0               | 0, 16            |  |  |  |  |
|       | 32                                                                                          | 0,20     | 64                    | 0.032     | 0, 288       | 532.0               | 0.12             |  |  |  |  |
|       | 33                                                                                          | 0.18     | 50.4                  | 0.025     | 0, 227       | 675,0               | 0. 1             |  |  |  |  |
|       | 34                                                                                          | 0.16     | 39,7                  | 0,020     | 0,179        | 857,0               | 0,08             |  |  |  |  |
|       | 35                                                                                          | 0,14     | 31,4                  | 0,015     | 0, 141       | 1090,0              | 0,06             |  |  |  |  |
|       | 36                                                                                          | 0.12     | 25                    | 0,013     | 0, 013       | 1360,0              | 0.042            |  |  |  |  |
|       | 37                                                                                          | 0, 11    | 20,2                  | 0,010     | 0,091        | 1680,0              | 0,036            |  |  |  |  |
|       | 38                                                                                          | 0,10     | 16                    | 0,008     | 0,072        | 2130,0              | 0,032            |  |  |  |  |
| Ej. I | 39                                                                                          | 0,08     | 12,2                  | 0,006     | 0,055        | 2780,0              | 0,024            |  |  |  |  |
|       | 40                                                                                          | 0,07     | 9,61                  | 0.004     | 0,043        | 3540,0              | 0.02             |  |  |  |  |

Tabla I.

- Un calfore #14 soporta una corriente de 15 amperios.
- Un calibre #4/0 soporta una corriente de 195 amperios.

Otra caracteristica distintiva de los conductors, que se debe tener en cuenta al seleccionarlos para una determinada aplicacion.es el tipo de aislamiento, que determina el maximo voltaje que puede manejar un alambre dado, en forma segura, asi como las condiciones ambientales ex-

> tremas (temperatura <sup>y</sup> humedad) en que puede trabajar.

### Los interruptores

Los interruptores son elementos que permiten.interrumpen o dirigen el paso de la señal eléctrica por un determinado circuito. Además de ser empleados para controlar la alimentacion de los circuitos, existen otros modelos empleados en diversos usos.

Aunque la función de estos componentes parece bastante simple, en el momento de elegirlos debemos tener en cuenta una serie de parametros de gran importancia, puesto que al interrumpir bruscamente una corriente electrica se producen ciertos fenomenos que debemos conocer y analizar. Debido a la poca atención que se presta en la eleccion y mantenimiento de estos componentes, son con frecuencia los causantes de los danos en los sistemas o equipos electrónicos.

### iQue es un interruptor?

Los interruptores. en general, estan formados por dos puntos o superficies conductoras fijas y un contacto móvil, que son conectados eléctricamente por un mecanismo de accionamiento que puede ser operado de diversas formas, ya sea por deslizamiento, por palanca, por

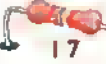

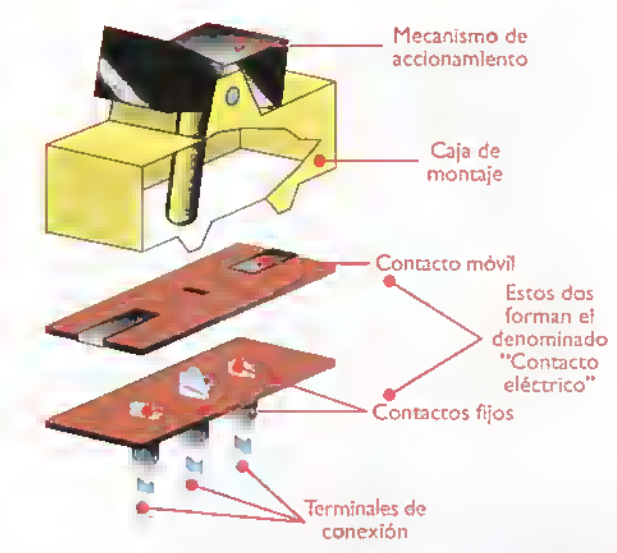

Figura 3.10. Estructura de un interruptor

presión, etc. y que forman el comúnmente llamado contacto eléctrico, figura 3.10. Su funcion es permitir que la corriente electrica pueda circular de una de las superficies fijas a la otra, ofreciendo la minima resistencia posible. Cuando el interruptor se lleva <sup>a</sup> la posicion de cerrado (ON), el contacto m6vil une los contactos fijos cerrando el circuito y los separa cuando el interruptor se lleva a la posicion de abierto (OFF), abriendo a su vez el circuito.

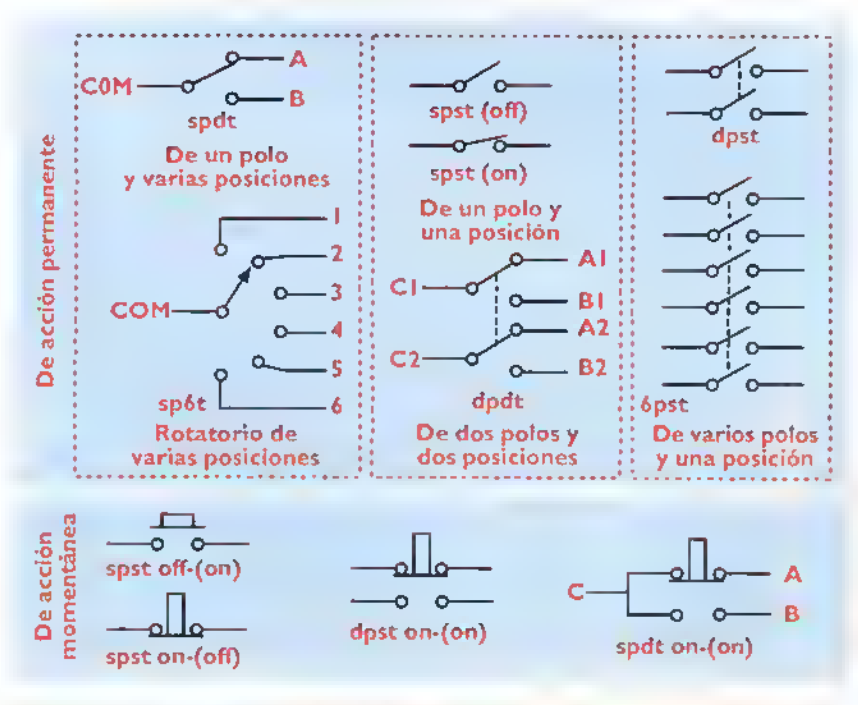

Figura 3.11. Simbologia de los interruptores

### Simbologia

Los interruptores pueden ser de uno o varios polos, y posiciones de accion permanente o momentanea:

- Un interruptor es de acción permanente cuando después de ser accionado y liberado permanece en el ultimo estado por tiempo indefinido, hasta que el mismo sea modificado por el usuario.
- Un interruptor es de acción momentánea cuando cambia de estado sólo cuando se tiene accionado por el usuario, y retorna a su estado inicial cuando este es liberado.Tambien son llamados pulsadores.
- Un interruptor es llamado de varios polos cuando puede abrir y cerrar al mismo tiempo varios circuitos independientes. En este caso hay varios interruptores individuales, pero se accionan al mismo tiempo por medio de un mecanismo comun. Su simbolo incluye unas lineas punteadas que indican que los interruptores están relacionados mecánicamente entre si.
- Un interruptor es de varias posiciones cuando posee un número de rutas o vias diferentes, las cuales puede seleccionar para la circulacion de la corriente hacia diferentes puntos de un circuito.

En la figura 3. <sup>1</sup> <sup>I</sup> se muestran los simbolos empleados en los diagramas electrónicos para representar algunos de estos interruptores.

### **Clasificación**

Dependiendo de su construccion y del mecanismo de accionamiento, los interruptores pueden ser de varios tipos:

Deslizantes: el accionamiento de estos interruptores se hace de tal forma que una de las superficies se desliza sobre la otra al aplicar una pequena fuerza que venza la friccion entre ellas. Este movimiento hace que los contac-

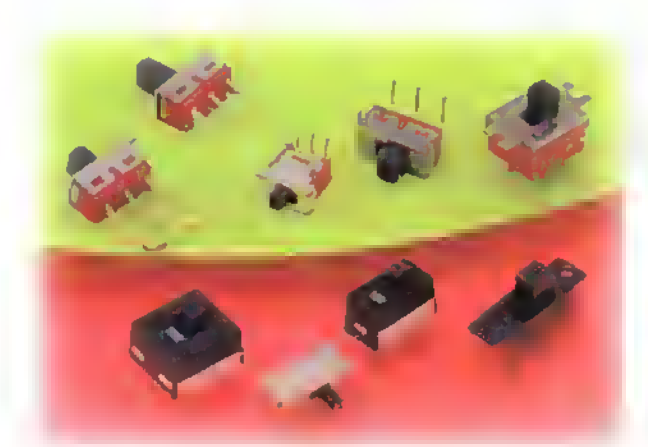

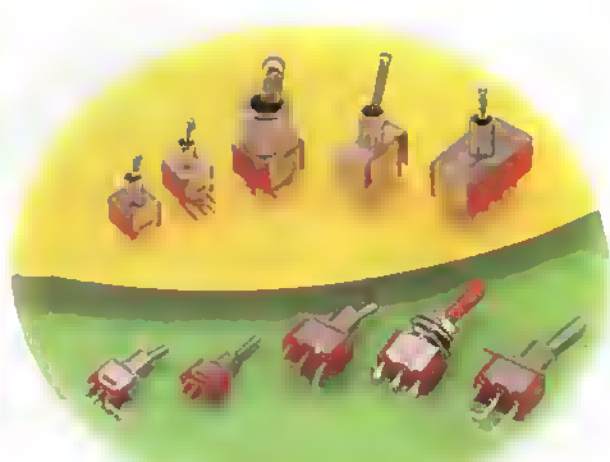

Figura 3. <sup>1</sup> 2. Interruptores deslizantes

Figura 3.13. Interruptores de codillo o de palanca

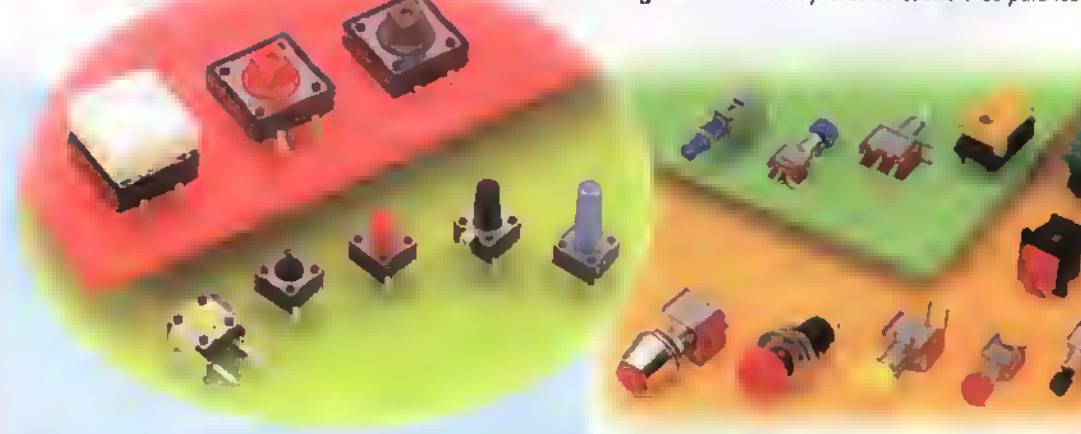

Figura 3.14a. Interruptores de presión o pulsodores de acción momentanea

tos permanezcan limpios, pero se desgastan rapidamente debido al rozamiento entre ellos. Figura 3. <sup>1</sup>

De codillo (toggles): son mecánicamente más robustos que los anteriores <sup>y</sup> manejan corrientes mas altas; su accionamiento se hace mediante una pequeña palanca. Figura 3.13

Interruptores de presion o pulsadores (pushbutton): la mayoría son de acción momentánea; figura 3.l4a,aunque hay algunos que pueden ser asegurados <sup>y</sup> empleados como interruptores convencionales. En éstos, el botón debe presionarse una vez para cerrar los contactos y otra vez para abrirlos. Figura 3. <sup>1</sup> 4b

Interruptores de doble fila (dipswitches): pueden tener desde uno (I) hasta doce (12) in-

Figura 3.14b. Interruptores de presión o pulsodores

terruptores individuales;se utilizan para controlar corrientes <sup>y</sup> voltajes muy bajos en circuitos donde no deben ser accionados continuamente. Se utilizan especialmente en tarjetas electrónicas. Figura 3.15

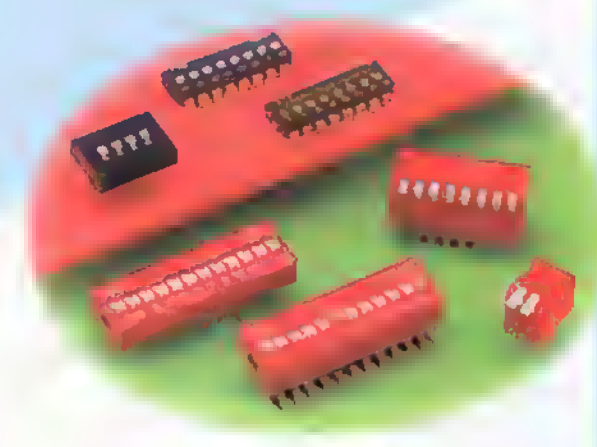

Figura 3.15. Interruptores de doble fila

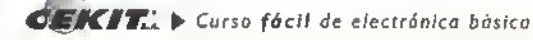

### Componentes <<  $44444444444444444444...$

Figura 3. <sup>1</sup> 6. Interruptores rotatorios

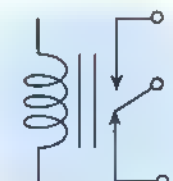

Figura 3.17a. Representación de un rele

Rele Electromagnetico (dpdt)

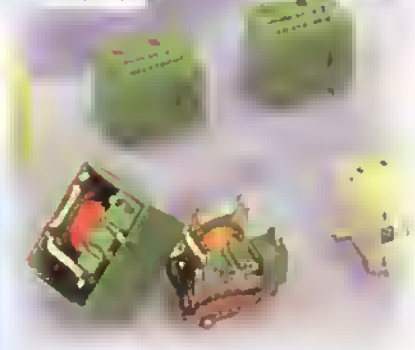

Figura 3.17b. Interruptores electromecânicos

Rotativos, conmutadores o Haves selectoras: son interruptores de varios polos, ya sea de una o varias posiciones. Estan formados por uno ( <sup>I</sup> ) o mas discos de material aislante dependiendo de la cantidad de polos del interruptor; dichos discos giran entre un numero similar de discos fijos, cada uno con un máximo de doce (12) contactos. Figura 3.16

Relés (relais): son interruptores electromecánicos conformados por un interruptor y una bobina; la forma de representarlos electrónicamente se observa en la figura 3.17a. Cuando circula corriente por la bobina, el campo magnetico generado en torno de ella acciona los contactos del interruptor, los cuales vuelven a su estado inicial cuando se suspende el flujo de corriente. Figura 3. <sup>1</sup> 7b

Interruptores de balancin (rockers): son más complejos en su estructura mecanica que los deslizantes <sup>y</sup> los de codillo, pero presentan un menor desgaste que los anteriores. Figura 3.18

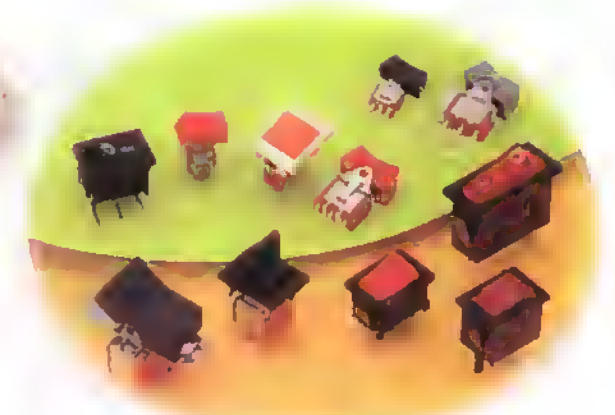

Figura 3.18. Interruptores de balancin

### ;C6mo se prueban los interruptores?

En la practica, los interruptores se prueban por medio de un ohmetro o de un probador de continuidad. La prueba de los interruptores se estudia con detalle en la sección de electrónica práctica. Aqui mostramos una sencilla forma de hacerlo que no requiere de dichos equipos. Consiste en conectar el interruptor en serie con una pila o una batería y una lámpara, tal como se muestra en la figura 3. 19. Si al cambiar la posición del interruptor la lámpara cambia de estado, es decir, si estaba apagada se enciende 6 viceversa. y al volver a la posicion inicial retorna al primer estado, podemos afirmar que el interruptor esta bueno; si por el contrario, cuando cambiamos la posición del interruptor la lámpara no cambia de estado, es decir, permanece encendida o apagada, entonces el interruptor esta averiado.

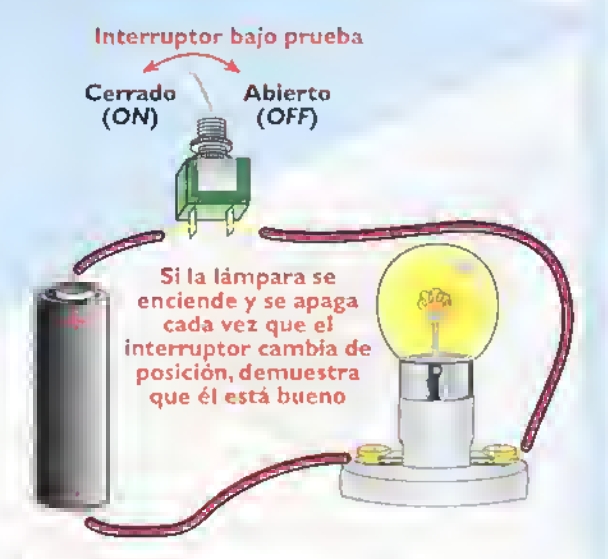

Figura 3.19. Prueba sencilla de un interruptor

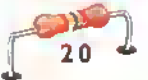

### iQue debemos tener en cuenta cuando seieccionamos y utilizamos un interruptor? El maximo voltaje que puede soportar cuando esta abierto: ya que si se conecta un voltaje mayor al especificado pueden producirse arcos de voltaje entre los contactos. Ademas, una pequenisima parte de contacto puede transportarse al otro; lo cual, al cabo de un determinado numero

La máxima corriente que puede soportar

de conmutaciones, puede destruir el dispositive

cuando esta cerrado: si la corriente que va a circular por el dispositivo es superior a la especificada, éste se calienta y pueden llegar a destemplarse los resortes que mantienen presionados los contactos, o los contactos pueden fundirse y abrir totalmente el circuito.

Otros aspectos que se deben considerar: es

muy importante que el material con el que estan elaborados los contactos sea muy buen conductor <sup>y</sup> tenga una alta resistencia <sup>a</sup> la temperatura <sup>y</sup> al desgaste mecánico, el cual se especifica en ciclos o numero de veces que se ha utilizado.

### ;Cuales son las fallas más comunes?

- Si el interruptor permanece cerrado, es decir conduce en cualquiera de las dos posiciones, seguramente sus contactos se han fundido debido a un sobrecalentamiento producido por la circulacion de una corriente elevada a traves de el.
- Si por el contrario, el interruptor permanece abierto, pueden existir dos posibles razones para ello: - Las superficies de contacto se han desgastado.impidiendo que haya un contacto fisico cuando se cambia de posición.

- Las superficies de contacto estan recubiertas con una capa de oxido, la cual actua como aislante.

### Los conectores

Son componentes electromecánicos que se utilizan para unir eléctricamente dos o más circuitos dentro de un aparato o para conectar, junto con los cables apropiados, diferentes aparatos o dispositivos entre si facil <sup>y</sup>

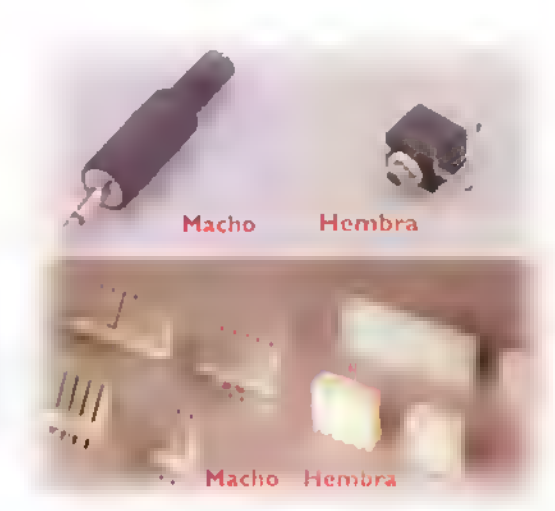

Figura 3.20. Estructura de un conector

rapidamente. La mayoria de los conectores pueden ser separados sin la necesidad de emplear herramientas.

### **Estructura**

Los conectores, en general, estan compuestos por dos partes complementarias enchufables entre si; una se introduce en la otra. La que es introducida recibe el nombre de macho y la que lo recibe es llamada hembra. Figura 3.20. Las dos partes están fabricadas en base a aleaciones de cobre por ser un material buen conductor y se recubren con otro metal que no se oxide como el zinc, el niquel, la plata <sup>y</sup> el oro.Ademas, las partes metalicas estan montadas sobre elementos aislantes como el plástico y la baquelita, entre otros. Básicamente los conectores pueden ser de dos tipos: aéreos o fijos. Los aéreos están unidos mediante cables, mientras que los fijos están firmemente unidos a la tarjeta del circuito impreso o al chasis donde se encuentra alojado el circuito.Figura 3.21

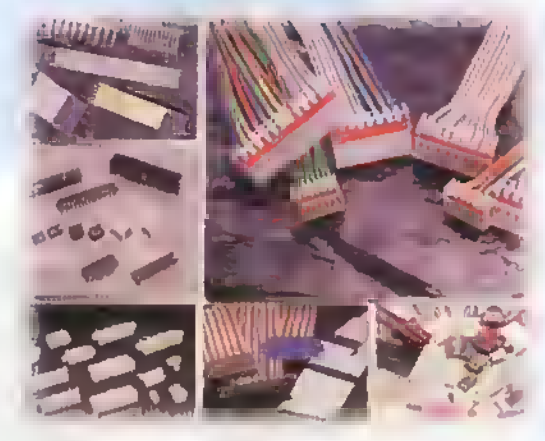

Figura 3.21. Conectores fijos y oéreos

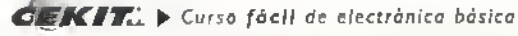

### Componentes aaaaaaaaaaaaaaaaaaaaaaaaaaaa ||

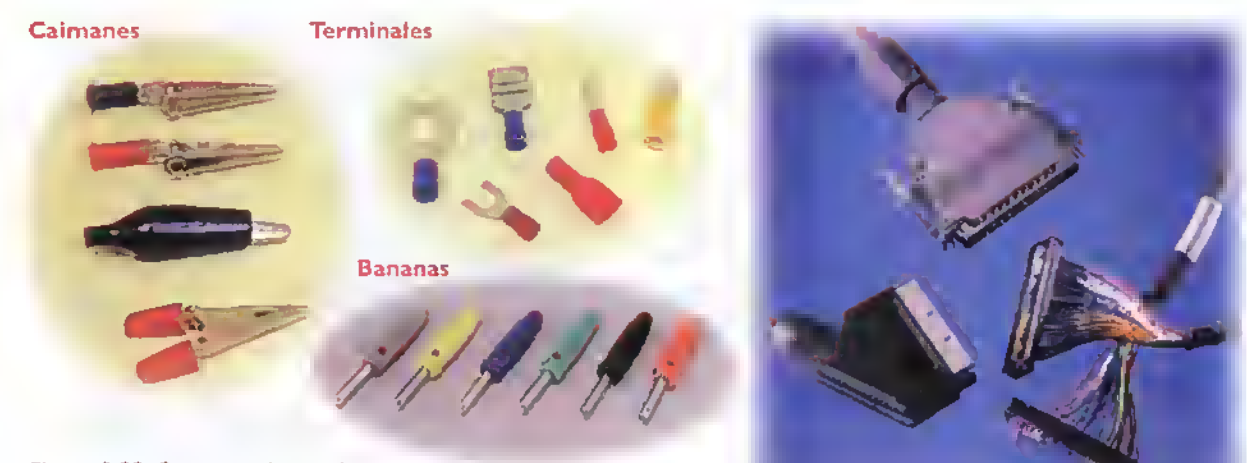

Figura 3.22. Conectores de una via

### Clasificacion

Los conectores pueden clasificarse de acuerdo al número de vías o caminos que proporcionen para la circulación de las señales eléctricas, por lo que pueden ser de una o de varias vias. Cuando son de una via, poseen un solo terminal de conexion destinado para recibir un solo alambre.A este grupo pertenecen los caimanes, los terminales y las bananas, entre otros. Figura 3.22

Los conectores de varias vias estan destinados a recibir un cable multiconductor o ser soldados directamente <sup>a</sup> los circuitos impresos <sup>y</sup> reciben el nombre de conectores multipin. Estos conectores se utilizan cuando los sistemas electronicos manejan varias senales de entrada

Jacks y plugs para CC

**Enchufes** 

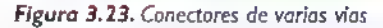

y de salida o requieren de conectores con varios puntos de contacto para comunicarse internamente con otros circuitos o externamente con otros equipos. Pueden ser soldados o unidos <sup>a</sup> presion <sup>a</sup> los conductores <sup>y</sup> pueden ser de varios tipos: Figura 3.23

- Los conectores miniatura SUB-D
- Los cabezales (headers)
- Los de terminacion en masa
- Los de borde, para tarjeta de circuito impreso, etc.

Los conectores pueden ser de varios tipos dependiendo de su uso <sup>y</sup> de sus caracteristicas constructivas, pues de esto depende que las conexiones sean seguras. De no tener en cuenta estos dos factores, es muy probable que las conexiones queden flojas por lo que estaran propensas a separarse y a generar un funcionamiento intermitente.

Figura 3.24. Conectores de botencia

Bornes a presión

**Bloques de terminales** 

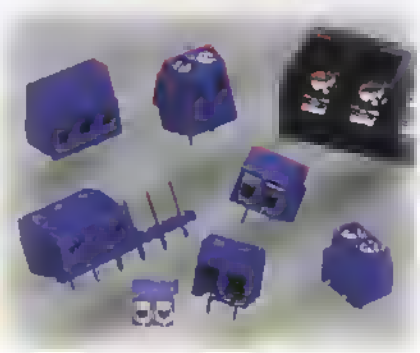

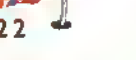

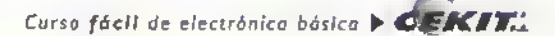

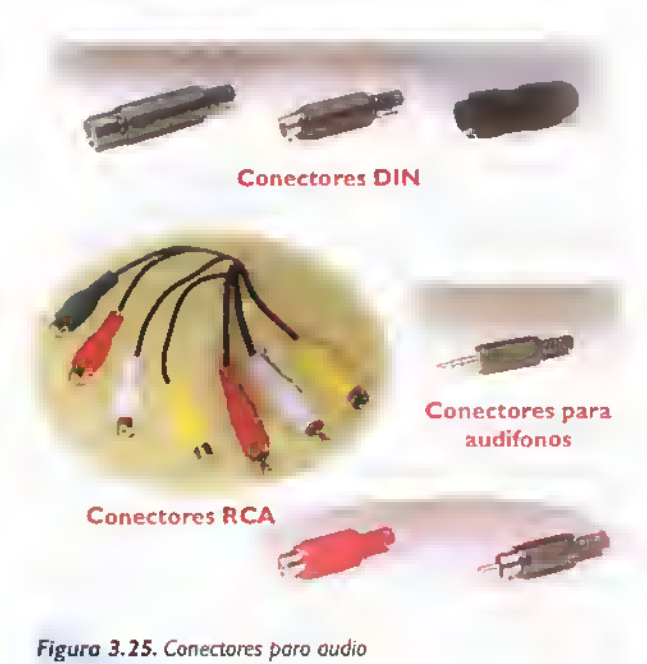

De acuerdo <sup>a</sup> su uso los conectores pueden ser:

Conectores de potencia: son más robustos que los demás y están diseñados para manejar corrientes y voltajes grandes.A este grupo pertenecen los jacks <sup>y</sup> los plugs CC.Ios bloques de terminales, los tomacorrientes y los enchufes, entre otros. Figura 3.24

Conectores para audio: en las aplicaciones de audio o sistemas de sonido se emplean gran canti-

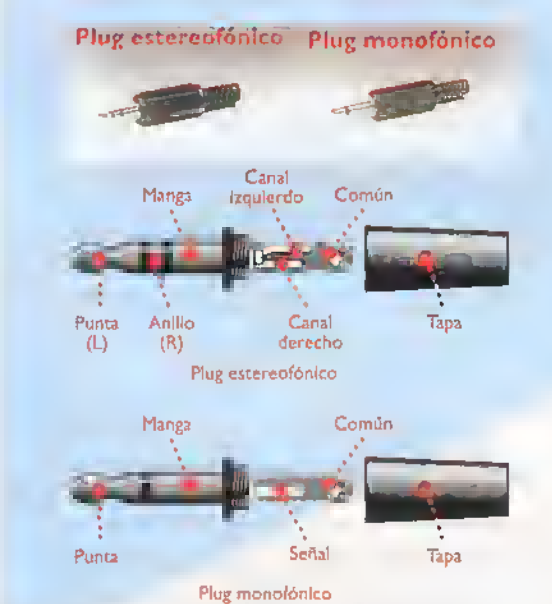

Figura 3.26. Estructuras de un plug monofonico y de un plug estereofónico

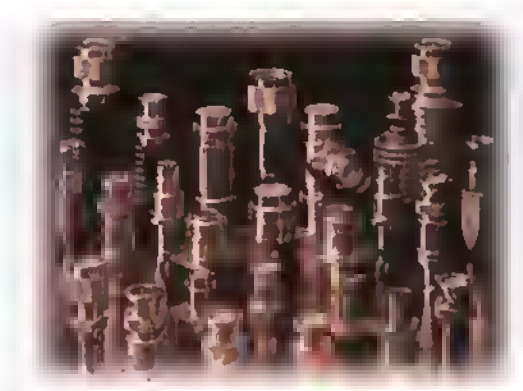

Figura 3.27. Conectores coaxiales

dad de conectores, tales como los usados para permitir el paso de senales desde y hacia microfonos, parlantes, audifonos, amplificadores, mezcladores, etc. Los más empleados son: los RCA, los conectores para audifonos <sup>y</sup> los DIN (Deutsche Industrie Norm). Figura 3.25.Todos estos conectores son circulares y la mayoria se emplean tambien para video. Algunos de los conectores (para audifonos, micrófonos, señales de linea, etc.) pueden ser monofonicos (manejan solo un canal) o estereofonicos (manejan dos canales). Figura 3.26

Conectores coaxiales: son ampliamente utilizados en algunos instrumentos de medida, en radio frecuencia (RF), para extraer y enviar senales desde y hacia los transmisores, receptores y otros equipos. Los mas utilizados son los BNC <sup>y</sup> los de UHF {Ultra High Frecuency). Figura 3.27

Conectores para fibra óptica: estos conectores incorporan lentes y otros componentes especiales para facilitar el acoplamiento de este tipo de cables, reducir los costos e incrementar el rendimiento de este tipo de comunicacion moderna. Figura 3.28

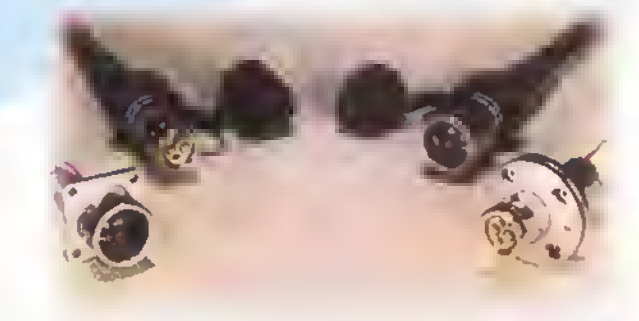

Figura 3.28. Conectores para fibra óptica

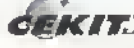

 $CFKITL$   $\vdash$  Curso fácil de electrónica básico

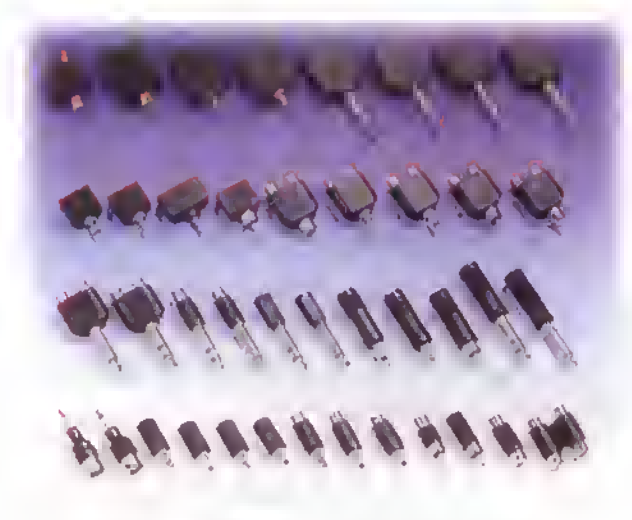

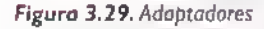

Adaptadores y cables de interconexión: son empleados para acoplar entradas o saiidas mecanicamente incompatibles. Poseen en cada uno de sus extremos un conector de varias vias, varios conectores de una via, o ambos.

Comercialmente se consiguen: adaptadores de plug <sup>a</sup> jack phono o RCA, adaptadores de phono <sup>a</sup> RCA ya sea de plug <sup>a</sup> jack, de jack <sup>a</sup> plug, de plug a plug, de jack a jack, entre otros. Figura 3.29

### iQue debemos tener en cuenta al elegir un conector?

En el momento de escoger un conector para un circuito o un aparato, debemos tener en cuenta varios aspectos muy importantes como:

El tipo: para cada tipo de tarea se debe utilizar el conector apropiado ya que hay una gran variedad de ellos. Por ejemplo, para la entrada de alimentacion de un amplificador de sonido o cualquier aparato eléctrico o electrônico se debe utilizar un enchufe para corriente alterna <sup>y</sup> para la salida del parlante un conector de salida de audio.

El número de terminales: esto depende de la cantidad de lineas o cables que se deben interconectar. En algunos casos, pueden quedar algunos puntos libres sin conexión. En la prác-

tica hay conectores que tienen desde uno hasta muchos terminales.

La cantidad de corriente: de acuerdo a la corriente que vaya a circular a través del conector, debemos elegir uno cuyos terminales tengan el grosor o diametro adecuado para soportarla. No es lo mismo un conector para <sup>I</sup> amperio que uno para 30 amperios.

El aislamiento: este determina la capacidad para evitar que la corriente circule por sitios no deseados. Generalmente el aislamiento entre los conectores y la carcasa es de unos 500V. Si la carcasa es metálica, la distancia entre ésta y los conectores debe ser lo suficientemente grande para evitar que circule corriente entre ellos.

La resistencia de contacto: debe ser, idealmente, igual a cero. Para conseguir esto es necesario que los dos conectores que se unen tengan el mayor contacto posible en cuanto <sup>a</sup> superficie y presión. De lo contrario aparecerá una pequefia resistencia, lo cual hara que al circular corriente a través del contacto, éste se caliente y llegue a destruirse.

La resistencia mecánica: teniendo en cuenta la frecuencia con que dicho conector debe ser conectado <sup>y</sup> desconectado. debemos elegir uno lo suficientemente fuerte para que no se dane muy rapido debido <sup>a</sup> la cantidad de conexiones y desconexiones.

### **IMPORTANTE**

Debemos observar la calidad de los materiales (conductores y aislantes) empleados en la fabricación de los conectores que vamos a utilizar, así como la calidad del proceso de fabricacion ya que es muy común encontrar en el mercado conectores de muy baja calidad <sup>y</sup> bajo precio cuyo uso puede causar serios problemas en el funcionamiento de los circuitos <sup>y</sup> aparatos, e inclusive, pueden ser muy peligrosos en el caso de los conectores que manejan corrientes y voltajes relativamente $\mid$ altos, ya que su mal contacto o mal aislamiento pueden causar un incendio.
#### Los circuitos impresos

Los circuitos impresos hacen parte del grupo de los componentes electromecánicos y tienen una gran importancia en la electrónica moderna. Gracias a ellos y a los circuitos integrados, los cuales estudiaremos en una próxima lección, se ha logrado el gran avance actual de la electronica en cuanto a la gran variedad de circuitos disponibles en el mercado y a la facilidad de fabricarlos en serie cada vez con menos costos. Asi mismo permiten que una gran cantidad de estudiantes, aficionados <sup>y</sup> profesionales de esta tecnologia, puedan disenar y fabricar facilmente sus prototipos, <sup>y</sup> luego producir sus propios aparatos. El circuito impreso es el metodo de interconexión de componentes más utilizado actualmente para la construccion practica de los circuitos electronicos.

En esta seccion del curso estudiaremos que es un circuito impreso y su estructura basica, cuales son sus principales tipos <sup>y</sup> aplicaciones, y una breve historia. En la sección de Electrónica Práctica veremos varios metodos para el diseno y la fabricacion de los mismos.y en la seccion de Proyectos, tendremos un circuito impreso para cada uno de ellos, sobre el que se hace el ensamblaje del circuito.

#### {Que es un circuito impreso?

Un circuito impreso (printed circuit board) es una placa o lamina aislante que tiene adheridas lineas conductoras muy delgadas por una o ambas caras.

En una de ellas se montan los componentes electrónicos que conforman el circuito, figura 3.30. Las lineas conductoras o trazos se utilizan para establecer las diferentes conexiones entre los elementos del circuito; ellas tienen orificios en sus extremos en los cuales se insertan y sueldan los terminales de los componentes. Popularmente los circuitos impresos reciben el nombre de plaquetas. Además, los circuitos impresos se utilizan como soporte fisico para la mayoria de los componentes de los aparatos.

Anteriormente los aparatos electrónicos debian llevar cables entre todos sus componentes. Con el desarrollo de la tecnología y la invención de nuevas técnicas de fabricación, se logró el perfeccionamiento de los circuitos impresos, los cuales presentan muchas ventajas a la hora de armar un proyecto o aparato, tales como:

- Facilitan las conexiones <sup>y</sup> por lo tanto se disminuyen los errores
- Su uso ha permitido lograr la miniaturización de muchos aparatos
- Permiten hacer facilmente labores de ensamblaje y reparación
- Sirven como soporte físico para los componentes
- Proporcionan uniformidad en las series de produccion

#### Tipos de circuitos impresos

Los circuitos impresos pueden ser rigidos o flexibles y se clasifican según el número de capas o

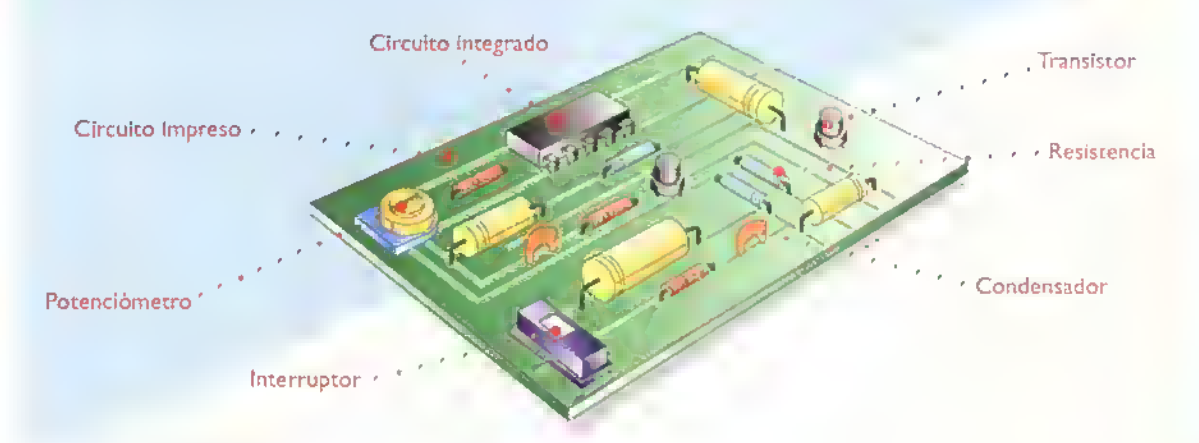

Figura 3.30. Componentes montados sobre un circuito impreso

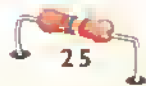

### Componentes

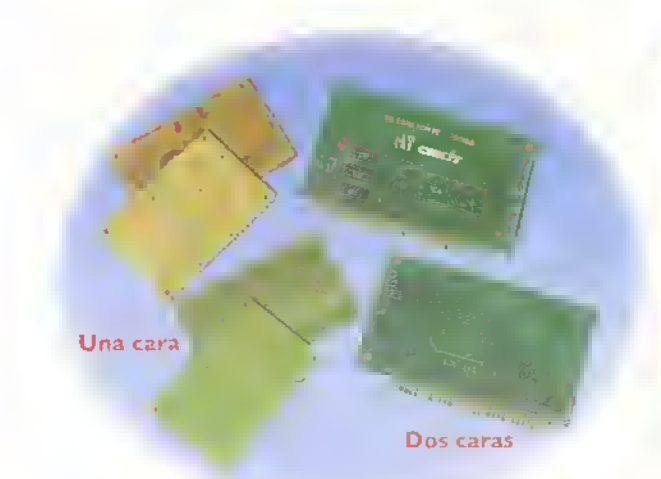

Figure 3.31. Circuitos impresos de una cara y de dos caras

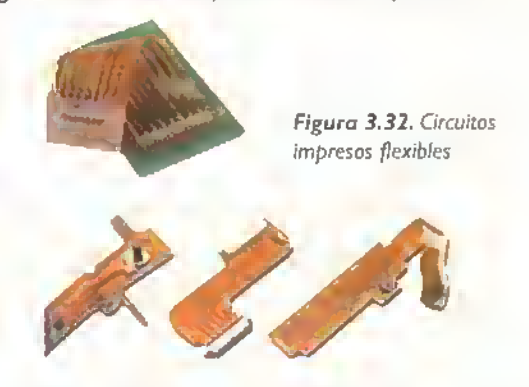

caras conductoras que posean. En los rigidos los hay de una sola cara, de dos caras o de doble faz <sup>y</sup> los multicapas.en los cuales se debe especificar el número de ellas. Figura 3.31. En los flexibles los hay de una sola capa y de dos capas o dos caras. Figura 3.32

Los de tipo rigido y una sola cara, son los más utilizados en circuitos sencillos y sobre ellos centraremos nuestra atencion. En aparatos con muchos circuitos integrados como memorias, microprocesadores, compuertas lógicas, etc., se utilizan los de doble cara <sup>y</sup> en circuitos muy complejos como las computadoras.se emplean circuitos multicapa, figura 3.33.

Hay un tipo especial de circuitos impresos llamados universales los cuales permiten ensamblar cualquier circuito ya que tienen una serie de perforaciones para montar los componentes <sup>y</sup> poseen lineas de conexion prefabricadas. Figura 3.34. Estos se utilizan para la elaboración de prototipos o circuitos que

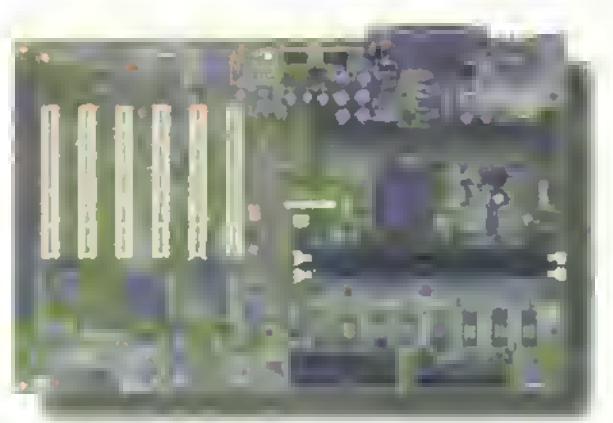

Figura 3.33. Circuitos impresos multicapa

se van a ensamblar una sola vez. Su utilizacion la explicaremos ampliamente en una próxima lección en la sección de Electrónica Práctica.

Actualmente hay un tipo de montaje de circuitos llamado SMT (surface mount technology o tecnologia de montaje de superficie) en el cual los componentes no tienen alambres como terminales y estos se sueldan directamente sobre la superficie del circuito impreso. La principal caracteristica de esta tecnologia, la cual se esta imponiendo poco a poco, es el tamaño reducido de sus componentes <sup>y</sup> su montaje y soldadura por medio de maquinas automaticas. Figura 3.35

#### Estructura básica de un circuito impreso

Antes de fabricar un circuito impreso se tiene una lámina virgen, es decir, una lámina entera sin ningún trazo o conexión. Ésta tiene una parte aislante que se obtiene a partir de un material de base laminado, formado por un resina plástica con una

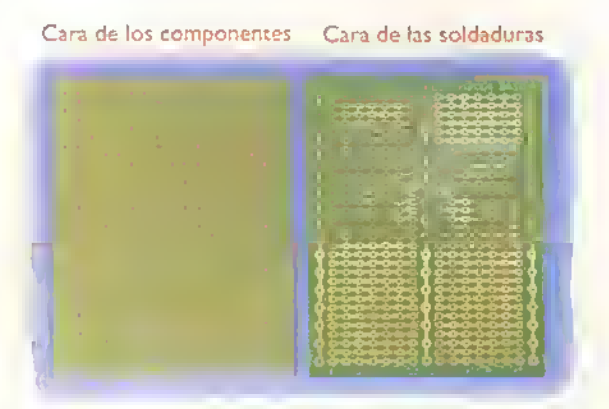

Figura 3.34. Circuito impreso universal

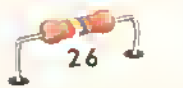

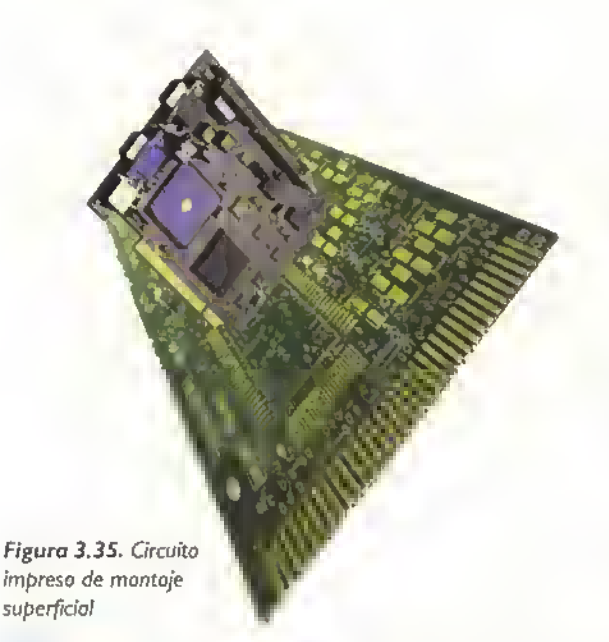

estructura interna de fibra de vidrio o papel fenolico (baquelita) impregnada. que le confiere la resistencia mecánica necesaria.

Por una o las dos caras del material aislante se encuentra una lamina de cobre adherida mediante un proceso de presion y alta temperatura. Esta lamina de cobre se deposita sobre la lamina aislante mediante un proceso denominado electrolisis, el cual es un proceso quimico que permite obtener capas muy finas de material sedimentado. Por lo tanto. el espesor de la lamina de cobre puede ser controlado con este proceso. El espesor normal utilizado suele tener aproximadamente 35 micras (milèsimas de milimetros), pero hay casos especiales en donde pueden variar esas medidas. En la figura 3.36 se muestran la estructura básica de una lamina virgen de una cara y una de dos caras.

Los circuitos impresos de baquelita se utilizan normalmente en circuitos que manejan senales de frecuencias bajas o corriente continua, o en aquellos casos en que el costo sea un factor limitante ya que las placas de fibra de vidrio son más costosas. Las placas de fibra de vidrio presentan caracteristicas inmejorables de aislamiento, incluso en altas frecuencias de funcionamiento y en condiciones climaticas adversas como altas o bajas temperaturas y alta humedad; ademas, la fibra de vidrio presenta una mayor resistencia mecanica y no tiende <sup>a</sup> fracturarse como la baquelita.

#### Fabricacion de los circuitos impresos

Para convertir un pedazo de lámina virgen en un circuito impreso.este se debe dibujar con un marcador, pintura o tinta indeleble sobre la placa de cobre <sup>y</sup> luego sumergirla en un acido como el percloruro ferrico.AI hacer esto, lo que logramos es proteger las lineas trazadas de la accion del acido sobre el cobre; es decir, que al aplicar el ácido sobre la placa dibujada, únicamente se disolverá el cobre .que no esta protegido por la pintura, quedando finalmente las pistas o lineas dibujadas, que interconectarán los componentes. Figura 3.37

En la parte superior del circuito impreso, donde se montan los componentes, se puede dibujar o pintar la forma y valor de estos, con el fin de facilitar el ensamblaje, la prueba y la reparacion de los circuitos.Tratandose de la fabricacion en serie.en el lado de las soldaduras, se utiliza una capa de pintura especial llamada antisolder la cual solo deja descubiertos los pun-

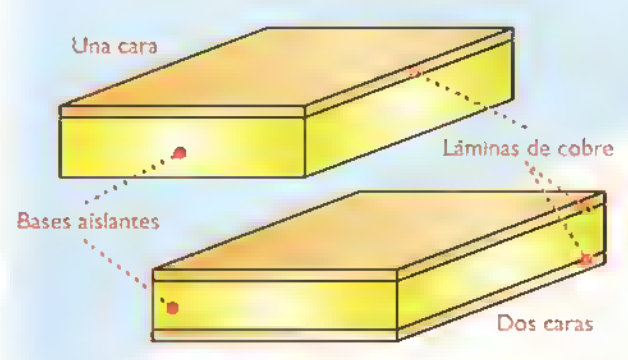

Figura 3.36. Estructura de la lámina para circuitos impresos

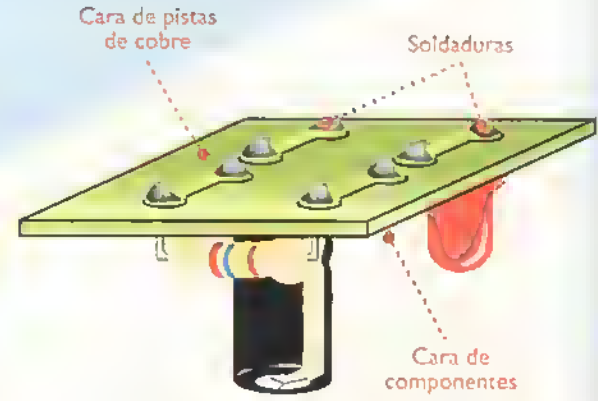

Figura 3.37. Trazos conductores en un circuito impreso

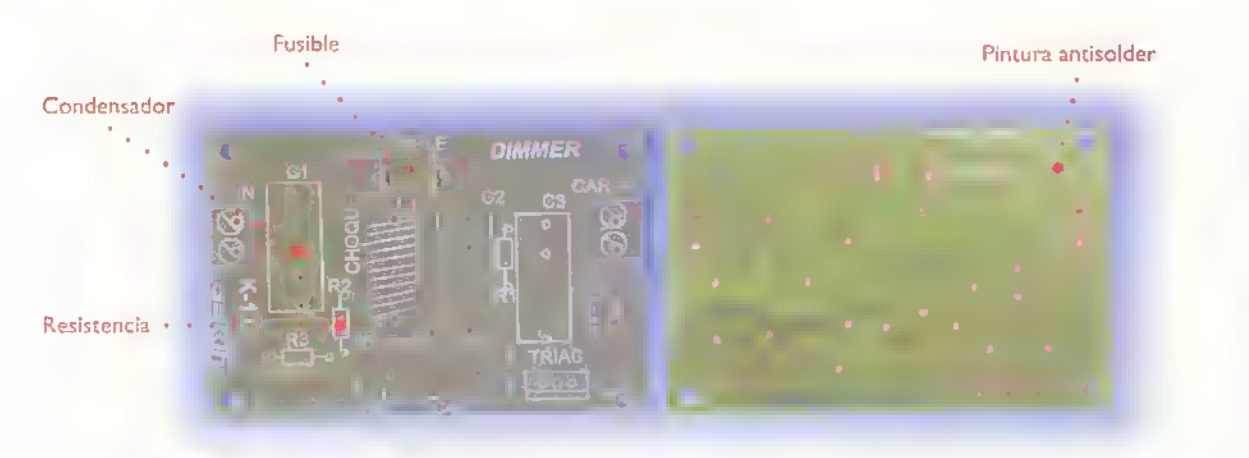

Figura 3.38. Dibujo de los componentes <sup>y</sup> pintura antisolder

tos para la aplicacion de la soldadura lo que evita cortocircuitos y una mala aplicacion de esta. Figura 3.38

#### Breve historia

En 1903, Albert Hanson, un alemán residente en Inglaterra, presentó por primera vez una patente de un metodo cercano <sup>a</sup> los circuitos impresos.en el cual se adherian conductores a un material aislante, con el fin de ser utilizados en los sistemas telefónicos de la época. Figura 3.39.Entre 1923 y 1939 se registran varias patentes que tratan sobre diferentes métodos para hacer conexiones "impresas" sobre bases aislantes. Entre ellas estaba la de Parolini en 1927 "para la produccion de placas aisladoras electricas, con una serie de conexiones".

Antes de esta tecnologia, las interconexiones entre los diferentes elementos de un circuito o aparato se hacian por medio de cables

o alambres lo que resultaba muy engorroso y complicado.Además, para su reparación y mantenimiento, se requeria de mucho tiempo al tratar de identificar las conexiones de los diferentes elementos.

Sin embargo, se considera al doctor Paul Eisler.un cientifico austriaco, residente en Londres, como el inventor de los circuitos impresos. Esta patente fue registrada el 6 de septiembre de 1936 como un medio para "la produccion de aparatos y componentes electrónicos de corriente débil". Su aprobación fue otorgada en 1948 como un proceso basado en la impresion de la representacion de un material conductor".

El principal acontecimiento que impulsó el desarrollo de los circuitos impresos, fue la necesidad, durante los primeros años de la segunda guerra mundial, de fabricar aparatos electrónicos muy pequeños para las comunicaciones <sup>y</sup> especialmente la fabricacion de dispositivos tales como la espoleta de proximidad que hacia estallar una bomba al llegar <sup>a</sup> cierta distancia de un objeto. Las grandes cantidades de estas bombas que se necesitaron, estimularon las investigaciones tendientes a producir en masa <sup>y</sup> <sup>a</sup> ritmo acelerado los circuitos electronicos "miniatura".

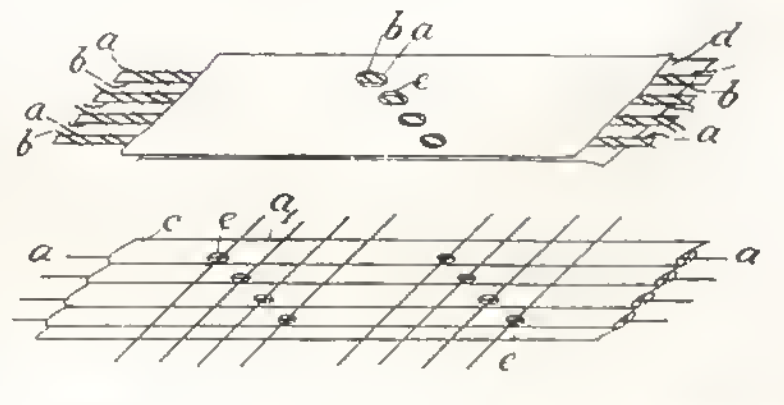

Figura 3.39. Primera aproximación a un circuito impreso

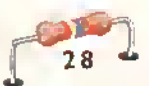

#### Los fusibles

Son dispositivos empleados para proteger los circuitos y sistemas electrónicos de corrientes excesivas y de los cortocircuitos.

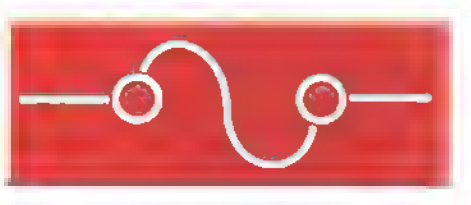

Figure 3.40 Simbolo de los fusibles

#### {Que son los fusibles?

Un fusible es básicamente una porción de alambre muy buen conductor, cuya temperatura de fusion es mucho menor que la del cobre. Como el alambre es muy buen conductor, posee una resistencia muy baja <sup>y</sup> su longitud <sup>y</sup> diametro son calculados para que se funda sólo cuando circule por el una corriente mayor que aquella para la cual fue disenado. Cuando esto ocurre, se abre el circuito, lo que interrumpe el paso de la corriente, protegiendo asl el sistema eléctrico o electrónico.

Los fusibles se clasifican por su capacidad en amperios, es decir por la cantidad de corriente que pueden soportar sin quemarse; esta caracte-

ristica viene generalmente impresa sobre el cuerpo del fusible. Comercialmente se consiguen fusibles con capacidades desde 20mA hasta 600A, estos ultimos son empleados para instalaciones eléctricas. En la figura 3.40 se muestra la forma como se representan los fusibles en los diagramas eléctricos y electrónicos.

En general, los fusibles deben colocarse lo mas cerca posible del punto donde esta conectada la fuente de alimentacion del circuito protegido, lejos de materiales inflamables y de tal forma que se tenga un facil acceso <sup>a</sup> ellos. por lo que no solo pueden ser instalados directamente sobre la placa de circuito impreso.sino tambien mediante portafusibles, los cuales han sido disenados para ser instalados en el chasis que contiene el circuito. Figura 3.41

#### {Como elegir un fusible?

Conociendo la corriente máxima que circulará por el circuito, debemos escoger un fusible cuya capacidad sea ligeramente superior, pero nunca mayor al 15%. Dicho fusible puede calcularse tal como se observa en el siguiente ejemplo: si la corriente máxima que circulará por el circuito es de 400mA, entonces:

Fusible =  $1.15 \times 400 \text{mA}$  $Fusible = 460mA$ 

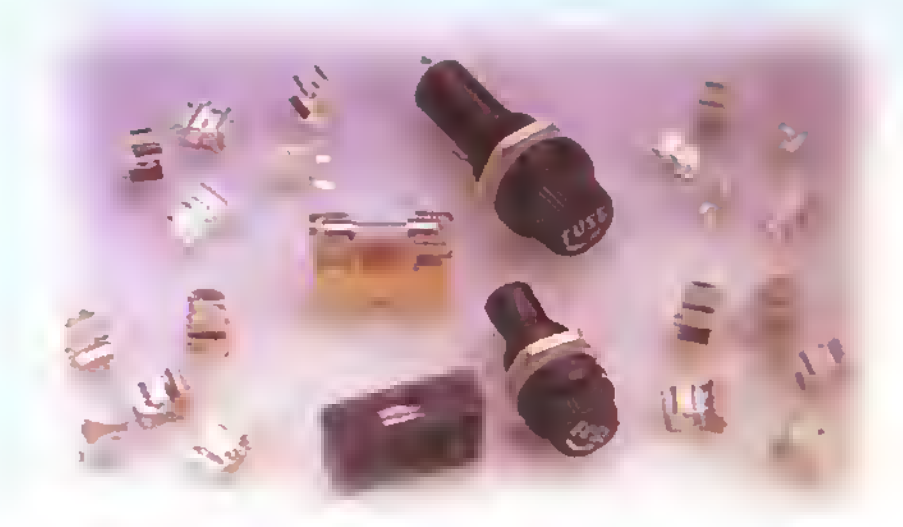

Figura 3.4 <sup>1</sup> Portafusibles

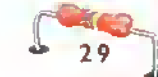

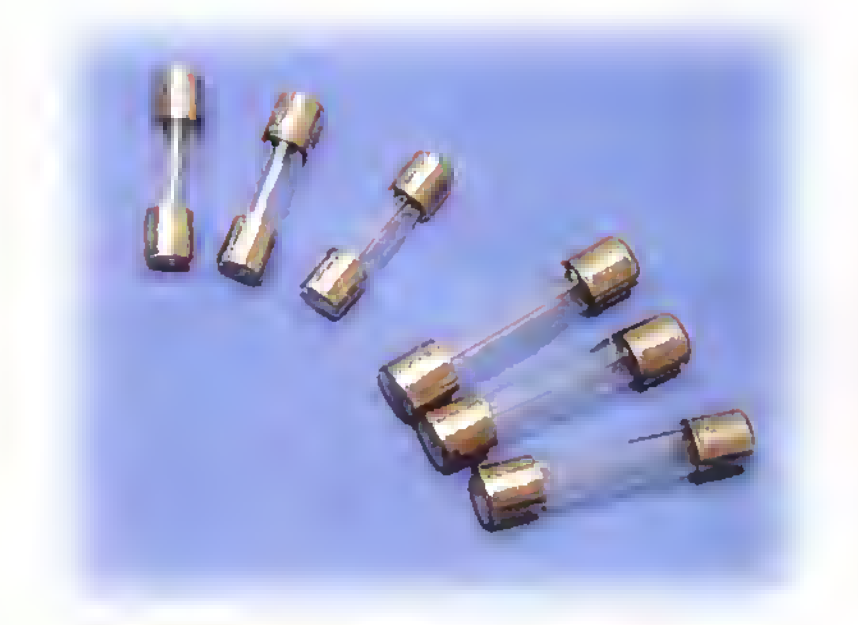

Figura 3.42 Fusibles cortos <sup>y</sup> largos para electronica

Si el valor obtenido mediante esta formula no es comercial, seleccionamos el fusible cuya capacidad sea la inmediatamente superior. Para el valor de nuestro ejemplo, no existe comercialmence ese fusible, por lo tanto seleccionamos el inmediatamente superior que es de 500mA.

Es fundamental tener siempre en cuenta lo anterior, porque de lo contrario se puede perder innecesariamente tiempo y dinero. Se pueden presentar los siguientes casos:

a. Si la capacidad del fusible es menor o igual a la corriente nominal del circuito, este

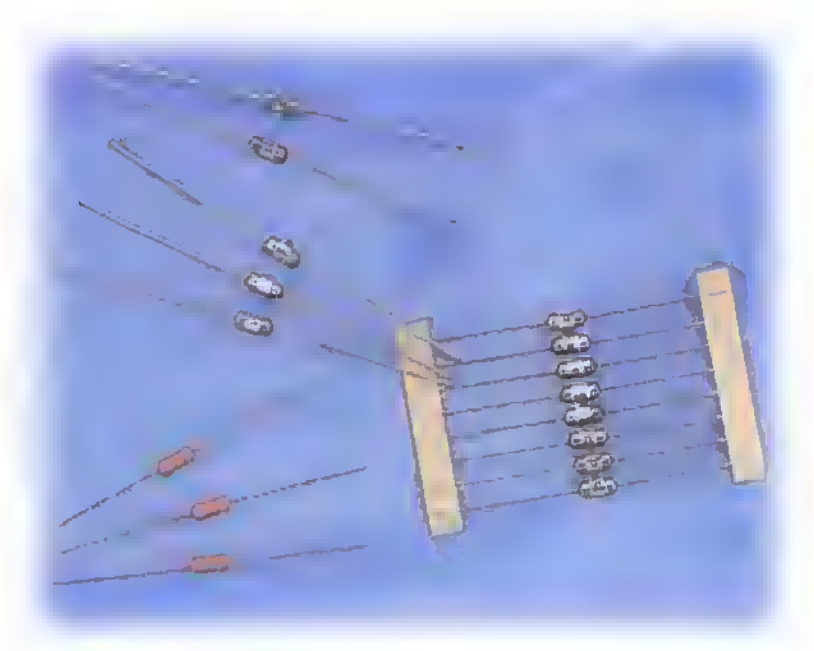

Figura 3.43 Otros tipos de fusibles

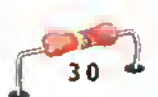

se quemará constantemente y de manera innecesaria.

b. Si la capacidad del fusible es mucho mayor, permitirá el paso de corrientes muy elevadas, peligrosas para el circuito electrónico y que, en el peor de los casos, pueden destruirlo.

#### Tipos de fusibles

Los fusibles se fabrican en muchos tamaños, formas y capacidades, aunque lo único que cambia es su apariencia externa, pues internamente todos son relativamente iguales.

Fusibles miniatura (mignon): son tubos pequeños de vidrio con tapas metálicas en sus extremos, en cuyo interior puede observarse el elemento fusible. Son empleados en electrónica principalmente y pueden ser de dos tamanos: cortos 5x20 mm <sup>y</sup> largos 6,3x32mm. Figura 3.42

En la Figura 3.43 se muestran otros tipos de fusibles utilizados en electronica.

Los fusibles no se utilizan solo en electrónica; tambien son muy empleados en electricidad para

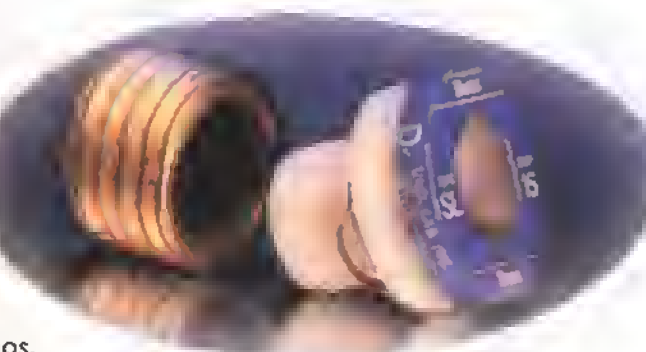

Figura 3.44 Fusible de funcionamiento retardodo

la proteccion de las instalaciones domiciliarias y en todo tipo de máquinas y equipos eléctricos donde se manejan principalmente dos tipos de fusibles:

Fusibles tipo tapon: son empleados en instalaciones eléctricas que consumen menos de 30A. A este grupo pertenecen los fusibles de funcionamiento retardado que son empleados para controlar la corriente en algunos motores. Estos permanecen inactivos cuando la sobrecarga tiene una corta duración, pero se queman de inmediato cuando la sobrecarga es producidapor un cortocircuito. Figura 3.44

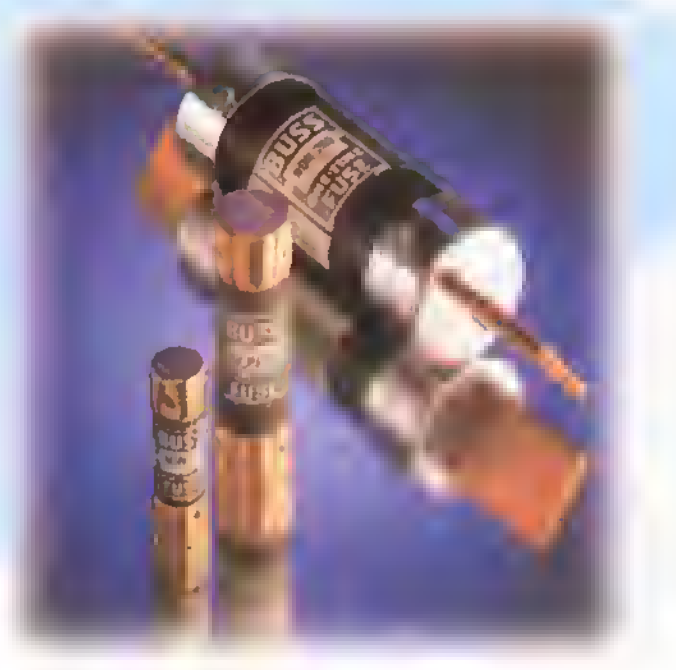

Figura 3.45 Fusible tipo cartucho

▲▲▲▲▲▲▲ **AAAAAAAAAAAAAAAAAAAAA** Â Â Ä Ä A

 $\ddot{\bm{\Theta}}$ 

## Componentes and and and and and all

Fusibles tipo cartucho o americano: éstos pueden ser a la vez de dos clases: de contacto por casquillo, los cuales manejan corrientes comprendidas entre <sup>3</sup> y 60 amperios; o de contacto por cuchilla, empleados en instalaciones industriales, que son diseñados para corrientes entre 75 y 600A. Figura 3.45

#### ¿Cuándo se queman los fusibles?

Generalmente los fusibles se queman por sobrecarga, es decir, cuando de repente reciben una corriente excesiva, la cual calienta los conductores hasta quemarlos. Como los fusibles poseen una temperatura de fusión mucho menor que la de los conductores, éstos serán los primeros en quemarse, protegiendo asi el circuito.

Una sobrecarga puede producirse por:

- a. Tener demasiados aparatos conectados al circuito.
- b. Por un cortocircuito, el cual a su vez puede producirse por:
	- Contactos entre cables desnudos.
	- Humedad en los conductores (alambres, circuito impreso, etc.).
	- Por contactos con superficies u objetos metalicos, por ejemplo, el chasis del equipo, atornilladores, tornillos, etc.
	- Fallas en otros componentes del circuito.

### iQue debo <sup>y</sup> que no debo hacer cuando se quema un fusible?

Lo que debe hacer:

- 1. Desconecte el circuito de la fuente de energia.
- 2. Investigue qué produjo la quemadura del fusible.
- 3. Repare la averia.
- 4. Instale un nuevo fusible del mismo tamaño y capacidad del que se quemó.

#### Lo que no debe hacer:

I. No instale un fusible nuevo sin haber encontrado <sup>y</sup> reparado el dano.

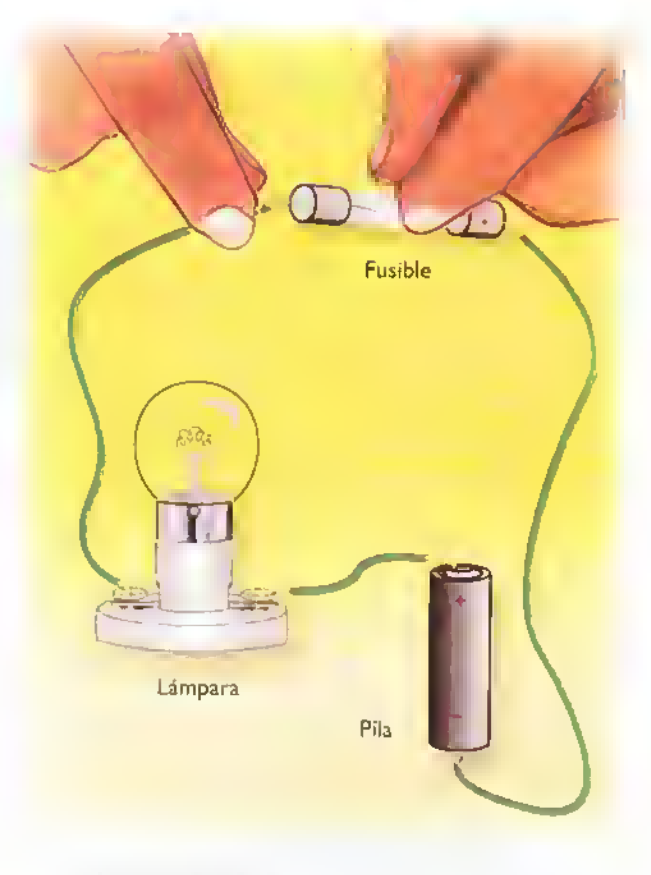

"Figura 3.46 Prueba de los fusibles

- 2. No instale un fusible de mayor capacidad del que se quemó.
- 3. Nunca instale un alambre de cobre, un trozo de soldadura.ni ningun otro material conductor en lugar del fusible destruido.

#### iComo puedo saber si un fusible esta bueno o malo?

La prueba de los fusibles se estudia en la sección de electrónica práctica. Sin embargo, mostraremos aqui una forma sencilla de hacerlo que no requiere ningun conocimiento previo sobre el manejo de equipos.

Consiste en conectar el fusible formando un circuito en serie con una pila <sup>y</sup> una lampara como se muestra en la figura 3.46 Si la lámpara se enciende al colocar el fusible, podemos afirmar que este esta bueno. de lo contrario, no lo esta.

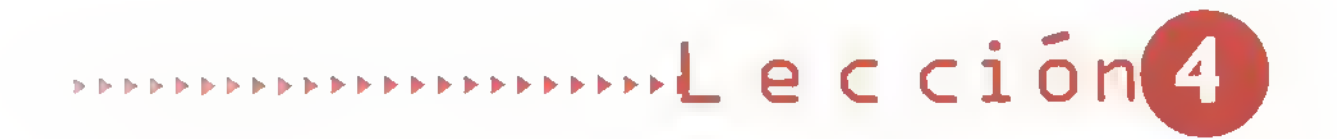

## Las lámparas

La luz ha sido, desde siempre, uno de los fenómenos que más ha llamado la atención del hombre. Existen básicamente dos tipos de fuentes de luz: las naturales y las artificiales. Estas últimas, que pueden ser incandescentes o de descarga de gas, transforman la energía eléctrica en energía luminica. Se utilizan para reemplazar la luz natural en las edificaciones, asi como para monitorear circuitos (pilotos), producir efectos especiales, enviar señales en forma óptica, iluminar sensores de luz, y otras aplicaciones especificas.

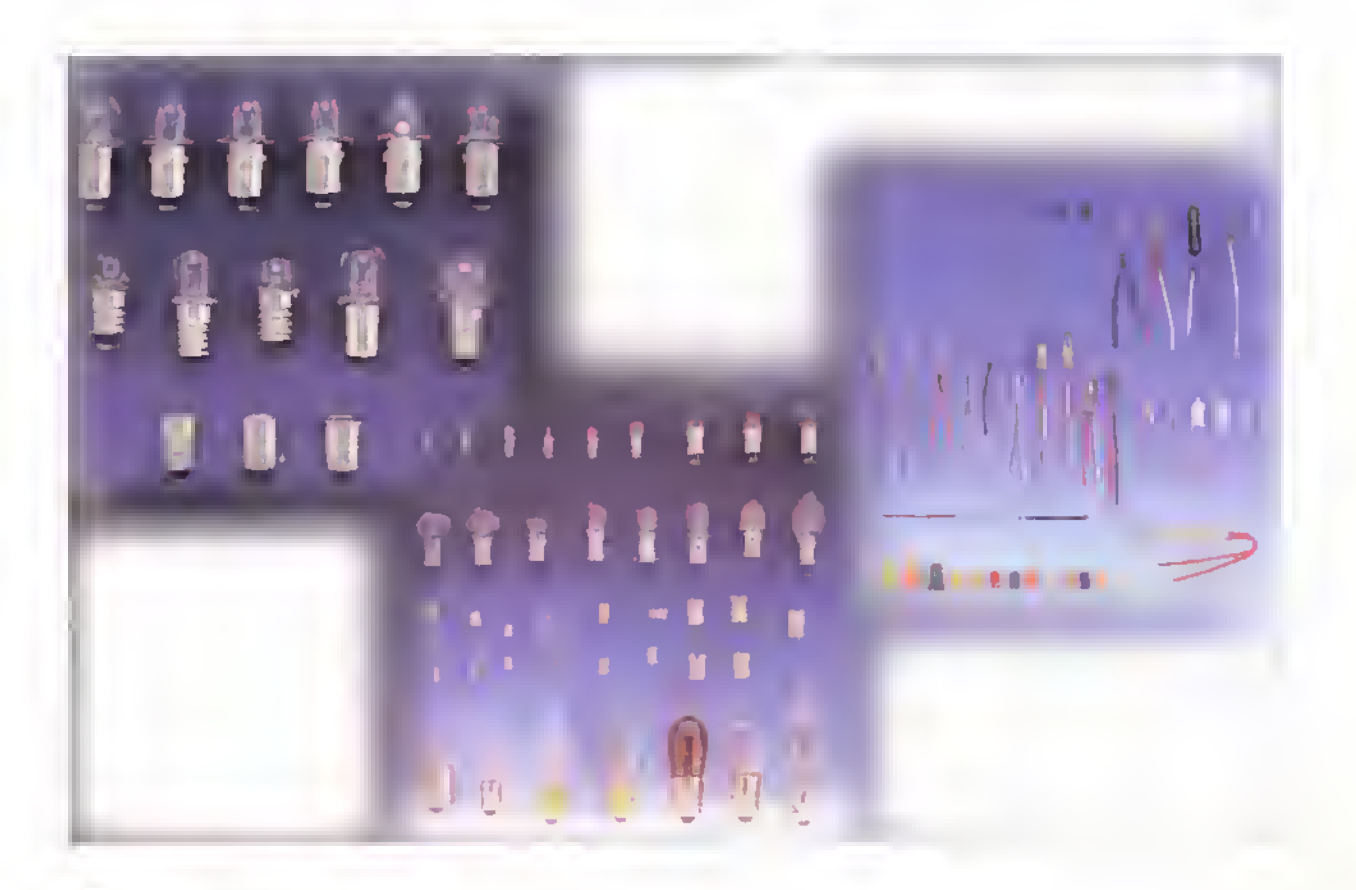

#### Las lamparas incandescentes

Se basan en la propiedad que tienen algunos materiales, como el tungsteno, de emitir luz cuando se eleva su temperatura interna. Las primeras lamparas de este tipo fueron ideadas por el inventor Figura 4.1. Thomas Alva Edison

e industrial norteame-

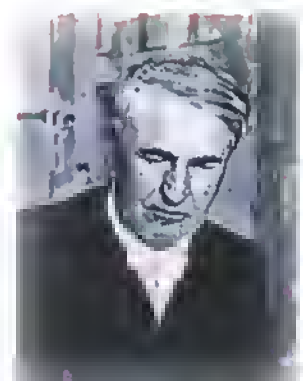

ricanoThomas Alva Edison. figura 4. <sup>1</sup> , en 1878 cuando, al recubrir un delgado hilo con polvo de carbón, para hacerlo conductor y hacer pasar a través de él una corriente eléctrica, produjo un destello de luz que duró unos minutos. Aunque el hilo se quemó, el fenómeno observado sirvio como base para la fabricacion de la lampara incandescente, la cual alcanzó gran exito <sup>y</sup> fue inmediatamente adoptada en Europa <sup>y</sup> America.

#### Estructura

Sin importar su forma, tamano o uso, una lampara incandescente consta de:

- Un filamento de tungsteno enrollado en espiral el cual, debido al paso de la corriente se calienta hasta alcanzar su punto de incandescencia, emitiendo luz. Dicho filamento se encuentra encerrado en una ampolla de vidrio <sup>a</sup> la cual. con el fin de prolongar la vida útil del filamento, se le extrae el aire antes de sellarla y se llena con un gas inerte, figura 4.2. De esta forma se retarda la evaporacion del tungsteno y se proporciona una mejor iluminacion. Las ampollas o bulbos de las lamparas incandescentes se fabrican en una variedad de estilos y tamafios adaptados para cada uso. Para su designación se utilizan una o mas letras que indican la forma (S, F, G.T.A, B, etc.), seguidas de un numero. el cual indica el diametro maximo en octavas de pulgada. Por ejemplo A-25. se refiere <sup>a</sup> una lampara tipo A con un diametro de 25/8". Figura 4.3
- La base o casquillo. figura 4.4 es una pieza de laton o de aluminio. fijada al bulbo, que sirve para colocar la lámpara en su portalámpara y conectar el filamento por medio de dos alambres conductores. Figura 4.5.Tambien pue-

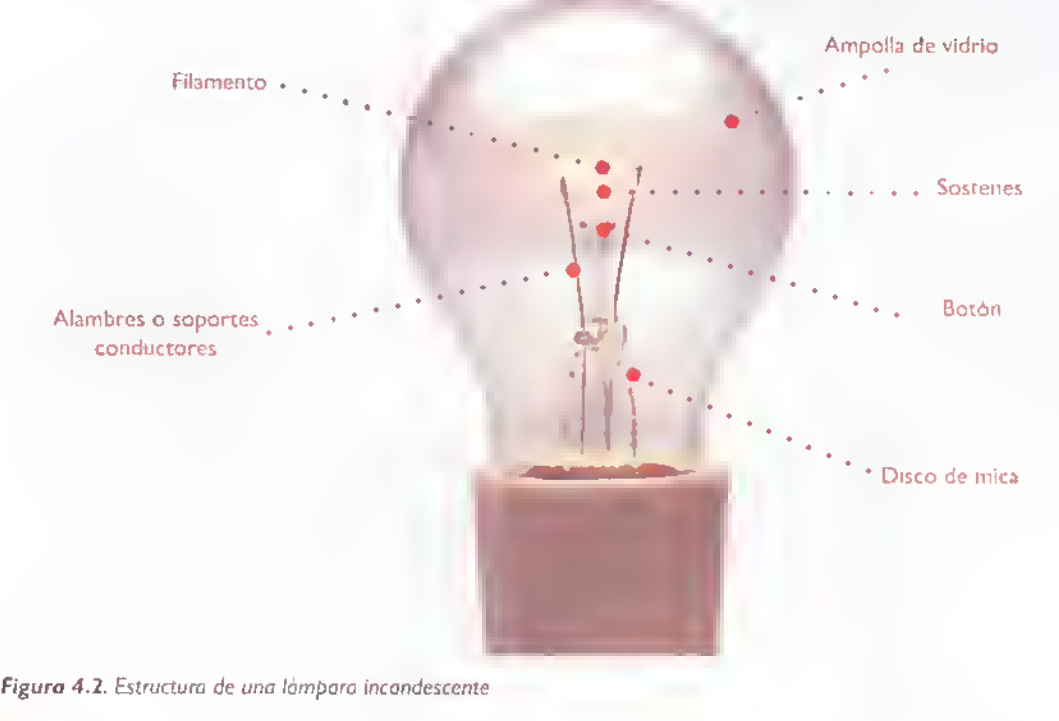

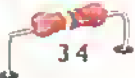

Roscado

**Bayoneta** 

o

▲▲▲▲

Â Â

▲▲▲▲▲▲▲

Â

▲▲▲▲

Â Â Â  $\frac{1}{4}$ Â Â Â Â Â Â Â Δ A Δ Â A Ä Â Ä A A A A A ۸

1

Figura 4.4. Tipos de bases o casquillos para lámparas incandescentes.

Figura 4.3. Formas estandar de lamparas incandescentes

den ser de varias formas y tamaños, dependiendo de la potencia, el tamano y el uso de la lampara. Generalmente son de tipo roscado, aunque algunas lamparas utilizan un casquillo tipo bayoneta el cual es muy común en los automoviles.

R

#### Tipos de lamparas incandescentes

Las lamparas incandescentes se clasifican de acuerdo a su empleo. Pueden ser basicamente de los siguientes tipos:

- <sup>1</sup> . De proposito general, empleadas como pilotos en circuitos electrónicos y fuentes de luz para sensores opticos e iluminacion de edificaciones.
- 2. De tres intensidades, provistas de dos filamntos <sup>y</sup> capaces de producir tres flujos luminosos diferentes.
- 3. De destellos empleadas algunas veces en fotografia.
- 4. Halógenas, empleadas en los faros de los automóviles, copiadoras y escáners.
- 5. Reflectoras <sup>y</sup> proyectoras, empleadas en la iluminacion de monumentos, campos deportivos y otras tareas que requieran altos niveles de luz. etc. También son empleadas en los juegos de luces que se montan en escenarios para conciertos. pistas de baile <sup>y</sup> teatros.

Figura 4.5. Detalle de conexion del filamento de tungsteno al casquillo de una làmpara incandescente.

Ė

Para la instalación de las lámparas incandescentes existen diferentes tipos de portalamparas, dependiendo de las tareas que se tengan y del lugar donde serán instaladas. Figura 4.6. En la figura 4.7 se muestra una seccion transversal de un portalámpara común. Observe que el terminal A esta conectado al contacto central, mientras que el terminal B esta conectado al contacto roscado. Este ultimo esta fabricado generalmente de bronce <sup>y</sup> se encuentra contenido en un material aislante de plastico, baquelita o porcelana.

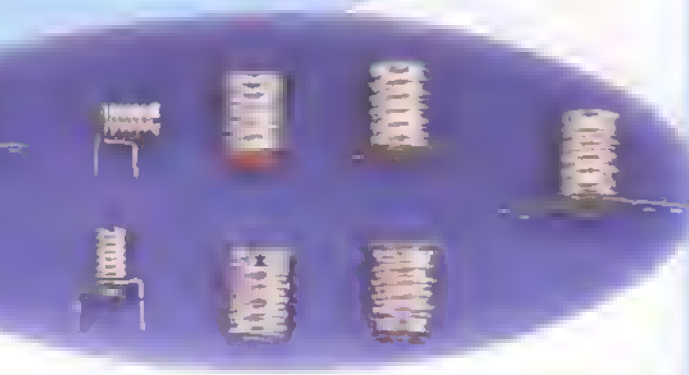

Figura 4.6 Portalamparas comunes empleados en electrónica.

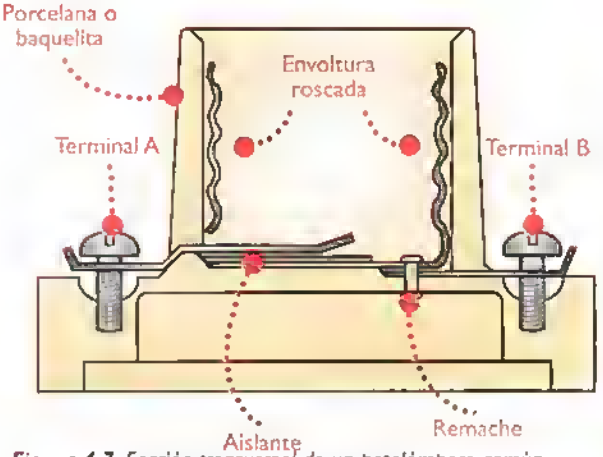

Aislante<br>Figura 4.7. Sección transversal de un potalámpara común

#### Lámparas de descarga de gas

A este grupo pertenecen.entre otras.las lamparas fluorescentes, empleadas como fuences de luz en probadores de billetes; las lámparas de neón, usadas como pilotos en los circuitos electrónicos y en avisos luminosos; y las lámparas de xenón, que emiten destellos de luz muy fuertes <sup>y</sup> son de mucho uso en discotecas.

#### Lamparas fluorescentes

Generan energia luminica debido al paso de una corriente a través de un gas, figura 4.8. Constan de un tubo de vidrio con un electrodo sellado en cada uno de sus extremos.al cual. antes de sellarse.se le extrae todo el aire y se le introduce una gota de mercurio y un poco de gas inerte, generalmente argón o criptón. Además, las paredes del tubo se recubren de un polvo llamado fosforo. el cual tiene

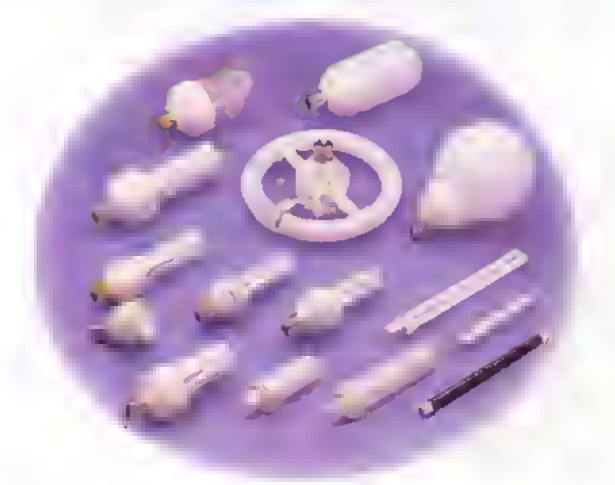

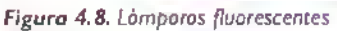

la propiedad de irradiar luz cuando recibe la luz ultravioleta, lo que no podemos apreciar <sup>a</sup> simple vista. Requieren para su operacion de otros elementos externos, como un arrancador <sup>y</sup> una bobina limitadora de la corriente. Esta ultima, ademas, provee el alto voltaje necesario para encender la lampara. Son empleadas tambien en la iluminacion domestica, en discotecas <sup>y</sup> probadores de billetes.

#### Lámparas de xenón (estroboscópicas)

Constan de un tubo de vidrio sellado y lleno con un gas inerte llamado xenon. La lampara tiene dos electrodos laterales llamados cátodo y ánodo, y un electrodo central llamado disparador o trigger. Para su operacion se requieren de dos voltajes: uno del orden de 320V entre ánodo y cátodo, figura 4.9a, y otro. del orden de 4.000V en el disparador, figura 4.9b. Una vez el disparador recibe los 4.000V, una parte del gas xenón se ioniza, permitiendo que fluyan algunos electrones a través del gas. El resultado final de esto es la emision de un destello de luz brillante.caracteristico de estas lamparas. Son empleadas para generar efectos espéciales, como el de cámara lenta en las discotecas, como indicadores visuales de proximidad en las alas de los aviones, cuando se quieren crear secuencias de movimientos en fotografia y en algunos tacometros que aprovechan el rayo de luz que éstas emiten.

Nota: No se deben utilizar cerca <sup>a</sup> personas pues afectan la vision.

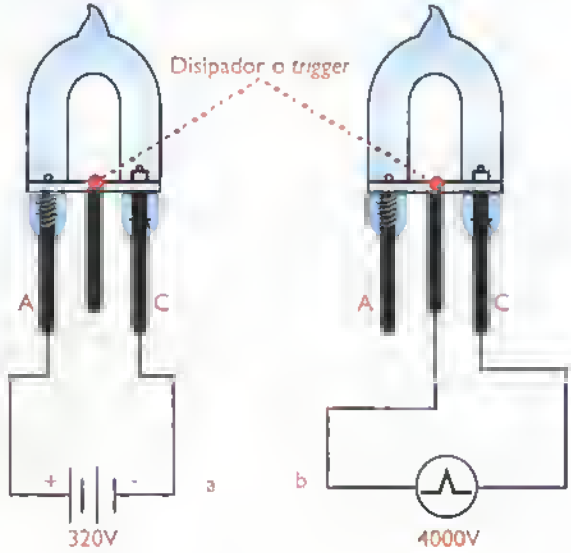

Figura 4.9. Lámpara de xenón.

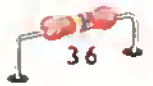

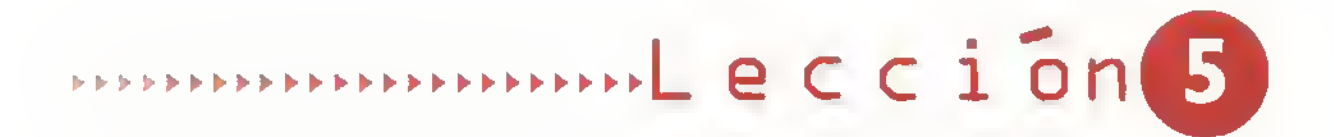

# Las pilas y las baterías

Las pilas y las baterias constituyen una de las dos principales fuentes de corriente continua, ellas aprovechan la energia desprendida de las reacciones químicas de ciertos materiales para producir la acumulación de cargas eléctricas diferentes en cada uno de sus terminales, por lo que entre ellos se produce un voltaje constante, capaz de impulsar una corriente a traves de un circuito y les permite ser usadas como fuentes de alimentación en una gran variedad de aparatos electrónicos, ya sean fijos o portátiles. Dichos terminales son llamados ánodo y cátodo y se encuentran separados por una solución acuosa sólida o líquida conductora de la electricidad, la cual es llamada electrolito.

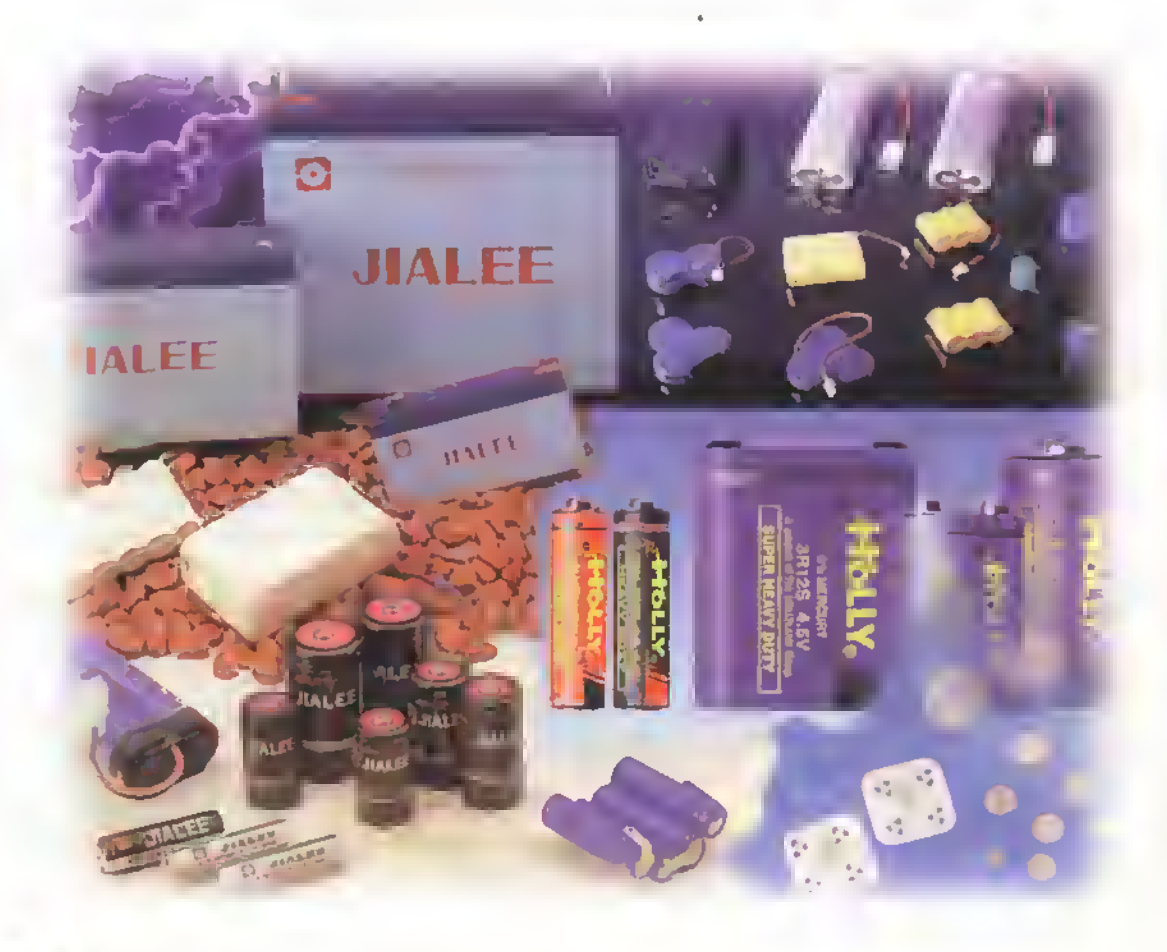

 $E_{\text{max}}$   $\rightarrow$  Curso facil de electronica basica

Componentes ە  $\blacktriangleleft$ 4444 44444444

#### Pila o celda básica

Es la fuente de energia basica en la mayoria de los circuitos electronicos.Las reacciones quimicas que se suceden en el interior de ésta, generan constantemente cargas iguales y de signo contrario en los electrodos del elemento, manteniendo una diferencia de potencial entre ellos. En las practicas de laboratorio, normalmente se emplea una pila o celda básica húmeda, figura 5. I, la cual está contenida en un recipiente anticorrosivo <sup>y</sup> que esta conformada por:

- 1. El electrolito: es por lo general ácido sulfurico diluido en agua.
- 2. El ánodo o terminal positivo: formado generalmente por una barra de cobre, que facilmente puede perder sus electrones.
- 3. El catodo o terminal negativo: es generalmente una barra de zinc.

Para producir reacciones quimicas entre ellos, los electrodos deben sumergirse en el electrolito. Al hacer esto. el electrolito trata de disolver las dos barras que constituyen los electrodos. Como el cobre es rico en electrones libres, los pierde facilmente <sup>y</sup> queda cargado positivamente; mientras que los electrones que se desprenden de él, se acumulan alrededor del zinc, el cual queda cargado negativamente. Figura 5.2

Si conectamos una carga entre estos dos metales figura 5.3, los electrones del terminal negativo se moverán hacia el terminal positivo originando asi una corriente electrica <sup>a</sup> traves del circuito, lo cual tiende a equilibrar nuevamente las cargas, acabar con la diferencia de potencial y asi detener la circulacion de la corriente. Para evitar esto, el electrolito sigue desprendiendo simultaneamente electrones al cobre <sup>y</sup> pasandolos al zinc.

Después de mucho tiempo de esta operación alrededor del anodo se adhieren unas burbujas de hidrógeno, producto de las reacciones químicas. Dichas burbujas se comportan como un aislante debido a que el hidrógeno es un mal conductor, e impiden que pasen electrones del ánodo al cátodo, reduciendo así la producción de cargas eléctricas. Debido a esto, esta clase de pilas, después de haber sido usadas cierto tiempo, quedan completamente inservibles <sup>y</sup> deben ser remplazadas por nuevas.

#### Simbolos

Electrodo positivo

Sin importar su estructura quimica, las baterias se ehcuentran formadas por una o varias celdas. Aquellas formadas por una sola celda reciben el nombre de pilas, mientras que aquellas formadas por varias celdas son las baterias propiamente dichas y el voltaje final entregado por ellas es igual <sup>a</sup> la suma de los voltajes de cada una de las celdas basicas. En la figura 5.4 se muestran los simbolos empleados en electrónica para representarlas. El electrodo positivo o ánodo se identifica con el signo (+), mientras que el electrodo negativo o catodo se identifica con el signo (-).

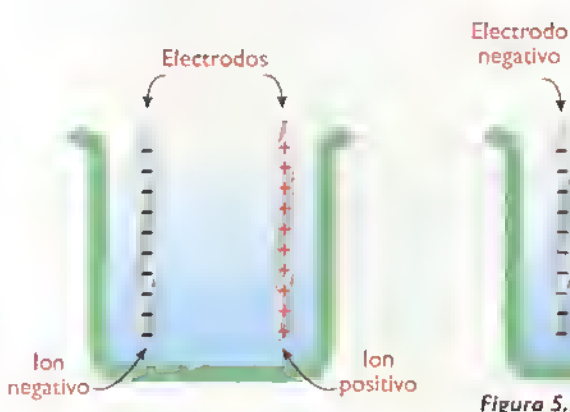

Figura S.I. Estructura de una pila humeda

Figura 5.2. Acumulacion de cargas en una pila humeda

negativo

D

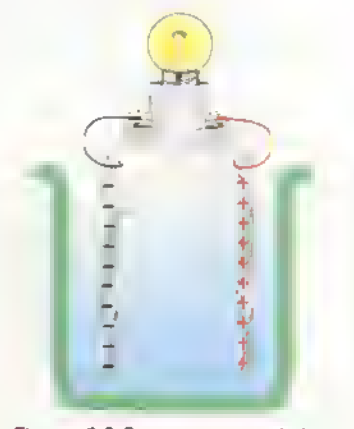

Figura 5.3 Funcionamiento de la pila humeda

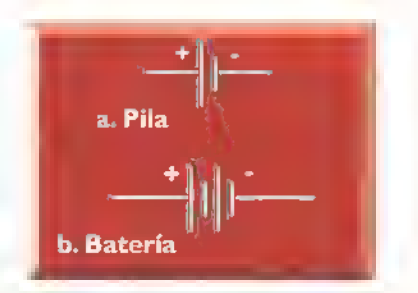

Figura 5.4. Simbolos

#### **Clasificación**

Las pilas se clasifican en dos grandes grupos, ya sea como primarias o secundarias. La principal diferencia entre ambas es que la pila secundaria es recargable. lo que significa que, cuando la reacción química que se da en su interior finaliza y ya no suministra energia, se puede recargar, es decir, se puede restablecer su estado quimico original. Por el contrario, la pila primaria, no se puede recargar y cuando ya no suministra energia es necesario cambiarla por una nueva.

#### Pilas y baterías primarias

En este tipo de pilas y de baten'as no se pueden revertir las reacciones quimicas que se encargan de producir la corriente electrica, por lo tanto, cuando se ban descargado, deben ser remplazadas por una nueva. Actualmente se utilizan diferentes tecnologias para la fabricacion de este tipo de pilas <sup>y</sup> baterias, las mas comunes son las de carbon-zinc, las alcalinas, las de litio y las de ôxido de plata; aunque se fabrican tambien con otras tecnologias.

Pilas y baterias de carbón-zinc: son también llamadas pilas secas, aunque realmente no sean asi. Estan compuestas por las siguientes partes. figura 5.5:

- 1. Un cilindro de zinc que es el electrodo negativo (cátodo).
- 2. Una barrita de carbón, ubicada en el centro, que hace de electrodo positivo (anodo).
- 3. Un electrolito formado por una pasta de amianto o de celulosa humedecida en cloruro de amianto; puede ser también una solución de cloruro de amonio o de cloruro de zinc.

Este tipo de pilas y baterias proporcionan tipicamente un voltaje de <sup>1</sup> ,5V por celda. Cuando la bateria se ha descargado, ya sea porque se ha secado el electrolito o porque la cubierta de zinc se ha desgastado, el voltaje entre sus terminales disminuye hasta <sup>I</sup> , <sup>I</sup> V;en este momento es necesario remplazarla por una nueva, debido a que ha terminado su ciclo de vida útil.

El voltaje suministrado por una pila, no depende de su tamano, sino de los materiales empleados como electrodos <sup>y</sup> de la concentracion del electrolito. Por esta razón, encontramos pilas muy pequenas que suministran el mismo voltaje que una grande; y encontramos tambien las pilas denominadas de trabajo pesado, las cuales tienen una alta concentracion de cloruro de zinc en el electrolito <sup>y</sup> gracias a esto producen más corriente que una pila seca normal.

Las pilas secas se identifican por el voltaje que suministran <sup>y</sup> por su tamano. Comunmente se designan con las letras A, AA, AAA, B, C, D, E, F, G y N. Figura 5.6

Este tipo de pilas son muy económicas, tienen muy baja capàcidad de corriente y se descargan gradualmente cuando no se estan utilizando. Son usadas frecuentemente para alimentar linternas y radios.

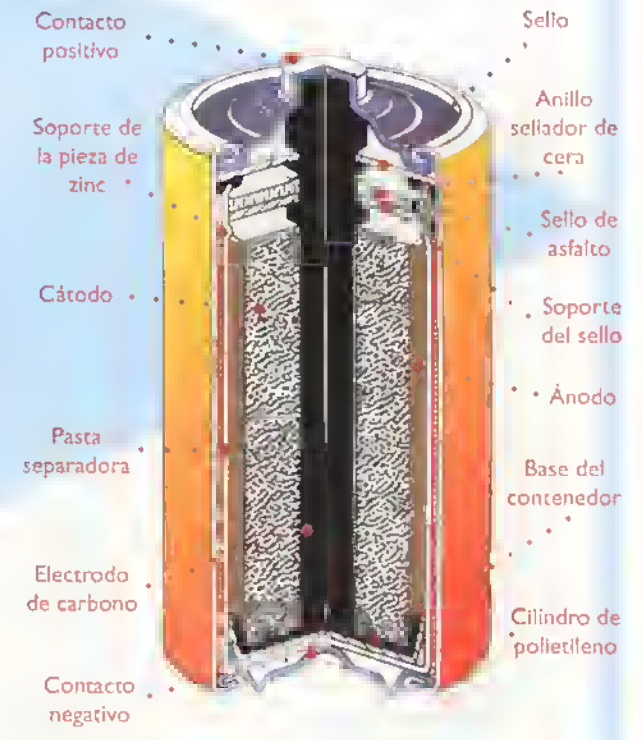

Figura 5.5. Estrvctura interna de una pila de carbdn-zinc.

#### Componentes ۰  $\triangleleft$  $\triangleleft$  $\blacktriangleleft$  $\epsilon$  $\epsilon$  $\epsilon^{-1}$

Reborde de acero

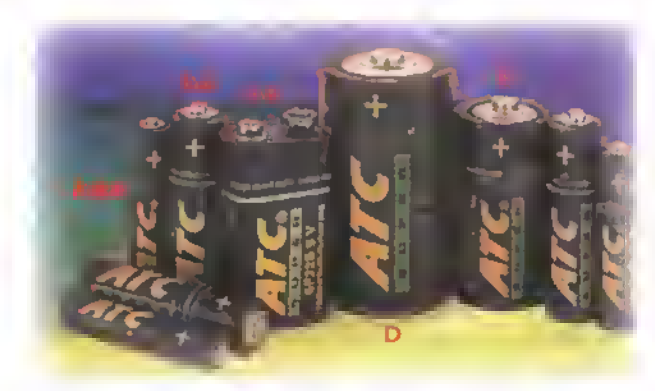

Figura 5.6. Tamaños comerciales de las pilas y baterias secas comunes.

Las pilas y baterias alcalinas: figura 5.7. Se diferencian principalmente de las pilas secas, debido a que el electrolito es una solución fuertemente alcalina de hidróxido de potasio, el cual hace que tengan una mayor capacidad de corriente que las pilas secas. ademas el hace que no se descarguen tan facilmente cuando estan guardadas <sup>y</sup> que su periodo de vida útil sea más largo. Se consiguen comercialmente en las mismas presentaciones que las pilas secas <sup>y</sup> son muy empleadas en equipos de fotografia, juguetes y otras aplicaciones similares.

Las pilas y baterias de litio: Figura 5.8. Suministran 3V por celda <sup>y</sup> corrientes mas altas que las

Contacto positivo

Figura 5.8. Pilas y baterias de litio.

pilas secas y las alcalinas. Estan compuestas por un catodo de dioxido de manganeso, un anodo de litio metilico y el electrolito es una solucion de dioxido de azufre. Algunas, que suministran 3.6V por celda, tienen el electrolito de cloruro de tionilo. Son empleadas principalmente como baterias de respaldo en computadoras <sup>y</sup> otros sistemas digitales. Su vida util es de 5 a 20 arios aproximadamente y son más compactas y livianas que las demás. Deben ser usadas con cuidado ya que pueden liegar <sup>a</sup> explotar si las condiciones de trabajo no son las apropiadas.

Las pilas y baterias de dióxido de plata: suministran 1.5V por celda. El anodo es un gel de zinc pulverizado. el catodo una combinacion de oxido de plata con dióxido de manganeso y el electrolito una solucion de hidroxido de sodio o de potasio. Figura 5.9. Son utilizadas principalmente en relojes y audifonos para sordos.

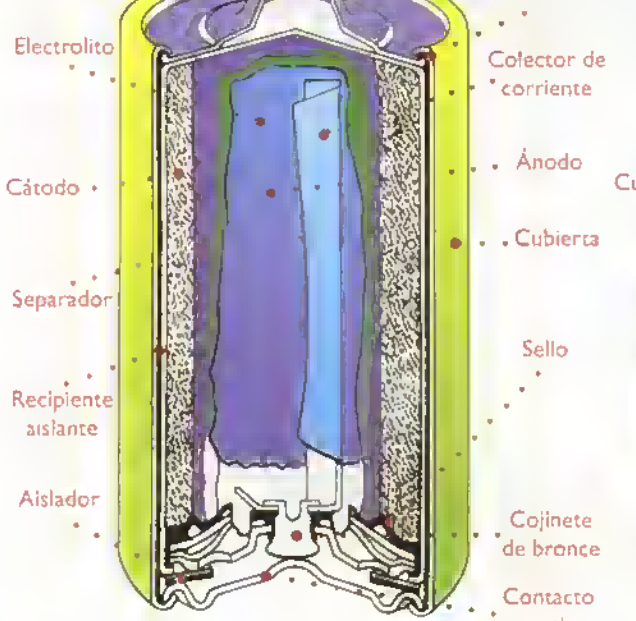

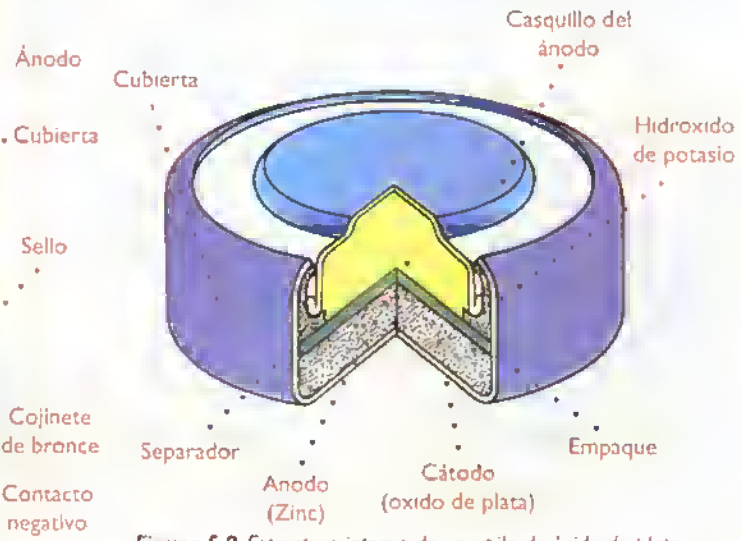

Figura 5.7. Estructura interna de una pila alcalina. Figura 5.9, Estructura interna de una pila de óxido de plata

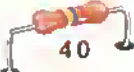

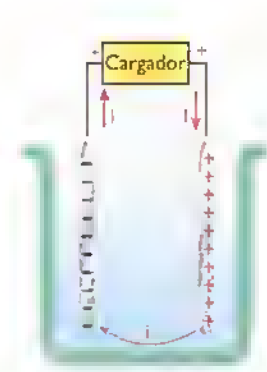

Figura 5.10. Canexián básica para la recarga de una bateria

#### Pilas y baterias secundarias o recargables

A este grupo pertenecen aquellas en las cuales se pueden restablecer las condiciones que existian antes de que se descargaran, pues las reacciones quimicas que se dan en su interior no destruyen los electrodos.AI proceso por medio del cual se restablecen las condiciones iniciales a este tipo de baterias. se le llama recarga, y se produce invirtiendo el flujo de la corriente, es decir suministrándole corriente continua desde una fuente externa. Figura 5.10. De acuerdo a los materiales con que se fabrican, pueden clasificarse en varios grupos asi:

Pilas y baterias de plomo acido: figura 5.1 I, suministran máximo 2,2V por celda, pero cuando estan alimentando grandes cargas, su voltaje puede bajar a 2V.Cada pila o bateria esta conformada por:

- Un recipiente aislante, resistente <sup>a</sup> la corrosion .
- Una solucion acuosa de acido sulfiirico diluido en agua, que sirve de electrolito.
- Una placa de peróxido de plomo en forma de rejilla, que sirve de ánodo.
- Una placa de plomo tambien en forma de rejilla, que sirve de catodo.

Se fabrican tipicamente con voltajes de 2V, 4V, 6V, <sup>1</sup> 2V y 24V. Su capacidad, que se mide en amperios

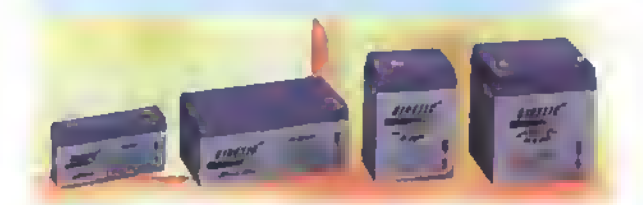

Figura 5.11. Pilas y baterias de plama ácida

La capacidad de una batería, indica la cantidad de energia que puede proporcionar en condiciones especificas de descarga. Se mide en amperios-hora. Por ejemplo. si una bateria tiene una capacidad de <sup>1</sup> 00 Ah quiere decir que puede suministrar una corriente de 20A durante 5 horas. Si la carga es de 10A, puede durar 10 horas.

hora (Ah), puede llegar a ser muy alta, del orden de 500. Son empleadas principalmente para alimentar el sistema eléctrico en automotores y motocicletas.

Pilas y baterias de niquel-cadmio: figura 5.12,

suministran 1,2V por celda. Son empleadas generalmente para alimentar telefonos celulares.camaras de video, computadoras portatiles, etc. Estin conformadas por:

- Un ánodo de hidróxido de níquel.
- Un cátodo de cadmio metálico.
- Un electrolito de hidróxido de potasio.

Se identifican por su tamano, por el voltaje <sup>y</sup> por la corriente que suministran. Las más comerciales son las del tipo botón, AA. AAA, C, D; y los paquetes de baterias, formadas por varias pilas interconectadas entre si. Pueden proporcionar corrientes muy altas en forma continua y tienen una vida útil de 2 a 4 años aproximadamente. Son más costosas que las de plomo-acido y su eficiencia se ve reducida debido al efecto memoria, que se produce cuando no se dejan descargar totalmente antes de recargarlas de nuevo.

Pilas y baterías de niquel-metal: suministran 1,2V por celda. Se consiguen comercialmente en las mismas presentaciones de las de niquel-cadmio y se identifican de la misma forma; ademas son mas costosas <sup>y</sup> menos comerciales que las anteriores. Figura 5.13

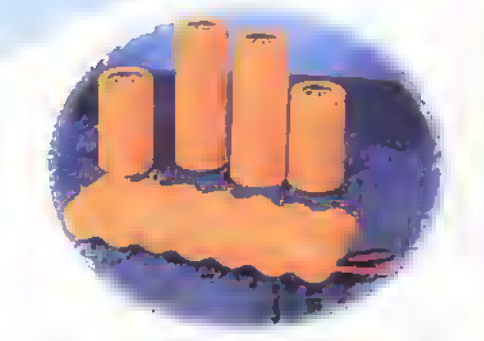

Figura 5. 12. Pilas y baterias de niquel - cadmio

 $\overline{OEMI}$ .  $\overline{H}$ .  $\rightarrow$  Curso fácil de electrónica basica

#### Componentes

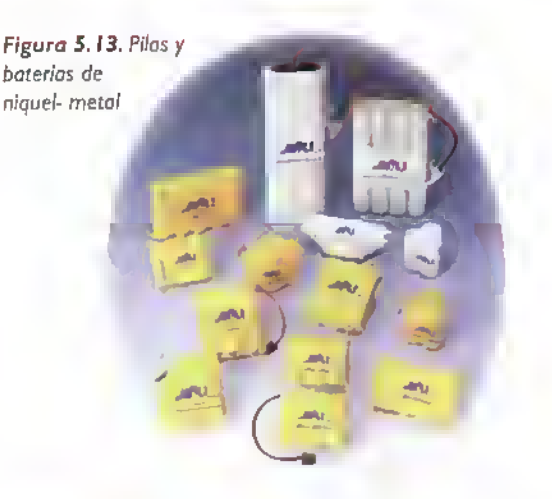

Pilas de litio iónico: es una nueva tecnología, que se está introduciendo al mercado, aunque aún no son muy comerciales. Suministran 3,6V por celda <sup>y</sup> son generalmente planas. Figura 5.14

En la actualidad son muy populares las denominadas celdas fotovoltaicas, conocidas también como celdas fotogalvanicas o celdas autogeneradoras; cuando éstos dispositivos reciben luz producen un voltaje entre sus terminales. Su comportamiento es muy similar al de las pilas y demás fuentes de corriente continua, pues pueden ser conectadas en serie o en paralelo cuando se requiere obtener voltajes o corrientes mayores; ademas, su voltaje de salida, cuando no tienen carga, es mayor que cuando tienen carga. La conexion de pilas y baterias en serie y en paralelo, se estudia en la seccion de teoria.

Tipos de celdas fotovoltaicas: las celdas fotovoltaicas pueden ser de tres tipos principalmente: de metal semiconductor.de selenio.o de silicio, siendo las dos últimas las más comerciales. El voltaje de salida de una celda fotovoltaica se mide, por lo general, sin carga <sup>y</sup> cuando esta siendo iluminada por una fuente de luz estandar de <sup>1</sup> 00 ft-cd (pies-candela). Las celdas de selenio suministran tipicamente voltajes comprendidos entre 0,2V y 0,45V, mientras que las de silicio suministran voltajes del orden de 0,3V a <sup>1</sup> ,5V. Comercialmente se consiguen conjuntos de celdas de <sup>1</sup> 2V 24V. 28V, 32V, etc.

La capacidad de las celdas fotovoltaicas, se mide cuando éstas son iluminadas por la misma fuente de Figura 5.15. Celdas solores.

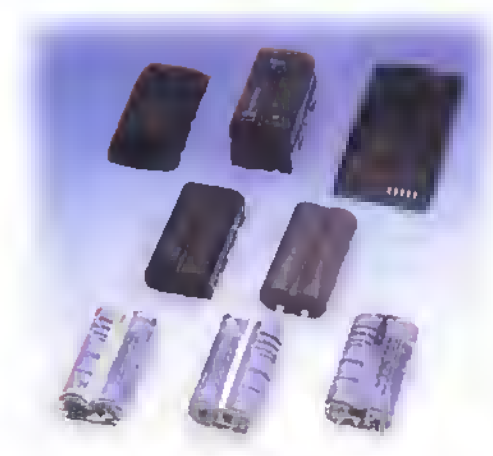

Figura 5.14. Pilas y baterias de litio iónico.

luz estandar con que se mide el voltaje que suministran, pero ahora en condiciones de cortocircuito. Para las celdas de selenio, la corriente de salida puede variar entre 15µA y 800µA, mientras que para las de silicio, puede variar entre 5mA <sup>y</sup> 40mA.

Las celdas fotovoltaicas son empleadas con frecuencia en medicion y tareas de control, principalmente en instrumentos analiticos.detectores de humo. lectores de tarjetas, detectores de exposición fotografica, etc. Se consiguen comercialmente en forma individual, o formando parejas emisor - receptor, las cuales se encuentran acopladas espectralmente.

Una aplicacion especial de las celdas fotovoltaicas, son las denominadas celdas solares, llamadas así porque son capaces de generar potencia eléctrica a partir de la luz solar; son empleadas en cargadores de baterias y en la operacion de equipos de radio en zonas tropicales y deserticas, en naves espaciales, y en general, en todos aquellos sitios donde no se dispone de energía eléctrica convencional.o su suministro es muy costoso. Figura 5. <sup>1</sup>

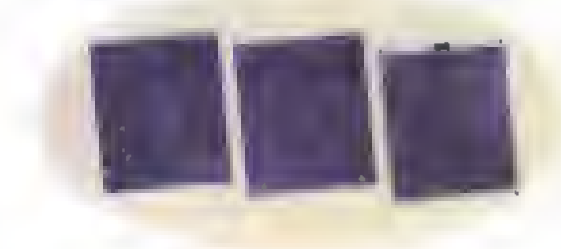

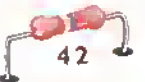

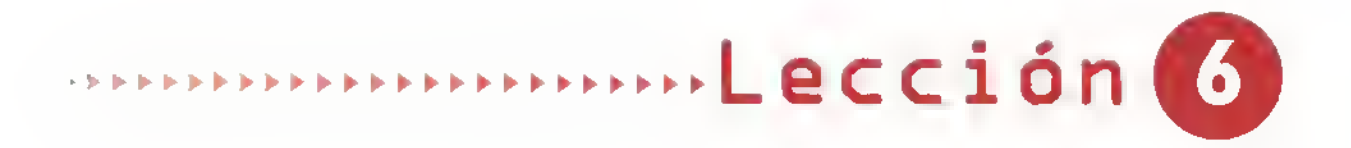

## Las resistencias

Son los componentes más comunes en los circuitos electrónicos y los de más bajo costo. Se fabrican aprovechando la propiedad que tienen todos los materiales de ofrecer cierto grado de oposicion al paso de la corriente y se emplean para controlar el paso de ella en los circuitos electrónicos.

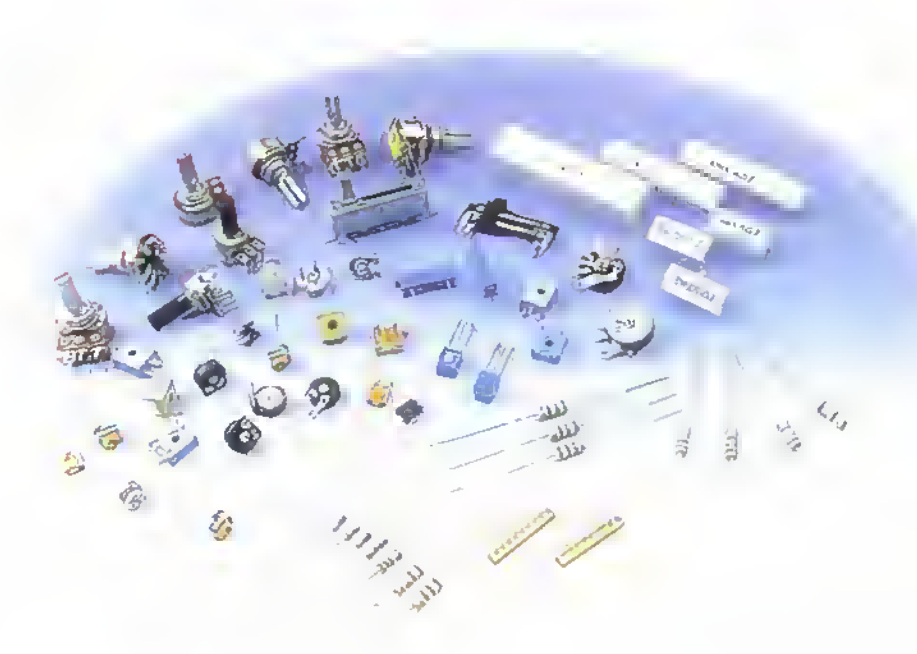

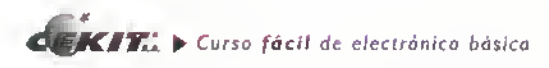

### mponentes <«<<<<<<<«<«<<«<<-«-<<<<«-«<«<<<4<

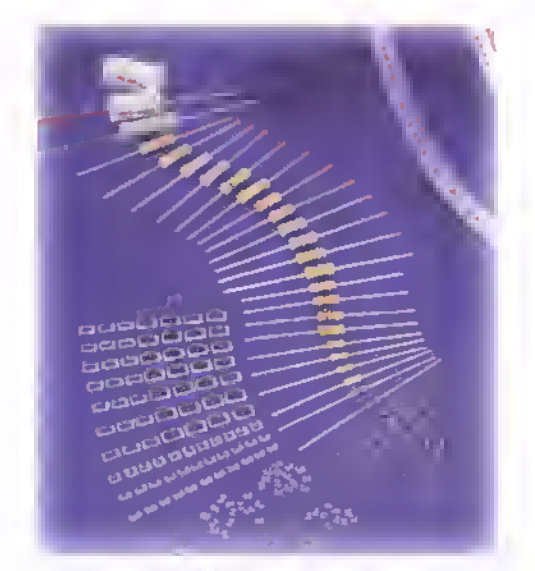

Figura 6. /. Resistencios fijas

En electronica, con frecuencia.se requiere el uso de valores específicos de oposición al paso de la corriente, por esta razón se fabrican dispositivos especiales con el fin de que proporcionen entre sus terminales valores conocidos de resistencia. A los dispositivos diseñados con este propósito, se les conoce tambien con el nombre de resistencias (resistors), y su unidad de medida es el ohmio  $(\Omega)$ .

Las resistencias pueden clasificarse principalmente en dos categorias: fijas o variables, dependiendo de si su valor es fijo o puede modificarse por algún medio; cada uno de estos tipos a su vez pueden subdividirse en otras categorias dependiendo de varios factores.

#### Las resistencias fijas

Figura 6.1, son aquellas que presentan un solo valor de resistencia entre sus terminales, su simbolo es el que se muestra en la figura 6.2

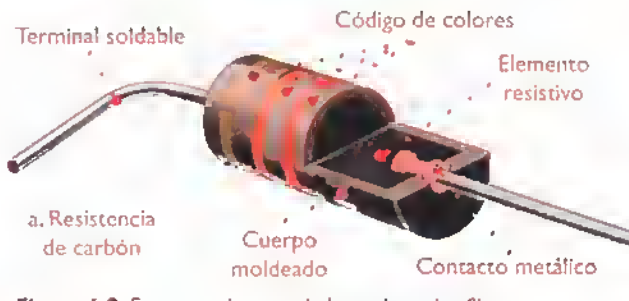

Figura 6.3. Estructura interna de las resistencias fijas

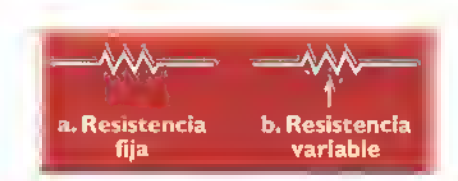

Figura 6.2. Simbolos de las resistencias fijas y variables

#### **Clasificación**

Las resistencias fijas pueden clasificarse en varias categorias dependiendo de;

• El material en que estan elaboradas el cual depende del uso especifico que se de a cada una de ellas.asi por ejemplo: las resistencias de potencia estan fabricadas con aleaciones metalicas. mientras que las de uso común en electrónica son hechas de carbón, debido a que este material posee una alta resistencia, lo cual permite que sean pequefias fisicamente, pero que ofrezcan un alto grado de oposicion al paso de la corriente. La fabricacion de las resistencias de carbón y las de aleaciones metálicas es muy . diferente; su estructura interna se observa en la figura 6.3.

En las resistencias de carbón, pequeñas cantidades de este material se depositan en el interior de un cilindro aislante donde sus terminales se conectan a dos contactos metalicos. mientras que en las resistencias fabricadas con aleaciones metalicas. el alambre se enrolla alrededor de un cilindro aislante, <sup>y</sup> luego es recubierto con algún material también aislante, generalmente porcelana. Comercialmente se consiguen resistencias hechas con otras tecnologias como son las resistencias de pelicula de carbón y las de pelicula metalica.

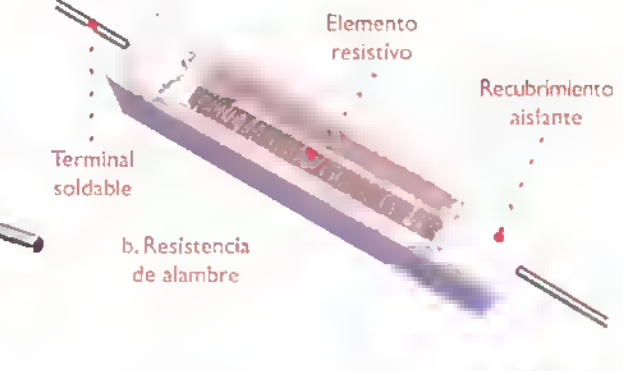

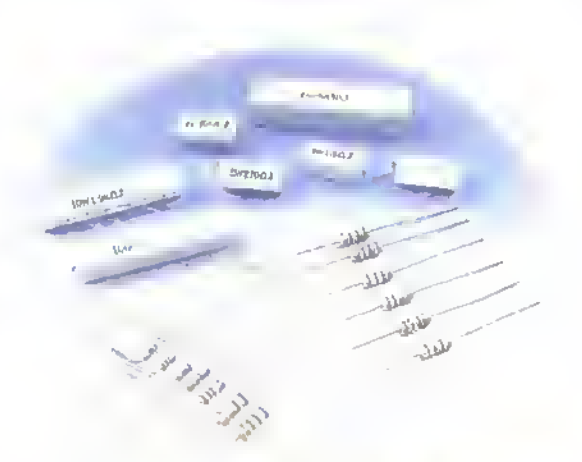

Figura 6.4. Resistencios para montaje por inserción

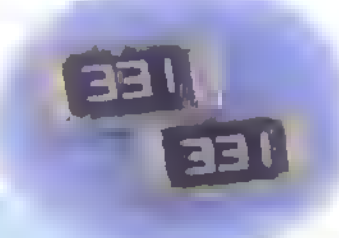

Figura 6.5. Resistencias para montaje superficial

Las resistencias se clasifican también dependiendo del método de instalación en los circuitos electrónicos; asl pueden ser para montaje por inserción, figura 6.4, cuando se instalan a traves de orificios que se hacen sobre la placa del circuito impreso; o para montaje superficial, las cuales son muy pequenas <sup>y</sup> se sueldan directamente sobre las pistas del circuito impreso, figura 6.5.

#### <sup>I</sup> Que debemos tener en cuenta cuando seleccionamos una resistencia?

El valor especificado en ohmios: debido al tamano reducido de las resistencias utilizadas en la mayoría de los circuitos electrónicos, su valor se indica por medio de una secuencia de colores en forma de cuatro o cinco bandas que se leen de izquierda a derecha, comenzando por la que esté más  $\equiv$ próxima al extremo. A cada color le corresponde un número y viceversa; a este método se le ha llamado "codigo de colores".

En el codigo de las cuatro bandas, que es el mas común, la primera banda representa la primera cifra, la segunda banda es la segunda cifra y la tercera banda es el multiplicador o sea el número de ceros que siguen después de las dos primeras cifras o números. La cuarta banda, generalmente de color dorado o plateado indica la tolerancia, o precision lo cual explicaremos más adelante, figura 6.6.

No se preocupe si no puede memorizar rápidamente el codigo de colores, poco <sup>a</sup> poco y con la práctica, irá familiarizándose con él y rápidamente estará leyendo las resistencias como lo haría una persona experimentada, quien con solo mirarlas reconoce su valor.

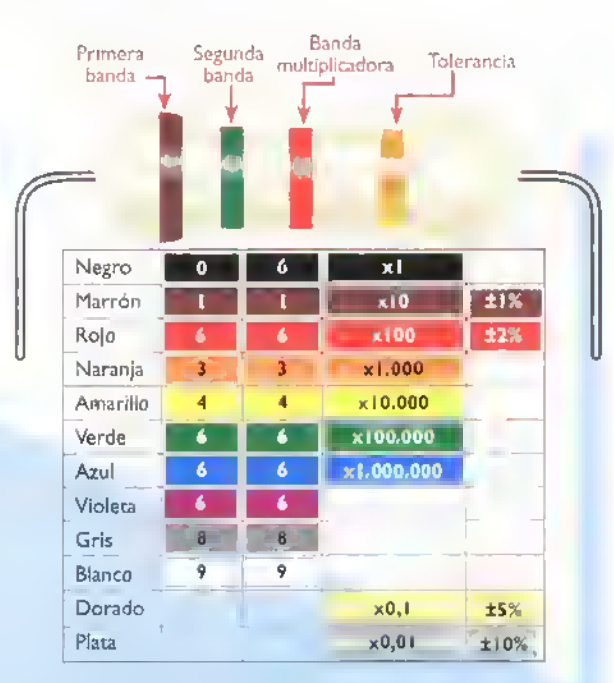

Figura 6.6. Código de colores

Para familiarizarnos con la lectura del código de colores, analicemos los siguientes ejemplos: figura 6.7.

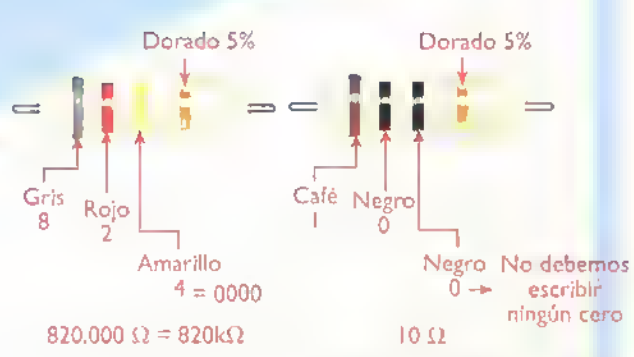

Figura 6.7. Ejemplos de aplicación del código de colores

Componentes **44444444444444444444444444444444** 

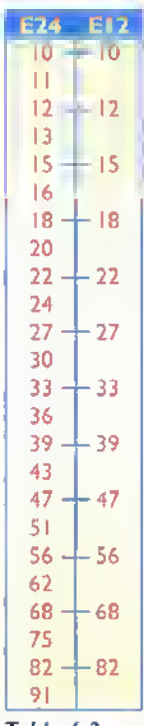

#### Valores normalizados

Los valores de las resistencias, de uso común en electrónica, se han normalizado solo con ciertos valores ya que seria imposible tenerlos todos. Asi, por ejemplo, la serie El2 se emplea para las resistencias con el 10% de tolerancia y recibe este nombre porque comprende 12 valores; la serie E24 ha sido normalizada para las resistencias del 2% <sup>y</sup> del 5% de tolerancia <sup>y</sup> se llama asi porque comprende 24 valores. Tabla 6.2. Note que los valores de la serie E12 se repiten en la serie E24, éstos son los más usados.

¿Para qué sírven díchas series? Las dos cifras de la serie El 2 o de la serie E24, son multiplicadas por múl-Tabla 6.2 tiplos o submúltiplos de 10 y éstos son los valores que se encuentran en

el comercio especializado. Por ejemplo, si tomamos el valor <sup>12</sup> de la tabla de valores normalizados <sup>y</sup> aplicamos los multiplicadores, obtendremos:

#### $0,12\Omega$ , 1,2 $\Omega$ , 12 $\Omega$ , 120 $\Omega$ , 1.200 $\Omega$ , 12.000 $\Omega$ 120.000 $\Omega$  y 1.200.000 $\Omega$

Podemos evitar la escritura de números tan grandes mediante el empleo de las convenciones comunes utilizando los multiplos asi: la letra K que equivale <sup>a</sup> multiplicar por <sup>1</sup> .000 <sup>y</sup> la letra M que equivale a multiplicar por <sup>1</sup> .000.000. Entonces los valores anteriores quedarian expresados como:

#### 0,12 $\Omega$ , 1,2 $\Omega$ , 12 $\Omega$ , 120 $\Omega$ , 1,2K $\Omega$ , 12K $\Omega$ , 120K $\Omega$  y 1,2M $\Omega$

Con frecuencia nos encontramos con cierto tipo de notaciones en las que no se emplea el punto o la coma decimal <sup>y</sup> en su lugar se coloca la letra correspondiente al multiplicador. Por ejemplo en lugar de escribir 5,1K, se escribe 5K1; esto se debe principalmente a dos factores: uno de ellos es con el fin de ahorrar espacio y el otro es para evitar que, a medida que se reproduzca el circuito

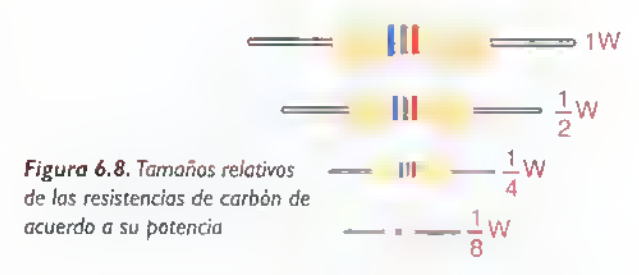

mediante fotocopias, se borre dicho punto; si esto llegara a suceder podriamos confundir una resistencia de 4.7K con una de 47K, lo que sin lugar a duda afectan'a el funcionamiento del circuito, impidiendo tal vez su funcionamiento.

La potencia: es el trabajo desarrollado por la corriente electrica al circular a traves de la resistencia, se manifiesta por la emision de calor y se especifica en vatios. En las resistencias de alambre dicho valor viene especificado sobre el cuerpo del componente, mientras que en las resistencias de carbón la potencia esta relacionada con su tamano fisico, asi: a mayor tamano, mayor potencia puede disipar y viceversa. En la figura 6.8, se muestran los tamaños relativos para las resistencias de I/8W, de I/4W, de I/2W <sup>y</sup> de IW. Para calcular la potencia que debe disipar una resistencia dentro de un circuito <sup>y</sup> poder hacer la eleccion correcta, debemos calcularla en funcion de la corriente que circulara a traves de ella y elegir la resistencia inmediatamente superior; por ejemplo: si por una resistencia de 4,7K $\Omega$  circula una corriente de <sup>1</sup> 0mA, la potencia disipada sera:

$$
P = I2 x R
$$
  
P = (10mA)<sup>2</sup> x (4,7KΩ)  
P = 0,47W

Debemos elegir la resitencia cuya potencia sea inmediatamente superior, es decir, una de 0,5W, por lo tanto.en nuestro circuito debemos usar una resistencia de 4,7K $\Omega$  a 1/2W o superior, de lo contrario ella se sobrecalentará y podrá llegar a destruirse.

¿Cómo se prueban? En la práctica las resistencias se prueban mediante el uso del multimetro análogo o el digital así: (Figura 6.9)

I. Coloque la perilla selectora en la funcion de ohmios  $(\Omega)$  y en el rango apropiado. Este rango

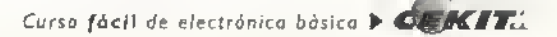

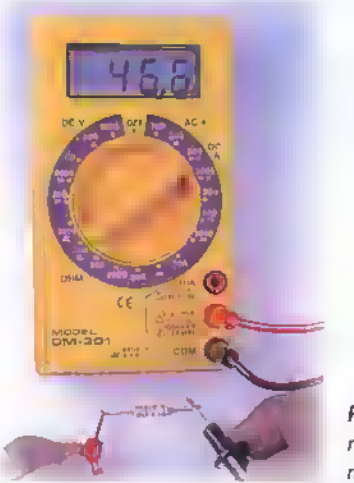

Figura 6.9. Prueba de las resistencias con el multimetro

depende del valor tentativo que usted dio a la resistencia que va a medir;si no conoce el valor centativo de la resistencia, debe colocar el selector del rango en su máxima posición.

- 2. Conecte el terminal de prueba rojo en el orificio marcado (+) y el terminal negro en el marcado (-).
- 3. Ponga en cortocircuito los dos terminales de prueba y ajuste en cero la aguja en la escala de ohmios.

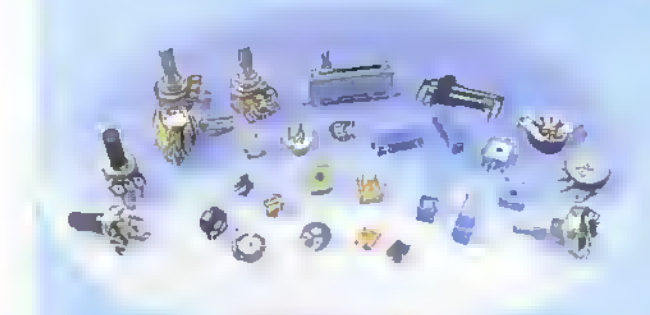

#### Figura 6.10. Potenciómetros

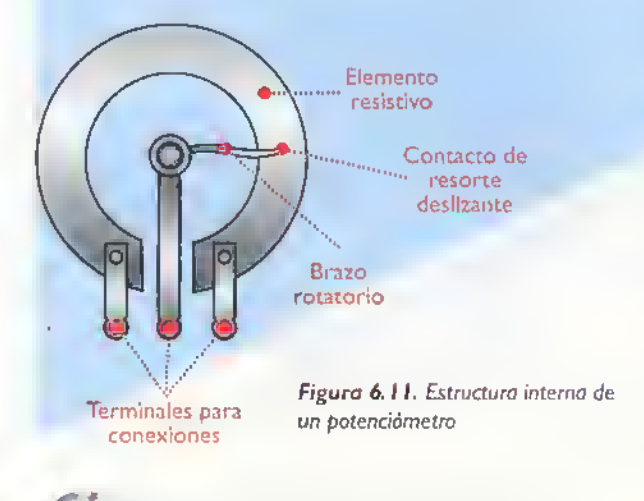

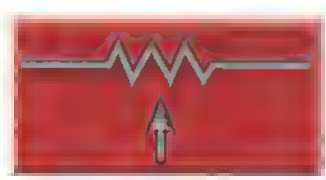

Figura 6.1 1. Simbolo de los potenciometros

- 4. Tome la resistencia que desea medir, toque con las dos puntas de prueba sus terminales (no importa cual) y lea en la escala en ohmios  $(\Omega)$ .
- 5. Para conocer el valor de la resistencia se debe multiplicar el valor leido en la escala por el rango que senale la perilla.

La prueba y medida de resistencias se estudia detalladamente en la sección de electrónica práctica.

La tolerancia: con ella el fabricante nos está garantizando que el valor de la resistencia esta comprendido dentro de un rango de valores mayor o menor <sup>a</sup> un tanto por ciento (%) del valor nominal, es decir, del valor que se encuentra marcado sobre el cuerpo de la resistencia. Por ejemplo: una resistencia con una tolerancia del 5%, cuyo valor nominal es  $1000\Omega$ , podrá tener realmente entre sus terminales un valor de resistencia comprendido entre los 950 $\Omega$  y los 1.050 $\Omega$ . Esta se indica por medio de la cuarta banda en el eddigo de colores.

#### Resistencias variables

A este grupo pertenecen aquellas resistencias cuyo valor puede variar dependiendo de la accion de agentes externos, como por ejemplo: los medios mecanicos, la temperatura, la luz, etc. En esta leccion nos ocuparemos de aquellos accionados por medios mecanicos; los demas tipos seran estudiados detalladamente en lecciones posteriores.

Las resistencias variables accionadas por medios mecánicos, figura 6.10, además de los dos terminales fijos, poseen un tercer terminal o brazo móvil, el cual está sujeto a un eje central. Este puede desplazarse a lo largo del material resistivo y, figura 6. <sup>1</sup> <sup>I</sup> nos permite tomar solamente los valores de resistencia que necesitamos. Dichas resistencias reciben el nombre de potenciómetros y se representan como se muestra en la figura 6.12

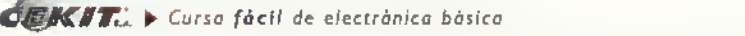

#### Componentes

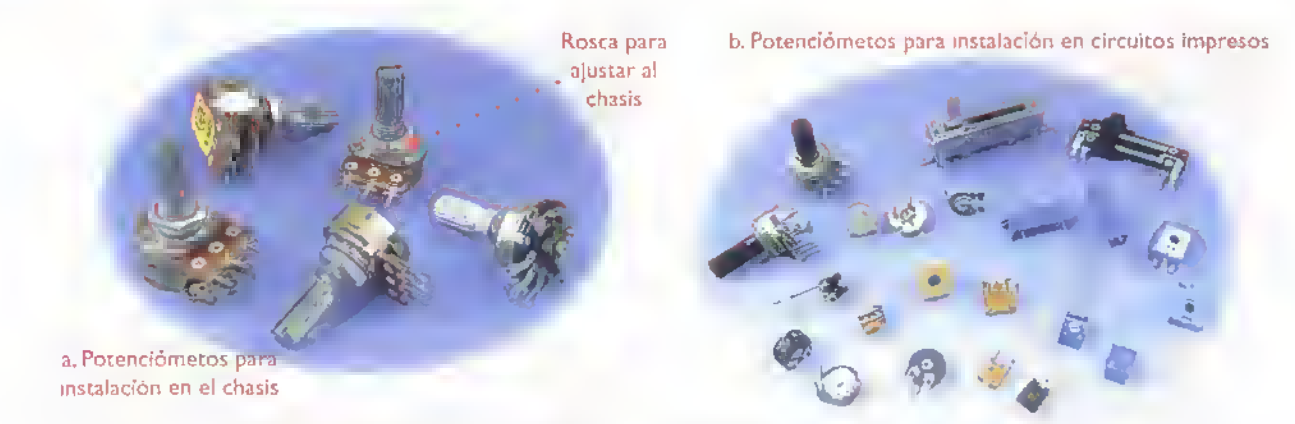

Figura 6.13. Potenciómetras para instalación en el chasis y en los circuitos impresos

#### **Clasificación**

Los potenciómetros pueden clasificarse en varias formas asi:

- De acuerdo a la forma de instalacion, pueden ser: para chosis o para circuito impreso. Figura 6.13. En los potenciometros para chasis, sus ejes sobresalen hacia el exterior <sup>y</sup> poseen un mecanismo para facilitar su manipulacion; por lo general la carcasa es roscada lo que permite sujetarlos al equipo con la ayuda de una tuerca. Son más robustos que los de circuito impreso ya que deben ser manipulados un gran número de veces, por lo que además deben ser muy resistentes al desgaste mecánico.
- Dependiendo de si son disefiados para variar constantemente su valor o para ser ajustados en un valor determinado, pueden ser variables o ajustables. Los potenciometros de ajuste, figura 6. <sup>1</sup> 4, son generalmente pequenos y se instalan en el interior de los equipos y sistemas electronicos mediante la insercion de sus terminales en las placas de los circuitos impresos, donde son practicamente inaccesibles para los usuarios.

Normalmente son usados para calibrar equipos electrónicos, y una vez hecho esto, se acostumbra asegurar el cursor mediante una gota de cera o de pintura para asi evitar que se mueva y asi se descalibre de nuevo; ademas, se usan para compensar los efectos producidos por el envejecimiento de otros componentes electrónicos. Son conocidos tambien con el nombre de trimmers.

- Dependiendo del material en que estan fabricados pueden ser de carbón, de alambre, o de plastico conductor formado por una mezcla de metales preciosos y vidrio o polvo ceramico.
- Dependiendo del número de vueltas que pueda dar el eje central, pueden ser de una vuelta, la cual es de aproximadamente 270° o de varias vueltas, llamados tambien multivuelta. figura 6.15; éstos en general son potenciómetros de ajuste, empleados en aquellos circuitos donde se requiere un alto grado de precision. El recorrido total de su resistencia se efectua con aproximadamente 10 a 20 vueltas de su eje central, el cual es un tornillo sinfin.

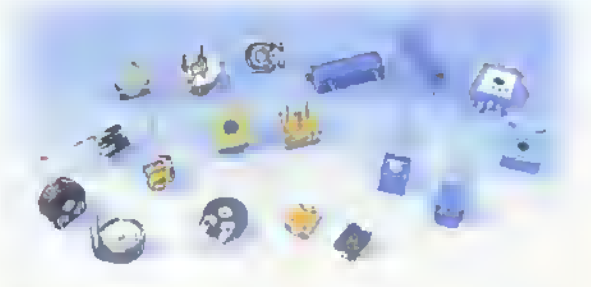

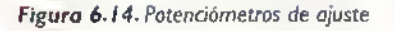

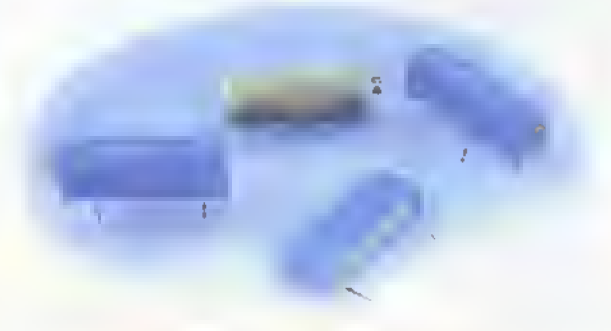

Figura 6.14. Potenciómetros de ajuste **Figura 6.15.** Potenciómetros multivuelta (trimmer)

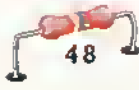

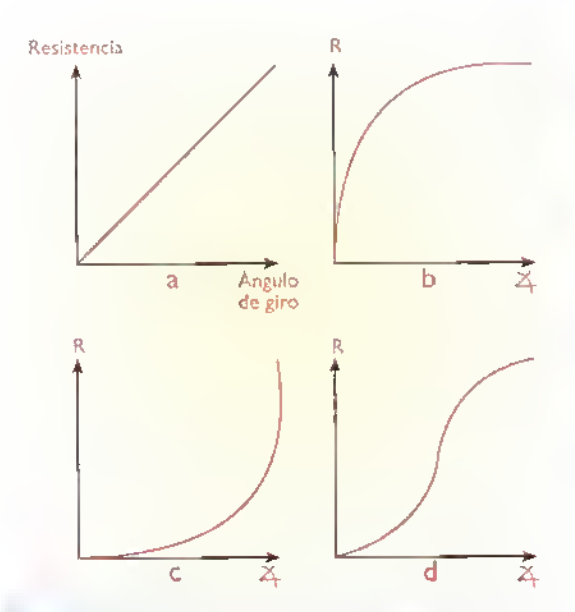

Figura 6.16. Curvas de la variación de la resistencia de los potentidmetros, de acuerdo at desplazamiento del cursor

Según la forma como varía su resistencia pueden ser:

- <sup>1</sup> . Potenciometros lineaies:cuando el valor de la resistencia aumenta o disminuye en forma directamente proporcional al ángulo de rotación, o al número de vueltas que ha dado el eje central. Se identifican porque estan marcados con la letra B. Figura 6. 16a.
- 2. Potenciómetros logaritmicos: son usados principalmente en circuitos de audio, por lo que estan disefiados para ser instalados en el chasis de los equipos electrónicos. Éstos, a su vez, pueden ser de tres tipos:
- a. De variacion logaritmica positiva: en este tipo de potenciómetros, el valor de la resistencia aumenta de manera muy rápida al principio del giro, mientras que al final del giro lo hace de manera muy lenta. Figura 6.16b
- b. De variación logaritmica negativa: en éstos la variacion de la resistencia es totalmente opuesta <sup>a</sup> los anteriores; es muy lenta al principio y se hace muy rápida al final del giro. Figura 6. 16c
- c. De variacion bilogaritmica: no son muy comerciales, combinan el efecto producido por los otros dos, su resistencia aumenta muy lentamente al principio del giro, rápidamente en los valores medios.y nuevamente se hace lenta al final del giro. Figura 6.16d

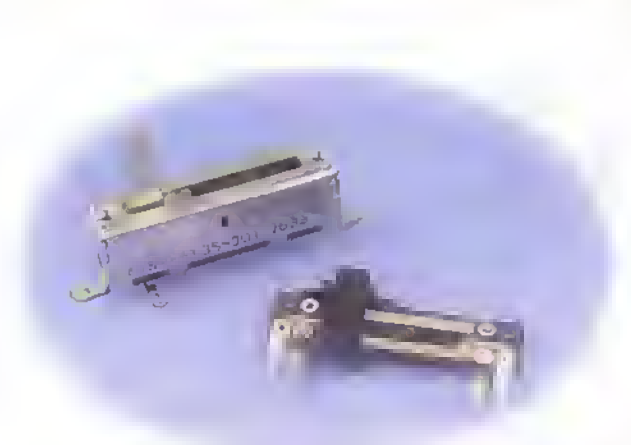

Figura 6. 7. Potenciometros deslizables

- Existen además los denominados potenciómetros múltiples, los cuales están conformados por dos o más potenciómetros acoplados mecanicamente entre si. Dentro de esta categoria los más comunes son los potenciómetros dobles, conformados simplemente por dos potenciómetros independientes los cuales son accionados por un eje común. Son empleados principalmente en circuitos amplificadores y circuitos de control de tonos o ecualizadores estereofónicos, donde es necesario controlar ambos canales al mismo tiempo. Figura 6.17
- En todos los potenciometros estudiados hasta ahora la variacion de la resistencia se produce mediante el giro del cursor. Existe tambien un tipo especial de potenciometros denominados deslizables o longitudinales.en los cuales la variacion de la resistencia se obtiene desplazando de un lado al otro el cursor o mando situado en la parte superior. Son muy usados en los ecualizadores de sonido. Figura 6.18

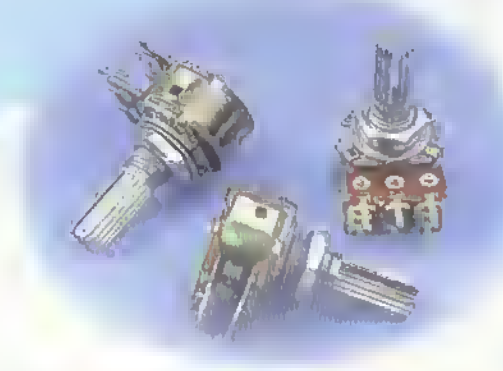

Figura 6.18. Potenciómetros dobles

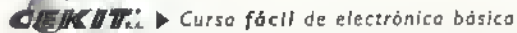

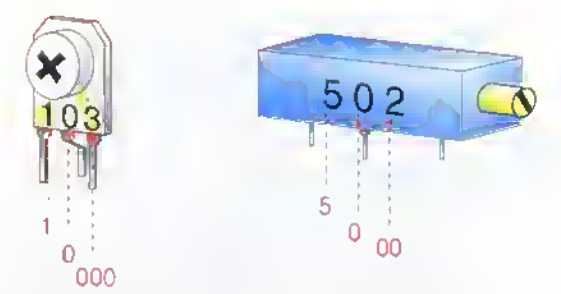

 $103 = 10.000\Omega = 10K\Omega$  502 = 5.000  $\Omega = 5K\Omega$ Figura 6.19. Código numérico para la identificación de los potenciometros

#### iQue debemos tener en cuenta cuando seleccionamos un potenciómetro?

El valor: dependiendo del tipo y el tamaño del potenciometro, el valor de su resistencia puede especificarse de varias formas. Generalmente el dato que viene impreso en el cuerpo de los potenciómetros es su valor nominal.es decir el valor de la resistencia medida entre sus extremos. Comúnmente se manejan dos series: una comprende los multiplos de <sup>I</sup> , de 2,2 y de 4,7 y la otra los múltiplos de 1, de 2,5 y de 5. En algunos tipos de potenciómetros, especialmente en los de ajuste y los multivuelta,su valor esta marcado con un tipo de notacion especial conformada por tres cifras que se leen tal como se indica en la figura 6.19.

La tolerancia y la potencia disipada: son especificadas claramente sobre el cuerpo de los potenciómetros.

### Aplicaciones

Los potenciómetros son usados principalmente como reóstatos conectando el cursor a uno de los terminales fijos, con el fin de controlar la corriente que circula a través de un circuito; o como divisores de voltaje, los cuales permiten obtener cualquier valor de voltaje comprendido entre cero y el máximo voltaje aplicado a sus extremos.

#### Prueba de los potenciómetros

Para probar un potenciómetro se deben seguir los mismos pasos que para probar una resistencia fija. Primero, se debe medir la resistencia que hay entre sus dos extremos para verificar que corresponda con la especificada sobre su cuerpo. Luego, se debe verificar si la resistencia varia correctamente a medida que se desplaza el cursor. Para hacerlo conecte uno de los terminales del multimetro en uno de los extremos, y el otro, conéctelo al terminal central <sup>y</sup> mueva la perilla del potenciometro; <sup>a</sup> medida que usted hace esto, la aguja del multimetro debe moverse en el intervalo de valores comprendidos entre  $0\Omega$  y el valor medido entre sus extremos. La prueba de potenciometros con el multimetro se estudia en detalle en la sección de electrónica práctica. Figura 6.20

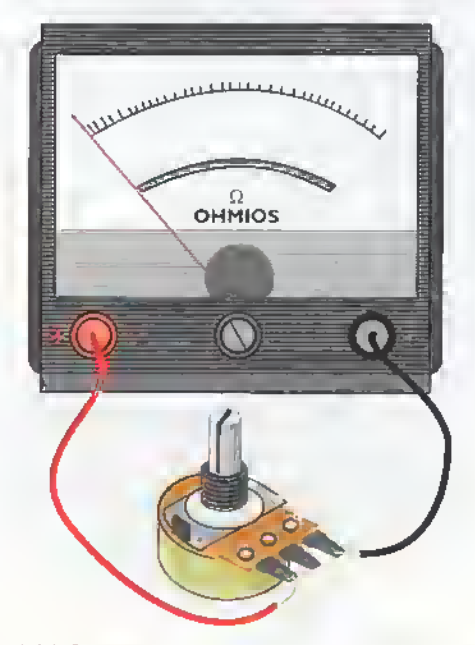

Figura 6.20. Pruebo de los potenciómetros con el multimetro

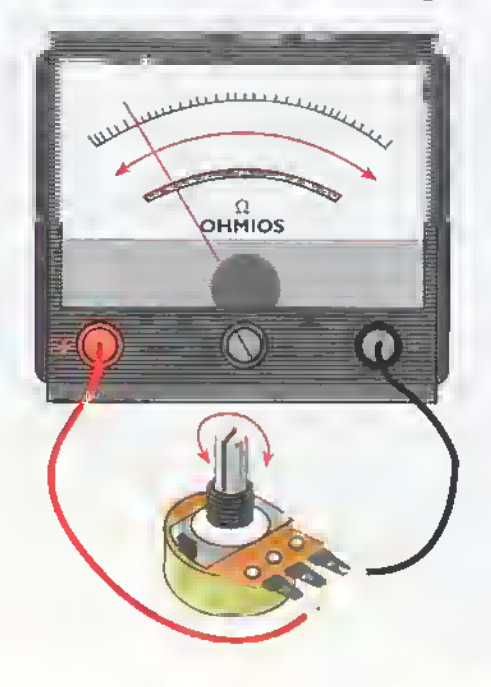

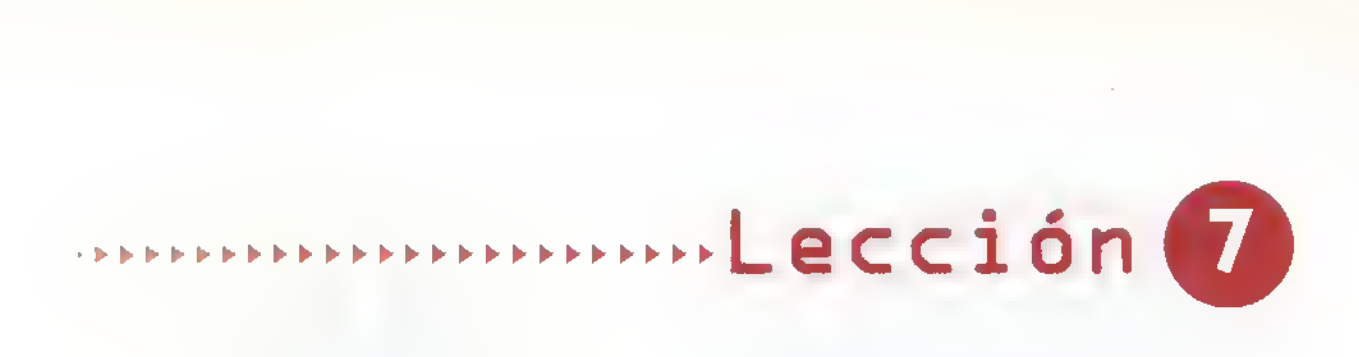

# Los condensadores

Son, después de las resistencias, los componentes más usados en los circuitos electrónicos. Su principal caracteristica es que tienen la capacidad de almacenar energía eléctrica en forma temporal.

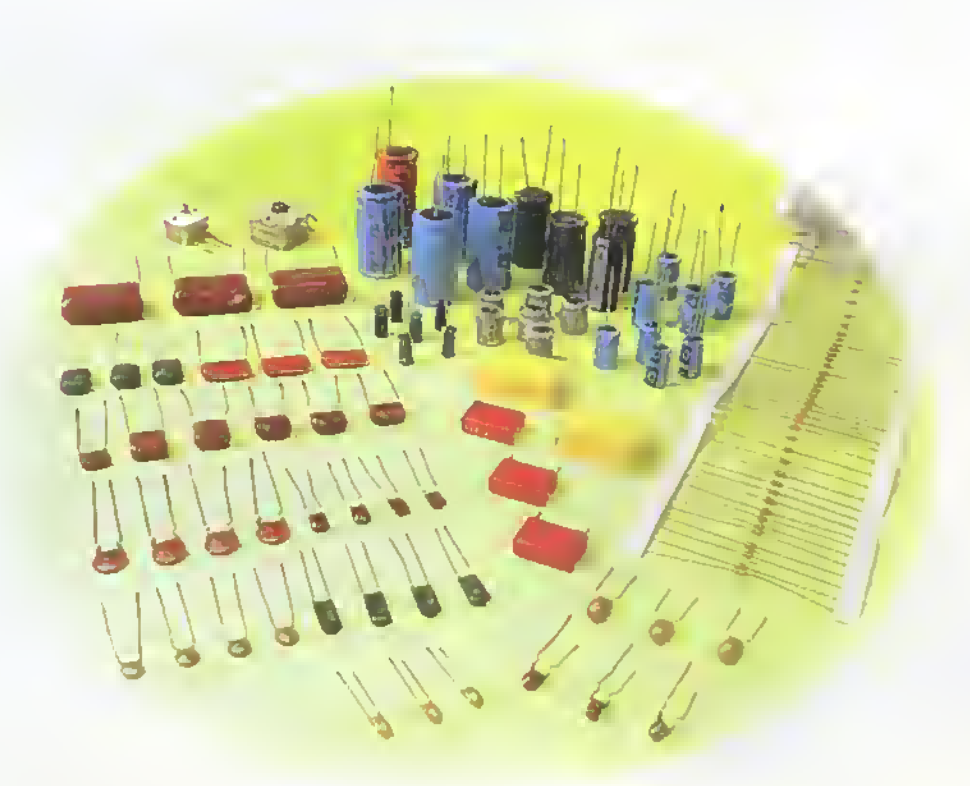

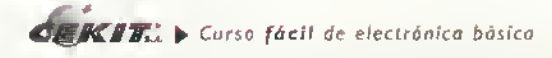

#### Componentes 4444444444  $\blacktriangleleft$   $\blacktriangleleft$

Los condensadores (capacitors) están conformados basicamente por dos placas metalicas conductoras separadas por un material aislante llamado dieléctrico, el cual puede ser de papel, cerámica, aire, mica, cuarzo y fibras sinteticas, entre otros.

Sin importar el dielectrico o la apariencia fisica de un condensador simple, este siempre tiene dos terminates los cuales se encuentran conectados internamente a las placas metálicas. Figura 7,1

El valor de un condensador expresa la habilidad que éste tiene para almacenar cargas eléctricas, la cual es denominada capacidad (capacity) <sup>y</sup> se representa mediante la letra C. Dicha capacidad depende principalmente del tamaño de las placas y de la separación entre ellas.

Su unidad de medida es el faradio (f); sin embargo, un faradio es una unidad muy grande y no se utiliza en la práctica. Debido a esto, los condensadores reales se fabrican con capacidades iguales a submultiplos de la unidad fundamental; como son el **microfaradio**  $\mu$ f (1x10<sup>.6</sup>), el nanofaradio nf l  $(1x10^{-9})$  y el picofaradio pf  $(1x10^{-12})$ .

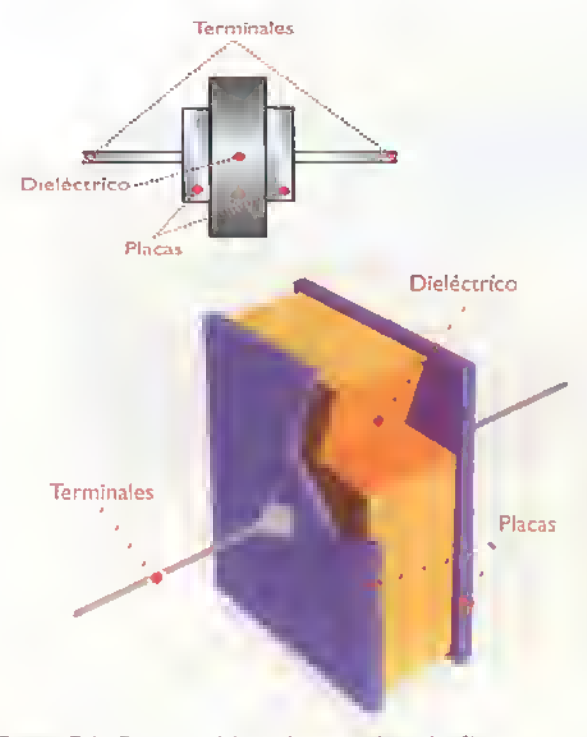

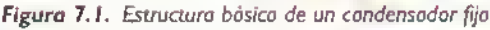

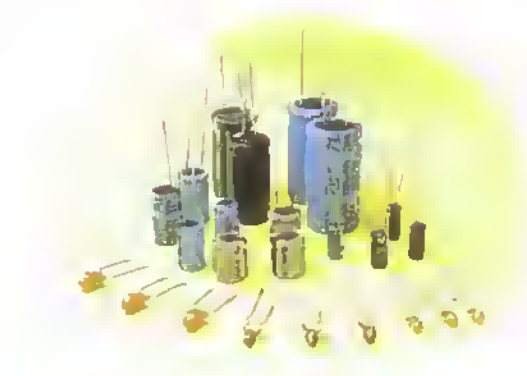

Figura 7.2. Condensodores fijos

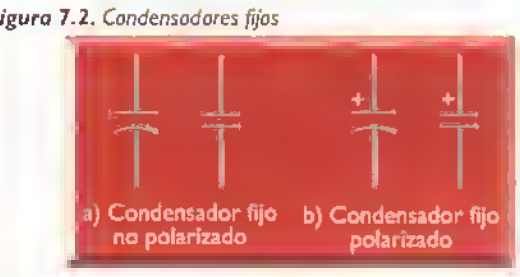

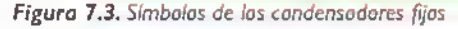

#### Clasificacion

Los condensadores, al igual que las resistencias, pueden clasificarse principalmente en dos categorias: fijos y variables, dependiendo de si su capacidad es fija o puede modificarse por algún medio. Además, pueden clasificarse como polarizados y no polarizados, dependiendo de si deben o no conectarse en una posicion especifica dentro de un circuito. En este caso, el terminal identificado con el signo (+) debe estar conectado a un nivel de voltaje mayor que el terminal identificado con el signo (-). Hay que ser muy cuidadosos en el momento de hacer la conexión, pues en caso de que este quede mal conectado se corre el riesgo de que se dañe o se produzca una explosión.

#### Los condensadores fijos

Son aquellos que pueden presentar únicamente un valor de capacidad entre sus terminales. En la figura 7.2 se muestra el aspecto fisico de algunos de ellos y su simbolo es el que se muestra en la figura 7.3. Pueden clasificarse en varias categorias de acuerdo al material usado como dieléctrico; es muy importante conocer las caracteristicas de cada uno de ellos para asi poder usarlos de la manera más adecuada.

#### Condensadores ceramicos

Estan conscituidos por un disco de material ceramico el cual, ademas de desempefiarse como dieléctrico, actúa como un soporte cuyas superficies interior y exterior están metalizadas con plata y sobre ellas se sueldan los terminales, figura 7.4. Todo este conjunto se recubre con un material aislante. Son los más apropiados para ser usados en aquellos equipos o sistemas electrónicos que manejan altas frecuencias de operacion. Se fabrican con capacidades comprendidas entre los 0,5pf y los lOOnf. En la figura 7.5 se muestra la estructura interna tipica de este tipo de condensadores.

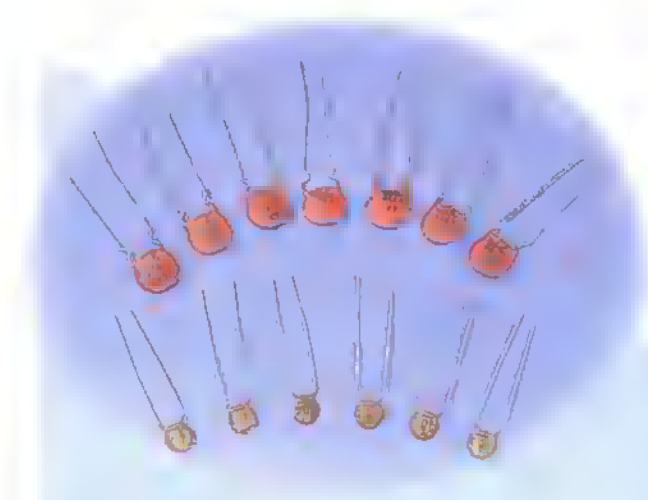

Figura 7.4. Condensadores cerámicos

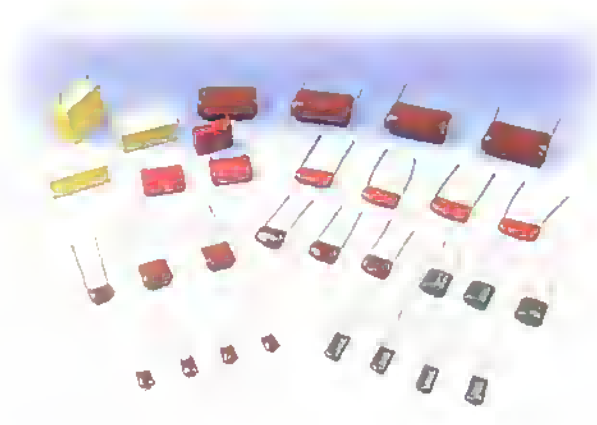

Figura 7.6. Condensadores de películo plástica

#### Condensadores de película plástica

Esta puede ser de poliestireno, propileno, policarbonato. estiroflex. milar, poliester, etc. figura 7.6. Se fabrican con dos cintas muy finas de este material las cuales se encuentran metalizadas por una cara, dejando en el borde de cada una de ellas una banda sin cubrir. en lados opuestos. Dichas cintas, se enrollan en si mismas y cada uno de los terminales esta unido a una de las cintas metalizadas. Todo lo. anterior esta recubierto con una capa de material aislante. Son usados principalmente en circuitos que manejan frecuencias bajas o medias <sup>y</sup> como condensadores de paso. En algunas ocasiones, se utilizan para altas frecuencias; sin embargo presentan perdidas con frecuencias superiores a

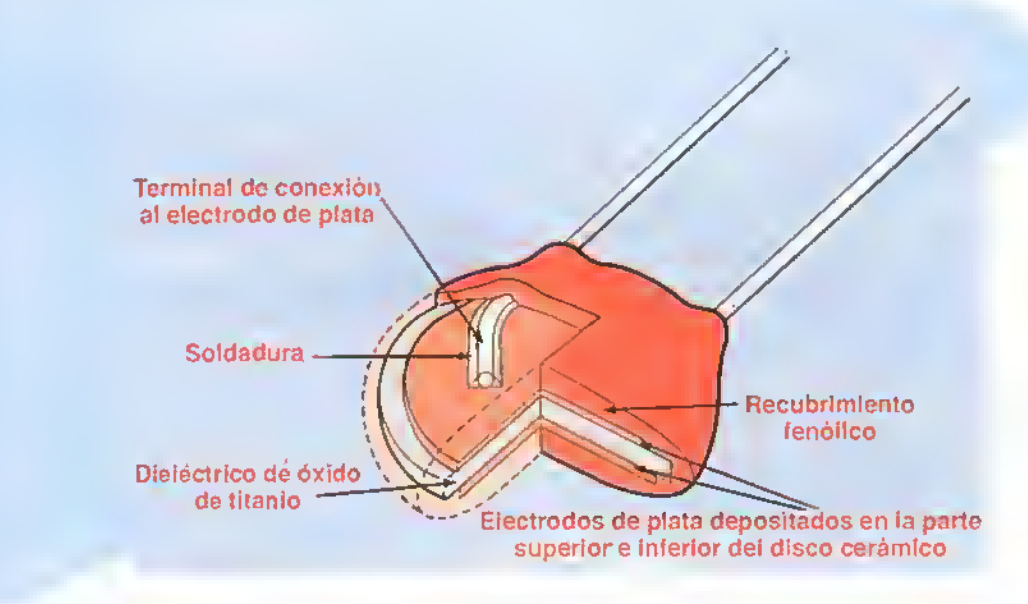

Figura 7.5. Estructura interno típico de los condensadores cerámicos

#### Componentes 4444444

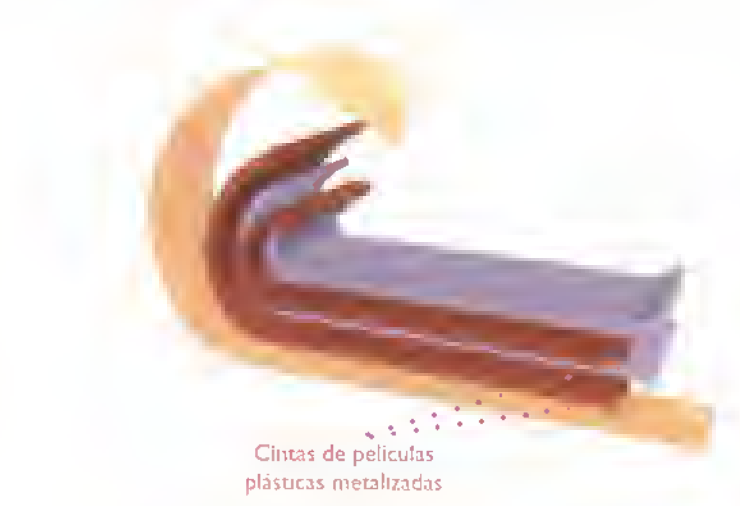

Figura 7.7. Estructura interna tipica de las condensadores de pelicula plastica

<sup>I</sup> MHz. Se fabrican con capacidades relativamente altas y voltajes de operacion hasta de <sup>1</sup> .000V. En la figura 7.7 se observa la estructura interna de un condensador de película plástica.

#### Condensadores de papel

Su dieléctrico es de papel parafinado y su capacidad esta comprendida entre los <sup>I</sup> OOpf y <sup>I</sup> mf.

#### Condensadores de mica

Reciben este nombre debido a que su dieléctrico es de mica. Son usados principalmente en aquellos circuitos donde se necesita una gran estabilidad y altos voltajes de operacion, debido <sup>a</sup> que la mica es un material muy estable <sup>y</sup> un gran aislante.Se fabrican con capacidades comprendidas entre Ipf y 100nf.

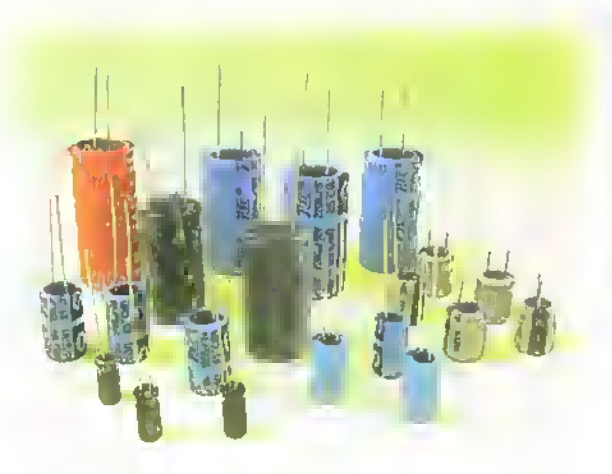

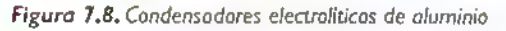

Todos los condensadores mencionados hasta ahora no son polarizados. Dentro de la gran variedad de condensadores fijos.existe un tipo especial el cual es polarizado; estos son los llamados condensadores electroliticos.

#### Condensadores electroliticos

Se fabrican con capacidades mucho mayores que los anteriores <sup>y</sup> pueden ser <sup>a</sup> su vez de dos tipos:

#### a. Condensadores electroliticos de aluminio:

Estan formados por una fina banda de aluminio conectada al terminal positivo, recubierta por una capa de oxido de aluminio que se comporta como dielectrico, sobre esta se coloca una capa de papel humedecido en un liquido conductor llamado electrolito y finalmente otra capa de aluminio, la cual esta conectada al terminal negativo del condensador. Estas capas son enrolladas e introducidas en un tubo de aluminio el cual es cerrado hermeticamente. Figura 7.8

Son usados principalmente en circuitos de filtro. para desacoples en bajas frecuencias <sup>y</sup> como condensadores de paso. Su comportamiento no es bueno para altas frecuencias. Se fabrican generalmente con capacidades superiores <sup>a</sup> Imf. So-

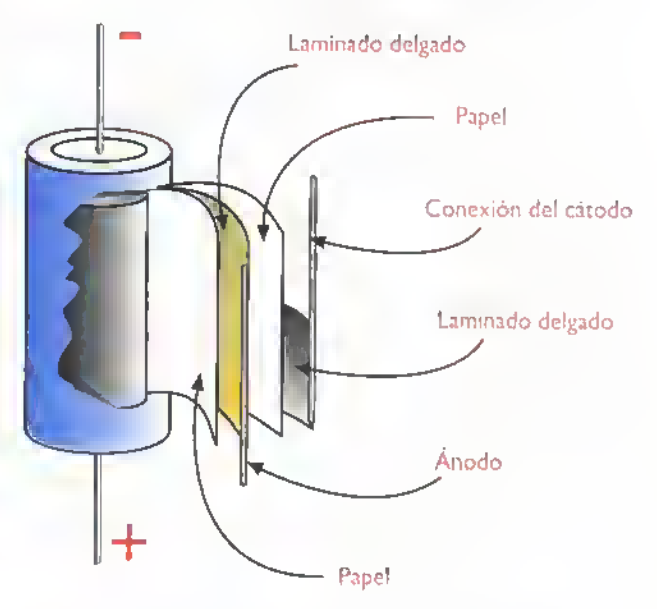

Figura 7.9. Estructura interna tipica de los condensadores electroliticos de aluminio

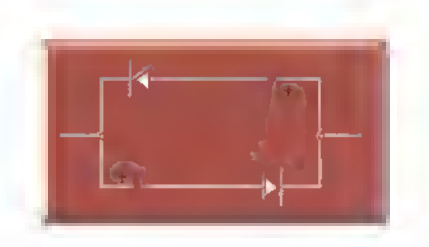

Figura 7. <sup>1</sup> 0. Condensadores electroliticos no polarizados

bre su cuerpo se encuentran claramente especificados su capacidad.su tolerancia.su temperatura, el voltaje máximo de operación y una indicacion de su polaridad, es decir, un signo (+) 6 lo que es más frecuente un signo (-) justo al lado del terminal negativo. En la figura 7.9 se muestra la estructura interna de un condensador electrolitico de aluminio.

Los condensadores electroliticos son por lo general polarizados. sin embargo, en ocasiones necesitara usar o escuchara hablar de los condensadores electroliticos no polarizados. Estos se construyen conectando dos condensadores electroliticos normales, tal como se indica en la figura 7. <sup>1</sup> 0. Los diodos tienen la función de evitar el flujo de corrientes inversas.

b. Condensadores electroliticos de tantalio: Su estructura interna es muy similar <sup>a</sup> la de los condensadores electroliticos de aluminio, con la diferencia que en lugar de aluminio se usa una lámina de tantalio recubierto de una fina capa de oxido de tantalio amorfo, el cual tiene un mayor poder aislante que el oxido de aluminio; su electrolito suele ser seco. Son usados principalmente

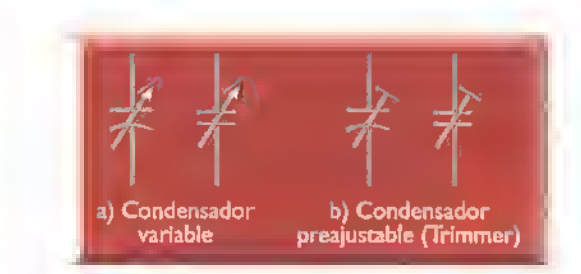

Figura 7.12. Simbolos de los candensadores variables

como condensadores de paso en circuitos de baja frecuencia y se fabrican generalmente en forma de gota. aunque los hay tambien tubulares y su principal ventaja es su tamano reducido. Tambien son condensadores polarizados. por lo que tienen la indicacion de la polaridad en sus terminales. Figura 7.11

#### Los condensadores variables

Nos permiten obtener valores de capacidad comprendidos entre un valor máximo y un valor minimo preestablecidos por el fabricante. Son accionados por medios mecanicos <sup>y</sup> dependiendo de si son disefiados para variar constantemente su valor o para ser ajustados a un valor determinado. pueden clasificarse como condensadores variables <sup>y</sup> como condensadores ajustables. En la figura 7.12 se observan los símbolos usados para representarlos.

En los condensadores variables, figura 7. <sup>1</sup> 3, sus láminas metálicas son móviles. La mitad de ellas estin fijas y la otra mitad pueden accionarse mediante un eje.y hacer que entren en las ranuras que separan a las primeras variando asi la superficie enfrentada entre las placas. Dependiendo de su valor

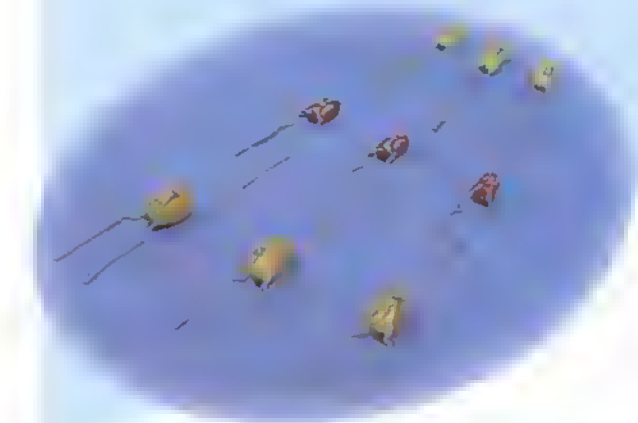

Figura 7.1 1. Condensadores electroliticos de tantalio

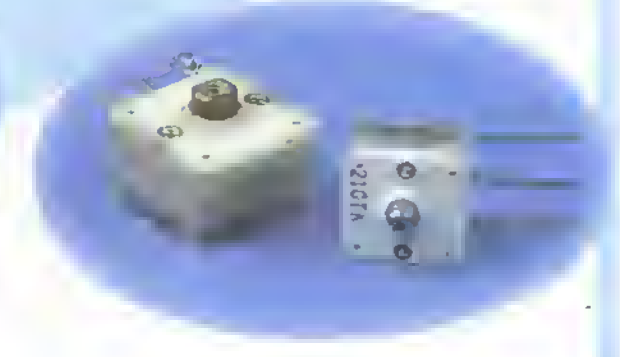

Figura 7. 13. Condensadores variables

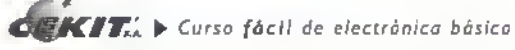

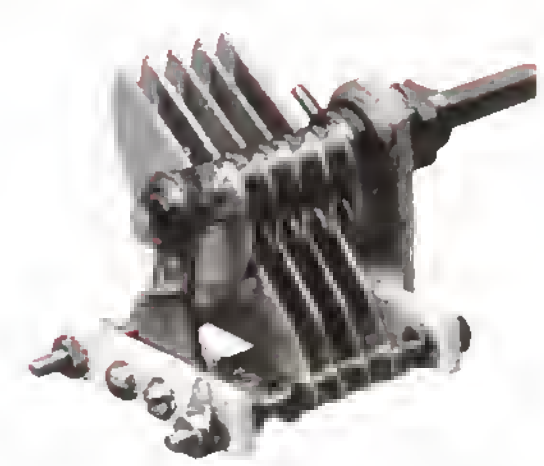

Figura 7.14. Estructura interna de los condensadores variables

pueden tener dos o más placas; son relativamente robustos debido a que deben soportar un gran número de manipulaciones y su dielectrico es por lo general el aire. Son empleados principalmente en los circuitos de sintonia de los receptores de radio. Su capacidad puede variar entre los 5pf y los 500pf típicamente. En la figura 7.14 se muestra la estructura interna de este tipo de condensadores.

Los dieléctricos empleados en los condensadores ajustables pueden ser: mica, vidrio, aire o ceramica, o una combinacion de ellos, por ejemplo: mica-aire, ceramica-aire, etc. Se basan tambien en la variacion de la superficie enfrentada entre las placas o la distancia que exista entre ellas. Son más frágiles que los ya que normalmente se ajustan al valor deseado y se fijan para que no se muevan de nuevo. Son usados por lo general para compensar o ajustar pequenas diferencias en la calibracion de los equipos y sistemas electrónicos. Son conocidos tambien como trimmers <sup>y</sup> su capacidad es de muy pocos picofaradios.

Actualmente se dispone comercialmente de condensadores en estado sólido denominados varactores o varicaps. Son condensadores variables, pero a diferencia de los ya mencionados, su capacidad no varia por medios mecanicos, sino en función de un voltaje externo aplicado a sus terminales. Pueden proporcionar capacidades inferiores a los 0,4 pf (usadas en microondas), hasta superiores a los 2.000 pf (para tareas de alta frecuencia). Se usan principalmente en circuitos de sintonia de radio y television, en circuitos multiplicadores de frecuencia, etc.

#### iQue debemos tener en cuenta cuando seleccionamos un condensador?

La capacidad: es la posibilidad de acumulación de carga eléctrica de un condensador cuando se aplica un voltaje determinado; ésta depende del tamano <sup>y</sup> la distancia entre las placas asi como del material usado como dielectrico. Como lo habiamos mencionado anteriormente.la unidad de medida de la capacidad es el faradio.

La tolerancia: nos indica los valores máximo y mínimo que podra tener la capacidad del condensador.

El voltaje de operación: es el voltaje máximo que puede soportar un condensador sin destruirse.

El coeficiente de temperatura: nos indica la variacion de la capacidad de un condensador con el aumento de la temperatura. Se expresa por lo general en ppm/°C (partes por millón por grado centigrado) y dependiendo de si la capacidad aumenta, disminuye, o permanece constante con las variaciones de la temperatura, puede ser positivo (P), negativo (N), o cero. Siempre que se reemplace un condensador, el sustituto debe tener el mismo coeficiente de temperatura.

El uso que se le va a dar: recuerde que todos los condensadores no responden de la misma forma <sup>a</sup> diferentes senates de entrada; esto depende del dieléctrico empleado en su fabricación. Tenga siempre presente este aspecto antes de decidirse por un tipo en particular.

#### Formas de identificacion

Anteriormente.el valor de la capacidad de los condensadores se indicaba usando el mismo metodo que para las resistencias: mediante un código de colores con las mismas equivalencias.

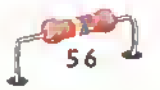

unos pocos ejemplares de este tipo, ya que este código ha dejado de usarse con el correr del tiempo y, cuando no se especifica claramente el valor de la capacidad en microfaradios, nos encontramos con una serie de letras y números que a simple vista puede parecer que no tienen relacion con lo estudiado hasta ahora. Los condensadores identificados con este tipo de codificacion nan sido fabricados en el Japón y la identificación de su capacidad esta codificada de acuerdo a las normas industriales estándar del Japón, conocidas como código JIS (Japan Industrial Standard). En el esquema de la figura 7. <sup>1</sup> 5, se indica la forma de utilizar este codigo.

### {Que significan las letras y numeros impresos sobre el condensador?

El primer número y la primera letra se refieren al

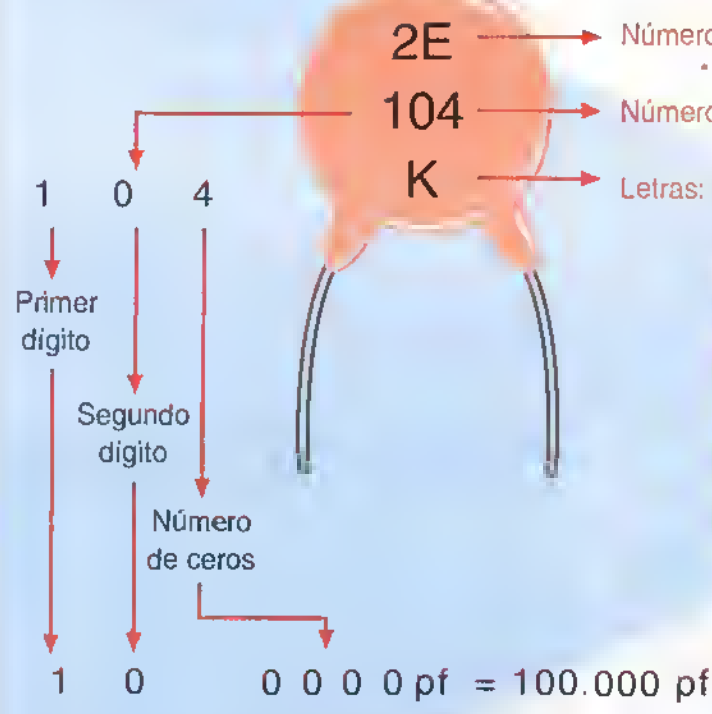

Para expresar este valor en µf, se debe dividir entre <sup>1</sup> .000.000:

## $100.000 \div 1.000.000 = 0.1$ uf

Figura 7.15. Código de colores para la identificación de condensadores

© En la actualidad se consiguen comercialmente voltaje máximo de operación; los tres números siguientes indican el valor de la capacidad en picofaradios, asi: los dos primeros numeros corresponden <sup>a</sup> las dos primeras cifras significativas de la capacidad y el tercero indica la cantidad de ceros que se deben agregar a la derecha. Para conocer la capacidad en microfaradios basta con dividir ese resultado entre un millon.

> Para obtener una mayor claridad acerca del manejo del código JIS, analicemos los ejemplos mostrados en la figura 7. <sup>1</sup> 6.

> Al igual como sucede con las resistencias, comercialmente no se consiguen condensadores de todas las capacidades sino que se han normalizado unos valores estandar. Existen varias series de valores normalizados, entre ellas la más común es la serie E-12 que contiene doce valo-

Numero y letra: voltaje maximo de operacion

Número: capacidad en picofaradios (pf)

#### Letras: tolerancia

4

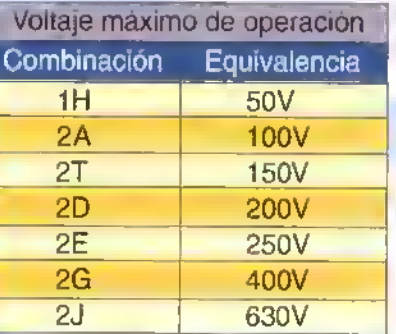

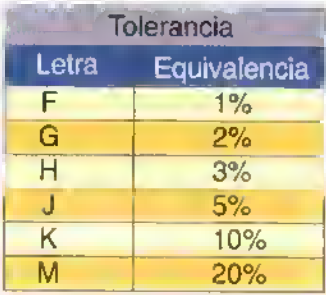

#### Componentes 4444

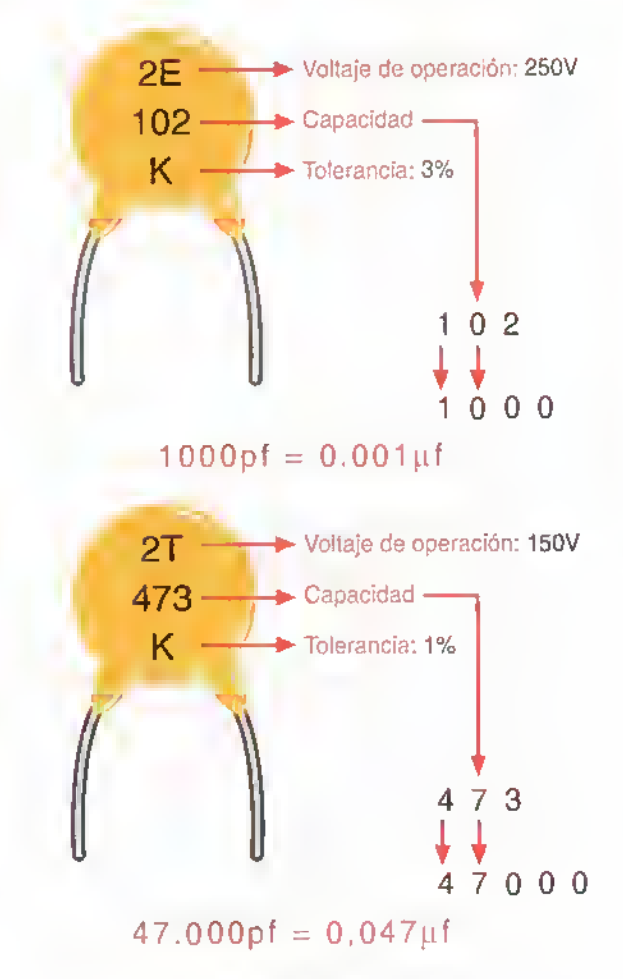

Figura 7.16. Ejemplos de aplicación del código JIS

res. La tabla 7. <sup>1</sup> muestra los valores contenidos en las series E-3, E-6 y E-12.

#### ¿Cómo saber si un condensador está en buen o mal estado?

Para probar los condensadores existe un instrumento especializado denominado capadmetro; al conectar el condensador que se desea probar entre sus terminales de prueba, este nos indica el valor de su capacidad. Sin embargo, en nuestro banco de trabajo y con la ayuda de un multimetro analogo podemos probarlos fácil y rápidamente. Es necesario aclarar que este método solo es aplicable a condensadores relativamente grandes (gran capacidad) y polarizados. Para hacer la prueba ejecute el siguiente procedimiento:

<sup>I</sup> . Descargue totalmente el condensador, para ello ponga en cortocircuito sus terminales. Si el condensador está cargado verá una pequeña chispa.

|     |     | Serie E-3 Serie E-6 Serie E-12 |
|-----|-----|--------------------------------|
|     |     |                                |
|     |     | 1,2                            |
|     | 1,5 | $\overline{1,5}$               |
|     |     | 8,                             |
| 2,2 | 2,2 | 2,2                            |
|     |     | 2,7                            |
|     | 3,3 | 3,3                            |
| 4,7 |     | 3,9                            |
|     | 4,7 | 4,7                            |
|     |     | 5,6                            |
|     | 6,8 | 6,8                            |
|     |     | 8,2                            |

Figura 7. 1. Valores normalizados para los condensadores

- 2. Seleccione en el multimetro la función para medir resistencias en un rango relativamente pequeño.
- 3. Conecte el condensador al multimetro, tal como se indica en la figura 7. <sup>1</sup> 7.

Podemos obtener cuatro posibles resultados, asi:

I. Si el condensador esta bueno, la aguja del multimetro deberá desplazarse rápidamente al extremo derecho de la escala e inmediatamente comenzar a descender lentamente hasta llegar nuevamente a cero.

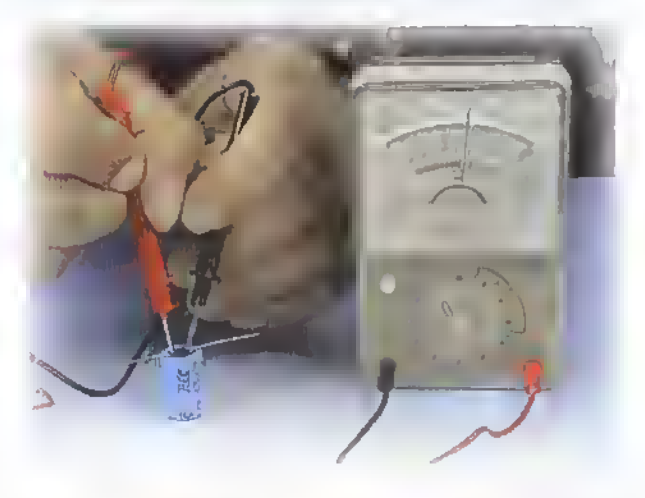

Figura 7.17. Pruebo de candensadores can el multimetro

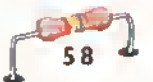

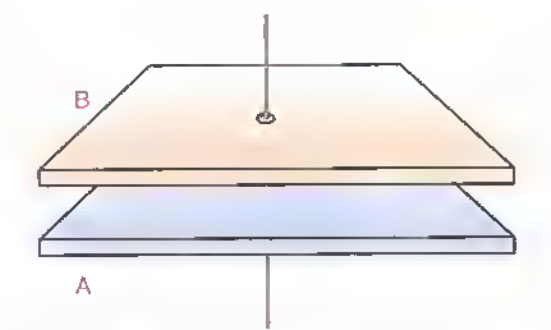

Figura 7,18. Condensador sin carga

- 2. Si el condensador tiene fugas, la aguja se desplazara ai extremo derecho de la escala y cuando esta retornando a cero se detendra en un punto cualquiera.
- 3. Si el condensador esta abierto la aguja permanecerá inmóvil.
- 4. Si el condensador esta en cortocircuito, la aguja se desplazará al lado derecho  $(0\Omega)$  y no retornará más (se quedará en ese punto).

#### Funcionamiento del condensador en corriente continua

Para comprender el funcionamiento de un condensador en CC, estudiemos qué sucede cuando lo conectamos <sup>a</sup> una fuente de CC, como por ejemplo, una bateria.

Mientras el condensador no esta conectado a ninguna fuente es neutro, es decir, no tiene ninguna carga, figura 7.I8.AI aplicar un voltaje de CC entre las placas del condensador, no existirá ningún paso de corriente a través del mismo, debido a la presencia del dieléctrico (aislante); sin embargo, se produce una acumulación de cargas eléctricas entre las placas debido a que el terminal negativo de la bateria repele los electrones libres del conductor hacia la placa A, mientras que el terminal positivo de la bateria atrae los electrones libres de la placa B; de modo tal que en la placa conectada al terminal negativo de la fuente de CC habrá una acumulación de electrones y en la capa conectada al positivo se producirá una disminución de ellos. Lo mismo ocurrirá en las caras del dielectrico que se encuentran en contacto con las placas. Figura 7.19.

El proceso de carga continua hasta que el voltaje en el condensador iguala el voltaje de la bateria, pues, el voltaje aplicado ya no es capaz de hacer que los electrones libres circulen por los conductores. Durante este proceso la corriente está circulando por todo el circuito, pero no por mucho tiempo, debido a que el proceso de carga es muy rápido.

Si se suspende el suministro de CC, la carga acumulada se mantiene debido <sup>a</sup> la fuerza de atraccion electrica entre las placas cargadas. Para neutralizar la carga que existe en un condensador, es decir, para descargarlo, solo es necesario que exista una trayectoria de conduccion entre las placas; por ejemplo: si se ponen en cortocircuito los terminales del condensador se produce una corriente alta pero muy corta entre ellos, que genera una chispa <sup>y</sup> descarga el condensador. Figura 7.20. De la misma forma, podemos conectar entre las placas una resistencia de car-

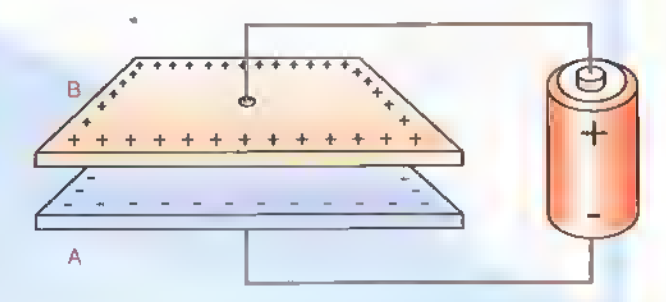

Figura 7,19. Procesa de carga de un condensador

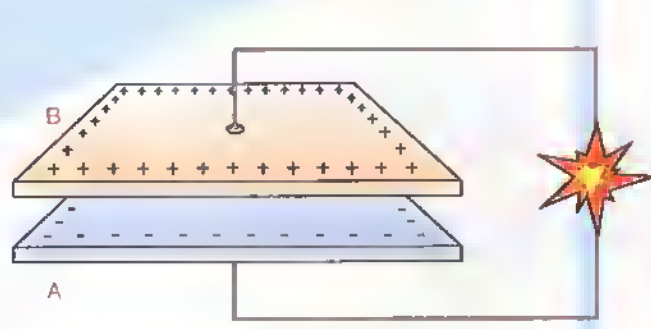

Figura 7.20. Descarga de un condensador poniendo en cortocircuito sus terminales

#### Componentes

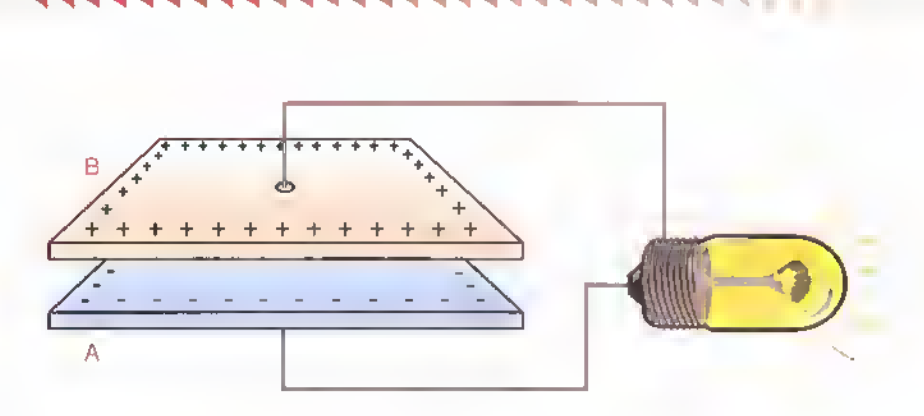

Figura 7.21. Decarga de un condensador a través de una resistencia

ga que puede ser un bombillo, entonces observaremos cómo éste enciende y permanece en ese estado durante un corto tiempo, figura 7.21. El proceso de descarga es tan rapido como el proceso de carga.

#### Funcionamiento del condensador en corriente alterna

Cuando a un condensador se le aplica una corriente alterna, se esta sometiendo al mismo a una corriente continua durante medio ciclo y <sup>a</sup> la misma corriente, pero de sentido contrario, durante el medio ciclo siguiente. Por lo tanto, durante medio ciclo la corriente fluira a traves del circuito para

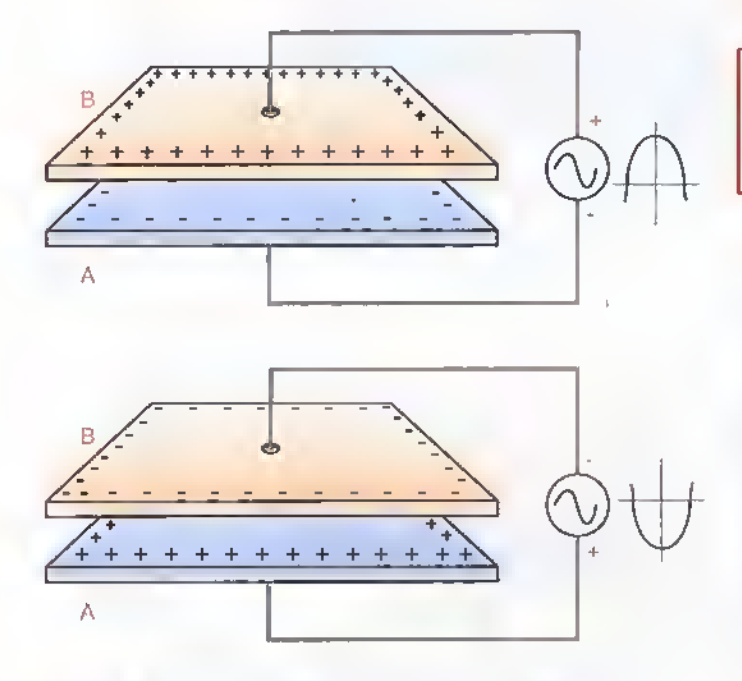

Figura 7.22. Funcionamiento de un condensador en corriente alterna

cargar el condensador y durante el medio ciclo siguiente una corriente fluira en sentido contrario a traves del circuito para descargar el condensador, <sup>y</sup> cargarlo nuevamente con la polaridad contraria. Figura 7.22.

En conclusion: cuando se aplica a un condensador un voltaje de CA, éste se carga y se descarga periodicamente. Primero, el condensador se carga con una polaridad y entonces se descarga; luego el condensador se carga con la polaridad opuesta y entonces vuelve a descargarse. Por lo tanto, podemos ver que, si conectamos un voltaje de CA <sup>a</sup> traves de un condensador, una corriente alterna fluirá siempre a través del circuito.

En generol, podemos decir que un condensodor bloqueo el poso de lo corriente continuo <sup>y</sup> permite el paso de la corriente alterna.

Los ciclos de CA de carga <sup>y</sup> descarga son los que proporciona la CA que circula por el circuito, la cual tiene la misma frecuencia que el voltaje aplicado. El dielectrico debe soportar los cambios de polaridad que se producen rapidamente y deberia tener la habilidad de cambiar su polarizacion a este mismo ritmo.Si la frecuencia aumenta,el dielectrico no podra seguir los cambios a la misma velocidad y la polarizacion disminuira, por lo tanto disminuira su capacidad. En conclusibn, la capacidad de un condensador disminuye cuando se aumenta la frecuencia, razón por la cual en altas frecuencias solo pueden emplearse condensadores con determinados tipos de dieléctrico.

Curso fácil de electrónico bósica  $\triangleright$  CEKIT.
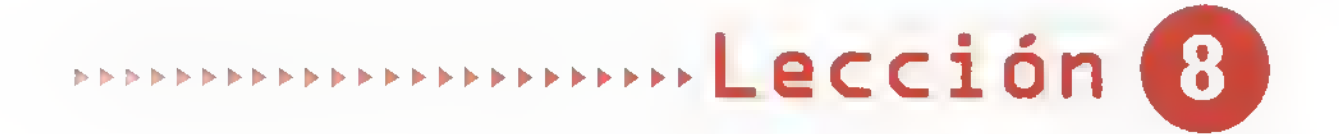

## Las bobinas

Las bobinas, con las resistencias y los condensadores, forman el principal grupo de componentes pasivos en la electrônica. Por su forma y construcción pueden almacenar temporalmente energía eléctrica en forma de corriente y oponerse a los cambios de la misma, fenómeno que recibe el nombre de inductancia.

Estan conformadas por varias vueltas de alambre aislado o esmaltado enrolladas alrededor de un nucleo.Algunos tipos de bobinas las podemos construir de acuerdo <sup>a</sup> nuestras necesidades, debido a que se fabrican con materiales faciles de conseguir.

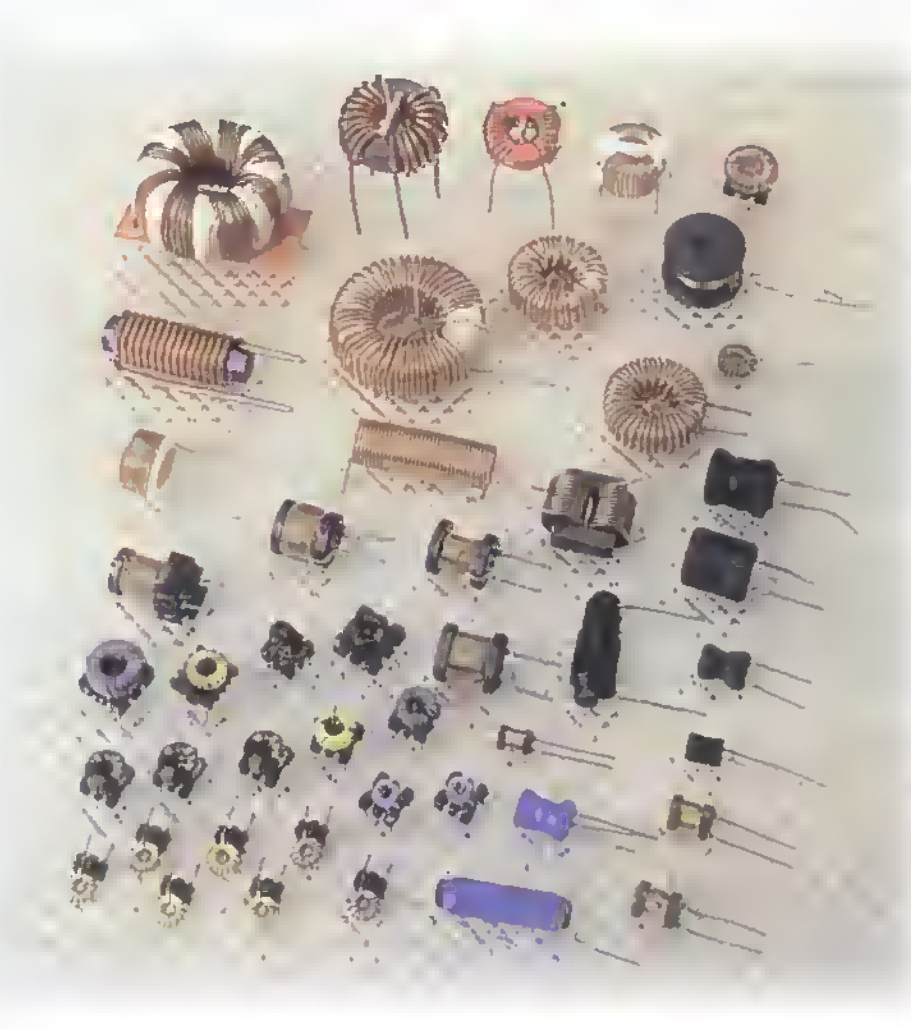

 $\mathbb{C} \mathbb{P} \mathbb{K} \mathbb{F}$ i.  $\blacktriangleright$  Curso fácil de electrónica básica

#### Componentes **444444444444444444444444**  $\blacktriangleleft$   $\blacktriangleleft$ ے  $\blacktriangleleft$

Las bobinas o *inductores* (coils), son componentes pasivos conformados por varias vueltas de alambre enrolladas sobre un núcleo, el cual puede ser de materiales y formas distintas. El uso de las bobinas es menos frecuente que el de los condensadores y se utilizan principalmente en circuitos de alta frecuencia o RF. Cuando un conductor toma la forma de bobina, el campo magnetico se concentra y se hace más fuerte ya que se unen los campos magnéticos de cada vuelta o espira.

Según su construcción y tipo de aplicación, algunas bobinas reciben el nombre de solenoides. Otras tambien se llaman "choques" debido a su utilizacion para eliminar el residuo de corriente alterna (rizado o ripple) en el proceso de rectificacion de las fuentes de poder, o para eliminar el componente de radiofrecuencia (RF) de las lineas de alimentacion de CC en algunos aparatos, especialmente de comunicaciones.

Las bobinas tienen la habilidad de oponerse a los cambios de la corriente, lo cual, se denomina inductancia, esto lo explicaremos más adelante. Como esta propiedad solo se presenta con corrientes alternas, no tiene efecto alguno cuando circula por ellas una corriente continua. Tambien podemos decir que la inductancia es la propiedad

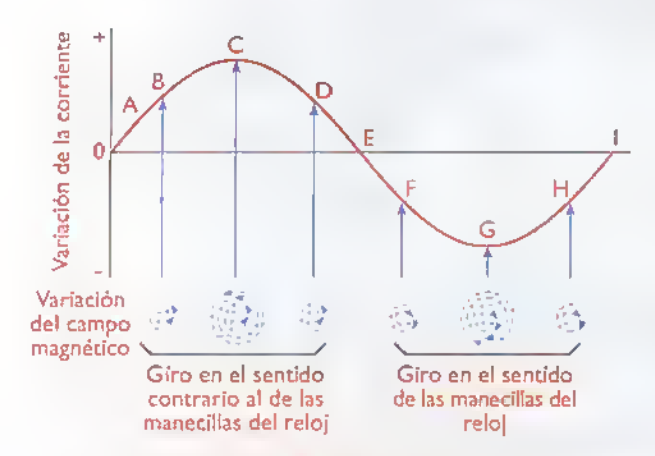

Recuerde que la senal dibujada por debajo del eje x no indica que la corriente es menor que la de la parte superior, sino que la corriente esta aumentando en la direccion contraria.

Figura 8.1. Compo magnético generodo por una corriente alterna

que tiene un circuito para almacenar energía eléctrica en forma de un campo magnetico, o que la inductancia de una bobina tiende <sup>a</sup> "suavizar" o atenuar los cambios bruscos en la amplitud o valor de la corriente.

Como ya lo vimos en otra seccion de este curso, las bobinas se pueden conectar en serie o en paralelo dando como resultado un nuevo valor de inductancia, mayor o menor, según cada caso. Las bobinas se utilizan generalmente asociadas con condensadores y resistencias formando circuitos llamados RL o RLC.ya sean en serie o en paralelo.

#### Teoría de funcionamiento (inductancia)

Aunque no es tan fácil, como en el caso de las resistencias <sup>y</sup> los condensadores, es muy importante conocer el principio basico de funcionamiento de las bobinas. Cuando se les aplica corriente alterna, se genera alrededor de ellas un campo magnetico que varia proporcionalmente a medida que aumenta <sup>y</sup> disminuye la magnitud de esta corriente, tal como se observa en la figura 8.1. El flujo magnetico creado por una bobina depende de las caracteristicas de construccion de la misma.de la intensidad de la corriente que circula por ella, y del material en que esté elaborado el nucleo, entre otros.

Como lo vimos cuando hablamos de las propiedades del magnetismo, este campo magnetico tiene la habilidad de inducir un voltaje en los extremos de la bobina, el cual a su vez, producirá una corriente que se sumará o se restará con la primera, oponiéndose a los cambios de direccion de la misma. Para explicar este fenómeno, utilizaremos la figura 8.2. Observe cuidadosamente las direcciones de la corriente.

En la figura 8.2a, el flujo de la corriente aumenta generando un voltaje inducido que se opone al aumento de la corriente; como este voltaje tiene polaridad contraria al de la fuente, genera una corriente en la direccion opuesta, restandose con la primera, lo cual evita que la corriente aumente.

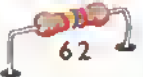

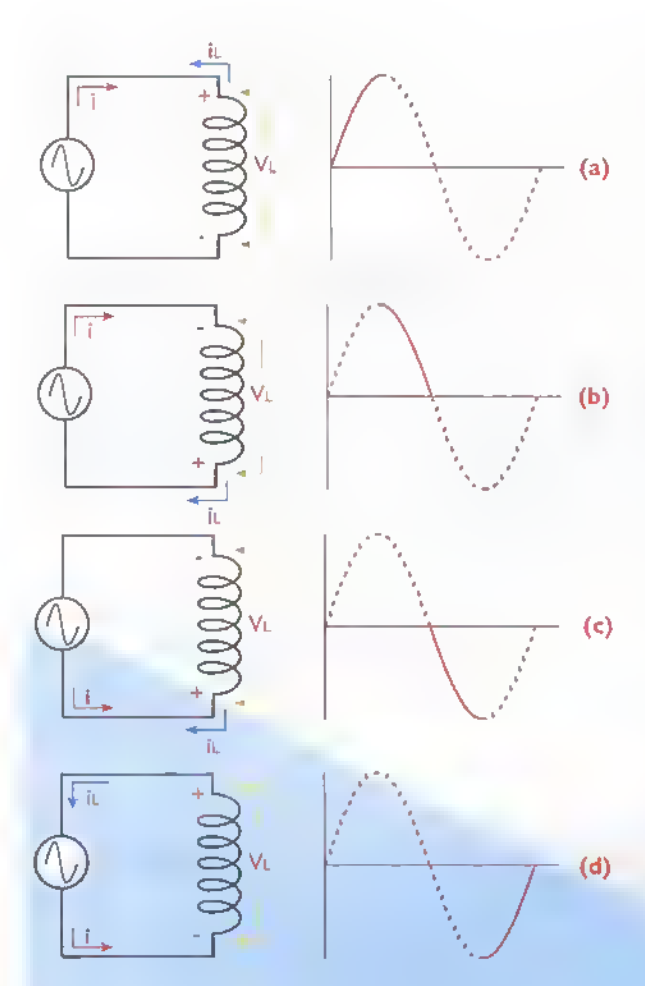

Figura 8.2. Variación del campo magnético

En la figura 8.2b. aunque la corriente esta circulando en la misma direccion, la magnitud de esta disminuye. El voltaje inducido en la bobina produce una corriente en la misma direccion que la producida por la fuente, sumandose <sup>a</sup> la primera e impidiendo que disminuya.

En la figura 8.2c, la fuente cambia de polaridad, por lo que la corriente empieza <sup>a</sup> aumentar en la direccion opuesta. El voltaje inducido en la bobina genera una corriente que va en la direcci6n contraria a la de la fuente, oponiendose al aumento de la primera corriente.

En la figura 8.2d, observamos cómo la corriente producida por la fuente comienza a disminuir; como consecuencia de esto, el voltaje inducido cambia de polaridad y produce una corriente que circula en la misma direcci6n que la producida por la fuente de alimentación, sumándose y contrarrestando asi la disminucion de la corriente en el circuito. Debido a esto, el voltaje inducido recibe comunmente el nombre de fuerza contraelectromotriz o fuerza electromotriz contraria.A esto es lo que se llama inductancia.

La inductancia se representa con al letra L y su unidad de medida en el Sistema Internacional (SI) es el henrio (H) (henry ó Hy), denominado así en honor al físico norteamericano Joseph Henry (1797 -1878) quien fue el inventor del interruptor electromagnètico o relé, entre otros. Un henrio corresponde a la capacidad de inducir 1V cuando la corriente cambia con una velocidad de <sup>1</sup> A por segundo.

Esta es una unidad de medida muy grande por lo que en la práctica se utilizan submúltiplos de ella, como el milihenrio (mH) <sup>y</sup> el microhenrio (u^H) que equivalen a la milèsima (1x10<sup>-3</sup>) y a la millonésima (1x10<sup>-6</sup>) parte de un henrio, respectivamente. Las primeras bobinas o choques utilizados en los aparatos antiguos de radio, sonido.o television tenian una inductancia de varios henrios; actualmente los valores típicos para las bobinas más utilizadas en la electrónica se encuentran en milihenrios (mH) y microhenrios (µH). Las bobinas también deben especificar cuál es su corriente máxima de trabajo en amperios, lo que está determinado por el calibre o diámetro del alambre con el cual estan fabricadas.

De acuerdo a las características de construccion de las bobinas, la inductancia depende de:

El número de vueitas de la bobina: la inductancia aumenta en forma directamente proporcional con el cuadrado del número de espiras (N<sup>2</sup>, siendo N el número de espiras). Así, por ejemplo, si se duplica el número de vueltas, conservando el diámetro de éstas y su longitud, la inductancia se aumenta cuatro veces. Por ejemplo, la bobina de la figura 8.3b tiene una inductancia mayor que la de la figura 8.3a.

El area (diametro) de cada vuelta: cuando se aumenta el área de cada vuelta, también se incrementa la inductancia. Es decir, una bobina donde

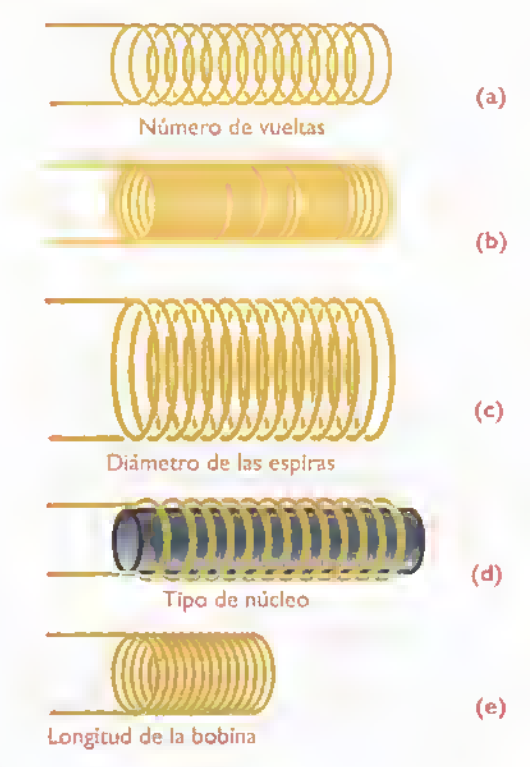

Figura 8.3. Factores que determinan la inductancia en una bobina

las vueltas son más grandes tiene una inductancia mayor. La bobina de la figura 8.3c, tiene más inductancia que la de la figura 8.3a, aun cuando ambas tienen el mismo número de espiras.

La permeabilidad del núcleo: la inductancia de una bobina depende de la facilidad con que el nucleo pueda ser atravesado por un campo magnetico.Asi, por ejemplo, la permeabilidad de una bobina con núcleo de aire es igual a uno. La bobina de la figura 8.3d, tiene mayor inductancia que la bobina de la figura 8.3a.

La longitud: si se mantiene el mismo número de vueltas y se distribuyen en un núcleo de longitud mayor, la inductancia disminuye debido a que se produce una menor concentration del campo magnetico; lo contrario sucede si el nucleo es de longitud menor. La bobina de la figura 8.3e tiene una inductancia mayor que la de la figura 8.3a, ya que la última se encuentra enrollada sobre un nucleo de menor longitud.

En resumen, cuando mas grande sea el numero de espiras de una bobina, cuando más cer- Figura 8.4. Circuito equivalente o real de una bobina

ca estén las espiras entre sí, cuando su tamaño sea mayor, o cuando el nucleo tenga una mayor permeabilidad, mayor es la inductancia de una bobina.

#### Reactancia inductiva

Una bobina se puede considerar como un cortocircuito para la corriente continua y una resistencia para la corriente alterna. cuya oposicion depende principalmente de su inductancia en henrios y de la frecuencia de esa corriente. Esta propiedad recibe el nombre de reactancia inductiva la cual se expresa como XL <sup>y</sup> tambien se mide en ohmios. Su valor se calcula por medio de la siguiente expresion:

$$
XL(\Omega) = 2 \pi f L
$$

En donde  $f = frecu$ encia en cps y  $L = inductan$ cia en henrios

Este comportamiento es ideal ya que en la práctica se debe considerar la resistencia en ohmios del alambre como una resistencia en serie con la bobina (RL), figura 8.4, lo que en algunos casos se debe tener en cuenta.

#### **Clasificación**

Las bobinas, al igual que las resistencias y los condensadores, pueden clasificarse principalmente en dos categorías: fijas y variables, dependiendo de si su inductancia es fija o puede modificarse por algún medio, ya sea por desplazamiento del núcleo o por selection de espiras mediante puntos de conexión (taps).

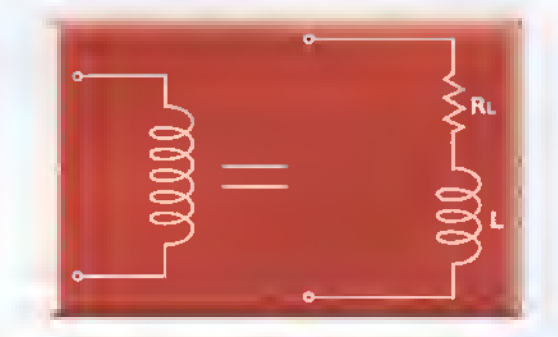

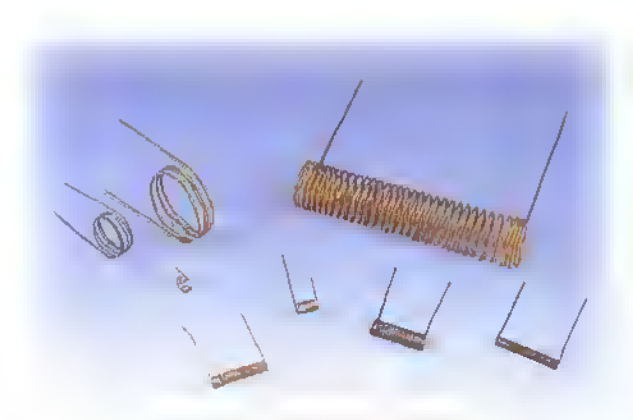

Figura 8.5. Bobinos con núcleo de aire

Tanto las bobinas fijas como las variables pueden subdividirse a su vez en otras categon'as, dependiendo de varios factores, como el material del núcleo, su forma y el tipo de montaje así:

Material del núcleo. Este depende de la aplicacion especifica que se de a cada una de ellas. Los principales tipos usados en electronica son los de aire, los de hierro ya sea laminado o pulverizado <sup>y</sup> los de ferrita.

1. Las bobinas con núcleo de aire: son llamadas asi aquellas que no tienen ningún núcleo en su interior.Tienen baja inductancia y se utilizan en circuitos donde se manejan senales de alta frecuencia, como radios, televisores, equipos de comunicaciones, etc. Figura 8.5

2. Las bobinas con núcleo de hierro: son usadas cuando se requiere de un valor alto de inductancia, ya que con éstas se obtiene un mayor efecto magnético que con las de núcleo de aire. Los núcleos de hierro están formados por láminas delgadas en forma de E y de I, con el fin de evitar perdidas de energia en el proceso de induccion.

3. Las bobinas con núcleo de ferrita: son ampliamente utilizadas actualmente en electrónica, ya que poseen una alta inductancia y tamano reducido, son usadas en circuitos donde se requiere manejar altas frecuencias. En la figura 8.6, se observan algunos ejemplos de bobinas con estos nucleos de ferrita.

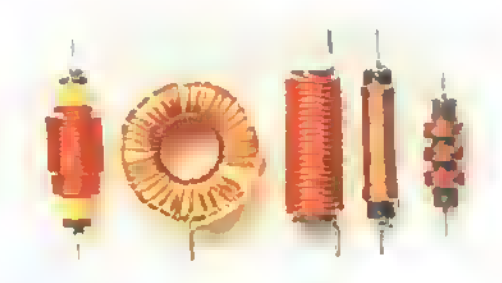

Figura 8.6. Bobinas con núcleo de ferrita

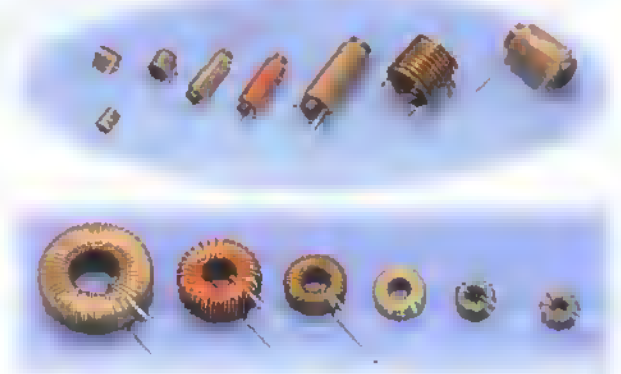

Figura 8.7. Bobinas rectas y toroidales

Forma del núcleo. De acuerdo a la forma del nucleo, las bobinas pueden ser rectas (lineales) o toroidales. Estas ultimas son de amplia utilizacion actualmente. Figura 8.7

Tipo de montaje. De acuerdo <sup>a</sup> la forma en que se instalan en los circuitos electrónicos, pueden ser: de montaje por inserción o de montaje superficial. Figura 8.8

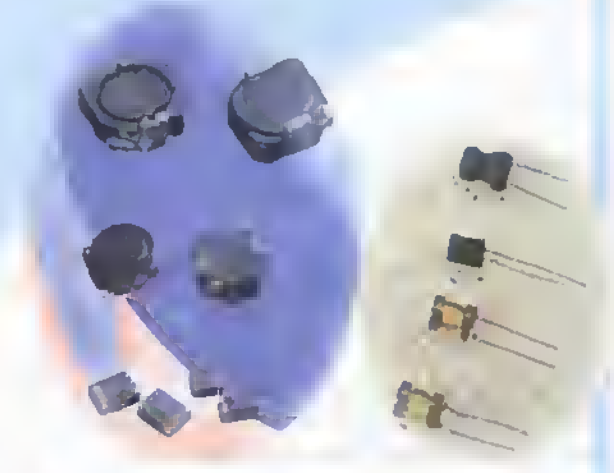

Figura 8.8. Bobinas para montaje superficial y montaje par inserción

### Componentes «<<<<<<<<<<<<<<<<<

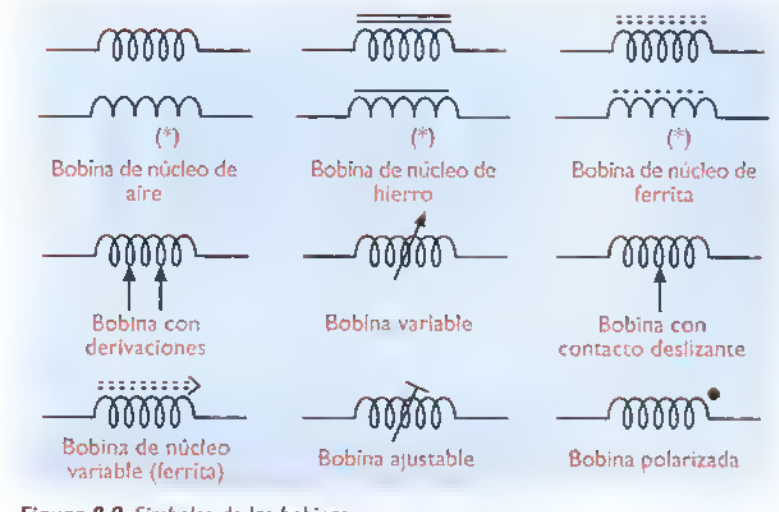

circuitos de sintonia en los radioreceptores, como "choques" en fuentes de poder, <sup>y</sup> para transferir senales eléctricas entre etapas, entre otras.

#### Inductancia mutua

Ya vimos como, al circular una corriente a través de una bobina, se genera un campo magnetico alrededor de la misma. El fenómeno contrario se produce si introducimos una bobina en un campo magnetico variable, este hará circular una corriente que inducira un voltaje en los extremos de la bobina. Estos dos fenomenos pueden

combinarse si sometemos una bobina al campo magnetico producido por otra. Asi.el mismo campo magnetico estara induciendo un voltaje en ambas bobinas.

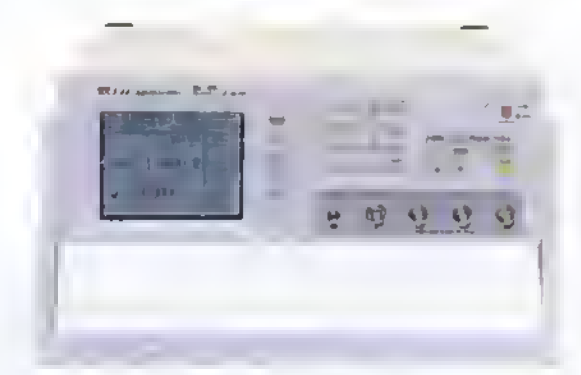

Figura 8. 10. Medidor digital de bobinas

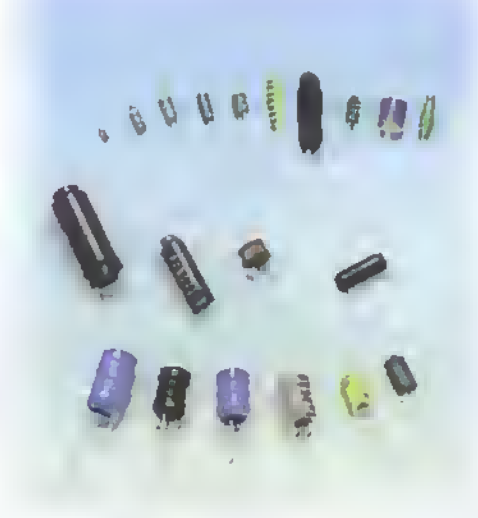

Figura 8.11. Bobinos prefobricadas

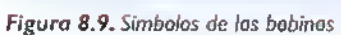

#### **Simbolos**

Las bobinas se representan de acuerdo a sus caracten'sticas de construccion y a su clasificacion. Su simbolo no solo especifica si la bobina es fija o variable, sino que tambien especifica el material del núcleo. Figura 8.9

#### Formas de identificación

Generalmente las bobinas no tienen ningún tipo de informacion sobre su valor. Si deseamos conocerlo, es necesario ayudarnos de un instrumento especializado para tal fin denominado inductometro,o por medio de un medidor RLC, figura 8. <sup>1</sup> 0. Sin embargo, comercialmente se consiguen bobinas prefabricadas, figura 8.11, las cuales están encapsuladas y se identifican con un código de colores similar al de las resistencias, o con un codigo numerico como el usado para los condensadores. Su diferencia radica en que el valor esta expresado en microhenrios (uH). Por ejemplo: si una bobina tiene grabado sobre su cuerpo el número 102, tendra una inductancia de <sup>1</sup> .000 uh.

#### Principales aplicaciones de las bobinas

Las bobinas son usadas principalmente para producir oscilaciones en compania de otros componentes como los condensadores, para abrir y cerrar cargas por medios magneticos, como parte de los

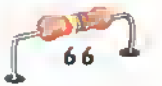

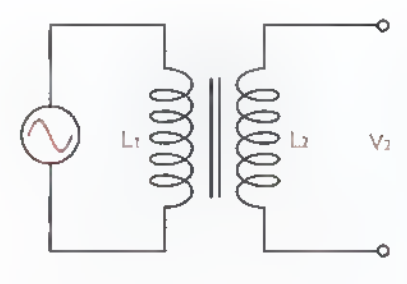

Figura 8.12. La inductancia mutua

Como se puede observar en la figura 8.12, la bobina LI esta conectada a una

fuente de CA. La bobina L2 no esta conectada a ninguna fuente ni a LI, sin embargo, sus espiras estan unidas <sup>a</sup> traves de un campo magnetico. Por lo tanto, cualquier variacion en la corriente que circula por LI, inducirá un voltaje en L2. Si todo el flujo magnetico producido por LI abarca todas las espiras de L2, cada espira de esta tendrá un voltaje inducido de la misma magnitud que LI. Recuerde que la corriente esta variando, por ello el voltaje inducido tambien lo hace; asi, el voltaje inducido serà también de CA. La aplicación más importante de éste fenómeno es el transformador, el cual estudiaremos a continuación.

#### Los transformadores

Son componentes conformados por dos o más bobinas enrolladas alrededor de un niicleo. La primera bobina se enrolla sobre el núcleo, la segunda sobre la primera, y asi sucesivamente. La bobina que se conecta a la entrada se llama primario y la bobina que proporciona la serial de salida se llama secundario. Los transformadores son la principal aplicacion derivada del fenomeno de inductancia mutua, visto anteriormente.

#### Funcionamiento basico de un transformador

El funcionamiento de un transformador se basa en el fenómeno de la inducción electromagnética. Cuando se hace circular una corriente alterna por el primario, se produce un campo magnetico variable alrededor de la bobina del primario cuya amplitud y frecuencia dependen de la amplitud y frecuencia de la corriente aplicada.

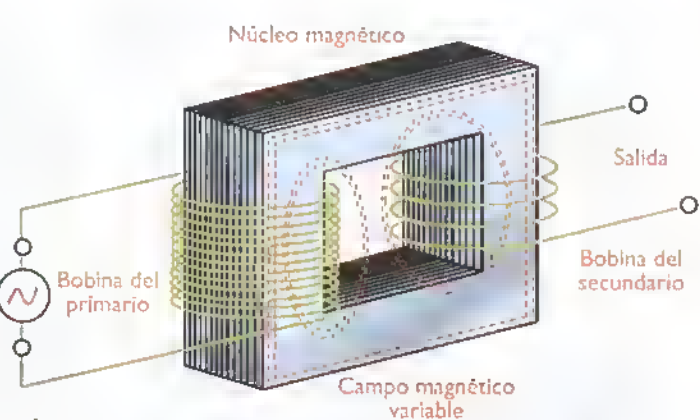

Figura 8.13. Funcionamiento básico del transformador

Este campo magnético encuentra en el núcleo un camino para transportarse <sup>y</sup> como la bobina o bobinas del secundario se encuentran enrolladas sobre el mismo núcleo, se induce en ellas un voltaje variable o alterno que depende del número de vueltas de la o las bobinas del secundario. Figura 8.13. Vale la pena anotar que los transformadores solo funcionan cuando se les aplica corriente alterna en la entrada.

Los transformadores se utilizan principalmente en los sistemas electrónicos, para aumentar o disminuir el nivel de voltaje y de corriente, o para transferir señales entre diferentes circuitos.

#### Simbolos

Los simbolos usados para representar los transformadores se muestran en la figura 8.14. El simbolo indica el material del núcleo, la forma como estan distribuidas las bobinas en el transformador y si estos son variables o no.

#### Clasificacion

Los transformadores se clasifican de diferentes formas asi:

Dependiendo de si su inductancia mutua es fija o variable, pueden clasificarse como fijos o variables. En los transformadores variables, la inductancia mutua puede variarse de dos formas: desplazando el núcleo o cambiando el número de espiras, ya sea mediante un contacto deslizante o utilizando derivaciones (taps).

 $O \subseteq K$   $T$ ,  $\rightarrow$  Curso fácil de electrónica básica

## Componentes <<<<<<<<<<<<<<<<

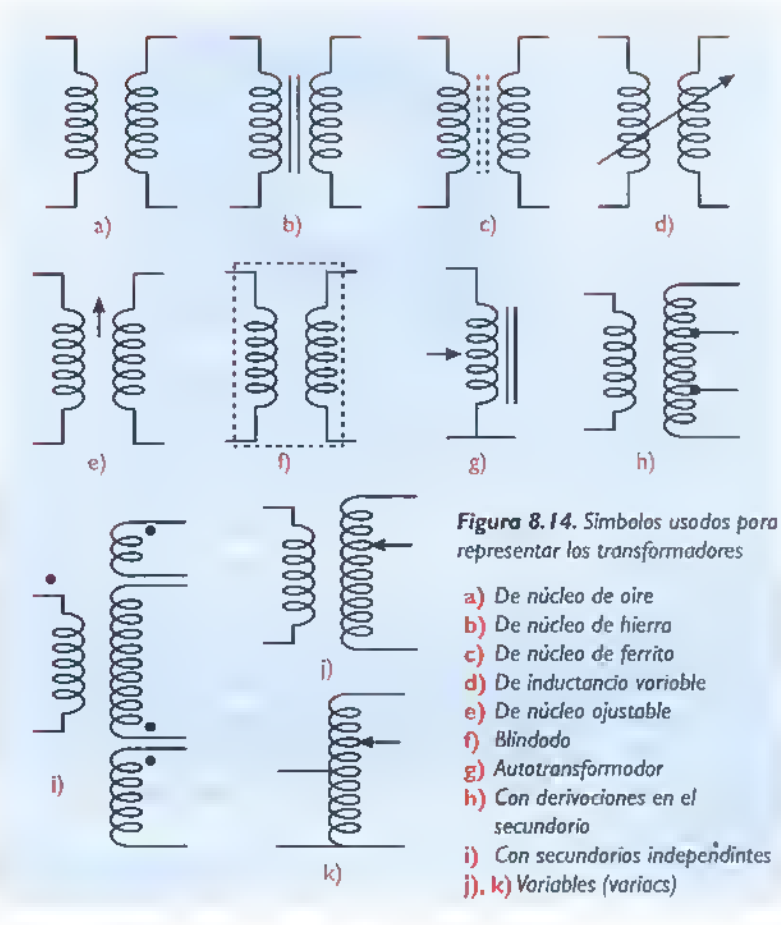

Dependiendo de sus aplicaciones y frecuencia de trabajo, los transformadores pueden clasificarse en cinco grupos principales:

<sup>I</sup> .Transformadores de potencia o de entrada. Son los más comunes y están diseñados para recibir el voltaje de la red electrica y adaptarlo <sup>a</sup> las necesidades del circuito al cual están conectados. Estos transformadores toman dicho voltaje <sup>y</sup> lo elevan o lo reducen, segiin los requerimientos del circuito. Figura 8.15. Si un circuito necesita tener varios voltajes, el transformador puede tener varios secundarios ya sean separados o inte-

cuando se requieren voltajes bajos para operar en los circuitos electrónicos, son muy usados en las fuentes de alimentacion, incluyendo los denominados adaptadores. Figura 8.16

•Transformadores elevadores: su principal aplicacion esta en los flybacks, usados para obtener los voltajes requeridos para excitar las pantallas de los televisores y los monitores de video. Figura 8.17

•Transformadores de aislamiento: se usan para evitar la conexion directa de ciertos equipos a las lineas de energia de la red publica. Figura 8.18

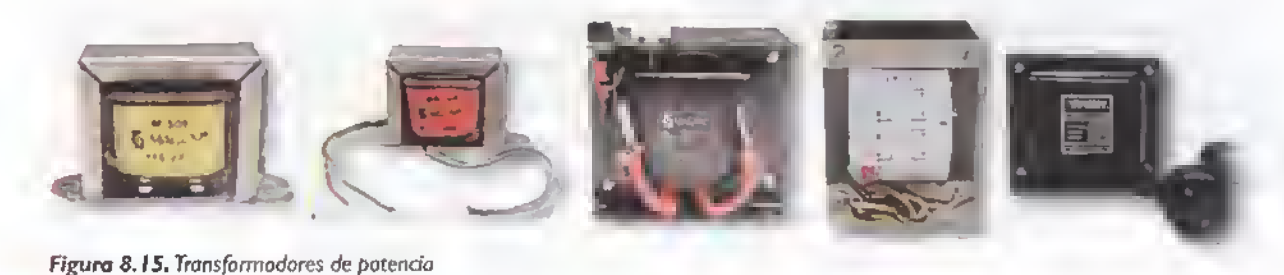

grados en el mismo enrollamiento; estos ultimos reciben el nombre de autotransformadores.

Dependiendo de si el voltaje inducido en el secundario es mayor, menor, o igual que el voltaje aplicado al primario, los transformadores de potencia se clasifican como elevadores.reductores.o de aislamiento; esto es determinado por el número de espiras o vueltas de alambre que haya en cada uno. Si en el secundario hay más espiras que en el primario, el voltaje se eleva; en el caso contrario el voltaje se reduce; si el numero de espiras es el mismo en el devanado primario y en el secundario, el transformador es de aislamiento.

•Transformadores reductores: son los más comunes y se utilizan

Curso facil de electrónico básica CEKITL

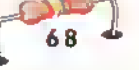

2. Transformadores de corriente. Se utilizan para convertir una corriente alta en una corriente pequeña, con el fin de poder medirla fácilmente en tableros eléctricos o electrónicos, o para disenar circuitos de proteccion de sobrecorriente. Su núcleo es de aire y su forma generalmente es circular, con un orificio cen-

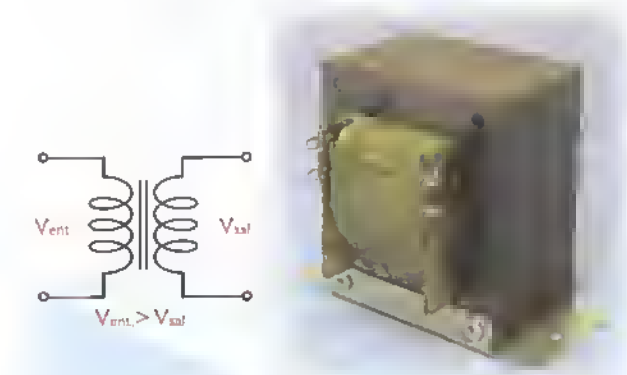

Figura 8. <sup>1</sup> 6. Transformador reductor

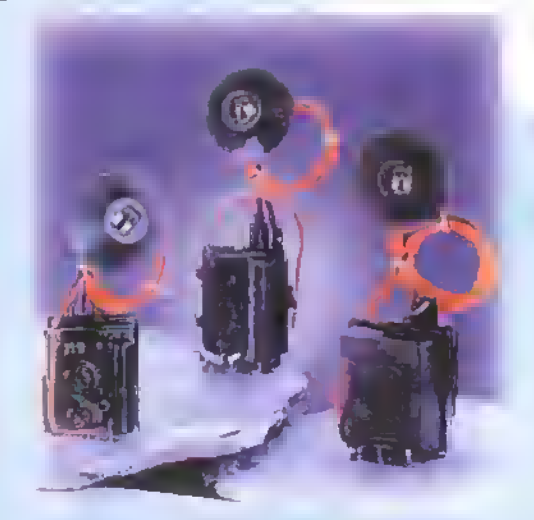

Figura 8. 7. Transformadores elevadores de voltaje

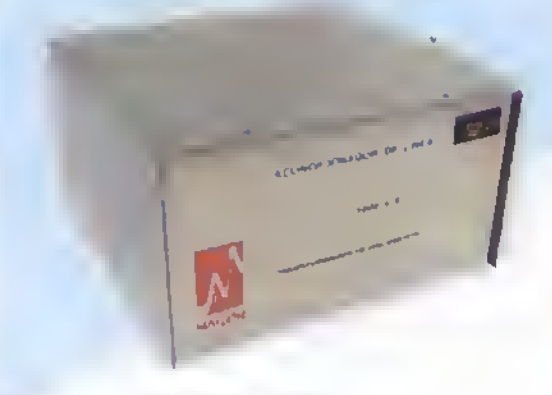

Figura 8. 18. Transformador de aislamiento

tral por el cual se pasa un conductor, figura 8.I9.AI circular una corriente por este conductor se induce un voltaje en la bobina del transformador, el cual es proporcional a esa corriente y asi se puede hacer la medida o activar un circuito de protección.

3.Transformadores de radiofrecuencia. Se fabrican para trabajar en altas frecuencias (mayores de IOOKHz),se usan en las etapas de sintonia o de antena y de frecuencia intermedia (Fl) en los receptores.o en la etapa final de los transmisores de radio. Generalmente tienen una carcasa o blindaje metalico. Sus nucleos estan compuestos de aire o de compuestos especiales con hierro pulverizado. Figura 8.20

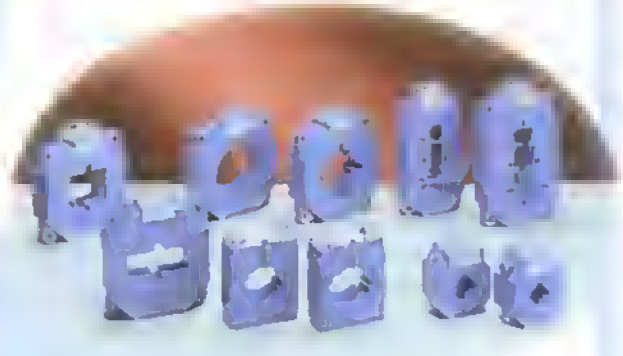

Figura 8.19. Transformadores de corriente

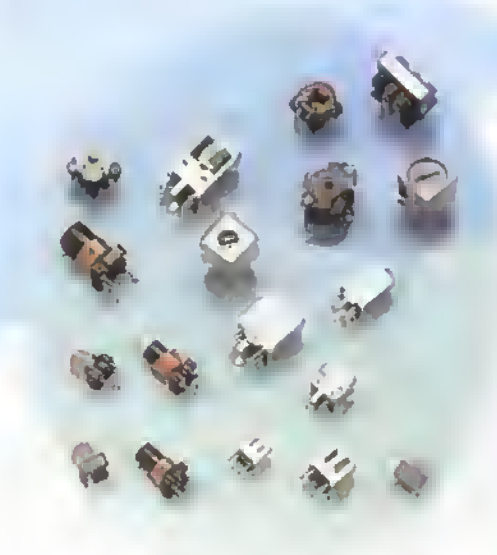

Figura 8.20. Transformadores de radio frecuencia

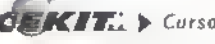

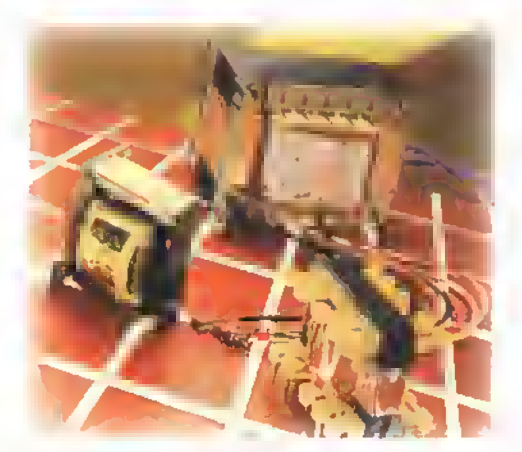

Figura 8.21. Transformadores de audiofrecuencia

4. Transformadores de audiofrecuencia. Su funcion es enlazar dos circuitos en un aparato de audio o de sonido, que tengan caracteristicas de voltaje y de corriente diferentes,como un circuito amplificador con tubos o transistores y el parlante. logrando de esta forma transmitir la máxima potencia de la señal.

Su núcleo está compuesto generalmente de aleaciones especiales de hierro con niquel, silicio, carbono, cromo, vanadio y cobalto, o de ferrita, para que puedan trabajar con las frecuencias de audio entre 20 y 20.000 Hz, figura 8.21. Para evitar la interferencia de los campos electromagnéticos producidos por otros transformadores, algunas veces se cubren con blindajes metálicos. Su utilización se ha ido eliminando debido a los nuevos disenos de los circuitos de audio, dotados con transistores <sup>y</sup> circuitos integrados.

transferir pulsos, es decir, senales de corriente o de voltaje que cambian muy rapidamente.Algunos tiristores y las lámparas estroboscópicas operan con este tipo de senales. Figura 8.22

#### Estructura básica de los transformadores

Los transformadores de potencia y de audiofrecuencia, que son los mas utilizados en los aparatos electrónicos comunes, tienen estructuras similares y sus principales componentes son el núcleo y la ó las bobinas. El primero se fabrica con laminas muy delgadas de hierro-silicio o con algún compuesto de ferrita o hierro pulverizado.y las bobinas se fabrican con alambre de cobre recubierto de un barniz aislante <sup>y</sup> por esto se llama alambre esmaltado.el cual se fabrica en diferentes espesores indicados por el sistema AWG (American Wire Gauge). Como complemento está la formaleta en donde se enrollan o embobinan los devanados.y la carcass, la cual puede tener varias formas segiin el modelo <sup>y</sup> tiene como función compactar el núcleo. Figura 8.23

Los transformadores de radiofrecuencia vienen en diferentes modelos según su aplicación; en la figura 8.24 se muestra la estructura básica de algunos de ellos. El tamafio del nucleo en los transformadores depende de la frecuencia de trabajo. Es por esto que los transformadores de potencia, que trabajan a 50 o 60 Hz tienen los nucleos mas grandes. <sup>y</sup> los transformadores de RF, que trabajan a varios cientos de KHz o de MHz, tienen el núcleo más pequeño.

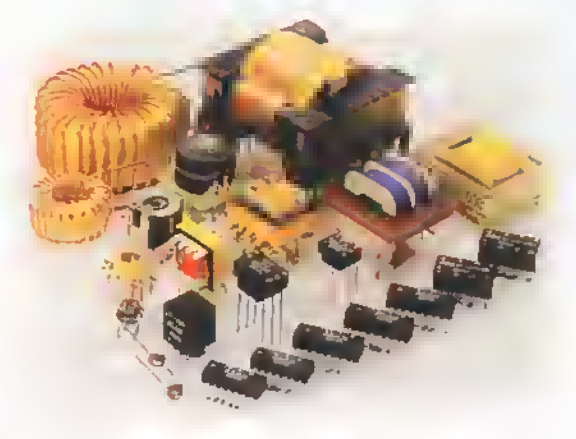

5. Transformadores de pulsos. Se utilizan para

Figura 8.22. Transformadores de pulsos Figura 8.23. Partes de un transformador

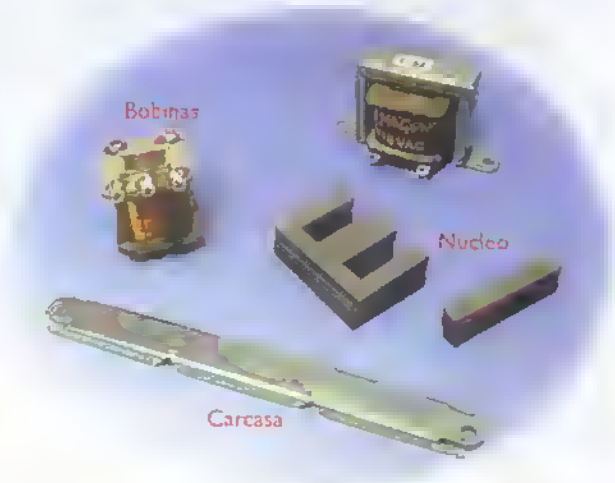

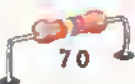

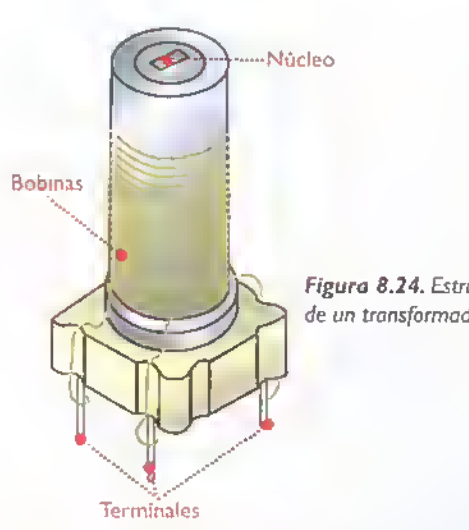

Figura 8.24. Estructura básica de un transformador de RF

 $Tr = \frac{880}{148}$ 440  $Tr = 2$ 

Esto quiere decir que, si en el primario hay IIOV, en el secundario tendremos 220V, o sea un transformador elevador.

 $V_{\text{out}} = V_{\text{in}} \times Tr$  $V_{\text{out}} = 110V \times 2$  $V_{\text{out}} = 220V$ 

#### Proporción de voltajes en los transformadores

 $\frac{1}{2}$  Voltaje del secundario  $\frac{1}{2}$  Vs Voltaje del primario Vp

Ejemplo: si se tiene un transformador que entrega en el secundario 12V y el primario está conectado a l20V,se tiene una relacion de transformacion de:

#### Formas de identificacion

Dependiendo de su tipo y aplicaciones, los transformadores pueden identificarse de diferentes formas. Los transformadores de potencia, por ejemplo, traen especificado el voltaje del primario, el voltaje del secundario y la potencia o la corriente del secundario. Ejemplo:

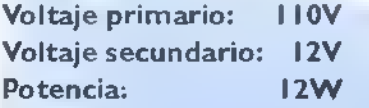

Los transformadores de audio o de salida se identifican por sus impedancias en el primario y el secundario, <sup>y</sup> por la potencia de transformacion. Ejemplo: Impedancia del primario:  $1000 \Omega$ lmpedancia del secundario:  $8 \Omega$ <br>Potencia: 50 **W** 

#### Relacion de transformacion

Uno de los factores más importantes que se debe conocer en cualquier transformador es la relacion de transformacion, o sea la relacion entre el voltaje primario y el voltaje secundario, la cual depende del numero de vueltas de cada bobina o devanado. Esta puede calcularse de las siguientes formas:

#### Proporcion de vueltas en los transformadores

Numero de vueltas del secundario \_ Ns

$$
Tr = \frac{1}{N \cdot \text{u} \cdot \text{u} \cdot \text{u} \cdot \text{u} \cdot \text{u} \cdot \text{u} \cdot \text{u} \cdot \text{u} \cdot \text{u} \cdot \text{u} \cdot \text{u}}{N \cdot \text{u} \cdot \text{u}
$$

Ejemplo: si un transformador tiene 440 vueltas en el primario y 880 vueltas de alambre en el secundario, la relacion de transformacion sera:

$$
Tr = \frac{V_s}{V_p}
$$

$$
Tr = \frac{12V}{120V}
$$

$$
Tr = \frac{1}{10} = 0,1
$$

#### Relacion de potencia

Idealmente, en los transformadores la potencia de entrada es igual a la potencia de salida:

Potencia del primario = Potencia del secundario

$$
PP = PS
$$
  
 
$$
VP x IP = VS x IS
$$

Por lo tanto, si un transformador es elevador, la corriente presente en el bobinado primario seria mayor que la del secundario. Por el contrario, si el transformador es reductor, la corriente que maneja en el bobinado primario es menor que la manejada por el bobinado secundario. En los transformadores que entregan en su bobinado secundario el mismo voltaje que en el primario, tendran tambien la misma corriente en ambos bobinados.Si despejamos los voltajes para encontrar la relación de transformación, tendremos:

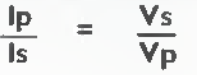

#### Leyes básicas de los transformadores

De lo estudiado anteriormente, se derivan las tres leyes principales de los transformadores:

Primera: los voltajes son directamente proporcionales al numero de espiras.

$$
\frac{V_{S}}{V_{P}} = \frac{Ns}{N_{P}}
$$

Segunda: los voltajes son inversamente proporcionales a las intensidades de las corrientes.

$$
\frac{Vs}{Vp} = \frac{is}{ip}
$$

Tercera: las intensidades de las corrientes son inversamente proporcionales al número de espiras.

$$
\frac{Ns}{Np} = \frac{lp}{ls}
$$

#### Perdidas en los transformadores

Los transformadores no son componentes ideales ni perfectos, es decir, en el proceso de transformación hay pérdidas de potencia debidas a diferentes factores tales como la dispersion del flujo magnetico en el nucleo, <sup>y</sup> otros, como corrientes parasitas que hacen que la potencia entregada en el secundario sea ligeramente menor que la recibida en el primario. Para compensar estas perdidas se debe agregar un poco de voltaje o de corriente en el secundario. Esto lo brinda el fabricante de acuerdo al diseno y al tipo de materiales utilizados, por lo que no profundizaremos en este tema en el curso actual.

Si es un transformador de potencia, podemos aplicar en el primario el voltaje adecuado y medir con un multimetro en la escala apropiada de voltios AC si està entregando el voltaje de salida, ya sea más bajo o más alto, según el tipo de transformador. Figura 8.26

Para los otros tipos de transformadores, como los de audio, de RF, de corriente y de pulsos, inicialmente se puede medir la continuidad de sus bobinas.y luego.su funcionamiento dentro del circuito, utilizando otros instrumentos como el generador de senales y el osciloscopio.

Como en todos los transformadores, con exception de los autotransformadores, las bobinas del primario y del secundario deben estar aisladas fisicamente, la resistencia entre ellas debe ser infinita;de lo contrario, si marca unos pocos ohmios, indicará que se encuentran en cortocircuito, algo que ocurre con cierta frecuencia. Esto tambien se debe verificar entre las bobinas <sup>y</sup> el nucleo. A esta prueba se le llama prueba de aislamiento.

Estos componentes se podran entender mejor a medida que veamos sus aplicaciones prácticas en los diferentes circuitos.como las fuentes de poder, los amplificadores, los radioreceptores. etc.

#### Pruebas basicas de los transformadores

Para determinar si un transformador esta bueno o malo, la primera prueba es determinar la continuidad de sus bobinas, para lo cual podemos utilizar un multimetro en la funcion de ohmetro. Dependiendo del tipo de transformador y de su estructura, medimos cada una de sus bobinas; si una bobina tiene pocas vueltas debe medir pocos ohmios y viceversa. Tambien, el calibre o diametro del alambre establece el valor en ohmios. Figura 8.25

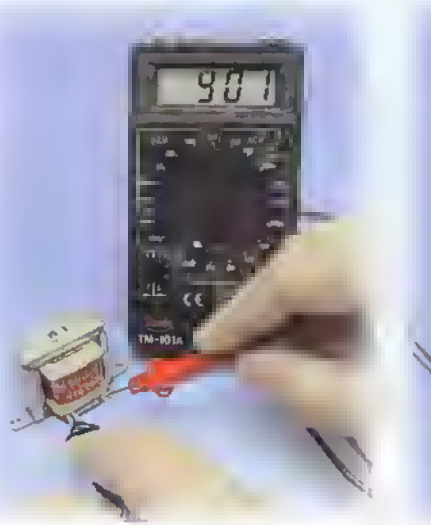

Figura 8.25. Prueba de la continuidad de un transformador con el multimetro

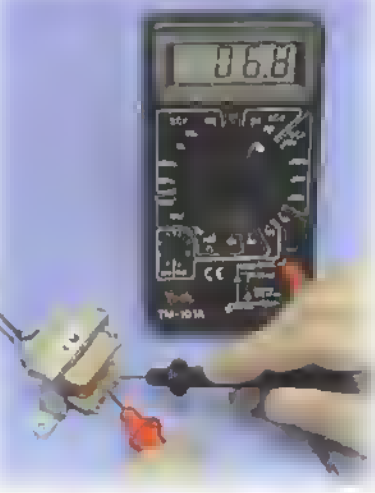

Figura 8.26. Prueba del voltaje de CA en el secundario de un transformador

 $\frac{1}{2}$ 

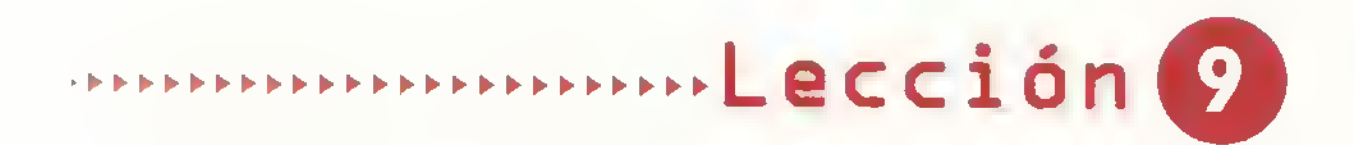

# Los semiconductores y el diodo

El descubrimiento y utilizacion de los semiconductores, trajo como consecuencia una verdadera revolución en la electrónica, pues con éstos se logró obtener un mayor rendimiento en los circuitos electrónicos y la miniaturización de los mismos. Hoy por hoy no existe ningún circuito ni sistema electrónico que no los utilice. Entre los principales dispositivos semiconductores se encuentran: los diodos, los transistores y los circuitos integrados, entre otros.

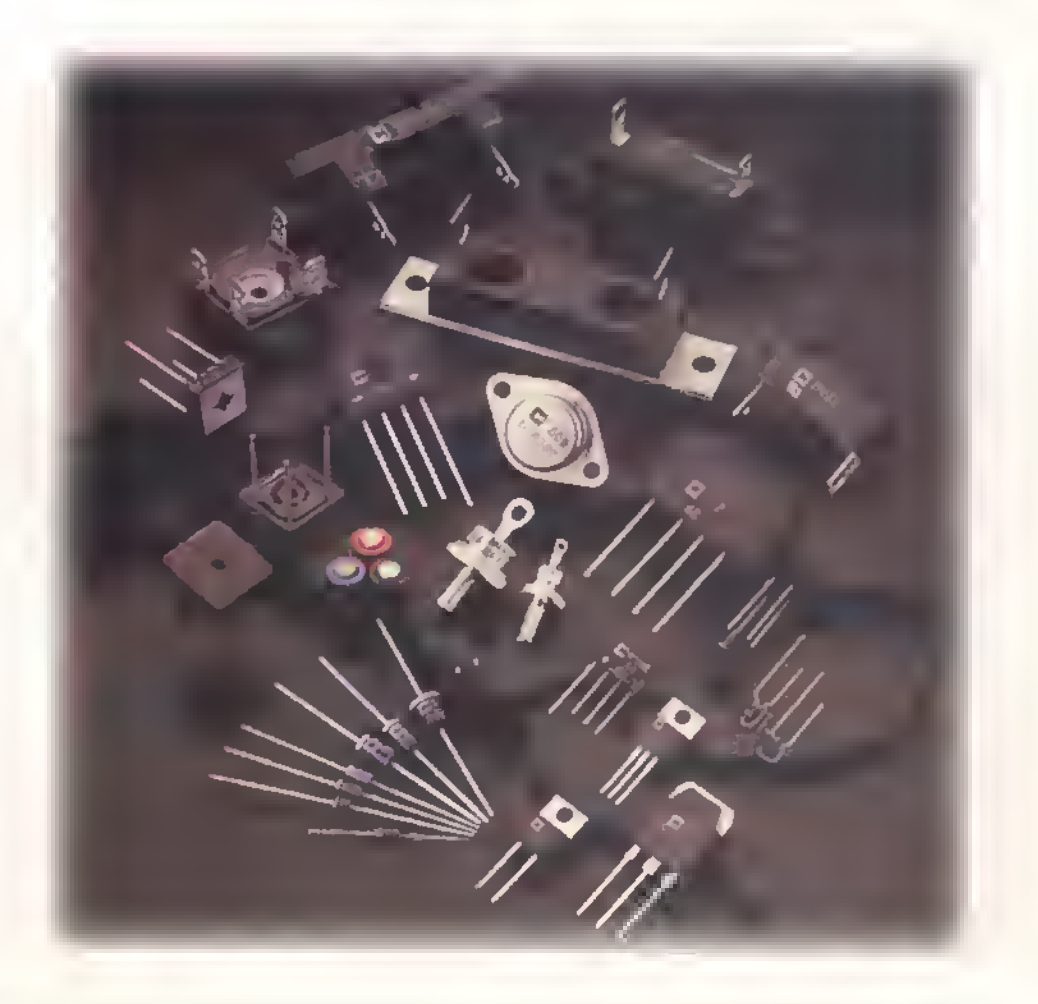

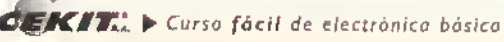

Componentes **4444444444444444444444444** 

Antes de estudiar los componentes semiconductores vamos <sup>a</sup> analizar la estructura atomica de los materiales basicos con los cuales se fabrican.

Recordemos que todos los materiales en la naturaleza pueden clasificarse de acuerdo a su comportamiento ante la corriente eléctrica. De esta forma pueden clasificarse en tres grupos: conductores, aislantes y semiconductores. Los conductores son aquellos materiales que permiten el paso de la corriente eléctrica con facilidad, mientras que por el contrario. los aislantes impiden el paso de la misma. Entre estas dos clasificaciones existe una tercera, a ella pertenecen aquellos materiales que pueden comportarse indistintamente como conductors o como aislantes de acuerdo <sup>a</sup> los estimulos externos que se les aplique. Dichos estimulos pueden ser:corrientes,voltajes,calor, luz.etc.A todos aquellos materiales que tengan estas caracteristicas, se les denomina semiconductores.

Todos los materiales existentes en la naturaleza se caracterizan y se diferencian unos de otros por su estructura atomica. Recordemos que todo lo que existe en el universo está conformado por atomos y que éstos a su vez están conformados por un nucleo central en el cual se encuentran unas particulas pequeñisimas denominadas protones y neutrones. Los protones se encuentran cargados positivamente, mientras que los neutrones, como su nombre lo indica, son neutros, es decir, no tienen carga eléctrica. Alrededor de estos se encuentran girando en orbi-

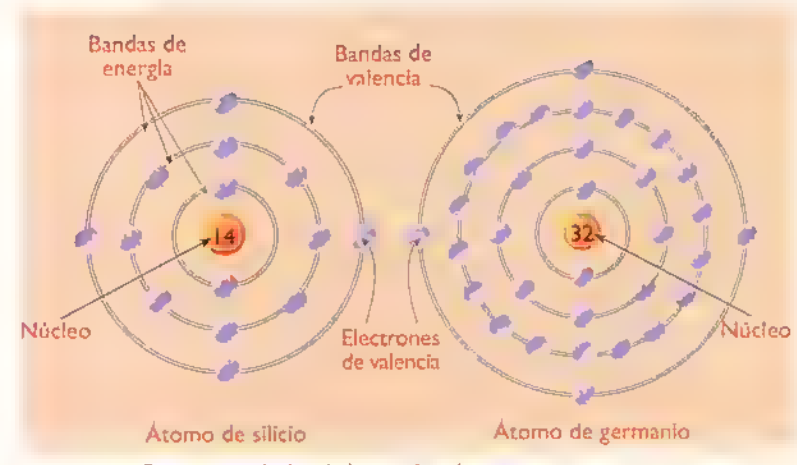

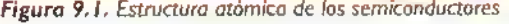

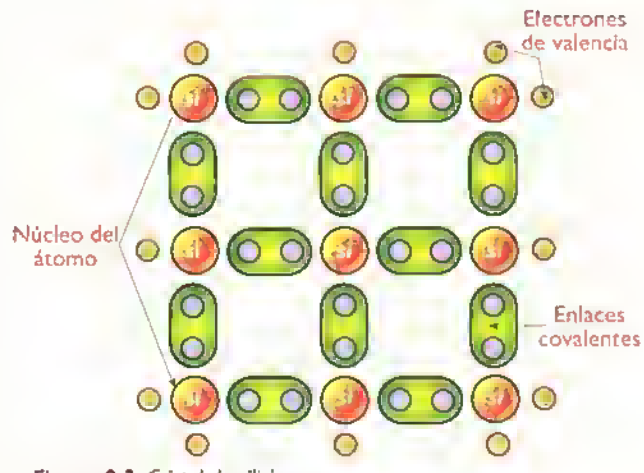

Figura 9.2. Cristal de silicio

tas otras partículas denominadas electrones, los cuales estan cargados negativamente. Desde el punto de vista electrico solo nos interesan aquellos electrones que se encuentran en la capa más externa del átomo, denominados de valencia; pues éstos son los que determinan la conductividad de un material, es decir, la facilidad para entregar portadores de carga.

Los conductores se caracterizan por tener muy pocos electrones en la banda de valencia, siendo los mejores, aquellos que tienen solo uno, estos son atraidos muy débilmente por el núcleo. Por ello, si se aplica una fuerza externa, pueden facilmente escapar del atomo convirtiéndose en electrones libres que viajan a traves del material y participan activamente en la creación de corrientes eléctrícas. Los aíslantes, por el contrario, tienen muchos electrones de Valencia, los cuales son fuertemente atraídos por el núcleo. Por esta

> razón es muy dificil convertirlos en electrones libres y obligarlos a participar en la creación de una corriente eléctrica.

Los semiconductores, como el silicio y el germanio, se caracterizan por tener cuatro electrones de Valencia. En la figura 9.1 se observa su estructura atómica. Estos electrones forman enlaces covalentes con los electrones de Valencia de los atomos vecinos (comparten sus electrones). De esta forma buscan conseguir su equilibrio completando ocho electro-

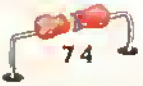

nes en la capa de valencia.Asi se produce un patrón tridimensional llamado red cristalina o cristal. Figura 9.2.

Un cristal semiconductor puro, como el descrito anteriormente, se comporta como aislante <sup>a</sup> temperaturas cercanas al cero absoluto. Sin embargo, a medida que aumenta la temperatura la agitacion termica hace que algunos electrones de Valencia rompan los enlaces que los mantienen unidos al

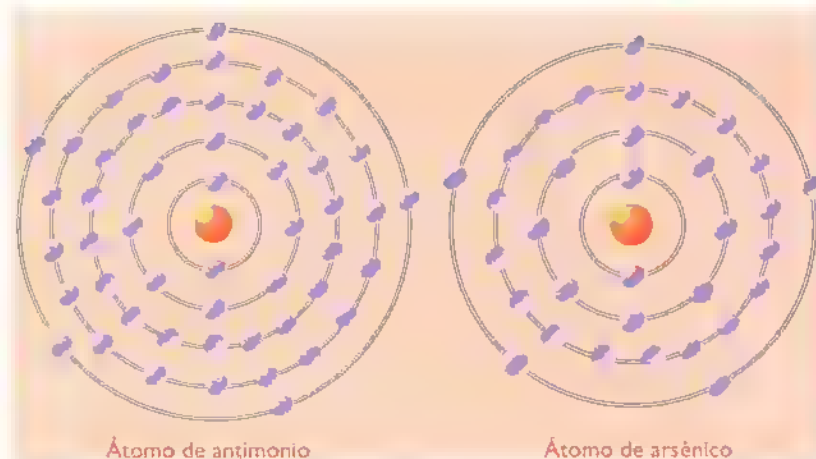

Figura 9.4. Estructura atómica de las impurezas pentavalentes

cristal y se conviertan en electrones libres, permitiendo la circulacion de corrientes electricas.

Cuando sale un electrón de la banda de valencia deja siempre en ella un espacio vacio llamado hueco, el cual es llenado por otro electrón libre o por un electrón de valencia perteneciente a un atomo vecino. Por lo tanto, dentro de un semiconductor, por el que circula una corriente eléctrica, hay permanentemente un movimiento de electrones y huecos en direcciones opuestas.

#### Los semiconductores intrínsecos y extrínsecos

Los cristales semiconductores puros son raramente empleados en electrónica debido a que, en su estado natural, poseen muy pocos electrones libres <sup>y</sup> necesitan de muy altas cantidades de energia para

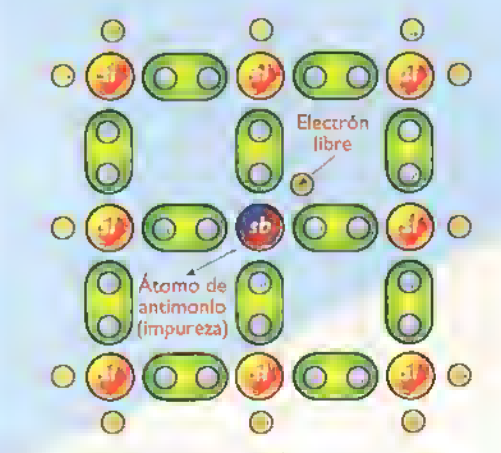

Figura 9.3. Semiconductor tipo N

transportar corrientes significativas; dichos cristales, reciben el nombre de semiconductores intrinsecos. En la práctica, los materiales semiconductores utilizados en la fabricación de diodos.transistores, circuitos integrados, etc., están dopados, es decir, contienen unas cantidades muy pequeñas, pero controladas, de impurezas llamadas dopantes que son las que determinan sus caracteristicas eléctricas. Este tipo de semiconductores se denominan semiconductores extrinsecos.

Dopar un semiconductor significa inyectarle átomos de otros elementos.AI hacer esto, se pretende que cuando se formen los enlaces entre los electrones de Valencia queden electrones sin enlazar o, por el contrario, queden faltando electrones para completar los enlaces. Para ello, deben inyectarse atomos de elementos que tengan cinco electrones de Valencia (denominados pentavalentes) o atomos de elementos que tengan solo tres electrones de Valencia (denominados trivalentes), respectivamente.

Los semiconductores dopados con impurezas pentavalentes, se denominan semiconductores tipo N y se caracterizan porque en éstos solo cuatro de los electrones del átomo dopante forman enlaces con los átomos del cristal puro; el electrón sobrante tiene la libertad de moverse a través del cristal, convirtiéndose en un portador de corriente. Figura 9.3. Los principales materiales usados como dopantes son: el antimonio, el arsénico y el fósforo. En la figura 9.4 se observa la estructura atomica de estos elementos.

 $\mathcal{C} \mathbb{F} \mathbb{K} \mathbb{F}$   $\mathbb{F}$   $\rightarrow$  Curso fácil de electrónica básica

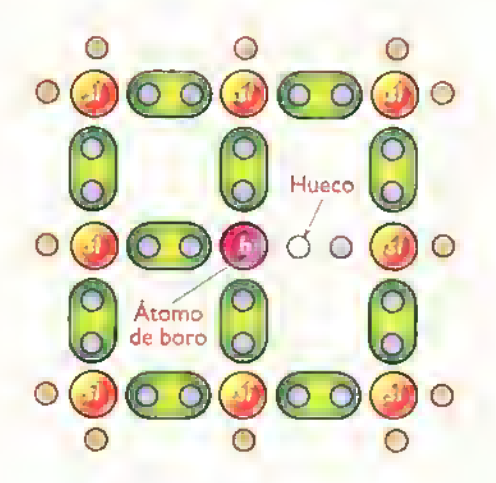

Figura 9.5. Semiconductor tipo P

Los semiconductores dopados con impurezas trivalentes se denominan semiconductores tipo P <sup>y</sup> se caracterizan porque en ellos los tres electrones del atomo dopante forman enlaces con los atomos del cristal puro, completando solo siete electrones de Valencia, figura 9.5.

El electrón faltante produce un hueco el cual se comporta como una carga positiva libre. capaz de atraer un electrón externo. Por lo tanto, un semiconductor tipo P es un aceptor de electrones. Los principales elementos utilizados como impurezas aceptoras son el aluminio, el boro, el indio <sup>y</sup> el galio. En la figura 9.6 se observa la estructura atomica de estos elementos.

Debido <sup>a</sup> la adicion de impurezas, un semiconductor tipo N tiene más electrones libres que hue-

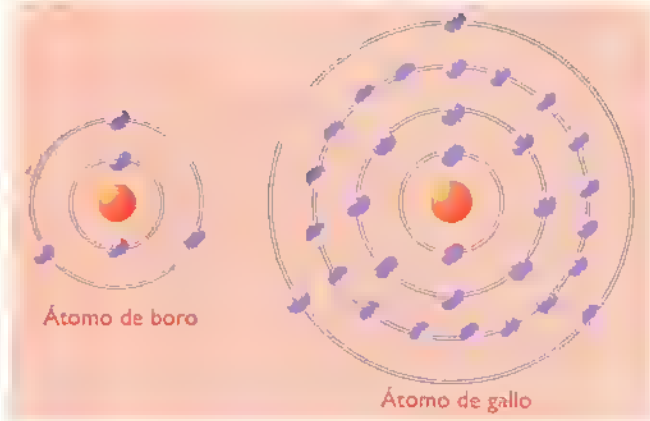

Figura 9.6. Estructura atómica de los impurezos trivalentes

cos y un semiconductor tipo P más huecos que electrones. Las cargas en exceso se denominan portadores mayoritarios <sup>y</sup> las cargas en deficiencia portadores minoritarios.

Por lo tanto, en un semiconductor tipo N los portadores mayoritarios son los electrones <sup>y</sup> los portadores minoritarios son los huecos. De otra forma, en un semiconductor tipo P, los portadores mayoritarios son los huecos y los portadores minoritarios son los electrones.

Cuando se aplica un voltaje <sup>a</sup> un semiconductor tipo N ó P, el resultado es la circulación de una corriente relativamente grande a través de él debido a los portadores mayoritarios y una corriente relativamente pequefia debida a los portadores minoritarios.

Esta última, que es del orden de unos pocos microamperios, se denomina corriente de fuga <sup>y</sup> depende principalmente de la temperatura. Figura 9.7

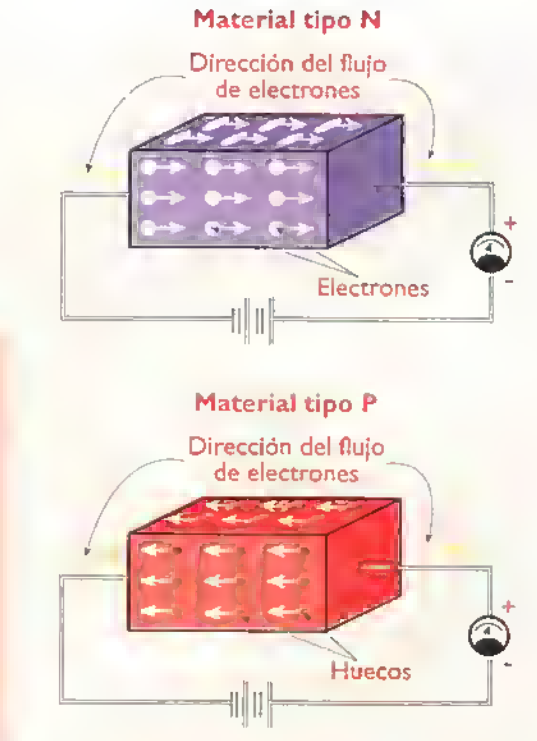

Figura 9.7. Corriente en los semiconductores

Los materiales semiconductores <sup>P</sup> <sup>y</sup> N por si solos no son de mucha utilidad en la práctica; para que éstos sean realmente útiles, deben unirse en dos o más capas formando uniones de diferente tipo con las cuales se fabrican los componentes semiconductores. Ellos forman parte del grupo de componentes activos o no lineales enunciados al principio de este curso. A continuacion iniciaremos su estudio con el mas simple de ellos: el diodo.

#### El diodo (diode)

Como ya lo hemos mencionado, el descubrimiento de las propiedades fisicas de ciertos materiales, llamados semiconductores, revolucionó totalmente la electronica y podríamos decir sin temor <sup>a</sup> equivocarnos que cambio radicalmente la forma de vida del hombre sobre la tierra. El componente semiconductor más sencillo, pero quizás el más importante, es el diodo, figura 9.8, ya que, de acuerdo a su funcionamiento y <sup>a</sup> sus principios básicos, se fabrican los componentes más representativos en la electrónica moderna, como son los transistores y los circuitos integrados. los cuales han permitido la fabricacidn masiva de radios, televisores, sistemas de sonido, de comunicaciones, computadoras, etc. A los semiconductores también se les llama dispositivos en estado sólido (solid state devices).

#### Breve historia

Los primeros descubrimientos sobre las propiedades especiales semiconductoras de algunos materiales, como el selenio, se remontan al año 1876, mucho antes de los tubos de vacio. El principio básico de funcionamiento del diodo fue enuncia-

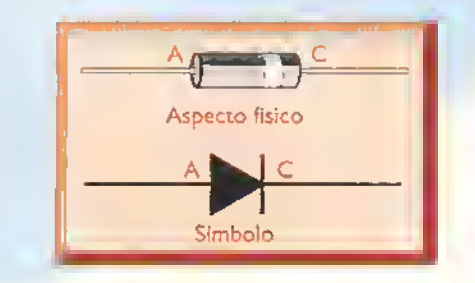

Figura 9.8. El diodo rectificador

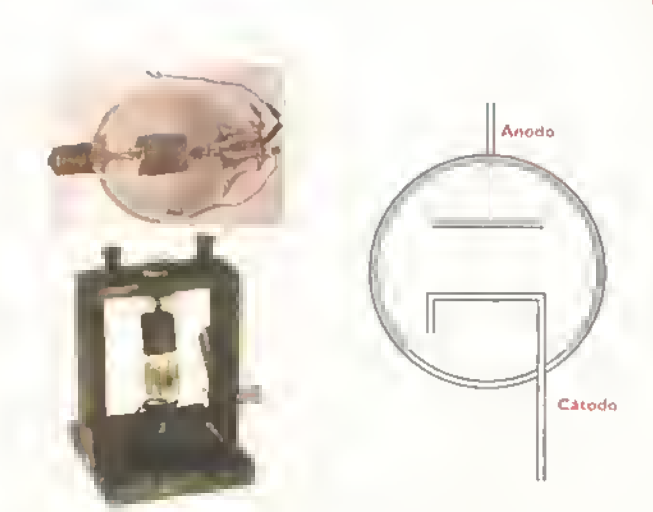

Figura 9.9. Primeros diodos de vacio. Aspecto fisico y simbolo

do por primera vez por Thomas Alva Edison en <sup>1</sup> 884 y fue llamado «Efecto Edison». Sin embargo, este gran inventor no lo utilizó en ninguno de sus aparatos y según este descubrimiento, se fabricó en 1905 el primer tubo de vacio llamado diodo (diode en ingles <sup>y</sup> que quiere decir «dos electrodos o dos terminales»).Su invencion se le atribuye a Sir John Ambrose Fleming (1849-1945), figura 9.9, <sup>y</sup> cuya principal aplicacion era servir como rectificador o como detector, es decir, para convertir corriente alterna (CA) en corriente continua (CC), o para convertir las senales debiles de radiofrecuencia recibidas de las emisoras en voltajes de corriente continua, para manejar otros circuitos <sup>y</sup> generar el sonido correspondiente <sup>a</sup> las mismas en un parlante. Es en esta época cuando se senala la fecha de nacimiento de ia era moderna de la electrónica, la cual acaba de cumplir el primer siglo.

Algunos diodos semiconductores primitivos se fabricaron con cristal de galena (sulfuro de plomo) <sup>y</sup> se utilizaron como detectores en los primeros radiorreceptores por alia en el ano 1905. Luego, alrededor de los anos 1949 y 1950, se fabricaron los primeros diodos con germanio (Ge), material que no se comportaba muy bien con la temperatura por lo que se utilizo luego el silicio (Si), que es el material más utilizado en la actualidad para este propósito. El germanio se sigue utilizando en algunos tipos de diodos que requieren caracteristicas especiales.

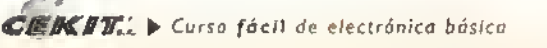

×

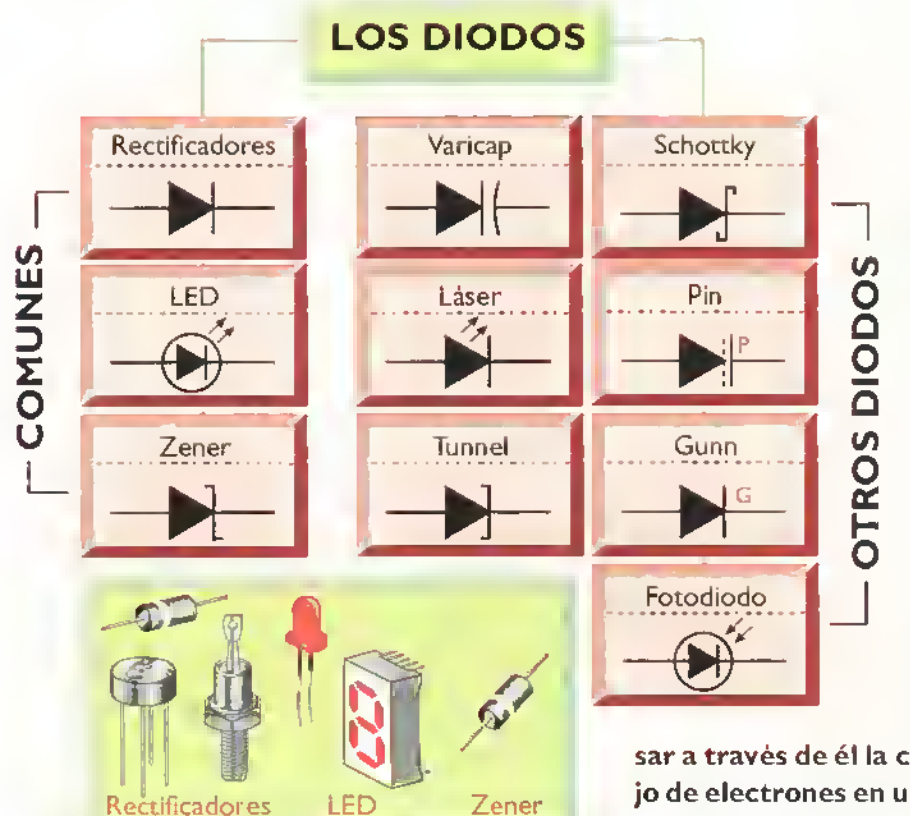

Figura 9.10. Clasificación de los diodos, sus simbolos y ospecto fisico de algunos de ellos

#### Tipos de diodos

Según su fabricación, funcionamiento y caracteristicas electricas, hay diferentes tipos de diodos los cuales podriamos dividir en dos grupos principales. Los mas comunes o utilizados en todo tipo de aparatos electrónicos son: los diodos rectificadores, los diodos LED <sup>y</sup> los diodos Zener, <sup>y</sup> los otros, no tan comunes, como: los diodos laser, tunnel. Schottky, PIN. Gunn <sup>y</sup> los fotodiodos, figura 9.10.

La presión del agua empuja la compuerta y el agua circula en este sentido

Figura 9.11. El diodo es una compuerta de una sola via para los electrones

Cada uno de estos tipos tiene a su vez otras subdivisiones lo cual explicaremos más adelante.

#### Funcionamiento basico de los diodos

Antes de continuar con la descripcion de los diferentes tipos de diodos, es muy importante y necesario comprender como funciona un diodo rectificador en cuyo principio basico se basan los demás.

Podemos decir que un: diodo es una compuerta de una sola via, es decir, que solo deja pa-

sar a través de él la corriente eléctrica o flujo de electrones en un solo sentido; si se aplica la corriente en el sentido contrario.el diodo no conduce. Esto lo podemos enetender mejor utilizando la analogia de un canal de agua con una compuerta especial como se muestra en figura 9.11.

Teniendo en cuenta que la electronica es la tecnologia que utiliza el control del flujo de los electrones para manejar todo tipo de información y otros efectos, como la voz, imagen, datos, movimientos, etc., este principio parece muy elemental; sin embargo, es la base de toda la electró-

En este sentido, el agua empuja la compuerta y debido al tope del lado derecho. esta se cierra y el agua no circula

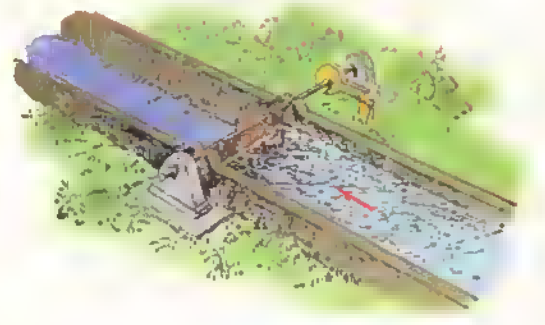

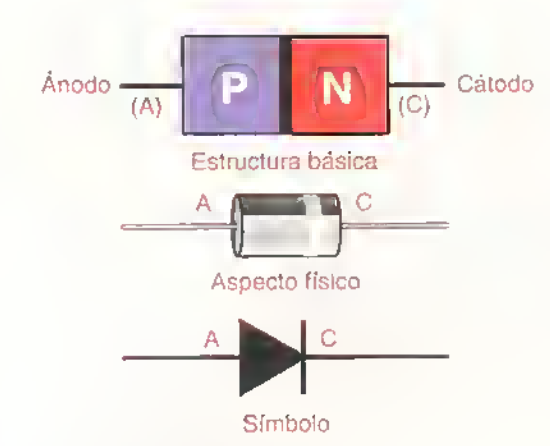

Figura 9.l2.]unturo PN <sup>o</sup> diodo

nica moderna ya que un transistor esta formado por dos diodos <sup>y</sup> un circuito integrado puede contener desde unos cientos hasta varios millones de transistores; por lo tanto, el diodo es el elemento constructive basico de toda la electronica y de ahi su gran importancia.Veamos ahora cómo funciona un diodo; para explicarlo debemos retomar el tema de los materiales semiconductores P y N visto anteriormente.

Habiamos dicho que estos materiales <sup>P</sup> <sup>y</sup> N en forma individual no tenian mucha aplicacion practica, pero si los unimos se producen fenómenos muy interesantes.

#### La juntura PN

Un diodo es esencialmente la union de un material tipo <sup>P</sup> con un material tipo N lo cual se ha llamado juntura PN. Conservando la nomenclatura de los antiguos diodos de vacio, el material P recibe el nombre de anodo el cual se representa con la letra  $\overline{A}$  y el material N<br>Flueco<br>Flectrón

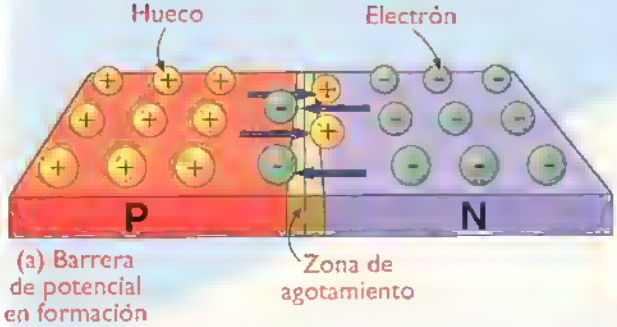

Figura 9.13. Formación de la barrera de potencial en la juntura PN

recibe el nombre de catodo. representado con la letra C o K. Figura 9.12

En una union de este tipo, cuando el diodo no esta polarizado o conectado <sup>a</sup> una fuente de voltaje, hay inicialmente un exceso de electrones en el lado N <sup>y</sup> un exceso de huecos en el lado P. Por lo tanto, al unir dos capas de material semiconductor, algunos electrones del lado N son atraidos por algunos huecos del lado P y viceversa, mediante un proceso de difusion. En otras palabras, ocurre un fenómeno similar al que sucede cuando se abre un frasco de perfume.AI abrirlo, las moléculas del aroma que estaban altamente conecentradas en el frasco forman un vapor oloroso y se van mezclando o difundiendo con las moleculas del aire en donde antes no estaban.

En la juntura PN proceso de intercambio de cargas continua hasta que se forma entre ellos una barrera elèctrica de voltaje que impide el paso de un gran numero de portadores mayoritarios de un lado a otro; dicha barrera es llamada zona de agotamiento (depletion zone) <sup>y</sup> tarda muy poco tiempo en formarse. Figura 9. <sup>1</sup>

Asi, en el limite de la juntura, el material tipo N queda cargado positivamente y el material tipo P queda cargado negativamente creando una diferencia de potencial pequena.pero de gran importancia.

En una unión PN o diodo de silicio el potencial de la barrera es de aproximadamente 0,6V, mientras que en uno de germanio es de aproximadamente 0,3V. Las caracteristicas de la zona de agotamiento pueden controlar-

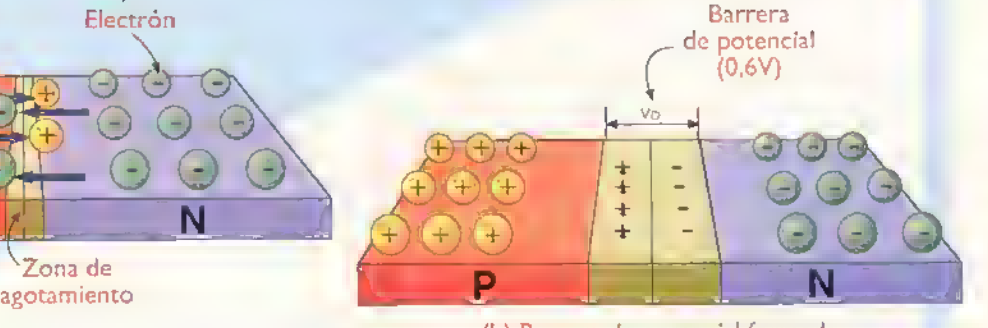

(b) Barrera de potencial formada

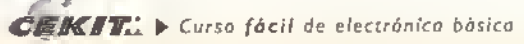

#### Componentes  $-4$

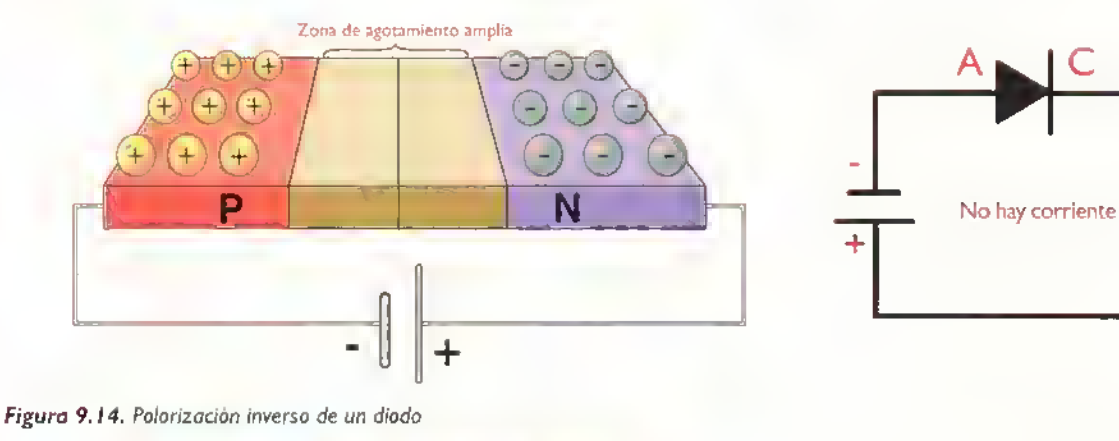

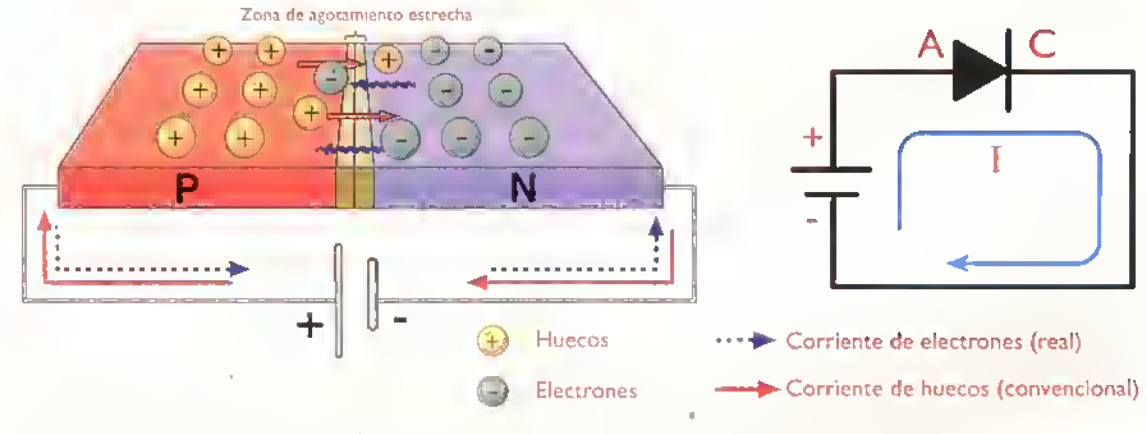

**Figura 9.15.** Polarización directa de un diodo

#### se aplicando una diferencia de potencial o voltaje externo, lo que hace realmente útil esta unión.

Cuando tenemos este componente y se le aplica un voltaje de corriente continua (polarizacion), hay dos posibilidades: si el voltaje positivo se aplica al ánodo se dice que hay una polarización directa y en el caso contrario, cuando el voltaje positivo se aplica al cátodo, se establece una polarizacion inversa.

#### Polarizacion inversa

Si se polariza inversamente la unión PN, es decir si se aplica un voltaje externo, tal como se indica en la figura 9.14, el efecto de la barrera se intensifica, debido a que el terminal positivo de la fuente atrae los electrones del material tipo N <sup>y</sup> el polo negativo atrae los huecos del material tipo P, haciendo más ancha la zona de agotamiento y la unión presenta una alta resistencia al paso de la corriente, comportándose como un aislante; solo unos pocos portadores minoritarios logran atravesar la barrera formando la denominada corriente de fuga que es muy pequeña y que en muchos casos prácticos no se tiene en cuenta.

Cuando el voltaje aplicado en forma inversa aumenta hasta cierto valor, esta corriente se hace muy grande <sup>y</sup> destruye el diodo, lo que explicaremos más adelante.

#### Polarizacion directa

Por el contrario, si la unión PN se polariza directamente, tal como se muestra en la figura 9.15, la barrera se disminuye ya que el polo positivo de la bateria repele los huecos del material tipo P y su polo negativo repele los electrones del material tipo N, haciendo que atraviesen la unión. Bajo estas condiciones la unión PN presenta una resistencia muy baja al paso de la corriente, comportándose como un conductor.

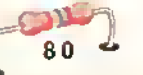

Teoricamente los diodos rectificadores deberian comportarse como interruptores perfectos, es decir, no deberian permitir el paso de ninguna corriente cuando estan polarizados inversamente y no deberian ofrecer ninguna resistencia al paso de la misma cuando se encuentran polarizados directamente.figura 9. <sup>1</sup> 6. Sin embargo, en la realidad se observan algunas caracteristicas especiales que se ilustran en la figura 9.17.

La conducción de polarización directa no empieza en OV, sino cuando se supera el voltaje de umbral o la barrera de potencial. Por esta razón, existe una pequena caida de voltaje en el diodo cuando este se encuentra polarizado directamente. y la corriente a traves del diodo cuando esta polarizado inversamente no es cero, hay una pequeña corriente de fuga. Un diodo polarizado inversamente conduce cuando el voltaje aplicado alcanza un cierto valor, a lo cual se le llama voltaje de ruptura inverso.

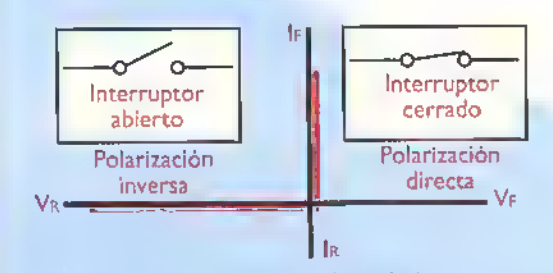

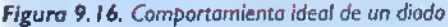

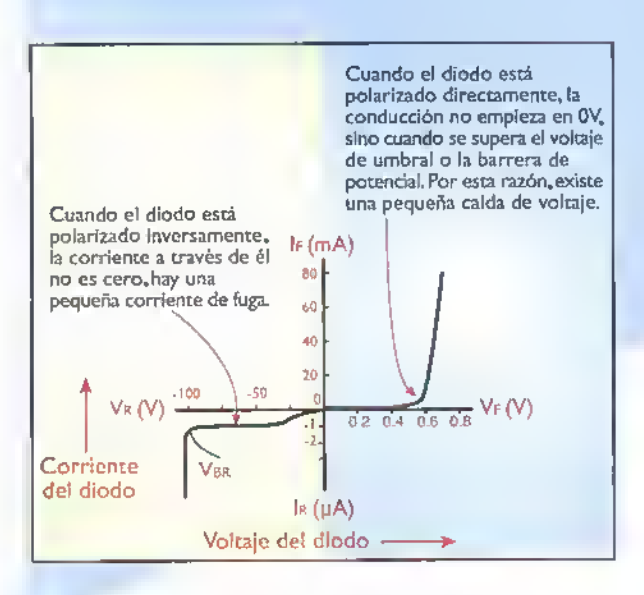

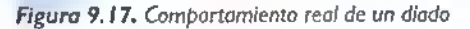

Por lo anterior podemos deducir que un diodo se debe conectar en una sola forma, es decir, es un componente polarizado y se debe respetar la conexion del anodo y el catodo en una determinada posición, según la tarea del diodo, lo cual estudiaremos más adelante cuando veremos varios circuitos en donde se utilizan estos componentes.

#### Tipos de diodos

Como ya lo vimos, existen varios tipos de diodos semiconductores. Estos se pueden clasificar de acuerdo <sup>a</sup> sus caracteristicas electricas y <sup>a</sup> sus caracteristicas constructivas, las cuales determinan sus aplicaciones. Las principales caracteristicas electricas son:

- Corriente máxima (IF): es el valor máximo de la corriente promedio que pueden conducir en polarizacion directa sin destruirse por sobrecalentamiento.
- Voltaje de conduccion directa (Vf): es el valor de la caida de voltaje en un diodo semiconductor polarizado directamente, como resultado de la corriente que circula a través de el. Dicho valor es ligeramente superior al potencial de la barrera.
- Voltaje de ruptura o de avalancha (VBR): indica el nivel de voltaje, que aplicado a un diodo polarizado inversamente, puede hacerlo conducir llegando incluso a destruir el dispositivo, ya que en el momento de la conduccion la corriente inversa de fuga crece bruscamente. Su valor es generalmente alto, del orden de 100V o mas, excepto en los diodos Zener.
- Corriente inversa de fuga (IR): es la corriente que circula a través de un diodo polarizado inversamente.Teoricamente es igual a cero, pero en realidad esta tiene un valor muy pequeño. del orden de los microamperios o nanoamperios.
- Tiempo de recuperación inverso (TRR): expresa el tiempo que tarda la unión PN en desalojar la carga electrica que acumula, cuando se encuentra polarizado inversamente.

Estas caracteristicas se deben tener en cuenta en el momento de elegir el modelo mas apropiado para una tarea especifica. Procure no acercarse dea ٠

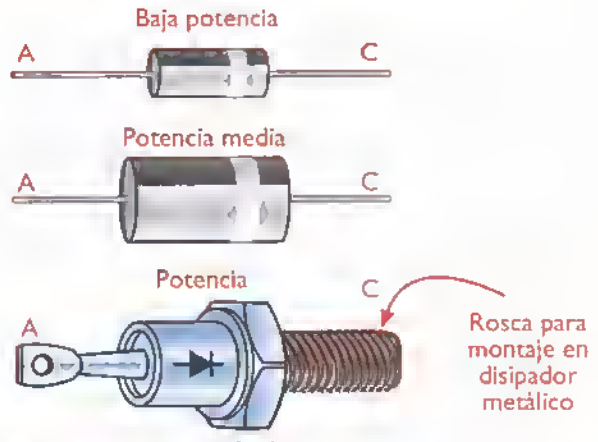

Figura 9.18 Diodos rectificadores

masiado a los valores maximos.ya que puede ocurrir un dafio facilmente y con ello se reduce la vida util del componente.

#### Identificacion de los diodos

Los diodos, en general, se identifican mediante una referencia o nomenclatura. Para estas referencias hay tres sistemas: el americano, el europeo y el japonés. En el sistema americano, la referencia consta del prefijo <sup>I</sup> N seguido de un numero de serie, por ejemplo: <sup>I</sup> N400 <sup>1</sup> . La N significa que se trata de un semiconductor, el 1 indica el número de uniones PN y el 4001 las caracteristicas propias del dispositivo;en este caso una corriente de trabajo de <sup>1</sup> ,5 amperios y un voltaje de ruptura inverso de 200 voltios. En el sistema europeo o continental.se utiliza un prefijo de dos letras, por ejemplo BY254. En este caso la letra B indica el material <sup>y</sup> la Y el tipo. Estas reglas no siempre se cumplen ya que muchos fabricantes utilizan sus propias referencias. El sistema japonés asigna el l como primer digito para diodos, seguido de la letra S y un numero que indica las caracteristicas propias de ese diodo. Por ejemplo, <sup>I</sup> S922.

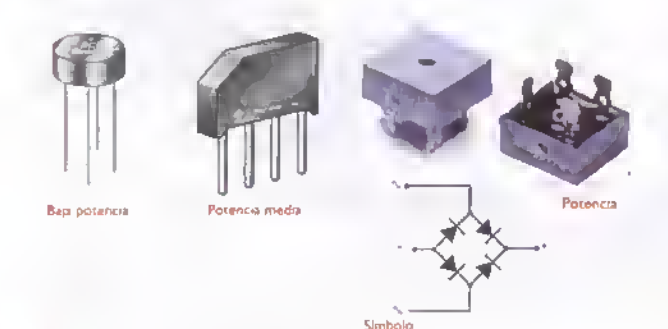

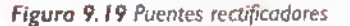

En cuanto a su uso los tipos de diodos mas utilizados son los diodos rectificadores, los diodos Zener y los diodos LED.

#### Diodos rectificadores (rectifier diodes)

A esta familia pertenecen todos los diodos que han sido disenados especialmente para convertir CA en CC.en las fuentes de potencia (power supplies) lineales. Este proceso se llama rectificacion y se estudia detalladamente en la seccion de teoria. De acuerdo <sup>a</sup> la potencia manejada (corriente <sup>y</sup> voltaje), estos se dividen en diodos de serial y diodos de potencia. Los de serial o baja potencia son aquellos que manejan menos de <sup>I</sup> amperio.y los de potencia, los que trabajan con corrientes superiores a <sup>I</sup> amperio. El encapsulado de estos depende de la potencia que deben disipar. En los de baja potencia se usa el plastico <sup>y</sup> para las potencias superiores <sup>a</sup> <sup>5</sup> W, el encapsulado debe ser metalico; cuando las potencias son muy altas el encapsulado debe ofrecernos la posibilidad de conectarlo a un disipador de calor.figura 9. 18.

Los 'diodos rectificadores se especifican principalmente por la corriente máxima promedio que pueden conducir en polarizacion directa <sup>y</sup> por el voltaje maximo que pueden soportar en polarizacion inversa. Los mas conocidos, para circuitos electrónicos comunes, son los de la serie IN4001, IN4002, hastael IN4007.

Tambien hay diodos rectificadores llamados de conmutacion o suicheo (switching diodes) los que trabajan a frecuencias mayores que los diodos normales. Entre los más conocidos tenemos ei IN9I4 <sup>y</sup> el IN4I48.

Hay un tipo especial de diodo rectificador el cual viene encapsulado conteniendo cuatro unidades en un solo empaque ya interconectadas formando un puente rectificador lo que facilita la construccion de circuitos rectificadores de onda completa (ver seccion de teoria). Se clasifican de acuerdo a su tipo de encapsulado y a su potencia de trabajo. Figura 9.19

#### Diodos Zener (Zener diodes)

Son diodos especialmente disenados para trabajar

en la zona de ruptura, comportandose en polarizacibn directa como diodos rectificadores <sup>y</sup> en polarizacion inversa como referencias de voltaje. Su principal aplicación es como reguladores de voltaje. En la figura 9.20 se muestran el simbolo utilizado en los esquemas electrónicos para representarlos y la curva caracteristica V-l tipica.

De acuerdo a esta curva, en un diodo Zener polarizado inversamente la corriente inversa (IR) es practicamente insignificante, hasta que el voltaje inverso (VR) alcanza un cierto valor Vz, llamado voltaje Zener o de referencia. Cuando se llega a este punto, el diodo entra en conduccion.permitiendo la circulacion de una corriente importante. A partir de entonces, la tensión entre sus terminales permanece prácticamente constante e igual aVz para una amplia gama de valores de IR. Esta propiedad es la que permite utilizar los diodos Zener como reguladores de voltaje y/o referencias de tensión en un gran número de usos. En la seccion de teoria se explican los circuitos más comunes para este propósito.

Los diodos Zener se identifican por una referencia, digamos IN3828 o BZX85, y se especifican principalmente por su voltaje Zener nominal (Vz) y la potencia maxima que pueden absorber en forma segura sin destruirse (Pz). Actualmente se consiguen diodos Zener con valores estandar deVz desde 2,0V hasta 200V y valores maximos de Pz de 0,25 W, 0,5 W, I W, 5W, 10W y 50W, Los valores deVz disponibles son similares a los de la serie E24 de resistencias de carbón, Por ejemplo, los valores comerciales de Vz más próximos a 5V son 4,7V y 5,1V.

#### Diodos LED o diodos emisores de luz (Light Emitting Diodes)

Debido <sup>a</sup> su gran cantidad de usos, bajo consumo de corriente, durabilidad, una buena variedad de formas y tamafios y otros factores. estos diodos luminosos nan ido ganando una gran popularidad en la electronica moderna reemplazando casi que totalmente los indicadores de otros tipos. Son diodos hechos generalmente de arseniuro de galio fosfatado (GaAsP).que emiten luz en forma continua o intermitente cuando se polarizan directamente.

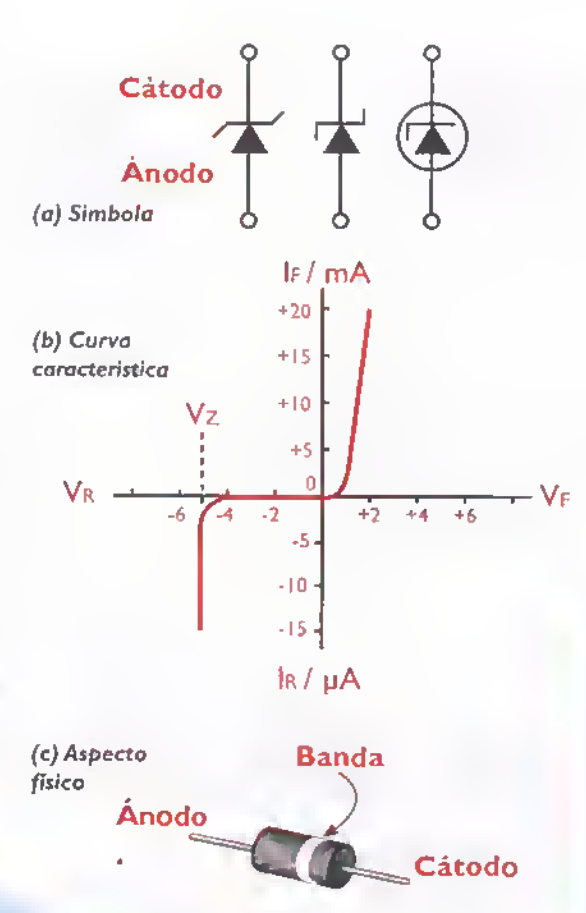

#### Figura 9.20 Diodos Zener

Se utilizan primariamente como indicadores <sup>y</sup> para la construccion de visualizadores. Bajo determinadas condiciones, pueden también actuar como detectores de luz. La luz emitida por un LED puede ser roja, amarilla, anaranjada, verde o azul, dependiendo de su composición.

Un grupo muy importante son los LED infrarrojos o IRED (infrared diodes), que emiten una luz invisible para el ojo humano, son utilizados en dispositivos de control remoto, alarmas, barreras infrarrojas, etc. Tambien hay diodos làser, que emiten una luz altamente concentrada y coherente, de los cuales hablaremos más adelante.

En la figura 9.21 se muestra el aspecto fisico de un LED, el simbolo utilizado para ellos en los esquemas electrónicos, y la forma de identificar el catodo (C 6 K) en un LED de capsula circular. Los LED emiten luz debido <sup>a</sup> que los electrones, al combinarse con los huecos, pasan de un nivel energético superior a uno

Â

**\*\*\*\*\*\*\*\*\*\*\*\*\*\*\*\*\*\*\*\*** 

Â Â Ä Ä Ä Ä Δ Ä Ä Ä Â Α Δ

## Componentes «««««««««««««««»»»»» componentes «««»» componentes ««»» com

alimentacion

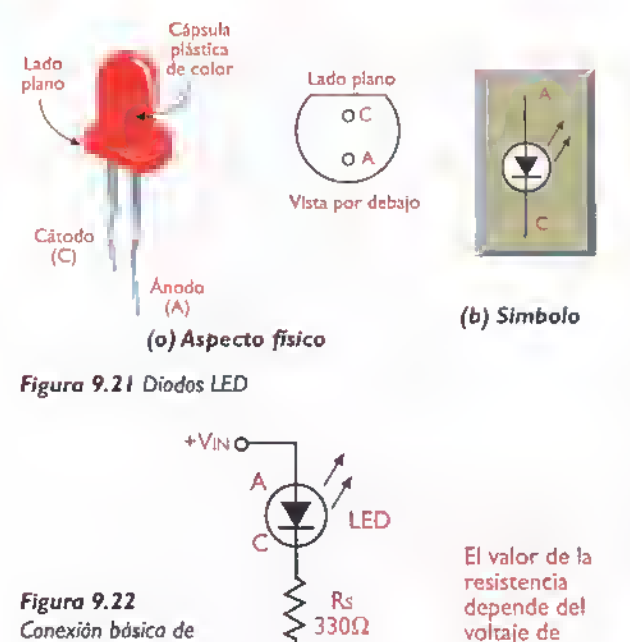

más bajo. En los diodos de silicio comunes, este cambio de energia se manifiesta en forma de calor.

los diodos LED **OCCOLLECTES** 

Los diodos LED se especifican por el color o longitud de onda de la luz emitida, la caida de voltaje directa (VF), el máximo voltaje inverso (VR), la máxima corriente directa (IF) y la intensidad luminosa. Tipicamente.VF es del orden de 1,6 V <sup>a</sup> 2,8 V yVR del orden de 4V <sup>a</sup> 5V.Se consiguen LED con valores de IF desde menos de 20 mA hasta más de 100 mA, e intensidades desde menos de 0,5 mcd (milicandelas) hasta más 4.000 mcd. Entre mayor sea la corriente aplicada, mayor es el brillo, y viceversa. El valor de VF depende del color, siendo minimo para LED rojos y máximo para LED azules. Los diodos LED deben ser protegidos mediante una resistencia en serie, como se indica en la figura 9.22, para limitar la corriente a través suyo a un valor seguro, inferior a la IF máxima. Los LED deben también protegerse contra voltajes inversos excesivos. De hecho, un voltaje inverso superior <sup>a</sup> 5V causa generalmen-

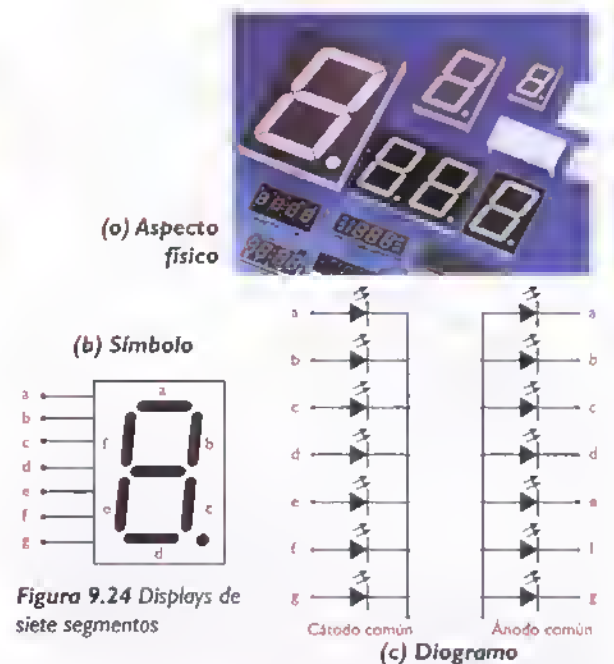

#### Displays o indicadores con diodos LED

Los diodos LED se pueden agrupar para formar indicadores numéricos los cuales son muy utilizados para expresar cantidades en diferentes tipos de circuitos o aparatos digitales, como instrumentos (multimetros,voltimetros,amperimetros,etc.) o en proyectos como termómetros, contadores, velocímetros, medidores de otros tipos de magnitudes, etc.

Los más conocidos son los llamados displays de siete segmentos en los cuales hay siete LED (segmentos) organizados en una forma tal, que al encenderlos con diferentes combinaciones, se pueden mostrar o indicar todos los números dígitos  $(0 a 9)$ , figura 9.23. Estos vienen en dos formas, de ánodo común y de cátodo común, según su conexión interna, y en diferentes tamaños y colores. En la figura 9.24 se muestra su aspecto fisico, el simbolo y el circuito interno. En las secciones de teoria y proyectos se presentan varios circuitos con este tipo de componentes en donde se explica su funcionamiento y conexion.

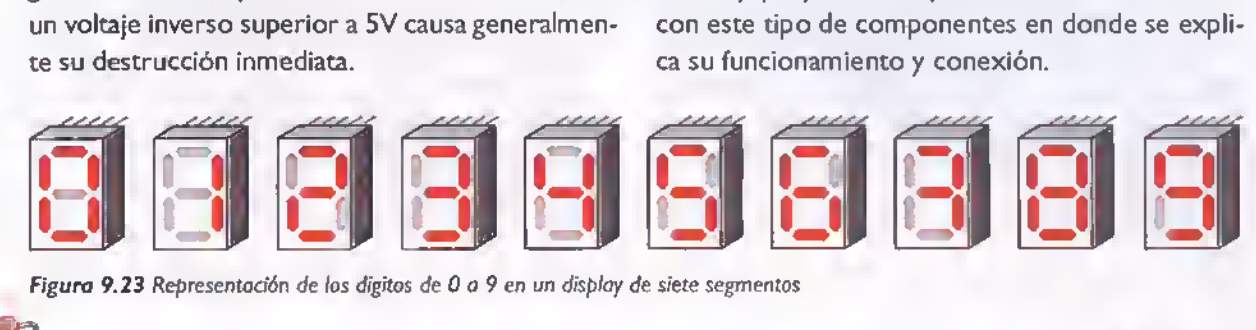

Figura 9.23 Representación de los digitos de 0 a 9 en un display de siete segmentos

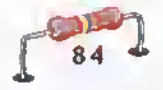

#### Otros tipos de diodos

Aprovechando la propiedad basica de conducir la corriente electrica en un sentido, mientras la bloquean en el otro, y las caracteristicas excepcionales de las uniones PN, existen varios tipos de diodos para tareas especiales. Dentro de esta categoria se incluyen.por ejemplo.los diodos detectores, los fotodiodos, los diodos Schottky, los diodos varicap, los diodos tunel, los diodos laser y los diodos de microondas.

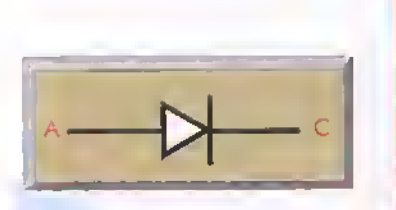

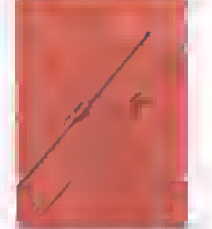

(a) Slmbolo

(b) Aspecto fisico

Figura 9.25. Diodos detectores o de señal

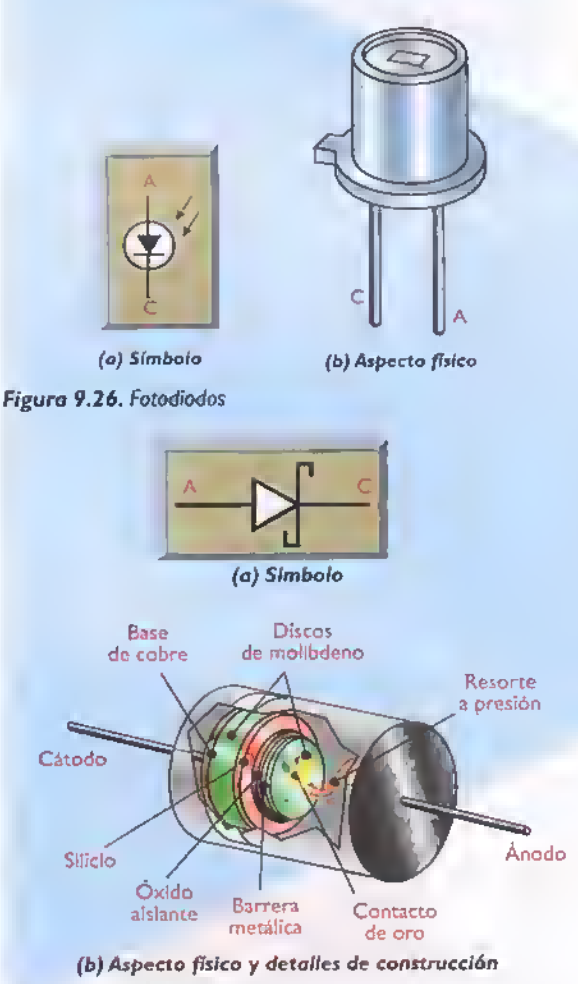

Figura 9.27. Diodos Schottky

Los diodos detectores, tambien denominados diodos de serial o de contacto puntual, figura 9.25, están hechos de germanio y se caracterizan por poseer una unión PN muy diminuta. Esto les permite operar en frecuencias muy altas <sup>y</sup> con senales pequenas. Se utilizan, por ejemplo, en receptores de radio para separar la componente de alta frecuencia (portadora) de la componente de baja frecuencia (informacion audible). Esta operación se denomina detección. Los más conocidos de este tipo son el IN34 y el IN60.

Los fotodiodos, figura 9.26, son diodos provistos de una ventana transparente cuya corriente inversa puede ser controlada regulando la cantidad de luz que pasa por la ventana e incide sobre la unión PN. A mayor cantidad de luz incidente, mayor es la corriente inversa producida porque se genera un mayor numero de portadores minoritarios, <sup>y</sup> viceversa. Son muy utilizados como sensores de luz en fotografia, sistemas de iluminacion, contadores de objetos, sistemas de seguridad, receptores de comunicaciones ópticas y otras aplicaciones.

Los diodos Schottky, también denominados diodos de recuperación rápida o de portadores calientes, figura 9.27, están hechos de silicio y se caracterizan por poseer una caida de voltaje directa (VF) muy pequena, del orden de 0,25V o menos, <sup>y</sup> ser muy rapidos. Se utilizan en fuentes de potencia de conmutación o suicheo, en sistemas digitales y en equipos de alta frecuencia. Una variante de este tipo son los diodos bock o de retroceso, los cuales tienen un voltaje de conducción prácticamente igual a cero, pero también un voltaje inverso de ruptura muy bajo. Esto último limita su uso <sup>a</sup> tareas muy especiales.

Los diodos varicap, también llamados varactores o diodos de sintonia, figura 9.28, trabajan polarizados inversamente y actúan como condensadores variables controlados por voltaje. Esta caracteristica los hace muy utiles como elementos de sintonia en receptores de radio y television. Son tambien muy utilizados en osciladores, multiplicadores, amplificadores, generadores de FM <sup>y</sup> otros

 $\mathbb{C} \times \mathbb{K}$   $\mathbb{H}$   $\rightarrow$  Curso facil de electrónica basica

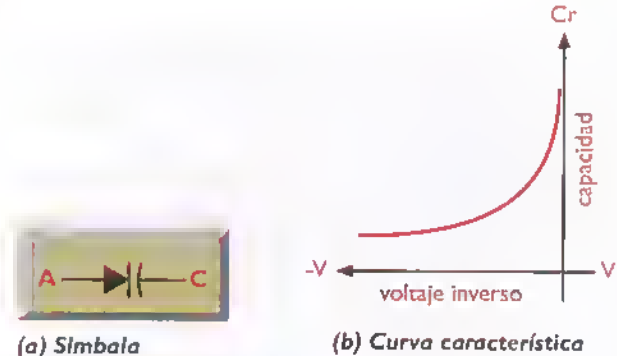

Figura 9.28. Diodos Varicap

circuitos de alta frecuencia. Una variante de los mismos son los diodos SNAP, utilizados para usos en UHF (ultra alta frecuencia) <sup>y</sup> microondas.

Los diodos túnel, también denominados diodos Esaki, figura 9.29, se caracterizan por poseer una zona de agotamiento extremadamente delgada y tener en su curva V-I una región de resistencia negativa, donde la corriente disminuye a medida que aumenta el voltaje. Esta ultima propiedad los hace utiles como detectores, amplificadores, osciladores, multiplicadores, interruptores, etc., en tareas de alta frecuencia.

Los diodos láser, también llamados láseres de inyección o ILD (injection laser diodes), figura 9.30, son diodos LED que emiten una luz monocromatica, generalmente roja o infrarroja, fuertemente concentrada, enfocada, coherente <sup>y</sup> potente. Son muy utilizados en computadoras <sup>y</sup> sistemas de audio <sup>y</sup> video para leer discos compactos (CD) que contienen datos, musica, peliculas, etc.. asi como en sistemas de comunicaciones para enviar información a través de cables de fibra óptica. Tambien se emplean en marcadores luminosos.lectores de cddigos de barras y otras aplicaciones.

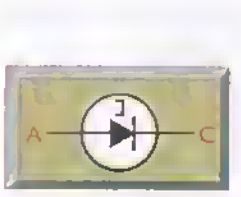

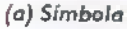

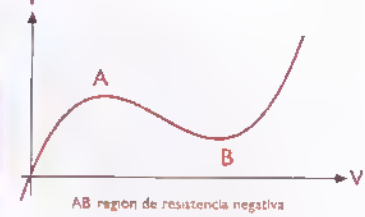

(b) Curva carocteristica

Figura 9.29. Diodos túnel

Los diodos de microondas son dispositivos desarrollados para trabajar en frecuencias muy elevadas, donde la capacidad de respuesta de los diodos comunes está limitada por su tiempo de tránsito, es decir el tiempo que tardan los portadores de carga en atravesar la unión PN. Los más conocidos son los diodos Gunn, PIN e IMPATT. Los diodos PIN se utilizan principalmente como resistencias variables por voltaje <sup>y</sup> los diodos Gunn <sup>e</sup> IMPATT como osciladores. Tambien se dispone de diodos TRAPATT, BARITT, ILSA, etc. cuyos usos son muy especializados.

#### Otras clasificaciones de los diodos

De acuerdo <sup>a</sup> su tipo de encapsulado o montaje, los diodos pueden ser de montaje por inserción o de montaje superficial. Figura 9.3 <sup>1</sup>

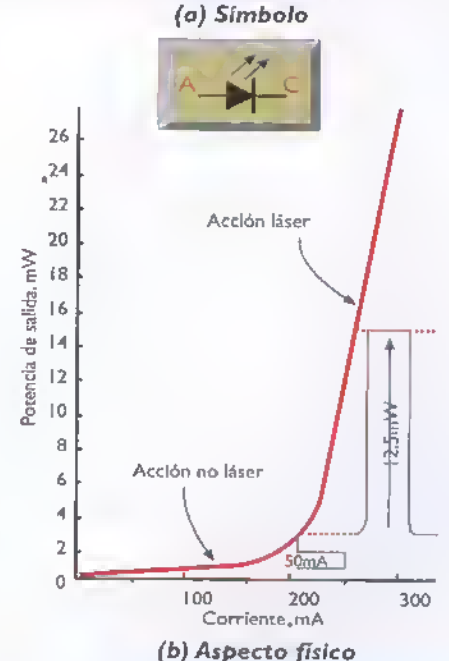

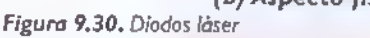

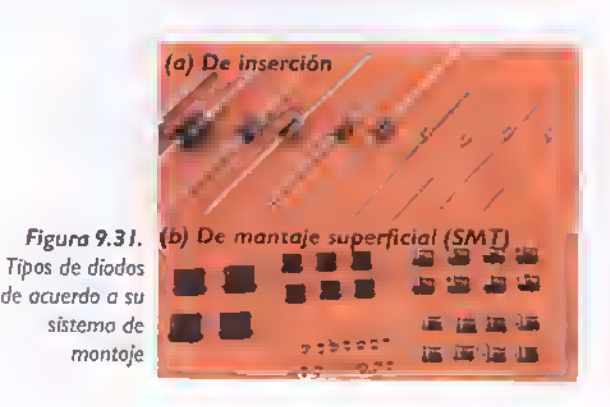

Curso fácil de electrónica básica  $\triangleright$  CIEKIT.

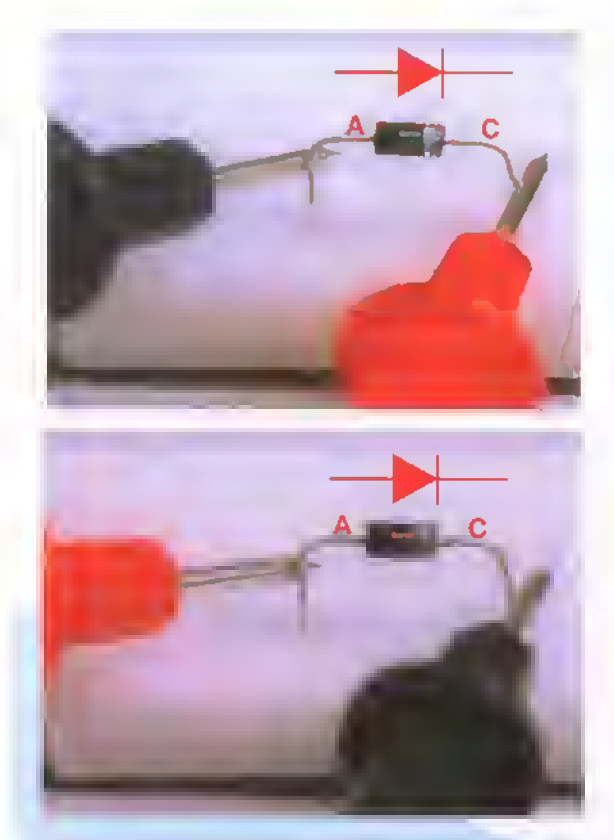

Figura 9.32. Prueba de un diodo con un multimetro análogo

#### Prueba de los diodos

La mayoria de los diodos se pueden probar o verificar fácilmente utilizando un multimetro, ya sea análogo o digital. Veamos primero el caso de los diodos rectificadores, que son los mas comunes. Seleccione la escala de mas baja resistencia (RX <sup>I</sup> ) y conecte el diodo entre las puntas de prueba. Para reconocer que el diodo esta bueno se deben presentar dos resultados asi: si conectamos el diodo polarizado directamente.es decir.el anodo en la punta de prueba negra y el catodo en la punta de prueba roja, la aguja debe indicar un valor de poca resistencia, unos 15 ohmios, y, si invertimos la posicion del diodo.se debe presentar una lectura de alta resistencia. Si encuentra una baja resistencia (pocos ohmios) en ambas posiciones, el diodo está en cortocircutio y si no hay lectura en ninguna de las dos posiciones, se dice que el diodo está abierto. Figura 9.32. En los multimetros digitales las puntas de prueba se conectan al contrario, figura 9.33

Con el diodo Zener se puede hacer una prueba básica de conducción o no conducción similar a

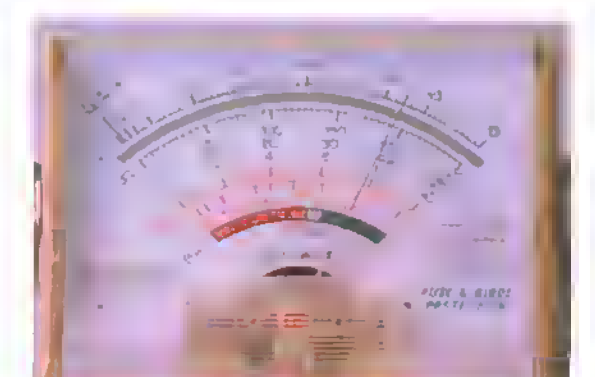

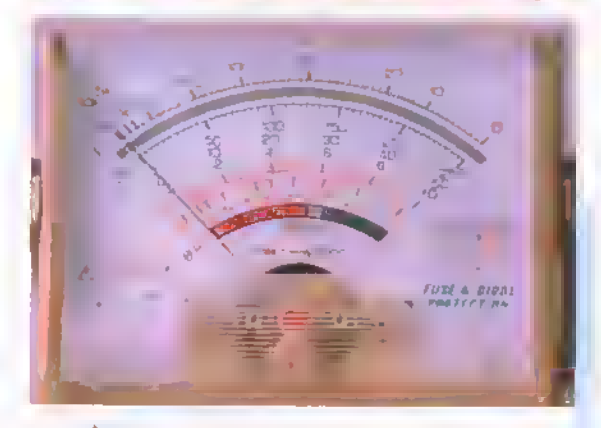

la explicada para el diodo rectificador. En este caso las lecturas en el multimetro varían ligeramente. Para una prueba más precisa en donde se pueda medir el voltaje de conduccion oVz, se monta un circuito sencillo en un protoboard, Figura 9.34, y se alimenta con una fuente variable de CC aumentando lentamente el voltaje y midiendolo permanentemente en los terminales del diodo Zener, hasta verificar que, al llegar al valor esperado de regulación (Vz), éste no varíe lo que indica que el diodo esta bueno. Este procedimiento tambien se puede utilizar para averiguar el voltaje de un diodo Zener cuyo valor sea desconocido. Hay que tener cuidado con el valor de la resistencia en cuanto a ohmios y vatios la cual se puede ir cambiando de acuerdo a los valores utilizados.

La prueba de los LED tambien se puede hacer con un multimetro o con un circuito sencillo, teniendo en cuenta que éstos siempre deben tener una resistencia en serie para que no se supere el voltaje de conducción, el cual es muy bajo. Figura 9.35. Esta misma prueba se puede utilizar para

#### Componentes < **44444444444444444444444**  $\blacktriangleleft$  $\overline{\mathbf{A}}$  $\blacktriangleleft$  $\blacktriangleleft$  $\blacktriangleleft$

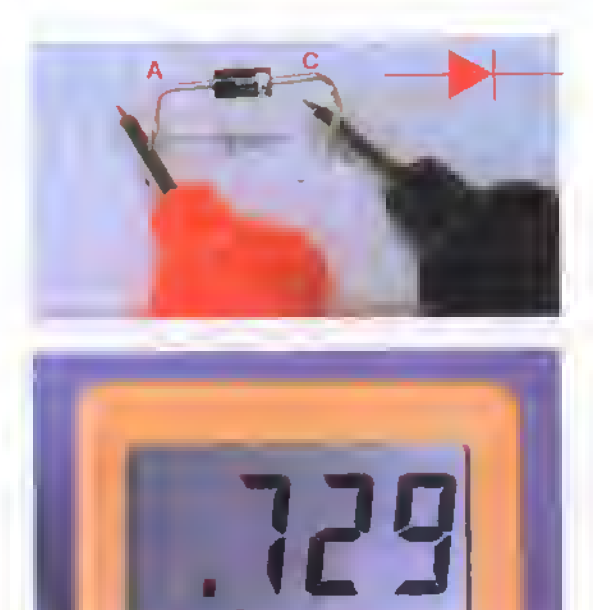

Figura 9.33. Prueba de un diodo con un mukimetro digital

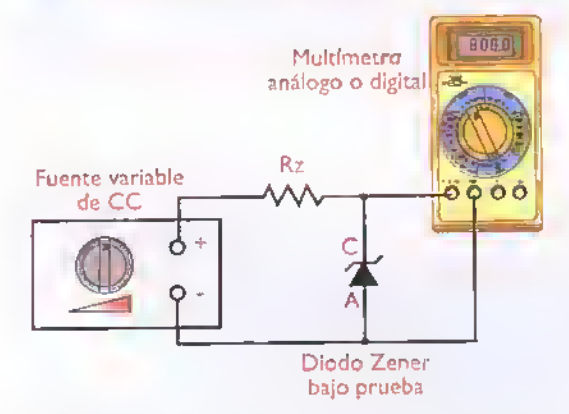

Figura 9.34. Prueba del voltoje Vz de un diodo Zener

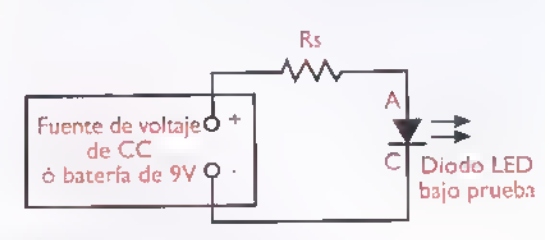

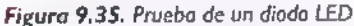

88

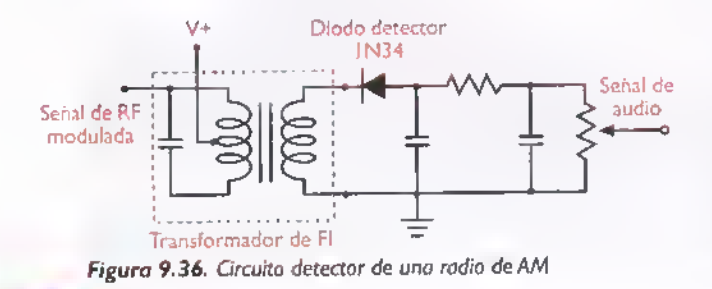

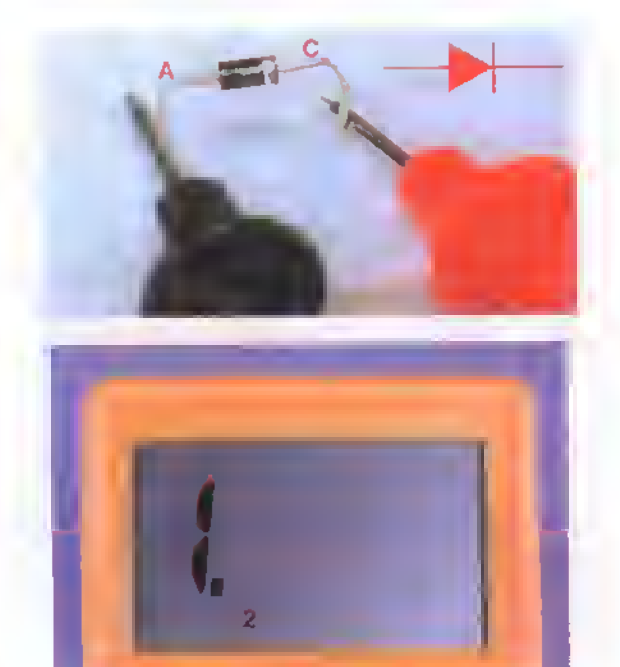

verificar el buen estado de los siete segmentos de los displays de ánodo y cátodo común, los cuales se pueden probar uno por uno o en conjunto.para lo cual se tiene que ensamblar un pequerio circuito que los alimente a todos.

#### Circuitos con diodos

Los diodos se utilizan en una gran cantidad de circuitos siendo los principales los rectificadores y los reguladores de voltaje con diodos Zener, que se estudian en la sección de teoria (ver fuentes de poder o de potencia). Hay otros circuitos, como el llamado detector, en los radioreceptores de AM <sup>y</sup> FM, figura 9.36, en los cuales se utilizan los diodos de señal. Otro uso común es como proteccion contra corrientes inversas en la alimentacion de los relevos, figura 9.37 el cual hemos visto en algunos de los proyectos de este curso.

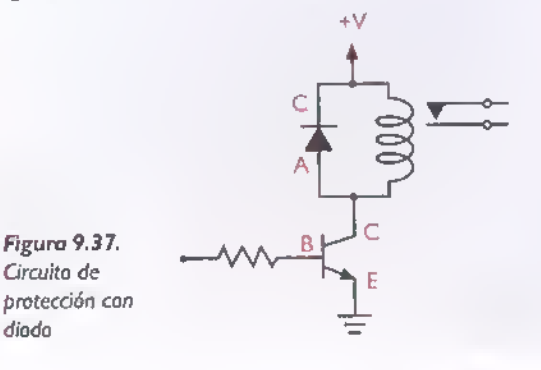

Curso fácil de electrónico básica  $\blacktriangleright$  CHKIT.

# **Lección** 10

# El transistor (transistor)

El transistor, inventado en <sup>1</sup> 948 es, sin duda, uno de los adelantos más significativos de nuestra era y uno de los componentes más versátiles e importantes de la electrónica moderna. Para ratificar esta importancia, podemos mencionar que todos los circuitos integrados, que son los componentes fundamentales de los aparatos electrónicos actuales, se fabrican con transistores.

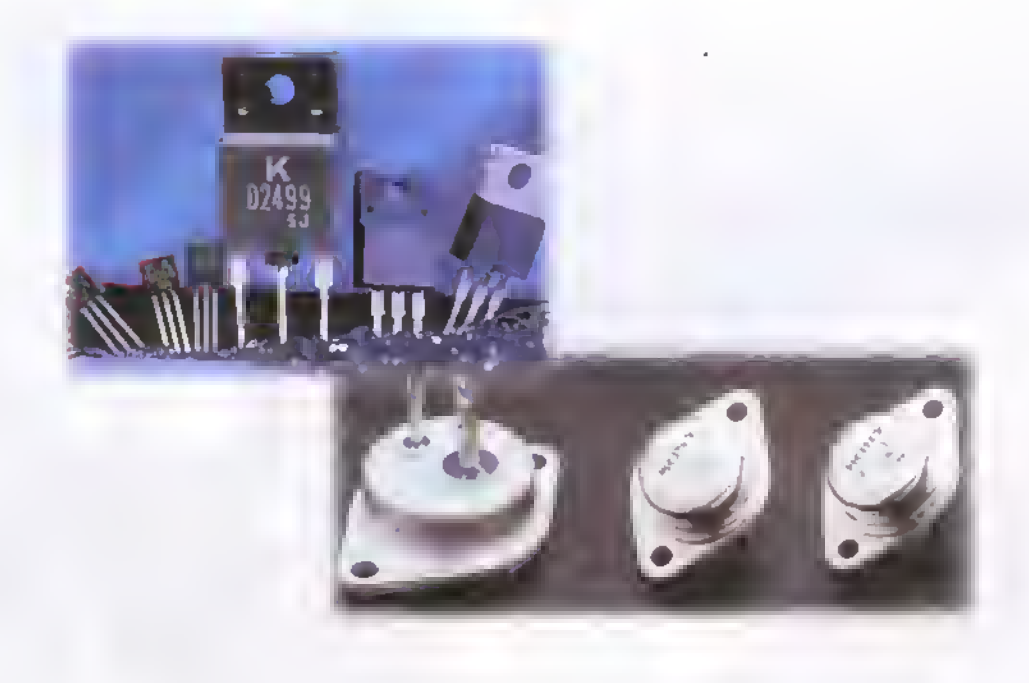

#### mponentes <<\*<«<«««<\*«<\*«<<<«-<<«««4«<««

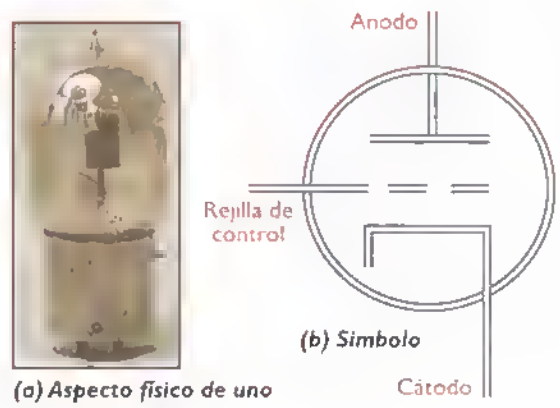

de los primeros triodos Figura 10.1. El triodo

Como lo mencionamos en la leccion anterior, los semiconductores, iniciando con los diodos, revolucionaron totalmente la electrónica, pero fue con los transistores que este cambio tomo forma definitivamente, para luego consolidarse con los circuitos integrados.

#### Breve historia

Antes del transistor, su predecesor fue el tubo de vacío llamado triodo (tres electrodos), figura 10.1, inventado en 1.906 por el norteamericano Lee de Forest (1873-1961), con el cual fue posible el control total del flujo de los electrones y la creacion de los primeros circuitos amplificadores. Alrededor de este componente <sup>y</sup> sus sucesores, como los tubos tetrodo y pentodo, se inició y creció la gran industria electrónica entre los años 1.920 y 1.960, haciendo posible la fabricacion masiva de los primeros receptores de radio <sup>y</sup> amplificadores de sonido, luego, los receptores de television, las primeras computadoras y los equipos de comunicaciones. entre otros.

El tema de los tubos de vacio (vacuum tubes) es muy interesante pero no lo trataremos en este curso ya que ellos casi no se utilizan en la practica y pertenecen mas <sup>a</sup> la historia, pero, debido <sup>a</sup> su importancia para la comprensión global de la electrónica y sus orígenes, invitamos a nuestros lectores a que lo investiguen en diferentes textos o a través de la internet, en donde hay una gran cantidad de páginas web dedicadas a ellos.

El transistor fue inventado en <sup>1</sup> 948 en los laboratories de la Bell Telephone en E.U.A por un grupo de cientificos liderados por John Bardeen, William Shockley y Walter Brattainn, figura 10.2 lo que les hizo ganar el premio Nobel de fisica en el ano 1956.

La palabra transistor es un acrónimo de los términos transfer y resistor (resistencia de transferencia) y designa, en forma generica, a un componente electrónico de tres terminales cuya resistencia entre dos de ellos (colector <sup>y</sup> emisor) depende del nivel de corriente o voltaje aplicado al otro (base).Aprovechando esta propiedad.los transistores se utilizan como amplificadores, interruptores electrónicos, fuentes de corriente controladas, osciladores, mezcladores y en muchas otras aplicaciones practicas.

Los transistores fueron reemplazando poco a poco <sup>a</sup> los tubos de vacio en todos sus usos, debido principalmente <sup>a</sup> estas ventajas:

- Larga vida útil
- Bajo consumo de energia
- Bajo costo
- •Tamano pequeno
- Estructura robusta y confiable

#### Tipos de transistores

Existen básicamente dos grandes grupos de transistores: los transistores bipolares (bipolar transis-

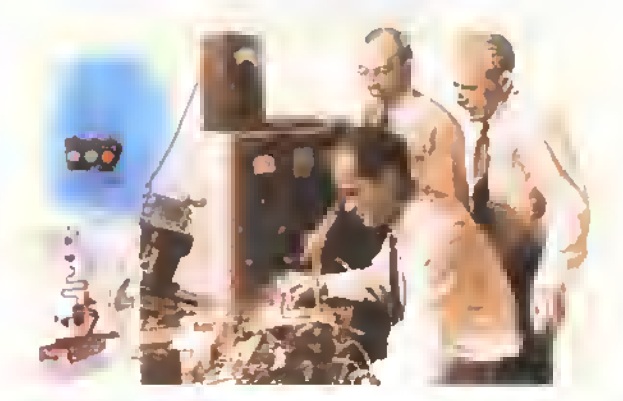

Figura 10.2. Inventores del transistor

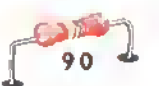

**AAAAAAAAAAAAAAAAA** Á Â Á Â  $\frac{1}{4}$ Â Â À Ä Ä Ä  $\frac{1}{4}$ Â Ä Ä A A A ٨ A Δ

tors) <sup>y</sup> los transistores de efecto de campo o FET (Field Effect Transistors). Estos últimos incluyen los FET de union (JFET) y los FET de compuerta aislada (MOSFET). Figura 10.3. Actualmente son tambien muy populares los transistores bipolares de compuerta aislada 6 IGBT, utilizados en electrónica de potencia, que son muy similares <sup>a</sup> los MOSFET en su estructura fisica, pero se asemejan mas <sup>a</sup> los transistores bipolares en su operacion electrica.temas estos que explicaremos más adelante.

#### Los transistores bipolares

Son dispositivos semiconductores formados por una capa de material tipo P emparedada entre dos capas de material tipo N,o una de material tipo N emparedada entre dos de tipo P. En el primer caso se tiene una transistor NPN <sup>y</sup> en el segundo un transistor PNP. Figura 10.4. La capa central se denomina base (B) y las de los extremos emisor (E) y colector (C), respectivamente.

La base es sumamente estrecha <sup>y</sup> poco dopada en relacion con el emisor y el colector. En consecuencia, tiene una concentracion muy baja de portadores. El emisor, por su parte, esta fuertemente dopado <sup>y</sup> la concentracion de portadores mayoritarios disponibles supera ampliamente la de la base. De otro lado, el colector es sumamente amplio <sup>y</sup> tiene una alta concentracion de portadores minoritarios en relacion a la base <sup>y</sup> muy pocos portadores mayoritarios en comparacion con el emisor.

En el caso de un transistor NPN, esto significa que la base no posee la suficiente cantidad de huecos para combinarse con todos los electrones que puede suministrar el emisor. Como resultado, la mayoria de estos electrones atraviesan la base en direccion del colector.

#### Polarizacion y funcionamiento

Debido <sup>a</sup> la forma como se alternan las capas P y N, en un transistor existen dos uniones PN: una entre emisor y base (EB), y otra entre colector y base (CB). Estas uniones deben polari-

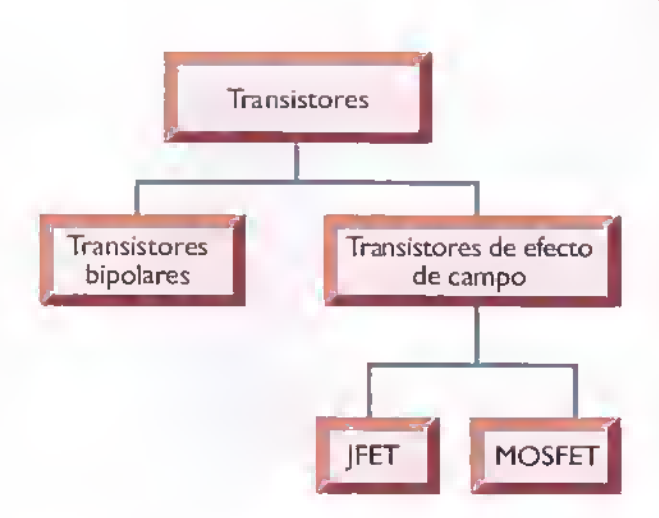

Figura 10.3. Principales grupos de transistores

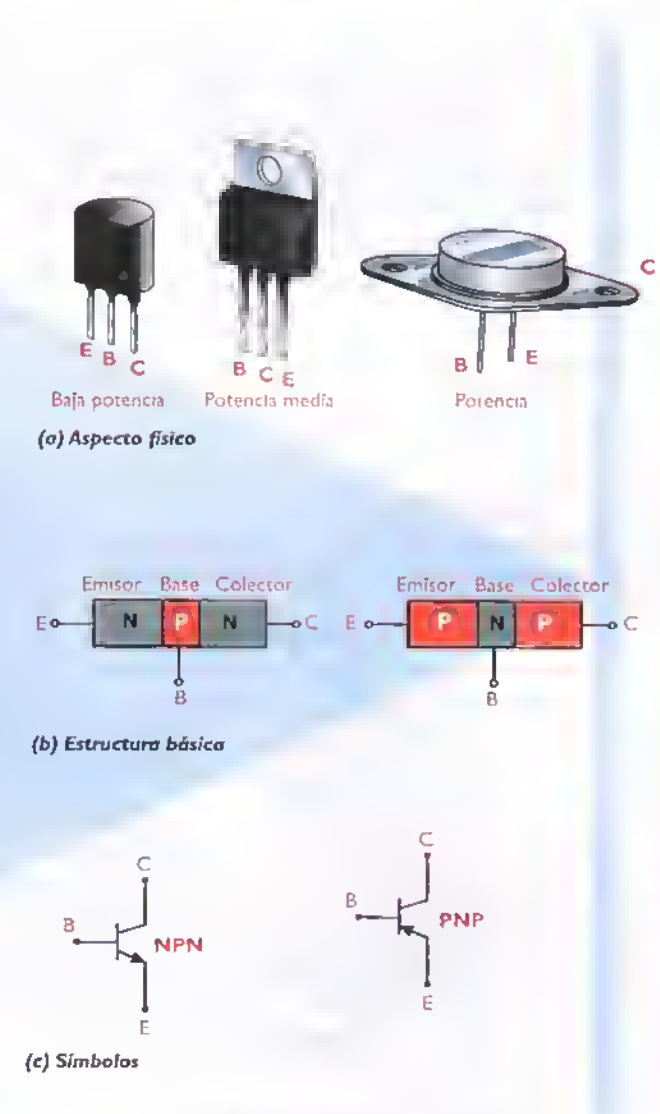

Figura 10.4. Principales tipos de transistores bipalares

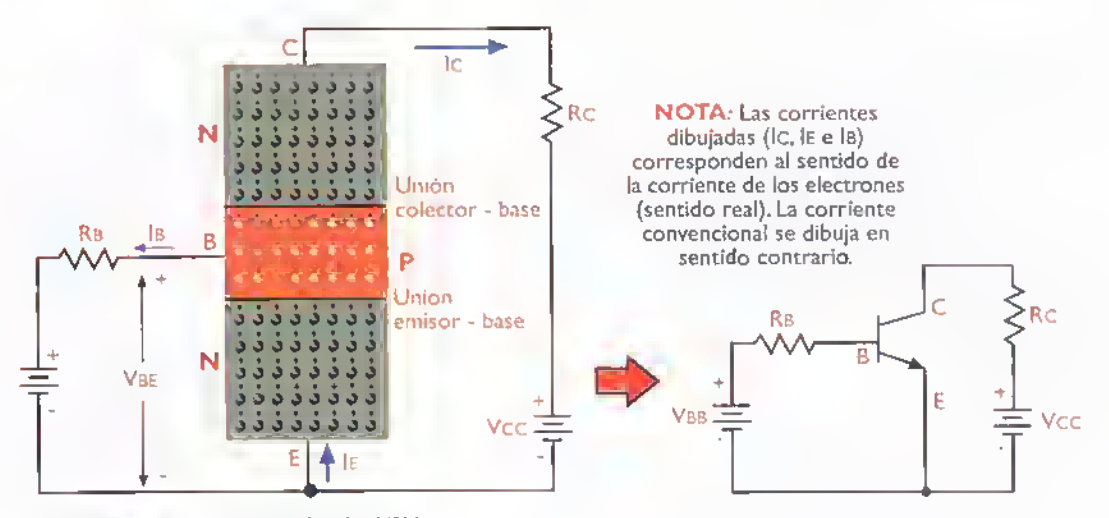

Figura 10.5. Polarización de un transistor bipolar NPN

zarse (suministrar voltajes fijos de CC en sus terminales), como se indica en la figura 10.5, es decir, la unión EB directamente y la unión CB inversamente. En este caso, la polarizacion de la union BE la provee el voltajeVBB y la de la union BC el voltaje Vcc. Por tanto, en un transistor NPN, la base debe ser positiva con respecto al emisor y negativa con respecto al colector. Asimismo, en un transistor PNP, la base debe ser negativa con respecto al emisor y positiva con respecto al colector.

Como resultado de la polarizacion en un transistor se producen tres corrientes: la de base (IB), la de emisor (IE) <sup>y</sup> la de colector (lc). Debido <sup>a</sup>

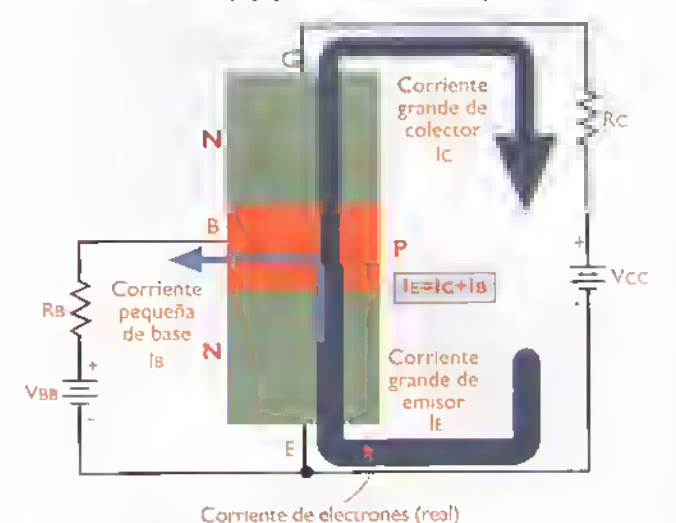

Figura 10.6. Combinación de corrientes en un transistor

que la union BE esta polarizada directamente, los portadores mayoritarios de ambas regiones son obligados por el voltaje VBB a cruzar la unión y combinarse mutuamente. En el caso de un transistor NPN, esto significa que una parte de los electrones suministrados por el emisor (del 1% al 5%) se combinan con los pocos huecos disponibles en la base. Esto origina una corriente de base (IB) relativamente pequeña.

Los electrones restantes (del 95% al 99%) son atraidos hacia el colector por la fuerte tension inversa de polarización VCC de la unión BC. Estos electrones cruzan la unión BC, pasan a través de la extensa región de colector y se dirigen hacia el polo positivo de la bateriaVcc, creando una corriente de colector (IC) muy intensa, figura 10.6. Las corrientes de colector (IC) y de base (IB) estin relacionadas con la corriente de emisor (IE), mediante la siguiente formula:

#### $ic = B \times IB$

Esto quiere decir que, con un transistor se puede lograr amplificacion de corriente, el cual es el fenómeno fundamental que se produce en ellos y por medio del que se logró su incorporación en la electrónica moderna, pudiéndose fabricar asi los aparatos que antes se elaboraban con tubos de vacio.

Curso fácil de electrónica básico > CEKIT.

En otras palabras.con una corriente de base debil o pequena se puede controlar una corriente alta de la misma forma que se hace en los tubos de vacio al controlar la corriente de placa o anodo con la corriente de la rejilla de control. Si la corriente de base aumenta, la corriente de colector tambien aumenta, y, si la primera disminuye, esta disminuye. Por tener este comportamiento, los transistores se han utilizado ampliamente como interruptores o como amplificadores (reguladores del paso de la corriente) en diferentes tipos de circuitos, los cuales se estudian en la seccion deTeoria de este curso.

La capacidad de amplificacion de un transistor se mide observando el efecto de la corriente de base (Ib) sobre la corriente de colector (lc).para un determinado valor deVcE. La relacion entre ambas cantidades se denomina ganancia de corriente o Beta <sup>y</sup> se representa mediante el simbolo B o hFE. Esto es:

$$
B(hFE) = \frac{Ic}{IB}
$$

Para entender mejor el funcionamiento de un transistor bipolar, nos podemos basar en la analogia con un canal de agua cuyo caudal es regulado por un canal más pequeño, tal como se muestra en las figuras 10.7a, b y c. En ellas podemos ver el efecto que tiene la cantidad de agua en el canal regulador (lateral) sobre el caudal del canal principal, cuya compuerta tiene un contrapeso de tal forma que, para moverlo, sólo se requiere de una pequeña fuerza.

Hay que mencionar que los circuitos con transistores requieren para su funcionamiento de los otros componentes ya estudiados, como son las resistencias, los condensadores, las bobinas, los transformadores y los diodos, entre otros. Esta combinación forma los circuitos electrónicos que se estudian en la seccion de Teoria de este curso.

#### Características eléctricas y físicas de los transistores bipolares

Ademas del tipo (NPN o PNP) <sup>y</sup> del material con el cual se fabrican (germanio o silicio), los transistores bipolares se disenan con diferentes caracteristicas electricas dependiendo de su uso. Las principales son:

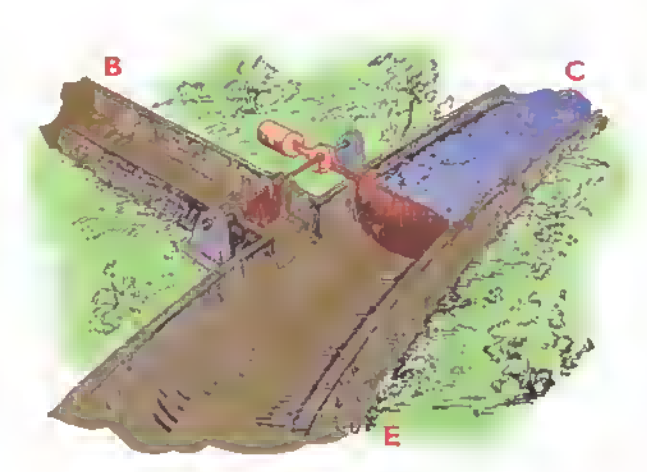

Figura 10.7a. Analogia de un canal de agua regulado con el transistor. En este caso no hay agua (corriente de base) en el canal regulador (B) y no hay paso de agua desde el punto C (colector) hacia el punto E (em'isor).

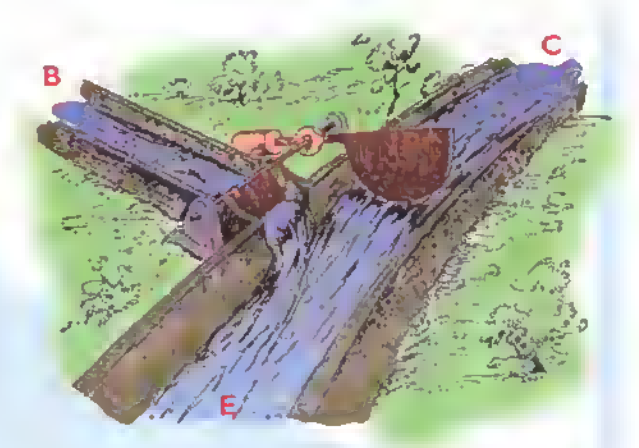

Figura 10.7b. En este caso hay uno débil corriente de agua en el canal regulador (B). por su efecto, la compuerta principal se abre un poco <sup>y</sup> deja circular una buena cantidad de agua entre los puntos C <sup>y</sup> £

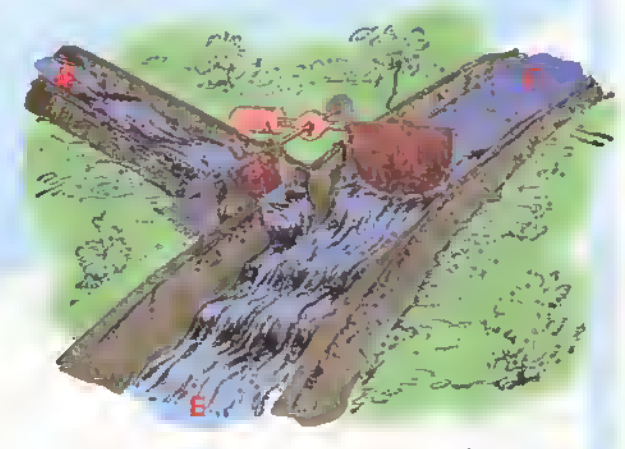

Figura 10.7c. En este coso hay una corriente de agua un poco mayor en el canal regulador (B). La compuerta principal se abre más y deja circular una mayor cantidad de agua entre los puntos Cy E

Voltaje colector-emisor (VcEO): es el máximo voltaje que se puede aplicar entre colector <sup>y</sup> emisor con la base abierta (desconectada), antes de que el dispositivo se averie.

Voltaje colector-base(VCBO): es el máximo voltaje que se puede aplicar entre colector <sup>y</sup> base con el emisor abierto (desconectado).  $v \sim l$ 

Corriente de colector (Ic): es la máxima corriente en amperios que puede circular por el colector del transistor.

Potencia disipada (PD): es la máxima potencia en vatios que puede manejar el transistor.

Ganancia de corriente (hFE): es las veces que se amplifica la corriente de base. También llamada Beta (B).

Frecuencia de trabajo o de corte (fr): es la máxima frecuencia de la señal con la cual puede trabajar el transistor como amplificador.

Encapsulado: es la forma, material <sup>y</sup> tamano del empaque fisico exterior. Hay varios tipos de encapsulados para los transitores bipolares, los cuales explicaremos en detalle más adelante. En la figura 10.8 podemos observar los datos de un transistor tipico en donde se resumen las caracteristicas anteriores.

Estas caracteristicas son las que determinan los valores máximos de trabajo para estos dispositivos. Lo que se recomienda en la practica es ponerlos <sup>a</sup> trabajar con valores menores (entre un 50% y un

75%) con el fin de garantizar su duracion. ya que si se trabaja con valores maximos se pueden averiar facilmente. Estos valores (voltaje. corriente, potencia <sup>y</sup> frecuencia de trabajo) los determinan los circuitos <sup>y</sup> componentes externos (polarizacion) <sup>y</sup> las senales aplicadas a los transistores (ver seccion deTeoria).

Hay muchas otras caracteristicas electricas para los transistores bipolares las cuales no se estudiarán en este curso, pero que se pueden consultar en los manuales de los fabricantes.

De acuerdo <sup>a</sup> las caracteristicas anteriores los transistores se clasifican en diferentes grupos.Por ejemplo, según la potencia de trabajo (PD) la cual tiene que ver con la corriente y el voltaje manejados, hay transistores de baja potencia o baja serial, transistores de potencia media y transistores de potencia. Según la frecuencia de trabajo (fT). hay transistores de baja frecuencia (para tareas de audio), de frecuencia media <sup>y</sup> de alta frecuencia o RF (radiofrecuencia) utilizados en aparatos de radio, television, comunicaciones, etc.

#### Encapsulados

En la practica, los transistores se fabrican en serie, formando simultaneamente varios cientos o miles de ellos sobre una oblea (forma circular), luego se cortan uno por uno y su tamano real es pequenisimo. Para facilitar su manipulacion <sup>y</sup> la conexion en los diferentes circuitos, estos se "encapsulan" o empacan con diferentes formas y tamaños dependiendo principalmente de la potencia manejada. La capsula aisla el transistor del ambiente (humedad y contaminación), sirve como disipador de calor.

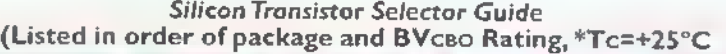

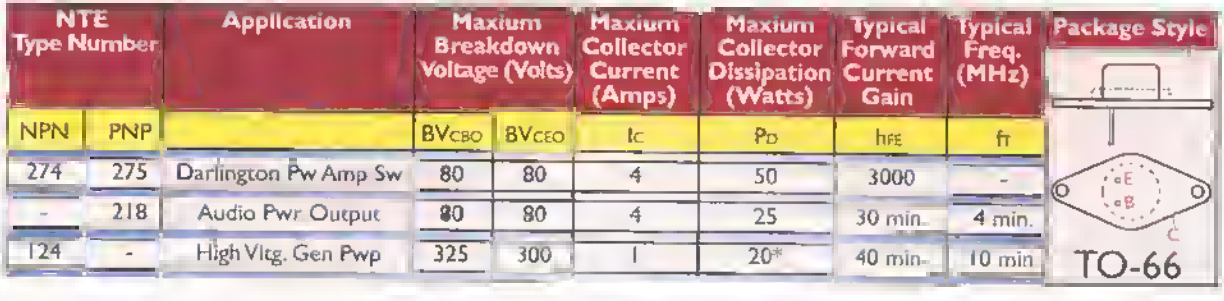

Figura 10.8. Caracteristicas de un transistor

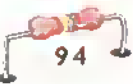

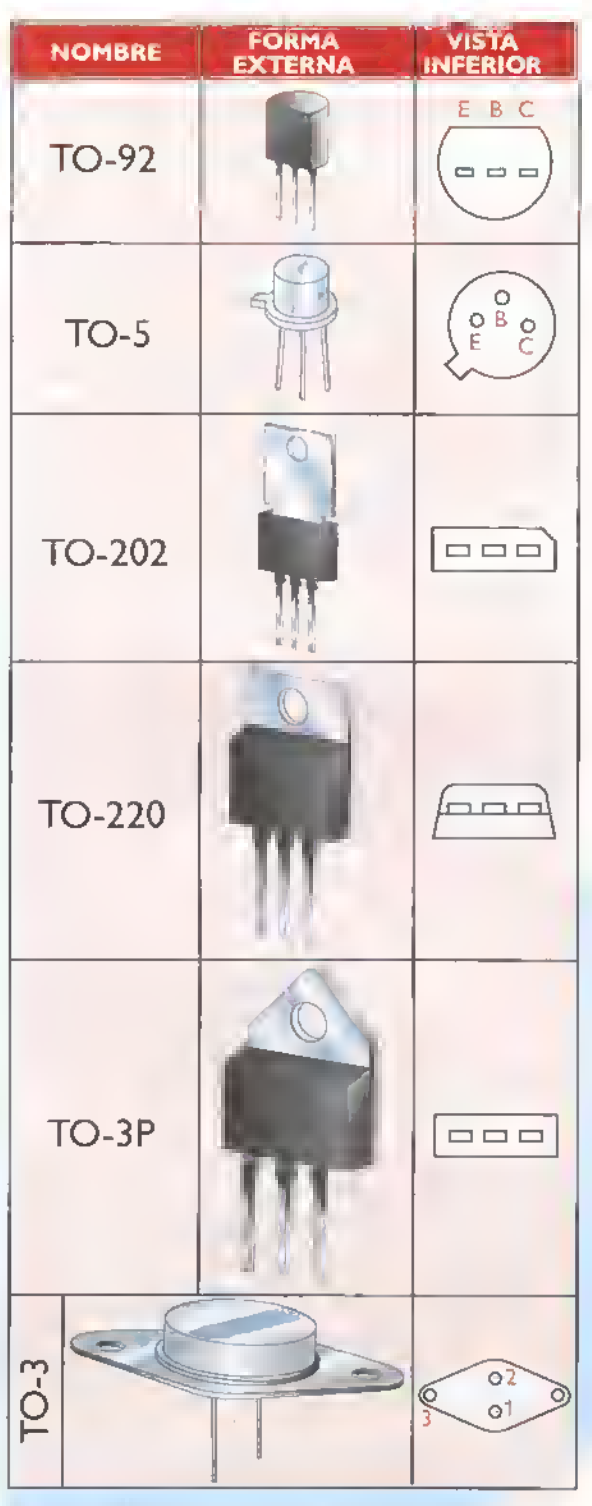

Figura 10.9. Principales encapsulados para los transistores NOTA: En todos los encapsulados la disposition de los terminates (base, emisor <sup>y</sup> colector) varia de un transistor a otro. o sea que no siempre estan en la mismo position. Por to tanto, se debe consultar el manual del fabricante o un manual de reemplazos. Esta disposición se muestra muchas veces con una figura como estas induida en los diagramas esquematicos <sup>y</sup> en la cual se indica cuál es cada uno de ellos.

como soporte de los terminales, para fijarlos, etc. En cuanto al material de la cápsula los hay de plástico o de metal. La forma de los encapsulados esta normalizada por una organizacion llamada JEDEC (joint Electron Device Engineering Council) y los principales se muestran en la figura 10.9

#### Identificacion de los transistores

Los transistores, como los diodos <sup>y</sup> otros semiconductores, se identifican con referencias que se imprimen sobre el encapsulado.formadas por letras <sup>y</sup> numeros de acuerdo <sup>a</sup> tres sistemas principales: el americano. el japones y el europeo. El sistema americano.establecido por el JEDEC, asigna para los transistores el número 2 seguido por la letra N y luego un número entre 100 y 9999. En algunos casos se agrega una letra que indica la ganancia asi: A para baja ganancia, B para ganancia media <sup>y</sup> C para alta ganancia. Ejemplos: 2N2222A, 2N3904, 2N3055, etc.

En el sistema japones, establecido por el JIS (Japan Industrial Standard) se identifican con el numero 2, luego la letra S. luego otra letra (A, B, C <sup>y</sup> D) segun el tipo y la frecuencia de trabajo, y, por ultimo, varios números entre 10 y 9999. Por ejemplo 2SAIIB7, 2SB646 y 2SC733. Muchos fabricantes no utilizan el 2S y solo los marcan como A11B7, B646 y C733.

El sistema europeo utiliza primero las letras A 6 B. si el material es germanio o silicio, luego otra letra (C, D, F, L y U) según la potencia y la frecuencia, después otra letra (W, X, Y y Z) según el uso, y, por último, varios números entre 100 y 9999. Ejemplos: BC10B, BAW6B, BF239 y BFY51.

Además de estos sistemas de identificación algunos fabricantes tienen sus propios sistemas de numeracion para hacer enfasis en su marca, como los sufijos de Motorola MJ. MJE, MPS <sup>y</sup> MRF seguidos de varios números, por ejemplo el MJE1002, etc. Texas Instruments tiene su sistema utilizando las letras TIP, TIPL o TIPS (Por ejemplo TIP31, TIP32, etc.).

Otras empresas de semiconductores marcan sus productos con referencias propias.solicitadas por los fabricantes de los equipos en donde estos se utilizan,

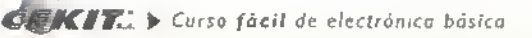

Componentes 44 4444444444444444444444444**4** 

con el fin de ordenar sus sistemas de produccion o de evitar la copia de sus productos. Es por eso que algunas veces se encuentran transistores cuya referencia no está en ningún manual de los fabricantes o en los manuales de reemplazos.

#### Prueba de los transistores bipolares con un multimetro analogo

Como un transistor esta formado por dos diodos, se puede utilizar la prueba anterior explicada para estos con el fin de determinar el buen estado de un transistor bipolar NPN o PNR Con esta prueba tambien es posible identificar los terminales del transistor (base, emisor <sup>y</sup> colector) cuando no se conoce su posición, algo muy útil cuando estamos ensamblando algún circuito; también se puede determinar si el transistor es NPN o PNP

Es muy importante antes de hacer las pruebas de este tipo, determinar la polaridad de las puntas de prueba del multimetro. Esto quiere decir que. aunque el instrumento tenga su punta de prueba negativa y positiva.en algunos modelos es diferente el sentido en el cual circula la corriente. Para establecer esta polaridad, se debe tomar un transistor con la referencia conocida, por ejemplo un 2N3904, que es NPN <sup>y</sup> determinar con cuales posiciones de las puntas de prueba produce las medidas que vamos a mencionar. Coloque ahora la punta roja en la base y mida la conduccion con el emisor y el colector, no debe marcar ningún valor. Por último, mida la conducción entre el emisor y el colector, primero con las puntas de prueba en una posicion <sup>y</sup> luego invirtiendolas; en esta ocasión no debe marcar ningún valor. Figura 10.10

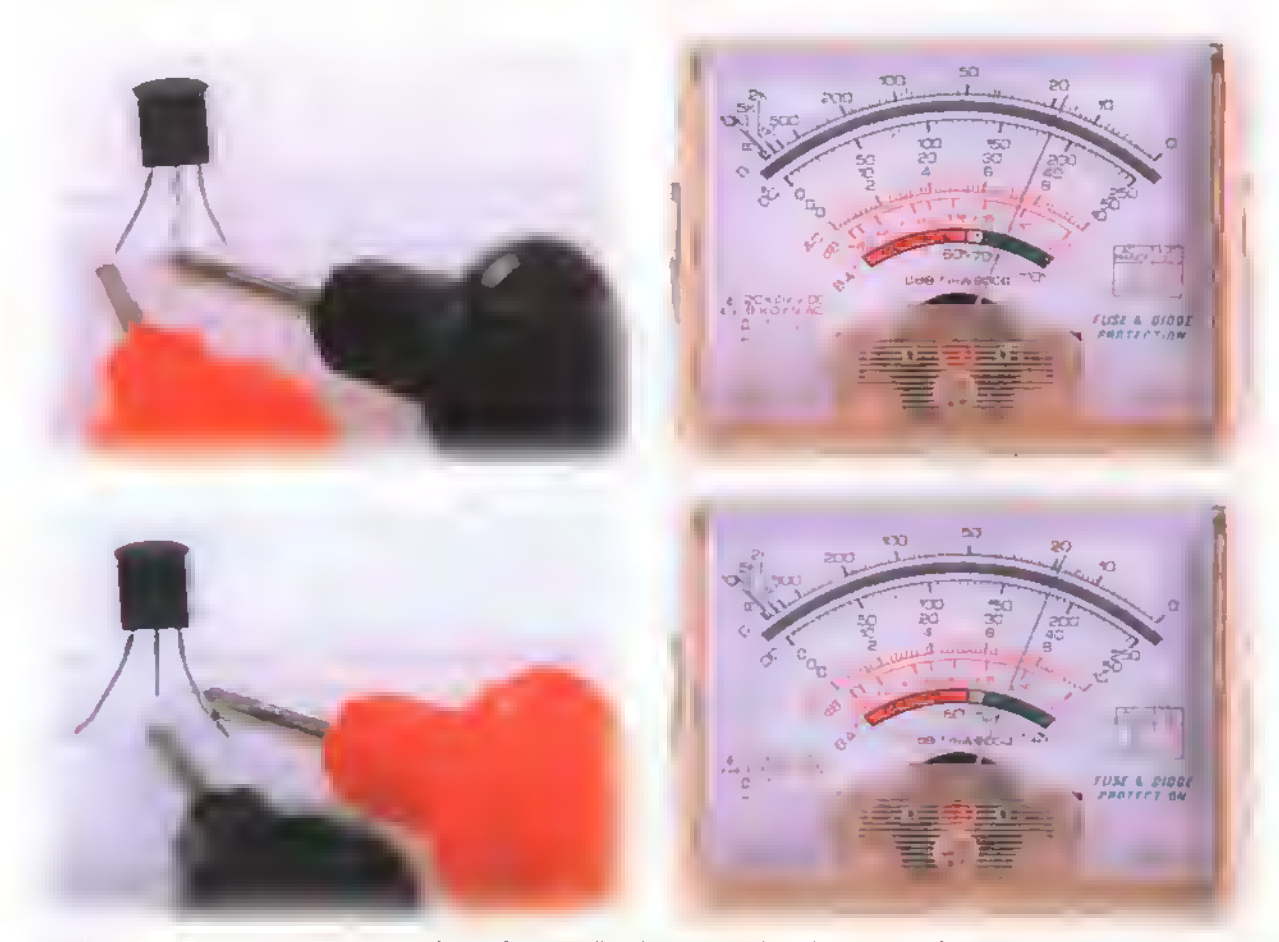

Figura 10.10. Prueba de un transistor NPN. Can la perilla selectora ubicada en la pasicián Rx1, a en la más baja dispanible, calaque la punta de prueba negativa (negra) en la base del transistor (terminal central visto de frente) y la punta positiva (roja) en el emisor (terminal de la izquierda); en este momenta la aguja debe mostrar una resistencia baja. Pose ahora la punta roja al colector (terminal derecho), la aguja debe mostrar una medida similar. Coloque ahora la punta roja en la base <sup>y</sup> toque con la punta negra el emisor y el calectar. Na debe mastror ningún valar.
La prueba de un transistor PNP.un 2N3906 por ejemplo, se hace de la misma forma pero con la polaridad invertida, es decir, en el primer paso se conecta en la base la punta de prueba positiva (roja) y con la punta negativa (negra) se tocan el emisor <sup>y</sup> el colector. Como en el NPN, la aguja debe marcar un bajo valor en ohmios en los dos casos. Luego, invirtiendo las puntas de prueba <sup>y</sup> repitiendo la operacion, no debe marcar ningun valor. En este caso, la prueba de conduccion entre emisor y colector es la misma que en el transistor NPN.

Si nunca ha hecho este tipo de pruebas y tiene su multimetro analogo y los dos tipos de transistores <sup>a</sup> la mano (cualquier NPN <sup>y</sup> PNP conocidos), practique despacio cada uno de los pasos descritos hasta que los pueda hacer rápidamente y de memoria. Esto le servira siempre en el trabajo en electronica, ya sea en el ensamblaje de proyectos o en la reparacion de todo tipo de aparatos.

#### Prueba de los transistores bipolares con un multimetro digital

Esta se hace utilizando el mismo procedimiento que se describio para los diodos, midiendo las uniones base-colector <sup>y</sup> base emisor. Si el transistor es NPN (por ejemplo un 2N3904), se coloca la punta roja en la base y con la punta negra se tocan el colector <sup>y</sup> el emisor observando la medida mostrada en cada caso. Esta debe ser, como en los diodos, de  $0.7\Omega$ aproximadamente si la unión está bien. Si marca un valor bajo, igual o cercano a  $0\Omega$ , hay un "cortocircuito" o si no marca nada, el transistor esta"abierto".

Tambien se debe hacer la prueba entre colector <sup>y</sup> emisor, en la cual no debe marcar ninguna lectura; esta prueba se debe hacer con las puntas de prueba colocadas en ambos sentidos. Para los transistores PNP se invierte la punta que se conecta en la base, en este caso se coloca la punta negra en ella <sup>y</sup> se hacen las mismas pruebas descritas en el parrafo anterior. Este procedimiento es similar al que se describió en el multimetro anàlogo. Algunos multimetros digitales tienen la opcion para hacer la prueba directa de transistores, para lo cual cuentan con una base o socket en donde se insertan sus tres terminales dependiendo de su tipo (NPN o PNP), <sup>e</sup> indicando en la pantalla el valor de su ganancia (beta o hfe). La perilla selectora se ubica en el sitio marcado hfe figura 10.11.

#### Los transistores de efecto de campo o FET (Field Effect Transistors)

Como ya vimos en la figura 10.3, el otro gran grupo de transistores es aquel formado por los transistores de efecto de campo o FET, los cuales. <sup>a</sup> su vez, se dividen en dos grupos: los JFET (Junction FET) o FET de juntura <sup>y</sup> los MOSFET (Metal Oxide Semiconductor Field Effect Transistor) o FET de semiconductor de óxido metálico, el cual se menciona <sup>a</sup> veces simplemente como MOS refiriendose a esta tecnologia de fabricacion.

Los FET se parecen en muchos aspectos <sup>a</sup> los transistores bipolares, pero tienen otras caracte-

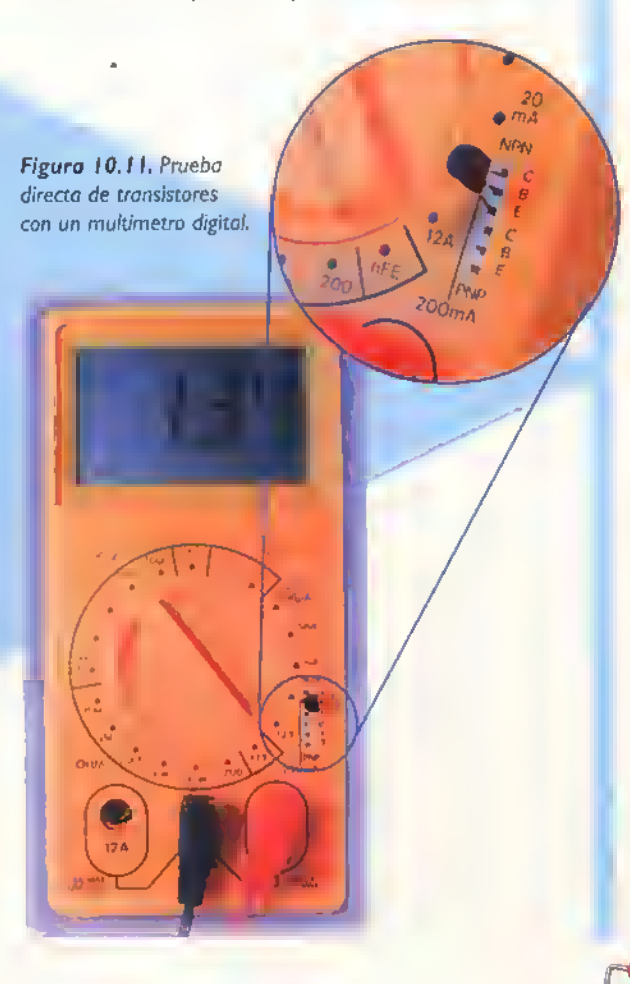

risticas que los hacen mas eficientes en ciertos tipos de circuitos tal como lo veremos más adelante y en la seccion de Teoria de este curso.

#### Breve historia

Los principios básicos de los FET fueron enunciados por el científico alemán Julius Edgar Lilienfeld en una patente del año 1926, pero en esa época no se logró fabricar el dispositivo como tal y que funcionara efectivamente. En 1952, William Shockley, uno de los inventores del transistor bipolar, desarrolló la teoria de los transistores de efecto de campo de juntura y en 1955 se fabricó el primero de estos dispositivos en los laboratorios Bell; solo hasta los afios 60 se fabricaron en serie. Los MOSFET se desarrollaron también en 1960 por los cientificos Khan <sup>y</sup> Atatta de Hitachi en Japon. Uno de los aspectos más importantes de esta tecnología es haber permitido el gran desarrollo de los circuitos integrados ya que la mayoria de ellos se fabrican con transitores tipo MOS, debido al poco espacio que ocupan <sup>y</sup> al bajo consumo de corriente.

#### Estructura básica

En general, e independientemente de su tecnologia de fabricacion, los FET (JFET <sup>y</sup> MOSFET) tienen tres terminales que reciben los nombres de fuente, drenador o sumidero <sup>y</sup> compuerta, derivados de los nombres originales en inglês source (S), drain (D) <sup>y</sup> gate (G). Por esto, los terminales se marcan en los diagramas como S, D <sup>y</sup> G. Los encapsulados mas utilizados para los FET son los mismos que los de los transistores bipolares, por lo que estos se diferencian entre si solamente por su referencia, la cual esta marcada en su cuerpo.

#### Transistores tipo JFET

Se fabrican con un material semiconductor de base N o <sup>P</sup> llamado sustrato dentro del cual se forma una region de material con polaridad opuesta en forma de U llamada canal, ligeramente dopada. El sustrato actúa como compuerta (gate o G), uno de los extremos del canal como fuente (source o S) <sup>y</sup> el otro como drenador (drain o D). Por tanto, entre la compuerta y el canal se forma una juntura

o union PN. De acuerdo al material del canal hay JFET de canal N <sup>y</sup> de canal P. En los de canal P, los portadores mayoritarios que circulan por el canal son huecos <sup>y</sup> en los de canal N los portadores que circulan por el canal son electrones. En la figura 10.12 se muestran los simbolos utilizados en los diagramas para los diferentes tipos de JFET y su estructura interna simplificada.

#### Polarizacion y funcionamiento de los JFET

Para operar correctamente, los JFET necesitan ser polarizados mediante dos tensiones externas, como se indica en la figura 10.13. La tensión VDD dirige el paso de los portadores de corriente por el canal y la tensión VGs regula su cantidad. Esta última debe polarizar inversamente la unión PN entre el canal y el sustrato. Por tanto, en un JFET de canal N la fuente debe ser positiva con respecto <sup>a</sup> la compuerta <sup>y</sup> negativa con respecto al drenador.

El efecto neto de la polarizacion es la creacion, entre drenador y fuente, de una corriente de drenaje (ID), la cual circula a lo largo del canal y depende del voltaje Vgs. Por tanto, el canal actua como una resistencia variable. En el caso de un JFET de

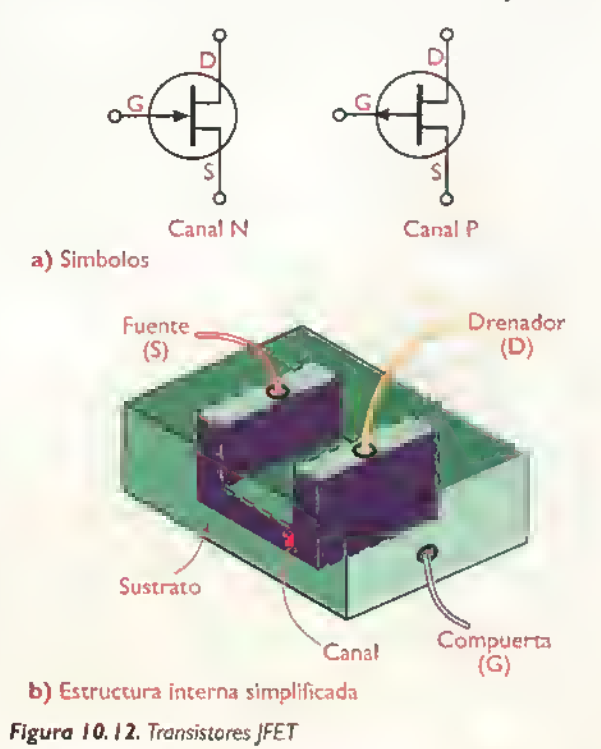

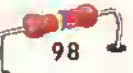

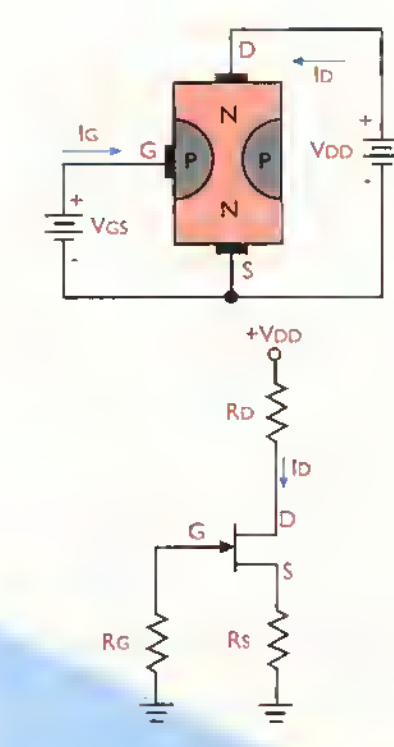

Figura 10.13. Polarización de un JFET

canal N, el voltaje Vgs crea, en las proximidades de la unión sustrato-canal, una zona de agotamiento libre de electrones. Esta región se forma por completo dentro del canal debido a que existe una fuerte concentracion de huecos en el sustrato y una baja concentracion de electrones en el canal.

El espesor de la zona de agotamiento determina el area util o efectiva del canal, y, por lo tanto, su capacidad de dejar pasar más o menos electrones. La region de agotamiento se extiende a lo largo de las paredes del canal, siendo mas amplia en el lado del drenador que en el de la fuente. Esto es asi porque, desde el punto de vista de la compuerta, el drenador esta sometido <sup>a</sup> un voltaje de polarización inverso más alto (VDS+VGS) que la fuente (Vgs).

Al aumentar el voltaje Vgs, la region de agotamiento se ensancha, y, por lo tanto, se estrecha el canal. En consecuencia, pasan menos electrones entre la fuente y el drenador, disminuyéndose asi la ID. Al disminuir el voltaje VGs, la región de agotamiento se estrecha y, por tanto, se amplia el canal. En consecuencia, pasan más electrones entre la

fuente y el drenador, aumentándose así la lo. De este modo, el voltaje Vgs varia la resistencia del canal y controla o "modula" la corriente ID. En ambos casos, la corriente de compuerta (Ig) es insignificante, lo cual implica que la resistencia de entrada de un FET es extremadamente alta.

La capacidad de amplificacion de un FET se mide observando el efecto del voltaje VGs sobre la ID para un determinado valor de VDS. La relación incremental entre ambas cantidades se denomina transconductancia y se designa por el simbolo gm o gfs. Esto es:

$$
gm = \frac{\Delta I D}{\Delta V G5}
$$

La transconductancia se expresa en mhos o Siemens (S). Por ejemplo, si gm =  $5.000$  µmhos (valor tipico),un cambio de 200 mV en el voltajeVgs provoca un cambio de IOOuA en la Id.

#### Transistores tipo MOSFET

Los MOSFET (Metal Oxide Semiconductor Field Effect Transistors) o MOS, son FET en los cuales la compuerta está eléctricamente aislada del canal mediante una fina capa de dióxido de silicio (SiO2), la cual le confiere unas caracteristicas muy especiales;por ejemplo.una impedancia de entrada muy alta.Tambien hay MOSFET de canal N <sup>y</sup> de canal P. Los circuitos con MOSFET son altamente inmunes al ruido. consumen muy poca potencia <sup>y</sup> son muy flexibles. Además, se prestan a la integración en gran escala. Hay dos tipos de MOSFET: los de agotamiento, también llamados de empobrecimiento o deplecion (depletion MOSFET) y los de enriquecimiento o acumulación (enhancement MOSFET). En la figura 10.14 se muestran los simbolos utilizados en los diagramas para los diferentes tipos de MOSFET <sup>y</sup> su estructura interna simplificada.

#### Estructura básica y funcionamiento de los MOSFET

En un MOSFET el canal se forma dentro del sustrato, pero, a diferencia de un JFET, este último está conectado electricamente <sup>a</sup> la fuente y no a la com-

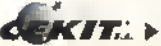

- L

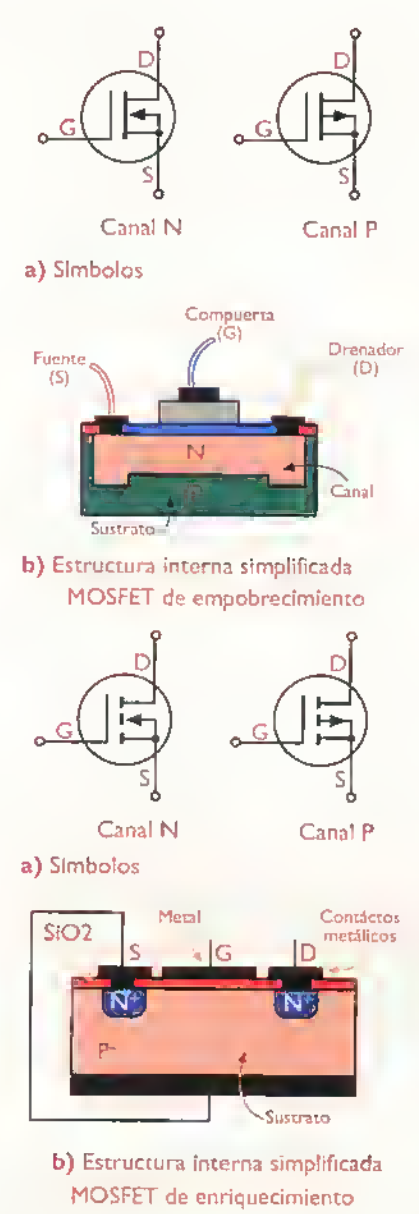

Figura 10.14. Transistores MOSFET

puerta. Aunque la compuerta <sup>y</sup> el canal ya no forman una union PN, la compuerta sigue siendo el terminal que controla la conductividad del canal. El voltaje Vgs puede ser positivo o negativo y controla la concentración de portadores de corriente en el canal. Si el drenador es positivo con respecto a la fuente <sup>y</sup> el voltaje Vgs es 0, fluye una corriente de drenaje a través del canal.

En el caso de un MOSFET de canal N, cuando el voltajeVgs se hace negativo, los electrones del canal son atraidos por los huecos del sustrato, reduciendose asi la concentracion de portadores de corriente dentro del canal. En consecuencia.aumenta la resistencia del canal y se reduce la corriente de drenaje. Se dice, entonces, que el MOSFET está operando en el modo de agotamiento

Cuando el voltaje Vgs se hace positivo, los electrones del canal son rechazados por los huecos del sustrato, aumentandose asi la concentracion de portadores de corriente dentro del canal. En consecuencia, disminuye la resistencia del canal <sup>y</sup> aumenta la corriente de drenaje. Se dice, entonces, que el MOSFET está operando en el modo de enriquecimiento. Este modo de operación no existe en el FET de unión.

#### Identificacion y especificaciones

Los FET (JFET <sup>y</sup> MOSFET) se identifican de la misma forma que los transistores bipolares, por medio de una referencia, y se especifican principalmente por su transconductancia (gm o gfs), el voltaje máximo entre compuerta y fuente (Vgs). la corriente de drenaje con VGs=0V (IDss), el voltaje de ruptura entre compuerta y fuente (BVGSS) y la máxima corriente de drenaje (ID). Otros parámetros, que especifican los fabricantes de los FET en las hojas de datos de sus productos, son la capacidad de entrada (Ciss). la capacidad de transferencia (Crss), la potencia máxima (Pr) <sup>y</sup> la resistencia maxima entre drenador <sup>y</sup> fuente (rDSS). En la figura <sup>1</sup> 0. <sup>1</sup> 5 se muestran las características de un FET muy común, el 2N3819.

|                       |                     | <b>Transistor FET 2N3819</b>               | Canal N                                   |
|-----------------------|---------------------|--------------------------------------------|-------------------------------------------|
| <b>V<sub>DS</sub></b> | $+25V$              | Voltaje máximo drenador- fuente            |                                           |
| <b>VDG</b>            | $+25V$              | Voltaje máximo drenador- compuerta         |                                           |
| VGS.                  | $-25V$              | Voltaje máximo compuerta- fuente           |                                           |
| VP.                   | $-8V$ max           | Voltaje compuerta- fuente para el corte ld | $\begin{array}{c} 2N \\ 3819 \end{array}$ |
| Idss                  | $2-20mA$            | Corriente drenador- fuente con Vef=0       |                                           |
| <b>Igss</b>           | $-2nAmax$           | Corriente de fugas a 25°C                  |                                           |
| 1 <sup>2</sup>        | 10 <sub>m</sub> A   | Máxima corriente de compuerta              | Ś                                         |
| gm                    | 2a6.5               | Transconductancia en mmhos en fuente común |                                           |
| Ciss                  | 8 <sub>p</sub> Fmax | Capacidad de entrada en fuente común       |                                           |
| $P_T$                 | 200mW               | Máxima disipación al aire libre            |                                           |
| fт                    | 100MHz              | Máxima frecuencia de trabajo               | $TO-97$                                   |

Figura 10.15. Tabla de características de un FET

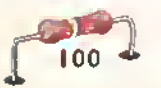

#### Otros tipos de transistores

Además de los transistores bipolares y los FET, hay otros tipos de transistores no tan utilizados.pero no por ello menos importantes en la electrónica debido a sus usos especiales en cierto tipo de circuitos.

#### Transistores UJT (Unijunction Transistor)

Este tipo, llamados transistores monojuntura o unijuntura, como su nombre lo indica, tienen una sola unión PN. Están conformados por un material tipo N que incluye una conexion no rectificadora en cada uno de sus extremos; estas conexiones reciben el nombre de Base <sup>I</sup> (B <sup>I</sup> ) y Base 2 (B2). El tercer terminal es una juntura rectificadora PN situada en un punto intermedio del material N, el cual recibe el nombre de emisor (E). Dependiendo del tipo de material principal hay UJT tipo N <sup>y</sup> tipo P. pero en la práctica los más utilizados son los del tipo N. En la figura <sup>1</sup> 0. <sup>1</sup> 6 se muestran el simbolo. la estructura interna, el circuito equivalente y el aspecto fisico de uno de los transistores UJT tipo N mas conocidos, el 2N2646.

El funcionamiento de los UJT es muy diferente al de los transistores bipolares <sup>y</sup> los FET. Como el material que conforma el cuerpo principal tiene una resistencia determinada (generalmente comprendida entre 4.000 y 12.000  $\Omega$ ) llamada RBB, y el emisor que forma la union PN esta conectado en un punto

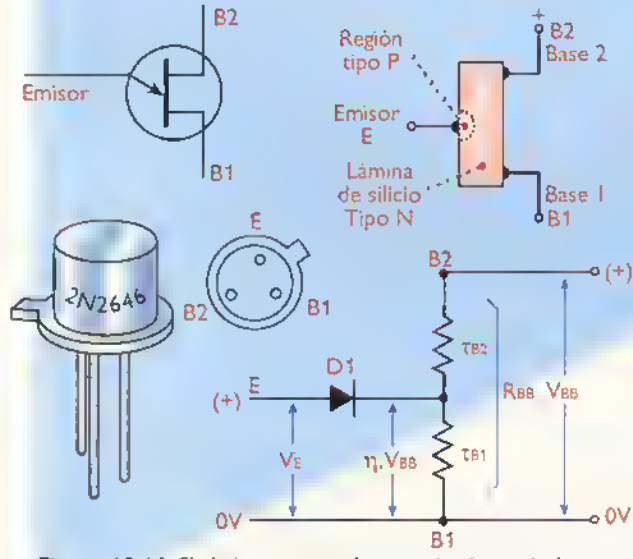

Figura 10.16. Simbolo, estructuro interna, circuito equivalente y aspecto fisico de un UJT tipo N

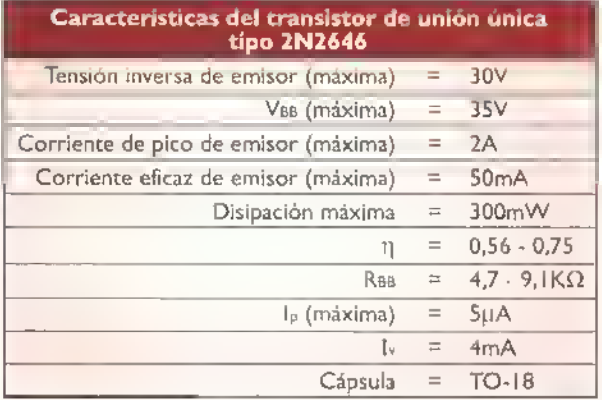

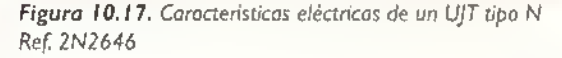

intermedio de esta resistencia.una parte del voltaje aplicado a la Base 2 (B2) aparece entre la juntura PN y la Base I (BI). Este voltaje es el parámetro más importante del UJT y se le ha llamado «relación intrínseca»; se representa con la letra griega n <sup>y</sup> su valor tipico se puede encontrar entre 0,45 <sup>y</sup> 0,8. En la figura 10.17 se muestran las demás características eléctricas de un UJT (2N2646).

El comportamiento del UJT es similar al de un diodo Zener, pero se le puede variar el voltaje de avalancha con solo modificar las condiciones electricas en el terminal Base 2. El efecto Zener se presenta normalmente entre los terminales Emisor y Base I, a través de los cuales se establece un paso súbito de corriente cuando la tensión eléctrica entre estos alcanza el punto de avalancha. Aprovechando esta caracteristica, los UJT se utilizan principalmente como generadores de pulsos <sup>u</sup> osciladores de relajación, su circuito básico se muestra en la figura 10.18. La carga del condensador a través de la resistencia R y la descarga a través de la unión PN y la resistencia E-B1, se utiliza para generar impulsos de corriente a intervalos regulares y usualmente ajustables, lo cual lo convierte en un circuito muy sencillo <sup>y</sup> apropiado para el disparo de tiristores, como oscilador, o como temporizador.

#### Los transistores IGBT (Isolated Gate Bipolar Transistor)

Estos dispositivos, cuyo nombre se puede traducir

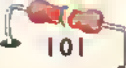

÷

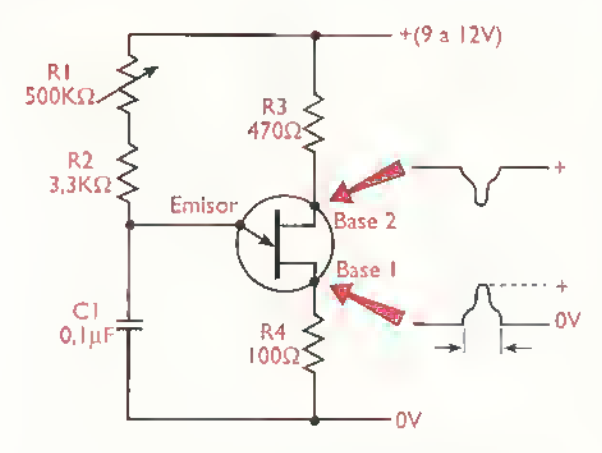

Figura 10.18. Circuito básico de un UJT como generador de pulsos

como transistor bipolar de compuerta aislada.son la combinacion de un transistor bipolar <sup>y</sup> un FET, ya que en la entrada se comportan como un FET de compuerta aislada <sup>y</sup> en la salida como un transistor bipolar de potencia. Esta combinacion les brinda muy buenas caracteristicas como interruptores de potencia, reemplazando otros semiconductores como los MOSFET de potencia <sup>y</sup> los tiristores o elementos electromecánicos, tales como los relés, o los contactores, los cuales sufren desgaste mecanico.

Los IGBT son muy similares en su estructura fisica <sup>a</sup> los MOSFET de potencia, pero se asemejan más a los transistores bipolares en su operación eléctrica. En la figura 10.19 se muestran los simbolos utilizados para su representacion. Dependiendo de su polaridad, existen IGBT NPN <sup>y</sup> PNP. Los primeros, son equivalentes a un transistor PNP manejado por un MOSFET de canal N <sup>y</sup> los segundos, <sup>a</sup> un transistor NPN manejado por un MOSFET de canal P. La mayor parte de los IBGT disponibles comercialmente son dispositivos NPN o de canal N.

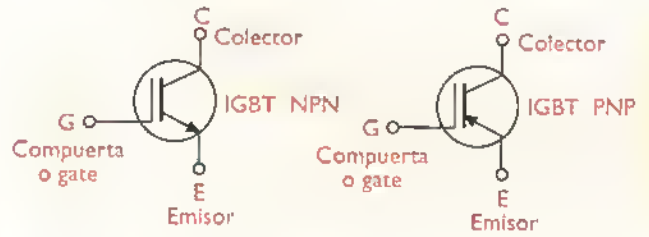

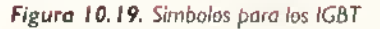

102

Los IGBT se clasifican de acuerdo <sup>a</sup> su velocidad en: lentas, rápidos y ultra-rápidos, cada uno optimizado para operar en una gama de frecuencias especifica. Los IGBT lentos o de velocidad estandar, por ejemplo el IRGBC30S (600V/35A) de International Rectifier, trabajan desde CC (o hertz) hasta = lkHz. Se caracterizan por su baja caida de voltaje en estado de saturacion. Se utilizan principalmente en sistemas de potencia ininterrumpida (UPS), circuitos de control de motores, estabilizadores de voltaje y otras aplicaciones practicas a nivel de frecuencia de linea.

Para comprender cómo opera un IGBT, consideremos el circuito equivalente NPN de la figura 10.20. En condiciones normales, con un voltaje de compuerta Vge=0, entre colector <sup>y</sup> emisor circula una corriente de fuga (Ices) muy debil <sup>y</sup> el IGBT esta esencialmente bloqueado.A medida que aumenta el voltaje positivo de compuerta, llega un momento en el cual se supera un valor-umbral ( $VGE(th)$ ) y el dispositivo entra en conduccion.permitiendo la circulacion de una corriente de colector (Ic).

A partir de entonces, una pequeña variación  $\Delta$ VG del voltaje de compuerta, por ejemplo 0.5V, provoca una gran variación Alc de la corriente de colector, digamos <sup>I</sup> OA. La relacion incremental entre la corriente de colector y el voltaje de compuerta de un IGBT define la transconductancia (gfe), en Siemens (S). del dispositivo. Esto es:

> Transconductancia =  $gfe = \Delta lc$  $\Delta$ VG

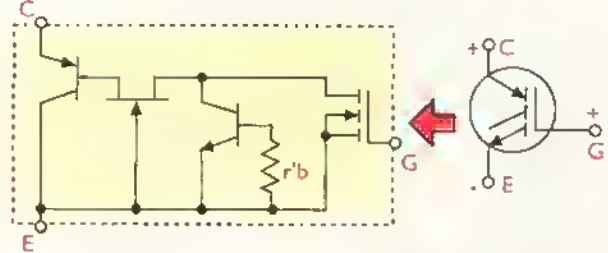

Figura 10.19. Simbolos para los IGBT Figura 10.20. Circuito equivalente NPN de un IGBT

# • Los tiristores

# Los tiristores

Además de los transistores, hay otro grupo muy importante de semiconductores llamados tiristores, los cuales se emplean principalmente como interruptores electrónicos. A su vez, dentro de los tiristores hay varios tipos siendo los principales los SCR <sup>y</sup> los triac;y otros, no tan utilizados como los diac, y los GTO. Estos dispositivos han ido reemplazando, con más eficiencia, confiabilidad y duración en todo tipo de tareas, <sup>a</sup> los interruptoros electromecanicos tales como los reles <sup>y</sup> los contactores cuyas partes mecanicas se van desgastando con el uso.

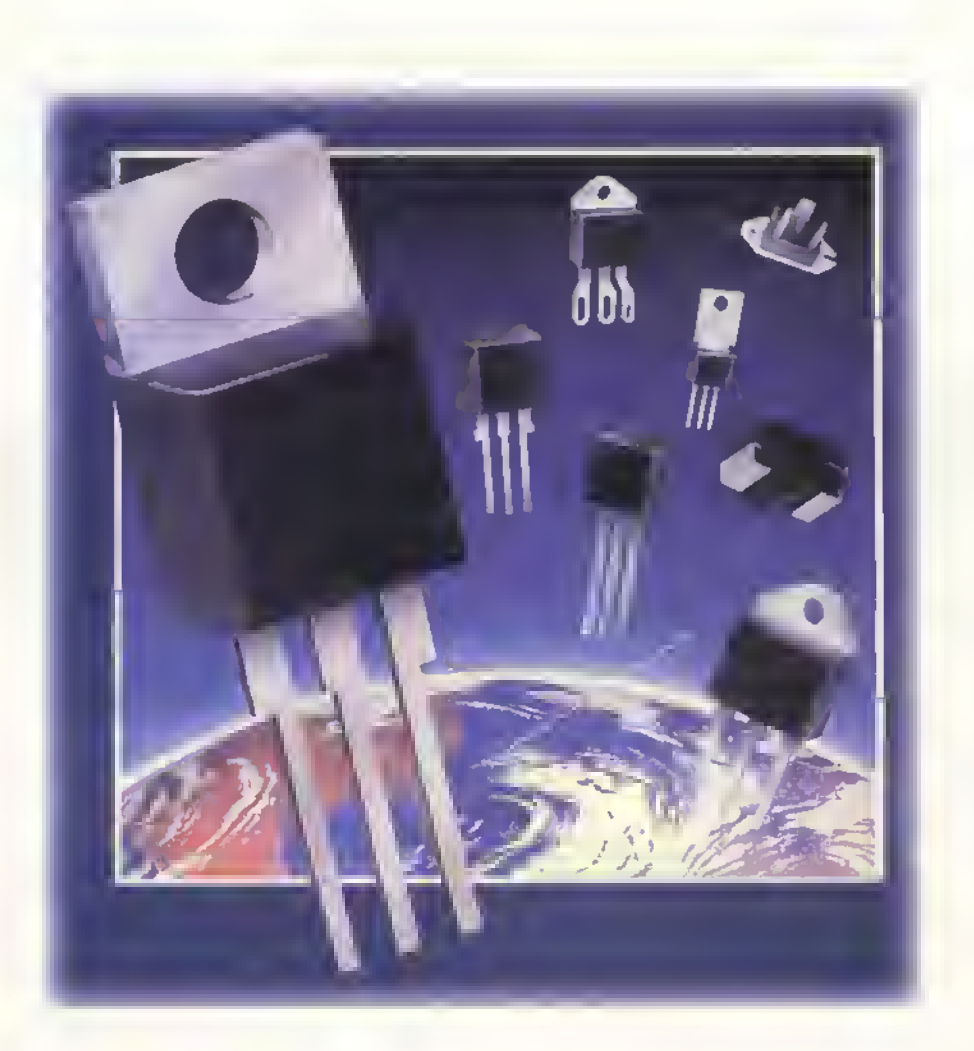

 $CEKIF_{\omega}$  > Curso facil de electrónica básica

mponentes 4444444 4.4 4444 44444444 44 44444444

Los tiristores, en general, son dispositivos semiconductores, igual que los diodos y los transistores, formados por cuatro o más capas alternadas de materiales tipo N <sup>y</sup> <sup>P</sup> que producen, por retroalimentación interna, un efecto de enganche o enclavamiento (latching), el cual los hace extremadamente útiles en tareas de conmutacion y de control de potencia donde se emplean como interruptores en estado sólido, a diferencia de los transistores bipolares y de los FET que trabajan principalmente como amplificadores de serial.

Los tiristores son interruptores muy eficientes. Comparados con un interruptor electromecanico un tiristor tiene una vida de servicio muy larga, puede operar <sup>a</sup> muy altas velocidades, no genera chispas.trabaja silenciosamente.es insensible a la gravedad y a las vibraciones. Además, una vez disparado, su resistencia de conducción es muy baja.

#### Breve historia

Uno de los primeros tiristores fabricados en serie, alrededor del año 1960, se produjo en la división de productos semiconductores de la General Electric. Tenia como referencia la ZJ-39A <sup>y</sup> podia manejar hasta 16 amperios, desde 25 hasta 400 voltios y estaba destinado a reemplazar los tubos de disparo de gas llamados tiratrones (thyratron).

#### Tipos de tiristores

Los dos principales tipos de tiristores son: el rectificador controlado de silicio o SCR (Silicon Controlled Rectifier) y el triodo de corriente alterna o triac.

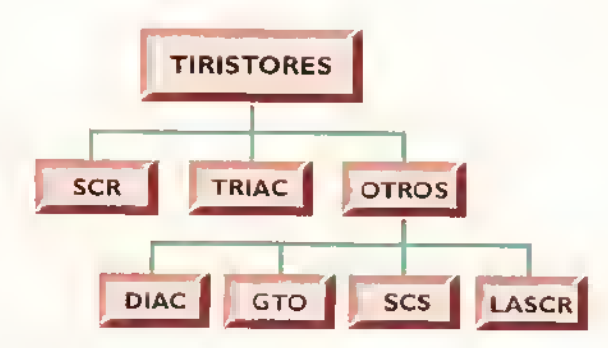

Figura 11.1. Tipos de tiristores

cuyas características se explican más adelante.Tambien se dispone de tiristores para tareas especiales como los diac, los GTO, los SCS, los LASCR, etc.. figura <sup>I</sup> <sup>I</sup> . <sup>I</sup>

#### Los rectificadores controlados de silicio (SCR - Sislicon Controled Rectifier)

El SCR. como su nombre lo indica, es un diodo rectificador conformado por cuatro capas de material semiconductor <sup>y</sup> tres uniones PN que, además de un ánodo  $(A)$  y un cátodo  $(C \circ K)$ . posee un terminal extra para fines de control llamado compuerta o gate (G). En la figura <sup>I</sup> 1.2 se muestran su simbolo, su estructura interna, su circuito equivalente con transistores <sup>y</sup> algunos de los encapsulados más comunes con los cuales se fabrican.

#### Funcionamiento del SCR

Los SCR son esencialmente diodos rectificadores y se comportan de la misma forma, excepto que.cuando estan directamente polarizados. requieren la aplicacion de una corriente en la compuerta (Ig) para realizar su accion basica. En otras palabras, deben ser disparados por una señal de control.

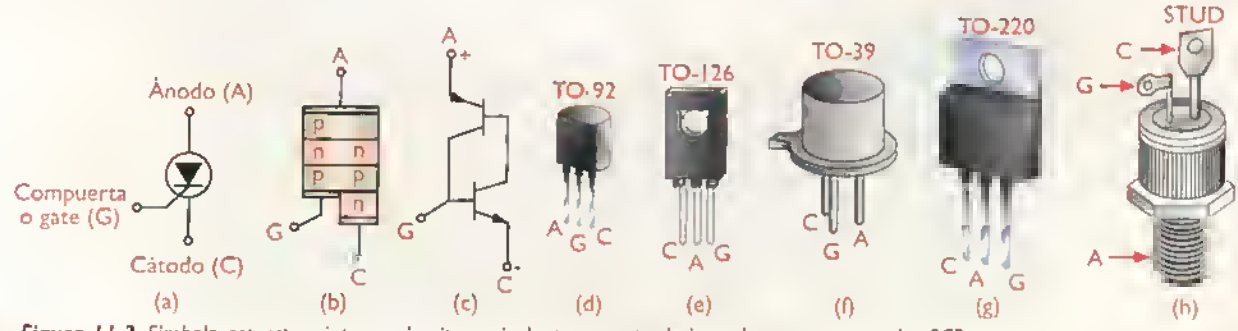

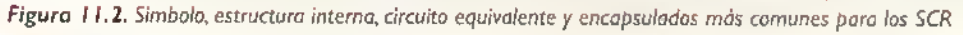

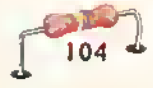

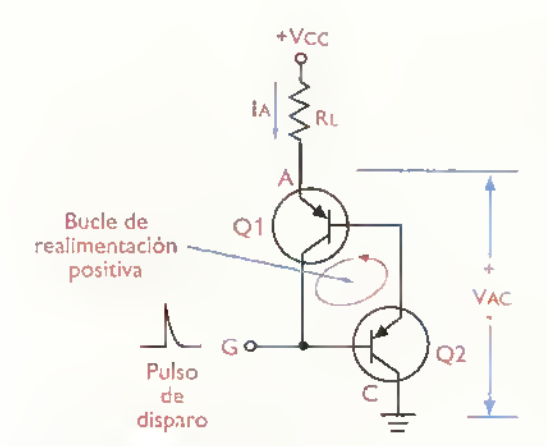

Figura 11.3. Circuito bàsico del cerrojo

Una vez disparado, un SCR entra en conducción, comportandose como un interruptor cerrado. Bajo esta condicion, la compuerta deja de tener control sobre el estado del dispositivo y la única forma de bloquearlo es interrumpiendo la corriente de anodo (Ia) o reduciendola por debajo de un valor minimo llamado corriente de sostenimiento (Ih).

Los SCR pueden tambien entrar en conduccion con una corriente de compuerta cero (Ig=0), estando directa o inversamente polarizados, cuando el voltaje entre el ánodo y el cátodo (VAC) es superior a un valor crítico VDRM (directo) o VRRM (inverso), respectivamente, llamado voltaje de ruptura. Tambien puede haber conduccion con Ig=0 cuando la velocidad de cambio de Vac (dv/dt) es superior a la especificada. Estos metodos de disparo no se utilizan en la practica y deben evitarse.

Su funcionamiento general se puede explicar en términos del circuito equivalente de transistores, mostrado en la figura 11.3, llamado un cerrojo o latch ideal. Esta disposición se caracteriza por ser regenerativa, es decir, por proporcionar una retroalimentacion positiva que mantiene al dispositivo enganchado (conduciendo), o desenganchado (bloqueado) cuando se produce un aumento o una disminucion en la corriente en cualquier punto del lazo.

#### Curvas caracteristicas de un SCR

El comportamiento general de un SCR se puede representar graficamente mediante una familia de curvas caracteristicas, cada una asociada a una corriente

de compuerta (Ig) en particular, como se muestra en la figura 11.4. Sobre el eje vertical se indica la corriente de anodo (Ia) y sobre el eje horizontal el voltaje entre ánodo y cátodo (VAC). En cada curva caracteristica se pueden distinguir las siguientes regiones:

1. Región de bloqueo directo. Se refiere a las condiciones de corriente <sup>y</sup> voltaje sobre el dispositivo en estado de bloqueo directo, es decir, con el ánodo positivo respecto al cátodo y sin corriente de compuerta aplicada.

2. Región de encendido. Se refiere a las condiciones de corriente <sup>y</sup> voltaje sobre el dispositivo en condiciones de disparo, es decir, despues de aplicar una corriente de compuerta (Ig>0). Note que hay una región de resistencia negativa en la cual el VAC disminuye rapidamente hasta estabilizarse en un valor muy bajo  $V_T$ , ligeramente superior a  $0.6V$ .

3. Región de bloqueo inverso. Se refiere a las condiciones de corriente <sup>y</sup> voltaje sobre el dispositivo en estado de bloqueo inverso, es decir con el ánodo negativo respecto al cátodo y con o sin corriente de compuerta aplicada.

Identification y especificaciones electricas Como los demás semiconductores, los SCR se identifican por una referencia (C106, 2N6170, ECG5582, etc.) y se especifican principalmente por la máxima corriente de ánodo (ITRMS), el voltaje de ruptura directo (VDRM) y el voltaje de ruptura inverso (Vrrm). Se consiguen SCR con capacidades de co-

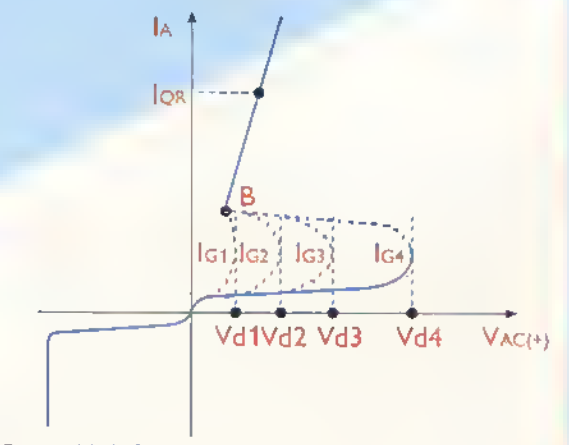

Figura <sup>1</sup> 1.4. Curva caracteristica de un SCR

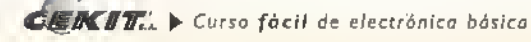

Componentes aaaaaaaaaaaaaaaaaaaaaa  $-1$ 

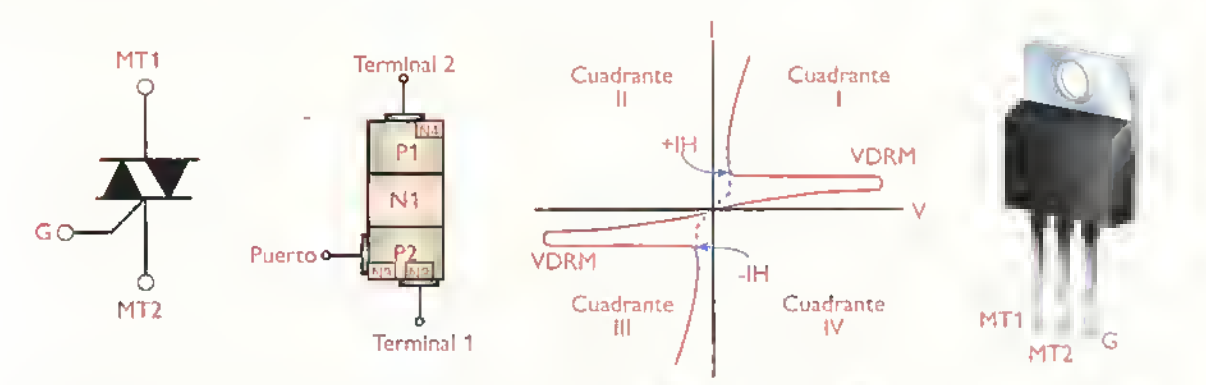

Figura 11.5. Símbolo, estructura interna, curva caracteristica, asignación de terminales y uno de los encapsulados más utilizados para los triac (TO-220)

rriente desde menos de 500 mA hasta más de 300 A, y con voltajes de ruptura desde menos de 25V hasta más de 2.000V. Para el C106A, por ejemplo, ITRMS=4A  $y$  VDRM = VRRM = 100 V.

#### Los triac

El triac es un tiristor PNPN de cinco capas que puede conmutar corrientes de carga en ambas direcciones y ser disparado por senales de compuerta tanto positivas como negativas. Se utiliza principalmente para la conmutacibn de corriente alterna.aunque tambien puede emplearse para conmutar corriente continua.

En la figura <sup>1</sup> <sup>1</sup> .5 se muestran el simbolo, la estructura, la curva característica, la asignación de terminales y uno de los encapsulados más utilizados para los triac. Note que posee cinco capas, cuatro uniones PN <sup>y</sup> tres electrodos o terminales. Estos ultimos se denominan terminal principal I (MT1), terminal principal 2 (MT2) <sup>y</sup> compuerta (G). Las presentaciones mas usuales vienen en capsulasTO-92 ( hasta 0,8A),TO-39 ( <sup>1</sup> ,6A),TO- <sup>1</sup>26 (4A),TO-220 ( 40A) <sup>y</sup> soportes rnetalicos (55A o más). La gama de voltajes rms de trabajo se extiende desde menos de 5V hasta más de 1.500V.

#### Polarización y funcionamiento

Desde el punto de vista de su funcionamiento, un triac es equivalente a la asociación de dos SCR en antiparalelo.Sin embargo, al contrario de un SCR,un triac puede ser conmutado al estado conductivo mediante pulsos de compuerta positivos o negativos, independientemente de la polaridad del voltaje entre los terminales principales. Esta situación, que se muestra en la figura <sup>I</sup> <sup>1</sup> .6, origina cuatro modos o cuadrantes de

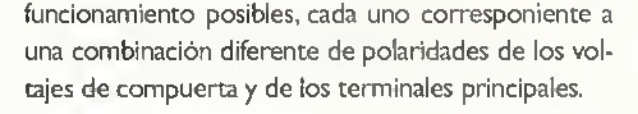

Note que, con respecto a MTI, MT2 es positivo en los cuadrantes <sup>I</sup> y II, <sup>y</sup> negativo en los cuadrantes III <sup>y</sup> IVAsimismo, observe que en los cuadrantes <sup>I</sup> <sup>y</sup> IV el triac se dispara con pulsos de compuerta positivos, y en los cuadrantes II y III con pulsos de compuerta negativos. La sensibilidad en uno u otro cuadrante depende de la estructura fisica del triac particular. Sin embargo, por regla general, la sensibilidad es más alta en los cuadrantes I y IV que en los otros dos. Por esta razón, los triacs deben ser trabajados preferiblemente en estos cuadrantes.

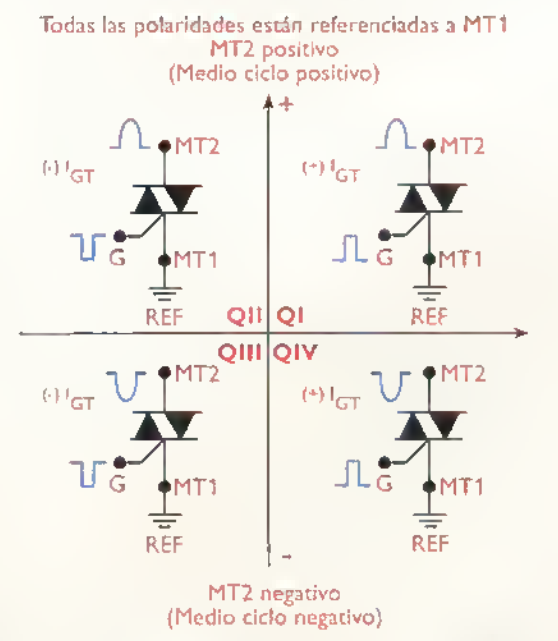

Figura 11.6. Polaridades de las señales de dispara en los triac (cuadrantes de trabajo)

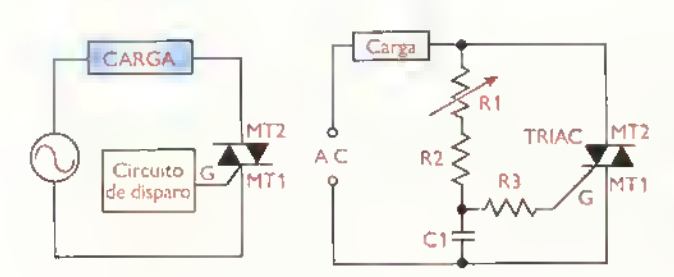

Figura <sup>1</sup> 1.7. Circuito con triac para controlar la corriente en una cargo de CA

De todos modos, una vez que un triac pasa al estado conductivo, la compuerta pierde control sobre el circuito de salida y el dispositivo permanecera en ese estado hasta que la tension entre sus terminates principales cambie de polaridad.es decir.pase por cero, o hasta que la corriente a traves de los mismos sea inferior <sup>a</sup> su valor minimo de sostenimiento (Ih). La mayon'a de los triac de mediana potencia tienen corrientes de sostenimiento por debajo de 100mA.

En la figura 11.7 se muestra la forma basica de utilizar un triac para controlar el flujo de corriente promedio <sup>a</sup> traves de una carga de CA. La corriente promedio entregada a la carga puede controlarse desde el circuito de disparo alterando la cantidad de tiempo por ciclo que el triac permanece en estado de conduccion. Esta corriente puede ser pequena o grande, dependiendo de si el triac permanece la mayor parte del tiempo bloqueado o conduciendo.

En la figura 11.8 se muestra una forma de onda tipica del voltaje a traves de la carga y el triac. La porcion de cada semiciclo durante la cual el triac no conduce, comportandose como un interruptor abierto e impidiendo el flujo de corriente a traves de la carga, se denomina angulo de retardo, y la porción durante la cual conduce, comportándose como un

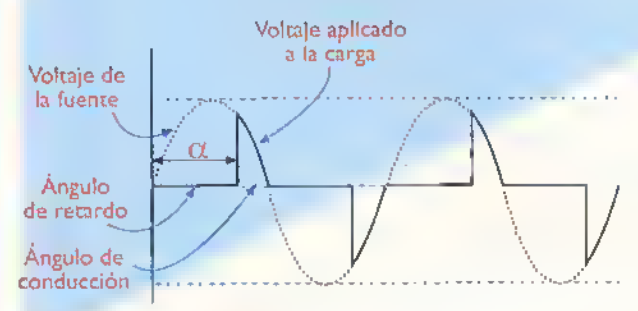

Figura 11.8. Forma de anda en un circuito con triac

interruptor cerrado <sup>y</sup> permitiendo la circulacion de corriente, se llama ángulo de conducción. Entre mayor sea el ángulo de conducción, mayor es la corriente promedio suministrada a la carga, y viceversa.

#### Especificaciones eléctricas e identificacion

Los triac se identifican básicamente por los mismos parametros de los SCR, excepto que pueden conducir en ambas direcciones. El voltaje de compuerta necesario para disparar un triac se simboliza comoVGT y la corriente correspondiente como IGT. Los triac de mediana potencia tienen un VGT entre 0,6V y 2,0V, y una IGT entre 0, I mA y 20mA.

Otras caracteristicas electricas importantes de los triac son la corriente eficaz máxima permisible (IDRM) y el voltaje de ruptura (VORM). Este último se refiere al voltaje más grande que el triac puede bloquear en cualquier dirección sin pasar al estado de conduccion por avalancha. Para los triac de mediana potencia, los valores típicos de VDRM son <sup>1</sup> 00V, 200V, 400V <sup>y</sup> 600V, <sup>y</sup> los valores tipicos de Itrm son <sup>I</sup> A, <sup>3</sup>A, 6A, <sup>I</sup> OA, <sup>1</sup> 5A <sup>y</sup> 25A.

Otro dato clave que proporcionan las hojas de datos es la caida de voltaje en conducción, identificada como VTM. Idealmente, este voltaje deberia ser igual a cero, pero en la practica esta tipicamente entre IV y 2V. Debido <sup>a</sup> que el producto ITRM x VTM determina la potencia disipada por el triac, siempre es deseable seleccionar los triac con un bajoVTM.

La identificacion se hace de la misma forma que en los semiconductores en general: por medio de letras y números cuya combinación depende de cada fabricante. Por ejemplo. la empresaTeccor, una de las más conocidas fabricantes de triac, tiene entre sus muchos productos las referencias Q4004L3, Q8006L4 y L60 | E8. entre otros.

#### Prueba de los triac

A los triac se les puede hacer una sencilla prueba utilizando un multimetro analogo o digital de la siguiente forma:

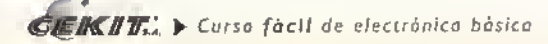

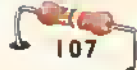

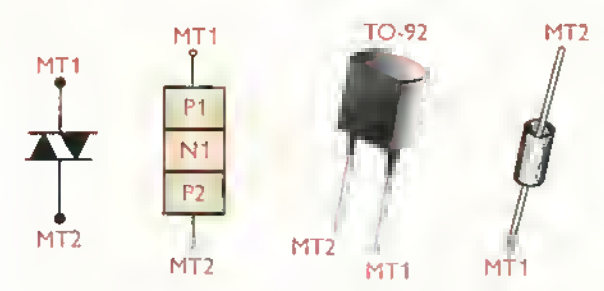

Figura <sup>1</sup> 1.9. Simbolo, estructura <sup>y</sup> aspecto fisico de un diac

- 1. Coloque el multimetro en la escala de más baja resistencia (Rxl.XIO, etc.). Mida la resistencia entre la compuerta (gate) y el terminal I (MTI), luego invierta las puntas de prueba entre los mismos terminales. En cada caso debe existir un valor entre <sup>10</sup> y 200 ohmios, dependiendo del triac. Si no es asi, el triac esta averiado.
- 2. Colocando la escala en el valor más alto de resistencia, mida el valor entre los dos terminales MTI y MT2. Este debe ser prácticamente infinito. Repita esta misma prueba entre los terminales MT2 y la compuerta. Si en alguno de estos se presenta una lectura de pocos ohmios, el triac esta en cortocircuito <sup>y</sup> por lo tanto no funciona.

#### Otros tipos de tiristores

Ademas del SCR <sup>y</sup> del triac, hay dos tipos de tiristores que se utilizan con cierta frecuencia y son los llamados diac <sup>y</sup> los GTO. Los diac, o diodos alternos de corriente, cuyo simbolo, estructura <sup>y</sup> aspecto fisico se muestran en la figura 11.9, no son propiamente tiristores pero se les clasifica como tales debido <sup>a</sup> que su principal uso es como elemento de disparo de los triac, figura 11.10. Su estructura interna es similar a la de un transistor NPN con tres capas de material semiconductor. Su principal caracten'stica es que conduce en ambos sentidos cuando en sus terminales se alcan-

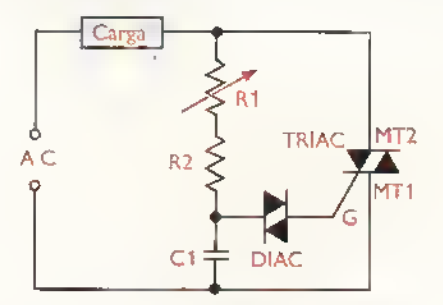

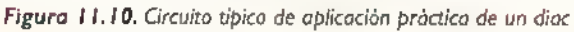

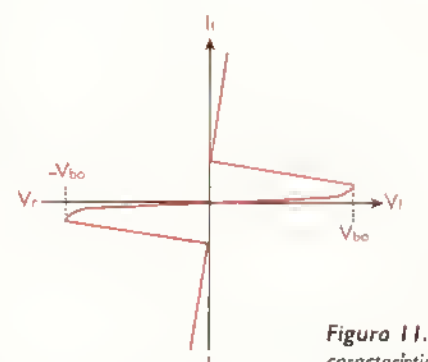

Figura 11.11. Curva caracteristica de un diac

za un cierto valor de voltaje VBO (Voltage breakover point) a partir del cual presenta una resistencia negativa tal como se puede ver en su curva caracteristica, figura 11.11. Algunos triac incluyen el diac internamente y reciben el nombre de"Quadrac".

Los GTO (Gate-turnoff switch) o interruptores de apagado por compuerta son practicamente tipos especiales de SCR en los cuales. la diferencia principal radica en la forma en la cual se desconectan. En los SCR y en los triac, es mucho más fácil activarlos o "cerrarlos" que desactivarlos, lo que puede ser inconveniente en algunos tipos de circuitos en los cuales el apagado rapido es necesario. En los GTO esto se logra aplicando una corriente inversa alta o pulso negativo en la compuerta lo que es posible debido a su fabricación interna. Sus principals aplicaciones estan en los circuitos de control de potencia de altas prestaciones.

Hay otros tipos de tiristores no tan utilizados como el SCS (Silicon controlled switch) <sup>y</sup> el LASCR (Light activated SCR) los cuales no estudiaremos en este curso pero que el alumno puede investigar por su cuenta si asi lo requiere.

#### Aplicaciones de los tiristores

En la practica, los tiristores se utilizan en una gran variedad de tareas, tales como interruptores estaticos de CA o CC, controladores de motores (drives).reguladores de iluminacion (dimmers), controladores de temperatura, convertidores de potencia, rectificadores controlados. inversores, sistemas de alimentación ininterrumpida (UPS), alarmas, fuentes de alimentacion, cargadores de baterias.etc.

# **DESCRIPTION 12**

# Los disipadores o radiadores de calor

Estos componentes, que son piezas metalicas con diferentes formas, son fundamentales y necesarios para el buen funcionamiento de los semiconductores de potencia que hemos estudiado, tales como los diodos, transistores <sup>y</sup> tiristores, entre otros. Durante su funcionamiento normal, éstos producen una buena cantidad de calor que si no se disipa hacia el medio circundante, produce su destruccion <sup>y</sup> probablemente la averia de otros componentes.

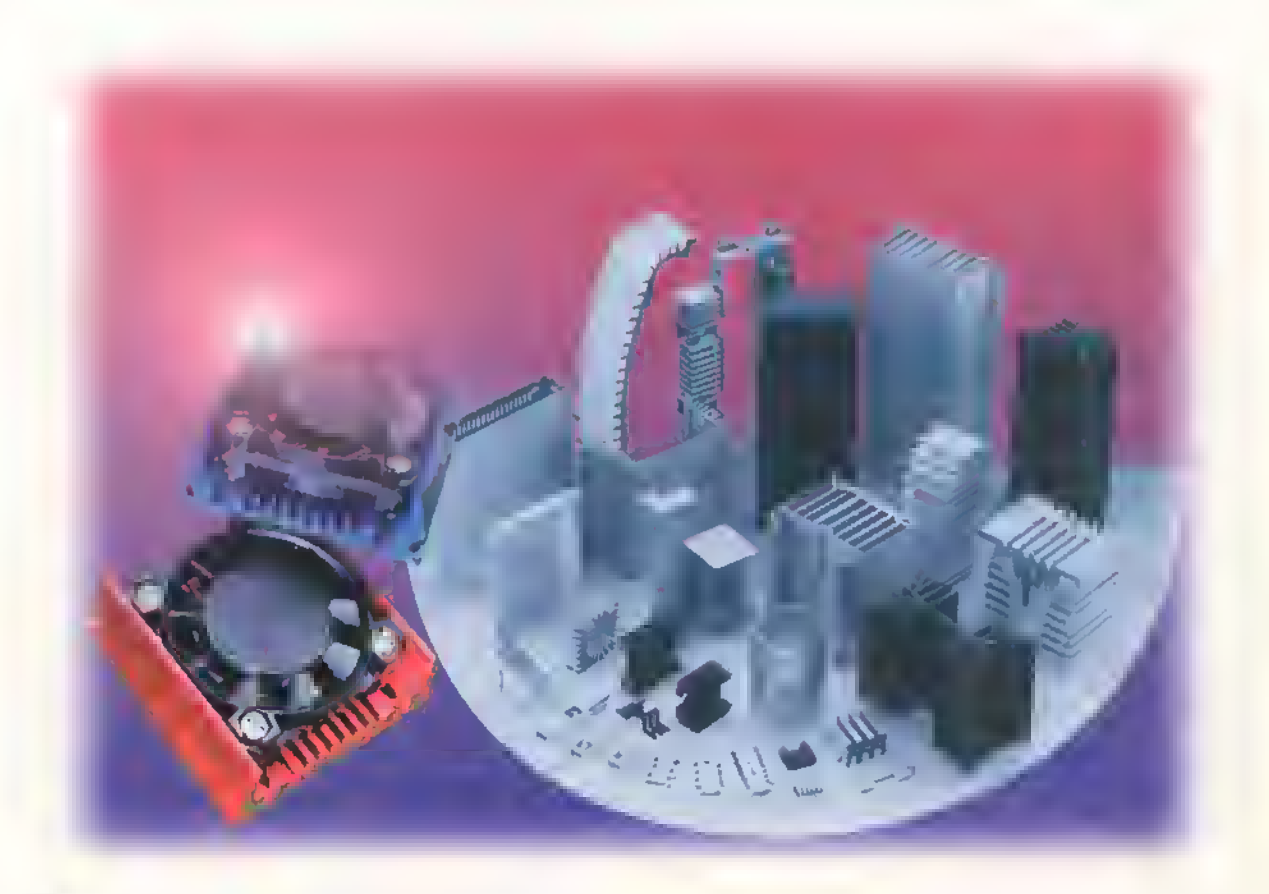

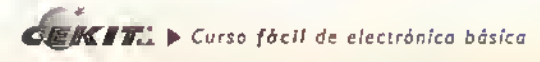

Componentes addanced and and and and an and and a

Cuando circula una corriente a través de un dispositivo o componente semiconductor, este último experimenta unas pérdidas de potencia que se transforman en calor y elevan su temperatura interna. Como lo vimos cuando estudiamos las caracteristicas eléctricas de los diferentes semiconductores, éstos se pueden clasificar como de baja, media <sup>y</sup> alta potencia. Cuando se trata de dispositivos que manejan pequeñas señales, el calor producido no es demasiado elevado <sup>y</sup> puede ser facilmente evacuado del dispositivo a través de su envoltura. En los de media y alta potencia, esta temperatura adquiere un valor tal, que si no se controla, destruye el componente.

Con el fin de evitar un calentamiento excesivo, y obtener el máximo rendimiento de potencia del dispositivo, el calor desarrollado debe ser rapidamente evacuado o transferido hacia el medio ambiente, lo cual se logra por medio de un elemento metalico llamado disipador de calor (heatsink) al cual está unido mecánicamente el componente semiconductor, figura 12.1

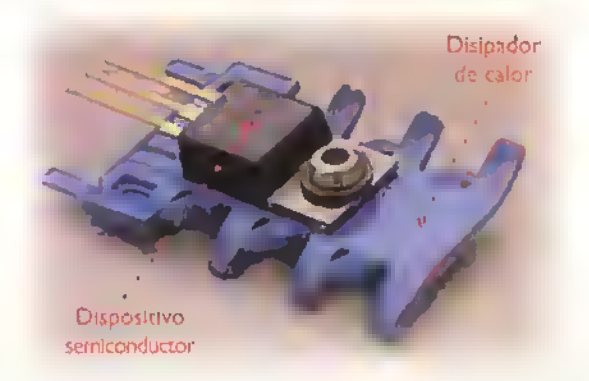

Figura 12.1. Aspecto físico y concepto básico de transferencia de color en un semiconductor de potencia montado sobre un disipador de color

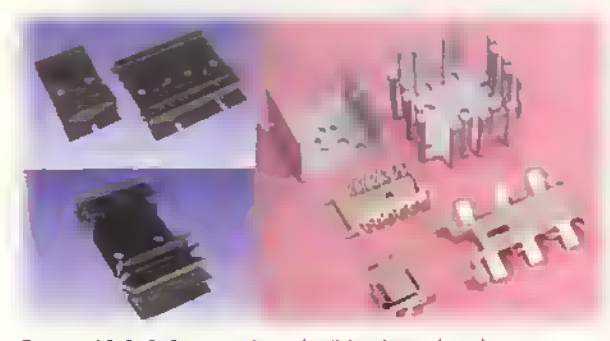

Figura 12.2. Diferentes tipos de disipadores de calor para semiconductores

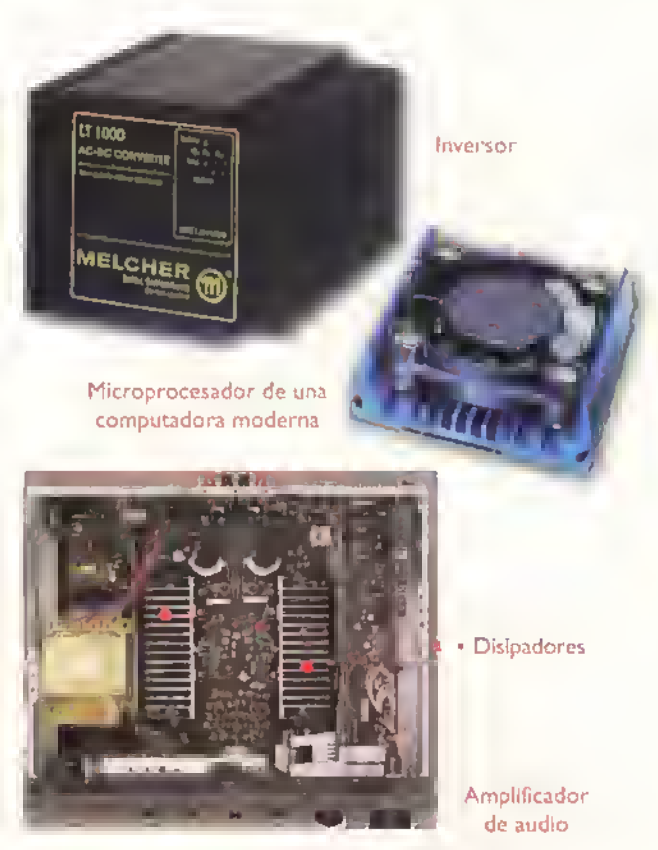

Figura 12.3. Algunos aparatos con disipadores de calor

Los disipadores se fabrican, en su gran mayoria con aluminio, debido a sus propiedades térmicas, y se encuentran de múltiples formas y tamaños tal como se puede apreciar en la figura <sup>I</sup> 2.2. Su uso se extiende en todo tipo de aparatos siendo los principales los amplificadores de audio, los controles de potencia, y.ahora, en los microprocesadores de las computadoras, figura 12.3

#### Metodos de transferencia de calor

El calor desarrollado en un semiconductor se puede transferir al medio ambiente en tres formas basicas: por conduccion, por radiacion <sup>y</sup> por conveccion. La conduccion consiste en transportar el calor desarrollado en el interior del cuerpo caliente hacia un disipador externo de gran superficie. La conveccion consiste en transportar el calor desarrollado a través de un fluido circundante; esta transferencia puede ser natural o forzada. En la conveccion natural, el

cuerpo calience encrega al fluido que lo rodea (aire) una determinada cancidad de calor, produciendo en el mismo una elevacion de temperatura que hace variar su densidad. Como resultado, la parte caliente del fluido se desplaza hacia arriba, apareciendo una nueva porción de fluido fresco que sigue refrigerando al cuerpo. En la conveccion forzada, un agente externo, por ejemplo un ventilador, provoca la circulacion de una determinada cantidad de fluido, acelerando asi el proceso de evacuación de calor.

La radiacion es una forma de transmision de calor que se produce a través de las ondas electromagneticas infrarrojas emitidas en forma natural por los cuerpos calientes. La eficiencia de este proceso depende del acabado mecanico y del color de las superficies tratadas, obteniéndose un mejor comportamiento con colores oscuros y terminados mates. Por esta razón, la mayoría de disipadores utilizados en los aparatos electrónicos son de color negro mate, (recordemos que los colores oscuros absorben el calor y los claros los reflejan).

Los disipadores emplean normalmente los tres mecanismos de transmision de calor anteriores.figura <sup>1</sup> 2.4. El calor desarrollado en el interior del semiconductor se transfiere inicialmente por conduccion <sup>a</sup> todos los puntos del mismo <sup>y</sup> luego <sup>a</sup> la superficie del disipador, donde se libera por conveccion y radiacion. Por tanto, el tamafio, la forma, el color y el tipo de material utilizados para el disipador de calor tienen una incidencia directa en la cantidad de calor irradiado.

La habilidad de un material para conducir el calor, es decir, su conductividad termica. depende de las caracteristicas fisicas del material y de su forma y dimensiones geométricas. La máxima cantidad de calor que puede transmitirse es aquella para la que se consigue una estabilizacion de temperatura en todos sus puntos. En relacion inversa con la conductividad está la resistencia termica, una medida de cuanto se opone el medio al flujo de calor. La resistencia térmica se mide en grados centigrados por vatio (°C/W).

Los semiconductores de potencia se fabrican con encapsulados metalicos robustos para proporcionar una buena superficie, <sup>a</sup> partir de la cual el calor generado por el dispositivo pueda ser irradiado. Aún así, al operar un semiconductor directamente al aire, se limitan severamente sus especificaciones de potencia.

Cuando se utiliza el disipador de calor, la capacidad de manejo de potencia se puede aproximar en una forma mas adecuada <sup>a</sup> la especifica-

Radiación **ción máxima. Sin embargo, aún un** electromagnètica buen disipador de calor no puede mantener al semiconductor en la temperatura ambiente.la cual, a propósito, puede ser mayor de 25°C si el circuito està confinado en un área en donde otras fuentes tambien estan irradiando una gran cantidad de calor.

#### Caracteristicas generales de los disipadores

Veamos ahora cuáles son las condiciones que debe cumplir un disipador para conseguir una optima transferencia de calor, desde el dispositivo hacia el medio ambiente:

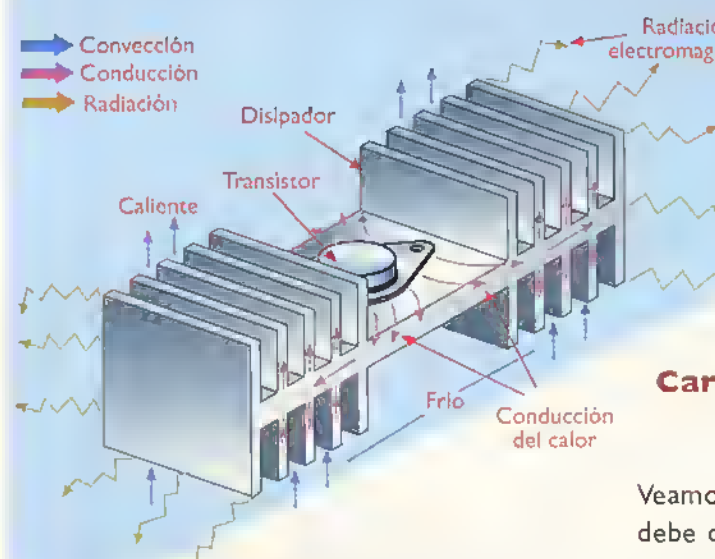

Figura 12.4. Mecanismos de transmisión de calor en el disipador de un transistor de potencia

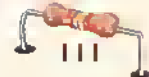

#### Com pone ntes •m<<-<<«-«<-<-<«<«<«<«-<<<<««<«<4<<

- El tamano del disipador depende de la cantidad de calor que debe ser irradiada, de la temperatura ambiente y de la corriente promedio <sup>a</sup> través del elemento. La superficie de irradiación no es el único punto que se debe considerar cuando se disefian disipadores de calor. Debe tenerse en cuenta ademas, el material del cual esta construido.el acabado de su superficie y la manera como el elemento que produce el calor se encuentra acoplado al disipador.
- Para una óptima conducción del calor el material debe tener una alta conductividad térmica y una gran seccion transversal. La temperatura ambiente debe ser mantenida tan baja como sea posible.
- Los dos materiales más comunes para la construccion de disipadores son el cobre y el aluminio. El cobre tiene una conductividad térmica cuatro veces superior a la del aluminio, pero. debido a su alto costo. es el aluminio el que se utiliza con más frecuencia.
- Para aumentar la transferencia de calor por convección se dota al radiador de aletas en su contorno de manera que se aumente su superficie externa.

La completa efectividad del disipador de calor depende de la mayor extension del contacto entre el elemento que va <sup>a</sup> ser enfriado y la superficie del disipador. La calidad del contacto depende del grado de cohformidad entre las dos superficies <sup>y</sup> la cantidad de presion (fuerza de los tornillos) con la cual se mantienen unidas.

A nivel microscópico, la unión entre las dos superficies se realiza solamente por unos pocos puntos de contacto, quedando huecos llenos de aire por lo que la transmisión de calor a través de esta superficie será muy pobre. En cambio, si se rellenan los huecos con una pasta conductora del calor, se mejora la transmisión del mismo en un 30%. Las pastas de aceites de silicona con carga de particulas de zinc o de óxidos metalicos, cumplen a la perfeccion estas funciones.

En la mayoria de los casos el dispositivo semiconductor que se va a proteger no puede ser ins-

talado directamente sobre el disipador de calor ya que éste, por ser de un material conductor, puede provocar un cortocircuito entre los terminals del primero y la tierra del sistema. Para eliminar este problema, se utiliza generalmente una pieza de un material con alta conductividad térmica y alta resistencia eléctrica, como la mica, de tal modo que impida la conduccion de corriente eléctrica pero permita el paso del calor desde el dispositivo hacia el disipador. En la figura 12.5 se pueden apreciar las diferentes formas de montaje de varios tipos de semiconductores de potencia sobre un disipador de calor, incluyendo la pieza de aislamiento <sup>y</sup> los otros accesorios, como los aislantes para los tornillos.

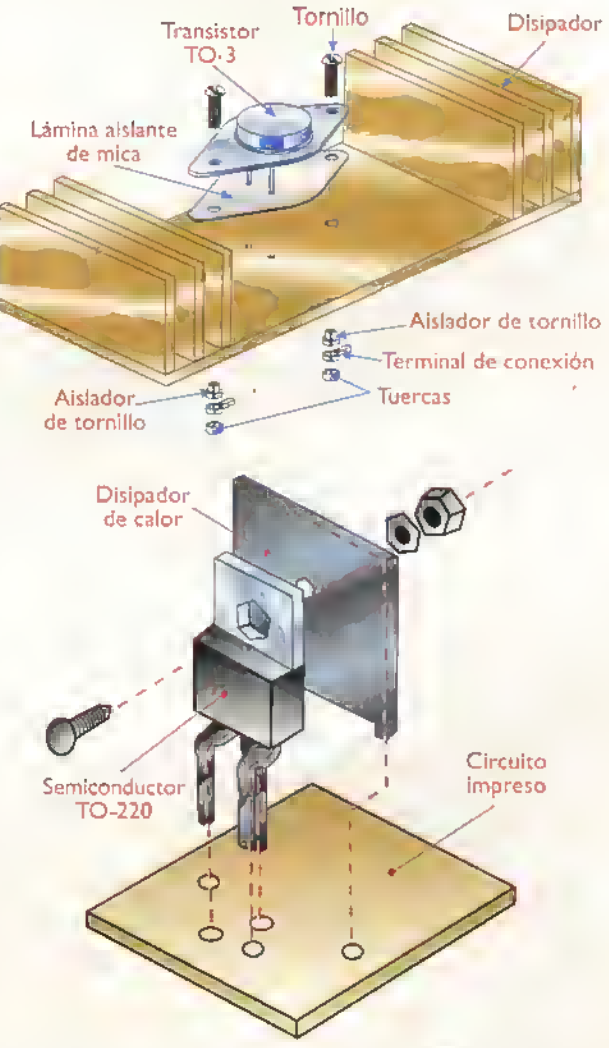

Figura 12.5. Sistemos de montaje en los disipadores de calor para diferentes tipos de encapsulados de semiconductores de potencia

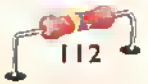

# **WEEDS**

# Los circuitos integrados (integrated circuits, IC)

Estos son quizás los componentes más importantes dentro de la electrónica moderna ya que, gracias a ellos, esta tecnología ha llegado hasta su extraordinario estado actual. Un circuito integrado es un circuito electrónico completo que puede tener desde unos cientos hasta varios millones de transistores en una sola capsula muy pequeña. Dependiendo de su tipo y aplicación, cumplen una gran diversidad de tareas, desde unas muy simples, trabajando como reguladores de voltaje, hasta unas muy complejas como las de los microprocesadores, los cerebros de las computadoras.

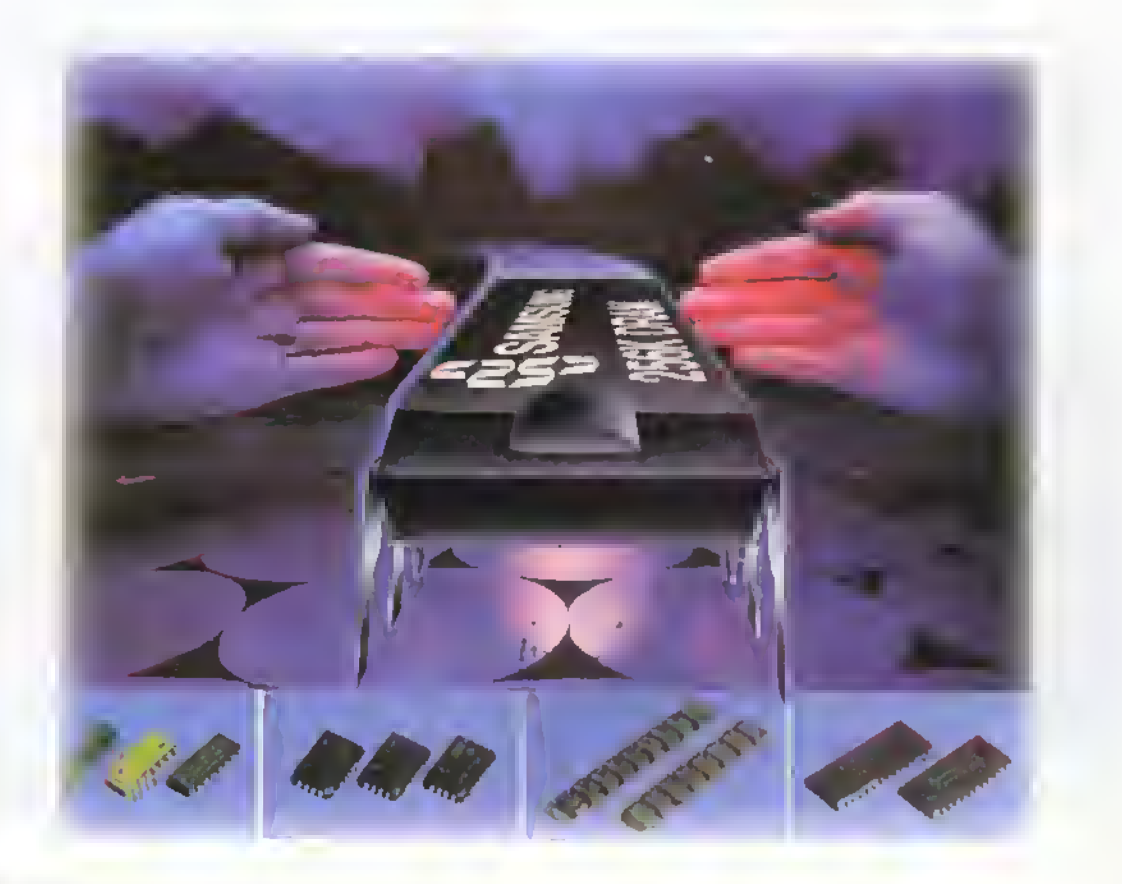

 $E\mathbf{K}$   $\mathbf{F}$   $\vdots$   $\blacktriangleright$  Curso facil de electronica basica

Componentes 4444444444444444444

#### **Introducción**

Definitivamente los circuitos integrados, llamados popularmente chips, revolucionaron completamente la electrónica y, podría decirse, sin lugar a dudas, que cambiaron la vida del hombre.Todos los desarrollos tecnológicos modernos, como las computadoras, las comunicaciones universales inalambricas (telefonia celular, etc.), la electromedicina, las naves espaciales, los satélites; los aparatos electrónicos modernos de consumo masivo, como los receptores deTV, los DVD, las calculadoras, los relojes digitales, la electrónica en el automóvil, etc., han sido posibles gracias a los circuitos integrados.

El concepto basico de los circuitos integrados, como su nombre lo indica, es que son circuitos electronicos completos en los cuales todos los componentes, incluyendo transistores, diodos, resistencias, condensadores y conductores, se organizan completamente sobre un chip o pastilla semiconductora de silicio muy pequeña, figura 13.1. En este reducido espacio, se pueden concentrar hasta varios millones de transistores <sup>y</sup> componentes que realizan funciones muy complejas <sup>y</sup> variadas, muchas de ellas imposibles de lograr por metodos convencionales. Una vez construido un circuito integrado, la pastilla se encierra en una cápsula plástica o cerámica que contiene los pines de acceso, a través de los cuales, el chip se comunica con el mundo exterior, figura 13.2.

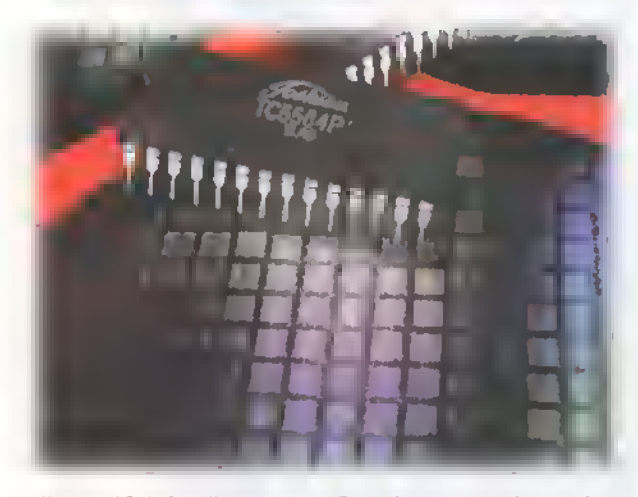

Figura 13. 1. Pastillas <sup>y</sup> aspecto fisico de un circuito integrado tipico

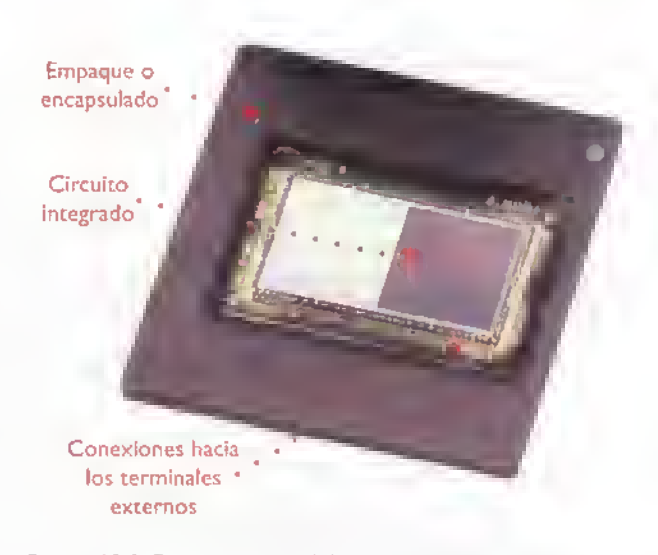

Figura 13.2. Estructura general de un circuito integrado

La tecnologia de los circuitos integrados esta actualmente en pleno auge y los logros en este campo son cada vez más sorprendentes. Comparados con los circuitos construidos con componentes discretos (transistores. resistencias, condensadores, etc.), los circuitos integrados son más pequeños, compactos, livianos, económicos y confiables. Además, son fáciles de usar, permiten crear sistemas modulares y simplifican enormemente la tarea de diseño, construcción y reparación de cualquier aparato electrónico.

#### Breve historia

En 1958, Jean A. Hoerni, de la empresa Fairchild, ideo el proceso planar para hacer transistores bipolares de silicio. Este proceso fue el escalon que permitio el paso a la siguiente innovacion: la fabricacion de un circuito de múltiples componentes en una única pastilla de silicio.Tales circuitos fueron disenados inicialmente, en 1958 y 1959, por Jack S. Kilby de Texas Instruments y Robert S. Noyce de Fairchild, figura <sup>1</sup> 3.3. Cada uno, en forma independiente, ideo metodos para ensamblar un conjunto de muchos componentes electrónicos en una sola pastilla, utilizando el proceso planar. A comienzos de julio de <sup>1</sup> 958, durante las vacaciones colectivas de verano, Kilby concibio una idea que escribió en su libreta de notas así:

"Se puede logror lo minioturizoción extremo de muchos circuitos electrónicos fobricondo resistencios,

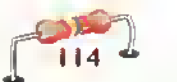

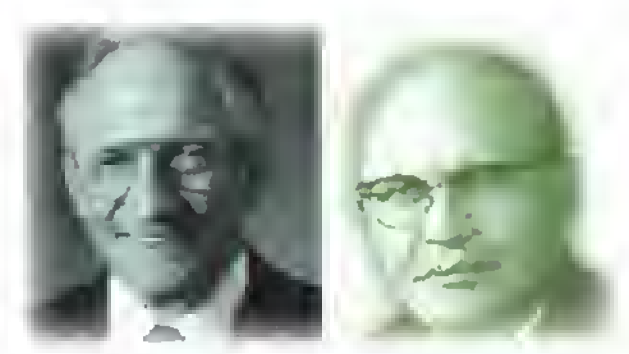

Figura 13.3. Robert S. Noyce <sup>y</sup> Jack 5. Kilby

condensodores, tronsistores y diodos sobre uno mismo rebanada de silicio".

Para finales de agosto. ya habia construido una version simplificada de su circuito: un oscilador de desplazamiento de fase interconectado con alambres de oro. Este prototipo es considerado como el primer circuito integrado (CI) verdadero. Su proceso requería la instalación de alambres para hacer las conexiones, los cuales eran frecuentemente mas grandes que los circuitos mismos; Robert Noyce, de Fairchild, propondria luego un proceso más eficiente.

El primer circuito integrado comercial fue producido por Fairchild en 1961. A partir de entonces, la tecnologia de construcción se fue desarrollando con extraordinaria rapidez destacándose empresas como National Semiconductor, Motorola, Intel <sup>y</sup> RCA en E.U.A. En Japon <sup>y</sup> Europa tambien se ha desarrollado extraordinariamente esta tecnologia por marcas como Sony.Toshiba, Hitachi, Mitsubishi, Philips, etc. El principal objetivo de este desarrollo es incrementar el número o densidod de componentes dentro de un circuito integrado, llegando a la fecha al sorprendente número de 45.000.000 (cuarenta y cinco millones) de transistores en el microprocesador Pentium IV de Intel, figura 13.4.

#### Tipos de circuitos integrados (en general)

Los circuitos integrados pueden ser de varios tipos, dependiendo de su funcion especifica, su grado de complejidad, el tipo de senales que manejan, la tecnologia de fabricacion y otros criterios. La complejidad o nivel de integracion, en particular, se refiere al número de componentes integrados en el chip. Desde este punto de vista, los circuitos integrados pueden ser de pequeña escala (Smoll Scole Integrotion o SSI), mediana escala (MSI), alta escala (LSI) <sup>y</sup> muy alta escala (VLSI).

Dependiendo del tipo de senales que manejan, los circuitos integrados pueden ser análogos (lineales), digitales o mixtos, figura 13.5. Los circuitos integrados analogos o lineales, trabajan con señales análogas, es decir, que pueden adoptar un numero infinito de valores entre un minimo y un maximo. Ejemplos de circuitos integrados analogos son los reguladores de voltaje.los amplificadores operacionales, los filtros activos, etc. Los circuitos integrados digitales, por su parte, trabajan con señales digitales o binarias, es decir que sólo pueden adoptar uno de dos valores posibles (16 0) (ON-OFF). Ejemplos de circuitos integrados digitales son las compuertas, los multivibraddres (flip-flops), los codificadores, los contadores, los registros, las memorias, los microcontroladores, los microprocesadores, etc.

Muchos circuitos integrados son también análogo-digitales. Ejemplos de circuitos integrados de este tipo son los convertidores AID y D/A, los potenciometros digitales, los sintetizadores de voces <sup>y</sup> sonidos.los procesadores digitales de senales (DSP), etc. La convergencia de técnicas análogas y digitales en un solo chip es la principal responsable del auge de las comunicaciones, el audio, el video, el control y otras tecnologias digitales modernas. Dependiendo del metodo de fabri-

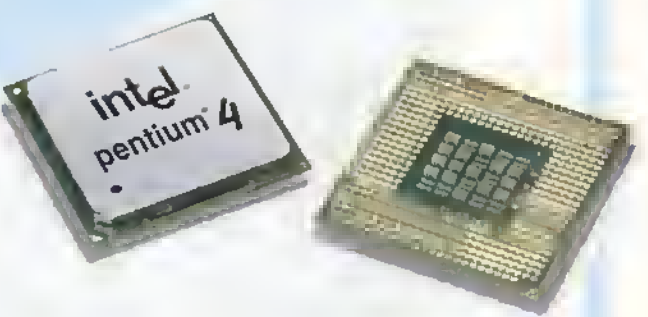

Figura 13.4. El microprocesador Pentium IV, uno de los circuitos integradas más avanzadas hasta la fecha

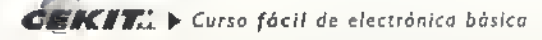

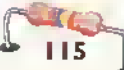

#### Componentes aaaaaaaaaaaaaaaaaaaaaaaa

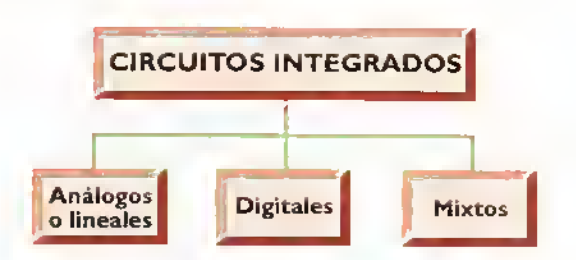

Figura 13.5. Tipos generales de circuitos integrados

cacion, los circuitos integrados pueden ser monollticos o hibridos. Los circuitos integrados monolíticos se caracterizan por tener todos sus componentes asociados e interconectados entre si de forma totalmente inseparable. Esta tecnologia es la más apropiada para la producción masiva de circuitos integrados.

Los circuitos integrados hibridos, por su parte, se caracterizan porque combinan en una misma capsula componentes integrados con componentes discretos, pero cada uno de ellos mantiene su identidad, es decir, es separable del resto, figura 13.6. En la práctica, la mayoría de diseños hibridos corresponden a circuitos integrados orientados hacia tareas especificas, aunque tambien se dispone de versiones estándar, como los populares amplificadores de potencia de audio. Otras aplicaciones prácticas incluyen fuentes de conmutacion.controladores de motores, amplificadores de pequeña señal para radiofrecuencia, etc.

#### Encapsulados, terminales e identificacion

Otra forma de clasificar o diferenciar los circuitos integrados es por medio de su encapsulado, existiendo dos grupos principales: los de montaje por inserción y los de montaje superficial, figura 13.7.

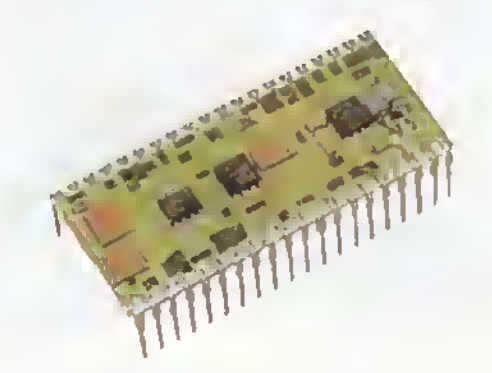

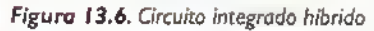

En los de montaje por insercion, los terminales pasan por los orrficios del circuito impreso y se sueldan en los circulos del lado de las soldaduras. En los de montaje superficial (surface mount technology o SMT). no hay agujeros pasantes y los terminales se sueldan en la superficie del circuito impreso, figura 13.8. Estos últimos tienen un tamaño mucho más pequeño que los anteriores y son los que se estan utilizando en la mayoria de los circuitos electrónicos modernos.

En los de insercion, una de las presentaciones mas populares es el encapsulado tipo DIP o de doble fila (Dual In-line Package), en donde el pin No. <sup>I</sup> se identifica mediante un punto grabado en la parte superior de la capsula. El conteo de los demas pines se hace en sentido contrario al de las manecillas del reloj.siendo los más comunes los encapsulados de 6,8, 14, 16, 20, 24,40 y 64 pines. figura <sup>1</sup> 3.9.Actualmente,debido al notorio incremento en el numero de pines de los circuitos integrados modernos, ha surgido otro tipo de encapsulados como el PLCC, elTQFP <sup>y</sup> el SSOR entre otros, figura 13.10. Los circuitos integrados se identifican por medio de una referencia conformada generalmente por letras <sup>y</sup> numeros la cual va impresa sobre la cápsula, además de la marca del fabricante y otros datos, como la fecha de fabricación. el número del lote de producción, etc.

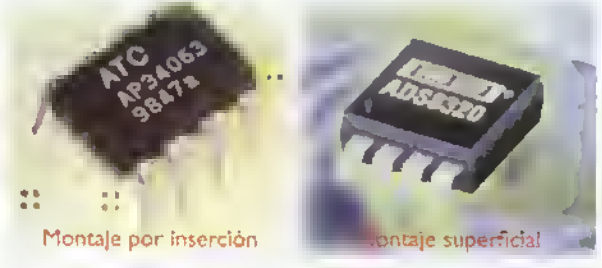

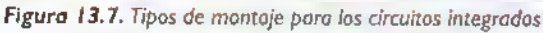

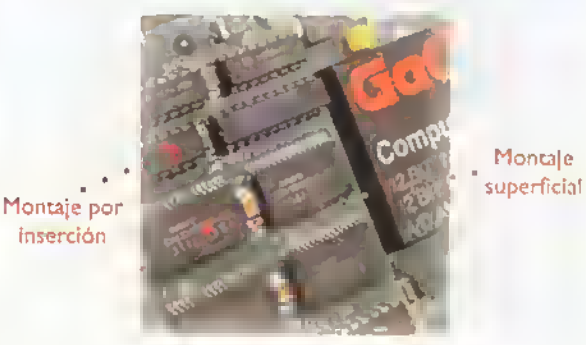

Figura 13.8. Diferentes tipos de montajes

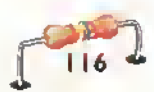

Â Â Â Â Δ Ä A Ä A A

40

38

 $31$ 

35 R.

33

 $\overline{12}$ 

3.

30

29

 $28$ 

 $\overline{21}$ 

40

pines

١d

 $\blacksquare$ 

 $\overline{12}$ 

١ì

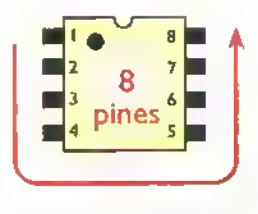

Los pines se numeran en forma de "U"

empezando por el

primero de la izquierda

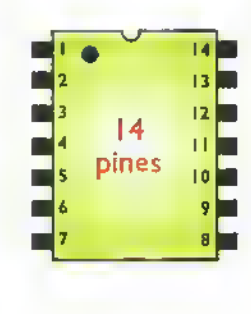

|                         | 24             |
|-------------------------|----------------|
| 2                       | 23             |
| 3                       | 22             |
| 4                       | 21             |
| \$                      | 20             |
| 24<br>6                 | 19             |
| pines<br>$\overline{t}$ | 18             |
| 8                       | 17             |
| 9                       | 16             |
| 10                      | IS             |
| ū                       | 14             |
| 12                      | $\overline{1}$ |

Figura 13.9. Encapsulados de tipo DIP (Dual in Line Package)

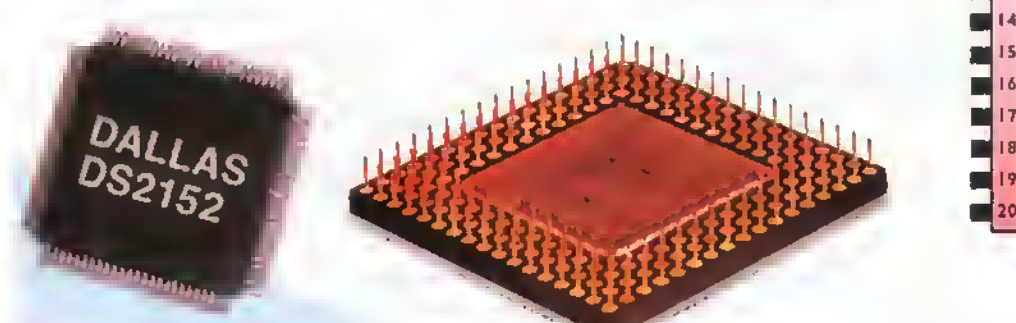

Figura 13.10. encapsulodos modernos

Ejemplos de referencias son LM555, CD4047B, ICL7l06,XR-2240,etc.EI prefijo (primeras letras) de la referenda identifica generalmente al fabricante, aunque no es una regla absoluta. Por ejemplo, AD corresponde <sup>a</sup> Analog Devices, DM, LM, LF <sup>y</sup> LH <sup>a</sup> National Semiconductor, CA <sup>y</sup> CD <sup>a</sup> RCA, DS a Dallas Semiconductor, µA a Fairchild, HA a Harris <sup>o</sup> Hitachi, MC <sup>a</sup> Motorola, ICL <sup>a</sup> Intersil, OPA <sup>a</sup> Burr-Brown, LT <sup>y</sup> LTC <sup>a</sup> Linear Technology, NE <sup>a</sup> Signetics, SN <sup>a</sup> Texas Instruments, ECG <sup>a</sup> Philips/ Sylvania, XR <sup>a</sup> Exar, etc.

Existen en la actualidad tal cantidad de referencias de circuitos integrados, que, solamente por medio de los manuales de cada fabricante o a través de la internet, podemos saber la función de un determinado circuito integrado y su diagrama de pines, que es la información fundamental para su utilización o chequeo en caso de un trabajo de reparacion.

#### Los circuitos integrados lineales (Linear integrated circuits)

Como lo habiamos mencionado, este es uno de los principales tipos de circuitos integrados clasificados\*según su función. De éstos los más representatives son los reguladores de voltaje cuyas principales aplicaciones fueron estudiadas en la lección 7 de la sección de Teoría y los amplificadores operacionales explicados en la leccion 9 de la misma seccion.

#### Los reguladores de voltaje (Voltage regulators)

Los circuitos integrados reguladores de voltaje cumplen dos labores fundamentales: evitan el "rizado" o ruido del voltaje proveniente del circuito rectificador (remanente de CA) <sup>y</sup> entregan un voltaje constante de CC en la salida de las fuentes de poder, independientemente de las variaciones en la corriente exigida por la carga o de las variaciones en el voltaje de alimentación de CA. Hay diferentes tipos de reguladores de voltaje integrados, siendo los mas utilizados los fijos, los variables y los de conmutación o suicheo. Tanto los fijos como los variables vienen en versiones con salida positiva o negativa, y sus principales caracteristicas son el voltaje de salida (CC) y la corriente que pueden manejar.

#### Componentes **444444444444444444**

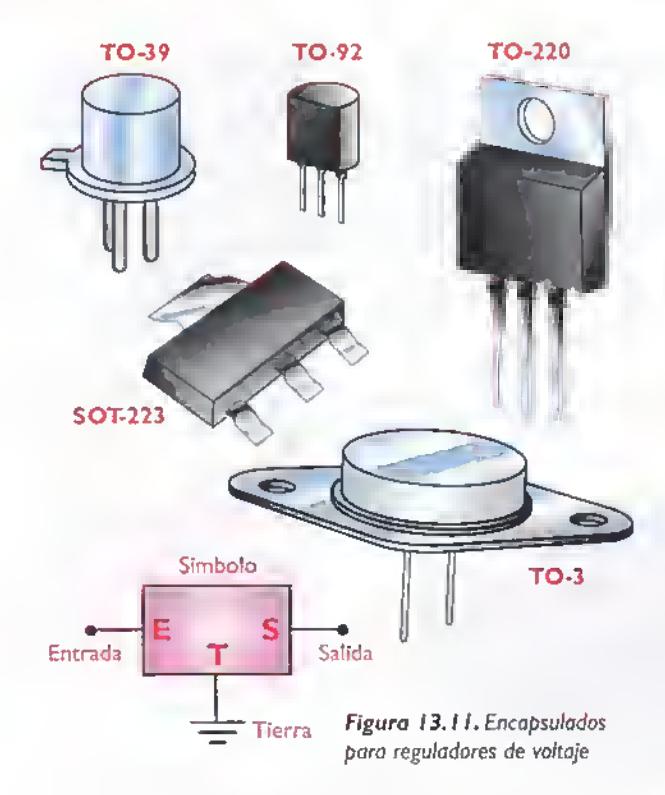

Dentro de los fijos y variables hay una nueva generacion de reguladores llamados de baja caida o LDO (Low dropout voltage regulators) los cuales tienen un menor voltaje entre la salida <sup>y</sup> la entrada que los hace más eficientes y producen menos calor.

Los valores más utilizados de voltaje para los reguladores fijos son  $5, 6, 10, 12, 15, 18$  y 24 voltios, tanto positivos como negativos y se fabrican con valores nominales de corriente de 100 mA, 500 mA, IA, 3A y I0A entre otros. En cuanto a los variables los hay entre 1,2 y 32 o 37 voltios positivos <sup>y</sup> negativos con capacidades de corriente entre 0,1 y 5 amperios. Los principales encapsulados que utilizan estos reguladores son elTO-39,elTO-92, ei TO-220 y el TO-3, y los mas modernos, encapsulados de montaje superficial, figura 13.1 I. Vale la pena mencionar que la mayon'a de los reguladores de voltaje hay que montarlos sobre un disipador de calor.

Ejemplos de circuitos integrados reguladores con salida fija son los pertenecientes a la serie LM340- XX, LM320-XX, 78XX <sup>y</sup> 79XX, donde las dos ultimas cifras indican el nivel de voltaje presente en la salida. Las series 78 <sup>y</sup> LM340 operan con valores positivos de voltaje, mientras que las series 79 <sup>y</sup> LM320 trabajan con voltajes negativos. En los variables las referencias más conocidas son el LM117, el LM317, el LM150, el LM350, el LM138 y el LM338, entre los de salida positiva.y el LM <sup>1</sup>37, el LM337, el LMI33 y el LM333 entre los de salida negativa. En los de conmutación los más conocidos son el LH <sup>1</sup>605. el LM3524, el LM <sup>1</sup>575 y el LM2576.

Todas estas referencias pertenecen a la empresa National Semiconductor, uno de los principales fabricantes de este tipo de circuitos integrados. Otros fabricantes de circuitos integrados reguladores de voltaje muy conocidos son: Linear Technology, Motorola, SGS Thompson, Texas Instruments, etc., en cuyas páginas web o manuales de productos se encuentra una gran cantidad de informacion al respecto.

#### Los amplificadores operacionales (Operational amplifiers)

Uno de los circuitos integrados que más amplia y positiva influencia ha tenido sobre la industria electrónica en general, y en particular sobre los sistemas de audio, es el amplificador operacional. Puede decirse que los amplificadores operacionales son para la electrónica análoga lo que las compuertas lógicas son para la electrónica digital, es decir, los bloques básicos de construcción de todo tipo de circuitos.

El nombre de amplificador operacional fue dado a los primeros amplificadores de alta ganancia diseñados para llevar a cabo operaciones matemáticas de suma, sustraccion, multiplicaci6n y division. El primer amplificador operacional monolitico de uso popular fue el µA709, fabricado por la compania Fairchild Semiconductor en <sup>1</sup> 965. A pesar de su gran éxito comercial, este circuito de primera generacion tenia muchas desventajas. De ahi que apareciera una versión mejorada, el µA741 (LM741). Puesto que éste es barato y fácil de usar ha tenido un gran éxito y se ha convertido en todo un estándar de la industria.

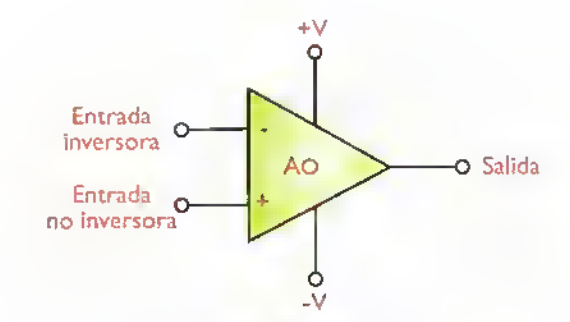

Figura 13.12. Simbolo del amplificador operacional

Configuracion del amplificador operacional. Los amplificadores operacionales tienen cinco terminales basicos: dos para la fuente de alimentacion, dos para las senales de entrada y uno para la salida. En la figura 13.12 se puede observar el simbolo del amplificador operacional. Aunque su estructura interna es compleja, no es necesario conocerla para utilizarlo ya que quienes lo disenaron <sup>y</sup> construyeron lo hicieron de tal forma que su modo de funcionamiento sólo depende de los componentes externos conectados a el. En la seccidn deTeoria de este mismo curso se explican en detalle sus principales configuraciones <sup>y</sup> modos de funcionamiento.

Encapsulados. En la figura 13.13 se muestra el aspecto externo de algunos encapsulados comúnmente usados para los amplificadores operacionales de prop6sito general. Generalmente se suelen encapsular uno, dos o cuatro operacionales en un solo circuito integrado. En cuanto a su identificacion, se hace por el sistema ya conocido de referencias conformadas por una combinación de letras y números según cada fabricante. Por ejemplo National Semiconductor tiene entre sus principales operacionales el LM74l.el LM324,el LF353.etc.

Tipos de amplificadores operacionales. Hay muchisimos tipos de amplificadores operacionales disponibles en el mercado. De acuerdo <sup>a</sup> los tipos de transistores utilizados en su construccion, hay amplificadores operacionales bipolares y con FET. El BIFET, por su parte, utiliza transistores bipolares y JFET en la misma pastilla. El uso de FET proporciona una impedancia de entrada muy alta. mientras los transistores bipolares, en las otras etapas, permiten alcanzar una elevada ganancia de voltaje.

Existen amplificadores operacionales especialmente disenados para aplicaciones especificas. Los más conocidos son los destinados a la amplificacion de potencia de audio y <sup>a</sup> los circuitos de instrumentación. Los primeros manejan voltajes <sup>y</sup> corrientes altas y algunas funciones especiales como proteccion contra cortocircuitos. Los principales fabricantes de este tipo de circuitos son National Semiconductor <sup>y</sup> Sanyo con su linea STK. En la figura 13.14 se muestran ejemplos de estos circuitos integrados y en la sección de proyectos se presentan algunos circuitos que los utilizan.

Los amplificadores operacionales para instrumentacidn poseen caracteristicas especiales, como

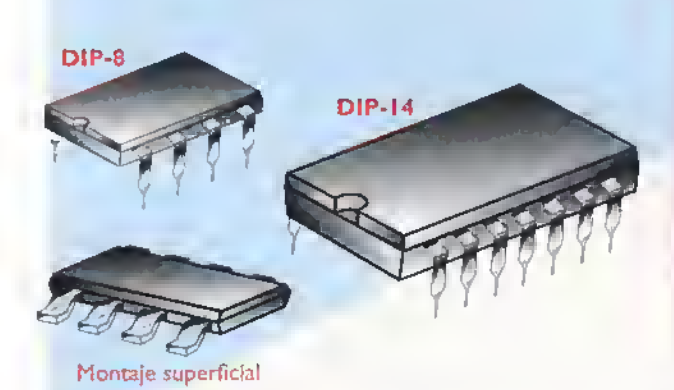

Figura 13.13. Encapsulados para amplificadores operacionales

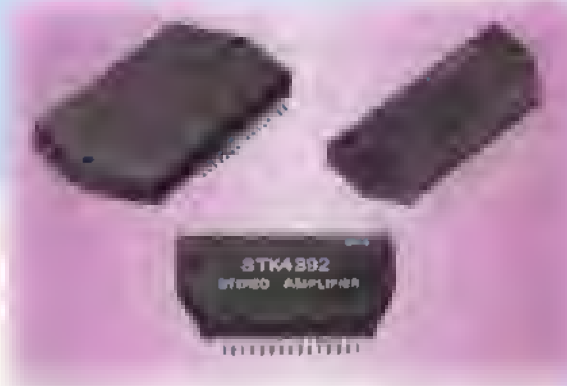

Figura 13.14. Amplificadores operacionales integrados para etapas de potencia en amplificadores de audio

 $\overline{D}$ **MC** $\overline{T}$ .  $\rightarrow$  Curso focil de electrónico básica

#### Componentes

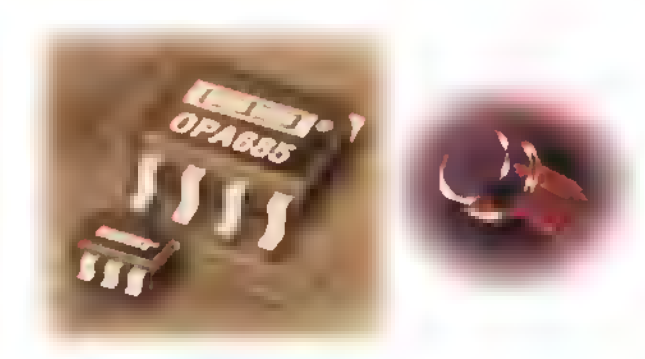

Figura l3.IS.Ampli{icadores operacionales para instrumentación

una excelente precision y bajo ruido, entre otras. Además, su consumo de corriente es muy bajo. En la figura 13.15 se muestran ejemplos de estos circuitos integrados.

Parametros de los amplificadores operacionales. Como todos los semiconductores.los amplificadores operacionales poseen ciertas caracteristicas electricas que los distinguen unos de otros.A continuacion presentamos algunas de las más importantes:

- Ganancia de voltaje en lazo abierto
- Impedancia de entrada
- Tensiones de alimentación
- Voltaje offset
- Corriente de polarización
- Factor de rechazo en modo común (CMRR)

El significado de cada uno de estos ya ha sido explicado en la sección de Teoria y, en la figura 13.16 se muestra una hoja de datos (Doto Sheet) tipica de un amplificador operacional con estos parametros.

#### Otros tipos de circuitos integrados lineales

Hay otros tipos de circuitos integrados lineales o analogos, como las referencias de voltaje (voltage references), los comparadores de voltaje (voltage comparators), los interruptores analogos integrados (analog switches); y los de funciones especiales, como los impulsores (drivers), temporizadores (timers), PLL, codificadores y decodificadores de tono (tone encoders and decoders), controles para mbtores (motor controls), manejadores de pantallas (display drivers), etc. los cuales se pueden estudiar <sup>a</sup> medida que se vayan encontrando en diferentes proyectos, revistas. etc.

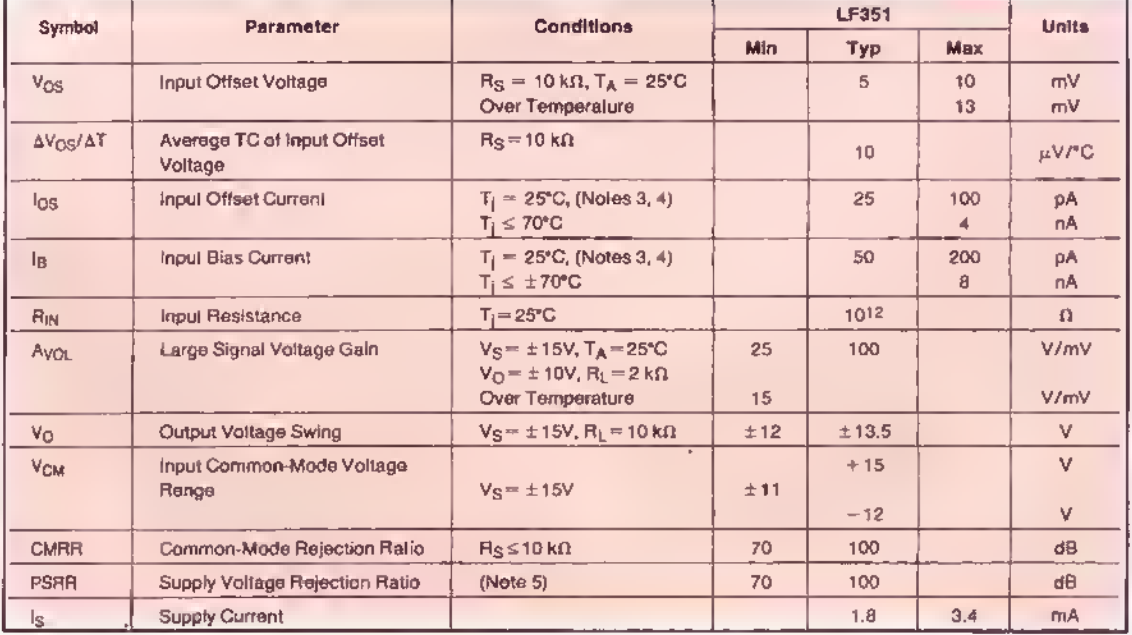

Figura 13.16. Hoja de datos tipica de un amplificador operacional

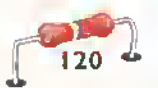

#### Los circuitos integrados digitales (Digital integrated circuits)

Estos son quizás los circuitos integrados más importantes en la electrónica moderna ya que gracias a ellos se han podido fabricar todo tipo de aparatos, como calculadoras.relojes digitales.computadoras, sistemas de sonido digitales, aparatos de comunicaciones digitales, sistemas de control y automatizacion, etc.

Su aspecto fisico (encapsulado) es similar al de los circuitos integrados lineales.tal como se mostro en la figura 13.10, pero sus funciones son totalmente distintas. Como su nombre lo indica, estos circuitos trabajan con base en números o dígitos binarios (1 y 0), o níveles altos y niveles bajos. Un nivel alto indica que hay, un voltaje y un nivel bajo indica que no lo hay, tal como se estudia en la leccion <sup>10</sup> de la seccion de teoria. Un circuito integrado digital, en forma general, es como una pequena caja negra con un cierto numero de entradas que reciben un conjunto de senales digitales; y otro de salidas, las cuales entregan otras senales digitales. Las salidas están relacionadas con las entradas según la función de cada circuito, figura 13.17. La mayoria de estas funciones se basan en la matematica binaria <sup>y</sup> el algebra booleana o de Boole.

#### Tipos de circuitos integrados digitales

Tal como se dijo en la leccion mencionada. los circuitos integrados digitales se dividen en dos grandes familias: losTTL <sup>y</sup> los CMOS, dependiendo del tipo de transistores con los cuales se fabriquen.A su vez,cada una de estas familias se divide en subfamilias de acuerdo a las diferentes caracteristicas eléctricas que posean. La utilización de una determinada familia o subfamilia depende del uso que se le vaya a dar al circuito, en cuanto al tipo de sena-

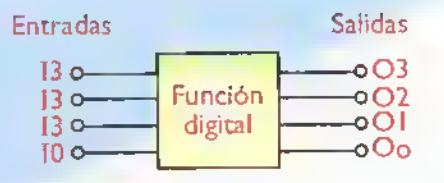

Figura 13. 7. Estruclura general de un circuito integrado digital

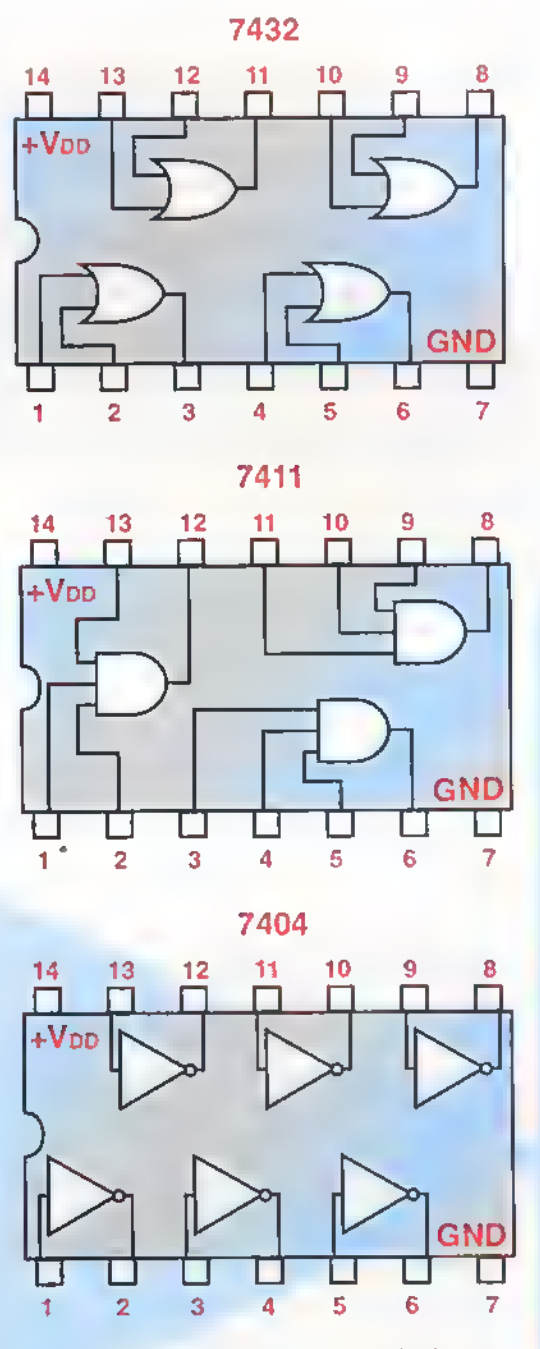

Figura 13.18. Simbolos y diagrama de pines de algunos circuitos integrados digitales

les que se van <sup>a</sup> manejar de acuerdo al voltaje, corriente y frecuencia principalmente.

Independiente del tipoTTL o CMOS, la clasificación más importante depende de la función, siendo las principales las siguientes: compuertas lógicas, interfaces, codificadores, decodificadores, multiplexores, demultiplexores, multivibradores (monoestables

스스스

▲▲▲

Â Â

Â Ä Ä Ä Ä Â Â A

> Ä A

A Ä Â A Â A ÷ ÷

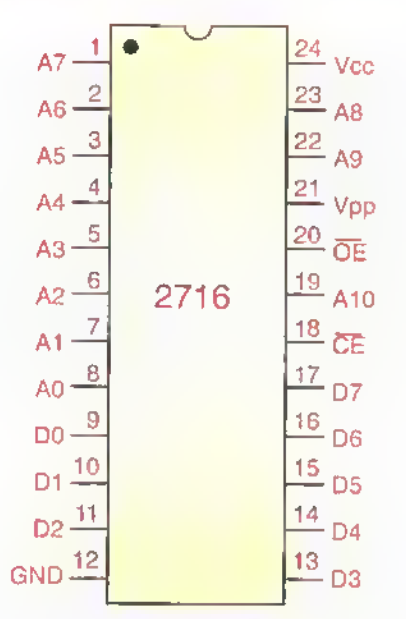

Figura 13.19. Simbolo de una memoria EPROM

y biestables o flip-flops), contadores, registros, circuitos aritméticos (sumadores, comparadores, etc.), memorias (RAM,ROM,etc.),dispositivos Iogicos programables, microprocesadores y microcontroladores. Algunos de éstos contienen más de un circuito igual en un solo chip, como en el caso de las compuertas. Para los diagramas, cada uno de estos tipos tiene un simbolo diferente. En la figura 13.18 se muestran algunos de ellos. Los más complejos, como en el caso de las memorias, los microprocesadores y los microcontroladores, se representan por medio de un rectángulo, y sus terminales de entrada y salida con sus respectivos nombres (abreviados) y el número del pin o terminal al cual corresponden, figura 13.19

Las características eléctricas y físicas y la función de cada uno de estos tipos de circuitos integrados digitales es un tema muy interesante <sup>y</sup> extenso. el cual se puede estudiar en los siguientes cursos de CEKIT: Curso práctico de Electrónica Digital y Circuitos Integrados, Curso Basico de Microprocesadores y Curso Práctico de Microcontroladores, figura 13.20

#### Perspectivas de los circuitos integrados

El desarrollo de los circuitos integrados, tanto analogos como digitales.se mantiene permanentemente a un ritmo vertiginoso. Cada vez aparecen nuevos componentes que superan el rendimiento <sup>y</sup> las funciones de los anteriores.

Las principales ventajas de la integración de los componentes son: la simplicidad en el diseno, la reducción del tamaño de los equipos, una mayor confiabilidad <sup>y</sup> un menor costo. Los circuitos integrados se pueden utilizar como bloques funcionales que, con unos cuantos componentes externos adicionales, forman sistemas completos los cuales son mucho más sencillos de diseñar, fabricar y reparar que sus equivalentes en componentes discretos.

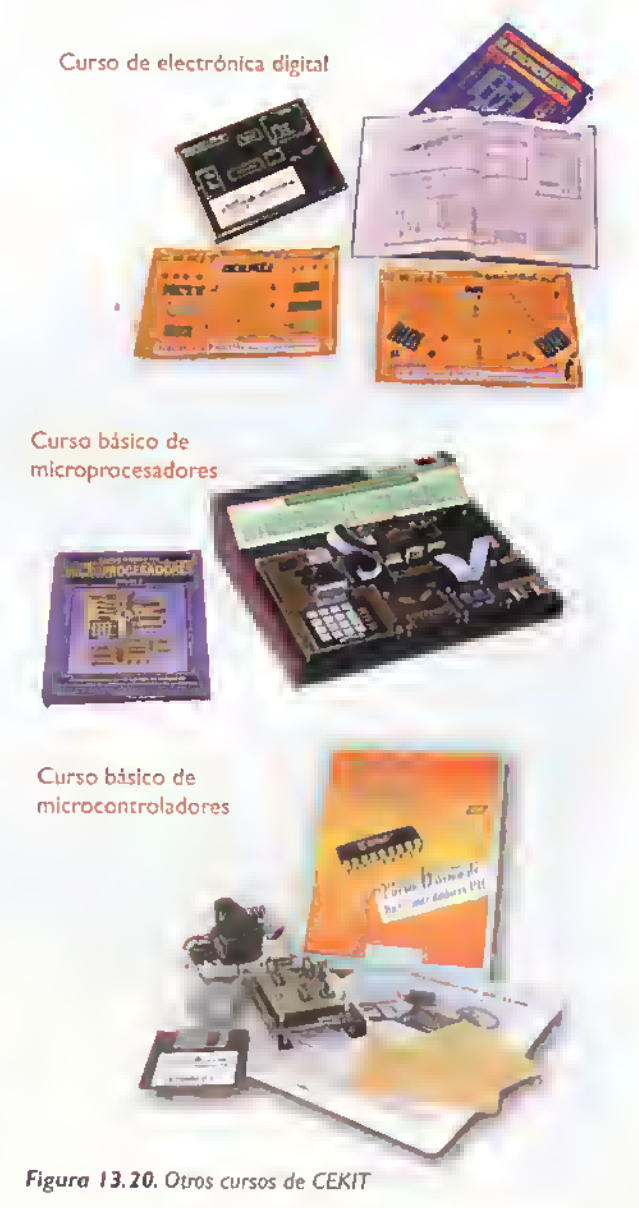

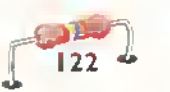

Curso fácil de electrónica básica  $\triangleright$  CEKIT.

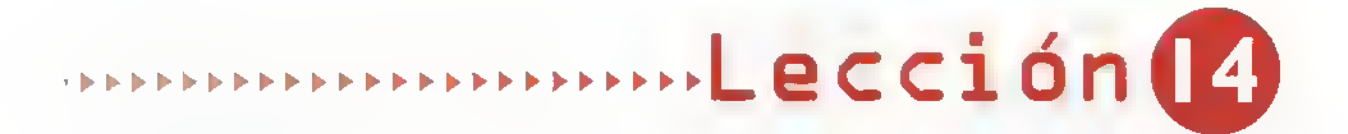

## Los componentes optoelectrónicos

Hay un tipo especial de componentes, llamados optoelectrónicos, que utilizan la luz, ya sea que la reciban o la emitan, para realizar diferentes funciones dentro de los aparatos electrónicos. Entre ellos están los diodos LED, los displays o pantallas con LED o de cristal liquido (LCD), los fotodiodos, las fotoceldas, los optoacopladores, la fibra optica, etc. En esta leccion nos dedicaremos a las pantallas (displays) de cristal liquido o LCD <sup>y</sup> <sup>a</sup> los optoacopladores.

#### Las pantallas de cristal liquido (Liquid Cristal Display o LCD)

Estas pantallas se estan utilizando ampliamente en todo tipo de aparatos electronicos debido a su bajo consumo de corriente y a su gran diversidad de formas <sup>y</sup> presentaciones. Seguramente usted estara muy familiarizado con ellas pues las vemos en los relojes digitales de pulsera.en calculadoras.multímetros digitales, controles de máquinas, equipos de fax. juegos electrónicos, agendas personales, teléfonos celulares, computadoras portátiles, etc.

Las pantallas tipo LCD consisten en dos placas de material polarizador con una delgada capa de cristal liquido entre ellas. El cristal liquido es una sustancia que posee propiedades intermedias entre las de un líquido y un sólido, y está compuesto por moléculas en forma de pequeños cilindros que pueden rotar la direccion de polarizacion de un haz de luz que las atraviese. Esta rotacion es controlable electricamente, como se muestra en la figura 14.1. Los polarizadores se alinean perpendicularmente entre sí, de tal manera que la luz que atraviesa al primero de ellos sera completamente bloqueada por el segundo. Cuando no existe campo electrico.las moleculas rotan la polarizacion de la luz que llega, en total 90 grados, de forma tal que la polarizacion resultante se alinea con la orientacion del segundo polarizador permitiendo asi el paso de luz.

Por el contrario, cuando se somete el cristal a la accion de un campo electrico, las moleculas se alinean y no se produce el efecto de rotacion, lo que ocasiona que la luz sea bloqueada en su totalidad por el segundo polarizador. Asi entonces, en ausencia de campo eléctrico, los puntos de un LCD aparecen brillantes.y cuando se aplica el campo se tornan negros.

Hay tres tipos principales de pantallas LCD: las de siete segmentos, las de caracteres (matriz 5 x 7) y las graficas. Las de siete segmentos son similares a los displays numéricos con LED y las hay de dos, cuatro o más dígitos; las de caracteres forman

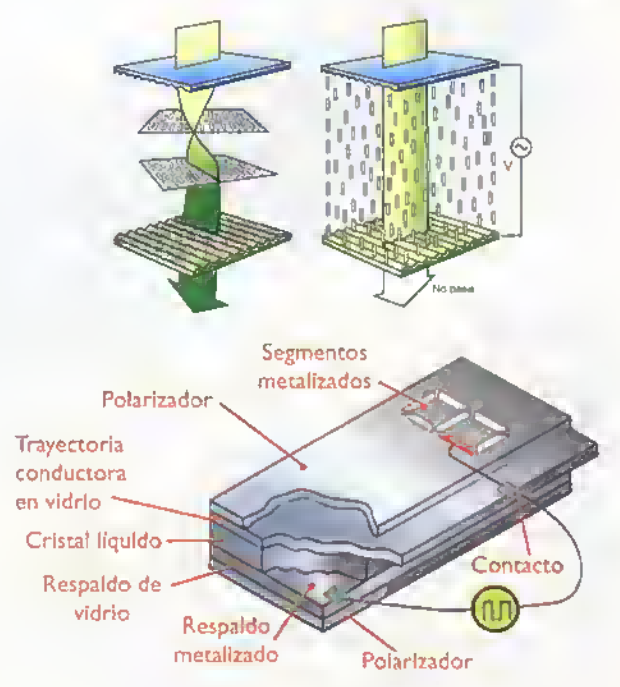

Figura 14.1. Estructura interna de una pantalla LCD

#### **Componentes**  $\blacktriangleleft$   $\blacktriangleleft$ 4.4.4. 4444

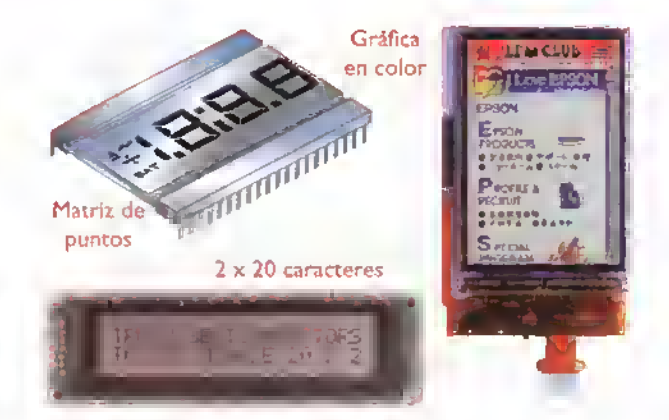

Figura 14.2. Diferentes tipos de pantallas LCD

una, dos o más filas con un determinado número de caracteres, por ejemplo 2 x 16,4 x 20,etc.;y las graficas se clasifican por el numero de puntos o pixeles (320 x 240, 120 x 160, etc.), y las hay en bianco <sup>y</sup> negro o en color. En la figura 14.2 se muestran algunos modelos representatives.

#### Los optoacopladores

Un optoacoplador o aislador optoelectrónico es un circuito integrado que contiene en un mismo encapsulado un diodo LED infrarrojo y un fotodetector, separados fisicamente y alineados de tal forma que la luz generada por el emisor infrarrojo es acoplada en forma muy eficiente al fotosensor.a través de un medio transparente y eléctricamente aislante. El encapsulado esta hecho de un material opaco a la luz,de manera que el conjunto emisor-receptor queda protegido de la luz ambiental. En la figura 14.3 se muestra la estructura interna de un optoacoplador con fototransistor.

Ya que no existe una conexión eléctrica entre la entrada y la salida, las dos senales quedan separadas electricamente brindando un alto aislamiento (mayor <sup>a</sup> 2.500 V), lo que proporciona una muy buena proteccion a los circuitos de entrada o de control con respecto a los voltajes altos presentes en los circuitos de salida o de potencia. Los campos de aplicacion mas comunes para los optoacopladores son aquellos en los que se requiere la comunicacion o control entre circuitos que necesitan conexiones a tierra separadas, en circuitos donde se deben con-

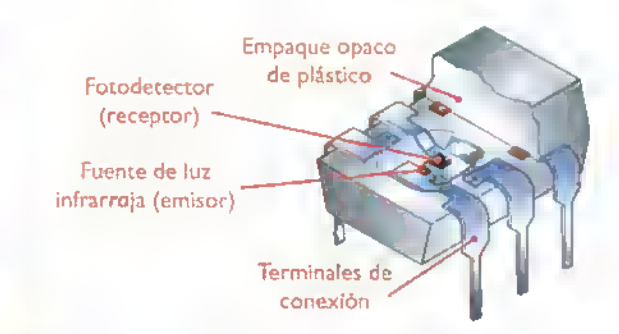

Figura 14.3. Estructura interna de un optoacoplador

trolar niveles de CC.por ejemplo, en las fuentes de conmutacion, para controlar sistemas de alta potencia <sup>a</sup> partir de circuitos digitales, y en la transmision de datos digitales. Los optoacopladores también pueden reemplazar relés y transformadores en muchas interfaces digitales y su respuesta en frecuencia es excelente en circuitos analogicos.

#### Tipos de optoacopladores

Dependiendo de la aplicación y las exigencias técnicas, los optoacopladores se construyen utilizando fotosensores de muchos tipos. Los más conocidos son los fototransistores, los fotodiodos, los optotriacs, los optoSCR y los fotodarlington. Tambien se encuentran disponibles optoacopladores multicanal, los cuales tienen varios emisores controlando a un fotosensor o varios pares de emisores-fotosensores. El aspecto fisico de los optoacopladores es muy similar al de los circuitos integrados tipo DIP (Dual in Line Package) de 6, 8 o 14 pines. En la figura 14.4 se muestran los símbolos de los principales tipos de optoacopladores <sup>y</sup> su encapsulado.

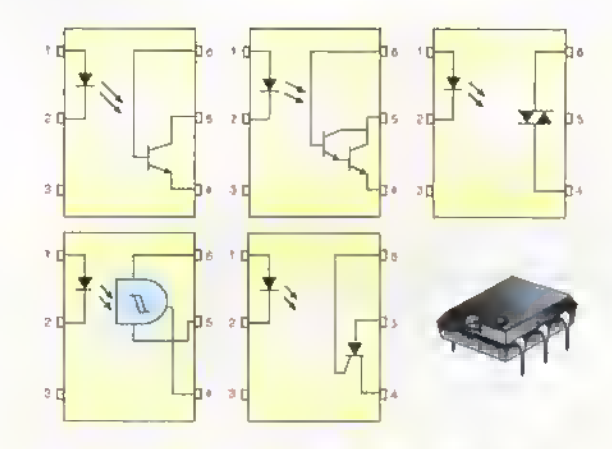

Figura 14.4. Simbolos <sup>y</sup> aspecto fisico de los optoacopladores

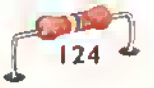

# Los transductores ección(

# Los transductores

Un transductor es un dispositivo o componente que convierte una forma de energia en otra. Los dispositivos que convierten sefiales electricas en luz, sonido, calor, movimiento, etc., o viceversa, se denominan transductores eléctricos y son los que permiten que los sistemas electricos o electronicos puedan comunicarse o interactuar con el mundo externo. Hay muchos tipos de transductores los cuales no alcanzamos a cubrir <sup>y</sup> por lo tanto hablaremos de dos de los más utilizados con algunos de los circuitos y aparatos estudiados en este curso; se trata de los microfonos y los parlantes.

#### Los micrófonos

Son dispositivos o transductores de entrada que convierten ondas sonoras en sefiales electricas de

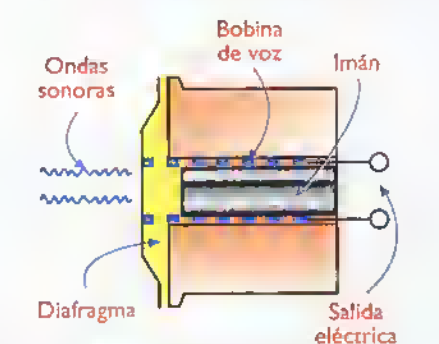

Figura 15.1. Principio bósico de de funcionamiento de un microfono

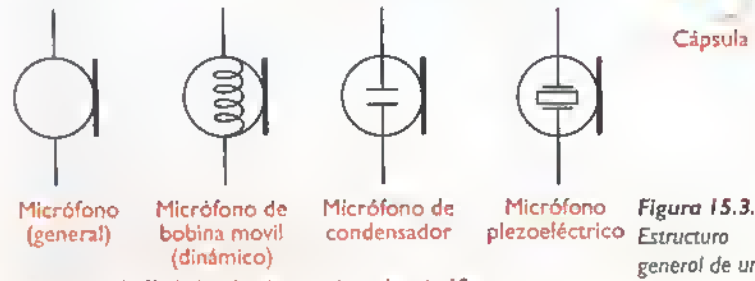

Figura 15.2. Simbolos de algunos tipos de micrófonos microfono

voltaje o de corriente equivalentes, figura 15.1. Estas sefiales son posteriormente procesadas por circuitos electrónicos con el fin de amplificar, grabar o modificar el sonido original. Existen varios tipos de micrófonos dependiendo de su princípio de funcionamiento. Los más utilizados en audio son el dinámico, el de condensador, el piezoeléctrico y el electret. Otro tipo muy común de micrófono, utilizado principalmente en telefonia, es el de carbón. En la figura 15.2 se muestran los simbolos de algunos de ellos.

Los micrófonos vienen en una gran variedad de presentaciones.Sin embargo, todos constan de una cápsula, un cuerpo, un cable y un conector, **figura** <sup>1</sup> 5.3. La capsula comprende el diafragma y el elemento transductor propiamente dicho. Muchos incluyen también filtros acústicos previos a la conversión eléctrica que eliminan sonidos ambientales indeseados, por ejemplo el ruido del viento. El cable utilizado para llevar la serial de salida al circuito de utilizacion es blindado o apantallado para

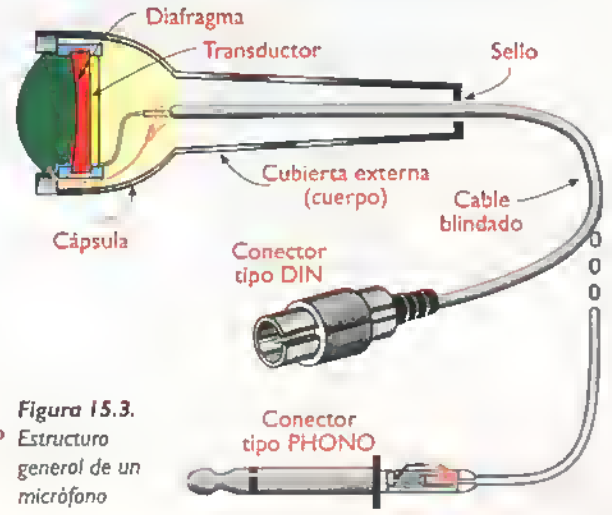

**Componentes ....................**  $\blacktriangleleft$  $\blacktriangleleft$ 

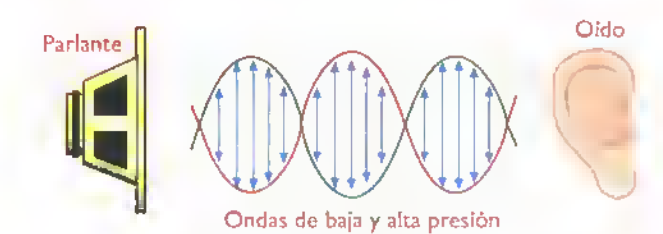

a traves del aire Figura 15.4. Acción básica de un parlante

minimizar la induccion de ruido. El conector final puede ser un plug phono , DIN, XLR, o de otro tipo para audio.

Los micrófonos poseen varias características distintivas que determinan su calidad o idoneidad para una tarea determinada. Las más importantes son la sensibilidad, la directividad, la respuesta de frecuencia y la impedancia.

#### Los parlantes

Son transductores de salida que convierten señales eléctricas en sonidos equivalentes, figura 15.4. En este sentido, un parlante realiza una función exactamente opuesta a la de un micrófono. El tipo más común y antiguo de parlante, utilizado en más del 95% de los sistemas de sonido modernos, es el dinámico o de bobina móvil. En la figura 15.5 se muestra la estructura interna de un parlante tipico.

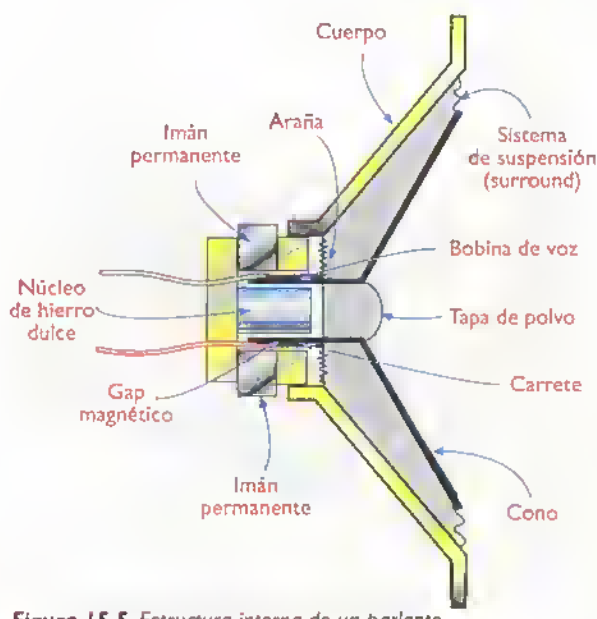

Figura 15.5. Estructura interna de un parlante

126

En su forma más simple, un parlante dinámico consta de una bobina móvil, un cono, un imán permanente y un soporte. La bobina esta enrollada sobre un soporte de papel o de cartón y recibe la señal eléctrica de audio procedente del amplificador. El cono es una membrana de carton de textura especial acoplada mecanicamente a la bobina por su borde más estrecho. El borde más ancho posee un sistema de suspensión que amortigua y absorbe las vibraciones de alta frecuencia que viajan por el cono.

Cuando la serial de audio pasa a traves de la bobina, produce un campo magnetico variable que interactúa con el campo magnético fijo creado por el iman. Como resultado de esta interaccion, la bobina se mueve hacia adelante y hacia atrás, al ritmo impuesto por la serial de audio. Puesto que el cono esti unido solidariamente <sup>a</sup> la bobina. tambien vibra y provoca cambios de presion en el aire circundante. Esto crea ondas de sonido (voces, música, etc.) que son una replica fisica de la serial electrica de excitacion del parlante. Cuando el cono de un parlante se mueve hacia adelante, produce una mayor presión de aire (compresion) al frente y una menor presion (rarefacción) detrás. Estos dos fenómenos vibratorios tienden a cancelarse y a reducir el sonido producido. Por esta razón, los parlantes se montan en cajas acústicas o bafles, recubiertos internamente de material absorbente, que evita que esto suceda.

Los parlantes se clasifican según su potencia en watios, su tamano (medido generalmente por el diámetro en pulgadas), el tipo de imán y la impedancia de la bobina móvil en ohmios.

Damos asi por terminada la sección de componentes de este curso en donde les presentamos los más importantes de la electrónica básica actual como complemento <sup>a</sup> la teoria, <sup>a</sup> la practica y a los proyectos. Como lo mencionamos al principio.en electrónica es fundamental la permanente actualización, y en cuanto a los componentes se refiere, hay que estar muy atentos <sup>a</sup> todo lo nuevo que van produciendo los diferentes fabricantes para poder utilizarlos y asi aprovechar toda esta tecnologia.

# Indi ce Component es

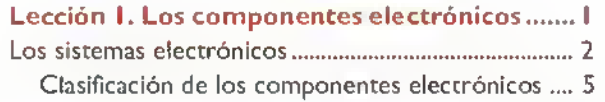

#### Lección 2. Símbolos y diagramas electrónicos .... 7

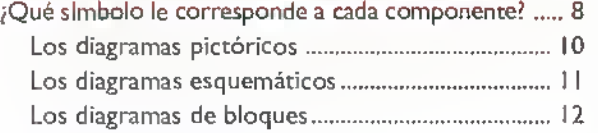

#### Leccion 3. Los componentes

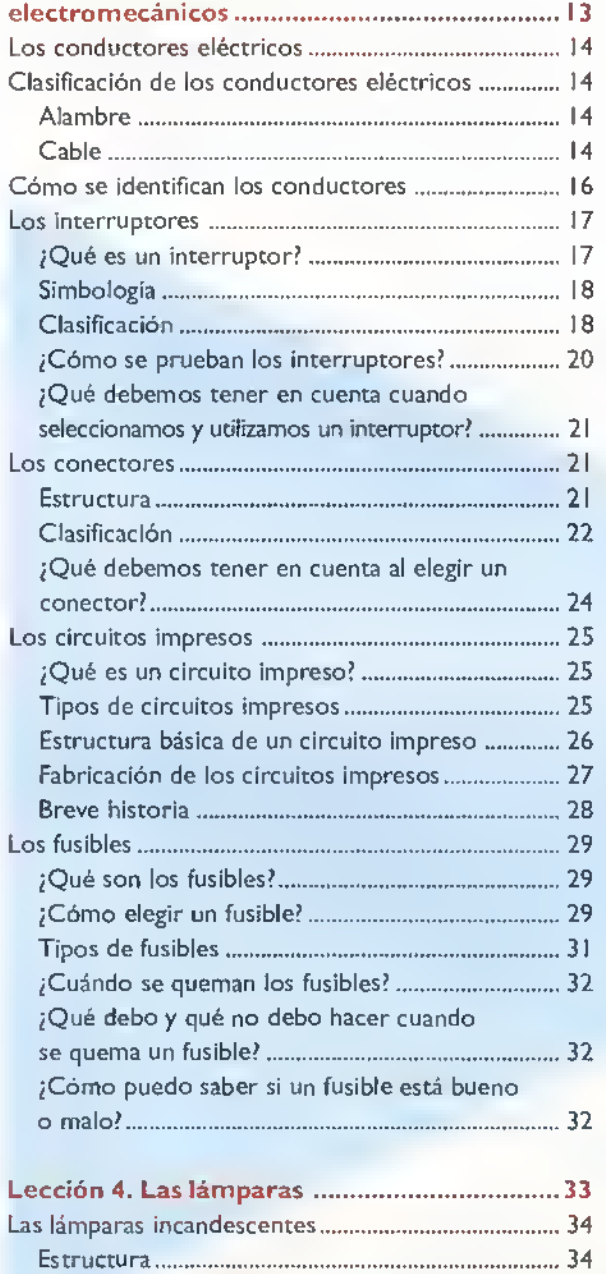

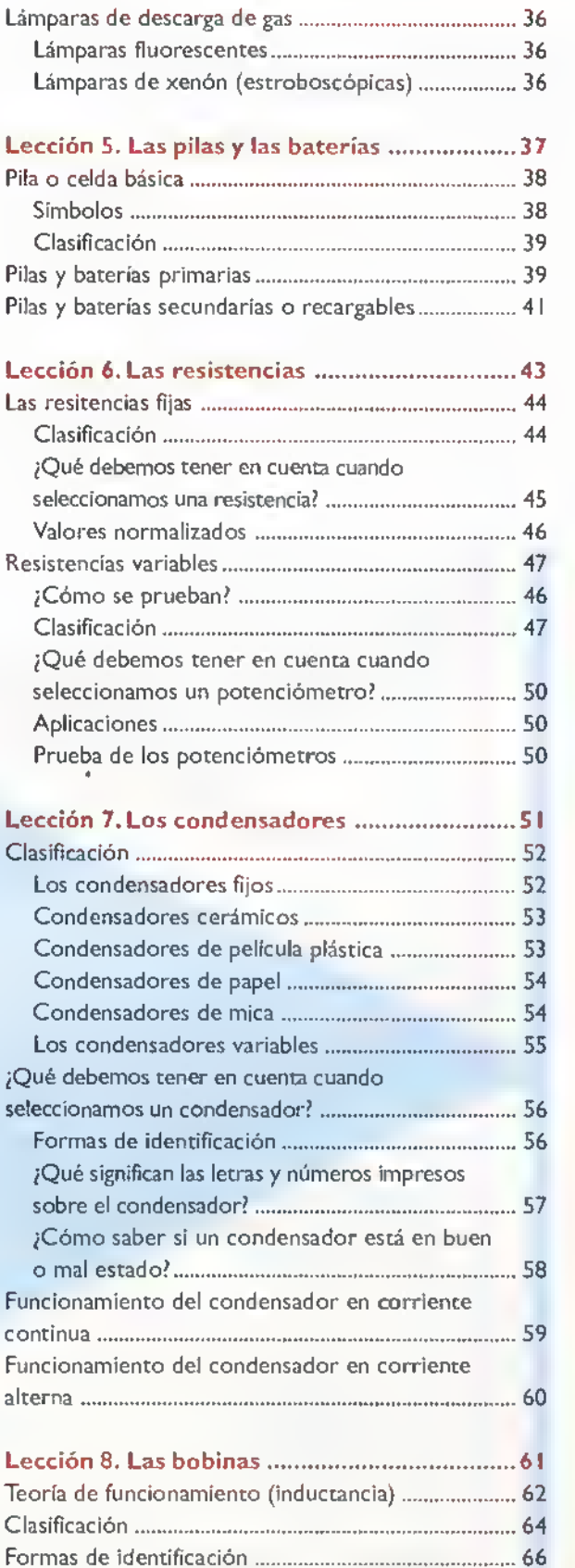

Ä Ä Ä Â Â Â Â Â Ä A r.

Tipos de lámparas incandescentes ......................... 35

### Componentes additionalente de la contracta de la constantion

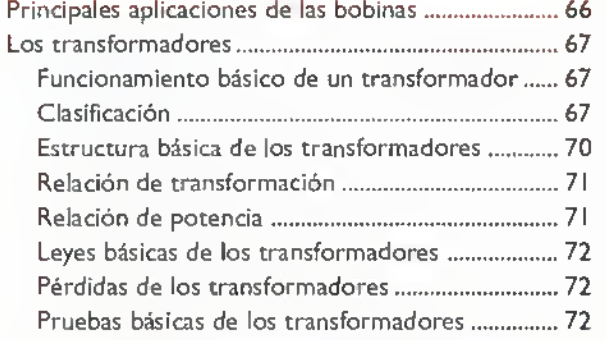

#### Leccion 9. Los semiconductores y el diodo ....73

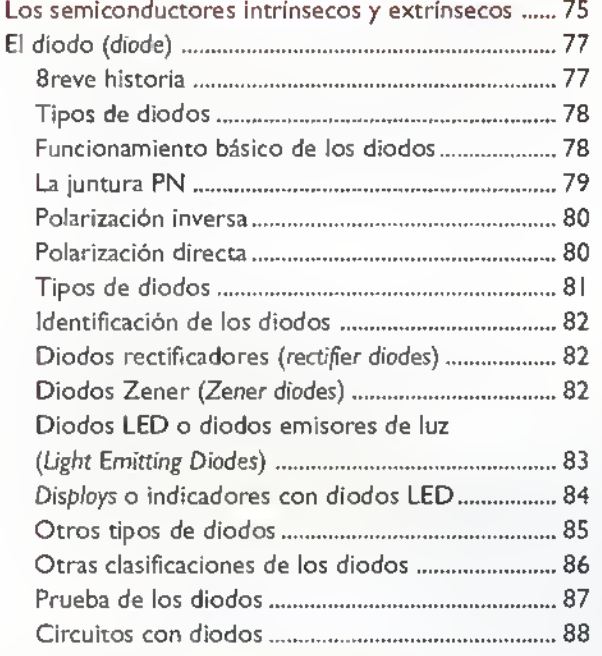

#### Lección 10. El transistor (transistor) ............... 89

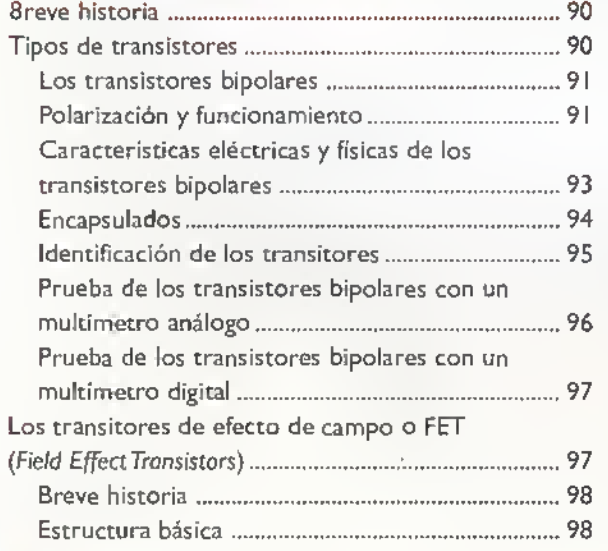

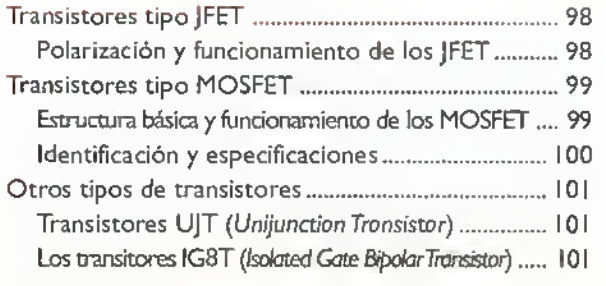

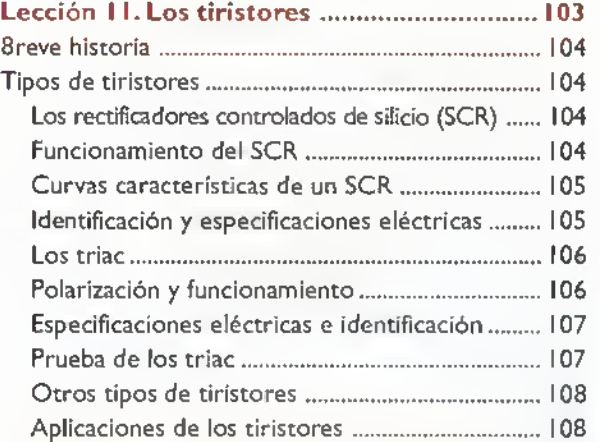

#### Lección 12. Los disipdores o radiadores

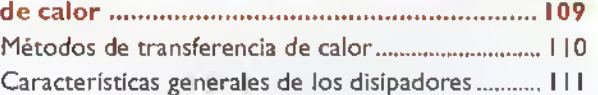

#### Leccion 13. Los circuitos integrados

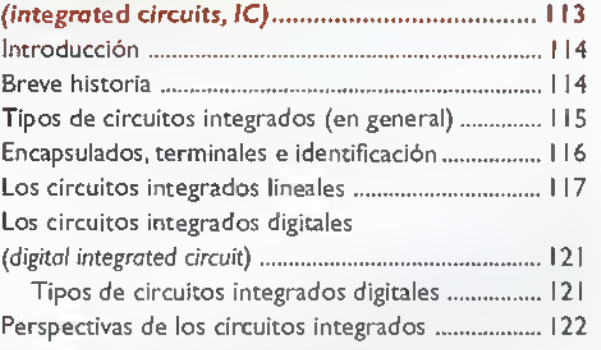

#### Lección 14. Los componentes optoelectrónicos .. 123

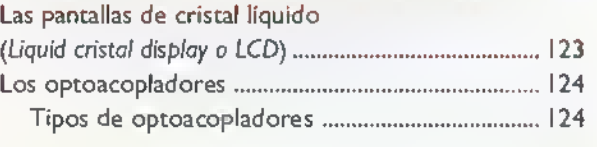

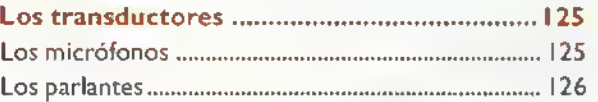

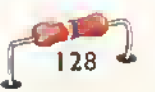

# **Lección** *CARDINAL PARA*

# Las herramientas en electrónica

El aficionado, el técnico, o el profesional en la electrónica y la electricidad, ademas de tener una buena fundamentación teórica, debe saber también cuales son las herramientas necesarias <sup>y</sup> adecuadas para realizar sus trabajos prácticos con eficiencia, comodidad, y<br>saber manejarlas correctamente.

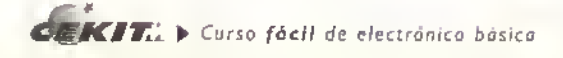

La electrónica requiere de mucha práctica y experimentación, ya que la teoria por si sola no nos brinda todos los conocimientos necesarios para trabajar con éxito en esta tecnología. En esta lección le proporcionaremos una nocion de las principales herramientas manuales <sup>y</sup> electricas; aunque seguramente no necesitará todas las que vamos a enumerar, es posible que alguna vez tenga que enfrentarse a problemas que podran ser solucionados con algunas de ellas. Para cada herramienta explicaremos lo siguiente:

1. Caracteristicas de tipo técnico importantes para obtener la herramienta comercialmente.

- 2. Su manejo.
- 3. Cuidados para un buen uso y mantenimiento.
- 4. Normas basicas de seguridad.

Un buen técnico electrónico o aficionado exitoso es aquel que realiza siempre un trabajo con mucha técnica y calidad, porque conoce y utiliza correctamente las herramientas, materiales y componentes con los que trabaja. Existen basicamente dos tipos de herramientas:

1. Mecanicas manuales como los destornilladores, pinzas, llaves, etc.

2. Eléctricas manuales como los cautines, taladros, moto tools, etc.

#### El destornillador

Es una herramienta para apretar o aflojar tornillos <sup>y</sup> se compone de dos partes:

I. El mango: es la parte plastica o de madera que sirve para sujetarlo. Este no debe ser golpeado porque se puede deteriorar <sup>y</sup> puede lastimar la mano de quien lo opere;debe estar aislado para trabajar en circuitos energizados.

2. El vástago: es la parte metálica que puede ser cilindrica, cuadrada o hexagonal en algunos casos; su longitud varia desde una hasta doce pulgadas y su grosor desde 1/16 hasta 3/8 de pulgada. El vástago es el que determina las caracteristicas del destornillador y por tanto se escoge según el esfuerzo que se va a ejercer sobre el tornillo y su ubicación (profundidad). De acuerdo a la forma de la punta del vástago, existen entre otros dos tipos de destornilladores:

De pala: para apretar o extraer tornillos con cabeza ranurada. Figura I.I

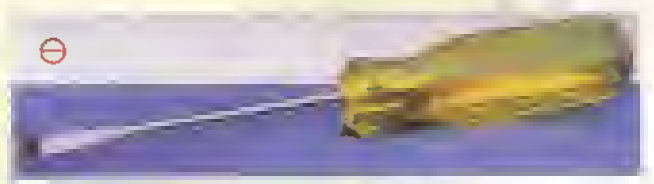

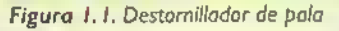

De estrella, punta de cruz o estrias: para apretar o extraer tornillos con cabeza en forma de cruz o doblemente ranurada. Figura 1.2

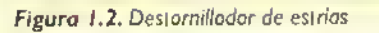

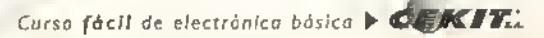

#### Cuidados con los destornilladores

Para su buen uso <sup>y</sup> la seguridad del usuario, es muy importance tener en cuenta las siguientes recomendaciones:

- <sup>1</sup> . No use el mango del destornillador como martillo.
- 2. Nunca use el destornillador como palanca.
- 3. Asegurese que la punta del vastago encaje perfectamente en la ranura del tornillo para no danar la cabeza de este. Por eso se deben tener destornilladores de varios tamaños para adaptarse a diferentes medidas de tornillos.
- 4. El ancho de la punta del vástago debe ser igual al diámetro de la cabeza del tornillo.
- 5. Escoja el espesor de la punta del vástago para que quede bien ajustado, sin holgura en la ranura del tornillo.

#### Las pinzas

Son herramientas metálicas compuestas por dos brazos trabados y asegurados por un eje que permite abrirlas o volverlas <sup>a</sup> cerrar. En uno de sus extremos se encuentran las mandibulas las cuales, de acuerdo <sup>a</sup> su forma, pueden servir para apretar, cortar, doblar, pelar, insertar y extraer. En el otro extremo están generalmente aisladas o cubiertas con diferentes materiales con el fin de hacer más cómodo su uso y para aislar al usuario del contacto con la corriente eléctrica. Para el trabajo en electrónica son pequeñas y las más utilizadas son:

<sup>I</sup> . La pinza de puntas planas: es una pinza de mandibulas planas para sujetar y doblar los cables y los terminales de los componentes.Tambien se utilizan para apretar algunas tuercas muy pequefias; las superficies de sus mandibulas puede ser lisas o estriadas. De estas pinzas hay diferentes tipos los cuales se utilizan según el trabajo que se va a efectuar. Figura 1.3 Figura 1.3. Pinza de

puntas planas

Figura 1.4. Pinza de puntas conicas

2. La pinza de puntas conicas: es una pinza con mandibulas en forma de cono. Se utiliza generalmente para hacer argollas en los extremos de los conductores, para luego poder colocar <sup>y</sup> apretar tornillos en ellas. Por su forma cónica, permite hacer argollas para diferentes diametros de tornillos. Figura 1.4

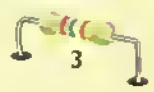

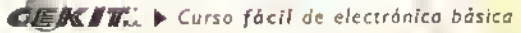

#### Electrónica práctica essessa

Figura 1.5. Pinza para corte lateral

3. La pinza para corte lateral: es una pinza con mandibulas cortantes y se le conoce tambien con el nombre de cortafrio.Se utiliza principalmente para cortar los conductores o los terminales sobrantes de los componentes, después de ser instalados en un circuito impreso. En electrónica un cortafrio debe ser de 10 6 13 cm de largo. Figura 1.5

4. La pinza pelacables: tiene en sus mandibulas unos pequeños agujeros que permiten retirar el aislante de los conductores, alambres o cables, sin dañar la parte conductora o metálica; resulta ser más eficiente que si se retira el aislante con una cuchilla. Hay diferentes configuraciones y modelos que el usuario debe escoger según su gusto o de acuerdo al tipo de trabajo que va a hacer. Figura 1.6

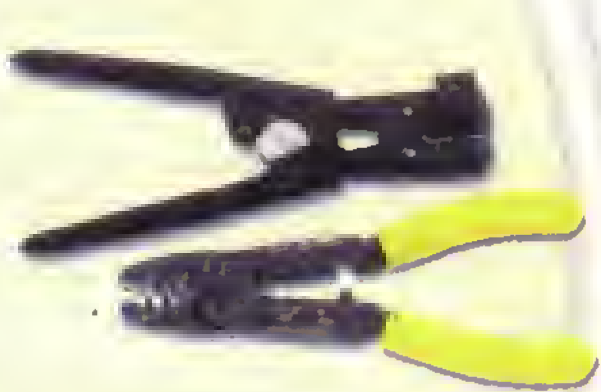

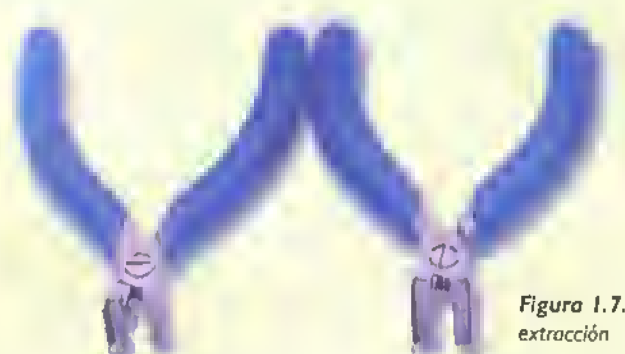

Figura 1.6. Pinza pelacables

5. La pinza de insercion o extraccion: se utilizan para insertar o extraer arandelas en algunos tornillos; tambien para instalar, sostener o extraer circuitos integrados (chips) sin danarlos. Figura <sup>1</sup> .7

Figura 1.7. Pinza de inserción o

#### Cuidados con las pinzas

Para su buen uso y la seguridad del usuario, es muy importante tener en cuenta las siguientes recomendaciones:

- 1. Nunca las use como martillo.
- 2. No aprete o afloje tuercas con ellas.
- 3. No retire el aislante en conductores de diámetro más grueso que el de la pinza.
- 4. No corte conductores de diámetro superior al diseñado para la pinza.

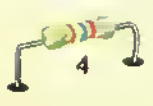
### Las Haves

Muchos equipos y aparatos electrónicos se arman con tornillos, utilizando atornilladores.y otros, por sus caracteristicas diferentes, utilizan tornillos pasantes que tienen una tuerca como cabeza y, para apretarlos, requieren de otra herramienta que se conoce con el nombre de Have. Fundamentalmente es una herramienta con la cual se ejerce un esfuerzo o torsion en las tuercas o cabezas de algunos tornillos.

Comúnmente las llaves se fabrican de acero o cromo-vanadio. Se utilizan más de diez tipos de Haves en el trabajo del taller mecanico; sin embargo, para trabajar en electrónica se utilizan generalmente tres tipos de Haves.

Llaves planas o de boca fija. Se les conoce como Haves de dos bocas o aberturas, una en cada extremo del mango en forma de U para ajustarse <sup>a</sup> dos medidas diferentes de tuercas o de cabezas de tornillo. Comercialmente se encuentran en pulgadas y milimetros. Figura 1.8

Llave de boca cerrada, de ca)a o de copa. Este tipo de llaves envuelve por completo a la tuerca, es menos propensa <sup>a</sup> deslizarse <sup>y</sup> producir una lesion. Por estas razones es preferida para un buen numero de trabajos. La abertura de la

Figura 1.9 Uaves de copa

boca puede ser un hexagono de seis puntas o doble, es decir de doce puntas, las mismas reciben el nombre de estrias, por esto también se les conoce como llaves de estrias. Figura 1,9

Uaves Allen o llave para tornillos sinfin o prisioneros Son herramientas curvas hechas de una barra hexagonal, con el objeto de que se adapte a los agujeros de la cabeza de los tornillos de seguridad o de cabeza hexagonal. Comercialmente se encuentran desde 1/64 de pulgada hasta <sup>I</sup> pulgada. Tambien se consiguen en milimetros.

En muchas tiendas componentes electronicos venden juegos de llaves de las ya mencionadas que usted podra ir adquiriendo para hacer sus trabajos con comodidad <sup>y</sup> eficiencia. Figura 1. 10

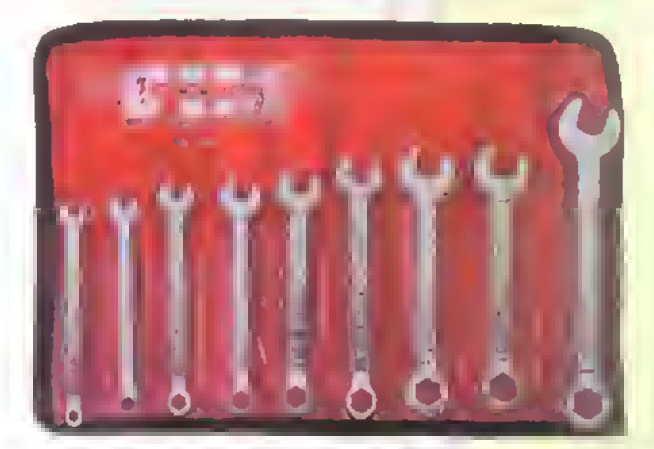

Figura 1.8. Uaves planas o de boca fija

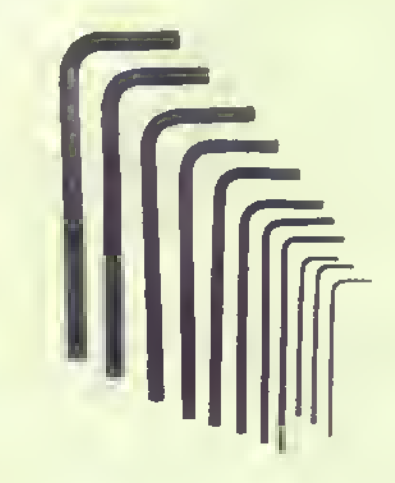

Figura 1. 10. Llaves Allen

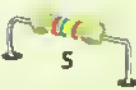

### Electrónica práctica a a a a a a a a a a a a a

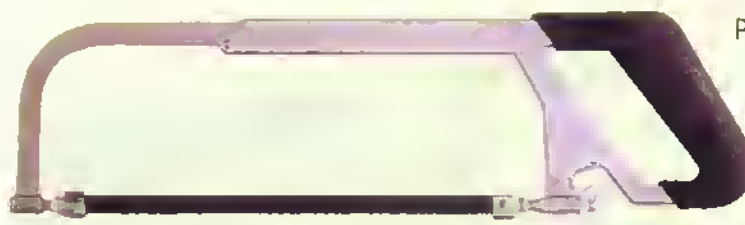

Figura I.I I. Sierra de arco

### Cuidados con el uso de las Haves

- Use siempre una Have que se ajuste con exacticud al tornillo o la tuerca. Una Have muy grande se puede resbalar de la tuerca, dañarla y ocasionar un accidente.
- Compruebe siempre que la tuerca este bien asentada en la boca de la Have.
- Al apretar o aflojar una tuerca, un tirón en seco es más eficaz que un movimiento uniforme.
- Una gota de aceite en las roscas, al instalar un tornillo o tuerca, facilitará su extracción en un futuro.
- Existe una Have de mordazas ajustables, tambien llamada Have inglesa, que se acomoda a muchas dimensiones de tuercas; no la use porque si la Have se afloja redondeara las aristas de la tuerca, averiandola <sup>y</sup> producirá un accidente.

#### Sierra de arco o segueta

Es una herramienta muy utilizada para cortar metales; en electrónica se usa para cortar lámina de circuitos impresos, fibra de vidrio u otros materiales, figura I.II. Consiste en un bastidor metálico o arco en cuyos extremos hay dispuestos unos ganchos sujetadores de la hoja de sierra; uno de sus extremos está roscado donde se encuentra una tuerca tipo mariposa para tensionar la hoja. El bastidor es ajustable para adaptarlo a varias longitudes de la hoja.

Las hojas más comunes son de 14, 18, 24 y 32 dientes por pulgada lineal, se fabrican de acero rápido o acero al carbon y son flexibles para que durante el proceso de corte la hoja pueda flectar y no se rompa. Para trabajar en electrónica se recomienda una hoja de 32 dientes por pulgada lineal, que proporciona un corte fino en materiales como baquelita o fibra de vidrio.

### Cuidados con la sierra de arco<br>• No tensar demasiado la hoja en el

arco para evitar la rotura de la misma.

- No aplicar demasiada presión sobre la hoja.
- No cortar demasiado rápido.
- Utilizar la hoja correcta verificando el numero de dientes por pulgada para que el corte sea uniforme <sup>y</sup> pulido.
- Coloque la hoja con los dientes hacia adelante, ya que cuando esta se impulsa de esta forma, es cuando efectua el corte. En el retroceso la hoja no corta.

#### Brocas o mechas

Son herramientas de corte para producir una perforacion en una pieza de metal u otro material. Consiste en una pieza cilindrica de acero, tiene dos filos y dos acanaladuras rectas o helicoidales que constituyen los filos <sup>y</sup> que dejan escapar las virutas durante el taladrado. La broca en forma helicoidal o en espiral es la mas utilizada. Figura 1.12

Las brocas o mechas para uso normal se fabrican en acero al carbón. Para trabajos más especializados se fabrican en acero al carbono o acero rápido. Para uso en el taller de electrónica se debe tener un juego de brocas que van desde 1/32 de pulgada hasta 1/2 pulgada.

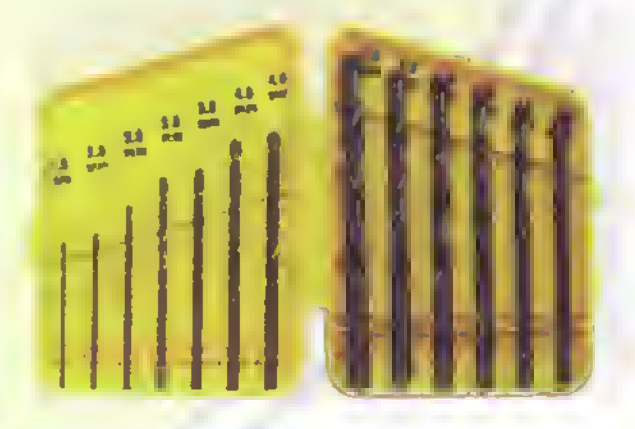

Figura 1.12. juego de brocas

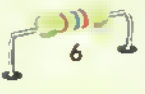

### Cuidados con las brocas

- Se debe verificar que tenga un buen filo, de lo contrario la broca presentará un embotamiento. ¿Cómo nos damos cuenta de ello? asi:
	- La broca penetra en la pieza muy lentamente
	- La broca se calienta mucho
	- La broca produce chirridos o ruidos agudos
	- El orificio terminado tiene una superficie rugosa
- Para taladrar, la broca debe estar en posicion vertical, de lo contrario puede partirse.
- Después de utilizada, la broca se debe limpiar y guardar en su caja.

### El taladro manual

Es una herramienta diseñada para hacer perforaciones en láminas metálicas y otras superficies; por ejemplo, en electronica se utiliza para hacer perforaciones en cajas de montaje, tarjetas de circuitos impresos.etc.Todo lo anterior ayudado por un buen juego de brocas.

Comercialmente se venden para ser conectados a la red eléctrica pública, actualmente existen otros que operan mediante baterias recargables muy utiles para trabajar en sitios alejados de la red electrica.Tambien existen modelos equipados con velocidad constante o variable, siendo recomendable los segundos ya que se adaptan con facilidad a las condiciones del material que se va a perforar.

Dentro de los tipos de taladros existe uno llamado moto-tool, herramienta muy versatil en electrónica, que además del taladrado, puede servir para otras aplicaciones siempre que se tengan los acce-

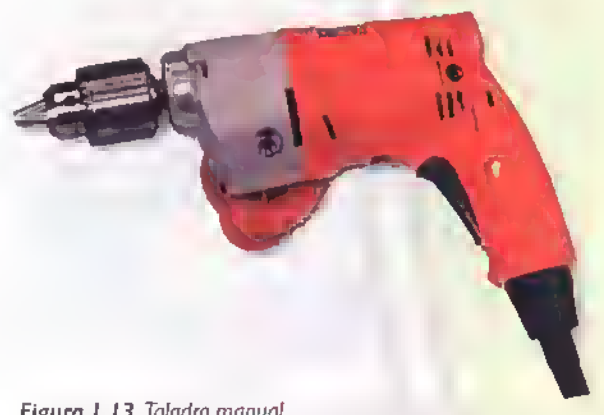

Figura 1.13. Taladro manual

#### Figura 1.14. Limas

sorios adecuados; éstas son: perforar, pulir, esmerilar, lijar, grabar, cortar, enrutar, etc. Figura 1.13

### Cuidados con los taladros

- Trabajar por periodos de tiempo cortos para evitar el recalentamiento en su motor.
- Trabajar en posicion vertical el taladro para proteger las brocas y evitar roturas.
- La broca utilizada debe estar bien afilada, de lo contrario el taladro se va a forzar en su trabajo, se va <sup>a</sup> calentar <sup>y</sup> puede deteriorarse.

### Limas

Son unas herramientas de mano, de acero duro, que tienen filas paralelas de aristas cortantes o dientes sobre sus superficies. Se utilizan para eliminar metal sobrante u otros materiales y asi obtener superficies lisas. Se fabrican con acero al carbono, endurecido <sup>y</sup> templado. Se encuentran en gran variedad de formas y tamafios, cada una para finalidades especificas.

Para trabajos en electrónica se emplean dos tipos de limas que por su forma se denominan:

Lima plana. Empleada en el afilado de algunas herramientas <sup>y</sup> para producir superficies libres de re-

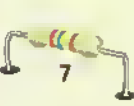

Â Â Ä Ä Ä ۰ Ä ۸ ÷ ۰ ۰

CENIT. ▶ Curso facil de electronica básico

### Electrónica práctica <<<<

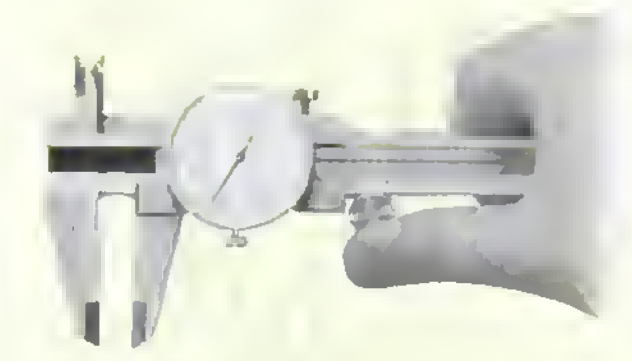

Figura 1.15. Calibrador

babas o rebordes; en el comercio se encuentran en longitudes desde 4 hasta 16 pulgadas. Figura 1.14

Lima redonda. Tiene una sección circular y por lo general su forma es cónica. Utilizada para ensanchar orificios redondos.para redondear orificios irregulares y para pulir radios interiores. Igual que la lima plana, se consiguen desde 4 hasta 16 pulgadas.

Por su grado de aspereza o el picado de su superficie se denominan:

Lima basta Con hileras de dientes gruesos para retirar limaduras o asperezas gruesas.

Lima fina. Con un picado muy delgado para pulir superficies finas.

### Cuidados con las limas

- Por seguridad no debe usarse una lima sin su mango, éste puede ser de madera o plástico.
- Use un cepillo de acero para limpiarlas <sup>y</sup> mantenerlas libres de rebabas y virutas .
- No golpee la lima para retirar las rebabas, son de acero endurecido y se pueden partir.
- No aplique demasiada presion <sup>a</sup> una lima nueva porque se gastan muy rápido sus superficies cortantes.
- Una lima sólo corta en movimiento hacia el frente, por tanto sólo aplique presión en movimiento hacia adelante y en el retorno aflójela. En el movimiento de retorno con mucha presion puede perder sus filos.
- Hasta donde sea posible trate de asegurar la pieza que va <sup>a</sup> limar con una prensa o tornillo de banco para evitar accidentes.

### Calibrador

Tambien se le conoce como Vernier o pie de rey y es un instrumento de precisión para comprobar medidas interiores y exteriores. Tiene una mordaza fija y otra móvil graduada en milímetros o en pulgadas. Los calibradores tradicionales requieren para su lectura de alguna operacion matematica; sin embargo, en la actualidad existen calibradores de lectura directa análoga o digital que agilizan mucho el trabajo. Figura 1.15

### El soldador eléctrico o cautín

Es la herramienta que proporciona la temperatura necesaria para efectuar uniones eléctricas mediante una soldadura de estano. El soldador o cautin juega un papel muy importante para obtener una buena soldadura; por lo tanto, se debe ser muy cuidadoso en el momento de hacer la compra; éste tambien se complementa con varios accesorios como el soporte y un juego de puntas intercambiables de diferentes formas, según su aplicación.

El soldador consta de una punta de cobre fijada en un tubo metalico dentro del cual esta ubicada una resistencia calefactora. la que calienta tanto la punta como el tubo. En una próxima lección del temario de electrónica práctica estaremos dedicando un apartado especial a lo que es la soldadura en electrónica donde explicaremos temas como: tipos de soldadura, el cautin y su manejo, pasos para una correcta soldadura, cuidados y recomendaciones, etc. Figura 1.16

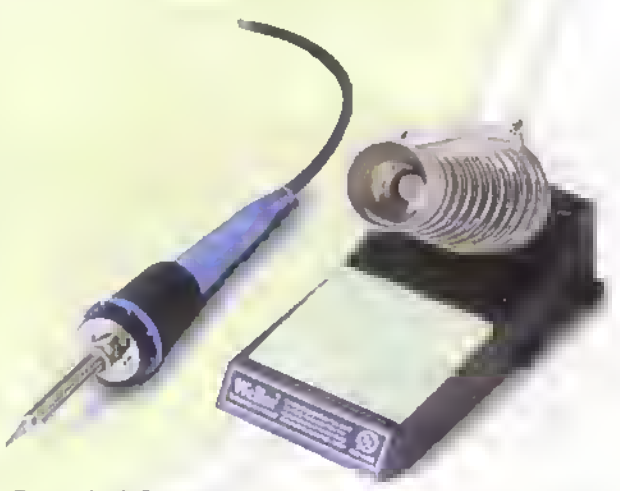

Figura 1.16. Soldador eléctrico o cautín

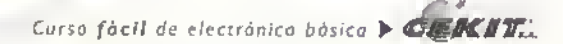

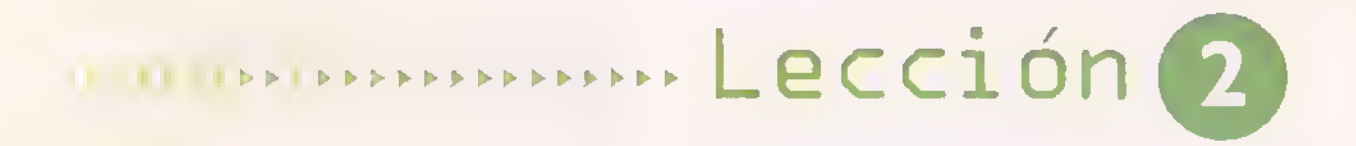

# Los instrumentos básicos para mediciones eléctricas

En esta leccion vamos a estudiar un tema muy interesante debido a su importancia en la verificacion del funcionamiento de los aparatos y los circuitos tanto electricos como electrónicos. Los instrumentos básicos para la medicion pueden ser analogos o digitales <sup>y</sup> se utilizan para medir voltaje, corriente y resistencia en corriente continua (CC) y en corriente alterna (CA). En la mayoria de los casos, van montados en tableros o en los paneles frontales de aparatos tales como los multímetros, las fuentes de poder,. los estabilizadores de voltaje <sup>y</sup> otros instrumentos.

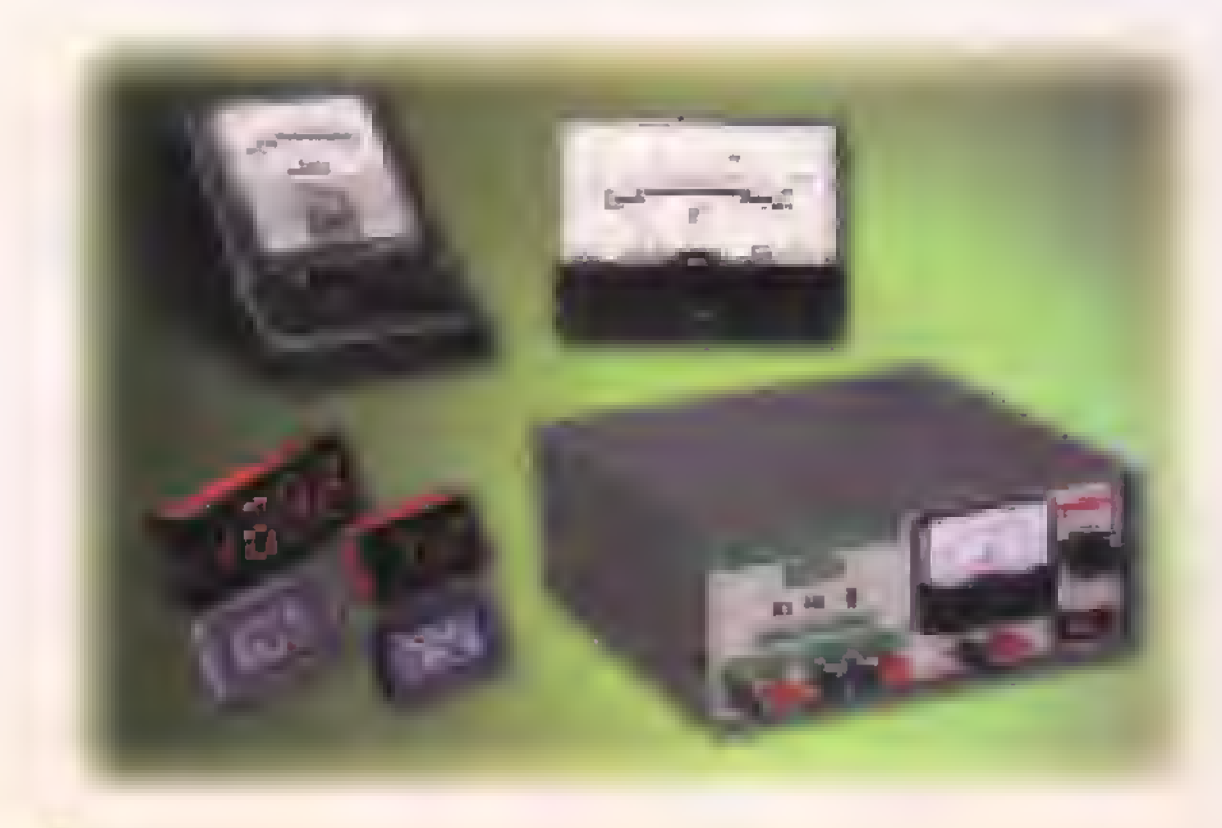

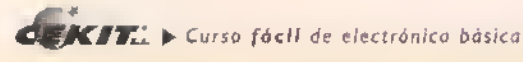

### Introduccion

Un profesional o técnico de la electrónica, además de los conocimientos teoricos <sup>y</sup> practicos de su profesión, requiere de un cierto número de instrumentos para poder medir, ajustar, o chequear magnitudes de los diferentes componentes que hacen parte de los circuitos que integran los equipos o aparatos que construye o repara.

Usted puede preguntarse ¿que es medir? Sencillamente es comparar una magnitud con otra de su misma especie tomada como unidad o referencia. El tema de los aparatos o instrumentos para medida es muy importante.ya que mediante el uso de ellos usted podrá localizar las causas de una operación defectuosa en aparatos electrónicos, en los cuales no es posible apreciar su funcionamiento en una forma visual.

Por tanto, dentro del mundo de la electrónica la medicion de las diferentes magnitudes es una tarea fundamental. Dentro de los instrumentos para medida <sup>y</sup> chequeo que vamos <sup>a</sup> considerar como fundamentales o indispensables se cuentan: el amperlmetro, el voltimetro y el óhmetro.

Los instrumentos para medida son innumerables y existen varias clasificaciones dependiendo del tipo de corriente que se quiere medir, según el funcionamiento del aparato, según la forma en que se utiliza, según la forma de lectura, o de presentacion del resultado final, etc.Todos estos instrumentos se van <sup>a</sup> conocer <sup>a</sup> medida que avancemos pues la aplicacion <sup>y</sup> manejo de cada uno de ellos un complemento de los temas que abordaremos durante el curso.

### El instrumento básico para medir

El funcionamiento de los instrumentos para medición análogos o de aguja tiene como base dos de los efectos de la corriente electrica como son: el efecto magnético y el efecto térmico. A través de los años se han construido e ideado muchos instrumentos para la medicion de la corriente aunque solo vamos a estudiar los que tienen aplicacion practica en la actualidad. Todos los aparatos son de construcción semejante.siendo modificaciones del sencillo instrumento básico llamado Galvanómetro Dársonval, que se basa en el efecto magnético de una pequeña corriente. Figura 2.1. Las principales partes de un galvanómetro se pueden observar en la figura.

Un nucleo laminado con forma semicircular (herradura) para lograr una fuerza magnetica uniforme en todo el contorno que ha de recorrer la bobino móvil, pues se busca una respuesta lo más lineal posible.

Una bobina mdvil de alambre muy delgado esta envuelta sobre un pequeño marco rectangular que tiene dos ejes de metal, los cuales. encajan en dos cojinetes para permitir el giro facil de ella.

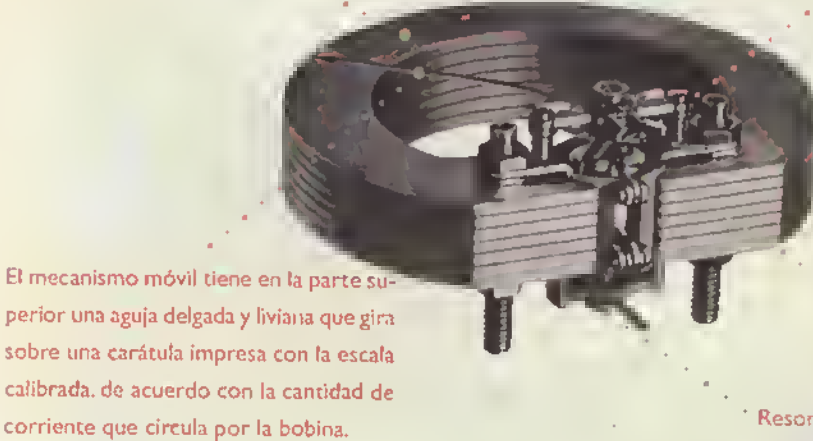

Dentro del marco de la bobina mdvil hay un cilindro metalico fijo de material magnetizable que. sin rozar con la bobina. recibe la induccibn magnetica del nucleo y contribuye a concentrarla de manera uniforme en toda el area de ella.

Resorte espiral o pelo.

Figura 2.1. Componentes básicos de un galvanómetro Dársonval

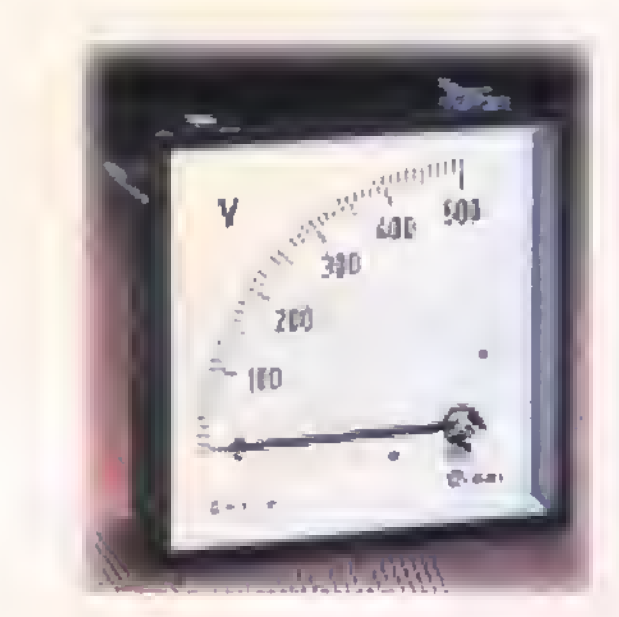

Figuro 2.2. Medidor fijo

iQue es lo que mueve la aguja? La bobina,a la que está unida la aguja se convierte en un electroimán cuando circula corriente en ella.y se comporta como un iman con sus polos norte y sur. Debido <sup>a</sup> las fuerzas magnéticas de atracción y repulsión, la bobina tratarà de girar de modo que los polos diferentes queden tan cercanos como sea posible. La magnitud de la fuerza de rotación dependerá de la fuerza del imán permanente. Al movimiento de la bobina se oponen las fuerzas mecánicas de los resortes en espiral o pelo. Si se aumenta la corriente en la bobina móvil, el efecto magnetico de la bobina es mas fuerte, por lo que la bobina girara mucho mas indicando asi el aumento de la corriente en la escala graduada. Cuando la corriente cesa, los resortes regresan la bobina móvil y la aguja <sup>a</sup> la marca de cero.

Este tipo de medidor sólo funciona con corriente continua y es de por si de uso muy limitado pues por el alambre delgado de la bobina móvil sólo pueden pasar corrientes muy pequeñas. Los galvanómetros más utiles estan graduados para funcionar como miliamperimetros o microamperimetros.

### Clasificacion de los aparatos para medida

Los aparatos para medida utilizados en electricidad <sup>y</sup> electronica se clasifican de diferentes formas asi:

 $H\ll T_{xx}$   $\triangleright$  Curso fácil de electrónico basica

1. Según el tipo de corriente que se va a medir.

• Para la medida de corriente continua (CC), en ingles Direct Current (DC).

• Para la medida de corriente alterna (CA), en ingles Alternating Current (AC).

• Para la medida de ambas corrientes, llamados universales.

Sobre el tablero del aparato debe aparecer el tipo de corriente que permite medir normalmente, DC 6 AC.

### 2. Según la forma en que se utilizan

• Fijos: construidos para ser ubicados en paneles o tableros cuando se desea una indicacion permanente de una magnitud. Figura 2.2

• Portatiles: se pueden transportar de un lugar a otro, son usados para hacer mediciones en diferentes lugares. Figura 2.3

### 3. Segun la forma de lectura

• Registradores: sobre un papel especial y con la ayuda de una aguja trazan curvas que luego pueden ser analizadas. Son muy utilizados en las grandes centrales hidroeléctricas para registrar los voltajes durante las 24 horas del dia, o en las industrias para registrar temperatura, presion, etc. Figura 2.4

• Contadores: registran mediante ruedas numeradas el valor de una medida. Un ejemplo es

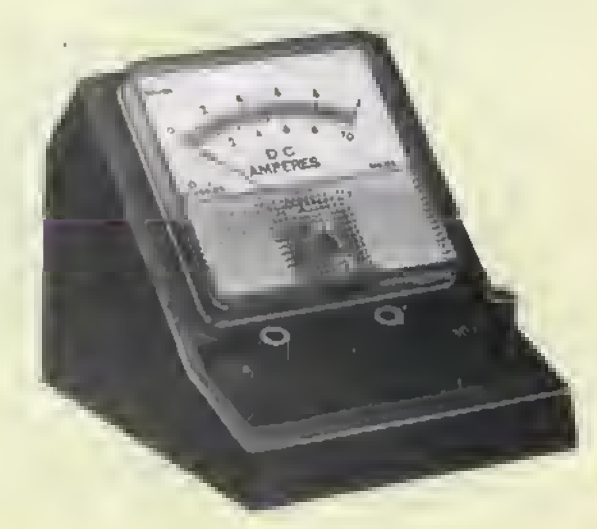

Figura 2.3. Medidor portatil

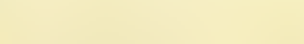

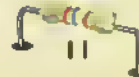

### Electronica práctica essesse estableces en el

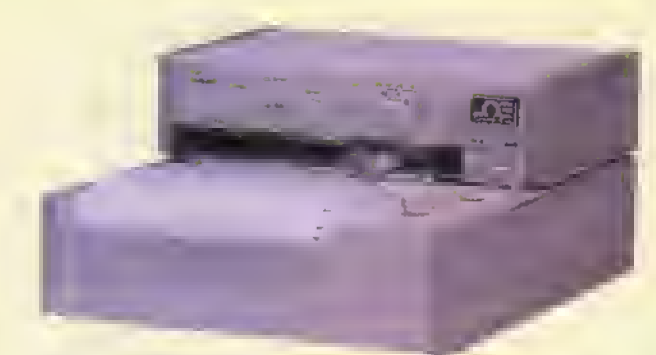

Figura 2.4. Medidor registrador

el medidor que tenemos en nuestras casas para registrar el consumo de energia eléctrica cada mes. Figura 2.5

Indicadores de aguja o analogos: senalan el valor de la medicion sobre un tablero colocado en su parte frontal; sobre este tablero aparece una escala con una serie de lineas (divisiones) identificadas con unos números para indicar el valor de la medida; son los mas utilizados pero tienen algunas desventajas como: lectura no muy exacta, posibilidades de error al hacer la lectura y se deben ajustar a cero cada vez que se va <sup>a</sup> hacer una lectura. Figura 2.6

• Indicadores de lectura digital: aprovechan la tecnologia digital <sup>y</sup> por medio de displays o pantallas de cristal liquido (LCD) indican los valores de la medicion. Tienen ventajas sobre los

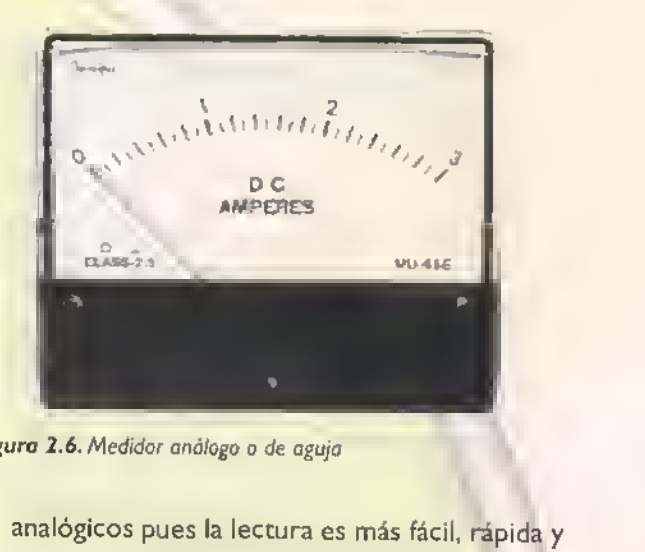

Figura 2.6. Medidor análogo o de aguja

de gran precisión.

En la actualidad son los preferidos en el mundo de la electrónica. Figura 2.7

Como lo mencionamos en la introduccion, inicialmente vamos <sup>a</sup> considerar tres aparatos para medida: el amperimetro, al voltimetro <sup>y</sup> el ohmetro.

### El amperimetro

Es un aparato disefiado para medir la intensidad de la corriente electrica o amperaje que circula <sup>a</sup> través de un circuito eléctrico o electrónico.

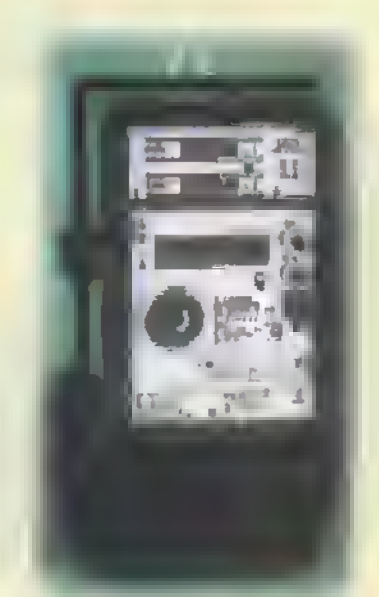

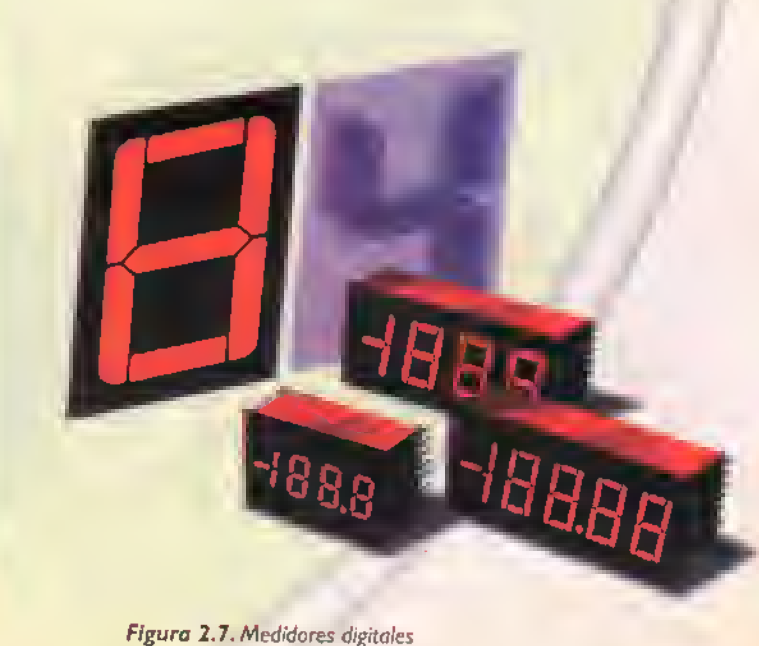

Figura 2.5. Contador

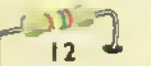

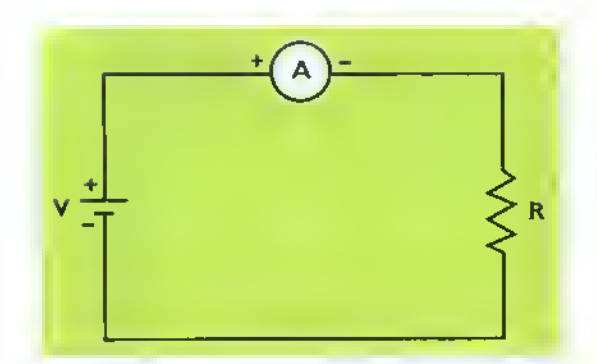

Figura 2.8. Conexion de un amperimetro en un circuito de CC

El objeto que se persigue al utilizar un amperimetro es medir la corriente que pasa por algun componente de un circuito electrónico. Para medir la corriente que circula a través de dicho componente, esta debe pasar tambien por el instrumento de medida; por tanto, el amperimetro debe entrar a formar parte de circuito y estar conectado en serie con el elemento que se prueba. Figura. 2.8

Si ocasionalmente se conectan los dos terminales del amperimetro directamente a los bornes de la bateria o a los del componente, se produce un cortocircuito <sup>y</sup> por lo tanto el instrumento se descruye.

### Medicion de intensidad

Pasos que se deben seguir para hacer la medición:

Primer paso seleccionar el amperimetro según:

- a. Capacidad de medida máxima
- b. Clase de corriente: continua (CC) o alterna (CA)

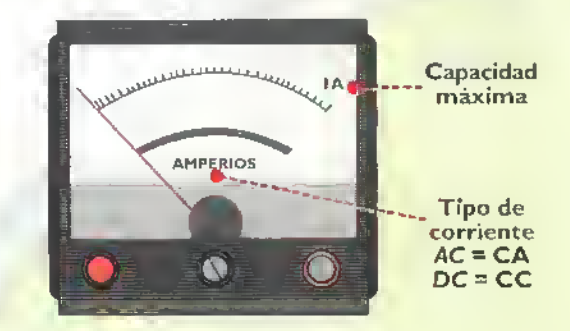

### Partes de un amperimetro con indicador de aguja

Tablero: ubicado en la parte frontal: sobre él aparecen una serie de líneas o divisiones y sobre ellas un numero.

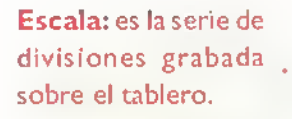

Aguja: es una lámina metalica muy delgada y liviana que gira sobre uno de sus ex- · tremos.mientras que con el otro senala el valor de la corriente.

Magnitud que mide el aparato: en este caso AMPERIOS; indica que el aparato es un amperimetro y su escala esta dada en amperios.

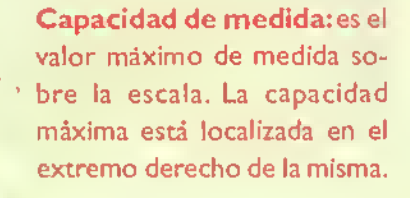

Tornillo de ajuste a cero: con un pequeno destornillador de pala se ajusta la aguja a cero.operacion que se debe hacer para lograr medidas de corriente con buena precisidn.

Bornes de conexión: uno de ellos corresponde a la entrada y el otro a la salida de la corriente.Vienen marcados con el signo + <sup>y</sup> —, cuando se mide corriente continua. El terminal positivo (+) se conecta al punto de entrada de la corriente, y el terminal negativo (-) al de salida; si se conectan en forma errônea, la aguja se desplazará en sentido contrario <sup>y</sup> puede averiarse el aparato.

CIENT.. Lurso facil de electrónica basica

V

### Electrónica práctica \*\*\*\*\*\*\*\*\*\*\*\*\*\*\*\*\*\*\*\*\*\*\*\*\*\*\*\*\*\*

Cerrado Abierto<br>(ON) (OFF)

 $(OFF)$ 

 $400$ 

T

**AMPERIOS** 

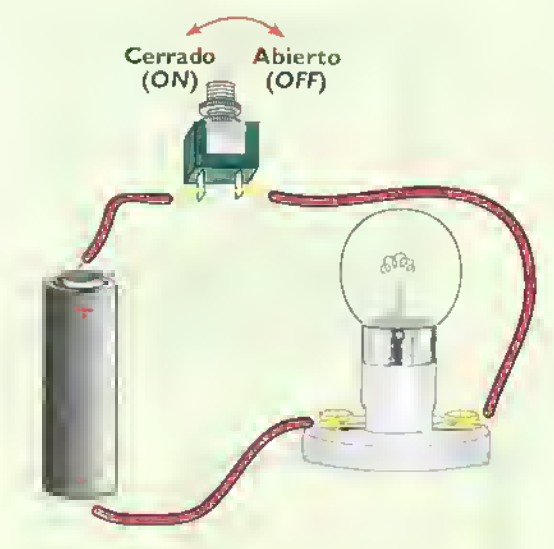

Tercer paso: desconecte uno de los conductores que forman parte del circuito, para que en este punco conecte el amperimetro.

 $60a$ 

T

Abierto (OFF)

Cerrado (ON)

Segundo paso: abra el interruptor principal del circuico donde desea medir la corriente.

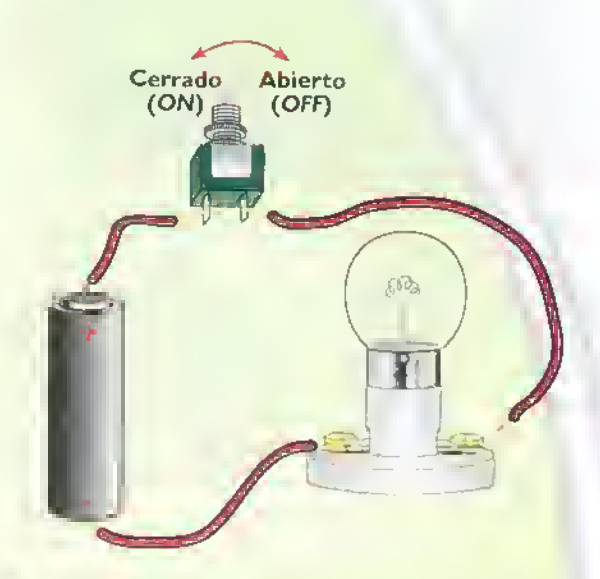

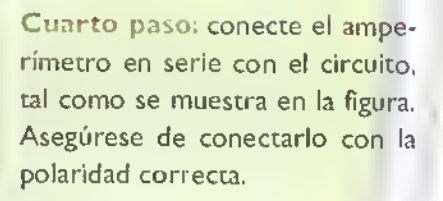

**AMPERIOS** 

Ñ

Quinco paso: verifique las conexiones y cierre el interruptor principal del circuito. Coloquese frente al aparato de tal manera que usted vea la aguja de frente al tablero. Al efectuar la lectura en la escala debe tener en cuenta los dos numeros, escritos en ella.entre los cuales se ha detenido la aguja.

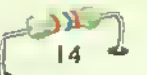

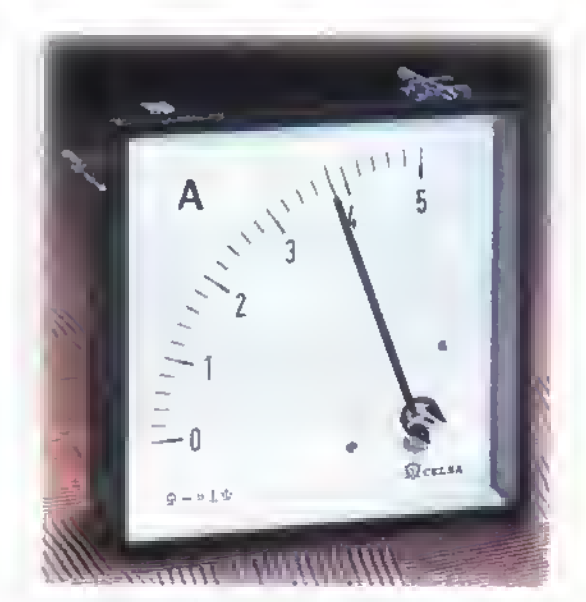

Figura 2.9. Amperimetro del ejemplo

### Analicemos un ejemplo:

En la figura 2.9 observamos un amperimetro con escala de 0 a 5 amperios.AI efectuar la medición, la aguja se ha detenido entre 3 y 4 amperios.

- Si se observa la lectura ella marca un valor superior <sup>a</sup> <sup>3</sup> amperios, pero menor <sup>a</sup> 4 amperios.
- Tenga en cuenta la cantidad de espacios o subdivisiones entre 3 y 4. Cuente la cantidad de espacios pequeños entre los dos números:
- Encontró cinco espacios ;verdad?
- ¿Cuánto valdrá cada espacio?
- · Efectue la siguiente operación: reste del mayor el menor: 4-3 = <sup>I</sup>
- Divida el resultado entre la cantidad de espacios:  $1+5 = 0,2$  o sea que cada espacio vale 0,2 amperios. Como son 4 los espacios que recorrió la aguja tenemos: 4 espacios  $\times$  0,2 = 0,8 amperios.
- Si al número 3 de la escala se le suma este valor tenemos: <sup>3</sup> amperios + 0,8 amperios. La lectura total será 3,8 amperios.

### ¿Qué significa conectar el amperimetro en serie?

Si observamos la figura 2.10, el amperimetro se ha conectado entre la bateria y la bombilla.de la siguiente forma: el terminal positivo (+) de la bateria con el borne positivo (+) del amperimetro, y el borne negativo (-) del amperimetro con el borne de la bombilla que no esta conectada al terminal negativo (-) de la bateria. Si usted observa con detenimiento, la corriente tiene una sola trayectoria, es decir, sale de la bateria, pasa por la bobina del amperimetro, sigue por el filamento de la bombilla y finalmente regresa a la bateria. Recuerde que en esta obra hemos adoptado el sentido convencional de la corriente.

Para que usted se familiarice con la conexión en serie le damos un ejemplo. En Navidad se emplean unos juegos de pequeñas bombillas para los diferentes arreglos; si una de ellas se funde las demás dejan de encender. Cuando se funde una bombilla cualquiera, produce el mismo efecto que al abrir el interruptor del circuito. Si la corriente no puede circular a través de una bombilla tampoco lo puede hacer por el resto de ellas. Cambiando la bombilla defectuosa se permite el paso de la corriente por todo el circuito.

Podemos concluir que cada aparato conectado en serie debe tener la misma corriente que el resto, porque existe solamente un camino por el cual esta puede circular.

### Precauciones y medidas de seguridad con el amperimetro

- Conecte SIEMPRE el amperimetro en serie.
- Antes de cualquier medicion observe que la aguja este en cero, si no lo está, póngala en cero usando el tornillo de ajuste correspondiente.
- Utilice la escala adecuada para evitar golpes de la aguja en los extremos de la escala.
- Evite golpear el instrumento. no lo exponga al sol y no lo guarde en lugares húmedos.

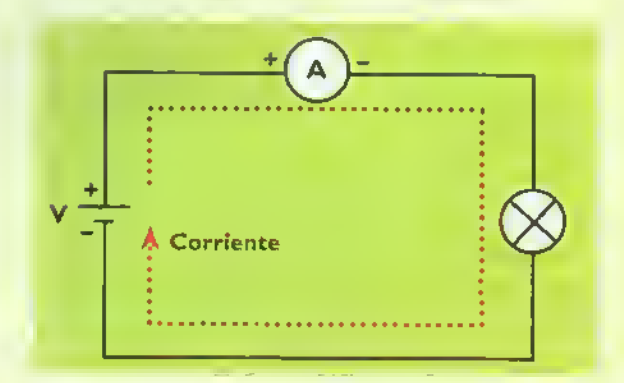

Figura 2.10. Conexión en serie

#### Electrónica práctica <<<<<<  $444$ 4444

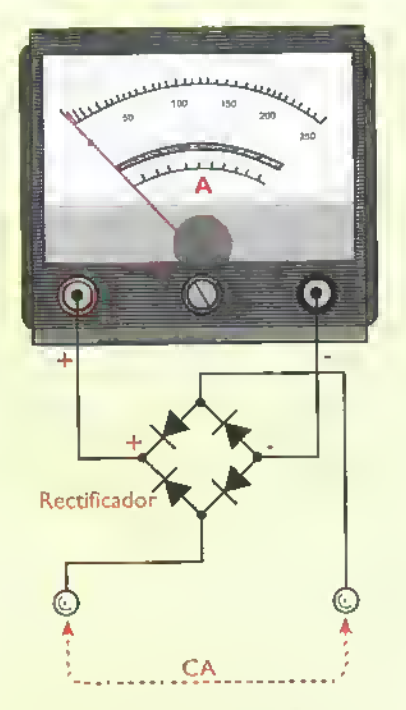

Figure 2. <sup>1</sup> <sup>I</sup> . Amperimetro con rectificador incorporado

### Instrumentos para medir corriente alterna

El instrumento que hemos estudiado no puede ser usado en un circuito de corriente alterna, debido <sup>a</sup> que el cambio de direccion de la corriente hace que el campo magnético cambie constantemente de direccion. Estos cambios suceden con mucha rapidez y dan por resultado que la aguja solamente vibre <sup>y</sup> permanezca estacionaria en el punto cero de la escala, ya que al recibir un impulso en una direccion, antes de que tenga tiempo de moverse, recibe un impulso en la direccion opuesta.

En la medicion de corriente alterna de baja frecuencia se han empleado dos instrumentos:

- 1. El amperimetro de CA de Thompson.
- 2. El amperímetro de hierro móvil de Weston. Siendo este ultimo el que presenta mayores ventajas.

Los dos aparatos anteriores no son convenientes para ser empleados con precision en medidas en circuitos electrónicos, ya que el hecho de medir una corriente relativamente alta da lugar a indicaciones inexactas.

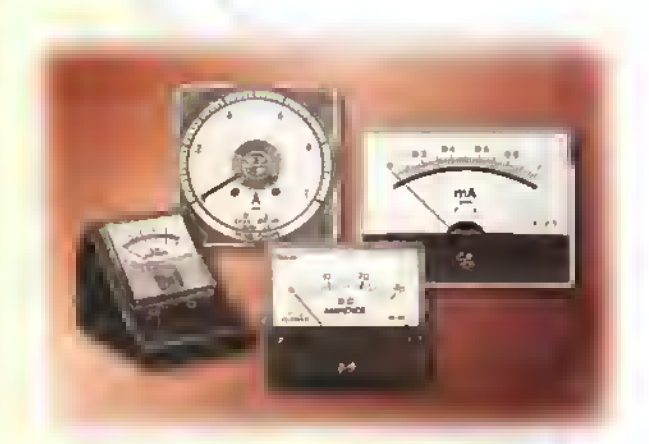

Figura 2.12. Diferentes tipos de amperimetros

Las ventajas ofrecidas por los instrumentos para corriente continua (CC),es decir.su alta sensibilidad y bajo consumo de corriente, pueden utilizarse en circuitos de corriente alterna (CA) mediante el empleo de diodos rectificadores. que permiten el paso de la corriente en una sola dirección. El tema de los diodos se estudiarà en la sección de Componentes. Figura 2.11

Estos aparatos comercialmente se conocen como de bobina móvil con rectificador incorporado. Pueden ser usados para frecuencias entre 25 y 60 ciclos por segundo. Para medir corrientes muy elevadas se pueden usar con la ayuda de transformadores de medida. Sus principales ventajas son: la facilidad de lectura, por la forma de sus escalas y su resistencia <sup>a</sup> los campos magneticos externos. Estos instrumentos son adecuados para montajes en tableros, paneles de control y consolas de máquinas-herramientas, etc. Figura 2.12

Sin embargo, independiente de su construccion, un amperimetro para corriente alterna tambien debe ser conectado en serie. Figura 2.13

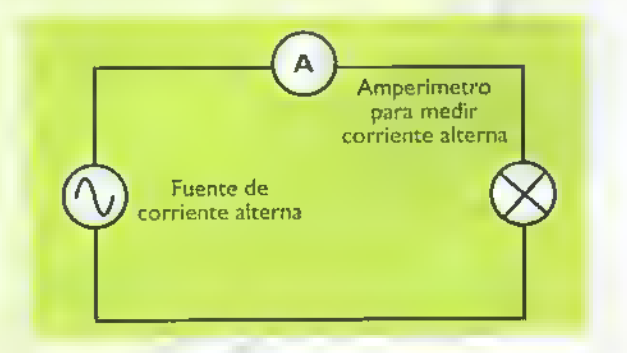

Figura 2.13. Conexión de un omperímetro en un circuito de CA

16

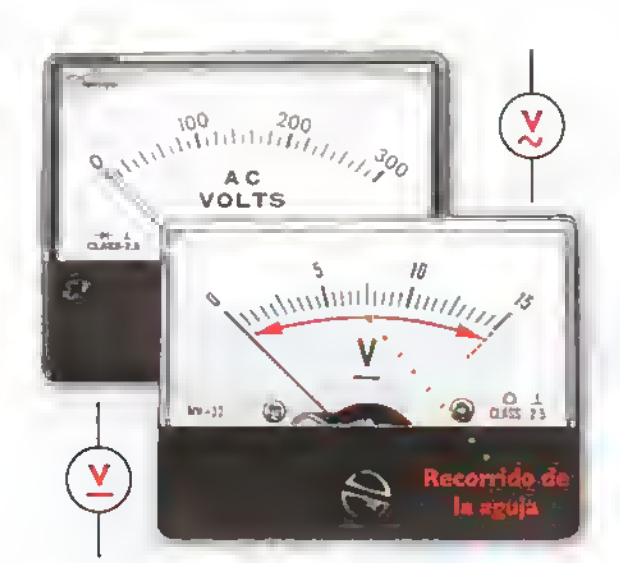

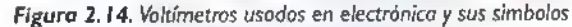

#### **EL voltimetro**

Es un instrumento disenado y utilizado para medir voltaje o tensión eléctrica ya sea de corriente continua o de corriente alterna. Este voltaje se puede encontrar en una fuente de energia electrica como una pila, una bateria o en un tomacorriente por ejemplo, o entre dos puntos cualquiera de un circuito eléctrico o electrónico.

Su funcionamiento está fundamentado en el instrumento básico que es el amperímetro, el cual, como todos los aparatos de medida análogos, se basa en el galvanómetro de D'arsonval, ya que es necesario que circule una corriente muy pequeña por una bobina móvil, para que ésta haga mover la aguja sobre la escala. Por tanto, el voltimetro esta construido utilizando el mismo sistema electromecánico del amperímetro, es decir, un conjunto formado principalmente por imanes, una bobina <sup>y</sup> una aguja tal como lo explicamos anteriormente. En el caso del voltímetro, se añade una resistencia en serie con la bobina móvil con el fin de limitar la corriente que circula por ella y asi lograr que la aguja se mueva con un recorrido normal dentro de la escala. Figura 2.14

El voltimetro se conecta en paralelo con la fuente o con el receptor de la corriente, en este caso una bombilla que actúa como carga. Figura 2.15

Dado que el voltimetro tiene una resistencia muy grande, puede hacerse esta conexión en paralelo a través de dos puntos del circuito, sin afectar su funcionamiento. Entre mas grande sea la resistencia interna del voltimetro, menor es el efecto que se produce al conectarlo cuando hacemos la prueba. Esto lo explicaremos mejor en otra lección de este curso ya que es muy importante tenerlo en cuenta.

Los voltimetros se fabrican con diferentes rangos o escalas según el voltaje máximo que se vaya a medir con ellos; por ejemplo de 0 a 5 V, 0 a 15 V, 0 a 30 V, 0 a 50 V, 0 a 150 V, y 0 a 300 V, entre otros. Según el tipo de corriente que se va a medir, los hay de dos tipos: de corriente continua y de corriente alterna. Según la forma de montaje también hay diferentes tipos siendo los más conocidos los de tablero y los portatiles, igual que en el caso de los ampen'metros. Figura 2.16

En el momento de la conexion de cualquier voltimetro, ya sea de corriente continua o de corriente alterna.es necesario conocer aproximada-

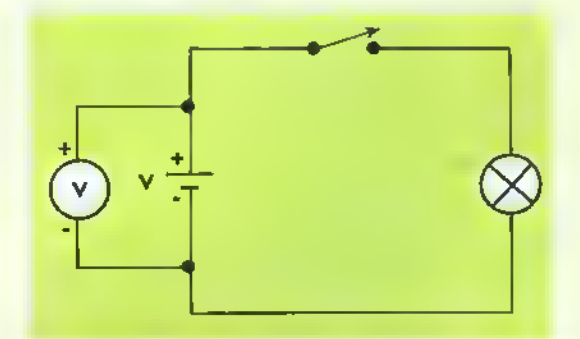

Figura 2.15a. Conexión del voltímeto para medir el voltoje de lo pila (fuente)

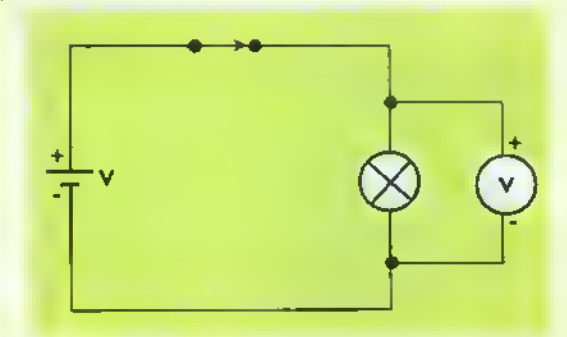

Figura 2. 5b. Conexion del voltimetro para medir el voltaje en la bombilla (cargo)

### Electronica practica a a a a a a a a a a

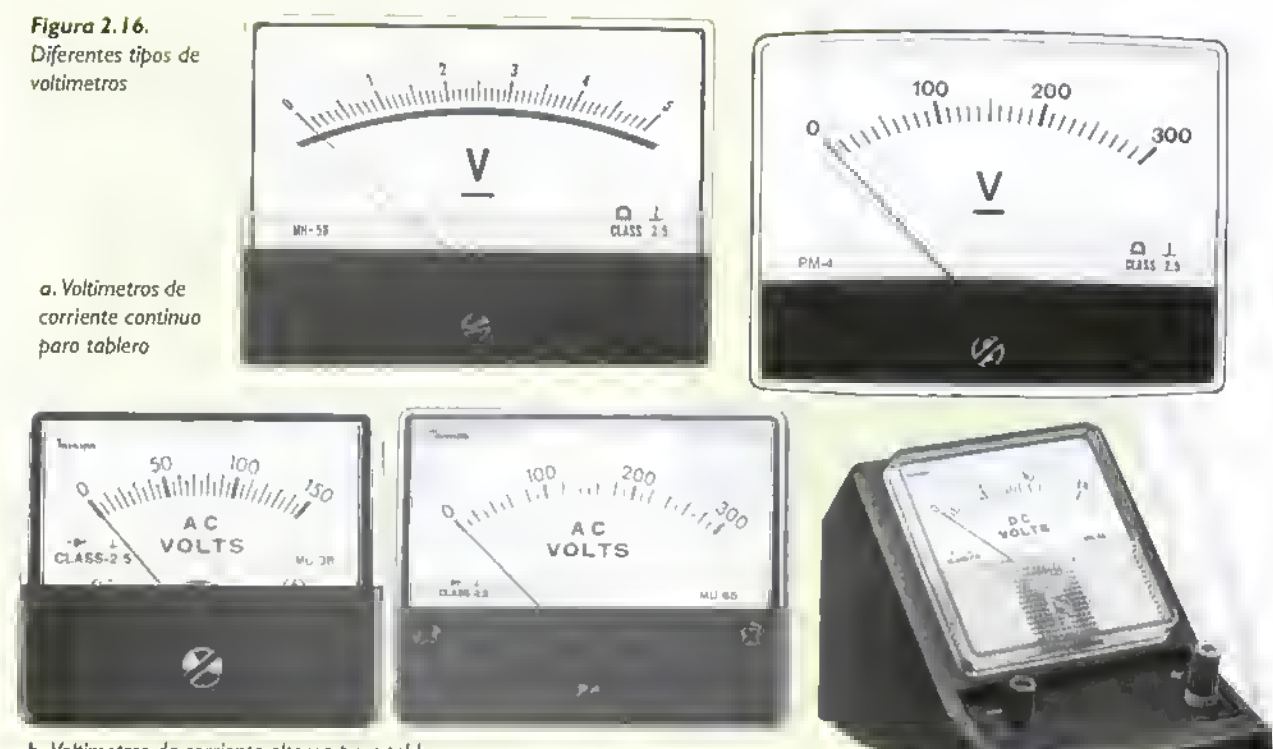

b. Voltimetros de corriente olterna para tablero

mente el voltaje que se puede encontrar en ese punto de medida con el fin de utilizar un instrumento con la escala adecuada. Por ejemplo, si la tensión o voltaje que se va a medir es muy pequeña, en comparación al valor máximo de la escala del voltimetro utilizado, la aguja no se desplazará lo suficiente sobre la escala, lo que dificultará obtener una lectura exacta; esto lo veremos más adelante cuando estudiemos el voltímetro múltiple. Por otra parte, si la tension que se va a medir es superior a la tensión máxima de la escala del voltímetro, se corre un gran riesgo de dafiarlo.

### El voltimetro de corriente continua

Este tiene una resistencia de un valor muy alto en ohmios en su interior, la cual se conecta en serie con la bobina móvil y viene incluida en la misma caja del instrumento.por tanto se considera como una parte integral del mismo.A esta resistencia se le da el nombre de resistencia multiplicadora o de conversion. Estos voltimetros son polarizados, es decir, tienen un borne positivo y uno negativo los cuales se deben conectar con la misma polaridad <sup>a</sup> la fuente de voltaje que se esta midiendo. Si un voltimetro de CC se conecta en forma invertida,

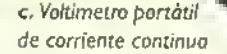

la aguja se desplazará hacia la izquierda y si el voltaje es muy alto, el instrumento se puede averiar.

### El voltimetro de escalas multiples

Existe un modelo especial de voltimetro de corriente continua el cual, por construccion, tiene varias escalas utilizando el mismo tablero; se utilizan para montajes electrónicos, en reparaciones y en laboratorios de experimentación. Sin embargo, debido <sup>a</sup> la gran popularidad y el bajo costo que han alcanzado los multímetros (tema que trataremos más adelante), ya no son tan comunes. Su aspecto físico es similar al de los amperimetros múltiples y cuenta con varias resistencias internas para ampliar el rango de medida, y con la ayuda de una perilla selectora, se escoge el rango de medida de cada escala. Por diserio, estas escalas se construyen usando múltiplos unas de otras. Fígura 2.17

Observando la fotografia, vemos que el voltimetro tiene los siguientes rangos de medida: de 0 a 6V; de 0 a 12V; de 0 a 30V; de 0 a 60V; de 0 a 120V; de 0 a 300V y de 0 a 600V; en total son siete rangos.

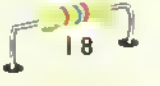

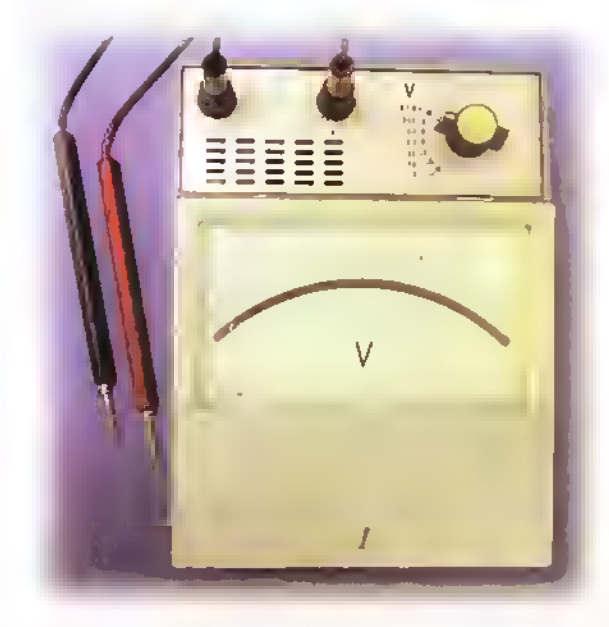

Figura 2. <sup>1</sup> 7. Vottimetro multiple

En el tablero se pueden observar tres escalas:

- **1.** 0 a 30 voltios
- $2.0a$  60 voltios
- 3. 0 a 120 voltios

Mediante la perilla selectora de escalas el usuario puede seleccionar el rango que más le convenga. La selección de la escala para cada caso es muy importante con el fin de lograr la mayor precision en la medida y evitar dafios irreparables en el voltimetro. Por ejemplo: si fueramos a medir una tensión de 12 voltios y usáramos una escala de 0 a 300V, la aguja indicadora apenas se moveria, pues

dentro de la escala 12 voltios sólo corresponden a unas pocas lineas después del cero. Figura 2.18

La medida se obtendn'a con mayor precision si se hace en la escala de 0 a 30 voltios, ya que en ella se pueden leer los 12 voltios con una mayor claridad. Figura 2.19

Si se trata de medir un voltaje alto usando una escala baja, lo más seguro es que se dañe el instrumento si no cuenta con una buena protección, la cual no existe en la mayoria de los voltimetros de tablero. Por ejemplo: si queremos medir un voltaje de 120 voltios y utilizamos la escala de 0 a 30 voltios, estamos sobrecargando el voltimetro <sup>y</sup> se ocasionarian dos danos casi irreparables en el aparato asi:

- <sup>1</sup> . La aguja del voltimetro choca bruscamente en el tope derecho <sup>y</sup> se puede doblar.
- 2. Se pueden quemar la bobina móvil y las resistencias de conversión del voltimetro.

Para su empleo normal, el voltimetro de escalas multiples debe disponer de dos cables o puntas de prueba instalados en sus bornes. Como ya lo mencionamos, en la actualidad el voltimetro de escalas multiples se encuentra incorporado en otro instrumento de medida llamado multimetro. mucho mas funcional y de mayor utilidad para un tecnico en electronica, el que estaremos estudiando más adelante.

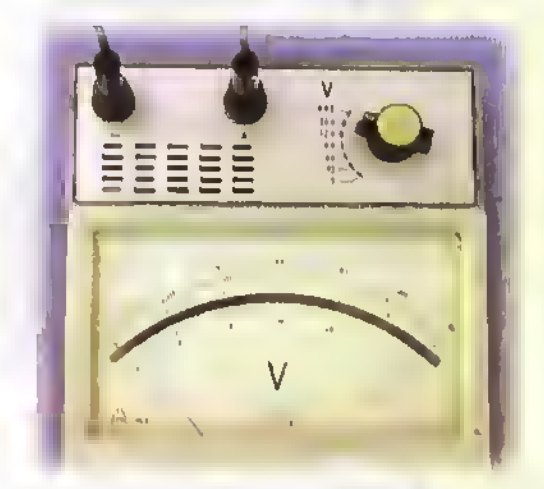

Figura 2.18. Lectura de una tensión de 12V sobre una escala de 300V. Poca precision

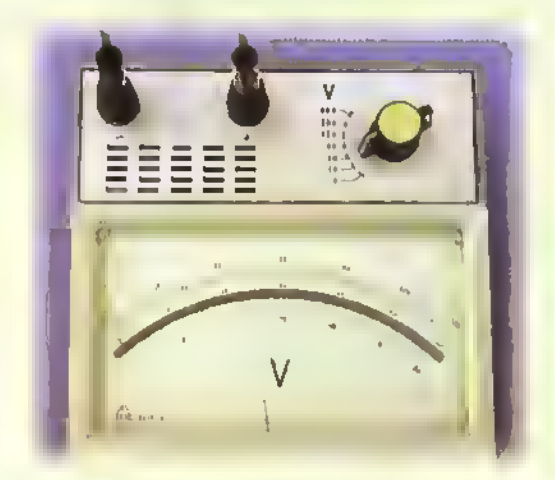

Figura 2.19. Lectura de una tensidn de 12V sobre una escala de 30V. Buena precision

**IEKIT.:** > Curso facii de electrónica basica

### Electrónica practica « « « « « « « « « « « « « »

### Medida de un voltaje

Para medir un voltaje se deben seguir estos pasos:

- Primer paso Seleccione el voltimetro segun:
- a. Capacidad de medida máxima. Figura 2.20a
- b. Clase de corriente: continua (CC) o alterna (CA)
- c. La aguja debe estar sobre el cero de la escala; si no lo esta, ajústela con el tornillo de ajuste en cero.

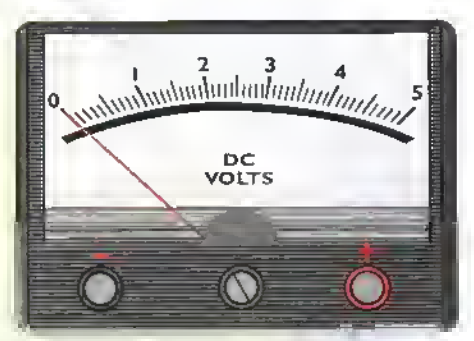

Figura 2.20a. Para este ejemplo, seleccionamos un voltimetro de CC de 0 a 5V

Segundo paso. Coloque las dos puntas de prueba del instrumento en paralelo con el circuito, o el elemento del mismo donde se desea medir el voltaje. Como en el ejemplo vamos <sup>a</sup> medir un voltaje de corriente continua, tenga en cuenta que las dos puntas o terminales de prueba son generalmente una de color rojo <sup>y</sup> la otra de color negro, para diferenciar la polaridad que tiene este tipo de corriente. La punta roja se conecta sobre el borne positivo (+) de la batería o el punto del circuito en el cual se va a medir el voltaje y la punta negra se conecta al borne negativo (-) de la batería, figuras 2.20b y 2.20c. Si invertimos la conexión, la aguja del voltímetro no se desplazará de izquierda a derecha; lo hará en sentido inverso sobre el tablero de medida. Esta inversion del movimiento de la aguja la puede dafiar o destruir totalmente.

Tercer paso. Efectúe la lectura colocándose frente al instrumento.

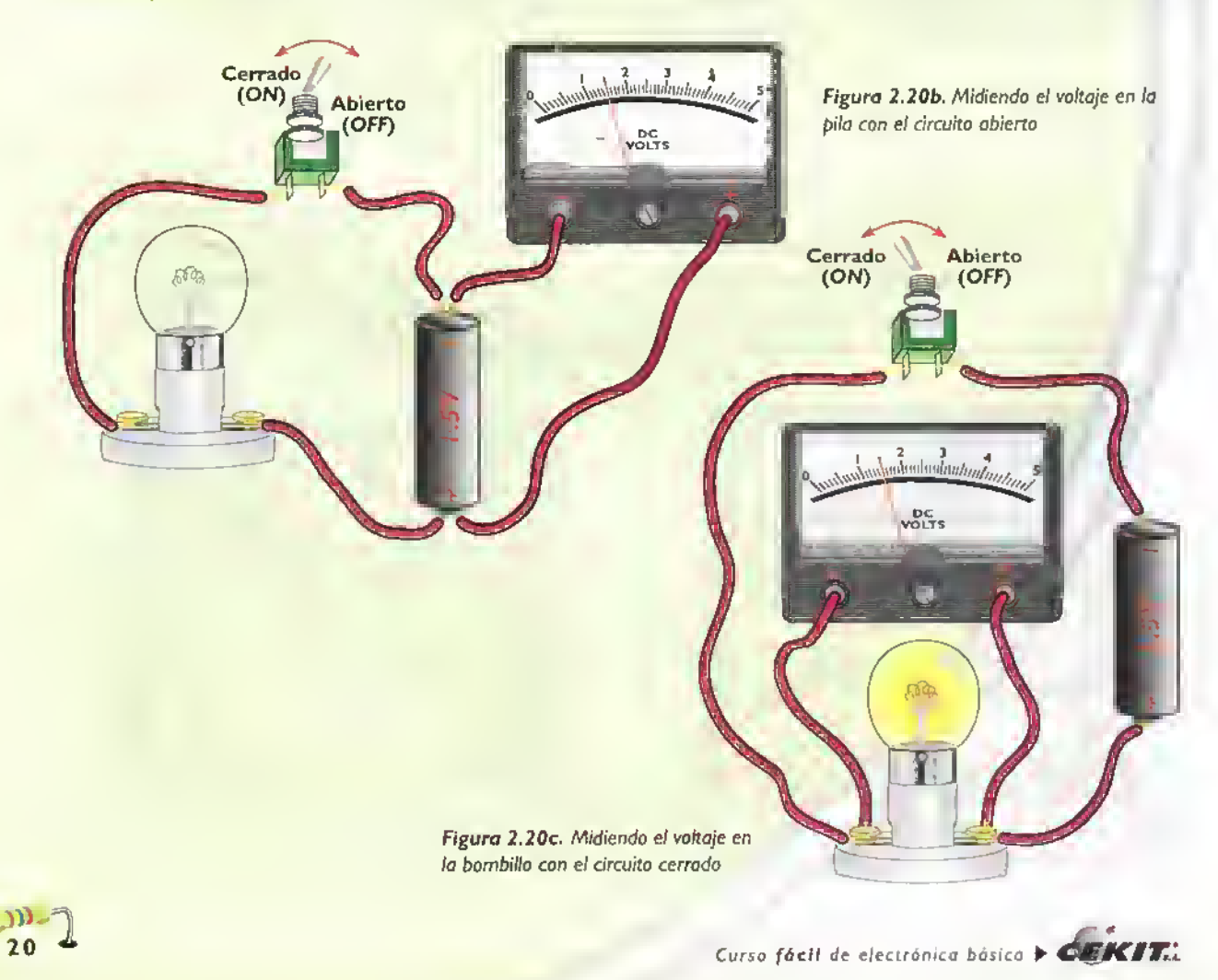

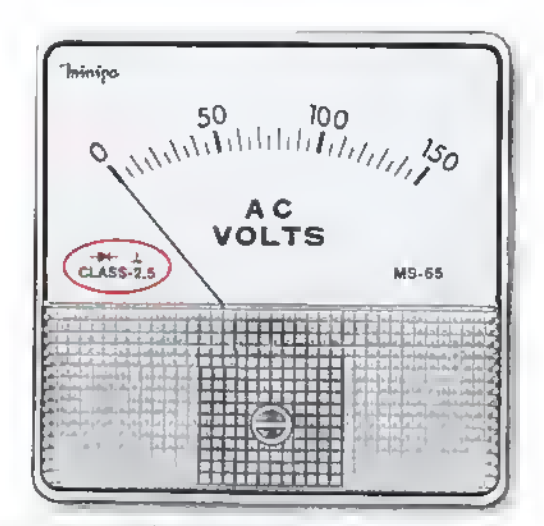

Figura 2.20. El voltimetro de corriente olterna

#### El voltimetro de corriente alterna

Como lo habiamos expresado en los amperimetros para CA, los voltimetros para CC no pueden ser utilizados para hacer mediciones en circuitos de CA; por tanto, es necesario contar con un sistema de conversion de corriente alterna en continua, llamado rectificador, el cual estudiaremos en otra leccion <sup>y</sup> que viene incorporado dentro del aparato, lo que se indica mediante el simbolo de un diodo en el tablero. Figura 2.20

La medida obtenida en este tipo de voltimetros se denomina tensión eficaz. Este valor eficaz es el que se emplea normalmente en el lenguaje común de la terminología eléctrica. Por ejemplo: si decimos que hay un voltaje alterno de 220 voltios de empleo domestico o industrial, estamos hablando de la tensión eficaz. Éste es un tema muy importante y lo estudiaremos en la lección correspondiente a las caracten'sticas de la corriente alterna.

#### El ohmetro

Después de haber visto el funcionamiento de un ampen'metro y de un voltimetro es importante conocer un tercer aparato básico de medida, nos referiremos al óhmetro, instrumento que sirve al técnico electrónico para:

I. Medición o comprobación de las resistencias

- 2. Probar la continuidad eléctrica en los circuitos
- 3. Probar el aislamiento o contacto a tierra de un elemento o aparato electrónico.

Se llama óhmetro porque su función principal es medir resistencia, cuya unidad de medida es el ohmio. El óhmetro es un aparato que tiene en su interior pilas o baterias (que se deben sustituir al cabo de cierto tiempo de utilization), resistencias en serie y una bobina móvil del mismo tipo que se usó en los dos medidores que tratamos anteriormente. La caja del aparato tiene los dos puntos de conexión denominados bornes, sobre los que se pueden insertar, ejerciendo una cierta presión, los cables o puntas de medida. El metodo que emplea el ohmetro para medir el valor de una resistencia es muy simple: consiste en hacer circular la corriente de la pila interna por dicha resistencia haciéndola pasar a través del sistema de medida (bobina <sup>y</sup> aguja). Como el voltaje que suministra la pila es fijo, la corriente que circulará por la resistencia que se va a medir sólo dependerá del valor de la misma; por tanto la intensidad de esta corriente indicará directamente el valor en ohmios que estamos buscando.

El ohmetro dispone de una sola escala graduada de derecha ( $0\Omega$ ) a izquierda (este simbolo  $\infty$  significa infinito), y de un selector o interruptor giratorio que permite cubrir todos los valores de resistencias que se dan en la practica, con la precision requerida. Si solo contaramos con una escala en el tablero para hacer la medida de todas las resistencias, se podrian presentar valores comprendidos entre un ohmio y los cincuenta megaohmios o más; por tanto seria imposible en la practica, leer sobre la escala, ya que deberia tener miles de divisiones. Por lo tanto, se ha dividido todo este amplio margen de valores en varios rangos de medida, diferentes en su número, según la calidad, precisión y por lo tanto. el precio del aparato.

Estos rangos de medida estan senalados sobre el selector de la forma siguiente:  $R \times I =$  para medir unidades y decenas

- $R \times 10$  = para medir decenas y centenas
- $R \times 100$  = para medir centenas y millares
- $R \times 1000$  = para medir millares y decenas de millar Figura 2.21

### Electronica practica .....

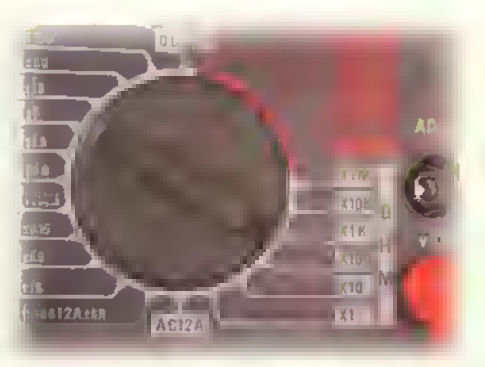

Figura 2.21. Selector de escalas

Las mejor precisión se obtendrá en las lecturas comprendidas entre el cero (0) y el cien (100) de la escala. Figura 2.22

### Midiendo resistencias

Pasos que se deben seguir:

I. Antes de usar el óhmetro para medir el valor de una resistencia es necesario calibrarlo. ¿Qué es calibrar el ohmetro? Es lograr que la aguja se desplace exactamente entre cero ohmios y el infinito, asl:

a. Calibrar la aguja en la posicion infinito (--): es cuando la aguja esta en reposo. Esto se logra despues de colocar el ohmetro en una posicion horizontal o vertical (de acuerdo <sup>a</sup> como lo indique el fabricante). La calibracion se hace con el tornillo que esta ubicado en la mitad del aparato; con un pequeño destornillador de pala lo giramos lentamente hasta poner la aguja sobre el simbolo de infinito (%).Figura 2.23

b. Calibrar la aguja en el cero que esta a la derecha sobre la escata esto se consigue tomando los dos terminales de prueba ya instalados en los bornes del aparato y uniendolos entre si por sus puntas metalicas (en cortocircuito); la aguja debera desplazarse desde su posición de reposo hasta una

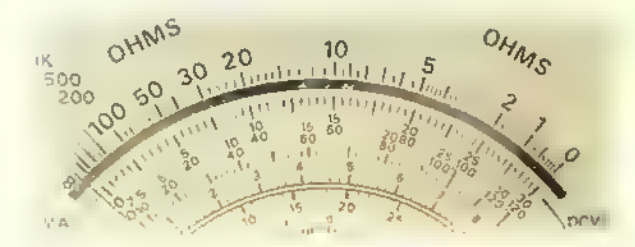

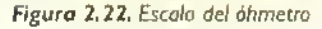

 $\mathbf{L}$ 

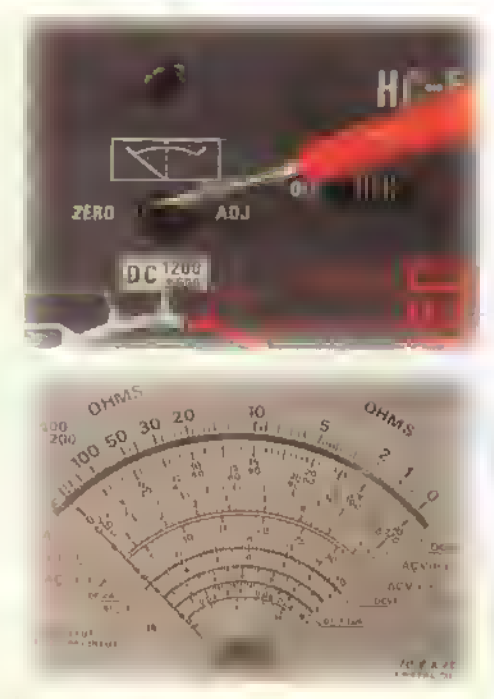

Figura 2.23. Calibrar la aguja en  $\infty$ 

zona próxima al cero; a continuación se mueve una perilla llamada "de ajuste" hasta lograr que la aguja se detenga exactamente sobre el cero de la derecha; <sup>a</sup> partir de este momento, el ohmetro se encuentra listo para hacer la medida.Figura 2.24

Nota: se debe tener en cuenta que si es necesario cambiar la posicion del selector, es decir, cambiar de escala, es preciso repetir la operacion de calibracion del cero a la derecha.

2. Separe las puntas de prueba y llévelas a los extremos de la resistencia que se va a medir, haciendo una pequefia presion con los extremos de las puntas de medida sobre los terminales

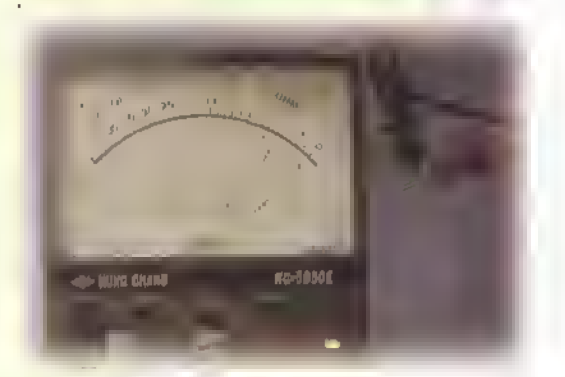

Figura 2.24. Calibrar la aguja en 0

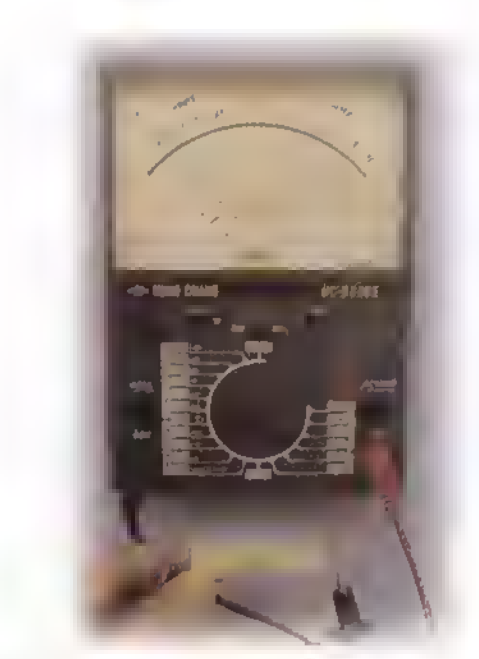

Figura 2.25. Midiendo una resistencia

de la resistencia o el componente que se quiere chequear. La aguja del instrumento marcara un valor en la escala, el cual debe multiplicarse por el valor que sefiala el selector. Figura 2.25

- 3. En el caso de que la resistencía que se desea comprobar se encuentre sobre un circuito, hay que tener la precaución de desconectar cualquier alimentación de corriente eléctrica que exista en éste, ya que provocaria una corriente adicional a la propia del ohmetro y la lectura de la resistencia seria incorrecta. Además el aparato se podria averiar si esta corriente es demasiado alta. Figura 2.26
- 4. Si la resistencia que se va a medir está unida eléctricamente con otra resistencia o cualquier

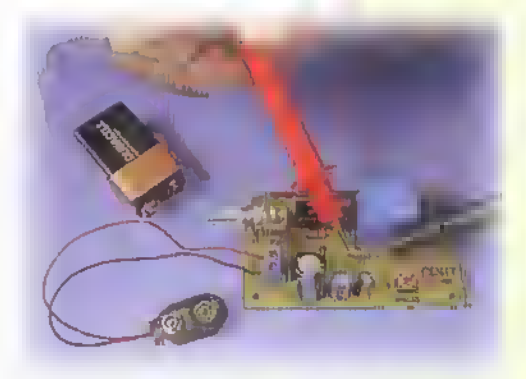

Figura 2.26. Midiendo una resistencia sobre un circuito sin energia

otro elemento, se alterará la medida, ya que parte de la corriente empleada por el ohmetro circulará inevitablemente por ellos, obteniendose un resultado con un valor inferior al real; por lo tanto <sup>y</sup> para mayor seguridad. es recomendable desmontar el componente <sup>y</sup> probarlo en forma aislada. Figura 2.27

### Midiendo continuidad

Un segundo uso del óhmetro, de mucha importancia en electricidad y en electrónica, es la medida de continuidad. ¿Que es continuidad? Es algo que no tiene interrupcion, es decir, que fluye en forma continua o que no esta separado fisicamente.

Muchos componentes empleados en electricidad y en electrónica se ven bien en apariencia. Por ejemplo: un conductor eléctrico (alambre o cable), cuando está forrado o aislado, a simple vista no se sabe si tiene continuidad o esta interrumpido. Lo mismo puede suceder con un fusible, el filamento de una bombilla, las bobinas de un transformador, las resistencias de aparatos electrodomésticos, interruptores, conectores etc. El ohmetro nos permite hacer este chequeo, asi:

- 1. Cerciórese de que el elemento que se va a medir no esté conectado a ningún tipo de corriente.
- 2. Coloque el selector en la escala RxI ó Rx10. Para esta medida no es absolutamente necesario calibrar el cero de la derecha porque no vamos a tomar valores exactos de resistencia.
- **3.** Tome las puntas de prueba (roja y negra) y colóquelas sobre los extremos del componente que se va a chequear. Si la aguja del ohmetro se mueve

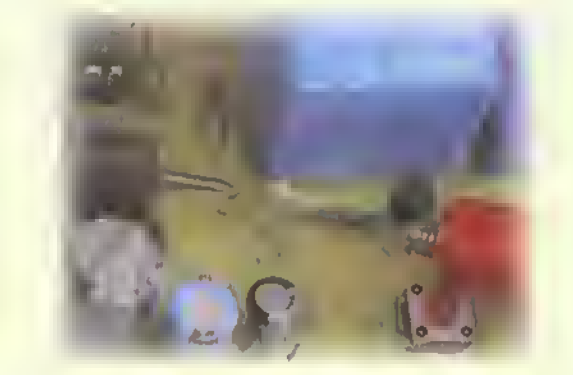

Figura 2.27. Midiendo una resistencia sobre un circuito con un extrema desconectado

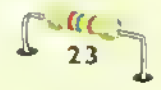

### Electronica practica «<<<<<

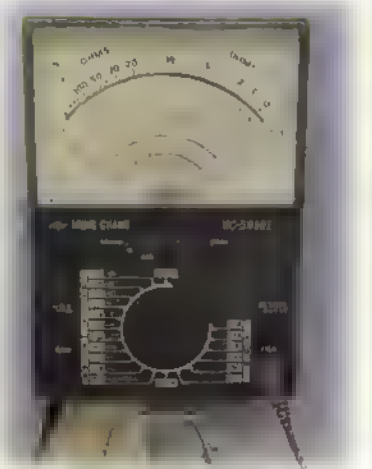

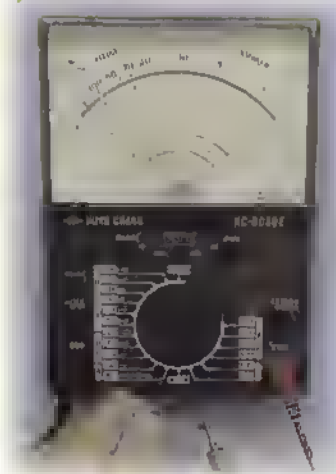

Figura 2.28a. Midiendo continuidad en un fusible. La aguja marca cero ohmios o sea que esta bueno

Figura 2.28b. Midiendo continuidad en un fusible. La aguja marca infinito o sea que esta malo

es porque existe continuidad <sup>y</sup> por tanto el elemento está bueno; si la aguja no se mueve no hay cantinuidad. Si es un fusible, êste debe ser reemplazado por uno bueno; si es un conductor <sup>y</sup> no hay continuidad, se debe cambiar.Figura 2.28

### Midiendo fugas de aislamiento o contacto a tierra

¿Qué son fugas de aislamiento o contacto a tierra? En muchas ocasiones se dan contactos de conductores desnudos sobre la estructura metalica interna de un electrodomestico.aparato de medida, equipo industrial, etc. La persona que maneja estos aparatos queda expuesta <sup>a</sup> sufrir un choque eléctrico si llega a tocar su estructura o caja metalica despues de conectar a la energia electrica el aparato.

Los pasos que se deben seguir para medir fugas de aislamiento son los siguientes: 1. Observe que el equipo que se va a

chequear no esté conectado a la energia eléctrica.

2. Coloque el selector en RxI ów Rx10. No es absolutamente necesario calibrar el cero derecho del ohmetro.

3. Tome las puntas de prueba <sup>y</sup> coloquelas asi:

a. La punta roja de prueba sobre uno de los conductores de alimentacion del equipo que se va a probar. Figura 2.29

b. La punta negra se coloca haciendo contacto con el chasis o caja metalica en un sitio donde no tenga pintura (la pintura es

aislante).Si es necesario raspe un poco en alguna parte de la caja para obtener un buen contacto. Figura 2.30

Si la aguja se mueve, existe un contacto <sup>a</sup> tierra; si no se mueve, el conductor que se esta probando esta bueno. Como los conductores de alimentación son dos, cambie la punta roja del óhmetro al otro conductor que no ha probado <sup>y</sup> tenga en cuenta las dos posibilidades anteriores asi:

- Si la aguja del ohmetro se mueve, hay contacto <sup>a</sup> tierra; si no se mueve, el conductor esta bueno.
- Si existe contacto a tierra es necesario abrir el equipo y hacer la reparación necesaria.

En una proxima leccion abordaremos el tema del multimetro, donde retomaremos nuevamente lo relacionado con el óhmetro, ya que éste hace parte de este instrumento.

Figura 2.29. Midiendo contacto a tierra. La punta de prueba de color rojo en uno de los conductores de alimentacion

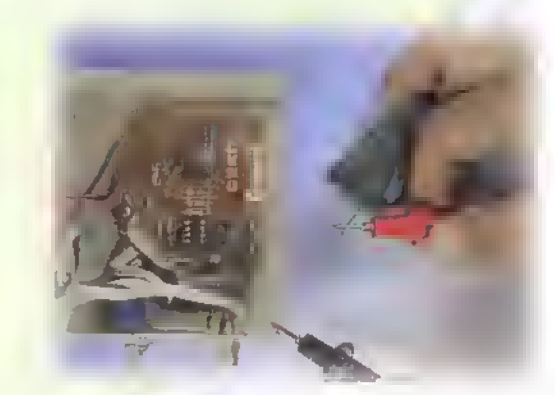

Figura 2.30. Midiendo contacto a tierra

Curso fácil de electrónico básica  $\blacktriangleright$  CEKIT.

 $\mathfrak{p}$  $24 - 6$ 

# **Lección** 8 *ARTHUR BREAKNAM*

# El multimetro

El multimetro es el instrumento mas comun entre los equipos de medida usados hay en día en electrónica; éste nos permite hacer las medidas más frecuentes y necesarias en los circuitos eléctricos y electrónicos como son voltaje, resistencia, continuidad, y corriente. Por lo tanto, es recomendable que este instrumento no le falte al técnico o al aficionado dentro del grupo de herramientas <sup>y</sup> equipos necesarios para efectuar todo el conjunto de medidas de comprobacion <sup>y</sup> ajuste, fundamentales para una correcta puesta a punto de un aparato averiado o en proceso de diagnóstico. Además, es necesario aprender a manejarlo correctamente con el fin de aprovechar su utilidad.

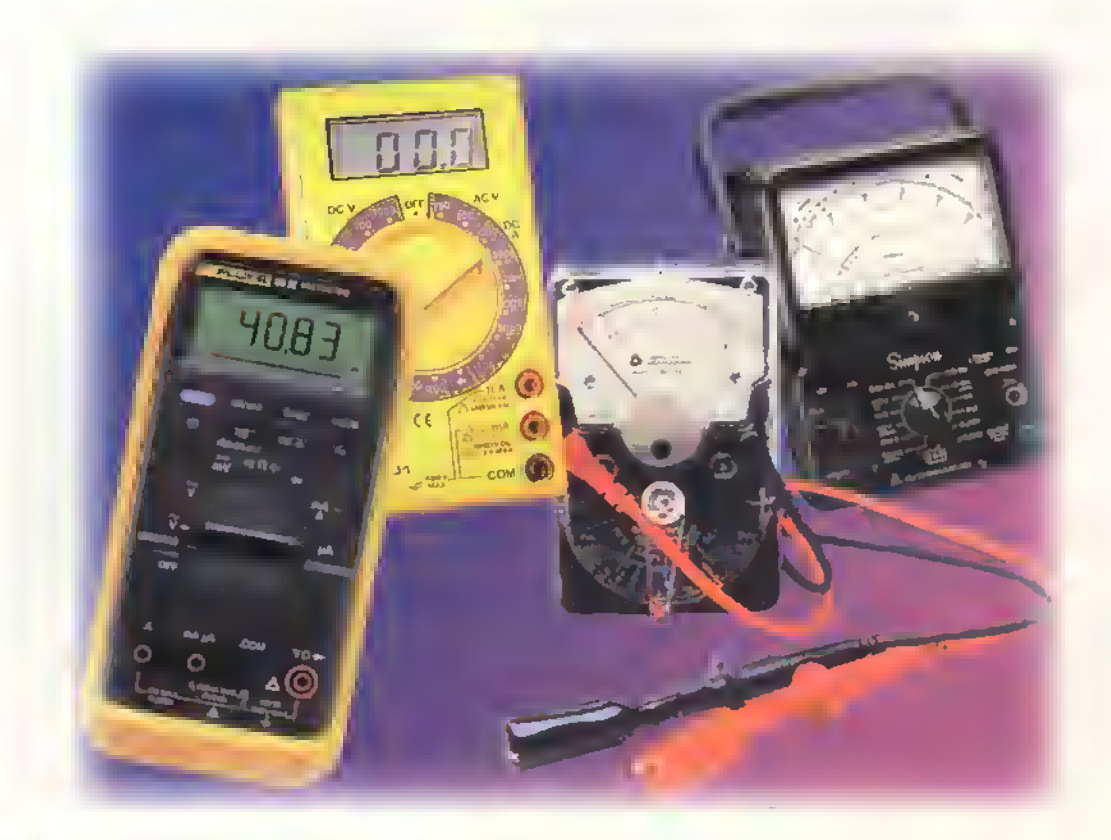

 $C \in K$   $T$ .  $\rightarrow$  Curso facil de electrónica basica

### Introducción

El multímetro es el instrumento universal para trabajar en electrónica, desde tareas a un nivel básico hasta las más complejas. Es un instrumento multifuncional, ya que con él se pueden efectuar diferentes medidas. Por ello tambien se le conoce con los nombres de: multiprobador, polimetro y, en inglés multitester o multimeter. Las medidas más usuales que se pueden hacer con él son las siguientes:

- Medida de voltaje en corriente continua
- Medida de voltaje en corriente alterna
- Medida de intensidad en corriente continua
- Medida de resistencia
- Medida de continuidad

Algunos modelos más recientes, incluyen la posibilidad de hacer otras medidas <sup>y</sup> pruebas, como: de transistores y diodos, condensadores, frecuencia, temperatura, etc. El resultado de la medida se puede presentar de dos formas, lo que conduce a dos grandes grupos: los multimetros analogos y los digitales.

### El multimctro analogo

Este instrumento permite tomar las medidas por medio del desplazamiento de una aguja que indica el valor medido sobre unas escalas calibradas, en forma similar a los instrumentos básicos de medida vistos anteriormente.Es el instrumento más comúnmente usado por los técnicos en electrónica y, a pesar de que se fabrica desde hace mucho tiempo, permanece como una ayuda importantisima en el trabajo electronico.

El multímetro análogo tiene en su interior incorporadas normalmente, una, dos o cuatro pilas de 1,5 voltios.o una de 9V,que son necesarias para su funcionamiento. Figura 3.1

Desde el punto de vista operativo, el multimetro analogo consta basicamente de los elementos que puede observar en la figura 3.2

Los elementos puden variar de un modelo <sup>a</sup> otro; sin embargo, en todos se mantiene una estructura básica muy similar a la que aqui mostramos.Los multimetros analogos estan formados por dos partes principales:

#### Cuadro o panel superior, formado por:

- a. Las escalas calibradas para medir las diferentes funciones. La escala superior siempre está destinada para medir resistencia (ohmios).
- b. Espejo reflector, el cual ayuda a corregir el error de paralaje, asi: sobre el espejo, <sup>y</sup> dependiendo del ángulo en que se haga la lectura, se pueden ver dos agujas: la real y la reflejada, lo que daría la posibilidad de una lectura poco fiable. Por tanto.para una buena lectura, el usuario se debe colocar frente a la aguja de tal manera que sólo vea una de ellas.
- c. La aguja. la cual nos indica el valor de la lectura. El mecanismo.empleado para desplazarla.es del tipo, de bobina móvil. Su funcionamiento es igual al del ampen'metro, es decir.para cualquier medida es necesario que se produzca una corriente capaz de excitar la aguja.

#### Cuadro inferior, el cual incluye:

a. Perilla selectora de funciones y escalas, constituida por un interruptor conmutable (que puede cambiar de posicion) giratorio que permite fijar las condiciones de medida más apro-

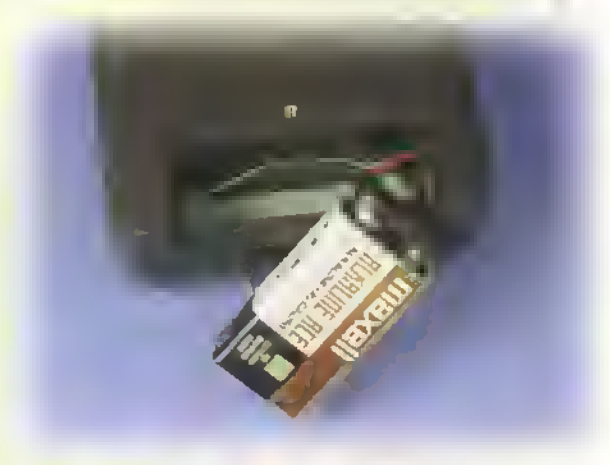

Figura 3.1. Pilas en el interior del multimetro

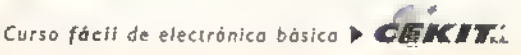

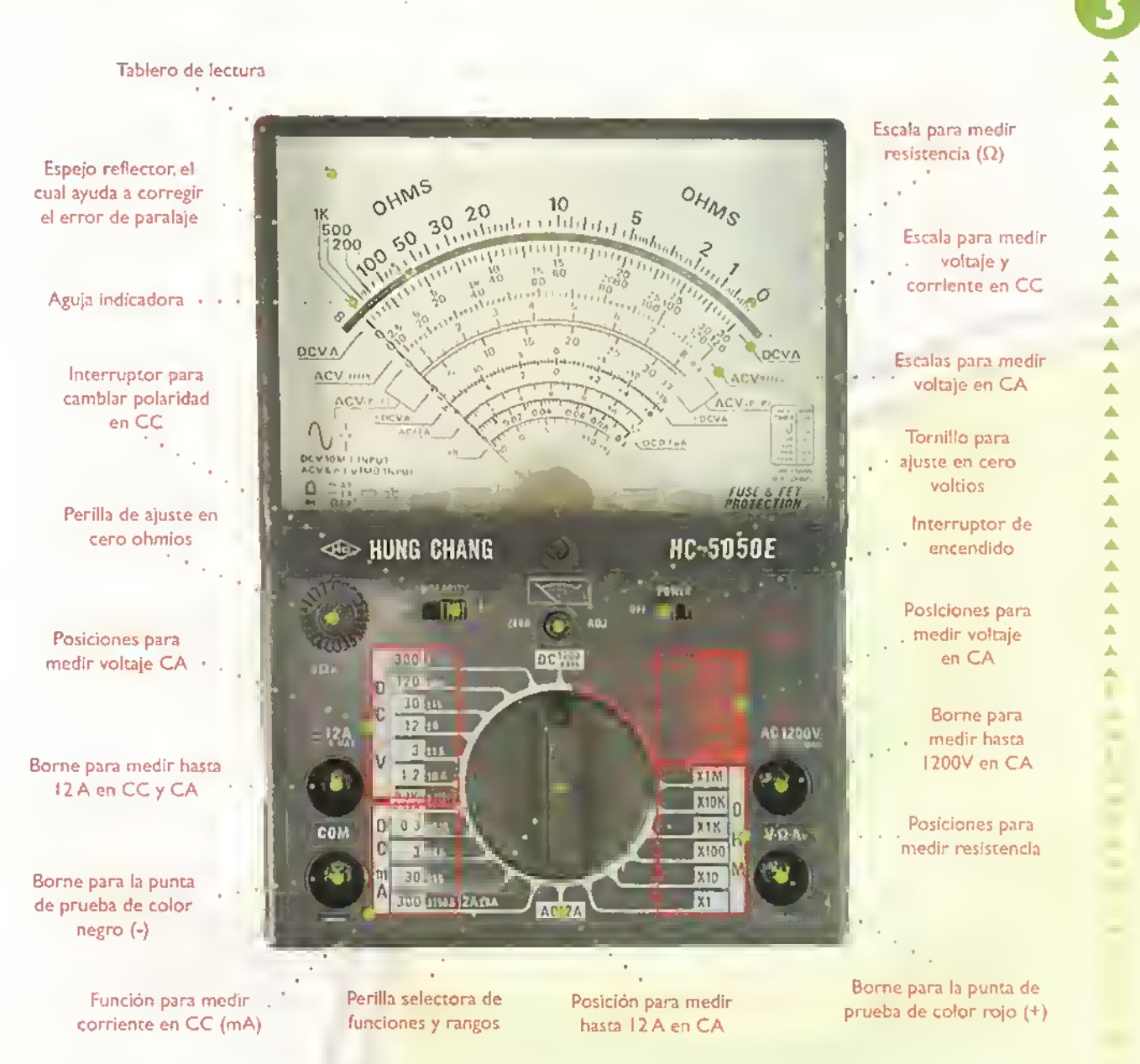

Figura 3.2. Aspecto de un multimetro análogo

piadas, dependiendo de la función que se va a medir. Para poder tomar las medidas.el aparato conecta en su interior un conjunto de resistencias que ayudan a cada tipo de medida. Todo el conjunto va montado sobre una tarjeta de circuito impreso. La perilla selectora cumple con dos funciones. Por un lado, selecciona la funcion (voltimetro, ohmetro, amperimetro) <sup>y</sup> por el otro el rango de medida. Para este último propósito cuenta con varias escalas con el fin de obtener la mejor precisión en cada escala <sup>y</sup> magnitud. Girando esta perilla, podemos seleccionar al mismo tiempo la funcion y el rango de medida de la misma. Por ejemplo, en la figura 3.3, la perilla está ubicada en la funcion para medir voltaje en CA <sup>y</sup> en la escala de <sup>1</sup> 20 voltios. Por otra parte, todas las medidas en la escala de resistencia requieren que sobre el componente o circuito que se va a comprobar se haga circular cierta corriente, la cual sera la encargada de mover la aguja. Esta corriente ha de ser suministrada por el instrumento por medio de las pilas o baterias que se encuentran en su interior, las

CEKIT. > Curso facil de electrónico básica

### Electronica práctica.

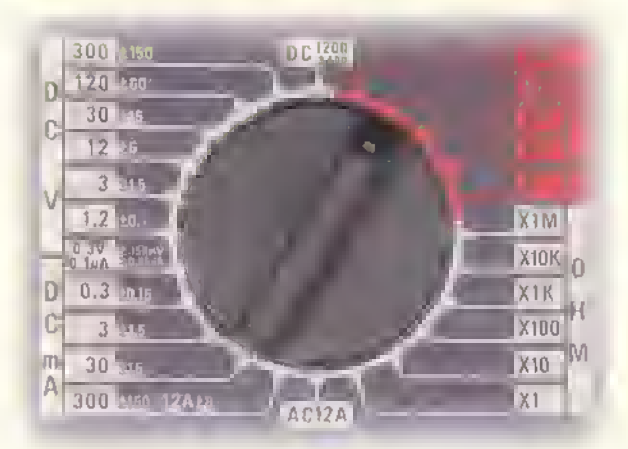

Figura 3.3. Posición para medir voltaje en corriente alterna

cuales será necesario sustituir después de cierto tiempo de uso.

- b. Dos, tres o cuatro puntos de conexión, denominados clavijas o bornes (hembra).en los cuales se puede insertar.ejerciendo una cierta presión, la clavija (macho) de las puntas de prueba.
- c. Dos cables, uno de color rojo, y otro de color negro llamados puntas de prueba, usados para hacer las mediciones. Son de dos colores para permitir diferenciar la polaridad de los puntos que se van a medir, sobre todo si se trata de medida de voltaje o corriente continua.
- d. Perilla para calibrar el ajuste en cero en la funcion para medir resistencia. Su funcionamiento lo explicaremos más adelante.

Como usted puede observar, en el cuadro inferior existen una serie de siglas que son tomadas del idioma inglés. Su significado es el siguiente:

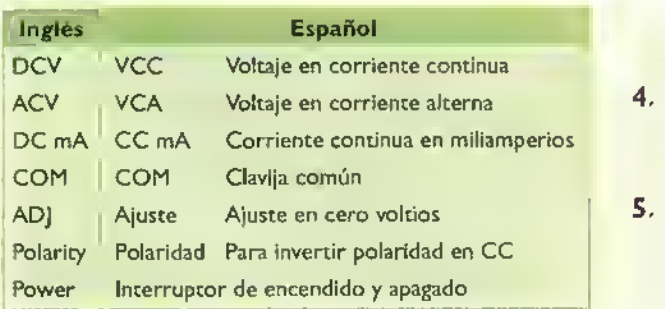

Lo primero que se debe hacer antes de efectuar cualquier medida, es leer detenidamente el manual del aparato e identificar cada una de sus partes principales. Primero que todo hay que asegurarse que las puntas de prueba estén conectadas en el sitio correcto. Para ello se deben revisar con detenimiento las letras y simbolos que hay junto a cada borne.

Además, es importante saber que los multimetros existentes en el mercado varían consideradamente en su tamaño, aspecto físico, número de escalas y funciones, costo, calidad, etc., según la marca, modelo <sup>y</sup> precision. Si usted entiende bien el manejo del modelo del multimetro que vamos a tratar enseguida, no tendrá ningún problema para conocer después el manejo de cualquier otro modelo.

Por esta razón, lo invitamos a seguir con toda la atención posible la explicación que sigue y no perder detalle alguno en los procedimientos examinados. Un buen manejo del multimetro es una de las principales habilidades que debe adquirir y mantener todo estudiante, técnico <sup>y</sup> profesional en electronica.

#### Cuidados con el multimetro

- 1. Si el instrumento tiene interruptor de encendido <sup>y</sup> apagado, cuando termine de usarlo siempre dejelo en la posicion de apagado.
- 2. Sustituya periodicamente las pilas o baterias que se encuentran en el interior del instrumento. Si en la escala de resistencia, no es posible cali- $\text{bra } 0\Omega$  con la perilla de calibración, es señal de que las pilas deben ser reemplazadas.
- 3. Cada vez que se quiera hacer una medida, cerciorese de que la perilla selectora de funciones se encuentre en la posicion adecuada. De lo contrario. se pueden causar dafios que en la gran mayoria de los casos. dejan el instrumento inservible.
- 4. También, antes de tomar una medida, asegúrese de que las puntas de prueba estén en buen estado.
- 5. Como la corriente continua tiene polaridad, positiva (+) <sup>y</sup> negativa (-). las puntas de prueba se deben conectar de modo que la roja vaya al borne positivo y la negra al negativo. De lo contario la aguja se desplazara bruscamente hacia el lado opuesto de la escala y se puede danar el mecanismo de bobina móvil.

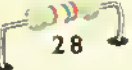

### Funcionamiento del multimetro anaiogo

A continuación explicaremos cada una de las funciones de nuestro multimetro análogo modelo y la forma de utilizarlo, como ohmetro, voltimetro <sup>y</sup> amperimetro. Antes de efectuar cualquier medida con un multimetro, es muy importante leer primero el manual del instrumento y familiarizarse con su operación.

### Funcionamiento como ohmetro

Por medio de esta función podemos medir el valor de la resistencia, en ohmios, de resistencias, bobinas, alambres, etc. asi como efectuar pruebas de continuidad y de aislamiento. Para la medicion de resistencias, nuestro multimetro modelo ofrece 6 rangos, identificados como x1, x10, x100, x1K, x10K y x IM. Como veremos más adelante, el valor real de una resistencia se obtiene multiplicando el valor indicado por la aguja en la escala de ohmios (OHM) por el indicado en el rango. Por ejemplo, si la aguja marca 5 y el selector de rango está en x10K, la resistencia medida es  $5 \times 10K = 5 \times 10.000 = 50.000 \Omega$ . es decir  $50KQ$ .

A continuación aprenderemos a utilizar el multimetro como ohmetro para la medida de continuidad <sup>y</sup> resistencia. En ambos casos, es absolutamente necesario que el componente o circuito bajo prueba esté desenergizado, es decir, desconectado de la fuente de alimentacion.

### Medida de continuidad,

Se llama continuidad a una medida de resistencia muy baja, lo que indica generalmente la existencia de una union directa entre dos puntos. La medida de continuidad es un procedimiento muy común en electricidad y electrónica, especialmente para diagnosticar aven'as <sup>y</sup> probar componentes como fusibles, cables, lámparas, parlantes, pistas de circuito impreso, etc. Para efectuar una prueba de continuidad con el multimetro modelo, siga estos pasos:

I. Sitúe la perilla selectora de rango en la posición xl 6 xl0.

- 2. Cerciórese que el componente o circuito bajo prueba este completamente desenergizado.
- 3. Asegúrese que el cable de prueba negro esté conectado en el borne marcado COM - <sup>y</sup> el cable de prueba rojo este conectado en el borne marcado V- $\Omega$ -A, figura 3.4. En algunos multimetros, este último se marca con el signo +.
- 4. Conecte entre si los extremos de las puntas de prueba. La aguja debe moverse de izquierda a derecha, casi hasta el fondo de la escala.
- 5. Con las puntas de prueba unidas.gire lentamente la perilla de ajuste en cero, rotulada como 0Ω ADJ, hasta que la posición de la aguja coincida con la marca 0 sobre la escala de ohmios (OHMS), figura 3.5. Si no es posible conseguir esta calibración, es porque las baterías del instrumento necesitan reemplazo.
- 6. Conecte las puntas de prueba a través del componente o circuito cuya continuidad se desea comprobar. En la figura 3.6 se muestra, como ejemplo, la medida de la continuidad de una bombilla de 6V, y en la figura 3.7 la medida de la coneinuidad de una pista de circuito impreso. Puesto que la función de esta última es unir dos o más puntos, la misma deberá tener una continuidad electrica, es decir una resistencia muy baja, idealmente cero ohmios. Por esta razón, la aguja se detiene en la posición  $\theta$   $\Omega$ . Cualquier. interrupción será detectada por el instrumento, ya que la aguja no se moverà o la hará muy levemente, indicando que el elemento bajo prueba esta abierto o tiene una resistencia muy alta.

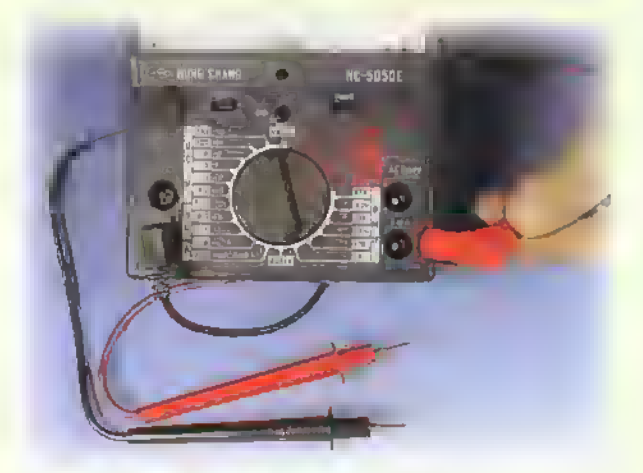

Figura 3.4. Colocacion de las puntas de prueba

### Electronica practica <<<<<<<<<<<<<<

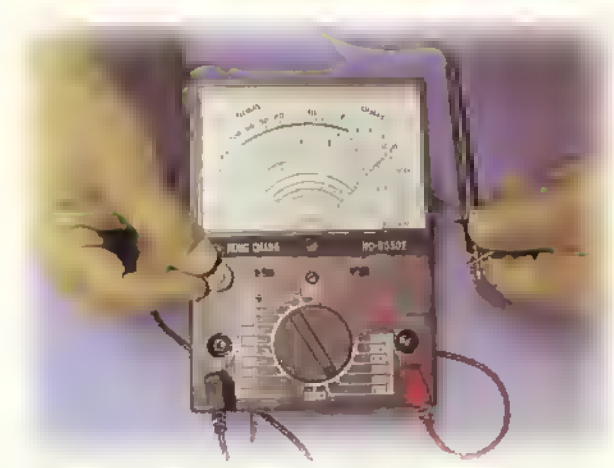

Figura 3.5. Calibración en cero del instrumento

En el caso de la bombilla, figura 3.6. la lectura corresponderá a la resistencia interna del filamento. Si la aguja no se mueve. significa que el filamento esta abierto y, por tanto, la bombilla esta inservible. Algunos modelos de multimetros analogos indican la continuidad de una manera audible, utilizando para ello un zumbador (pito), el cual emite un sonido cuando la resistencia del elemento que se prueba tiene un valor por debajo de  $100\Omega$ .

#### Medida de resistencia

La resistencia, como sabemos.es una medida de la oposicion que presenta un conductor al paso de la corriente eléctrica. Esta función es muy importante ya que nos permite conocer el valor especifico en ohmios de componentes como resistencias, alambres, bobinas de motores, transformadores, relés, etc. Para efectuar una medida de resistencia con el multimetro modelo siga estos pasos:

1. Sitúe el selector de rango en la posición más adecuada para el valor de resistencia que espera medir. En nuestro caso. asumiremos que se va a medir una resistencia de carbón cuyo valor nominal es  $100\Omega$ . Por ahora, situaremos inicialmente la perilla selectora en la posición x l.

El valor nominal de las resistencias de carbón viene marcado sobre su cuerpo siguiendo un codigo de colores preestablecido, el cual estudiaremos en otra leccion. Para una resistencia de  $100\Omega$ , en particular, la secuencia de colores es marrón-negro-marrón. Adicionalmente, estas resistencias traen una cuarta banda,generalmente de color dorado, que indica su tolerancia, es decir el rango de valores alrededor del valor nominal dentro del cual se encuentra el valor real de la resistencia. El color dorado significa 5%, lo que indica que el valor real de la resistencia debe estar entre 95 $\Omega$  y 105 $\Omega$ .

- 2. Repita los mismos pasos 2, 3, 4, y 5, seguidos en la prueba de continuidad para calibrar en cero.
- 3. Conecte las puntas de prueba a través del componente cuya resistencia se desea comprobar, figura 3.8. En nuestro caso, la aguja se detiene aproximadamente sobre la marca IOOQ de la escala. Para encontrar el valor real de la resisten $cia, en ohmios, simplemente multiplicamos  $100\Omega$$ por <sup>I</sup> , que es el factor de escala del rango seleccionado  $(x1)$ , obteniendo  $100\Omega x 1 = 100\Omega$ .

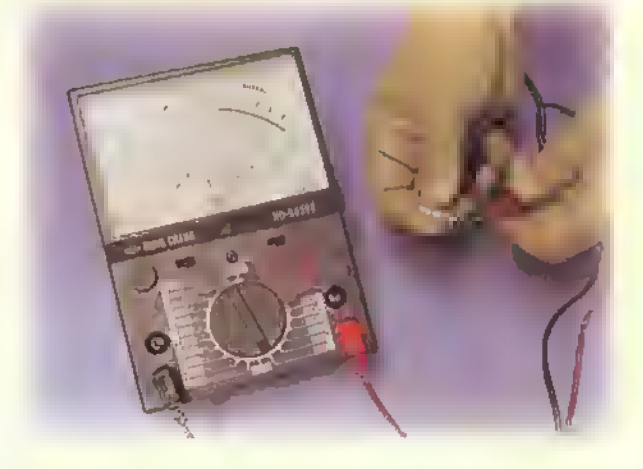

Figura 3.6. Medida de continuidad de una bombilla

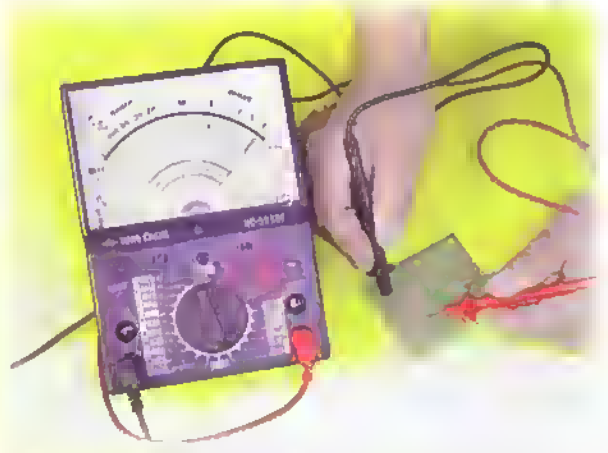

Figura 3.7. Medida de continuidad en una pista de un circuito impreso

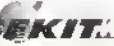

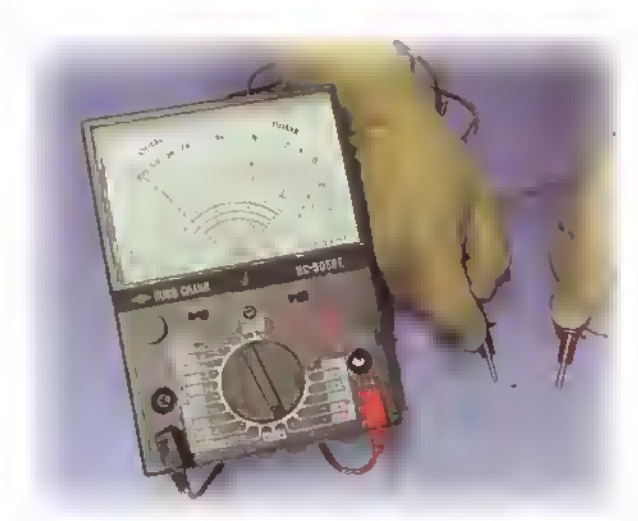

Figura 3.8. Medida de una resistencia de  $100\Omega$ 

Sitúe ahora el selector de rango en la posición xlO. Repita los pasos para calibrar la aguja en 0, conecte las puntas de prueba a través de la resistencia e interprete la lectura obtenida. Ahora, la aguja debe detenerse en la marca 10 de la escala o muy cerca de ella.por ejemplo 9,6. Para encontrar el valor real de la resistencia, multiplicamos el valor leido (9,6) por 10, que es el factor de escala del rango seleccionado (x10), obteniendose 9,6x10 = 96  $\Omega$ que es un valor más preciso que el anterior.

Midamos ahora una resistencia de 1.000 $\Omega$ , figura 3.9, manteniendo el selector de rango en la posición x 10. Al tomar la lectura sobre la escala se obtiene un valor de  $100\Omega$ . Como la perilla selectora está en x 10, tenemos  $100\Omega \times 10 = 1.000\Omega$ . En general, cada vez que se cambia la posicion del selector de rango, debe repetirse la secuencia de calibración en cero de la escala. Como regla práctica.escoja siempre un rango que provoque el desplazamiento de la aguja hacia la parte central de la escala, donde las medidas son más precisas.

### Funcionamiento como voltimetro para corriente continua (CC)

La medición de voltajes en CC es una de las funciones basicas de un multimetro, debido a que la mayor parte de los circuitos electrónicos operan a partir fuentes de alimentacion.pilas o baterias de CC. Para la medición de voltajes en CC, nuestro multimetro modelo ofrece 8 rangos, identificados como 0.3V, <sup>1</sup> ,2V, 3V, <sup>1</sup> 2V, 30V. <sup>1</sup> 20V, 300V <sup>y</sup> <sup>1</sup> .200V sobre el sector del selector marcado como DCV. Como ejemplo, consideremos el caso de medir el voltaje de una bateria de 9V. Para hacerlo, siga estos pasos:

- 1. Asegurese que el cable de prueba negro esté conectado en el borne marcado COM (-) <sup>y</sup> el cable de prueba rojo esté conectado en el borne marcado  $V\Omega$ -A. De lo contrario, la aguja se desplazara bruscamente en sentido opuesto de la escala y se puede averiar.
- 2. Situe la perilla selectora de rango en la posicion de l2VDC.Si se coloca en una escala menor, la aguja sobrepasará el rango y puede dañarse. En el caso contrario, en una escala muy grande (por ejemplo <sup>1</sup> 20V), la aguja no alcanzará un desplazamiento considerable y su lectura se hará difícil y poco precisa.
- 3. Situe el interruptor de polaridad, marcado como POLARITY, en la posicion +.
- 4. Conecte la punta de prueba negra al lado negativo del elemento o circuito bajo prueba y la punta de prueba roja al lado positivo del mismo, figura 3. <sup>1</sup> 0. Interprete la lectura de la misma forma como la haria con un voltimetro de CC.

### Funcionamiento como voltimetro para corriente alterna CA

Las fuentes de voltaje en corriente alterna son también muy comunes en el mundo eléctrico y electrónico. Por ejemplo, los tomacorrientes de nues-

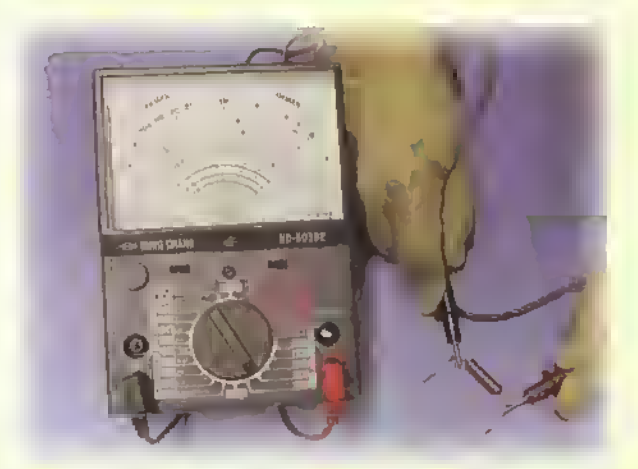

Figura 3.9. Medida de una resistencia de  $1,000\Omega$ 

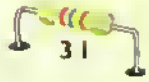

**CEKIT..** > Curso fácil de electrónica basica

### Electrónica práctica essesso

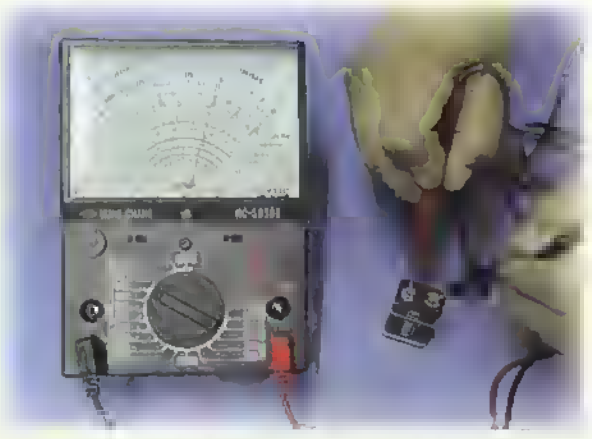

Figura 3.10. Medida del voltaje de una bateria de 9 voltios

tros hogares y los transformadores de alimentación de los aparatos electrónicos, son fuentes de CA. Por esta razón, los multímetros también incorporan la funcion de medida de voltajes en CA.

Para este propósito, nuestro multimetro modelo ofrece 6 rangos, identificados como 3V, 12V, 30V, <sup>1</sup> 20V, 300V y <sup>1</sup> .200V sobre el sector del selector marcado como ACV. Las mediciones se hacen siguiendo el mismo procedimiento que para voltajes en CC. En este caso no es importante la posicion de las puntas de prueba, puesto que la corriente alterna no tiene polaridad.Como ejemplo, consideremos la medicion del voltaje disponible en un multitoma o tomacorriente multiple de 120VCA, figura 3.11. En este caso, la perilla selectora debe colocarse en 300ACV (voltios CA). La lectura se interpreta en la misma forma que con un voltimetro de CA . Si la lectura obtenida es inferior a 120V, la perilla selectora se puede pasar a la escala de 120 ACV para obtener un valor más exacto.

### Funcionamiento como amperimetro para medida de intensidad en CC

La medida de intensidades en corriente continua es muy común en electricidad y electrónica para estimar el consumo de potencia de circuitos completos o partes de ellos. Para esta función, nuestro multimetro proporciona 5 rangos: uno identificado como  $0$ ,  $\mu$ A y los otros cuatro como  $0,3$ , 3,30 <sup>y</sup> 300 sobre el sector del selector marcado como DCmA. Las mediciones se efectuan <sup>e</sup>

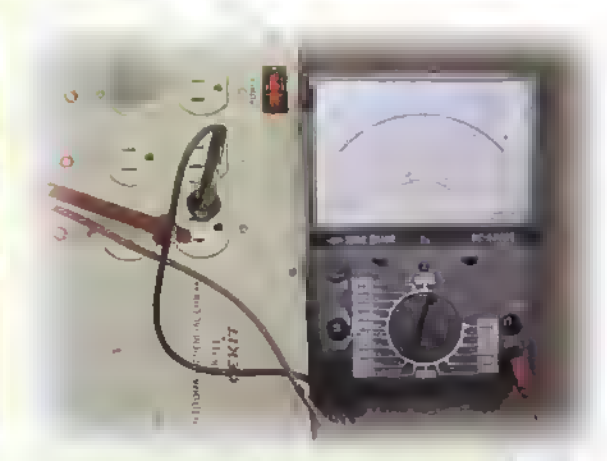

Figura 3.1 1. Medida de vottaje en CA

interpretan de la misma manera que con un amperimetro para CC, es decir conectando el instrumento en serie con la carga o circuito que se quiere medir. Figura 3.12

Asimismo, se debe conservar la polaridad, es decir la punta de prueba roja va al lado positivo del circuito bajo prueba (en este caso la bateria) y la punta de prueba negra al lado negativo (en este caso un borne de la bombilla).

Si no se conoce el valor de la corriente que se espera obtener, puede colocarse inicialmente la perilla selectora en la posición más alta, en nuestro caso 300 DCmA. Si el valor medido es muy bajo y la aguja se mueve muy poco, podemos entonces pasar a la escala más baja siguiente, y asi sucesivamente hasta lograr que la lectura final sea lo más fácil de establecer en forma precisa.

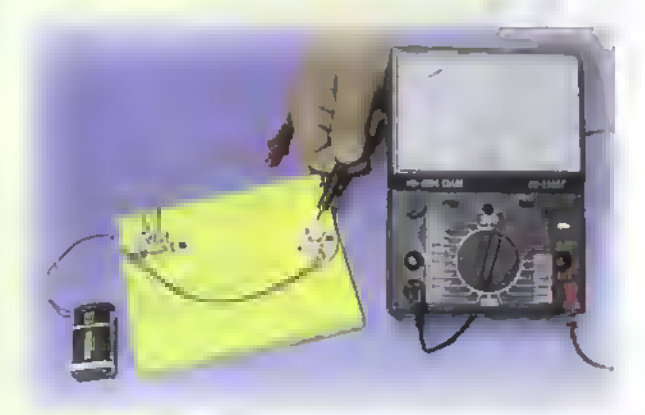

Figura 3.12. Circuito con amperimetro en serie

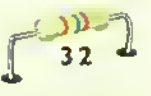

### El multimetro digital

Como lo mencionamos al comienzo de la leccion, hay dos grandes grupos de multimetros: los analo-

gos y los digitales. Estos ultimos.los mas utilizados actualmente, se diferencian de los analogos en que el tablero de lectura y la aguja  $\mathbb{R}$ indicadora del cuadro superior se han reemplazado por una pantalla, generalmente de cristal liquido (LCD), en la cual aparece directamente el valor de la magnitud medida en forma de numeros o digitos, lo cual facilita ampliamente su apreciacion por parte del usuario y brindan una mayor precision, logrando inclusive decimales. Figura 3. <sup>1</sup>

Hoy en dia los multimetros digitales son quizás los instrumentos electrónicos más populares en el mercado. encontrandose modelos de una gran variedad en cuanto <sup>a</sup> su calidad <sup>y</sup> logicamente <sup>a</sup> su precio, figura 3. <sup>1</sup> 4.

Igual que los multimetros analogos. los digitales tienen dos partes principales:el cuadro superior, que en este caso se reduce a una pantalla con varios digitos, <sup>y</sup> el cuadro inferior que incluye la perilla selectora de rangos <sup>y</sup> funciones.y las clavijas o bornes para las puntas de prueba. En la figura 3. 15 se muestra un modelo tipico. Esta estructura puede variar de un modelo <sup>a</sup> otro pero siempre se conservan los elementos basicos. Los multimetros digitales tambien incluyen una bateria para alimentar sus circui-

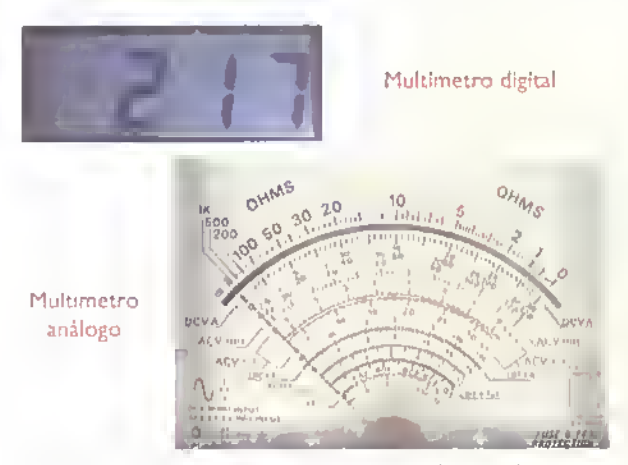

Figura 3.13. Pantalla de un multimetro digital y el tablero y aguja de un multimetro anologo

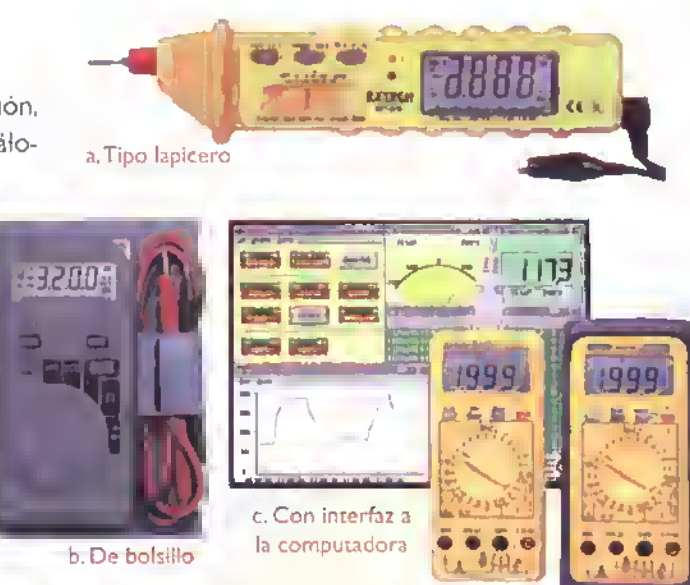

Figura 3.14 Diferentes upos de multimetros digitales

tos internos <sup>y</sup> para hacer circular una corriente cuando se estan midiendo ohmios. Por el bajo consumo de corriente, éstas tienen una larga duracion; sin embargo hay que estar pendientes del estado de su carga ya que si se baja su voltaje, las medidas serán erróneas. Muchos mutimetros digitales incluyen un sistema de deteccion de "bateria baja" que es muy útil para este propósito.

### Precauciones con los multimetros digitales

Antes de estudiar como se toman medidas las diferentes, veamos algunas consideraciones que hay que tener con este tipo de multimetros con el fin de protegerlos de posibles daños y medidas erróneas.

- <sup>1</sup> . Mantengalo apagado cuando no lo este utilizando. Esto le da una mayor duracion a la bateria. Si el instrumento se va a guardar por un largo periodo, lo mas indicado es retirar la bateria ya que esta se puede descomponer y los acidos que se desprenden lo pueden averiar.
- 2. Guardelo en un sitio limpio y seco pues la humedad puede afectar su funcionamiento. No es recomendable exponer el instrumento a la luz solar directa ni a una alta temperatura.
- 3. Si lo guarda en una caja de herramientas, debe estar protegido por un estuche para que ellas no lo golpeen y se rompa la pantalla. Si el ins-

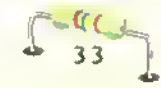

### Electronica práctica (1111)

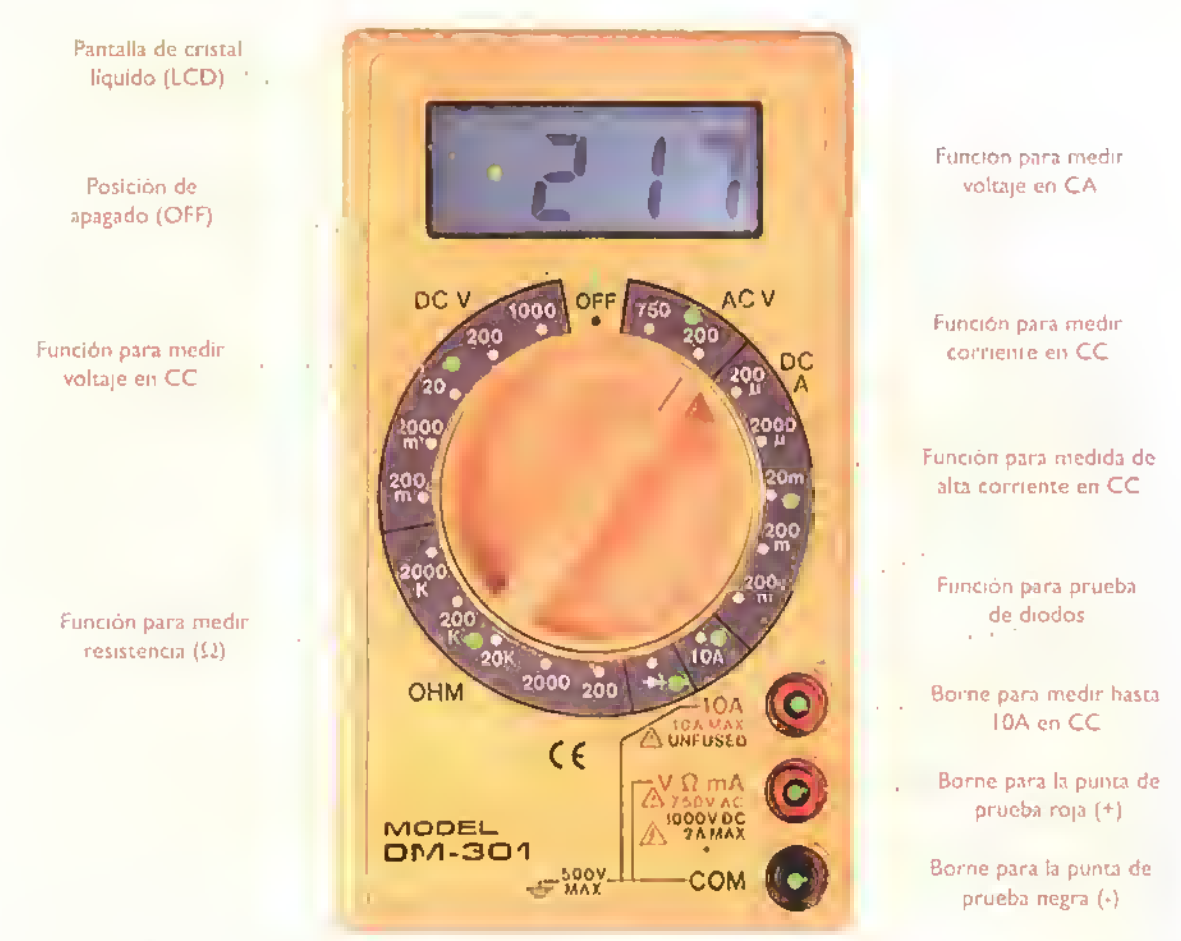

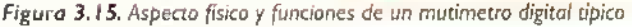

trumenco no lo incluye, usted mismo puede fabricar uno con icopor y una caja de cartón.

- 4 Antes de tomar cualquier medida, fijese muy bien en la posicion correcta de la perilla selectora, ya que, un error en esta operacion puede danar definitivamente el instrumento. Esta es la principal causa de averias en este tipo de multimetros ya que un voltaje o una corriente mas altos que la escala seleccionada, o una alta corriente circulando cuando se está midiendo resistencia  $(\Omega)$ , dañará los circuitos internos. Algunos modelos, especialmente los mas costosos, incluyen protecciones de sobrevoltaje <sup>y</sup> sobrecorriente, pero esto no es lo mas común. Los multímetros, por lo general, son aparatos dificilmente reparables ya que sus componentes no se consiguen normalmente en el mercado.
- 5. Cuando hay diferentes bornes o clavijas para algunas medidas.generalmente para alta corriente, se debe conectar la punta de prueba en la posición correcta y luego devolverla a su posición

normal (V- $\Omega$ -mA). La punta de prueba negra debe estar en el borne negativo (-) generalmente marcado COM o con el símbolo de tierra  $(1, 1)$ , y la punta de prueba roja debe estar en el borne positivo (+) generalmente marcado como V -  $\Omega$  - mA.

- 6. Cuando vaya <sup>a</sup> cambiar de rango. es muy recomendable desconectar una de las puntas de prueba del circuito o elemento que se está midiendo.
- 7. Trate con cuidado las puntas de prueba ya que estas se suelen deteriorar si no lo hace. Especialmente cuidelas para que no hagan contacto con los cautines.

### Fine car and y uperacion del multun triciatal

Antes de utilizar cualquier otro multimetro, se debe leer detenidamente el manual de instrucciones.

### Fusco , a ito on colimatio

Con esta función podemos medir resistencias, bobi-

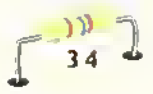

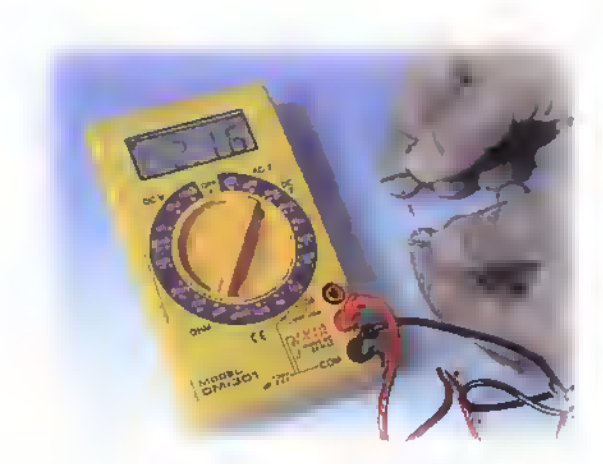

Figura 3.16. Medida de una resistencia de 2.200  $\Omega$ 

nas, conductores, fusibles, lamparas, conductores, etc. Nuestro modelo tiene cinco escalas:200, 2.000, 20K, 200K y 2.000K las cuales se deben seleccionar de acuerdo al valor en ohmios de la resistencia que se va a medir. Recuerde que para esta medicion es indispensable que el elemento al cual se le va a determinar la resistencia debe estar desenergizado o desconectado de la fuente de alimentacion.Antes de medir resistencias debemos verificar la lectura de  $0\Omega$ , la cual se debe lograr uniendo las puntas de prueba.

Para medir el valor en ohmios  $(\Omega)$  de una resistencia, ya sea del tipo utilizado en electrónica, la de las bobinas, la de una estufa o la de una lampara. seleccione el rango o escala apropiados y conecte las puntas de prueba a los terminales del elemento. En ese momento debe aparecer el valor en la pantalla (display) tal como se muestra en la figura 3.16. Si el valor es más alto o más bajo que el del rango seleccionado.mueva la perilla selectora, dentro de la funcion para ohmios, hasta que se logre la medida más precisa posible.

### Medida de continuidad

Para hacerlo lleve la perilla selectora a la escala más baja en ohmios (en este caso a 200), y conecte las puntas de prueba al conductor, lámpara, fusible, pista de circuito impreso, bobina, etc. y verifique su valor el cual debe estar muy cercano <sup>a</sup> los cero ohmios ( $0 \Omega$ ). Algunos modelos incluyen un probador de continuidad visual y audible, el cual se selecciona en una posicion especial para este fin en la perilla selectora, figura 3. <sup>1</sup> 7.

### Funcionamiento como voltimetro para corriente continua (DCV)

Determine primero cual es el valor aproximado que se va a medir pues asi se establece la posicion correcta para la perilla selectora con la cual se logra una mayor precision de la medida. En nuestro modelo hay cinco rangos: 200 mV, 2.000 mV o 2V, 20V, 200V <sup>y</sup> <sup>1</sup> .000V. Si no se conoce el valor que se va <sup>a</sup> medir, lo mas recomendable es empezar con la escala mas alta e ir bajando el rango con cuidado hasta obtener una lectura precisa.

Para tomar la medida, conecte la punta de prueba negra al punto negativo y la punta de prueba roja al positivo, figura 3.18. En ese monento debe aparecer en la pantalla el voltaje presente en ese punto de prueba ya sea un circuito interno, una bateria. una fuente de alimentacion, etc. Si las puntas se conectan al contrario, el multimetro nos indicara un valor negativo. Nunca trate de medir voltajes superiores al del máximo rango, en este caso de 1.000 VCC.Tenga mucho cuidado de no unir las puntas de prueba, 'especialmente en sitios criticos como en los puntos cercanos de un circuito impreso. ya que puede ocasionar facilmente un cortocircuito.

### Funcionamiento como voltimetro para corriente alterna (ACV)

Para esta función nuestro modelo tiene dos rangos: 200V y 750 V. Seleccione el rango apropiado según la medida y conecte las puntas de prueba en cualquier posicion ya que la corriente alterna no

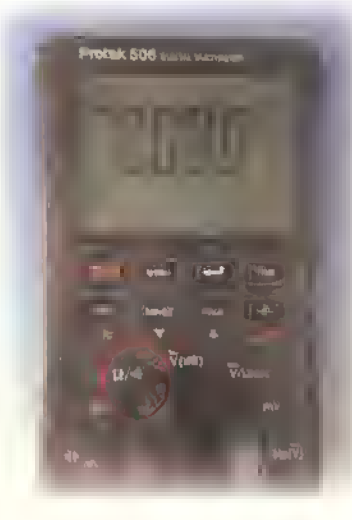

Figura 3. <sup>1</sup> 7. Funcion especial para prueba de continuidad en algunos multimetros digitales

 $(\mathbf{S} \mathbf{K} \mathbf{F})$   $\triangleright$  Curso focil de electronica basica

### Electrónica práctica executava en en en

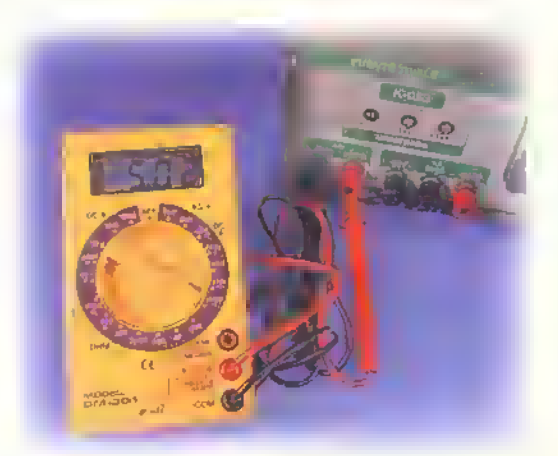

Figura 3.18. Medido de voltaje en corriente continua

tiene polaridad. En este momento debe aparecer la medida en la pantalla, figura 3. <sup>1</sup> 9. Como en esta función se trabaja con valores altos, generalmente de 110 6 220 V, cenga mucho cuidado de no unir o tocar las puntas de prueba ya que esto ocasionaria cortocircuitos graves, o lo que es peor, usted corre un gran riesgo de electrocusión.

### Funcionamiento como amperimetro para corriente continua (DCA)

Como ya lo mencionamos, la medida de la corriente en amperios (A), miliamperios (mA) o microamperios (uA) que consume un aparato completo o un circuito dentro de el o aun un componente de un circuito, es una operacion que se hace con frecuencia en electrónica. En este caso los multimetros digitales son de gran utilidad ya que nos pueden mostrar cantidades muy precisas incluyendo decimales, que

es lo que se puede presentar en la práctica. En nuestro modelo tenemos seis rangos: 200 µA, 2.000 µA (2 mA). <sup>20</sup> mA, <sup>200</sup> mA <sup>y</sup> 2.000 mA (2A).Ademas, existe un rango especial de <sup>10</sup> A en el cual se coloca la perilla selectora en una posicion aparte y se cambia la punta de prueba roja o positiva a un borne de alta corriente marcado como <sup>I</sup> OA. Si utiliza esta opcion. no olvide devolver la punta de prueba roja a su posición normal ( $V \cdot \Omega$  - mA).

Recordemos que la medida de la corriente se debe hacer en serie con el elemento. Por eso en algunos casos, como en la medida del consumo de corriente de un componente dentro de un circuito. este debe desconectarse con el fin de aplicar las puntas de prueba al punto de la medición, figura 3.20. Para el ajuste de la perilla. si se conoce el valor que se va a medir, ésta debe posicionarse en un rango ligeramente mayor. Por ejemplo. si vamos <sup>a</sup> medir una corriente de 150 mA, la perilla debe colocarse en el rango de 200 mA. Si no se conoce el valor, se debe colocar en el rango mayor diponible, en este caso 2.000 mA. e ir bajando el rango hasta lograr una lectura lo más precisa posible.

### Otras funciones

Algunos multimetros digitales incluyen otras funciones tales como la prueba de diodos.transistores.bobinas, condensadores. medida de frecuencia,generacion de senales de prueba, etc. Estas opciones las iremos estudiando a medida que tratemos cada tema. Si desea conocer mas sobre esto y observar en la practica el manejo de los multimetros le recomendamos el video de CEKIT "Manejo del multimetro analbgico <sup>y</sup> digital".

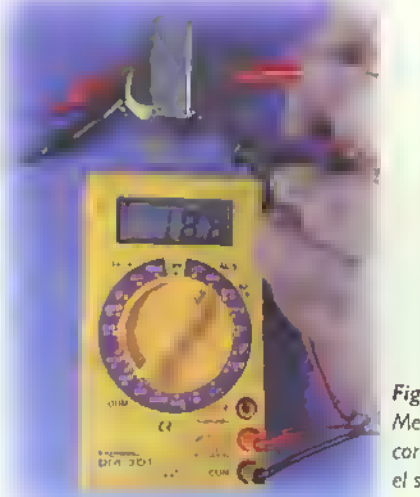

Figura 3.19. Medido de voltaje en corriente alterno en el secundorio de un transformador

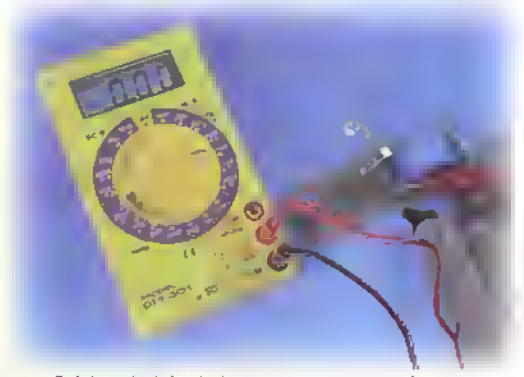

Figura 3.20. Medido de la corriente que circula por un componente dentro de un circuito

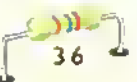

# Lección 4

# El tablero para prototipos (protoboard)

El tablero para prototipos o tablero para conexiones es un dispositivo muy ingenioso que nos permite armar <sup>y</sup> desarmar fácil y rápidamente cualquier circuito electrónico sin necesidad de soldaduras, y muchas veces sin herramientas. En electrónica, esto es muy útil durante el proceso de aprendizaje para hacer experimentos <sup>y</sup> proyectos en forma provisional.

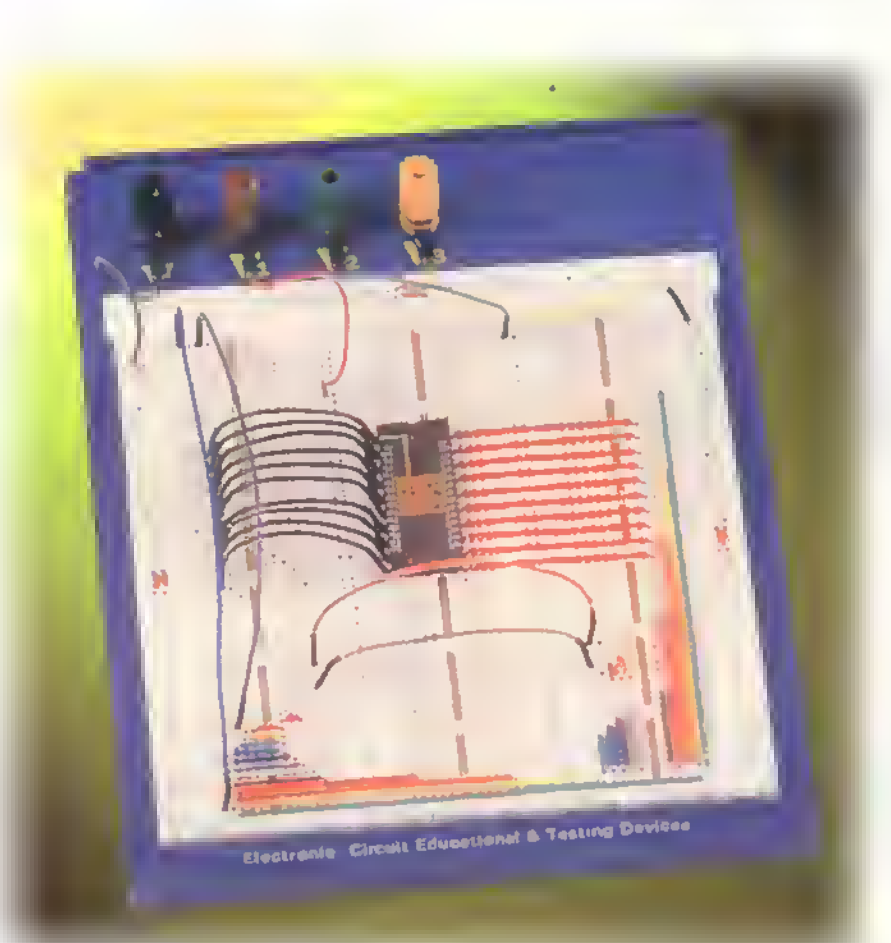

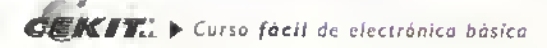

Este dispositivo es muy útil para el diseño de nuevos proyectos y productos, inclusive los más complejos, ya que es necesario <sup>y</sup> muy recomendable ensamblar un prototipo o circuito de prueba antes de proceder al diseno y elaboracion del circuito impreso definitivo.AI tener el circuito montado en el protoboard.es posible cambiar o agregar componentes en cuanto <sup>a</sup> su valor o posicion, con el fin de lograr los resultados esperados con el diseno. Esto se hace tanto a nivel de estudiantes como de técnicos y de profesionales, ya que en la práctica muchas veces hay que hacer algunos cambios al circuito que se habia planteado inicialmente.

En el proceso de fabricación de un proyecto o aparato es muy importante este paso, puesto que los siguientes, como el diseno <sup>y</sup> fabricacion de los circuitos impresos <sup>y</sup> del chasis o bastidor para montar el proyecto, implican una inversion importante de tiempo y dinero que se podrian perder si el aparato al final no funciona.

### Estructura del protoboard

Aunque hay muchos modelos en el mercado, algunos de los cuales se muestran en la figura 4.1, todos los

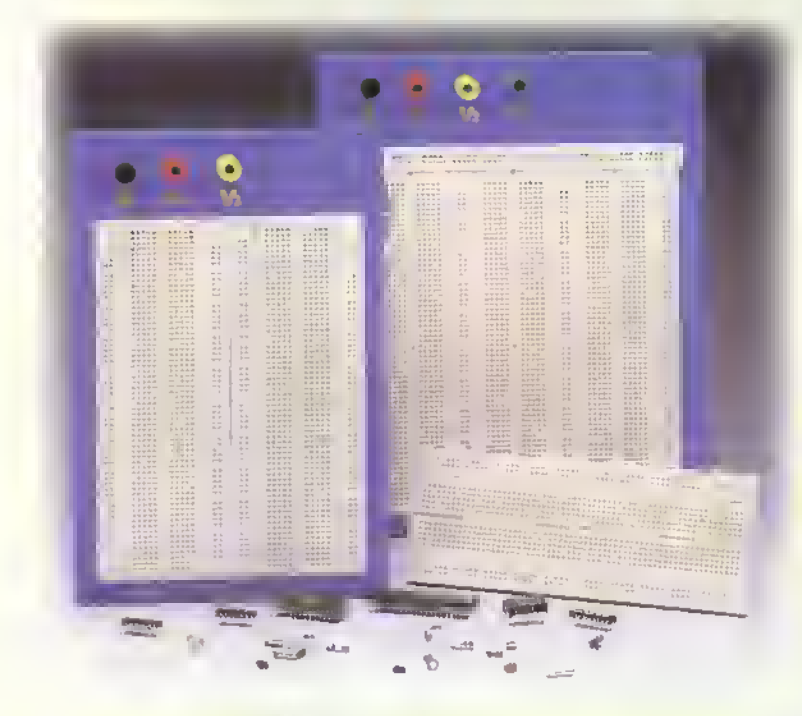

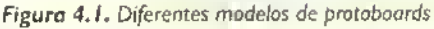

.<br>استصل

))) ==

tableros tienen una estructura básica muy similar pues su principio de operacion es muy simple. Esta consiste en una serie de conexiones verticales y horizontales organizadas de tal forma que sobre ellas se pueden instalar todo tipo de componentes como resistencias, condensadores, semiconductores, cables de conexion y otros. Estas conexiones estan protegidas por una cubierta de plástico que a su vez, proporciona los orificios por los cuales se insertan los terminales de los componentes. Figura 4.2

Los contactos están separados entre si por una distancia de 0,1" (2,54 mm), correspondiente a la separacion de los pines o terminales de los circuitos integrados. principales componentes de los circuitos electrónicos actuales. Para hacer las uniones entre puntos distantes de los circuitos se utiliza cable sólido calibre 22 aislado o no aislado (cable telefonico), como explicaremos más adelante. Como se puede observar en la figura 4.3. las filas tienen cinco orificios que se conectan entre si en forma vertical, marcados con la letra A; sin embargo, entre cada fila no hay contacto. Además, existe un canal central separador cuya distancia es igual a la que existe entre las filas de terminales de los circuitos integrados 0,3" (7,62 mm). Esto con el fin de ubicar sobre dicha sepa-

> ración todos los circuitos integrados que tenga el circuito. Las líneas verticales no están unidas a cada lado del canal central, lo que establece dos áreas independientes para las conexiones del circuito.

> Los contactos de las filas externas, marcados con la letra B en la figura 4.2, se unen entre si pero en forma horizontal y reciben el nombre de buses. La mayoria de los tableros traen dos buses a cada lado y se utilizan. generalmente, para manejar en ellos la alimentación del circuito o sea los voltajes positivo y negativo o tierra. En total, el tablero tiene cuatro secciones: dos para los componentes y dos buses horizontales. En la figura 4.3 se pueden apreciar las diferentes conexiones disponibles para el ensamblaje de los circuitos.

Curso fácil de electrónica básica > CEKIT.

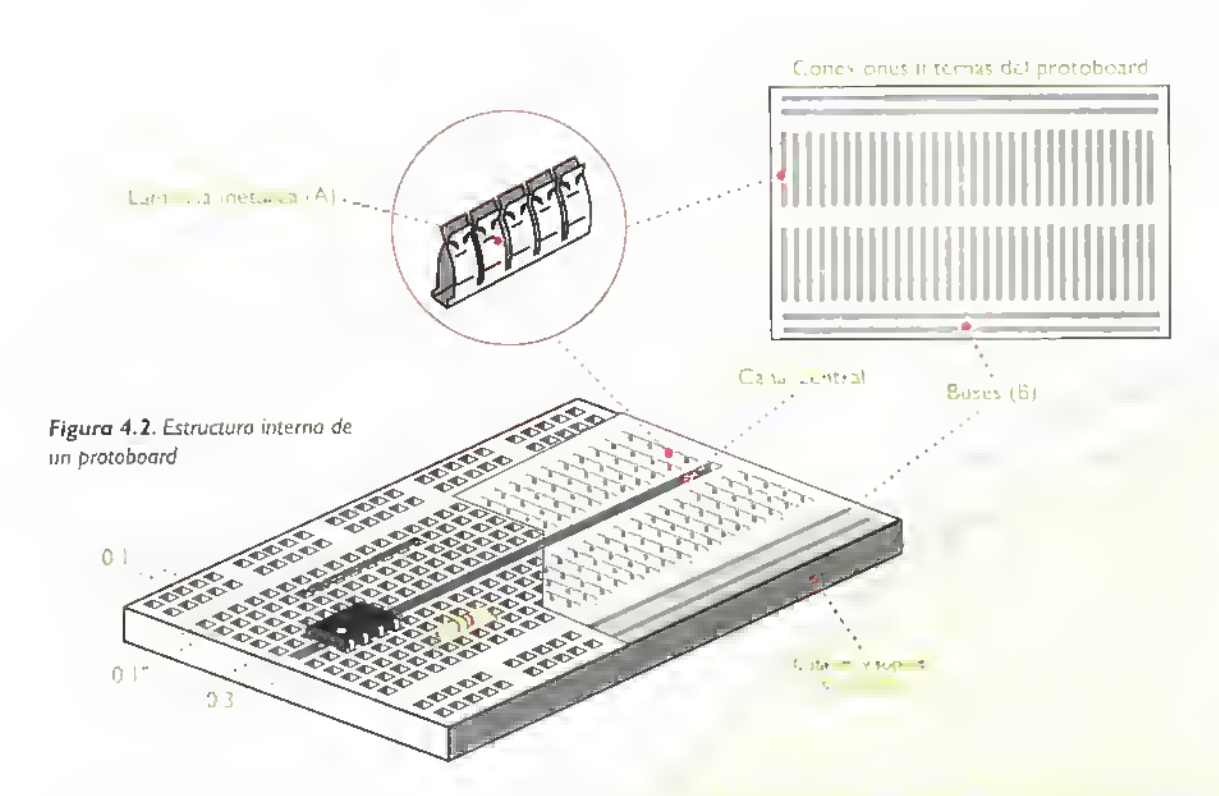

Estos tableros están formados por una base de plástico que tiene una serie de perforaciones con una disposición especial. Debajo de estas perforaciones se encuentran unas laminillas metalicas que forman contactos. en donde se unen los diferentes terminales de los componentes del circuito. Estas laminillas se fabrican con un metal flexible de berilio-cobre recubierto con plata-niquel, y en algunos casos de oro. El recubrimiento impide que los contactos se oxiden <sup>y</sup> la flexibilidad del metal permite utilizar cables y terminales de diferente diametro. sin deformarse.

Para entender mejor esta estructura, veamos como ejemplo el montaje de un circuito sencillo en un protoboard pequeño, figura 4.4. En ella podemos apreciar como algunas de las conexiones se hacen por medio de los contactos del protoboard, los cuales tambien sirven como soporte fisico para los componentes. Antes de entrar en detalle sobre la forma de utilizar correctamente este útil dispositivo, veamos algunas consideraciones importantes sobre él.

### Recomendaciones para armar circuitos en un protoboard

Aunque no existen reglas definidas para el ensamblaje de circuitos en un protoboard, y cada persona puede armar un prototipo según sus gustos y habilidades, se deben tener en cuenta algunos aspectos basicos con el fin de que el proyecto trabaje bien <sup>y</sup> sea facil de modificar en un momento dado. Dichos consejos son:

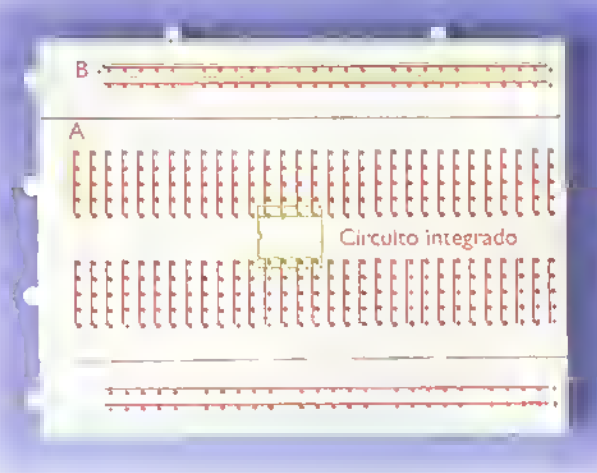

Figura 4.3. Conexiones disponibles para el ensamblaje de los circuitos

### Electrónica práctica

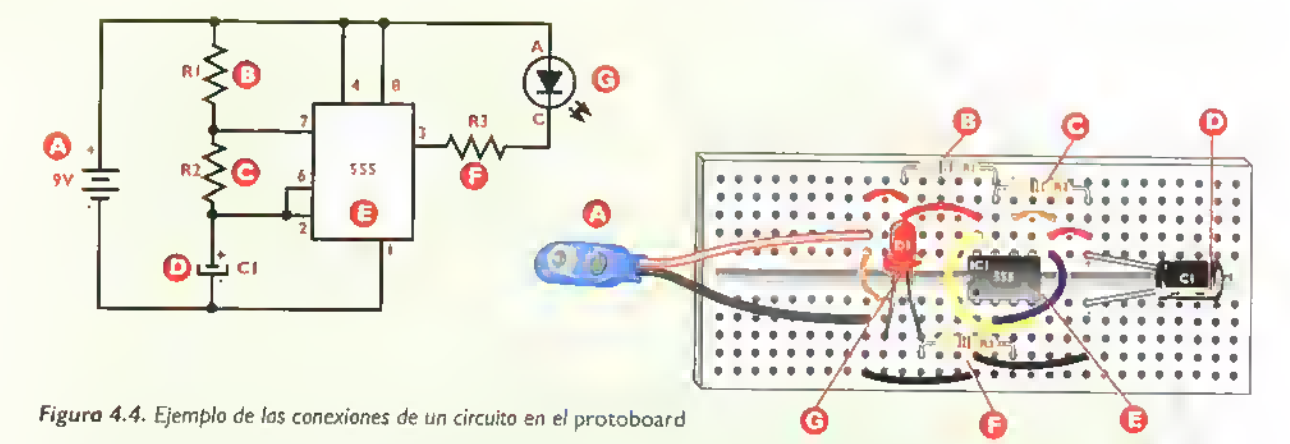

- Tenga <sup>a</sup> la mano todos los componentes para armar el circuito, según la lista de materiales. La falta de uno o varios de ellos haria interrumpir el proceso y tendria que repasar todo el diagrama antes de volver <sup>a</sup> iniciar el ensamblaje.
- Haciendo un análisis rápido del espacio, deje suficiente separación, aunque no demasiada, entre estos elementos para que el ensamblaje de los demás componentes se pueda hacer sin problemas. Muchos componentes en un espacio reducido dificultan este proceso.
- No corte demasiado los terminales de los componentes como las resistencias <sup>y</sup> los condensadores, ya que algunas veces hay que cambiarlos de posicion y estos no podrian conectarse en el nuevo sitio.

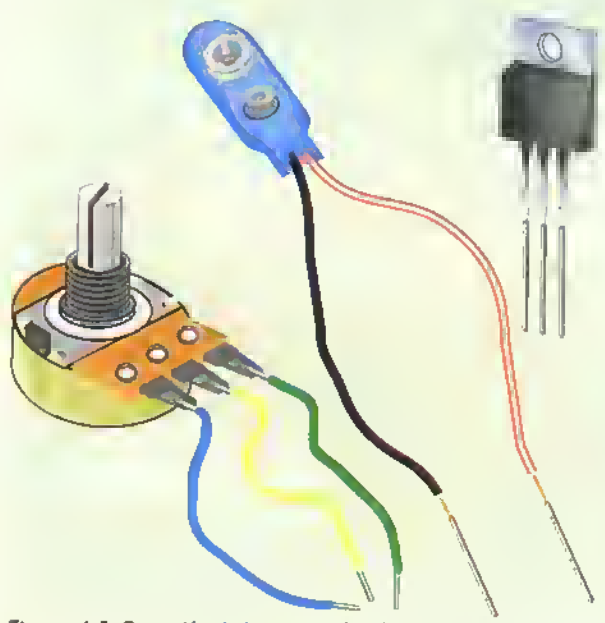

Figura 4.5. Extensión de los terminales de los componentes para no averiar los contactos

- Utilice en lo posible un extractor de circuitos integrados para colocarlos o retirarlos del protoboard.Así evitará que se dañen los terminales o que éstos se entierren en sus dedos.
- No instale sobre la superficie elementos que produzcan mucho calor, estos pueden derretir la cubierta de plástico y dañar en forma permanente el tablero.Tal es el caso de resistencias de potencia o semiconductores que disipen mucho calor; ellos se deben instalar <sup>a</sup> una buena altura o fuera de la base utilizando cables conectados a sus terminales.
- Nunca inserte en los contactos del protoboard cables o componentes cuyos terminales tengan un diametro mayor al de los orificios del protoboard; esta es la principal causa de danos. Para solucionar el problema, suelde cables delgados y cortos <sup>a</sup> los terminales gruesos de los componentes. Figura 4.5
- En lo posible, no utilice el protoboard para circuitos de corriente alterna de alto voltaje (110 o 220V), ya que el aislamiento no es suficiente y se pueden genera<sup>r</sup> cortocircuitos.

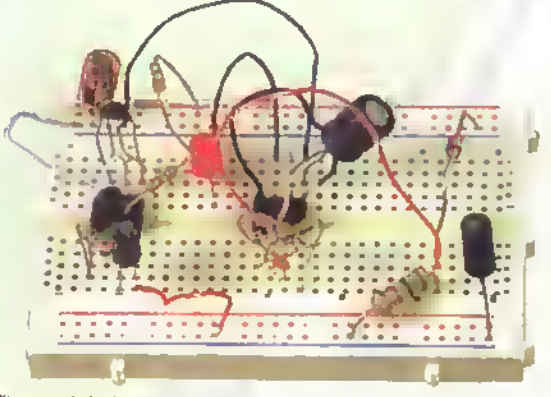

Figura 4.6. Montaje desordenado de un circuito; no recomendable en un protoboard
#### Ensamblaje de circuitos en un protoboard

Esta operacion, ademas de facil, es muy agradable; solamente debemos cener algunos cuidados basicos para que los circuitos trabajen correctamente. Primero debemos observar detenidamente el diagrama del circuito y visualizar cuales son las conexiones entre los componentes que lo conforman. Luego, debemos ir conectando sus terminales, uno por uno, utilizando los agujeros del protoboard como los puntos de unión entre ellos.Terminado el proceso, y antes de aplicar el voltaje de alimentacion, debemos verificar con el diagrama cada una de las conexiones: on el fin de detectar errores en el armado.

Como puede verse, el ensamblaje de un circuito en un protoboard requiere tiempo, orden <sup>y</sup> paciencia, pero al hacerlo varias veces, se logra una buena habilidad, lo que garantiza la adquisicion del conocimiento y la satisfaccion de un circuito funcionando.

Inserte primero en forma ordenada y según el diagrama, los componentes principals como son los circuitos integrados y los transistores, alrededor de los cuales van conectadas las resistencias, los condensadores, los diodos, los diodos LED, los cables, etc. Esto nos permite establecer el área de trabajo y determinar si hay suficiente espacio para el circuito.

No construya un "nido de pájaro", figura 4.6, esto dificulta la revision del circuito y aumenta la probabilidad de fallas. En muchas ocasiones perdemos mas tiempo buscando un error que el que nos toman'a hacer un buen montaje desde el principio.

Para explicar mejor este procedimiento vamos <sup>a</sup> hacer el montaje de un circuito simple en un protoboard, siguiendo paso a paso la secuencia de ensamblaje. Las partes del circuito que se dibujan en color rojo corresponden a los elementos que ya se encuentran sobre el tablero. Figuras 4.7a, 4.7b, 4.7cy4.7d

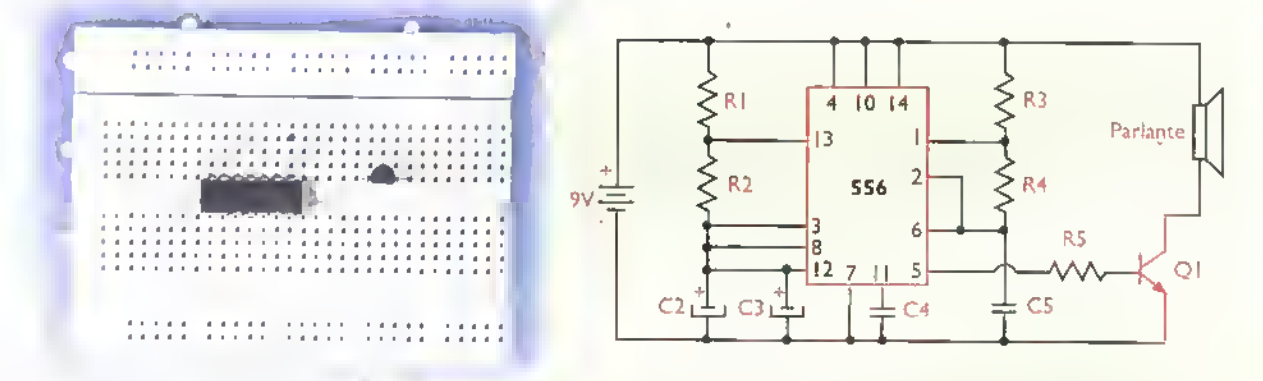

Figura 4.7a. Primero instalamos el circuito integrado 556 y el transistor 2N3904, de tal forma que nos faciliten las demás conexiones

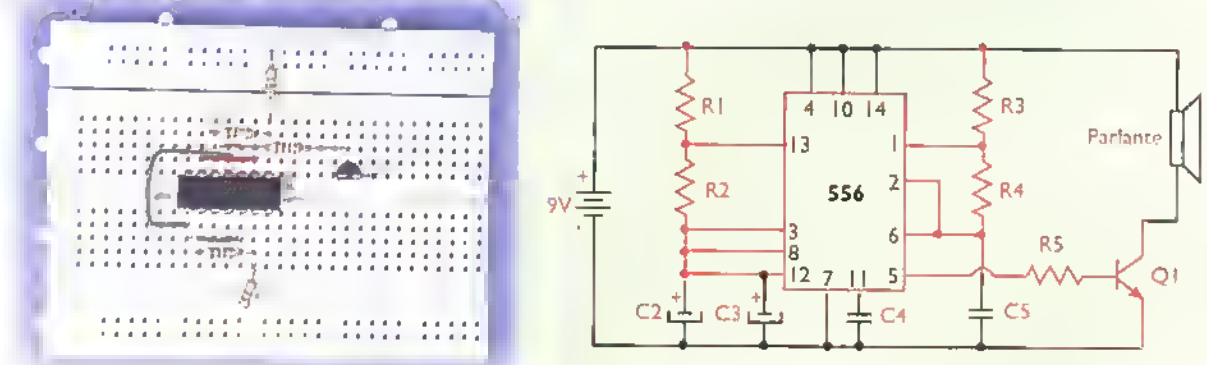

Figura 4.7b. Luego instalamos las resistencias RI, R2, R3, R4 y R5 y los puentes de alambre para unir los terminales 2 y 6, 3 y 8, y 8 y 12 del circuito integrado 556

 $\mathcal{O} \subset \mathcal{M}$ ,.  $\blacktriangleright$  Curso facil de electronica basica

## Electrónica práctica <<<<<<<<<<<<

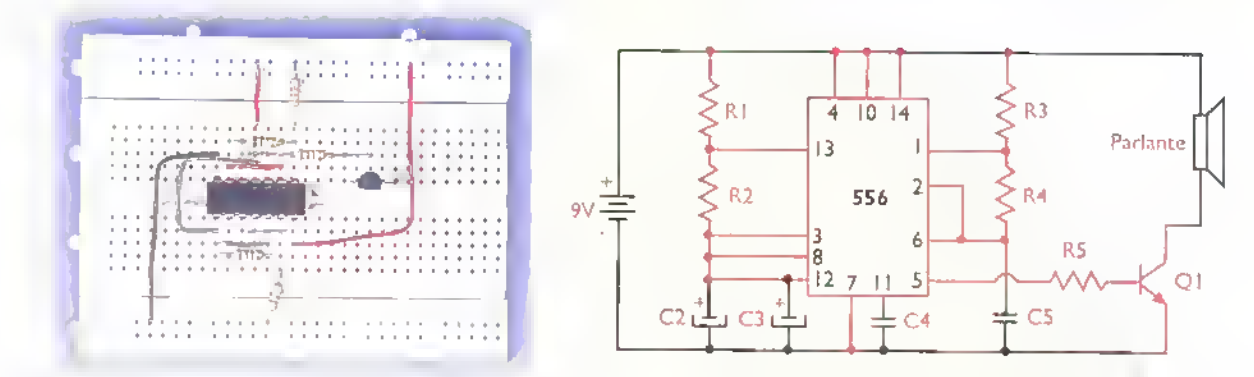

Figura 4.7c. Después instalomos los puentes de alombre paro la alimentación positivo y negativo (buses) a los terminales 4, 10, 14 y 7 del circuito integrado 556

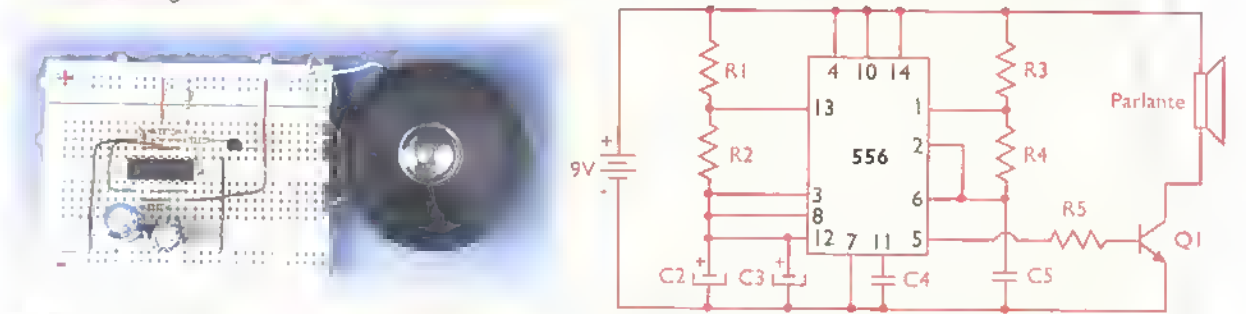

Figura 4.7d. Por último, instolamos todos los condensadores C2, C3, C4 y C5, el emisor del transistor Q1 o tierra, el porlonte y los terminales para la fuente de alimentación

Un buen metodo de aprendizaje, mientras se adquiere la práctica necesaria, es dibujar con lápiz sobre una plantilla de tamaño real la disposicion de los componentes, la cual puede modificarse borrando y volviendo <sup>a</sup> dibujar hasta lograr una buena distribución. Para ello incluimos un modelo de protoboard tipico el cual pueden fotocopiar para este propósito. Figura 4.8

Es muy útil tener los protoboards montados sobre una base, preferiblemente metalica con patas de caucho, con el fin de poder trabajar mejor en ellos.Algunos modelos incluyen una fuente de alimentación. Figura 4.9

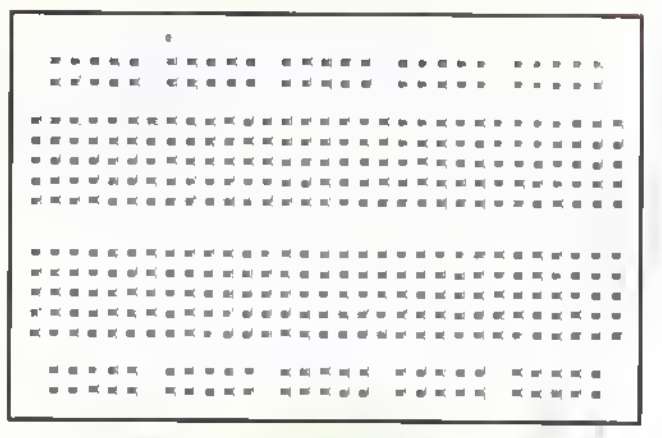

Figura 4.8. Plantilla para planear los montajes

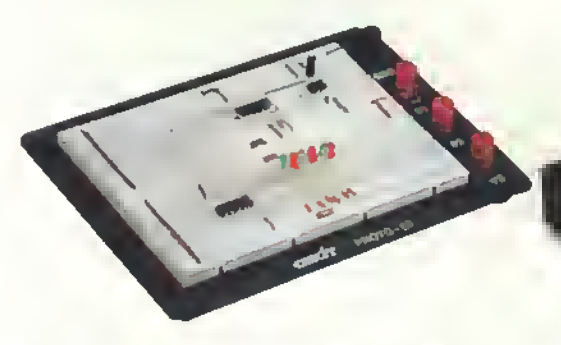

Figura 4.9. Diferentes modelos de protoboards de CEKIT

r

^  $\mathbf{r}$ 

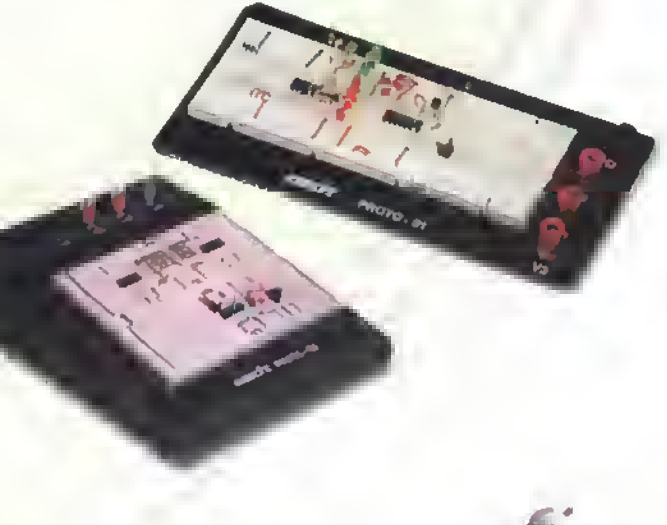

# **Lección** 5

# Diseño y fabricación de circuitos impresos

De acuerdo <sup>a</sup> lo estudiado en la seccion de componentes de este mismo curso, el circuito impreso es uno de los elementos principales de todo aparato o circuito electrónico. Una vez que lo tengamos disponible, el ensamblaje del proyecto se hace muy facil. Por esto, dentro de las practicas que todo estudiante debe hacer, esta el diseno <sup>y</sup> la fabricacion de circuitos impresos iniciando con algunos simples <sup>y</sup> luego avanzando hasta modelos más complejos, con el fin de adquirir la destreza necesaria en esta actividad. Este es uno de los pasos mas importantes en la fabricacion de aparatos electrónicos, una actividad muy interesante y lucrativa que usted puede emprender con exito.

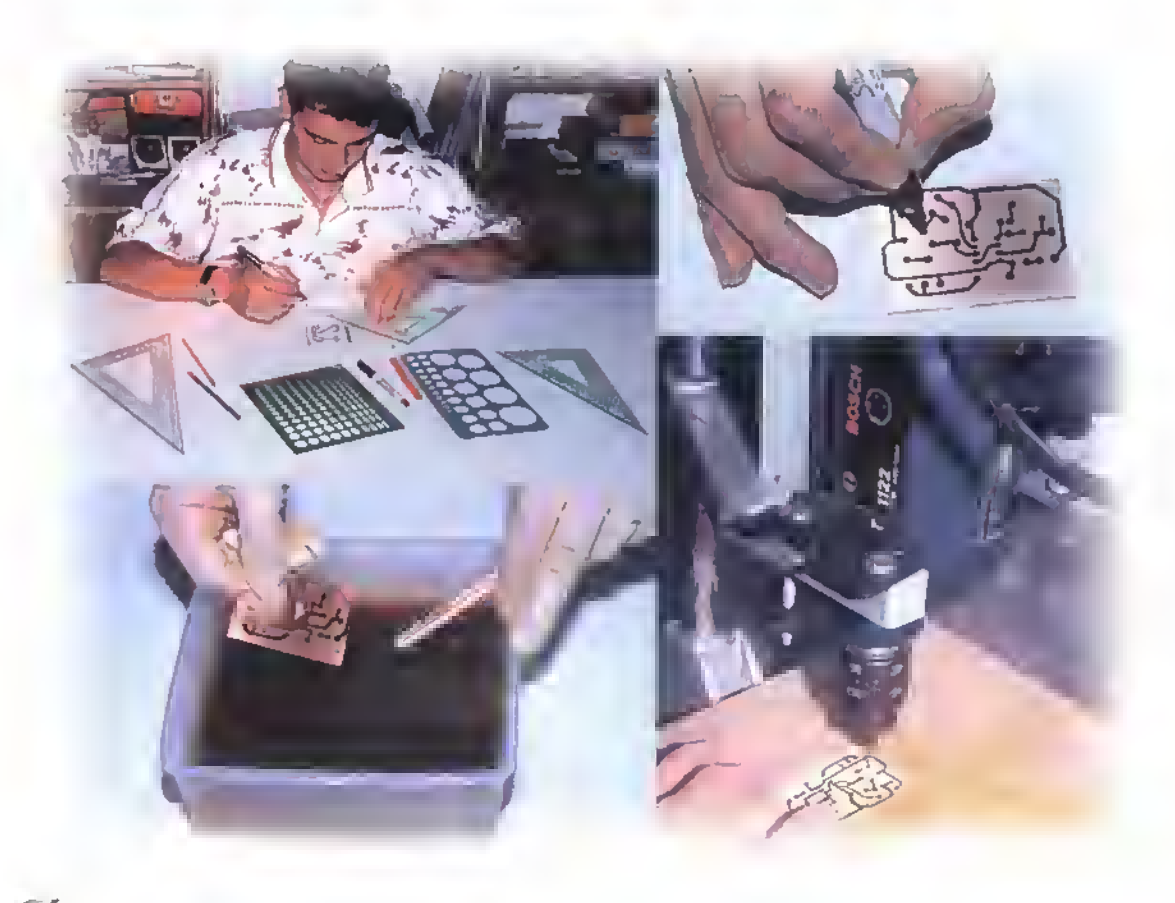

 $\mathcal{H}_{\mathcal{A}}$   $\mathcal{H}_{\mathcal{A}}$   $\blacktriangleright$  Curso fácil de electrónica básica

Electrónica práctica «<<<<<<<<<<<<<<<<<<<<

Como vimos en la leccion anterior, cuando estamos desarrollando un proyecto, la primera prueba de funcionamiento se debe hacer sobre el protoboard o tablero de conexiones sin soldadura. Después de esto, se debe construir el circuito impreso, el cual permitirá ubicar facilmente todos los componentes en forma segura. En el desarrollo de esta leccion veremos los aspectos mas importantes relacionados con este tema.

#### iQue es disenar un circuito impreso?

Como podemos apreciar en la figura 5. <sup>1</sup> un circuito impreso tiene una serie de circulos o "donas" con una perforacion en donde se insertan y sueldan los terminales de los componentes, y una serie de lineas o trazos de cobre los cuales forman las conexiones para completar el circuito. El diseno de un circuito impreso tiene dos aspectos principales. El primero es ubicar ordenadamente los diferentes componentes que lo conforman en una determinada area la cual debe tener un tamaño optimo, es decir, ni muy grande, pues se desperdiciaría espacio, ni muy pequeña lo que ocasionaria que los componentes quedaran apretados entre ellos dando un mal aspecto y dificultando el ensamblaje del aparato. El segundo aspecto es conectar entre si los diferentes terminales de los componentes de tal manera que queden impresas en el cobre todas las conexiones necesarias para que el circuito funcione correctamente.

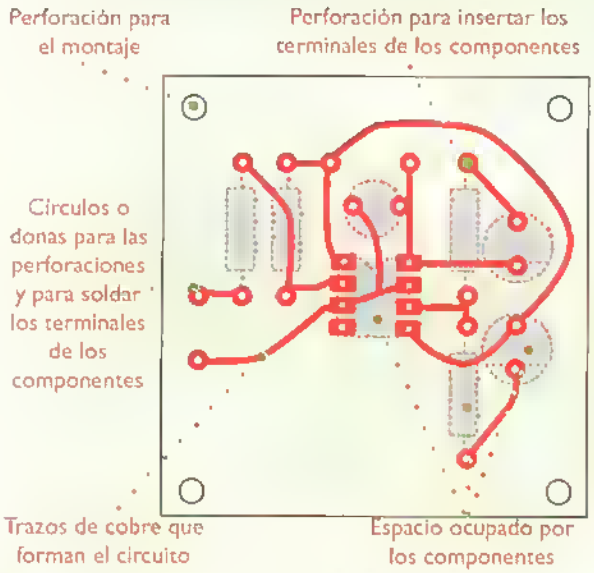

Figura 5.1. Trazos en un circuito impreso vistos por debajo

 $\int_{44}^{24}$ 

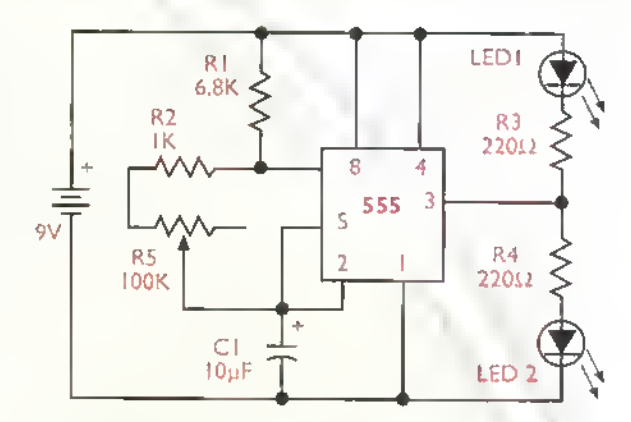

Figura 5.2. Diagrama esquemático a partir del cual se diseña el circuito impreso

Esta es una labor que requiere mucha paciencia <sup>y</sup> sobre todo mucho cuidado. Quien la ejecuta debe tener, además de los conocimientos sobre el tipo, tamano y forma de los componentes, mucha creatividad e ingenio para lograr acomodar en forma ordenada <sup>y</sup> en el menor espacio posible, todos los componentes del circuito. El diseño debe terminar en un dibujo muy claro con el tamano real para que este pueda ser trasladado a" la lamina de cobre, proceso que explicaremos más adelante.

#### Pasos para la elaboracion de un circuito impreso

El diseño o dibujo de un circuito impreso parte del piano o diagrama esquematico del circuito, figura 5.2. Con esta información, debemos llegar a la elaboracion de la plaqueta en donde se montan y sueldan los componentes, figura 5.3.

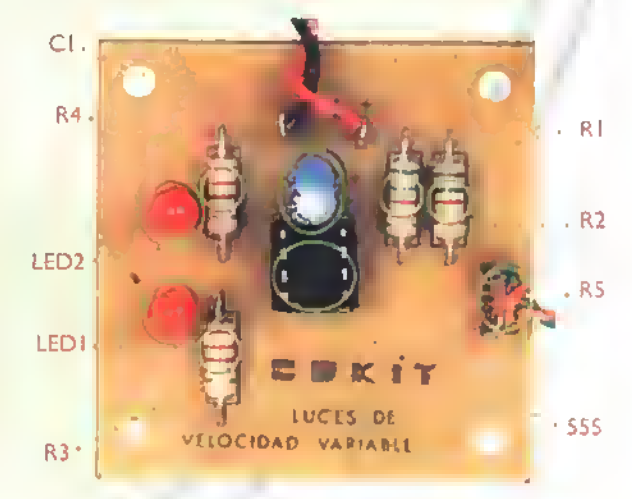

Figura 5.3. Circuito ya montado sobre la plaqueta

El diagrama debe ser lo más claro posible y contener el valor exacto de sus componentes, ya sea que estén escritos en forma directa, por ejemplo, 100  $\Omega$  a 1/4 W para una resistencia, o indicados con las referencias RI, R2, CI, C2, etc., y que exista una lista completa de materiales con todos los datos necesarios. En esta informacion se basa totalmente el correcto disefio del circuito impreso pues la forma y tamaño de los diferentes componentes depende de su valor (unidades de medida y especificaciones). Lo mas recomendable es tener todos los componentes <sup>a</sup> mano puesto que su forma y tamaño pueden variar, dependiendo del fabricante.

Generalmente, el primer circuito impreso de un aparato se fabrica en forma de prototipo experimental, y.al utilizarlo.ensamblando el circuito real, se puede mejorar o rediseñar hasta que cumpla con todos los requisitos técnicos y de estética que esperamos. Para la fabricacion de un prototipo del circuito impreso de una sola cara, que es el tema que nos interesa por ahora, se deben seguir los siguientes pasos:

- 1. Diseño de los trazos del circuito para que todos los componentes queden conectados como lo indica el diagrama esquemático. Puede ser en una hoja de papel o en la pantalla de una computadora.
- 2. Traslado o copia del diseño a la superficie de la lámina de cobre.
- 3. Eliminación o rebajado del cobre sobrante, para que permanezcan únicamente las líneas del circuito .
- 4. Perforación de los agujeros para los terminales de los componentes.

En la figura 5.4 tenemos el aspecto <sup>y</sup> configuración de la lámina especial fabricada para este fin, antes del proceso de rebajado. Como ya lo mencionamos, está conformada por una lámina aislante. generalmente baquelita o fibra de vidrio, recubierta totalmente por un lado con una lamina muy delgada de cobre. En la figura 5.5 tenemos el circuito impreso terminado, después de eliminar el cobre sobrante.

La parte más crítica de este proceso es el disefio de los trazos o pistas del circuito impreso, es decir, la ubicación de los componentes y la unión de sus terminales hasta completar el diagrama esquematico. El traslado de este diseno a la lamina de cobre se puede hacer por diferentes métodos, tales como: utilizando un marcador o lapicero de tinta resistente al ácido, por screen, con el sistema fotográfico (photoresist) y con láminas de transferencia de toner para impresoras láser o fotocopiadoras. En este curso explicaremos en detalle el primer método, el cual es el más indicado para aquellas personas que se inician en este tema.

La eliminacion del cobre sobrante se hace sumergiendo la lamina con el dibujo en un compuesto corrosivo como el percloruro férrico, el cual ataca este metal y lo disuelve; esto lo explicaremos más adelante.

Por último, las perforaciones para los termína-

les de los componentes en un circuito impreso, Figura 5.4. Lámina especial para la fabricacion de los circuitos impresos - Lámina de cobre f Lamina aislance (baquelita o fibra de vidrio) Figura 5.5. Pistas o trazos de cobre, una vez que se hon eliminado los sobrantes

 $\overline{OUE}/C$  II.  $\rightarrow$  Curso fácil de electrónico básica

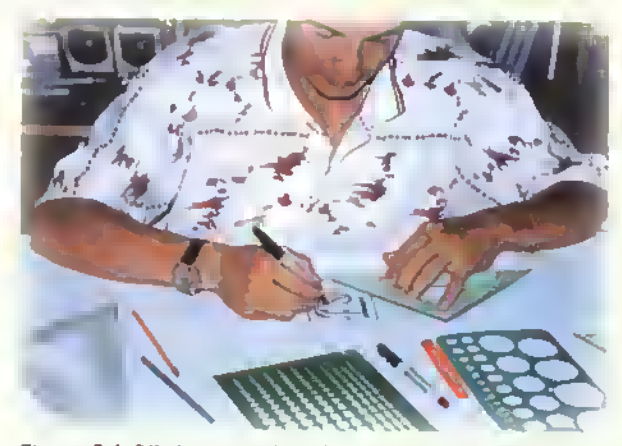

Figura 5.6. Dibujo en pope/ con los trazos del circuito impreso

permiten el montaje de los elementos que van sobre la superficie que no tiene cobre <sup>y</sup> cuyos terminates se sueldan en los conductores del lado opuesto. Todos estos procesos los iremos explicando detalladamente a medida que avancemos en esta práctica.

#### Tecnicas para el diserio de circuitos impresos

Existen diferentes formas para diseñar los circuitos impresos. Segun las herramientas y los conocimientos que tengamos, se pueden utilizar medios manuales o por computadora; <sup>a</sup> continuacion haremos una breve descripción de ellos.

#### Diseño manual

Es el método más utilizado por los experimentadores y sera el que explicaremos en este curso.pues su conocimiento es necesario para avanzar hacia los métodos más modernos. Consiste en elaborar con los elementos comunes del dibujo técnico, tales como un lápiz, un borrador, papel, reglas, escuadras, plantilla de circulos, plantilla de componentes, etc., un dibujo correspondiente <sup>a</sup> los trazos definitivos del circuito impreso, figura 5.6.

Inicialmente, se dibuja un borrador a lápiz con las medidas aproximadas, partiendo de la ubicacion de los componentes <sup>y</sup> del diagrama esquematico o piano. Luego, se van completando y corrigiendo las lineas hasta lograr un dibujo aceptable. Este se debe pasar en limpio o sea finalizarlo con tinta negra.y una vez terminado, recibe el nombre de arte, con el cual se puede hacer un negativo o un positivo fotografico para fabricar el circuito impreso en serie.

#### Diseno manual con dibujo por computadora \ \

Este proceso es intermedio entre el diseño manual y el diseño asistido por computadora. En este caso.se reemplazan las herramientas manuales por las herramientas de un programa de dibujo como es el caso del FreeHand en las computadoras Macintosh, figura 5.7, y del CorelDraw, o el Paint-Brush en las computadoras tipo PC.

Aqui se parte del mismo proceso del diseno manual <sup>a</sup> lapiz descrito anteriormente, <sup>y</sup> luego, utilizando la computadora, dibujamos en la pantalla los diferentes elementos del circuito, como son los circulos para los terminales, las perforaciones y las lineas. Luego se elabora el arte final con una impresora de chorro de tinta (inkjet) o láser. De esto depende en gran parte la calidad del circuito impreso ya que éstos generalmente tienen lineas muy delgadas y circulos pequeños que son dificiles de dibujar <sup>a</sup> mano. Con este metodo se pueden borrar <sup>y</sup> repetir cuantas veces se quiera las lineas, variar la posicion de los componentes y. en general, hacer modificaciones, algo muy común en este proceso.

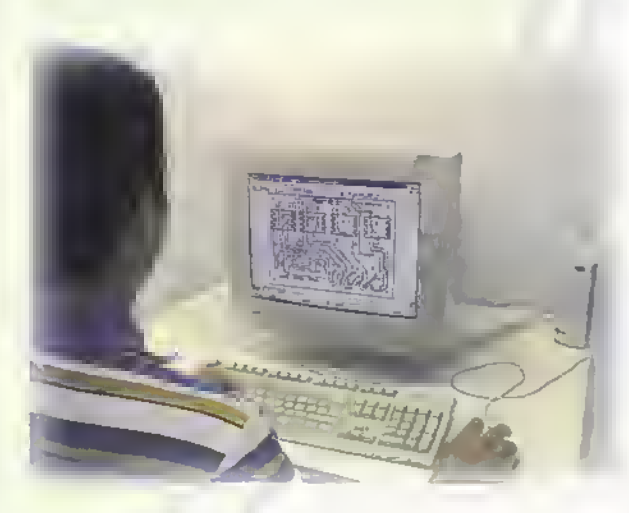

Figura 5.7. Dibujo de los trazos en una computadora

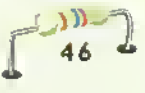

#### Diseño por computadora o CAD

En los dos metodos anteriores, la ubicacion de los componentes y el trazado de las líneas se hace manualmente, lo que toma la mayor parte del tiempo. El desarrollo de equipos mas poderosos y de programas especializados para esta labor, ha sido un factor muy importante en el avance de la electrónica puesto que, en los circuitos complejos, con una gran cantidad de componentes, como es el caso de las tarjetas para computadora, se hace indispensable la utilizacion de circuitos impresos de varias capas los cuales son practicamente imposibles de diseñar manualmente.

Para este proceso, hay en el mercado muchos programas que trabajan en forma similar, asi: se captura o lleva a la pantalla de la computadora el diagrama esquematico del circuito. Luego, el programa genera la lista de materiales y una lista de conexiones llamada netlist. Con esta lista, se van ubicando uno por uno.en forma manual o semiautomática, los componentes en un área definida para el circuito. Despues se le da la orden <sup>a</sup> la computadora para que haga los trazos, y, según el modelo, capacidad y velocidad de la máquina, ejecuta este proceso en forma automatica, ahorrando mucho tiempo en el diseno.

Este es el proceso ideal y su única limitante es el costo, ya que el equipo necesario y los programas tienen un valor alto para la mayoria de los presupuestos. Para las universidades, laboratorios, centros de investigación e industrias, es el metodo que se debe emplear por su agilidad y velocidad en el diseño. En este curso solamente veremos el método de diseño manual, por su gran utilidad para aquellas personas que se inician en este tema.

#### Diseño manual de circuitos impresos

El diseno manual de los circuitos impresos es una combinación de técnica y arte que requiere ingenio y, más que todo, paciencia. Se trata de ubicar ordenadamente y con estetica los componentes de un circuito en el menor espacio posible; luego, unir por medio de trazos o lineas que no se toquen entre sí, los diferentes puntos de conexión de ese circuito.

Cada circuito electrónico tiene un diseño de circuito impreso diferente y cada persona lo hace de distinta manera. Por lo tanto. la ubicacion de los componentes y el trazado de las lineas, aunque deben obedecer <sup>a</sup> ciertas reglas, no tienen un procedimiento definido <sup>y</sup> dependen en gran parte de la habilidad personal de cada individuo para resolver el problema.

En la figura 5.8 se pueden observar los principales elementos que se deben tener en cuenta para el diseño de cualquier circuito impreso asi:

- En la gran mayoria de los casos, los circuitos impresos son rectangulares.
- Las medidas dependen de la cantidad de componentes del circuito y de la densidad que se pueda lograr (agrupacion de los componentes).
- Todo circuito impreso debe llevar perforaciones para su fijacidn en el chasis a menos que se diseñe un tipo de montaje especial, por ejemplo, una tarjeta de computadora que se inserta en una ranura o slot.
- Para cada terminal de los componentes debe existir una perforación con el fin de insertarlos

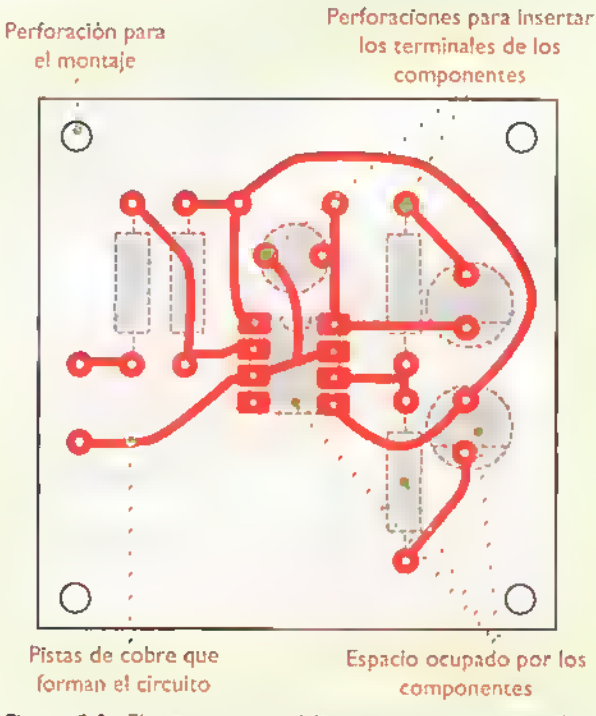

Figura S.8. Elementos que se deben tener en cuento para el diseño de circuitos impresos

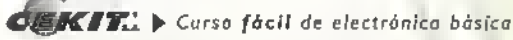

y soldarlos. Alrededor de esa perforacion se establecen los circulos o donas en donde se aplica la soldadura.

- Las donas o puntos de soldadura, van unidas por trazos. lineas o pistas de cobre para formar el circuito, segun el diagrama.
- Los componentes deben tener espacio suficiente para que se puedan instalar sin tocarse con los demás, pero sin dejar muchos espacios vacios.

#### Diseno del circuito impreso

Como ya vimos, el primer paso para el diseño, después de hacer las pruebas del circuito en un protoboard. es tener el diagrama definitivo con todos los valores de los componentes. Luego, debemos tener todos los componentes <sup>a</sup> mano ya que de su forma, medidas y configuración de los terminales depende en gran parte el diseño del circuito impreso. De los componentes más comunes, como las resistencias, algunos condensadores, transistores, diodos y circuitos integrados se conocen sus medidas por experiencia, pero otros cambian segun la marca y, a veces, hay que remplazarlos, por lo que debemos asegurarnos teniendolos a mano.

Después se debe establecer la forma fisica general del aparato. Esto incluye un diseno preliminar o tentativo del chasis, si lo lleva, para determinar cómo van montados y distribuidos los diferentes elementos externos como controles, potenciometros, conectores, cables de alimentacion, interruptores. parlantes, bornes, medidores, indicadores (LED, pilotos o displays ), motores, sensores, etc. Esto determina los puntos de conexión de estos elementos con los componentes electrónicos del circuito. Cerca a estos puntos de conexión deben ir terminales o conectores para llevar alambres desde el circuito impreso a los elementos externos.

Hasta ahora hemos visto <sup>a</sup> grandes rasgos los pasos involucrados en el diseño manual de circuitos impresos.A partir de este punto los trataremos en forma detallada. Se debe recordar que estos pasos son fundamentales no sólo para el diseno manual, sino tambien para el diseno por computadora.

#### Los puntos de soldadura

Estos puntos, llamados popularmente "donuts" o donas, <sup>y</sup> que en ingles reciben el nombre de pods, son los que están dedicados a las perforaciones por donde se insertan los terminales de los componentes, para hacer su posterior soldadura en los circuitos impresos.

En la figura 5.9 se muestran las formas más utilizadas para ellos: circulos, cuadrados, óvalos, y otras formas compuestas. El tamaño de estos puntos depende del tipo de terminal que se va a insertar y soldar en el. Un diámetro muy pequeño del punto puede resultar en su desaparición cuando se haga la perforación, o un punto muy grande, desperdicia el espacio en la plaqueta, figura 5.10

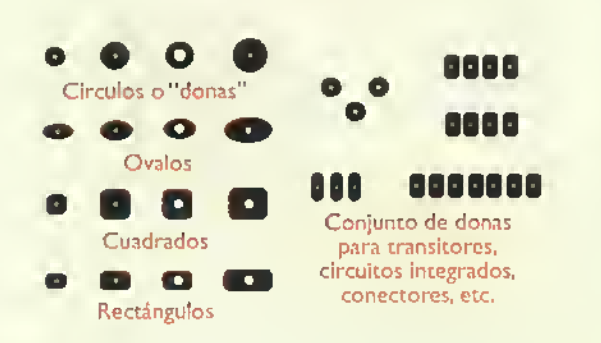

Figura 5.9. Formas más utilizadas para las donas o puntos de conexión

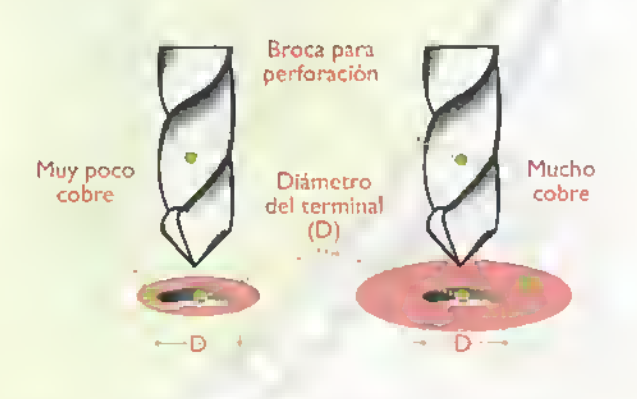

Figura 5.10. Diámetro externo de los puntos de conexión

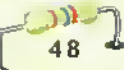

#### Conocimiento de los componentes electronicos

Este conocimiento comprende su forma, tamano o medidas, tipo de terminales o cables de conexion. polaridades, posibles reemplazos, etc. De estos factores depende en gran parte el diseno del circuito impreso. Debemos conocer tambien los voltajes y corrientes que circulan por las diferentes lineas de un circuito; esto determina su separacion y espesor, ya que no es lo mismo un circuito de baja potencia que funciona con 6V de CC <sup>y</sup> unos pocos mA.que un circuito que trabaja con 110V de CA con varios amperios.

#### Medidas de los componentes

El tamano de los circuitos impresos depende de las medidas de sus componentes. Por eso se deben conocer su forma <sup>y</sup> tamano, <sup>y</sup> en cuanto <sup>a</sup> sus terminales, la cantidad, disposicion <sup>y</sup> separacion. En la figura 5.1 I, mirando por debajo del circuito impreso, tenemos varios tipos de componentes, la linea punteada indica su forma <sup>y</sup> tamano, <sup>y</sup> como se puede ver.en cada terminal debe ir un punto de conexion. En algunos componentes debe existir una separacion entre su cuerpo y los puntos de conexion. En las resistencias.diodos y condensadores de tipo axial, por ejemplo, se debe dejar más o menos un milimetro entre su cuerpo y el punto en

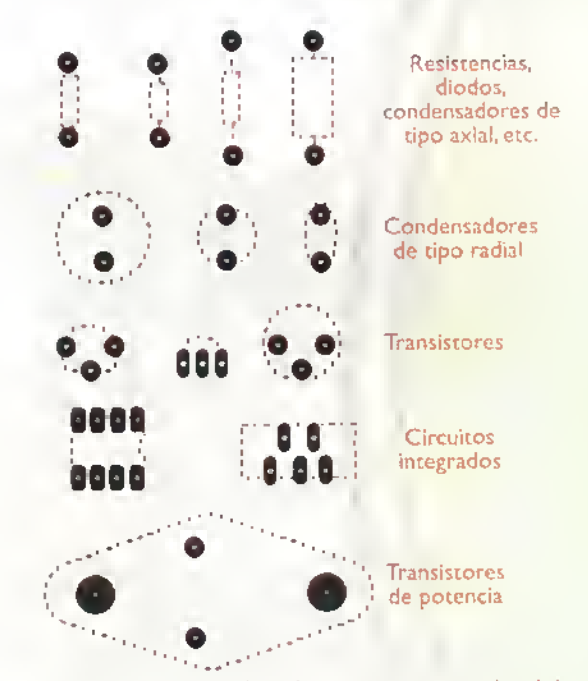

Figura 5.11. Tamaño real de algunos componentes electrónicos

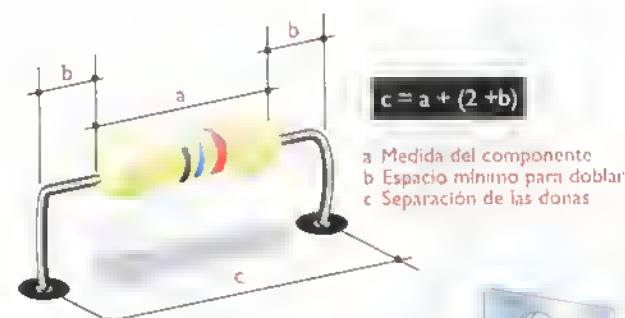

Figura 5.12. Medidos para el espacio ocupado por una resistencia

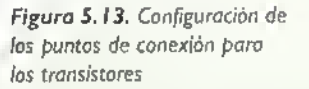

donde se dobla el terminal, figura 5. <sup>1</sup> 2. En los transistores, cuyo cuerpo <sup>y</sup> separacion entre terminales es muy pequeno, los puntos de conexion se pueden separar hasta permitir que estos tengan el tamaño adecuado para admitir la perforacion, figura 5. <sup>1</sup> 3. En los circuitos integrados las medidas de los puntos de conexion son fijas, ya que los terminales son muy rigidos <sup>y</sup> cortos <sup>y</sup> no se pueden desplazar de su medida original, figura 5.14. Recordemos que el diseño se debe hacer siempre pensando en el proceso de ensamblaje.

Las medidas de los componentes electrónicos se expresan generalmente en decimas de pulgada, de acuerdo <sup>a</sup> los estandares establecidos desde hace mucho tiempo por el sistema americano. En nuestro caso, como trabajamos con el sistema decimal, se convierten estas medidas <sup>a</sup> milimetros y centimetros. Sin embargo, para los circuitos integrados es necesario conservar las medidas en decimas de pulgada, pues es muy dificil dibujar los puntos con separaciones de 2,54 mm entre ellos, figura 5, 15. Si usted trabaja o piensa trabajar con frecuencia en el diseno de circuitos impresos, le recomendamos que tenga una regla con divisiones marcadas en decimas de pulgada (0,1").

## ztronica practica ««•<<

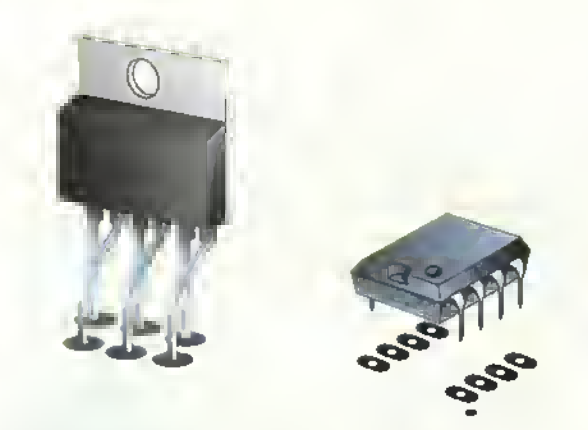

Figura 5.14. Configuración de los puntos de conexión poro los circuitos integrados

#### Trazado de las lineas

Las lineas que unen los puntos de conexión en los circuitos impresos deben cumplir con ciertos requisitos. Si son muy delgadas, se pueden romper en el proceso de rebajado quimico, <sup>y</sup> si son muy gruesas, no dejan espacio para otras lineas. Electricamente su ancho determina la capacidad de corriente en amperios que pueden manejar. Para circuitos de baja potencia, una linea de 0,5 mm es suficiente.Si hay espacio disponible se puede utilizar <sup>1</sup> mm como anchura para todas las lineas. Si hay partes del circuito que manejan corrientes altas, se deben utilizar lineas mas gruesas.

#### Primeros pasos para ei diseno

Aunque no existen reglas exactas para este procedimiento, vamos a dar algunas sugerencias que lo facilitan.

- a. Trabaje siempre con lápiz, ya que lo más seguro es que un diseno se deba corregir muchas veces antes de quedar terminado.
- b. Tomese un buen rato para analizar detenidamente el diagrama esquematico; seguramente le surgirán varias ideas sobre la manera óptima de distribuir los componentes.
- c. Un circuito impreso debe tener el menor tamaño posible, sin que ésto dificulte su ensamblaje y conexion a los otros elementos del aparato.
- d. Los componentes se deben colocar en forma paralela o perpendicular <sup>a</sup> los bordes de la plaqueta, en ningun caso transversales, reservando un area para su cuerpo y marcando los puntos para los terminales.

50

- e. Procure, en lo posible, distribuir los componentes en toda la superficie dejando uno o dos milimetros de separación entre ellos, para que éstos se puedan montar facilmente. Si no se deja este espacio, puede quedar uno montado sobre el otro.
- f. Los elementos que producen calor, como transformadores.resistencias.diodos.transistores y circuitos integrados de potencia, con sus disipadores, deben tener un area libre para que no afecten el funcionamiento de los otros componentes.
- g. Tenga en cuenta la orientacion de los pines o terminales en los componentes que van polarizados (diodos y condensadores electroliticos), o que tienen una distribucion unica de ellos (transistores y circuitos integrados) para que en el diseno no queden cambiados.
- h. Si hay algún componente que necesite un ajuste mecánico, como potenciómetros del tipo trimmer, bobinas y condensadores variables, se debe dejar el espacio y la forma adecuada para hacerlo sin dificultad. En la mayoria de los casos estos se dejan cerca a un borde del circuito impreso, figura 5.16.
- i. Si hay componentes que tienen un peso mayor de lo normal, deben tener algún soporte mecánico para asegurarlos al circuito impreso, o montarlos por fuera de éste.

#### Componentes externos

Lo ideal en un circuito electrónico es que todos sus componentes vayan montados sobre el circui-

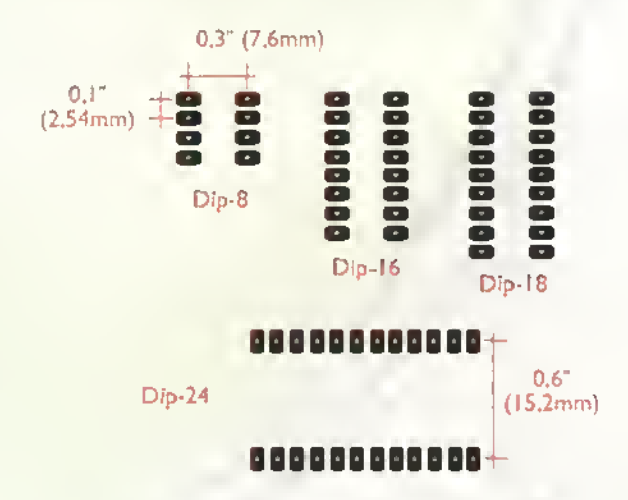

Figura 5.15. Separación de los puntos de conexión en los tircuitos integrados

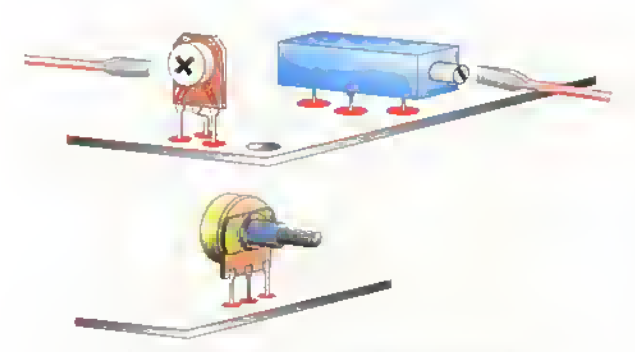

Figura 5.16. Los componentes ajustables deben quedar cerca a los hordes del circuito impreso. para poder manipularlos

to impreso. Esto facilita su ensamblaje <sup>y</sup> garantiza un mejor funcionamiento. Sin embargo, en la mayoria de los casos esto no es posible, ya que hay algunos componentes que por su forma y tamano deben ir montados sobre los paneles (frontal <sup>y</sup> trasero) o en el chasis de los aparatos.Tal es el caso de los transformadores, interruptores, potenciometros, indicadores (LED, voltimetros, etc.), conectores, portafusibles y cables de alimentacion, entre otros. Para conectar los elementos externos con los otros componentes que estan montados sobre el circuito impreso, se debe dejar una dona o pad para allí colocar un terminal o para insertar el cable que va hacia dicho elemento. Muchas veces se agrupan varios puntos de conexion externos por medio de conectores.La utilización de estos elementos es muy recomendable ya que facilitan el ensamblaje y la reparacion de los circuitos <sup>y</sup> aparatos.

#### Cómo empezar

Dibuje de manera aproximada la forma y tamano de los componentes, ya que si los mide uno por uno.se tomará mucho tiempo; utilice líneas punteadas para evitar confusion con las lineas del circuito. Dibuje circulos pequeños para los puntos de conexión y líneas delgadas para los trazos. Cuando considere que el diseño está listo, reviselo nuevamente para buscar una mejor forma de acomodar los componentes o cambiar el trazado de las lineas. Este proceso se debe hacer varias veces hasta lograr el diseno final.

#### Ejemplo del diseno manual de un circuito impreso

Para aplicar la teoria enunciada,haremos como ejemplo el diseno del circuito impreso para un circuito generador de senales o multivibrador, formado por dos transistores PNP, varias resistencias y condensadores.cuyo diagrama se muestra en la figura 5. <sup>1</sup> 7a. Teniendo los componentes a mano, conociendo su tamaño y la separación entre sus terminales, debemos distribuirlos de tal manera que sea facil su interconexion. Observando detenidamente el diagrama debemos llegar <sup>a</sup> la ubicacion de los componentes, tal como se muestra en la figura 5. 17b. Este es quizás el paso y el momento más importante en el diseño, ya que de esta distribución depende en gran parte que el trazado se haga fácilmente. Aquí es donde entran en juego la imaginación y la estética.

Se debe establecer una agrupacion ordenada <sup>y</sup> lógica de los componentes, de acuerdo a sus conexiones entre si,o a puntos comunes en el diagrama, como la alimentación positiva y la negativa o áreas de entrada y de salida. Esta distribucion no tiene reglas fijas y cada persona la hara diferente.pero.al final el resultado debe ser el mismo. El tamano de los componentes se dibuja en forma aproximada y en el diseno final se ajusta a la medida real. En este caso podemos ver, por ejemplo, que se han alineado todas las resistencias en un solo lado, <sup>y</sup> al otro, los dos transistores <sup>y</sup>

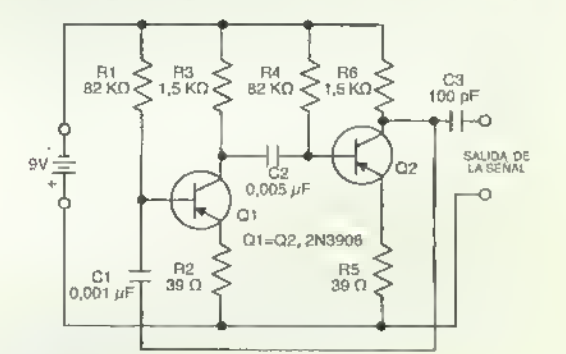

Figura 5.17a. Diagrama esquemático del ejemplo

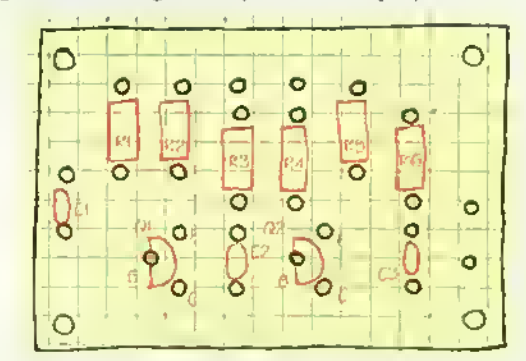

Figura 5.17b. Pasos para el diseño de un circuito impreso

los dos condensadores. Los transistores son los elemencos centrales del circuito, alrededor de los cuales van conectados los demás componentes. Note que se han dejado cuatro puntos de conexión externos: dos para la alimentación (+ y -) y dos para la salida de la serial. En este caso se utilizaran terminales para circuitos impresos, llamados espadines.

Iniciamos con la unión del terminal de alimentacion negativo con uno de los terminales de las resistencias R1, R3, R4 y R6, figura 5.17c. Como se ve.las lineas unen los circulos <sup>y</sup> pasan por debajo de los componentes; recuerde que lo que se esta dibujando son lineas de cobre que estan por debajo de la baquelita o lámina del circuito impreso. En la práctica, para facilitar el diseño, se pueden resaltar con un marcador rojo, en una copia del diagrama, las lineas conectadas. Continuando con el diseno.se conectan el terminal positivo, una de las salidas de serial, y las resistencias R2 y R5, figura 5.17d.

En la figura 5.17e se muestra la conexión entre CI, el colector de Q2, un terminal de R6, y uno de C3. Finalmente, en la figura 5. <sup>1</sup> 7f tenemos la conexion de los terminales restantes de los componentes del circuito. Como notaran.se han utilizado lineas rectas y ángulos a 45° lo que agiliza el diseño y le da una buena presentación. Una vez terminadas las conexiones de todo el circuito. debemos revisar varias veces si el diseno corresponde al diagrama para evitar la perdida de tiempo valioso cuando se fabrica el prototipo del circuito impreso. Con el diseño definitivo en borrador, se debe hacer el diseno final <sup>a</sup> mano o en la computadora, el cual debe quedar como se muestra en la figura 5.18.

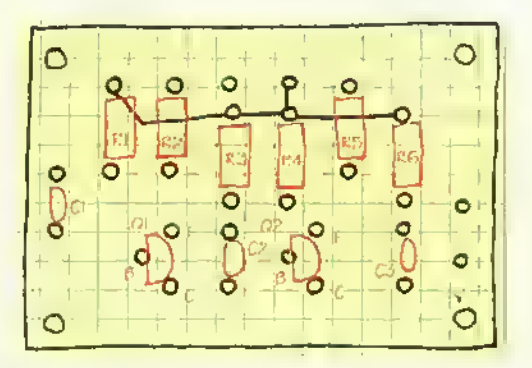

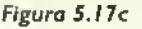

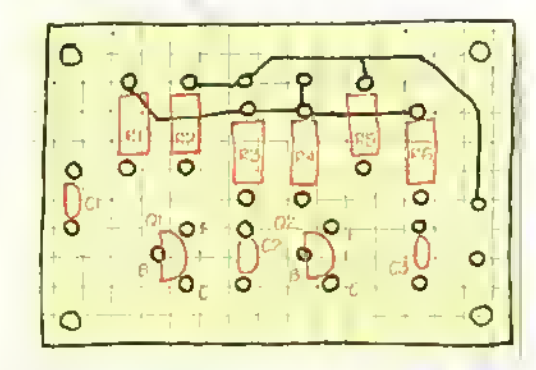

Figura 5.17d

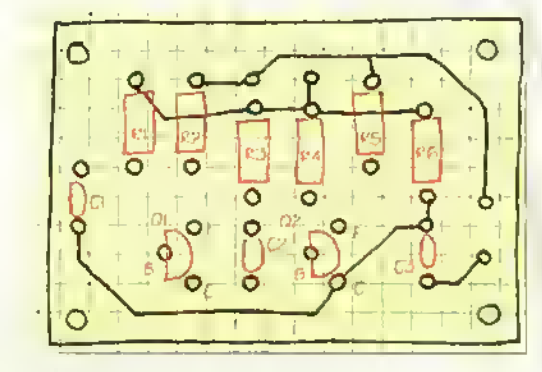

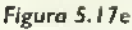

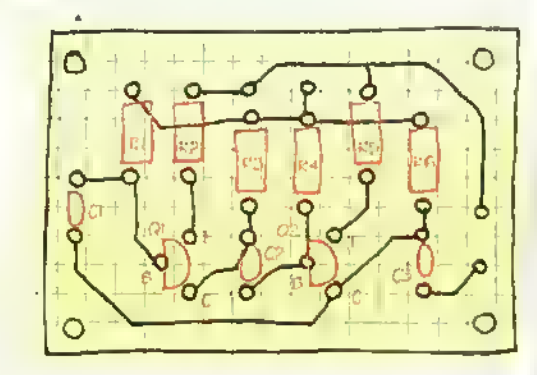

Figura 5.17f

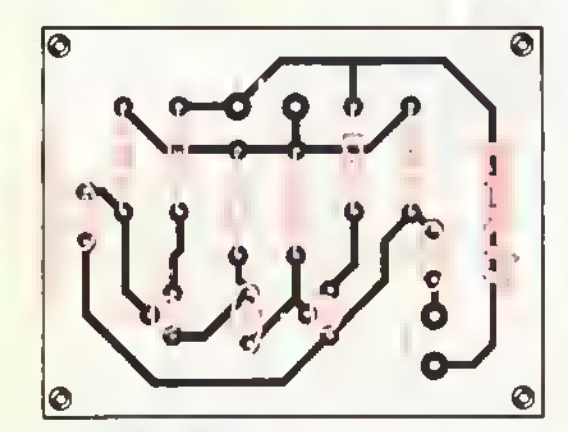

Figura 5.18. Diseño final del ejemplo

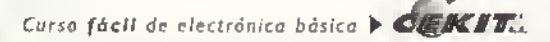

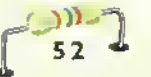

#### Fabricacion de circuitos impresos

A partir del diseño, mostrado en la figura 5.18, se debe obtener un arte final con las medidas reales para que, a partir de este, se fabrique el prototipo del circuito impreso. Este diseño final puede hacerse con el metodo tradicional de dibujo manual con plantillas de circulos, reglas, tinta china, etc.. o utilizando plantillas especiales diseñadas para tal fin. Cuando se diseñan circuitos impresos a nivel profesional o industrial, se recomienda hacerlos en escala de 2 a <sup>I</sup> (2:1) con el fin de facilitar el trabajo y lograr una mejor calidad. Esto quiere decir que todas las medidas de los componentes se dibujan al doble de su tamaño real y luego, por métodos de fotomecánica, se reduce el diseño a su tamaño normal.

#### Metodo con un marcador de tinta especial

A continuación, explicaremos paso a paso este método, que por su sencillez y efectividad, es el más recomendado para los que se inician en la electronica practica. Con unos pocos materiales de bajo costo.y siguiendo con cuidado las instrucciones.se puede lograr un prototipo de un circuito impreso, a partir de un diseno, en menos de 30 minutos.

El metodo consiste en dibujar sobre el lado del cobre el diseño del circuito impreso utilizando un marcador de tinta que no se borra con los liquidos, luego, éste se sumerge en una solución corrosiva que elimina el cobre que no esta dibujado. Los elementos basicos que se utilizan para este procedimiento son: un lapicero o marcador de tinta especial, una esponjilla o tela abrasiva limpiadora, la placa de baquelita <sup>y</sup> cobre, <sup>y</sup> el compuesto corrosivo, figura 5.19.

#### Paso 1. Corte de la lámina para el circuito

De acuerdo al diseño definitivo, marque con un lápiz el tamano del circuito impreso sobre la baquelita <sup>y</sup> con una sierra de mano de dientes suaves, haga el corte con cuidado para no danar la placa ya que este material es muy frágil, figura 5.20. También se puede cortar la lamina haciendo varias pasadas (unas cinco veces) por ambos lados con el lado opuesto al fib de una cuchilla o bisturi, hasta que se pueda quebrar sin problema, figura 5.21. Con el último método, el corte queda más recto. Luego, con una lima plana, elimine las asperezas que pudieran quedar en los bordes de la placa después del corte.

#### Paso 2.Traslado del diseno del circuito a la lamina de cobre

a) Obtenga una copia del diseno original (vista por debajo) y corte el papel dejando unos dos centimetros por fuera de cada borde del diseño.

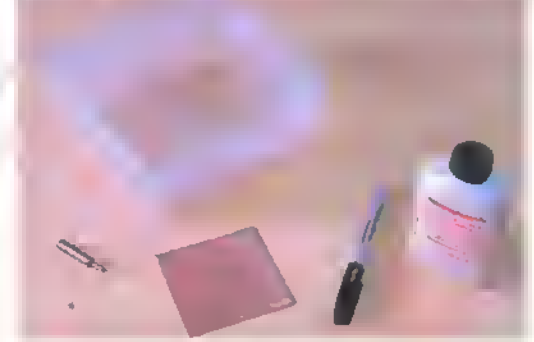

Figura 5,19. Materiales para fabricar el prototipo del circuito impreso

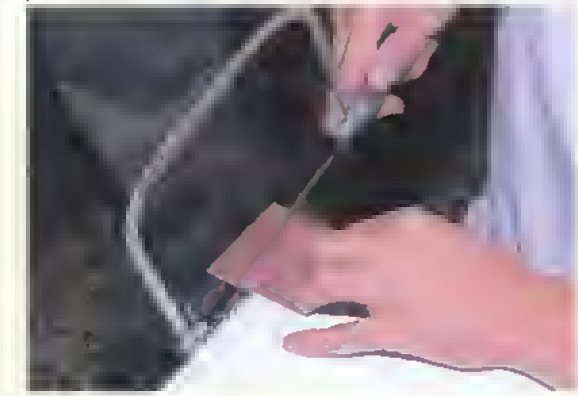

Figuras 5.20 y 5.21. Cartanda la lámina sin procesar

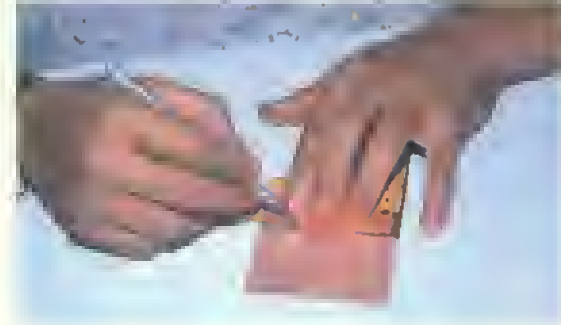

Coloque este papel sobre la placa por el lado del cobre <sup>y</sup> doble los bordes hacia adentro para que el dibujo no se mueva;si es necesario.fije la hoja <sup>a</sup> la placa con cinca adhesiva por el lado de la baquelita. tal como se indica en las figuras 5.22a <sup>y</sup> 5.22b.

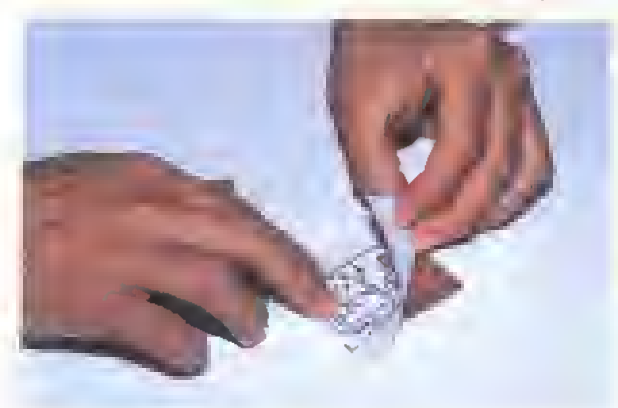

Figura 5.22a. Se debe colocar el dibuja sabre la plaqueta

Con un punzón, o una aguja gruesa, marque los puntos que corresponden a cada circulo del circuito impreso.figura 5.23. Estos circulos sirven como guias para las perforaciones. Cuando este seguro de que todos los puntos quedaron marcados, retire la hoja con el dibujo que sirvió como patrón.

- b) Tome la lamina para el circuito impreso <sup>y</sup> limpiela bien con una esponja de alambre fino, de las que se utilizan para limpiar los utensilios de cocina, hasta que el cobre quede brillante. figura 5.24.Tenga cuidado de no engrasar la superficie con los dedos después de limpiarla. Es obligatorio hacer esta limpieza debido a que el cobre se oxida facilmente al entrar en contacto con el oxigeno del aire y no permite actuar al liquido corrosivo, danando el proceso de fabricacion del circuito impreso.
- c) Con un lapicero especial de tinta antiácido, dibuje circulos pequenos de <sup>3</sup> mm aproximadamente alrededor de cada punto que haya dejado el punzón, figura 5.25. Deje secar por un momento la tinta <sup>y</sup> repinte varias veces los circulos; tenga cuidado de no apoyar la mano sobre el cobre para no engrasarlo. Para este procedimiento puede utilizar una plantilla de círculos; así las donas quedarán bien redondas. La tinta de este lapicero es muy volatil y se seca rapidamente, por lo tanto no lo deje destapado mucho tiempo ya que su punta se seca y le impide el paso a la tinta.

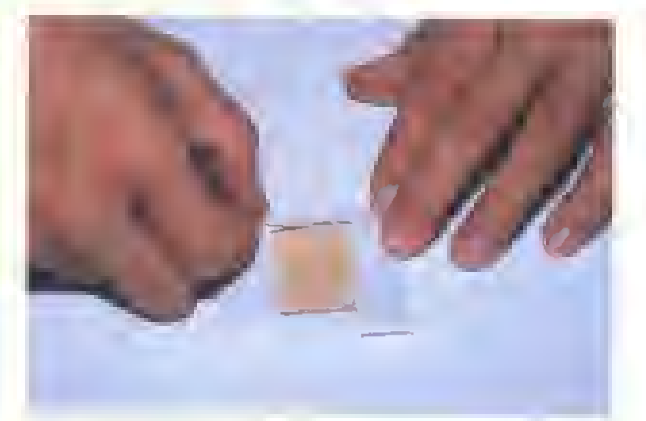

Figura 5.22b. El papel se debe asegurar por detrás

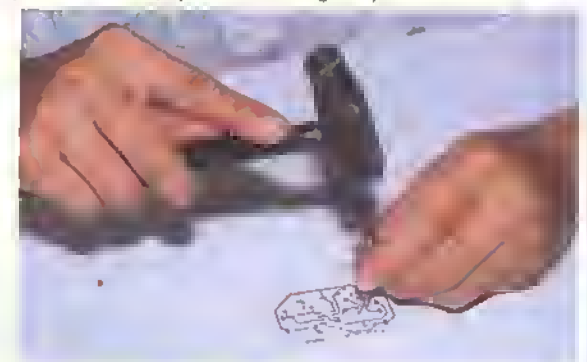

Figura 5.23. Marcando los puntas sobre la plaqueta

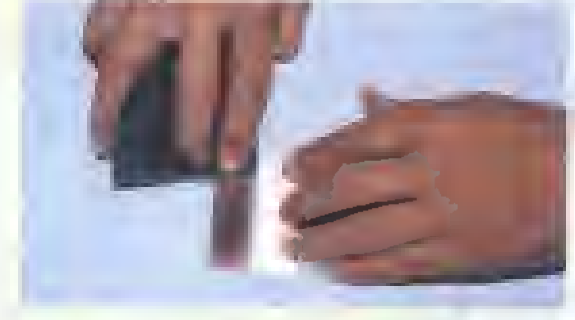

Figura 5.24. Limpiezo de la plaqueta

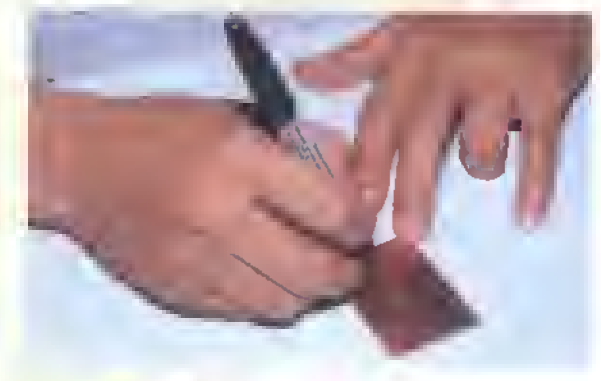

Figura 5.25. Hacienda los circulas sabre los puntas marcados

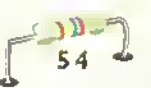

d) Después de completar los circulos, y pasando suavemente el marcador, dibuje las líneas o pistas del circuito impreso, tomando el diseño original como muestra la figura 5.26. Estas lineas se pueden hacer a mano alzada o utilizando una regla para que ellas queden bien rectas.

Cuando finalice este paso, repinte las pistas nuevamence, figura 5.27. para que las lineas queden bien marcadas. ya que de esto depende en gran parte el buen resultado de este metodo. Revise varias veces el disefio para no cometer errores o dejar lineas sin marcar. Si encuentra un error, puede borrar raspando la tinea con una cuchilla y volver a dibujar la tinea correcta.

#### Paso 3. Eliminado del cobre excedente

Para que los trazos o pistas del circuito impreso queden establecidos en forma definitiva, se debe remover de la lámina el cobre sobrante, o sea aquel que no esta cubierto por la tinta especial. Este procedimiento recibe el nombre de rebajado o etching y se puede efectuar en una cubeta de plástico con el tamario adecuado, segun el circuito impreso.

Para remover el cobre se utiliza un producto liquido corrosivo de facil preparation. Sus componentes son: agua y percloruro férrico, el cual se consigue en forma de polvo en los almacenes de suministro de productos quimicos. La proportion del percloruro debe ser del 50% con respecto a la cantidad de agua.

Dependiendo de su tamano, vierta en la cubeta 250 a 500 c.c. ( 1/4 a 1/2 litro) de agua preferiblemente pura (de lluvia) o destilada; el agua del suministro público contiene cloro y otros elementos que neutralizan el percloruro férrico. Utilizando siempre guantes de caucho o de plástico, agregue lentamente unos 150 gramos de percloruro de hierro en polvo hasta disolverlo completamente en el agua, figura 5.28.

Mientras hace esto, notara que la temperatura de la solución aumenta, expidiendo gases tóxicos que no deben ser respirados; por lo tanto, esta mezcla debe ser hecha en un lugar suficientemente ventilado.

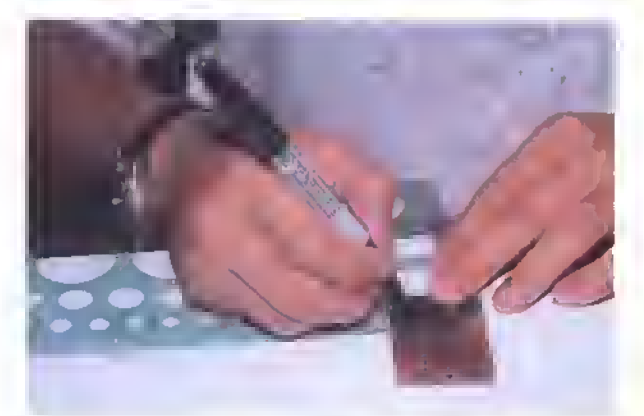

Figura 5.26. Haciendo las lineas para unir los puntos

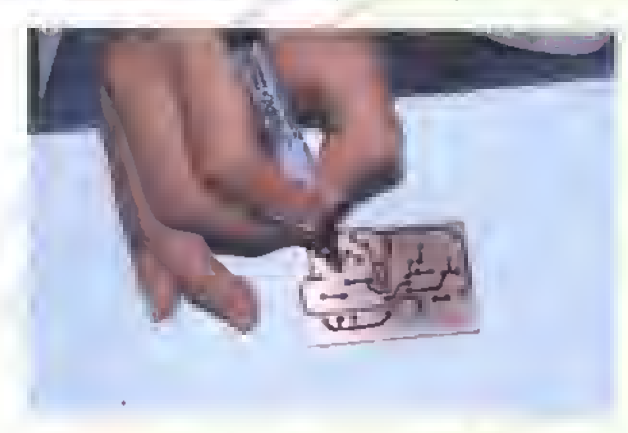

Figura 5.27. Repintando las lineas para que queden bien marcadas

Precaucion: El percloruro férrico es un ácido muy corrosivo, que no sólo ataca los metales sino tambien la ropa y la piel. Evite el contacto directo tomando todas las precauciones necesarias y utilice guantes de caucho durante todo el proceso. Si en algiin momento el acido entra en contacto con alguna parte de su cuerpo, lavese con agua abundante, y si hay quemadura o molestia, acuda a un centro de salud.

Lista la solución, y, después de revolverla suavemente, se coloca la lamina del circuito impreso en la cubeta con el lado del cobre hacia arriba y se agita periódicamente en forma suave y en un sólo sentido para evitar el derramamiento del ácido, figura 5.29. En unos 10 6 12 minutos, el cobre sobrante será removido. Es conveniente sacar con una pinza plástica la plaqueta para inspeccionarla cada 3 ó 5 minutos. Mientras la revisa, se dara cuenta que el cobre se va eliminando hasta quedar solo el trazado

Ä Ä

 $CEM$  $T<sub>co</sub>$   $\triangleright$  Curso fácil de electrónica basica

# Electronica practica «•««<« <V\*

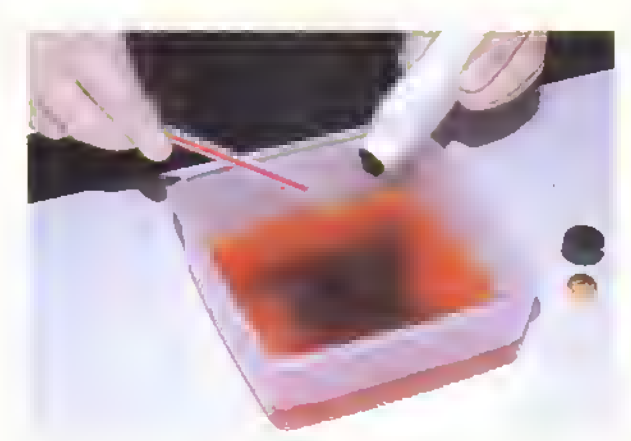

Figura 5.28. Preparación del percloruro férrico

del circuito impreso. Si dejamos mucho tiempo la lámina en el ácido, el cobre empezará a deteriorarse y se puede perder el trabajo. Esta es una de las fallas mas comunes que se presentan con este método y por lo tanto hay que poner mucho cuidado para que no ocurra.

Una vez que esté listo el circuito, retire la lámina y enjuaguela muy bien con agua.Guarde el liquido preparado en un recipiente de plastico ya que se puede utilizar varias veces. Lave muy bien sus manos y el recipiente, cuando termine este proceso.y deje secar la plaqueta por evaporación colocándola en forma vertical. La tinta especial no debe eliminarse, ya que protege el circuito contra la oxidacion y sobre ella se pueden hacer las soldaduras sin ningun problema.

Nota: el dibujo y el rebajado del cobre se deben hacer el mismo dia.porque una vez que se ha pulido el cobre.su oxidacion ocurre en corto tiempo.

#### Paso 4. Perforacion de los agujeros para los terminales

Proceda a hacer las perforaciones en todos los circulos o donas utilizando un taladro pequeño o Moto-Tool, figura 5.30, que es una herramienta muy apropiada para este fin. Utilice una broca de 1/32" (0,8 mm) para todos los agujeros de los componentes y, si es necesario, amplie con una broca de 3/64" (1,2 mm) las perforaciones donde se van <sup>a</sup> soldar componentes con terminales más gruesos o conectores.

Tambien se deben perforar los agujeros por donde pasan los tornillos de sujeción de los circuitos en el chasis con una broca de 9/64" (3,5 mm). Con estas perforaciones, queda listo el circuito impreso para el paso siguiente en la elaboracion del proyecto: insertar y soldar los componentes.

Los materiales para la elaboracion facil <sup>y</sup> rapida de protoipos de circuitos impresos se pueden conseguir en CEKIT y sus distribuidores, bajo la referencia K-550, "Kit para fabricar Circuitos Impresos"

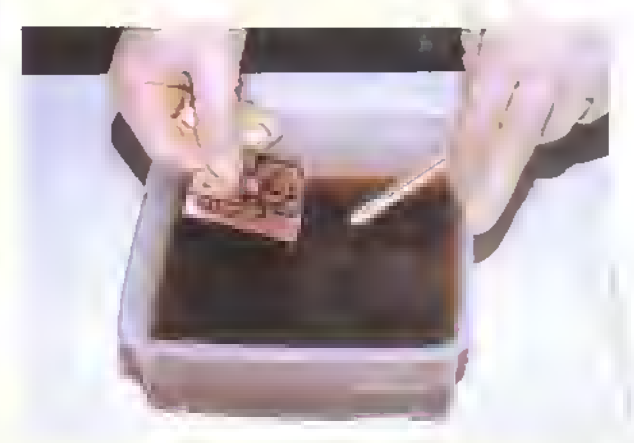

Figura 5.29. La plaqueta se debe sumergir en el percloruro ferrico

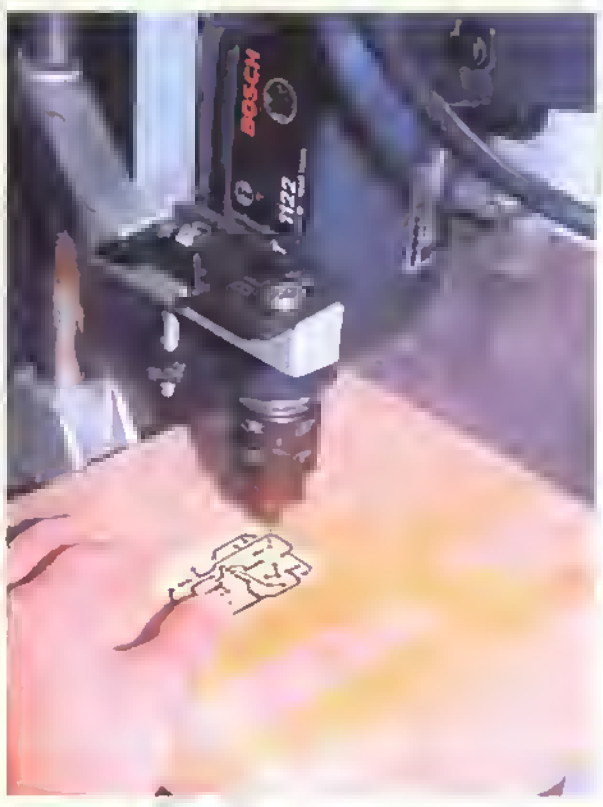

Figura 5.30. Perforación de los agujeros para los terminales de los componentes

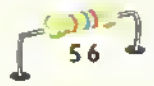

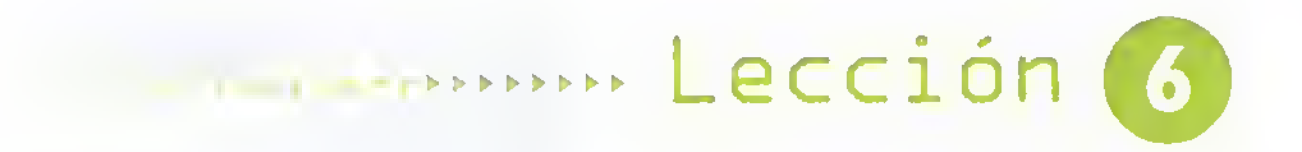

# Montaje y soldadura de los componentes electrónicos

La correcta instalación y soldadura de un componente electrónico en el circuito impreso es un factor determinante, tanto para el buen funcionamiento del proyecto, como para la calidad y buena presentación del mismo.

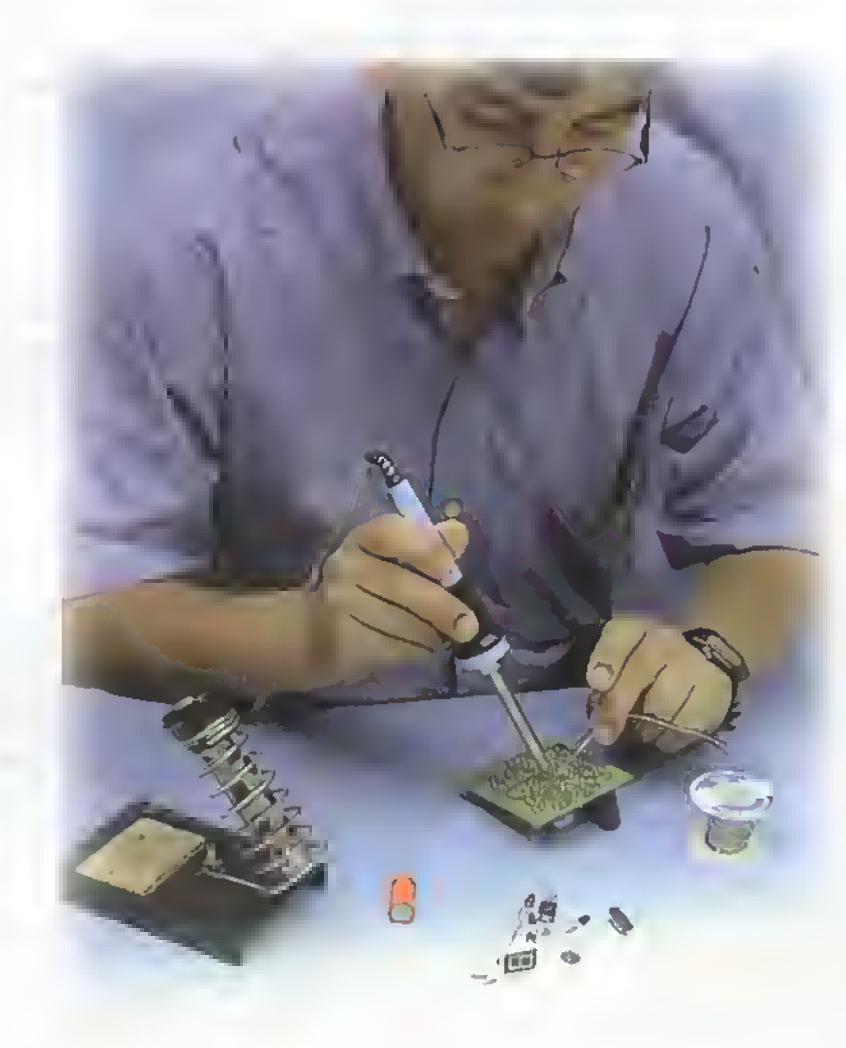

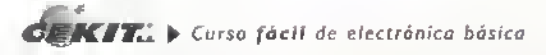

## Electrónica práctica <<<<<

Para el ensamblaje de un circuito impreso se requieren básicamente tres herramientas muy simples y fáciles de conseguir, que son: un cautin para soldar, una pinza de punta pequeña y un cortafrio, figura 6.1. Lo más aconsejable es que el estudiante o experimentador electrónico adquiera unas herramientas de buena calidad desde el principio, asi ello signifique una inversión costosa en ese momento. Esto asegura que, con un buen manejo, puedan durar muchos años, ya que una herramienta ordinaria tendria que remplazarse varias veces generando nuevos costos.

#### La soldadura para componentes electronicos

En electronica, el proceso de la soldadura es muy importante y tiene dos objetivos: unir mecanicamente las piezas o componentes <sup>y</sup> hacer una buena conexion electrica entre ellos. Si una o varias soldaduras quedan defectuosas, seguramente el circuito o aparato fallara; este tipo de soldaduras se llaman "soldaduras frias" <sup>y</sup> se reconocen por ser opacas o poco brillantes, <sup>y</sup> con una superficie no uniforme.

La soldadura que se utiliza en electrónica viene en forma de alambre y es una aleacion o combinacion de dos metales, estano <sup>y</sup> plomo. Existen diferentes tipos de aleaciones pero la

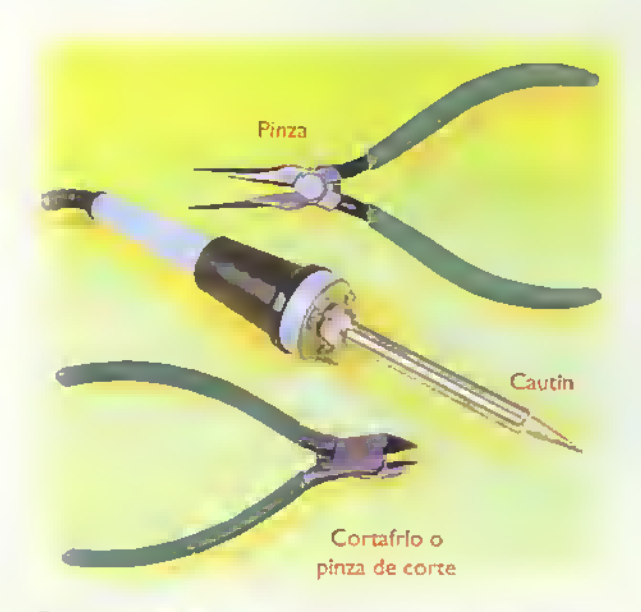

Figura 6.1. Herramientas básicas pora el ensamblaje de proyectos electrónicos

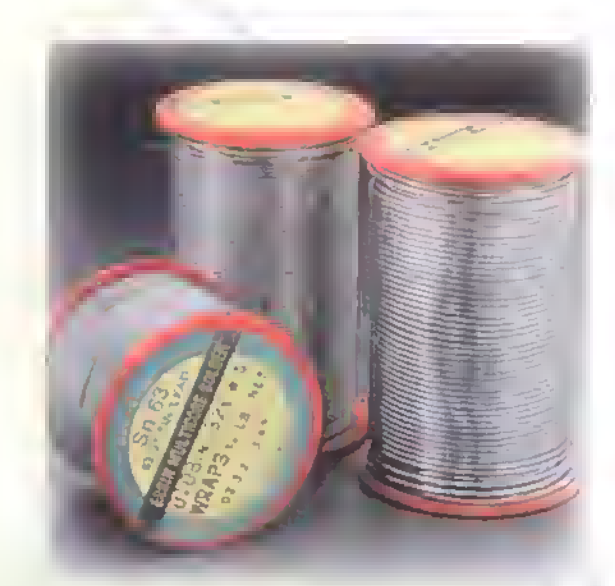

Figura 6.2. Soldadura para electrónica

más utilizada es la que contiene un 60% de estaño y un 40% de plomo, llamada comúnmente 60/40 lo que permite que el punto de fusion, o sea aquel en donde se funde, se logra a 370° <sup>F</sup> lo cual se obtiene fácilmente con los cautines fabricados para este propósito. La soldadura trae en su interior un compuesto quimico fundente o resina, que sirve para acelerar la fusion, limpiar los contactos y para que el punto de union quede con aspecto brillante. El diametro de la soldadura debe ser pequeno, del orden de <sup>I</sup> mm, para que su fusion sea rapida. Esta viene generalmente en carretes de 1/4,  $1/2$  y  $\dagger$  libra. Figura 6.2

En la soldadura de los componentes de los circuitos impresos no se debe utilizar un compuesto conocido como "pomada para soldar", ya que esta produce caminos conductores entre los trazos del circuito ocasionando un mal funcionamiento del mismo. Esta pomada puede utilizarse en algunos casos, para facilitar la soldadura de cables gruesos, en conectores o interruptores, por ejemplo.

#### El cautfn para soldar

Todo estudiante o aficionado a la electrónica debe tener un cautín de punta fina, la cual debe ser fácil-

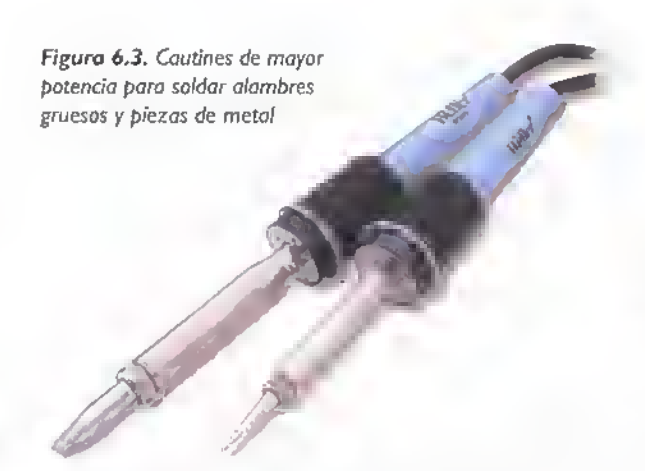

mente intercambiable y de facil consecucion en el mercado. Uno de buena calidad y muy económico es el cautin Weller de 25 Vatios. Sin embargo, se puede adquirir uno de otra marca, previo analisis de su construccion y calidad.

En ciertas ocasiones, para la soldadura de cables o alambres gruesos, o para la union de dos piezas metálicas, caso que se puede presentar en algunos proyectos, es necesario tener un cautin de mayor potencia, entre 45 y 60 W.figura 6.3. Nunca se deben utilizar en electrónica las pistolas para soldar que se empleaban anteriormente ya que éstas producen demasiado calor y danan facilmente los semiconductores (diodos, transistores y circuitos integrados) y los otros elementos tales como resistencias y condensadores.

#### Estanado del cautin

Cuando se adquiere un cautin lo primero que se debe hacer es estañar su punta; esto también debe hacerse periódicamente cuando ésta se vaya gastando. Esta operación es muy importante, ya que facilita la fundición rápida de la soldadura, asegurando una buena calidad. Cuando se detecta que el cautin ya no funde la soldadura o lo hace muy mal, debe ser estañado nuevamente. Para hacerlo, debemos limpiar muy bien la punta con una cuchilla, una lima fina o papel de lija, después aplicamos soldadura en buena cantidad sobre la punta y.finalmente, limpiamos muy bien con un pedazo de tela, teniendo cuidado de no quemarnos. Figura 6.4

#### Montaje de los componentes

Antes de conocer cómo hacer las soldaduras, veamos algunos aspectos preliminares sobre el montaje de los componentes en el circuito impreso. lo cual es facil y sencillo. Para hacerlo en forma correcta se deben tener en cuenta algunas consideraciones, las cuales.si son aplicadas con frecuencia,permiten una mayor posibilidad de que los aparatos que armemos funcionen bien y obtengan una óptima presentación. En la practica, se encuentra que el 80% de las causas que hacen que un proyecto falle corresponde a errores de ensamblaje y malas soldaduras.

Antes de iniciar el montaje debemos asegurarnos de que tenemos disponibles todos los componentes del circuito. Esto es necesario para no suspender el ensamblaje por la falta de alguno de ellos. Además, si por alguna razón no se pueden obtener definitivamente, se perderia todo el trabajo realizado con los demas elementos desperdiciando tiempo y dinero.

En la seleccion de los componentes debemos utilizar los mismos para los cuales fue disenado el

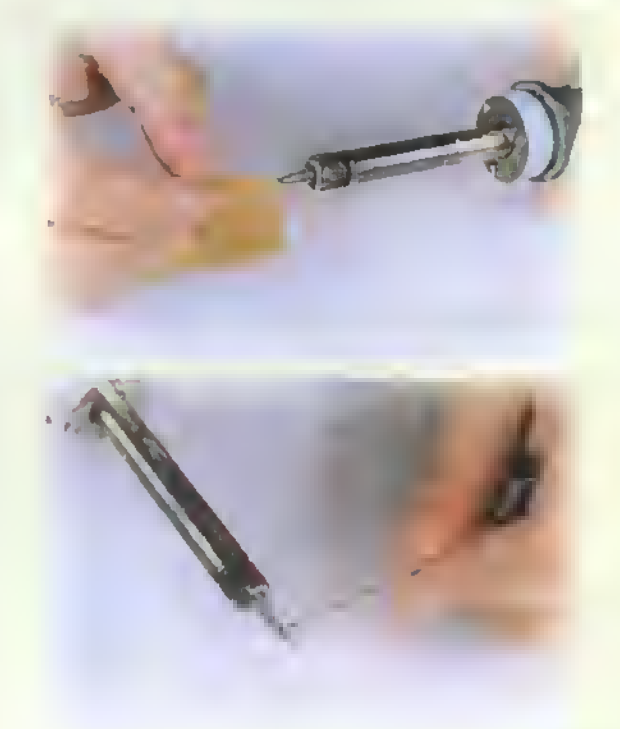

Figura 6.4. Estañado del cautin

### Electrónica práctica « \* \* \* \* \* \* \* \* \* \* \*

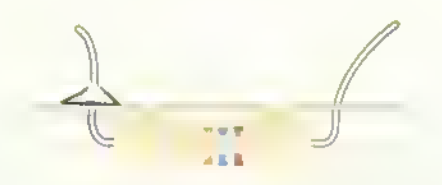

Figura 6.5. Doblanda los terminales para que el companente se sostenga

circuito impreso, ya que algunas veces un mismo elemento electrónico puede tener diferentes presentaciones (cambia la forma y el tamaño). El montaje en si consiste en instalar los componentes en el circuito impreso, dejándolos listos para el pro $$ ceso de soldadura; para hacer esta tarea existen diferentes metodos.como veremos a continuacion.

Montar y soldar cada componente uno por uno Es el metodo ideal cuando el circuito no es muy grande <sup>y</sup> se dispone de buen tiempo <sup>y</sup> paciencia. Se puede instalar muy bien cada elemento, verificando su posicion y efectuando la soldadura detalladamente.lo que nos asegura una muy buena calidad de ensamblaje. Este método también permite hacer una última revisión al diseño del circuito impreso verificando cada una de las conexiones. Cuando los componentes tienen terminales largos, como en el caso de las resistencias <sup>y</sup> los condensadores, estos se deben apoyar bien sobre el circuito impreso y luego se deben doblar ligeramente sus terminales para que el componente se sostenga y facilite la soldadura. Figura 6.5

Montar y soldar los componentes por tandas o lotes: Este método intermedio también puede ser muy efectivo <sup>y</sup> se ejecuta instalando <sup>y</sup>

soldando varios componentes <sup>a</sup> la vez como grupos de resistencias, condensadores, transistores, bases para circuitos integrados, etc. Una buena costumbre seria montar y soldar lotes de cinco resistencias, por ejemplo. Esto permite acomodar <sup>y</sup> apoyar bien los componentes sobre la superficie del circuito impreso. Figura 6.6

Montar y soldar todos los componentes a la vez: Este sistema no es el más recomendable debido <sup>a</sup> que, por debajo del circuito impreso, se forma una gran congestión o "enredo" de terminales. Esto dificulta el proceso de soldadura y el posicionamiento de los componentes, ya que estos poseen diferentes formas y tamanos. Figura 6.7

#### Orden en el montajc

Para facilitar y hacer un buen montaje es necesario efectuarlo con cierto orden, especialmente debido a que la forma y tamaño de los componentes asi lo requiere. Por lo tanto, sugerimos instalar <sup>y</sup> soldar primero los componentes de menor altura. como los puentes de alambre, luego las resistencias, los diodos, las bases para los circuitos integrados, los condensadores no polarizados (cerámicos, de poliéster, etc), los condensadores electrolíticos pequeños, los transistores y, por último, los componentes de mayor altura como los condensadores electroliticos grandes los disipadores de calor y los conectores, entre otros.

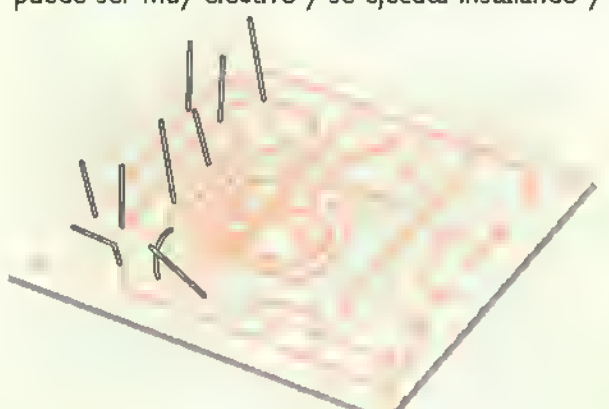

figura 6.6. Montaje de algunos componentes para su soldadura

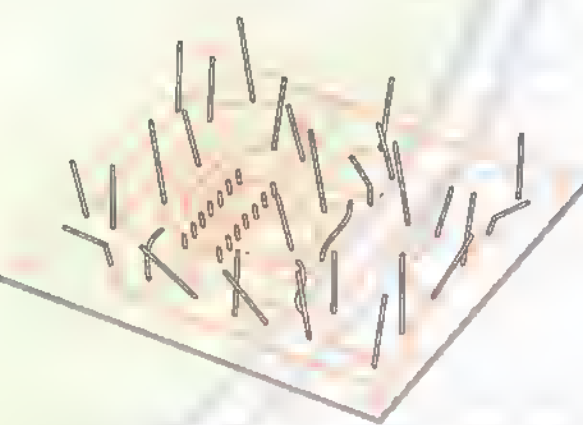

Figura 6.7. No es recamendable montar todas las campanentes a la vez antes de hacer las soldaduras

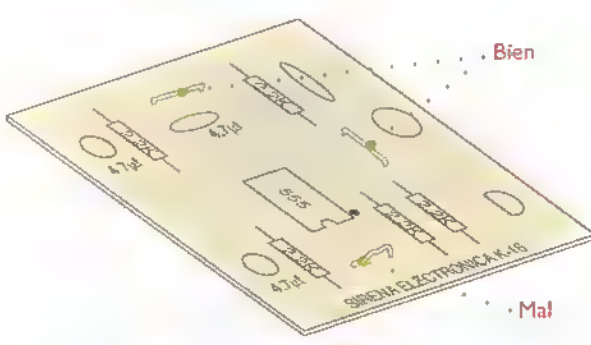

Figura 6.8. Puentes de alambre

Este orden propuesto no siempre es el mismo debido <sup>a</sup> la gran variedad de circuitos <sup>y</sup> componentes que hay en electrónica y debe ser la persona que ensambla el circuito quien determine en qué orden se hace el montaje, pero siempre ceniendo en cuenta el ir de menor <sup>a</sup> mayor, en cuanto a la altura del componente. Un transformador que vaya en el circuito impreso, por ejemplo, se debe montar en ultimo lugar ya que su tamano <sup>y</sup> peso dificultaran la manipulacion del circuito para el montaje de los demás componentes. Vamos ahora a dar algunas recomendaciones particulares sobre la instalacion y soldadura de los componentes más comunes encontrados en los circuitos electrónicos.

Puentes de alambre. Estos son los primeros elementos que se deben instalar y soldar para poder apoyar la plaqueta durante el proceso. Ellos permiten la conexion de puntos del circuito impreso que no se pudieron lograr por medio de los trazos de cobre. Para hacerlos se utiliza alambre estañado calibre 22, el cual se puede obtener fácilmente del cable telefonico (eliminando su cubierta aislante). Corte los cables dos centimetros mas largos que la longitud del puente e insértelos en los dos orificios provistos para el, halando fuertemente sus extremos con una pinza para que queden bien rectos <sup>y</sup> apoyados sobre la superficie del circuito impreso. Figura 6.8. Por el lado posterior, doble ligeramente sus terminales para que se sostengan <sup>y</sup> puedan hacerse las soldaduras.

Resistencias. Para montarlas doble en ángulo recto sus terminales dejando unos dos o tres milimetros desde el cuerpo hasta el terminal. Para la estetica es importante que éstas queden centradas sobre los dos orificios de montaje y bien apoyadas sobre la superficie del circuito impreso. Las de potencia (mayores de 2 vatios), se deben montar ligeramente levantadas de la superficie con el fin de no recalentar la plaqueta. Algunas veces, para ahorrar espacio. las resistencias se montan en forma vertical, para lo cual se recomienda doblar el terminal superior en angulo recto. Como metodo para organizar el trabajo, se recomienda instalar las resisten-

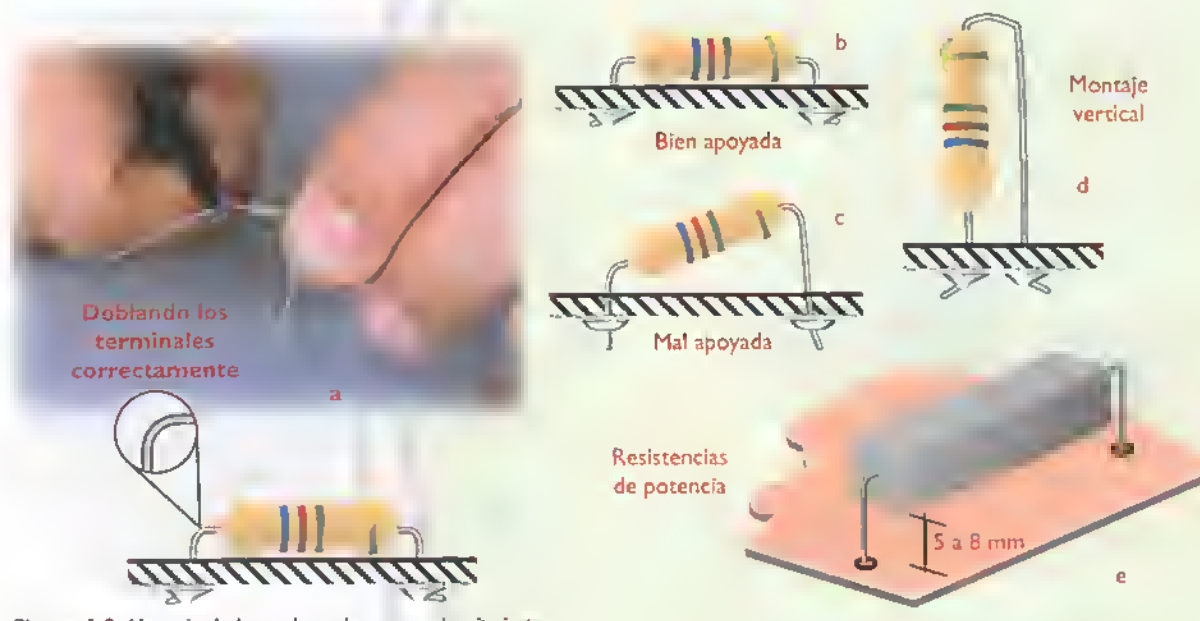

Figura 6.9. Montaje de las resistencias en un circuito impreso

### Electrónica práctica « < < < <

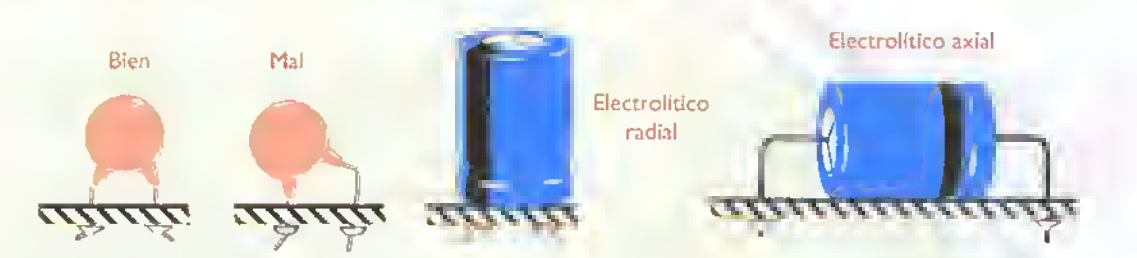

Figura 6.10. Montaje de los condensadores

cias en orden ascendente, R1, R2, R3, etc., lo que permite ir chequeando con la lista de materiales y la guía de montaje. Figuras 6.9a, b, c, d y e.

Condensadores. Normalmente se utilizan dos tipos de condensadores: los polarizados o electroliticos y los no polarizados. Con respecto al montaje, los polarizados vienen en dos formas: radiales y axiales. Para su montaje se debe tener en cuenta su correcta ubicacion, con tal fin los circuitos impresos vienen generalmente marcados con un signo positivo (+) que sirve como guia para la persona que hace el ensamblaje;tambien se debe apoyar bien el condensador sobre la superficie del circuito impreso. Figura 6.10. Tal como lo mencionamos para las resistencias, es una buena costumbre montar los condensadores en orden (CJ, C2, C3, etc.), y de menor <sup>a</sup> mayor en cuanto a su tamario se refiere.

Diodos. El aspecto más importante para tener en cuenta en el montaje de los diodos, es la correcta ubicación de sus terminales, el ánodo y el cátodo, ya que si se invierten el circuito no funciona y éste se puede averiar; normalmente el cátodo se marca con una linea ubicada cerca del terminal correspondiente. En los demas aspectos, se deben tener en cuenta las mismas recomendaciones anteriores de-

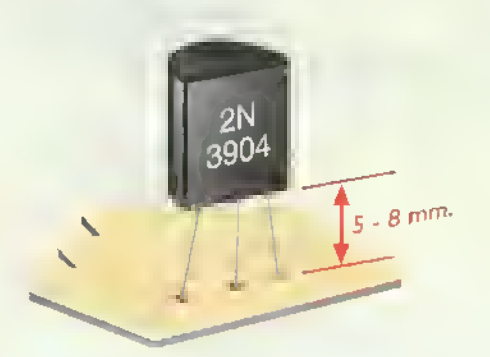

Figura 6.11. Montaje de los transistores pequeños

bido a que su forma fisica se parece a la de las resistencias.También se debe tener en cuenta que el tiempo para la soldadura debe ser menor, ya que estos se pueden averiar si se calientan demasiado.

Transistores pequeños. El aspecto más importante con ellos es conservar la posición correcta de sus terminales: emisor (E), base (B) y colector (C). en los transistores bipolares; y, fuente o surtidor (S), drenador (D) y compuerta o gate (G), en los transistores tipo FET. Se debe dejar un espacio de unos <sup>5</sup> <sup>a</sup> <sup>8</sup> mm entre el circuito impreso <sup>y</sup> el cuerpo del componente, para permitir el contacto de las puntas de prueba de los instrumentos (multimetros.'osciloscopios, etc.). Figura 6.1 <sup>I</sup> . La soldadura de sus terminales debe hacerse rapido ya que son sensibles <sup>a</sup> las altas temperaturas <sup>y</sup> pueden averiarse.

Transistores de potencia Generalmente éstos se montan sobre disipadores de calor externos al circuito impreso con sus respectivos accesorios, que incluyen aislantes de mica <sup>y</sup> plastico, y los tor-

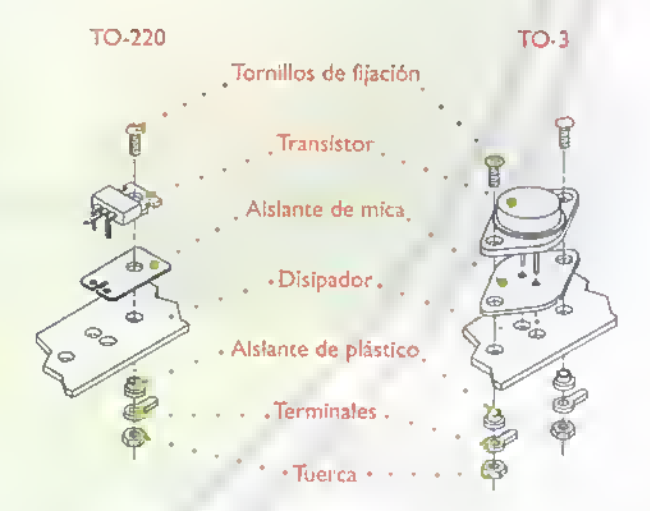

Figura 6.12. Montaje de transistores de patencia

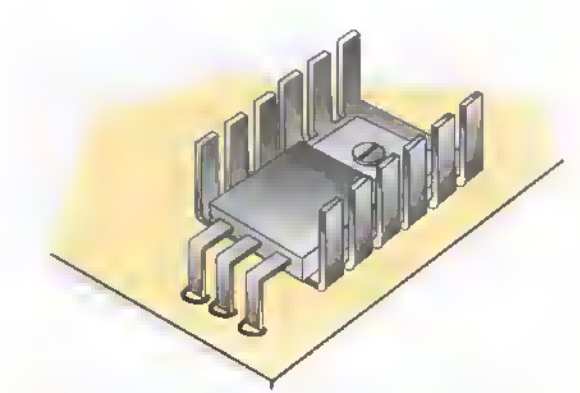

Figura 6.13. Transistores, triacs, SCR y reguladores de voltaje montados sobre un disipador en el circuito impreso

nillos correspondientes. La figura 6.12 muestra la forma en que se hace el montaje para los dos tipos de transistores de potencia más comunes; el encapsulado o empaque que ellos poseen se conoce con el nombre deTO-220 yTO-3.

Algunos transistores de mediana potencia o circuitos integrados tales como los reguladores de voltaje, pueden ir montados sobre el circuito impreso incluyendo un disipador mas pequeno. Estas indicaciones se pueden asimilar tambien para los SCR y triacs que tienen la misma forma, generalmente del tipo TO-220. Figura 6.13

Circuitos integrados Se deben montar preferiblemente sobre bases o sockets, figura 6.14, con el fin de poder remplazarlos facilmente en caso de averia. Cuando se esten haciendo las soldaduras, ya sea de la base o del circuito integrado, se debe tener mucho cuidado de no unir con ellas dos terminales adyacentes ya que estos se encuentran muy cerca. En el momento de instalar el circuito integrado sobre la base, se debe observar la posicion correcta, indicada generalmente por un circulo en el pin N° I. Figura 6.15

Conectores Para las conexiones externas al circuito impreso (interruptores.potenciometros.diodos LED, parlantes, transistores de potencia, etc.) se deben utilizar, en lo posible, conectores que permitan conectar y desconectar facilmente estos elementos. En su montaje, debe verificar que queden en la posición correcta y bien apoyados sobre el circuito. Para su soldadura se requiere generalmente dejar el cautín un tiempo ligeramente mayor que el utilizado en los demás componentes, debido a que sus terminales son más gruesos y requieren mayor calor para asimilar la soldadura.

#### Como hacer buenas soldaduras

Para hacer una buena soldadura son necesarias varias condiciones a saber: tener el cautin bien estañado, que su punta esté a una buena temperatura, <sup>y</sup> que los terminales de los componentes, alambres <sup>y</sup> el circuito impreso, esten muy limpios. También hay que montar los componentes y demás elementos que van a ser soldados, colocándolos en la posicion correcta. Una vez que se ha instalado el componente.alambre o terminal que se va a soldar, siga detenidamente las siguientes instrucciones:

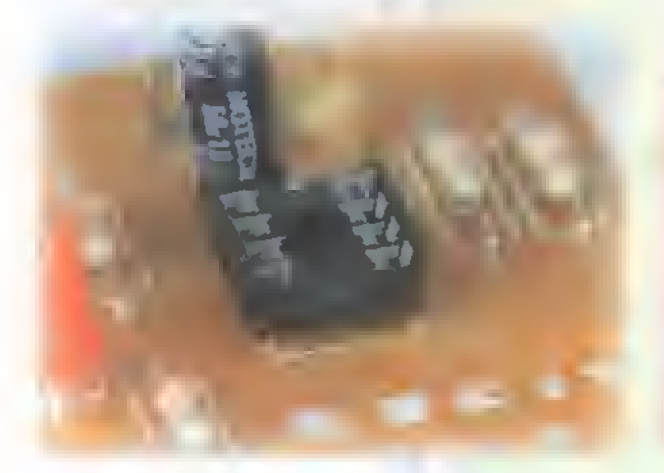

Figura 6. 14. Montaje de bases para los circuitos integrados

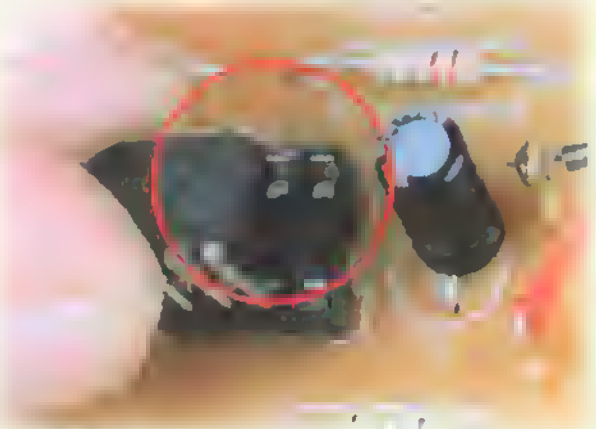

Figura 6.15. Montaje correcto del circuito integrado sobre la base

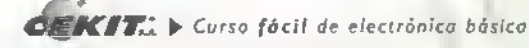

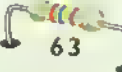

Electrónica práctica <<<<<<<<<<<<<<<<<<

Paso 1: Limpie muy bien, con una cuchilla, la parte de los componentes y el circuito impreso en donde se va aplicar la soldadura. De una buena limpieza depende en gran parte la calidad de la soldadura. En el caso de los circuitos impresos, es muy probable que cuando los recibe el usuario hayan estado almacenados por un tiempo y esten un poco oxidados. Si es asi, limpie bien cada uno de los puntos donde se hacen las soldaduras de los terminales de los componentes antes de ensamblar el proyecto. Figura 6.16

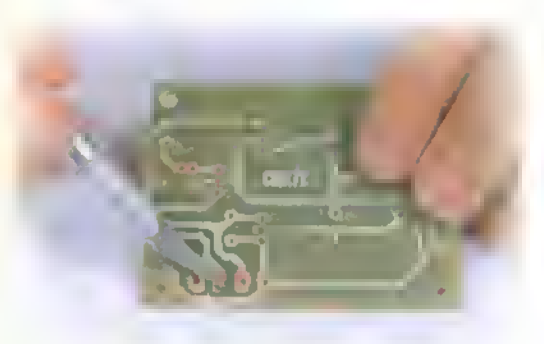

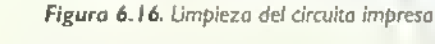

Paso 2: Una vez que el cautin este bien caliente, aplique con firmeza calor con la punta a las dos superficies simultaneamente (el circuito impreso y el terminal del componente), haciendo perfecto contacto entre ellas <sup>y</sup> dejandolo asi unos tres o cuatro segundos. Figura 6.17

Figura 6.17. El calor se debe aplicar sobre los dos elementos simultáneamente

Paso 3: Aplique soldadura moderadamente durante dos o tres segundos y retirela dejando aun el cautin en el punto de contacto. El estano se fundira y fluira por toda la zona del punto tomando la forma de los conductores soldados. Retire luego el cautin y deslicelo por el terminal hacia arriba; deje enfriar el punto, procurando no hacer ningun movimiento hasta que hayan transcurrido unos 10 segundos. Figura 6.18

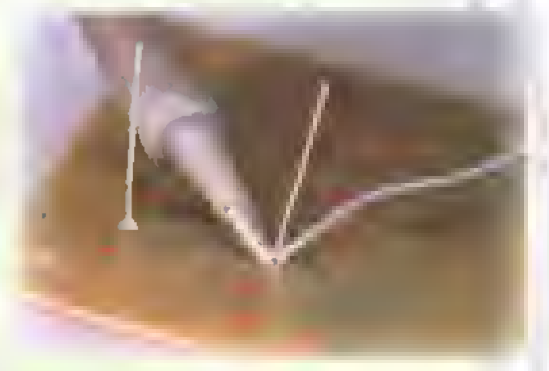

Figura 6. <sup>1</sup> 8. Aplicacion de la soldadura. El cautin debe permanecer inmóvil

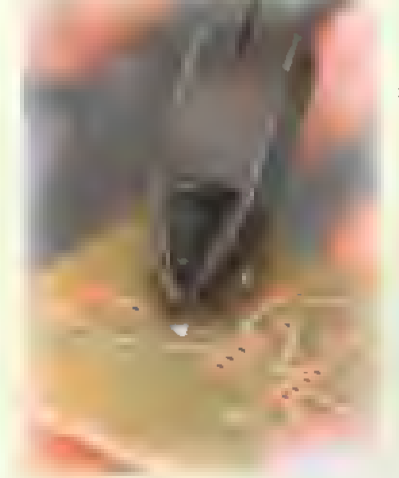

 $\sqrt{6}$ 

 $64$ 

Paso 4: Una vez hecha la soldadura, se deben cortar los terminales sobrantes en el caso de los componentes montados en un circuito impreso. Figura 6. <sup>1</sup>

Figura 6.19. Carte de

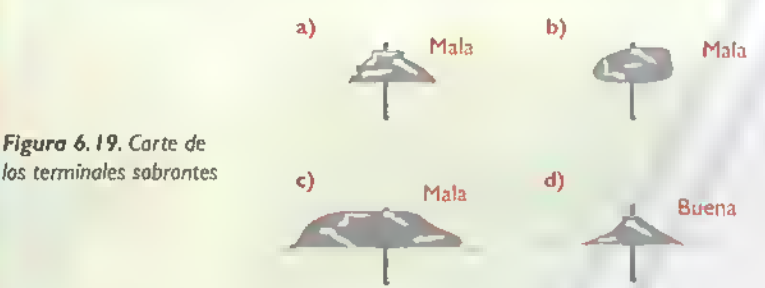

Figura 6.20. Aspecto de una buena soldadura y varias mal hechas

En la figura 6.20 se muestran el aspecto correcto que debe presentar un buen punto de soldadura en un circuito impreso y varios aspectos que se presentan cuando no se utiliza un buen procedimiento. Cuando se trata de un componente montado en un circuito impreso, el acabado que debe presentar el punto de soldadura debe ser en forma de cono y no en forma esferica o abultada.

# Webman Lección 7

# Los circuitos impresos universales

Los circuitos impresos universales o tableros de prueba con soldadura, como se les llama en ocasiones, permiten el montaje de proyectos electrónicos de una manera rapida <sup>y</sup> simple ahorrando asi el tiempo que se invierte en disenar y fabricar el prototipo del circuito impreso. Esta técnica se utiliza cuando solamente se va a ensamblar un solo circuito o proyecto.

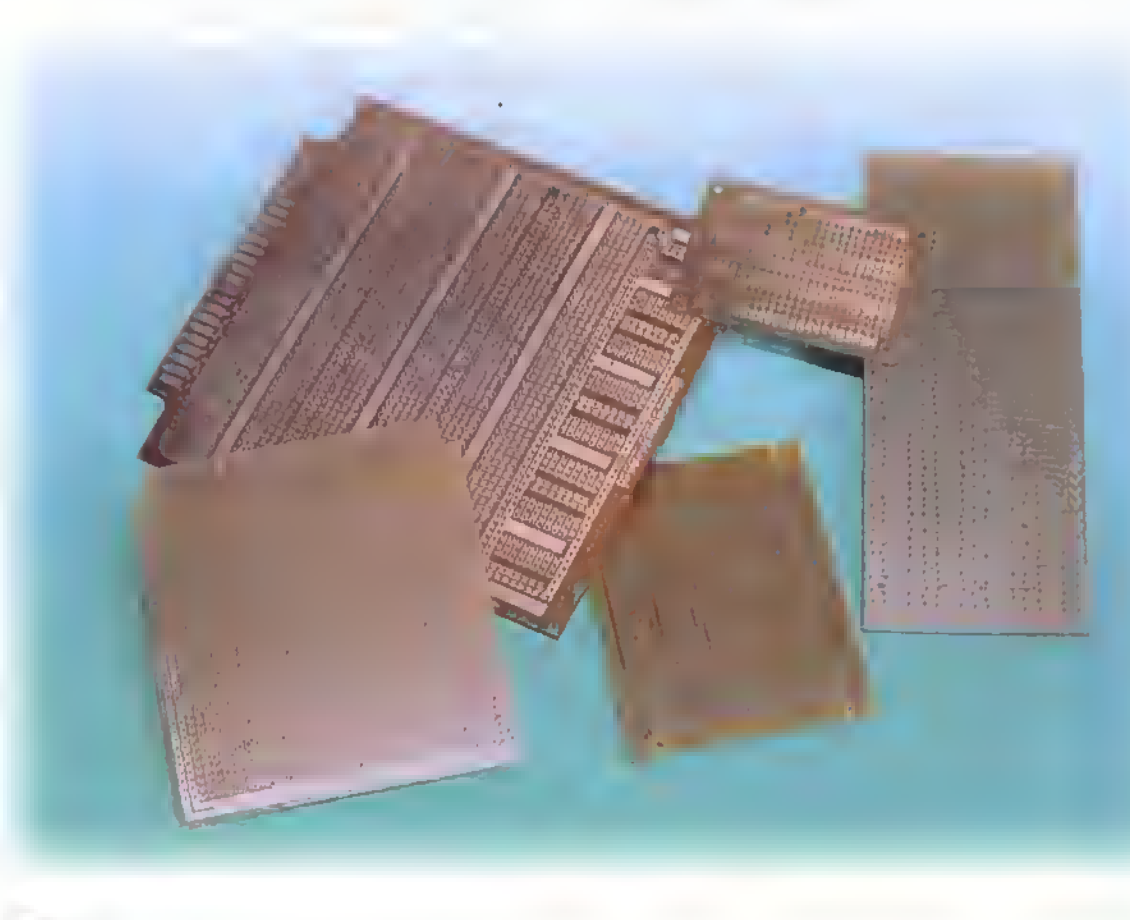

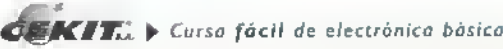

#### Electrónica práctica essessesses 444441

Basicamente, un circuito impreso universal es un componente que sirve para montar en él prototipos de circuitos o proyectos electrónicos; es por esto que su estructura es similar a la del protoboard. En la figura 7. <sup>1</sup> se muestra la forma en que estan unidos los puntos donde se insertan los pines de los componentes en uno de los modelos comunes (CEKIT EF-00).

Los circuitos impresos universales tienen diferentes tamanos <sup>y</sup> configuraciones, pero, en general, poseen columnas con 3 6 más perforaciones, separadas a una distancia de 0, <sup>1</sup> " (2,54 mm) lo que permite insertar facilmente circuitos integrados normales, transistores, resistencias y condensadores, entre otros. Al igual que los protoboards, tambien tienen pistas de circuito impreso a lo largo de la tarjeta, las cuales sirven como buses o lineas para conectar los voltajes de alimentacion. En la figura 7.2 se muestran algunos tipos de circuito impreso universal que se pueden conseguir en el mercado y sus principales caracteristicas.

Como ya lo hemos mencionado, para ensamblar un experimento o un proyecto electrónico, lo primero que se debe hacer es montar el circuito en un protoboard. De esta forma, podemos hacer facilmente las pruebas y los cambios necesarios hasta lograr un diseno definitive Si el proyecto se

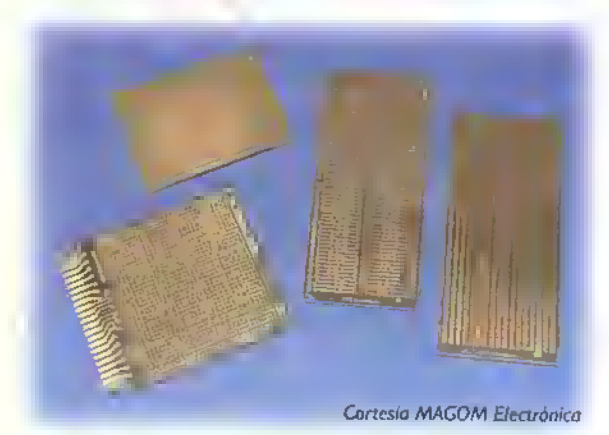

Figura 7.2. En el mercado se consiguen circuitos impresos universales de diferentes configuraciones <sup>y</sup> tamanos, la diferencia radica en el numero de puntos que poseen <sup>y</sup> en la forma en que estan distribuidos.

va a llevar a un montaje final por una sola vez, una buena opcion es utilizar un circuito impreso universal. Asi, se puede obtener un montaje permanente en muy corto tiempo. Si se desea producir en serie el diseño que se ha probado en el circuito impreso universal.se puede proceder a disenar de un circuito impreso especifico para ese proyecto.

#### Montaje de componentes en el circuito impreso universal

El montaje de un determinado circuito en esta forma depende del modelo seleccionado de circuito impre-

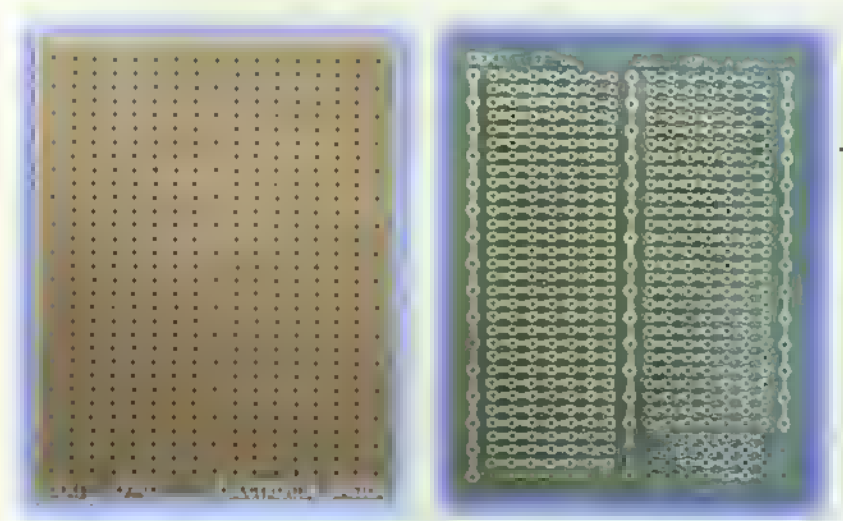

Figura 7.1 Estructura de un circuito impreso universal. Estos elementos están distribuidos de forma similar a los protoboards, incluyen columnas con varias perforaciones separadas a una distancia de 0, <sup>1</sup> " (2,54 mm) <sup>y</sup> lineas <sup>o</sup> buses para conectar la alimentacion.

so universal. Por ello, debemos fa miliarizarnos con su estructura y analizar muy bien cada uno de los modelos disponibles. Los componentes que van unidos se deben insertar en las perforaciones de una misma columna. Cuando esto es imposible, dada la disposición de los pines o que los elementos están muy separados, se puede utilizar, para hacer puentes y conexiones, alambre telefónico calibre 20 6 22, del mismo que se usa para hacer cableados en el protoboard. De esta forma, solo se debe hacer una buena distribución de los componentes y luego se procede <sup>a</sup> soldar todos los terminales.

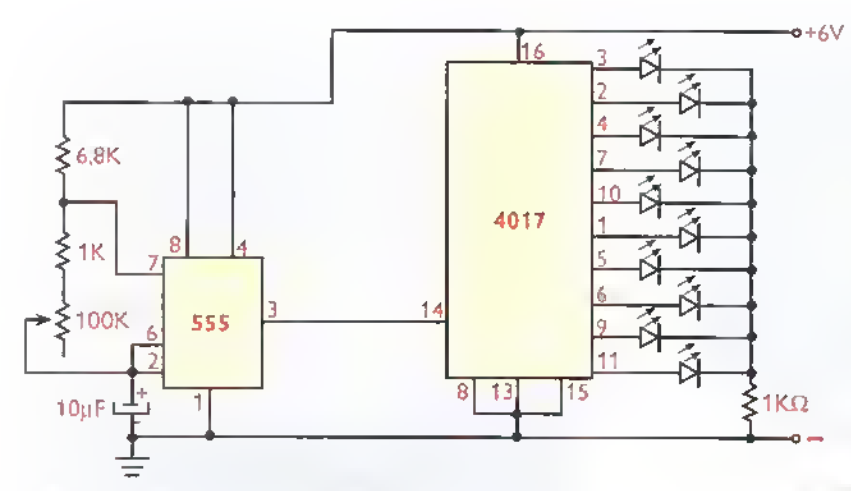

Figura 7.3. Diagramo del secuenciador de luces

Si el circuito electrónico que se monta, ocupa solo una parte de la tarjeta.se puede recortar el resto con una sierra de dientes finos o con un bisturi, eso si, no olvide dejar el espacio suficiente en las esquinas para hacer las perforaciones de los tornillos que fijan la tarjeta en la caja o chasis del proyecto.

Dado que estos circuitos impresos poseen una gran cantidad de puntos de cobre expuestos al aire, estos tienden a oxidarse facilmente dificultando el proceso de soldadura. Por esta razón, se recomienda limpiar muy bien los puntos donde se van a in-

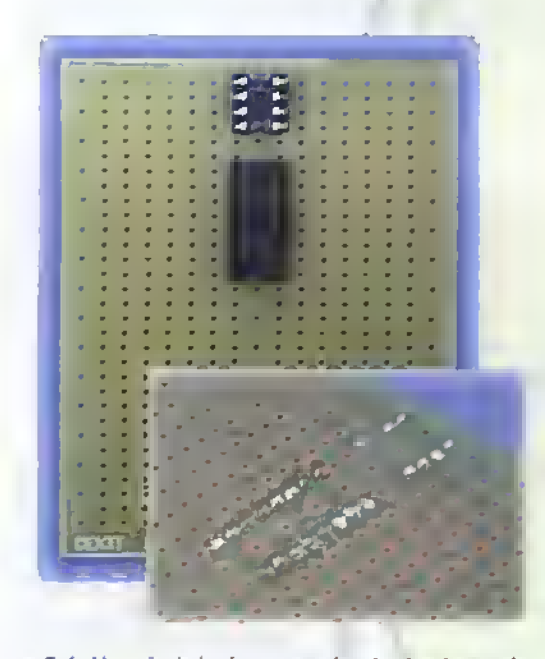

Figura 7.4. Montaje de las bases para las circuitos integrados y su soldadura en la parte posterior

sertar los pines de los componentes antes de proceder al ensamblaje <sup>y</sup> posterior soldadura de los mismos.

#### Ejemplo practico

Para aprender a utilizar este tipo de circuitos, vamos <sup>a</sup> explicar paso a paso el ensamblaje de un proyecto en el circuito impreso universal CEKIT EF-00. En esta ocasion seleccionamos para el ejemplo un sencillo circuito secuenciador de luces con

diez diodos LED y dos circuitos integrados, un 555 como generador de pulsos <sup>y</sup> un 4017 como secuenciador y manejador (driver) de los LED, cuyo diagrama esquematico se muestra en la figura 7.3.

Primero analizamos detalladamente el diagrama esquematico con el fin de establecer una distribucion adecuada de los componentes que nos facilite el ensamblaje. De acuerdo <sup>a</sup> este analisis, decidimos ubicar los dos circuitos integrados a la izquierda en el canal central <sup>y</sup> para ello instalamos las dos bases, primero la de 8 pines para el 555 <sup>y</sup> luego, la de 16 pines para el 40 <sup>1</sup>7, figura 7.4.

Para la orientacion de los pines de los circuitos integrados definimos la linea (bus) superior como la alimentacion negativa <sup>y</sup> la linea (bus) inferior como la alimentacion positiva, en cuyos extremos instalamos dos terminales o espadines que nos faciliten la conexion de la fuente de alimentacion, figura 7.5. De acuerdo <sup>a</sup> esto, e iniciando con el ensamblaje

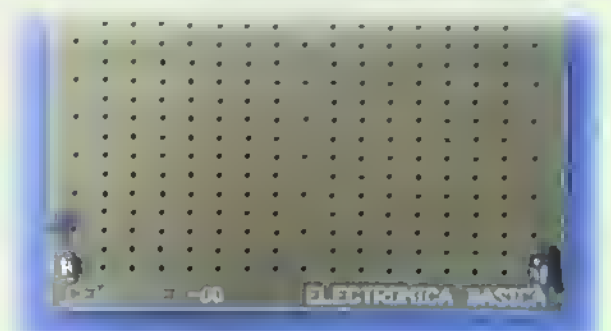

Figura 7.5. Insatolción de dos espadines en las lineas (bus) laterales para la alimentación del circuito

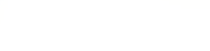

## Electrónica práctica (144444444

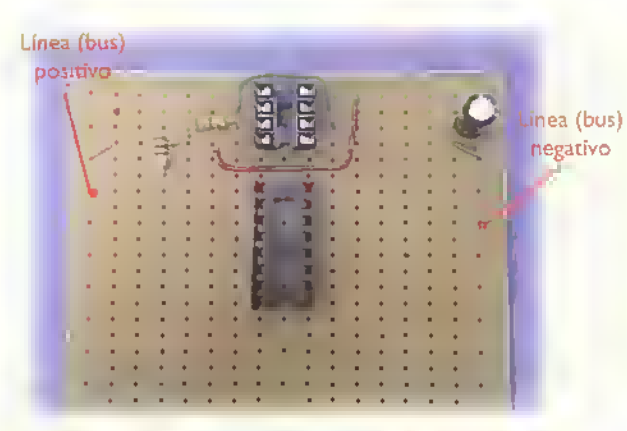

Figura 7.6. Instalación y conexión de los primeros componentes del circuito generador de pulsos

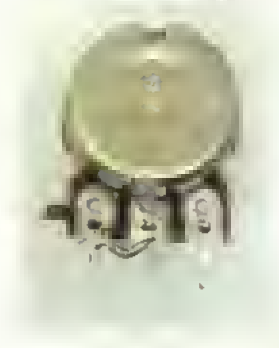

Figura 7.7. En el potendometro se deben unir dos de sus terminates antes de montario

del generador de pulsos, conectamos el pin <sup>1</sup> del 555 al bus negativo (-) y el pin 8 del 555 al bus positivo (+), por medio de puentes de alambre.

Luego continuamos con los demas elementos de este circuito siguiendo el diagrama, figura 7.6. El ultimo componente de esta parte del circuito que se monta es el potenciómetro de 100 K $\Omega$ , haciendo un puente entre dos de sus terminales <sup>y</sup> buscando que quede situado al borde del circuito impreso para facilitar su manipulación, figura 7.7.

Luego unimos el pin 3 del 555 con el pin 14 del 4017 para interconectar los dos circuitos y la alimentación del 4017 uniendo sus pines 8, 13 y 15 al bus negativo y el pin 16 del mismo al bus positivo, figura 7.8.

Por ultimo, debemos ir conectando en orden los diodos LED a las diferentes salidas del 40 <sup>1</sup> observando muy bien los pines utilizados. Según la distribucion de este modelo de circuito impreso universal y el espacio disponible, decidimos instalar los LED en forma de escala. Iniciamos con el

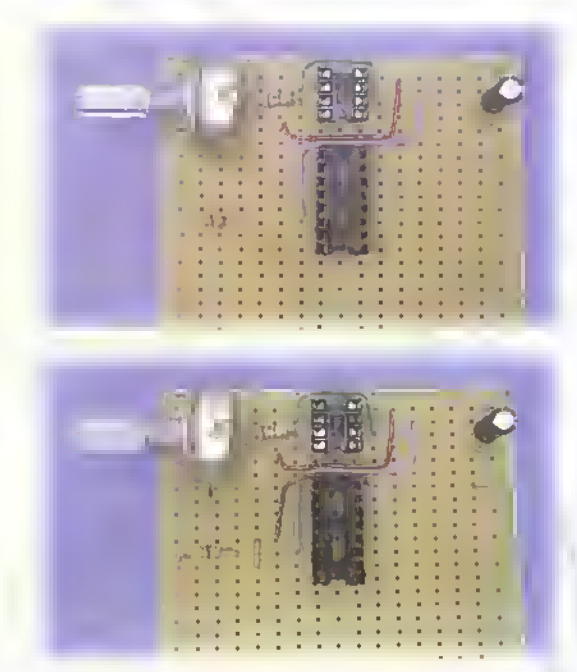

Figura 7.8. Continuación de las conexiones del circuito siguiendo el diagrama

LED 1 que va al pin 3 del 4017, con el ánodo conectado en la misma fila del pin y el catodo doblado para insertarse 7 orificios más adelante para que en esa fila quede el terminal común de los primeros diodos. Luego vamos instalando los otros diodos LED logrando su conexión con los pines del 4017 y el terminal común que une los cátodos. Por último instalamos y soldamos la resistencia de 1 K $\Omega$ . Figura 7.9

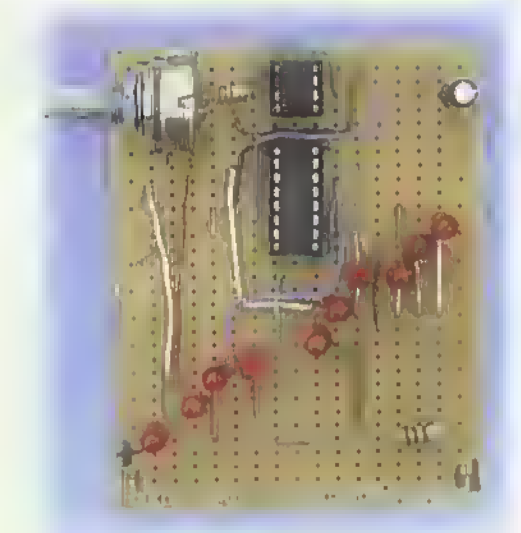

Figura 7.9. Instalación y conexión de los diodos LED y la  $resistencia$  de |  $K\Omega$ 

# **Lección** 8

# El bastidor o chasis para aparatos electrónicos

El diseño adecuado del chasis para un aparato electrónico es fundamental, tanto para la buena presentacion del mismo.como para garantizar su correcto funcionamiento y durabilidad. En esta practica veremos algunas recomendaciones que nos pueden servir para elaborar nuestros propios diseños.

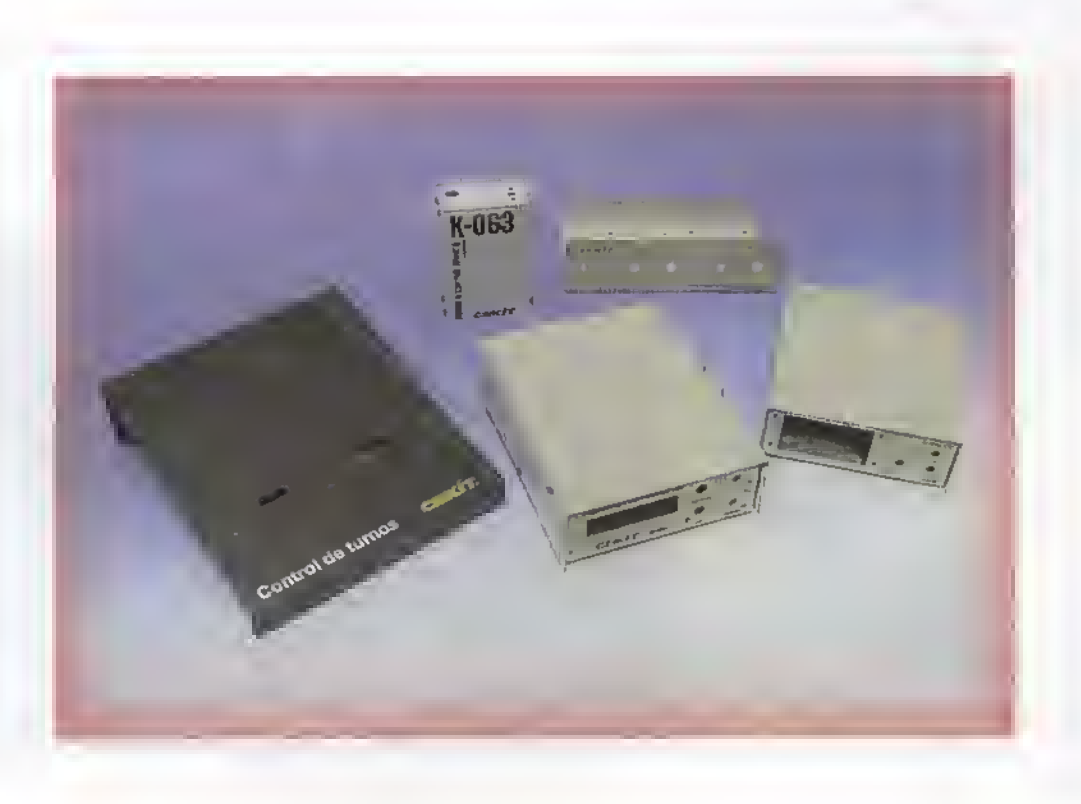

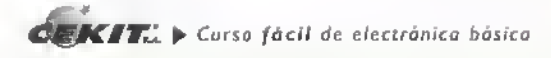

Una vez que se ha terminado el ensamblaje del circuito impreso de un proyecto o prototipo, se debe fabricar un bastidor o chasis, con el fin de completar un determinado aparato electrónico. Muchas veces, los estudiantes y los que se inician en electrónica no consideran este aspecto importante y los proyectos se quedan sin terminar, averiándose en depósitos o pasando al olvido.

Tambien, a menudo por falta de algunas herramientas o materiales simples, o por falta de iniciativa, conocimientos o habilidades, se dejan los circuitos armados en un protoboard o sólo en circuitos impresos con cables que salen por todas partes y se pierde todo el trabajo anterior. En un momento dado, un buen chasis o empaque puede significar, para un aparato electrónico, el paso de ser un simple prototipo o proyecto a un producto de fabricacion y venta masiva. En esta práctica veremos unas sencillas recomendaciones que nos permitiran terminar el proceso de fabricacion de los prototipos, de los que hemos estado hablando en las practicas anteriores.

#### iQue es un chasis en electronical

Entre las principales funciones que cumple un chasis en un aparato electrónico están las siguientes:

- Soporta y reúne en un sólo empaque todos los elementos del proyecto.
- Le da un aspecto fisico agradable para que el aparato pueda hacer parte del conjunto de elementos utilizados por el hombre, como los muebles, los aparatos eléctricos, los libros, etc.
- Permite la instalacion de los controles, indicadores y visualizadores externos, con el fin de poder manipularlos y observarlos fácilmente.

#### Tipos de chasis

Existen muchas clases de chasis o cajas para los aparatos electrónicos y, aunque en un principio casi todos ellos tenian una forma rectangular, actualmente el diseno industrial y las

técnicas de fabricación masiva han incorporado formas <sup>y</sup> materiales muy novedosos, acordes con la presencia multiple <sup>y</sup> permanente de todo tipo de aparatos en la vida del hombre.

Es asi como tenemos aparatos de television, sistemas de sonido, teléfonos fijos y móviles, receptores de radio, computadoras, calculadoras, equipos de oficina, instrumentos de medida y muchos otros sistemas electrónicos con un diseño realmente agradable a la vista y funcional desde el punto de vista ergonómico. Figura 8.1. Sin embargo, este típo de chasis solo se pueden producir en grandes series o cantidades debido a la necesidad de troqueles (sistemas de corte <sup>y</sup> proceso en serie por medio de máquinas), o moldes de inyección para plásticos y otros materiales similares que son elementos comunes en las grandes fabricas de aparatos electronicos <sup>y</sup> que no estan al alcance del aficionado.

Para la elaboración de los chasis para los proyectos a nivel experimental, debemos entonces recurrir aformas sencillas y materiales accesibles que con un poco de imaginación y creatividad, les brinden un aspecto agradable y funcional. Los chasis se fabrican de diversos materiales siendo los principales las láminas metálicas de hierro o aluminio, el plástico, el acrílico, la madera, o la combinación de éstos. Para los prototipos se recomienda principalmente las laminas de aluminio o de hierro, tambien.

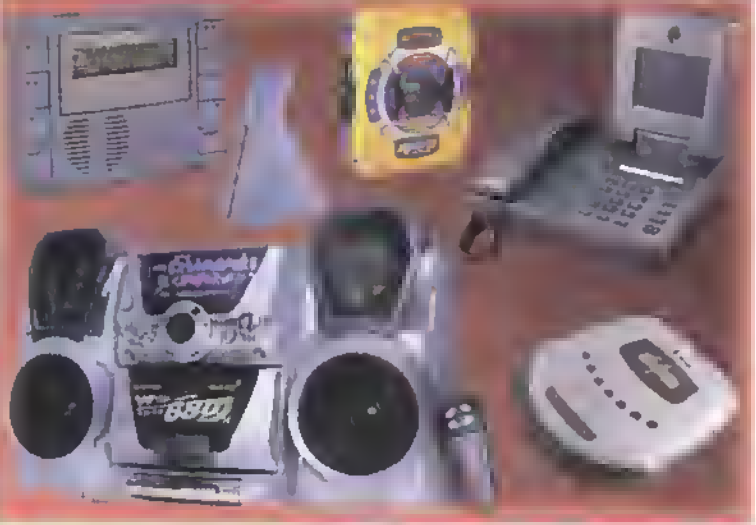

Figura 8.1. Aparatos electrónicos modernos

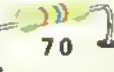

Panel delantero

 $\mathcal Q$  $\theta$ 

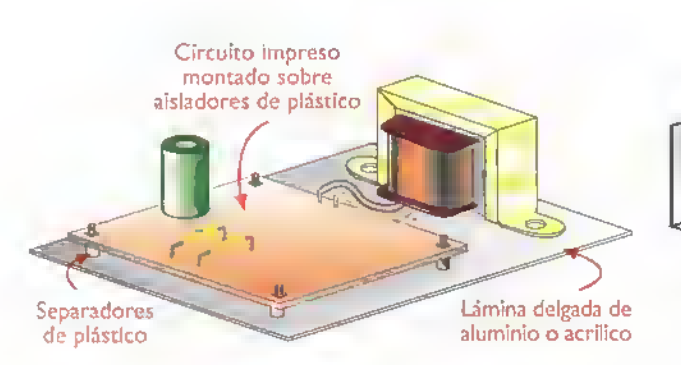

Figura 8.2. Chasis rectangular sencillo

Figura 8.4. Chosis en forma de "U"

 $0000$ 

**Base** 

 $\epsilon$ 

cado de los letreros.

las laminas de acrilico y madera. Las laminas de aluminio y el acrilico tienen la ventaja de permitir una facil perforacion y manipulation, lo que puede hacer cualquier aficionado con herramientas caseras.

#### Formas basicas de los chasis

El chasis electrónico más simple puede ser una lámina metalica o de acrilico en forma rectangular. Si el aparato es sencillo y se esta trabajando en forma experimental, podemos acomodar los elementos en una superficie plana, tal como se muestra en la figura 8.2. Esto evita que los circuitos impresos <sup>y</sup> algunos componentes estén sueltos, se produzcan cortocircuitos.y un mal funcionamiento.

Para su diseño, basta con distribuir con una buena alineacion <sup>y</sup> disposition los diferentes elementos y establecer las medidas de la lamina. Luego, se recorta y se perfora de acuerdo <sup>a</sup> los orificios de los circuitos impresos y de los otros elementos tales como los transformadores; y, finalmente, se aplica pintura si es de lamina y asi quedará listo para montar en él los elementos del aparato. Otra forma muy simple, para un chasis de un prototipo, es el tipo en "L", en este modelo se sue-

Los procedimientos básicos de fabricación para este tipo son: diseno del modelo con las medidas <sup>y</sup> sitios de los orificios, recorte <sup>y</sup> perforacion de la lámina, doblado en "L" y, por último, pintura y mar-

le instalar en la base el circuito impreso y otros componentes como el transformador, si el circuito lo lleva.y los controles y conectores de entrada

0  $\mathfrak{o}$ 

 $\circ$ 

 $\sim$ 

y salida, en la parte frontal, figura 8.3.

Panel trasero

 $\overline{O}$ 

Otro tipo muy común es el chasis en forma de "U", en el cual ya se utilizan dos piezas: la base y la tapa. Esto le brinda un aspecto más profesional al aparato <sup>y</sup> asi lo podemos dejar para su utilización permanente, o su fabricación en serie. En este modelo, la base tiene tres superficies: la base propiamente dicha, la parte delantera llamada panel frontal y la parte de atrás llamada panel trasero, figura 8.4.

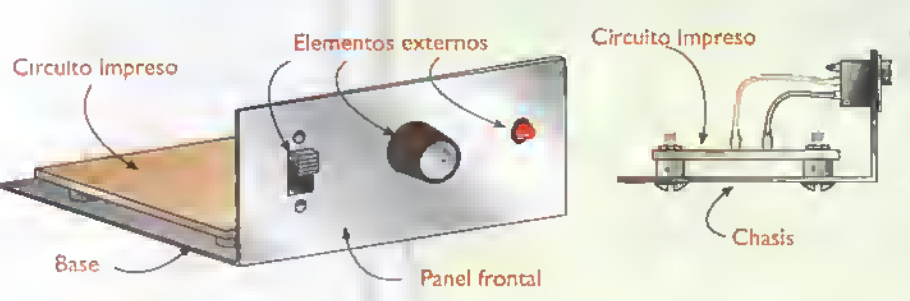

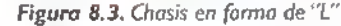

En la base se montan o instalan: el circuito impreso, el transformador, si lo hay, o una pila o bateria si la alimentación es interna; en el panel delantero se ubican generalmente los interruptores, los indi-

> cadores luminosos como diodos LED o displays, los conectores para entrada o salida de serial y los potenciometros para el control de las funciones del aparato, entre otros. En el panel trasero van generalmente conectores de entrada o salida de señales,

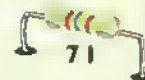

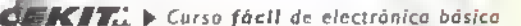

### Electrónica práctica <<<<<<

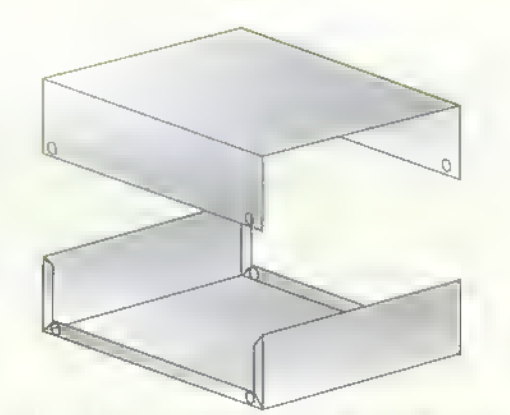

Figura 8.5. Tapa que se asegura en los bordes laterlaes de la base

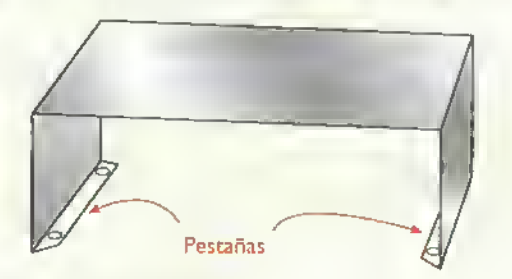

Figura 8.6. Tapa con pestañas

perforaciones para el cable de alimentacion del aparato, <sup>y</sup> portafusibles. Como se puede deducir facilmente, la ubicacion de los terminates de salida o conectores instaldados en el circuito impreso deben estar en los bordes apropiados para una conexión fácil a los demás elementos del chasis.

La tapa se puede fabricar en madera, acrilico, o lámina y debe tener la forma de "U" invertida, teniendo en cuenta de diseñarle una forma fácil de unión con la base para facilitar el ensamblaje del aparato. Si es en lámina, hay dos formas para esta unión: dejando una "pestana" o pequeno doblez en los lados de la base para asegurar la tapa con tornillos, figura 8.5, o doblando la tapa en la parte inferior de sus lados para colocar los tornillos por debajo. figura 8.6. El primer método dificulta un poco la fabricación de la base y el segundo la de la tapa. Con la primera forma se pueden utilizar tapas de madera o acrilico, ya que estas se pueden asegurar en las pestanas laterales.

Otra forma de chasis en la cual se puede facilitar su fabricacion. tanto para el aficionado, como para su produccion industrial.es la de un chasis en cuatro piezas (base, tapa, panel frontal <sup>y</sup> panel trasero), cuya estructura básica y componentes se

i

muestran en la figura 8.7. Las piezas delantera <sup>y</sup> trasera, y la base y la tapa son iguales entre si. Esta misma forma puede mejorase en cuanto a robustez fisica y presentacion haciendo dobleces en los cuatro lados de los paneles frontal y trasero, figura 8.8. Estas labores mecánicas pueden ser difíciles de hacer para un aficionado o experimentador y se deben encargar en los talleres especializados.

Podemos tener otras formas menos tradicionales para fabricar los chasis de los prototipos o experimentos utilizando elementos como tubos de polivinilo (PVC), perfiles de aluminio de los utilizados en construcción, acrilicos, fibra de vidrio, plásticos termoformados, etc.; todo depende de la imagination, de la creatividad. y de la decision de hacer algo por parte de la persona que tenga que resolver el problema. Lo más importante es no dejar los proyectos en forma de"esqueleto" sin una forma o cuerpo definidos; esto les da un mal aspecto <sup>y</sup> podria significar la diferencia entre un experimento que se queda sin terminar en una mesa de trabajo o un producto exitoso que proporcione un rendimiento económico importante para su disenador o fabricante.

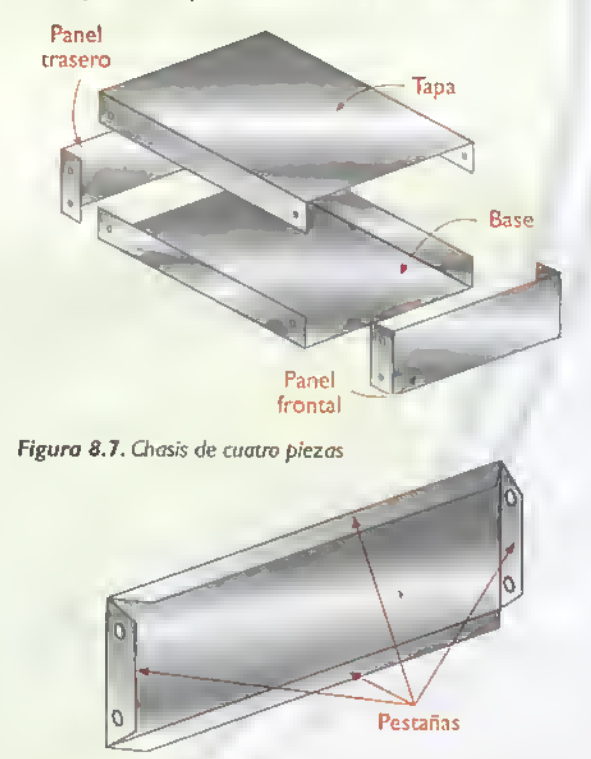

Figura 8.8. Panel frontal y trasero con pestañas en los cuatro lados

 $\begin{bmatrix} 1 & 1 & 1 \\ 1 & 1 & 1 \\ 1 & 1 & 1 \end{bmatrix}$ 

#### Fabricacion del chasis

Para la fabricación de los chasis hay tres opciones: comprar una caja metálica o de plástico de tipo genérico y adaptarla a nuestras necesidades, disenar el chasis y ordenar su fabricacion en un taller especializado, o fabricarlo nosotros mismos.Tambien se pueden combinar la segunda y la tercera opcion, encargando algunas partes del proceso a otras personas o empresas.

Para la primera alternativa, que es la más fácil, se puede optar por una caja con las medidas aproximadas <sup>a</sup> nuestros requerimientos <sup>y</sup> hacerle las perforaciones correspondientes a los elementos del proyecto. Si usted no es aficionado <sup>a</sup> este tipo de actividades, o no tiene la experiencia en fabricar objetos manualmente, ésta puede ser una buena oportunidad para iniciarse en dicha practica o por lo menos entender como se hace. Hay que tener en cuenta que la fabricacion de chasis requiere de ciertas herramientas especializadas y de algunas habilidades manuales, además de mucho cuidado, ya que algunas operaciones son peligrosas si no se realizan adecuadamente.

Si la cantidad de chasis que vamos <sup>a</sup> fabricar es poca, no se justifica tener un taller sólo para esta actividad. Sin embargo, esas herramientas pueden servir para muchas otras tareas caseras, lo que justificaria su adquisicion si no es que ya las tiene en su hogar. Por otro lado, muchos de los aficionados o practicantes de la electrónica tienen acceso a talleres que trabajan con diferentes materiales en donde les pueden permitir hacer su chasis o se los pueden fabricar siguiendo su disefio <sup>e</sup> instrucciones. En el caso de las empresas, casi siempre hay en ellas una sección de metalmecánica en donde se pueden construir los chasis de los proyectos.

#### Pasos que se deben seguir para la fabricacion

Los pasos que se deben seguir en el proceso de fabricación de un chasis son los siguientes:

I. Diseno preliminar en borrador

- 2. Diseño definitivo o plano en limpio
- 3. Eleccion y consecucion de materiales
- 4. Operaciones mecánicas de corte, perforación y doblado
- 5. Barnizado o pintura del chasis
- 6. Marcado de los letreros indicativos

#### Consideraciones generales para el diseño de un chasis

Así como en el circuito electrónico y en el circuito impreso se parte de un diseño, en los chasis se debe seguir el mismo procedimiento. Inclusive, el diseno del circuito impreso se debe hacer teniendo en cuenta una idea básica de la conformacion del chasis para que al llevar conexiones desde el circuito impreso hasta los diferentes elementos de los paneles, éstas queden organizadas en una forma lógica, corta y bien presentada.

Una vez determinada la forma básica, debemos hacer el diseno definitivo del chasis, que consiste en elaborar un piano completo del mismo ya sea para el uso personal o para fabricarlo en un taller cuando se trata de uno solo.o en una fabrica cuando se requieran varias unidades.

Entre las consideraciones y criterios más importantes que debemos tener en cuenta al disenar un chasis, estan las siguientes:

- El tamaño del chasis debe ser lo más preciso posible; ni muy grande ni muy pequeño, de tal forma que el ensamblaje del aparato o sea el montaje y la conexión de los diferentes elementos que lo componen, se pueda hacer facilmente. Un chasis pequeno dificulta la manipulacion y un chasis grande desperdicia material o puede dar un aspecto desagradable.
- El diseno del chasis, en cuanto <sup>a</sup> forma <sup>y</sup> tamaño, debe permitir una fácil reparación o mantenimiento del aparato cuando esto sea necesario.Todas las partes internas deben quedar accesibles para tomar medidas o permitir un fácil desarmado del equipo.

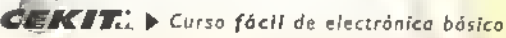

- Los controles, como interruptores <sup>y</sup> potenciometros, deben permitir una facil manipulacion por parte del usuario.
- Los indicadores, como diodos LED, displays <sup>y</sup> los voltimetros o similares deben permitir una fácil y clara visualización.
- Los elementos sonoros como parlantes <sup>y</sup> zumbadores deben tener una salida libre para emitir su sonido.
- Los conectores.tanto de entrada como de salida, deben permitir una fácil conexión y desconexion de los elementos externos como bornes, bananas, enchufes, cables, etc.
- No deben quedar bordes o filos cortantes cuando el chasis se fabrica con laminas metalicas.

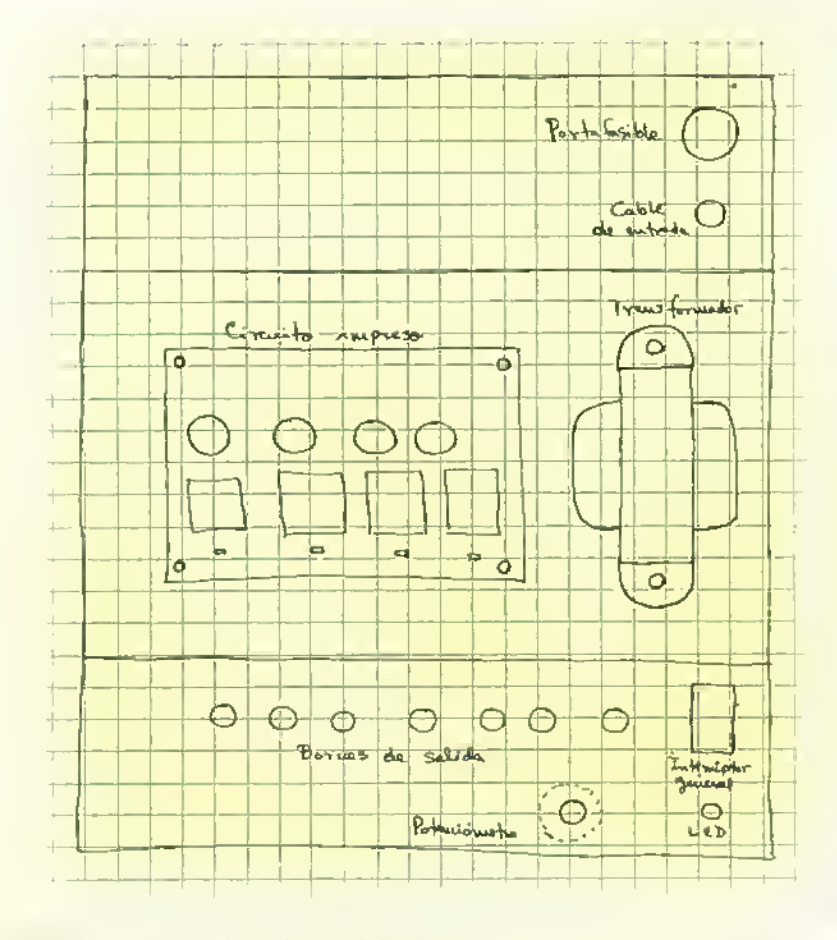

Figura 8.9. Distribucion preliminar de los elementos

- Las conexiones o circuitos de alto voltaje deben quedar aislados para evitar choques eléctricos a los usuarios.
- El aspecto fisico debe ser agradable a la vista en cuanto a forma, acabado, color y demas aspectos concernientes a la estetica.

Para aplicar lo estudiado, tomemos por ejemplo un chasis sencillo como el que utilizamos para la fuente triple regulada del proyecto No. 10. Los elementos principales son: un circuito impreso, un transformador y los componentes externos (interruptor, bornes de salida y el indicador piloto de encendido).

#### \ \ <sup>I</sup> . Diseno preliminar en borrador

Como ya lo mencionamos, en este primer paso se determina una forma basica para el chasis. En este caso hemos escogido la base en forma de «U» (figura 8.4 <sup>y</sup>

> una tapa con pestañas (figura 8.6) que lo complemente. De acuerdo <sup>a</sup> la estructura del aparato.decidimos montar el transformador y el circuito impreso en la base y los elementos externos en los paneles frontal y trasero. Empezando con la base, se hace una distribución tentativa de los componentes del circuito (circuitos impresos, transformador, etc) y de los controles, indicadores y conectores, figura 8.9.

Luego, con las medidas de estos componentes y los espacios que los separan.definimos el rectángulo que contiene la base y los paneles frontal y trasero sin doblar, determinamos las medidas aproximadas del chasis ( 2 <sup>1</sup> .5 cm x 26,5 cm) y hacemos un dibujo a mano indicando en él las medidas. En este mismo dibujo trazamos las perforaciones y su ubicacion exacta teniendo en cuenta primero las de la base

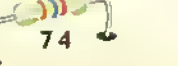

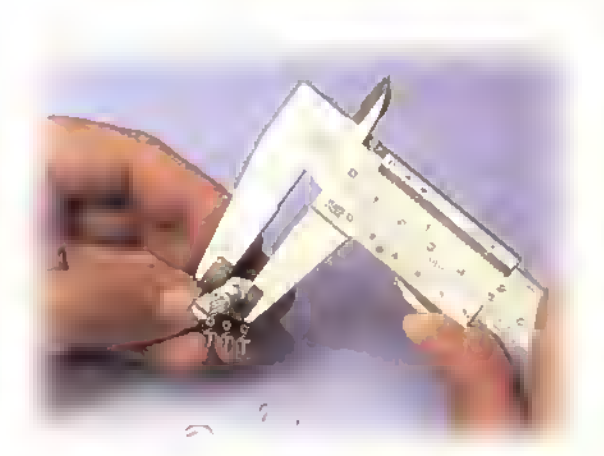

Figura 8.IO.Tomando las medidas de los componentes

(transformador y circuito impreso) <sup>y</sup> luego los elementos externos midiendo los diferentes diametros de los componentes utilizando un calibrador, figura 8.10, si es posible, o si no tenemos disponible esta herramienta de medida, lo hacemos con una regla.

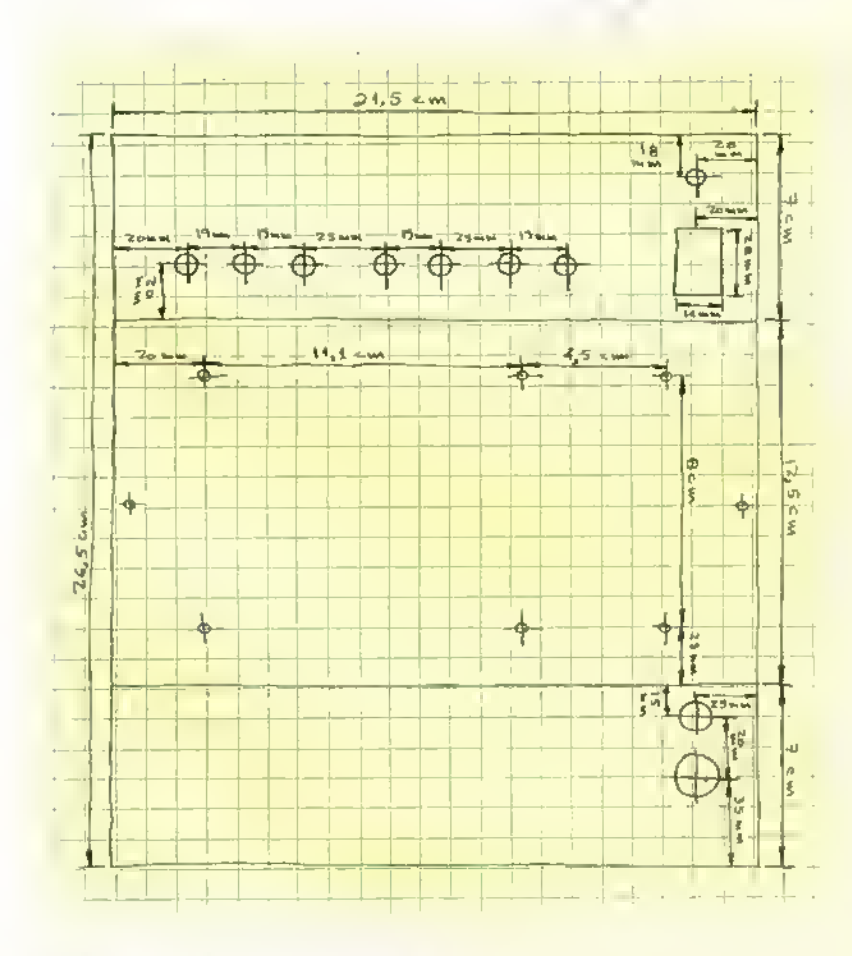

Figura 8.1 1. Dibujo en borador del chasis

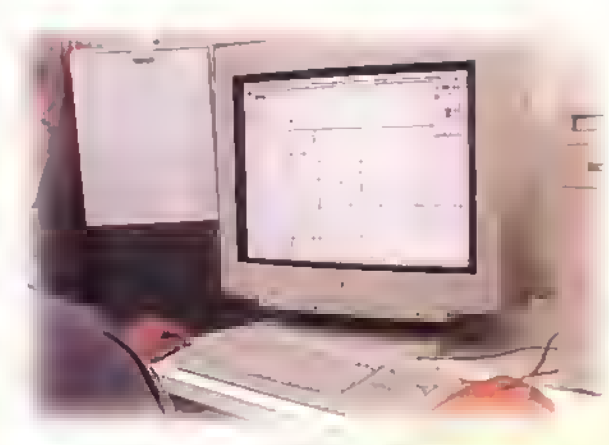

Figura 8.12. Uso de la camputadora para dibujar el plano final

Para ubicar los elementos externos debemos tener en cuenta una correcta alineación y distribución, y la facilidad de una conexión ordenada con los diferentes puntos del circuito impreso. En la figura 8.11 se puede apreciar el resultado para este diseno preliminar.

#### 2. Diseno definitivo o piano en limpio

Tomando las medidas exactas de cada componente, hacemos un piano definitivo del chasis, ya sea con instrumentos convencionales de dibujo (regla, escuadra, compas, plantilla de circulos, etc.) o por medio de algún programa de dibujo por computadora, figura 8.12. En la tecnologia de las PC o compatibles se pueden utilizar los programas AutoCad o Corel Draw, entre otros, y en la tecnologia Macintosh el programa FreeHand.

Si tenemos disponible una computadora, o fácil acceso a ella, es preferible utilizar el último método ya que nos permite hacer variaciones o cambios rápidamente sin tener que repetir todo el dibujo.Tambien este metodo nos permite imprimir con gran calidad el di-

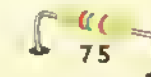

bujo final utilizando impresoras de chorro de tinta o láser, o aún mejor, un plotter o graficador. Volviendo con nuestro tema, vemos en la figura 8.13 el piano definitivo del chasis con todas sus medidas indicadas. A partir de el, iniciamos la construcción del prototipo de nuestro ejemplo.

#### 3. Eleccion y consecucion de materiales

En la fabricacion de los chasis para aparatos electrónicos, a nivel de prototipo, se utiliza preferiblemente lamina de aluminio, de hierro o de acrilico. o la combinacion de ellas. En algunas ocasiones, se puede utilizar madera para complementar el diseno.

De los anteriores, el más recomendado por la facilidad con que se le pueden hacer las operaciones mecanicas como corte, limado, perforacion <sup>y</sup> doblado, es la lamina de aluminio. Cuando el aparato requiere de un soporte más fuerte, se utiliza la lámina de hierro. El acrilico, por la dificultad para doblarlo <sup>y</sup> la facilidad con que se quiebra, se utiliza para proyectos sencillos montados sobre una pieza rectangular.

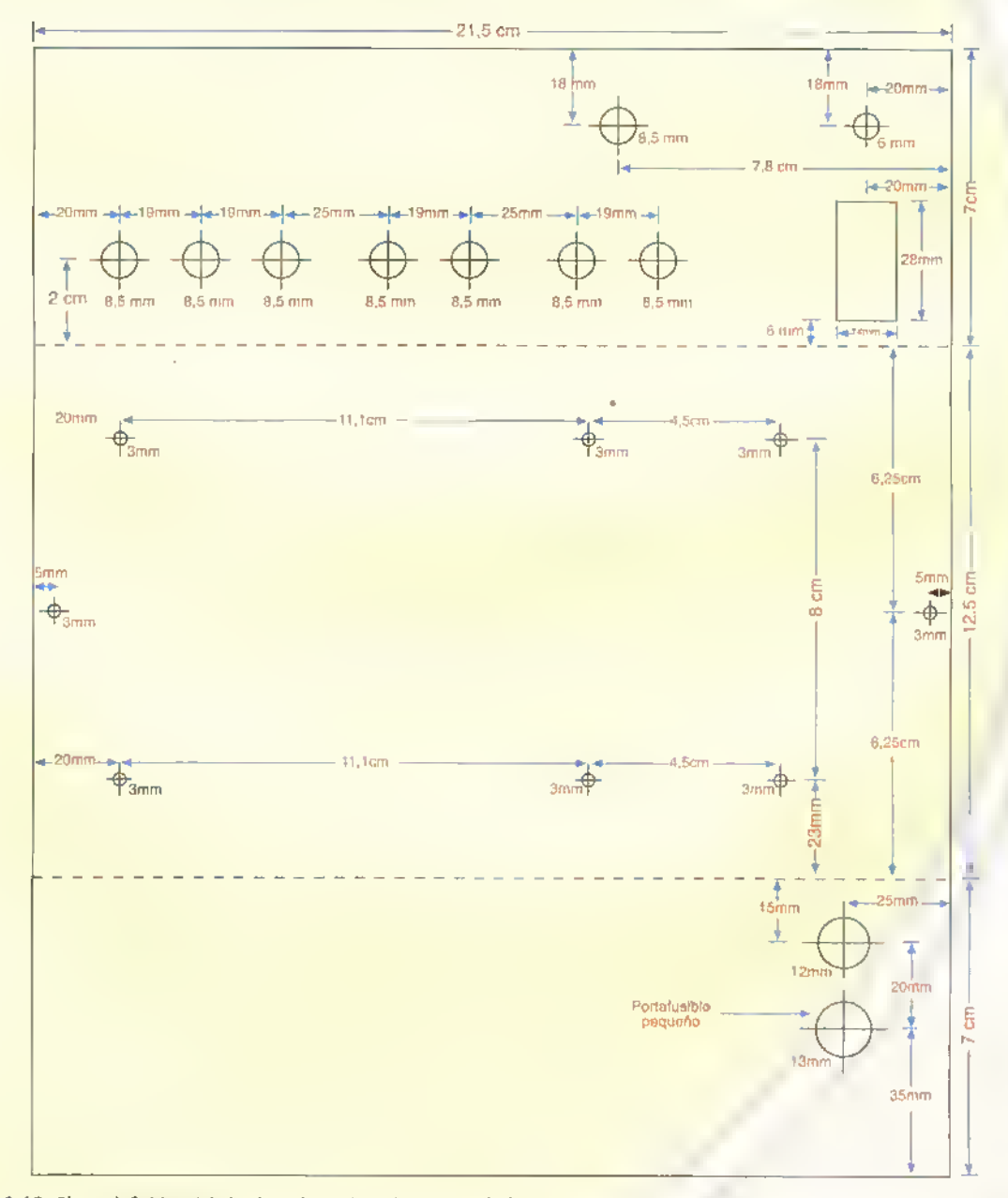

Figura 8.13. Piano definitivo del chasis incluyendo todas sus unidades

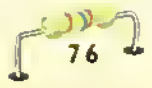
#### 4. Operaciones mecanicas de corte, perforacion y doblado

Una vez establecido en el diseno el tamano definitive del chasis, debemos cortar el pedazo de lamina correspondiente para luego perforarlo y doblarlo. Hay varias formas de cortar las laminas metalicas. La más indicada es una cizalla o máquina cortadora ya sea manual o de pedal, y, si esta no se tiene disponible, una tijera especial. El corte con cizalla, figura 8.14, asegura que queden bordes rectos y alineados.mientras que el corte con tijera resulta un poco irregular. Como las cizallas no son elementos disponibles facilmente, lo mas indicado es llevar la lamina a un taller especializado e indicar las medidas para el corte apropiado. En el caso del ejemplo, el chasis es de 21,5 x 26,5 cm. Si utilizamos acrilico, el corte se puede hacer con una sierra de dientes finos, figura 8. <sup>1</sup> 5, haciendo previamente una marca de las lineas de corte con un rayador o bisturi.

Para la perforación del chasis se deben marcar, según el plano, los sitios para los orificios, los cuales pueden ser circulares, cuadrados, rectangulares

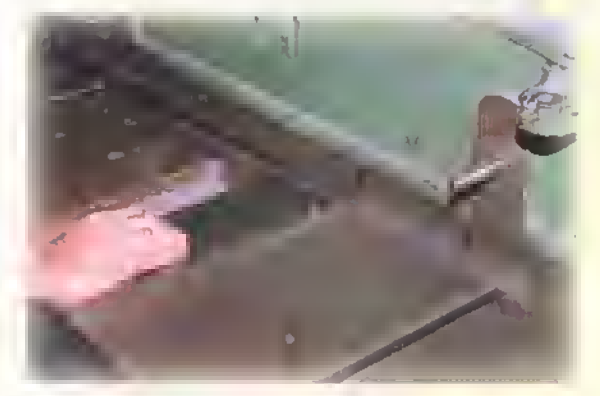

Figura 8.14. Corte de lámina con cizalla

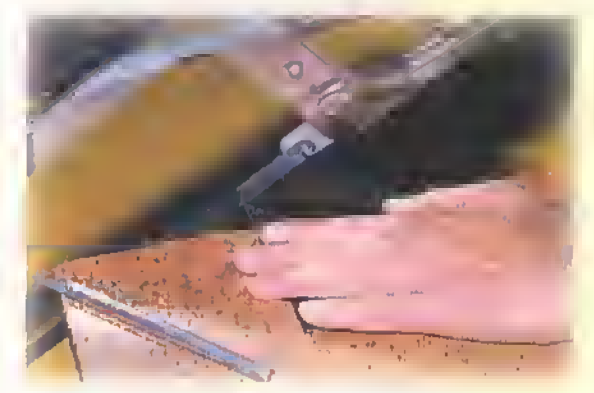

Figura 8. 5. Cone manual de piezas de acrilico

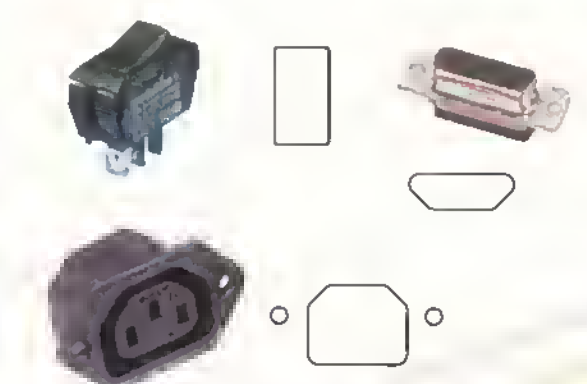

Figura 8.16. Perforaciones de tipo especial para olgunos tipos de componentes utilizados en los chasis

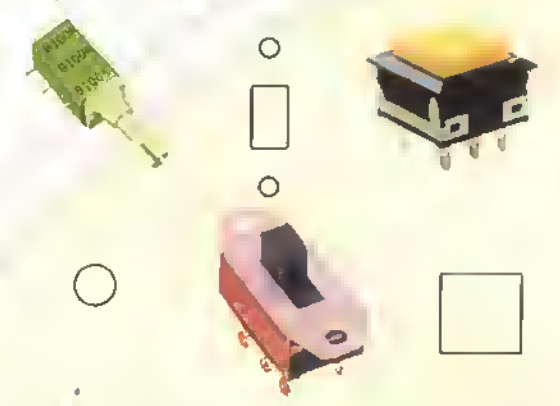

Figura 8. <sup>1</sup> 7. Perforaciones circulares <sup>y</sup> rectangulares

o con formas especiales, si algunos componentes asi lo requieren. En la figura 8.16 se muestran algunos componentes comunes en electrónica y su orificio para el montaje. Para los prototipos, lo más recomendado es utilizar solamente perforaciones circulares, ya que estas son las más fáciles de hacer empleando un taladro. Por lo tanto. en el diseño del aparato o en la selección de los componentes, se deben escoger, en lo posible, aquellos que tengan esta forma.

Por ejemplo, en la figura 8. 17 tenemos varios tipos de interruptores con diferentes formas de montaje, circular o rectangular; por facilidad de montaje, en este caso, debemos utilizar el de tipo circular.Asi mismo, tenemos conectores que utilizan tornillos para ser fijados a la lamina, por lo tanto, debemos tener en cuenta dichas perforaciones al momento de disenar el panel del chasis.

Para marcar el sitio de los orificios hay dos metodos: midiendo cada uno de ellos siguiendo el pla-

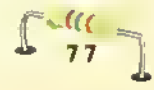

## Electronica practica ^^^^^^^^^4^^4144

no y tomando como referencia los bordes de la lámina y los otros puntos, figura 8.18, o más fácilmente, colocando el dibujo encima de la lamina <sup>y</sup> marcando con un centropunto o punzón cada uno de los centros para las perforaciones. Para este último metodo se debe sacar una copia del diseno, ya sea en la computadora, si en ella se dibujó, o una fotocopia normal y colocarla sobre la lamina doblando sus bordes sobre ella, figura 8.19. Si utiliza una fotocopia, asegurese bien, antes de colocarla que tenga las mismas medidas que el dibujo original ya que algunas veces en este proceso se amplia o reduce el tamano ligeramente lo que podria afectar las medidas del chasis. Una vez que se ha marcado el punto para cada agujero, se procede a perforar según las medidas del diseño.

Precaución importante El proceso de perforacion de laminas metalicas implica seguir ciertas normas o reglas de seguridad.ya que de no hacerlo.se corre el riesgo de sufrir heridas graves en las manos que las podrían dejar seriamente afectadas. El prin-

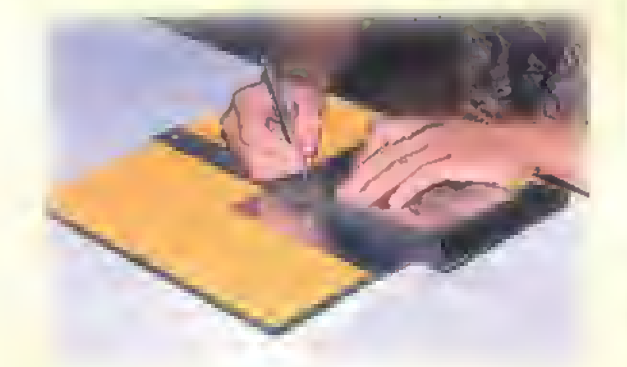

Figura 8.18. Midiendo la posicián de las perfaracianes. Esto facilita el uso del taladro

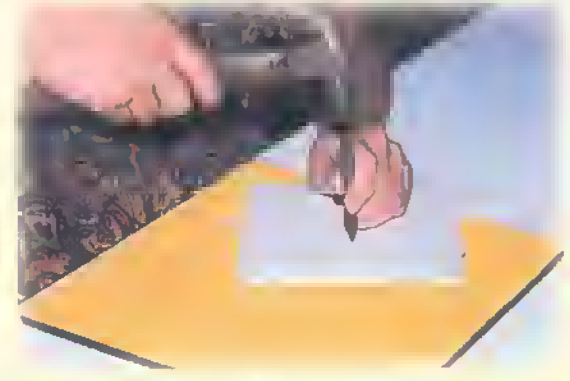

Figura 8. 9. Planiilla con fotocopia para marcar las perforaciones

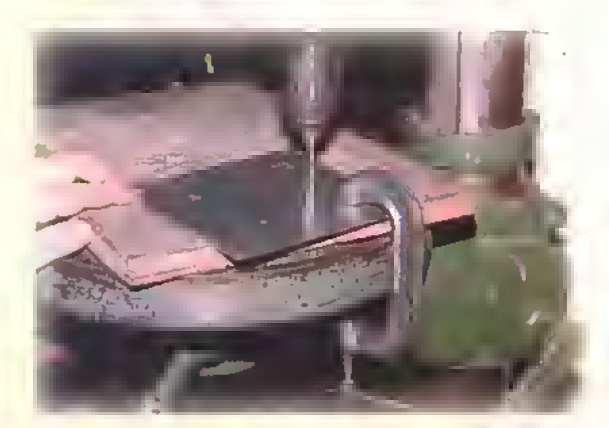

Figura 8.20. Forma de asegurar la lámina con una prensa para evitar accidentes en el proceso de taladrado

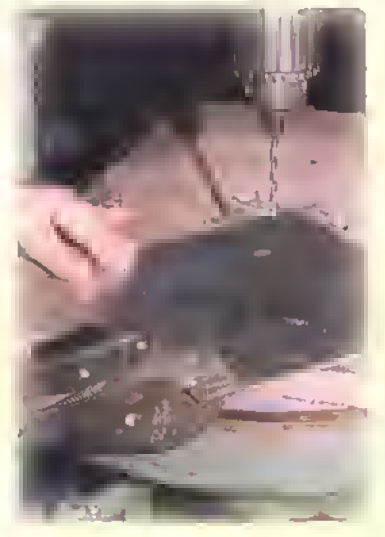

Figura 8.21. También se puede asegurar la lámina con un «hombresala» si na tenemas una prensa

cipal aspecto que se debe tener en cuenta es asegurar firmemente la lámina durante su perforación, ojala con una prensa sobre la superficie de trabajo, figura 8.20, para que ésta no gire cuando penetra la broca. Esto puede ocurrir con perforaciones relativamente grandes.del orden de 1/4" y mayores.Si se va a sostener con la mano, se debe hacer firmemente y en lo posible, utilizando un guante de cuero o algún elemento similar. También se puede sostener la lamina con un alicate de mordazas ajustables u "hombresolo", como se muestra en la figura 8.21, para evitar que ésta se mueva.

Efectúe primero todas las perforaciones del chasis utilizando la broca más pequeña que indique el diseño, luego vaya ampliando los demás orificios con las medidas de broca siguientes hasta que llegue al tamaño más grande. Estas perforaciones en forma gradual facilitan el trabajo y ayudan <sup>a</sup> redu-

Curso fácil de electrónica básica > CIEIKIT.

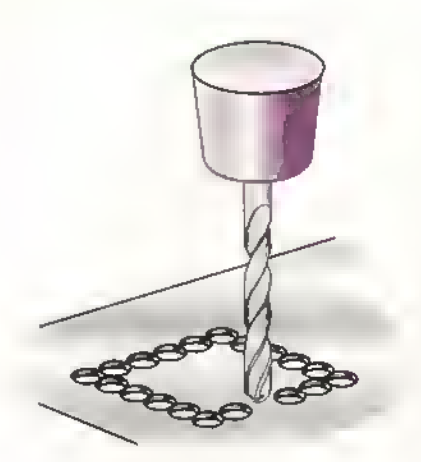

Figura 8.22. Para hacer una perforation rectangular se hacen varios agujeros con una broca pequeña siguiendo la forma de ella

cir el riesgo de accidentes, ya que el taladro requiere menos esfuerzo para hacer la perforacion.

Por lo general, las brocas dejan en el lado posterior de la perforacion una "rebaba" o pedazos de lamina que no quedan bien cortados. Esta rebaba se debe eliminar utilizando una broca más grande que la empleada en la perforacion inicial. Esto puede hacerse con la mano, si se esta trabajando con aluminio, o con una ligera pasada con el taladro, sin ampliar el orificio, cuando la lámina es de hierro.

Para perforaciones cuadradas o rectangulares, se utilizan troqueles cuando la producción es en serie. Para casos individuales, se deben hacer varias perforaciones circulares pequeñas siguiendo la forma del orificio hasta que se obtenga la forma aproximada retirando el pedazo de lamina, y, luego, con una lima se pulen los bordes hasta obtener la forma deseada. En la figura 8.22, se puede apreciar este procedimiento.

Una vez terminadas las perforaciones debemos hacer el doblado de la lámina dependiendo del diseño inicial. La operación de doblado debe hacerse preferiblemente en una dobladora pequeña para lámina, figura 8.23. Si no se tiene acceso <sup>a</sup> este tipo de herramienta, se puede llevar el chasis y hacerlo doblar en un taller especializado, o recurrir a algún truco utilizando los medios que tengamos disponibles.

Para chasis simples en forma de "L", se puede hacer con una prensa de banco teniendo cuidado de proteger la lámina con dos pedazos de madera delgada y doblando la lámina con otro pedazo de madera para que la linea quede uniforme.figura 8.24. Para doblar los chasis en forma de"U",se pueden utilizar pedazos de madera <sup>y</sup> prensas de carpinteria, como se muestra en la figura 8.25. Estas operaciones se facilitan cuando la lámina es de aluminio y por ello es que recomendamos este material como el más adecuado para los prototipos.

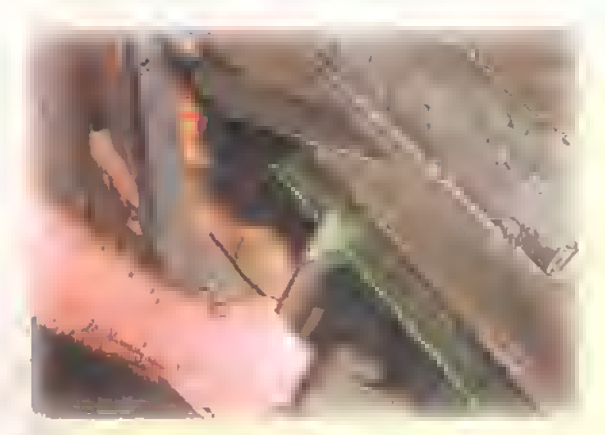

Figura 8,23, Operación de dablada del chasis en una dobladara pequeña

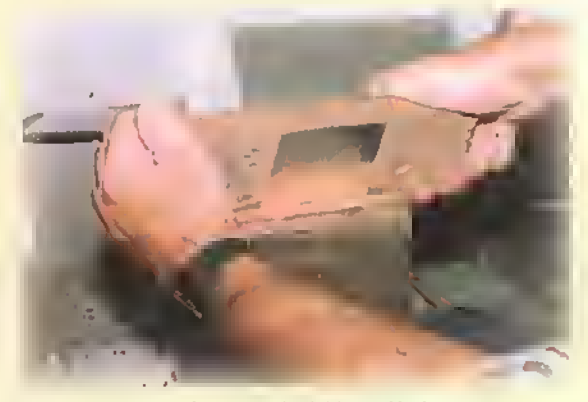

Figura 8.24. También se puede doblar la lámina con una prensa de banco <sup>y</sup> una pieza de madera

Figura 8.2S. Otro procedimiento de doblado con una prensa de mano <sup>y</sup> piezas de madera

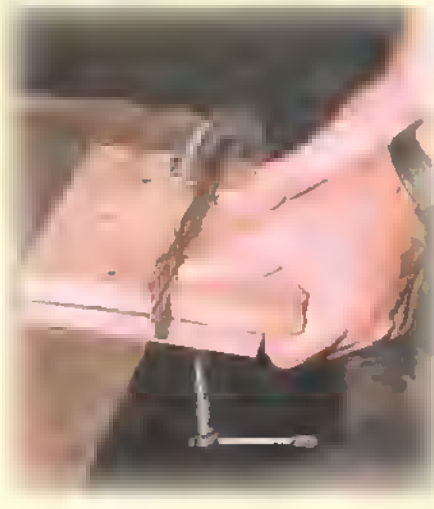

## ctronica práctica essesse essessamente propos

#### 5. Barnizado o pintura del chasis

Una vez que se ha perforado <sup>y</sup> doblado el chasis, se debe recubrir con alguna pintura para evitar su oxidación, si es de hierro, o para darle una mejor presentación ya sea de hierro o aluminio. Una forma facil y practica de hacerlo es utilizando pintura en aerosol, figura 8.26, y se recomiendan colores claros si vamos <sup>a</sup> emplear letreros indicativos, como se explicará más adelante, para marcar las diferentes partes del chasis, como los nombres de las senales, controles, etc.

#### 6. Marcado de los letreros indicatives

Es muy importante para terminar el chasis del prototipo que se marquen los diferentes conectores <sup>y</sup> controles del mismo, asi como poner el nombre del aparato y su referencia, si lo deseamos. Esto le dará un aspecto más profesional y facilitara su empleo por parte del usuario. Si usted observa los aparatos e instrumentos electrónicos que tiene a su alrededor notará que todos tienen su marca, nombre, modelo y un letrero para indicar la funcion de los conectores de entrada y salida, asi como el nombre <sup>y</sup> valores para los controles.

Es posible hacer estas marcas de dos maneras. El primer metodo es con screen o serigrafia, utilizado también para fabricar circuitos. El segundo método es más fácil, rápido y económico, es el de las letras transferibles por contacto o presion, mas conocidas como "Letraset", y de las cuales se consiguen una gran variedad en el mercado. Con ellas se forman los diferentes letreros o rótulos tal como se muestra en la figura 8.27.

Una vez que se han adherido las letras sobre la superficie pintada de la lamina, se cubre nuevamente con barniz o esmalte transparente para evitar que ellas se desprendan. En la figura 8.28, tenemos el aspecto del chasis terminado.

En el caso de los chasis de aluminio, estos se pueden dejar sin pintar, marcando los letreros sobre su superficie y barnizando al final para protegerlos.Asi, una vez marcado <sup>y</sup> pintado quedará listo el aparato para su ensamblaje, el cual debe hacerse una vez que se hayan ensayado o probado las tarjetas o los diferentes circuitos.

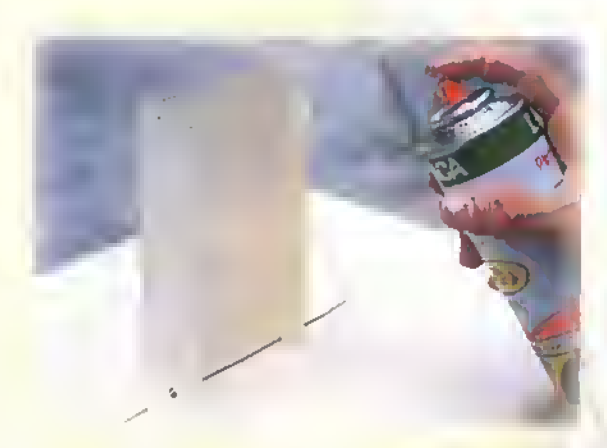

Figura 8.26. La pintura en aerosol es uno buena solución para el acabado de los chasis prototipo

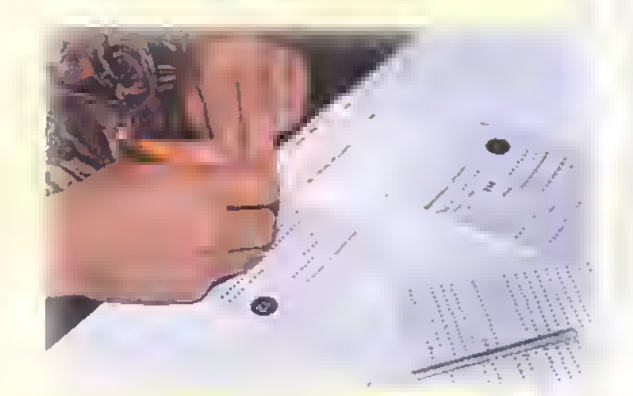

Figura 8.27. Procedimiento para marcar los rótulos que identifican los controles. los indicadores <sup>y</sup> los conectores de entrada y salida

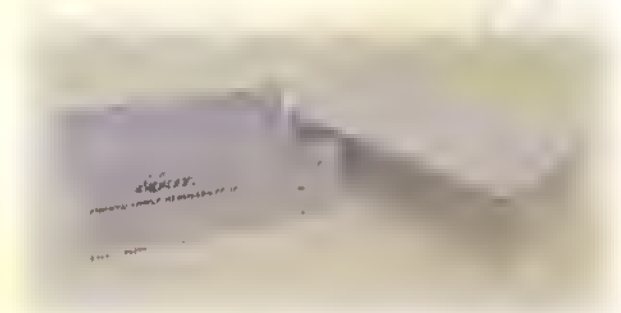

Figura 8.28. Aspecto final del chasis terminado. En este caso se ho pintado al homo <sup>y</sup> los rdtulos se han hecho con el metodo de la serigrafio

a

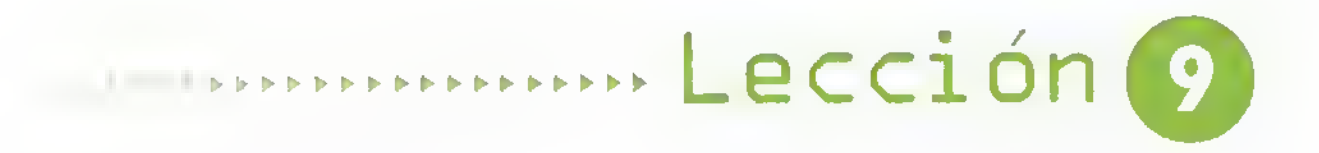

## Ensamblaje de aparatos electrónicos

Con esta práctica, terminamos la descripción de los pasos involucrados en la elaboración de proyectos electrónicos. Por ser el último, es quizás el paso más importante ya que de él dependen la buena presentación y la calidad del aparato construido.

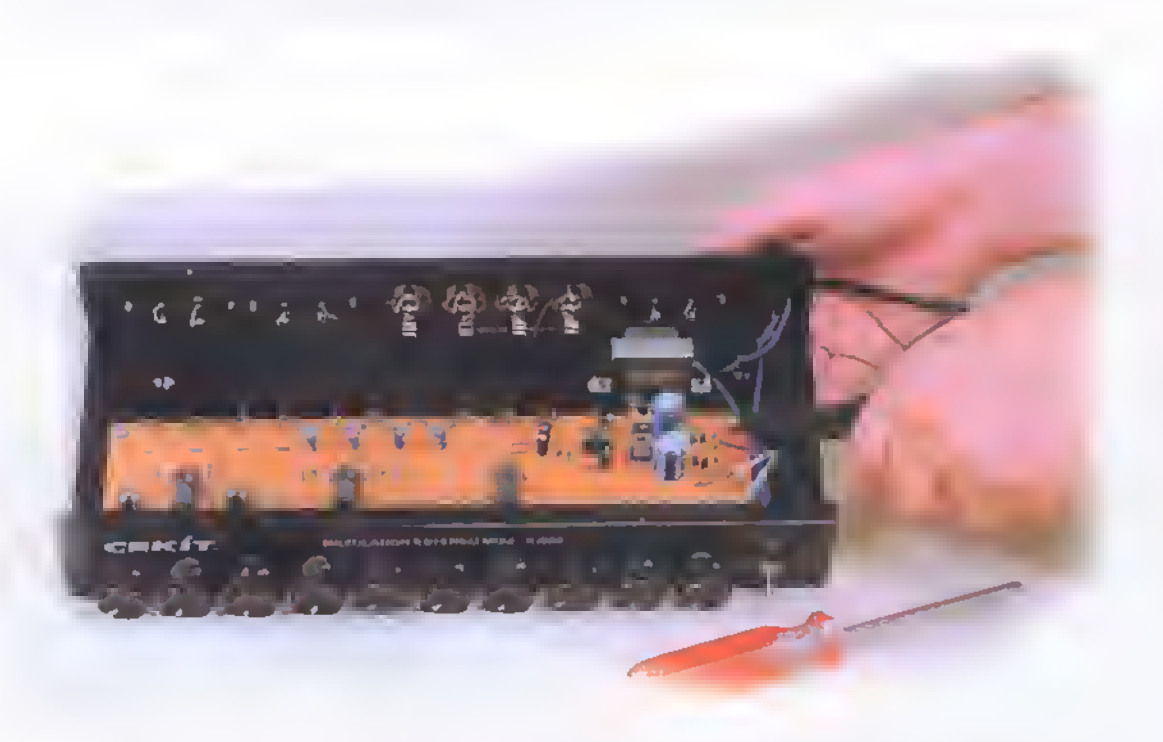

Después de haber construido el circuito impreso y el chasis de un aparato electrónico, el siguiente paso es el ensamblaje y la interconexión de todos sus componentes y la realización de las pruebas necesarias para establecer su correcto funcionamiento. Este paso es fundamental, ya que si no se hace adecuadamente habremos perdido todo el trabajo anterior. A continuación, describiremos los pasos involucrados en esta ultima fase del desarrollo de proyectos.

Este ensamblaje consiste en instalar en el chasis y conectar a los circuitos impresos los cables de los accesorios externos, como conectores de entrada y salida, controles o potenciómetros, indicadores luminosos <sup>y</sup> sonoros, tales como diodos LED, parlantes y zumbadores piezoeléctricos, los cables de alimentacion de CA, los portafusibles.etc. Tambien se incluye el montaje de los transformadores, si el aparato los tiene. Otro aspecto muy importante es la interconexión correcta y estética entre las diferentes tarjetas de circuito impreso si el aparato tiene más de una. Efectuados cada uno de estos pasos, el aparato debe quedar terminado y funcionando correctamente.

#### Pruebas de las tarjetas y del circuito en general

Antes de iniciar el ensamblaje final del proyecto debemos estar seguros de que todos sus elementos estan trabajando bien, especialmente los m6-

dulos completos montados sobre circuitos impresos y sus componentes, ya que si se presenta una falla después del ensamblaje debemos desarmar el aparato perdiendo tiempo y esfuerzo. Si hay un transformador u otros componentes como un parlante, por ejemplo, es muy recomendable probar cada uno para determinar si está trabajando bien. Estas pruebas deben hacerse de la forma más rigurosa posible y por un buen tiempo, en condiciones reales de operación.

Este procedimiento se debe cumplir, tanto para el ensamblaje de un prototipo o como muestra para la produccion en serie de aparatos electrónicos.

Para hacer las pruebas, haga el montaje provisional de los elementos externos al circuito impreso <sup>y</sup> coloque todo el conjunto sobre la mesa de trabajo. Figura 9. <sup>1</sup> . Observe muy bien que no haya elementos metálicos en ella, tales como pedazos de cable, terminales, tornillos, etc., que puedan hacer cortocircuitos en el lado de las soldaduras del circuito impreso. Una buena costumbre que se debe adquirir, es limpiar la mesa antes de este procedimiento.

En lo posible, tenga a la mano los instrumentos y otros elementos necesarios para hacer las mediciones o pruebas correspondientes, o para inyectar alguna serial con la que trabaje el circuito. En cuanto a los instrumentos, los mas comunes son los multimetros analogos o digitales, un osciloscopio, un generador de sefiales, y, en cuanto a los elementos auxiliares, debemos tener un parlante con su Bafle o pantalla, si la prueba es de un amplificador de audio; o una resistencia de carga, si el proyecto es una fuente de poder, etc.

Si en algún momento se detecta un mal funcionamiento de todo o de una parte del circuito, debemos iniciar un procedimiento de analisis de la falla siguiendo el diagrama esquemático, teniendo en cuenta los diferentes bloques del aparato.

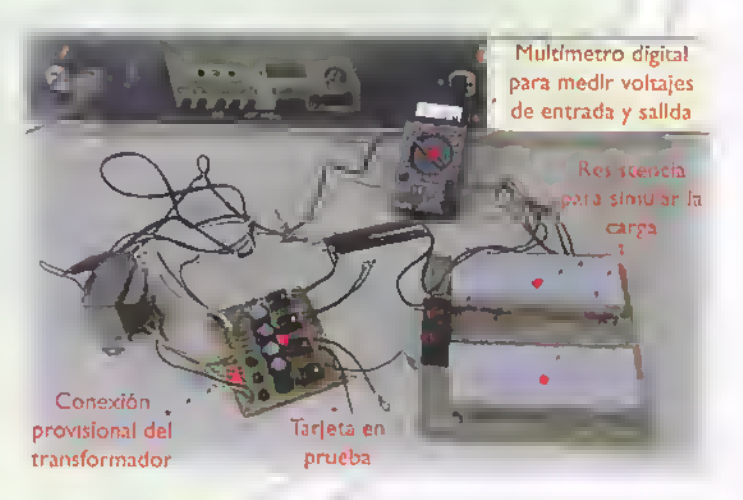

Figura 9. 1. Prueba preliminar antes de montar el aparato en el chasis

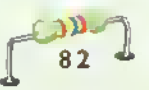

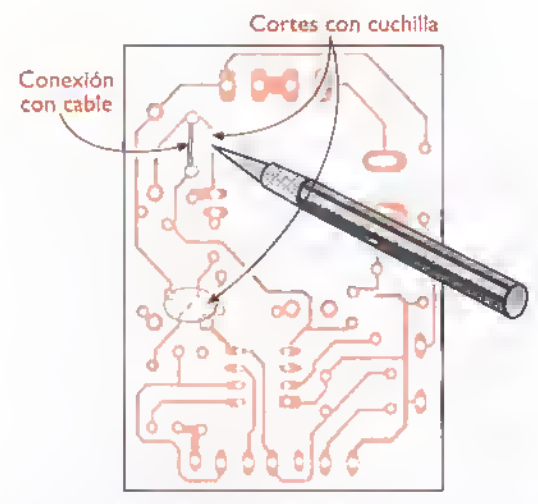

Figura 9.2. Reparation del prototipo de un circuito impreso

probando los más conocidos y descartando uno por uno hasta encontrar el problema, ya sea por un componente mal instalado, una mala soldadura, una conexion externa equivocada, un error en el circuito externo, etc. Si hay una serial que debe llevar un flujo determinado pasando de una etapa a la otra, se le debe hacer un seguimiento hasta encontrar en donde esta bloqueada. Se supone que cuando tenemos el aparato montado en un circuito impreso, ya se han hecho pruebas en un protoboard.

En una próxima lección de este curso trataremos con amplitud el tema de la reparacion de aparatos electrónicos en donde ampliaremos los aspectos enunciados anteriormente.

En el caso de que se presente un error en el diseño del circuito impreso y que se conectaron una o varias lineas de forma incorrecta. se puede reparar provisionalmente mientras hacemos un nuevo diseño. Para hacerlo, podemos cortar con una navaja o un bisturi las lineas de cobre defectuosas y hacer nuevas conexiones utilizando cables muy delgados. En la figura 9.2 podemos observar una forma de hacer esta reparación. Cuando se presenta este problema, lo más indicado es redisefiar y fabricar inmediatamente el circuito impreso y volver a ensamblar el prototipo utilizando los materiales que se puedan retirar facilmente de la tarjeta anterior.

#### Otros componentes para el montaje final

Una vez que se haya probado la tarjeta debemos tener listos los demás materiales para el ensamblaje final. Tal es el caso de los elementos externos que van montados en el chasis, como los conectores, interruptores, indicadores, el transformador, si lo hay, y los cables que los interconectan con el circuito impreso o con entradas <sup>y</sup> salidas de señales.

Los cables deben ser los apropiados en cuanto <sup>a</sup> su tipo, calibre y color. Una de las consideraciones mas importantes es el calibre o espesor del cable dependiendo de la cantidad de corriente en amperios que circula por el, especialmente en circuitos o trayectorias que manejan cargas de potencia mayores a un amperio (1 A), En la Tabla 9.1 tenemos los calibres AWG más adecuados para diferentes valores de corriente.

Los cables más utilizados en electrónica son los de cobre con aislamiento de PVC, disponibles en diferentes configuraciones. Para conexiones entre los elementos externos y las tarjetas, se utiliza el cable llamado"tipo vehiculo" que tiene en su interior un conjunto de alambres delgados lo que le brinda buena flexibilidad, este se fabrica en diferentes calibres y colores.

En electrónica, se utiliza desde el calibre N° 24, que es delgado, hasta el N° 12 6 14 que es

| י יים י          |          |  |  |  |  |
|------------------|----------|--|--|--|--|
| Alambre de cobre |          |  |  |  |  |
| Calibre          |          |  |  |  |  |
| <b>AWG</b>       | Amperios |  |  |  |  |
| 12               | 6,5      |  |  |  |  |
| 14               | 4, I     |  |  |  |  |
| 16               | 2,6      |  |  |  |  |
| 18               | 1,6      |  |  |  |  |
| 20               | ٥, ا     |  |  |  |  |
| 22               | 640mA    |  |  |  |  |
| 24               | 400mA    |  |  |  |  |

Tabla 9.1. Capacidad de corriente de diferentes cables

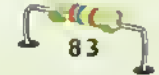

#### Electrónica práctica <<<<<

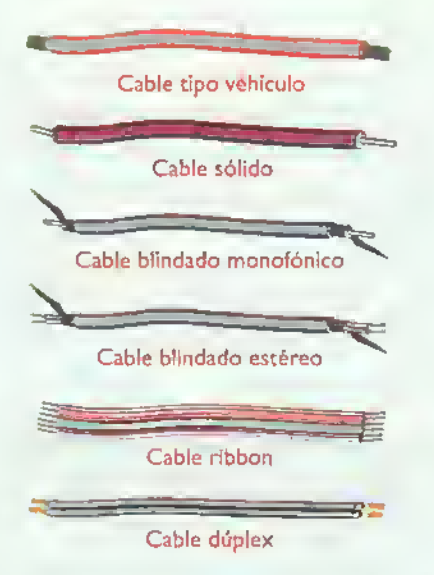

Figura 9.3. Algunos tipos de cobles utilizados en electrónica

más grueso. Los diferentes colores permiten diferenciar los circuitos o tipos de serial que pasan por ellos, facilitando el ensamblaje y la reparación de los aparatos. Un tipo común de éste viene con dos alambres unidos entre si y se llama cable duplex o doble.

Tambien se utiliza el cable cuyo interior contiene un solo alambre sólido, que permite, si es necesario, dar una forma fija a la trayectoria de la conexion. Una forma economica de obtener este tipo de cable, de calibre delgado, es desarmando cable telefonico de varios "pares", sobrante de instalaciones, y utilizando sus cables internos que vienen en una buena variedad de colores.Tambien es muy popular el cable llamado "ribbon" o cable piano, con varios conductores unidos entre si <sup>y</sup> que facilitan la unión de varias líneas simultáneamente a través de conectores o de conexiones en terminales de la tarjeta.

Por último, mencionaremos el cable blindado o apantallado utilizado para la fabricacion de conexiones que involucran senales de audio de bajo nivel provenientes de micrófonos y otras fuentes, las cuales, deben ser aisladas de la influencia de otras senales mas fuertes que pueden inducir interferencia en el aparato. En la figura 9.3 tenemos el aspecto de los diferentes tipos de cables mencionados.

#### Montaje de los elementos externos

Antes de montar las tarjetas, debemos instalar los componentes o elementos que van en la parte frontal <sup>y</sup> trasera del chasis, como interruptores, conectores, indicadores.potenciometros, etc. Hay que analizar bien el orden de este montaje con el fin de que algún elemento no dificulte el montaje de otro estableciendo asi una colocación lógica y funcional.Ademas, debemos tener ciertas precauciones con el fin de no dafiar el chasis o el elemento en si. Por ejemplo, las tuercas de los potenciómetros <sup>y</sup> aigunos interruptores deben ser apretadas con una llave apropiada o, en último caso, con un alicate, ya que si utilizamos una pinza de puntas planas, como muchas veces se hace, esta no ajusta bien en la tuerca y se suelta bruscamente rayando el chasis.

Además, si este último se ha barnizado, para proteger los rótulos, debemos evitar que la tuerca dane la superficie instalando una arandela entre ella y el chasis. En la figura 9.4 se muestra en detalle este procedimiento.

La mayoría de los potenciómetros y otros componentes, como los interruptores rotatorios, tienen una pequena pestana que se utiliza para evitar que éstos se giren al operarlos con la respectiva perilla. Para un óptimo montaje, se debe perforar un agujero pequeno para alojar esta pestana, como se puede ver en la figura 9.4

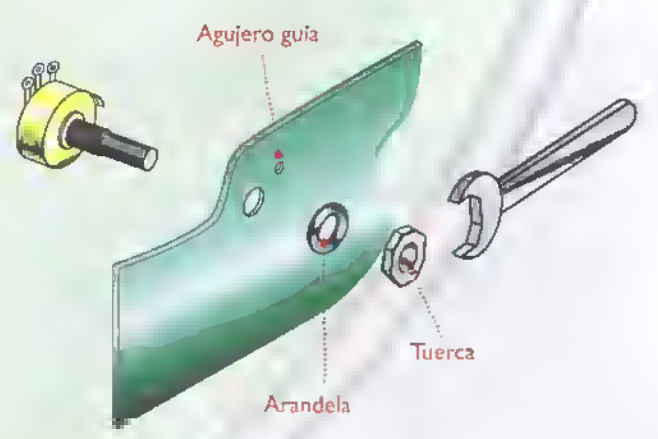

Figura 9.4. Montaje de potenciómetros u otros elementos similares.

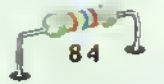

Uno de los criterios más importantes para dar un buen aspecto a un prototipo es utilizar elementos externos con una buena presentación y que esten de acuerdo con el trabajo que van a realizar. Tal es el caso de las perillas, las cuales deben tener una forma y tamaño adecuados según su función. En la figura 9.5 se muestran varios modelos de las que se utilizan en diferentes aparatos electrónicos. Igualmente ocurre con los indicadores tales como diodos LED, disp/ays, instrumentos (voltimetros y similares), parlantes. interruptores, etc., los cuales se deben seleccionar teniendo en cuenta dos aspectos: sus características eléctricas, las cuales deben cumplir con los requerimientos del aparato (corriente, voltaje, configuración, etc.) y su aspecto fisico (forma, tamano, materiales. etc.) el cual debe ser acorde con el diseno del aparato en el cual se estan instalando.

Por ejemplo, si estamos fabricando una fuente de alimentacion variable que incluye un voltimetro analogo en su panel frontal, los cuales vienen en diferentes formas y tamaños, éste debe tener el tamaño adecuado según las dimensiones de la fuente, ni muy grande, ni muy pequeño, figura 9.6. Otro aspecto fundamental es el tipo de tornillos que debemos emplear para asegurar los componentes externos que asf lo requieran; preferiblemente debemos utilizar tornillos pequeños con cabeza tipo Philips o estriada, con las dimensiones apropiadas (diametro <sup>y</sup> longitud), figura 9.7. En lo posible, se debe evitar que queden tornillos en el panel frontal o delantero ya que esto no le da buen aspecto al aparato en la mayoria de los casos.

#### Montaje de las tarjetas en el chasis

Existen varios sistemas para hacerlo. Este procedimiento exige ciertos requisitos minimos para que los diferentes circuitos del aparato queden bien asegurados. El método más fácil y utilizado es por medio de tornillos y separadores de plástico, tal como se muestra en la figura 9.8. Los separadores se pueden obtener cortando trozos pequeños, de unos <sup>5</sup> <sup>a</sup> <sup>8</sup> mm de longitud, de tuberia <sup>o</sup> manguera delga-

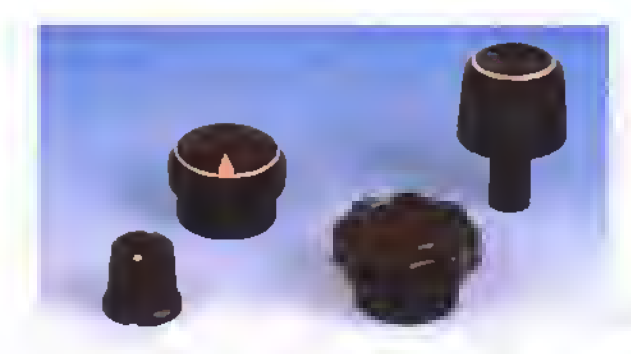

Figura 9.5. Diferentes modelos de perillos

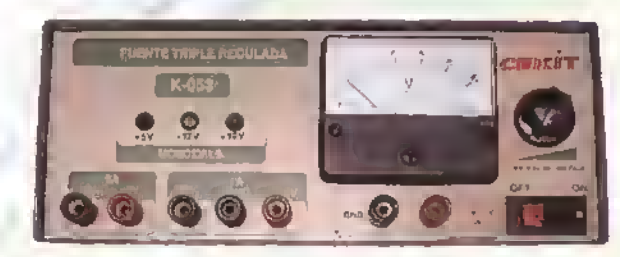

Figura 9.6. Tamaño adecuado para el voltimetro de una fuente variable de CC, de acuerdo al tamano del panel delantero

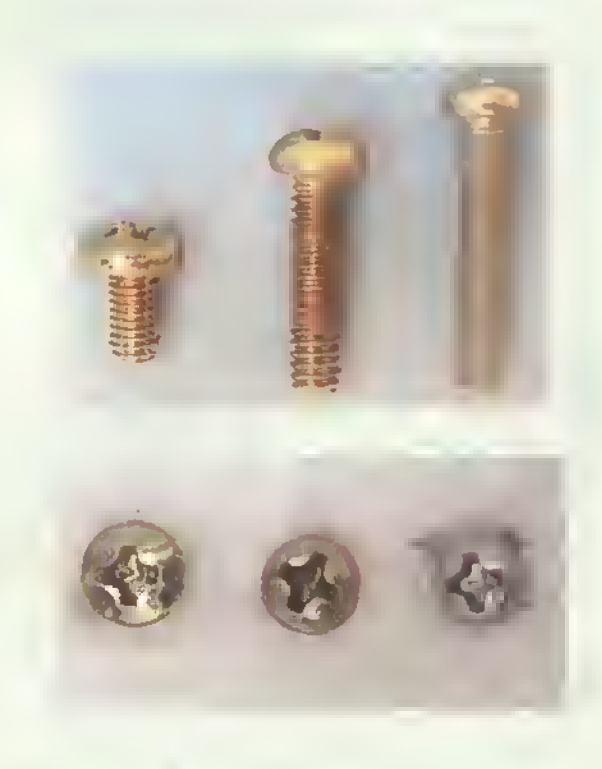

Figura 9. 7. Tornillos tipo Philips o de cabeza estriada

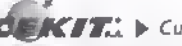

### Electrónica práctica <<<<

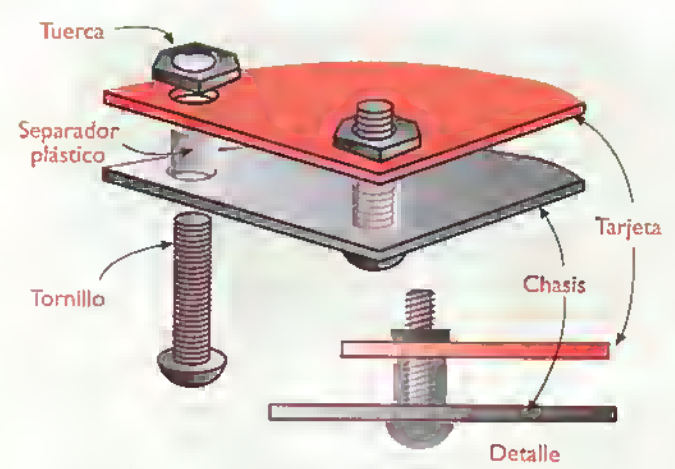

Figura 9.8. Montaje de las larjetas de circuito impreso en el chasis

da de plástico, o de la cubierta de alambre eléctrico grueso. El diametro interior debe ser tal que permita el paso de tornillos de 1/8" ó de 3 mm, que son los más utilizados para este propósito.

Lo ideal es utilizar separadores de plastico o baquelita rigidos para que los circuitos queden debidamente asegurados al poder apretar los tornillos con una buena presión, ya que los separadores flexibles se van deformando a medida que se hace el ajuste final.Tambien se utilizan separadores metalicos hexagonales o cilindricos.figura 9.9, para lo cual debemos tener cuidado de que no hagan contacto con alguna parte del circuito impreso.

Los tornillos se aseguran desde la parte externa del chasis hacia la parte interna y la tuerca se

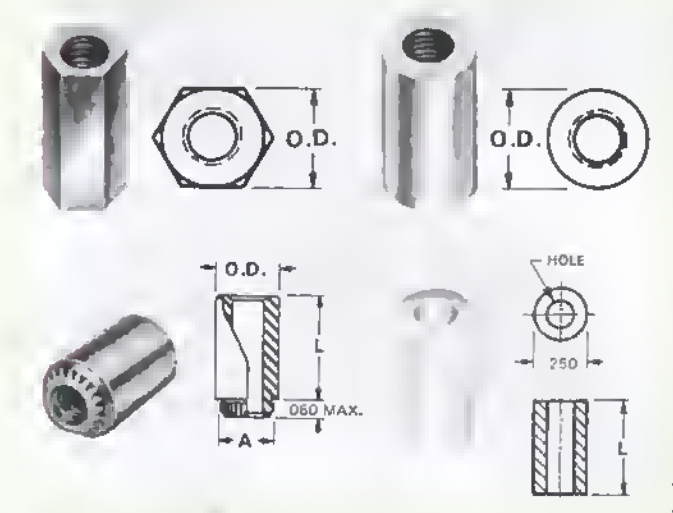

Figura 9.9. Seporadores metálicos cilindricos

86

coloca encima del circuito impreso. Cuando se diseña este último, debe tenerse la precaución de dejar el espacio apropiado alrededor del tornillo, ya que muchas veces esto no se tiene en cuenta <sup>y</sup> estos, o las tuercas, entran en contacto con los trazos del circuito impreso ocasionando un mal funcionamiento, o tambien hay componentes cercanos que no permiten instalarlas.

Hay otro sistema un poco más sofisticado que utiliza postes o soportes de nylon fabricados especialmente para este propósito; éstos se encuentran comúnmente en las computadoras y vienen en varias presentaciones: con una base adhesiva, con dos soportes, con tuerca en un extremo, con rosea interna para tornillo, etc. En la figura 9.10 se puede apreciar este tipo de elementos y su utilization en el montaje de las tarjetas. Una ventaja adicional de este sistema es que permite un rápido desmontaje de ellas lo que se logra presionando unas pequeñas pestañas que tienen en su parte superior.

#### Cableado del aparato

Una vez que esten montados todos los elementos en el chasis, debemos proceder a su interconexi6n. Durante este procedimiento debemos seguir atentamente el diagrama esquemático y el diagrama de conexiones, si lo tenemos. Como ya lo mencionamos, debemos utilizar los cables apropiados segun la conexión. Por ejemplo, para el cable de alimentacion o entrada se utiliza generalmente cable tipo "duplex" o doble. de color negro, con calibre desde 22 hasta 18, en la mayoría de los casos. Si el aparato maneja buena potencia en la entrada, se debe utilizar cable 16 6 14.

Si la fuente de poder está separada de los demás circuitos, se utiliza para su conexión cable flexible de color rojo para el terminal positivo, y negro para el terminal negativo, con el calibre adecuado de acuerdo a la máxima demanda de corriente que circula por ellos. Para conexiones multiples, se recomienda el cable piano o "ribbon", preferiblemente de varios colores con el fin de identificar fácilmente los diferentes puntos de la conexión y, en lo posible,

Hay dos aspectos muy importantes en el proceso del cableado que se deben tener siempre en cuenta. El primero de ellos es la hechura de buenas soldaduras ya que ésta es una de las principales causas del mal funcionamiento inicial de los aparatos electrónicos. Como en la interconexión se sueldan cables un poco gruesos a terminales metálicos, figura 9.11, aqui se deben hacer muy buenas soldaduras, con una mayor temperatura.ya que este tipo de terminales presenta alguna dificultad en este proceso. La mejor forma de superarla es limpiar muy bien canto el terminal como el cable, raspando con una cuchilla, si es posible, y aplicando el cautin un tiempo ligeramente mayor que el acostumbrado para las soldaduras normales en un circuito impreso.

Una soldadura deficiente en un conector o en un terminal de alguno de los elementos externos (indicadores. interruptores, instrumentos de medida,etc.) puede ser la principal causa para un funcionamiento intermitente o defectuoso del aparato, lo que es muy dificil de detectar y nos hace perder mucho tiempo al tratar de solucionar el problema.

El otro aspecto, igual de importante, es el que tiene que ver con la estética o distribución de los cables de interconexion dentro del aparato. Como lo mencionamos oportunamente cuando hablamos del diseño del circuito impreso, éste debe hacerse de acuerdo a la disposicion de los elementos externos del aparato que van montados en el chasis, lo que establece un prediseno del mismo.

Si esto se hizo asi, la distribución y recorrido interno de los cables no presentarán ningún problema y el ensamblaje se hará siguiendo una ruta natural, teniendo en cuenta el dejar un poco de holgura en la longitud de los cables para darles una buena forma sin que esto sea exagerado <sup>y</sup> queden sobrantes que dañen la estética del aparato. Las conexiones tampoco se deben dejar demasiado cortas ya que, si estan tirantes, hay

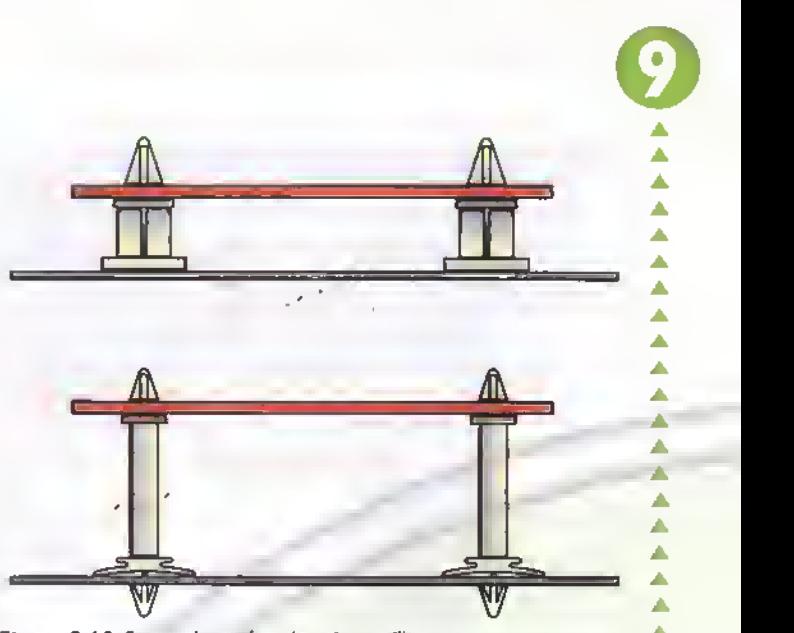

Figura 9.10. Separadores de nylon sin tornillos

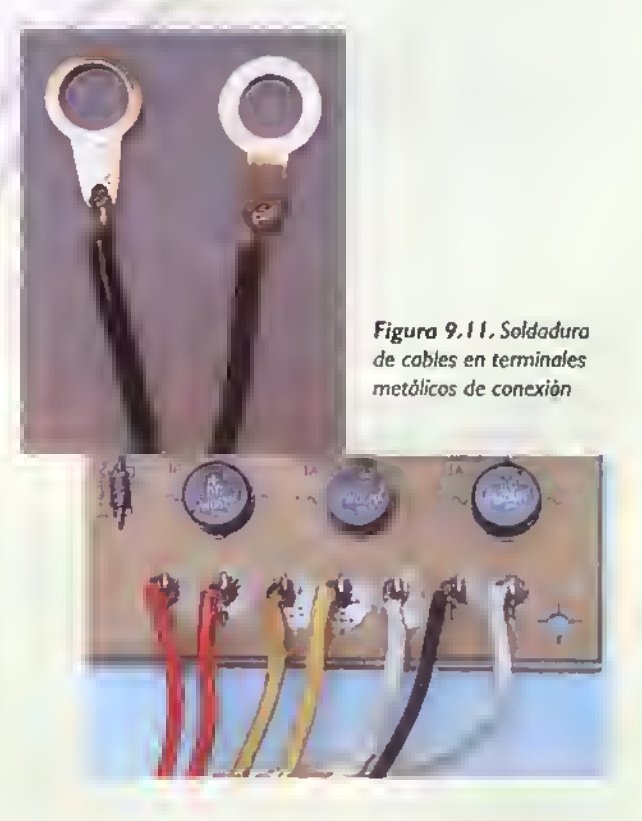

muchas posibilidades de que se desprendan de sus puntos de conexión. La longitud adecuada permite sujetar conjuntos de cables que siguen el mismo camino o que pertenecen a un mismo circuito, mejorando la presentación interna del aparato, la cual también se debe procurar. En la figura 9.12 tenemos un ejemplo de una interconexión ordenada de los diferentes elementos de un aparato electrónico sencillo.

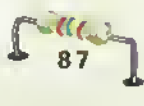

Δ Ä A Δ A A

Δ A A A A ۸ Δ A

Δ Δ A Δ  $\Delta$ Ä ä, Â ٠ ۰

### Electrónica práctica essentada

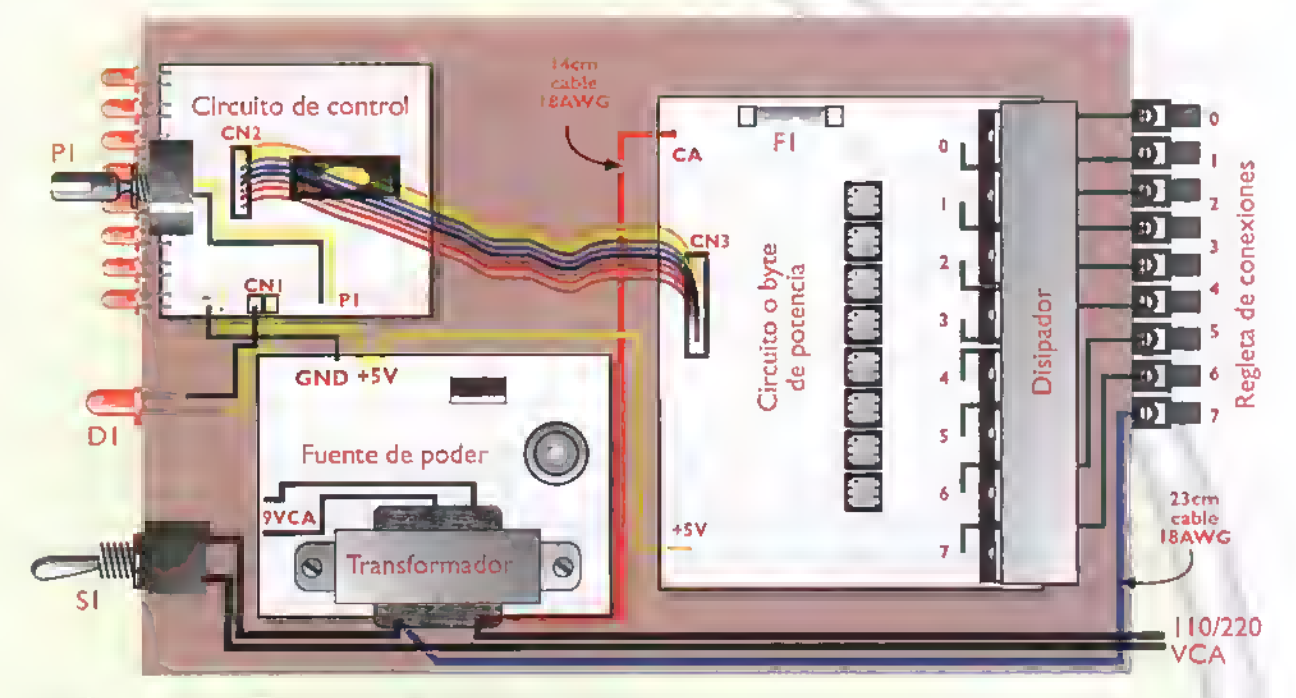

Figura 9.12. Interconexión ordenado de los diferentes circuitos dentro de un oporoto

Estos aspectos parecen triviales, pero en la mayoria de los casos en los cuales hemos visto aparatos ensamblados por aficionados principiantes o por estudiantes, presentan un aspecto muy deficiente en este sentido, lo que se ve muy mal y dificulta las operaciones de prueba, reparacion y mantenimiento de los aparatos, aunque estos funcionen correctamente.

Una vez terminada la interconexión, y antes de energizar el circuito, debemos revisar visualmente todo el aparato repasando con el diagrama esquemático cada una de las conexiones principales y tomando algunas medidas de continuidad entre los diferentes puntos. Esto nos puede evitar daños en los circuitos en caso de que se hayan hecho conexiones erróneas, las que se pueden corregir a tiempo.Cuando estemos seguros de que todo esta bien, procedemos a la prueba final.

Una vez conectado el aparato, debemos repetir las pruebas de funcionamiento tal como se hizo en el protoboard y en las pruebas preliminares, hasta determinar que el prototipo esta cumpliendo con todas las funciones para las cuales fue disenado y construido.

#### Correcciones

Si hay failas.y como de ello se trata, se debe hacer un nuevo prototipo corrigiéndolas hasta que tengamos un modelo funcionando correctamente. Esto es muy importante sobre todo si el propósito final es llevar el producto a una fabricación en serie.

#### Revision final Documentacion

Una vez terminado el prototipo, se debe agrupar y guardar una documentación organizada que debe incluir el piano o diagrama esquematico, tanto en borrador como en limpio, inclusive, con anotaciones sobre las correcciones y cambios hechos durante el proceso;dibujos finales del circuito impreso, lista completa y detallada de los materiales, piano del chasis, fotografias, etc. Muchas veces este último procedimiento no se hace y perdemos una gran cantidad de tiempo cuando debemos repetir la fabricacion del mismo aparato <sup>y</sup> no tenemos disponible la información para hacerlo, ėsta se puede requerir unos meses o quizás años más tarde. Esto es mucho más importante cuando se planea hacer una produccion en serie de un determinado proyecto.

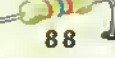

#### Como organizar el area de trabajo

Todo aficionado o practicante de la electrónica sueña con tener en su propia casa un taller o laboratorio, en el cual pueda dar rienda suelta a todas sus inquietudes y deseos de aventura con la electrónica, o para hacer trabajos de reparación, o para iniciar su propia empresa de fabricacion de aparatos electrónicos. A continuación daremos algunas recomendaciones para organizar un taller adecuado, según nuestro punto de vista y experiencia.

La comodidad que se obtiene al trabajar en un area apropiada, especialmente para las practicas, permite lograr una mayor productividad, mejor aprovechamiento del tiempo. y sobre todo, se trabaja en forma más agradable y segura, figura 9.13. Ademas.con un sitio especial para el desarrollo de estas actividades se puede accionar sin causar molestias a las otras personas que conviven en el mismo sitio.

Esto se presenta cuando practicamos con la electronica en la mesa del comedor o en los escritorios de nuestro hogar, lo que origina conflictos y a la vez es incómodo ya que en la mayorla de los casos un proyecto o una reparación no se terminan en una sola sesion, y, si se trabaja en un sitio como los mencionados. hay que retirar todos los componentes, herramientas, instrumentos, manuales.el mismo proyecto. etc. y volverlos a traer cuando se reinicie el trabajo, lo cual dificulta esta labor.

#### Qué se requiere

Si se revisa la lista de los elementos basicos que se requieren para trabajar en electrónica, llegamos a la conclusión de que no es un número muy grande. Veamos: una mesa o banco de trabajo donde realizar las labores.el instrumento para medidas en electrónica por excelencia que es el multimetro (anàlogo o digital), aunque, si el presupuesto lo permite, seria muy bueno contar con un osciloscopio <sup>y</sup> un generador de senales.Tambien un cautin para soldar.al igual que las herramientas manuales, como una pinza, un cortafrio y un destornillador, entre otros.tal como lo vimos en las primeras lecciones de este curso.

En el momento de planear <sup>y</sup> adecuar el sitio de trabajo tambien es necesario pensar en donde se van a guardar los componentes electrónicos, como resistencias, transistores, condensadores, etc., al igual que toda una serie de accesorios que se van acumulando a traves del tiempo y de la hechura de experimentos <sup>y</sup> proyectos, como tornillos, tuercas, conectores, etc.. Por último y como elemento

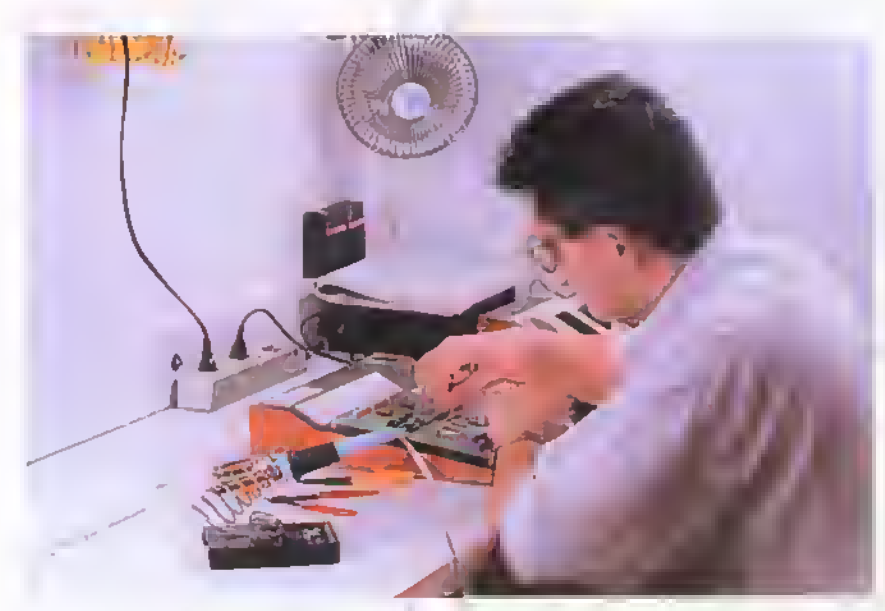

Figura 9.13. Sitio de trabajo organizado para electrónica

indispensable.se requiere de una buena instalacion electrica con facil acceso para conectar el cautin, la fuente de alimentación, algún aparato que estè bajo prueba, un osciloscopio, etc.

Antes de instalar el taller se debe escoger el sitio más adecuado de la casa, ya sea en el garaje, en el estudio, en la sala, etc. Para esto se deben tener en cuenta algunos aspectos como la buena iluminacion, que juega un factor importante en casi cualquier

## Electrónica práctica ((444444444444 1111) 1111 1111

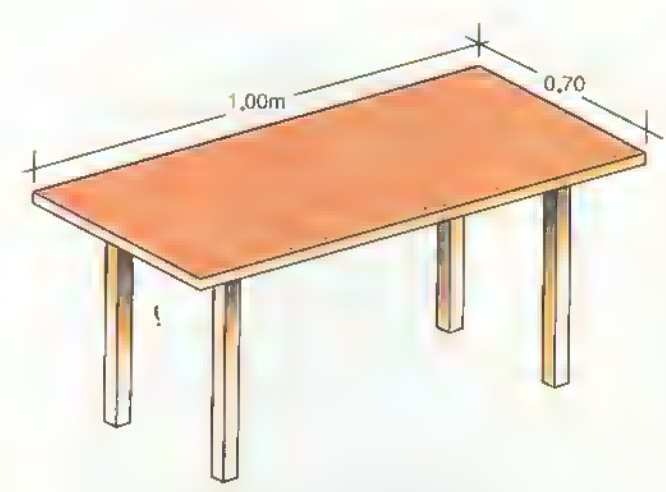

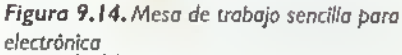

actividad humana <sup>y</sup> la seguridad, ante todo cuando se tienen niños en la casa. Por último, la ventilacion, aspecto fundamental cuando se trabaja con soldadura de estano ya que se liberan algunas sustancias que podrian resultar toxicas si se aspiran en grandes cantidades. Igual sucede cuando se manipulan los elementos quimicos para fabricar circuitos impresos, como el percloruro ferrico.

Otros aspectos, un poco menos determinantes, pero que se deben contemplar son: si se escoge un sitio dentro de la casa y este posee una alfombra, debemos colocar en el piso algún tapete o material que la proteja para que no se queme en caso de que se caiga el cautin al piso; ya que si el sitio destinado para trabajar es el garaje, por ejemplo, se debe tener especial cuidado de revisar que no exista humedad en paredes ni pisos, esto puede ser peligroso cuando se está trabajando con aparatos en los cuales se manejen altos niveles de voltaje (por ejemplo <sup>I</sup> <sup>10</sup> 6 220VCA de la red publica).

#### El banco de trabaj

220VCA de la red pública).<br> **El banco de trabajo**<br>Para empezar, se debe buscar el banco de trabajo más adecuado. Si se dispone de una mesa o escritorio de madera es suficiente, pero si no, se debe construir uno que cumpla con unas condiciones minimas en cuanto <sup>a</sup> dimensiones se refiere. Una mesa que tenga <sup>I</sup> metro de ancho por 70 cm de profundidad puede ser suficiente, aunque si el presupuesto y el espacio disponible lo permiten, se puede hacer más grande.

Debe tenerse especial cuidado con la altura de la misma ya que normalmente se trabaja sentado, y, por lo tanto, se debe garantizar que la posición

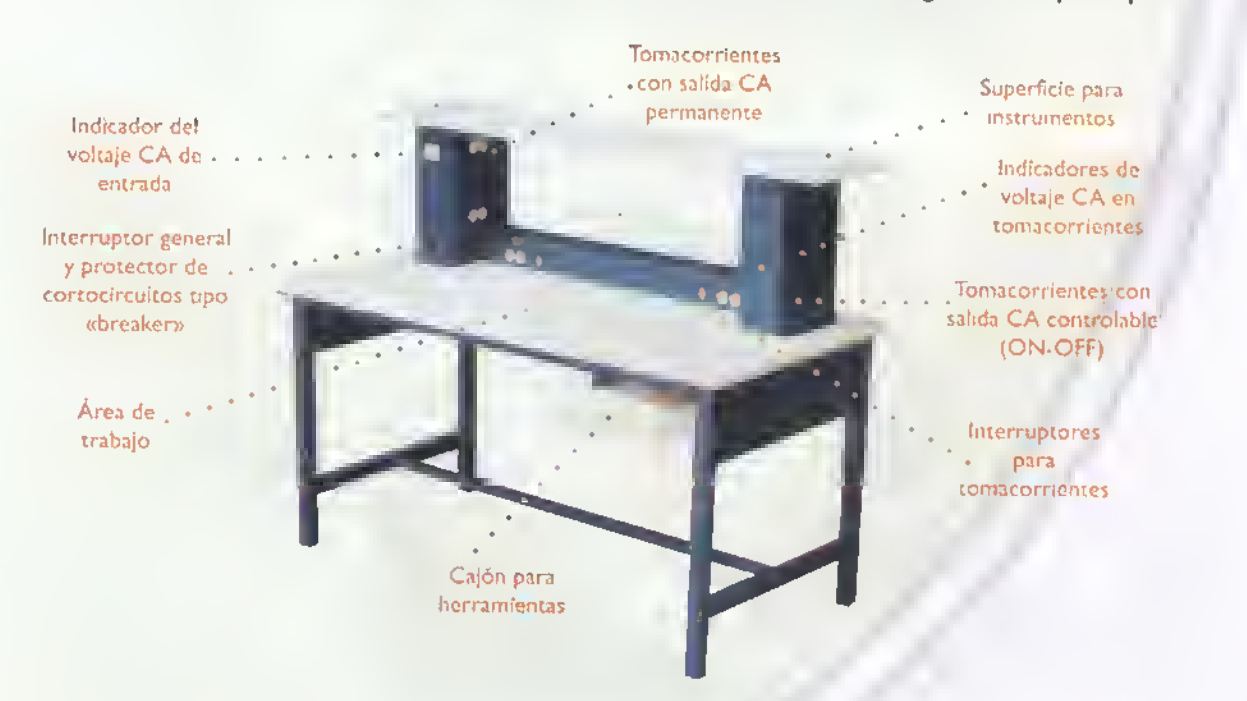

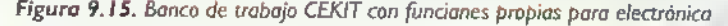

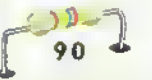

de la persona sea lo más cómoda posible para evitar problemas en la columna vertebral. En la figura 9.14 se muestra el plano de una mesa de trabajo muy sencilla.

Si se quiere tener un banco de trabajo con codas los servicios <sup>y</sup> prestaciones posibles, se debe agregar un cajon o gaveta para guardar las herramientas de mano como destornilladores, pinzas, pelacables.etc.

Tambien se debe considerar la incorporacion de una superficie plana elevada unos cuantos centimetros desde la parte superior de la mesa con el fin de colocar alii los instrumentos de medida <sup>y</sup> obtener asi una lectura mas comoda <sup>y</sup> rapida. Este espacio dedicado a los instrumentos, puede construirse como si se tratara de un pequeño banco de trabajo con una altura de 20 <sup>a</sup> 30 cm <sup>y</sup> un ancho igual al de la mesa.

Adicionalmente, para acomodar en una forma ordenada los cables, caimanes y puntas de prueba de los diferentes instrumentos, se pueden utilizar ganchos o algún elemento similar que se pueda asegurar en uno de los lados del banco de trabajo o en la pared. Otra opción, no menos interesante, es buscar en el mercado un banco de trabajo que cumpla con los requisitos exigidos para las labores de electrònica. Entre ellos existen diferentes modelos que deben ser escogidos de acuerdo al espacio disponible y <sup>a</sup> los servicios especiales que se requieran. CEKIT S.A. tiene disponibles varios modelos de bancos de trabajo muy apropiados para este propósito, como el que se muestra en la figura 9.15.

#### La instalación eléctrica

La instalacion electrica es parte muy importante del banco de trabajo. Para tenerla hay varias opciones: la primera es utilizar los llamados tomas mùltiples o multitomas; éstos se consiguen en el mercado con diferente número de salidas y con diferentes formas físicas, figura 9.16. Generalmente cuentan con un interruptor general, y, en los modelos mas especializados.se incluye proteccion

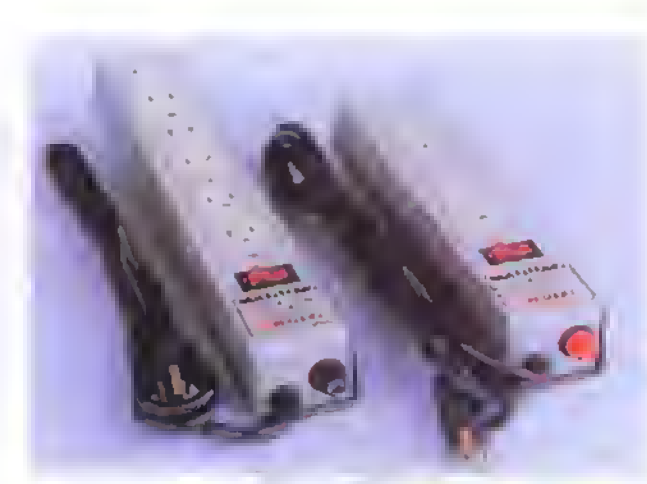

Figura 9.16. Tomacorrientes múltiples o multitomas

contra cortocircuitos por medio de un interruptor tipo breaker. La ventaja que presenta el uso de estos aparatos es que son muy simples de utilizar y no se requiere hacer complicadas instalaciones.

La segunda opción es hacer la instalación eléctrica completamente. Para ello se deben instalar los tomacorrientes en el banco de trabajo, de tal forma que sea facil acceder a ellos para conectar los aparatos o instrumentos que vamos a utilizar; es apropiado instalar en serie con cada tomacorriente un interruptor que permita energizarlo o desconectarlo con el fin de tener control sobre los aparatos conectados, y, ademas, agregarle una lampara piloto para poder saber si tiene o no energia. (Ver figura 9.15).

El cableado debe hacerse lo mas oculto posible, primero por seguridad y segundo por estetica. Además, no se debe olvidar que la instalación del polo <sup>a</sup> tierra es muy importante; si no se dispone de ella se debe hacer de la mejor forma posible.

#### Las gavetas u organizadores para componentes

Para no causar desorden en el area de trabajo y de paso asegurar que las cosas siempre van a estar en un sitio donde se puedan encontrar fàcilmente, se debe destinar algún compartimiento especial para almacenar los componentes electronicos que nos vayan quedando de

 $\text{CET}$ i,  $\blacktriangleright$  Curso facil de electronica basica

#### Electrónica práctica executo

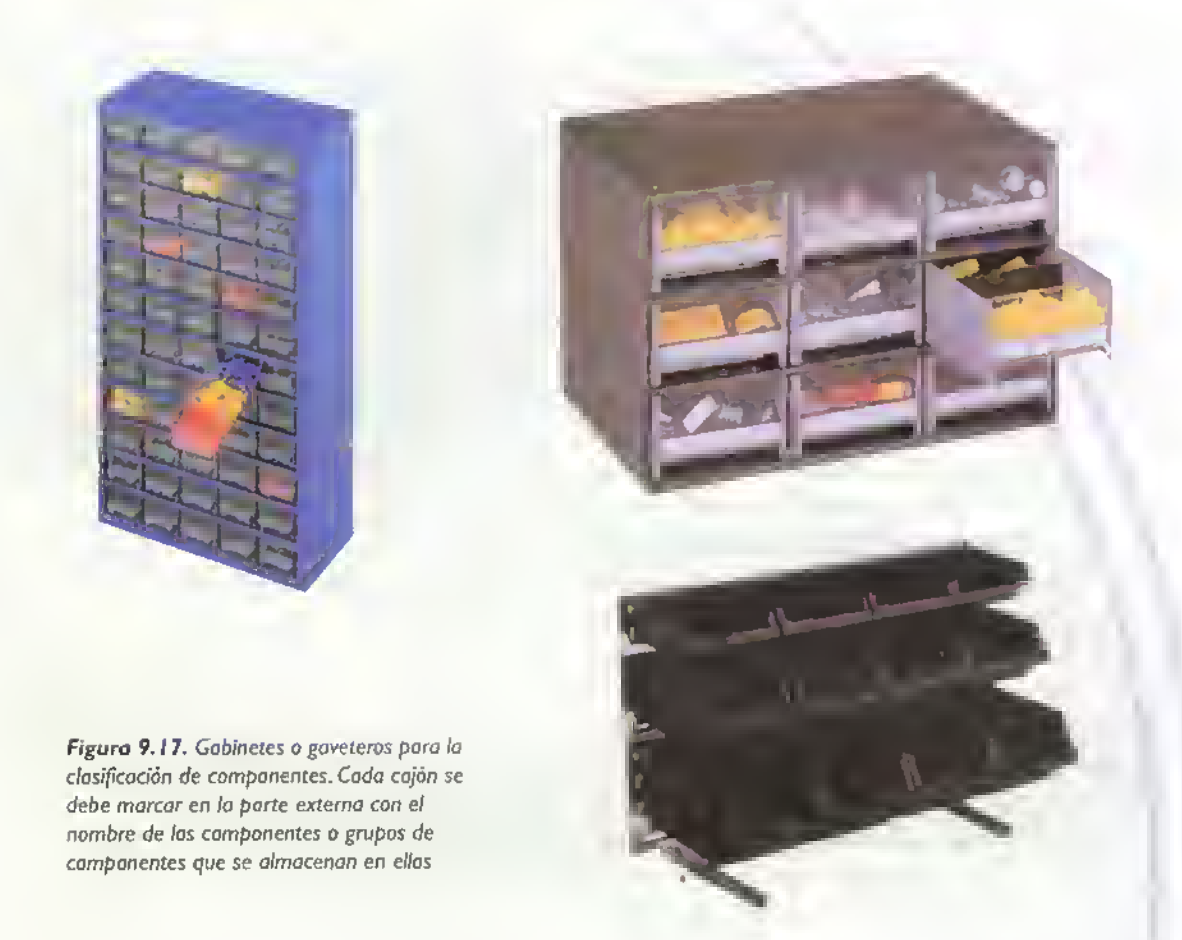

los diferentes proyectos, o los que a veces tenemos diponibles. Para ello se pueden utilizar los gabinetes o armarios especiales que se consiguen en las ferreterias y almacenes de articulos para el hogar. Figura 9.17. Cada casilla se debe marcar con una etiqueta indicando que materiales contiene, por ejemplo, resistencias, condensadores, diodos, transistores, terminales, conectores, tornillos, etc.

En caso de no disponer de ellas, se puede recurrir al uso de bolsas plasticas de las que poseen cierre hermético, las cuales se deben marcar apropiadamente. El plástico de estos artículos es de un buen calibre, ya que estan hechas para trabajo pesado.

Otra alternativa económica para clasificar y almacenar los componentes, es utilizar frascos de vidrio del tamano apropiado.de los que vienen con algunos alimentos, como conservas.

dulces, etc. <sup>y</sup> que tengan una tapa roscada para poder taparlos. Estos se deban marcar con etiquetas en forma clara y visible para que podamos identificar facilmente los componentes que contienen.

Si el lugar donde se instala el sitio de trabajo està ubicado en un área muy transitada o en un sitio donde no es muy bien visto todo el desorden propio de los talleres, se puede utilizar un biombo o una cortina para ocultar el banco de trabajo <sup>y</sup> los demas elementos que se estan utilizando.

La forma en que se organicen todos los elementos en el cuarto o area de trabajo depende de cada caso en particular; la colocacion de la mesa, las gavetas, los estantes y cualquier otro elemento debe hacerse de la forma más adecuada, buscando que las condiciones de iluminacion, ventilación y comodidad sean las más favorables

92

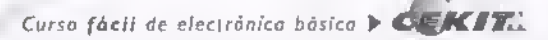

# Leccion (J)

## Planeación y desarrollo de proyectos

Cuando se emprende el desarrollo de un proyecto electrónico se deben tener en cuenta varios factores; por ejemplo, cuál es su propósito o finalidad, el diseño apropiado, que herramientas y componentes se requieren para su elaboración, la disponibilidad de los mismos, cuál va a ser su empaque o presentación final, etc. Todos estos aspectos se deben tener en cuenta antes de empezar, ya que de su buena planeación depende en gran parte el éxito o el fracaso del proyecto.

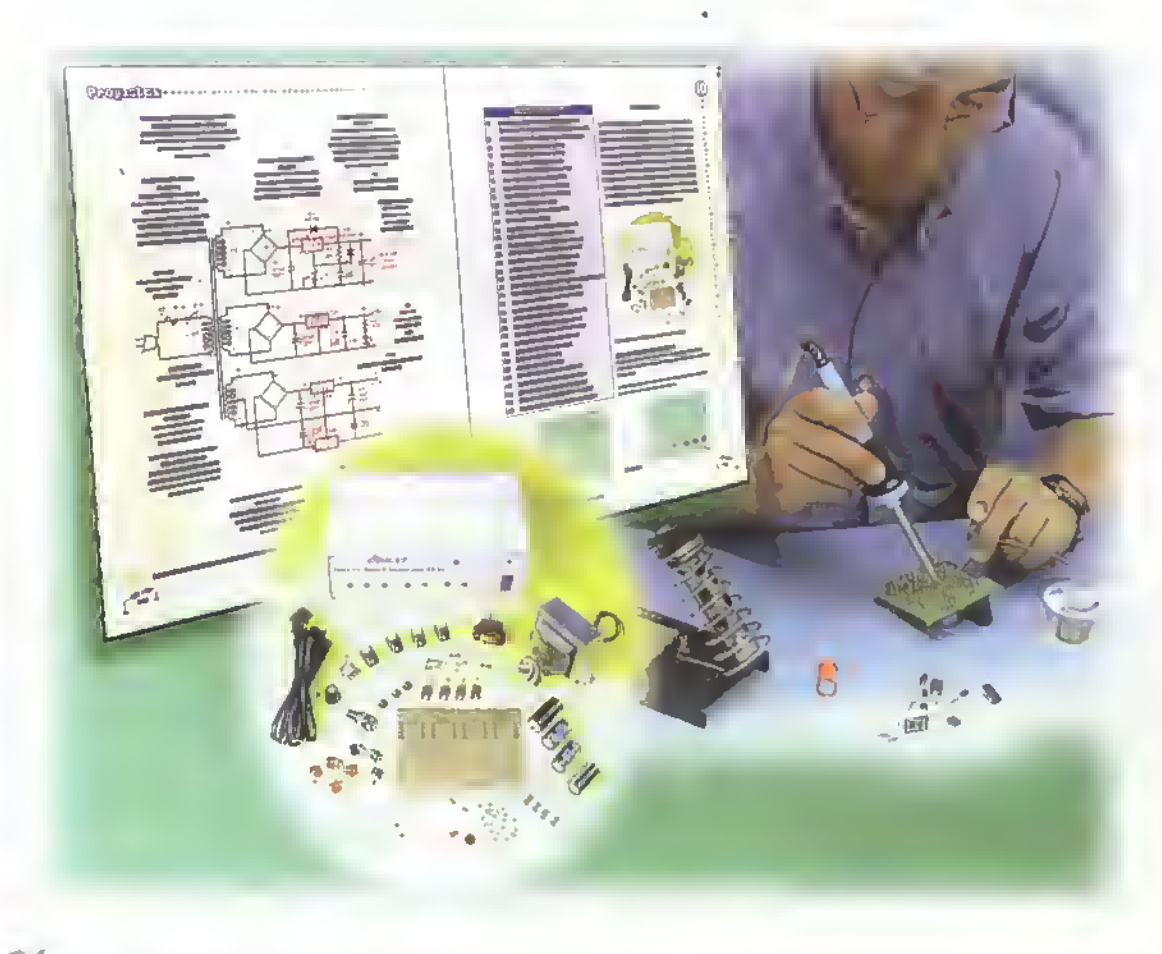

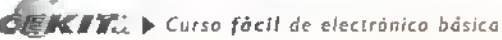

### Electronica práctica essessesses a propor-

Aunque sobre este tema ya hemos visto varias lecciones, en esta ampliaremos algunos puntos importances que se deben tener siempre en cuenta para la realización exitosa de proyectos electrónicos, los cuales, no solo pueden ser utilizados como material de estudio y entretenimiento sino para la fabricacion en serie con fines comerciales.

Llevar a feliz término un proyecto que era sólo una idea o un bosquejo sobre el papel es una de las actividades mas gratificantes para los practicantes de la electrónica. Pero, para lograrlo, es necesario que se cumplan ciertas condiciones las cuales se deben establecer previamente, como son la facilidad para conseguir los componentes, tener los instrumentos necesarios tanto para la construccion del proyecto como para su prueba y calibración; además, según su complejidad, se deben tener los conocimientos necesarios y el mayor volumen de documentacion posible.

#### Consideraciones iniciales

Como hemos visto en las lecciones de práctica y en los diferentes proyectos que hemos presentado,la elaboración de un proyecto electrónico es una tarea relativamente simple. Lo único que se requiere es tener algunos conocimientos basicos en el area, como son la identificacion de los componentes, tanto en su forma fisica como en su representación en un diagrama, y el conocimiento de las unidades de medida con que se trabaja; tambien se debe conocer bien la interpretación de planos o diagramas electrónicos y, por último, tener algunas habilidades manuales para realizar correctamente los procesos de ensamblaje <sup>y</sup> soldadura.

Otros aspectos que se deben tener en cuenta son los que se mencionaron en lecciones anteriores <sup>y</sup> tienen que ver con el sitio de trabajo <sup>y</sup> las herramientas e instrumentos necesarios para llevar <sup>a</sup> cabo la tarea propuesta. Teniendo en cuenta lo anterior, podemos identificar todos los pasos involucrados en el desarrollo de un proyecto, los cuales son prácticamente los mismos en todos los casos:

- Eleccion del proyecto
- Consecución de los materiales
- Elaboracion del prototipo
- Prueba del circuito
- Diseno <sup>y</sup> elaboracion del circuito impreso
- Ensamblaje del circuito
- Diseño y elaboración del chasis
- Ensamblaje final <sup>y</sup> prueba
- Correccion de errores, si los hubiere

#### Eleccion del proyecto

El proyecto que se elija debe satisfacer alguna necesidad especifica,como comprobar alguna teoria estudiada en una clase o en un curso como éste, solucionar algún problema en el hogar o en la oficina, servir como instrumento de trabajo en el taller o laboratorio por solicitud de alguien que lo necesita, etc. Dado que existen infinidad de proyectos diferentes que pueden ser elaborados por los practicantes, lo más lógico seria empezar por los mas sencillos, y, <sup>a</sup> medida que vamos adquiriendo conocimientos <sup>y</sup> destrezas, podemos ir aumentando el grado de dificultad de los mismos.

Los proyectos ideales para empezar son aquellos que permiten comprobar la teoria estudiada en los cursos, tales como las fuentes de poder, pequeños amplificadores, temporizadores, juegos de luces, etc. Despues de éstos, una buena opción son los instrumentos útiles para el trabajo en electrónica, como los generadores de serial, los probadores de componentes, probadores de estados logicos.etc. Asi.con el paso del tiempo <sup>y</sup> al lograr una mayor experiencia, los proyectos van subiendo de nivel hasta llegar a los más avanzados.

Las fuentes o sitios para seleccionar los proyectos son muy variados;anteriormente se debia recurrir a las revistas extranjeras que se publican en inglés o a las pocas publicaciones que se conseguían en español. Hoy en día existe una buena cantidad de publicaciones especializadas que circulan en casi todos los paises. Dentro de ese grupo de publicaciones se destacan las de CEKIT.Ias cuales se caracterizan por tener proyectos fáciles de construir guiados con la metodologia de aprender haciendo; estas incluyen la revista Electrónico & Computodores de aparición mensual, y los fasciculos y enciclopedias de Electrónica Moderna, Electrónica Digital, Elec-

Curso fácil de electrónica básica  $\blacktriangleright$  CEKIT.

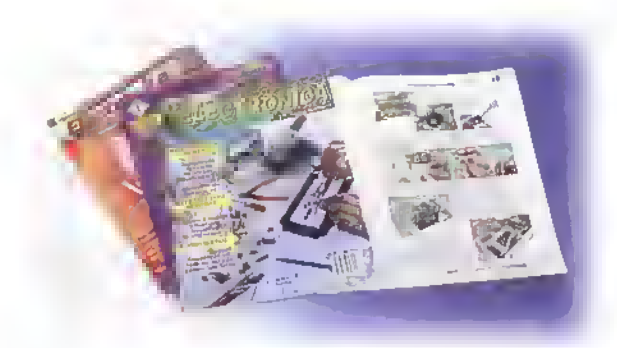

Figura 10.1.

trónica Digital Moderna, Microcontroladores, Microprocesadores, etc., figura 10.1

Las revistas son, sin lugar a dudas.una de las mejores fuentes para encontrar proyectos electrónicos. La mejor forma de acceder a ellas es a través de suscripciones, lo cual garantiza que se reciban mensualmente en nuestro hogar u oficina. Si no tenemos acceso <sup>a</sup> ellas podemos visitar las bibliotecas publicas de las ciudades o de las universidades tecnicas en donde pueden tener un buen numero de ellas.

Ahora.gracias a la red mundial de computadoras o internet, tenemos disponibles miles de proyectos de todo tipo. Con una búsqueda organizada podemos encontrar muchas paginas web que nos entregan los diagramas, y, en algunas de ellas, los detalles de contrucción, figura 10.2. En una próxima lección nos ocuparemos en detalle de este tema el cual consideramos de vital importancia para los estudiantes de electrónica actualizados.

componentes, tales como las referencias en el caso de los semiconductores (diodos, transistores, etc.) <sup>y</sup> los valores exactos de los otros componentes, como las resistencias, los condensadores, las bobinas. etc.

#### Consecucion de los componentes

Una de las tareas fundamentales y que se debe desarrollar antes que cualquier otra cosa es la consecucion de los materiales necesarios para armar el proyecto. Para esta labor se requiere que el experimentador adquiera una cierta habilidad, lo cual se logra a través del tiempo. Para encontrar los materiales que se requieren existen varias posibilidades.

Si seguimos un orden lógico, el primer sitio para buscar es en nuestro propio taller o laboratorio, ya que, normalmente, después de realizar algún proyecto nos sobran algunos elementos.Como lo mencionamos en la leccion anterior.es muy conveniente ir organizando estos componentes por tipos, valores, etc. para que su localizacion sea rapida. No podemos tener un cajon lleno de resistencias, condensadores, diodos, transistores, circuitos integrados, etc. todos juntos, ya que el tiempo para la búsqueda sen'a muy largo <sup>y</sup> probablemente muy poco efectiva.

El siguiente sitio para buscar es a traves de los proveedores locales. Lo más importante es encontrar aquellos que puedan surtir los componentes necesarios a un bajo costo,en forma rapida. <sup>y</sup> que, ademas,garanticen buena calidad. Una de las primeras actividades que debe desarrollar todo estudiante o aficionado a la elec-

En resumen, seleccione proyectos faciles de armar, que esten de acuerdo a sus conocimientos, que se puedan realizar sin mayores dificultades, y, lo más importante, no se desanime cuando alguno de ellos no funcione, esto es muy normal siendo además la mejor manera de aprender y poner <sup>a</sup> prueba nuestras capacidades. Cuando seleccione un proyecto esté seguro que tiene toda la información necesaria para construirlo, especialmente el diagrama esquematico completo con todos los datos sobre los

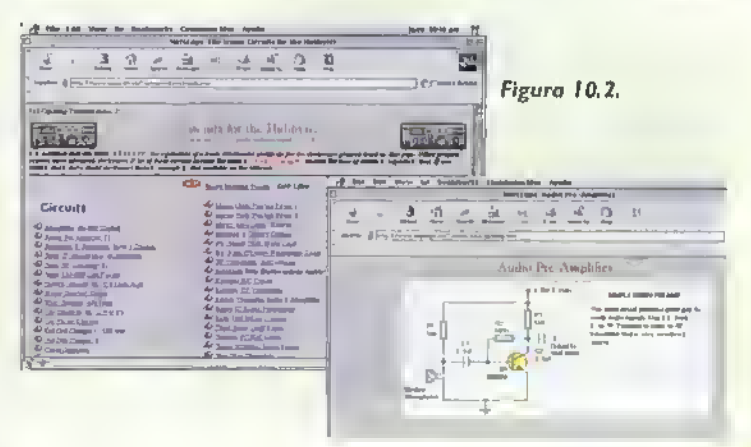

trónica es familiarizarse con estos proveedores pues seguramente los visitará a menudo.

Si en las tiendas locales no se consiguen los componentes de un proyecto.se debe recurrir a los proveedores nacionales, los cuales generalmente prestan el servicio de venta por correo. En estos casos solo se requiere averiguar por teléfono, por fax, o por correo electronico, la disponibilidad y precios de los elementos buscados para luego hacer el pedido. La forma de hacerlo puede variar de uno a otro y lo más recomendable es contactarlos por telefono para recibir las instrucciones correspondientes. Como en el caso anterior, debemos ir connociendolos como parte de nuestra experiencia.

Si los componentes necesarios son muy especiales y no se consiguen a nivel nacional, podemos buscarlos a través de proveedores internacionales, localizados generalmente en E.LLA. La forma para conocer estos proveedores es la misma que se dio para los proveedores nacionales, aunque tambien se puede hacer una búsqueda a través de la internet.

Nota importante. Siempre debemos buscar y conseguir primero los componentes más críticos como son los circuitos integrados, transistores, bobinas, accesorios especiales.etc.puesto que.muchas veces.compramos primero los componentes mas comunes como las resistencias, los condensadores, etc., invirtiendo algun dinero en ellos para luego descartar el proyecto por no conseguir los otros componentes, perdiendo el tiempo y la inversion en ellos. Estos criterios se deben ir adquiriendo con la experiencia y el conocimiento de como y cuales productos se consiguen en una y

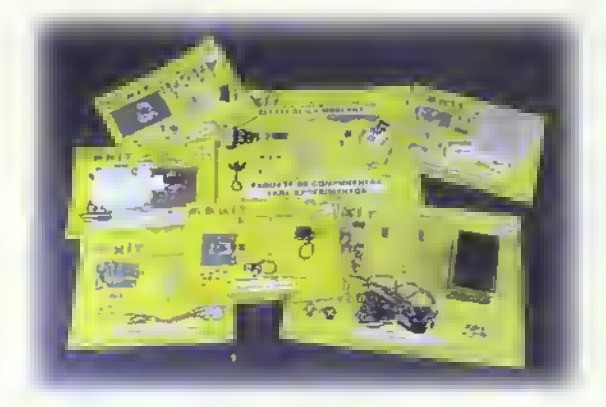

Figura 10.3. Kits electrónicos para ormar

otra parte lo cual solamente el tiempo, la practica constante y el ser un buen observador lo pueden otorgar.

#### Reemplazo de componentes

Es muy común tener que reemplazar algunos componentes con respecto al diseno original, debido a la dificultad para conseguirlos.En la mayoria de los casos esto no representa mayores problemas pero para hacerlo hay que actuar con un buen criterio para no afectar el buen funcionamiento del proyecto. Para las resistencias y condensadores, por ejemplo, se pueden utilizar varios de ellos en serie o en paralelo para obtener el valor equivalente, utilizando las formulas que hemos estudiado. Para los semiconductores, existe una serie de elementos genericos como los ECG <sup>y</sup> NTE sobre los cuales hablaremos en detalle en la próxima lección de este curso.

#### Kits electronicos

Una de las formas mas faciles <sup>y</sup> rapidas para conseguir de una vez y en un solo sitio todos los componentes para ensamblar un proyecto, es adquiriéndolos en forma de kit. Un kit electronico, figura 10.3, es un conjunto de componentes que incluye el circuito impreso, el manual y muchas veces el chasis.lo cual facilita enormemente la tarea de armar un aparato completamente. El ensamblaje de kits ha sido por muchos anos una de las actividades favoritas de los aficionados <sup>y</sup> practicantes de la electrónica. CEKIT S.A., como un servicio y complemento para sus estudiantes y usuarios, tiene disponibles más de 200 kits de diferentes tipos los cuales se pueden encontrar en nuestra pagina web: www.cekiLcom.co

#### Documentation de los proyectos

Una buena recomendacion final es que debemos guardar toda la informacion posible de cada proyecto que fabriquemos, como el diagrama esquematico en limpio.es decir bien dibujado <sup>y</sup> corregido si es necesario, la lista de materiales, notas sobre el ensamblaje, los componentes, las pruebas, fotografias.si es posible, etc. con el fin de que si en el futuro vamos a fabricar otra vez el mismo proyecto, ya sea como prototipo o como un producto en serie, lo podamos hacer facilmente. Esta informacion la debemos guardar en carpetas debidamente marcadas con el fin de poder acceder a ellas rapidamente.

## Lección ección (

## Reemplazo de componentes electrónicos

Muchas veces es necesario reemplazar, aunque sea temporalmente para hacer pruebas, los componentes originales que aparecen en el diseño de un proyecto electrónico, ya que no se tienen a la mano o no se consiguen en el mercado facilmente. Lo mismo ocurre en el caso de las reparaciones de aparatos electrónicos, en las cuales, a menudo, es difícil hallar el repuesto o los repuestos necesarios para hacerlas. Como en la próxima lección vamos a estudiar el tema de las reparaciones, es conveniente conocer algunas recomendaciones y técnicas para hacer estos reemplazos.

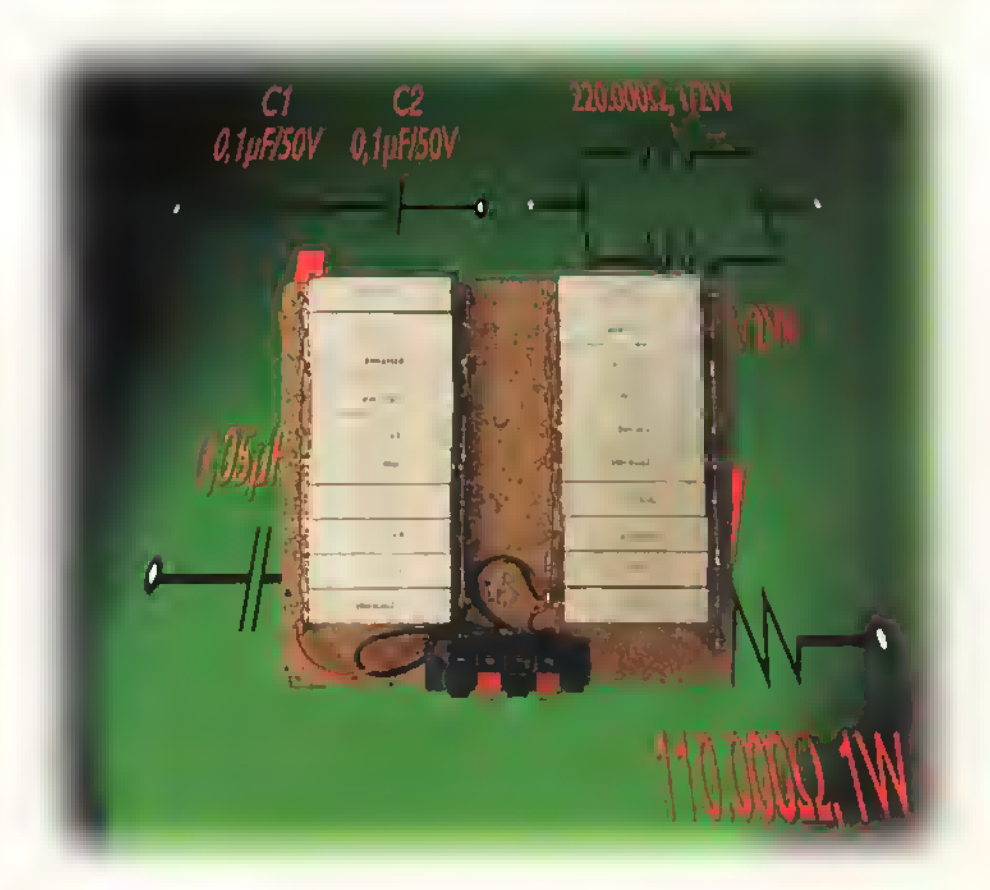

 $OERST$ ,  $\blacktriangleright$  Cursa fácil de electrónica básica

El reemplazo de componentes en los proyectos o en las reparaciones es una técnica o habilidad que todo estudiante, aficionado o tecnico en electronica, debe aprender <sup>y</sup> practicar, ya que le puede ayudar a realizar mejor su trabajo.Aunque los disenos de los circuitos <sup>y</sup> aparatos incluyen ciertos valores y referencias de componentes con los cuales trabajan optimamente, la mayoria de estos valores se pueden modificar dentro de ciertos li'mites, sin que esto afecte el funcionamiento de los mismos.

Ademas, es posible "conformar" componentes pasivos con nuevos valores, partiendo de la combinacion de varios de ellos, como en el caso de las resistencias, los condensadores y las bobinas, tal como lo veremos más adelante en esta misma leccion. En el caso de los componentes activos.como los semiconductores, estos se pueden reemplazar en la mayoria de los casos por otros similares en sus caracten'sticas y el circuito o aparato trabajara en la misma forma. En algunos casos de reparaciones se ha detectado, inclusive, que un reemplazo de un determinado componente mejora su funcionamiento.

En los prototipos, los circuitos experimentales y los proyectos didacticos, se pueden modificar la mayoria de los valores sin que se modifique sustancialmente su operación. Esto es importante para los profesores y estudiantes con el fin de que puedan efectuar su labor cambiando algunos de los componentes por otros que tengan <sup>a</sup> la mano.producto de anteriores proyectos o paquetes de componentes para experimentos.

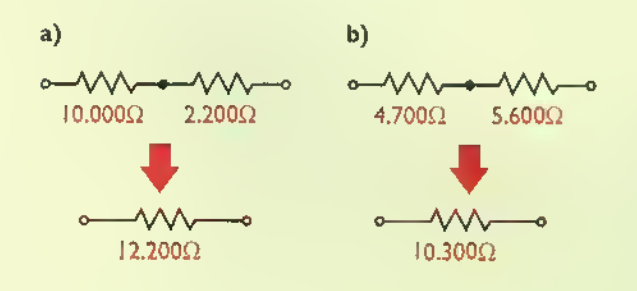

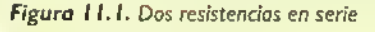

1

<sup>98</sup> \*

#### Reemplazo de componentes pasivos

Como sabemos, los principales componentes pasivos son las resistencias, los condensadores y las bobinas (incluyendo los transformadores). Estos se pueden reemplazar por otros con valores cercanos o por una combinación de varios de ellos en serie, en paralelo, o, por última necesidad, por una conexión mixta si el valor necesitado es muy critico.

#### Reemplazo de resistencias

Estos son quizas los componentes mas faciles de reemplazar debido a su sencillez y facilidad de conexión. Lo primero que debemos hacer, si no tenemos un valor determinado en ohmios para una resistencia o su tamaño en vatios, es utilizar una que tenga un valor aproximado no mayor al 20 % del valor original. Por ejemplo, si necesitamos una resistencia de <sup>1</sup> .000 ohmios, 5%, podemos utilizar una entre 800 ohmios y <sup>1</sup> .200 ohmios, y verificar el funcionamiento del circuito con ella. Si es una de <sup>1</sup> 50.000 ohmios, podemos tratar con una entre <sup>1</sup> 20.000 y <sup>1</sup> 80.000 ohmios.

La otra forma es hacer una combinacion en serie de dos resistencias. Como sabemos, para las resistencias en serie se suman sus valores. Asi, por ejemplo, si necesitamos una resistencia de <sup>1</sup> 2.000 ohmios, podemos conectar en serie una de <sup>1</sup> 0.000 ohmios <sup>y</sup> una de 2.200 ohmios, formando una de 12.200 ohmios, figura 11.1a; o una de 4.700 ohmios en serie con una de 5.600 ohmios formando una nueva de <sup>1</sup> 0.300 ohmios, figura <sup>I</sup> <sup>I</sup> . <sup>I</sup> b. En casos extremos <sup>y</sup> para salir de problemas se pueden conectar más de dos, lo que realmente no es muy estetico, pero funciona. Recordemos que el valor de dos o más resistencias en serie siempre es mayor que el de cada una de ellas.

Para hallar valores menores, podemos acudir <sup>a</sup> la conexión en paralelo de dos o más resistencias. Si conectamos dos iguales, el valor equivalente o de reemplazo será siempre la mitad del valor de cada una. Por ejemplo, dos resistencias de 2.200 ohmios en paralelo son iguales a una de 1,100 ohmios, y asi para cualquier valor. Si conectamos tres iguales, el valor equivalente será siempre la tercera parte del valor de cada una y asi sucesivamente.

Curso fácil de electrónica básica  $\triangleright$  CEKIT.

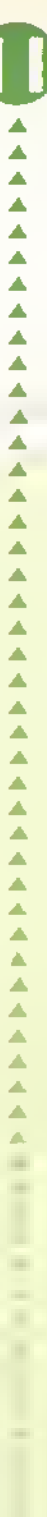

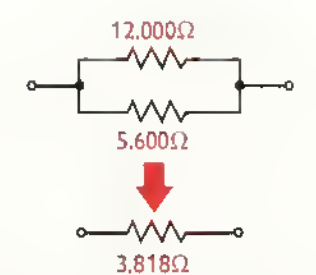

Figura <sup>1</sup> 1.2. Dos resistencias en paralelo

Para dos resistencias diferentes en paralelo, el valor se calcula en forma simplificada por medio de la siguiente formula:

$$
R_{eq} = \frac{R_1 \times R_2}{R_1 + R_2}
$$

Teniendo en cuenta que en este caso, el valor resultante será siempre menor que el valor de la menor resistencia conectada. Por ejemplo, una resistencia de 12.000 ohmios y una de 5.600 ohmios en paralelo son equivalentes a una de 3.818 ohmios, figura 11.2.

Como sabemos, con tres o más resistencias se debe utilizar la fórmula que se muestra en la figura 11.3, para lo cual ya debemos utilizar la calculadora.

Para los vatios, recordemos que las resistencias pueden"disipar" una determinada cantidad de calor en vatios sin destruirse. Por eso hay en electrónica resistencias de 1/4W, de 1/2W, de 1W, etc. En las conexiones en serie de resistencias de diferente potencia, el vataje será el de la menor. Por ejemplo, una resistencia de 1. 000 ohmios a I/4 de vatio en serie con una de 1.000 ohmios a 1/2 vatio, daran como equivalente una de 2.000 ohmios <sup>a</sup> 1/ 4 de vatio, figura 11.4a.

En las conexiones en paralelo, los vatajes se suman y la resistencia se divide. Por ejemplo, dos resistencias en paralelo de 220.000 ohmios a 1/2W darán una de *I* 10.000 ohmios a J W, figura 11.4b. Un ejemplo práctico y muy útil de este último caso, es una combinación en paralelo de diez resistencias de potencia de <sup>82</sup> ohmios <sup>a</sup> <sup>20</sup> W dando como resultado una de 8,20 ohmios a 200 vatios, cuyo montaje se utiliza como "carga fantasma" para la prueba de amplificadores de audio, figura 11.5. Podemos "jugar"

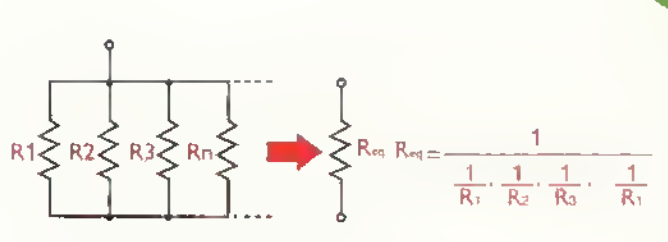

Figura <sup>1</sup> 1.3. Varies resistencias en paralelo

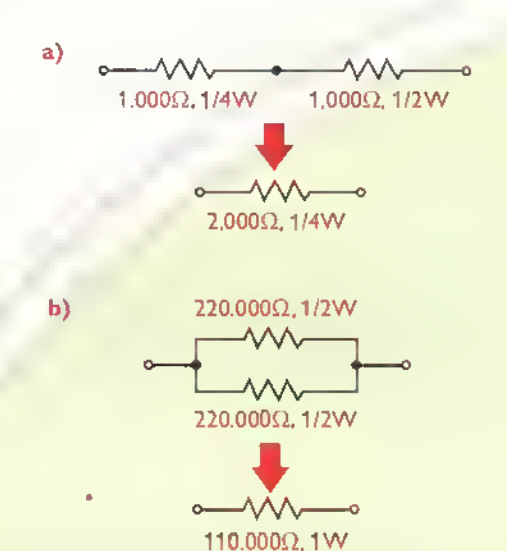

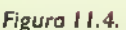

a) Dos resistencias en serie con diferente potencia

b) Dos resistencias en paralelo. para lograr mayor potencia

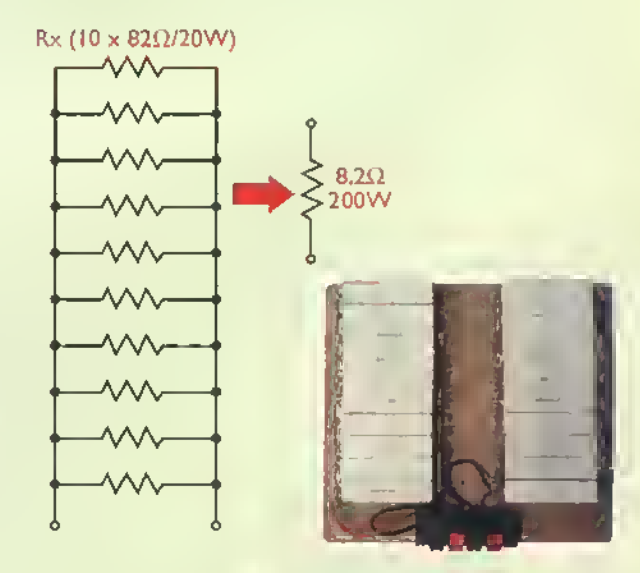

Figura <sup>1</sup> 1.5. Varias resistencias de potencia en paralelo para lograr una carga de baja resistencia y alta potencia (carga fantasma)

Electrónica práctica essesses essesses en el

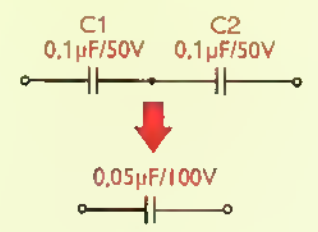

Figure <sup>1</sup> 1.6. Dos condensadores del mismo valor conectados en serie

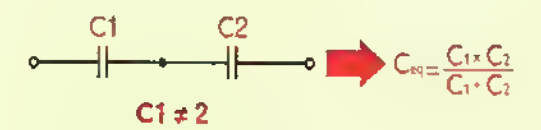

Figure <sup>1</sup> 1.7. Formula para dos condensadores conectados en serie

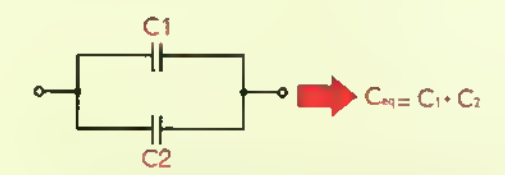

Figura <sup>1</sup> 1.8. Formula para dos condensadores de diferente valor conectados en paralelo

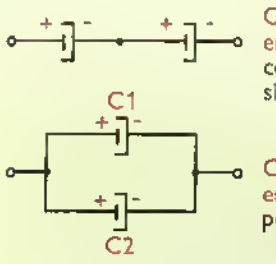

Condensadores polarizados en serie: el negativo de uno se conecta al positivo del siguiente

Condensadores polarizados en paralelo: los dos terminales positivos se conectan juntos

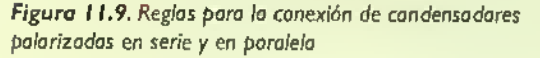

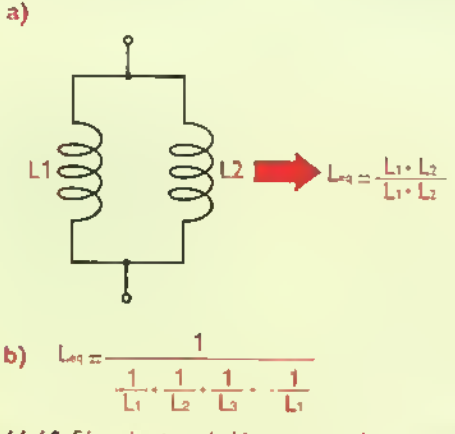

Figura 11.10. Fórmulas para babinas conectadas en paralela

entonces con diferentes conexiones y tamaños para formar casi cualquier resistencia que necesitemos.Para los potenciómetros, que son resistencias variables, ya sean externos o para circuito impreso, en la mayoria de los casos se pueden reemplazar por valores cercanos, ojala no mayores o menores al 20%.

#### Reemplazo de condensadores

Los condensadores también se prestan para ser reemplazados en forma relativamente facil. En estos componentes debemos tener en cuenta la capacidad en microfaradios ( $\mu$ F) u otra unidad de medida ( $p$ F, nF, etc.) y el voltaje máximo de trabajo. El caso más común es reemplazarlo por uno de la misma capacidad pero con un voltaje mayor, nunca menorAsi no habra problemas con el circuito. Lo que hay que tener en cuenta en este caso es el espacio fisico que haya para este condensador ya que, a mayor voltaje, mayor tamaño.

Para lograr valores menores con condensadores mayores.se deben conectar en serie. Si son dos iguales, por ejemplo de 0,1 µF/50V,el valor final sera de 0,05 µF/ 100 V, figura 11.6. Note que el voltaje se aumenta al doble. Si son dos condensadores en serie de diferente valor, hay que utilizar la formula que se muestra en la figura 11.7. Si conectamos condensadores en paralelo, la capacidad aumentará sumando los valores de cada uno de los que forman la unión, figura 11.8. En este caso el voltaje de trabajo del nuevo condensador sera el del menor de ellos.Si se conectan condensadores con diferentes unidades de medida (pF, nF ó µF), hay que convertirlas primero todas a la misma unidad para poder calcular el valor final, el cual será en esa unidad. Si los condensadores son polarizados (electroliticos, de tantalio, etc.) hay que respetar la polaridad en las conexiones en serie y en paralelo, figura 11.9.

#### Reemplazo de bobinas

Para el reemplazo de bobinas, se hace de la misma forma que con las resistencias; recordemos que la inductancia de las bobinas en serie se suma <sup>y</sup> que, para las bobinas en paralelo, se utilizan las formulas que se muestran en la figura <sup>I</sup> 1.10a cuando son dos, y en la figura 11.10b cuando son más de dos. Estos reemplazos no son muy utilizados debido al tamaño relativamente grande de las bobinas.

#### Reemplazo de componentes activos (semiconductors)

Este es el caso más utilizado de todos, y, como ya lo mencionamos, muchas veces es necesario hacerlo debido a la dificultad para conseguir cierca referencia de un diodo, un transistor, un circuito integrado u otro, que aparece en un diagrama de un proyecto o que esta instalado en un aparato que estamos reparando y el cual se ha detectado como defectuoso o,a veces,"sospechoso" de causar el mal funcionamiento.

Como lo vimos en la seccion de Componentes de este curso, los diodos, los transistores. los circuitos integrados y los semiconductores en general, tienen ciertas caracteristicas electricas (generalmente corriente <sup>y</sup> voltaje) que los distinguen entre si dando lugar a varios tipos o grupos dentro de las diferentes categorias. Lo primero que podemos hacer es reemplazar un cierto diodo o transistor por uno del mismo tipo <sup>y</sup> con caracteristicas similares.

Es asi como los diodos que trabajan como rectificadores se pueden reemplazar por uno de mayor corriente <sup>y</sup> mayor voltaje. Por ejemplo, los diodos IN400I. IN4002, <sup>I</sup> N4004, etc. tienen la misma corriente (1,5 A) pero diferente voltaje de trabajo. En este caso podemos reemplazar un IN4001 por un IN4004. Se podria tambien reemplazar por uno de mayor corriente <sup>y</sup> el mismo voltaje o mayor, siempre <sup>y</sup> cuando el espacio lo permita. Tampoco nos debemos ir <sup>a</sup> extremos, por ejemplo, reemplazar un diodo de 1,5 A por uno de 10 A, ya que sería muy exagerado su tamano para el circuito original. Los diodos rectificadores se pueden conectar en paralelo para obtener corrientes mayores; en este caso es recomendable que sean similares para determinar facilmente la corriente que soporta el nuevo conjunto, figura 11.11.

Con otros tipos de diodos, como los de conmutacion (switching diodes) debemos tener en cuenta sus características, como la corriente, el voltaje

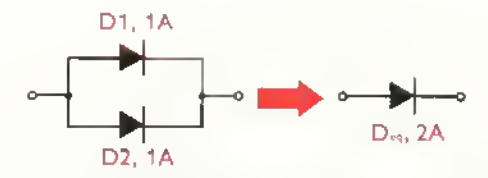

Figura 11.11. Dos diodos rectificadores conectodos en paralelo para lograr mayor corriente

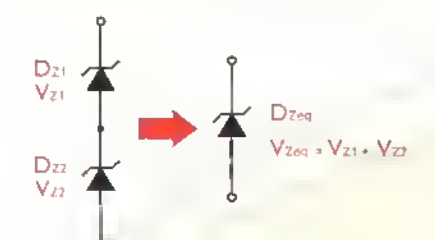

Figura 11.12. Dos diodos Zener conectados en serie para lograr mayor voltaje

y su tiempo de conmutación, para reemplazarlos con alguno similar o de mejores caracteristicas. Por ejemplo, el diodo <sup>I</sup> N4 <sup>1</sup> 48 se puede reemplazar por un IN914 o por un IN4448. Los diodos Zener se pueden conectar en serie para lograr un voltaje diferente, figura 11.12, pero siempre conservando la potencia original conectando diodos con el mismo valor o mayor, para esta unidad de medida en vatios.

#### Reemplazo de transistores

Debido <sup>a</sup> la gran cantidad de referencias de transistores que existen, éstos se pueden reemplazar entre si sin mayores dificultades.Ademas, la mayoria de los circuitos con estos dispositivos se diseñan de tal forma que sean independientes en gran parte de sus caracteristicas, es decir, pueden trabajar bien con una u otra referencia similar. Por otro lado, existen los llamados transistores genericos o de reemplazo, que estudiaremos mas adelante, los cuales facilitan este procedimiento.

Para reemplazar un transistor por otro.ya sea bipolar o FET, debemos analizar sus principales caracteristicas como son, por ejemplo, en los bipolares: tipo (NPN o PNP), voltaje máximo, corriente máxima, frecuencia de trabajo y ganancia de corriente (ß). También se debe tener en cuenta si el transistor va montado en un circuito impreso, como en la mayoria de los casos, que los

$$
\text{CHM}_{\text{Hilb}}(W)
$$
 Curso fáclí de electrónica básica

Electrónica práctica assassas

| Garacteristicas         |        | <b>DARGINI</b> | 27222      |
|-------------------------|--------|----------------|------------|
| Voltaje máximo          | 50V    | 60V            | $60 - 75V$ |
| Corriente máxima        | 0,1A   | 0.1A           | 0,8A       |
| Potencia                | 0.5W   | 0,625W         | 0,5W       |
| Frecuencia              | 300MHz | >250MHz        | >250MHz    |
| Factor de amplificación | 100    | >100           | >100       |

Figura 11.13. Caracteristicas similares de varios transistores

terminales (base, emisor <sup>y</sup> colector), tengan la misma disposicion del original.

El tipo debe ser logicamente el mismo: las demas caracteristicas electricas deben ser iguales o un poco mayores sin que se afecte la estetica del circuito ya que, si utilizamos, por ejemplo, un transistor con una corriente y un voltaje mucho más altos, su tamaño seguramente va a ser mayor y los terminales van a ser dificiles de acomodar. La ganancia de corriente debe ser igual o mayor, ella es independiente del tamano del transistor. Cuando estamos trabajando en un circuito experimental o didactico, el reemplazo de uno o varios transistores se puede hacer por algunos similares sin afectar el funcionamiento.

Por ejemplo, si se requiere reemplazar el transistor de propósito general con referencia BC547, lo podemos hacer por las referencias 2N3904 6 2N2222, lo cual se puede observar mejor en la figura <sup>I</sup> 1.13

#### Semiconductores genericos o de reemplaro

La industria de los semiconductores se ideó un sistema de componentes genéricos o de reemplazo los cuales han sido ampliamente utilizados especialmente para la reparacion de todo tipo de aparatos. Este sistema lo inicio la RCA con su Ifnea llamada SK en la cual todas las referencias empezaban con las letras SK. Luego se popularizo la linea ECG de Philips Semiconductor, y, por ultimo, se ha consolidado en el mercado la linea NTE de la empresa NTE, Inc., la cual adquirió recientemente la marca ECG quedando como la única en el mercado actualmente.

Lo que se hizo con este sistema fue disenar una serie de semiconductores, como diodos, transistores y circuitos integrados con unas determinadas caracteristicas eléctricas, de tal manera que cada uno pudiera reemplazar un grupo grande de ele-

mentos simplificando asi la gran cantidad de referencias que existen. Según sus fabricantes, estos se pueden utilizar con gran confianza ya que sus caracteristicas superan las de aquellos que pueden reemplazar.

En transistores, por ejemplo. existen las referencias desde la ECG <sup>10</sup> hasta la ECG3320, cuyas caracteristicas se encuentran en un manual o libro (similar a un directorio telefónico). llamado Manual de reemplazos ECG o ECG Master Replacement Guide, figura <sup>I</sup> <sup>1</sup> . <sup>1</sup> 4.Todavia se consiguen en el mercado los manuales ECG pero probablemente solo quedarán los manuales NTE que son similares, figura <sup>I</sup> 1.15, debido <sup>a</sup> la adquisicion de la empresa anterior (ECG) por la NTE Inc. Esto no genera problemas ya que las referencias de NTE son las mismas de ECG, por ejemplo el ECG2427 es el mismo NTE2427.

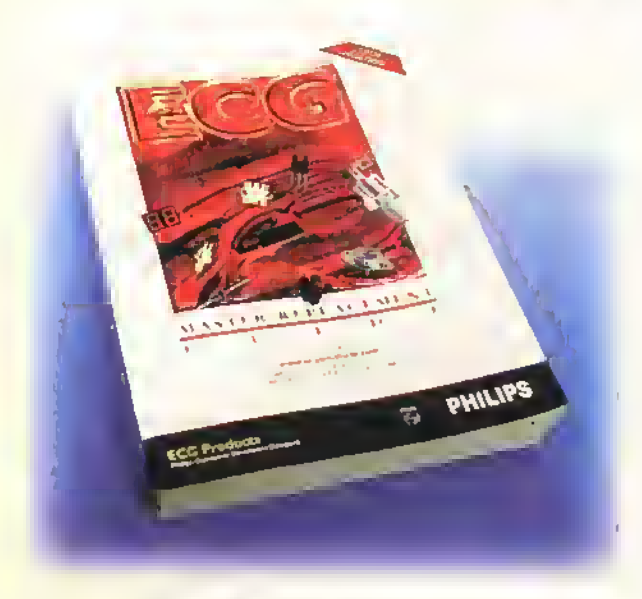

Figura 11.14. Manual de reemplazos ECG

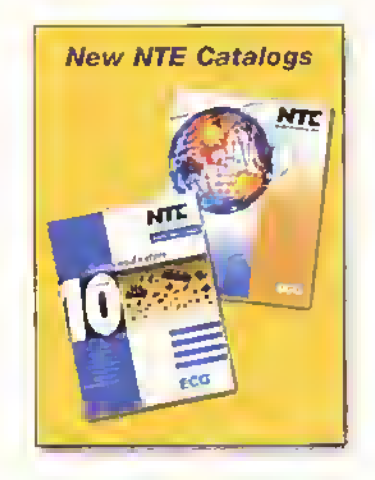

Figura 11.15. Manual de reemplazos NTE

El conocimiento <sup>y</sup> manejo de estos manuales es muy fácil y es muy importante para todo estudiante, técnico o profesional de la electrónica, ya que le puede ayudar <sup>a</sup> solucionar muchos problemas o servir como manual técnico de semiconductores.por lo cual le recomendamos ampliamente que consiga uno de estos ejemplares. En ellos se encuentran casi todas las referencias que existen tanto de diodos como de transistores <sup>y</sup> circuitos integrados. Además de las características eléctricas, se encuentran su funcion principal y la disposicion de sus terminales, o de los pines, en el caso de los circuitos integrados lo cual puede ser de gran utilidad en un momento dado.

Para utilizar el manual o sistema de reemplazos, primero se busca la referencia del semiconductor que se quiere reemplazar, en la parte final del manual (paginas 2-3 hasta la 2-344, en el manual ECG edicion 19) <sup>y</sup> <sup>a</sup> su lado encontrara la referencia ECG o NTE equivalente. Luego se va <sup>a</sup> la parte inicial del manual en donde estan todas las referencias en orden ascendente.y alii le indica en cual pagina se encuentra esta referencia ECG o NTE, con todas sus caracteristicas en detalle incluyendo su encapsulado. Con la referencia de este se va a otra seccion de solo encapsulados, en donde se puede ver su forma, sus dimensiones exactas y la disposicion de los terminales.

En la seccion general de referencias, parte final del manual, éstas se encuentran ordenadas o clasificadas primero por números en forma ascendente, luego las combinaciones de letras y números como 1A0012. IN4004. IS124, 2N I 131, 2SC2231 y, por último, las que empiezan por una o varias letras en orden alfabetico como A <sup>I</sup> 185. LM224. SCI 48. etc. Una mirada rapida al sistema de ordenamiento en todas las paginas nos hara familiarizar con el y nos ayudara a encontrar cualquier referencia.

Para ilustrar este procedimiento.y entenderlo mejor para su posterior aplicación, veamos

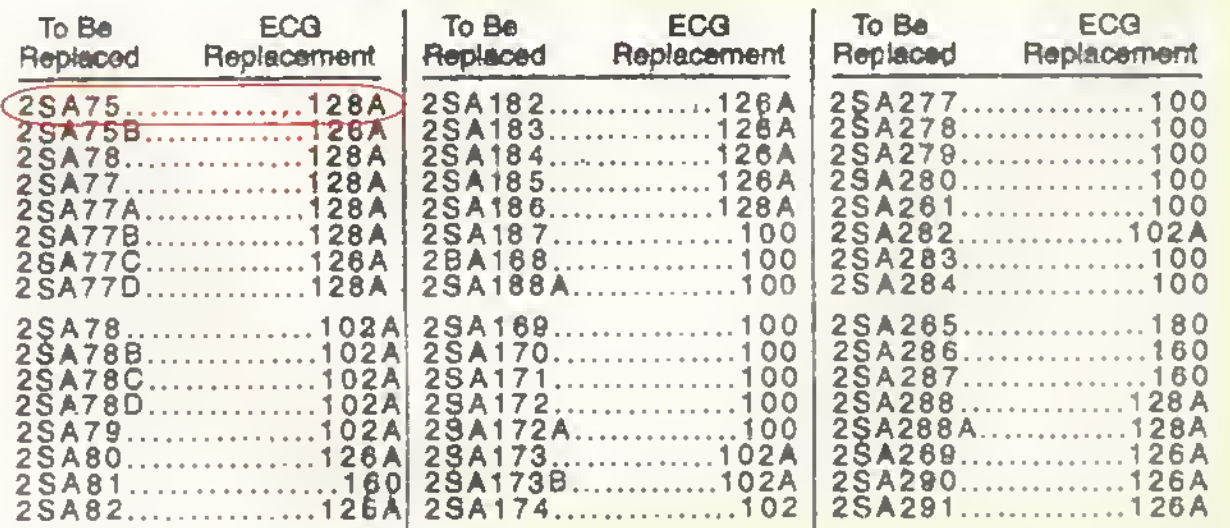

Figura 11.16. Buscando el reemplazo para el transistor 2SA75

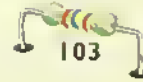

Electronica practica ^^^^W^^^^

| <b>ECG124</b>   | NPN-SI, HV Audio Pwr Output              | 1300 | 300       | .150  | 20                              | 130 | 100 typ           | TO-68        | <b>T25</b>                          |
|-----------------|------------------------------------------|------|-----------|-------|---------------------------------|-----|-------------------|--------------|-------------------------------------|
| <b>AEOG126A</b> | / PNP-Ge, RF/IF Amp, Osc, Mlx            | 115  |           | 50 mA | 300 mW<br>$[T_A = 25^{\circ}C]$ | 250 | 40 typ            | <b>TO-18</b> | <b>CONTRACTOR</b><br>T <sub>2</sub> |
| ECG127          | PNP-Go, Horiz & Vert Daft.<br>Pwr Output | 320  | 320 (CES) | 10    | 50                              |     | 15 <sub>min</sub> | 170.3        | <b>T28</b>                          |
|                 |                                          |      |           |       |                                 |     |                   |              |                                     |

Figura 11.17. Características completas del transistor de reemplazo ECG126A

| <b>126A</b> | $1 - 42$ | T2         | T-PNP, Ge, RF/IF Amp, Osc, Mixer  |
|-------------|----------|------------|-----------------------------------|
| 127         | $1 - 42$ | <b>T28</b> | T-PNP, Ge, Deft Amp, AF PO        |
| 128         | $1-42$   | TRI        | T-NPN, SI, AF Preamp, Dr, Vid Amp |
| 128P        | $1-42$   | <b>T17</b> | T-NPN, Si, Gen Purp Amp, Sw       |
| 129         | $1-42$   | Tƙ         | T-PNP, Si, AF Preamp, Dr, Vid Amp |

Figura 11.18. Encapsulado del transistor de reemplazo ECCI26A

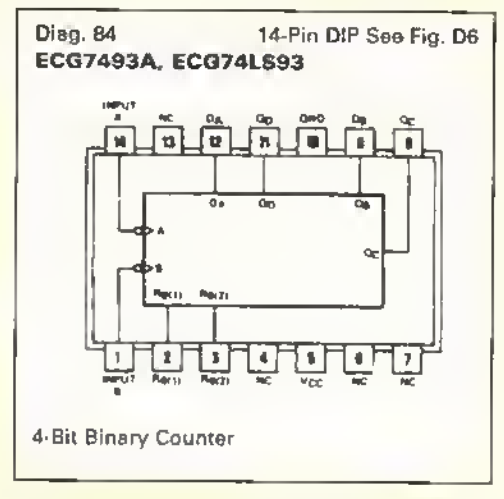

Figura 11.19. Diagrama de pines del circuito integrado 7493

el siguiente ejemplo: tenemos un aparato con un daño en un transistor con referencia 2SA75 (sistema japones), dificil de conseguir. Buscando en la lista general, encontramos que su reemplazo es el ECG <sup>1</sup> 26A (pagina 2-32), tal como se muestra en la figura 11.16. Con este dato, suficiente para intentar conseguirlo, vamos <sup>a</sup> la pagina I- 10 en la cual se muestran sus caracteristicas generales y en donde se indica a su vez que las caracteristicas detalladas se encuentran en la página 1-42, figura 11.17, donde vemos que la figura para su encapsulado (TO-18) es la T2, figura 11.18

Como ya lo mencionamos, estos manuales tambien se utilizan como manuales técnicos generales para apoyarnos en ellos en la obtencion de los datos técnicos de muchos semiconductores, entre ellos, los diagramas de pines de muchos circuitos inte-

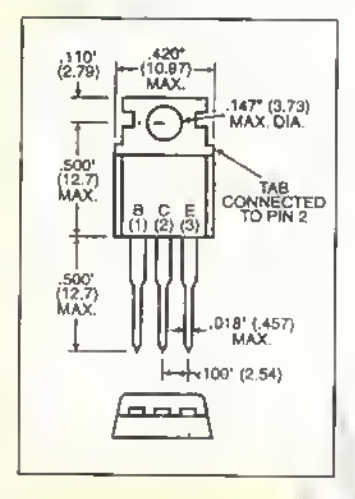

Figura 11.20. Medidas exactas del encapsulado TO-220

grados como el que se muestra en la figura 11.19, y las medidas fisicas exactas de los semiconductores, figura 11.20, que son necesarias para el diseno correcto de los circuitos impresos. La empresa NTE Inc, tambien tiene un programa en CD ROM que nos permite encontrar facilmente un reemplazo y sus caracteristicas; asi como una página web (www.nteinc.com). figura <sup>I</sup> 1.21, para encontrar. a través de la internet, un reemplazo o las caracteristicas de un determinado semiconductor.

Le recomendamos, si tiene una computadora disponible, que se conecte a esta página para que se familiarice con ella.

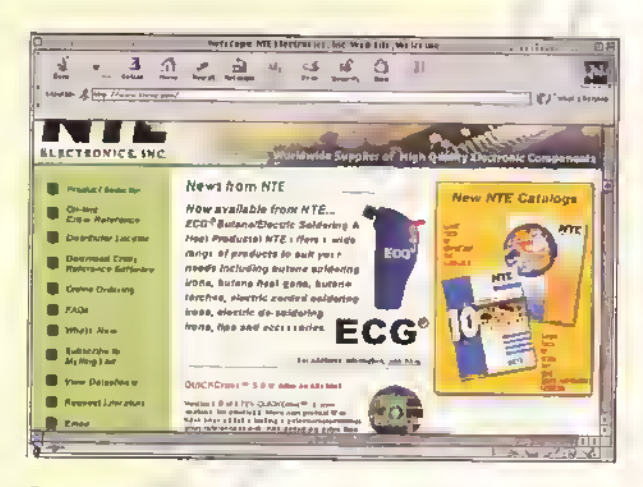

Figura 11.21. Página web de la empresa NTE Inc.

## **Lección**<sup>2</sup>

## Reparación de circuitos y aparatos electrónicos

Todo circuito o aparato electrónico, debido a su misma naturaleza (muchos componentes trabajando permanentemente con corriente electrica) y condiciones de funcionamiento, es susceptible de averiarse. Por lo tanto, las reparaciones electrónicas son una fuente importante de trabajo y de ingresos a nivel mundial, siendo ésta una de las actividades en donde más se emplea personal calificado principalmente en lo que llamamos electrónica de consumo (radios, televisores, equipos de video, computadoras, etc). Con los conocimientos adquiridos en este curso, es posible emprender la reparación de aparatos sencillos e ir avanzando hacia técnicas más complejas.

En esta leccion les entregaremos algunas nociones basicas sobre una metodologia ordenada <sup>y</sup> efectiva para hacer buenas reparaciones <sup>y</sup> algunos consejos practicos que facilitan esta tarea.

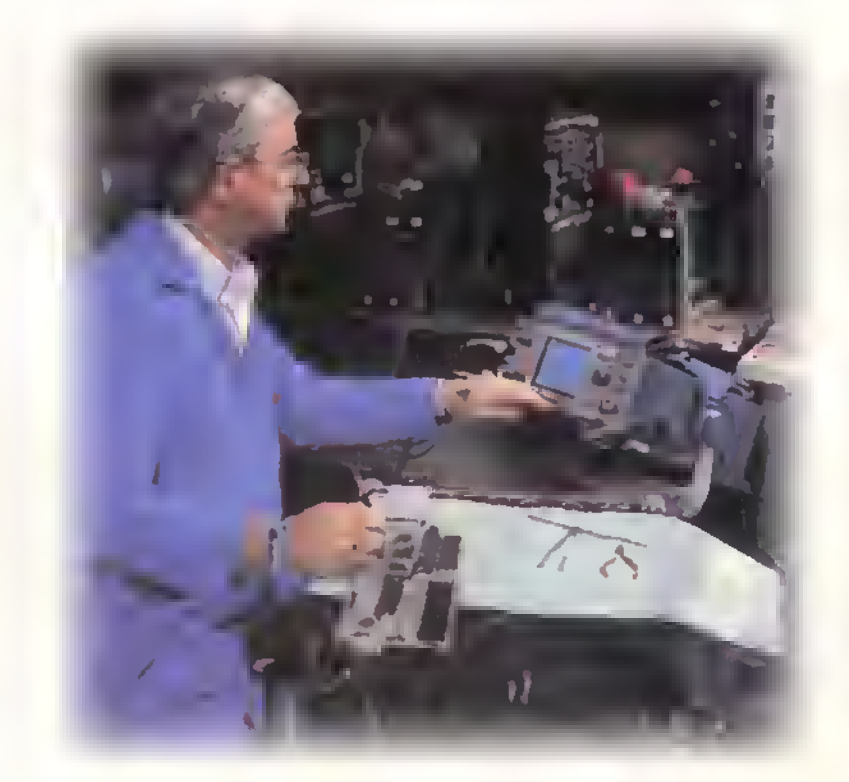

 $GE/K/T$ .  $\triangleright$  Curso fácil de electrónica básico

Las averías en los aparatos electrónicos se pueden presentar por varias razones, siendo las más comunes:un mal manejo, malas condiciones de operación como un voltaje muy alto, una sobrecarga o un cortocircuito en la salida de un amplificador, una mala conexión de un dispositivo externo, averias en los componentes internos, mala calidad en el disefio y la fabricacion, etc. Lo mas importante es que la mayoria de las averias se pueden reparar, y <sup>a</sup> veces, a muy bajo costo.

#### :Que es reparar!

Estrictamente hablando, la reparacion de un aparato electrónico implica que éste haya trabajado alguna vez, que esté fallando y que deba volverse nuevamente operativo. Para conseguir este objetivo, se deben tener suficientes conocimientos acerca del funcionamiento del mismo <sup>y</sup> aplicarlos en forma 16 gica, practica <sup>e</sup> inteligente. Es absurdo <sup>y</sup> peligroso pretender, por ejemplo, reparar una computadora o una cámara de video cuando se desconoce cómo funcionan o cómo están estructuradas.

En general, y con mayor razón en electrónica, toda reparacion debe ser un proceso sistematico de varias etapas que comienza con un diagnóstico, es decir, la identificacin de la seccion donde se localiza el problema; continúa con la localización mediante instrumentos de prueba de la etapa que esta fallando; y finaliza con el aislamiento de la falla y la sustitución o reemplazo del ó de los componentes defectuosos. Esto es lo que tambien se puede llamar la metodología para una reparación, figura 12.1

Un buen reparador debe aprender con el tiempo a desarrollar su propia metodologia, sugerida por sus conocimientos, experiencias y habilidades para diagnosticar, localizar, aislar y corregir fallas en un determinado aparato, y diseñar un plan para repararlo.Solo asi se deja de ser un empirico.como muchos tecnicos, para convertirse en un experto. En esta leccion le proporcionaremos los principales conceptos para guiarlo en la búsqueda de un modo de proceder lógico y eficiente en cada caso.

Esto debe ir acompanado de una buena documentacion, como diagramas, manuales de servicio, hojas de datos de los componentes, etc. y un buen juego de herramientas <sup>y</sup> equipos de prueba, temas que explicaremos en detalle más adelante.

#### iQue es un aparato electronico!

Como ya lo hemos visto de diferentes formas, un aparato electrónico es un sistema que cumple una función específica, como recibir emisoras en el caso de una radio, reproducir música en un sistema de sonido, procesar información en una computadora, controlar un proceso industrial, etc. Estos se construyen <sup>a</sup> partir de un conjunto de componentes conectados en una determinada forma para formar circuitos, los que se combinan en etapas; estas, a su vez, forman secciones, y varias secciones conforman el aparato.

Hay muchos tipos de aparatos electrónicos los cuales se agrupan según su función principal, como receptores de radio, receptores de television, reproductores musicales.computadoras.videojuegos. equipos para electromedicina, aparatos de comunicaciones, sistemas de control, etc. Ademas, hay diferentes tecnologias de fabricación según los principales componentes utilizados.como los transistores, los circuitos integrados, tipos de circuitos impresos, etc.

En la mayoria de estos aparatos hay una serie de circuitos que son similares para todos, tales como las fuentes de poder, amplificadores, osciladores, cir-

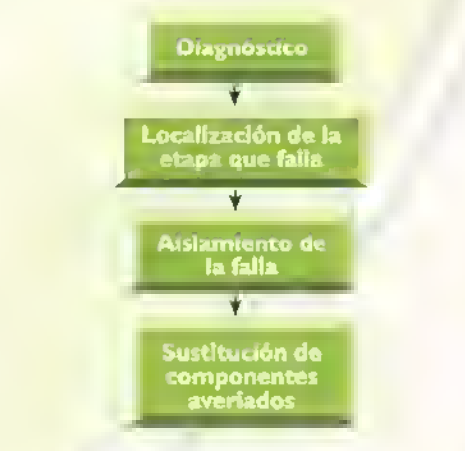

Figura 12.1. Pasos involucrados en el proceso de una reparación

cuitos logicos digitales, visualizadores, etc., los cuales están formados por los mismos componentes que hemos estudiado, como las resistencias, condensadores.bobinas.diodos.transistores y circuitos integrados, entre otros. Por lo tanto, a pesar de la gran variedad de aparatos en cuanto a funciones, modelos y marcas que hay instalados.y que se ofrecen en el mercado, la similitud de los circuitos <sup>y</sup> de los componentes facilitan las tareas de reparacion.

#### iPor que fallan los aparatos!

A pesar del alto grado de perfeccionamiento alcanzado en el desarrollo y fabricacion de los aparatos electrónicos, éstos siempre están expuestos a fallas. Estas ultimas pueden resultar del desgaste normal tras un periodo de uso razonable, especialmente algunas piezas mecanicas o aquellas que trabajan con voltajes y corrientes altas; las fallas tambien pueden tener su origen en la mala calidad del producto (diseño deficiente, defectos de fabricación, etc.), el sometimiento del mismo a condiciones anormales de funcionamiento (sobrevoltajes, cortocircuitos, temperaturas extremas, etc.), y otras causas.

En cuanto <sup>a</sup> la calidad, es ahi donde se originan las diferencias entre los distintos fabricantes.ya sea por el diseño, la calidad de los componentes utilizados, la calidad en los procesos de fabricación, la calidad en las pruebas.en los manuales de usuario, en los empaques, etc. Lógicamente, en los productos de mayor calidad, serán menos frecuentes los casos de reparación. Esto se refleja directamente en el precio del producto y cuando los vayamos <sup>a</sup> comprar debemos tener en cuenta que muchas veces se cumple el refrán popular que dice: «Lo barato sale caro», ya que al final un aparato económico debe ser reparado con frecuencia y, en la mayoria de los casos, debe desecharse definitivamente perdiéndose la inversión.

Una de las habilidades que deben desarrollar las personas que trabajan con electrónica, ya sea como pasatiempo o profesión, es la de reconocer la calidad de los productos <sup>y</sup> de sus componentes con el fin de ir conociendo las buenas marcas y su calidad.

Muchas veces, una falla se origina simplemente porque el usuario desconoce como operar bien un aparato o hace un mal empleo del mismo.Aunque los aparatos modernos son bastante robustos <sup>y</sup> resistentes, la ignorancia <sup>y</sup> los errores de juicio pueden llegar <sup>a</sup> superar sin dificultades los mejores mecanismos de proteccion contra impactos. Una de las muchas habilidades que debe adquirir un reparador es, precisamente, la de aprender <sup>a</sup> interrogar <sup>a</sup> los clientes para averiguar el modo en que fue tratado un aparato antes de que se averiara. Esta informacion puede serle de gran ayuda para emitir un diagnostico.

Tambien debe tener la responsabilidad y la postura ética de responder a las inquietudes relacionadas con sus aparatos, <sup>y</sup> aconsejarlos con respecto al cuidado y utilizacion de los mismos.

#### Aspectos generales dc la metodologfa para las reparaciones

Para la investigación y solución de las fallas que se presentan en los aparatos, procedimiento llamado troubleshooting en inglés, no existen reglas definidas. Sin embargo, para hacerlo en forma eficaz es muy conveniente adoptar una metodologia general para acercarse a la solución de un problema de un modo logico y sistematico. Este procedimiento, que incluye las fases de diagnóstico, localización, aislamiento y sustitucion antes mencionadas. puede ser resumido en los siguientes pasos:

I. Identifique claramente la averia preguntando al cliente o usuario de la manera más precisa <sup>y</sup> concreta posible los sintomas que se presentan <sup>y</sup> que determinan el mal funcionamiento del aparato. Por ejemplo, que la radio no capta todas las emisoras, o que en un equipo de sonido no funciona uno de los dos canales, que la videograbadora reproduce las cintas con unas lineas horizontales o simplemente que el aparato esta «muerto». es decir. no da ninguna serial de funcionamiento. Muchas veces el cliente considera que tal o cual ele-

> $-(($ 107

 $CENV$ .  $\rightarrow$  Curso facil de electronica basica

mento esta defectuoso, esto se puede tener en cuenta pero no siempre es acertado. Escriba estos sintomas para basarse en ellos al iniciar el proceso.

- 2. Verifique factores externos tales como la instalación física y eléctrica, el voltaje de funcionamiento, los insumos utilizados (como en el caso de las computadoras e impresoras), etc. Estos datos deben ser consistentes con los recomendados por el fabricante; si no es asi, hay que reparar el aparato <sup>y</sup> corregir estos problemas antes de volver a instalarlo.
- 3. Realice una inspeccion visual general del aparato para detectar danos fisicos evidentes que pudieran alterar su funcionamiento normal. Por ejemplo, la puerta o el soporte de un reproductor de CD no cierra bien debido a una deformación, o tiene una avería en el mecanismo que lo maneja, o los cables de conexion <sup>a</sup> los parlantes estan rotos, el cable de alimentación está dañado, etc. El resultado de esta inspección debe escribirse con el fin de tenerlo en cuenta durante el proceso de reparación.
- 4. Revise que los controles de operación del aparato estén en las posiciones correctas; de lo contrario, éste no podrá iniciar su ciclo de trabajo, o éste se alterará. Por ejemplo, puede existir un selector del voltaje de entrada el cual se ha pasado involuntariamente a otro valor (por ejemplo 220VCA para una alimentacion de <sup>I</sup> I0VCA). En los aparatos modernos pueden existir botones con varias funciones que el usuario no entiende y, al activar alguna de ellas, pareciera que el aparato no funciona o lo hace incorrectamente.
- 5. Opere el aparato en la forma como normalmente debe hacerse <sup>y</sup> compare su funcionamiento con la operacion normal especificada por el fabricante en el manual del usuario. Si este trabaja correctamente, instruya al cliente sobre la forma apropiada de operarlo. Si

no es asi, proceda a localizar la causa de la falla. Los manuales de servicio de los fabricantes incluyen generalmente tablas de diagnóstico con las fallas más comunes y sus posibles soluciones, las cuales, muchas veces resuelven el problema.

#### Recomendaciones generates

Antes de comenzar a buscar y analizar sistemáticamente las causas de una falla, revise primero los elementos más fáciles de reparar. De este modo, si el dano es sencillo, se ahorrara tiempo valioso y no tendrá que recurrir a procedimientos innecesarios. Comience por hacer una inspeccion visual completa para detectar conexiones sueltas, alambres rotos. uniones mal soldadas, componentes quemados, fusibles fundidos, partes deterioradas, etc.

Acostúmbrese también a utilizar sus cinco sentidos en forma práctica. Por ejemplo, si al conectar un aparato se siente un olor <sup>a</sup> quemado, puede averiguar con su olfato el origen del mismo <sup>y</sup> descubrir rápidamente la parte que está fallando. Así mismo, con su oído puede hacer el seguimiento de ruidos inusuales y con su tacto detectar componentes flojos, sobrecalentados, etc. Una vez cumplidas las anteriores rutinas, si no se encuentra la falla, es necesario el uso de herramientas e instrumentos de prueba para asistirlo en el analisis y definición del problema, lo cual explicaremos en detalle más adelante.

Para finalizar, tenga siempre presente que algunos aparatos y sistemas eléctricos y electrónicos, en general, pueden ser peligrosos y letales. Por esta razon, es importante adoptar medidas de seguridad para evitar descargas eléctricas, incendios, explosiones, averías mecánicas y herídas resultantes del uso inadecuado de los mismos. Por su propia proteccion. la de los aparatos mismos, y del sitio donde hace sus reparaciones, respete las recomendaciones de seguridad proporcionadas por los fabricantes y nunca omita las normas básicas de seguridad eléctrica.

#### Estructura de los aparatos electronicos

Uno de los principales aspectos que debemos conocer antes de reparar cualquier aparato electronico es la identificacion de su estructura, es decir, su composición interna, la cual establece su division en diferentes partes, con el fin de entender mejor su funcionamiento y facilitar su reparacion. Cualquier aparato electrónico por sencillo o complejo que sea se puede dividir en secciones.etapas, circuitos <sup>y</sup> componentes.

Las secciones son los bloques principales del aparato, cada una con una funcion especifica; por ejemplo, en un receptor de radio en AM hay cuatro secciones principales: la de radiofrecuencia o RF, la de frecuencia intermedia o Fl, la de audio o sonido y la fuente de poder, figura 12.2. La seccion de RF es la encargada de recibir, seleccionar <sup>y</sup> amplificar cada una de las emisoras; la seccion de Fl tiene como funcion la elimination de emisoras adyacentes y amplificar la serial seleccionada; la sección de audio debe convertir estas señales en ondas sonoras de buen volumen <sup>y</sup> fidelidad;y la fuente de poder es la encargada de convertir la energia de corriente alterna (CA), presente en los tomacorrientes, en corriente continua (CC) y alimentar con ella las demás secciones.

Dependiendo de esta division se establece lo que se llama el diagrama de bloques de un aparato, el cual permite visualizar facilmente su estructura general y su principio basico de funciona-

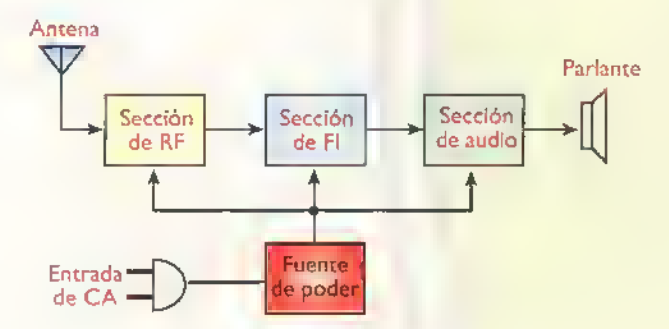

Figura 12.2. División de un receptor de radio AM en secciones o bloques

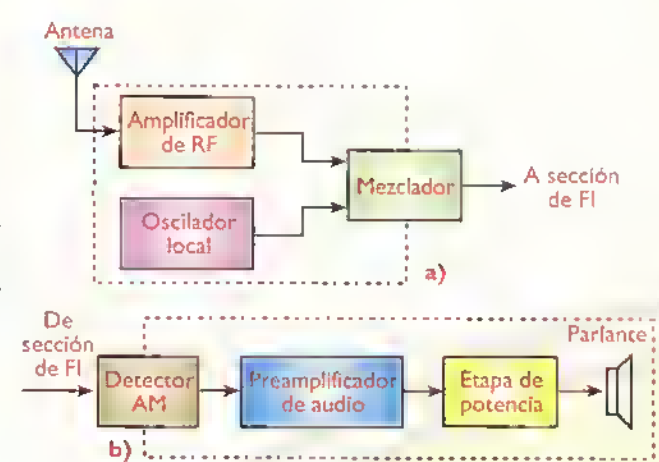

Figura 12.3. Receptor en AM. a) Etapas de la seccion de RF. b) Etapas de la seccion de audio

miento.lo que facilita la tarea de la reparacion dividiendo, lo que parece muy complejo, en pequeñas áreas más comprensibles.

Las secciones se subdividen en etapas que por lo general se encuentran alrededor de un transistor o un circuito integrado, acompañados por otros compoRentes, como resistencias. condensadores, diodos, etc. Una seccion puede tener una o varias etapas, según su función o trabajo. Por ejemplo, en la figura 12.3 se muestran las secciones de RF y de audio de un receptor en AM tipico con sus respectivas etapas. Todas las etapas de una seccion manejan el mismo tipo de serial; en la seccion de RF.de la figura I2.3a,se manejan senales de alta frecuencia <sup>y</sup> en la sección de audio, de la figura 12.3b, se manejan señales de baja frecuencia o sonido.

Hay un tipo muy común de etapas llamadas etapas de acople o interfaz, las cuales se encargan de pasar la serial de una seccion a otra, lo cual implica que convierten un tipo de señal en otra y, además, pertenecen a dos o más secciones. Por ejemplo, en la figura 12.3b, el detector de AM convierte la señal de FI en señal de audio.

Continuando con la estructura, las etapas se dividen en circuitos: lo cual algunas veces no es muy claro ya que una etapa, cuando es muy sencilla, se puede tomar como un circuito <sup>y</sup> viceversa. Se debe entonces aprender a distinguir los dife-

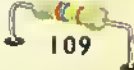

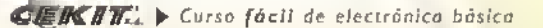

Electrónica práctica <<<<<  $\overline{a}$  $\overline{a}$  $\overline{a}$  $4 - 4$ 44441

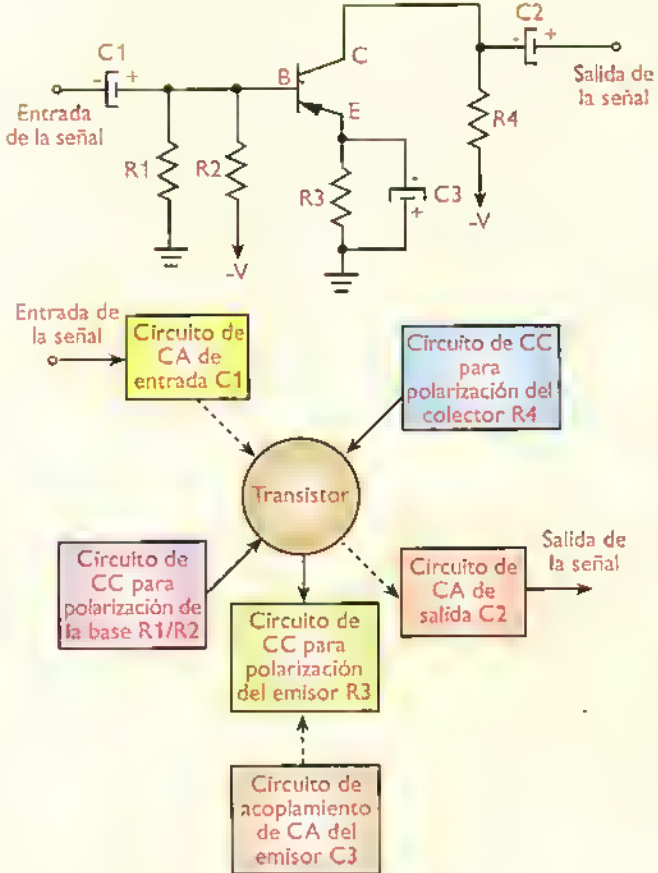

Figura 12.4. Circuitos de una etapa amplificadora con un transistor PNP

rentes circuitos que hacen parte de una etapa para trabajar correctamente en el proceso de las reparaciones. Los circuitos estan formados generalmente por uno o varios componentes conectados en serie, en paralelo o en forma mixta. Para aclarar este concepto observemos la figura 12.4 correspondiente <sup>a</sup> una etapa amplificadora conformada por un transistor bipolar tipo PNP conectado en configuración de emisor común y varios componentes pasivos. En la figura podemos ver los diferentes circuitos que la componen.

En esta division podemos analizar tambien otro concepto muy importante que se utiliza en todo tipo de aparatos; hay circuitos de corriente continua o polarización y circuitos de corriente alterna o de serial. En la figura 12.4 los diferenciamos por medio de lineas solidas para los de CC <sup>y</sup> lineas punteadas para los de CA. Esto es muy útil para

 $\frac{1}{2}$ 

 $\mathbf{I}$ 

poder hacer las mediciones y los análisis apropiados en cada uno de ellos, dependiendo de su función y naturaleza.

Para terminar esta división, definimos que los circuitos están formados por componentes o partes electronicas, los cuales, son los elementos individuales que cumplen funciones propias de su construcción y naturaleza, tal como lo hemos estudiado en la sección de **Componentes** de este curso. Dependiendo de la función que desempeñan en cada circuito o en el sitio en el cual esten conectados. los componentes basicos toman diferentes nombres, como resistencia de carga, resistencia de emisor, condensador de acople, condensador de filtro. bobina de antena, interruptor general, etc.

Para poder trabajar bajo esta metodologia y división, debemos primero que todo estar muy familiarizados con los diagramas esquematicos o pianos de los aparatos y los simbolos de cada uno de los componentes. Este es el punto de partida ya que los diagramas de bloques no siempre están definidos y en la mayoria de los casos debemos partir de aquellos para llegar a éstos. Aún más, si no hay un diagrama esquemático disponible, a veces es necesario que lo dibujemos a partir del análisis y observación del aparato real.lo cual no es tan simple ahora debido a la miniaturización y lo compactos que son los aparatos electrónicos modernos.

Afortunadamente la mayoria de los fabricantes han publicado los diagramas de sus diferentes modelos y sus manuales de servicio (service manuals): por lo tanto, una de las primeras habilidades que debe desarrollar todo técnico reparador es la de aprender a conseguir la mayor cantidad posible de información sobre el aparato que va a reparar, tema que veremos en una próxima lección. Además, es muy importante conocer que tipo de senales maneja cada una de las etapas con el fin de verificarlas durante el proceso de la reparación. En los manuales de servicio aparecen dibujadas estas senales para que el técnico las compare con las obtenidas con instrumentos de prueba.como el osciloscopio.por ejemplo.

 $110$   $\ddot{\bullet}$ 

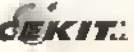

Si no tenemos disponibles estos diagramas, que es lo mas recomendable, debemos desarrollar una habilidad adicional la cual consiste en establecer mentalmente la estructura del aparato que se va a reparar y en buena parte su diagrama esquematico. Es en este momento cuando mas se requiere <sup>y</sup> justifica el estudio de cursos como este y otros más avanzados, para poder deducir y entender el funcionamiento de todo tipo de circuitos <sup>y</sup> componentes.

#### Metodologia para las reparaciones

Como ya lo mencionamos, la metodologia más universal para las reparaciones de aparatos electrónicos tiene cuatro fases principales: diagnóstico de la falla, localizacion de la misma, aislamiento del problema y sustitución de componentes. Veamos ahora los aspectos fundamentals de cada una de estas fases.

#### Diagnostico de fallas

Esta fase corresponde a la identificación de la sección en la cual se está presentando el problema y de ahi la importancia del conocimiento inicial sobre la division del aparato en secciones, con el fin de poder trabajar ordenadamente en este proceso. Por ejemplo, si en un receptor de radio en AM, cuyo diagrama de bloques se mostró en la figura <sup>1</sup> 2.2, no funciona, es decir, no hay ninguna serial de sonido, ruidos, indicaciones luminosas, etc. lo más probable es que la averia esté en la fuente de poder o en el circuito de alimentación de CA.

De acuerdo a esta suposición, lo que debemos hacer es medir los voltajes de entrada (CA) y salida (CC) de la fuente de poder con un multimetro. Si no hay voltaje de salida de CC. entonces la averia está en la fuente. Si éstos son correctos, el problema està en otra sección. Si no hay ningún sonido, el problema podria estar entonces en la seccion del amplificador de audio y debemos proceder <sup>a</sup> revisarlo tal como lo explicaremos más adelante. Si éste esta bien, pasamos <sup>a</sup> otra seccion y asi sucesivamente hasta encontrar el problema. Con la práctica, los técnicos van desarrollando una cierta habilidad para localizar fácilmente la sección defectuosa dependiendo de los sintomas presentados.

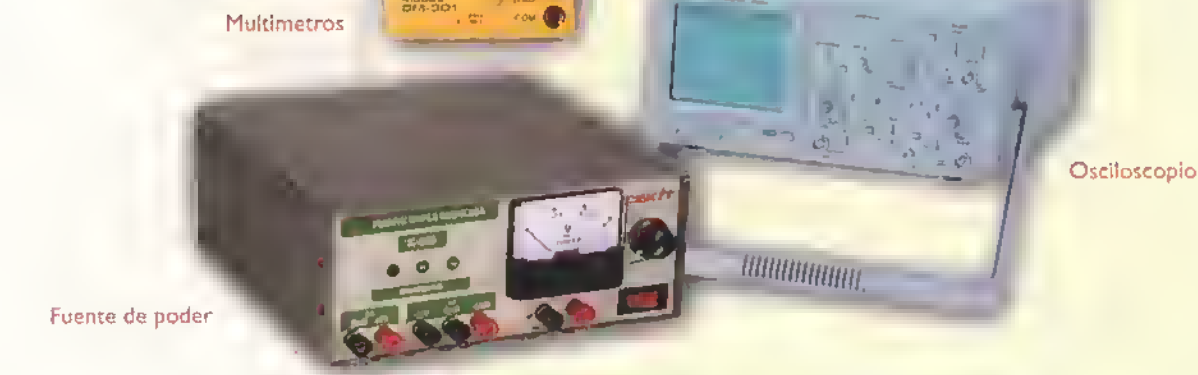

€

Figura 12.5. Instrumentos de prueba más utilizados en la reparación de aparatos electrónicos

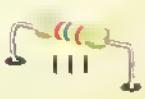

Generador de senates

#### Electronica práctica essessesses

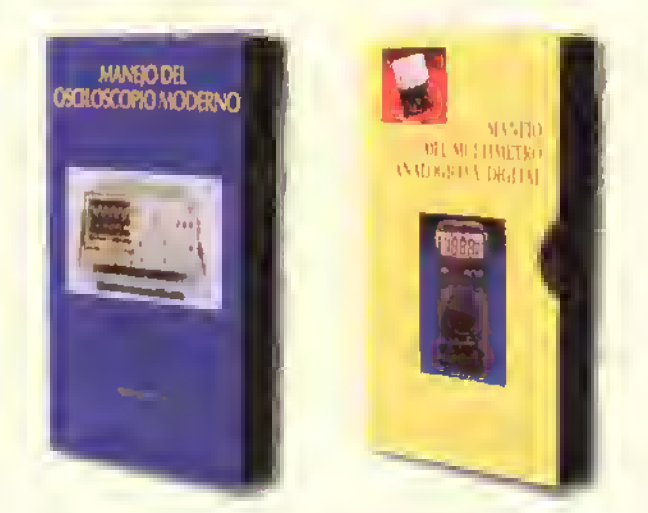

Figura 12.6. Videos didácticos para aprender a manejar las instrumentos de prueba

#### Localización de la falla

En esta segunda fase, vamos penetrando mas en la estructura interna del aparato y nos dedicamos al análisis de las diferentes etapas de la sección defectuosa hasta localizar la o las que estan ocasionando el problema, tal como lo veremos más adelante con algunos ejemplos prácticos. En este momento ya debemos empezar a utilizar más a fondo los instrumentos de prueba, como los multimecros analogos y/o digitales, los generadores de señal y el osciloscopio, figura 12.5. Por eso, el primer paso para ser un buen técnico reparador es tener un buen conocimiento práctico del manejo de estos instrumentos. Para iniciarse en las técnicas de reparación, puede hacerlo con aparatos sencillos. utilizando solamente un buen multimetro, preferiblemente digital.

Si usted todavia no se siente muy seguro en el manejo de los instrumentos, le recomendamos repasar las lecciones de este curso que tratan este tema <sup>y</sup> otros, como el "Curso Practico de Electrónica Moderna" de CEKIT, el cual incluye lecciones muy completas sobre estas técnicas. Tambien le recomendamos que adquiera los videos de CEKIT titulados: "El manejo del multimetro analogo <sup>y</sup> digital" <sup>y</sup> el "Manejo del Osciloscopio moderno", figura <sup>I</sup> 2.6. por medio de los cuales se puede aprender en forma muy efectiva el manejo de estos útiles instrumentos.

Aqui tambien es muy importante la correcta identificacion de cada una de las etapas. Por ejemplo, en una fuente de poder tipica está la etapa de entrada (cable de entrada o alimentacion, interruptor general y fusible general), etapa rectificadora, etapa de filtro, etapa reguladora, etc., tal como se puede ver en la figura 12.7

#### Aislamiento del problema

Una vez localizada la etapa defectuosa dentro de la seccion averiada, debemos aislar el problema propiamente dicho hasta encontrar el o los circuitos que lo están causando. En esta fase continuamos con el uso de los instrumentos de prueba y el anàlisis de sus resultados, debiendo llegar a la identificacion exacta de la causa, bien sea por componentes defectuosos o por alguna conexion que se haya deteriorado. También se pueden encontrar daños fisicos, como golpes, roturas, etc., tanto en componentes electrónicos como mecánicos.

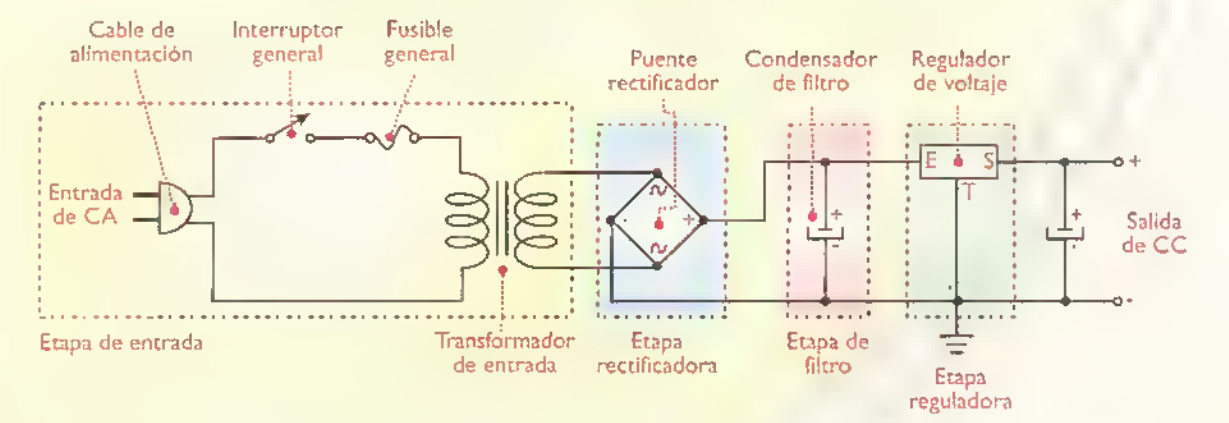

Figura 12.7. Identificación de la etapas de una fuente de pader (sección de un aparato)

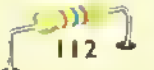
#### Aspectos practicos de las reparaciones en aparatos electronicos

Una vez que hemos visto los conceptos básicos y la metododologia general para las reparaciones, veamos ahora los aspectos prácticos y algunos ejemplos reales en aparatos sencillos.con el fin de pasar de la teoría a la práctica. Estudiaremos cómo se hacen las mediciones de algunos parametros, como los voltajes y corrientes dentro de los circuitos y los aparatos, asi como la prueba de componentes, la aplicacion y lectura de senales, etc.

#### Herramientas para las reparaciones

Tal como lo vimos anteriormente, todo técnico en electrónica debe tener un conjunto mínimo de herramientas que le permitan hacer sus tareas en forma eficiente. Para las reparaciones este conjunto debe ser más amplio que en el caso del ensamblaje de circuitos sencillos, como los que hemos estudiado en la sección de proyectos. Por ejemplo, se requiere de un buen juego de destornilladores, de Haves de copa y de pinzas, cada uno con diferentes tipos y tamaños, o un juego completo, figura 12.8, con el fin de poder desarmar la gran variedad de aparatos que hay en el mercado, sin dañar los tornillos y otros elementos al utilizar la herramienta inadecuada.

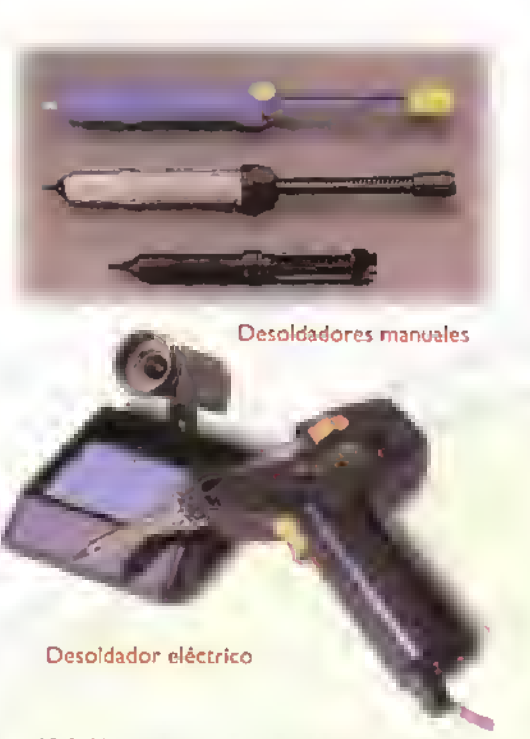

Figura 12.9. Herramientas para desaldar companentes en circuitas y aparatas electrónicos

Tambien se requiere de un buen conjunto de herramientas para soldar y para desoldar, figura 12.9, quizás uno de los procedimientos más importantes en la tarea de las reparaciones. Más adelante explicaremos algunos procedimientos recomendados para desoldar componentes sin averiarlos.

Sobre los instrumentos necesarios.se requie-

ren, en lo posible, por lo menos dos multimetros, uno analogo y uno digital, un generador de senales de audio y uno de RF, una buena fuente de poder con varios voltajes de salida.y.ojalá, un osciloscopio. Si se va a trabajar en la reparación de receptores de TV, videograbadoras y videocamaras.se requieren algunos generadores de serial e instrumentos apropiados para este tipo de aparatos, asi

como algunas herramientas especiales. Todos estos elementos, asi como los materiales <sup>y</sup> los componentes de repuesto, deben estar bien or-

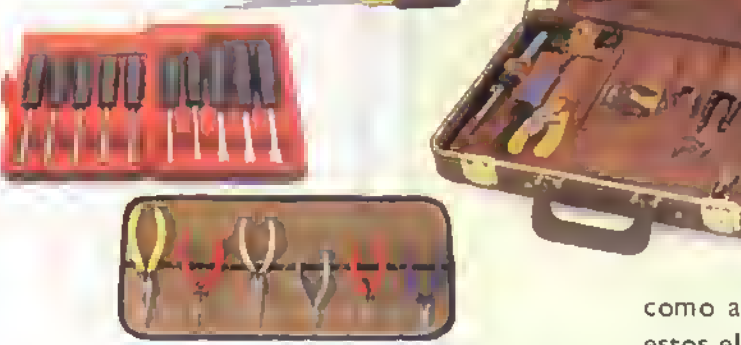

Figura l2.8.Juegos de herramientas para diferentes tareas

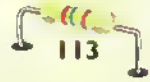

### Electrónica práctica <<<<<<<<<<<<<<<<<

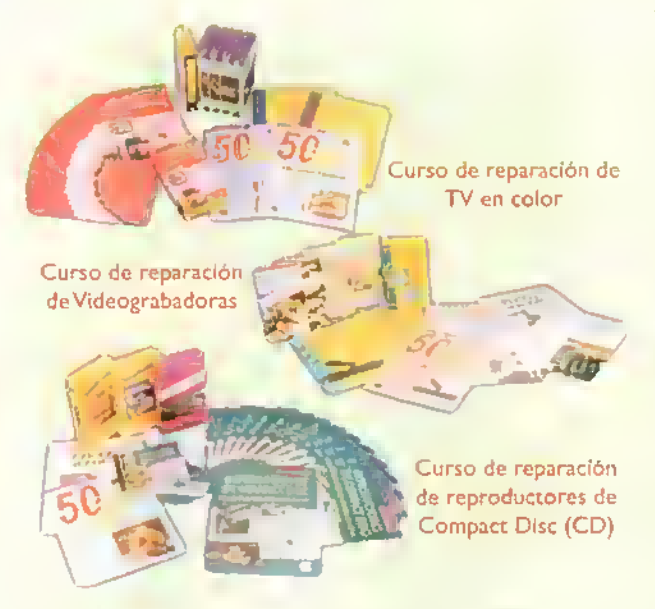

Figura 12.10. Cursas de reparación de aparatos electrónicos que ofrece CEKIT

ganizados <sup>y</sup> disponibles en un buen banco de trabajo, tal como los que vimos en una leccion anterior de este mismo curso.

Por el momento, con los conocimientos adquiridos en este curso, se pueden reparar aparatos sencillos, como fuentes de poder, amplificadores de audio, alarmas, juegos de luces, etc. Para llegar a reparar otro tipo de aparatos diferentes <sup>a</sup> los mencionados.se deben estudiar.una vez terminado este, otros cursos mas avanzados como los que ofrece CEKIT, figura 12.10

#### La lámpara o tomacorriente en serie

Un elemento muy sencillo, pero de gran utilidad en todo tipo de reparaciones recibe el nombre popular de "la serie" o simplemente lámpara en serie, llamada así por su conexión, y la cual se debe incorporar en todo banco de trabajo. Como se puede observar en la figura 12.11, hay una lámpara o bombilla conectada en serie con la entrada de alimentacion de corriente alterna (CA) <sup>y</sup> hay un tomacorriente para conectar los aparatos bajo prueba. Cuando se conecta un aparato que se alimente con CA, en este tomacorriente especial, la lámpara se enciende con una intensidad que depende del consumo de corriente del aparato, el cual varia dependiendo del tipo y modelo del mismo.

Si el aparato está en cortocircuito, la lámpara se encenderá totalmente indicando el estado defectuoso y además, protegerá al aparato, ya que.al estar en serie, todo el voltaje se aplicará a ella. Si la lámpara se ilumina con una buena intensidad en el momento de encender el aparato bajo prueba y luego la luminosidad se rebaja, indica que el aparato está en buenas condiciones desde el punto de vista de la fuente de poder <sup>y</sup> los consumos de corriente de los diferentes circuitos; temas estos que ampliaremos más adelante.

#### Procedimientos basicos de prueba

Como ya lo hemos mencionado. los procedimientos básicos de prueba consisten principalmente en la medida de voltajes <sup>y</sup> corrientes de CA <sup>y</sup> de CC en los diferentes circuitos y la aplicación de señales. ya sean analogas o digitales. en las entradas de las etapas, y su lectura en las salidas. Iniciemos la explicacion de la parte practica con una fuente de poder regulada de tipo lineal cuyo diagrama hemos visto anteriormente.

La importancia de aprender a reparar una fuente de poder radica en que la mayoría de los aparatos las incluyen como una de sus secciones <sup>y</sup> es una de las averías más comunes que se presentan. Hay dos tipos principales de fuentes de poder: las de tipo lineal y las de conmutación o suícheo (switching regulator). En este caso analizaremos las de tipo lineal por ser más simples y porque su teoria ya ha sido estudiada; las de conmutación no se tratan en este curso. Hay que tener en cuenta que

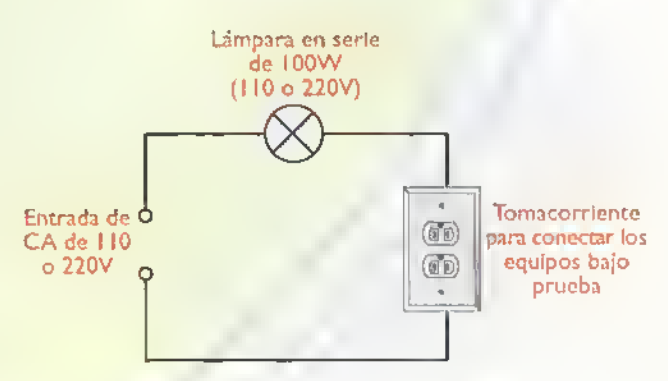

Figura 12.1 1. Diagrama esquematico de la lampara en serie

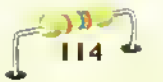

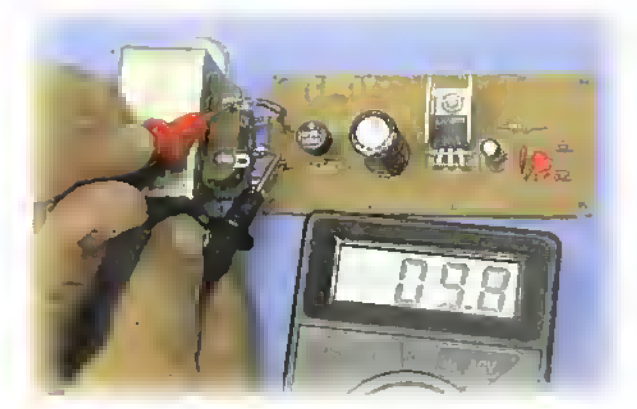

Figura 12.12. Midiendo el voltaje de solido de CA en el secundario del transformador

estas fuentes lineales se encuentran en los aparatos que se alimentan con corriente alterna (CA), los aparatos que se alimentan con pilas o baterias generalmente no las incluyen. Finalmente es el técnico quien debe establecer si el aparato tiene una fuente de poder o no.

Se debe sospechar del daño en la fuente de poder cuando ninguna parte del aparato averiado da senales de vida.es decir.no se enciende ninguna lámpara indicadora (luz piloto, LED, etc.), no giran los motores, no han ningún sonido, etc.; en otras palabras en el lenguaje común se dice que el aparato esta "muerto".

Las fuentes de poder lineales pueden ser reguladas o no reguladas; estas últimas son las más utilizadas y el método de regulación, como ya lo vimos en la seccion de Teoria, depende de los componentes y circuitos utilizados. Para este ejemplo veremos una fuente con un circuito integrado regulador de tres terminales, cuyo diagrama esquemático se presentó en la figura 12.7. En este caso trabajaremos sobre la fuente modelo K-025 de CEKIT que tiene la misma configuración. Aunque ésta es una fuente externa, el mismo circuito se puede encontrar en el interior de cualquier aparato.

#### Trabajo practico de reparacion

Lo primero que debemos hacer es verificar la salida de voltaje (CC) de la fuente. Si éste no se encuentra presente en la salida, o es mucho más alto del esperado, ciertamente la fuente tiene una averia. Antes que todo debemos observar si hay un fusible en la salida de la fuente y verificar su estado; muchas veces se puede presentar un cortocircuito o un consumo excesivo de corriente en alguna de las secciones del aparato lo cual hace que este se queme. Si esta averiado debemos reemplazarlo por uno similar, pero antes de volver <sup>a</sup> probar el aparato, este se debe conectar en el tomacorriente en serie, ya que, si la anomalia persiste, hay que encontrar el problema, pues de lo contrario el fusible se seguirá quemando.

Si no hay un fusible en la salida de la fuente o esta en buen estado, pasamos a medir la salida de voltaje (CA) en el secundario del transformador TI. Esto nos determinará si la averia está en la parte de la CA o en la parte de la CC. Este debe ser más o menos de unos 9 voltios de CA, figura 12.12. Si hay voltaje, el problema esta de ahi en adelante, si no lo hay, se debe buscar de ahí hacia atrás.

Veamos el primer caso: si el transformador Tl está entregando el voltaje correcto en el secundario, debemos medir ahora el voltaje de CC en la salida del puente rectificador BRI que es el mismo voltaje que esta presente en el condensador de filtro C <sup>I</sup> . Si hay voltaje, el cual debe

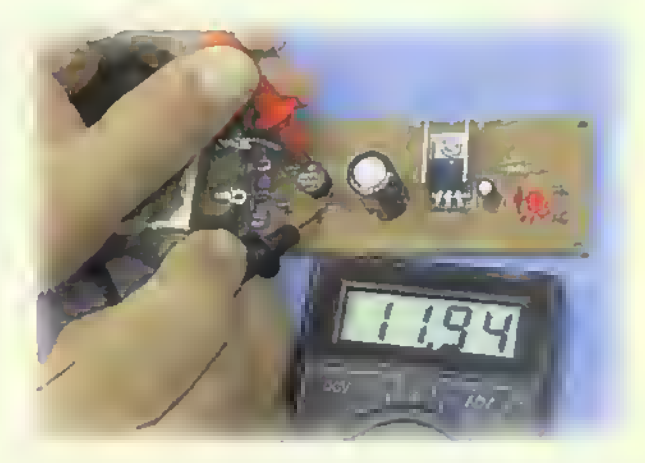

Figura 12.13. Midiendo el voltaje de CC en lo salida del puente rectificador

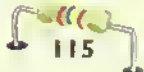

### Electrónica práctica essesses essere

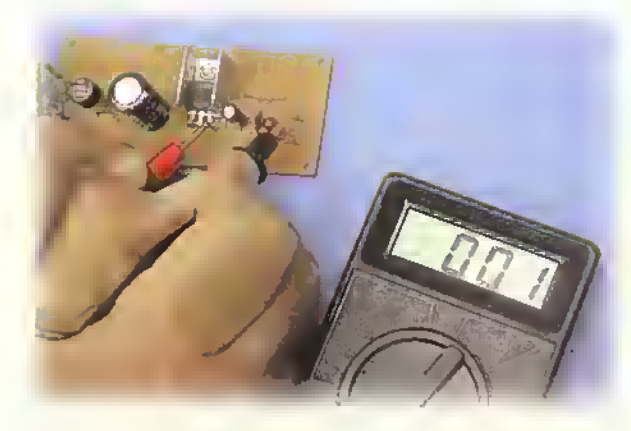

Figura 12.14. Verificando las conexiones entre la salida del regulador de vokaje <sup>y</sup> los terminales de salida

estar alrededor de los 12 voltios de CC, figura <sup>I</sup> 2. <sup>1</sup> 3, el problema esta en el regulador de voltaje o en sus conexiones, las cuales se pueden revisar con el multimetro teniendo la fuente o el aparato desconectado, figura 12. 14. Si estas se encuentran en buen estado, debemos retirar del circuito el regulador de voltaje y probarlo en forma independiente, figura 12.15. El regulador puede tener dos averías: o está en cortocircuito entregando en la salida el mismo voltaje de la entrada, o no entrega ningún voltaje. Si éste es el problema, lo debemos reemplazar por uno similar en cuanto <sup>a</sup> voltaje y corriente.

Si no hay voltaje de CC en la salida del puente rectificador, lo debemos retirar del circuito <sup>y</sup> revi-

sarlo en forma independiente (ver tema de prueba de diodos en la sección de Componentes), si se comprueba su mal estado, lo debemos reemplazar por uno nuevo o usado en buen estado, con las mismas características eléctricas.

Si el puente rectificador esta bien, el problema puede ser que alguno de los condensadores.ya sea el de filtro (CI) o el condensador de salida (C2). esté en cortocircuito, una de las fallas más comunes en las fuentes de poder de este tipo. Si hay dudas sobre ellos, lo mejor es retirarlos del circuito y probarlos en forma individual.

Ahora veamos el segundo caso: no hay voltaje de CA en el secundario del transformador TI. Lo primero que debemos hacer es medir el voltaje de CA en el primario del transformador; éste debe ser más o menos de unos 110 o 220 voltios dependiendo del pais en donde nos encontremos. Si al primario le llega voltaje de CA <sup>y</sup> no lo hay en el secundario, el problema está en el transformador, otro de los daños más comunes en este tipo de fuentes. Si no le llega voltaje al primario, la falla puede estar en el fusible, en el interruptor general, o en el cable de alimentacion.

Con la fuente desconectada, proceda <sup>a</sup> revisarlos con el multimetro en la escala más baja de resistencia, o con un probador audible de continuidad, si lo tiene, figura 12.16

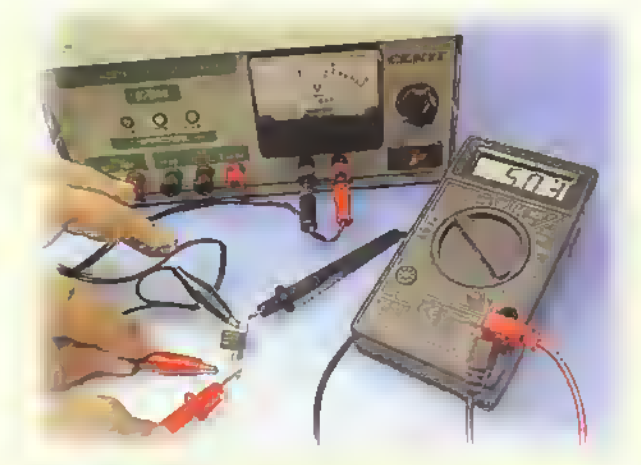

Figura 12.15. Verificando el regulador de voltaje en forma independiente. En este caso se aplica un voltaje de CC entre los terminales de entrada <sup>y</sup> tierra, <sup>y</sup> medimos el voltaje de salida

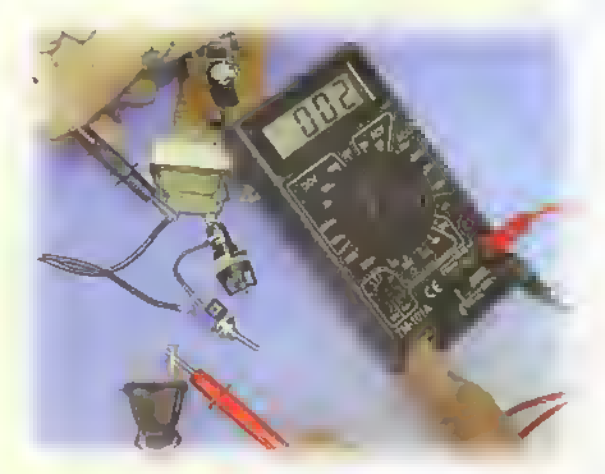

Figura 12.16. Verificando la continuidad de los elementos del circuito de entrada de CA (cable de alimentacion. interruptor <sup>y</sup> fusible)

#### Como desoldar componentes electrónicos

Antes de continuar con el estudio de la reparación de aparatos electrónicos vamos a explicar algunas técnicas para desoldar componentes. En las reparaciones.aprender a desoldar correctamente todo tipo de componentes es uno de los aspectos clave para lograr un trabajo efectivo. En una práctica anterior ya habiamos explicado cómo soldar y esa técnica tiene que ver mucho con estos procedimientos. El proceso de desoldar puede ser mecanico o por medio de desoldadores eléctricos que incluyen una bomba de vacío y una herramienta que calienta la soldadura, tal como el que se mostró en la figura <sup>1</sup> 2.9b. Esta herramienta es un poco costosa y no está al alcance de la mayoría de los técnicos por lo que dedicaremos un mayor espacio a la explicación de las técnicas mecánicas.

El procedimiento mecanicas para desoldar requiere de dos elementos: un cautin y un dispositivo para remover la soldadura. En cuanto al cautin, este debe ser pequeño, con una potencia entre 15W y 30W <sup>y</sup> del mismo tipo utilizado en el montaje de circuitos electrónicos. Por ningún motivo deben utilizarse pistolas para soldar en este proceso ya que el calor que éstas generan destruyen facilmente las pistas de los circuitos impresos y los componentes, especialmente los semiconductores. En cuanto al dispositivo para remover la soldadura hay dos posibilidades: utilizar un desoldador mecánico (solder sucker), tal como los que se mostraron en la figura 12.9a, o utilizar una cinta especial de cobre trenzada llamada en inglés solder wick, figura 12.17. Esta cinta absorbe la soldadura y permite que se retire el ter-

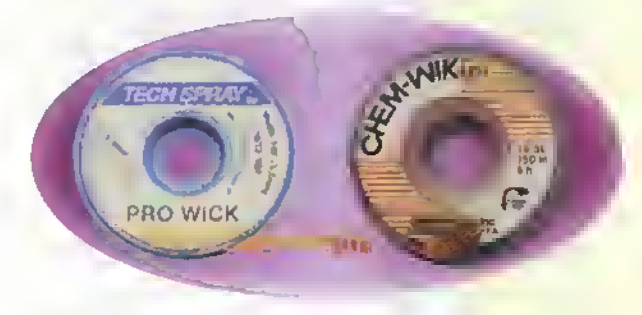

Figura 12.17. Cinto para desoldor o solder wick

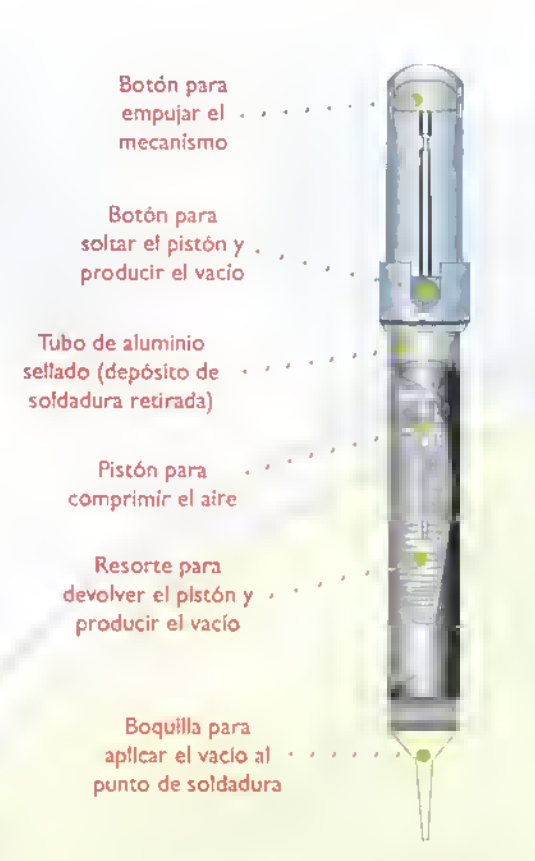

Figura 12.18. Estructura interno de un desoldador mecánico

minal del componente del circuito impreso.tal como lo explicaremos más adelante. El uso de una u otra técnica depende del gusto, las habilidades y la experiencia de cada persona y lo más recomendable es aprender <sup>a</sup> utilizar las dos ya que cada una puede tener una mejor aplicacion dependiendo del tipo de componente que se vaya a desoldar.

#### Usando el desoldador mecanico

El desoldador mecanico es una pequena bomba de vacio que incluye un tubo sellado, un piston unido a una varilla delgada terminada en un boton para empujarlo, un resorte, un botón para liberar el pistón y una boquilla delgada de teflón en uno de los extremos, figura 12.18. Cuando se empuja el pist6n,.se comprime el aire en el tubo (camara sellada) <sup>y</sup> cuando este se suelta, se produce un efecto de vacio que se hace presente en la punta de la boquilla y absorbe la soldadura, la cual pasa a un deposito interno (tubo).

Para desoldar el terminal de un componente se debe primero calentar con el cautin el punto de la soldadura hasta que se derrita completamente,

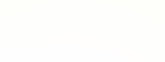

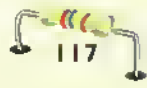

Ä Ä Â Δ

 $\mathcal{C} \ll \mathcal{K} \ll \mathcal{L}$   $\rightarrow$  Curso fácil de electrónica basica

### Electrónica práctica <<<<<

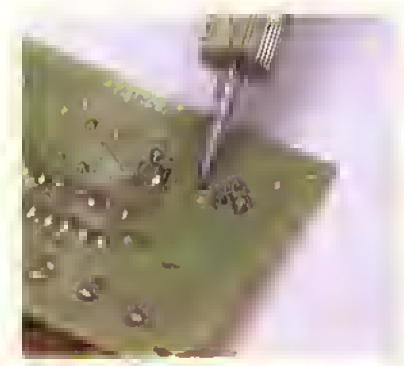

I) Se calienta la soldadura con el cautín. Ésta debe quedar bien derretida

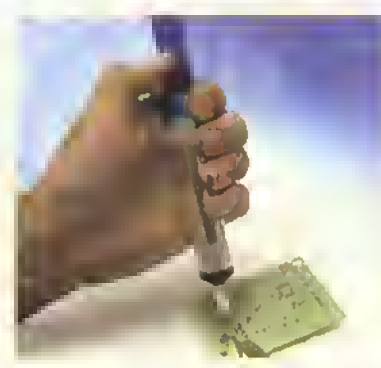

2) Se presiona el boton superior del desoldador hasta que el piston quede asegurado

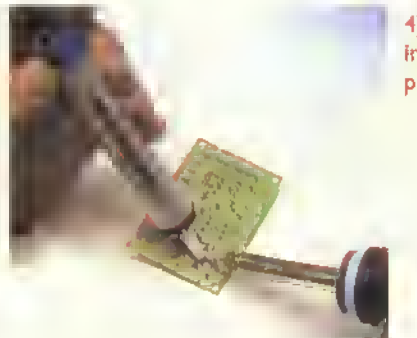

4) Se presiona el bot6n inferior para liberar el piston <sup>y</sup> producir el vacio

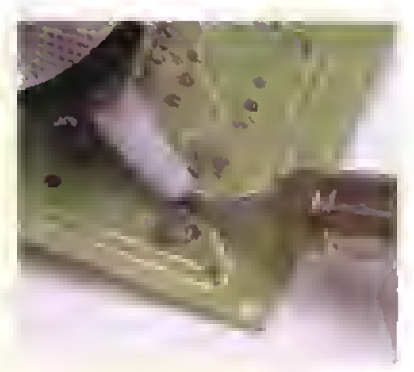

3) Se coloca la punta del desoldador sobre la soldadura caliente

5) Aspecto de la soldadura retirada correctamente

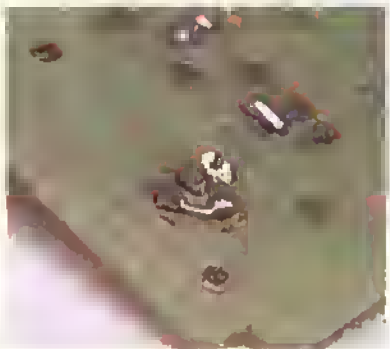

Figura 12.19. Posos para retirar una soldadura con un desoldador manual

luego se debe presionar el botón del desoldador hacia abajo hasta que éste quede asegurado, despues, se coloca la punta del desoldador sobre la soldadura caliente y se presiona el botón de liberacion. En ese momento la soldadura se debe aspirar hacia el tubo. En la figura 12.19 podemos observar en detalle este procedimiento. La punta de estos desoldadores se va deteriorando <sup>y</sup> hay que cambiarla cuando su orificio se haya ampliado <sup>y</sup> ya no se pueda conseguir el vacio necesario para desoldar. Asimismo, hay que estar limpiando el interior del tubo, removiendo la tapa inferior, ya que alii se acumula la soldadura retirada.

#### Cinta de cobre trenzada para desoldar (solder wick)

Con esta técnica se debe calentar el punto de soldadura <sup>y</sup> aplicarle la cinta de cobre. Asi la soldadura se pasa a la cinta retirándose del terminal del componente y del circuito impreso, figura 12.20. Esto ocurre debido a su construcción en forma trenzada lo que hace fluir fácilmente la soldadura derretida hacia ella. Cuando la cinta quede satura-

da de soldadura se debe cortar <sup>y</sup> repetir el procedimiento hasta que el punto quede limpio. Es una buena técnica utilizar primero la bomba de vacío manual <sup>y</sup> luego la cinta.

#### Oesoldando circuitos integrados

Los componentes que presentan una mayor dificultad para ser desoldados son los circuitos integrados, en los cuales hay que remover muy bien la soldadura en cada uno de sus pines para poder

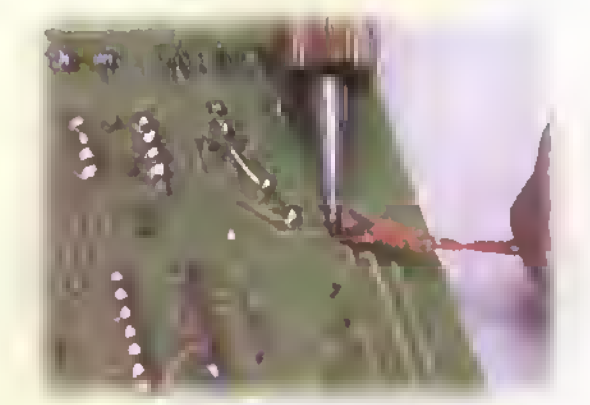

Figura 12.20. Retirando la soldadura con la cinta de cabre trenzada

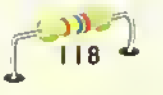

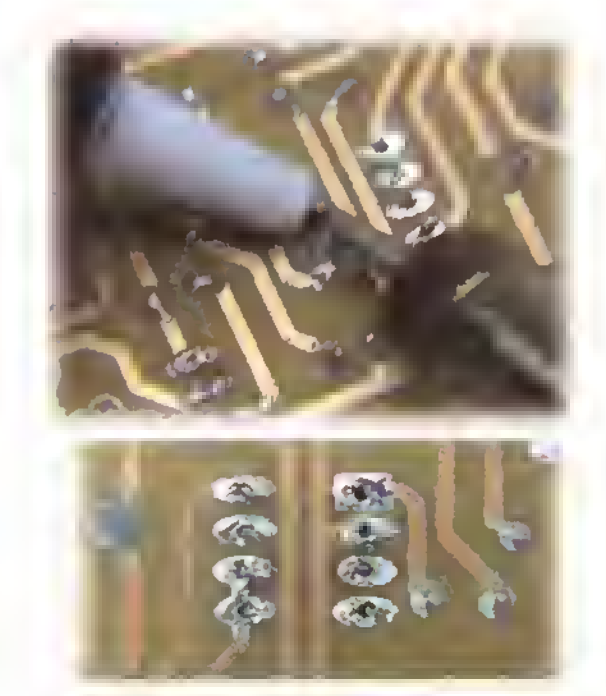

Figura 12.21. Desoldando un circuito integrado

retiralos completamente, tal como se muestra en la figura 12.21. Para desoldar los modernos circuitos integrados de montaje superficial (SMT) hay varias técnicas, las cuales no veremos en este curso pero que el alumno puede aprender en otros cursos o <sup>a</sup> traves de la internet.

#### Reparacion de un amplificador de audio

Continuando con las prácticas sobre las reparaciones de aparatos electrónicos, veremos ahora un ejemplo con otro de los aparatos en los cuales se presentan casos de averias con frecuencia <sup>y</sup> que se pueden resolver mas o menos facilmente;es el caso de los amplificadores de audio o de sonido los cuales se encuentran en la mayoria de los hogares.

Recordemos que un sistema de sonido está conformado por: el amplificador; las unidades de entrada, que pueden ser un reproductor de CD. un sintonizador o radio, un reproductor de casetes, un reproductor de discos de acetato; y los parlantes o bafles, como unidades de salida. Actualmente muchos sistemas de sonido se encuentran en el mercado en forma integrada, dejando solo los parlantes como elementos externos. Para la

explicacion de este procedimiento solamente hablaremos de la parte correspondiente: el amplificador de audio, una vez que se haya detectado que este tenga problemas. Previamente se han verificado el funcionamiento de cada una de las unidades de entrada y de los parlantes.

Tomaremos como ejemplo el amplificador marca CEKIT referencia K-229, cuyo diagrama esquematico y de bloques, y la division en secciones, tal como lo establece la metodologia sugerida para las reparaciones, se muestran en las figuras 12.22 y <sup>1</sup> 2.23.Teniendo en cuenta esta metodologia. recordemos que los pasos son: diagnóstico, localización de la falla, aislamiento de la misma y sustitucion de los componentes averiados. El sintoma que presenta el amplificador es que no entrega ninguna serial en la salida, es decir, ningun sonido en los parlantes.

Lo primero que debemos hacer es comprobar el estado de la fuente de poder en la misma forma explicada en el ejemplo anterior. En este caso la fuente esta trabajando correctamente. Luego debemos medir los voltajes de CC en cada una de las secciones, etapas y componentes, figura 12.24, con el fin de verificar que toda la polarizacion del amplificador este presente. Estos sitios estan marcados en el diagrama con puntos rojos pequeños.

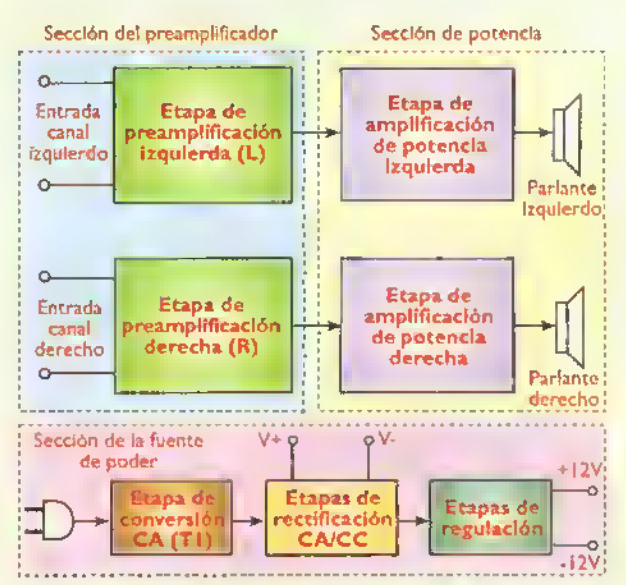

Figura 12.22. Diograma de bloques del amplificador K-229 de **CEKIT** 

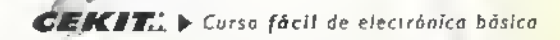

Electrónica práctica <<<<

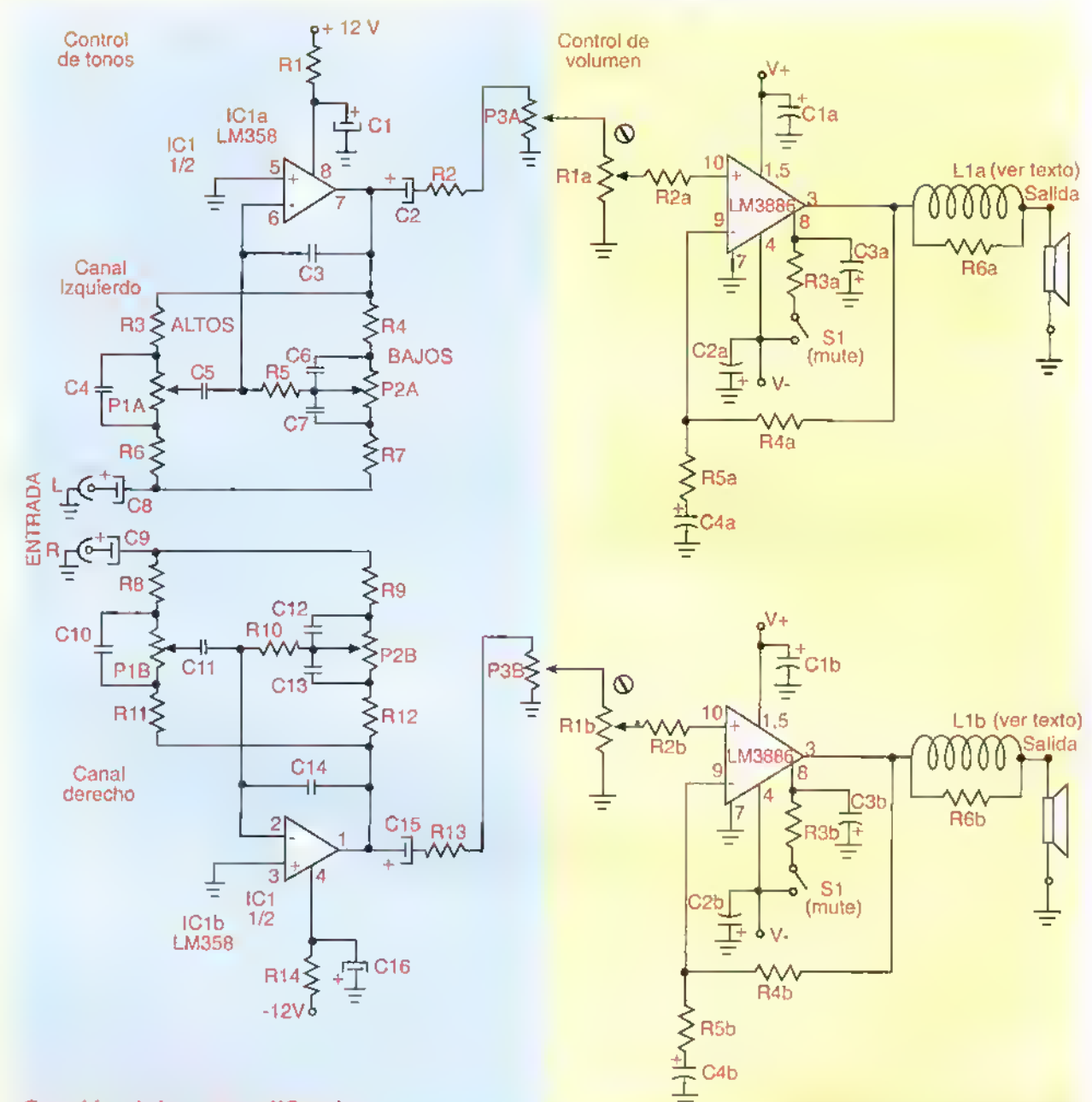

Sección del preamplificador en el seccion de potencia

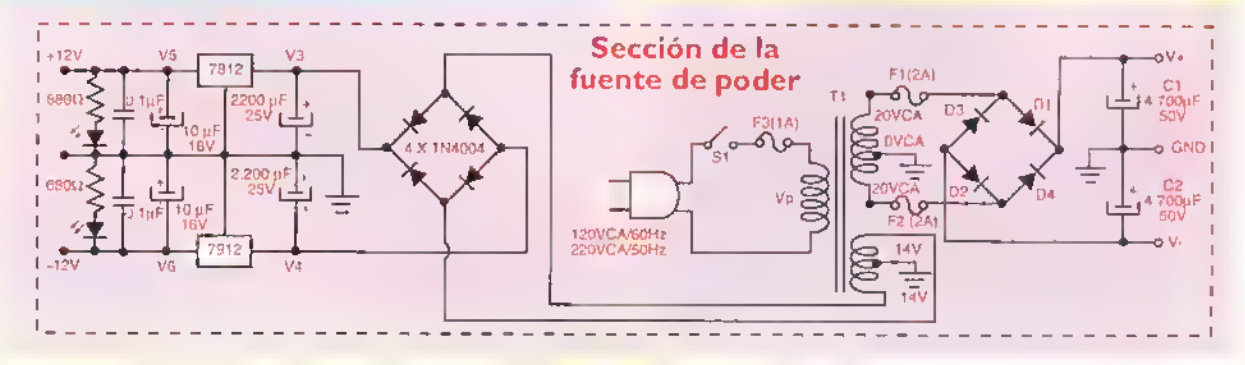

Figura 12.23. Diagrama esquemático del amplificador K-229 de CEKIT

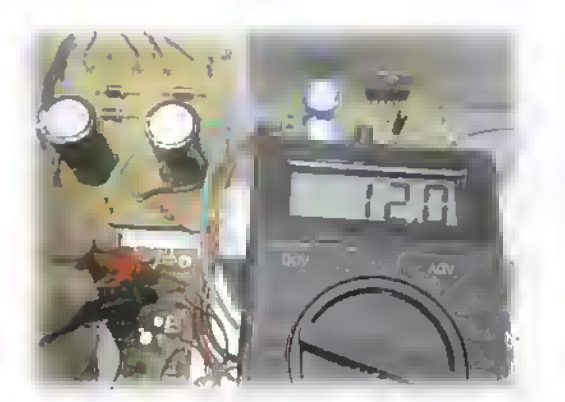

Figura 12.14. Midiendo los voltajes de CC en diferentes puntos del aparato

Hay otro procedimiento muy importante en las reparaciones <sup>y</sup> es la medida de corrientes en CA <sup>y</sup> en CC. Esto nos puede informar si una determinada etapa o componente del aparato tiene problemas, los cuales se detectan observando que su consumo de corriente es mayor de lo normal. Para hacerlo.como lo vimos en las lecciones iniciales sobre el manejo de los instrumentos de medida, este se debe conectar en serie. Por lo tanto, hay que desconectar la línea de alimentación de la etapa o el terminal del componente cuya corriente se va a medir.

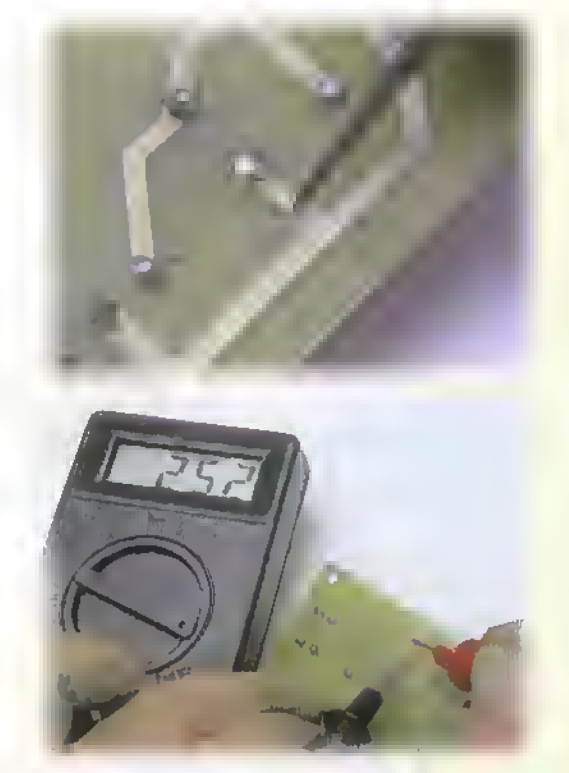

Figura 12.25a. Cortando un circuito impreso para medir corriente

En el primer caso, probablemente haya que hacer un pequeno corte en la pista del circuito impreso, figura 12.25a, el cual se debe restituir una vez se haya hecho la medición, y, en el segundo caso.se debe desoldar el terminal seleccionado para la medida, figura 12.25b. En nuestro ejemplo, medimos la corriente que consumen los circuitos integrados LM358 en el preamplificador y LM3886 en las etapas de potencia.En el diagrama esquematico estan marcados con puntos azules pequenos. Si las corrientes medidas no indican nada anormal, debemos pasar al método de aplicación y lectura de senales.

#### Aplicacion de senales de prueba

En los amplificadores de audio es ampliamente utilizada la técnica de aplicación de señales en la entrada de las diferentes etapas con el fin de establecer cual es la sección o etapas defectuosas, tal como se indica en la figura 12.26. Para hacerlo hay diferentes métodos dependiendo de los instrumentos que se tengan disponibles. Los instrumentos utilizados para este procedimiento son: un generador de senales <sup>y</sup> un osciloscopio, como los que se mostraron en la figura 12.5 o similares. Si no se dispone de mucho presupuesto, podemos utilizar el inyector de senales K-068 de CE-KIT. Inicialmente se aplica una serial de onda seno con una frecuencia de <sup>I</sup> KHz de atras hacia adelante, etapa por etapa, con el fin de ir identificando el problema. Para utilizar este metodo debemos identificar en el diagrama cuál es la entrada y

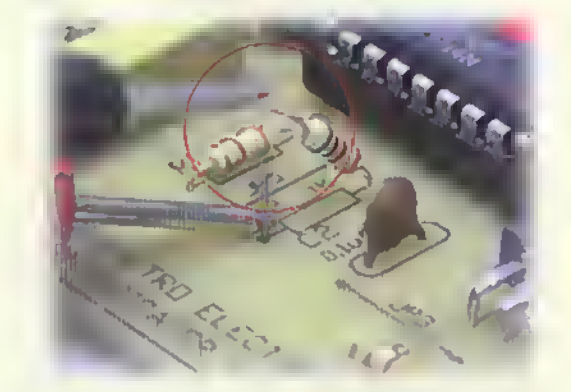

Figura 12.25b. Desoldando el terminal de un componente para medir corriente

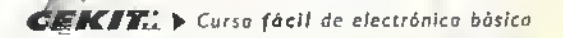

Electronica practica ....  $\mathbf{d}$ 

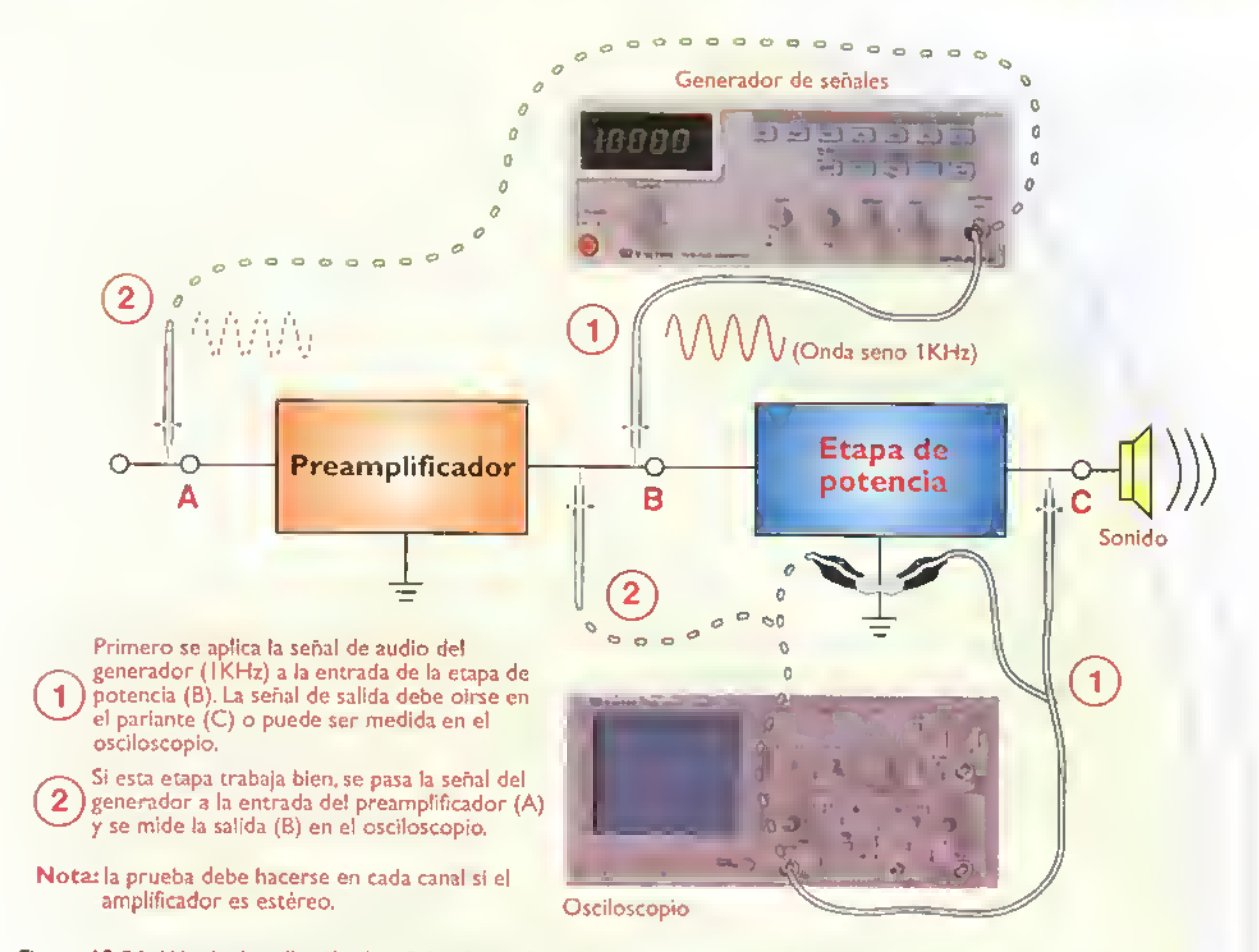

Figura 12.26. Método de oplicación de señoles de prueba etapo por etapo en un amplificador de oudio.

cual es la salida de cada etapa. Siguiendo con la metodologia, una vez que se haya identificado la etapa defectuosa, debemos localizar dentro de ella el componente o los componentes averiados. En este caso, siguiendo el circuito de ejemplo, se detecta que las dos etapas de potencia no responden a las sefiales aplicadas con el generador de serial. Midiendo los diferentes componentes

de estas etapas, se establece que las resistencias y los condensadores están buenos, y, por lo tanto, la principal sospecha recae sobre los circuitos integrados amplificadores de potencia (LM3886). Se encontró que los dos estaban averiados y como estos no se pueden probar internamente, procedemos <sup>a</sup> cambiarlos, figura <sup>1</sup> 2.27, con lo cual el amplificador vuelve a trabajar correctamente.

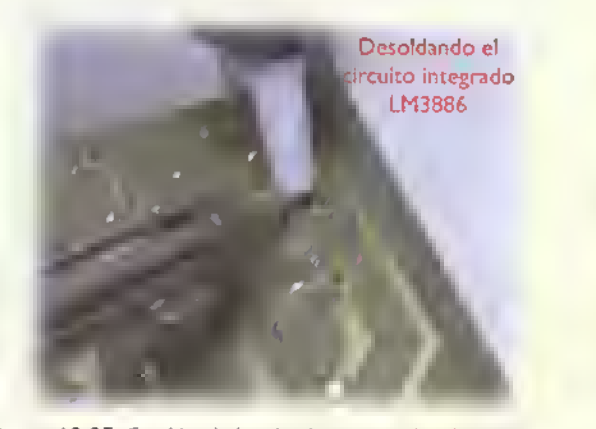

Figura 12.27. Cambiando los circuitos integrados de potencia

122

\*

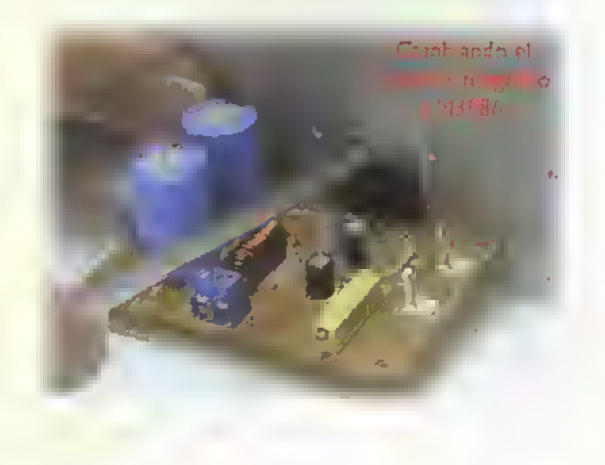

# --------------- Lección (B

# Información sobre electrónica en la internet

Actualmente, la internet es una de las mejores o quizás la mejor fuente de informacion para estudiantes, tecnicos y profesionales de la electronica, ya que en ella podemos encontrar en forma casi instantánea, y muchas veces sin ningún costo, todo tipo de datos técnicos, históricos, cursos, proyectos, actividades prácticas, noticias sobre nuevos productos, proveedores de componentes, etc. Sin embargo, es tanta la informacion que si no la buscamos y utilizamos correcta y ordenadamente, nos podemos confundir con ella <sup>y</sup> muchas veces desperdiciarla. En esta lección veremos algunos de los temas más importantes que podemos buscar y cómo ir guardándolos en forma clasificada.

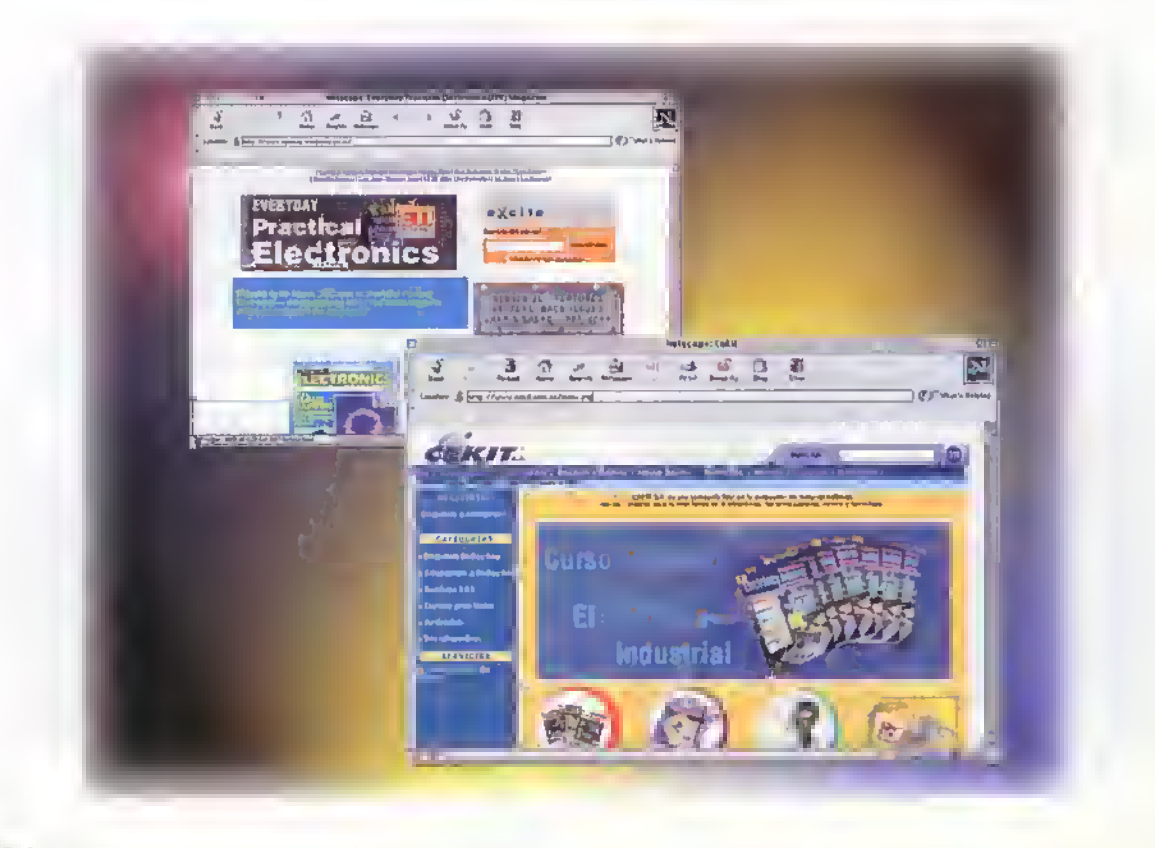

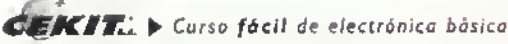

Electrónica practica de la presenta 4449444

Analizando el desarrollo de la electrónica desde sus inicios en los primeros anos del siglo XX hasta la fecha, concluimos facilmente que la informacion generada durante todos estos años es realmente extensa y variada. Podriamos decir, sin temor <sup>a</sup> equivocarnos, que es la tecnología que más informacion ha generado la cual ha sido plasmada inicialmente en libros y revistas y ahora en videos, discos tipo CD <sup>y</sup> en la internet.

Por otro lado, esta tecnologia tambien es la que más rápido se desarrolla, evoluciona y cambia, lo que nos obliga a estar estudiando e informándonos permanentemente o de lo contrario nos podemos quedar atrasados <sup>y</sup> tener pocas posibilidades para seguir trabajando con ella.Y la mejor forma para hacerlo es <sup>a</sup> traves de la internet ya que los libros son costosos <sup>y</sup> cuando se imprimen <sup>y</sup> llegan a nuestras manos, ya ha pasado un buen tiempo desde su creación. Esto no quiere decir que no debamos tener libros <sup>y</sup> revistas; todo electrónico que se aprecie y respete debe poseer una buena biblioteca con libros bien elegidos y cursos como éste, y una o varias suscripciones a revistas, entre ellas Electrónica y Computadores de CEKIT, figura 13.1

Para la búsqueda y recopilación de información en la internet lógicamente debemos tener acceso <sup>a</sup> una computadora con conexibn <sup>a</sup> la red y los programas de navegación (Netscape o Microsoft Explorer), preferiblemente en nuestro hogar o en un sitio que podamos visitar con frecuencia.como

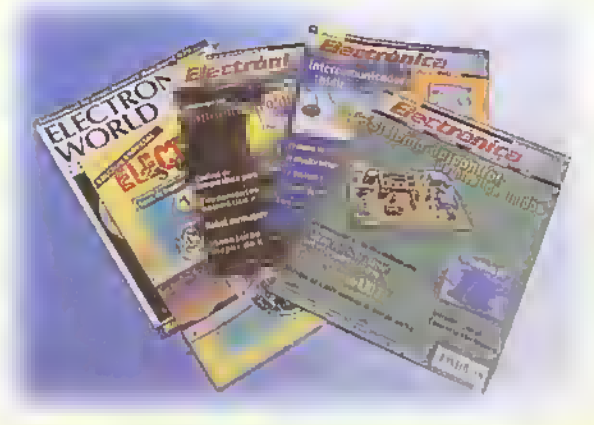

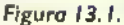

el colegio, la universidad, un centra comunal o un café internet, entre otros. En este momento suponemos que el lector esta familiarizado con el uso de esta tecnologia <sup>y</sup> por lo tanto no nos detendremos en su explicacibn. Si no la conoce o no la sabe utilizar.le recomendanos que lo haga ahora mismo ya que es la herramienta más valiosa para estar actualizados y seguir estudiando en forma permanente. Lo puede hacer por medio de un libra, una revista, un curso presencial o <sup>a</sup> distancia, con un pariente.un amigo.en el colegio, la universidad o la empresa donde trabaja.

#### Qué podemos encontrar en la internet

Debido a su estrecha relación y afinidad con la tecnologia informatica. base fundamental de la internet, la electrónica es uno de los temas que más se han llevado a la red. Prácticamente todas las entidades y empresas relacionadas con la electrónica, desde las más pequeñas y remotas hasta las grandes multinacionales, tienen una página o sitio web en funcionamiento.

Estas se encuentran en muchas presentaciones, desde páginas muy simples de aficionados, una gran variedad de cursos de institutos <sup>y</sup> universidades, todo tipo de publicaciones, hasta los datos técnicos y comerciales de los principales fabricantes tanto de componentes como de productos terminados.

jComo acceder entonces ante tal volumen de información? La forma más directa es escribiendo en la ventana correspondiente en el navegador la direccibn URL de algunos sitios ya conocidos, las cuales se publican en revistas y periódicos como elemento publicitario o como enlaces (links) en otras paginas web. Por ejemplo: www.cekitcom.co. www.magomelectronica.com.co. etc. En la revista Electrbnica & Computadores de CEKIT.que circula mensualmente, publicamos en la sección Rutas y Lugares varias direcciones que contienen informacion valiosa <sup>y</sup> muy actualizada sobre diferentes temas de la electrónica.

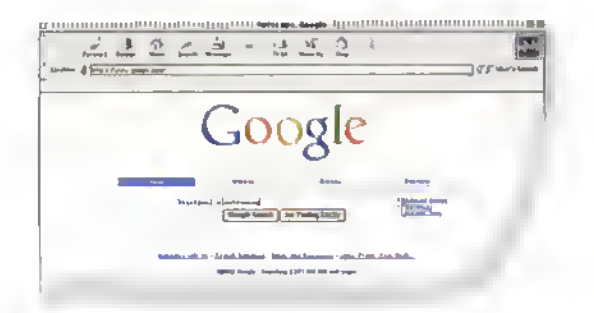

Figura 13.2. Palabro clave para la búsqueda

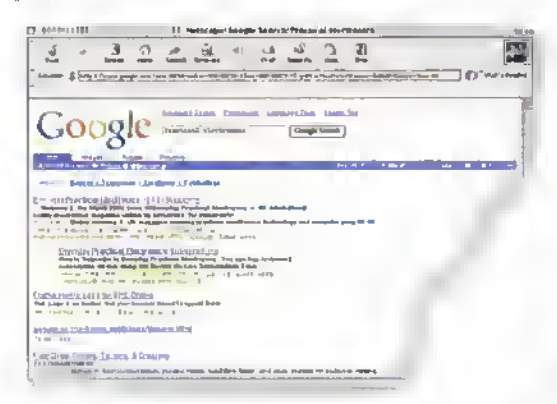

Figura 13.3. Lista de sitios encontrados

La otra forma es utilizar las máquinas de búsqueda (search engine) como: www.google.com, www.altavista.com. www.metacrawler.com, etc. o los grandes sitios de información general clasificada como www.yahoo.com. En un buscador, basta con escribir en la ventana en bianco que tiene disponible para tal fin la palabra o palabras clave que se quieren buscar, figura 13.2, y aparece una lista, figura 13.3, con muchas opciones, las cuales se deben ir mirando para determinar si la información es lo que necesitamos o no. Para ir a cada página simplemente hacemos die en cada una de ellas, o en las que nos interesen, según el título o encabezado.

La calidad o acierto de la busqueda depende en muy buena parte de la o las palabras que escribamos para ella. Hay diferentes técnicas para buscar la información, desde las más simples hasta las llamadas «avanzadas», las cuales le recomendamos que aprenda con el fin de que pueda lograr los mejores resultados posibles. Una mala búsqueda puede entregar como resultado una muy poca o nula información, hasta una cantidad tal de páginas que no sabremos por donde empezar.

La búsqueda se puede hacer en inglés o en espanol para lo cual escribimos el tema que queremos buscar. Por ejemplo.si escribimos en la ventana del buscador «Electrónica básica», aparecen los temas tal como se muestra en la figura 13.4; y si escribimos «Basic electronics» aparecen las páginas tal como se muestra en la figura 13.5

Con la práctica y una buena observación, se van desarrollando habilidades que mejoran esta técnica, lo cual depende del interés y la dedicacion de cada persona.

Existe otro tipo de páginas tal como www.epanorama.net. figura 13.6, que contienen una lista por temas y. luego de seleccionar uno de ellos, aparecen varias opciones para visitar. Estos sitios los iremos encontrando a medida que hagamos continuamente biisquedas y los debemos registrar ya sea por medio del navegador (bookmarks o favoritos) o anotarlo para nuestra referencia.

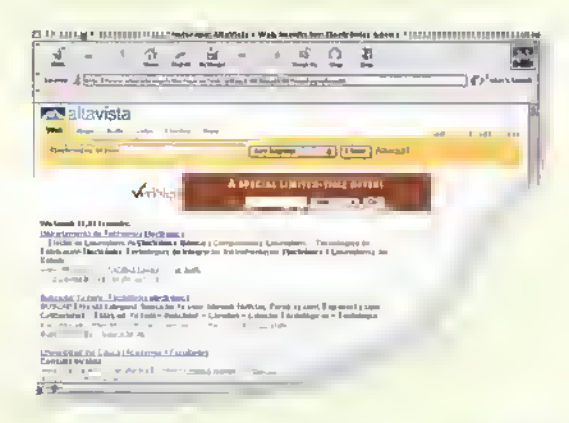

Figura 13.4. Búsqueda en español

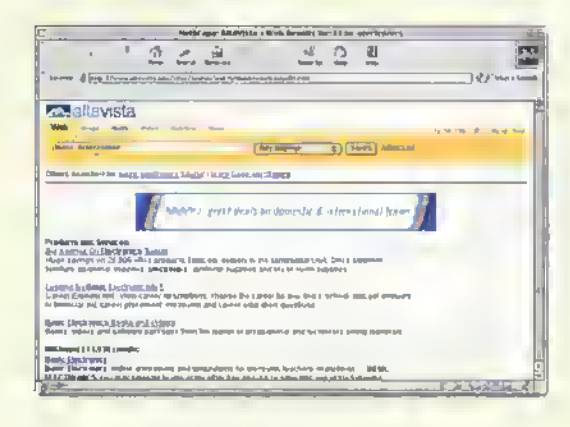

Figura 13.5. Búsqueda en inglés

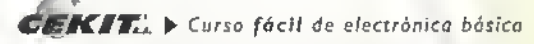

Electrónica práctica « •

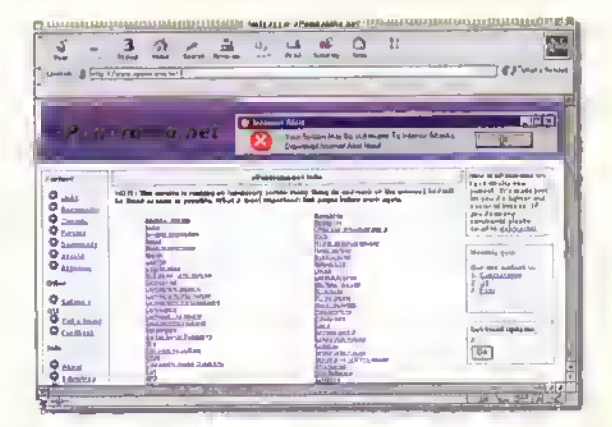

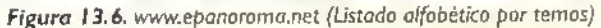

#### Busqueda en la internet

Como ya lo mencionamos. es tanta la informacion disponible que hay que aprender <sup>a</sup> buscar lo que necesitamos. Si queremos conocer información general sobre ciertos componentes electrónicos simplemente escribimos su nombre, por ejemplo, «Resistencias», o «Resistores», o «Resistors». Igual se puede hacer con «Condensadores»,«Bobinas»,«Circuitos integrados», o si se quiere algo más específico, podria escribirse «Bobinas toroidales».

En cuanto <sup>a</sup> la teoria de circuitos podemos buscar: «Amplificadores con transistores», «Fuentes de poder», «Oscilators», «FM transmitters», etc. En muchas de estas busquedas seguramente apareceran los principales fabricantes y distribuidores de estos componentes o aparatos, lo cual tambien es muy útil ir conociendo. Otras de las páginas y quizás las que más nos interesan en muchas ocasiones, son las de proyectos en donde aparecen los diagramas esquematicos o pianos de todo tipo de circuitos <sup>y</sup> aparatos, incluyendo muchas veces el diserio del circuito impreso. Si escribimos en la ventana de búsqueda: «Proyectos electrónicos», «Electronic projects», « Electrónica práctica», «Practical electronics)), etc. aparecen muchos sitios web con esta informacion.

Otro tipo de contenido muy útil e interesante es el que brindan los fabricantes de semiconductores, especialmente de circuitos integrados, ya que en sus páginas se publica toda la información correspondiente a sus diagramas de pines, sus funciones, sus características eléctricas y otra información, generalmente en formato pdf, para ser leida por el programa Acrobat Reader de Adobe Systems. Esta información recibe el nombre de Hojas de datos (Data sheet). También en la mayoria de estos sitios web se encuentra una serie de Notas de Aplicación (Application Notes), en las cuales se muestran los diferentes circuitos que utilizan los circuitos integrados de estas empresas.

#### Cómo guardar la información obtenida en la internet

Tan importante como la búsqueda de la informacion es tener un metodo para guardarla en forma ordenada, de tal forma que la podamos encontrar y consultar posteriormente. Lo más aconsejable es ir abriendo carpetas y subcarpetas (directorios y subdirectorios) en el disco duro de la computadora, con nombres clasificados por los diferentes temas tales como: componentes, teoria, proyectos, fabricantes, etc. o para que cada persona, de acuerdo a su criterio, pueda identificar facilmente su informacion. Esta debe ser guardada cada cierto período de tiempo (backup) en la forma más segura, preferiblemente en discos compactos tipo CD- ROM.

La informacion puede guardarse con la forma de la página web original (formato HTML), incluyendo las figuras;en forma de textos.o preferiblemente en formato pdf, cuando el archivo esté disponible en esa forma. Las páginas web tambien se pueden ir imprimiendo y guardando en forma ordenada <sup>y</sup> clasificadas por temas para su posterior consulta.

Terminamos asi esta sección de Electrónica Practica en la cual hemos visto una serie de temas relacionados estrechamente con la teoria estudiada <sup>y</sup> que complementan los proyectos, para lograr así un conjunto de conocimientos sobre electrónica basica que esperamos les sean de mucha utilidad en sus propósitos educativos.

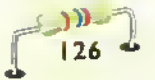

### Índice Electrónica práctica

#### Lección I. Las herramientas en electrónica.... I

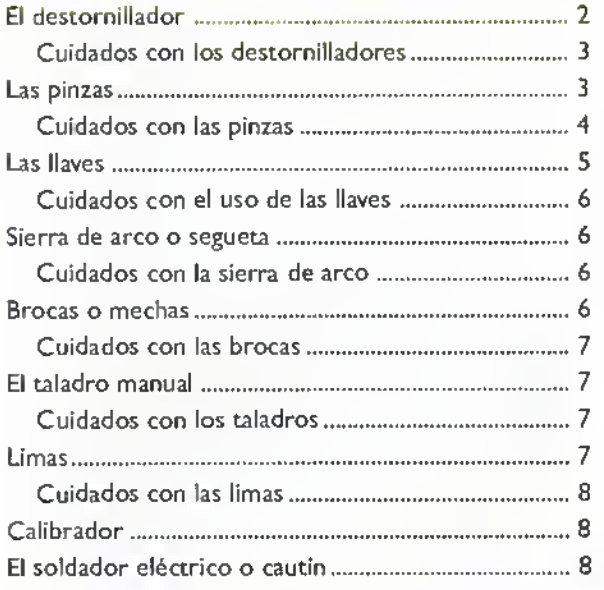

#### Leccldn 2. Los instrumentos basicos para

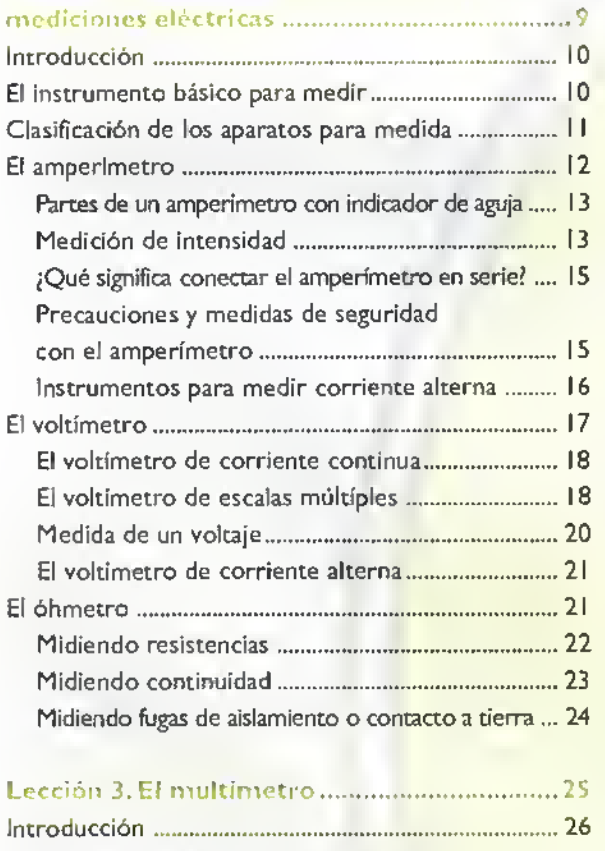

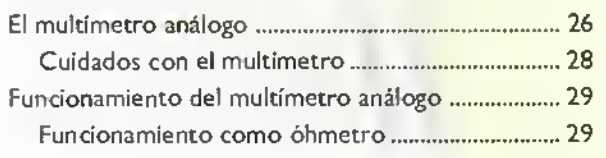

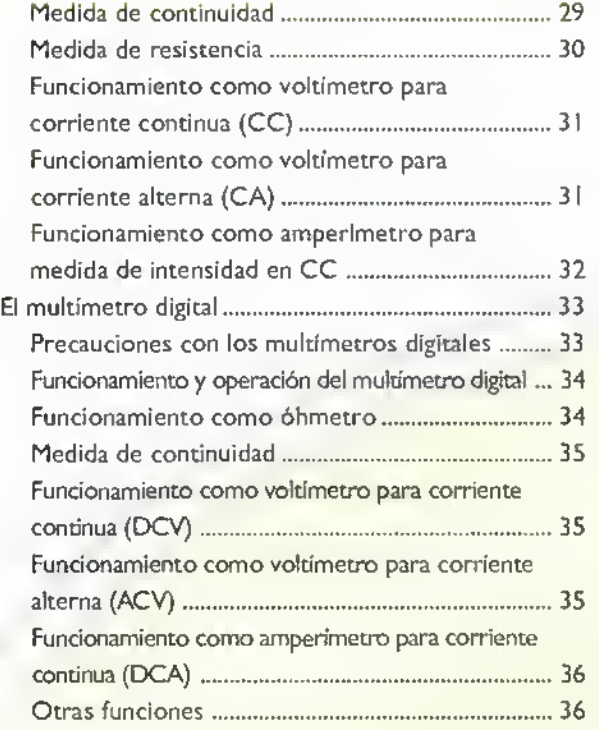

#### Leccion 4. Ei tablcro para prototipos

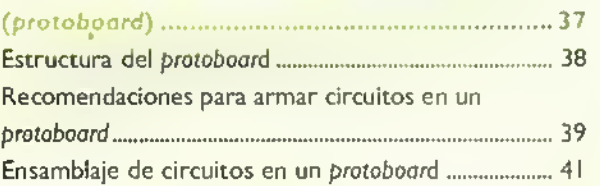

#### Leccion S. Diseño y fabricacion de circuitos

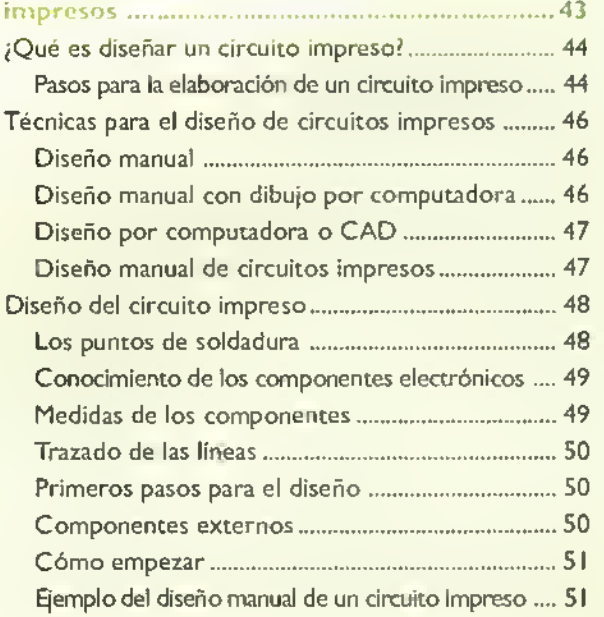

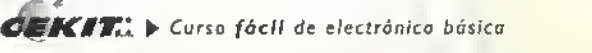

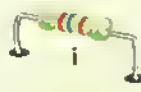

Á

**AAAAAAA** 

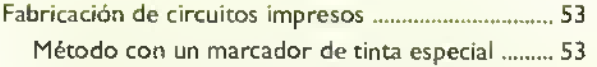

#### Leccion 6. Montaje y soldadura de los

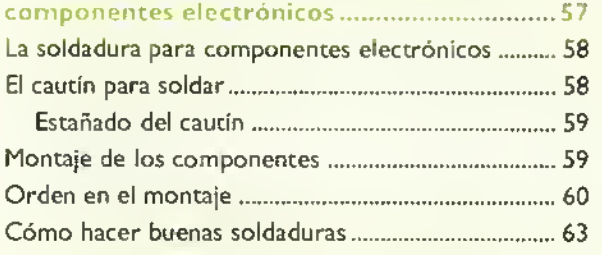

#### Lección 7. Los circuitos impresos universales .... 65

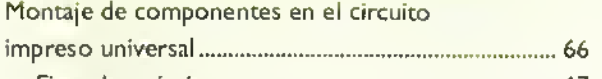

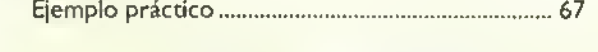

#### Leccion 8. El bastidor o chasis para aparatos

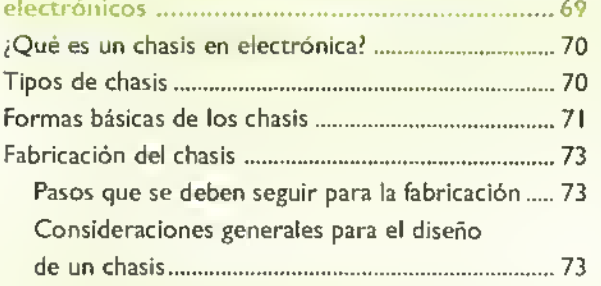

#### Leccion 9. Ensamblaje de aparatos

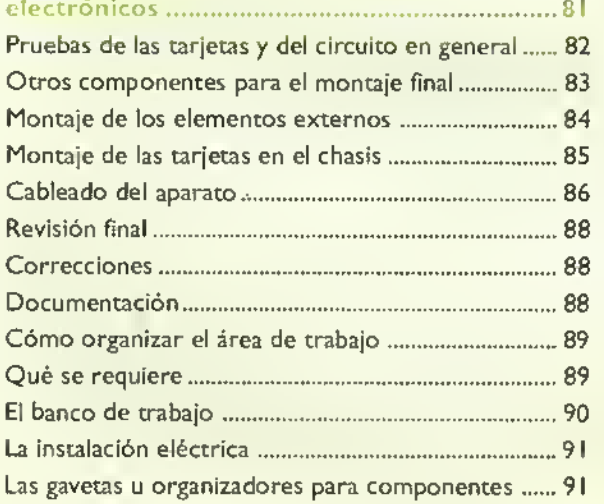

#### Leccion 10. Planeacion <sup>y</sup> desarrollo de

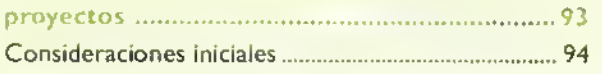

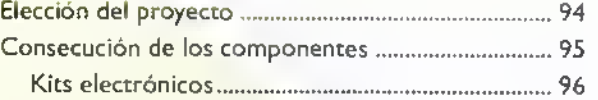

#### Leccion <sup>1</sup> <sup>1</sup> . Reemplazo dc componentes

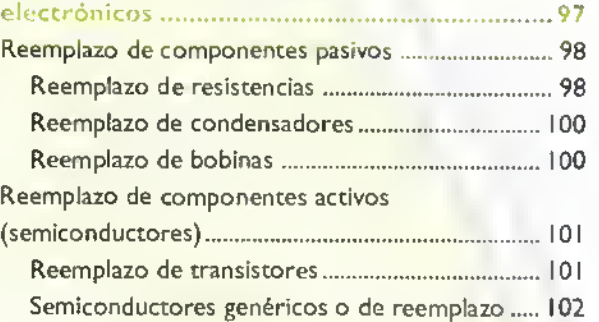

#### Lección 12. Reparación de circuitos y aparatos

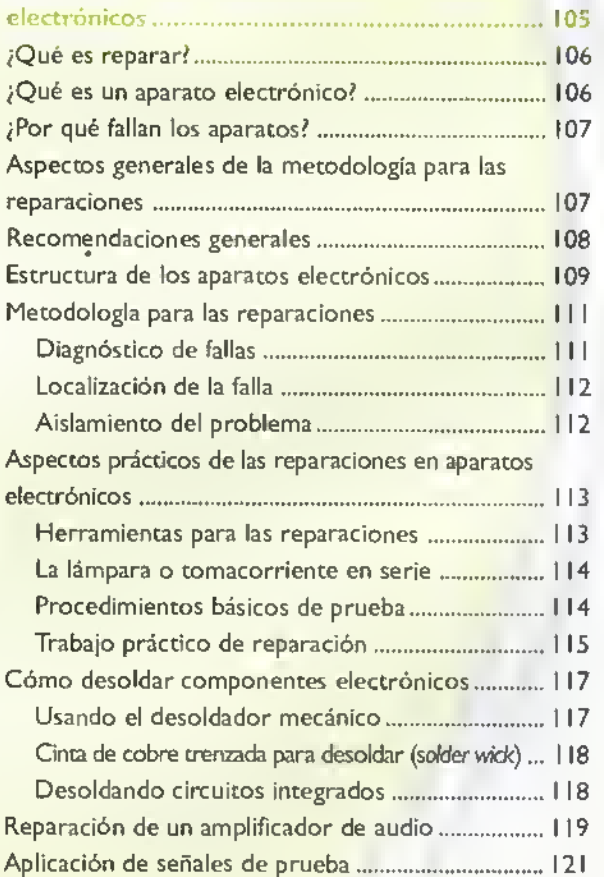

#### Leccion I3.lnformacion sobre electronica

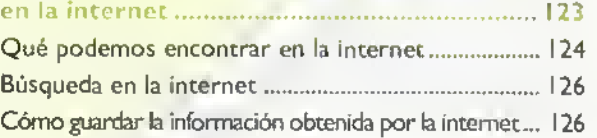

# > Introduccion

# Introduccion a los proyectos

Sea cual sea la actividad que usted desarrolle, no podra aprenderla sin el ejercicio de la practica. Nadie aprende a caminar, si no se pone en pie e intenta dar el primer paso. En electrónica sucede lo mismo, nadie puede aprenderla si no va mas allá de la teoría y se arriesga a elaborar un proyecto. Esta constituye una de las actividades más importantes, atractivas, provechosas y satisfactorias en el estudio de la electrónica.

Con la fabricación de proyectos usted tendrá la oportunidad de poner en práctica los conceptos teóricos aprendidos en el desarrollo del curso, podrá trabajar con los dispositivos reales empleados en esta apasionante tecnologia y obtendrá una gran satisfaccion al ver culminado exitosamente su trabajo.

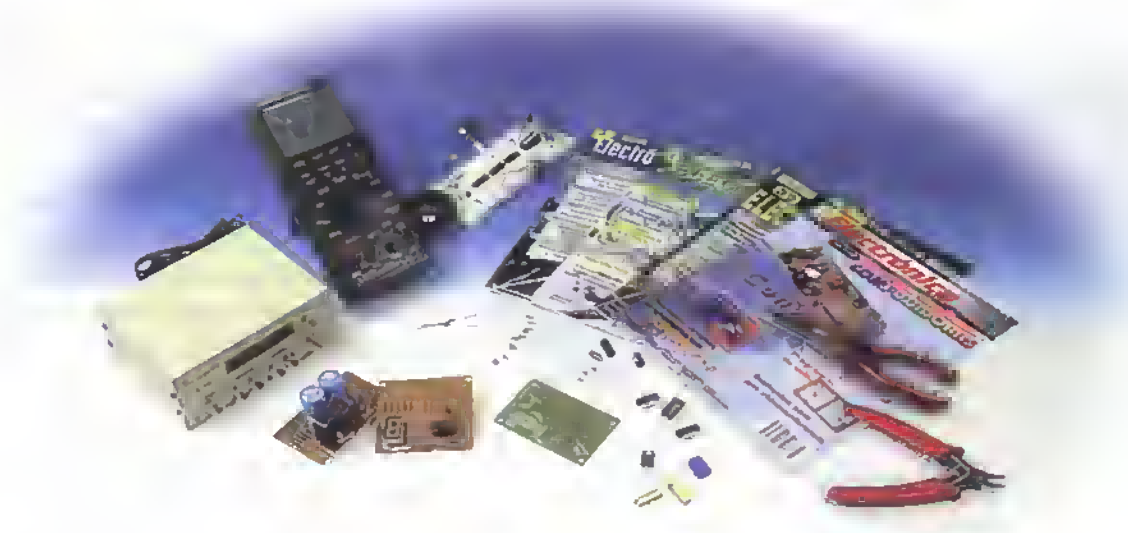

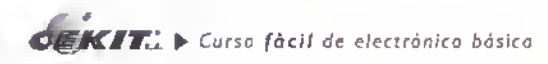

Provectos 1111111 4444444444444

#### Eleccion del proyecto

La rápida evolución de los componentes electrónicos y sus bajos costos, hacen que en la actualidad sea mucho mas fácil la experimentación con proyectos electrónicos. Para la elección de un proyecto debe formularse una serie de preguntas que le ayudarán a establecer cuál es la mejor opción:

#### 1. ;Cuál es la función del proyecto?

Un proyecto puede ser solo experimental para confirmar alguna teoria estudiada, tener alguna aplicacion en su trabajo, puede representarle una fuente de ingresos económicos, solucionar un problema específico o simplemente divertirlo. Dentro de la gran variedad de proyectos o aparatos electrónicos, exísten muchos grupos diferentes. Entre los mas comunes para los principiantes podemos mencionar los amplificadores, las alarmas, los juegos de luces, las fuentes de poder, los instrumentos de medida y control, entre otros. Lo realmente importante es que sea cual sea su elección, el proyecto debe cumplir con las exigencias de un producto en particular.

#### 2. ¿Qué capacidades tengo para desarrollarlo?

El proyecto que seleccione, además de ser útil, debe ser llamativo y ser algo que pueda construir con los recursos disponibles ya sean técnicos, económicos, de habilidad manual, de consecución de componentes, etc. Algunos proyectos, por su alto grado de dificultad, pueden ocasionar grandes pérdidas tanto de tiempo como de dinero, lo cual puede desmotivarlo para seguir experimentando. Inicialmente debe escoger proyectos sencillos, fáciles de construir y que le proporcionen conocimientos útiles en el proceso de aprendizaje. Con la práctica, poco a poco, irá adquiriendo la habilidad de construir proyectos cada vez más avanzados.

#### 3ª) ¿Tengo a mi alcance los planos y materiales necesarios?

Los planos o diagramas, son una herramienta básica para el trabajo en electrónica pues ellos muestran gráficamente cómo están conectados entre sí los componentes de un circuito. A menos que usted mismo diseñe el proyecto, los libros, las revistas especializadas y la internet son las principales fuentes para obtenerlos. En ellos encontrará varios circuitos con todos los detalles para su fabricación, tales como: su

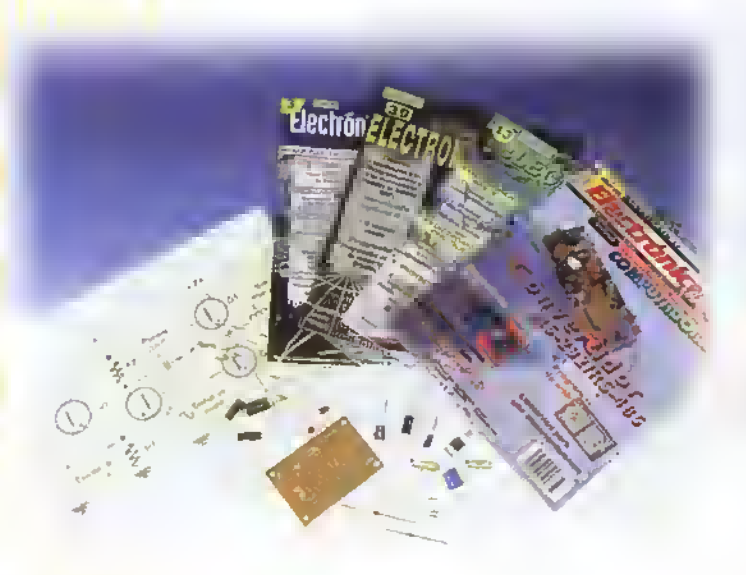

 $\int_{2}$ 

diagrama, lista de componentes, circuito impreso <sup>y</sup> algunas recomendaciones para hacer el trabajo. El primer paso que debe seguir es estudiar el circuito para saber si comprende su funcionamiento y si realmente le interesa utilizarlo o experimentar con él. Una vez hecho esto, antes de decidirse por un proyecto debe estar seguro de que posee todos los componentes y materiales necesarios para hacerlo. Debe entonces conseguir primero los componentes más difíciles de encontrar como los circuitos integrados <sup>y</sup> los transistores. Luego los más fáciles, como las resistencias y los condensadores. NUNCA EMPIECE UN PROYECTO, SI NOTIENETODOS LOS COMPO-Materiales necesarios para elaborar un proyecto NENTES PARA CONSTRUIRLO.

#### 4. jPoseo los equipos y herramientas necesarios para trabajar?

Para la fabricación de un proyecto electrónico no es necesario una gran cantidad de herramientas, ni herramientas especiales, ni procesos peligrosos, ni cualquier equipo que no pueda adquirirse facilmente en una tienda especializada. En la seccion de ELECTRONICA PRACTICA, estudiaremos las herramientas y los equipos necesarios para el ensamblaje de los proyectos electronicos de este curso.

#### 5. ;Cuanto debo invertir en dinero y en tiempo?

Es importante además calcular cuánto dinero y tiempo debe invertir en el proyecto; pues de no ser asi, después de iniciado el trabajo, puede darse cuenta que es más costoso de lo que puede o está dispuesto a pagar. Hoy en día, se encuentran un gran número de proyectos listos para ser ensamblados, que se consiguen comercialmente con el nombre de KITS.

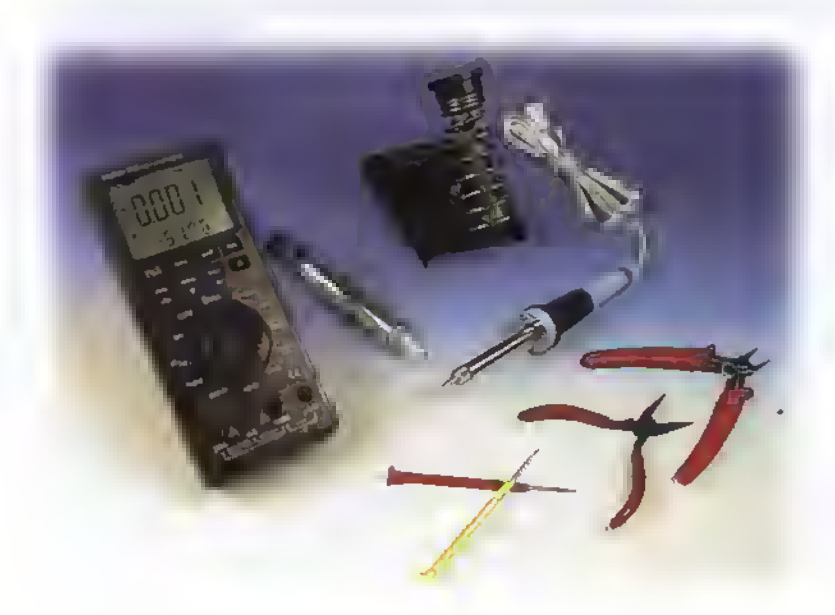

Además, para cada uno de los proyectos que usted construirà a lo largo del curso, especificaremos el tiempo estimado de trabajo en horas y el costo del proyecto mediante las siguientes convenciones:

Bajo: Medio: Alto:

Herramientas básicas para el trabajo electrónico

#### Los kits

Un kit, en general, es un conjunto de piezas con las cuales se puede armar o construir algo siguiendo un piano y las instrucciones del fabricante. En el caso de la electronica, un kit es el conjunto de componentes e instrucciones necesarias para ensamblar un proyecto o aparato electrónico completo. Debe incluir el circuito impreso, los componentes electrónicos, el diagrama esquematico y un manual de instrucciones que explica <sup>y</sup> muestra como se ensambla y se prueba el proyecto.

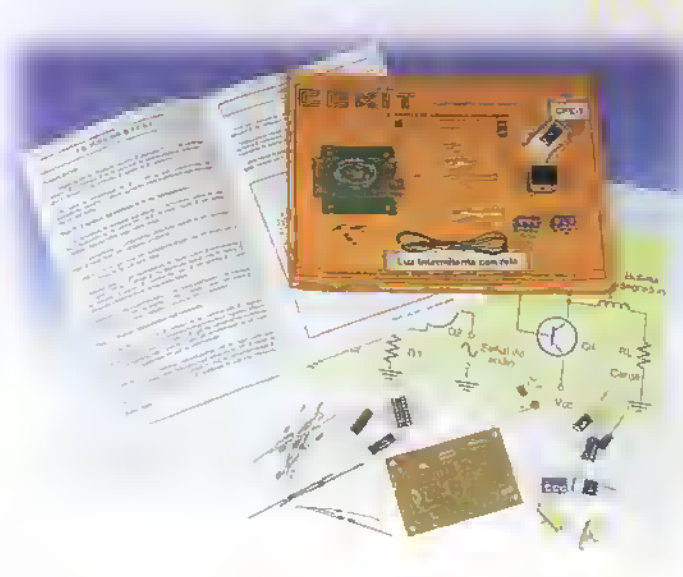

Kits electrónicos

**Provectos** <<<<<<< **44444444444444444444444444444444** 

#### Diseño de proyectos electrónicos

Después de haber trabajado en un buen numero de proyectos, extraidos de cualquiera de las fuentes antes citadas, usted irá adquiriendo la habilidad para manejar dichos circuitos.modificarlos, o según éstos, crear otros totalmente nuevos. Su creatividad y habilidad para plasmar las ideas son puestas a prueba aún con el proyecto más sencillo. Pero unas buenas bases teóricas sobre el conocimiento de los componentes, los circuitos y las técnicas, son las herramientas necesarias para dar solución al problema. Debe preguntarse entonces: ¿qué será? ¿qué aplicación tiene? ¿cómo puede hacerse? ¿cómo puede mejorarse? etc. Para ello es bueno ayudarse con la presente hoja de planeación.

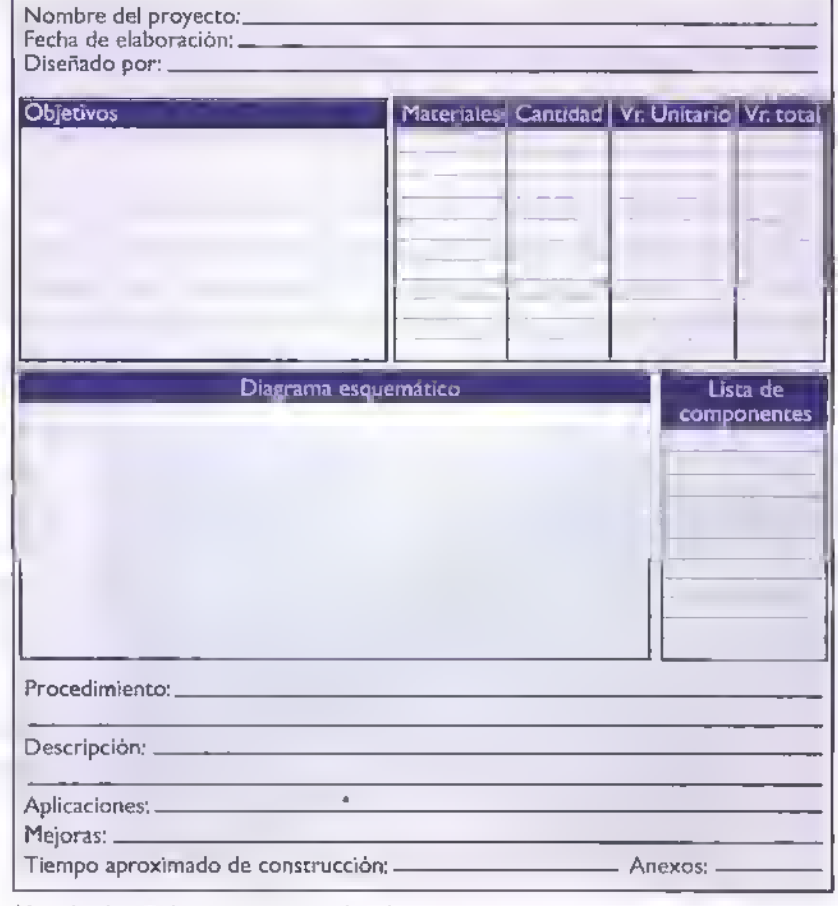

Hoja de planeación para proyectos electrónicos

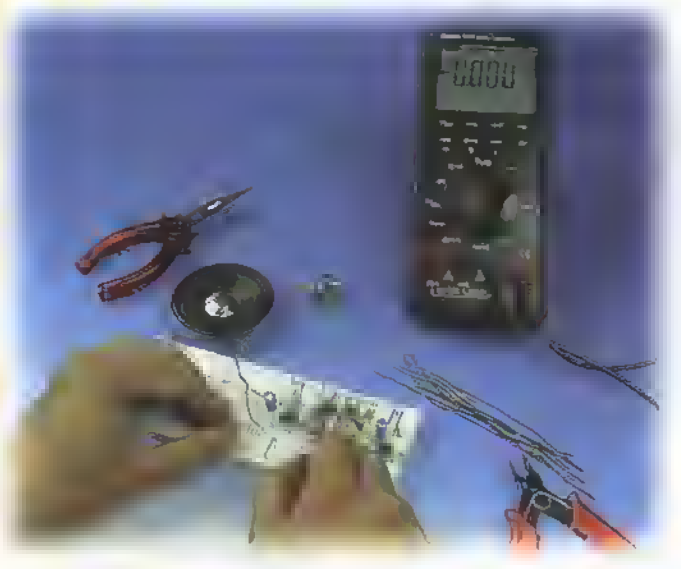

**Experimentación** 

#### La experimentación

Antes de ensamblar su proyecto en la tarjeta de circuito impreso, es aconsejable montar el circuito en un tablero de conexiones (protoboard), que le permitirá intercambiar los componentes asociados al circuito. para asi experimentar y verificar su correcto funcionamiento. La experimentacion constituye una de las actividades más importantes en el proceso de aprendizaje, pues nos permite demostrar cómo se relaciona la teoria con ia practica.

# Proyecto Q

# **Interruptor** crepuscular

Costo del proyecto: Tiempo estimado de trabajo: 45 min.

Este sencillo circuito, dependiendo de la luz que exista en el medio, activa o desactiva un relé con el cual nos brinda la posibilidad de encender una lámpara, una sirena, una radio o cualquier otro elemento exterior, ya sea al caer la noche o al amanecer.

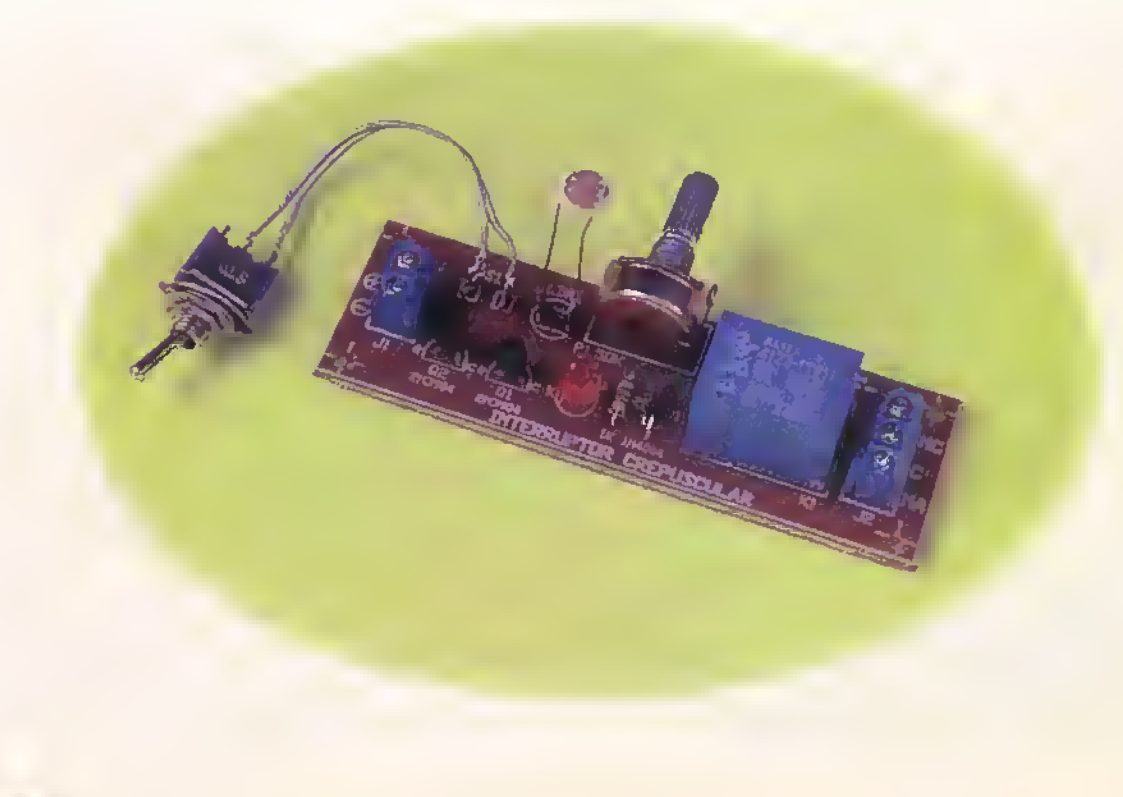

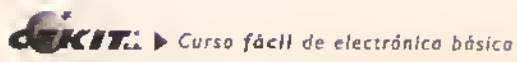

Los fenómenos físicos que rigen nuestro mundo, al igual que otras magnitudes, pueden ser cuantificados, ya sea para un estudio profundo de los mismos o para ser empleados como elementos de control. La luz y la temperatura han sido tal vez las magnitudes fisicas que con mayor frecuencia se emplean con este fin. Para cumplir con este objetivo, es necesario emplear un elemento capaz de convertir dichas magnitudes en una señal eléctrica que pueda ser manejada por un circuito. Dichos elementos reciben el nombre de transductores y pueden ser de muchas clases dependiendo del tipo de tarea para la cual han sido disenados.

En el proyecto que usted construirá en esta ocasion necesita un elemento que le permita medir, o por lo menos diferenciar, entre una mayor o menor cantidad de luz; para tal efecto se recomienda el uso de una fotocelda pues en esta el valor de la resistencia medida entre sus terminales varia de acuerdo a la cantidad de luz que incida sobre ella.

Este sencillo circuito puede tener multiples aplicaciones, entre ellas podemos contar con el encendido de lámparas cuando se hace de noche, empleando el contacto normalmente abierto del rele para ello. Si en lugar de éste empleamos el contacto normalmente cerrado, y en el conectamos una sirena u otro elemento generador de sonido tal como una radio, tendremos un sencillo despertador que permanecerá apagado mientras la fotocelda no esté recibiendo luz. Esta configuración requiere un alto consumo de energia. Para evitar esto, basta intercambiar la posición de la fotocelda y el potenciometro en el circuito.

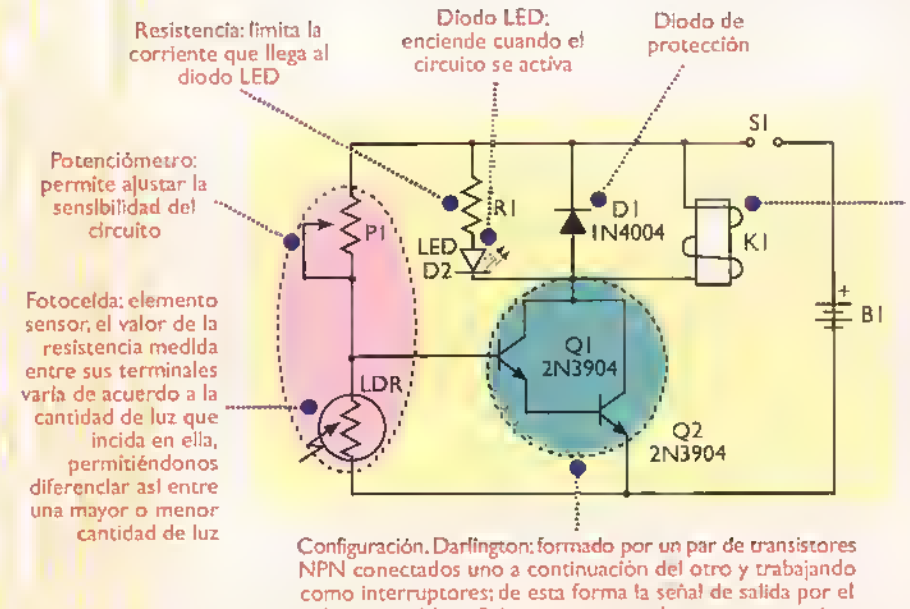

colector sera lo suficientemente grande como para activar el rele que se encuentra alii conectado.

de manejar cargas grandes. es decir. elementos que en su operacion requieren comentes <sup>y</sup> voltajes elevados y que no pueden ser alimentados con una bateria. Cuando el relé se polariza de forma correcta. sus contactos COM (comiin) <sup>y</sup> NO (normalmente abierto) se unen. mientras que COM (comun) <sup>y</sup> NC (normalmente cerrado) se abren. permaneciendo asl hasta que la senal que llega a la base de los transistores alcance un nivel bajo debido <sup>a</sup> la gran cantidad de luz que incide en ella.

Rele: nos brinda la posibilidad

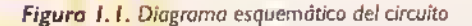

El circuito está conformado esencialmente por un par de transistores en configuración Darlington polarizados como interruptores, los cuales, al recibir una serial alta en la base debido a la poca luz que cae sobre la fotocelda, ponen un nivel bajo en su colector polarizando el relè en forma correcta y permaneciendo asi hasta que la serial que llega <sup>a</sup> la base alcance un nivel bajo debido <sup>a</sup> la gran cantidad de luz que incide en ella.

Nota: este mismo circuito puede ser empleado para medir la temperatura y controlar el enfriamiento o calentamiento de lugares cerrados, basta con reemplazar la fotocelda por un termistor, el cual se comporta de la misma manera que esta variando la resistencia entre sus terminales de acuerdo a la temperatura. Para ello debemos tener en cuenta las mismas consideraciones que con la fotocelda.

**AAAAAAAAAAAAA** ▲ Â +++++++++++++++++++++++ Â Â Â ▲ Ā

> Â ▲ Ā ۸ ۸ Ä

Antes de empezar <sup>a</sup> ensamblar el circuito, usted debe estar seguro de que posee todos los componentes y materiales necesarios. Para ello, revise con cuidado la lista de materiales adjunta. De esta forma el trabajo se hace más rápido.

#### Lista de materiales

- 1. 2 Transistores NPN 2N3904 o similares (Ql <sup>y</sup> Q2)
- 2. I Resistencia de I $K\Omega$  I/4 W (R1)
- 3. <sup>I</sup> Diodo LED (LED I)
- 4. | Potenciómetro de  $100K\Omega$  (PI)
- 5. <sup>I</sup> Fotocelda (LDR)
- 6. <sup>I</sup> Interruptor de dos posiciones (SI)
- 7. I Diodo IN4004 (DI)
- 8. 1 Relé de 12V (K1)
- 9. 4 Espadines
- 10. <sup>I</sup> Conector de tornillo de 3 pines (J2)
- 11. <sup>I</sup> Conector de tornillo de 2 pines (J I
- 12. <sup>I</sup> Circuito impreso EF-0
- 13. Im de soldadura

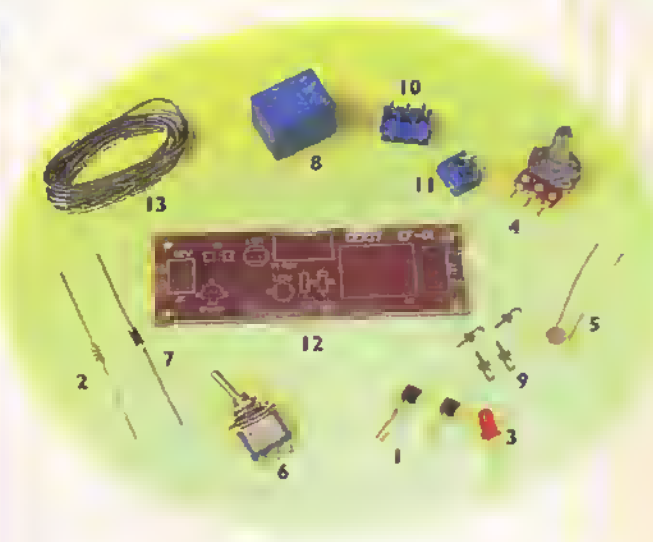

Figura 1.2. Campanentes que canfarman el Kit

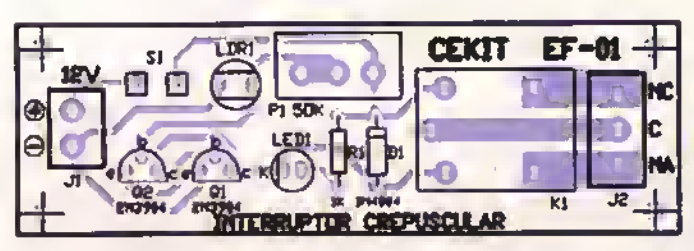

Figura 1.3. Guia de ensamblaje y circuito impreso

El interruptor crepuscular se ensambla sobre un circuito impreso CEKIT referencia EF-01, en el cual se indican la posicion de los componentes, se incluyen las conexiones para la fuente de alimentación y los contactos del relé de salida.Tenga mucho cuidado en ubicar los componentes en la forma correcta, especialmente el diodo, ya que una equivocación puede causar un mal funcionamiento del circuito.

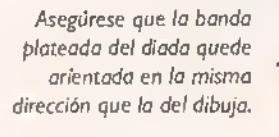

Figura 1.4. El ensamblaje de la tarjeta es muy sencilla, panga especial cuidado al momento de soldar.

Primero se deben soldar las campanentes de menar altura como son la resistencia RI y el diado D1.

Deje descansar completamente las resistencias sabre la placa de circuito impreso. Cuando dable las terminales na la haga formando una esquina sino formado un arco.

5m

 $\mathbf{Z}$   $\mathbf{Z}$   $\mathbf{Z}$   $\mathbf{L}$   $\mathbf{L}$   $\mathbf{L}$  Curso fácil de electrónica básica

### Proyectos 4444444444444444444444

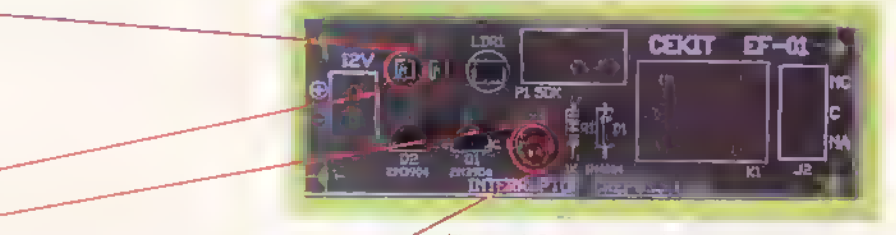

Figura 1.5. Luega suelde las transistares y el dioda LED. En aquellos puntas dande se canectan campanentes que pueden ser ubicados en el chasis y canectadas mediante cables, se deben colocar espadines para asi facilitar la soldadura de los mismos.

Asegúrese de que el lada piano quede junto a la linea recta que aparece en la tarjeta de circuito impreso.

Espadin

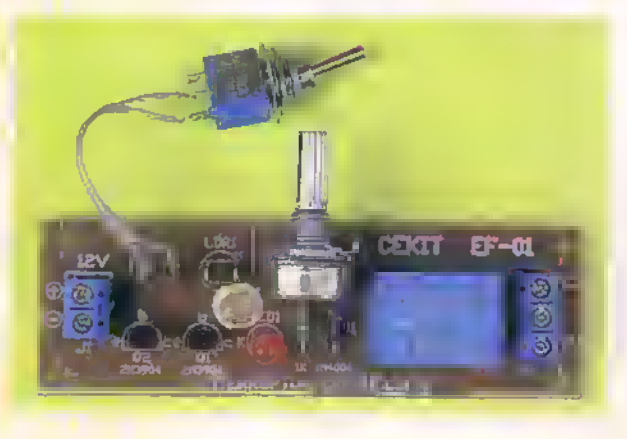

Figura 1.6. Seguidamente suelde las campanentes de mayor altura como son los conectores de 2 y de 3 tornillos, el potencidmetro y el rele.

Figura 1.7. Por última, sitúe sabre los espadines el interruptor de dos posiciones SI y la fotocelda LDR.AI finalizar es recomendable hacer una limpieza de la tarjeta por el lado de las soldaduras con un poco de alcohol y un cepillo de dientes para remover posibles residuos.

Cuando esté seguro de que ha hecho todo el montaje correctamente, conecte la fuente de alimentación de 12V. Luego, dirija el sensor hacia un rayo luminoso proveniente, por ejemplo, de una linterna. Interrumpa con la mano el rayo de luz, en ese momento debe escuchar como se cierran los contactos del rele. De no ser asi ajuste el control de sensibilidad hasta escucharlo. Si ha instalado un control de temperatura, acerque al

termistor (sin tocarlo) un cautin caliente hasta escuchar que se activa el rele; de la misma forma que con la fotocelda, usted puede ajustar por medio de PI la sensibilidad del circuito. **Figura 1.8.** Prueba del circuito

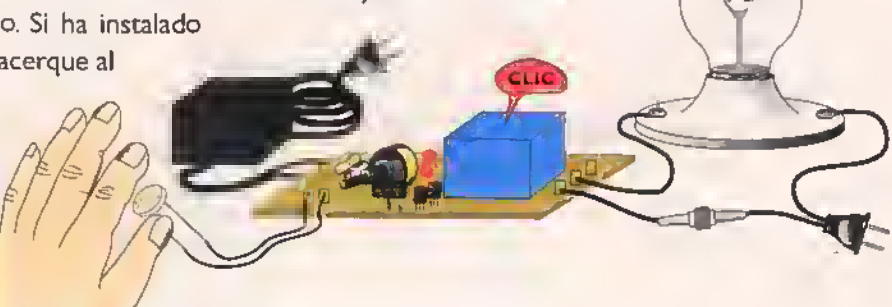

# **Proyecto** 2

## Medidor de nivel de liquidos

 $\mathsf{Costo}\,$  del proyecto:  $\mathscr{A}_\mathbb{C}$ Tiempo estimado de trabajo: 45 min.

La electrónica se ha incorporado poco a poco en nuestra vida cotidiana; sus aplicaciones van desde simples pruebas de laboratorio, hasta la cuantificación y control de procesos, aún de aquellos que no tienen ninguna relación con la electrónica. Este sencillo circuito le permitirá conocer el nivel del liquido contenido dentro de un recipiente sin importar su tamaño, el cual puede variar desde un pequeño vaso, hasta un tanque de grandes dimensiones. El nivel del liquido se muestra en forma visual por medio de una barra de diodos LED que puede ser ampliada de acuerdo a la exactitud requerida en la medicion.

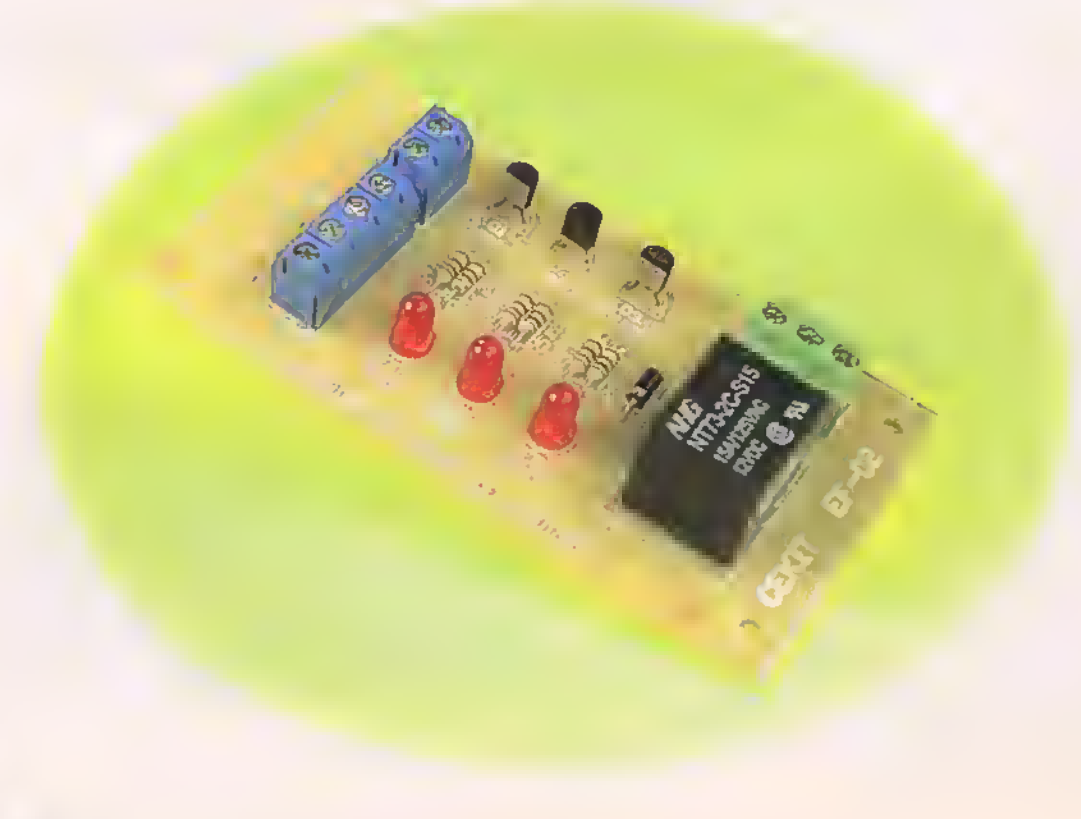

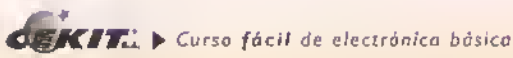

En este proyecto se aprovecha la cualidad del agua para conducir la electricidad, poniendo dentro del recipiente los elementos sensores que serán los encargados de medir el nivel de llenado del mismo y que deben ser instalados de forma tal que muestren cuándo el liquido se encuentra al nivel maximo, en un nivel intermedio, o en un nivel bajo; para tal efecto han sido colocados uno en el fondo, otro en el medio <sup>y</sup> otro en el borde maximo superior del recipiente. Ademas, debe ponerse en la base del recipiente un elemento común a todos los sensores, que es quien lleva la señal que será conducida a través del liquido y posteriormente visualizada, indicando el nivel de llenado.

Si desea una mayor precision en la medida del llenado de un recipiente, por ejemplo el 10%, el 25%, o el 75% de su capacidad, puede hacerlo facilmente, implantando para cada uno de estos puntos una etapa igual a las que conforman el circuito anterior.

PRECAUCIÓN: este circuito, aunque puede ser empleado para medir diversos tipos de llquidos, no debe ser utilizado con liquidos inflamables, ni combustibles.

#### Teoría de funcionamiento

El circuito está conformado esencialmente por tres etapas iguales. Cada una de ellas está conformada por un transistor NPN, configurado como interruptor.en cuya base se conecta la señal proveniente de un sensor a través de una resistencia de IK, y en su salida.por el colector.se conecta un LED indicador de nivel a través de una resistencia de 220Q.

Cuando el agua lleva la corriente <sup>a</sup> los sensores, ésta polariza directamente la base de los transistores haciendo que estos conduzcan <sup>y</sup> por consiguiente que se encienda el LED correspondiente. Para ahorrar energia e impedir la posible electrolisis del agua. el circuito ha sido disefiado para que muestre la lectura sólo cuando se presiona un botón de prueba. Además de los diodos LED, pueden conectarse al circuito relés, los cuales brindan la posibilidad de manejar cargas grandes.es decir, elementos que en su operacion requieren de corrientes <sup>y</sup> voltajes elevados <sup>y</sup> que no pueden ser alimentados con una bateria, como por ejemplo sirenas, valvulas, etc.

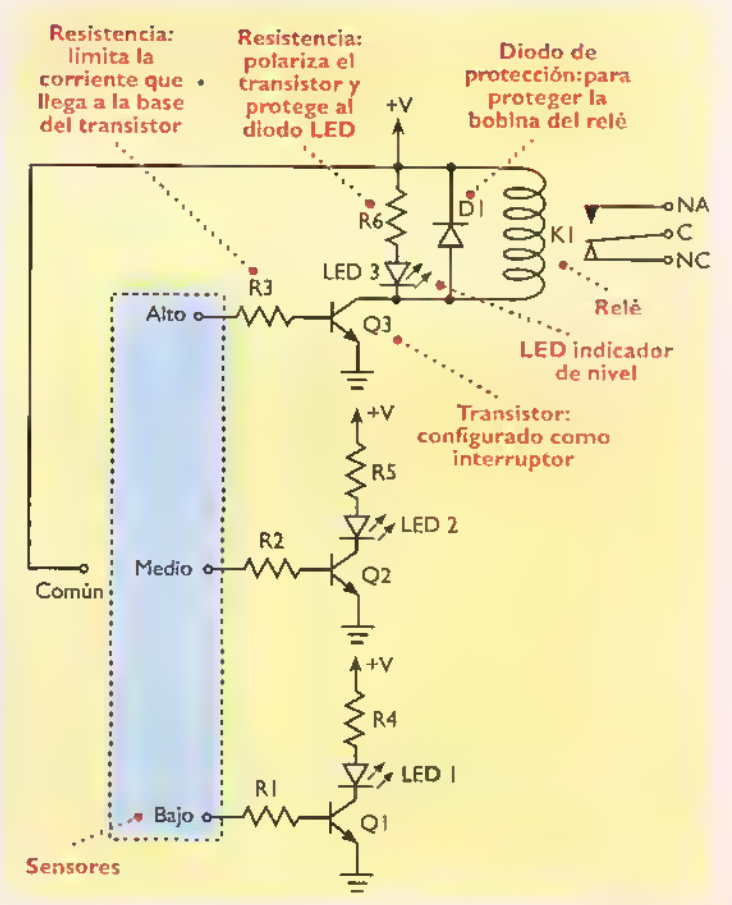

Figura 2.1. Diagrama esquemática del medidor de nivel de líquidos

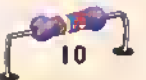

Antes de empezar a ensamblar el circuito, debe estar seguro de que posee todos los componentes y materiales necesarios. Para ello, revise con cuidado la lista de materiales adjunta. De esta forma el trabajo se hace más rápido.

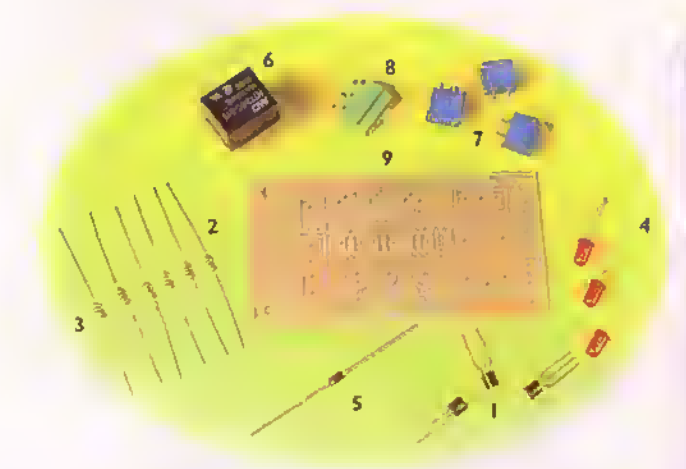

Figura 2.2. Componentes que conformon el kit

#### Lista de materiales

- 1. <sup>3</sup> Transistores NPN 2N3904 o similares  $(OI a O3)$
- 2. 3 Resistencias  $1K\Omega$  a  $1/4$  W (R1 a R3)
- 3. 3 Resistencias  $220\Omega$  al/4 W (R4 a R6)
- 4. 3 Diodos LED rojos de 5 mm (D1 a D3)
- 5. <sup>I</sup> Diodo IN4004
- 6. 1 Relé de 12V
- 7. 3 Conectores de 2 tornillos
- 8. | Conector de 3 tornillos
- 9. <sup>I</sup> Circuito impreso EF-02
- 10. Im de soldadura

#### Ensamblaje

El medidor de nivel de liquido se ensambla sobre un circuito impreso CEKIT referencia EF-02, en el cual se indican la posicion de los componentes y se incluyen las conexiones para la fuente de alimentacion.el interruptor, los sensores y los contactos de los relés de salida. Tenga mucho cuidado en ubicar los componentes en la forma correcta.especialmente los transistores y los diodos LED, ya que una equivocación puede causar un mal funcionamiento del circuito.

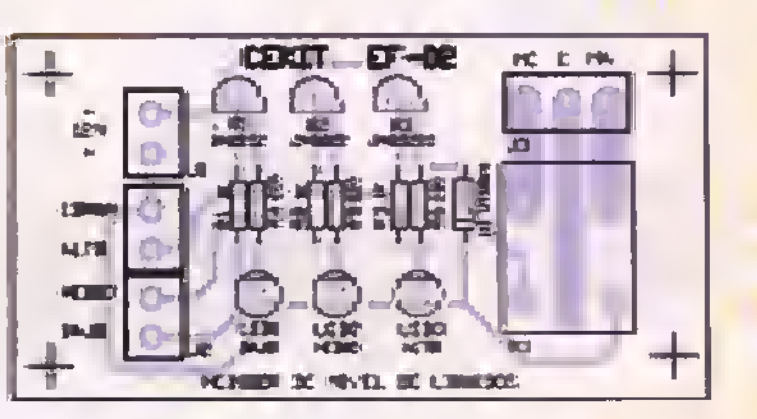

Figura 2.3. Guia de ensamblaje y circuito impreso

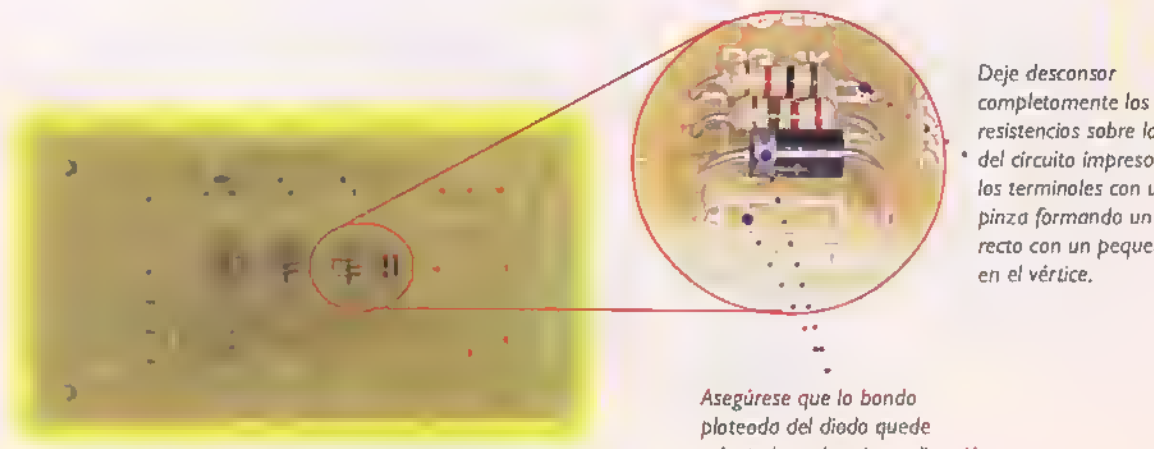

Figura 2.4. Suelde inicialmente los resistencias y el diodo

resistencias sobre la placa del circuito impreso. Dob/e los terminoles con uno pinza formando un ángulo recto con un pequeño arco en el vértice.

orientada en la misma direccion que la del dibujo

KIT.. > Curso fácil de electrónica básica

### Proyectos <sup>4</sup> <sup>44444</sup> <sup>44</sup> «« <sup>44</sup> <sup>4</sup> « «« « «« «« «<sup>44</sup> ««

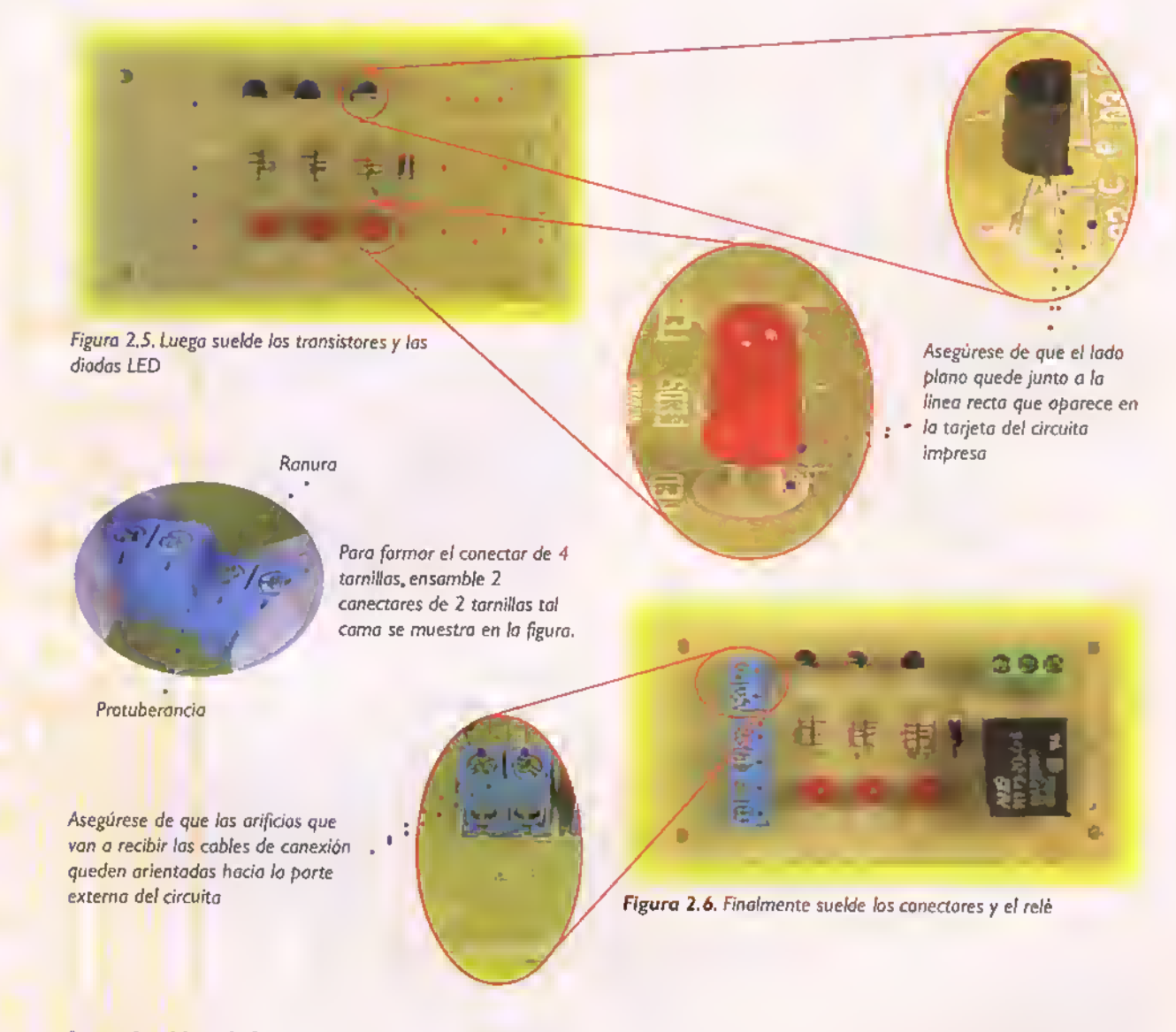

#### Instalacion del medidor de nivel de liquido

Este sencillo circuito le permitira conocer el nivel del liquido contenido dentro de un recipiente sin importar su tamaño, el cual puede variar desde un pequeño vaso, hasta un tanque de grandes dimensiones. El grado de precisión de la medida, depende de la distancia entre los sensores; a mayor número de sensores, mayor será la precisión de la medida. Adicionalmente, a este circuito pueden conectarse, a través de los contactos del relé, elementos externos, tales como lámparas o sirenas que anuncien cuando el tanque esta lleno.

Como elemento sensor puede emplearse cualquier objeto metálico que conduzca la electricidad. Usted. mismo debe construir los sensores de acuerdo al recipiente donde desea hacer la medicion.

Figura 2.7.

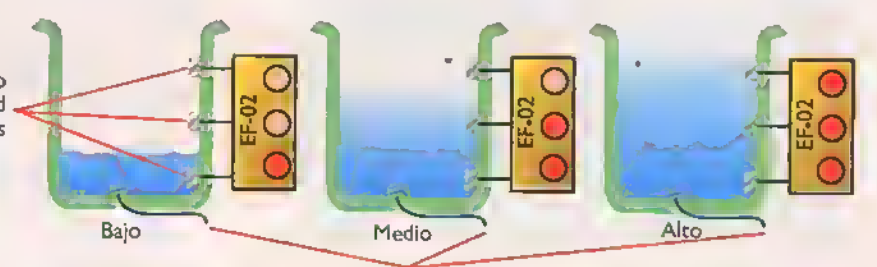

El elemento comiin a todos los sensores está conectado a +V

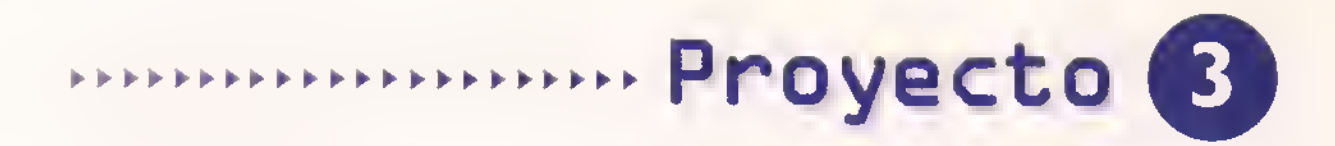

### Luz de giro para bicicleta

Costo del proyecto: v v v Tiempo estimado de trabajo: 1:30 min.

Este sencillo circuito, basado en el versatil circuito integrado 555, ha sido disenado de tal forma que pueda ser instalado en vehiculos pequefios tales como bicicletas o patinetas. Esta alimentado por una pequeña batería y le permitirá indicar de manera visual hacia que lado desea girar, evitando asi posibles accidentes.

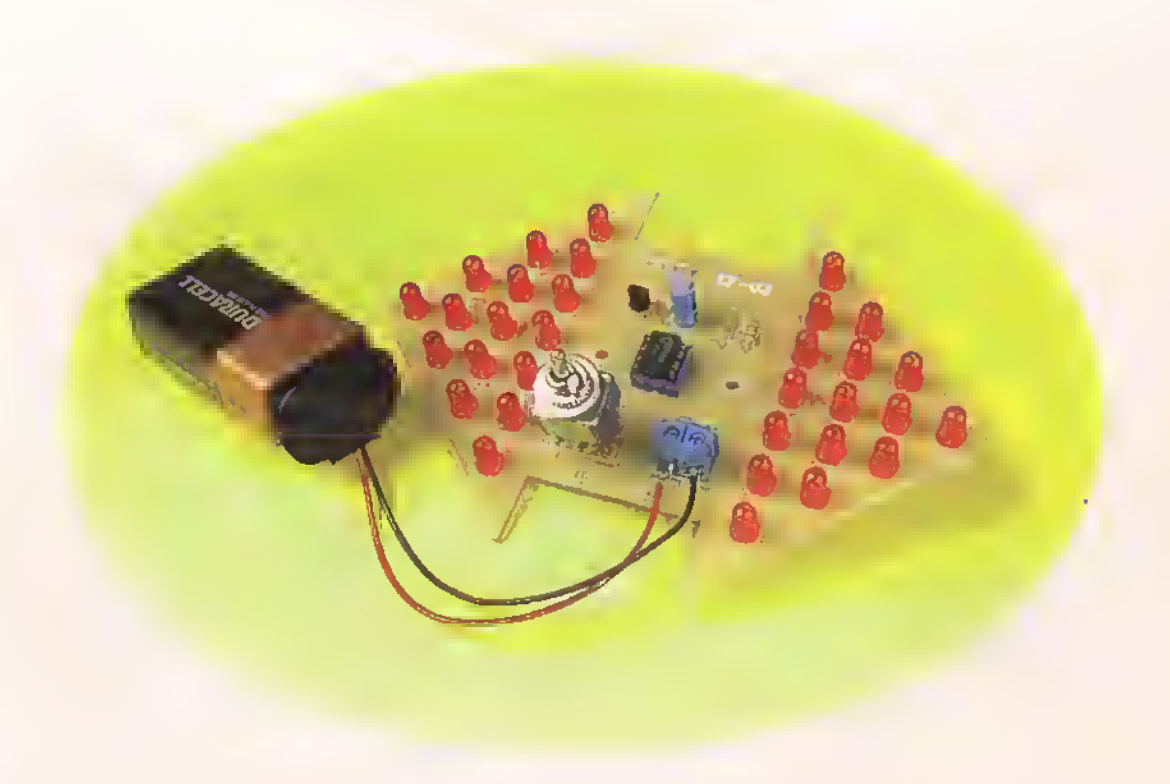

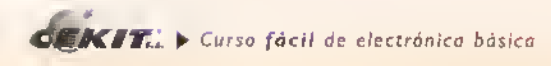

Provectos ++++++++++ . . . . . . . . . . . . . . . . . . . . . . . . . . .

Con el correr de los días y debido al alto nivel de contaminacion ambiental que hay en el mundo entero causado por los vehiculos alimentados con combustible, y gracias a la conciencia ecologica tan marcada de nuestro tiempo, se ha buscado una solucion <sup>a</sup> dicho problema mediante el empleo de otro tipo de vehiculos que no contaminen la atmosfera, lo cual es altamente apreciable en los paises desarrollados donde la mayor parte de las personas, sin importar su edad, clase social, sexo, ni ocupacion se desplazan, por ejemplo, en bicicleta; lo cual además de preservar el medio ambiente ayuda a conservar un buen estado fisico.

Sin embargo, el uso de vehiculos que no son operados por combustible no es una excusa para tener un vehiculo sin indicadores visuales, los cuales ayudan a evitar fatales accidentes de transito.

Mediante la utilización de un sencillo circuito alimentado por una pequena bateria, usted puede lograr dicho propósito de tal forma que los demas conductores adviertan hacia adonde va a girar, mediante la activacion de luces intermitentes tal como en los vehiculos operados por combustible.

#### Teon'a de funcionamiento

Una de las aplicaciones del circuito integrado 555, de mayor utilización en electrónica, es como reloj o astable. Es decir, como un circuito que emite una serie de pulsos cuya frecuencia puede ser ajustada de acuerdo a las necesidades del usuario.

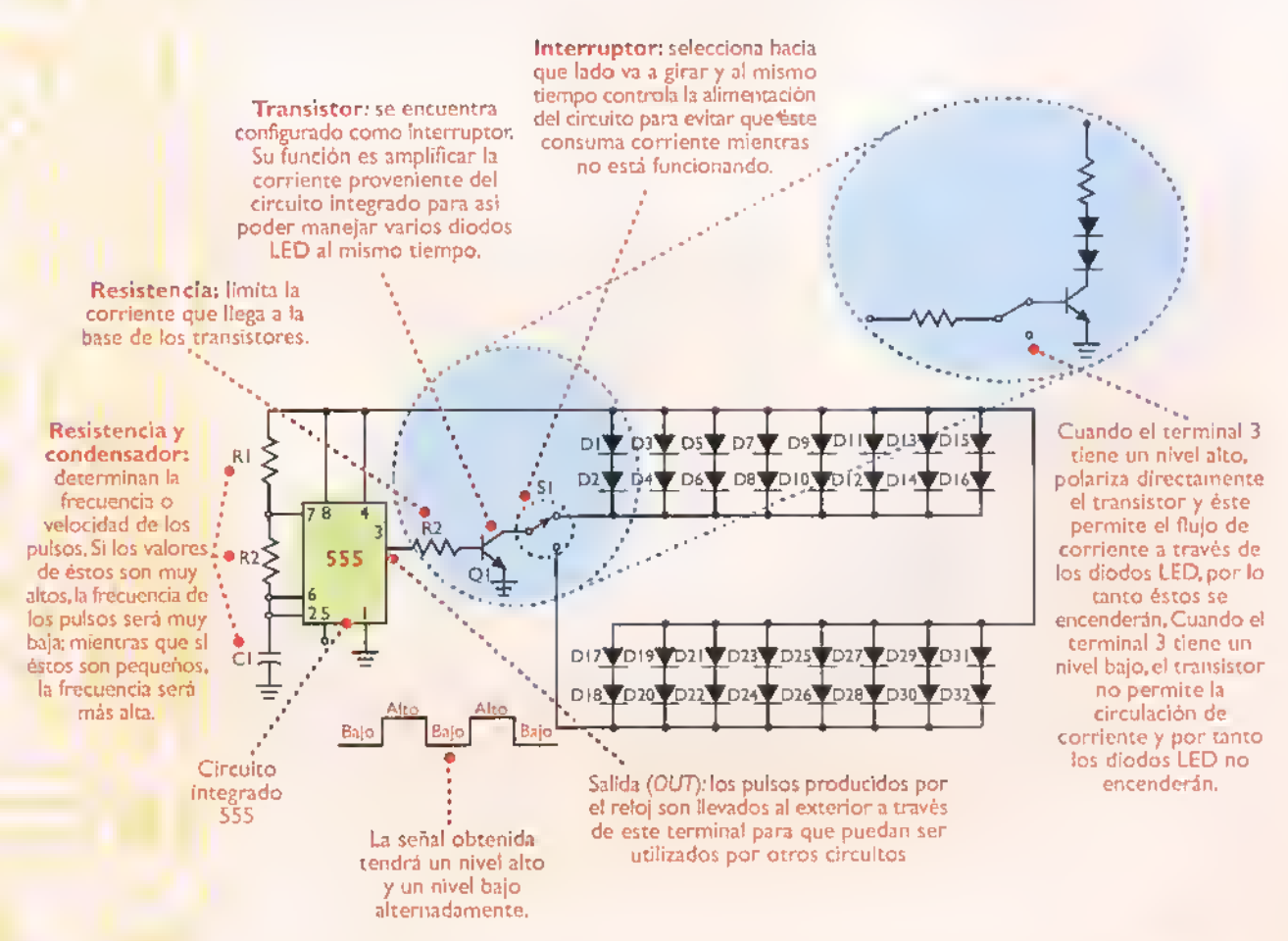

Figura 3.1. Diagrama esquemático de la luz de giro.

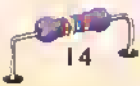

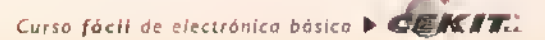

Antes de empezar a ensamblar el circuito debe estar seguro de que posee todos los componentes y materiales necesarios. Para ello, revise con cuidado la lista de materiales adjunta. De esta forma el trabajo se hace más rápido.

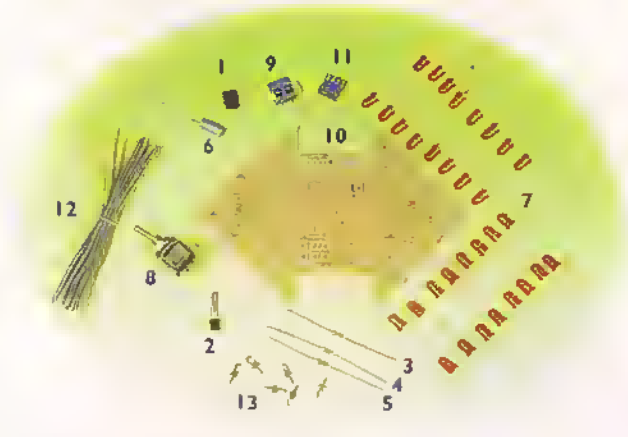

Figura 3.2. Componentes que conforman el kit.

#### **Ensamblaje**

El circuito que nos ocupa se ensambla sobre un circuito impreso CEKIT referencia EF-03, en el cual se indican la posicion de los componentes y se incluyen las conexiones para la fuente de alimentacion y el interruptor. Tenga mucho cuidado de ubicar los componentes en la forma correcta, especialmente el circuito integrado, los transistores.el condensador <sup>y</sup> los diodos LEDya que una equivocacion puede causar el mal funcionamiento del circuito. El proyecto es muy fácil de armar.

#### Lista de materiales

- 1. <sup>I</sup> Circuito integrado 555 (IC I)
- 2. I Transistor NPN 2N3904 o similar (Q1)
- 3. <sup>I</sup> Resistencia de IK (Rl)
- 4. <sup>I</sup> Resistencia de 56K (R2)
- 5. I Resistencia de 220 $\Omega$  (R3)
- 6. | Condensador de 10uf/16V (C1)
- 7. 32 Diodos LED rojos de 5mm (D <sup>I</sup><sup>a</sup> D32)
- 8. I Interruptor doble de tres posiciones (SI)
- 9. *I* Conector de dos tornillos (II)
- 10. <sup>I</sup> Circuito impreso EF-03
- II. Base de 8 pines para circuito integrado
- <sup>1</sup> 2. 2 metros de cable ribbon de 6 filas
- 13. 6 espadines
- 14. Im de soldadura

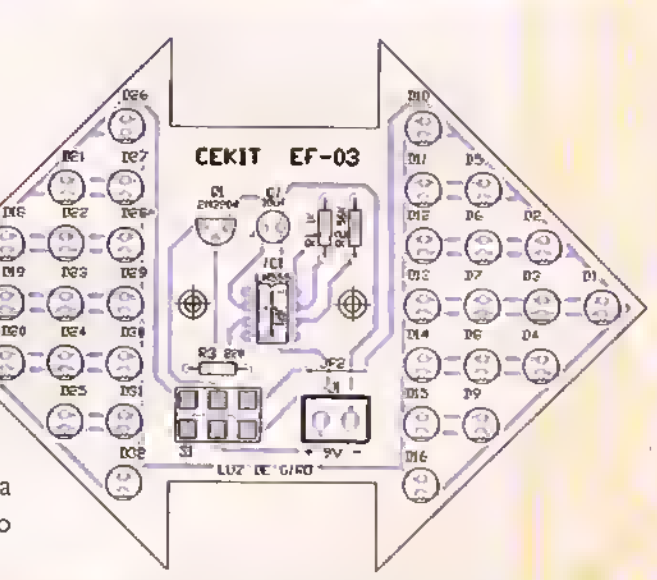

Figura 3.3. Guia de ensamblaje <sup>y</sup> circuito impreso.

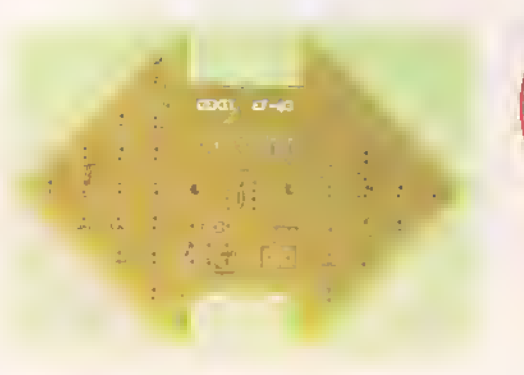

Figura 3.4. Primero ubique <sup>y</sup> suelde los puentes

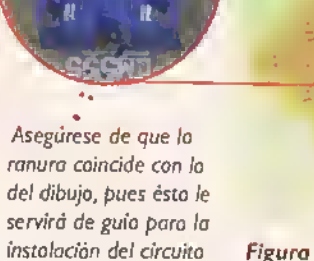

ĪĿ. n

n

integrado.

и

Figura 3.5. Luego las resistencias y la base para el circuito integrado.

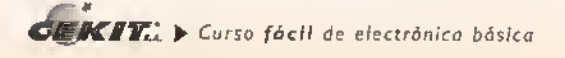

### PrOyeCtOS <sup>&</sup>lt; <sup>&</sup>lt; <sup>4</sup> 4<4<<<A 444<« 4«A4««<sup>4</sup> <sup>44444</sup> <sup>4444444</sup> <sup>4</sup> <sup>4</sup>

Figura 3.6. Posteriormente instole los espodines, el tronsistor y los diodos LED. Recuerde que el lado piano de los diodos debe quedar junto a la linea recta que aparece en la tarjeta de circuito impreso.

La polorizoción correcta de este componente, es situando el lado identificado con el signo menos (-) del componente en tal forma que coincida con el lado contrario al identificado con el signo mas (+) grabado en la tarjeta.

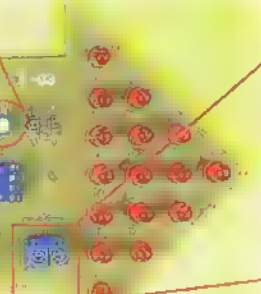

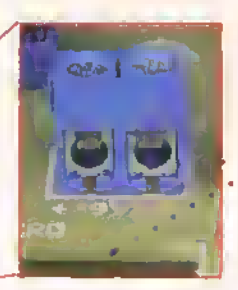

Asegiirese de que los orificios que van a recibir los cables de conexidn queden orientados hacia el borde de la tarjeta.

Figura 3.7. Después instole el conector de dos tornillos. y el condensador.

Tenga especial cuidado al ubicar el circuito integrado en la base. Observe que el circulo debe quedar ubicado en la misma direccion que la ranura de la base y de la que se encuentra grabada en la tarjeta.

> Conéctelo medionte un coble con la longitud necesorio para que pueda instalarlo en el timon de su vehiculo.

> > Para instalar la bateria ayúdese de un conector disehado especialmente para esto.

Una vez ensamblado el circuito, revise detenidamente que todas las conexiones hayan sido hechas correctamente. Después de esto, lleve a SI al punto medio <sup>y</sup> conecte una bateria de 9V al circuito. Al llevar el interruptor hacia la derecha, la flecha formada por diodos LED, que apunta hacia la derecha, debe encenderse intermitentemente, mientras que la otra debe permanecer apagada, tal como se observa en la figura. Lo mismo debe suceder si se lleva el interruptor SI hacia la izquierda.

Figura 3.8. Por último instole el circuito integrado, el interruptor <sup>y</sup> el conector para la bateria.

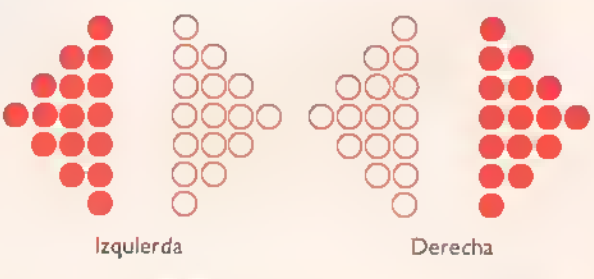

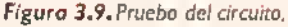

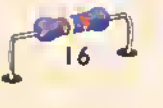

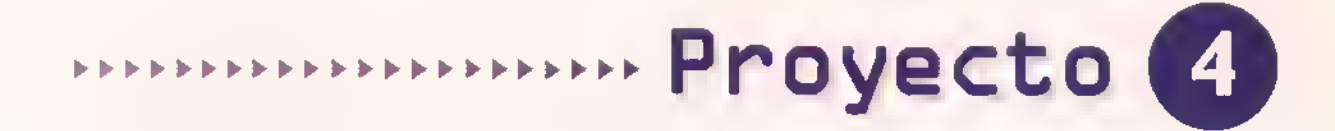

# Alarma con retardo de entrada y de salida

Costo del proyecto: » v Tiempo estimado de trabajo: 1:30 mln.

Este sencillo circuito de alarma se activa aproximadamente treinta segundos después de ser encendido para dar tiempo al usuario de salir y treinta segundos después de que el sensor detecta la entrada no permitida de una persona, para asi sorprender al intruso dentro de la casa u oficina o para dar tiempo suficiente a la persona autorizada para entrar y desconectar la alarma.

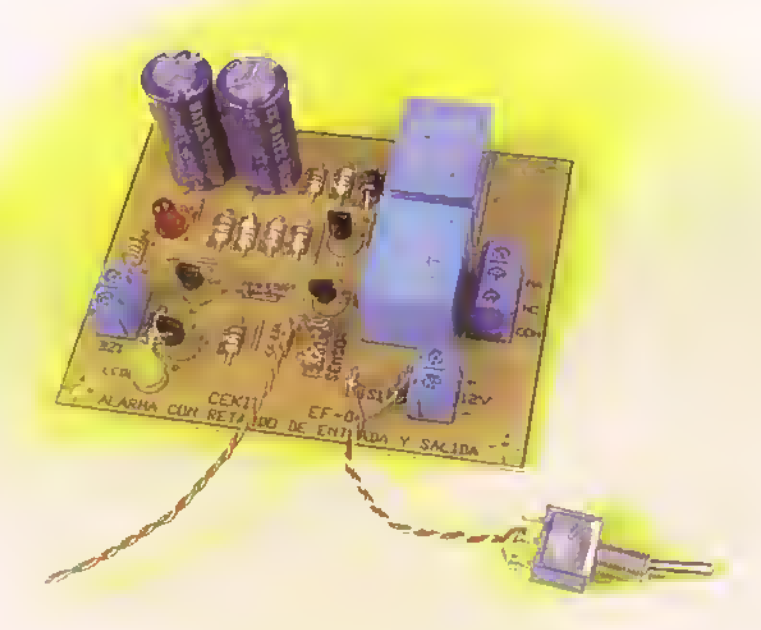

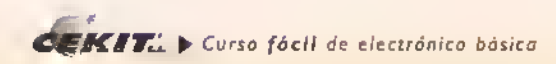

Provectos +++++++

La seguridad ha sido desde siempre una de las areas en las que la electronica ha tenido mayor aplicacion.pues nos brinda una gran cantidad de

ingeniosas y eficaces soluciones <sup>a</sup> dicho problema. El circuito que presentamos a continuación, aunque es muy sencillo <sup>y</sup> de muy bajo costo, resulta igualmente confiable. Dicho sistema está

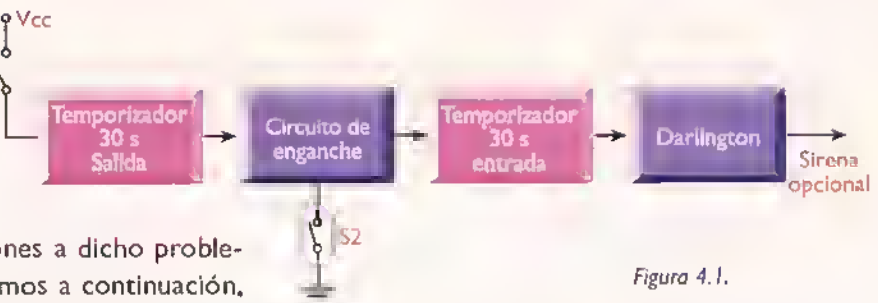

conformado por cuatro circuitos simples <sup>a</sup> base de transistores. El primero es un temporizador que establece el tiempo de retardo necesario para que una vez encendida la alarma, el usuario pueda salir del lugar sin que esta se active.

Un segundo bloque, o circuito de enganche que se activa al abrirse el sensor, ubicado estratégicamente en la puerta que se desea proteger y que se encarga de evitar que cuando éste vuelva a su posición inicial, la alarma se desactive nuevamente. Además proporciona el voltaje de alimentación al tercer bloque, que es exactamente igual al primero, pero que se encarga de dar al usuario el tiempo nec<mark>esario par</mark>a que cuando abra la puerta, pueda entrar y apagar la alarma; si esto no se hace antes de que haya transcurrido dicho tiempo, este circuito energizará la siguiente etapa, la cual simplemente refuerza la señal que recibe y activa los indicadores de intrusión (el LED2 y el zumbador) y un relé que se ha dispuesto, para darle la opción de colocar además una sirena de potencia. Figura 4.1

A continuacion explicamos detalladamente el funcionamiento de cada uno de los componentes que conforman el circuito y su función en cada una de las etapas.

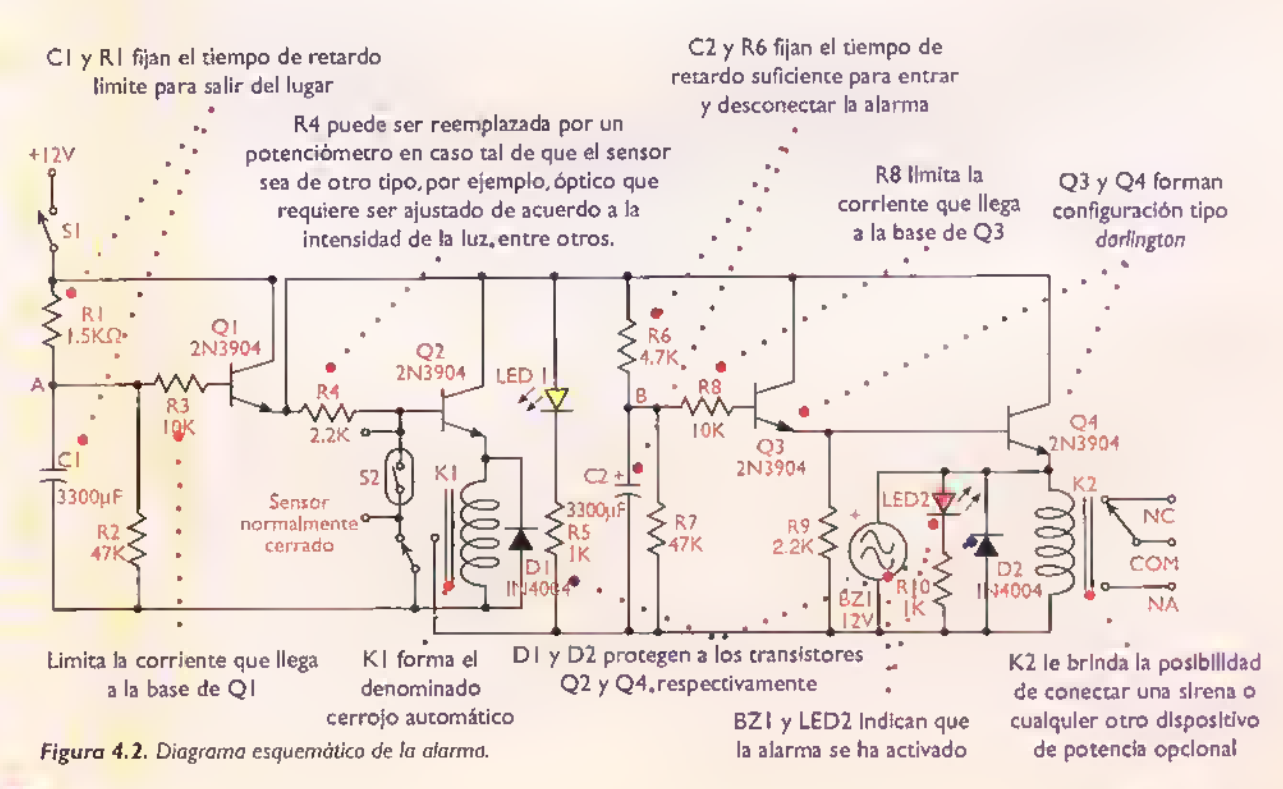

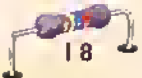

Ä Δ Δ

#### Teoría de funcionamiento

Circuito temporizador: cuando se cierra el interruptor general S <sup>I</sup> , inmediatamente comienza a circular una pequeña corriente a través de la resistencia R I, que al llegar al punto A, se divide por los tres caminos posibles, circulando la mayor parte de ésta por aquel en el cual la resistencia es menor; es decir por el condensador CI; por las otras dos trayectorias circula una corriente muy pequeña, apenas apreciable y que no logra activar el transistor.A medida que la corriente llega <sup>a</sup> C <sup>I</sup> este va cargandose (almacenando energia) lentamente, hasta hacerlo por completo. En ese momento no permite que continúe la circulación de la corriente, por lo que ésta debe seguir únicamente por los dos caminos restantes; nuevamente la mayor parte de ella circulará por el camino de menor resistencia, en este caso la resistencia R3 que lleva dicha corriente a la base del transistor Q1, haciendo que éste se active y permita el paso de la corriente a travé<mark>s de el. Lo</mark> mismo sucede cuando se activa el siguiente circuito <sup>y</sup> se energiza el punto B del circuito. La serial que se obtiene a la salida del primer temporizador, es empleada para alimentar el circuito de enganche.

Circuito de enganche: se activa al abrir el interruptor NC (normalmente cerrado) del sensor. En estado normal, la corriente que circula a través de R4, va directamente al negativo de la fuente por medio del sensor, el cual no ofrece resistencia. Sólo unos cuantos mA circulan a través de R3, pero no logran activar el transistor O3. Cuando el sensor se abre, la corriente se verá obligada a circular por la base de Q3, con lo cual se activa este transistor y se dispara el relé, cambiando la posición de sus contactos . Se produce asi un cerrojo automático, el cual evita que el intruso desactive la alarma al retornar los sensores a su posicion inicial. Este cerrojo energiza el segundo temporizador y la señal entregada al mismo es reforzada mediante un arreglo de transistores en configuración darlington, que nos permite controlar los dispositivos de salida. Este circuito de alarma permite una gran diversidad de aplicaciones que lo hacen realmente atractivo, pues no se encuentra limitado para ser utilizado en edificaciones sino que también puede ser usado para la seguridad de los automóviles ya que puede alimentarse directamente desde la batería, sin correr el riesgo de que esta se descargue. Esto se debe a que cuando esta en reposo, es decir, cuando no se ha disparado, la alarma tiene un consumo promedio de 300mA.

#### Lista de materiales

- 1. 4 Transistores 2N3904 o similar
- 2. 2 Condensadores de 3300uf /25V
- 3. <sup>I</sup> Diodo LED rojo de 5mm
- 4. <sup>I</sup> Diodo LED amarillo de 5mm
- 5. 2 Diodos rectificadores <sup>I</sup> N4004
- 6. 2 Resistencias de 1 k $\Omega$  1/4W
- $7.$  I Resistencia de 1.5 k $\Omega$  1/4W
- $8.$  2 Resistencias de 2.2 k $\Omega$  1/4W
- 9. 2 Resistencias de 10 k $\Omega$  1/4W
- $10.$  I Resistencia de 4,7 k $\Omega$  1/4W
- 11. 2 Resistencias de  $47k\Omega$
- <sup>1</sup> 2. <sup>I</sup> Circuito impreso CEKIT referencia EF-04
- 13. <sup>I</sup> Interruptor de codillo miniatura de <sup>I</sup> polo 2 posiciones
- <sup>1</sup> 4. 2 Conectores de dos tornillos
- 15. <sup>I</sup> Conector de tres tornillos
- 16. <sup>I</sup> Zumbador de 12V
- 17. I Relé de 12V (KI)
- 18. I Relé de 6V (K2)
- <sup>1</sup> 9. 4Terminales para circuito impreso (espadines)

#### Ensamblaje

Antes de empezar a ensamblar el circuito debe estar seguro de que posee todos los componentes y materiales necesarios. Para ello, revise con cuidado la lista de materiales adjunta.

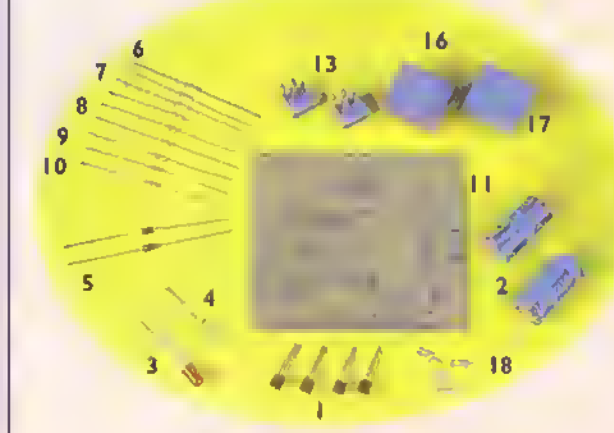

Figura 4.3. Componentes que forman el kit

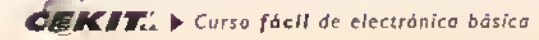

La alarma con retardo de entrada y de salida se ensambla sobre un circuito impreso CEKIT referencia EF-04, en el cual se indica la posicion de los componentes, y se incluyen las conexiones para la fuente de alimentacion, el sensor, el interruptor general del circuito y una salida adicional la cual usted puede emplear para conectar una sirena u otro dispositivo complementario.

#### Pasos para el ensamblaje

Paso I. Primero suelde los puentes de alambre, las resistencias y los diodos.

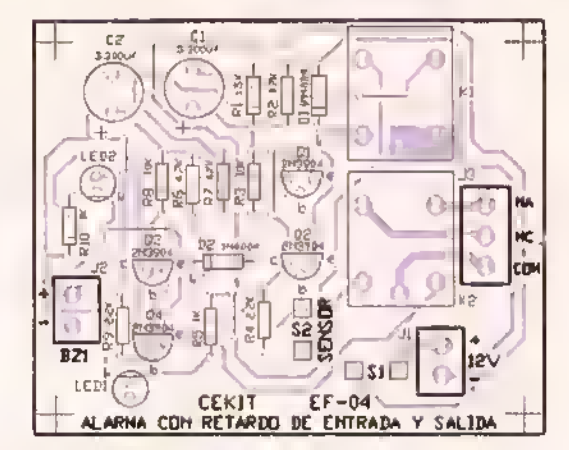

Figura 4.4. Cuia de ensamblaje y circuito impreso

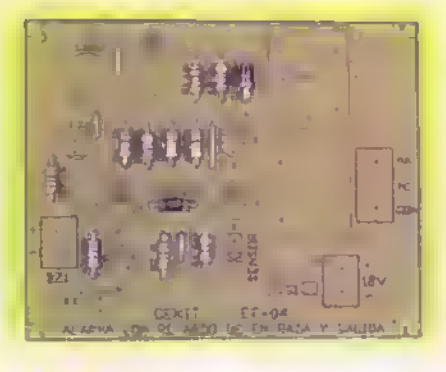

Paso 3. Pasteriormente instale los relés.

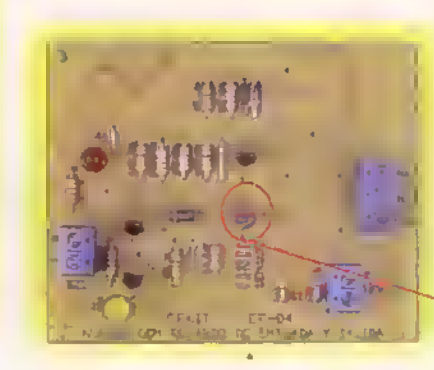

Paso 2. Luego suelde los transistores, los diodos LED <sup>y</sup> los espadines.

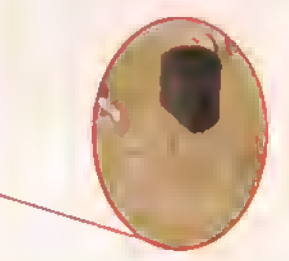

Paso 4. Finalmente ubique los condensadores.

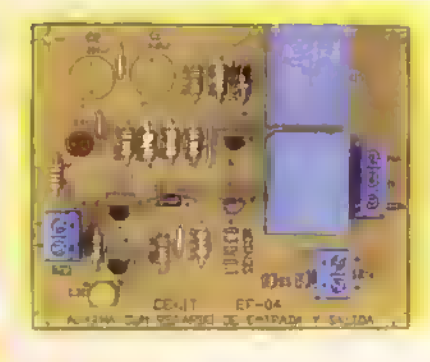

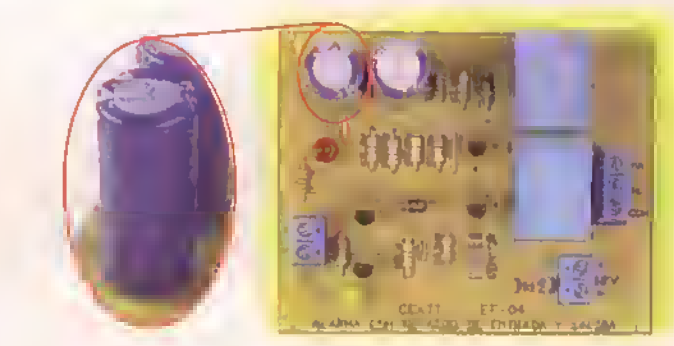

Una vez ensamblado el circuito, revise detenidamente que todas las conexiones hayan sido hechas correctamente. Luego abra el elemento sensor y cierre el interruptor general del circuito. Espere aproximadamente unos treinta segundos. al cabo de los cuales debe escuchar como los contactos del primer relé cambian de posición, encendiendo el diodo LED amarillo que nos indica que la segunda etapa del circuito ha sido energizada. Treinta segundos más tarde, deberá escuchar cómo los contactos del segundo relè cambian de posición, encendiendo el diodo LED rojo y el zumbador. Cierre nuevamente el elemento sensor. La alarma debe continuar activada y sólo debe dejar de estarlo cuando se abra nuevamente el interruptor general del circuito (SI). Si esto no sucede, revise cuidadosamente la posicion de los componentes <sup>y</sup> que las conexiones <sup>y</sup> puntos de soldadura esten lo suficientemente firmes.

NOTA: Si desea ampliar o reducir el tiempo de retardo ya sea de entrada o de salida, cambie el condensador que sea necesario por uno de mayor valor o menor valor, respectivamente.

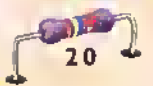
# **Proyecto** 5

### Temporizador de tres rangos con relé

Costo del proyecto:  $\mathbb{W}$ Tiempo estimado de trabajo: 2:00 horas

En electrónica se llama temporizador a un circuito que controla la duración del tiempo de un proceso. Los hay muy simples, desde los que tienen pocos componentes y funciones sencillas, hasta los sofisticados con microcontroladores, teclados y pantallas digitales. Este circuito le permitira controlar el tiempo de encendido <sup>y</sup> apagado de aparatos eléctricos y electrónicos, o le servirá como señalización cuando asi lo requiera. El tiempo se puede ajustar en tres rangos de <sup>I</sup> a 15 s, de I a 132 s (2 min 125s) y de I a 1.200 s (20 min). Dentro de cada rango se puede ajustar el tiempo preciso de temporizacion, por medio de un potenciometro.

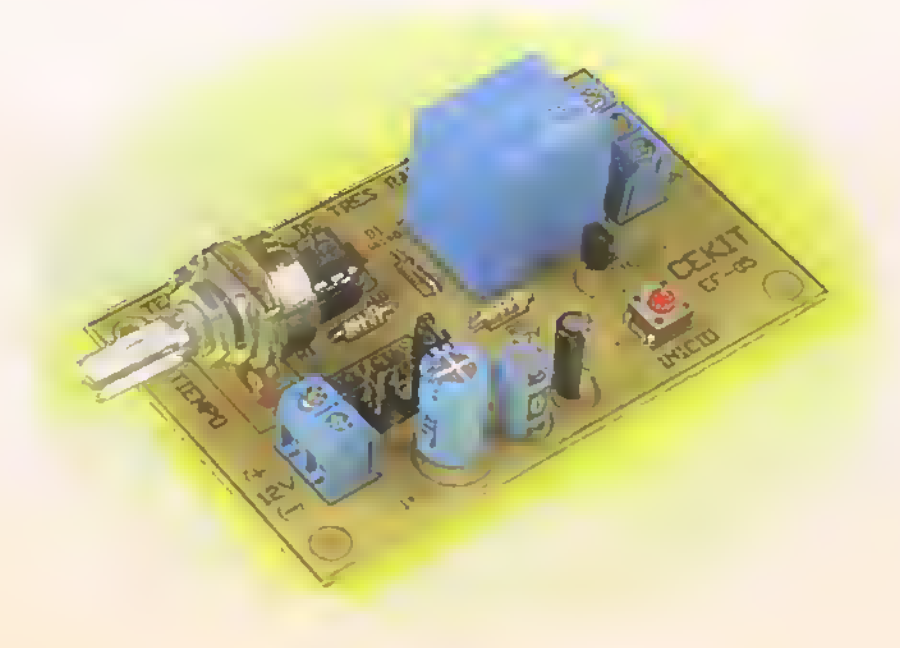

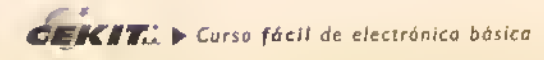

En algunas ocasiones nos encontramos con la necesidad de emplear aparatos que no deben trabajar sino un determinado tiempo y permanecer apagados después, lo cual es muy común en las industrias (control de motores, resistencias calentadoras, etc.), en ciertas aplicaciones hogareñas (hornos, calentadores, etc.), o en casos especiales. Uno de ellos, por ejemplo, son las incubadoras empleadas en los criaderos de pollos donde a los pollitos recién salidos de su cascarón se les coloca una bombilla que les proporciona el calor que ellos necesitan para sobrevivir los primeros dias; alli es muy útil el empleo de un circuito que controle el encendido y apagado de la lámpara automáticamente, y con una duración determinada.

Otras aplicaciones para este proyecto pueden ser como senalizacion en parqueaderos.o en la carretera cuando un automóvil está averiado, pues este circuito puede ser conectado a la bateria del automóvil mediante un cable lo suficientemente largo como para que quede instalado <sup>a</sup> una distancia prudente del automovil, o simplemente para indicar de manera vistosa que un equipo o aparato está encendido. En la figura 5.1 se muestra el diagrama esquemático del circuito y la función de cada uno de los principales componentes.

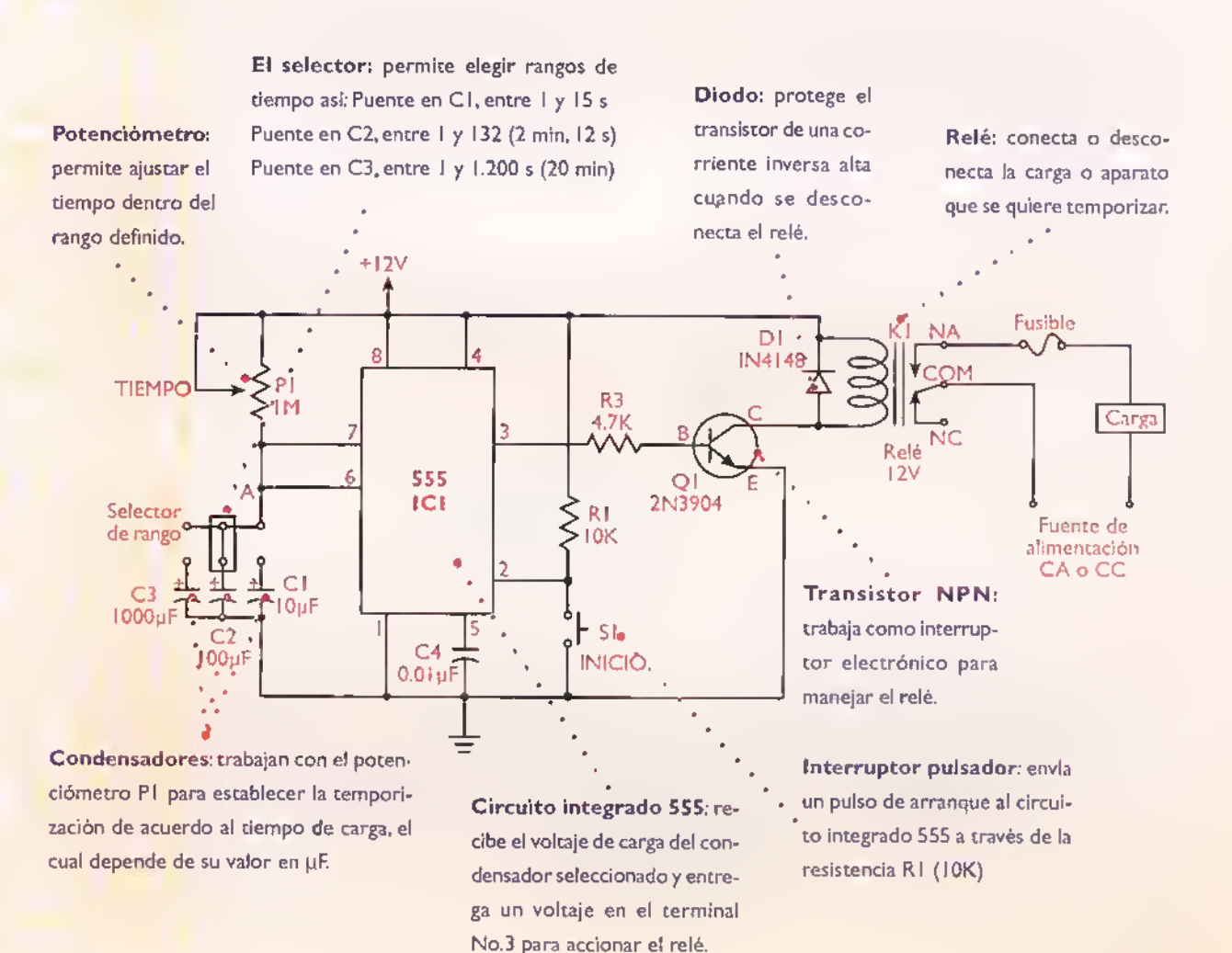

Figura 5.1. Diagramo esquemático del temporizador

#### Teoría de funcionamiento

Como lo mencionamos, los temporizadores son circuitos que generan intervalos definidos de tiempo. En este caso se utiliza como elemento principal un circuito integrado 555. En sus pines de entrada No.6 y 7 se conecta una resistencia variable (PI) por la cual circula una corriente que va cargando el condensador seleccionado (CI, C2 o C3). Inicialmente, cuando presiona el pulsador SI, el pin No.3 del 555 entrega un voltaje alto, el transistor Q1 conduce y el relé activa la carga. Cuando se alcanza un determinado voltaje en el punto A, el circuito integrado no entrega voltaje en su pin No.3 de salida lo cual hace cortar el transistor y a su vez desactiva el relé y desconecta la carga. El tiempo de carga depende del valor del potenciómetro PI y del condensador que este conectado en ese momento. Entre mayor sea el valor de estos componentes, mayores serán los periodos de tiempo y viceversa. Por eso el máximo tiempo se obtiene cuando el potenciómetro tiene un valor de  $I$  M $\Omega$  y está conectado el condensador de 1.000 µF (aproximadamente 20 min).

#### Lista de materiales

- 1. Itransistor NPN 2N3904 (Q1)
- 2. I condensador de 10µf /16V (CI)
- 3. I condensador de 100µf /16V (C2)
- 4. I condensador de 1000uf/16V (C3)
- 5. I condensador de 0.0 luf /50V (C4)
- 6. I resistencia de IOK  $\Omega$  (RI)
- 7. I resistencia de 4.7K  $\Omega$  (R2)
- 8. Idiodo IN4I48 (Dl)
- 9. I potenciómetro de IM $\Omega$  (PI)
- $10.$  I relé de  $12V$  (KI)
- 11. I circuito integrado 555 (ICI)
- 12. <sup>I</sup> base de 8 pines para circuito integrado
- 13. Interruptor pulsador (SI)
- 14. Iconector de dos tornillos
- 15. I conector de tres tornillos
- 16. 3 conectores tipo cerca de dos pines
- 17. I puente o jumper de dos pines
- 18. I circuito impreso CEKIT ref. EF-05

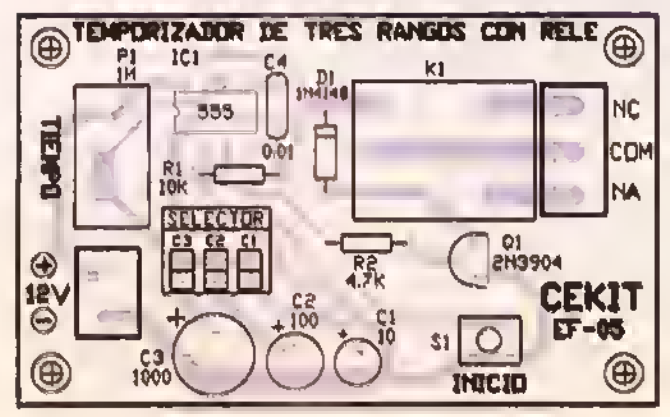

Figura 5.3. Guía de ensamblaje

Ensamblaje

Antes de empezar a ensamblar el circuito debe estar seguro de que posee todos los componentes y materiales necesarios. Para ello, revise con cuidado la lista de materiales adjunta. De esta forma el trabajo se hace más rápido.

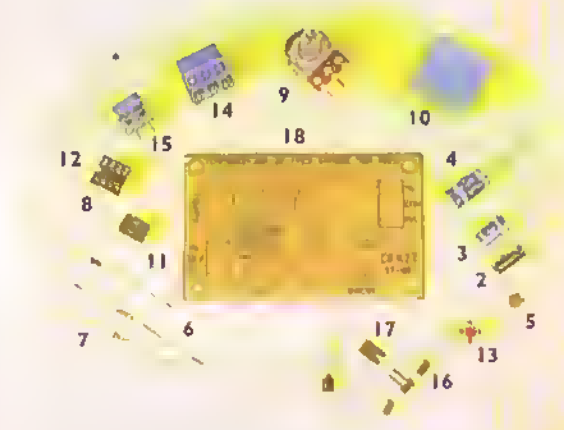

Figura 5.2. Componentes que forman el kit

El temporizador de tres rangos con relé se ensambla sobre un circuito impreso referencia CEKIT EF-05, en el cual se indican la posición de los componentes y se incluyen las conexiones para la fuente de alimentación, los contactos del relé y el selector de rangos. Figura 5.3

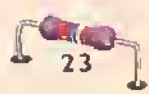

#### Paso 1. Instale y TOCH THE TRES RANCZYS componentes de menor altura como son las resistencias y el diodo.Figura 5.4 CEKIT |  $\frac{e}{\sqrt{2}}$ IN4148

Pasos para el ensamblaje

Asegurese que la banda negro del . diodo quede orientado en la misma direccion que la del dibujo.

Paso 3. Posteriormente instate los conectores de dos y tres tornillos y los condensadores Figura 5.6.

suelde los

D1

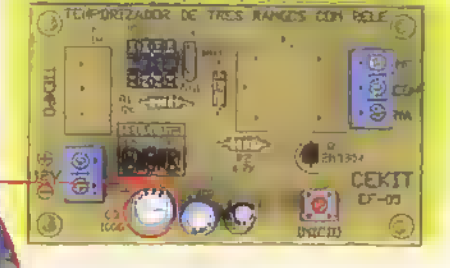

La polarizacion correcta de los condensadores electroliticos, es situando el lado identifcado con el signo menos (-) del componente al lado contrario al identificado con el signo mas (+) marcado en la tarjeta.

Paso 2. Luego instale y suelde la base para el circuito integrado, los conectores upo cerca que confbrman el selector de rangos, el pulsador y el transistor, teniendo en cuento que éstos queden ubicados en la misma posicion del dibujo que aparece en el circuito impreso. Asegurese de que la ranura de la base coincida con la del dibujo, pues esta le servirá de guio para la instalación correcta del 555. Figura 5.5

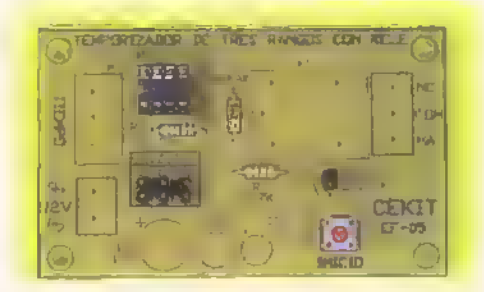

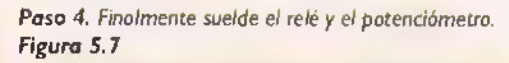

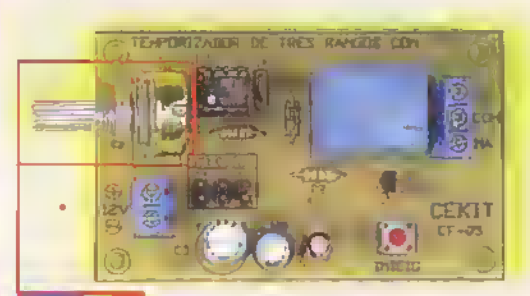

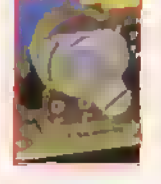

Si desea instalar el circuito en un chosis, puede instolar el potenciómetro en éste y conectorlo al circuito impreso por medio de cables con el fin de ojustor el tiempo fócilmente.

Una vez ensamblado el circuito, revise detenidamente que todas las conexiones hayan sido hechas correctamente. Conecte una bombilla al circuito, tal como se muestra en la figura 5. <sup>1</sup> . Posteriormente conecte la fuente de alimentación y la carga y ajuste el rango deseado con el selector, y el tiempo con el potenci6metro. Presione el pulsador, la bombilla se debe encender durante un tiempo determinado al cabo del cual se debe apagar. Variando la posición del potenciómetro, debe cambiar el tiempo. Si no es así, revise las soldaduras, las conexiones y la posición de los componentes, especialmente la del circuito integrado.

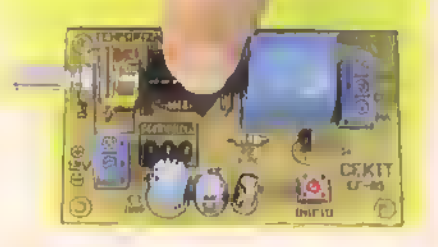

Instolación del puente o jumper según el rango de tiempo necesario

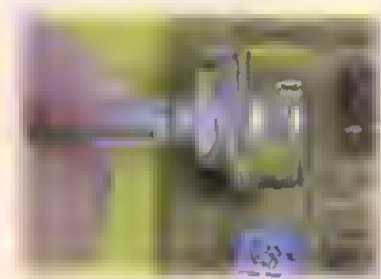

Ajuste del tiempo por medio del potenciometro

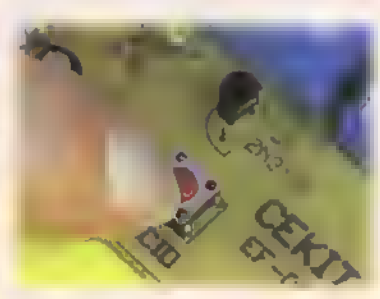

Inicio de la temporizacion

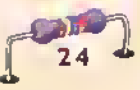

### Proyecto 6  $\mathbb{P} \models \mathbb{P} \models$

## **Trique** (Tateti)

à\$ Costo del proyecto: Tiempo estimado de trabajo: 1:00 horas

La electrónica, entre muchas de sus aplicaciones, se utiliza para disenar una gran variedad de juegos. El circuito que presentamos a continuación es una simulación electrónica del popular juego llamado "Trique" o "Tateti", con el cual podemos divertirnos <sup>y</sup> ejercitar nuestras habilidades mentales.

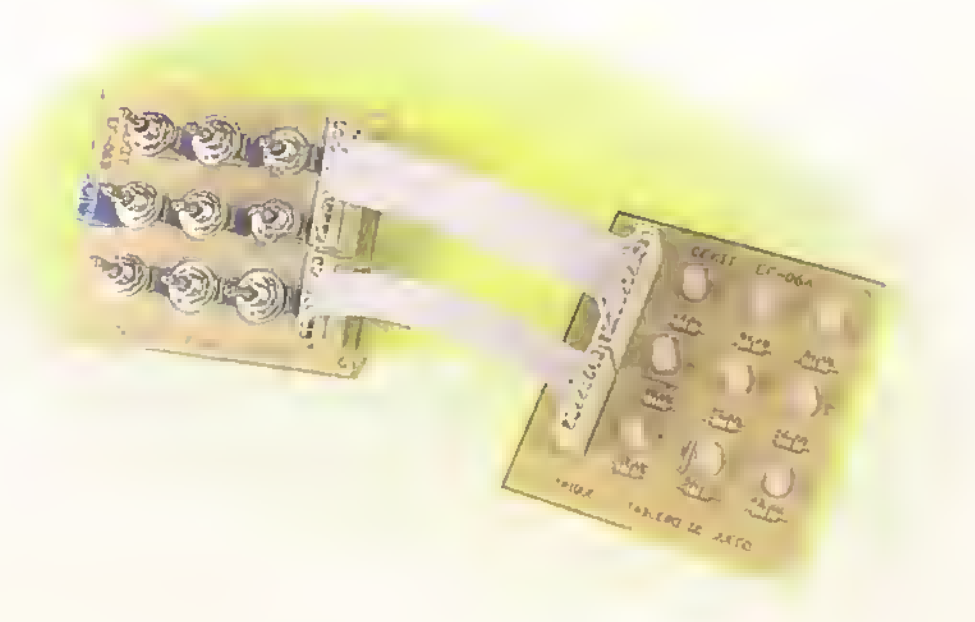

 $E\mathbf{K}$ i $\mathbf{T}_{\text{tot}}$   $\triangleright$  Curso fácil de electrónica basica

#### Teoria de funcionamiento

EITrique (Tateti) es un juego muy antiguo y de gran popularidad debido tal vez a la facilidad que se tiene de improvisar un tablero para la partida. Para fabricar dicho tablero comunmente se trazan sobre una hoja de papel dos lineas paralelas horizontals cruzadas con dos lineas paralelas verticales, formando un enrejado de nueve casillas. Figura 6. <sup>1</sup> a. En una partida deTrique participan solo dos (2) jugadores: uno de ellos hace marcas con una cruz y el otro con un circulo. Figura 6. <sup>1</sup> b. Cada jugador en su turno correspondiente debe marcar una de las casillas que se encuentran vacias en el momento de la jugada, hasta que uno de los jugadores logre completar con su marca una linea de tres espacios, la cual puede ser diagonal figura 6.1c, vertical figura 6. <sup>1</sup> d u horizontal figura 6. <sup>1</sup> e. En caso tal de que al terminar la partida no haya un ganador sino un empate, ya que existe la posibilidad de que al llenar la totalidad de las casillas ninguno de los jugadores consiga llenar alguna linea con su marca correspondiente, figura 6. If, se deberá iniciar una nueva partida hasta que haya un ganador.

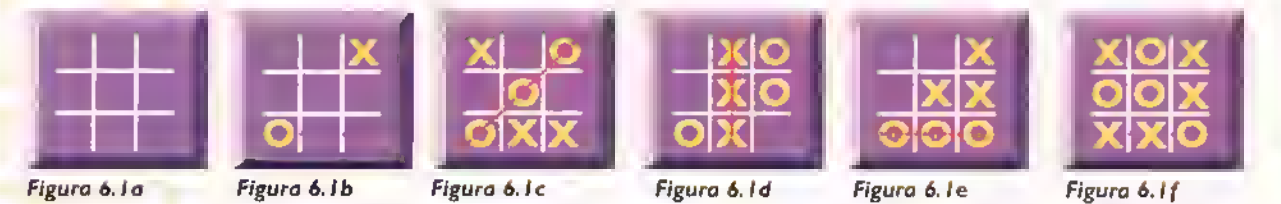

El circuito que presentamos a continuación lleva dicho juego al campo de la electrónica, haciéndolo mas llamativo <sup>y</sup> economico, en terminos de tiempo <sup>y</sup> de dinero, pues el tablero de juego es reutilizable <sup>y</sup> no tiene que ser continuamente dibujado <sup>y</sup> reemplazado.

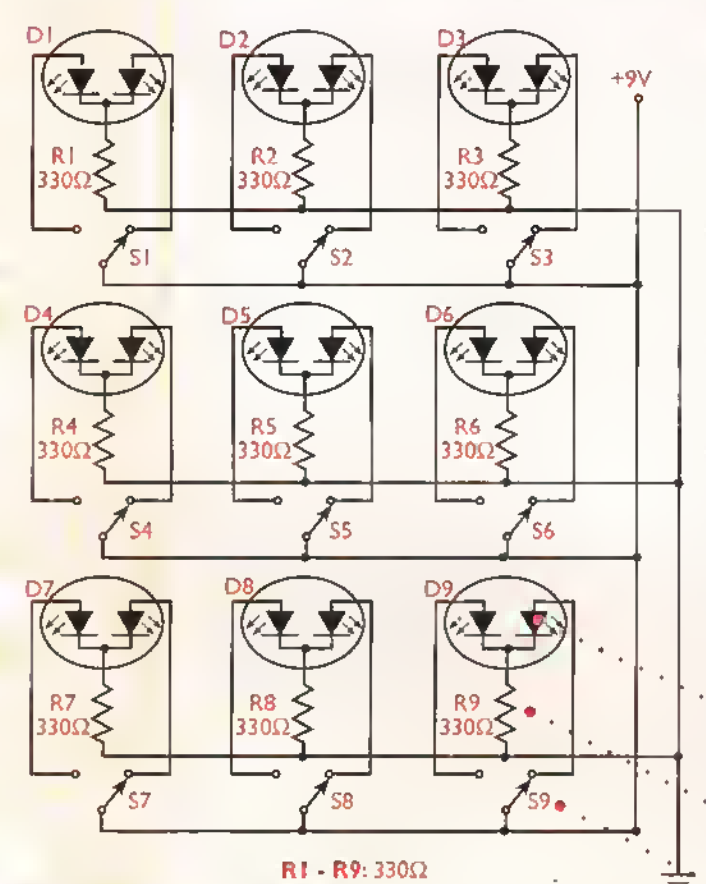

Figura 6.2. Diograma esquemático del Trique

En este, las marcas hechas con cruces y circulos son sustituidas con diodos LED de dos colores, donde cada color representa una marca; dichos diodos configuran el tablero de juego <sup>y</sup> han sido reunidos en un circuito impreso identificado con este mismo nombre. Para encenderlos se ha dispuesto de un panel de control, el cual contiene un interruptor por cada diodo LED, y será la única forma que se tendrá para interactuar con el juego. El circuito, aunque posee un buen número de componentes, es muy económico y sus conexiones fáciles de hacer, ya que son repetitivas. lo cual puede percibir si observa detenidamente el diagrama esquematico del circuito. Figura 6.2

Diodos LED de dos colores: poseen tres terminales de conexión, el del centro es el cátodo y es común a los otros dos terminales ubicados en los extremos, los cuales son ánodos. Al energizar un par cátodo-ánodo de estos terminales se obtiene un color diferente.

Resistencias: limitan la corriente que circula por los diodos LED.

lnterruptores:permiten seleccionar los diodos LED y el color deseado.

#### Ensamblaje

Antes de empezar a ensamblar el circuito debe estar seguro de que tiene disponibles todos los componentes y materiales necesarios. Para ello, revise con cuidado la lista de materiales adjunta.

#### Lista de materiales

- 1. 9 Diodos LED de dos colores
- 2. 9 Interruptores de codillo de un polo, tres posiciones
- 3. 9 Resistencias de 330 $\Omega$ , 1/4 $\mathsf{W}$ , 5%
- 4. <sup>I</sup> Conector de dos (2) tornillos
- 5. 2 Conectores en linea de 12 pines
- 6. 2 Conectores en linea de 8 pines
- 7. <sup>I</sup> Circuito impreso CEKIT referencia EF-06A
- 8. <sup>I</sup> Circuito impreso CEKIT referencia EF-06B
- 9. I Ocm de cable ribbon de 20 líneas

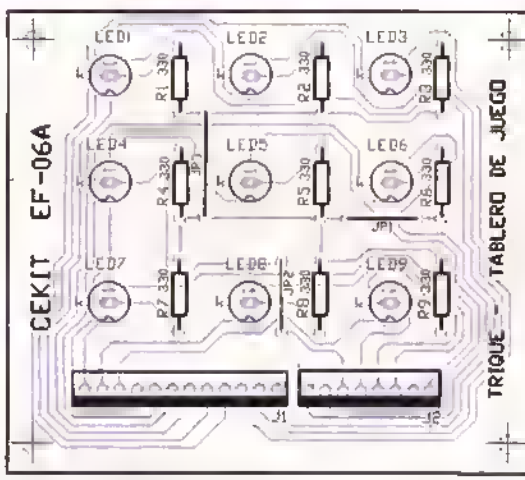

Figura 6.4a. Guia de ensamblaje y circuito impreso del tablero de juego.

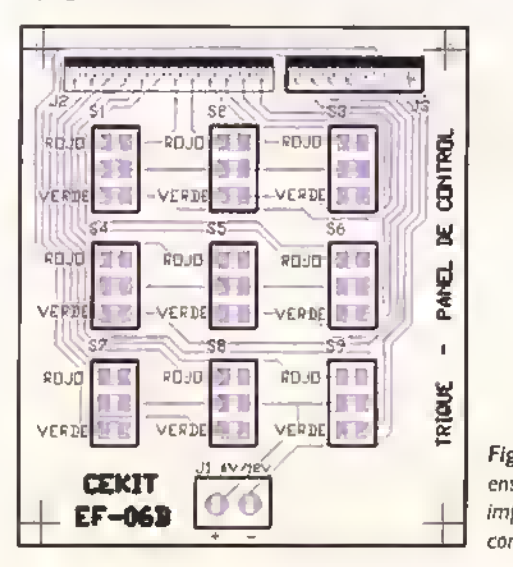

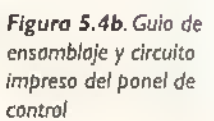

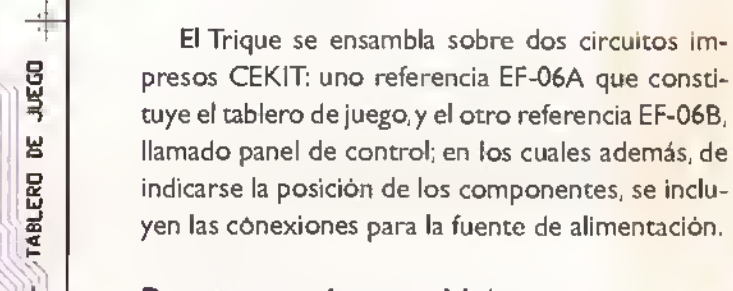

#### Pasos para el ensamblaje

Figura 6.3. Componentes que conforman el kit

5

A

El proyecto es muy facil de ensamblar. Arme un circuito a la vez.

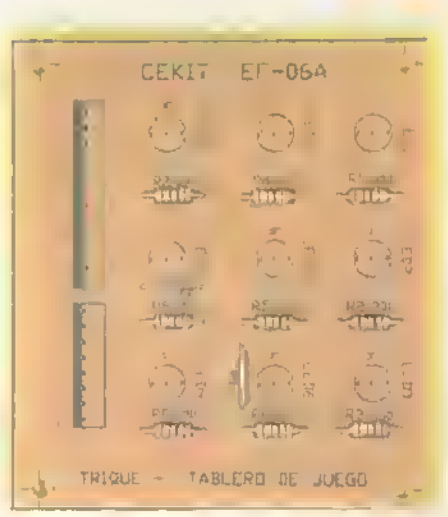

Pasa I. Primero suelde los puentes de interconexion <sup>y</sup> luego las resistencias del tablero de juego (EF06A). Figura 6.5.

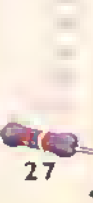

Â Â Â Â

▲ Δ ▲ ▲

▲ ▲ ▲ Â ▲ Â Â ▲ Â ▲ Δ Â

Â Â Â Ä Δ

▲ Â Â Â ۸

Â Â Â Â Â Â A Â A A

Δ

Α

۸

۸

۸

A

A

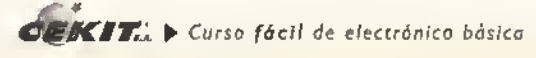

Paso 2. Posteriormente instale y suelde los conectores en linea de 12 y 8 pines y los diodos LED. Tenga en cuenta que la ranura que los diodos poseen coincida con la dibujada sobre la placa de circuito impreso.

Observe que la posicion de los conectores sea la correcta, para su fácil manipulación. Figura 6.6.

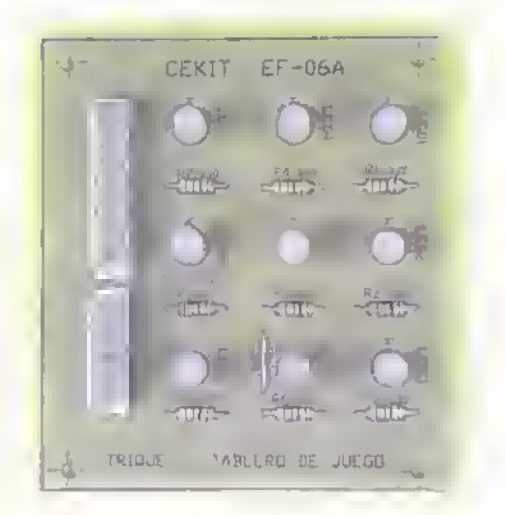

Paso 3. En el circuita impreso CEKIT referencia EF-06B, instale y suelde los dos conectores en linea con la pestaña hacia afuera; posteriormente suelde el conector de dos tornillos y los interruptores. Figura 6. 7.

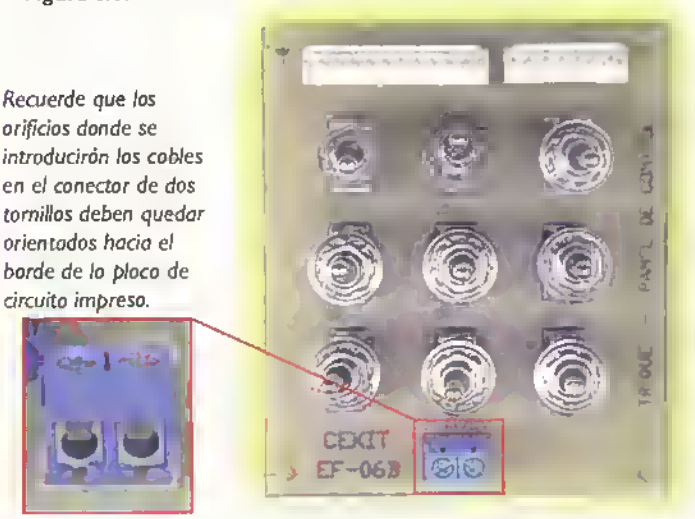

Paso 4. Paro el ensambloje de los cables que unirán fisicamente los dos circuitos, divido el cable ribbon en dos: uno de 8 lineas y el otro de 12 lineas. Inserte cuidodosamente los cobles en los conectores. Tenga en cuenta que los codillos de los terminates deben sobresalir por los orifcios frontales del conector y asegure con un punta de soldodura cada uno de los uniones entre el cable y el terminal. Figura 6.8

Paso 5. Terminados los cobles de conexión, instálelos entre las dos tarjetas coma se puede ver en la figura 6.9.

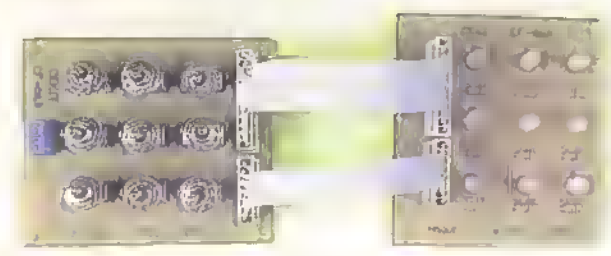

Una vez ensamblado el circuito, revise detenidamente que todas las conexiones hayan sido hechas correctamente. Para comenzar el juego, cada jugador elige el color con el que sera identificado (recuerde que a cada posición del interruptor, diferente a la posición media, le corresponde un color, rojo o verde).

Para iniciar el juego todos los diodos LED deben estar apagados, para ello, todos los interruptores deben estar en la posición media. El primer jugador escoge una de las casillas y enciende el LED de ese lugar accionando el interruptor correspondiente en el panel de control; este espacio ya no podra ser ocupado por el adversario, el cual debera seleccionar otra casilla <sup>y</sup> encender el LED correspondiente para indicar que ya esta ocupada y asi sucesivamente, hasta que uno de los jugadores logre completar una linea de tres diodos LED del mismo color encendidos, ya sea en forma vertical, horizontal o diagonal, tal como se indicó al principio mediante cruces y círculos. Para reanudar el juego, basta con llevar todos los interruptores a la posición media, de la misma forma que deben permanecer mientras no se este empleando el juego.

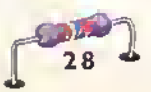

ALLAND BY

# Proyecto Q

## Probador de diodos

Costo del proyecto: vo Tiempo estimado de trabajo: 30 min.

El empleo de instrumentos de prueba en electrónica es indispensable, muchos de ellos pueden tener un costo muy elevado; sin embargo, algunos pueden ser elaborados por usted mismo, a un precio muy económico y de acuerdo a sus propias necesidades.

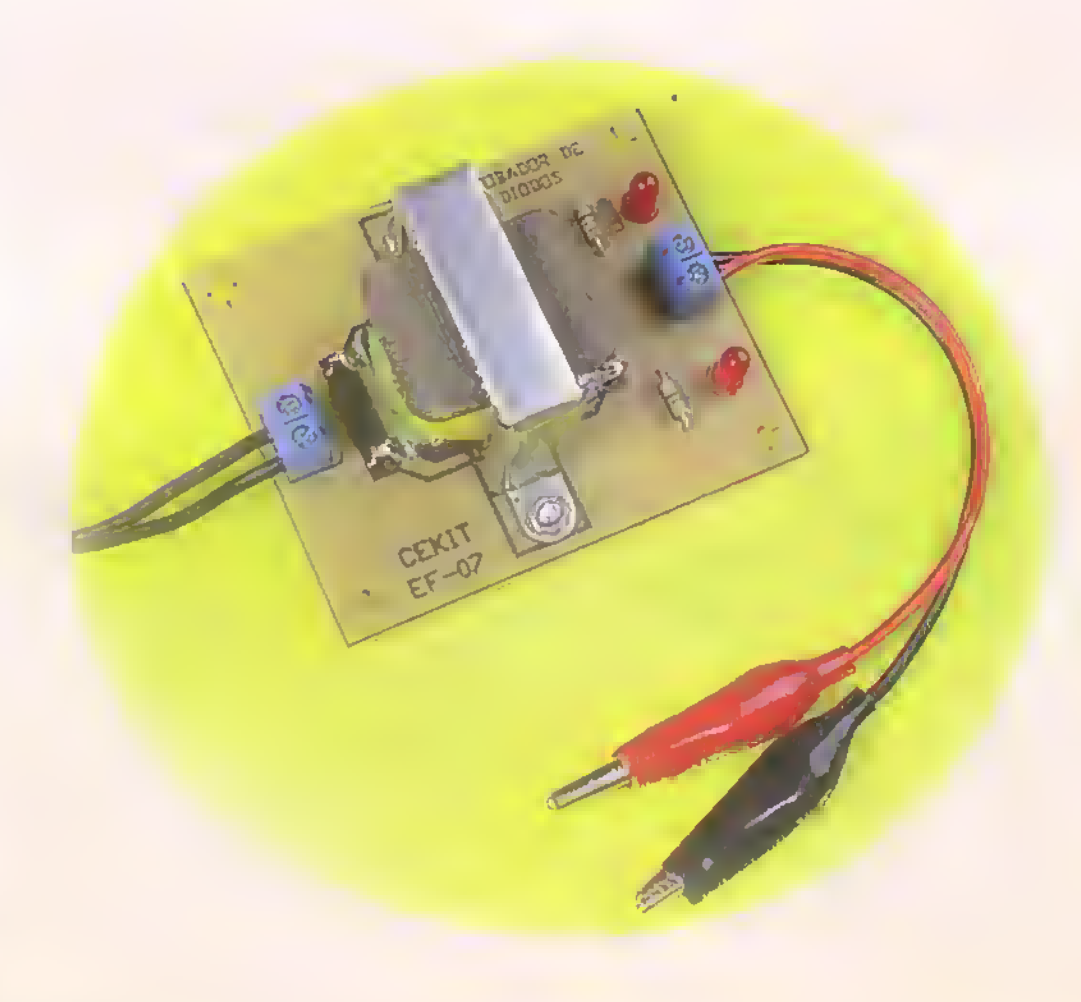

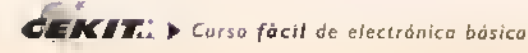

El circuito que presentamos <sup>a</sup> continuacion es muy util como probador de diodos. el cual.sin necesidad de procedimientos complejos ni demorados y en un solo paso, le indica si el diodo sometido a la prueba se encuentra en mal o en buen estado; en tal caso, le indicara cual de los terminales es el anodo y cual el catodo. En la figura 7.1 se muestra su diagrama esquemático.

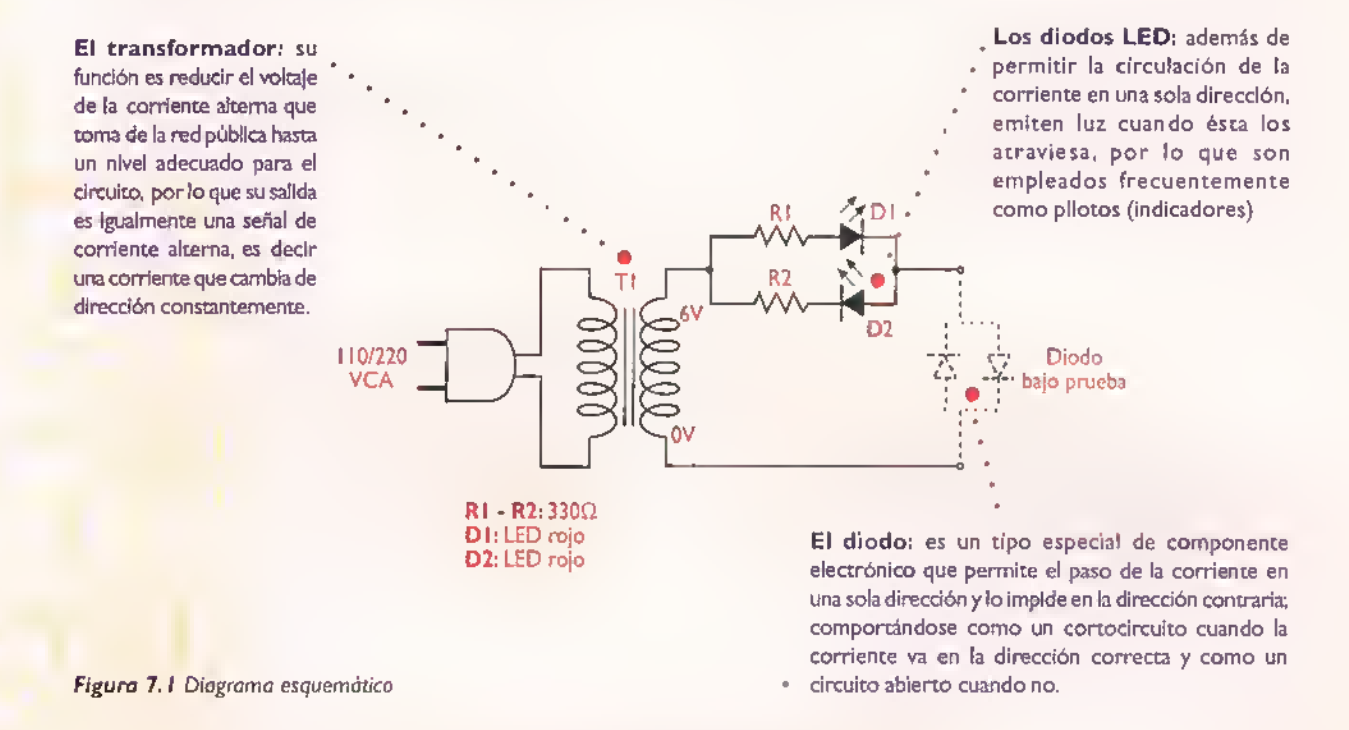

#### Teoria de funcionamiento

De acuerdo a las condiciones en que se encuentre el diodo que se está sometiendo a la prueba, pueden presentarse las siguientes opciones:

- Si el diodo está abierto, no habrá una trayectoria continua para la circulacion de la corriente, por lo tanto no se encenderà ningún diodo LED. Figura 7.2
- Si el diodo está en cortocircuito, no se presentará oposición al paso de la corriente en ninguna direccion; por ello en cada alternancia de la corriente se encenderá un diodo LED. Aunque aparentemente vemos encendidos los dos al mismo tiempo, esto se debe <sup>a</sup> que los cambios de dirección de la corriente son tan rápidos que no alcanzamos a percibirlos. Figura 7.3 Figura 7.2 Prueba de un diodo abierto

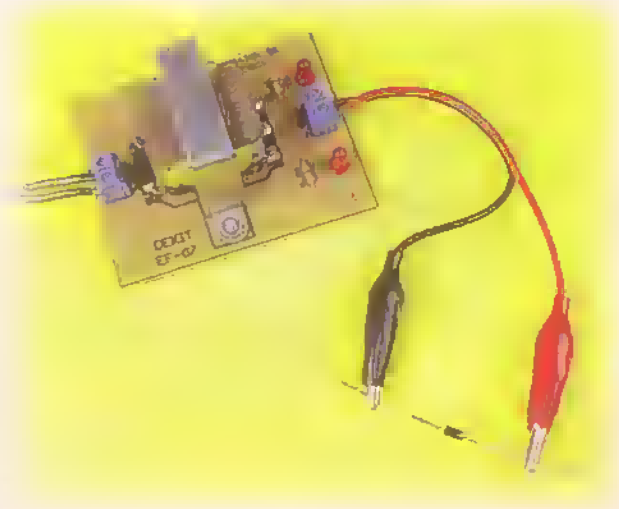

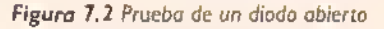

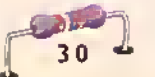

- © ▲ Δ A ۸ Δ
- Si el diodo se encuentra en buen estado, encenderá un solo diodo LED, aquel que se encuentre orientado en la misma direccion del diodo que se esta probando, indicando cual es el catodo del diodo de prueba. Figura 7.4

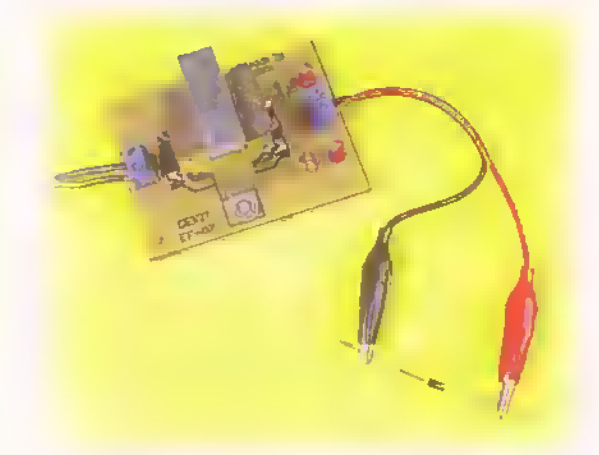

Figura 7.3 Prueba de un diodo en cortocircuito Figura 7.4 Prueba de un diodo en buen estado

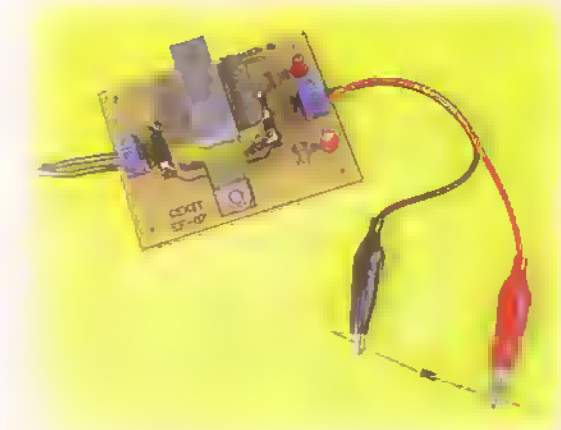

**Ensamblaje** 

Antes de empezar a ensamblar el circuito debe asegurarse de que tiene disponibles todos los componentes <sup>y</sup> materiales necesarios. Para ello, revise con cuida-

En la tabla 7. <sup>1</sup> se resumen los resultados de las pruebas.

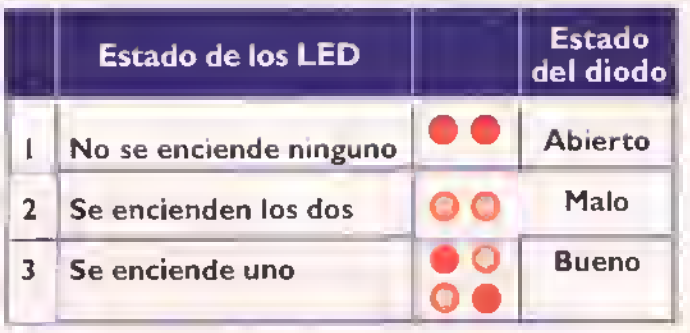

Tabla 7.

#### Lista de materiales

- <sup>1</sup> . <sup>I</sup> Transformador M500 (1106 220V/6V. 200mA)
- 2. 2 Conectores de 2 tornillos
- 3. 2 Resistencias de 330Q. I/4W, 5%
- 4. <sup>2</sup> Diodos LED rojos de 5mm
- 5. 5 Espadines
- 6. | Circuito impreso CEKIT referencia EF-07
- 7. | Cable de alimentación con enchufe
- 8. 2 Caimanes con cable (1 rojo y 1 negro)
- 9. 2 Tornillos de 1/8"x1/4" con tuerca
- 10. 4 Tornillos de l/8"xl/2" con tuerca
- 11.4 Separadores plásticos de 5 mm
- <sup>1</sup> 2. Base aislante de acrilico

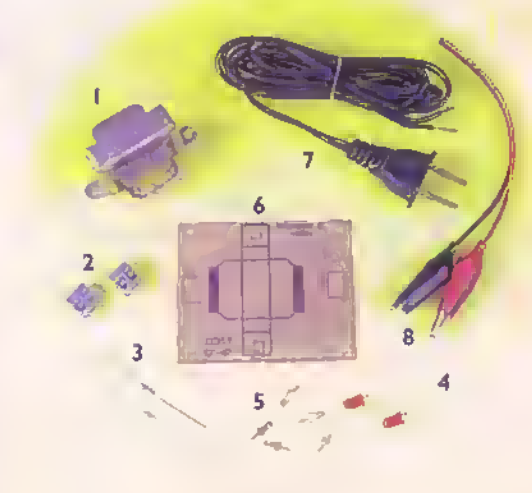

do la lista de materiales adjunta.

Figura 7.5. Componentes que conforman el kit

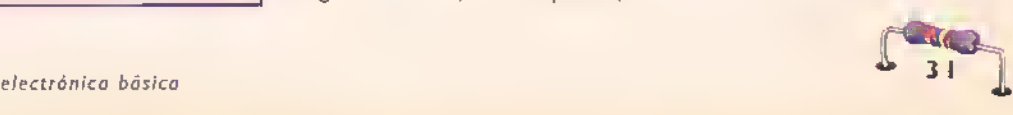

Provectos eseses eses especies es es es especies en el control de la provección

El probador de diodos se ensambla sobre un circuito impreso CEKIT referencia EF-07,en el cual se indican la posicion de los componentes y se incluyen las conexiones del enchufe y del diodo que se desea probar. Figura 7.6

#### Pasos para el ensamblaje

Pasa 1. Instale y suelde primero los resistencias, pues son los elementos de menor olturo. Figura 7.7

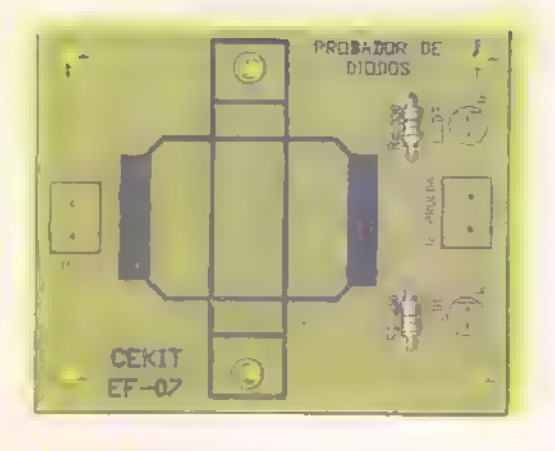

Pasa 2. Posteriormente suelde los espodines, los diodos LED y los conectores de dos tranillos. Recuerde que el lado plono del diodo LED debe coincidir con el que se encuentra dibujado en el circuito impreso. Figura 7.8

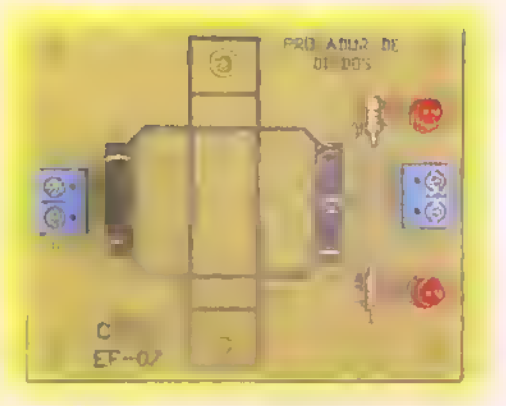

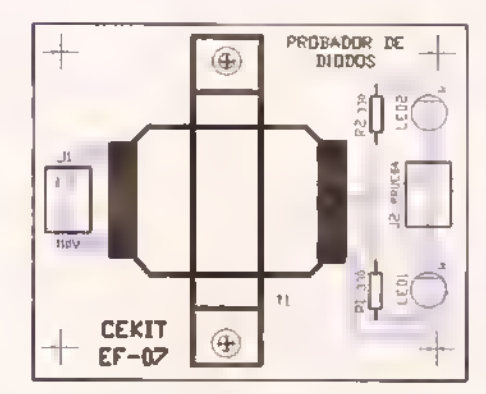

Figura 7.6. Gulo de ensamblaje

Pasa 3. Luego osegure el transformador por medio de los tomillos y una sus terminates a los espadines por medio de cables.Asegure las uniones con un punto de soldadura. Figura 7.9

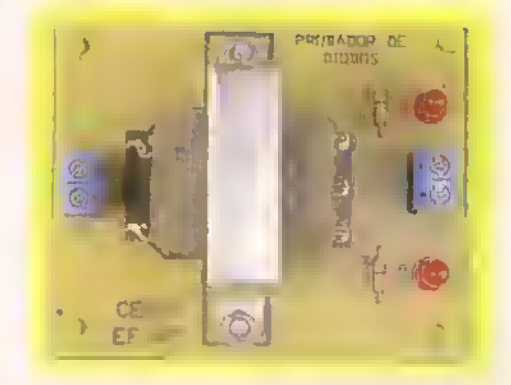

Nota: Mante el circuita impresa sabre una base aislante de acrilico o un material similar, con el fin de evitar cortocircuitos con las conexiones.

Pasa 4. Finalmente inserte en los orificios de los conectores de dos tornillos, el cable de alimentacion para la red y los terminales de los caimones. Figura 7.10

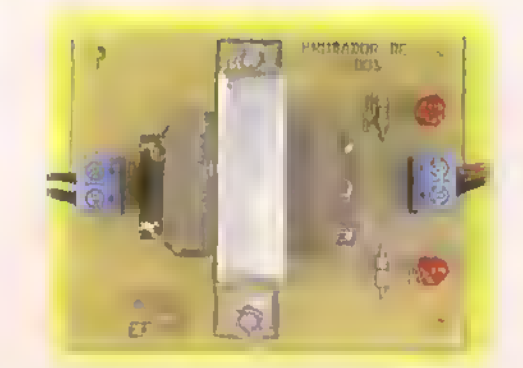

Paso 5. Prueba del circulta. Uno vez ensomblado el circuito, revise detenidamente que todos los conexiones hayon sido hechos correctomente; de ser osi, conecte el circuito o la red eléctrico; ningún LED debe encenderse. Posteriormente conecte el diodo que desea probar por medio de los caimanes. Observe si se encienden los diodos LED <sup>y</sup> verifique el estado del diodo de ocuerdo o lo tabla 7.1. En caso de que el diodo se encuentre en buen estodo, observe cual de los dos diodos LED está encendido, esto nos indicoró cual es el cátada del diodo. Los diodos LED han sido colocados estratégicamente en el circuito impreso para que cumplan dicha función.

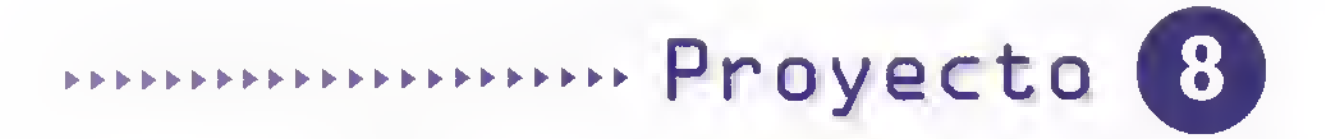

## Probador de continuidad

Costo del proyecto: 82 Tiempo estimado de trabajo: 30 min.

Uno de los instrumentos de mayor uso en electricidad y electrónica es el probador de continuidad. En esta ocasion presentamos un sencillo circuito con el que usted mismo puede construirlo.

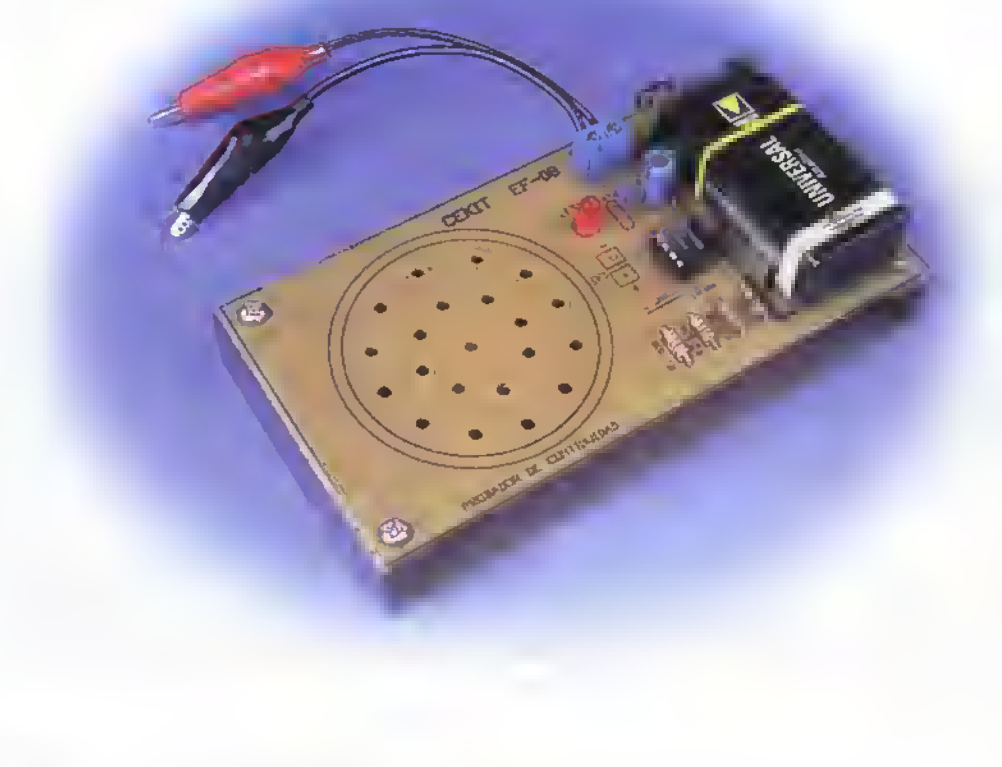

Muchas veces al terminar de ensamblar un circuito usted se encuentra con que éste no funciona, aún cuando ha revisado que todos los componentes se encuentran en buen estado, en la posicion correcta y bien asegurados al circuito impreso. En estos casos suele suceder que los cables de interconexión, los interruptores.o el circuito impreso se encuentran averiados o aislados del resto del circuito, lo cual no puede percibir a simple vista. Para enterarse no existe una herramienta tan útil como un probador de continuidad, el cual le permite hacer dicha prueba sin necesidad de estar sujeto a una pantalla o a una escala de medidas, como sucede cuando usted prueba con el multimetro o con el ohmetro. El circuito que presentamos a continuación le indica si hay continuidad mediante la emisión de un tono agudo, el cual es lo suficientemente fuerte como para ser escuchado claramente sin necesidad de exigir un mayor esfuerzo de su parte. Adicionalmente se enciende un diodo LED, que también le permite visualizar que el circuito es continuo. En la figura 8.1 se muestra el diagrama esquemático de este proyecto.

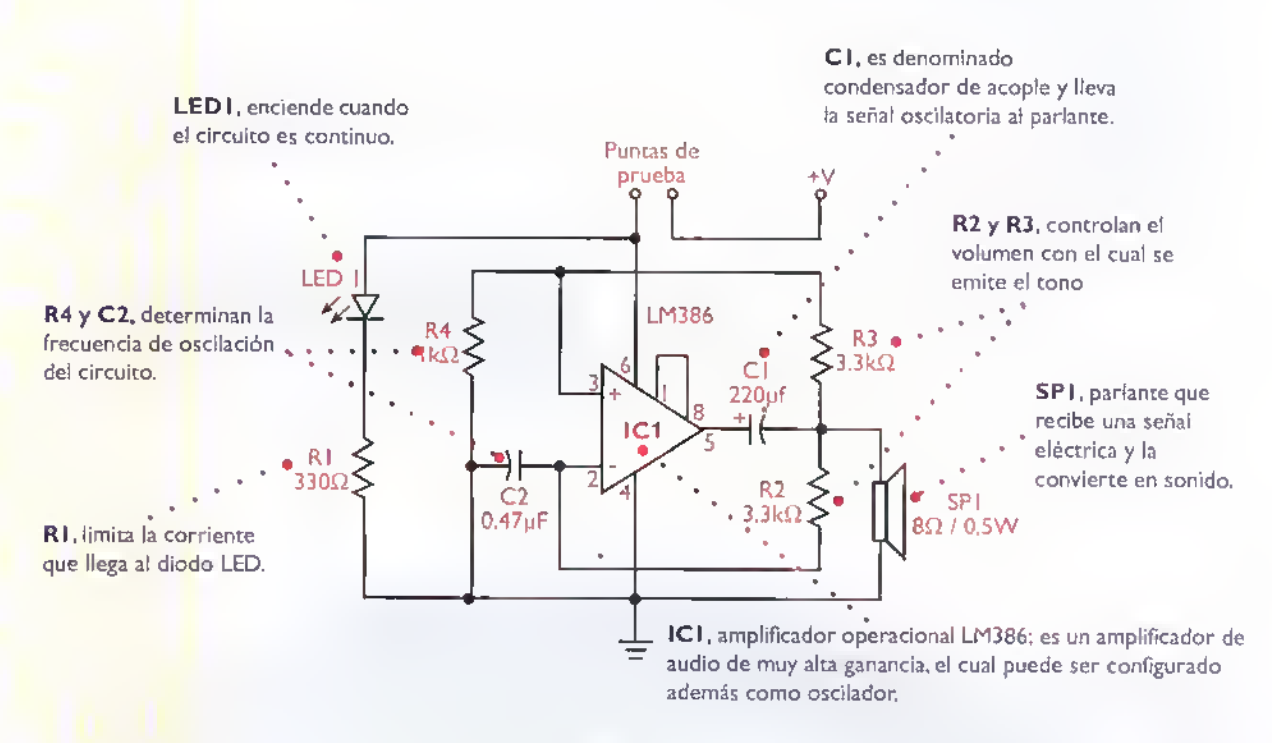

Figura 8.1. Diagrama esquemàtico del probador de continuidad

#### Teoria de funcionamiento

El circuito empleado en el presente proyecto esta conformado por un sencillo oscilador construido a base de un amplificador operacional, cuya frecuencia puede ser controlada variando el valor del condensador C2.

En el circuito se ha interrumpido el camino que lleva el voltaje de alimentacion y en cada uno de sus extremos se ha colocado una punta de prueba, de tal forma que, cuando se chequea

un elemento conductor en buen estado, este sirve como puente entre los dos extremos <sup>y</sup> lleva al circuito el voltaje de alimentacion, haciendo que êste emita un tono. En caso tal de que el elemento conductor se encuentre abierto o en mal estado, el voltaje de alimentación no llegará al circuito <sup>y</sup> por tanto no se activaran ni el diodo LED, ni el oscilador. Como esta es la condición en que permanece el circuito, no existe ningún riesgo de que la batería pueda descargarse, <sup>a</sup> menos que se dejen unidos los dos terminales de prueba.

#### Lista de materiales

- 1. <sup>I</sup> Parlance de 8 ohmios 0.5W
- 2. I Condensador cerámico de 0.47uf / 25V
- 3. <sup>I</sup> Condensador electrolitico de 220uf /16V
- 4. <sup>I</sup> Diodo LED rojo de 5mm
- 5. <sup>I</sup> Circuito integrado LM386
- 6. <sup>I</sup> Base de 8 pines para circuito integrado
- 7. I Resistencia de 330  $\Omega$ , 1/4 W
- 8. 2 Resistencias de 3.3 K $\Omega$  . 1/4 W
- 9. I Resistencia de I $K\Omega$ ,  $1/4$  W
- <sup>1</sup> 0. <sup>I</sup> Soporte para bateria de 9V
- 11. I Conector para batería de 9V
- 12. <sup>I</sup> Conector de dos tornillos
- 13. 2 Conectores para circuito impreso (espadines)
- 14. 2 Cables con caimanes (rojo, negro)
- 15. 6 Tornillos de 1/8" x 1/4" con tuerca
- 16. <sup>I</sup> Soporte metalico EF-08

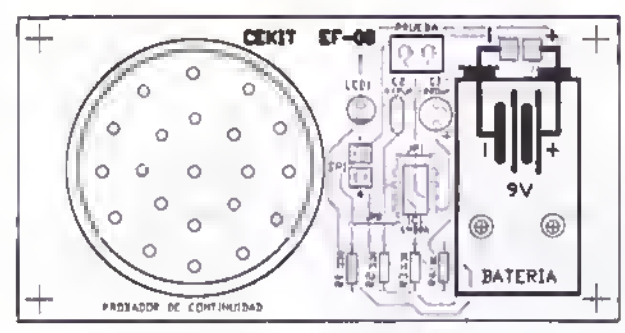

Figura 8.3. Guia de ensamblaje y circuito impreso

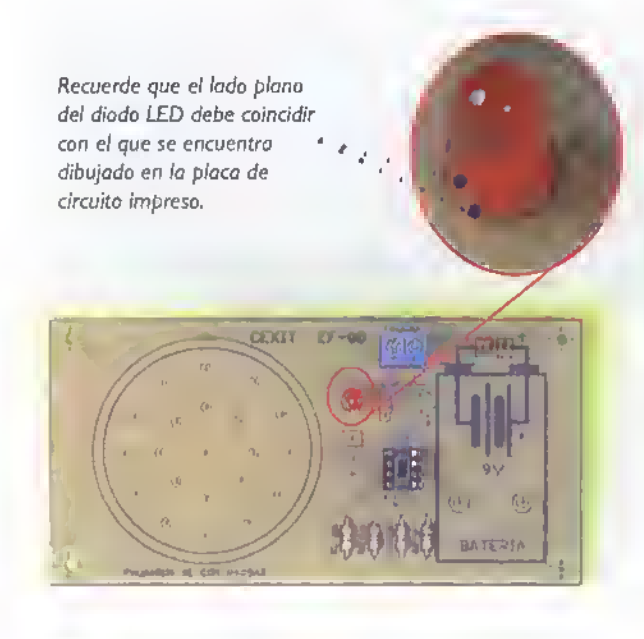

#### Ensamblaje

Antes de empezar a ensamblar el circuito debe asegurarse de que posee todos los componentes y materiales necesarios. Para ello, revise con cuidado la lista de materiales adjunta.

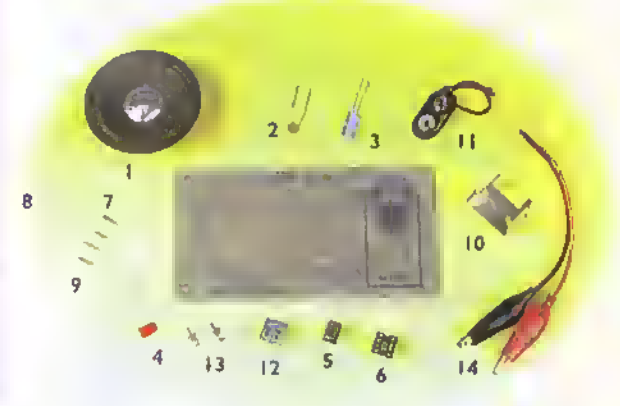

Figura 8.2. Componentes que confbrman el kit

El probador de continuidad se ensambla sobre un circuito impreso CEKIT referencia EF-08, en el cual se indican la posición de los componentes y se incluyen las conexiones para el parlante y la bateria de 9V. Figura 8.3

#### Pasos para el ensamblaje

Paso 1. Ubique primero los puentes de alombre, las resistencias y la bose para el circuito integrado. pues son los elementos de menor altura. Figura 8.4

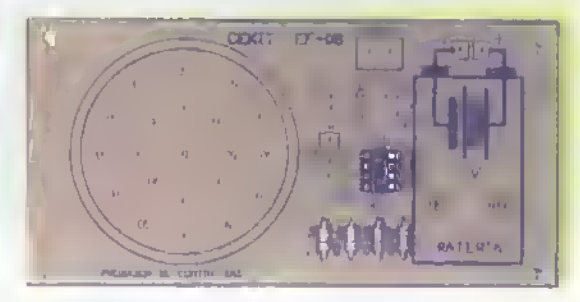

Paso 2. Posteriormente suelde los espadines. el diodo LED, el condensador ceramico y el conector de dos tornillos. Figura 8.5

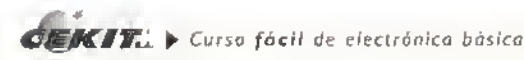

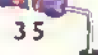

Pasa 3. Luego suelde el condensador de 220uF, el conector para la bateria de 9V, asegure con pegante el parlante por debajo del circuito impreso y conectelo en los puntos apropiodos. Fije el soporte para la bateria de 9V mediante tornillos. Figura 8.6

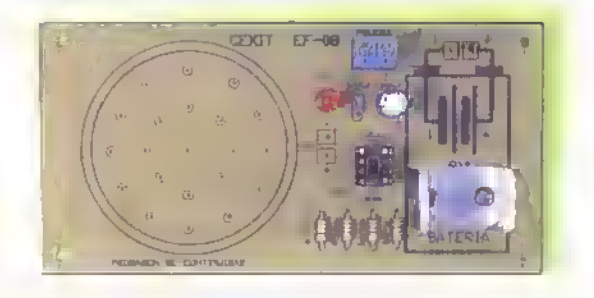

**Paso 5.** Instale el circuito sobre el soporte metólico y osegúrelo con tornillos. Figura 8.8

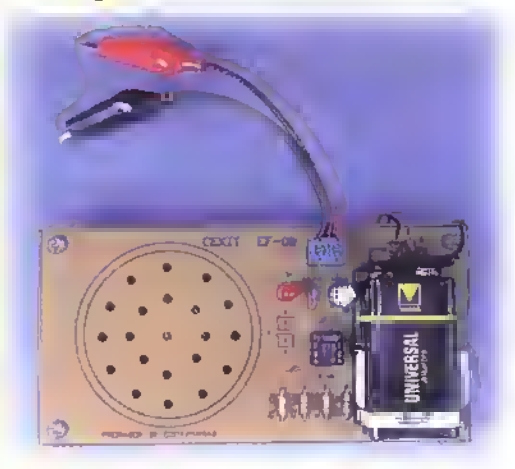

Paso 4. Finalmente inserte el circuito integrado en su base, instate los caimanes en tos cables para formar las puntas de prueba y conecte el otro extremo de los cables al conector de dos tornillos. Una vez ensamblado el circuito, revise detenidamente que todas las conexiones hayan sido hechas correctamente; de ser osi, instole en el circuito la bateria de 9V. Figura 8.7

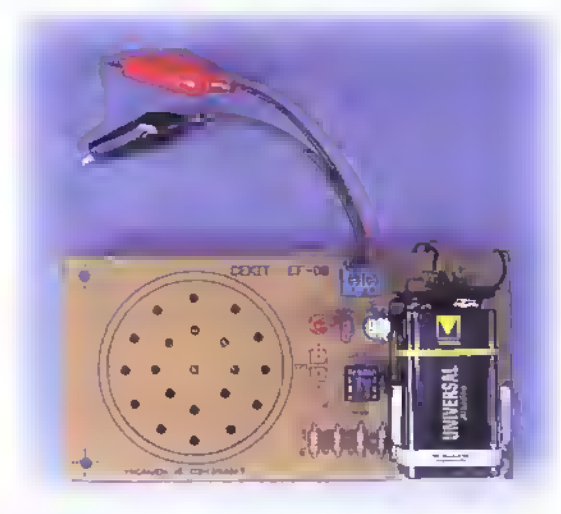

#### Prueba final

Para saber si el probador esta en buen o mal estado, basta con unir las dos puntas de prueba; en ese momento debera escuchar un sonido agudo y el diodo LED se encenderá. Si esto no sucede, revise que las conexiones esten bien hechas <sup>y</sup> que los componentes se encuentren en la posición correcta.

A continuación mostramos algunos ejemplos prácticos en los que puede ser empleado el probador de continuidad.

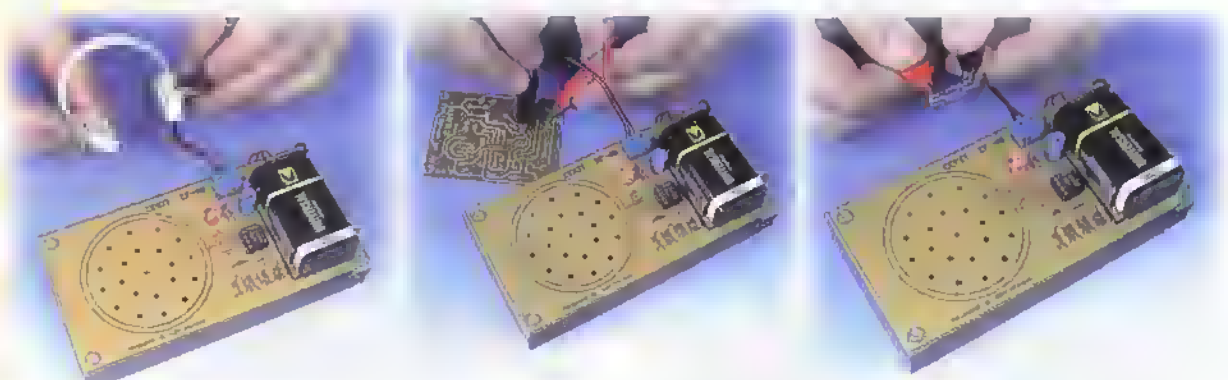

Figura 8.9. Pruebo de conductores. Figura 8.10. Pruebo de pistos de circuitos Figura 8.11. Prueba de fusibles impresos.

Nota:Tenga siempre en cuenta que si debe hacer una prueba de continuidad en un circuito ensamblado, este no debe estar conectado a la fuente de alimentacion;de ser asi.podria averiarse el circuito. Si desea que el sonido sea más agudo o más grave, basta con cambiar el condensador cerámico por uno de menor o mayor valor, respectivamente.

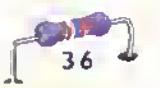

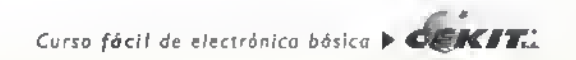

# **Proyecto**

### Interruptor activado por tacto

Costo del proyecto:  $\mathcal{W}$ Tiempo estimado de trabajo: 30 min.

El interruptor activado por tacto es un circuito que, como su nombre lo indica, se activa simplemente al tocar el elemento sensor. Este sencillo circuito que emplea el circuito integrado temporizador 555 como elemento central, es usado para generar un intervalo de tiempo fijo, lo que puede ser usado en múltiples tareas. Además es un proyecto muy llamativo y fácil de usar, debido a que su principio de funcionamiento se basa en la propiedad que tiene el cuerpo humano de ser conductor de la electricidad.

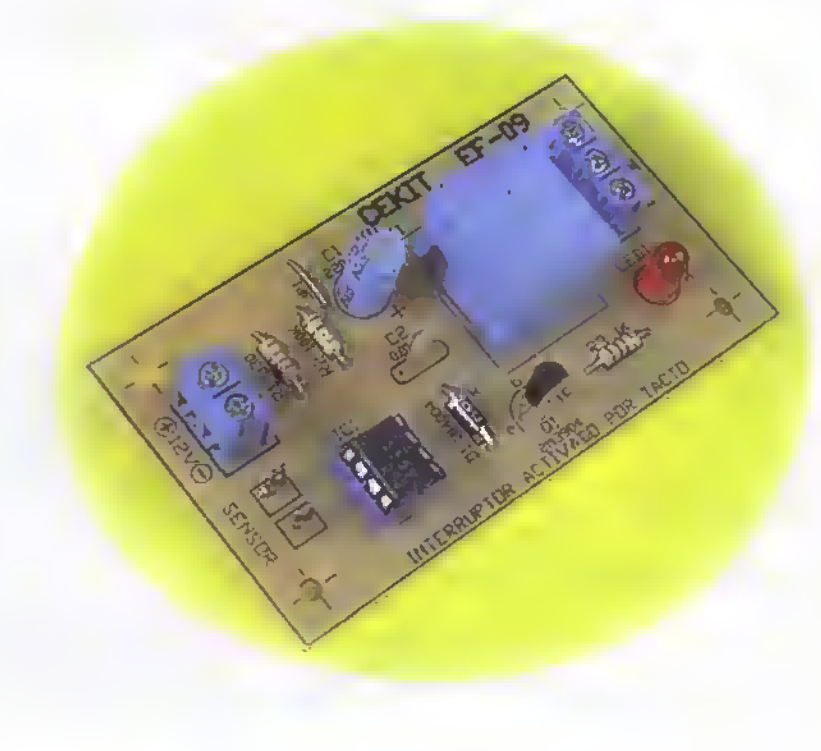

 $GEKT$ .  $\vdash$  Curso fácil de electránico básica

El circuito que presentamos a continuación, está diseñado con un circuito integrado 555 configurado como monoestable. En la figura 9.1 se muestra el diagrama esquemático del circuito.

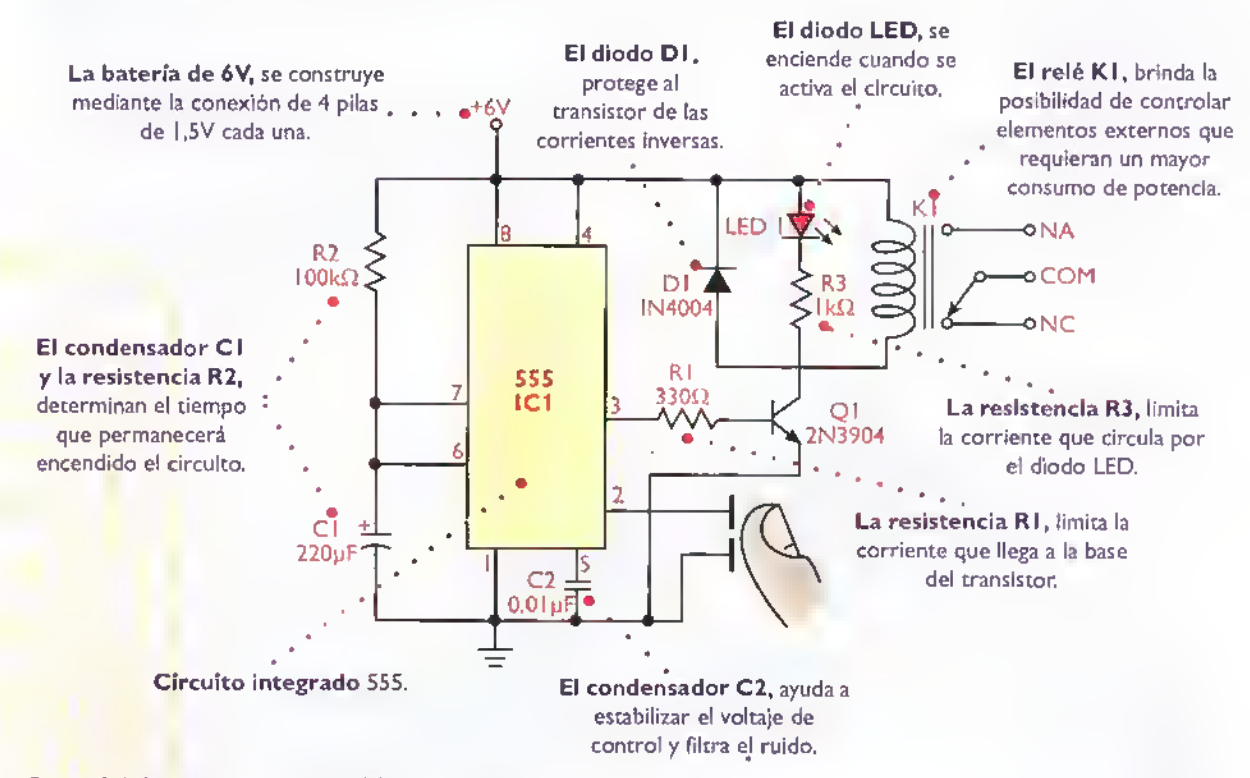

Figura 9.1. Diagrama esquemático del interruptor octivodo por tocto

#### Teoría de funcionamiento

Un circuito monoestable, como el presentado en este proyecto, es aquel que posee dos estados, de los cuales uno es permanente (OV) y el otro es semiestable (voltaje de alimentación). Para hacer que el circuito pase del estado estable al semiestable, se requiere de una serial de disparo aplicada al terminal 2 del 555. la cual debe ser menor que 0,3 x el voltaje de alimentacion; dicha serial se obtiene cuando toca con su dedo ambos terminales del sensor, ya que uno de los terminales está conectado directamente al pin 2 del 555 y el otro <sup>a</sup> la tierra del circuito. Transcurrido cierto tiempo, aproximadamente 30 segundos, el circuito vuelve a su estado estable. es decir, su salida sera nuevamente de 0V sin necesidad de aplicar ninguna otra señal exterior.

Este circuito se utiliza para generar un intervalo de tiempo fijo, el cual depende del valor de la resistencia R2 <sup>y</sup> del condensador CI. A mayor valor de CI, mayor será el tiempo que permanecerá activado el circuito y viceversa. Puede cambiar el valor de CI de acuerdo a sus necesidades.

Este circuito es de gran utilidad en aquellos casos donde se requiera, por ejemplo, como llamador para personas enfermas, pues no requiere ningún esfuerzo físico de su parte. Puede ser tambien empleado en jardines infantiles con el fin de lograr que los ninos relacionen procesos, pues es mucho más complejo hacer que un niño cambie de posición un interruptor, a que simplemente toque el sensor, que además es totalmente inofensivo. El circuito puede tambien emplearse con el fin de racionalizar el uso de ciertos servicios publicos <sup>y</sup> comerciales como son el agua <sup>y</sup> la luz, en escaleras <sup>y</sup> areas comunes en edificios. entre otros. Usted mismo puede encontrar muchas aplicaciones diferentes a las mencionadas.

#### Lista de materiales

- 1. I Condensador cerámico de 0,01µf / 50V
- 2. I Condensador electrolitico de 220µf / 25V
- 3. <sup>I</sup> Diodo LED rojo de 5mm
- 4. I Diodo rectificador IN4004
- 5. <sup>I</sup> Circuito integrado 555
- 6. <sup>I</sup> Base de 8 pines para circuito integrado
- 7. I Resistencia de 330 $\Omega$  a 1/4 W
- 8. <sup>I</sup> Resistencia de IKQ <sup>a</sup> I/4W
- 9. I Resistencia de  $100K\Omega$  a  $1/4$  W
- 10. <sup>I</sup> Conector de dos tornillos
- <sup>I</sup> I. <sup>I</sup> Conector de tres tornillos
- 12. <sup>I</sup> Transistor 2N3904
- 13. 2 Terminales para circuito impreso (espadines)
- 14. I Relé de 6V

íш

15. <sup>I</sup> Circuito impreso CEKIT referenda EF-09

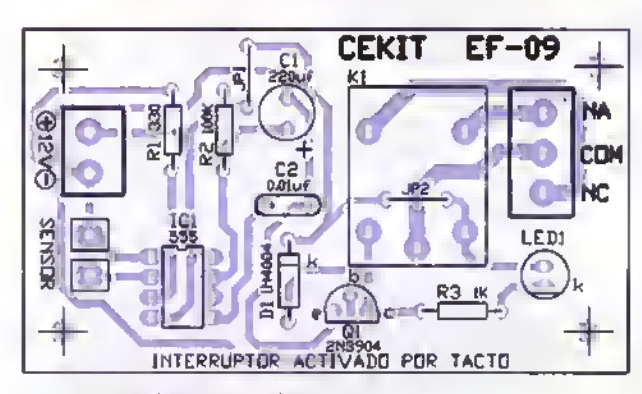

Figura 9.3. Guia de ensamblaje y circuito impreso.

 $10<sup>1</sup>$ 

Asegiirese de que la ranuro de \* . to base del circuito integrado coincida con la dibujada sobre la placa de circuito impreso.

#### **Ensamblaje**

Antes de empezar a ensamblar el circuito debe asegurarse de que posee todos los componentes y materiales necesarios. Para ello, revise con cuidado la lista de materiales adjunta.

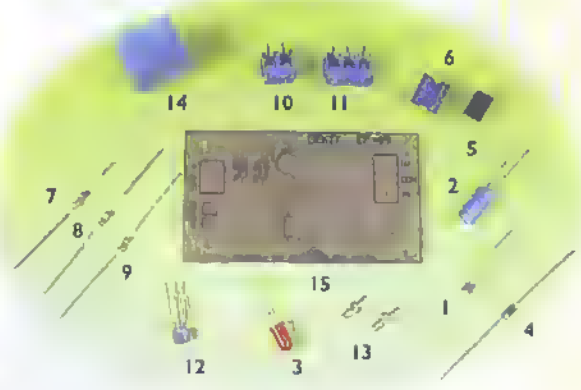

Figura 9.2. Componentes que conforman el kit

El interruptor activado por tacto se ensambla sobre un circuito impreso CEKIT referencia EF-09, en el cual se indican la posición de los componentes y se incluyen las conexiones para una carga externa <sup>y</sup> la bateria de 6V Figura 9.3

#### Pasos para el ensamblaje

Paso 1. Instale y suelde primero las puentes de alambre, las resistencias, el diada y la base para el circuito integrada, pues son los elementos de menor altura. Figura 9.4

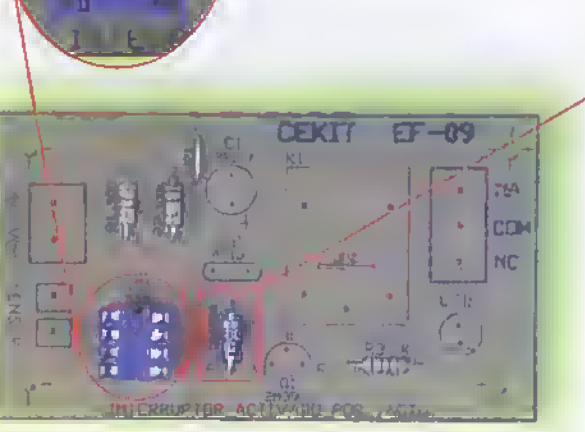

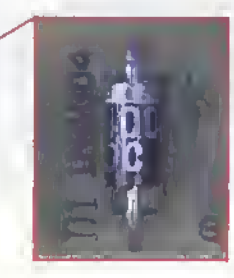

Observe que el diodo quede en la misma posicion que el dibujado sobre el circuito impreso.

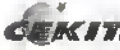

#### Proyectos-«<-«<«<-«-««<«-«<««4«-<-<«<«<<<4<«««<«<-«<<-««-«<

Paso 2. Posteriormente suelde las espadines, el diodo LED, el condensador ceramico, el transistor, y los conectores de dos y tres tornillos. Figura 9.5

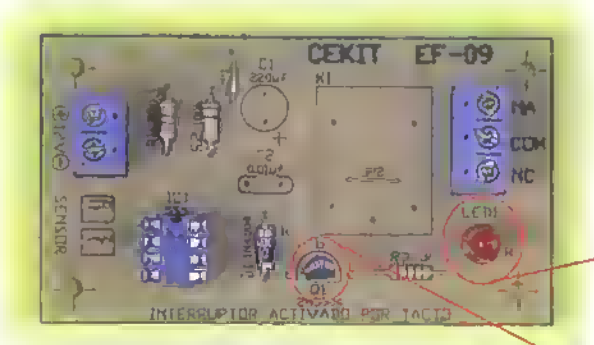

Recuerde que /os /ados pianos del diodo LED <sup>y</sup> del transistor, deben coincidir con los que se encuentran dibujados en la t placa de circuito impreso.

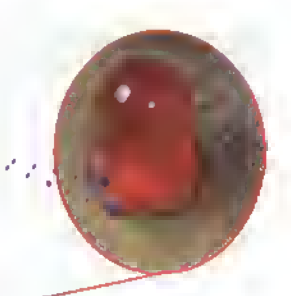

La polarizacion correcta de este componente, es situando su lado identipcado con el signo menos (-) al lado contrario del identificado con el signo mas (+), marcado sobre la tarjeta de circuito impreso.

Paso 3. Luego suelde el condensador de 220µF y el relé de 6V. Figura 9.6

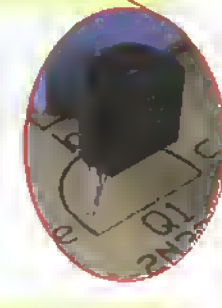

Paso 4. Finalmente inserte el circuito integrado en su base. Figura 9.

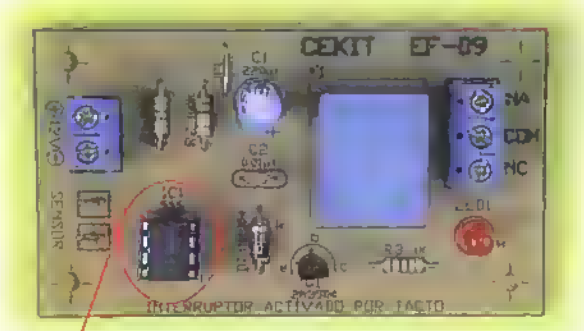

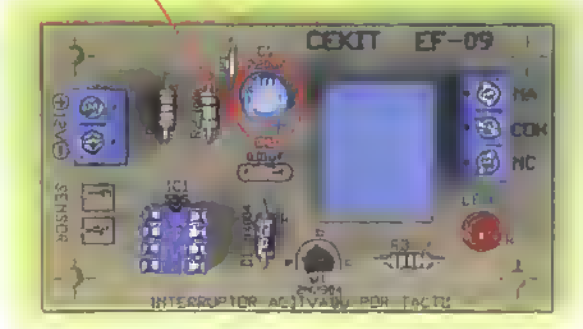

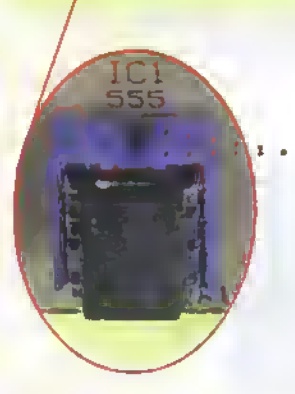

Tenga especial cuidado al ubicar el circuito integrado en su base. Observe que el circulo marcado sobre éste, debe quedar ubicado en la misma dirección que la ranura de la base y de la que se encuentra dibujada en la tarjeta.

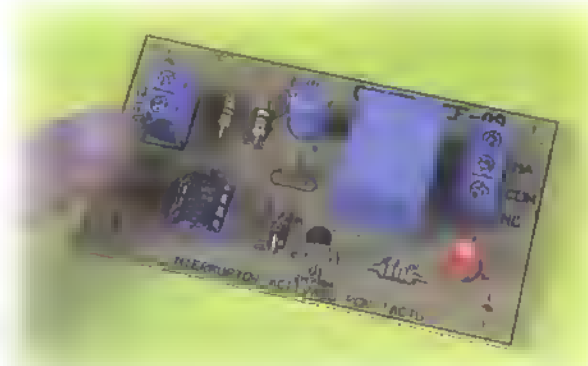

### Prueba final Figura 9.8

Conecte el circuito a una bateria de 6V o a una fuente de alimentación y simplemente toque ambos espadines. En ese momento se debe activar el rele y encender el LED durante un cierto tiempo. Figura 9.8

Nota: si desea instalar el sensor en un lugar alejado, simplemente conecte a los espadines, mediante cables, un par de superficies metálicas libres de cualquier recubrimiento con material aislante.

### Proyecto (0)  $\mathbf{p} \mathbf{p} \mathbf{p} \mathbf{p}$

### Fuente triple regulada

Costo del proyecto: **School Sec** Tiempo estimado de trabajo: 2:30 min.

Una fuente de voltaje es uno de los instrumentos o equipos de mayor utilidad para todo estudiante, aficionado o profesional en electrónica.

El circuito que presentamos en esta ocasion contiene una fuente de voltaje variable y tres fuentes más de voltaje fijo. Con la primera se pueden obtener voltajes desde 1,2V hasta 20V. Las demás tienen una salida fija de +5V, +12V y -12V. Cada una de ellas puede manejar cargas hasta de IA. Utilicela para alimentar y probar todos los circuitos de este curso y los otros que usted, por iniciativa propia, decida ensamblar.

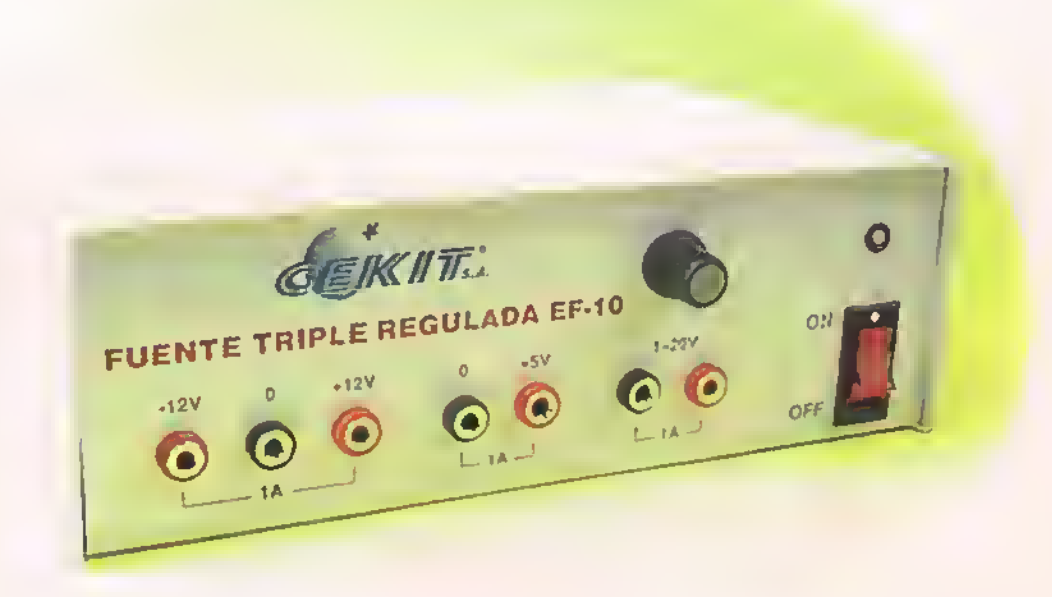

 $CEKITL$   $\triangleright$  Curso facil de electrónica basica

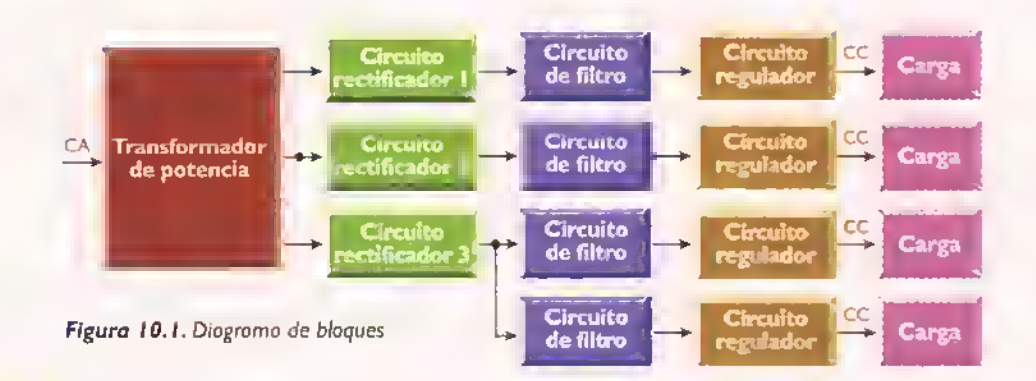

Todos los circuitos y sistemas electrónicos requieren para su funcionamiento de una fuente de alimentacion que suministre los niveles de voltaje adecuados para su correcto funcionamiento. La mayor parte trabajan a partir de un voltaje de corriente continua (CC), el cual puede ser obtenido de dos formas:

- 1. Utilizando baterias
- 2. Utilizando una fuente de alimentación

El empleo de baterias ofrece varias ventajas, siendo la más importante su naturaleza portátil. Sin embargo, puede resultar muy costoso. El empleo de fuentes de alimentación, por su parte, es en la mayoria de los casos, una mejor alternativa.ya que convierten el voltaje de CA obtenido de la red pública, que es una fuente de energia económica y con una capacidad de corriente prácticamente ilimitada, en el voltaje de CC apropiado para cada tarea especifica.

La función básica de una fuente de alimentación, como la que construiremos en este proyecto. es mantener entre sus terminales de salida un nivel de voltaje de CC constante, independientemente de las variaciones del voltaje CA de entrada y la corriente exigida por la carga. En la practica, sin embargo, las fuentes de alimentación tienen un limite en la corriente maxima que pueden suministrar. La fuente que presentamos en este proyecto, por ejemplo. suministra una corriente máxima de IA en su salida variable (1,2V a 20V) y en sus tres salidas fijas  $(+5V, +12V, y -12V)$ .

#### Teoria de funcionamiento

En la figura 10.1, se muestra un diagrama de bloques que indica la estructura general de la fuente

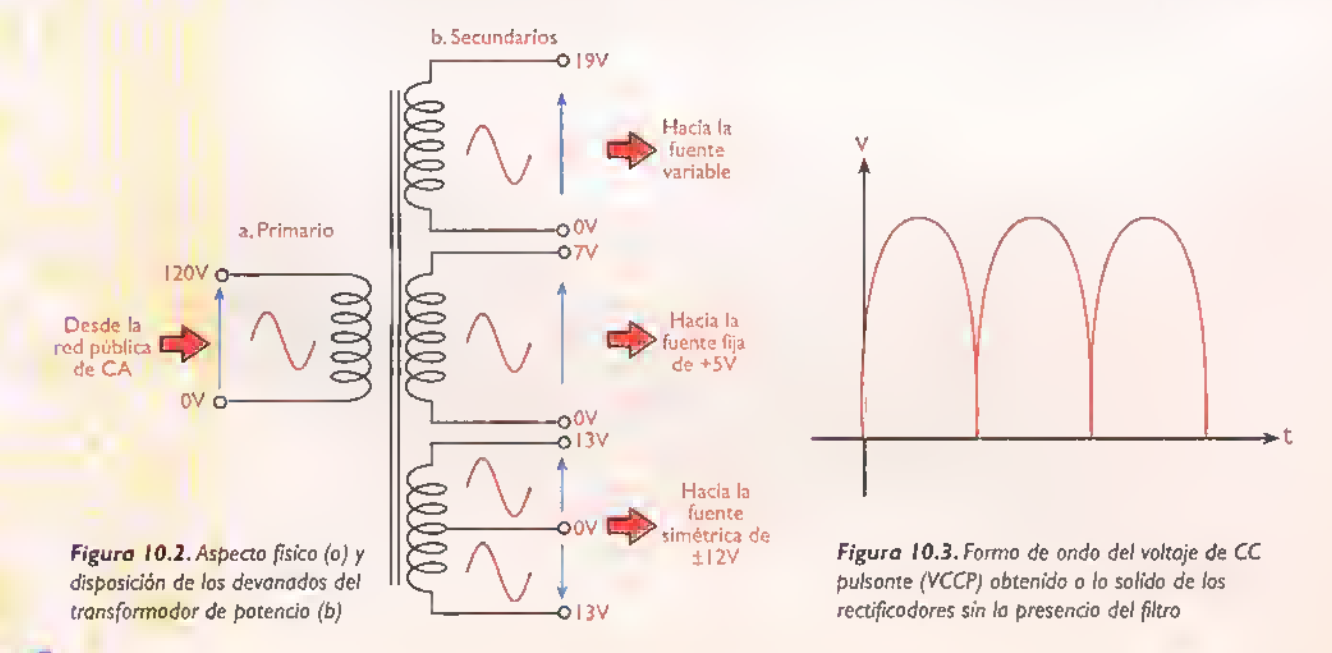

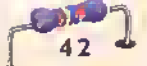

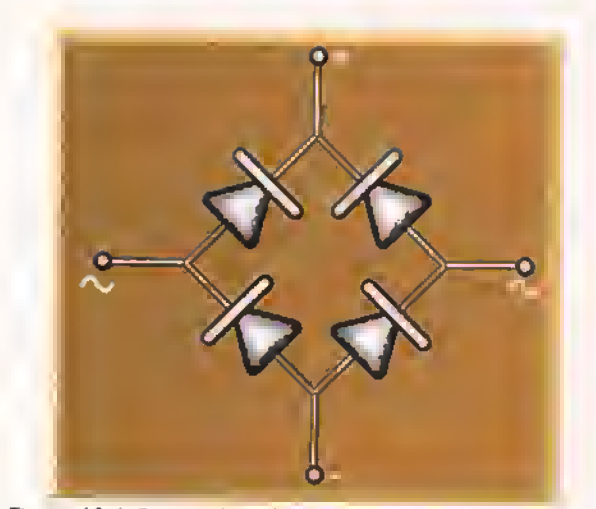

Figura 10.4. Disposición de las diodos en un puente rectificador de onda campleta, discreto o integrada.

triple regulada. La misma consta básicamente de un transformador, y tres rectificadores independientes, cada uno asociado <sup>a</sup> un filtro <sup>y</sup> un regulador de voltaje. Estos últimos alimentan directamente la carga.

El primer rectificador suministra el voltaje CC de entrada para la fuente variable de 20V, el segundo para la fuente fija de +5V <sup>y</sup> el tercero para las fuentes de + <sup>1</sup> 2V <sup>y</sup> - <sup>1</sup> 2V, las cuales constituyen lo que se denomina una fuente simétrica.

En todos los casos, el voltaje de CA suministrado por la red publica ( <sup>1</sup> 20VCA o 220VCA). se aplica al bobinado primario del transformador. Este ultimo se encarga de reducirlo <sup>y</sup> producir, en bobinados secundarios independientes, los voltajes CA de salida necesarios para el funcionamiento eficiente de cada fuente, figura 10.2

Cada uno de los voltajes de salida del transformador se aplica <sup>a</sup> un rectificador. el cual se encarga de convertirlo en un voltaje de CC pulsante, es decir de una sola polaridad pero que sigue las variaciones del voltaje CA de entrada, figura 10.3

La conversión de cada voltaje de CA en un voltaje de CC pulsante la efectúa un circuito como el mostrado en la figura 10.4, llamado puente rectificador de onda completa. Este último emplea cuatro diodos para rectificar el voltaje de entrada, dos de los cuales producen la polaridad positiva (+) del

voltaje CC de salida <sup>y</sup> los otros dos la polaridad negativa (-). En esteproyecto, en lugar de diodos individuales.se ha optado por utilizar puentes rectificadores integrados, los cuales, como su nombre lo indica, se consiguen comercialmente en un solo paquete que es más práctico y fácil de usar.

El voltaje de CC pulsante, obtenido <sup>a</sup> la salida de cada uno de los rectificadores, debe ser aplicado <sup>a</sup> un filtro para suavizarlo, es decir, convertirlo en un nivel de CC uniforme, figura 10.5. La función del filtrado la efectúa en cada caso un condensador, el cual se carga al valor pico del voltaje pulsante a medida que éste aumenta y se descarga lentamente a medida que este disminuye.

Como resultado de este proceso, el voltaje a la salida del filtro no permanece constante, sino que presenta unas ondulaciones o variaciones de amplitud, las cuales pueden ser pequeñas o grandes dependiendo de la corriente exigida por la carga. Estas ondulaciones, denominadas voltaje de rizado o ripple, no son admitidas por ciertos componentes y circuitos electrónicos, los cuales requieren un voltaje constante para operar.

Esto se consigue conectando a la salida de cada filtro un regulador de voltaje, el cual se encarga de mantener constante el voltaje de salida aplicado a la carga, <sup>a</sup> pesar de las variaciones del voltaje de entrada. En nuestro caso se utilizan reguladores de voltaje integrados de tres terminales, los cuales son muy seguros y fáciles de usar. En la figura 10.6 se muestra el diagrama esquemático completo de la fuente regulada.

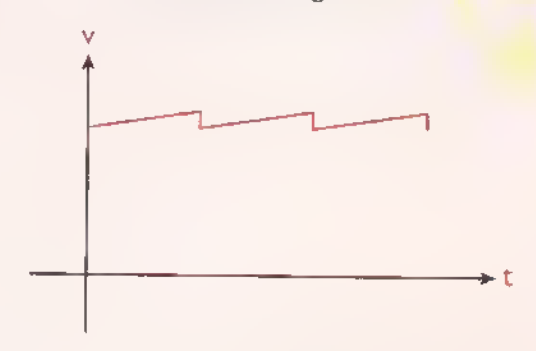

Figura 10.5. Forma de onda del voltaje de salida obtenido a la salida del rectificador can la presencia del filtro.

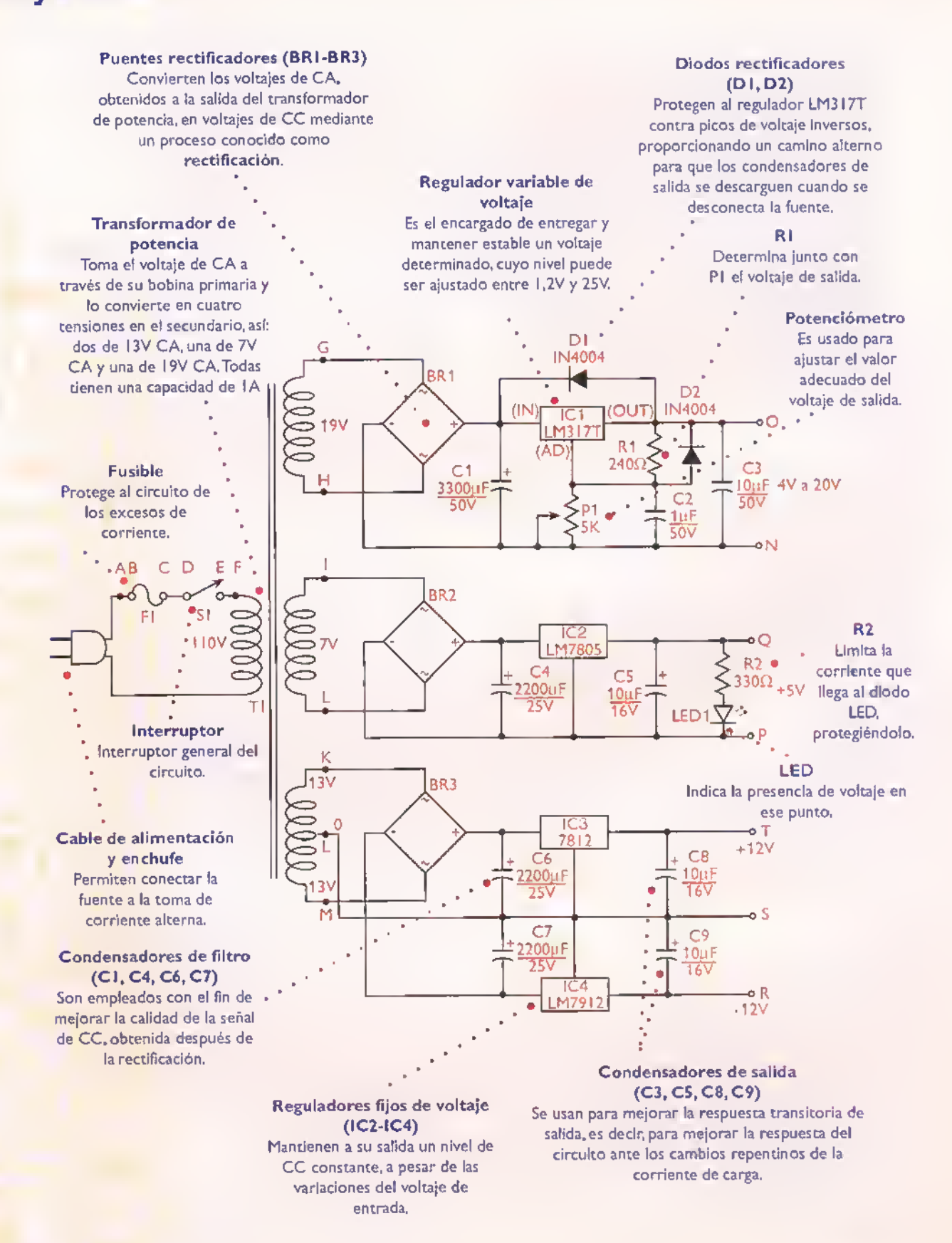

Figura 10.6. Diagrama esquemático de la fuente regulada

#### Lista de materiales

- 1. 1 Transformador EF-10 Prim 110V/220V Seel: 19V/1A, Sec2:7V/1A,Sec3:13-0-13/1A
- 2. 3 Puentes rectificadores de 1A Ref.W06M
- 3. 1 CI Regulador de  $+12$  V (7812)
- 4. 1 CI Regulador de -12 V (7912)
- 5. <sup>1</sup> CI Regulador de +5 V (7805)
- 6. 1 CI Regulador ajustable LM 317T
- 7. 1 Resistencia de 240  $\Omega$  a 1/2 W
- 8. 1 Resistencia de 330  $\Omega$  a 1/2 W
- 9. 2 Diodos rectificadores 1N4004
- 10. <sup>1</sup> Diodo LED rojo de 5mm
- 11. 1 Potenciómetro lineal de 5 K $\Omega$
- 12. 1 Fusible corto de 1A
- 13. <sup>1</sup> Portafusible pequeno para chasis
- 14. 1 Interruptor de balancin con piloto
- 15. 3 Cond. electroliticos de 2.200 uf/25V
- 16. 1 Cond. electrolitico de 3.300 uf/50V
- 17. 3 Cond. electroliticos de 10 ut/16V
- 18. 1 Cond. electrolítico de 10 uf/50V
- 19. 1 Cond. electrolitico de 1 uf/50V
- 20. 25 Conectores para circuito impreso (espadines)
- 21. 4 Disipadores de calor tipo TO-220
- 22. <sup>1</sup> Circuito impreso CEKIT Ref. EF-10
- 23. <sup>1</sup> Chasis CEKIT Ref. EF-10
- 24. 10 Tornillos de  $1/8$ " x  $1/2$ " con tuerca
- 25. 2 Tornillos para lámina, pequeños
- 26. 4 Separadores de plástico de 6 mm
- 27. <sup>1</sup> Cable de entrada con enchufe
- 28. 1 Perilla para potenciómetro
- 29. <sup>1</sup> Portaled para chasis
- 30. <sup>1</sup> Pasacable de caucho
- 31. 35 cm de cable rojo AWG No.20
- 32. <sup>35</sup> cm de cable negro AWG No.20
- 33. 15 cm de cable ribbon de 5 lineas
- 34. 4 Bananas hembra rojas para chasis
- 35. 3 Bananas hembra negras para chasis

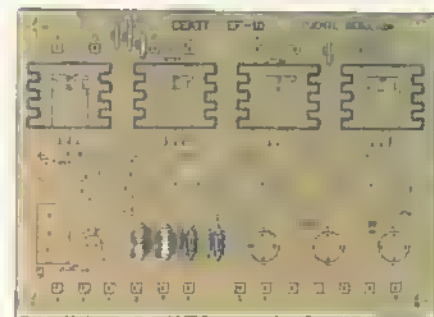

Figura 10.7

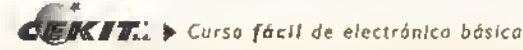

#### Ensamblaje

Antes de empezar a ensamblar el circuito debe asegurarse de que posee todos los componentes y materiales necesarios,figura <sup>1</sup> 0.6. Para ello. revise con cuidado la lista de materiales adjunta. La fuente regulada se ensambla sobre un circuito impreso CEKIT referencia EF-10, en el cual se indican la posición de los componentes y se incluyen las conexiones para las salidas de voltaje reguladas. Una vez ensamblado el circuito impreso. este se monta sobre el chasis con los conectores, el transformador, y otros elementos que iremos mencionando en el siguiente procedimiento.

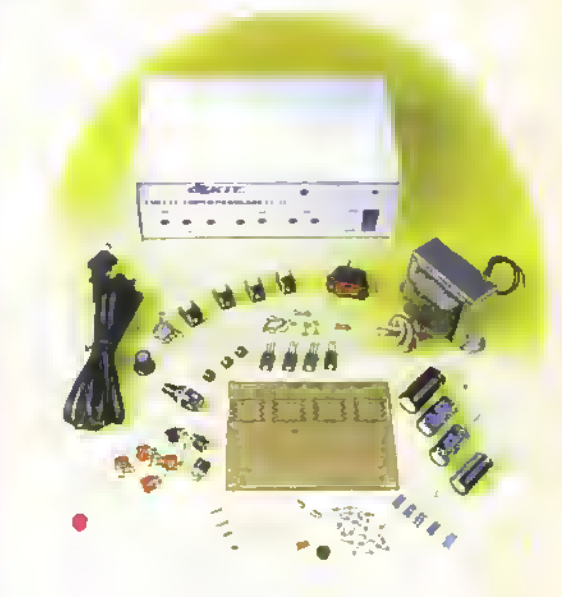

Figura 10.6. Componentes que conformon el kit

#### Pasos para el ensamblaje

Paso 1. Instale y suelde primero los puentes de alambre, los diodos y las resistencias, pues son los elementos de menor altura. Figura 10.7

Paso 2. Posteriormente instale y suelde los 25 espadines y los tres puentes rectificadores. Figura 10.8

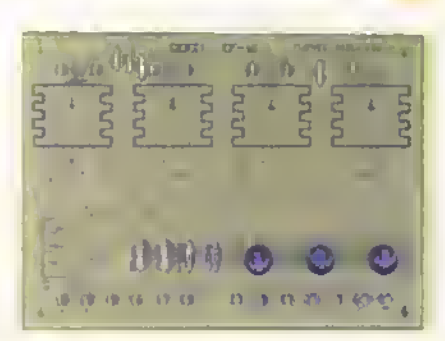

Figura 10.8

Paso 3. Instale y suelde ahoro los condensadores electrolíticos Paso 4. Instale y suelde los condensadores electrolíticos CI.C4, C2,C3, C5, C8 y C9, y los cuatro reguladores de voltaje ICI o IC4. C6 y C7, doble los reguladores de voltaje hacia el circuito<br>Figura 10.9 constantes de instale en ellos el disipador de calor. Figura 10

impreso e instale en ellos el disipador de calor. Figura 10.10

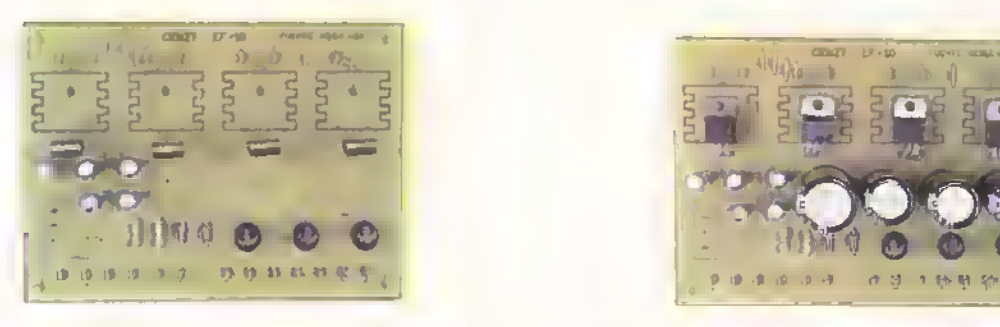

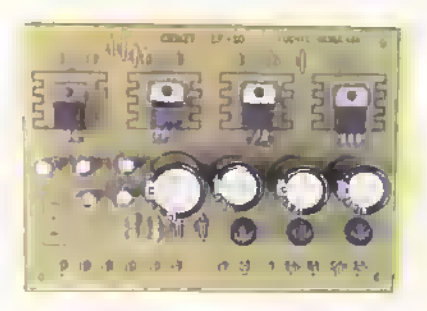

**Paso 5. Insta**le las bananos rojas y negros en el chasis según la polaridad del voltaje de salida y verificando que queden aislodas electricamente de este. Por detrás, instole primera una arandelo y la primera tuerca, la otra, se utiliza paro fijar el bome de conexión,

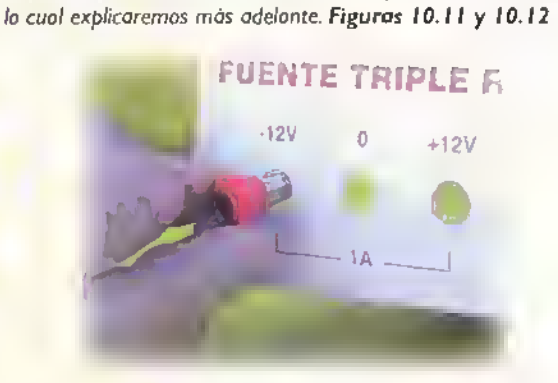

Paso 6. Instale en la parte posterior del chasis el pasocoble de Paso 7. Instale en la parte posterior del chasis el portafusible.<br>Caucho que protege el cable de entrada Figura 10.13 Por detrás, coloque primero la arandela

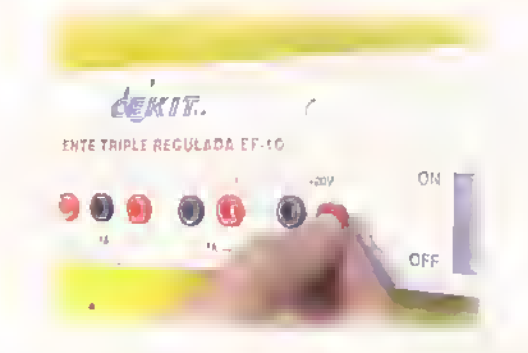

Por detrás, coloque primero la arandela de plástico y luego lo tuerca. Figura 10.14

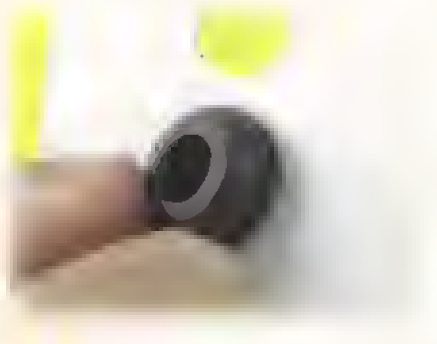

Paso 8. Instale a presión, el interruptor principal con el punto blonco hocia orriba. Figura 10.15

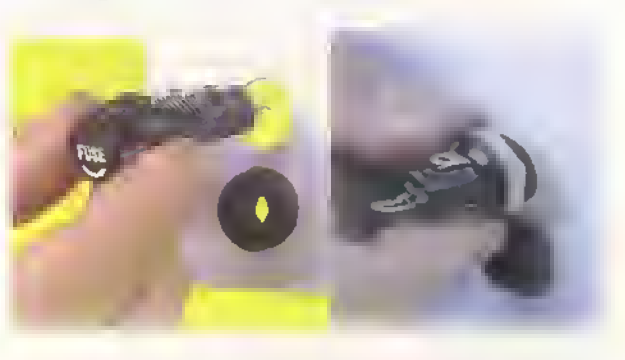

Paso 9, Instole o presión, el portaled en lo perforación que está sobre el interruptor. Figura 10.16

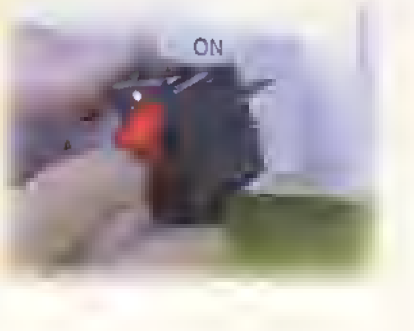

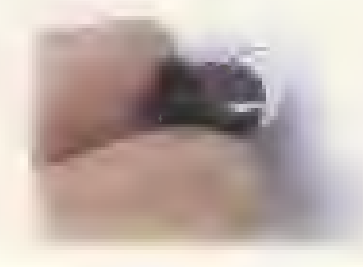

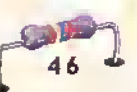

Paso 10. Instale y suelde en coda uno de los espodines de las salidas de voltoje CC. un cable de 6 cm ya sea negro o rojo según la poloridod. Figura 10.17

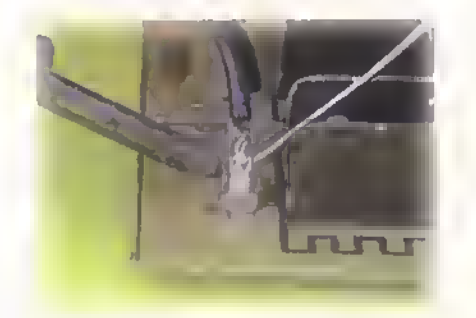

Paso 12. Suelde los siete cables de los tres secundarios del transformador a los espadines para las entradas de CA, así: bianco (M). negro (L). bianco (K), amarillos (l,J) y rojos (H, G). Figura 10.19

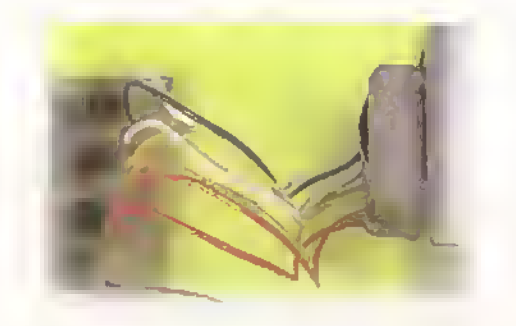

Paso 14. Inserte los terminales de coda una de las salidas de CC en la parte posterior de las bananas e inserte la otra tuerca apretando bien. Figura 10.21

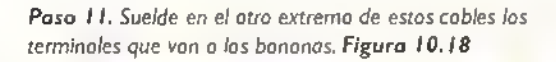

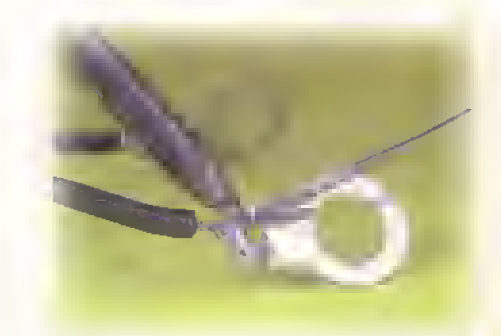

Pasa 13. Instale ahoro el circuito impreso utilizando los separadores de plástico y los tornillos de 1/8 " $\times$  1/2 ". Luego instate el transformador con otros dos tornillos similares. Figura 10.20

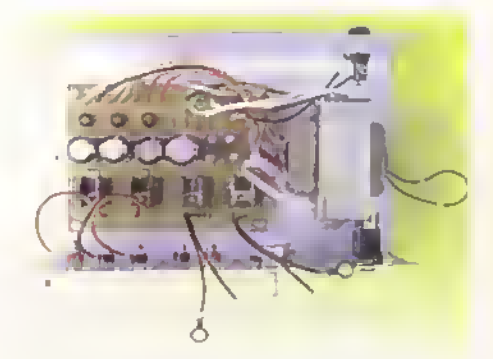

Paso 15. Instale ahora el potenciómetro fijándolo, en la posible, con dos tuercas: una par dentro y otra por fuera. Figura 10.22

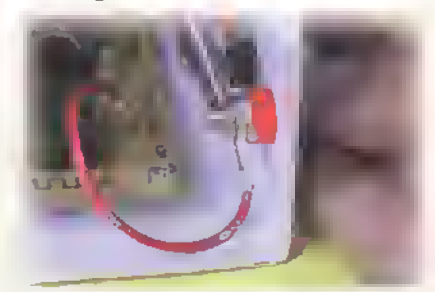

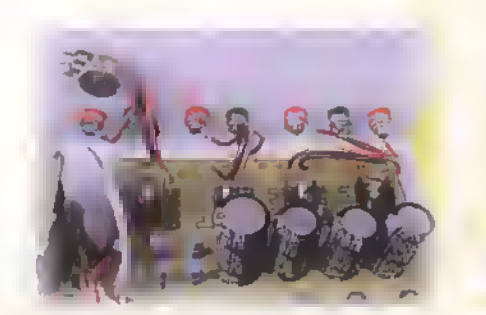

Paso 16. Inserte el cable de entrada par el pasacable dejando unos 12 cm libres. Hoga un nudo con el para que no se salgo. Suelde uno de los cables de este al primario del transformador, utilizando espagueti termoencogible para aislar el empalme. Este se puede calentar con el coutin. Figuras 10.23, 10.24 y 10.25

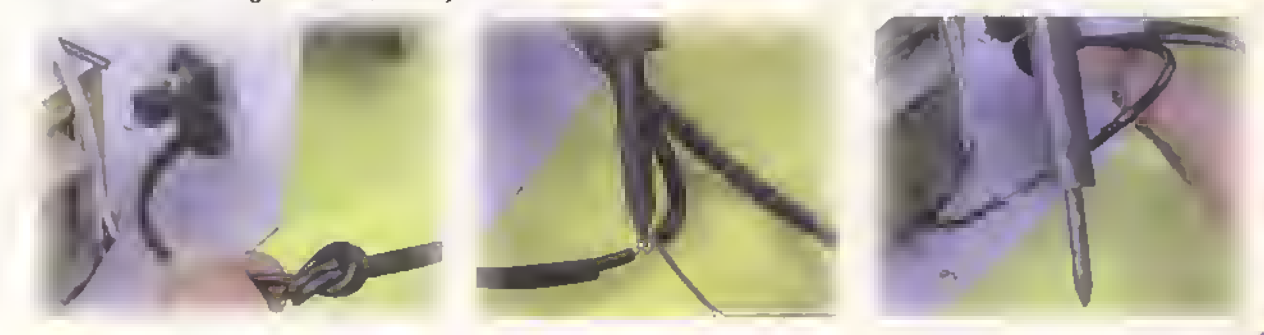

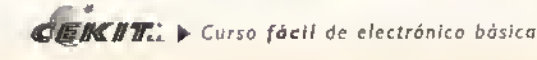

Pasa 17. Canecte las cables que van del circuito impresa al portafusible, interruptor general y a la atra linea del primaria del tronsformador. Figura 10.26

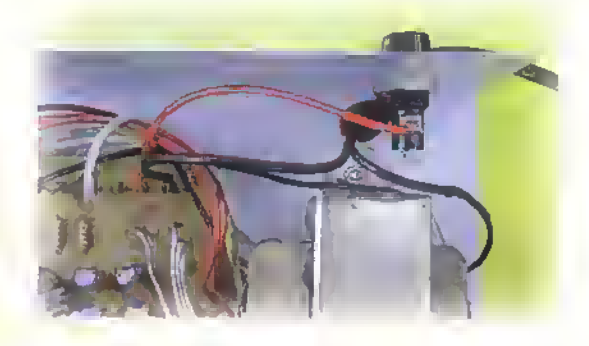

Paso 19. Suelde un cable ribban de das líneas a las espadines por los cuales se alimenta el diodo LED y el otro extremo a este, observando la polaridad (A <sup>y</sup> K). Inserte antes la parte posterior del portaled. Figura 10.28

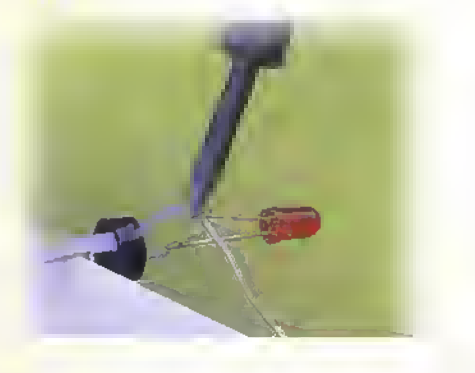

Paso 21. Canecte ahora un cable ribban de tres lineas en los espadines destinados al potencidmetro y el otro extremo a los terminates de este. Revise coda una de las conexiones. Figura 10.23

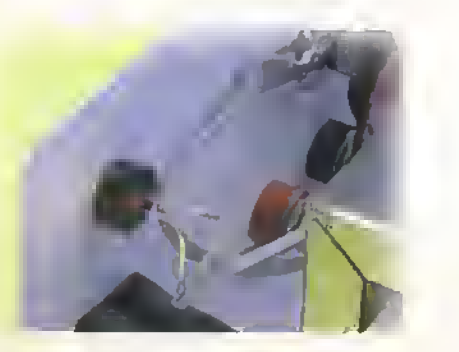

Paso 18. Suelde el atro extremo de las cables que van al interruptor general. Figura 10.27

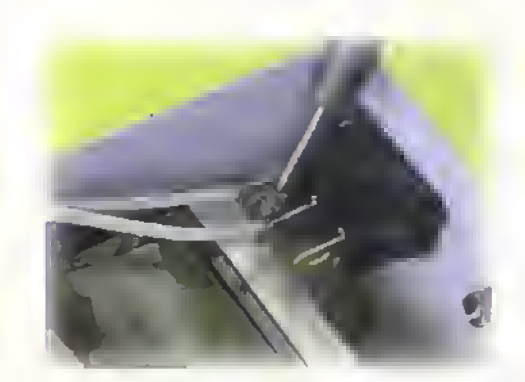

Paso 20. Inserte ahora el diodo LED en el portaled <sup>y</sup> ajuste la parte posterior para que quede firme. Figura 10.29

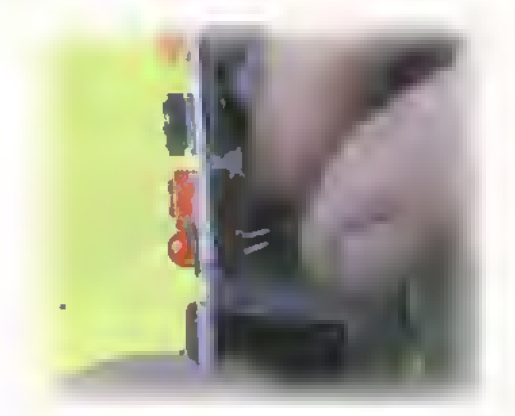

Este es el aspecto final que presento la fuente de poder terminada. Antes de instalar la tapa. se debe hocer la prueba final. Figura 10.24

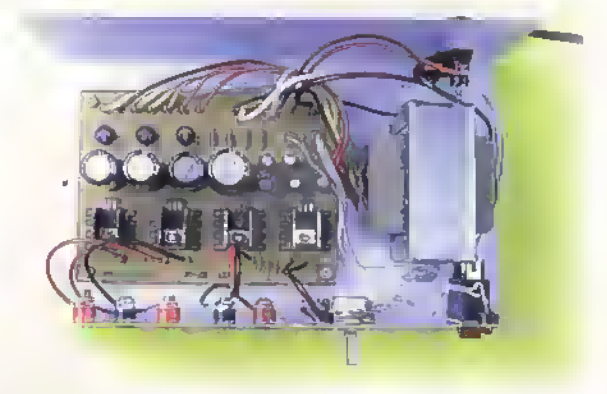

#### Prueba final

Utilizando un multimetro análogo o digital, mida cada una de las salidas asi: +12V y -12V utilizando la tierra común de esta salida doble. Luego mida la salida de +5V y por último, la salida variable, la cual debe entregar de 1,2 a 20V aproximadamente, cuando hacemos girar la perilla reguladora en todo su recorrido. Si el voltaje empieza alto y disminuye, se deben intercambiar las conexiones de los extremos del potenciómetro. Si alguna salida no entrega voltaje, revíse cada una de las conexiones y los componentes del circuito, utilizando el diagrama esquemático y un multímetro.

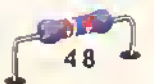

## **Proyecto** (I)

## Probador de transistores

Costo del proyecto: N. Tiempo estimado de trabajo: 45 min.

Uno de los componentes de mayor uso en electrónica es el transistor; él marcó el principio de la electrónica moderna y en la actualidad es ampliamente utilizado en una gran cantidad de circuitos electrónicos. Por esta razón es conveniente que todo aficionado a la electrónica tenga a su alcance un instrumento que le permita enterarse de forma fácil y rápida si estos componentes se encuentran en buen o en mal estado.

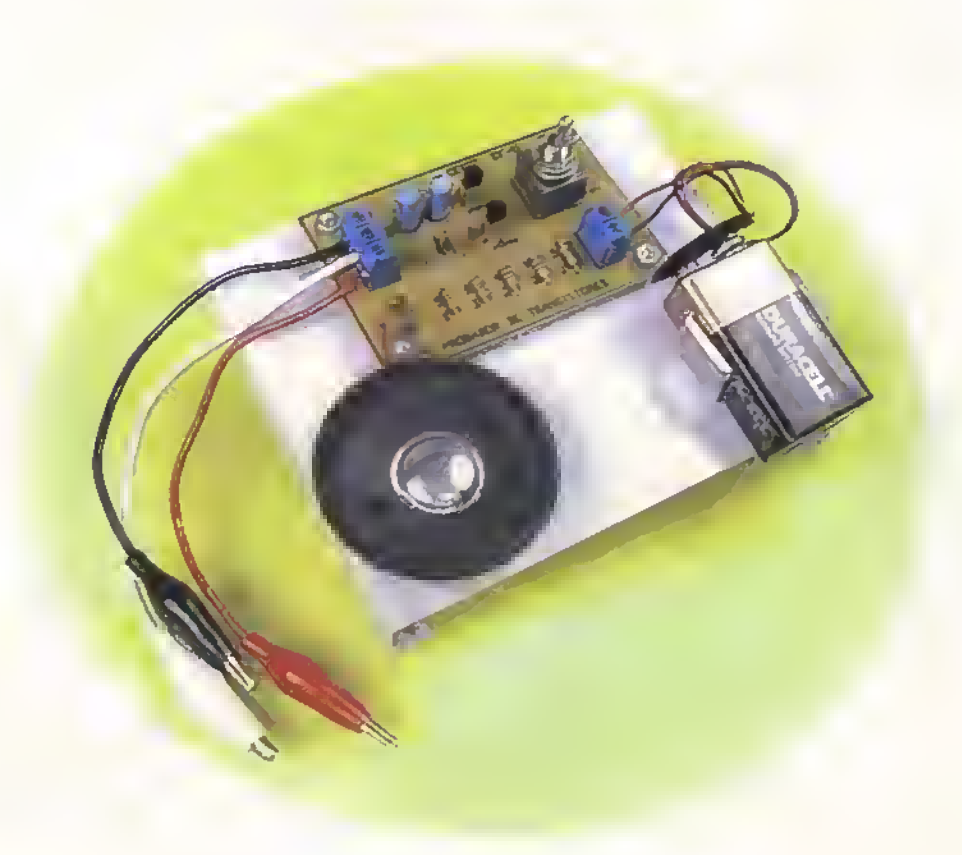

 $K_{\ell}$  $\overline{K_{\ell}}$   $\triangleright$  Curso fácil de electrónica basica

El circuito que presentamos <sup>a</sup> continuacion es muy util como probador de transistores, el cual, en un solo paso, le indica mediante la emisión de un tono si el transistor sometido a prueba está bueno o malo. En la figura <sup>I</sup> I.I se muestra el diagrama esquematico del circuito.

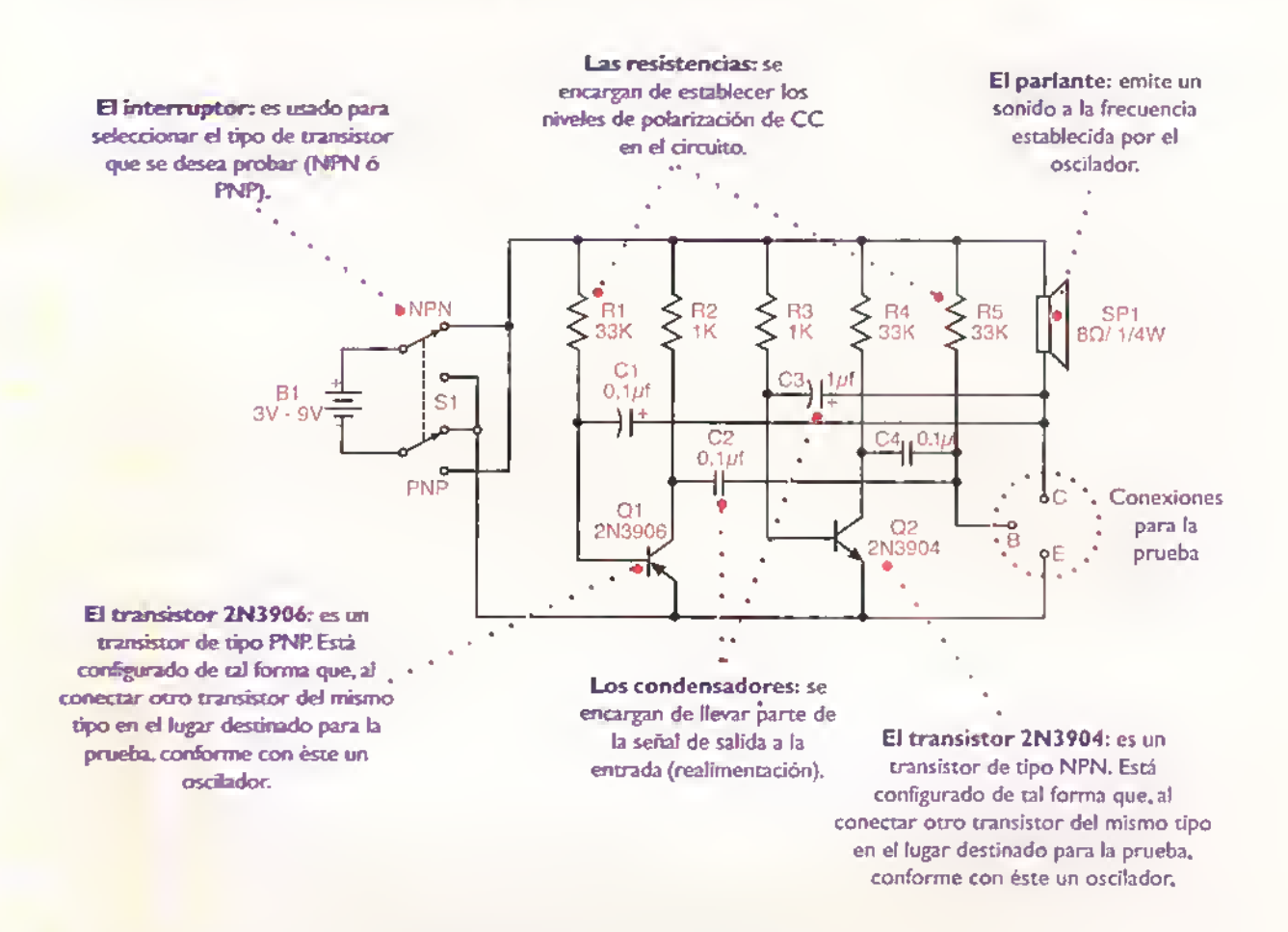

Figura <sup>I</sup> I.I. Diagrama esquematico del probador de transistores

#### Teoria de funcionamiento

El circuito probador de transistores es basicamente un oscilador transistorizado, que, como su nombre lo indica, cambia de estado continuamente debido <sup>a</sup> que se realimenta tomando parte de la serial de salida y llevandola a la entrada mediante condensadores. Este circuito transistorizado se estudiará detalladamente en la seccion de teoria.

Una vez seleccionado el tipo de transistor que desea probar, <sup>y</sup> de acuerdo <sup>a</sup> las condiciones en que se encuentre el mismo, puede presentarse una de las siguientes opciones:

Si el transistor esta en buen estado.se escucha un tono agudo, debido <sup>a</sup> que este completa el circuito oscilador.

Si el transistor se encuentra averiado, no escuchará ningún sonido.

#### Lista de materiales

- 1. <sup>1</sup> Transistor NPN 2N3904
- 2. <sup>1</sup> Transistor PNP 2N3906
- 3. 2 Condensadores electroliticos de 1nf/16V
- 4. 2 Condensadores cerámicos de 0,1µf/50V
- 5. 2 Resistencias de 1 $K\Omega$  a 1/4W
- 6. 3 Resistencias de 33K $\Omega$  a 1/4 W
- 7. <sup>1</sup> Conector para baten'a de 9V
- 8. 1 Parlante de 8 $\Omega$  a 0.25W
- 9. <sup>1</sup> Interruptor de codillo doble de 3 posiciones (6 pines miniatura)
- 10. 1 Soporte para bateria de 9V
- 11. <sup>1</sup> Conector de 3 tornillos
- 12. <sup>1</sup> Conector de 2 tornillos
- 13. <sup>1</sup> Circuito impreso CEKIT referencia EF-11
- 14. <sup>1</sup> Chasis CEKIT referencia EF-11
- 15. <sup>4</sup> Tornillos de <sup>3</sup> <sup>x</sup> <sup>15</sup> mm con tuerca
- 16. <sup>2</sup> Tornillos de <sup>3</sup> <sup>x</sup> <sup>7</sup> mm con tuerca
- 17. 4 Separadores plásticos de 5 mm
- 18.3 Caimanes de diferente color (rojo, negro, bianco)
- 19. 4 Segmentos de 20 cm de cable AWG-20 de diferente color (rojo, negro, bianco)
- 20. 2 Conectores para circuito impreso (espadines)

El probador de transistores se ensambla sobre un circuito impreso CEKIT referencia EF-I I, en el cual se indican la posicion de los componentes. Ademas, se incluyen las conexiones externas del parlante, de la bateria de 9V y del transistor que se desea probar. Figura 11.3

#### Ensamblaje

Antes de empezar a ensamblar el circuito debe asegurarse de que posee todos los componentes y materiales necesarios. Para ello, revise con cuidado la lista de materiales adjunta. Figura <sup>I</sup> 1.2

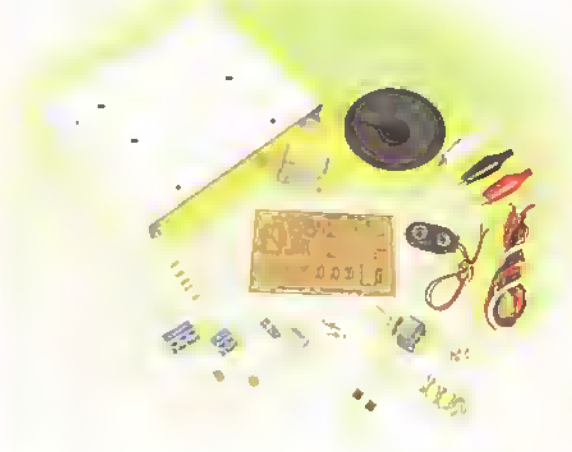

Figura 11.2. Componentes que conforman el kit

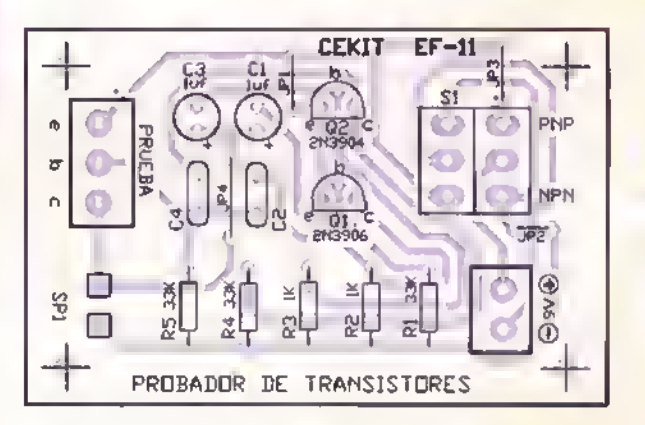

Figura 11.3. Guia de ensamblaje

#### Pasos para el ensamblaje

Paso 1. Instale y suelde primero los cuatro puentes de alambre y las cinco resistencias. pues son los elementos de menor altura. Figura 11.4

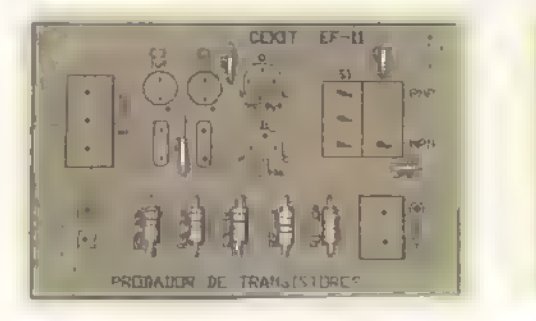

Paso 2. Posteriormente suelde los transistores, los espadines, y los condensadores ceramicos de 0,1 uf. Figuro 11.5

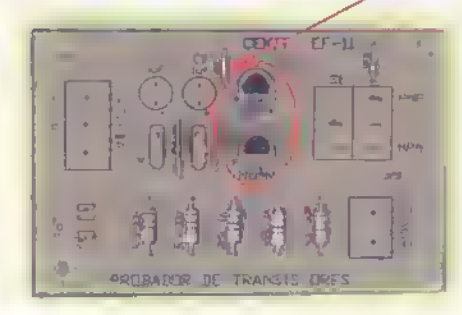

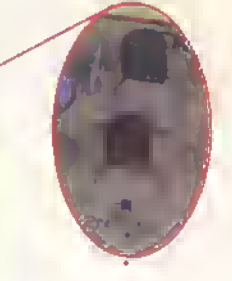

Recuerde que el lado piano de los transistores debe coincidir con el que se encuentra dibujado en el circuito impreso.

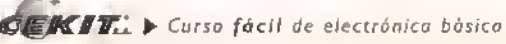

Pasa 3. Luego instale los conectores de 2 y 3 tornillos, y los condensadores electrolíticos de luf. Figura 11.6.

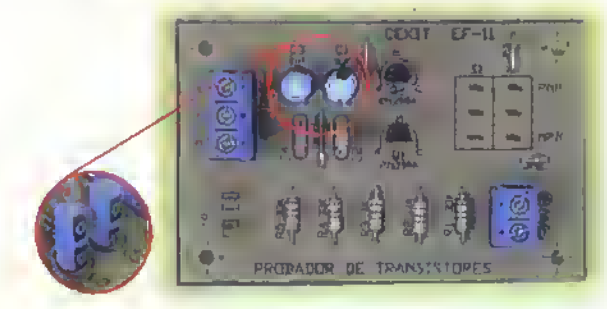

Recuerde que en los condensadores electroiiticos el terminal identificado con el signo (-) debe quedar ubicado al lado opuesto del identificado con el signo (+), en la placa de circuito impreso.

Pasa 5 Ensamble los cables con los que sujetard los transistores que serán sometidos a prueba; para ello tome coda segmento de cable y en uno de sus extremos suelde un caiman (del mismo color del coble). Figura 11.8

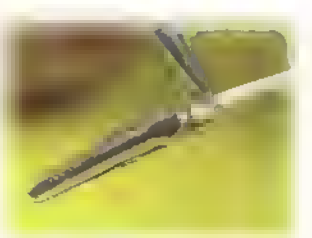

Pasa 7. Para instalar el circuito en el chasis, asegure bien el circuito impreso mediante tornillos; recuerde que el impreso debe quedar separado del chasis unos 5mm para evitar un cortocircuito, para ello utilice los separadores de plástico.Figuras 11.10a y //./Ob

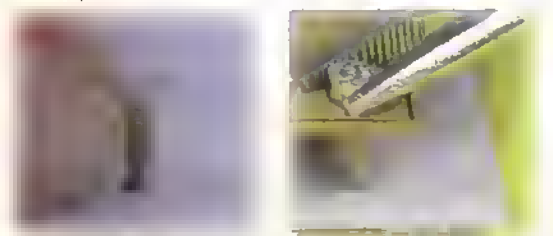

Paso 10. Prueba del circuita. Uno vez ensamblado el circuito, revise detenidamente que todas las conexiones hayan sido hechas correctamente. De ser asi, coloque el interruptor en su punto medio y conecte la bateria al circuito: no debe escucharse ningún sonido. Posteriormente, conecte el tronsistor que desea probar por medio de los coimanes, teniendo en cuento que sus terminoles queden sujetados en el mismo orden indicado sobre lo placa del circuito impreso, figuras <sup>1</sup> 1.13 y <sup>1</sup> 1.14

Conmute el interruptor hacia la posición que represento el tipo al cual pertenece el transistor (NPN o PNP). Si el transistor está en buen estado, deberá escuchar un tano agudo; si no escucho nado, esto indicarà que el transistor está overiado. Figura 11.15. Si lleva el interruptor a la posición que representa el tipo contrario al que pertenece el transistor, no debe escuchar ningiin sonido.

Nata: Si no le ogrado el tono o lo intensidad del sonido que emite el porlante, puede modificarlo o su gusto cambiando su frecuencia; esto puede hacerlo variando los valores de los condensadores C2 <sup>y</sup> C4. Si instala condensadores de mayor valor (capacidad), la frecuencia sera menor y el sonido sera más grave; mientras que, si combio dichos condensodores por unos de menor volor, lo frecuencia se haró mayor y por consiguiente el tono será más agudo.

Pasa 4. Por último, suelde el interruptor. Figura <sup>1</sup> 1.7

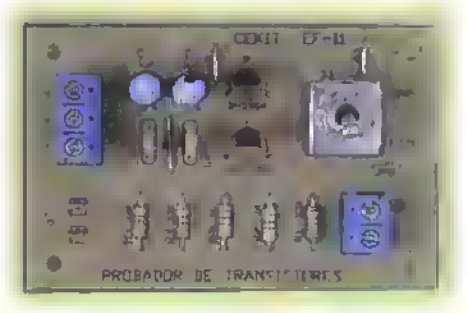

Paso 6. Deje libre el otro extremo del cable para que posteriormente lo inserte en los orificios de los conectores de tres tornillos, to/ como se indica en la figura <sup>1</sup> 1.9

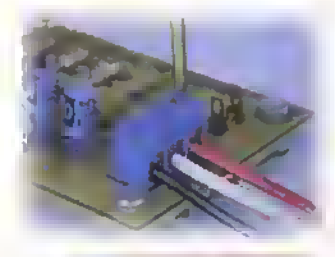

Paso 8. Asegure de la misma forma el soporte para la bateria usando para ello los tornillos milimetricos de 3 x 7. Figura 11.11

Pasa 9. Asegure el parlante directamente al chasis con pegante <sup>y</sup> conecte sus terminales a los espadines, tal como se observa en la figura 11.12

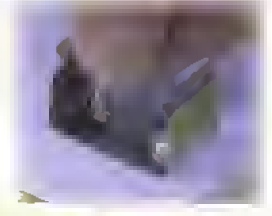

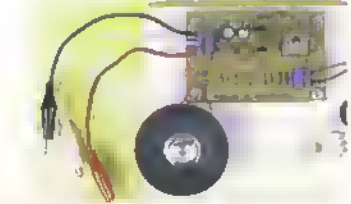

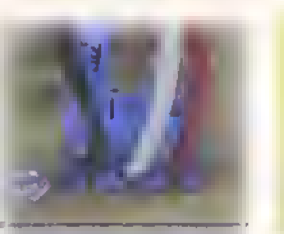

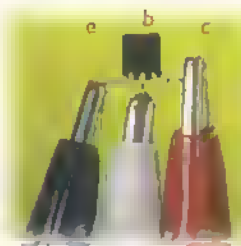

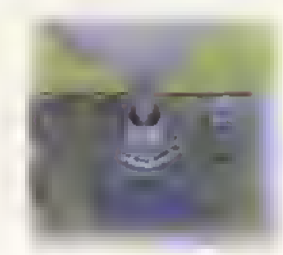

# Proyecto <sup>12</sup>

### Intervalómetro Costo del proyecto:

Sensi. Tiempo estimado de trabajo: 45 min.

Este sencillo circuito le permite activar y desactivar permanentemente un relevador cada cierto tiempo. El controla el tiempo transcurrido entre uno <sup>y</sup> otro evento, asi como el tiempo que desea que permanezca activado.

GEIKIT

OURACION 5

URACION 5

**AVALO** 

 $6e^{f^2}$ 

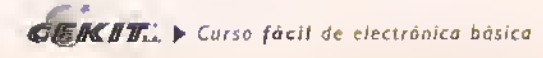

El intervalometro le brinda la posibilidad de controlar, de manera independiente, no solo la distancia entre los pulsos, sino el tiempo que éste permanece activado . Gracias a esto puede llegar a ser de gran utilidad en sistemas de riego y de enfriamiento, entre otros.

#### Teon'a de funcionamiento

El componente principal de este proyecto es el circuito integrado temporizador 556, el cual contiene dos temporizadores independientes iguales al 555. En la figura 12.1 se muestran la estructura interna y la distribución de los pines del 556. El intervalómetro esta conformado basicamente por tres bloques, tal como se observa en la figura 12.2. En el primer bloque se conecta el temporizador <sup>1</sup> del 556 como oscilador, el cual ininterrumpidamente estara entregando a su salida una serie de pulsos cuya separation depende de los valores de C1, P1 y R1; ésta puede controlarse variando el potenciómetro P1.

En el segundo bloque se ha conectado el temporizador 2 como monoestable, el se dispara una vez por ciclo cada que la salida del temporizador <sup>1</sup> cambia del estado bajo al alto activando a su vez el relevador o relé que conforma el tercer bloque, durante el tiempo definido por C2 y P2. figura 12.3. En la figura 12.4 se

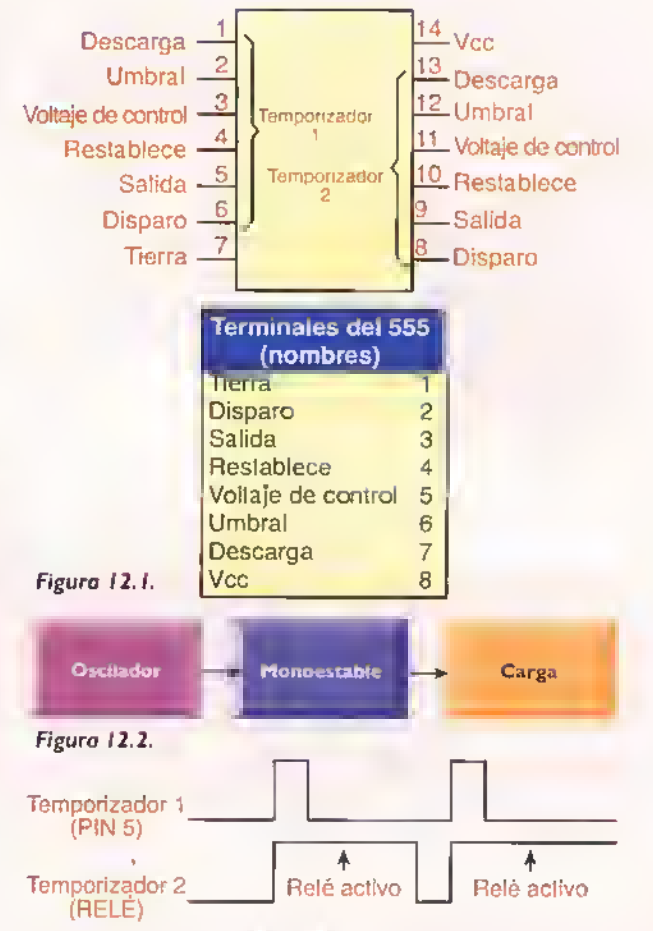

Figura 12.3. Diagrama de tiempos del intervalómetro

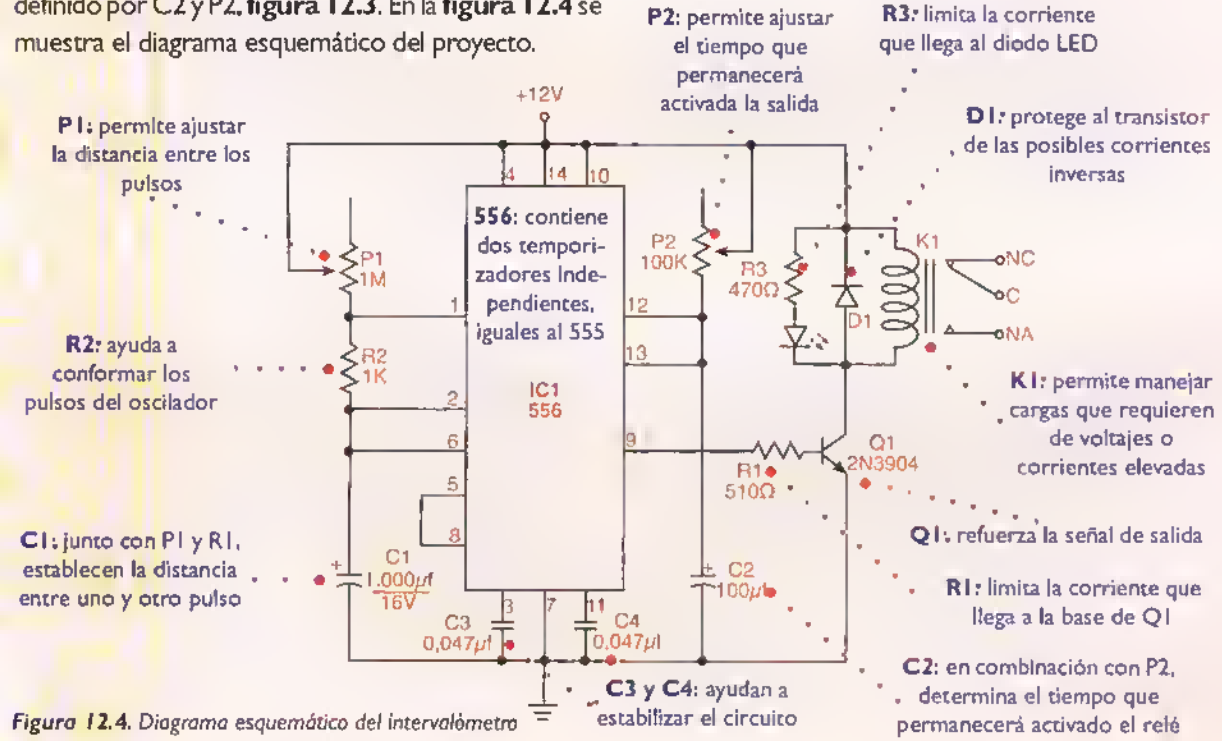

Nota: si usted necesita que la distancia entre los pulsos, o el tiempo que permanece activada la salida sea mayor al tiempo máximo posible con los componentes originales, basta con cambiar los condensadores C <sup>I</sup> <sup>y</sup> C2 respectivamente por uno de mayor capacidad. Por el contrario, si los tiempos requeridos son menores al tiempo máximo obtenido con el circuito original, bastara con ajustar PI y P2 hasta obtener los intervalos deseados.

#### Ensamblaje

Antes de empezar <sup>a</sup> ensamblar el circuito debe asegurarse de que posee todos los componentes y materiales necesarios. Para ello, revise con cuidado la lista de materiales adjunta.

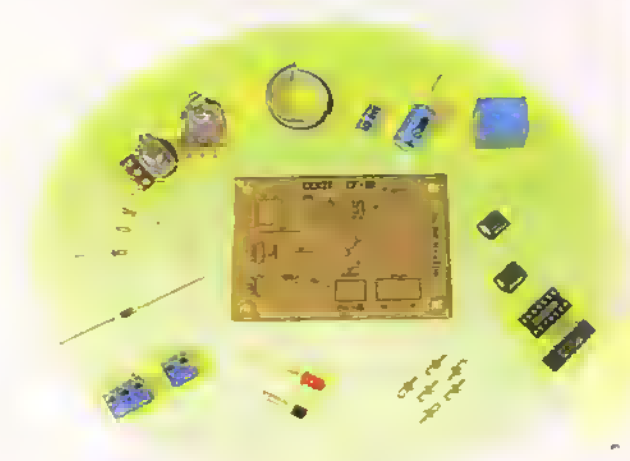

Componentes electronicos

Figura 12.5. Componentes que conforman el kit

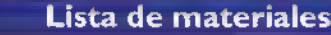

- 1. <sup>1</sup> Circuito integrado LM556
- 2. 1 Base para circuito integrado de 14 pines
- 3. 1 Condensador electrolítico de 100uf/16V
- 4. 1 Condensador electrolítico de 1000µt/16V
- 5. 2 Condensadores cerámicos de 0,047µf/50V
- 6. <sup>1</sup> Transistor NPN 2N3904
- 7. <sup>1</sup> Diodo LED rojo de 5mm
- 8. 1 Diodo rectiticador 1N4004
- 9. <sup>1</sup> Relevador de 12V
- 10. <sup>1</sup> Conector de 3 tornillos
- 11. <sup>1</sup> Conector de 2 tornillos
- 12. 1 Potenciómetro lineal de  $1MO$
- 13. 1 Potenciómetro lineal de 100K $\Omega$
- 14. 1 Resistencia de 1 K $\Omega$ , 1/4 W
- 15. 1 Resistencia de 510  $\Omega$ , 1/4 W
- 16. 1 Resistencia de 470  $\Omega$ , 1/4 W
- 17. 6 Conectores para circuito impreso (espadines)
- 18. <sup>1</sup> Circuito impreso CEKIT referencia EF-12
- 19. <sup>1</sup> Chasis CEKIT referencia EF-12
- 20. 4 Tornillos de 3 x 15 mm con tuerca
- 21. 4 Separadores plásticos de 5 mm
- 22. 2 Perillas para potenciómetro
- 23. 10 cm de cable ribbon de 6 conductores

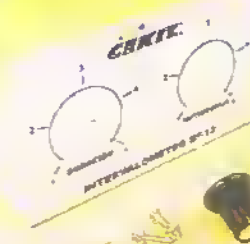

Componentes del chasis

El intervalómetro se ensambla sobre un circuito impreso CEKIT referencia EF-I2, en el cual se indican la posición de los componentes y se incluyen las conexiones necesarias para controlar una carga externa.

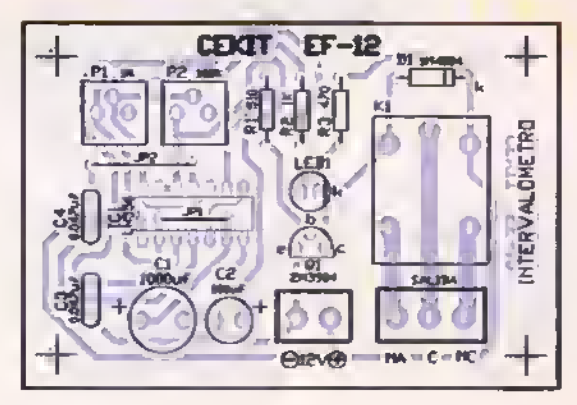

Figura 12.6. Guia de ensamblaje

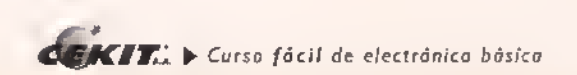

#### Pasos para el ensamblaje

Poso 1. Suelde primero los dos puentes de alambre, las tres resistencias y el diodo, yo que estos son los componentes de menor oltura. Figuro 12.7

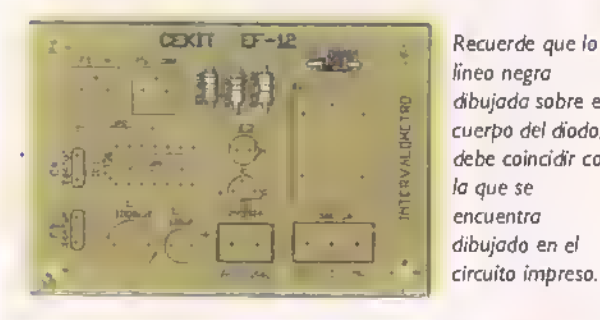

linea negra dibujada sobre el cuerpo del diodo, debe coincidir con la que se encuentra dibujada en el circuito impreso.

Poso 3. Posteriormente suelde el transistor, los espodines, los condensadores cerámicos y el diodo LED. Figura 12.9.

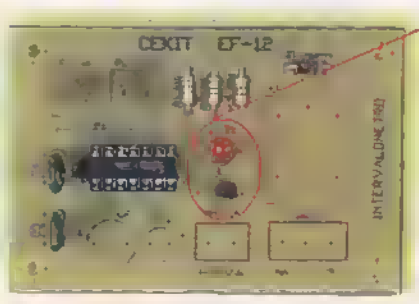

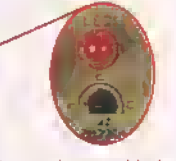

Recuerde que el lado piano del transistor y del diodo LED, deben coincidir con los que se encuentran dibujados en el circuito impreso.

Poso 5. Finalmente conecte los potenciómetros mediante cobles e inserte el circuito integrado en lo bose. Figura 12.11.

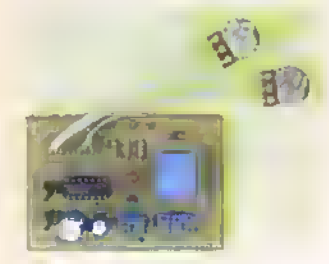

Poso 7. Asegure los potenciómetros ol frente del chasis mediante tuercas. Para colocar las perillas de los potenciometros, lleve éstos hasta su punto minimo, una vez alli, coloque la perilla asegurándose de que el puntero quede situado justo al principio de lo lineo marcada alrededor del potenciómetro. Figuro 12.13.

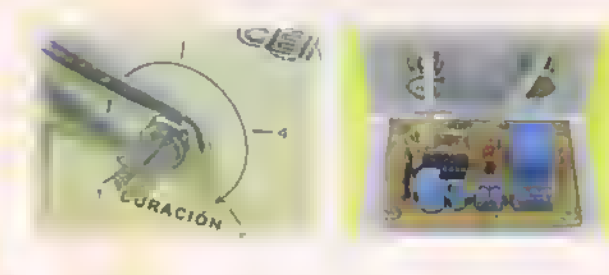

Paso 2. Luego instale la base para el circuito integrado. Figura 12.8.

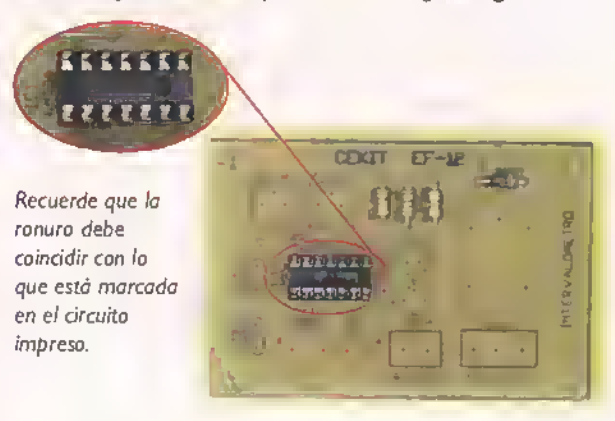

Paso 4. Luego instole los conectores de 2 y 3 tornillos, los condensadores electroliticos y el relevador de 12V. Figura 12.10.

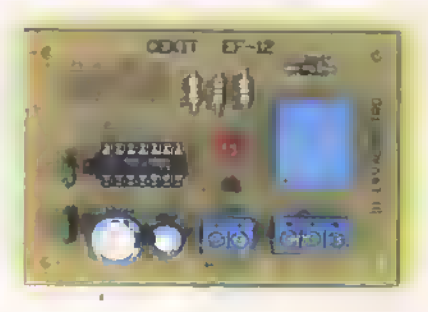

Recuerde que el terminal identificado con el signo (-) debe quedar ubicado al lado opuesto del identificado con el signo (+). en la placa de circuito impreso.

Paso 6. Para instalar el circuito en el chasis, basta con asegurar bien el circuito impreso mediante tornillos, recuerde que el cirrcuito impreso debe quedar separado del chasis unos 5mm para evitar un cortocircuito; paro ello utilice los separadores de plóstico. Figuras 12.12a y 12.12b

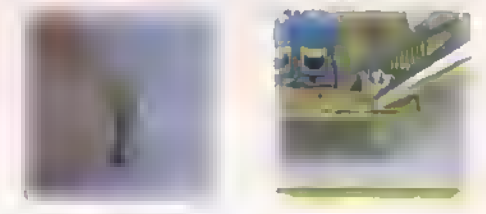

Poso 8. Le sugerimos o usted, amigo lector, que segiin los marcas hechas

alrededor de los potenciometros, cree una tablo especificando lo distoncio que hay entre uno y otro disparo y el tiempo que permanece en estado alto. Cuanto más precisión requiera, más marcas deberá hacer. Figura 12.14.

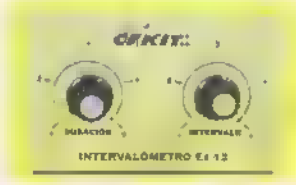

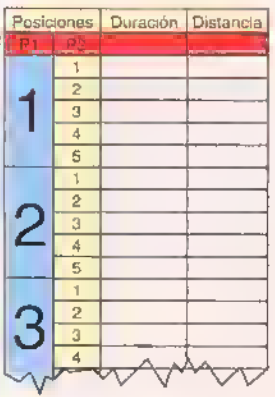
## **Proyecto** B

### Dado electrónico

Costo del proyecto: Tiempo estimado de trabajo: <sup>1</sup> :00 hora

El circuito que presentamos a continuación sustituye los tradicionales dados y la forma de jugarlos;ahora, en lugar de agitarlos fuertemente entre sus manos para luego lanzarlos y dejarlos rodar hasta que se detengan, sólo tendrá que presionar un pequeño botón y soltarlo cuando desee ver el resultado.

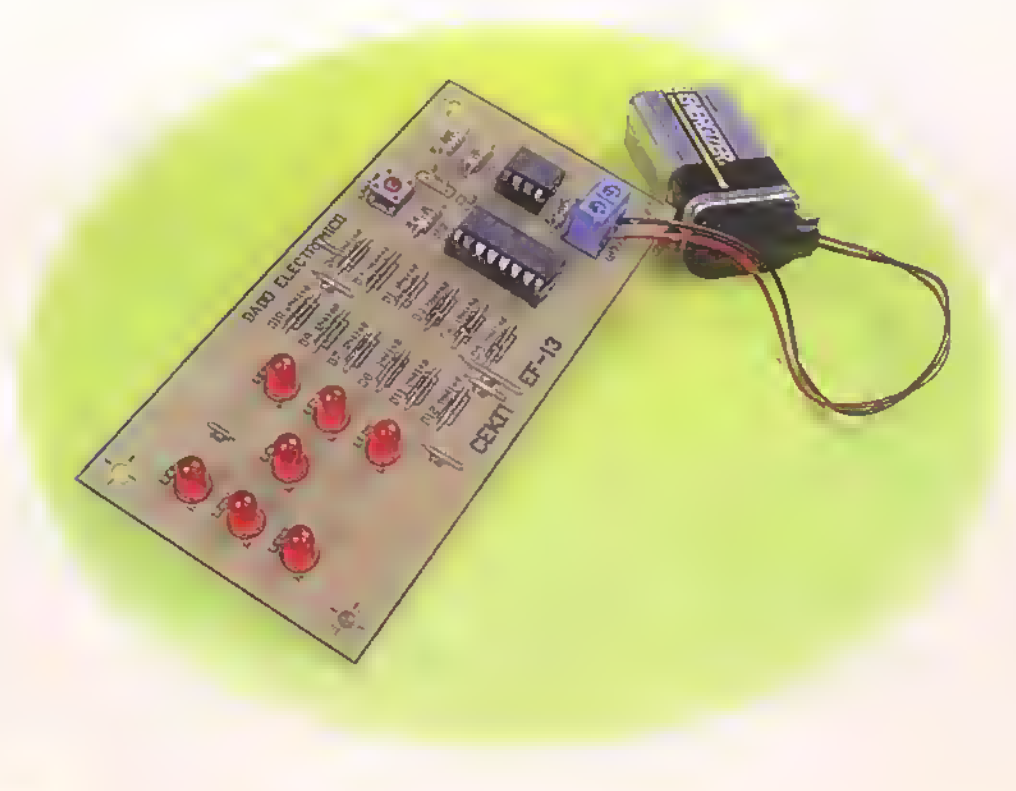

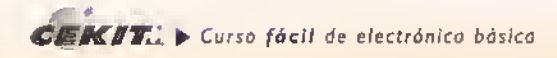

El dado es uno de los juegos mas antiguos conocidos por la humanidad, el cual practicamente no ha sufrido ninguna mejora o perfeccionamiento en sus reglas o formas de juego. Sin embargo, no ha logrado escapar de la electrónica, la cual ha venido introduciéndose poco a poco en los juegos tradicionales, perfeccionandolos.

Este circuito es totalmente inofensivo <sup>y</sup> seguro, la probabilidad de que se encienda cualquiera de sus posibles combinaciones (puntuaciones) es idêntica, por lo que el juego está libre de trampas; además, ofrece muchas ventajas sobre los dados tradicionales, entre ellas podemos destacar que nunca se extravia debajo de la mesa, nunca cae en posiciones absurdas por haber quedado recostado en algo que este sobre la mesa, y además, los niños no pueden tragarlo. En la figura 13.1 se observa el diagrama esquematico del circuito.

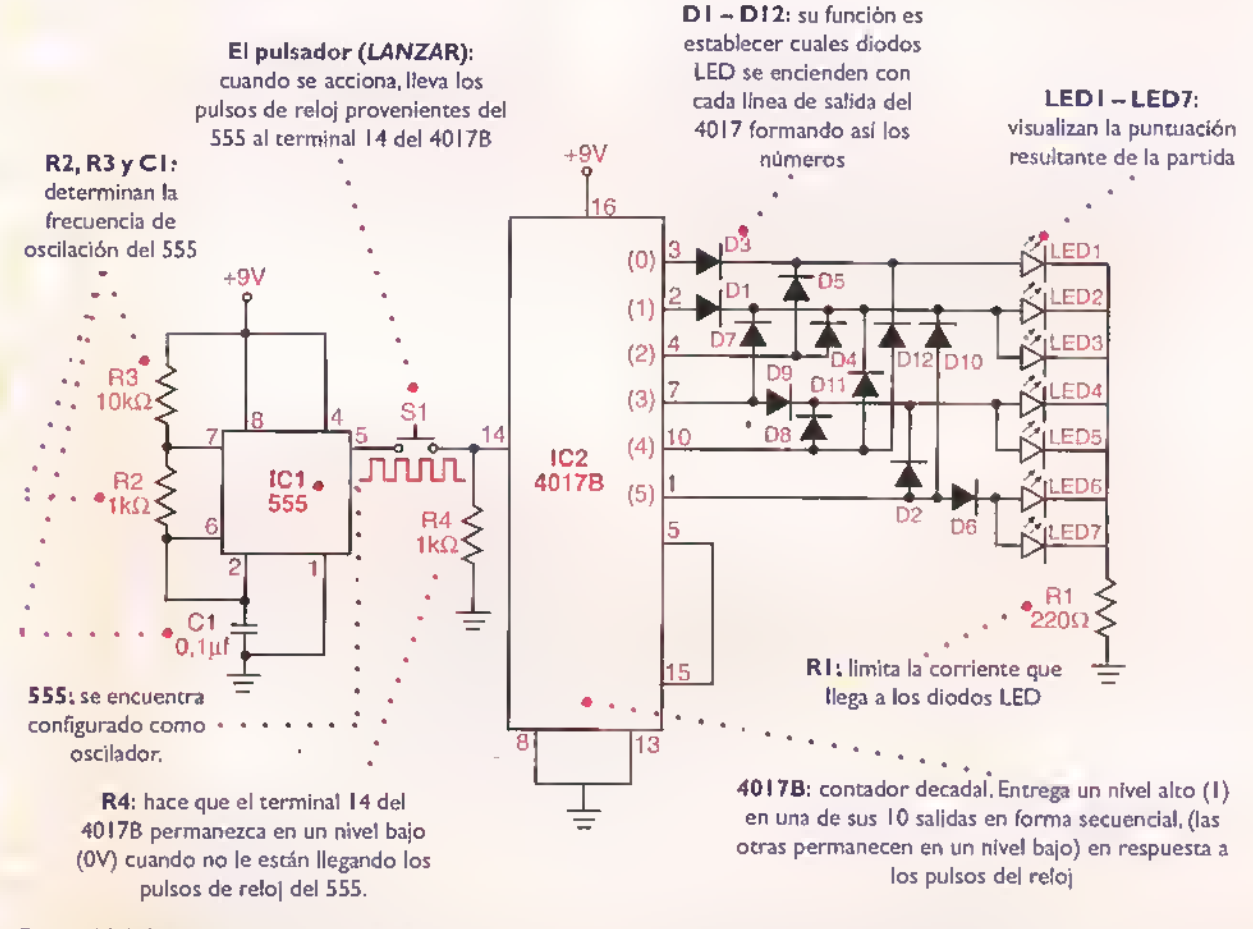

Figura 13.1. Diagrama esquemático del dado electrónico

### Teoría de funcionamiento

El elemento central de este circuito es el contador decadal 4017B. Este circuito integrado contiene una entrada y diez salidas; cada vez que la entrada pasa del nivel bajo (0V) al nivel alto (9V) una de sus salidas se enciende <sup>y</sup> permanece encendida hasta que el nivel de entrada sea nuevamente alto, entonces la salida que estaba encendida se apaga <sup>y</sup> la siguiente se enciende, y asi sucesivamente.

Es necesario aclarar que.mientras una salida esta encendida, las demas permanecen apagadas. Como un dado solo puede generar seis posibles "puntuaciones". solamente se han usado seis salidas del 40 <sup>1</sup> 7B, cada una de ellas equivalente <sup>a</sup> un puntaje.

Como para la visualización de las diferentes puntuaciones deben usarse los mismos diodos LED, se usan otros diodos de conmutación rápida (D1 - D12) con el fin de que dirijan las señales y establezcan cuales diodos LED deben encenderse. Al mismo tiempo, protegen al 4017 de las corrientes inversas y evitan que se enciendan todos los diodos LED que están relacionados, cada vez que una salida del 4017 se activa.

El circuito encargado de generar la serial de entrada esta fabricado con el C.I. 555. Este entrega a la salida una serie de pulsos cuya frecuencia es lo suficientemente alta como para que no pueda ser percibida por los jugadores. Esta serial solo llega al 40 17B mientras se pulsa el botón LANZAR; al soltar este queda activada una de sus salidas indicando la puntuación obtenida; dicha puntuacion se visualiza mediante un conjunto de diodos LED los cuales se han dispuesto tal como aparece en un dado tradicional, figura 13.2. De esta for- Figura 13.2. Posibles cambinaciones resultantes ma se conserva la esencia del juego.

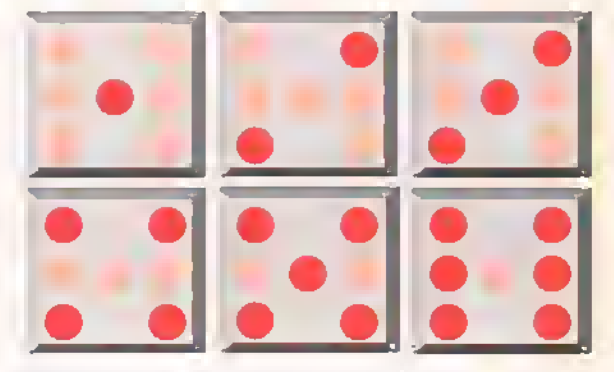

### **Ensamblaje**

Antes de empezar a ensamblar el circuito debe asegurarse de que posee todos los componentes y materiales necesarios. Para ello, revise con cuidado la lista de materiales adjunta.

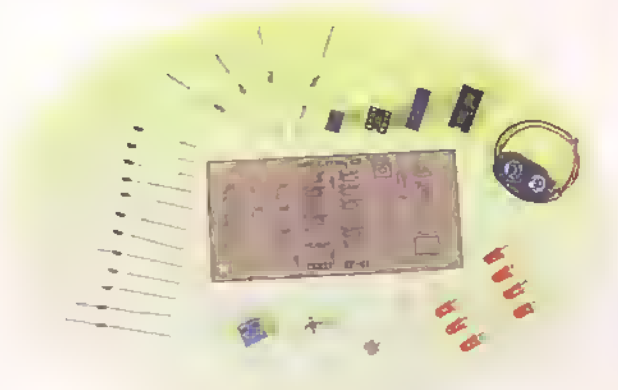

Figura 13.3. Componentes que conforman el kit

### Guia de ensamblaje

El probador de transistores se ensambla sobre un circuito impreso CEKIT referencia EF- <sup>1</sup>3, en el cual se indican la posición de los componentes y se incluye la conexion para la baten'a de 9V.

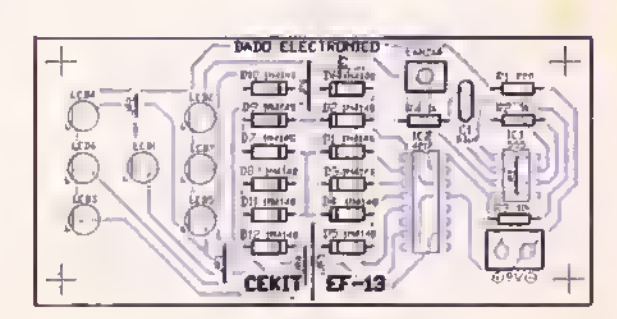

Figura 13.4. Guia de ensamblaje

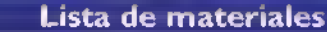

- 1. 2. 3. 4. 5. 6. 7. 8. <sup>1</sup> Circuito integrado 555 <sup>1</sup> Circuito integrado 401 7B <sup>1</sup> Base para circuito integrado de 8 terminales <sup>1</sup> Base para circuito integrado de 16 terminales <sup>1</sup> Condensador ceramico de 0,1uf/50V 2 Resistencias de 1 K $\Omega$ , 1/4 W 1 Resistencia de 10 K $\Omega$ , 1/4 W 1 Resistencia de 220  $\Omega$ , 1/4 W 9. <sup>1</sup> Pulsador miniatura 10. 1 Conector para bateria de 9V 11. <sup>7</sup> Diodos LED rojos de <sup>5</sup> mm 12. 12 Diodos 1N41 48 13. 1 Conector de 2 tomillos
- 14. <sup>1</sup> Circuito impreso CEKIT referencia EF-13

 $CEKT$ .  $\rightarrow$  Curso fácil de electrónica básica

### Pasos para el ensamblaje

Paso 1. Instale y suelde primero los puentes de alambre, los diodos <sup>I</sup> N4 <sup>I</sup> 48, <sup>y</sup> las resistencias, en el orden indicado, ya que éstos son los elementos de menor alturo. Figura 13.5

Veriftque que la linea marcada sobre el cuerpo de los diodos coincida con la dibujada sobre la placa del circuito impreso.

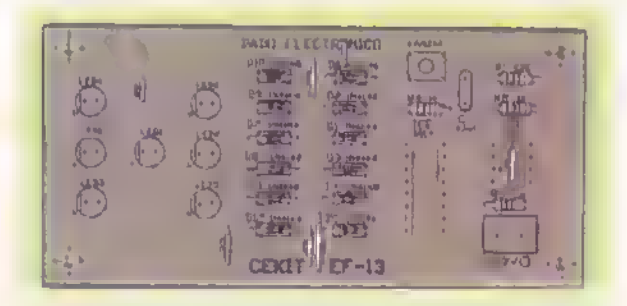

Paso 3. Posteriormente suelde el condensador, los diodos LED y el conector de dos tornillos. Figura 13.7. Es indiferente la posición en que instale el condensador. Asegúrese de que los diodos LED queden ubicados en la misma posicion indicada sobre la ploca de circuito impreso.

Recuerde que los orificios del conector deben quedar orientados hocia el borde del circuito impreso.

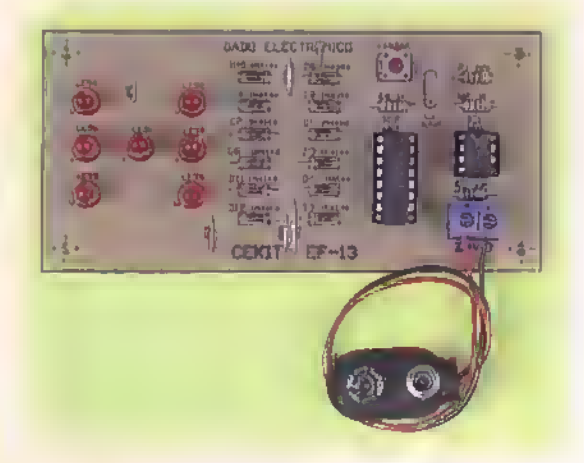

Paso 5. Prueba del circuito. Una vez ensamblado el circuito, revise detenidamente la posicion de cada uno de los componentes <sup>y</sup> que todas las conexiones hayan sido hechas correctamente; de ser osi, conecte la bateria de 9V en su lugar; una de las posibles combinaciones de diodos LED deberá encenderse marcando una puntuacidn. Esto corresponde a un dado tradicional detenido sobre la mesa antes de comenzar el juego. Una vez hechas las apuestas (si es el caso), para lanzar el dado cada jugador debe presionar a su turno el boton llamado LANZAR. Mientras el esta presionado, todos los diodos LED deben estar encendidos; al soltarlo, solo una de las posibles combinaciones debe permanecer encendida indicando la puntuacidn obtenida, y asi sucesivamente. Si esto no sucede, revise nuevamente todo el procedimiento seguido hasta ahora.

Paso 2. Luego instale el pulsador y los bases para los circuitos integrados. Figura 13.6.

Recuerde que la ranura que tienen las bases de los circuitos integrados debe quedar ubicada en la misma posicion que la dibujada sobre la placa del circuito impreso.

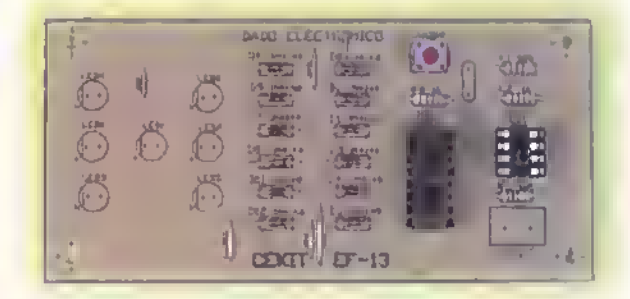

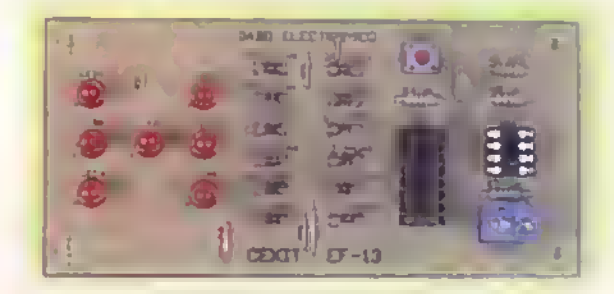

Paso 4. Finalmente, instale los circuitos integrados en sus respectivos bases e inserte los terminales del conector de lo bateria en los orificios del conector de dos tornillos. Figura 13.8. Asegúrese de que los circuitos integrodos queden correctomente orientados sobre sus bases.

Tenga especial cuidado con la polaridad de la bateria la cual esta marcada sobre la placa de circuito impreso.

Precaución: ol monipulor el circuito integrado 40178 evite tocor sus terminales con los dedos, ya que la electricidad estática contenida en ellos puede llegar a averiarlo.

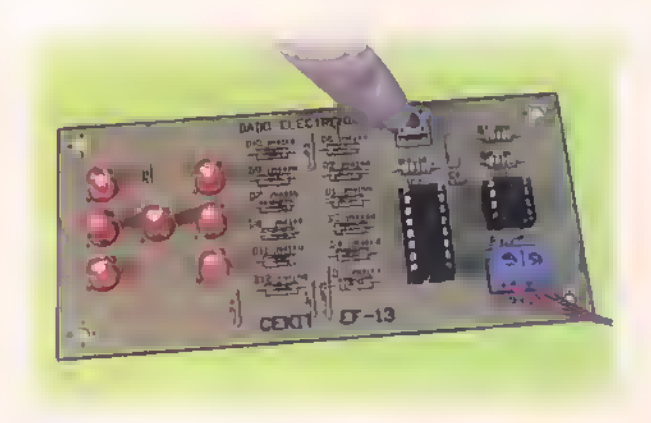

# Proyecto (14

## Miniorgano electrónico

Costo del proyecto: Tiempo estimado de trabajo: 45 min.

Los proyectos que involucran sonidos de cualquier tipo, resultan muy llamativos para los aficionados a la electrónica. Los circuitos y aparatos diseñados para producir señales musicales, es decir, aquellos sonidos cuya frecuencia corresponde a las notas musicales, son una aplicación muy importante de los osciladores. El circuito que presentamos a continuación, es un pequeño órgano electrónico experimental que genera sonidos similares a los que se obtienen en un piano cuando se presionan las teclas de la octava central.

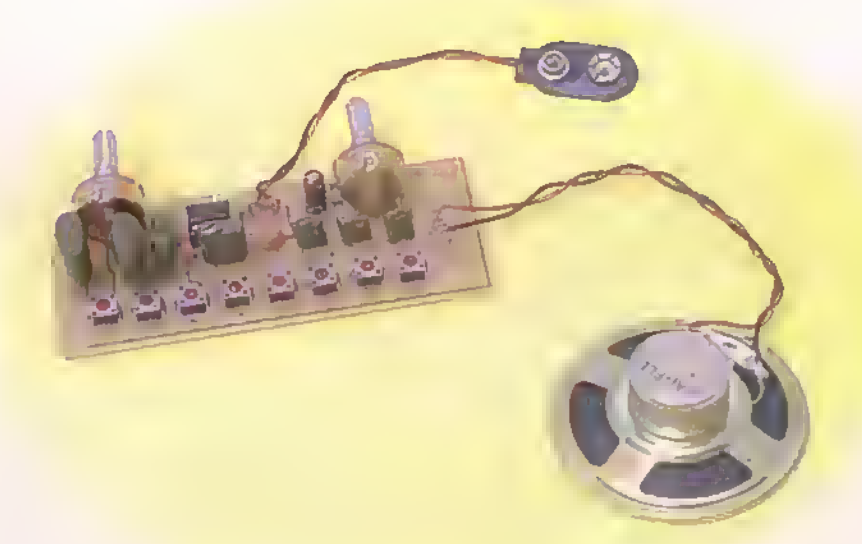

 $CEKIT$  $\rightarrow$  Curso fácil de electrónica basica

El organo ha sido uno de los instrumentos musicales que mas se ha sometido <sup>a</sup> cambios e innovaciones.pero conservando siempre la misma forma de accionamiento.la cual consiste en presionar una tecla para escuchar el sonido deseado.

Un organo esta conformado basicamente por un conjunto de osciladores que generan los sonidos musicales; la principal diferencia entre uno electronico y uno de viento tradicional.es que en el primero los sonidos son producidos por la vibracion de la membrana de un parlante al aplicarle la serial proveniente de un oscilador, mientras que en el ocro la oscilacion se produce por la vibracion de una laminilla en uno de los tubos al paso del aire. Los primeros órganos electrónicos que se fabricaron eran construidos con tubos de vacio por lo cual eran muy grandes <sup>y</sup> tenian un alto consumo de enrgia, pero en la actualidad se fabrican con transistores y circuitos integrados lo que permite que sean cada vez mas pequeños.

En la figura 14.1 se observa el diagrama esquemático del miniórgano electrónico.

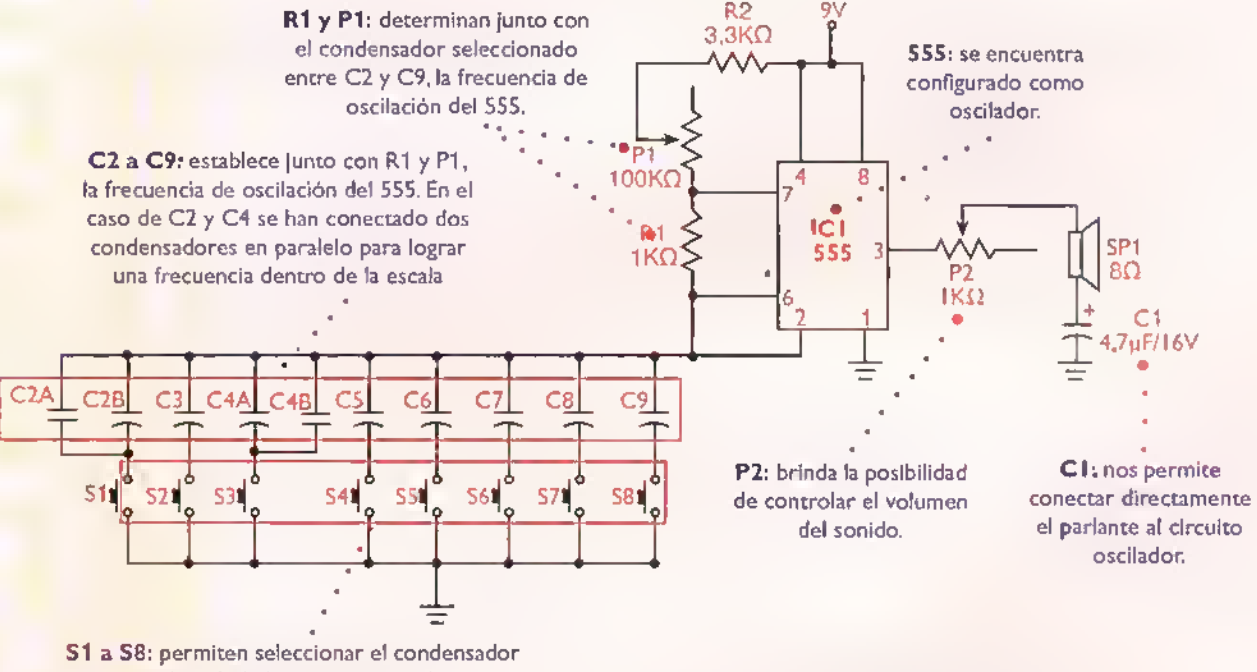

que completara el circuito. para producir con cada uno de ellos una frecuencia diferente.

Figura 14.1. Diagrama esquemático del miniórgano electrónico

### Teoria de funcionamiento

El miniórgano electrónico está conformado por un sencillo oscilador construido con un circuito integrado 555 que se alimenta con un bateria de 9VCC, <sup>y</sup> produce una serial de onda cuadrada cuya frecuencia permite que la membrana del parlante produzca sonidos parecidos a los emitidos por un órgano tradicional. Esta frecuencia depende del valor del condensador que entra a formar parte del circuito cuando se presiona una tecla.

Debido a su reducido tamaño, este circuito puede ser usado como un juguete, o tambien permite incursionar en otras areas.

### Ensamblaje

Revise con cuidado la lista de maceriales adjunta.y asegurese de que posee todos los materiales necesarios antes de empezar a ensamblar el circuito. De esta forma se ahorra tiempo <sup>y</sup> dinero.

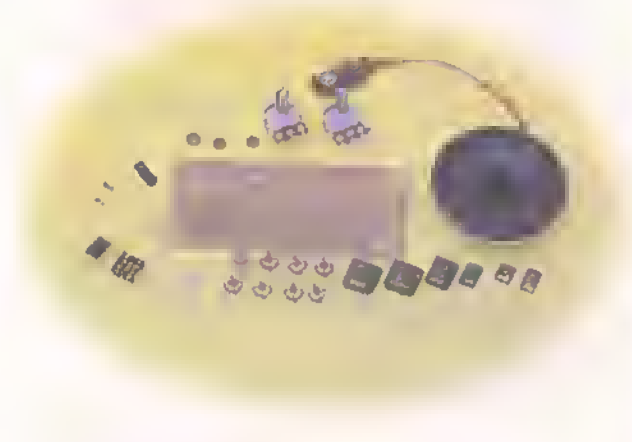

Figura 14.3. Componentes que conformon el kit

El miniorgano electronico se ensambla sobre un circuito impreso CEKIT referencia EF-I4, en el cual se indican la posicion de los componentes <sup>y</sup> se incluyen las conexiones para la bateria de 9V <sup>y</sup> el parlante.

#### Lista de materiales

- 1. <sup>1</sup> Circuito integrado 555 (IC1)
- 2. <sup>1</sup> Base para circuito integrado de 8 pines
- 3. <sup>1</sup> Potenciometro de 100KQ (P1)
- 4. 1 Potenciómetro de 1 $K\Omega$  (P2)
- 5. <sup>1</sup> Condensador electrolitico de 4,7uF/16V (C1
- 6. 2 Condensadores ceramicos de 0.47uF (474) (C2AyC3)
- 7. 3 Condensadores ceramicos de 0.1 uF (104) (C2B, C4B <sup>y</sup> C6)
- 8. 2 Condensadores cerámicos de 0,22µF (224) (C4A y C5)
- 9. <sup>1</sup> Condensador ceramico de 0,047uF (473) (C7)
- 10. <sup>1</sup> Condensador ceramico de 0.033uF (333) (C8)
- 11 . <sup>1</sup> Condensador ceramico de 0,022uF (223) (C9)
- 12. <sup>1</sup> Resistencia de 3.3KQ, 1/4 W (R2)
- 13. 1 Resistencia de 1 $K\Omega$ , 1/4 W (R1)
- 14. 8 Pulsadores pequenos de 4 terminales (S1 a S8)
- 15. 1 Parlante de 8 $\Omega$  a 0.25W
- 16. 4 Conectores para circuito impreso (espadines)
- 17. <sup>1</sup> Conector para bateria de 9V
- 18. <sup>1</sup> Circuito impreso CEKIT referencia EF-14

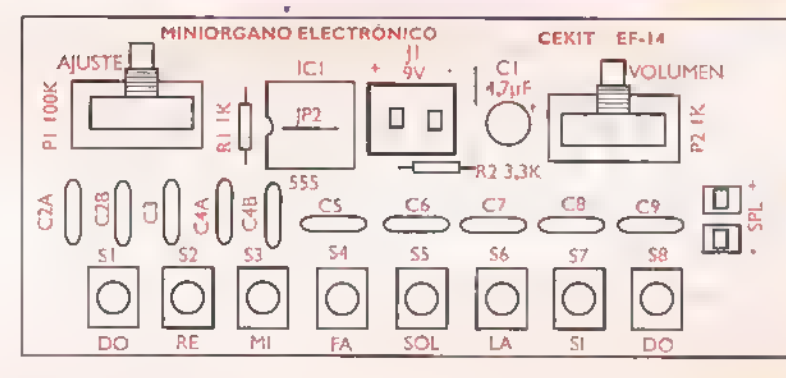

Figura 14.4. Guia de ensamblaje

#### Pasos para el ensamblaje

Paso 1. Instale y suelde primero los puentes de alambre [P] y ]p2 <sup>y</sup> las resistencias Rl <sup>y</sup> R2. ya que estos son los componentes de menor altura. Figura 14.5

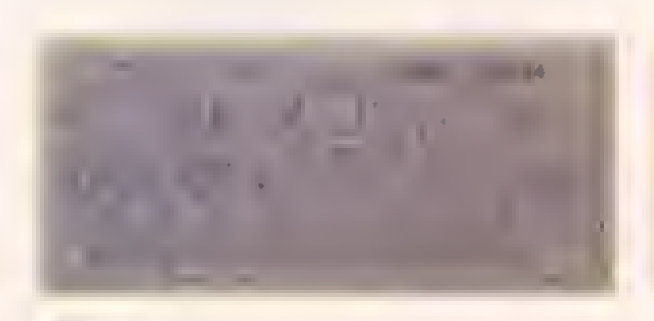

Paso 2. Luego mstale la base para el circuito integrado <sup>y</sup> los ocho pulsadores. Figura 14.6.

Recuerde que la ranura que tiene la base del circuito integrado debe quedar ubicada en la misma posicion que la dibujada sobre la placa del circuito impreso.

 $\sim$  VTT  $\sim$ 

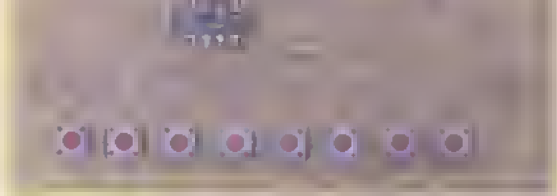

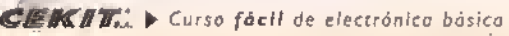

Provectos addadadadadadadadadadadadadadadadada

Pasa 3. Posteriormente, suelde los condensadores cerámicos fijándose muy bien en sus valores según la lista de materiales y los cuatro espadines. Figura 14.7.

Paso 4. Luego instole el condensodor electrolítico y los potenciómetros de ajuste. Figura 14.8.

 $|0101$ 

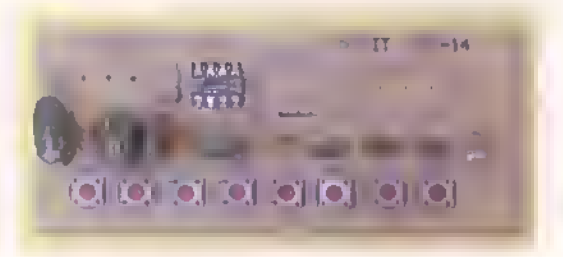

Paso 5, Finalmente, instale el circuito integrado en su base fijándose en su posición correcta. Luego conecte los terminoles del parlante y el conector para la bateria, a los espadines correspondientes. Figura 14.9

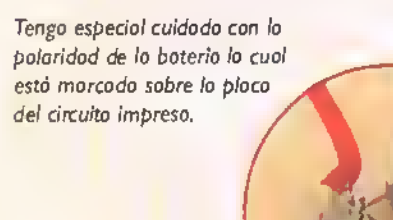

a saa sa s

Paso 6. Calibración del circuito. Uno vez ensomblodo el circuito, revise detenidamente lo posición de coda uno de los componentes y que todas los conexiones hayan sido hechas correctamente; de ser asi, conecte la bateria de 9V en su lugar; coda nota se obtiene presionondo (cerrando) un interruptor o teclo. Figura 14.10. Esto conecta un condensador a los terminoles 2 y 6 del circuito integrado 555, el cual, junto con la resistencia RI y el potenciómetro PI, determinan la frecuencia del oscilador. Como la frecuencia del oscilador depende directamente del valor de RI.PI <sup>y</sup> del condensodor que se selecciona, podemos obtener (dependiendo de la tecla que se presione), un sonido de frecuencio diferente o lo salida, consiguiendo así varias notas musicales.

El potenciómetro PI permite la afinación total del circuito, ajústelo para obtener los sonidos deseados. Ajuste también P2 para controlar el volumen de sonido deseado. Figura 14.11

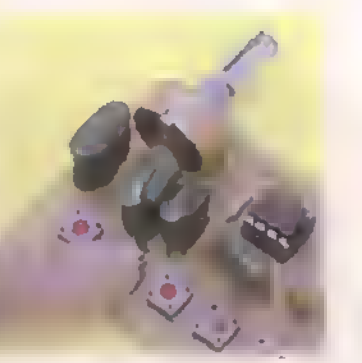

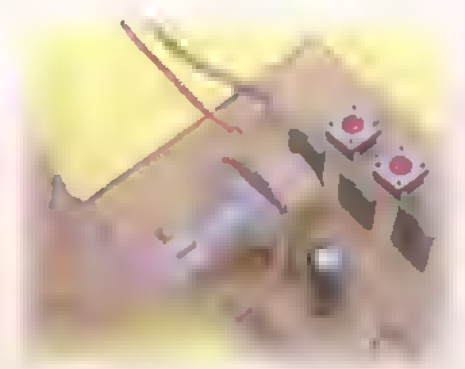

Figura 14.11. Pruebo del circuito Figura 14.11. Ajsute de los frecuencias y del volumen del circuito

Nota: Usted tambien puede variar el tono de cada nota individualmente. Para ello cambie los condensadores que desee entre C2 <sup>y</sup> C9 por otros, cuyo valor genere el sonido adecuado.

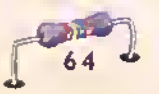

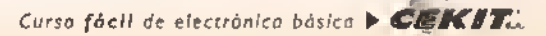

## **Proyecto** 5

### Bocina de potencia para bicicleta

Costo del proyecto: Tiempo estimado de trabajo: 45 min.

Una de las principales aplicaciones de los osciladores es la de producir sonidos para juguetes y alarmas, entre otros. El circuito que presentamos a continuación, produce efectos sonoros interesantes con un buen nivel de volumen provenientes de un oscilador conformado por circuitos integrados.

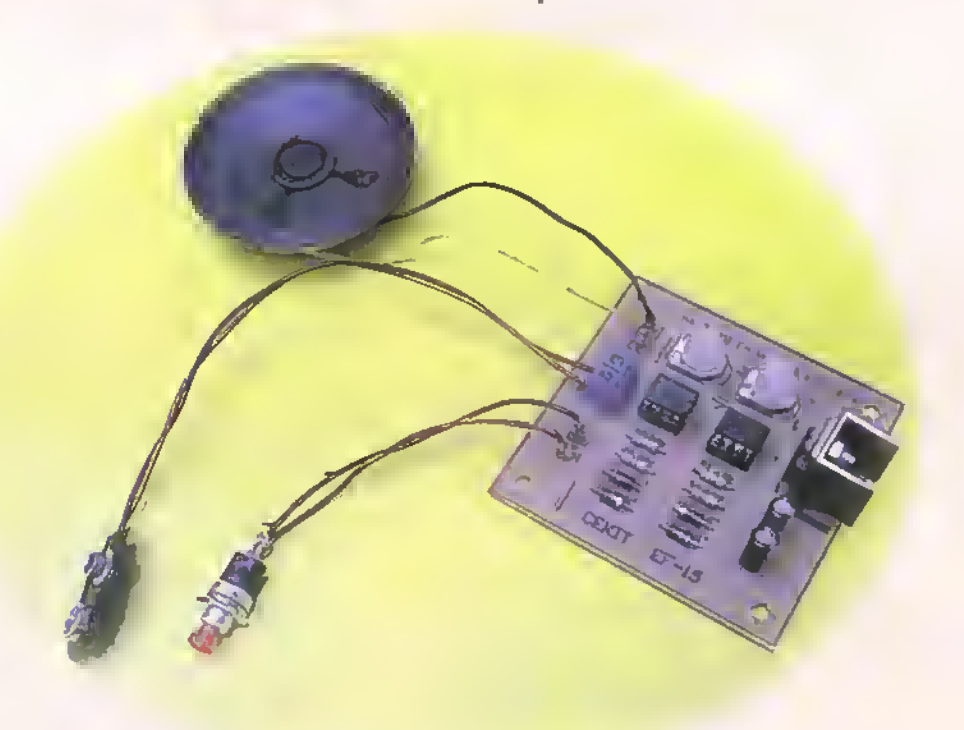

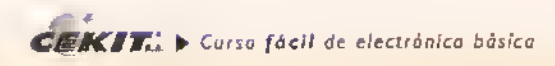

Si combinamos dos circuitos integrados 555 podemos lograr una gran cantidad de sonidos. Para lograr los diferentes sonidos se hacen variar los potenciómetros PI y P2. En la figura 15.1 se observa el diagrama de bloques de la bocina de potencia para bicicleta.

El primer circuito oscilador produce una serial cuadrada cuya frecuencia es de <sup>1</sup> 0Hz aproximadamente. Esta señal se convierte en una onda triangular por medio de PI y de C2, y con ella, se modula o modifica la frecuencia del segundo oscilador.

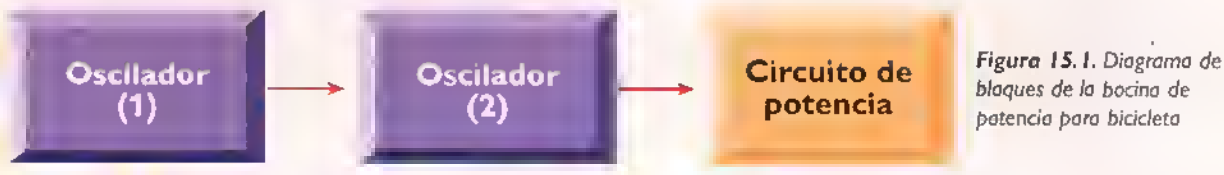

La bocina para bicicleta deberá ser alimentada forzosamente con pilas y a pesar de esta alimentación relativamente debil, debe tener la potencia suficiente como para llamar la atencion en vias ruidosas o muy congestionadas; de lo contrario de nada le servirá el tener una bocina que apenas gime; es por esto que la salida de este circuito se lleva al circuito de potencia con el fin de reforzarla de tal forma que el sonido sea lo suficientemente fuerte como para que se escuche aún cuando haya bastante ruido. En la

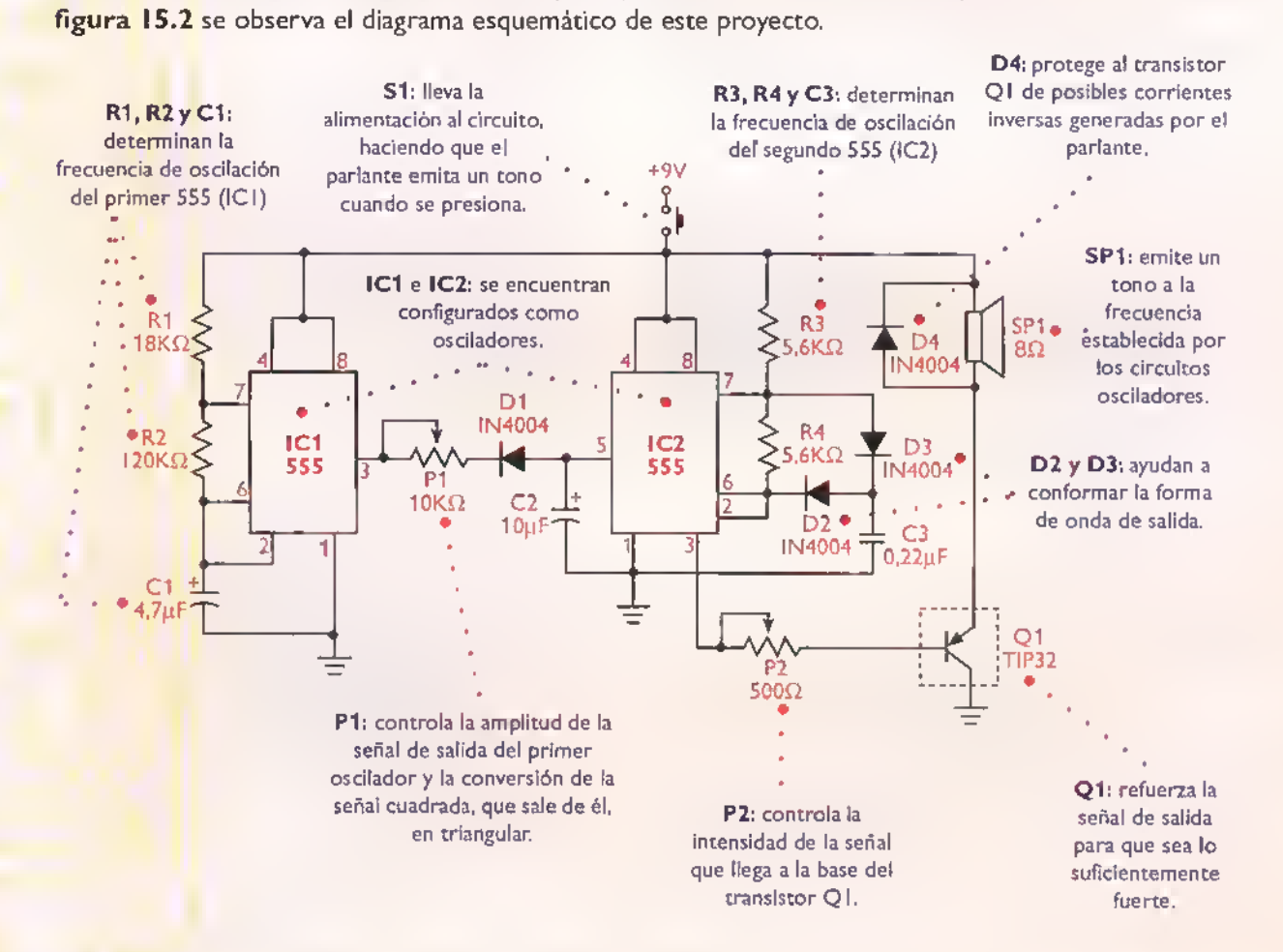

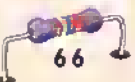

### Ensamblaje

Antes de empezar <sup>a</sup> ensamblar el circuito debe asegurarse de que posee todos ios componentes <sup>y</sup> materiales necesarios. Para ello, revise con cuidado la lista de materiales adjunta.

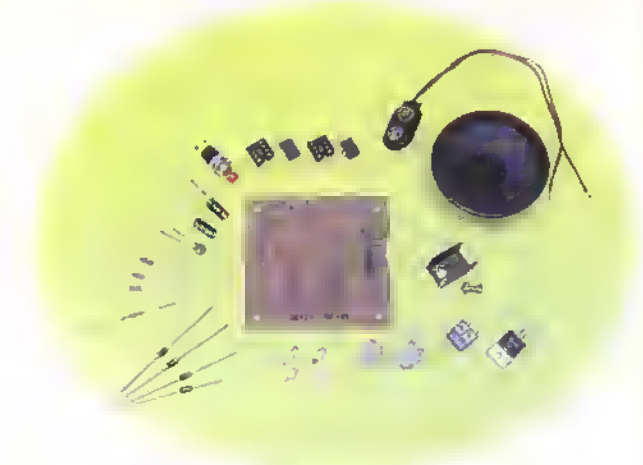

Figura 15.3. Componentes que conforman el kit

La bocina de potencia para bicicleta se ensambla sobre un circuito impreso CEKIT referencia EF-15, en el cual se indican la posición de los componentes <sup>y</sup> se incluyen las conexiones para la bateria de 9V, el parlante y el pulsador.

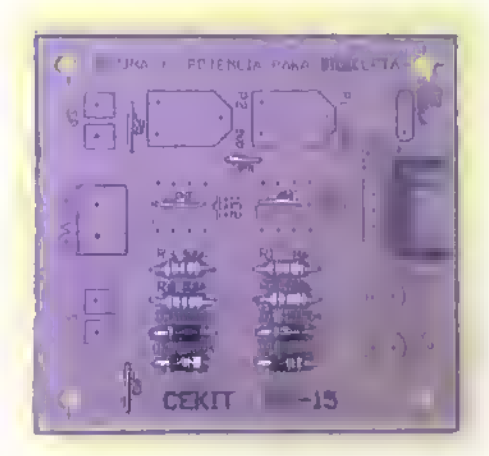

#### Lista de materiales

- 1. 2 Circuitos integrados 555
- 2. 2 Bases para circuito Integrado de 8 pines
- 3. 1 Potenciometro de ajuste de 500  $\Omega$
- 4. 1 Potenciómetro de ajuste de 100 K $\Omega$
- 5. <sup>1</sup> Condensador electrolitico de 4,7uf/16V
- 6. <sup>1</sup> Condensador electrolitico de 10uf/16V
- 7. 1 Condensador cerámico de 0.22uf /50V
- 8. 1 Resistencia de 120 K $\Omega$ , 1/4 W
- 9. 1 Resistencia de 18 K $\Omega$ , 1/4 W
- 10. <sup>2</sup> Resistencias de 5.6 KQ. 1/4 W
- 11. 4 Diodos rectificadores <sup>1</sup> N4004
- 12. <sup>1</sup> Transistor TIP32 PNP
- 13. <sup>1</sup> Disipador de calor para TO-220 (mediano)
- 14. <sup>1</sup> Pulsador normalmente abierto para chasis
- 15. <sup>1</sup> Parlante de 8W <sup>a</sup> 0.25W
- 16. 4 Conectores para circuito impreso (espadines)
- 17. <sup>1</sup> Conector de tornillo de dos pines
- 18. <sup>1</sup> Conector para bateria de 9V
- 19. <sup>1</sup> Tornillo de <sup>3</sup> <sup>x</sup> <sup>7</sup> mm con tuerca
- 20. <sup>1</sup> Circuito impreso CEKIT referencia EF-15

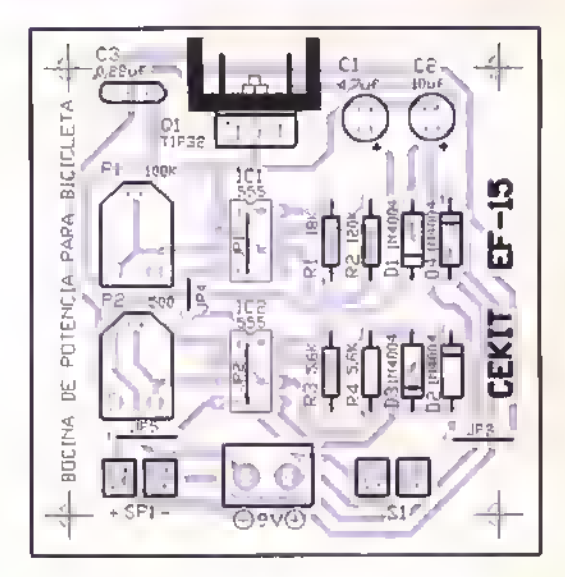

Figura 15.4. Guia de ensambloje

### Pasos para el ensamblaje

Paso 1. Instale y suelde primero los puentes de alambre, las resistencias <sup>y</sup> Ios diodos <sup>I</sup> N4004. ya que estos son Ios elementos de menor altura. Figura 15.5

Veripque que la linea marcada sobre el cuerpo de Ios diodos coincida con la dibujada sobre la placa del circuito impreso.

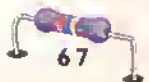

 $CEKIT.$   $\triangleright$  Curso facil de electrónica básica

Paso 2. Luego instale los bases para los circuitos integrados. Figura 15.6

Recuerde que la ranura que tienen las bases de los circuitos integrados, debe quedar ubicada en la misma posicion que la dibujada sobre la placa del circuito impreso.

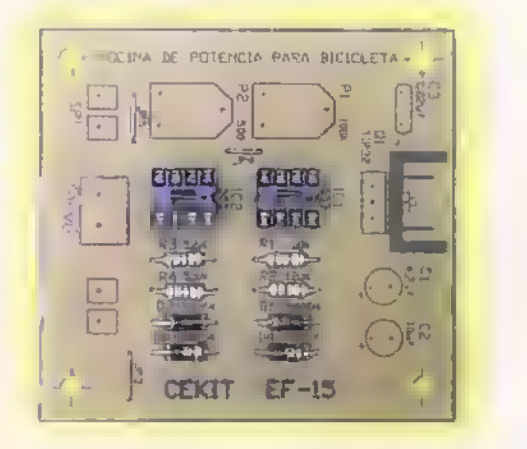

Paso 4. Luego instale los condensadores electrolíticos, el conector de dos tomillos, los potenciómetros de ajuste y el transistor. Figura 15.8

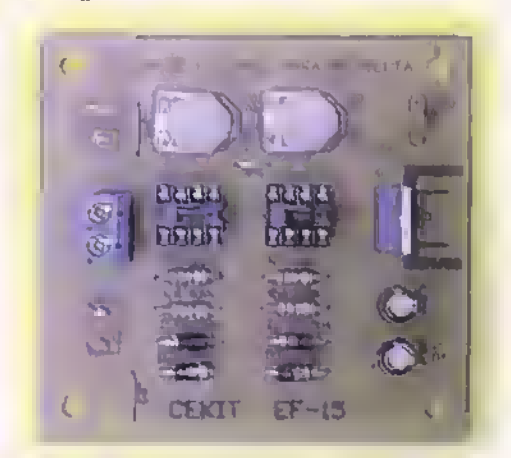

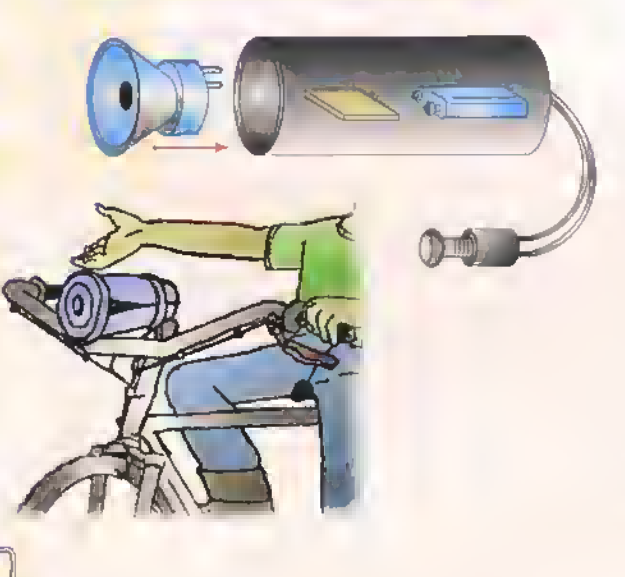

Paso 3. Posteriormente suelde el condensodor cerámico y los 4 espadines. Figura 15.7

Es indiferente la posicion en que instate el condensador.

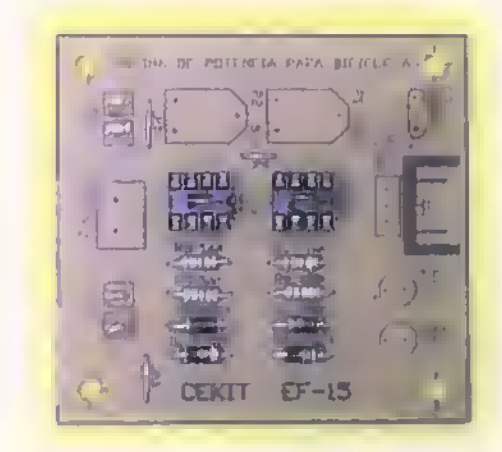

Paso 5. Finalmente, instale los circuitos integrados en sus respectivos boses, inserte los terminales del conector de lo bateria en los orificios del conector de dos tornillos, suelde el parlante <sup>y</sup> el interruptor en las posiciones correctas. <sup>y</sup> asegure el disipador de color al transistor. Figura 15.9.

Asegúrese de que los circuitos integrados queden correctamente orientados sobre sus bases. Tengo especial cuidado con la polaridad de la bateria la cual esta marcada sobre la placa del circuito impreso.

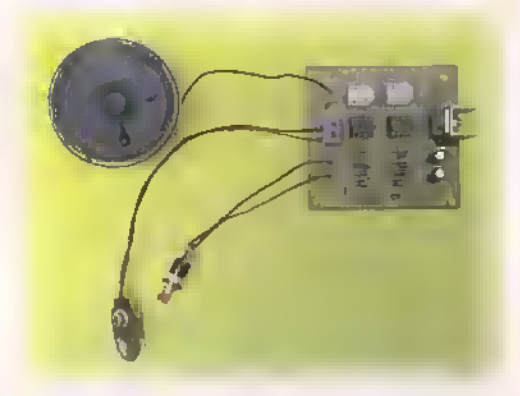

Paso 6. Prueba del circuito. Una vez ensomblado el circuito, revise detenidamente la posicion de cada uno de los componentes y que todas los conexiones hayan sido hechos correctomente; de ser osí, conecte la bateria de 9V en su lugor y presione el pulsador. Ajuste el sonido de la bocina a su gusto <sup>y</sup> asegure los potencidmetros para que no se muevan, esto puede hacerlo con un poco de pintura para uhas.

Con el fin de proporcionor un sonido mós intenso, es recomendable introducir el parlante en un tubo de polivinilo (PVC), èste nos facilito la instaloción del circuito en la bicicleta y odemás lo protege de los rigores del clima. Figura 15.10

### Proyecto (6)  $\mathbb{R}\models\mathbb{R}\models$

### Secuenciador de luces

Costo del proyecto: Sep Sep Tiempo estimado de trabajo: 45 min.

A muchas personas aficionadas a la electrónica les llama la atención el poder manejar una determinada cantidad de luces (lamparas), las cuales se pueden distribuir de diferentes formas para dar asi la sensacion visual de movimiento. El ensamblaje de este tipo de circuitos es una de las formas más agradables de iniciarse en esta tecnologia. El circuito que presentamos a continuacion puede ser usado en avisos luminosos, discotecas <sup>y</sup> adornos de navidad, entre otros.

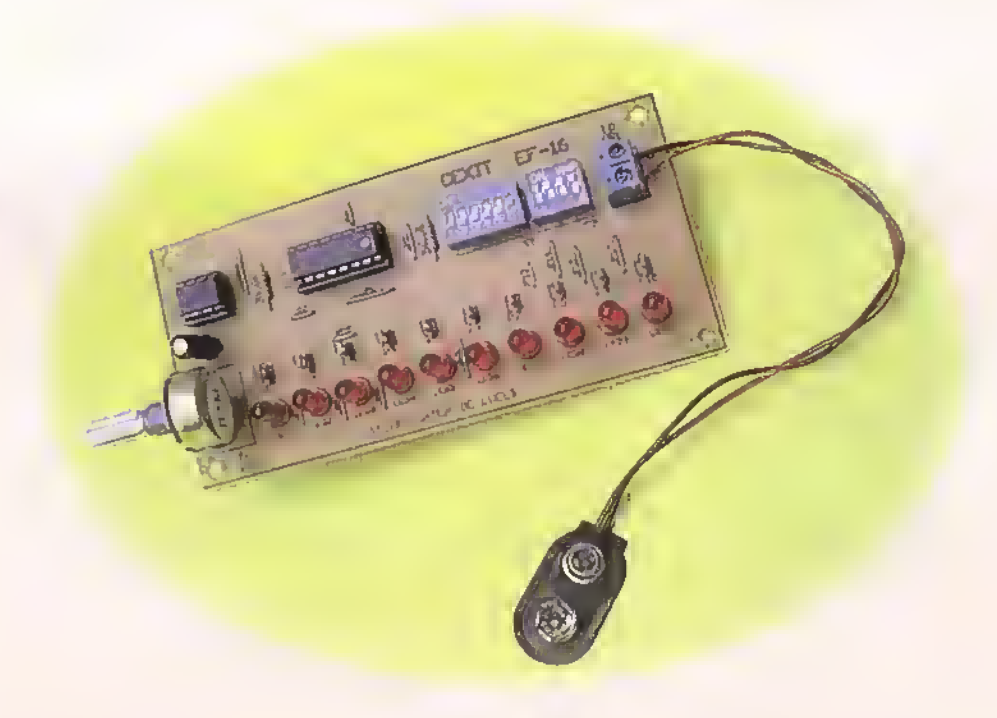

Provectos 444444 4444444444  $\blacksquare$ 

En electrónica existen muchas posibilidades para construir juegos de luces que van desde un simple circuito intermitente con una lampara, hasta el sofisticado control de luces en un espectaculo musical creado por medio de una computadora.

El circuito que usted construira en esta ocasion.es uno de los mas sencillos para el control de luces secuenciales, pero que a su vez permite manejar un número considerable de luces el cual puede seleccionarse por medio de unos pequeños interruptores. El circuito esta conformado por tres bloques asi:

- <sup>1</sup> . El circuito de reloj. es el encargado de establecer la velocidad de operación del circuito, es decir, establece la velocidad con que las lamparas encenderán una tras de otra en forma secuencial. Este tiene como funcion enviar un tren de pulsos a las demás partes del circuito para que trabajen en forma sincronizada. En este proyecto, el circuito de reloj esta construido con un circuito integrado 555, el cual entrega una señal de onda cuadrada a su salida cuya frecuencia depende de CI, RI y PI.
- 2. El circuito contador esta conformado por el circuito integrado 40 <sup>1</sup> 7B, el cual, con cada pulso de reloj activa una de sus salidas. Este circuito integrado ofrece un maximo de diez salidas, pero ademas le brinda la posibilidad de seleccionar cuántas de las diez salidas desea activar y trabaja sólo con ellas.
- 3. Para seleccionar cuantas salidas desea activar, se ha adicionado un circuito selector conformado por una serie de interruptores miniatura que le permiten seleccionar desde una hasta diez salidas. Es necesario aclarar que solo uno de los interruptores debe activarse al mismo tiempo.

El circuito de control tiene una capacidad de corriente muy limitada, del orden de unos pocos miliamperios, la cual es apenas suficiente para encender un diodo LED. Si desea manejar

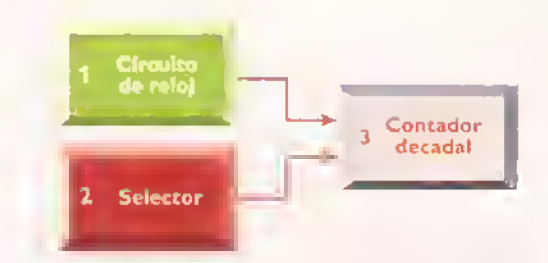

Figura 16.1. Diagrama de bloques del secuenciador de luces

lámparas incandescentes, debe utilizar un circuito de interfaz con el fin de acoplar (hacer compatibles) las características eléctricas del circuito de control y del circuito de potencia. Con el fin de dejar abierta la posibilidad de manejar circuitos de potencia, se han adicionado al circuito una serie de terminales tipo "espadin" denominados como P0 a P10. El circuito de potencia necesario para conectar a este secuenciador se estudiara en otro proyecto.

En la figura 16.2 se observa el diagrama esquemático del secuenciador de luces.

### Ensamblaje

Revise con cuidado la lista de materiales adjunta.y asegúrese de que posee todos los materiales necesarios antes de empezar a ensamblar el circuito.

### Lista de materiales

- 1. <sup>1</sup> Circuito integrado 555
- 2. <sup>1</sup> Circuito integrado 40 17B
- 3. <sup>1</sup> Interruptor tipo dipswich de 6 interruptores
- 4. <sup>1</sup> Interruptor tipo dipswich de 4 interruptores
- 5. <sup>1</sup> Base para circuito integrado de 8 pines
- 6. 1 Base para circuito integrado de 16 pines
- 7. 1 Condensador electrolitico de 1 uf/16V
- 8. 1 Resistencia de 1 $K\Omega$ , 1/4 W
- 9. 2 Resistencias de 10K $\Omega$ , 1/4 W
- 10. 1 Potenciómetro de 1MΩ
- 11. <sup>1</sup> Conector para bateria de 9V
- 12. <sup>10</sup> Diodos LED rojos de 5mm
- 13. <sup>1</sup> Conector de tornillo de 2 pines
- 14. 11 Terminales para circuito impreso (espadines)
- 15. <sup>1</sup> Circuito impreso CEKIT referencia EF-16

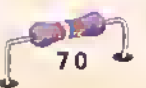

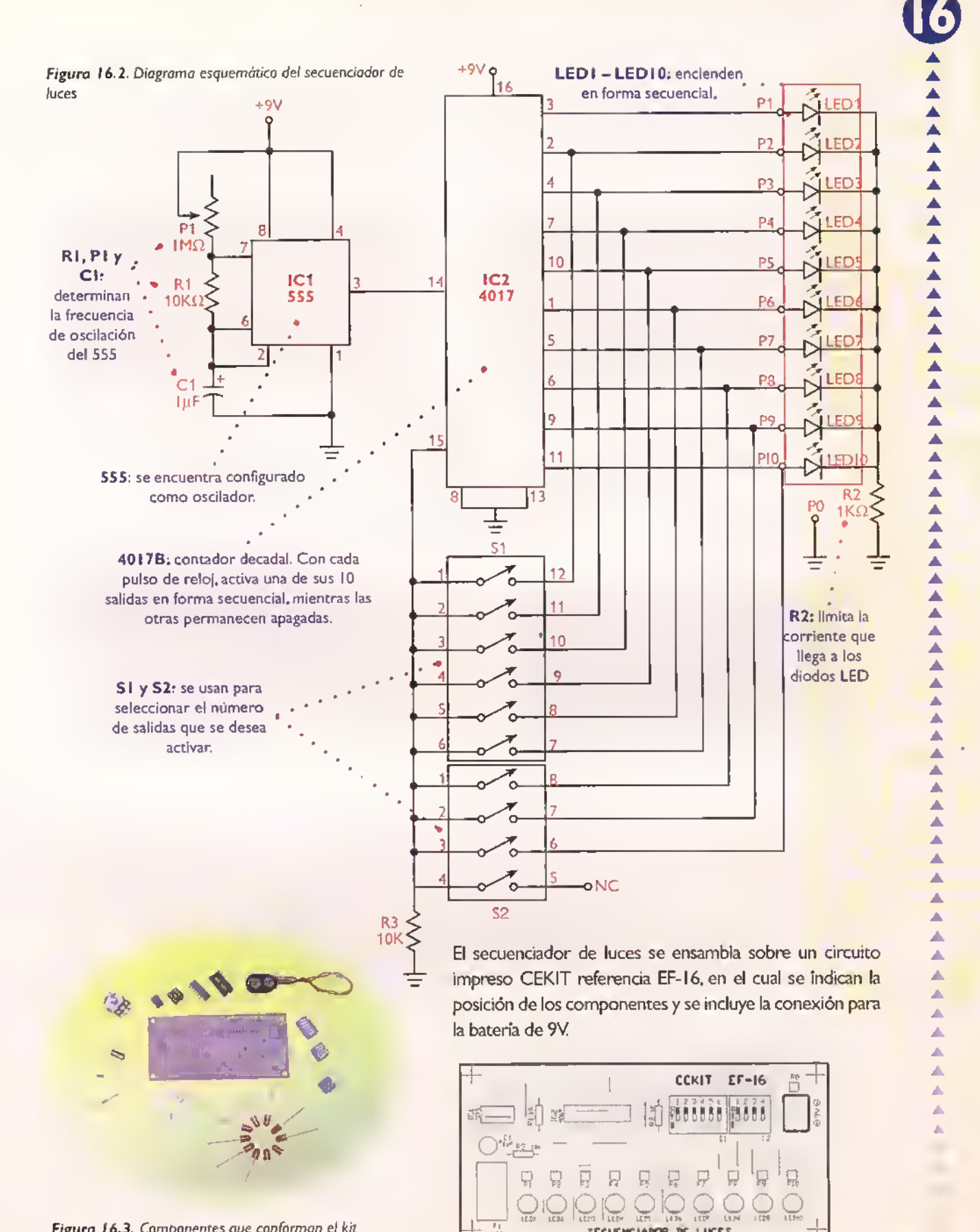

Figura 16.3. Componentes que conforman el kit

Figura 16.4. Guio de ensamblaje

SECUENCIABOR BC

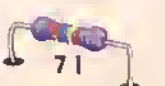

Provectos 4444 बाज बाज बाज बाज बाज बाज बाज बाज बाज  $\blacksquare$  $\blacksquare$  $\blacksquare$  $\blacksquare$  $-4-4$ 

### Pasos para el ensamblaje

Pasa 1. Instole y suelde primero los puentes de alambre (no divide los que van por debajo de las bases para los circuitos integrados) <sup>y</sup> las resistencias RI.R2 <sup>y</sup> R3,ya que estos son los componentes de menor altura. Figura 16.5

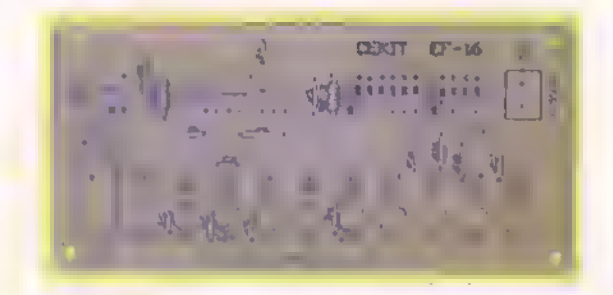

Pasa 3. Posteriormente suelde los espodines, los diodos LED y el conector de dos tornillos. Figura 16.7.

Asegurese que los diodos LED queden ubicados en la misma posicion indicada sobre la placa del circuito impreso.

Recuerde que los ortfidos del conector de tornillos deben quedar orientados hacia el borde del circuito impreso.

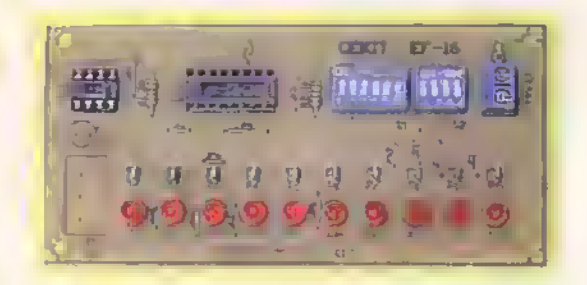

Paso 5. Finalmente instale los circuitos integrados en sus respectivas bases e inserte los terminales del conector de la bateria en los orificios del conector de dos tornillos. Figura <sup>1</sup> 6.9.

Asegúrese de que los circuitos integrodos queden correctomente orientados sobre sus bases.

Tenga especial cuidado con la polaridad de la bateria la cual estó morcado sobre la placa del circuito impreso.

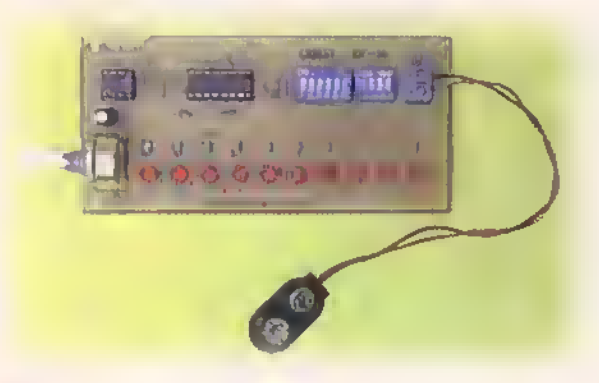

Pasa 2. Luego instole los boses para los circuitos integrodos y los interruptores tipo DIP. Figura 16.6.

Recuerde que la ranura que tienen las bases de los circuitos integrados debe quedar ubicada en la misma position que la dibujada sobre la placa del circuito impreso.

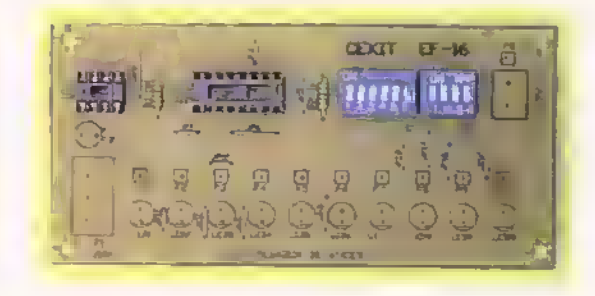

Paso 4. Luego suelde el condensador electrolitico y el potenciómetro. Figura 16.8.

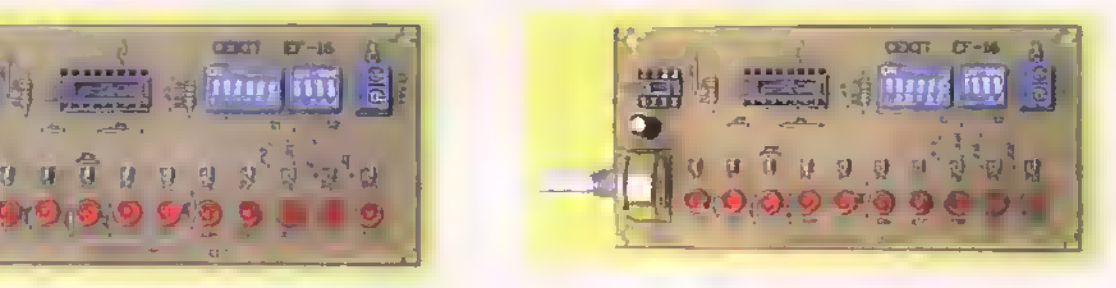

Precaución: recuerde que al manipular el circuito integrado 40I7B no debe tocar sus terminales con los dedos, ya que la electricidad estatica contenida en ellos puede llegar a danarlo.

Prueba del circuito. Una vez ensamblado el circuito, revise detenidamente la posici6n de cada uno de los componentes <sup>y</sup> que todas las conexiones hayan sido hechas correctamente; seleccione por medio de los interruptores tipo DIP el número de salidas que desea se enciendan en forma secuencial <sup>y</sup> luego, conecte la bateria de 9V en su lugar. Los diodos LED deberan empezar a encenderse secuecialmente.ajuste PI para establecer la velocidad de operación del circuito. Si los diodos LED no encienden, revise cuidadosamente que las conexiones esten correctas.

## Proyecto (7)

## Amplificador de 2W con transistores

Costo del proyecto: vienes vienes vienes vienes vienes vienes vienes vienes vienes vienes vienes vienes vienes Tiempo estimado de trabajo: <sup>1</sup> :00 hora.

Una de las aplicaciones más comunes de la electrónica es la fabricacion de amplificadores de audio. El que fabricaremos en esta ocasion es de baja potencia, trabaja con transistores <sup>y</sup> puede ser usado para amplificar la serial obtenida de una fuente de sonido, como una radio o un walkman, por ejemplo.

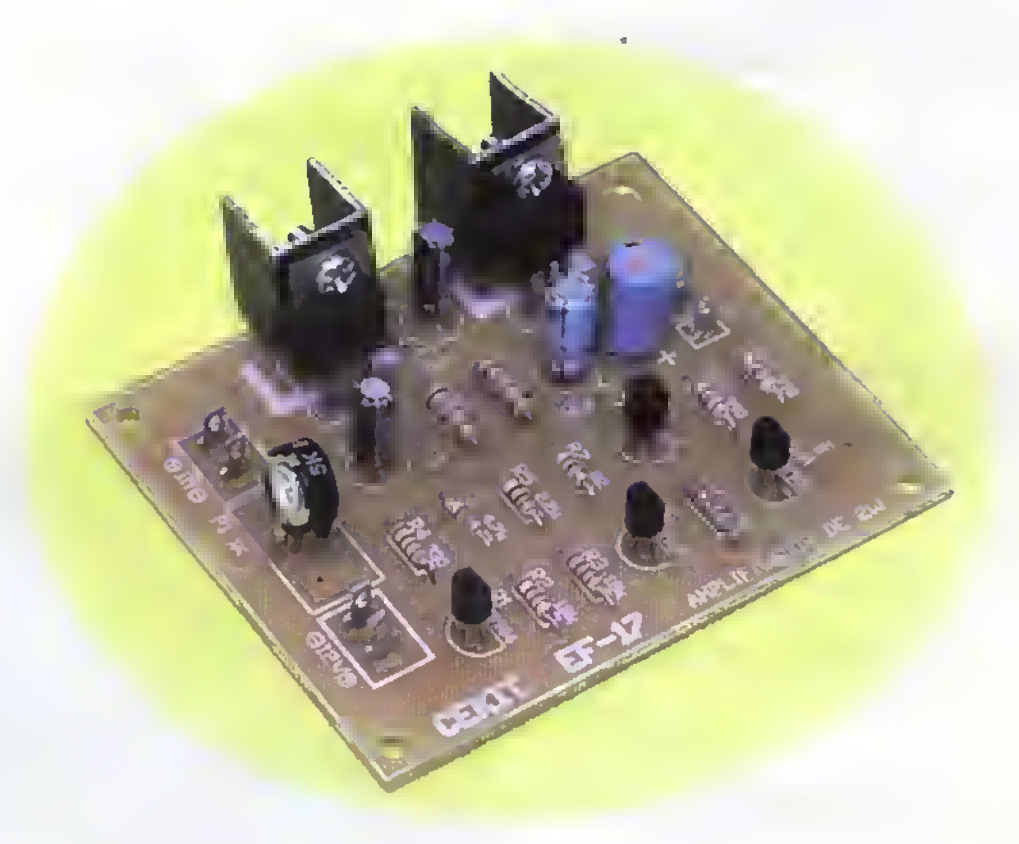

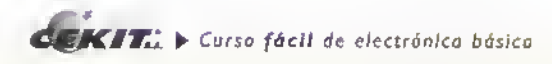

Un amplificador, en general, es un circuito que permite amplificar el nivel de voltaje o de corriente de una señal eléctrica. Existen muchas clases de amplificadores dependiendo de la aplicacion especifica que se de a cada uno de ellos. El que construiremos en esta ocasion le permitira crear, a un bajo costo, un pequeno sistema de sonido.

Todos los componentes usados en este proyecto son muy comunes y fáciles de conseguir en cualquier tienda especializada. Este amplificador es muy fácil de ensamblar y de reparar, ya que está hecho con transistores.Además, ha sido disefiado de tal forma que solo requiere de una

fuente de alimentacion positiva, a diferencia de los amplificadores comunes que requieren de dos fuentes de alimentación: una positiva y una negativa.

Este circuito esta conformado por tres etapas bien diferenciadas: la primera, se encarga de acondicionar la serial de entrada para que pueda ser Nevada <sup>a</sup> la segunda etapa, conformada por Q3 <sup>y</sup> Q4, que se encargan de separar el semiciclo positivo del negativo, los cuales finalmente son llevados a una tercera etapa encargada de amplificarlos individualmente. Los circuitos amplificadores trasistorizados se explican detalladamente en la sección de Teoría.

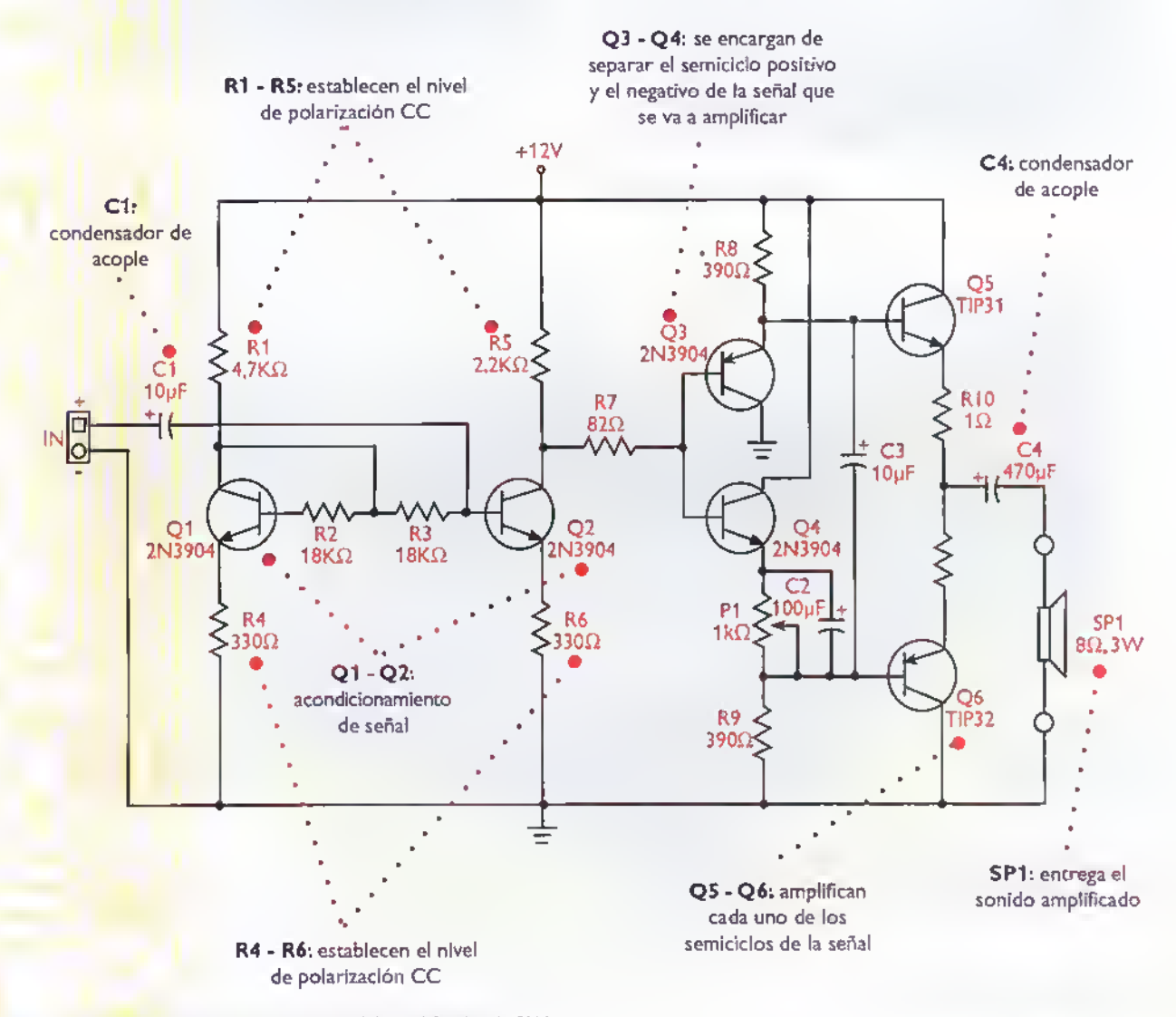

Figura 17.1. Diagrama esquemático del amplificador de 2W

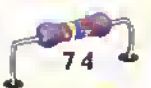

### Ensamblaje

Revise con cuidado la lista de materiales adjunta.y asegurese de que posee todos los materiales necesarios antes de empezar a ensamblar el circuito. De esta forma se ahorra tiempo y dinero.

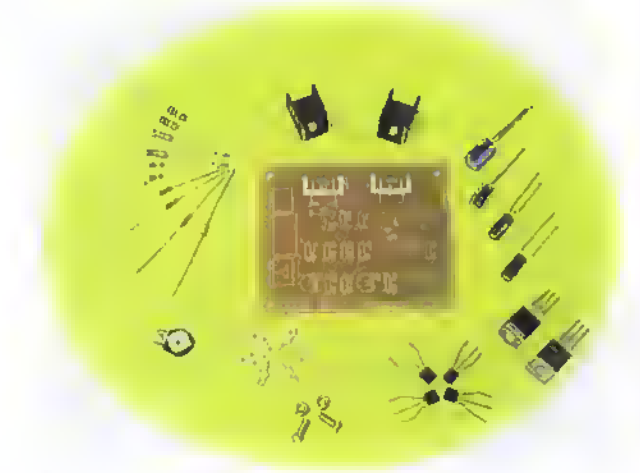

Figura 17.2. Componentes que conforman el kit

El amplificador de 2W se ensambla sobre un circuito impreso CEKIT referencia EF-I7,en el cual se indican la posición de los componentes y se incluyen las conexiones para la fuente de alimentacion, la serial de entrada y la salida para el parlante.

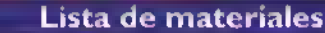

- 1. 3 Transistores 2N3904
- 2. <sup>1</sup> Transistor 2N3906
- 3. <sup>1</sup> Transistor TIP31
- 4. <sup>1</sup> Transistor TIP32
- 5. 2 Condensadores electroliticos de 10uf/16V
- 6. <sup>1</sup> Condensador electrolitico de 100uf/16V
- 7. 1 Condensador electrolítico de 470uf/16V
- 8. 1 Resistencia de 2,2 $K\Omega$ , 1/4 W
- 9. 1 Resistencia de 82 $\Omega$ , 1/4 W
- 10. 1 Resistencia de 4,7 $K\Omega$ , 1/4 W
- 11. 2 Resistencias de 330 $\Omega$ , 1/4 W
- 12. 2 Resistencias de 18 $K\Omega$ , 1/4 W
- 13. 2 Resistencias de 390 $\Omega$ , 1/4 W
- 14. 2 Resistencias de 1 $\Omega$ , 1/2 W
- 15. 1 Potenciómetro trimmer de 1 $K\Omega$
- 16. 6 Conectores para circuito impreso (espadines)
- 17. 2 Disipadores de calor tipo TO-220 medianos
- 18. 2 Tornillos milimetricos de 3x7 con tuerca
- 19. <sup>1</sup> Circuito impreso CEKIT referencia EF-17

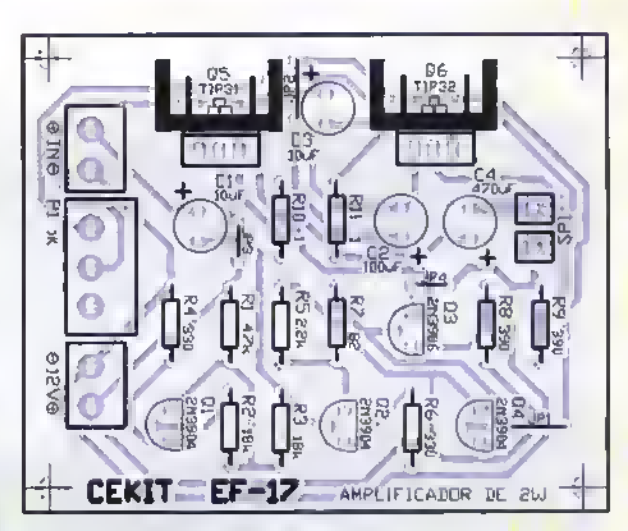

Figura 17.3. Guio de ensamblaje

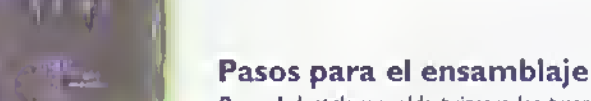

Paso 1. Instale y suelde primero los puentes de alambre y las resistencias. Figura <sup>1</sup> 7.4

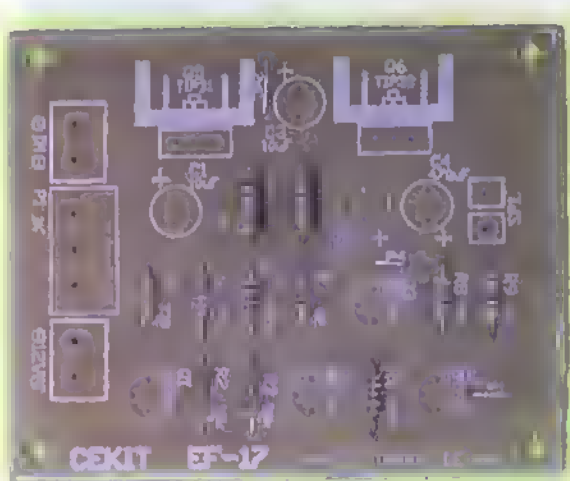

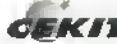

®

**▲▲▲▲▲▲▲▲▲▲▲▲** 

Â Â Â

**AAAAAAAAAAAAAAA** 

Â Â Â Â ▲ Â ▲ Δ A ٨

A A Δ A ٨

A Δ Δ Δ A

Paso 2. Luego, instole los espodines y los transistores pequeños. Figure 17.5.

Tenga especial cuidado con los transistores, pues todos no son de lo mismo referencio y por lo tonto no funcionon de lo mismo forma.Asegurese de colocarlos en el lugar correcto.

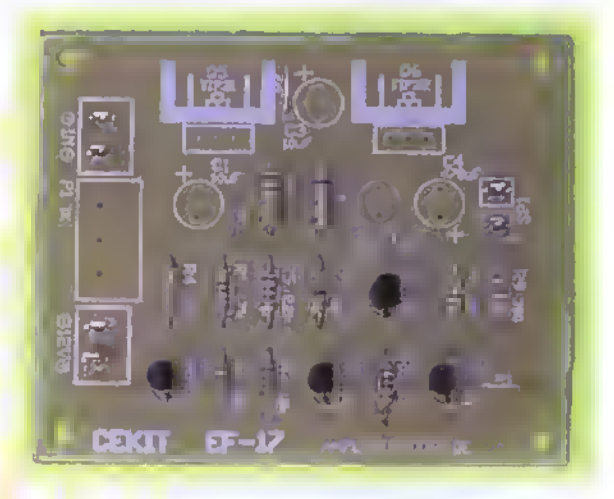

Paso 4. Luego suelde los tronsistores grandes (TIP3 I y TIP32). Figura 17.7. Asegúrese de colocorlos en el lugor correcto y con lo oleto metálico hocio el borde del circuito impreso.

Pasa 3. Posteriormente suelde los condensadores electrolíticos y el potenciómetro. Figura 17.6.

Recuerde que si éstos son de diferente altura, debe soldor primera los mós bajos y finalmente los más altos. En el potenciómetro trimmer el meconismo para la rotación debe quedar ubicado hacia el borde de la tarjeta del circuito impreso, para facilitar su manipulación.

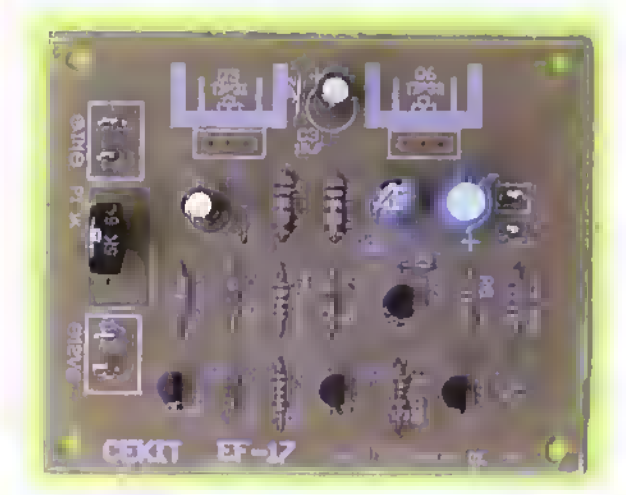

Paso 5. Finalmente asegure los disipadores de color a los transistores grandes (TIP3I yTIP32). Figura 17.8.

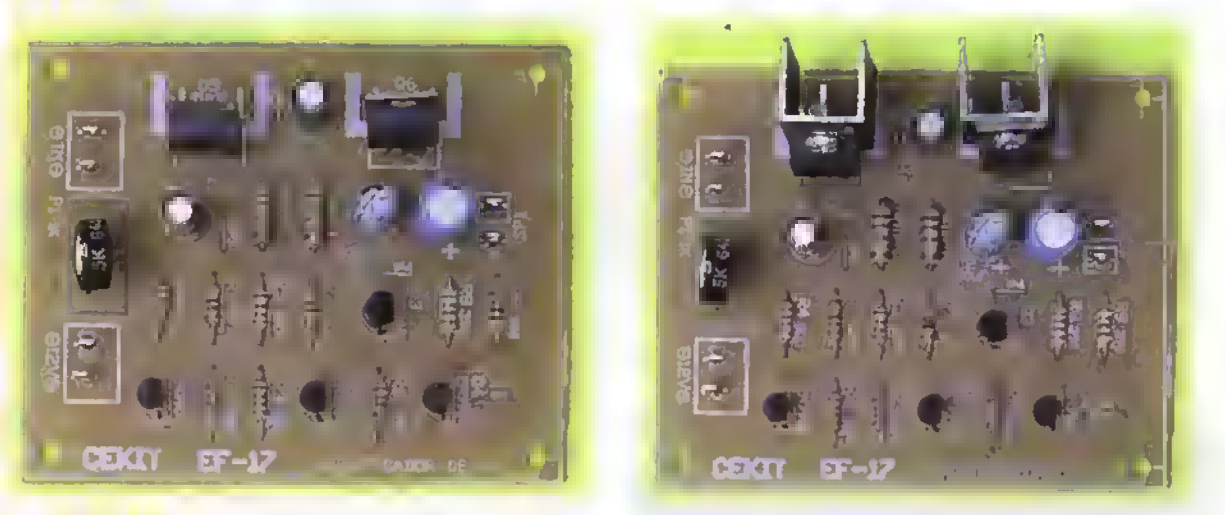

Pasa 6. Prueba del circuito. Una vez ensamblado el circuito, revise detenidamente la posición de cada uno de los componentes y que todas las conexiones hayan sido hechas correctamente;conecte un parlonte (bafle) pequeño o la solido y la fuente de olimentación. Revise que ninguno de las componentes se caliente; si esto sucede revise nuevamente las conexiones. Posteriormente conecte la señal de entrada, ésta puede ser tornado de un discman o de un walkman. Ajuste el nivel de omplificación con la ayudo del potenciómetro de la fuente de sonido.

Lo señol que escuche en el bofle debe ser identico o lo de entrado, es decir no debe estor distorsionado. Si es así revise bien los conexiones. Si dispone de equipos de prueba especiolizados como un generador de señol y un osciloscopio, inyecte una señol de prueba y haga el seguimiento de lo señol a lo lorgo del circuito, comenzondo por lo entrado, hosto detector el error, para que osí puedo proceder con seguridad o reemplazor los componentes defectuasos o malas conexiones.

Nata: Este circuito es solomente uno etopo de potencio lo cual debe recibir uno señal con un nivel relativamente alto. Pora creor un omplificodor de potencio estereo completo, se requieren dos omplificadores de este tipo, un preomplificodor y uno fuente de poder conformondo un solo circuito. Este temo se tratará ampliamente en la sección de Tearía.

Curso fácil de electrónica bósica  $\triangleright$  OEKIT.

## Proyecto (£)

### Intercomunicador **Costo del proyecto:**

53 Tiempo estimado de trabajo: 45 min.

La base de nuestra sociedad son las comunicaciones, resulta absolutamente necesario el estar en contacto permanente con las demás personas para hacer más fácil y agradable nuestro diario vivir. El circuito que presentamos a continuación es un sencillo intercomunicador el cual le permitirá permanecer en contacto, a través de un cable, con una persona que se encuentre ubicada a una distancia considerable.

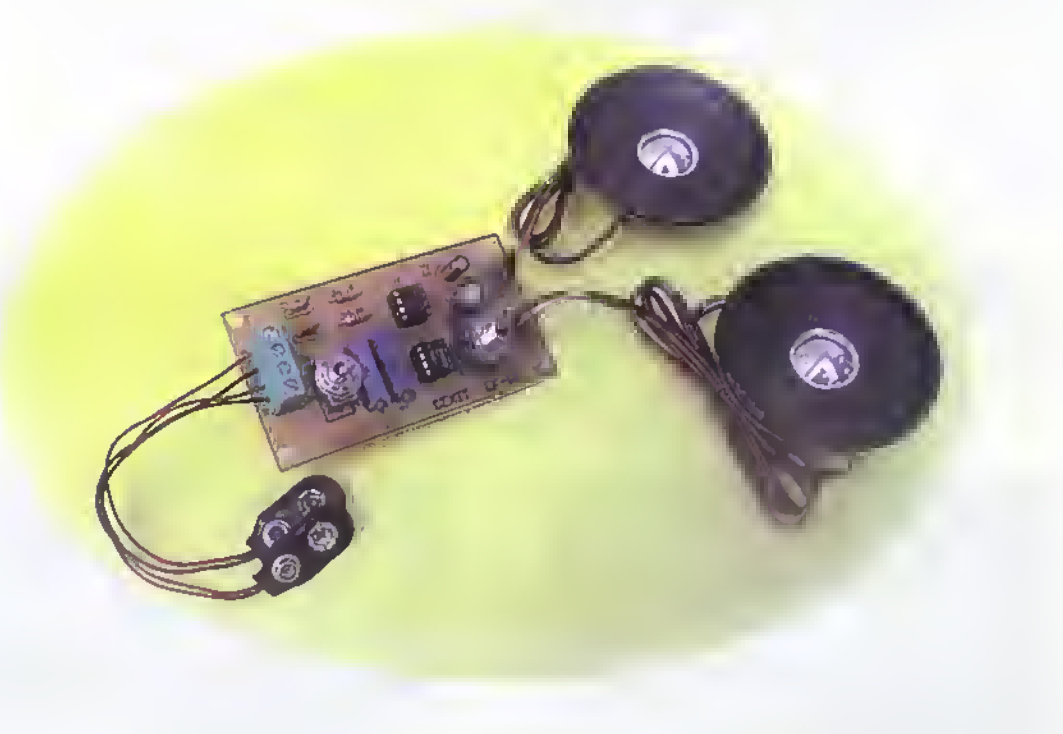

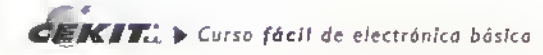

La comunicacion directa e inmediata, entre dos puntos relativamente cercanos.es una necesidad imperiosa en el mundo de hoy. Por comodidad, eficiencia, <sup>y</sup> especialmente, por seguridad. el contacto permanente entre varios sitios es muy importante en viviendas, fabricas <sup>y</sup> tiendas de comercio, entre otros.

Las caracteristicas de este intercomunicador, especialmente su bajo costo y facilidad de instalacion, lo hacen ideal para puestos de mando, gerencias, administraciones, etc., debido escencialmente <sup>a</sup> que solo uno de los puntos tiene el comando de la comunicacion. En esta forma un administrador o un supervisor puede controlar muchas areas de trabajo. Para viviendas uni <sup>y</sup> multifamiliares es un excelente sistema para el control de los accesos. Resumiendo, sirve para todo lo anterior, y además, para lo que su estudio e investigación le agreguen, siempre con la ventaja de su bajo costo de instalacion.

Este proyecto es simplemente una base didactica, su trabajo e imaginacion lo pueden convertir en algo mayor y con posibilidades de explotación comercial.

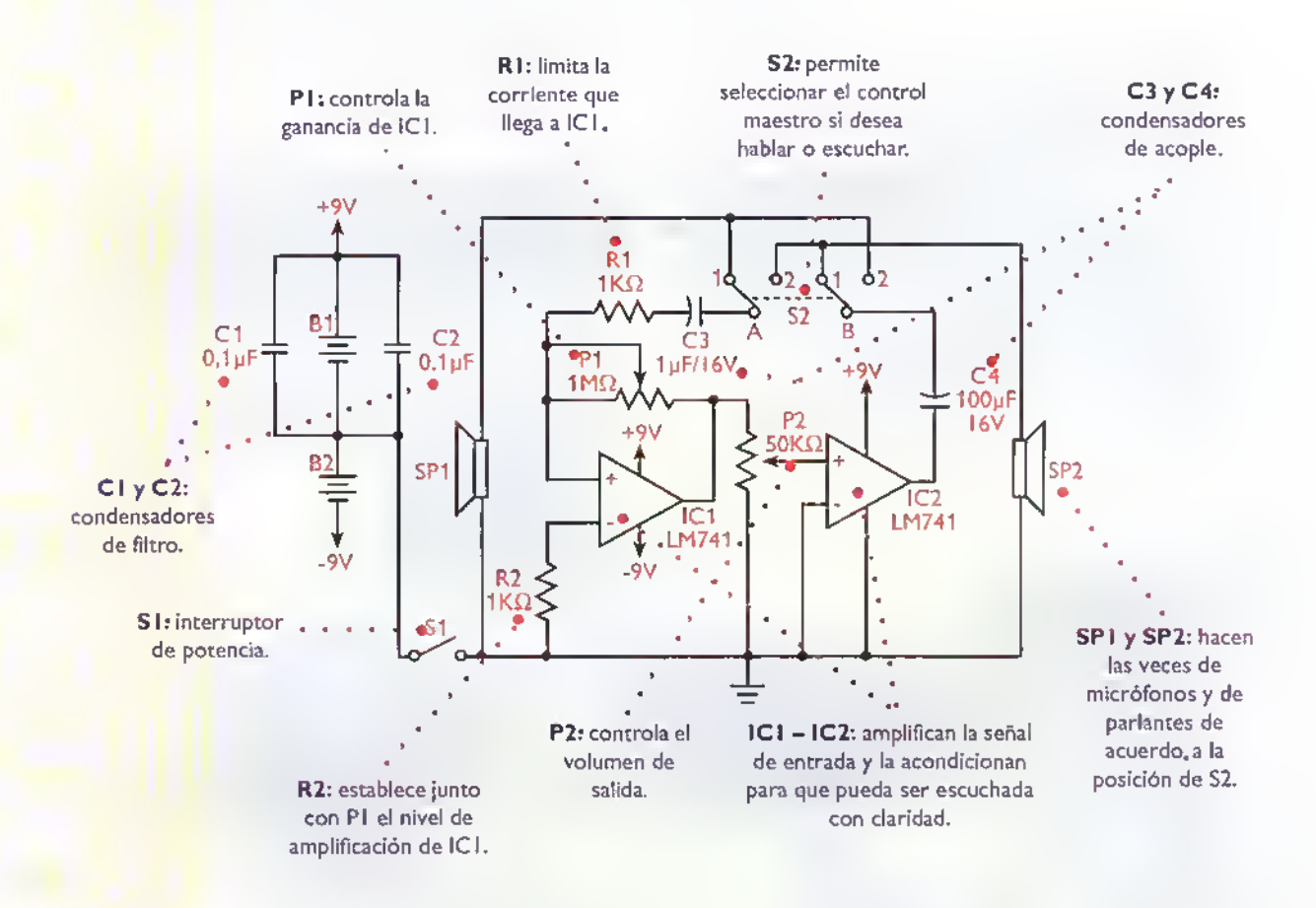

Figura 18.1. Diagrama esquemático del intercomunicador

Como puede observar, este circuito tiene un solo interruptor para seleccionar si desea hablar o escuchar por lo que solo uno de los dos puntos de comunicación tiene el control, mientras que el otro debera someterse a lo establecido por el primero.

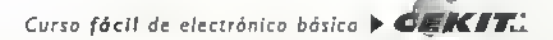

### Ensamblaje

Revise con cuidado la lista de materiales adjunta.y asegúrese de que posee todos los elementos necesarios antes de empezar a ensamblar el circuito. De esta forma se ahorra tiempo <sup>y</sup> dinero.

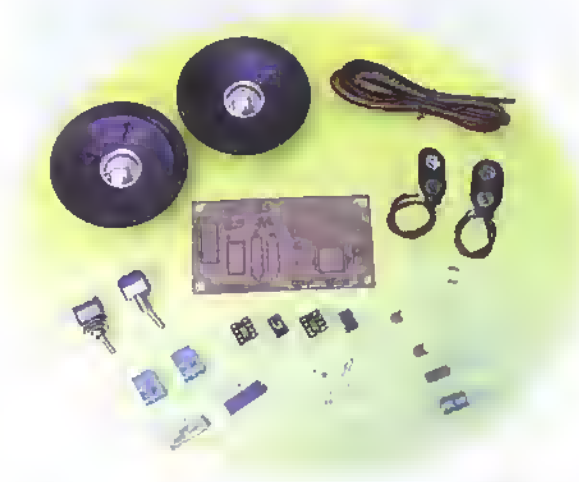

Figura 18.2. Componentes que conforman el kit

El intercomunicador se ensambla sobre un circuito impreso CEKIT referenda EF-18, en el cual se indican la posición de los componentes y se incluyen las conexiones para la fuente de alimentacion y los parlantes.

#### Lista de materiales

- 1. 2 Bases para circuito integrado de 8 pines
- 2. <sup>1</sup> Circuito integrado LM741
- 3. <sup>1</sup> Circuito integrado LM386
- 4. 4 Conectores para circuito impreso (espadines)
- 5. <sup>1</sup> Condensador electrolitico de 1uf/16V
- 6. <sup>1</sup> Condensador electrolitico de 100uf/16V
- 7. 2 Conectores de tornillo de 2 pines
- 8. 1 Potenciómetro (trimmer) de  $1M\Omega$
- 9. 1 Potenciómetro (trimmer) de 50K $\Omega$
- 10. 2 Condensadores cerámicos de 0.1uf/50V
- 11. 2 Resistencias de 1 $K\Omega$  a 1/4W
- 12. 1 Interruptor de codillo de dos posiciones (3 pines)
- 13. <sup>1</sup> Interruptor doble de codillo de dos posiciones (6 pines)
- 14. 2 Conectores para bateria de 9V
- 15. 2 Parlantes de 8 $\Omega$  a 1/4W
- 16. 1m de cable dúplex polarizado calibre AWG 22
- 17. <sup>1</sup> Circuito impreso CEKIT reterencia EF-18

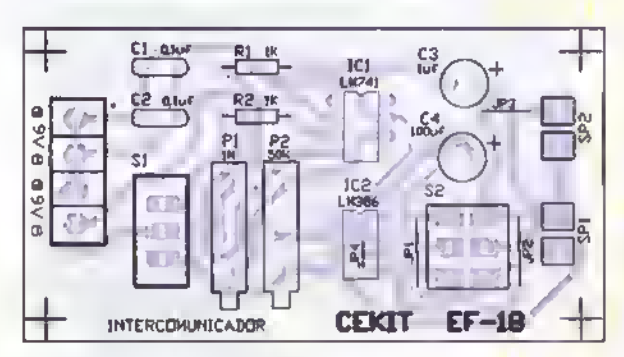

Figura 18.3. Guia de ensamblaje

### Pasos para el ensamblaje

Pasa 1. Instale y suelde primero los puentes de alambre y las resistencios. Figura 18.4

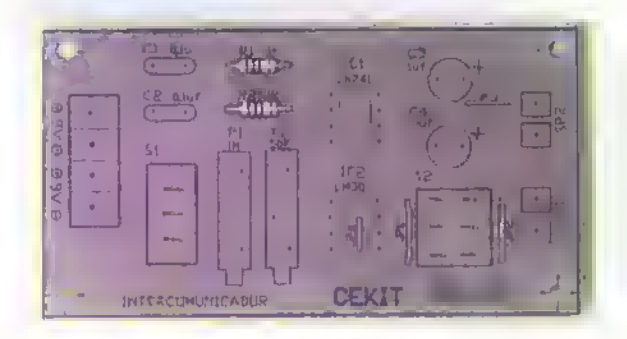

Paso 2. Luego instale los bases para los circuitos integrados. Figura 18.5.

Asegúrese de colocarlas en la dirección carrecta, pues éstas serán lo guia para instalar luego los circuitos integrados.

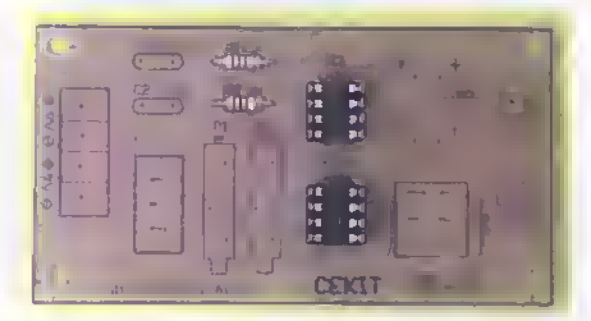

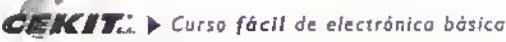

Paso 3. Posteriormente, suelde los potenciómetros (trimmers) y los condensodores cerómicos. Figura 18.6.

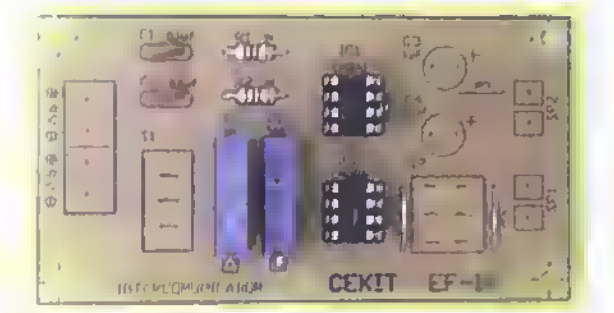

Paso 5. Posteriormente suelde los condensadores electroliticos. Figura 18.8.

Recuerde que si éstos son de diferente oltura, debe soldor primero los más bajos y finalmente los más altos. Además, debe tener especial cuidado con lo posición en que los ubico sobre lo placa del circuito impreso.

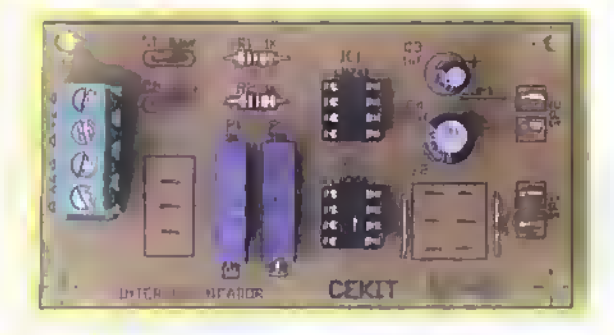

Paso 7. Finalmente inserte los circuitos integrados en sus respectivos bases, inserte los terminales de los conectores de bateria en los conectores de dos pines y suelde los parlantes al circuito medionte cobles. Figura 18.10.

Asegúrese de que los cables tengon lo longitud necesaria para ser ubicados en los lugares donde realmente se necesitan.

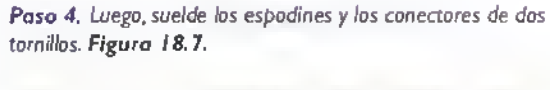

Recuerde que los orificios de los conectores deben quedar orientados hacia el borde del circuito impreso.

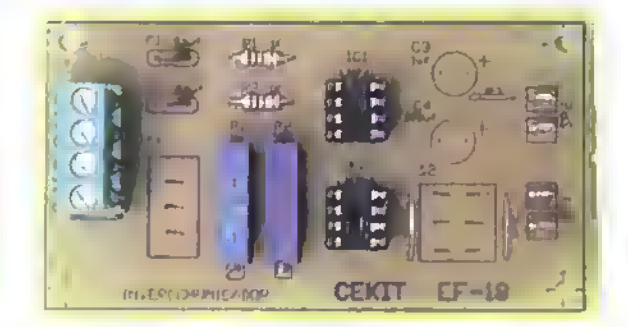

Paso 6. Luego, suelde los interruptores directomente sobre el circuito impreso. o si lo prefiere. hagalo por medio de cobles, para que asi tenga la posibilidad de ubicarlos reurados del circuito. Figura 18.9.

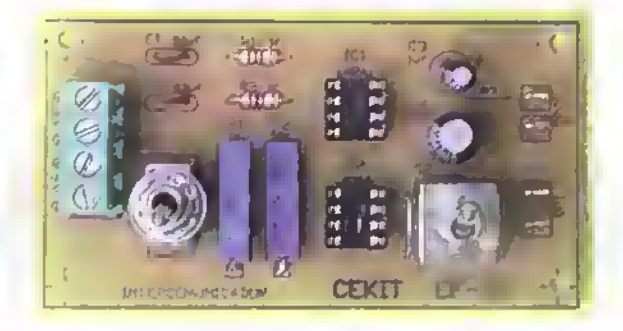

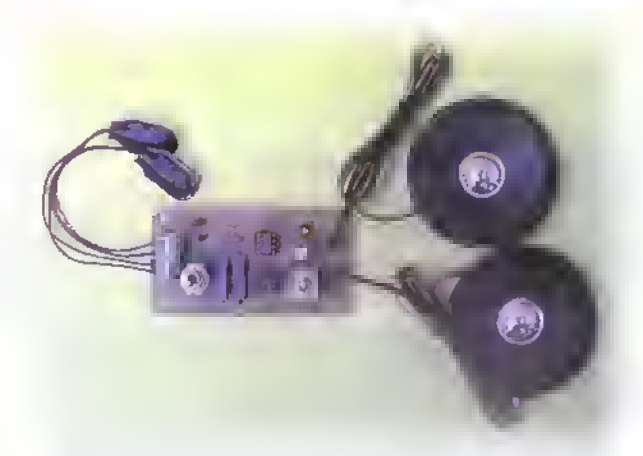

Paso 8. Prueba del circulto. Una vez ensamblado el circuito, revise detenidamente lo posición de cada uno de los componentes y que todas las conexiones hayan sido hechas correctamente, luego encienda el circuito por medio del interruptor SI. Haga unos cuantas pruebos de sonido y ajuste las patenciómetros con la ayuda de un atornillador pequeña, hasta que escuche el sonido con suficiente cloridad y un volumen apropiado. Recuerde que solo uno de los dos usuarios del intercomunicador tiene el control sobre lo comunicación.

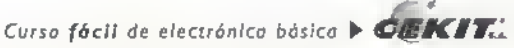

## Proyecto (J)

## Voltimetro luminoso

Costo del proyecto: Tiempo estimado de trabajo: 1:00 hora.

La cuantificacion de los procesos ha sido desde siempre una de las mayores preocupaciones de los hombres <sup>y</sup> para ello se han ideado numerosos sistemas de medida, los cuales son cada vez mas novedosos <sup>y</sup> precisos. Los instrumentos de medida no podian pasar desapercibidos entre los avances de la electrónica. El proyecto que presentamos a continuación, es un pequefio voltimetro que indica el valor de la medida mediante una secuencia de indicadores luminosos (diodos LED), lo cual, además de hacerlo útil, es muy llamativo.

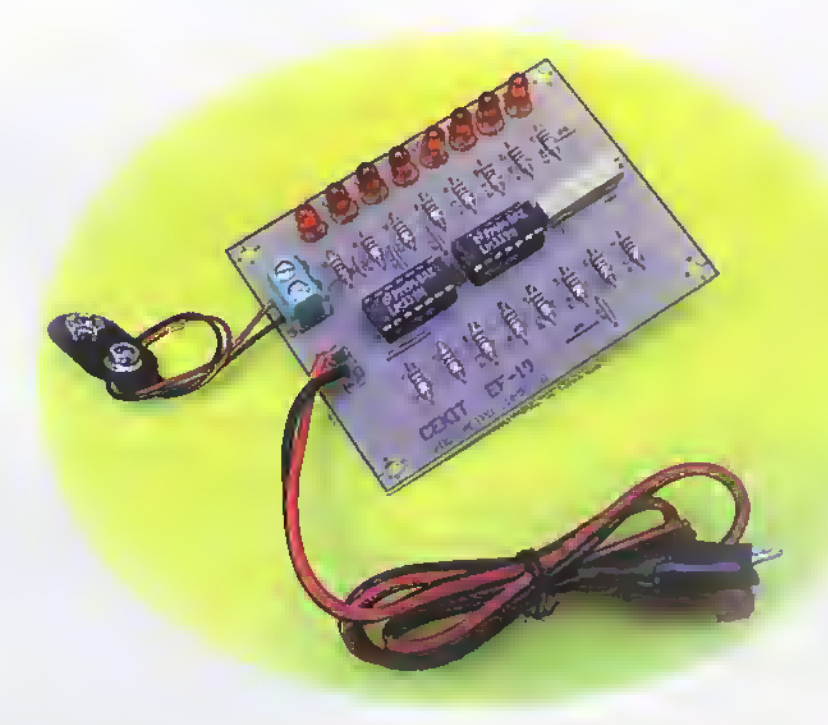

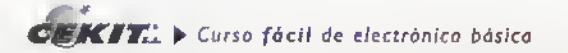

El circuito que presentamos a continuacibn puede ser ajustado de acuerdo a sus necesidades, es decir de acuerdo al nivel de voltaje y a la precision requerida.

### Teoria de funcionamiento

Uno de los componentes más útiles y versátiles usados en electrónica es el amplificador operacional, él además de su función básica de amplificación, puede ser utilizado como comparador de nivel de voltaje, como filtro <sup>y</sup> como oscilador, entre otros.

El presente circuito esta basado en el funcionamiento de este como comparador. La funcion de cada comparador es entregar a la salida un nivel bajo cuando el voltaje de entrada sea igual o superior a un nivel de voltaje preestablecido polarizando así los diodos LED directamente, lo que permite que éstos enciendan. Este tema será estudiado detalladamente en la sección de teoría de este curso.

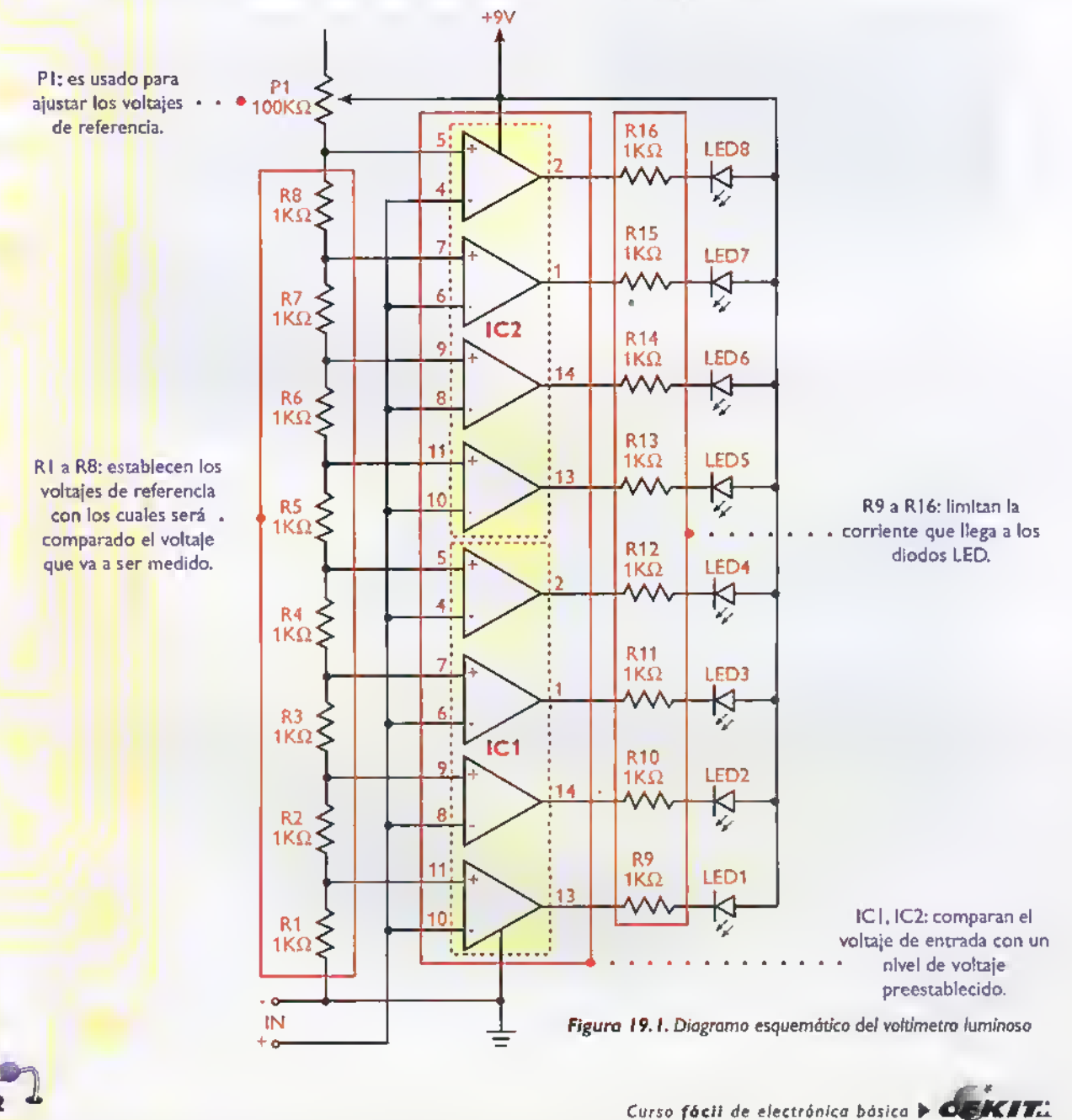

El circuito que presentamos en esta ocasion esta compuesto por ocho comparadores de nivel de voltaje, cada uno de ellos ha sido ajustado a un nivel diferente de voltaje, estableciendo un voltaje de referencia diferente para cada uno. Dichos niveles de voltaje son establecidos por una red de resistencias del mismo valor, las cuales dividen el voltaje de alimentación entre ocho exactamente.Además, dispone de un pequeño potenciómetro de ajuste el cual ha sido instalado para brindarle la posibilidad de calibrar el circuito de acuerdo a seis necesidades.

El máximo voltaje que puede ser medido con el voltimetro luminoso depende del voltaje de <mark>la fue</mark>nte de alimentacidn. El voltaje que se desea medir debe ser siempre menor <sup>a</sup> dicho voltaje.

### **Ensamblaje**

Revise con cuidado la lista de materiales adjunta.y asegúrese de que posee todos los elementos necesarios antes de empezar a ensamblar el circuito. De esta forma se ahorra tiempo <sup>y</sup> dinero.

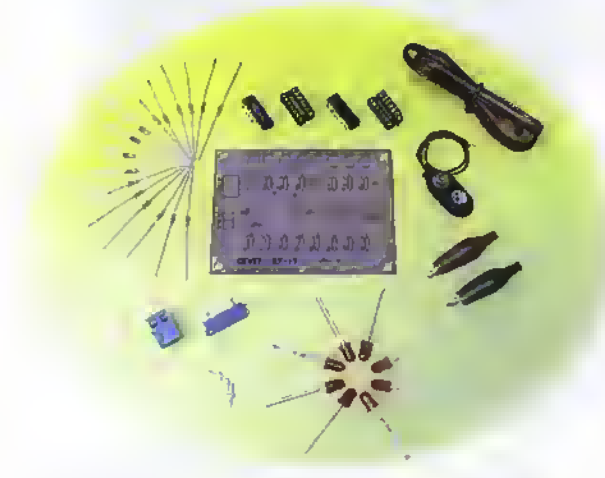

Figura 19.2. Campanentes que conforman el kit

El voltimetro luminoso se ensambla sobre un circuito impreso CEKIT referencia EF- <sup>1</sup> 9, en el cual se indican la posición de los componentes y se incluyen las conexiones para la fuente de alimentacion y la senal que se va a medir.

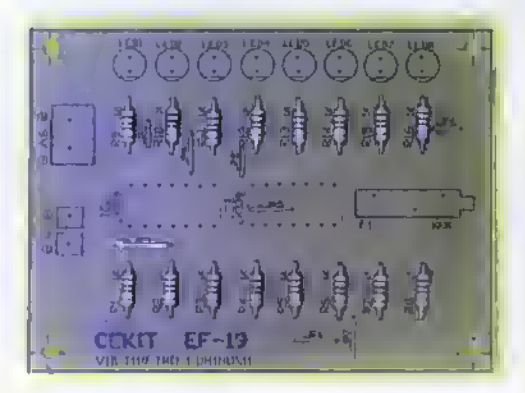

### Lista de materiales

- 1. 2 Circuitos integrados LM339
- 2. 2 Bases de 14 pines para circuito integrado
- 3. 1 Potenciómetro (trimmer) de 100K $\Omega$
- 4. 2 Conectores para circuito impreso (espadines)
- 5. <sup>1</sup> Conector de tornillo de 2 pines
- 6. 8 Diodos LED rojos de 5mm
- 7. 16 Resistencias de 1 $K\Omega$  a 1/4 W
- 8. 1 Conector para batería de 9V
- 9. 2 Caimanes de diferente color (uno rojo y uno negro)
- <sup>1</sup> 0. <sup>50</sup> cm de cable duplex polarizado calibre AWG <sup>22</sup>
- 11. <sup>1</sup> Circuito impreso CEKIT referencia EF-19

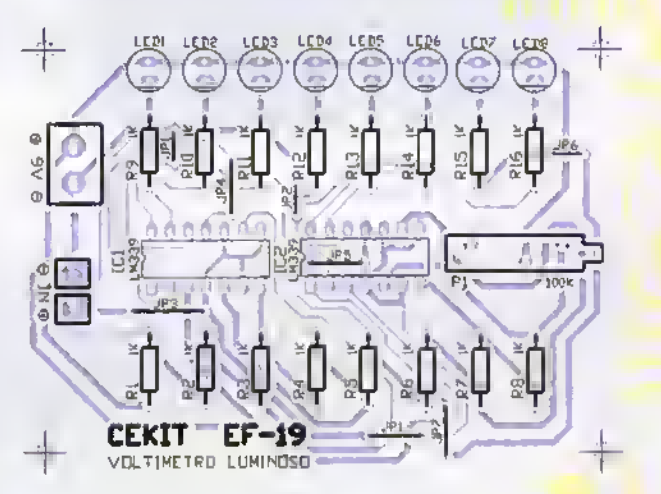

Figura 19.3. Quia de ensamblaje

### Pasos para el ensamblaje

Paso 1. Instale y suelde primero los puentes de alambre y las resistencias. Figura 19.4

 $\mathbf{r}$ 

**Execute** 

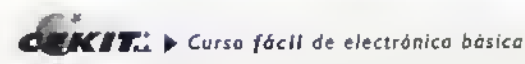

Poso 2. Luego instale los bases para los circuitos integrados. Figura 19.5.

Tenga especial cuidado con la position de estas. Recuerde que luego serán la guia para instalar correctamente los circuitos integrados.

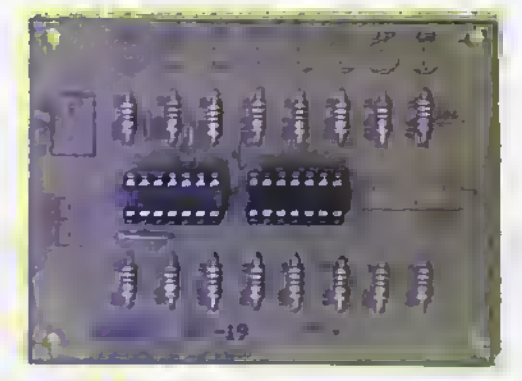

Poso 4. Posteriormente suelde los espadines y los diodos LED. Figura 19.7.

Recuerde que el lado plano de éstos debe coincidir con el dibujodo sobre lo ploco del circuito impreso.

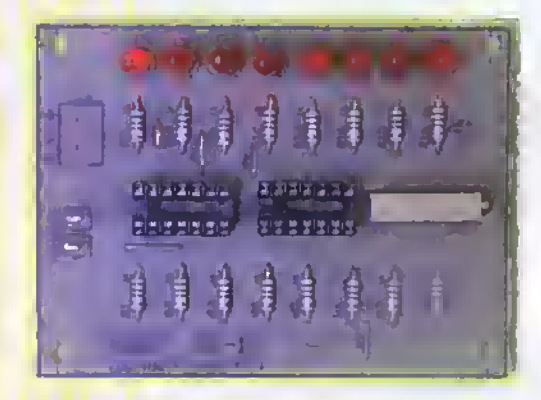

Paso 7. Pruebo del circuito. Uno vez ensamblado el circuito, revise detenidamente la posición de codo uno de los componentes <sup>y</sup> que todas las conexiones hayan sido hechas correctamente, luego, conecte los terminales de prueba a una f<mark>uente de voltoje c</mark>onocido y ajuste el potenciómetro, con lo ayuda de un atornillador pequeno, hasta que la cantidad de diodos LED que usted desea que correspondan a dicho valor, permanezcan encendidos.

Por ejemplo, si usted desea que cada diodo LED tengo una equivalencio de un (1) voltio, puede conector o lo entrado una bateria de 6V, luego, debe ajustar el potenciómetro hasta que se enciendan 6 diodos LED. Si usted desea que los diodos LED enciendan cada 2V, entonces debe ajustar el potenciometro hasta que se enciendan 3 diodos LED.

Pruebe su circuito con la ayuda de una fuente variable, por ejemplo la del EF-IO de este mismo curso. Para hacerlo. conecte los dos terminales de la salida variable de la fuente a los terminates de entrada del voltimetro luminoso y a un multimetro, si lo posee; tengo especial cuidado con lo poloridod. Luego varie poco a poco el voltaje de la fuente. El numero de diodos LED encendidos debe varior en forna directamente proporcional con

Paso 3. Después instole el potenciòmetro (trimmer). Figura 19.6.

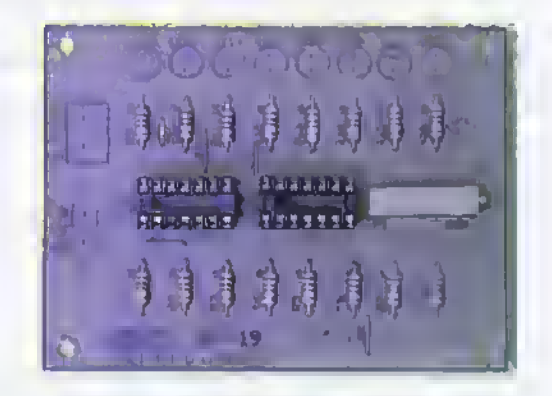

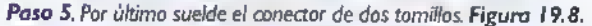

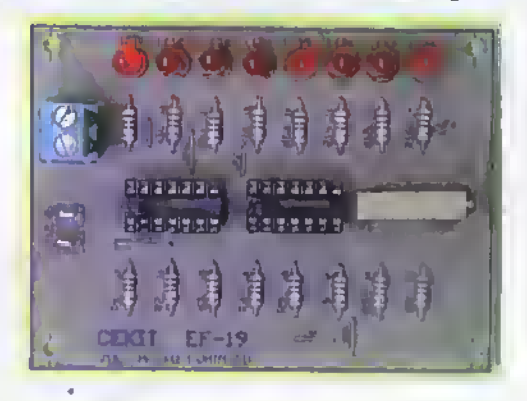

Paso 6. Finalmente inserte el conector para la baterio de 9V en el conector de dos tornillos, instate los circuitos integrados en susrespectivos bases y suelde los terminales de prueba a los espodines. Figura 19.9.

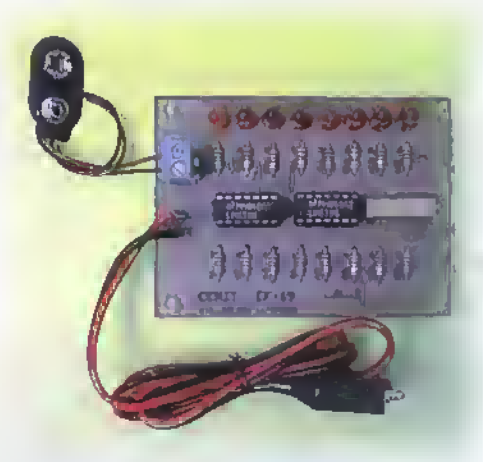

el voltaje suministrado por la fuente. Compare el valor indicado por el multimetro con el valor mostrado por el voltimetro luminoso y haga los ajustes necesarios.

Noto: Si usted desea tener la capacidad de medir voltajes mayores a los 9V, puede remplazar la bateria de alimentación por una de mayor valor o por una fuente regulada de voltaje, teniendo cuidado de no exceder nunca los 15V.

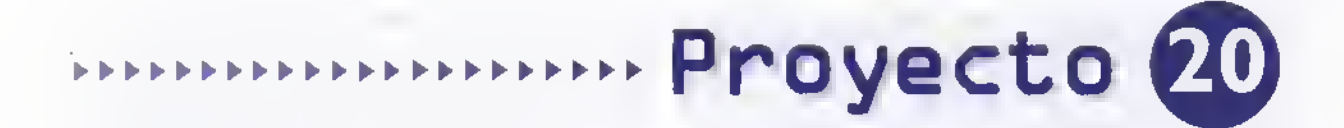

## Mezclador para micrófonos

Costo del proyecto: Tiempo estimado de trabajo: 1:00 hora.

En el presente proyecto, desarrollaremos un sencillo circuito destinado <sup>a</sup> mezclar <sup>y</sup> preamplificar varias senales de audio al mismo tiempo, entregandolas todas en una única salida.

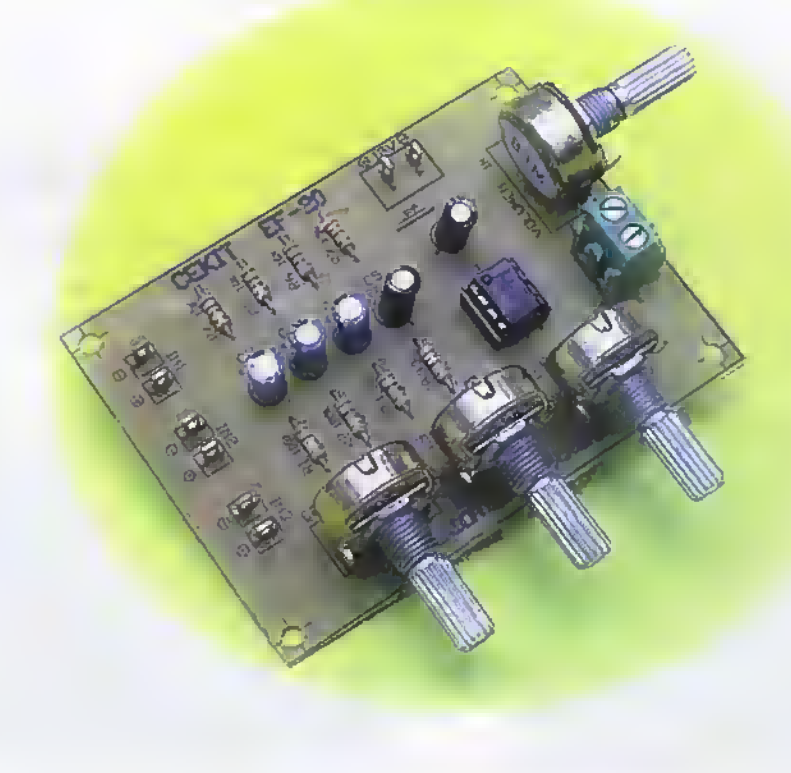

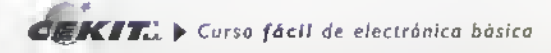

El circuito que presentamos a continuacion esta preparado para recibir senales provenientes de micrdfonos u otra fuente de sonido, las cuales pueden ser amplificadas individualmente o simultáneamente mediante este circuito mezclador que las combina en la proporción deseada. En la figura 20.1 se muestra su diagrama esquemático. A las entradas IN <sup>I</sup>, IN2 e IN3, se conectan varios tipos de senales, las cuales pueden provenir de diferentes fuentes de sonido. Cada una de las entradas tiene un control individual de nivel, conformado por los potenciómetros PI a P3, el cual le servirá para equilibrar las señales, haciendo más débiles las señales más fuertes, de tal forma que todas tengan un nivel compatible en el momento de la calibracion. Posteriormente, le daran la posibilidad de ajustar los demás sonidos al nivel que usted desee. Además se dispone de un potenciómetro maestro (P4),el cual funciona como un control de volumen general, es decir, después de estar perfectamente equilibradas las senales de entrada, la preamplificacion de estas puede ser controlada por medio del potenciómetro de  $IM\Omega$ , acondicionando así el nivel de salida <sup>a</sup> las necesidades y caracterfsticas del amplificador de potencia o sistema de sonido al cual puede ser conectado directamente, debido a que la ganancia general del circuito es relativamente elevada.

Los circuitos mezcladores se estudian detalladamente en la seccion de teon'a de este mismo curso.

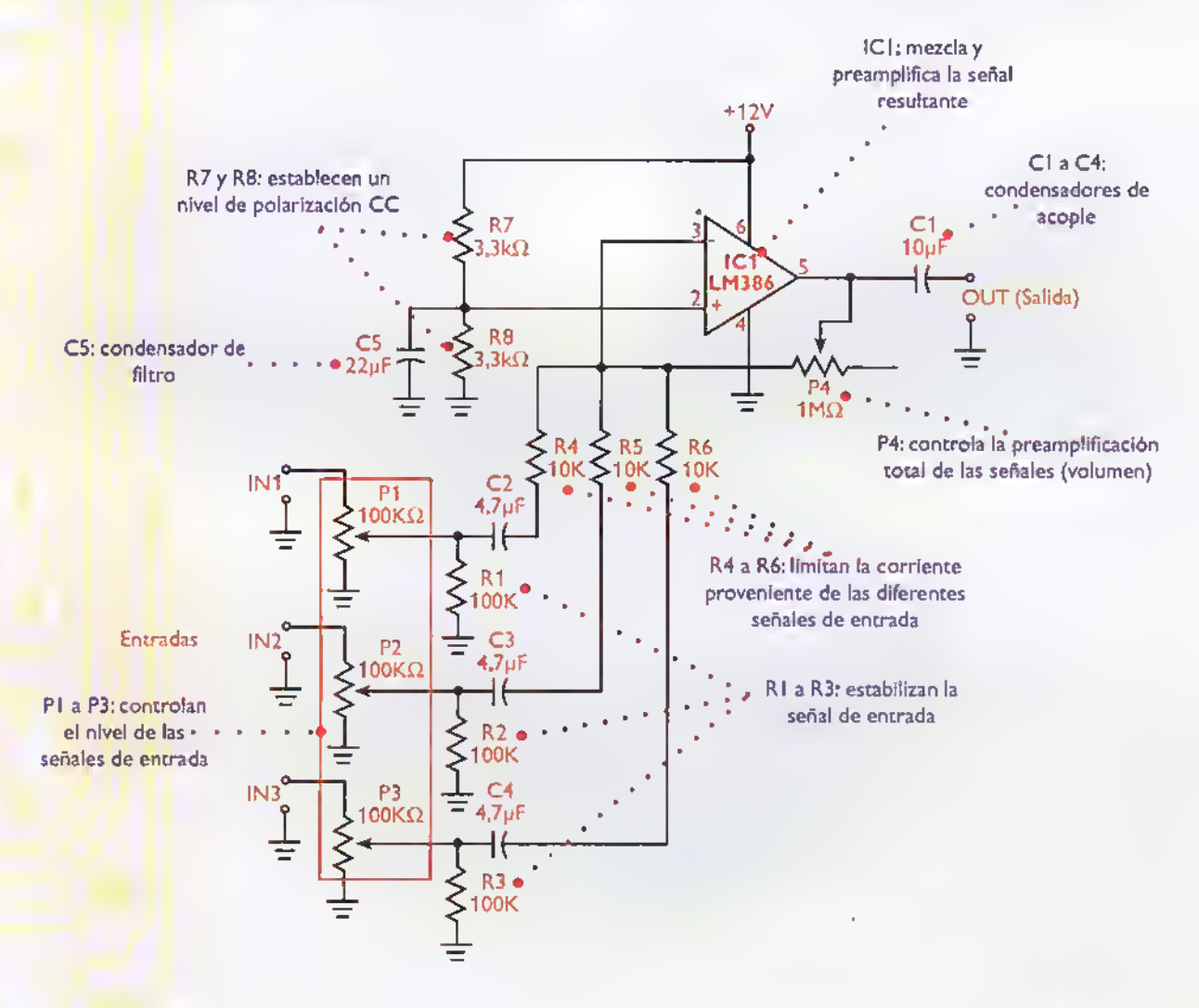

Figura 20.1. Diagrama esquemático del mezclador.

### **Ensamblaje**

Revise con cuidado la lista de materiales adjunta.y asegúrese de que posee todos los elementos necesarios antes de empezar a ensamblar el circuito. De esta forma se ahorra tiempo <sup>y</sup> dinero.

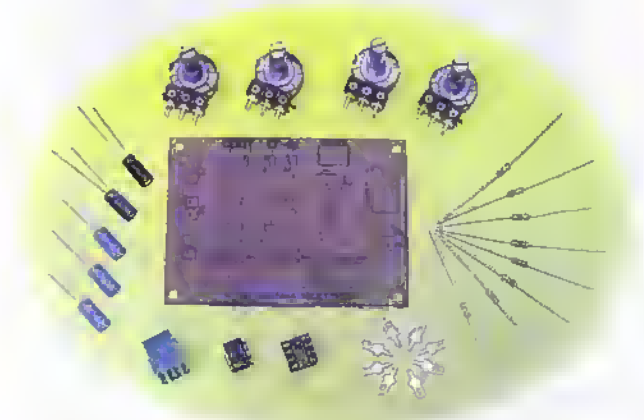

Figure 20.2. Componentes que conforman el kit

El mezclador se ensambla sobre un circuito impreso CEKIT referencia EF-20, en el cual se indican la posición de los componentes y se incluyen las conexiones para la fuente de alimentacion, asi como las senales de entrada y de salida.

### Lista de materiales

- 1. <sup>1</sup> Circuito integrado LM386
- 2. <sup>1</sup> Base de 8 pines para circuito integrado
- 3. 3 Potenciómetros de 100K $\Omega$
- 4. 1 Potenciómetro de 1ΜΩ
- 5. 8 Conectores para circuito impreso (espadines)
- 6. <sup>1</sup> Conector de tornillo de 2 pines
- 7. 2 Resistencias de  $3,3K\Omega$  a 1/4 W
- 8. 3 Resistencias de 100 $K\Omega$  a 1/4 W
- 9. 3 Resistencias de 10 $K\Omega$  a 1/4 W
- 10. 3 Condensadores electroliticos de 4,7uf/16V
- 11. <sup>1</sup> Condensador electrolftico de 10uf/16V
- 12. 1 Condensador electrolítico de 22uf/16V
- 13. 1 Circuito impreso CEKIT referencia EF-20

Â Â

 $\frac{1}{2}$ 

▲ Ä Ä Ä A Δ A Ä A A A Α Δ Δ

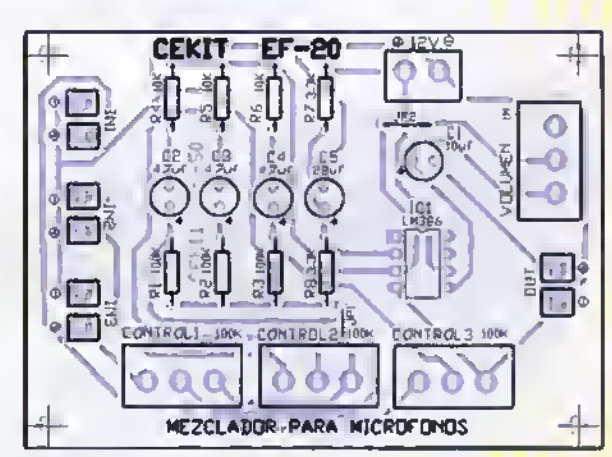

Figura 20.3. Guia de ensamblaje

Paso 2. Luego instale la base para el circuito integrado. Figura 20.5.

Tenga especial cuidada can la pasición de ésta. Recuerde que más adelante ella serà la guia para instalar correctamente el circuito integrado.

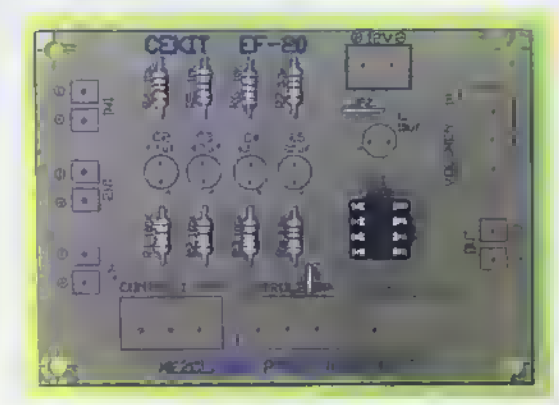

### Pasos para el ensamblaje

Paso 1. Instale y suelde primero los puentes de alambre y las resistencias. Figura 20.4

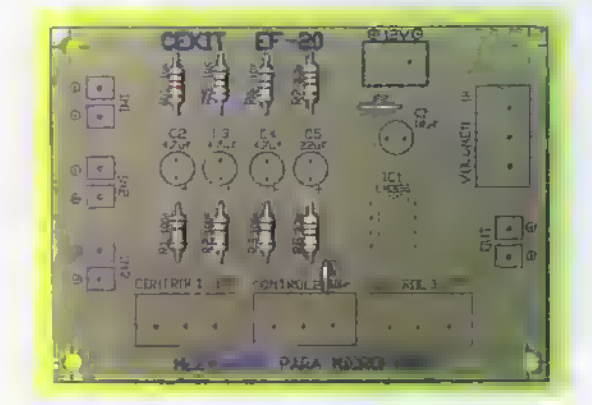

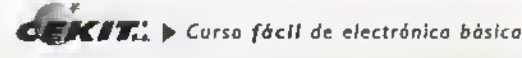

Paso 3. Luego instale los conectores para circuito impreso (espadines) y el conector de dos tornillos. Figura 20.6.

Recuerde que los orifcios del conector de dos tornillos deben quedar orientodos hocio el borde de lo tarjeta.

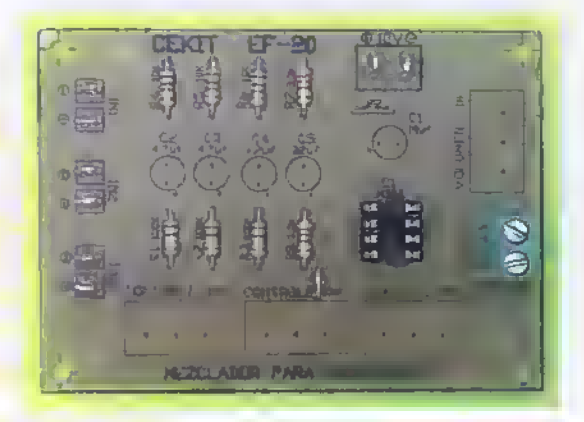

Paso 5. Por último suelde los potenciómetros. Figura 20.8.

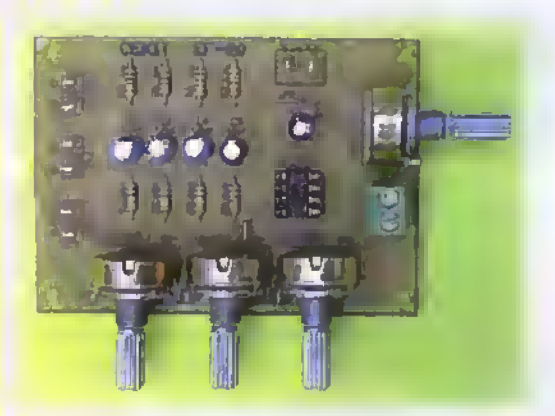

Pasa 4. Posteriormente suelde los condensadores electroliticos. Figura 20.7.

No olvide que éstos son polarizados y que por lo tanto debe conectarlos en una direccion especifica. Orienlese con la ayuda del signo mas (+) que se encuentra dibujado sobre la placa de circuito impreso.

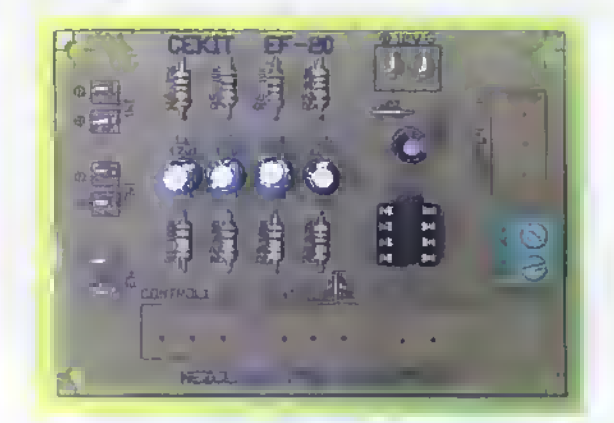

Pasa 6. Finalmente inserte el circuito integrado en su respectiva base. Figura 20.9.

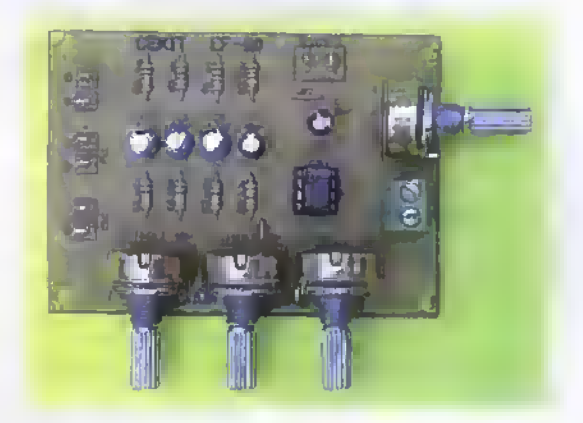

Prueba del circuito. Revise detenidamente que todas las conexiones hayan sido hechas correctamente, luego, alimente el circuito, teniendo especial cuidado con la polaridad de la fuente. Haga una primera prueba inyectando una sola señal al circuito, ésta puede provenir de un micrófono dinámico, verifique que realmente la señal está siendo amplificada. Luego adicione otra señal, recuerde que el circuito no està limitado a señales provenientes de micrófonos, por lo cual puede usar una que provenga de un diskman o un walkman. Deberá escuchar a la salida las dos señales al mismo tiempo. Si lo desea inyecte una tercera serial.

Aunque el circuito tiene tres entradas, no es indispensable que por las tres se estén inyectando señales. Para mejorar la calidad del sonido de salida, y lograr que éste se escuche con buena intensidad, es necesario conectar la salida del mezclador a un amplificador de potencia.

Nota: si usted desea construir un sistema estereo, basta con que construya dos circuitos mezcladores iguales, de esta forma obtendrá un mezclador estéreo de seis (6) entradas (tres por cada canal), que puede ser usado igualmente con equipos sofisticados de audio.

## **WEB Proyecto 21**

## Amplificador de 8W con circuito integrado

Costo del proyecto:  $\frac{1}{2}$ Tiempo estimado de trabajo: <sup>1</sup> :00 hora.

El circuito que presentamos en esta ocasión es un práctico amplificador de audio construido con un circuito integrado, el cual le permite amplificar las señales provenientes de cualquier fuente de audio con el fin de que puedan ser escuchadas con una buena intensidad.

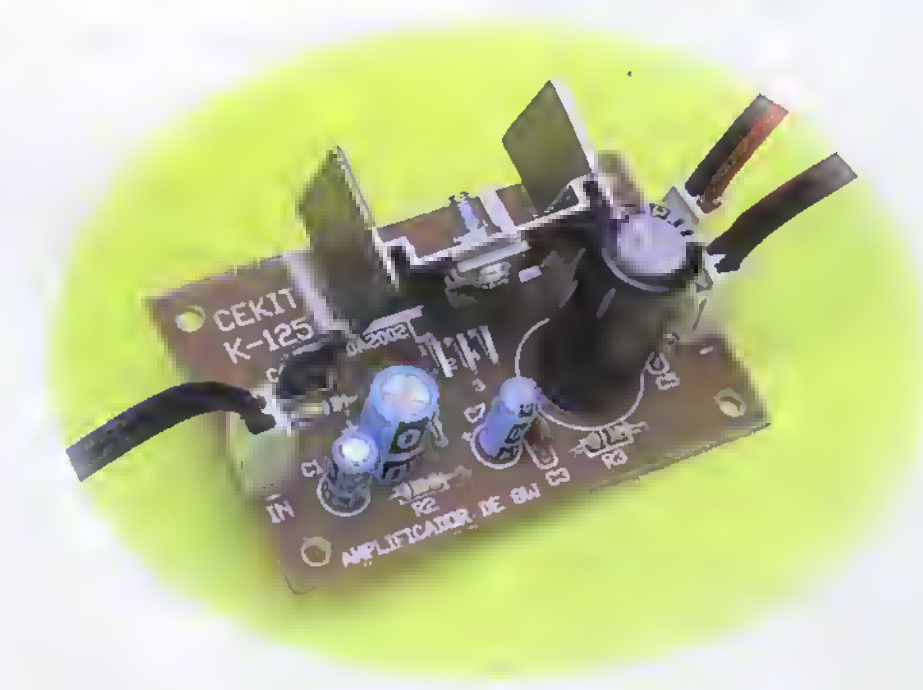

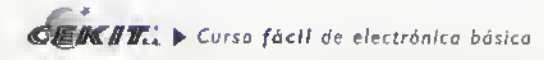

Los amplificadores de audio son uno de los circuitos que más atraen la atención de los aficionados a la electronica, pues les permite percibir los resultados de manera practica y casi inmediata.

Los amplificadores con circuitos integrados se han hecho muy populares en la actualidad debido <sup>a</sup> que simplifican el disefio <sup>y</sup> la fabricacion de los mismos, pues se requiere de una menor cantidad de componentes discretos, tales como resistencias <sup>y</sup> transistores, entre otros, los cuales se encargan de establecer una minima cantidad de condiciones necesarias para la correcta operación del circuito; ademas, ocupan un espacio mucho menor que los que se fabrican con componentes discretos.

En los circuitos que utilizan este tipo de componentes como elemento principal, ya no es necesario hacer un seguimiento de la serial <sup>a</sup> lo largo de todo el circuito, basta con inyectar la serial que se desea amplificar a la entrada y verificar que la serial de salida sea la deseada.

En el presente circuito, por ejemplo, usamos el amplificador de potencia TDA2002 el cual ha sido diseñado especialmente para tareas de audio y tiene la capacidad de suministrar 8W de potencia de salida; en él la señal de entrada se conecta al terminal I; la señal de salida, amplificada, se obtiene en el terminal 4; y la alimentación se conecta entre los terminales 5 y 3. En la figura 21.1 se observa el diagrama esquemático del circuito amplificador de 8W.

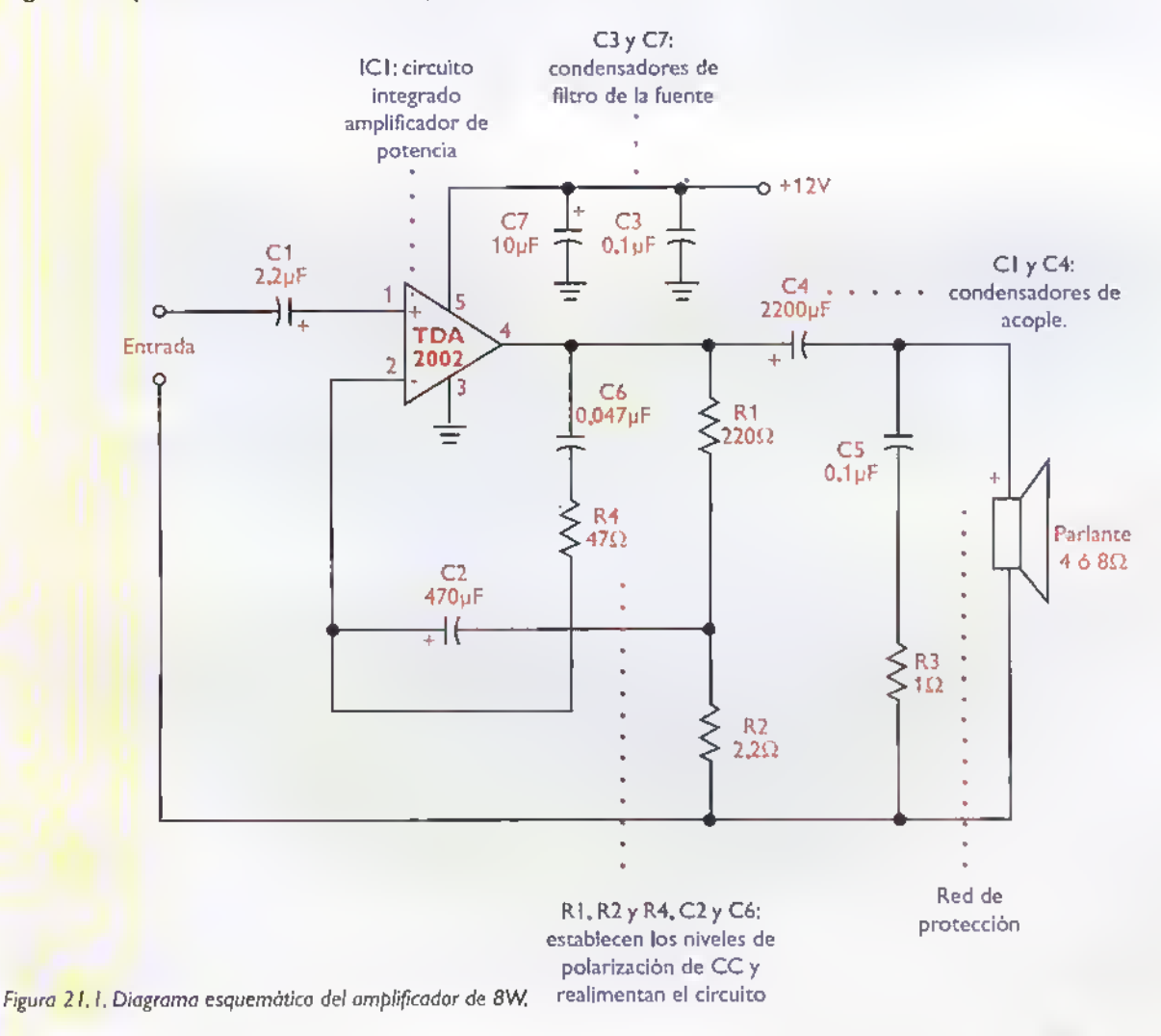

## ▲▲▲▲▲▲▲▲▲▲▲▲▲▲▲▲▲▲▲▲▲▲▲▲▲▲▲▲▲▲▲▲▲▲ Â Â Â Ä Ä ٨ Ä ٨ Ä Ä A A ٨ ٨ ٨ Δ

### Ensamblaje

Revise con cuidado la lista de materiales adjunta, <sup>y</sup> asegurese de que posee todos los elementos necesarios antes de empezar <sup>a</sup> ensamblar el circuito. De esta forma se ahorra tiempo <sup>y</sup> dinero. Figura 21.2.

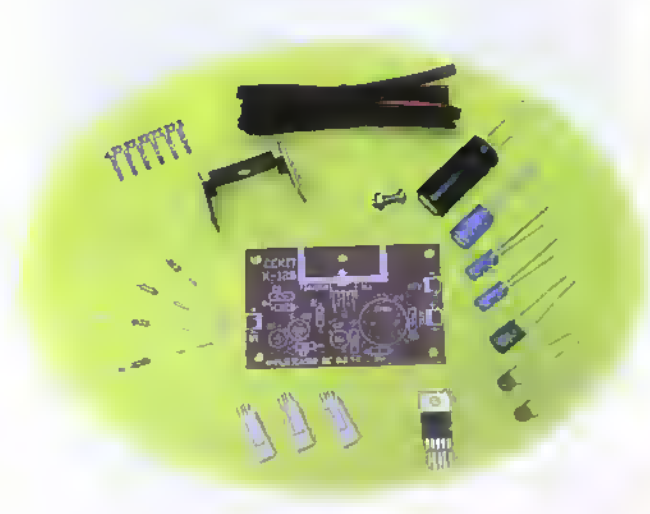

Figura 21.2. Componentes que conforman el kit

### Lista de materiales

- 1. <sup>1</sup> Circuito integrado TDA2002
- 2. <sup>1</sup> Disipador de aluminio para el TDA2002
- 3. 1 Resistencia de 220  $\Omega$  a 1/4 W
- 4. 1 Resistencia de 2,2  $\Omega$  a 1/4 W
- 5. 1 Resistencia de 1 $\Omega$  a 1/4 W
- 6. 1 Resistencia de 47  $\Omega$  a 1/4 W
- 7. 1 Condensador electrolítico de 2,2uf/16V
- 8. 1 Condensador electrolítico de 470uf/16V
- 9. 2 Condensadores cerámicos de 0,1 uf/50V
- 10. <sup>1</sup> Condensador ceramico de 0.047uf/50V
- 11. <sup>1</sup> Condensador electrolitico de 2.200uf/25V
- 12. <sup>1</sup> Tornillo milimetrico de 3x7 con tuerca
- 13. 3 Conectores en linea de 2 pines
- 14. 40 cm de cable blindado
- 15. 40 cm de cable polarizado calibre AWG22
- 16. <sup>1</sup> Circuito impreso CEKIT referencia K-125

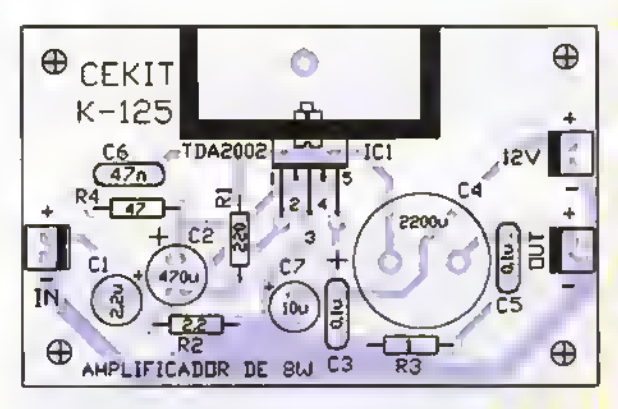

#### Figure 21.3. Guia de ensamblaje

El amplificador de 8W se ensambla sobre un circuito impreso CEKIT referencia K- <sup>1</sup>25, en el cual se indican la posición de los componentes y se incluyen las conexiones para la fuente de alimentación, y las señales de entrada y de salida.

### Pasos para el ensamblaje

Paso 1. Instale y suelde primero las resistencias. Figura 21.4

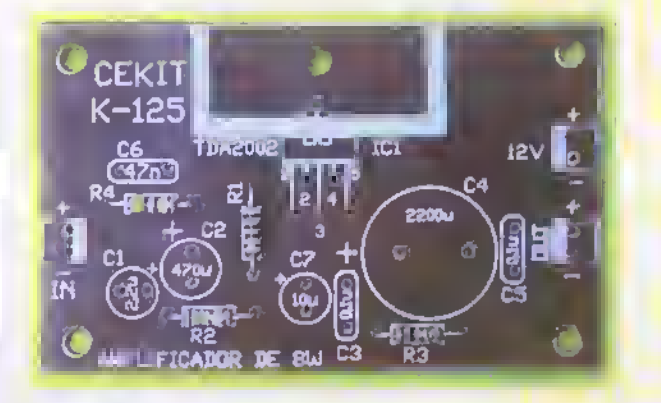

Paso 2. Luego instale los condensadores cerámicos. Figura 21.5.

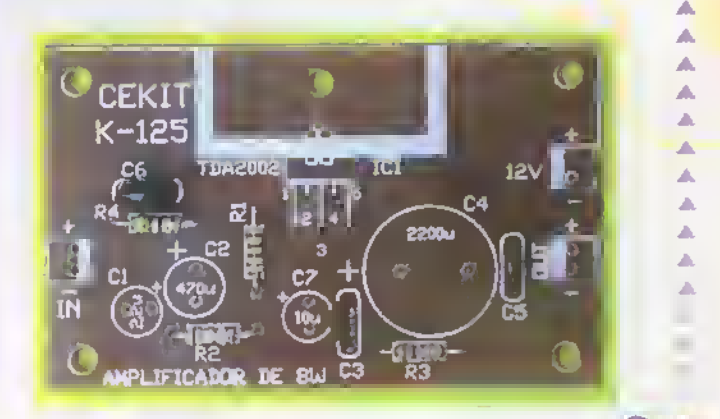

Paso 3. Después instale los condensadores electrolíticos. Figura 21.6. No olvide que estos son polarizados <sup>y</sup> que por lo tanto debe conectarlos en una direccion especifica. Orientese con al ayuda del signo was (+) que se encuentra dibujado sobre la placa del drcuito impreso.

Paso 4. Posteriarmente suelde las machos de los conectares de entrada y de salida, con la guia de plástica hacia la parte interna, y las terminales metálicas hacia el exterior. Figura 21.7.

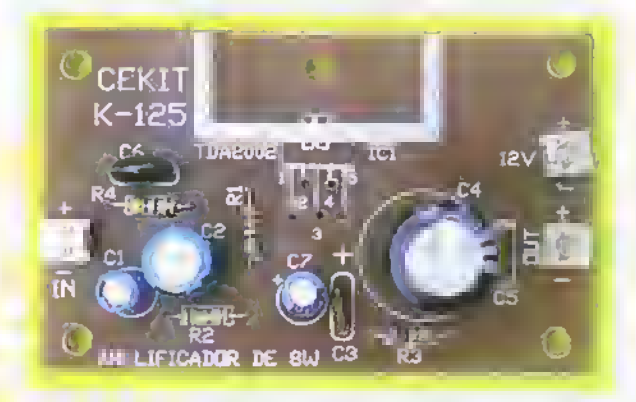

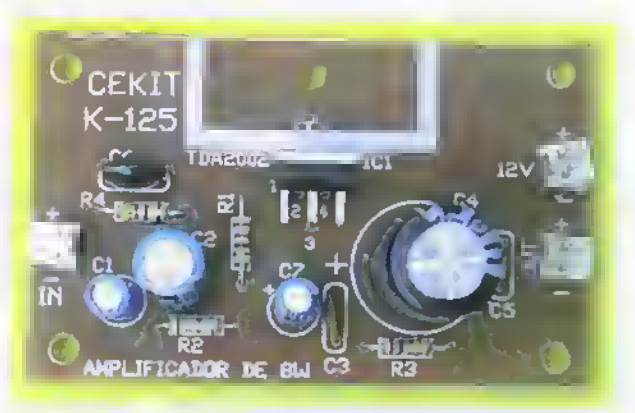

Paso 5. Por último, suelde rápida y cuidadosamente los terminales del circuito integrado de potencia TDA2002. verificando que quede recto y bien apoyado sobre la placa de drcuito impreso. Figura 21.8.

Paso 6. Finalmente, asegure el disipadar de aluminio al drcuito integrado <sup>y</sup> arme los conectores de entrada <sup>y</sup> de salida soldando los cables e insertandolos en las hembras de los conectores en linea. Figura 21.9.

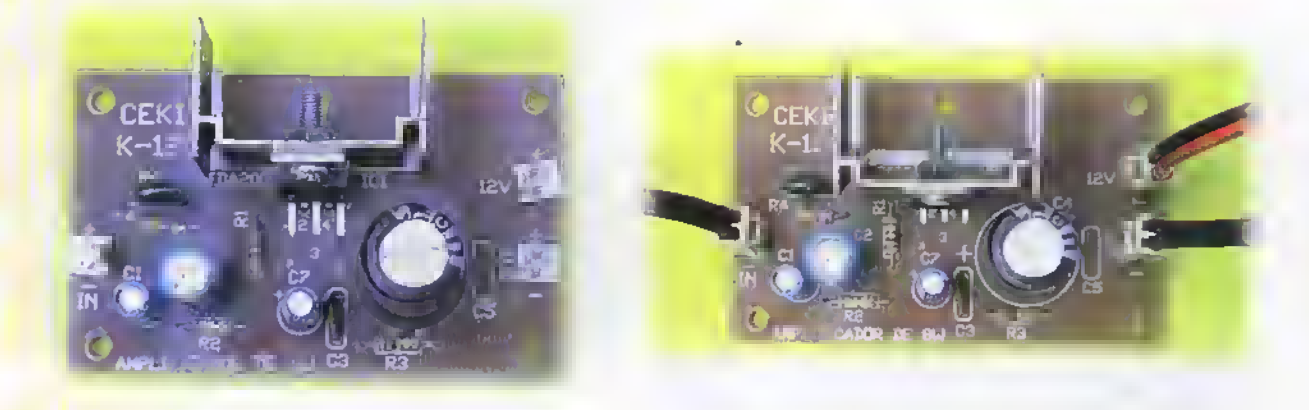

Instalación y prueba del circuito: después de revisar que todas las conexiones hayan sido hechas correctamente, puede proceder <sup>a</sup> probar el circuito; para ello, conecte la fuente de alimentacion, esta puede ser la EF-10 de este mismo curso. Despues, conecte a la entrada una fuente de sonido, ya sea un reproductor de CD, un reproductor de casetes, u otro. Conecte también a la salida un bafle, que puede ser el de su equipo de sonido. Luego, encienda los equipos en el siguiente orden: primero, la fuente de alimentación y por último, la fuente de sonido. Controle el volumen de la amplificación con el control de volumen de la fuente de sonido. Si el circuito no funciona bien, revise que las conexiones tengan la polaridad correcta, si es asl, revise nuevamente el circuito, teniendo especial cuidado con las posiciones de los componentes polarizados <sup>y</sup> las soldaduras.

Nota: si usted desea construir un sistema de sonido estéreo, debe tener un amplificador de estos por cada canal.

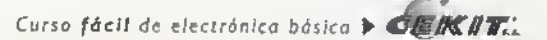
# **Proyecto** 22

Amplificador estéreo de 20W con circuito integrado

Costo del proyecto: 好好呢 Tiempo estimado de trabajo: 1:30 hora.

Los amplificadores de sonido o audio son algunos de los proyectos que más llaman la atención a quienes se interesan por el fascinante mundo de la electrónica, más aún cuando tienen la posibilidad de fabricarlos y conocerlos en su estructura interna, lo que más adelante les permitirá repararlos con gran facilidad.

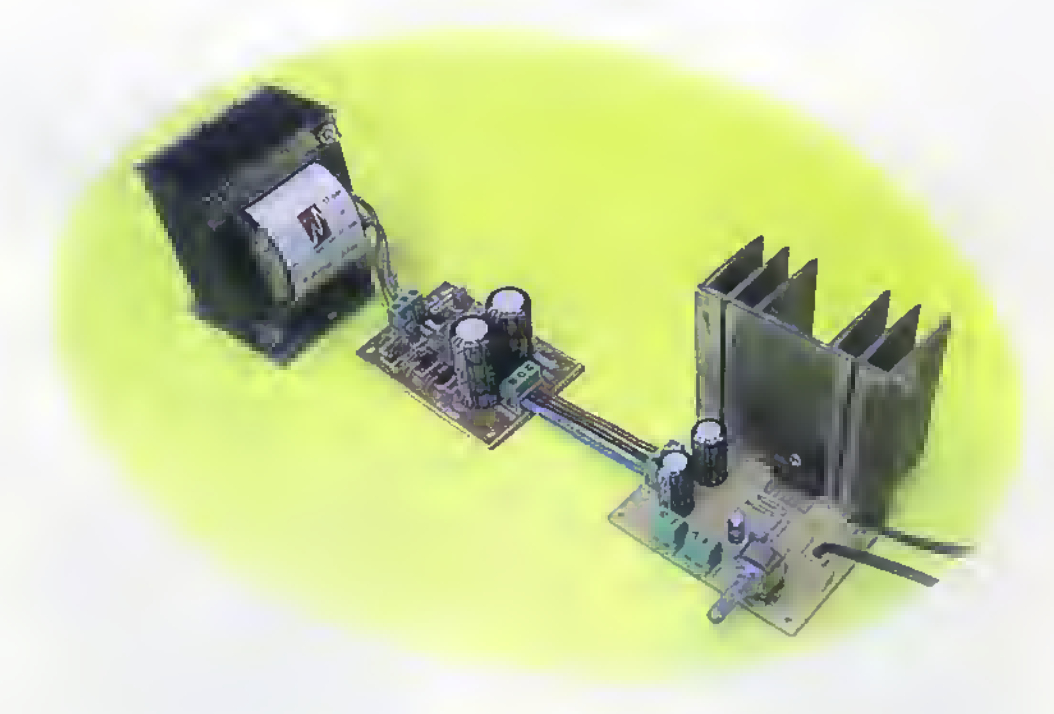

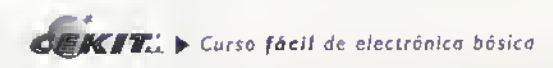

# PrOyeCtOS 4444\*444 444\*444444 <sup>4</sup> <sup>4</sup> <sup>4</sup> 444 44444444444444«4 <sup>4</sup> <sup>4</sup>

De acuerdo <sup>a</sup> su configuracion, los amplificadores pueden ser de dos tipos: monofonicos <sup>o</sup> estereofonicos. Los monofónicos, como su nombre lo indica, son aquellos que manejan un solo canal de amplificación y se usan principalmente para amplificar instrumentos musicales, conferencias, etc. Por el contrario, los amplificadores estereofonicos tienen dos canales de amplificacion <sup>y</sup> se usan especialmente en sistemas de sonido dedicados <sup>a</sup> la reproduccion de musica.

En esta ocasión elaboraremos un amplificador de sonido estéreo, ya que estos son los más usados actualmente, y, además, porque está conformado por dos amplificadores monofónicos iguales. En la figura 22.1 se observa el diagrama esquematico del circuito el cual incluye la fuente de poder. Este circuito forma lo que se llama "etapa de potencia". Para obtener un sistema de sonido completo se requiere de un preamplificador estereo al cual se conectan las diferentes fuentes sonoras, ya sean: radio FM, walkman, discman, reproductor MP3, reproductor de casetes, etc.

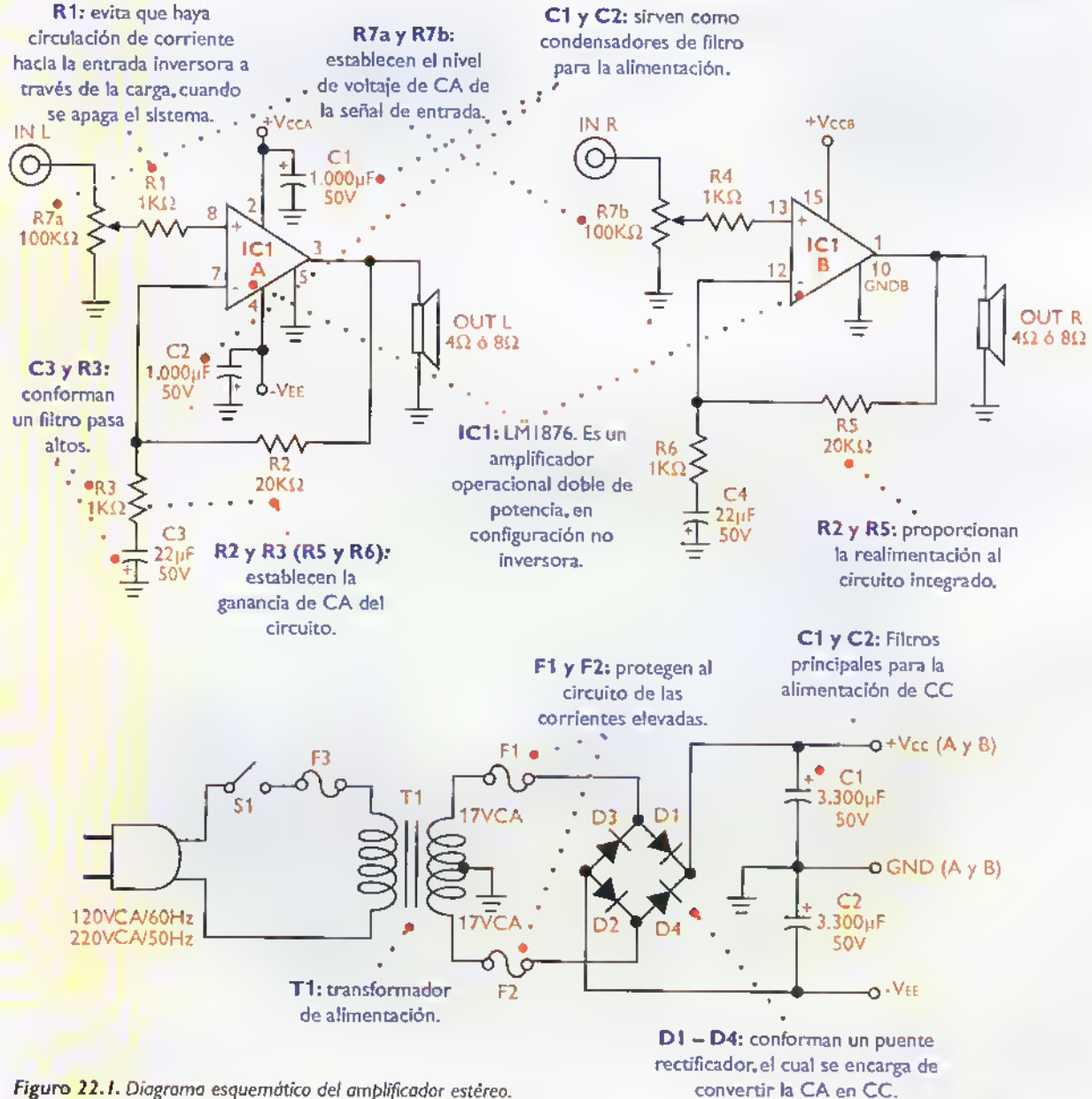

Figuro 22.1. Diagrama esquemático del amplificador estereo.

ہ ہ

Curso fácil de electrónica basico  $\triangleright$  CENIT.

### **Ensamblaje**

Revise con cuidado la lista de materiales adjunta.y asegúrese de que posee todos los elementos necesarios antes de empezar a ensamblar el circuito. De esta forma se ahorra tiempo <sup>y</sup> dinero.

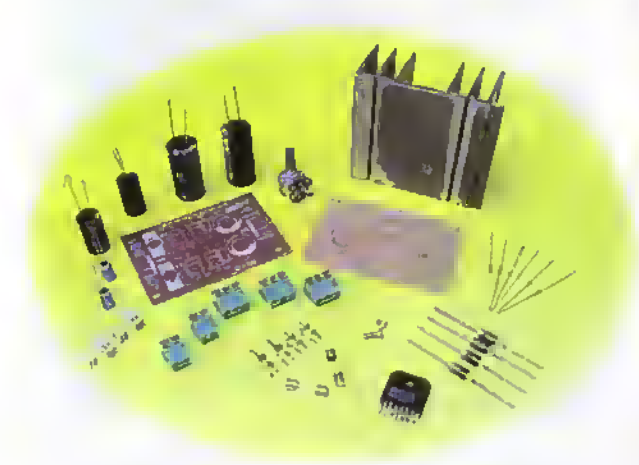

Figura 22.2. Componentes que conforman el kit

El amplificador estereo de 20W se ensambla sobre un circuito impreso CEKIT referencia K-173, en el cual se indican la posicion de los componentes y se incluyen las conexiones para las señales de entrada, los parlantes de salida y la fuente de alimentacion, la cual se ensambla sobre un circuito impreso CEKIT referencia K-l I5B.

#### Pasos para el ensamblaje

Ensamble una tarjeta a la vez, comenzando par el amplificador de potencia (K-173)

Paso 1. Instale y suelde primero el puente de alambre y las seis resistencias. Figura 22.4

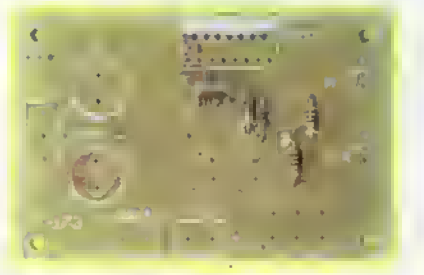

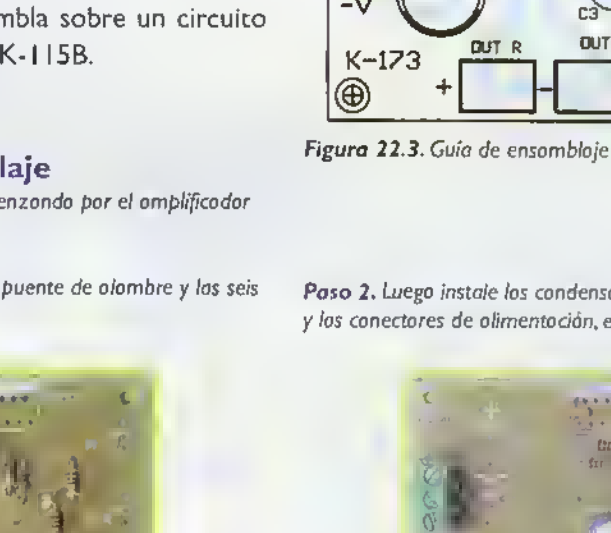

# Lista de materiales 1. 1 Circuito impreso CEKIT referencia K-173 2. 1 Circuito impreso CEKIT referencia K-115B 3. 2 Condensadores de 1.000 uf/50V 4. 2 Condensadores de 3.300 uf/50V 5. 2 Condensadores de 22 ul/50V 6. 2 Resistencias de 20 $K\Omega - 1/4W$ 7. 4 Resistencias de 1 $K\Omega$  - 1/4W

- 8. 1 Potenciómetro doble de 100KΩ
- 9. 4 Diodos rectificadores 1N5402
- 10. 1 Circuito integrado LM1876TF
- 11. <sup>1</sup> Disipador de calor para LM1876 (K173)
- 12. <sup>1</sup> Tornillo milimetrico de 3x7 con tuerca
- 13. 2 Conectores de dos tornillos
- 14. 3 Conectores de tres tornillos
- 15. 2 Conectores en linea (blancos) de dos pines
- 16. 2 Fusibles cortos de 3 amperios
- 17. 2 Pares de portafusibles cortos para circuito impreso
- 18. <sup>1</sup> Transformador MAGOM referencia M14 o similar (Prim 110V a 220V. Sec 17V-0-17V/ 3A)

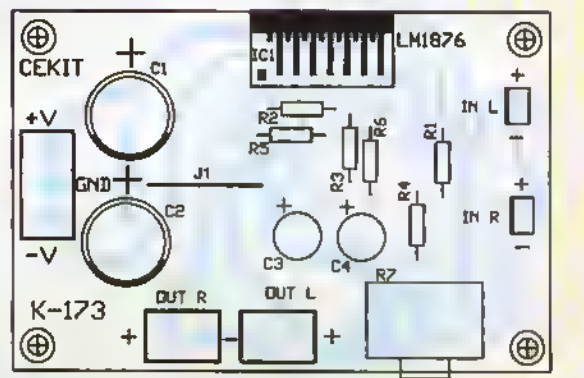

Paso 2. Luego instale los condensadores electrolíticos pequeños. y los conectores de olimentoción, entrada y solido. Figura 22.5.

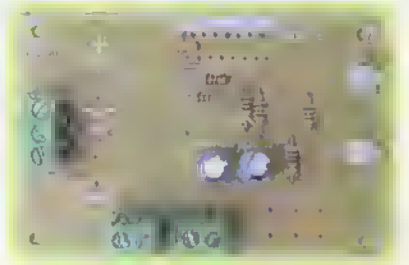

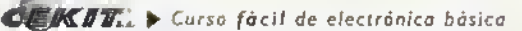

# ProyGCtos <<<<<-«<4<<«<4<<«-««<<<<<«<«««<<<<««««««<<

#### Paso 3.

Posteriormente, suelde el potenciometro R7, los condensadores electroliticos CI <sup>y</sup> C2 <sup>y</sup> el circuito integrado IMI 876. Figura 22.6

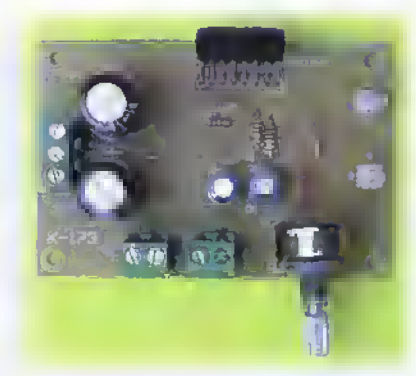

Posteriormente ensamble la fuente de alimentación (K-115B), así:

Paso 4. Luego instale el disipador de color. El tornillo que asegura el circuito integrado debe quedar la más apretado posible. sin dañarlo. Figura 22.7

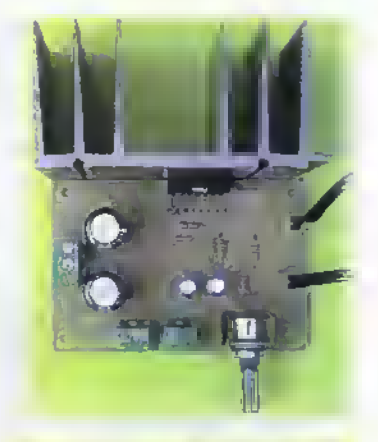

Paso 6. Suelde los condensadores electroliticos. Después los conectores de tres tornillos y los portafusibles. Finalmente instate los fusibles en sus respectivos portafusibles. Figura 22.9.

. The Home is a straight to

Paso 5. Suelde primero los diodos que conforman el puente rectificador. Figura 22.8.

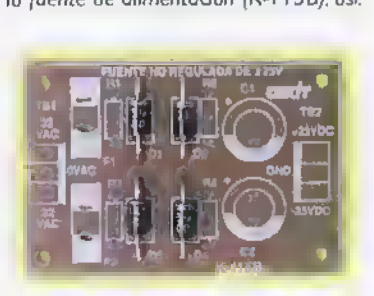

Paso 7. Prueba final del circuito. Una vez ensamblado el circuito, revise detenidamente la posición de coda uno de los componentes y que todas las soldaduras hayan sido hechas correctamente. Conecte el transformador o la fuente y ambos circuitos entre si; a la salida del amplificador instale dos bafles con la potencia apropiada (minimo 50W). Figura 22.10. Con el control de volumen al minimo, oplique voltaje y revise que ninguno de los componentes se caliente; si esto sucede, verifique nuevamente las conexiones. Conecte ahora la señal de entrada a los conectores INR e INL, está puede ser tomada de un discman o un walkman; aumente gradualmente el volumen por medio del potenciómetro R7, deberó escuchar un sonido de bueno calidod y buen volumen.

De no ser osi, apague de inmediato la fuente de sonido, desconecte la fuente de alimentoción y revise detenidamente tados los conexiones; luega verifique codo uno de las soldaduras y osegúrese que los componentes fueron conectados en la posición correcta, especialmente los diodos y los condensodores electrolíticos. Cuando haya terminado de hacer las carrecciones necesarios, enciendo nuevamente el circuito y la fuente de sonido, suba el volumen al máximo y mida los voltajes tanto en el secundario del transformador, como en las salidas de la fuente. Estos deben ser de 17V en cada devanado del transformador y de ±28V en las salidas de la fuente. Asegurese de que estos valores no varien mucho entre los condiciones de máximo y mínimo volumen del omplificador. Revise además que el disipador de calor no se caliente mucho, pues debe estar dentro de lo normal.

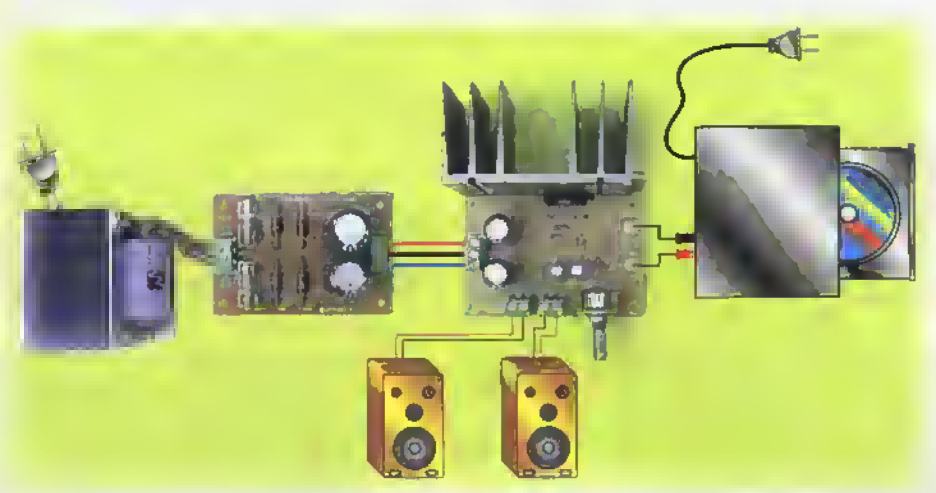

NOTA: Para dar una apariencia más profesional al amplificador estéreo que ocaba de construir, debe instalarlo en un chasis que incluya los conectares de entrodo y solida, el cual debe tener lo señolización suficiente para que cualquier persona pueda operarlo sin ninguno dificultad; de esto forma su manipulacián es más segura. Dicho chasis y los demós componentes, deben ser adquiridos y acondicianados por usted.

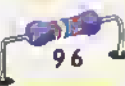

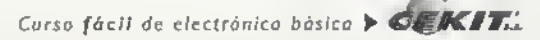

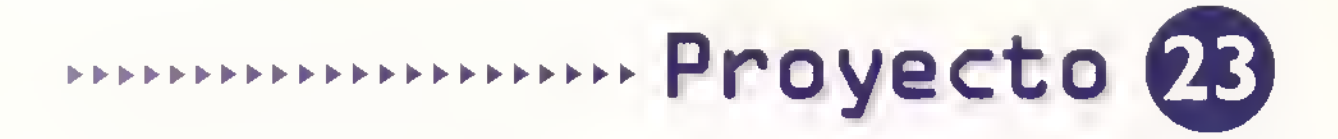

# Atenuador para lámpara de CC

Costo del proyecto: Tiempo estimado de trabajo: 45 min.

Este proyecto le permitira controlar la intensidad de la luz emitida por una lámpara de CC, la cual puede variar desde cero (apagada), hasta su máximo brillo o intensidad.

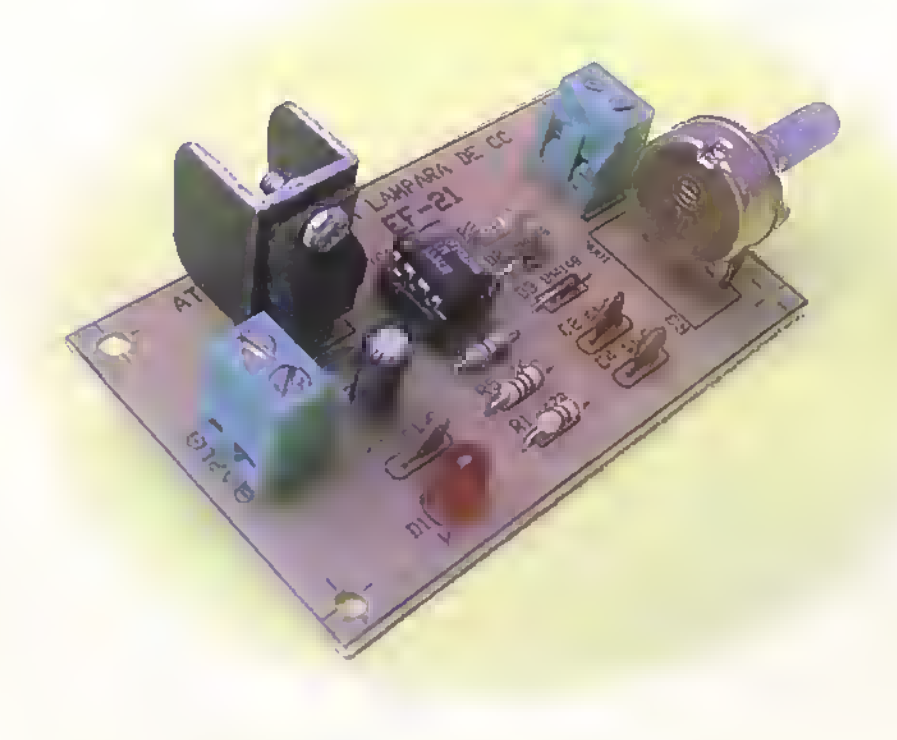

Muchas aplicaciones de la electrónica requieren del manejo de lámparas de CC, ya que éstas se encuentran en una gran cantidad de circuicos, los cuales comprenden juegos, luces de emergencia, las luces de los automóviles u otros circuitos operados por baterias. Gracias a los avances de la electrónica, en la actualidad no tenemos que limitarnos <sup>a</sup> encender <sup>y</sup> apagar las lámparas, sino que además, tenemos la posibilidad de controlar la cantidad de luz que éstas emiten, lo cual nos permite generar los ambientes adecuados.

Existen principalmente dos métodos para controlar la intensidad de la luz producida por una lámpara de CC. Uno de ellos consiste en limitar la corriente que llega a la misma mediante una resistencia variable, por ejemplo: con un potenciometro;el otro metodo consiste en un regulador electrónico el cual está constituido básicamente por un circuito oscilador que genera una serie de pulsos (con los niveles de voltaje y de corriente apropiados) y un amplificador de corriente. La variacion de la frecuencia de los pulsos nos permite controlar ia cantidad de luz emitida por la lampara, debido <sup>a</sup> que ella no permanecera encendida todo el tiempo sino solo cuando los pulsos tengan un nivel alto; el resto del tiempo permanecera apagada. Esta transición entre encendido y apagado se hace <sup>a</sup> una velocidad muy elevada, por lo que dicho cambio de estado es imperceptible a simple vista. Este tipo de circuito es el que construiremos en esta ocasión. En la figura 23.1 se observa el diagrama esquematico para el circuito Este circuito tambien se puede utilizar como control de velocidad para un motor de CC.

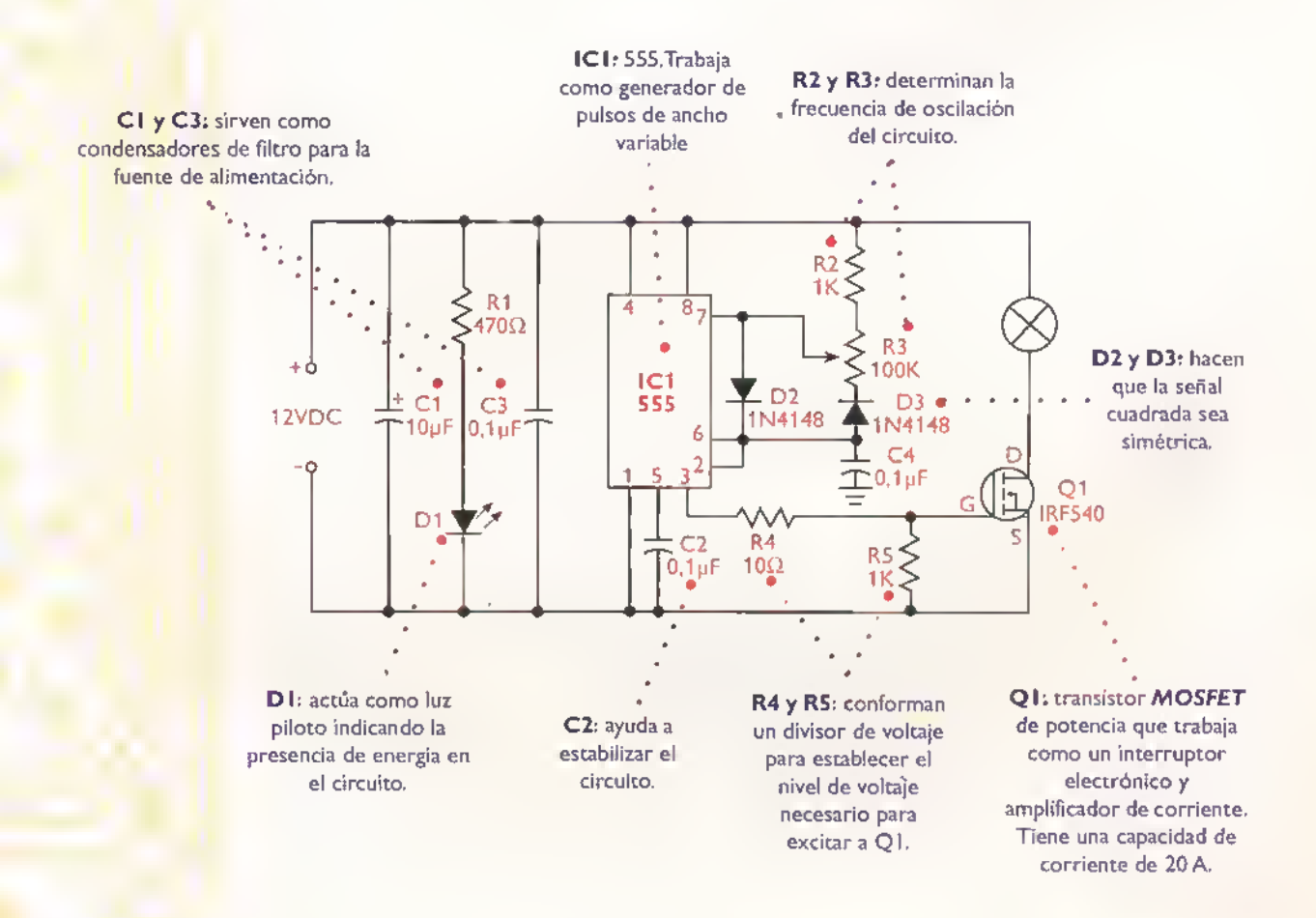

Figura 23. I. Diagrama esquemático del atenuador para lámpara de CC.

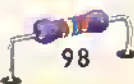

# Ensamblaje

Revise con cuidado la lista de materiales adjunta.y asegúrese de que posee todos los elementos necesarios antes de empezar a ensamblar el circuito. De esta forma se ahorra tiempo <sup>y</sup> dinero.

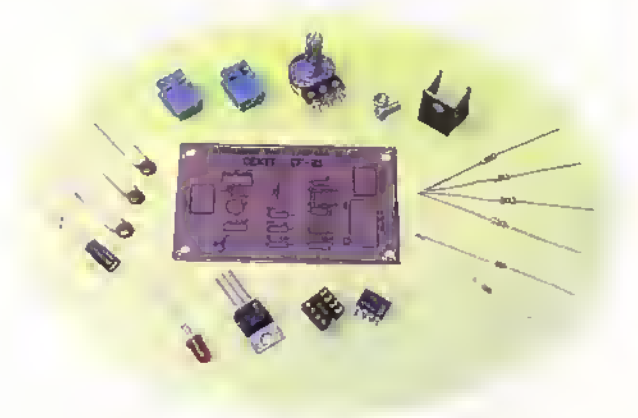

Figura 23.2. Componentes que conforman el kit

El atenuador para lampara de CC se ensambla sobre un circuito impreso CEKIT referencia EF-21, en el cual se indican la posicion de los componentes y se incluyen las conexiones para la fuente de alimentacion <sup>y</sup> para la lampara que se desea controlar.

### Lista de materiales

- 1. 1 Circuito integrado 555
- 2. 1 Base para circuito integrado de 8 pines
- 3. <sup>1</sup> Condensador electrolitico de 10uf/25V
- 4. 3 Condensadores cerámicos de 0,1 µf/50V
- 5. <sup>1</sup> Diodo LED rojo de 5mm
- 6. 2 Resistencias de 1K $\Omega$ , 1/4W
- 7. 1 Resistencia de 10 $\Omega$ , 1/4W
- 8. 1 Resistencia de 470 $\Omega$ , 1/4W
- 9. 1 Potenciómetro lineal de 100K $\Omega$
- 10. 2 Conectores de 2 tornillos
- 11. 2 Diodos 1N4148
- 12. <sup>1</sup> Transistor MOSFET IRF540
- 13. <sup>1</sup> Disipador de calor para TO-220
- 14. <sup>1</sup> Tornillo milimetrico de 3x7 con tuerca
- 15. <sup>1</sup> Circuito impreso CEKIT referencia EF-21

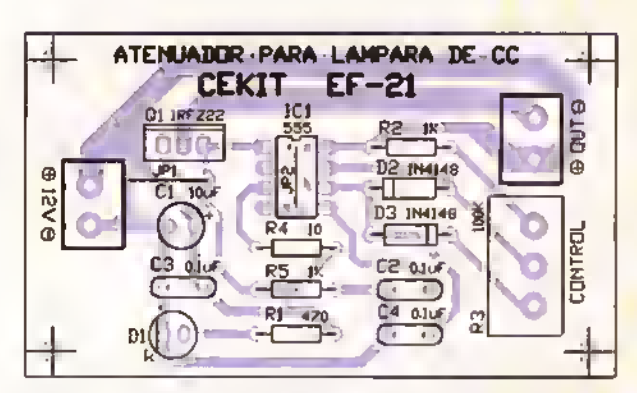

Figura 23.3. Guia de ensamblaje

### Pasos para el ensamblaje

Paso 1. Instale y suelde primero el puente de alambre, las resistencias <sup>y</sup> los diodos IN4I48. Figura 23.4

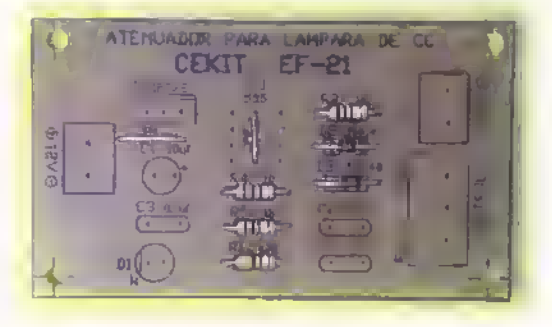

Pasa 2. Luego instale la base para el circuito integrado. Figura 23.5.

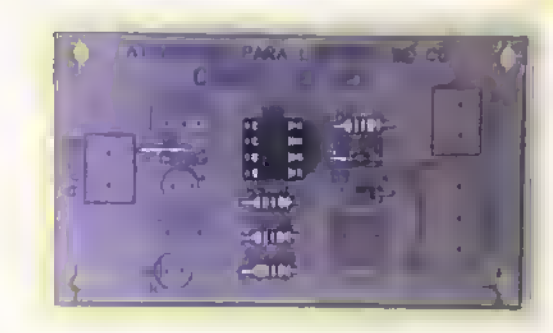

**AAAAAAAAAA** Â Â  $\overline{\phantom{a}}$ Ā Â **AAAAAAAAA** Ä Â Â Â Â Â Ā Â Â Â Â Ä Â Â Δ Ä Â Ä Ä A A A A Δ Δ Ä Ä Α Ä A A Ä

# Provectos addidades da didade de la contrada de la caleda de la caleda

diodo LED. Figura 23.6. Figura 23.7.

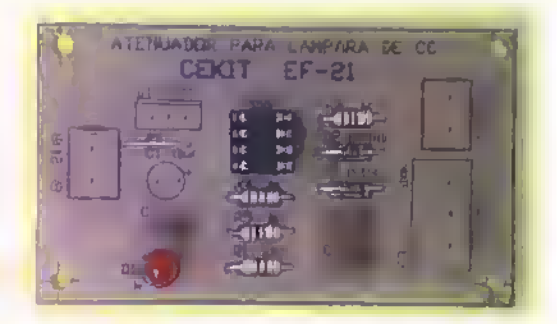

Pasa 5. Luego suelde el potenciàmetro, el transistor y el condensador electrolitico. Figura 23.8.

Pasa 3. Posteriormente suelde los condensadores cerámicos y el Pasa 4. Después instale las conectares de das tarnillos.

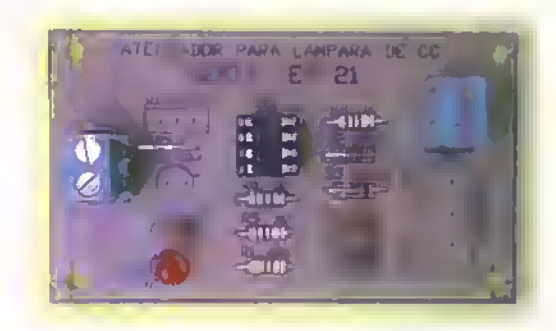

Paso 6. Finalmente instale el disipador de calor en el transistor e inserte el circuito integrado en su base. Figura 23.9.

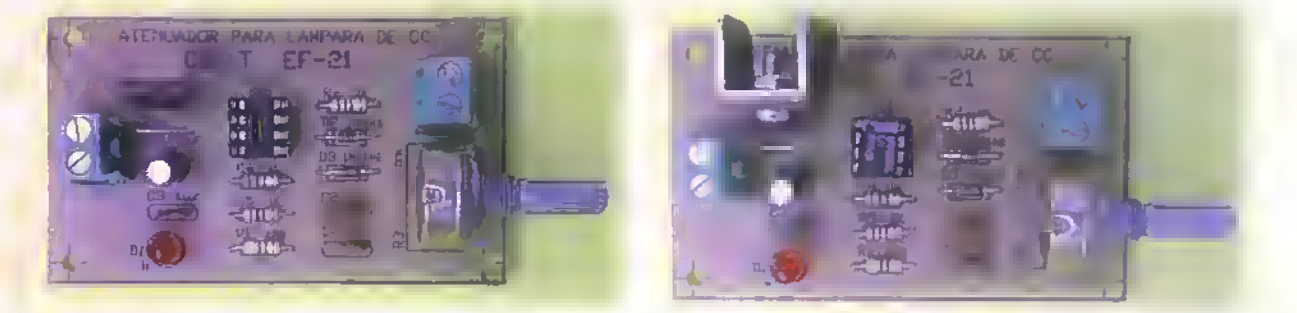

Pasa 7. Prueba del circuita. Una vez ensamblodo el circuito, revise detenidamente, que todas las soldaduras hayan sido bien hechas y que los componentes estén ubicados en la posición correcto, principalmente el candensador electrolítica, las diadas y el transistor. Canecte el circuita a la fuente de alimentación (sin carga), y verifique que ningún componente se caliente. Posteriormente canecte a la salida una lámpara de 12V y mueva el potenciómetro, la mtensidad de la luz debe variar a medida que éste gira. De no ser así, verifique que las conexiones hayan sido hechas carrectamente. Figuras 23.10

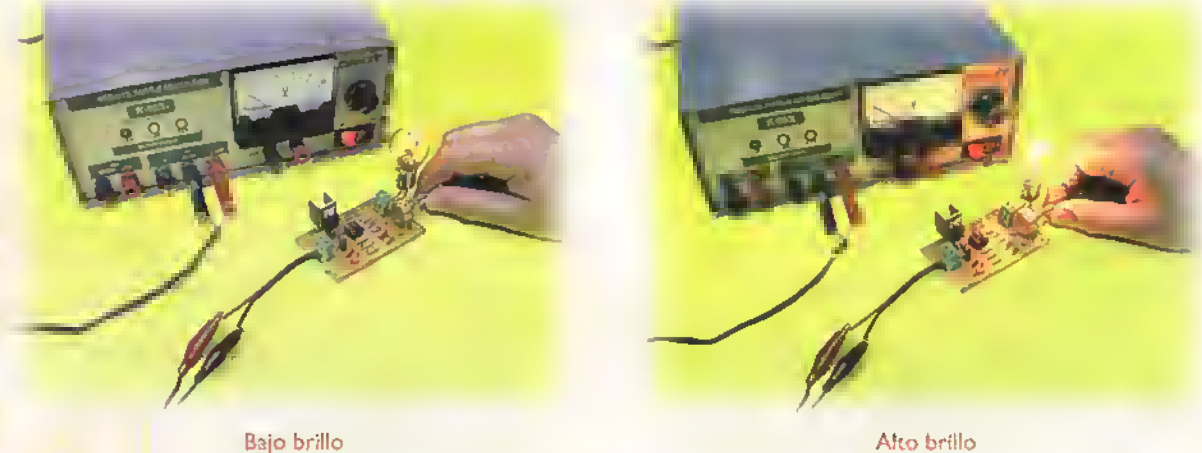

IMPORTANTE: los pulsos conformodos por el circuito oscilador tienen la misma amplitud del voltaje de la fuente, debido <sup>a</sup> esto, el circuito entrega una salida de 12V, razón par la cual las lámparas que se le canecten deben ser de 12V, por ejemplo una lámpora de automóvil. Recuerde que existen gran variedad de lámporas, coda una de ellas can diferente cansunta de patencia, y que, a mayor consumo, más se calentará el transistar de salida. Debida a esto debe disponerse de un disipador de color que impida que él se sabrecaliente y en el peor de los casos se destruya. Además, dependiendo de la cantidad de corriente exigida por la lámpara, se requiere que la fuente de alimentación tenga la capacidad de carriente adecuada. La máxima corriente que saporta este circuito es de 10 amperios.

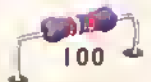

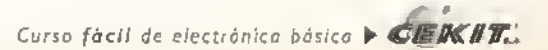

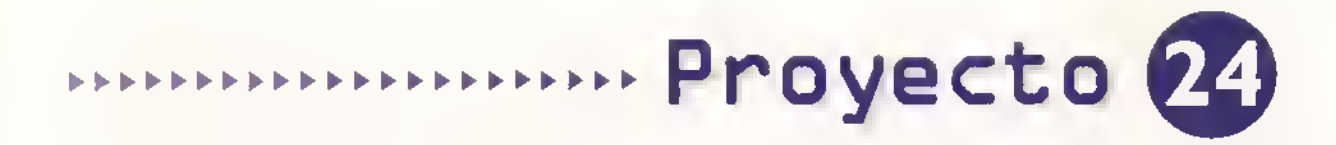

# Transmisor de FM en miniatura

Costo del proyecto: ve Tiempo estimado de trabajo: 45 min.

Este sencillo circuito le permitira transmitir senales de audio en un area de aproximadamente 100m de radio. La señal emitida por el mismo puede ser sintonizada en cualquier punto del dial de su radio en FM, pues su frecuencia de transmision puede ser facilmente localizada entre los 88 y los 108MHz. Sus usos son practicamente ilimitados, puede ser empleado como monitor para bebés, como micrófono inalámbrico para conferencias, para hacerle bromas a los amigos, o cualquier otra idea que se le ocurra; recuerde que el límite lo pone su imaginación.

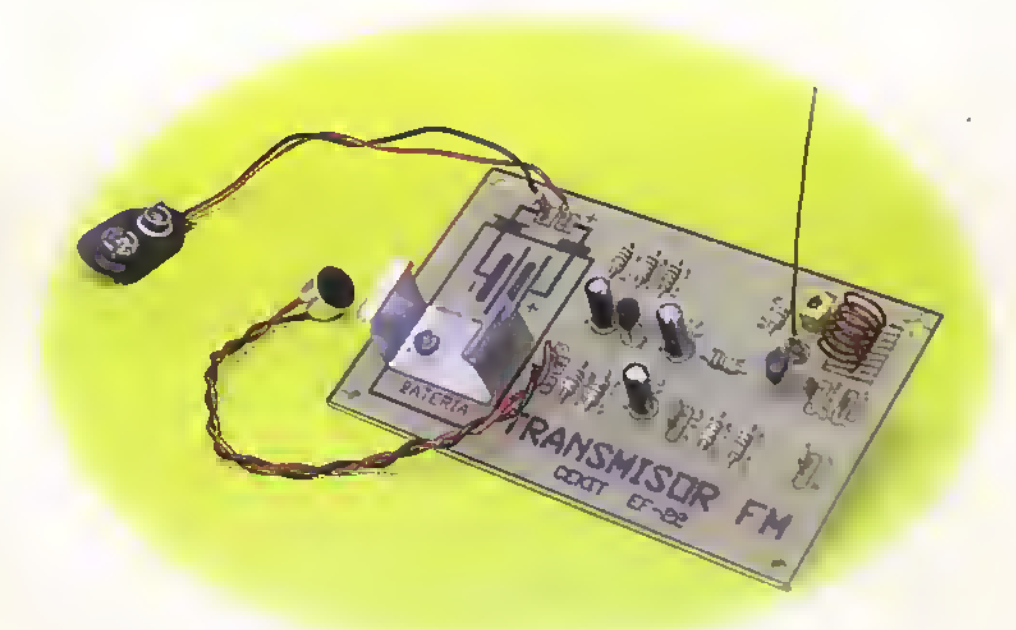

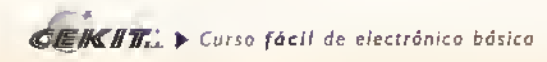

Una de las aplicaciones más fascinantes de la electrónica, son las comunicaciones inalámbricas. El proyecto que nos ocupa en esta ocasion le permitira iniciarse en dicho campo. Este tipo de comunicaciones estan regidas por las normas de cada pais, por lo cual no se deben exceder ciertos limites;la omision de dichos limites.es castigada con multas <sup>y</sup> sanciones.EI cransmisor de FM en miniatura ha sido disenado de tal forma que no exceda dichos limices su frecuencia de oscilacion esta comprendida entre los 88 <sup>y</sup> los <sup>130</sup> MHz <sup>y</sup> el campo generado por las irradiaciones no supera los 50mV por metro, <sup>a</sup> una distancia de 15m del circuito. Si usted ensambla su circuito siguiendo las especificaciones que <sup>a</sup> continuacion le daremos, no excederá dichos limites, pues cualquier modificación que se haga al circuito incluyendo, por ejemplo, una variación en el voltaje de alimentación, cambiará el alcance de la señal emitida. En la figura 24. I se observa el diagrama esquemático del circuito.

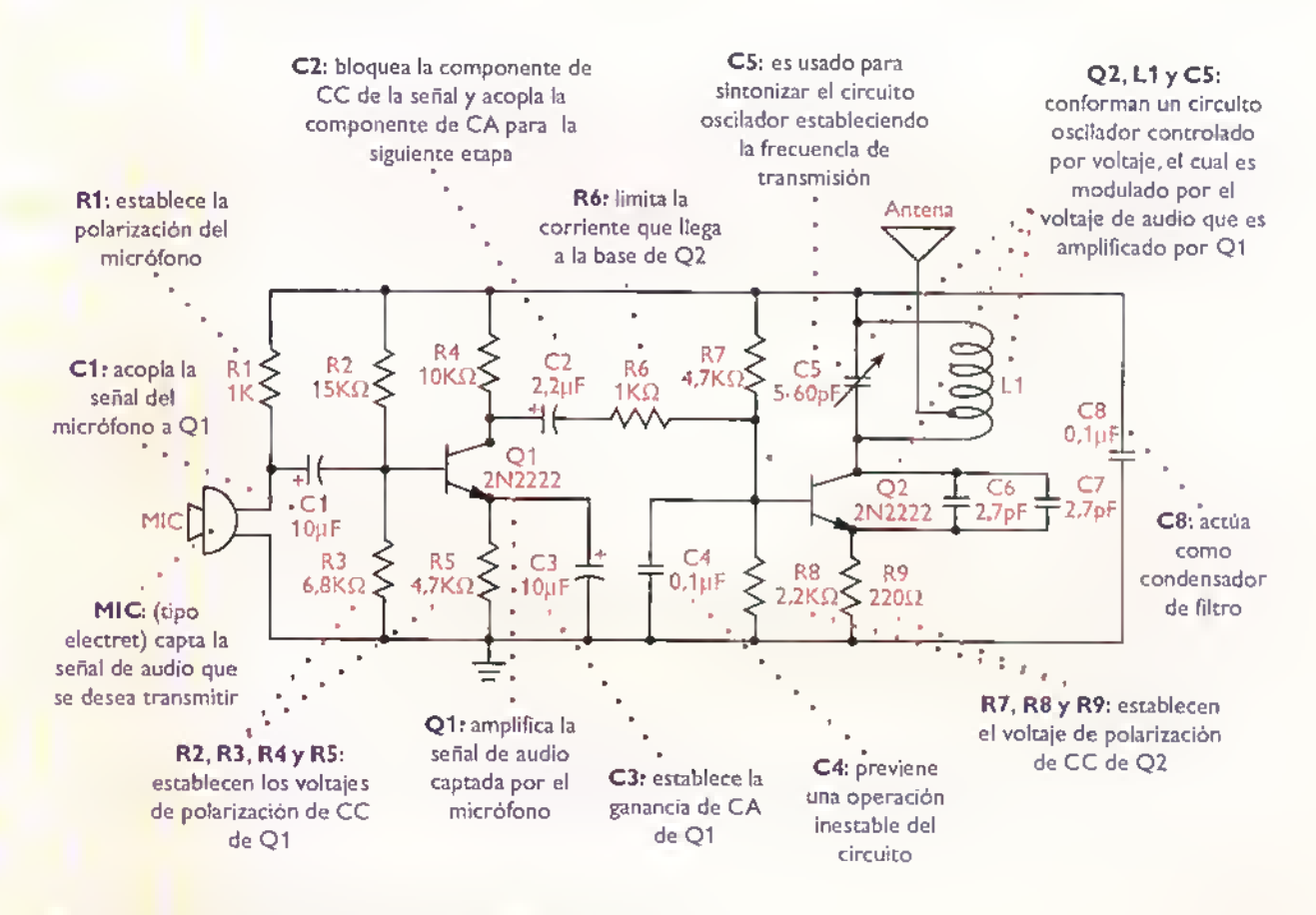

Figura 24.1. Diagrama esquemático del transmisor de FM en miniatura

# Construccion de la bobina

Para fabricar la bobina, tome el alambre para puentes y cortelo por la mitad; tome los dos trozos resultantes y enróllelos en un lapicero común, dando 6 vueltas alrededor del mismo, tal como se muestra en la figura 24.2. Una vez hecho esto. retire el lapicero <sup>y</sup> separe las bobinas, teniendo especial cuidado en no deformarlas.Tome aquella que quede más uniforme y colòquela en su circuito, la otra, desenrollela nuevamente y úsela como antena. Se preguntará el por qué se sigue este procedimiento, que pareciera ilógico; la razón de ello es que de esta forma se asegura que la separación entre las espiras es la necesaria y que es igual entre ellas, lo cual asegura que el transmisor de FM funcione correctamente.

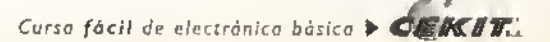

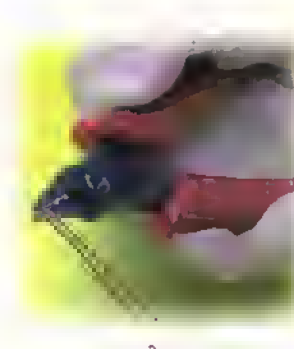

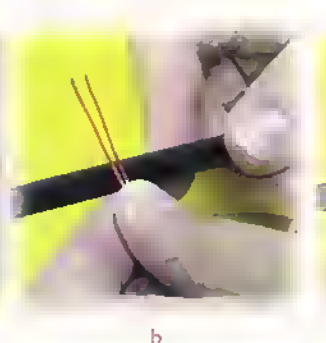

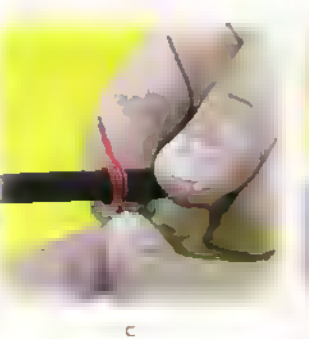

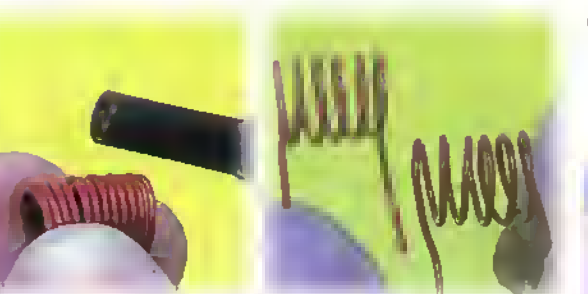

## **Ensamblaje**

Antes de empezar a ensamblar el circuico debe asegurarse de que posee todos los componentes necesarios. Para ello, revise con cuidado la lista de maceriales adjunta.

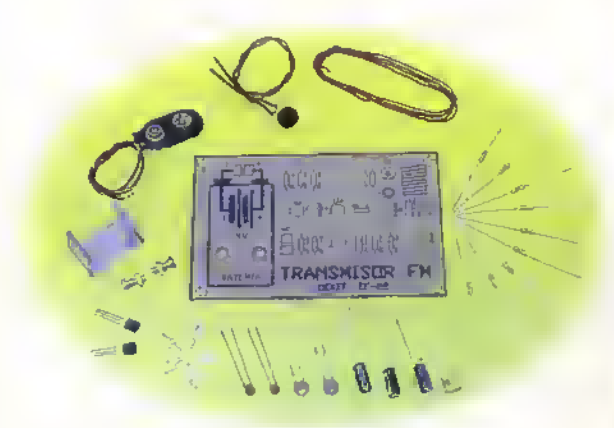

Figura 24.3. Componentes que conforman el Kit

El transmisor de FM en miniatura se ensambla sobre un circuito impreso CEKIT referencia EF-22, en el cual se indica la posición de los componentes.

Figura 24.2. Construcción de la bobina

## Lista de materiales

 $\overline{A}$ 

- 1. 2 Transistores 2N2222
- 2. 1 Micrófono electret
- 3. 2 Condensadores electrolíticos de 10µf/25V
- 4. 1 Condensador electrolítico de 2,2µf/25V
- 5. 2 Condensadores cerámicos de 0,1uf/50V
- 6. 2 Condensadores ceramicos de 2,7pf/50V
- 7. 1 Condensador ajustable de  $5 60$  pf (trimmer)
- 8. 2 Resistencias de 1 $K\Omega$ , 1/4 W
- 9. 1 Resistencia de 15 $K\Omega$ , 1/4 W
- 10. 1 Resistencia de 6.8K $\Omega$ , 1/4 W
- 11. 1 Resistencia de 10 $K\Omega$ , 1/4 W
- 12. 2 Resistencias de  $4.7K\Omega$ , 1/4 W
- 13. 1 Resistencia de 2.2K $\Omega$ , 1/4 W
- 14. 1 Resistencia de 220 $\Omega$ , 1/4 W
- 15. 50 cm. de alambre para puentes
- 16. 2 Tornillos milimetricos de 3x7 con tuerca
- 17. <sup>1</sup> Soporte para baten'a de 9V
- 18. <sup>1</sup> Conector para baten'a de 9V
- 19. 5 Conectores para circuito impreso (espadines)
- 20. <sup>1</sup> Circuito impreso CEKIT referencia EF-22

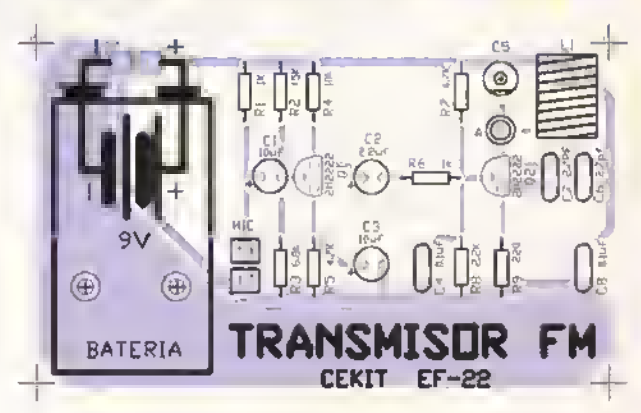

Figura 24.4. Cuia de ensamblaje

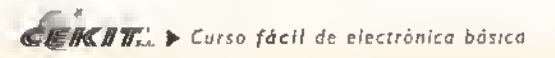

### Pasos para el ensamblaje

Paso 1. Suelde primero los resistencios ya que estos son los componentes de menor oltura. Figura 24.5

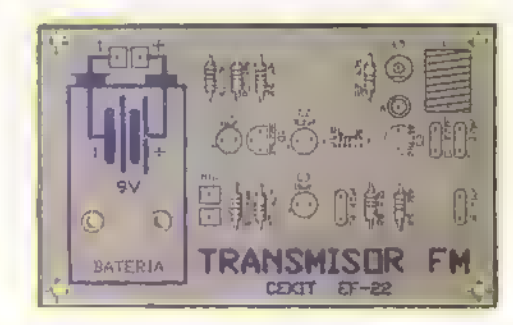

Paso 3. Posteriormente suelde los condensodores electroliticos y la bobina. Figura 24.7, Recuerde que en la placa de circuita impreso el terminal identificado con el signo (-) en los condensadores debe quedar ubicado al lado opuesto del identificado con el signo (+)

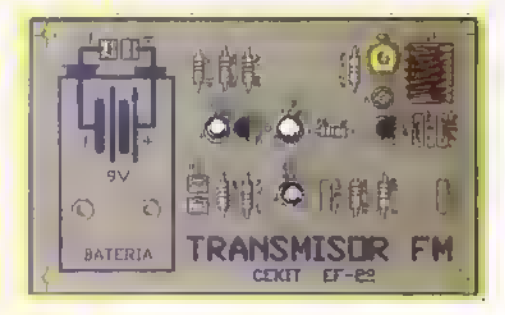

Paso 5. Prueba y calibración del circuita. Uno vez que esté seguro de que todos los componentes nan sido instalados correctamente. puede proceder a la prueba y calibracion del circuito. Para ello, ubique una rodio en FM cerco del circuito. Busque en el dial un punto en silencio (sin emisoras) y subo el volumen del receptor hasta un punto donde usted pueda oir la interferencia. Conecte una bateria de 9V al circuito y escuche atentamente la radio. Lentamente, y con la ayuda de un atomillador pequeno, ajuste el condensador trimmer CS, Figura 24.9, hasta que en el receptor se escuche un silbido o sonido similor, lo cuol quiere decir que en dicho punto se ha sintonizado en el transmisor la frecuencia del dial. En este momento puede hablor por el micrófono y se debe escuchar en la radio to que se habla . Si en to frecuencia seleccionodo no se logro una bueno recepción, repita este procedimiento en otra parte de la banda de FM.

Si lo prefiere, en lugor de voriar el condensador, sintonice la radio hasto hallor el punto donde encuentre la mejor recepción (silencio). Si después de hocer ésto no consigue sintonizor el transmisor, puede ajustar la bobina que conforma el circuito oscilador juntado sus espiras para elevar la frecuencia, o seporando las mismos, si lo que desea es reducirla un poco. Este circuito trobaja mucho mejor cuando es olimentado por una boteria, pero si lo desea, puede hocerlo con uno fuente de alimentación regulada como la EF-10 de este mismo curso; pora ello osegúrese de que lo fuente tengo un voltaje de rizado muy bojo, pues de lo controrio, éste producirà un desogradoble zumbido en el receptor.

Paso 2. Luego instale los condensadores cerámicos, el condensador variable (trimmer), los cinco espadines <sup>y</sup> los transistores. Figura 24.6.

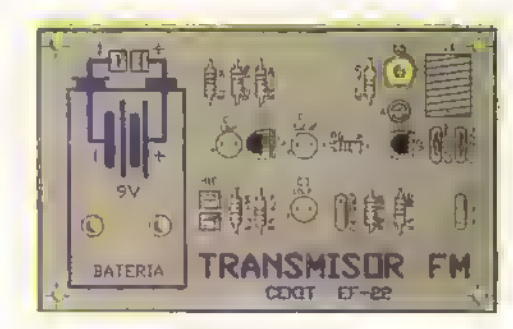

Pasa 4. Finalmente suelde el micrófono, teniendo en cuento su polaridad, la antena <sup>y</sup> el conector para la bateria de 9V a los espadines respectivos y osegure el soporte para lo bateria mediante los tornillos. Figura 24.8.

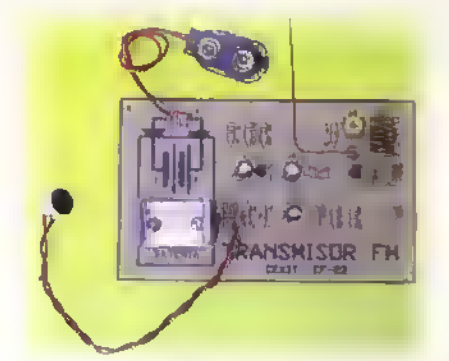

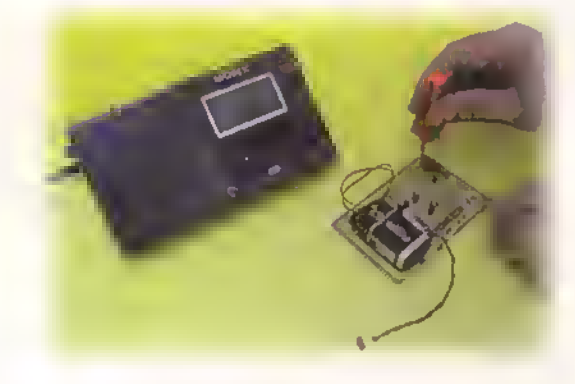

Sugerencias: si usted desea mejorar lo calidad de la tronsmisión de su circuito, en vez de soldar la antena directamente sobre el circuito impreso, hagalo en la segunda espiro de la bobina partiendo del punto donde esta se une con el colector del transistor Q2.Adicionalmente, si desea tener la posibilidad de controlar el volumen del transmisor, cambie la resistencia R6 por un potenciòmetro, el cual puede ser de aproximadamente  $10k\Omega$ Para alargar la vida de la baterio, desconéctela cuondo no esté usando el transmisor.

Importante: CEKIT S.A. no se hace responsable del uso ilegal que se le dè o este circuito.

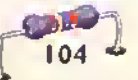

# **Proyecto 25**

# Control de aparatos con la voz

Costo del proyecto: Tiempo estimado de trabajo: 45 min.

Este sencillo circuito, comúnmente conocido como un interruptor activado por la voz o VOX (voice operated switch), permite conectar <sup>y</sup> desconectar automáticamente aparatos eléctricos, como televisores, radios, lámparas, motores, cerraduras, etc, con solo hablar ante un microfono incorporado. El alcance máximo del circuito es del orden de un metro con una voz normal, pero el mismo puede ser facilmente calibrado a otros valores utilizando un potenciometro interno de ajuste. Puede ser usado como kit recreativo, como herramienta de ayuda para personas discapacitadas o convalecientes, y otras aplicaciones. Opera con una fuente de alimentacion de 12V

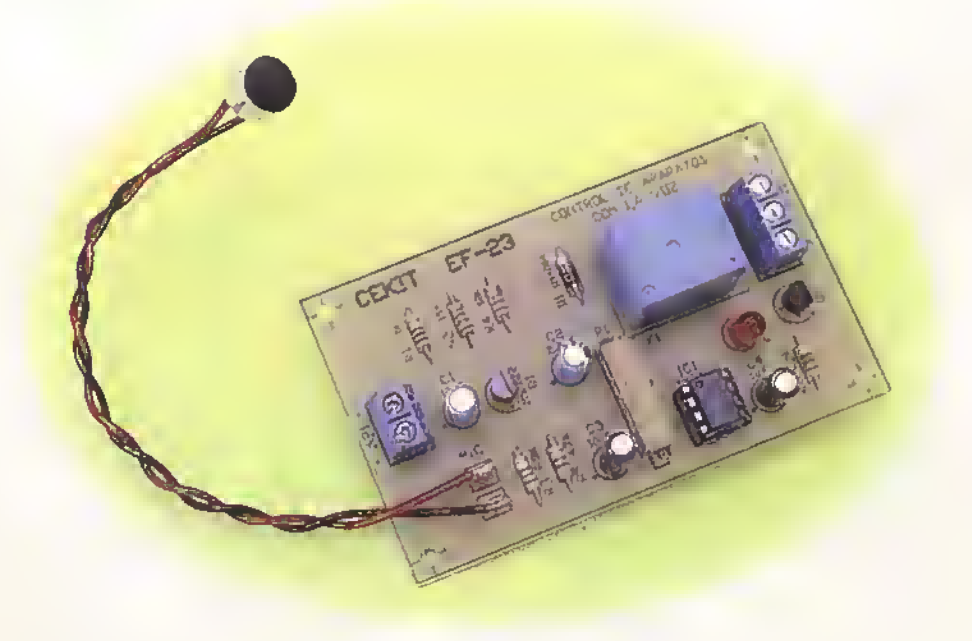

En la figura 25.1 se muestra el diagrama esquemático del control de aparatos con la voz, identificado con la referenda EF-23 de CEKIT.Tambien se indican las funciones de los componences clave. La serial producida por el micrófono (MICI) se acopla capacitivamente a la entrada de un amplificador en emisor comun con transistor (QI), el cual la lleva hasta un nivel suficiente para excitar una de las entradas de un comparador de voltaje (ICI). La otra entrada recibe un voltaje de referenda, determinado por PI.

Cuando la amplitud de la serial de voz supera este umbral de referencia, el comparador produce un nivel alto en su salida, con lo cual conduce el transistor Q2, se dispara el rele (Kl) y se conecta o desconecta la carga externa conectada a los contactos de salida de este ultimo.

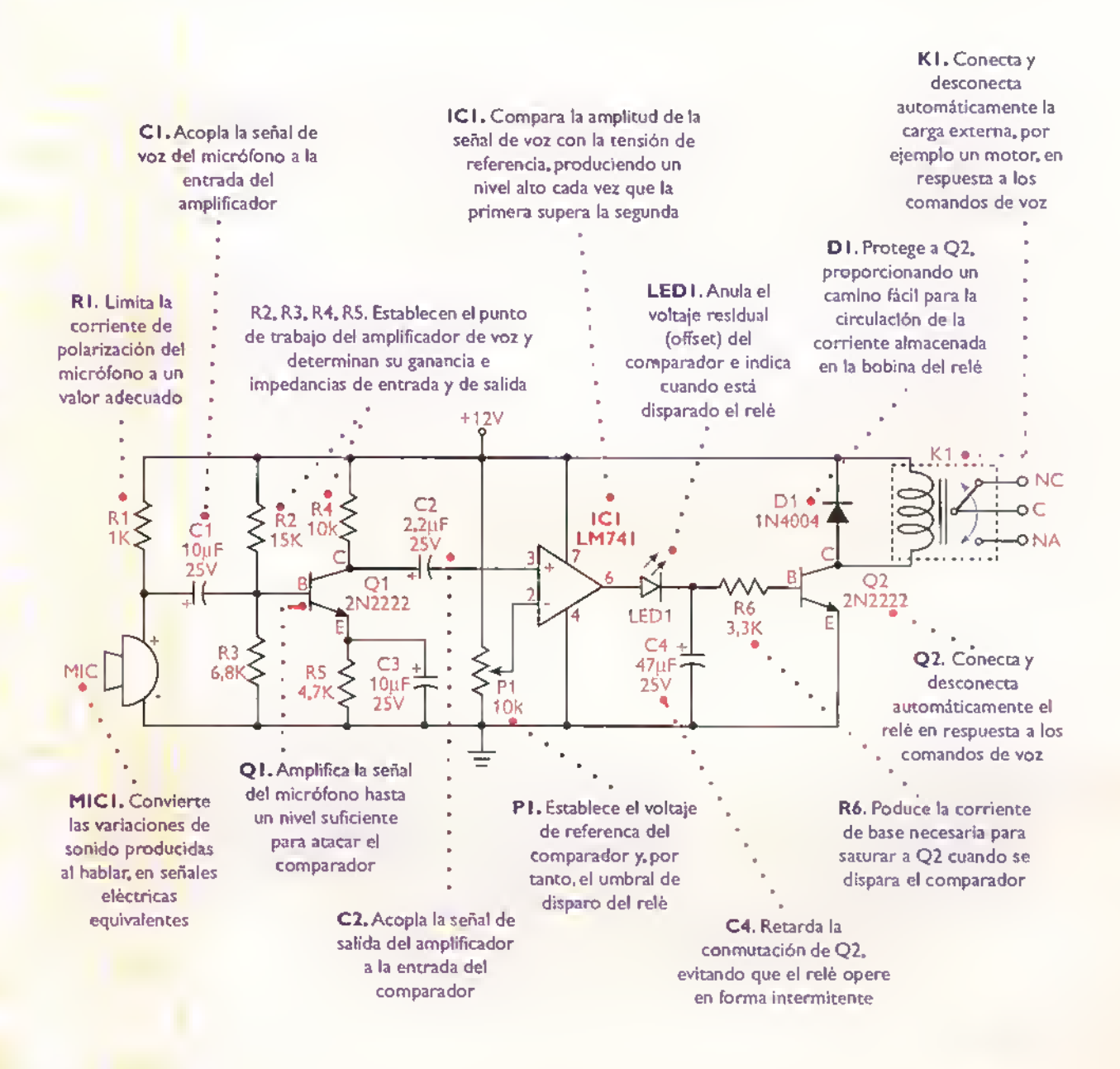

Figura 25.1. Diagrama esquemático del control de aparatas con la voz

## **Ensamblaje**

El ensamblaje del proyecto se efectúa en la forma usual, como se explica paso <sup>a</sup> paso en las siguientes fotografias. De todas formas, antes de comenzar el ensamblaje, asegúrese que posee todos los componentes necesarios. Para ello, revise con cuidado la lista de materiales adjunta.

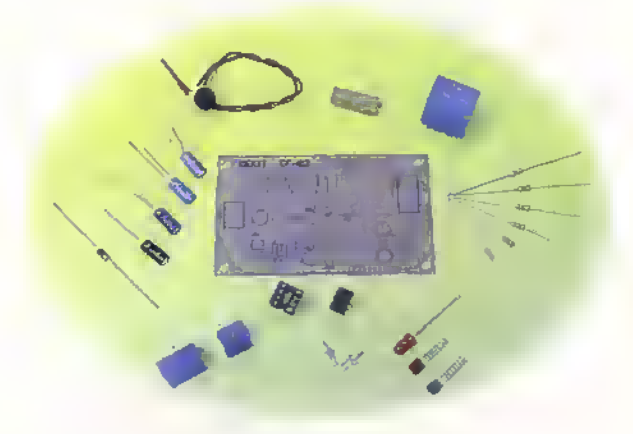

Figura 25.2. Componentes que conforman el kit

El control de aparatos con la voz se ensambla sobre el circuito impreso CEKIT referencia EF-23. en el cual se indica la posicion de los componentes.

### Pasos para el ensamblaje

Pasa 1. Instale y suelde primero todos los componentes de bojo perfil: los resistencias (R1 a R6) y el diodo rectificador IN4004 (Dl).

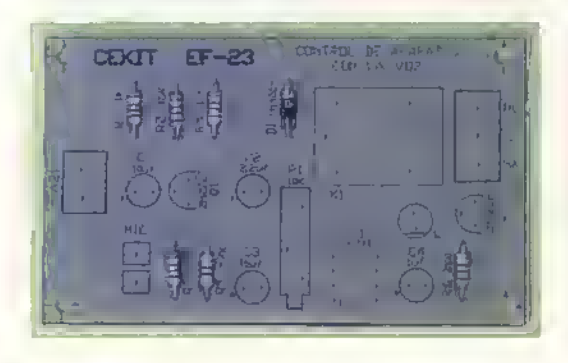

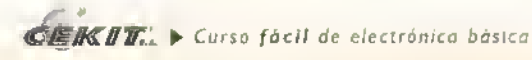

#### Lista de materiales

- 1. <sup>1</sup> (IC1) Circuito integrado LM741
- 2. 2 (Q1 y Q2) Transistores de propósito general NPN, 2N2222
- 3. 1 (D1) Diodo rectificador de propósito general 1 N4004
- 4. <sup>1</sup> (LED1) Diodo LED rojo de 5mm
- 5. 2 (C1 y C3) Condensadores eleclroliticos de <sup>1</sup> 0uF-25V
- 6. <sup>1</sup> (C2) Condensador electroli'tico de 2,2uF 25V
- 7. 1 (C4) Condensador electrolitico de 47uF 25V
- 8. 1 (R1) Resistencias de 1k · 1/4W
- 9. <sup>1</sup> (R2) Resistencia de 15k 1/4W
- 10. <sup>1</sup> (R3) Resistencia de 6,8k 1/4W
- 11. <sup>1</sup> (R4) Resistencia de 10k 1/4W
- 12. <sup>1</sup> (R5) Resistencia de 4.7k 1/4W
- 13. <sup>1</sup> (R6) Resistencia de 3.3k 1/4W
- 14. <sup>1</sup> (P1) Trimmer de 10k
- 15. 1 (K1) Relé de 12V
- 16. <sup>1</sup> (MIC) Microfono electret miniatura con cable
- 17. <sup>1</sup> Circuito impreso CEKIT EF-23
- 18. 1 Conector de tornillo de 2 pines, para impreso
- 19. <sup>1</sup> Conector de tornillo de 3 pines, para impreso
- 20. 1 Base para circuito integrado de 8 pines
- 21. 2 Espadines

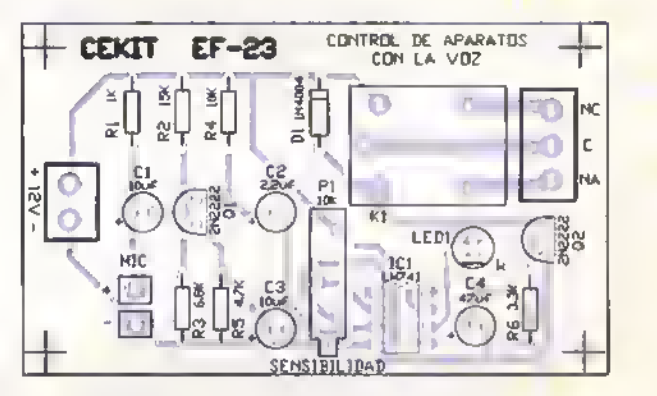

Figura 25.3. Guio de ensamblaje del circuito

Paso 2. Luego instale y suelde la base para el circuito integrado ICly los dos transistores NPN (Ql <sup>y</sup> Q2).

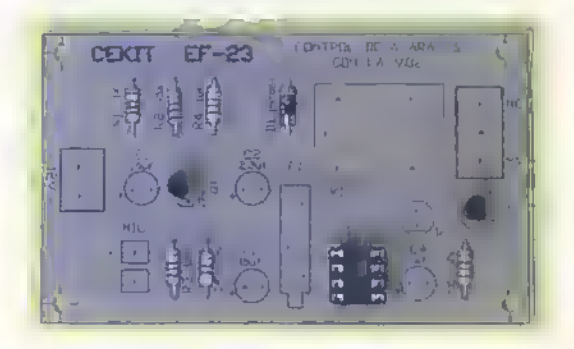

 $(PI)$ , que sirve para ajustar la sensibilidad del circuita

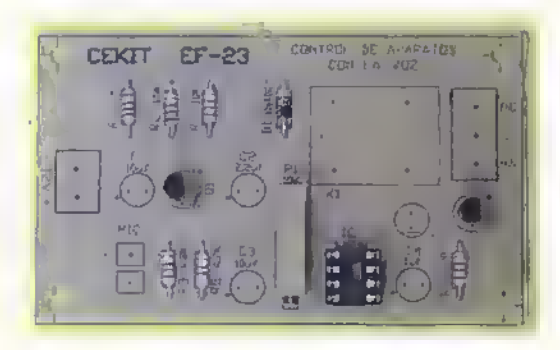

Poso 5. A continuación, instale y suelde los condensadores electroliticos CI a C4 adecuadamente orientados sobre el circuito impreso.

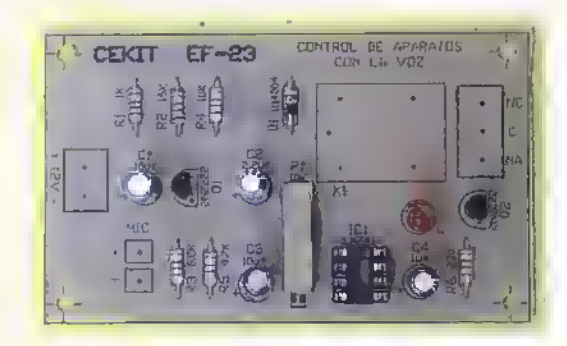

Poso 7. Finalmente, instale y suelde los dos terminales para circuito impreso (espadines) que se utilizarán para conector el micrófono, y el relé de salida de 12V (K1) necesorio para ejercer la action de control.

Poso 3. Después ubique y suelde el trimmer resistivo de TOK Poso 4. Luego verifique la posición del cátodo (k) del diodo LED<br>(PT), que sirve poro olystor la sensibilidad del circuito (LEDT) y suéldelo en el circuito impres de orientarlo adecuadamente, como se indica en la guia de ensamblaje.

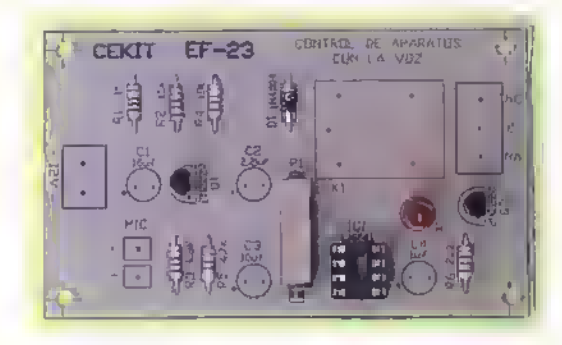

Poso 6. Posteriormente ubique y suelde el conector de dos bines para la entrada de alimentation, <sup>y</sup> el de tres pines para los contactos del relé de solida.

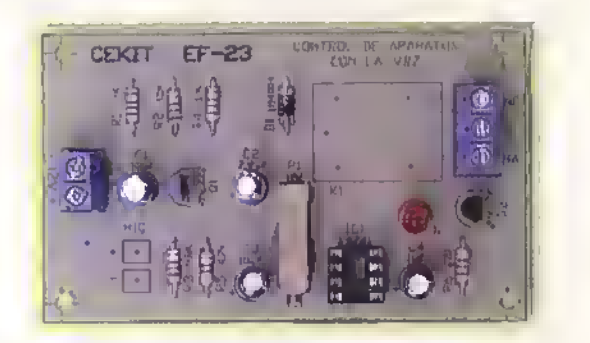

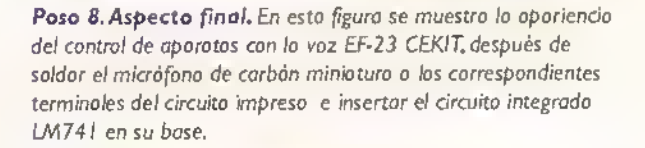

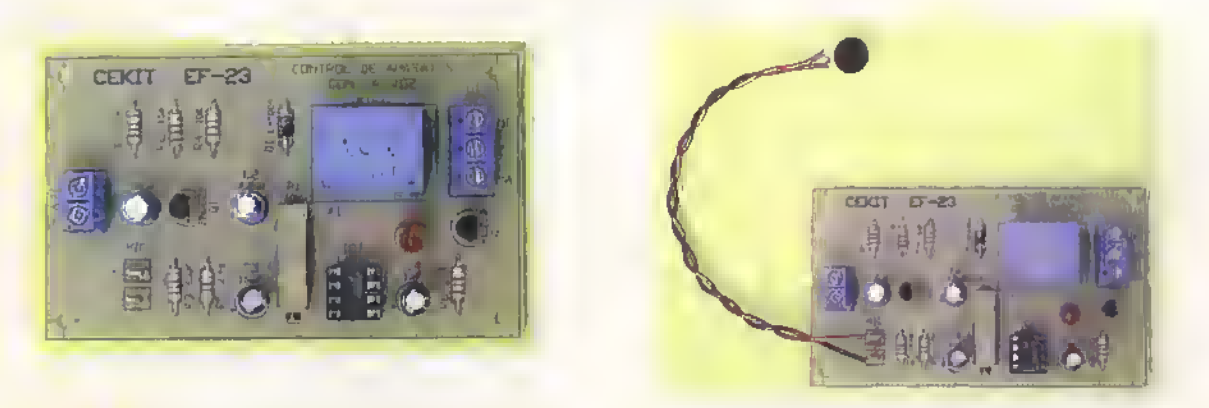

Poso 9. Pruebo y calibración del circuito. Uno vez instolodos y soldados todos los componentes del circuito correctamente, se puede utilizar una fuente de <sup>1</sup> 2VCC o una bateria para alimentarlo, <sup>y</sup> una vez hecho esto, use una fuenle de sonido o su propia voz <sup>y</sup> un destarnillador para ajustar la sensibilidad del circuito al nivel de dispara requerido. Para observar la respuesto del relé se recomiendo construir un circuito sencillo que energice un bombillo o trovés de los contactos de este, codo vez que recibe un sonido con el nivel adecuado.

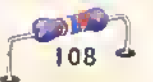

# **Proyecto** 26

# Medidor de temperatura con indicador visual

Costo del proyecto: Tiempo estimado de trabajo: 45 min.

La temperatura como una variable fisica ha sido cuantificada de innumerables formas, empleando diferentes tecnologias cada vez mas sofisticadas. El proyecto que presentamos a continuacion es un sencillo medidor de temperatura, que muestra el valor medido mediante una representation por grafico de barras o de punto por medio de diodos LED.

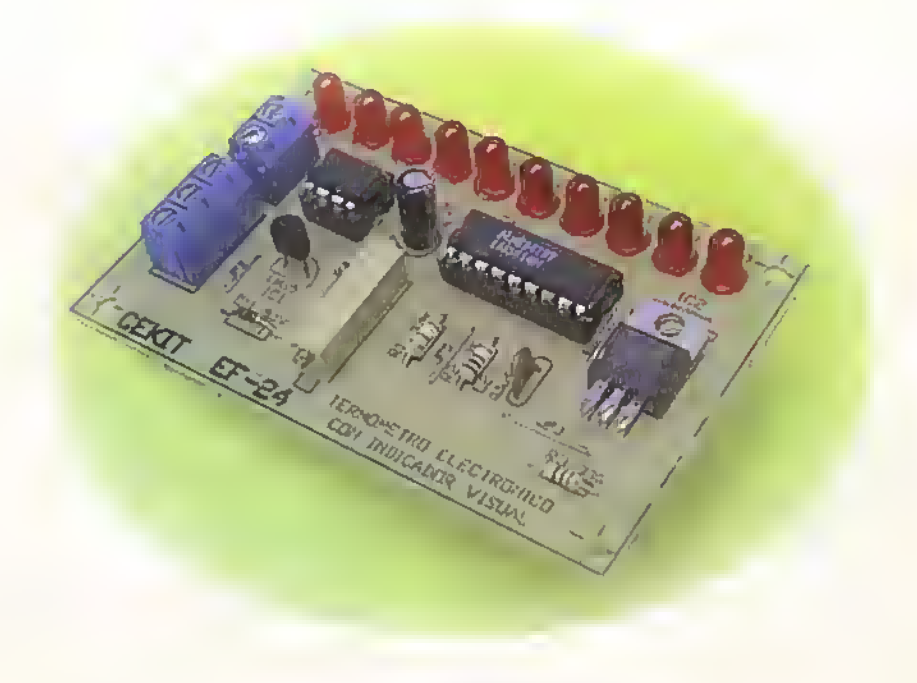

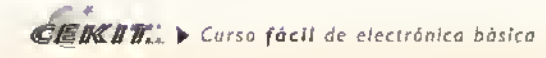

Proyectos ++++++ <u>at at af at at at at at at at at at at at at</u>

Todas las variables fisicas pueden ser cuantificadas, y, para ello, la electrónica emplea diferentes técnicas, las cuales van desde simples circuitos comparadores que toman una serial de referencia y la comparan con la medida, hasta circuitos más sofisticados. pasando por los conversores analogos/ digitales hasta los mas complejos que usan microprocesadores y microcontroladores.

El proyecto que presentamos a continuacion emplea el circuito integrado LM39I4. el cual esta conformado por una serie de comparadores de voltaje como los usados en el voltimetro luminoso, presentado en este mismo curso, es decir, este circuito integrado contiene todos los circuitos empleados en dicho proyecto. Ademas, nos brinda la posibilidad de seleccionar el modo de visualizacion que deseemos, ya sea por grafico de barra, o de puntos, dependiendo de las conexiones hechas entre algunos de sus terminales.

En la figura 26.1 se observa el diagrama esquematico del circuito el cual incluye el sensor de temperatura.

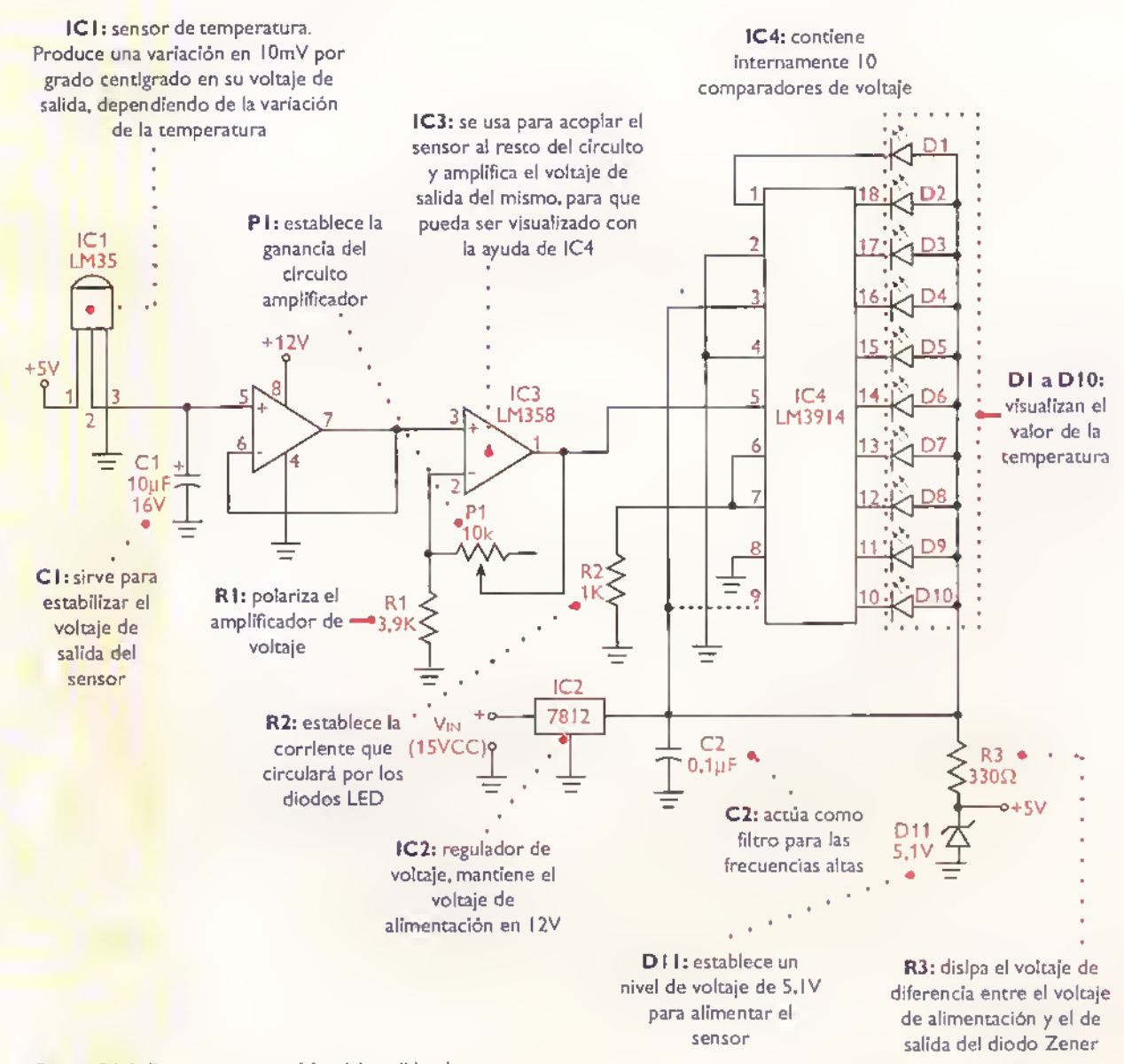

Figura 26.1. Diagrama esquemático del medidor de temperatura.

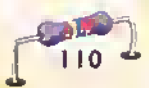

Revise con cuidado la lista de materiales adjunta.y asegúrese de que posee todos los elementos necesarios antes de empezar a ensamblar el circuito. De esta forma se ahorra tiempo <sup>y</sup> dinero.

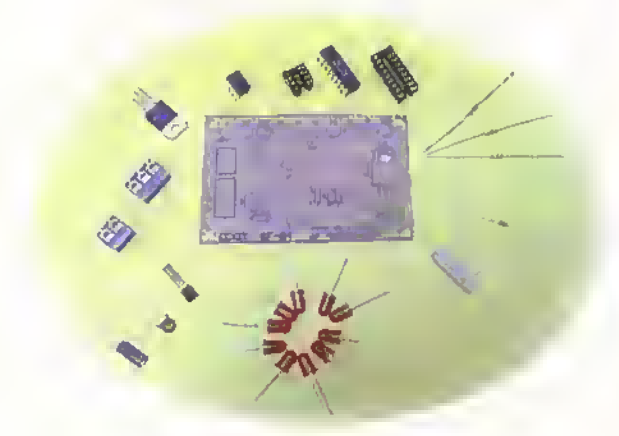

Figura 26.2. Componentes que conforman el kit

El termómetro electrónico, con indicador visual, se ensambla sobre un circuito impreso CE-KIT referencia EF-24, en el cual se indican la posicion de los componentes y se incluyen las conexiones para la fuente de alimentacion, y una auxiliar para usar el sensor alejado del resto del circuito.

### Lista de materiales

Â ▲ Â Â Ā Â Â Â Â Â

**AAAAAAAAAA** 

Â Â Â ▲ Â

Â Â Â Â Â Â ▲ Δ

Â

Â

Δ Ä ▲ Â Â Â Â A Ä A A A Δ A Ä A A A

- 1. <sup>1</sup> Circuito integrado LM35
- 2. <sup>1</sup> Condensador electrolitico de 10uf/25V
- 3. 1 Condensador cerámico de 0,1 uf/50V
- 4. <sup>1</sup> Circuito integrado LM358
- 5. <sup>1</sup> Base para circuito integrado de 8 pines
- 6. 1 Potenciómetro trimmer de 10K $\Omega$
- 7. 1 Resistencia de  $3.9K\Omega$  1/4W
- 8. 1 Resistencia de 1 $K\Omega$  1/4W
- 9. 1 Resistencia de  $330\Omega$  1/4W
- 10. <sup>1</sup> Circuito integrado LM781
- 11. 1 Diodo Zener de 5,1V
- 12. 10 Diodos LED rojos de 5mm
- 13. <sup>1</sup> Circuito integrado LM3914
- 14. <sup>1</sup> Base para circuito integrado de 18 pines
- 15. <sup>1</sup> Conector de tornillo de dos pines
- 16. <sup>1</sup> Conector de tornillo de tres pines
- 17. <sup>1</sup> Circuito impreso referencia CEKIT EF-24

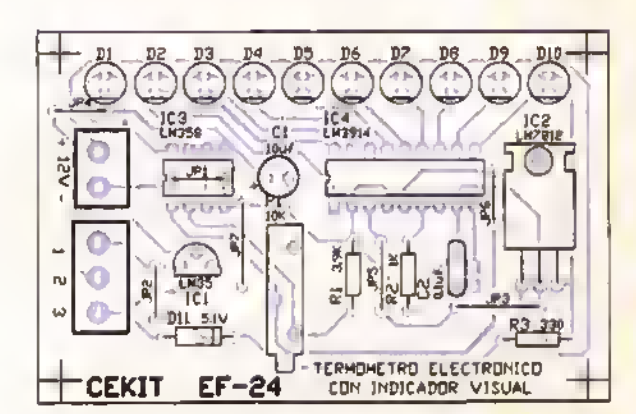

figura 26.3. Guia de ensamblaje

#### Pasos para el ensamblaje

Paso 1. Instale y suelde primero los puentes de alambre y las resistencias. Figura 26.4

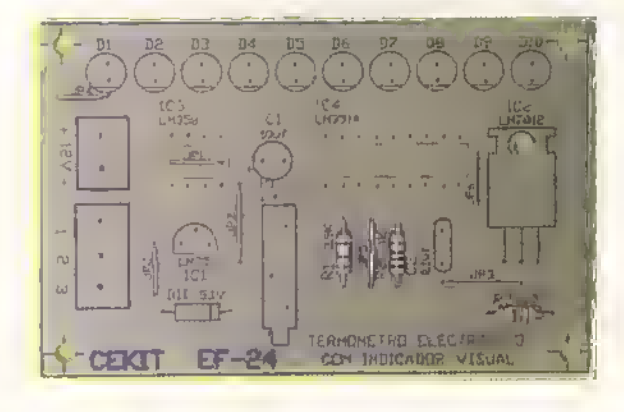

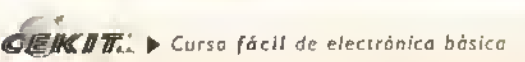

Paso 2. Luego instale y suelde el diado Zener DII y las bases para los circuitos integrados IC3 e IC4. Figura 26.5.

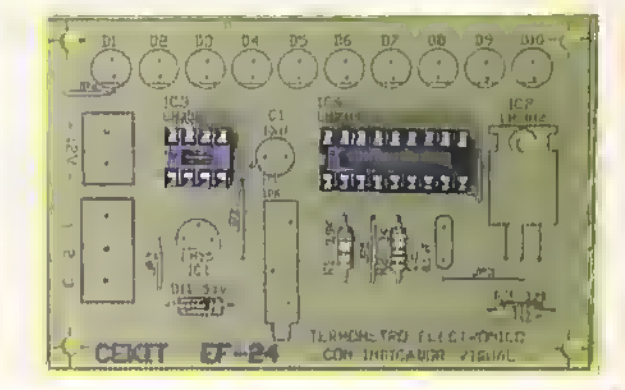

Paso 3. Posteriormente suelde el trimmer resistivo Ply el circuito regulador de voltaje integrado IC2 de +12V. Figura 26.6.

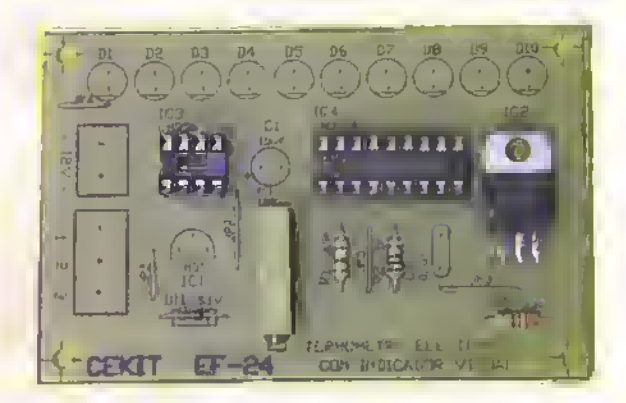

Paso 5, A continuación instale y suelde el condensador electrolitico CI y el condensador cerámico C2. Figura 26.8. Paso 4. Después instale y suelde los diez diodos LED (D1 a D10) que forman la barra de visualización, y el sensor de temperatura integrada LM35 (ICI). Figura 26.7.

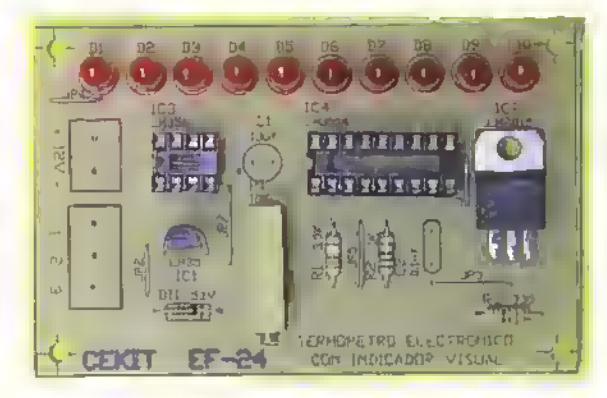

Paso 6. Como paso finol, instale y suelde el conector para la alimentoción del circuito y el conector para la conexión opcional del sensor de temperatura, cuando éste no se ubica en el circuito impreso sino que se localiza externamente por medio de una sonda. Figura 26.9.

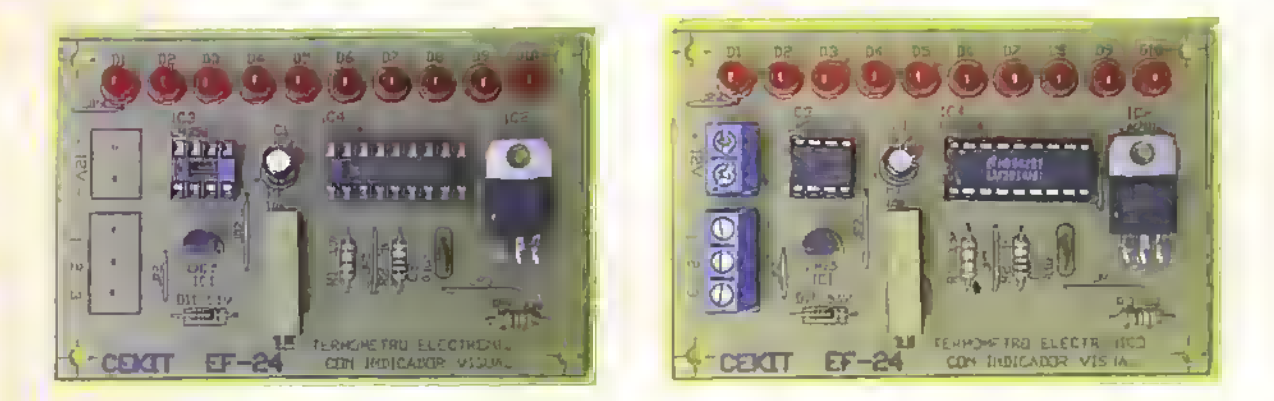

### Prueba del circuito

Una vez se han instalado y soldado todos los componentes que conforman el termómetro electrónico con indicador visual EF-24 CEKIT, solo se requiere alimentar el circuito utilizando una fuente de corriente continua entre 15 y 20V para obtner el nivel de visualización en la barra de los LED que corresponde con la temperatura entregada por el sensor, el cual.a su vez, esta calibrado por el fabricante.

Opcionalmente en la tarjeta del circuito impreso se ha incluido un conector de tres pines marcado con las entradas 1, 2 y 3, y, cuyo propósito, es permitir que el usuario conecte el sensor de temperatura fuera del área del circuito impreso por medio de una sonda adecuadamente construida.

Con el potenciómetro PI en su minima posición, el indicador visual de barra mostrará una temperatura entre 0 y 125°C con pasos de 12,5 °C por cada LED. Por ejemplo, si se enciende hasta el tercer LED la temperatura que se está mostrando es de  $12.5^{\circ}$ C x 3 = 37.5°C.

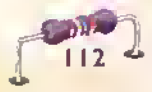

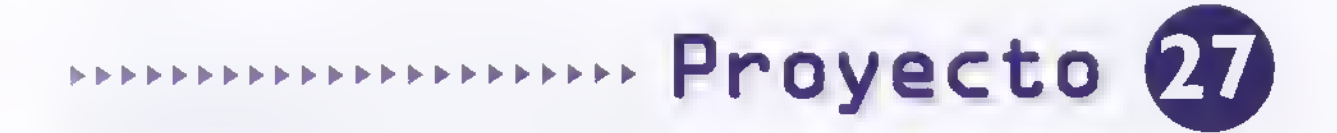

# Probador de reacción

Costo del proyecto:  $\mathbb{R}^k \setminus \mathbb{R}^k$ Tiempo estimado de trabajo: 45 min.

El proyecto que presentamos en esta ocasion ha sido disenado con el fin de probar la rapidez con que reaccionan dos personas.

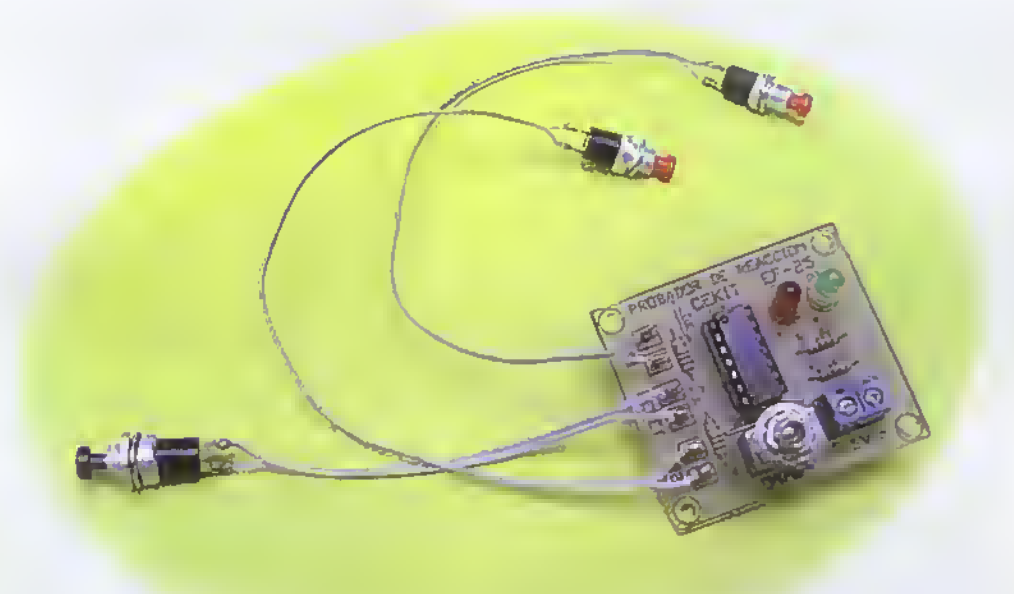

Proyectos<«-<<«<«<««<4<<<<<<<<<«<«<««<«<-<«-<««.

El mundo en que vivimos nos exige ser rapidos <sup>y</sup> permanecer atentos ante cualquier situación, para mantenernos al tanto de lo que sucede a nuestro alrededor y no quedarnos atras ni ser abatidos por el mundo cambiante. El circuito que presentamos le permitirá examinar sus reflejos y darse cuenta de què tan agil es en comparación con

otras personas.a diferencia de otros circuitos del mismo tipo, los cuales solo le permiten tomar sus propios tiempos debido a que unicamente puede competir contra el mismo circuito. En la figura 27. I se observa el diagrama esquemático del circuito, el cual usa cuatro compuertas NAND en su estructura básica.

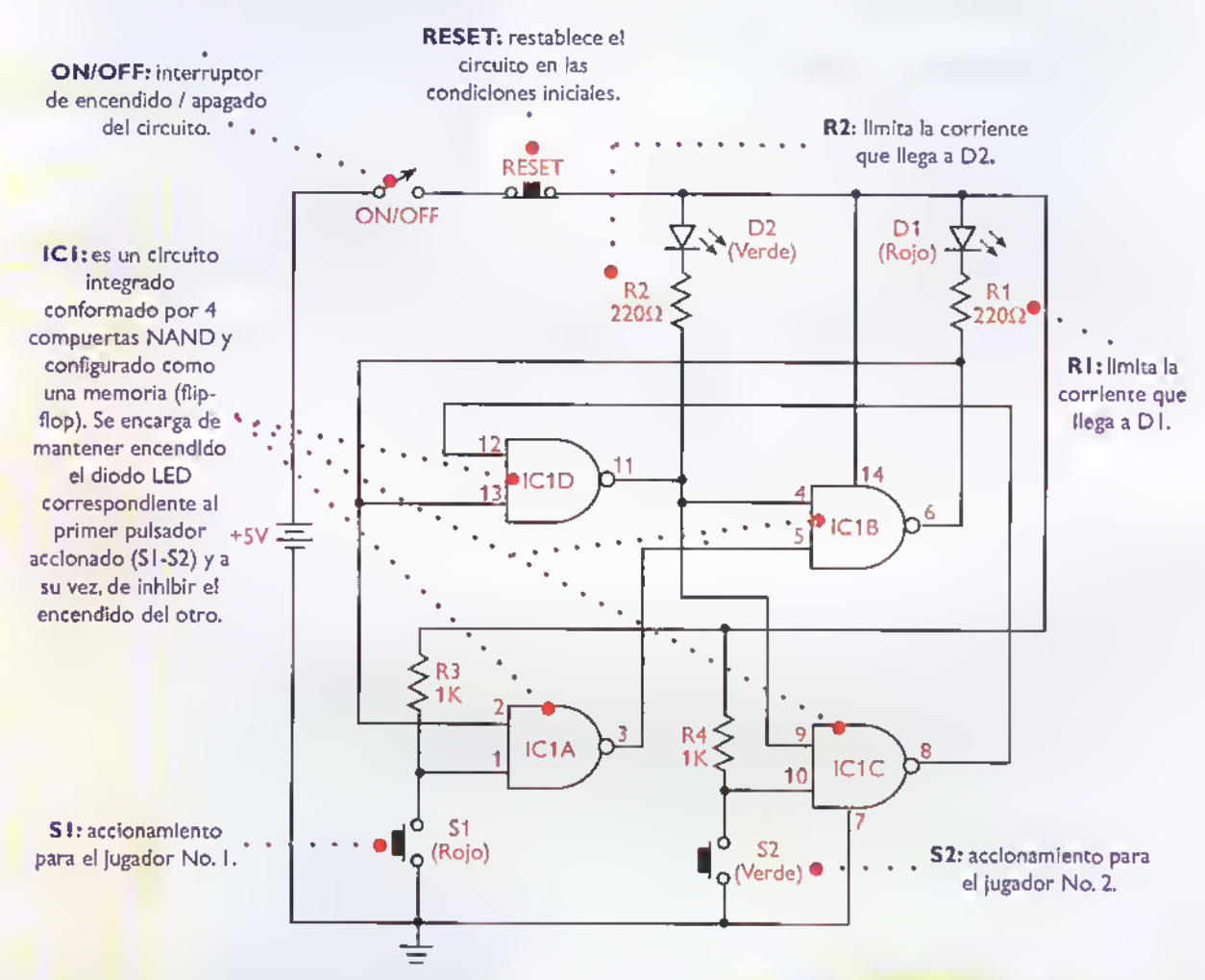

Figura 27.1. Diagrama esquemático del probador de reacción.

### **Ensamblaje**

Revise con cuidado la lista de materiales adjunta.y asegúrese de que posee todos los elementos necesarios antes de empezar a ensamblar el circuito. De esta forma se ahorra tiempo <sup>y</sup> dinero.

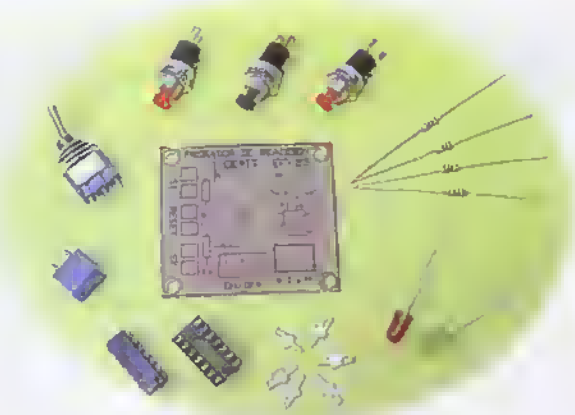

Figura 27.2. Componentes que conforman el kit

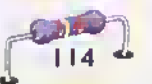

Curso fácil de electrónica básica  $\triangleright$  CEKIT.

ПS

### Lista de materiales

- 1. 1 Circuito integrado 7400
- 2. <sup>1</sup> Base para circuito integrado de 14 pines
- 3. 2 Resistencias de 220 $\Omega$  a 1/4W
- 4. 2 Resistencias de 1 $K\Omega$  a 1/4W
- 5. <sup>1</sup> Diodo Led rojo de 5mm
- 6. <sup>1</sup> Diodo Led verde de 5mm
- 7. 2 Pulsadores normalmente abiertos
- 8. <sup>1</sup> Pulsador normalmente cerrado
- 9. <sup>1</sup> Conector de dos tornillos
- 10. 8 Conectores para circuito impreso (espadines)
- 11. <sup>1</sup> Interruptor miniatura de codillo de dos posiciones
- 12. <sup>1</sup> Circuito impreso CEKIT referencia EF-25

### Pasos para el ensamblaje

Paso 1. Instale y suelde primero los puentes de alambre y los resistencias. Figura 27.4

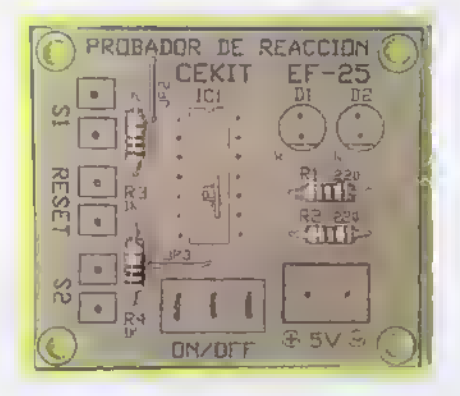

Pasa 3. Posteriormente suelde los diodos LED D1 y D2. Figura 27.6

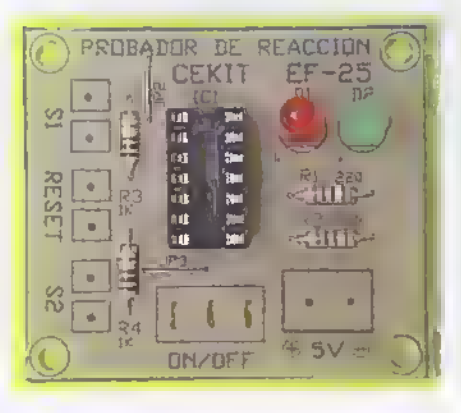

El probador de reaccion se ensambla sobre un circuito impreso CEKIT referencia EF-25, en el cual se indican la posición de los componentes y se incluyen las conexiones para la fuente de alimentacion y los pulsadores.

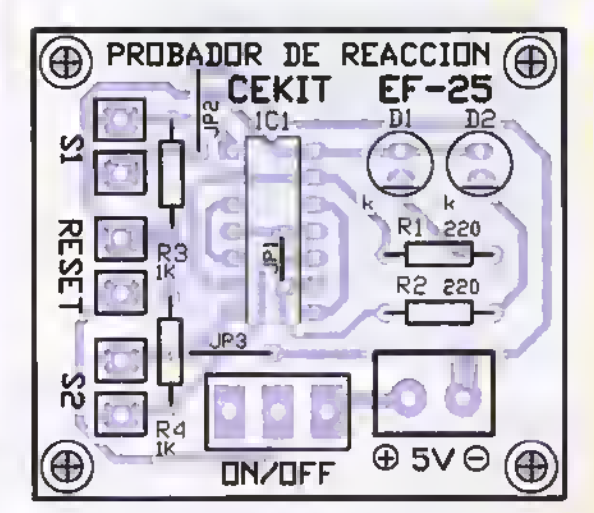

Figura 27.3. Cuia de ensamblaje

Pasa 2. Luego instale la base para el circuito integrado. Figura 27.5

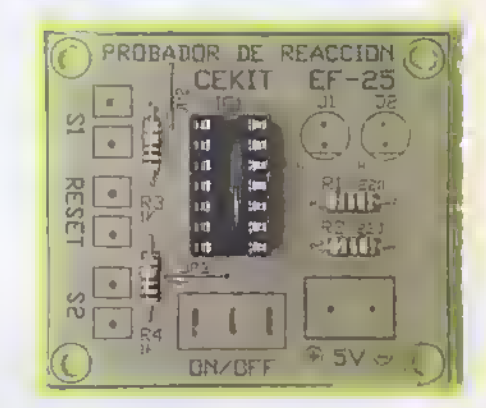

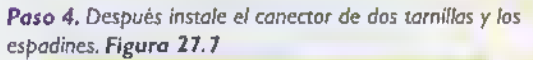

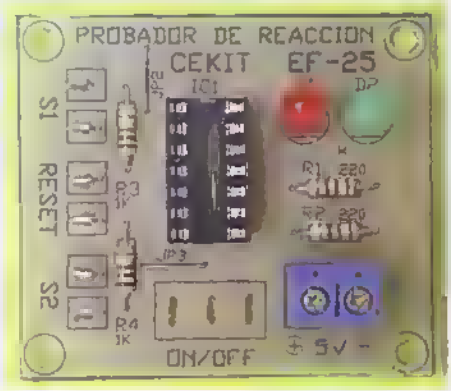

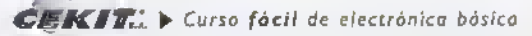

Paso 5. A continuación ubique y suelde el interruptar principal de encendido ON/OFF. Figura 27.8

Nota: el pulsador de color negro es del tipo normalmente cerrado, por lo que corresponde al reset.

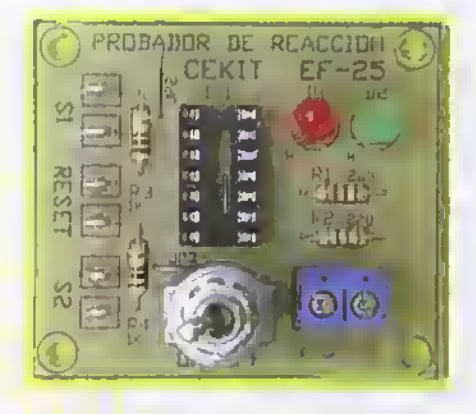

### Utilizacion y prueba del circuito

Una vez ensamblado el circuito, revise detenidamente la posicion de cada uno de los componentes <sup>y</sup> que todas las soldaduras hayan sido hechas correctamente. Conecte el circuito a la fuente de alimentación, y verifique que el circuito integrado no se caliente <sup>y</sup> que ninguno de los diodos LED se encienda; de ser así presione el pulsador identificado como RESET, inmediatamente el diodo LED encendido debe apagarse. Presione uno de los pulsadores denominados SI <sup>y</sup> S2, el diodo LED correspondiente a dicho pulsador debe encenderse; una vez hecho esto. presione el otro pulsador, no debe ocurrir ningún cambio en el circuito. Presione el botón RESET y repita la operación, pero presionando primero el otro pulsador, el resultado debe ser equivalente al primero con la diferencia de que ahora debe encenderse el otro diodo LED.

Son innumerables las formas en que se puede utilizar este circuito. Normalmente el juego no requiere sino de dos personas. Sin embargo, una tercera persona que actúe como juez es muy útil cuando se desea hacer variaciones en el modo de jugar.

A continuacion enunciaremos de manera rapida tres formas de usar el circuito. En todas las situaciones cada uno de los jugadores debe apropiarse de uno de los pulsadores, asi, uno tendrá el Paso 6. Finalmente inserte el circuito integrado ICI y suelde cables para cada uno de los pulsadores (SI.S2y RESET) <sup>y</sup> conéctelos en los respectivos espadines del circuito impreso. Figura 27.9

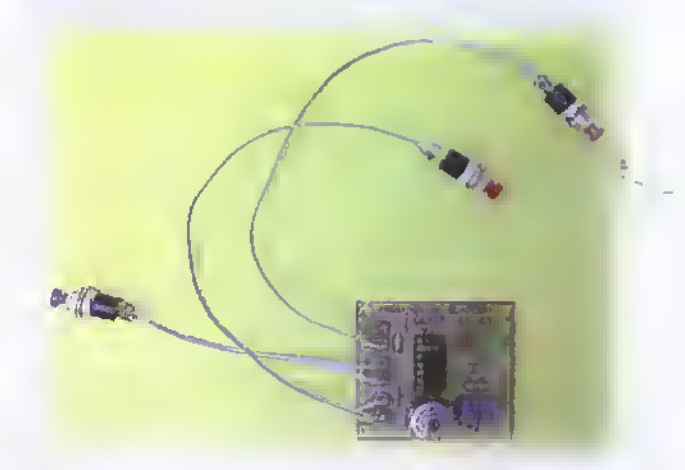

correspondiente al diodo LED rojo y el otro el correspondiente al LED verde.

En el primero de los casos ninguno de los jugadores puede tocar el pulsador que le corresponda hasta que el juez grite jYA!. En ese momento cada jugador hara lo posible por presionar el pulsador antes que el contrincante.Aquel que presioge primero el pulsador será el ganador. Podemos darnos cuenta de ello porque el diodo LED correspondiente <sup>a</sup> dicho jugador se encendera <sup>y</sup> permanecera encendido aun cuando el otro jugador presione su pulsador. Para iniciar una nueva partida el juez debera pulsar el boton RESET. Es muy importante resaltar que, aunque la diferencia de accionamiento de los dos pulsadores sea de una milesima de segundo, el circuito mostrará con precisión quién es el ganador. Nunca los dos diodos LED se encenderán simultáneamente.

Una tercera forma de usar este circuito, que resulta muy útil para poner a prueba los conocimientos adquiridos, ha obtenido gran popularidad en algunos programas de concurso transmitidos actualmente por television, en el que el juez hace una pregunta <sup>a</sup> los jugadores, aquel que conozca la respuesta deberá presionar el botón y tendrá derecho a responder; sin embargo, si dicho jugador no conoce la respuesta, los puntos seran sumados a su contrincante y asi sucesivamente.

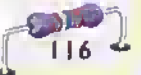

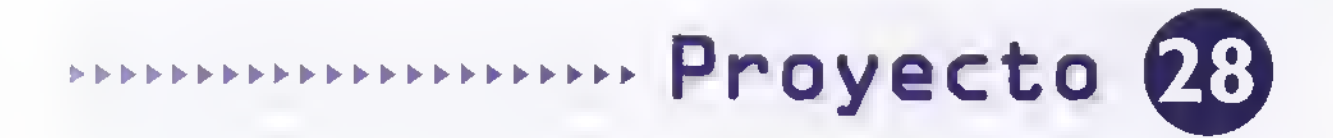

# Contador de eventos

Costo del proyecto: 號 蜕 Tiempo estimado de trabajo: 45 min.

El contador de eventos es una de las principales aplicaciones de la electrónica digital. En la industria, su tarea más común es el conteo de articulos pertenecientes a una linea de produccion. El proyecto que presentamos a continuación es un sencillo circuito contador decimal (de cero a nueve), que, alimentado con una bateria, podrá cumplir con dicho propósito.

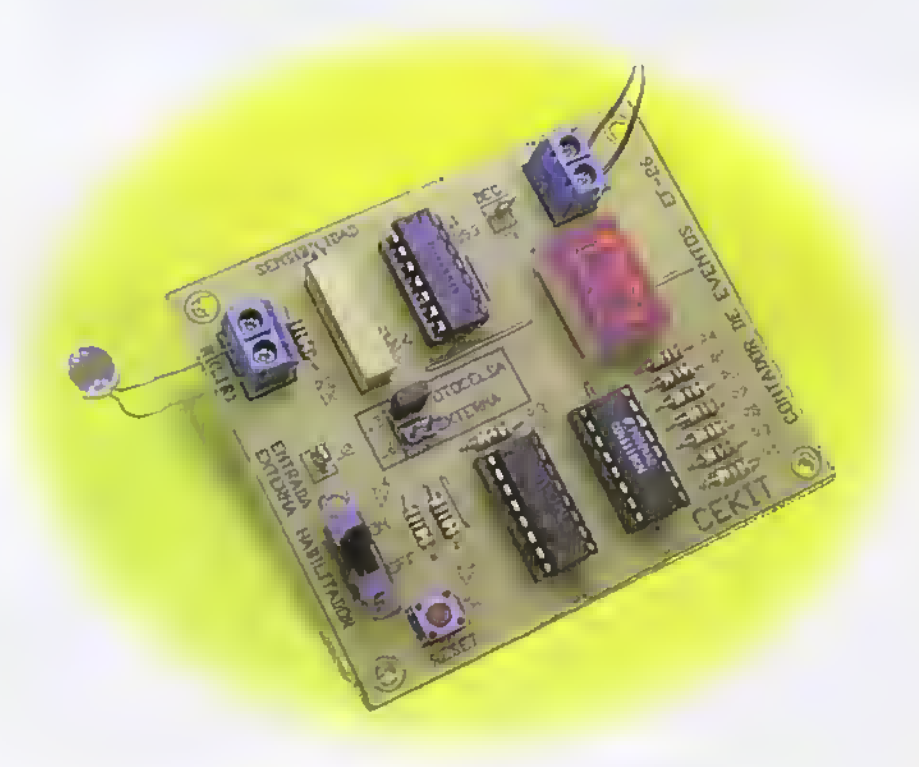

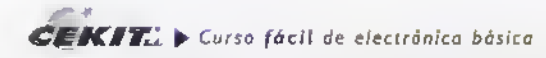

# Proyectos 44444444444444444444444444444444444<<<

Los contadores electrónicos digitales se utilizan ampliamente en diversas tareas tales como: el control de la produccion en las fabricas, el conteo de personas en el acceso a estableciemientos publicos <sup>y</sup> privados, el conteo de vehiculos en un parqueadero, entre otros. En la figura 28. I se observa el diagrama esquematico de un sencillo contador de un digito.en el cual se explica su funcionamiento y la funcion que desempefia cada uno de los componentes. Con este proyecto se estudia el funcionamiento basico de este tipo de circuitos, el cual es muy similar en circuitos más complejos.

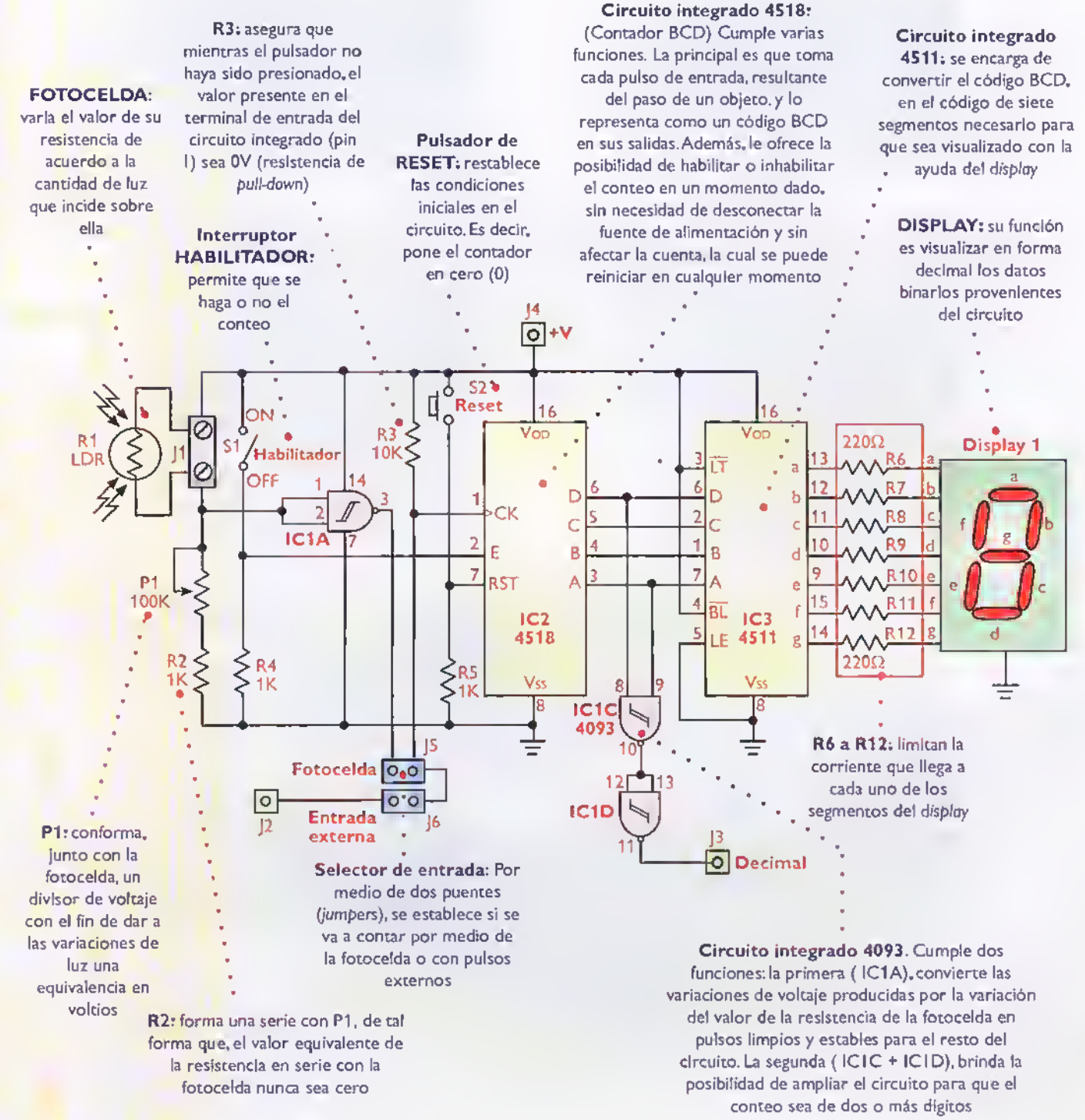

Figura 28.1. Diagramo esquemático del contador de eventos

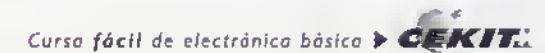

11<sub>R</sub>

En la tabla 28.1 se muestra un resumen de las señales eléctricas presentes en cada una de las salidas del circuito, de acuerdo a la secuencia de conteo. Si de acuerdo <sup>a</sup> sus necesidades requiere de un circuito con mayor capacidad de conteo, puede ampliar éste conectando varios modulos iguales en cascada o en serie;asi, por ejemplo, si se conectan dos modulos iguales el circuito podrá contar de 0 a 99; si se conectan tres modulos iguales, podra contar de 0 a 999, y asi sucesivamente.

### Ensamblaje

Revise con cuidado la lista de materiales adjunta.y asegúrese de que posee todos los elementos necesarios antes de empezar a ensamblar el circuito. De esta forma se ahorra tiempo <sup>y</sup> dinero.

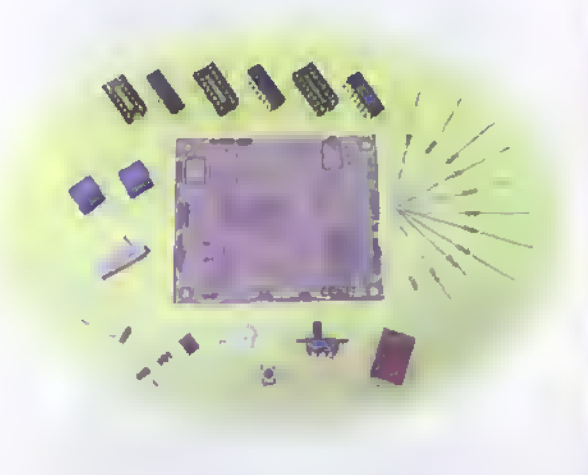

Figura 28.2. Componentes que conforman el kit

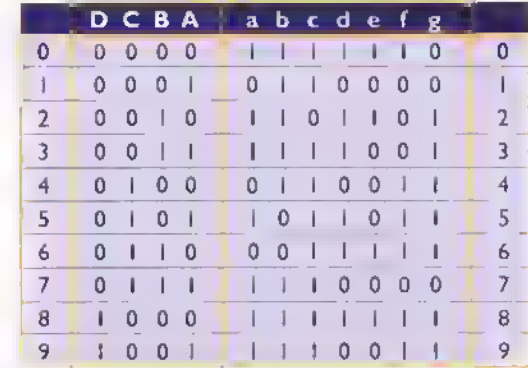

Tabla 28. 1. Valor de los datos binarios en el circuito

#### Lista de materiales

- <sup>1</sup> Circuito integrado CD4093 (IC1 1 Circuito Integrado CD4518 (IC2) <sup>1</sup> Circuito integrado CD4511 (IC3) 1 Display sencillo de cátodo común (DISPLAY1) <sup>1</sup> Trimmer de 100k (P1) <sup>1</sup> Fotocelda (R1) 3 Resistencias de 1k - 1/4W (R2,R4,R5) <sup>1</sup> Resistencia de 10k - 1/4W (R3) Resistencias de 220  $\Omega$  - 1/4W (R6 a R12) Interruptor de corredera pequeño de 2 polos 2 posiciones (S1) <sup>1</sup> Pulsador pequeno de 4 pines para circuito impreso (S2) <sup>1</sup> Circuito impreso CEKIT referencia EF-26 2 Conectores de tornillo de 2 pines, para impreso  $(J1 y J4)$ 2 Espadines (J2 y J3) 2 Conectores macho tipo cerca no polarizados de 2 pines (J5 y J6)
	- <sup>1</sup> Jumper
	- Base para circuito integrado de 14 pines
	- 2 Bases para circuito integrado de 16 pines

El contador de eventos se ensambla sobre un circuito impreso CEKIT referencia EF-26, en el cual se indican la posición de los componentes y se incluyen las conexiones para la fuente de alimentación y los pulsadores.

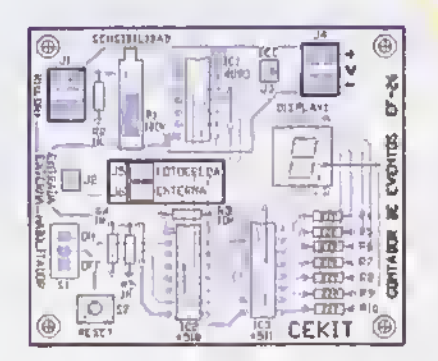

Figura 28.3. Cuia de ensamblaje

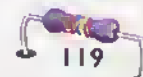

#### Pasos para el ensamblaje

Pasa 1. Instole y suelde primero los puentes de alambre y las resistencias. Figura 28.4

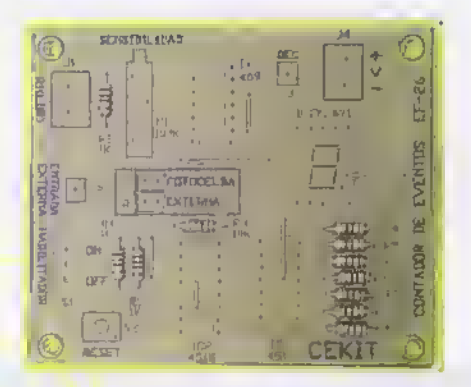

Paso 3. Posteriormente, suelde el trimmer de ajuste de sensibilidad (PI) y el display I de cátodo común. Figura 28.6

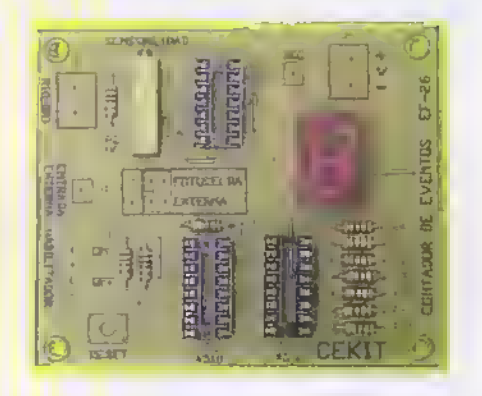

Pasa 5. A continuación instale y suelde los dos espadines (j2 y J3) y los canectores de alimentación y de entrada para la fotoceldo (J | y  $\vert 4 \rangle$ . Figura 28.8

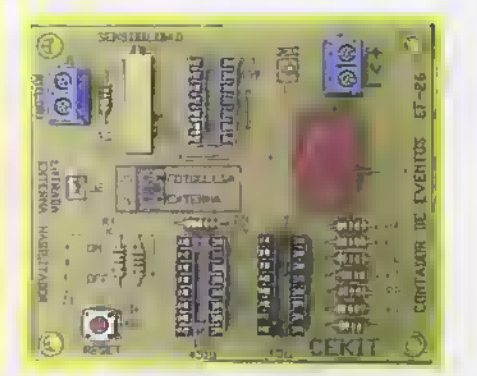

Pasa 2. Luego instale las bases para los circuitos integrados. Figura 28.5

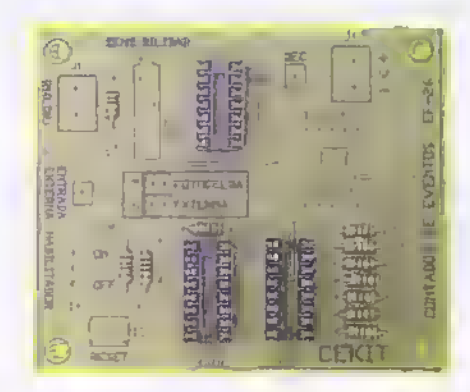

Pasa 4. Después, instole el pulsador miniatura del RESET (S2) y los conectores tipo cerca de <sup>2</sup> pines para los jumpers ]5 <sup>y</sup> J6. Figura 28.7

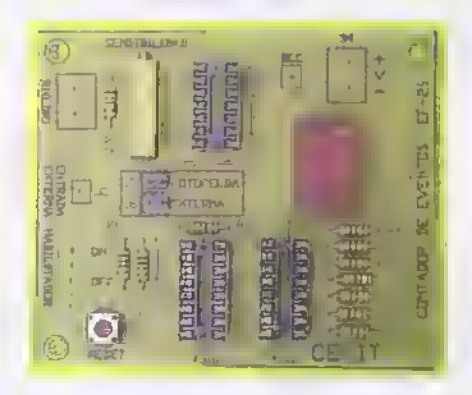

Pasa 6. Finalmente, instale y suelde el interruptor habilitador del contador (SI) <sup>y</sup> ubique en sus correspondientes bases los circuitos integrados ICI, IC2 e IC3 . Figura 28.9

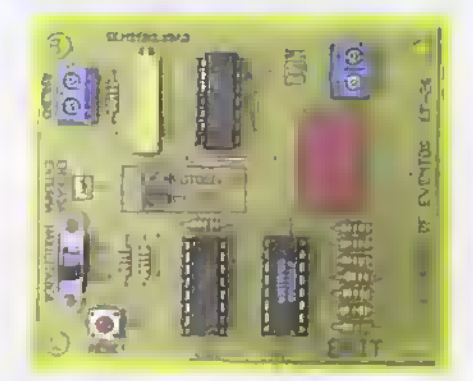

Pasa 7. Calibración y prueba del circuita. Uno vez ensomblodo el circuito, conecte la fotocelda en el conector JI y alimentelo utlizando una fuente de CC entre 5 y 12V. Paro calibrar lo entroda de la fotoceldo ponga el jumper JS que habilito dicho entrado y ajuste el trimmer de sensibilidad hasta obtener que el display aumente en uno la cuenta cada vez que se obstruye el paso de luz hacia la fotoceldo. Al poner el jumper en J6 se habilita la opción de entrado de pulsos externos a través del conector J2; colocando un nivel bajo (cero) en esta entrada se debe incrementar lo cuenta en uno. Por medio del interruptor SI en la posición ON se habilita el contador, y se inhabilita cuando estó en la pasición OFF; además, par medio del pulsodor de RESET se puede poner lo cuenta en cero. Si estas funciones se cumplen, el circuito está trobajondo bien, si no, revise muy bien todas las soldaduras y la posición de los diferentes componentes. Para obtener mejores resultados y aumentar la sensibilidad cuando se usa la entrada de fotoceldo, se recomienda intraducir a ésta dentro de un pequeño tubo de cartón o plástico opaco de 4cm de longitud, abierto por uno de sus extremos.

# **Proyecto 29**

# Entrenador para compuertas lógicas

Costo del proyecto: v v Tiempo estimado de trabajo: 45 min.

La electrònica digital se ha convertido en la base de toda la electrónica moderna y las compuertas lógicas son los componentes basicos fundamentals de esta tecnologia. Este proyecto, de caracter didactico, permite hacer en una sola tarjeta de circuito impreso todas las practicas con estas compuertas estudiadas en la seccion de teon'a de este curso.

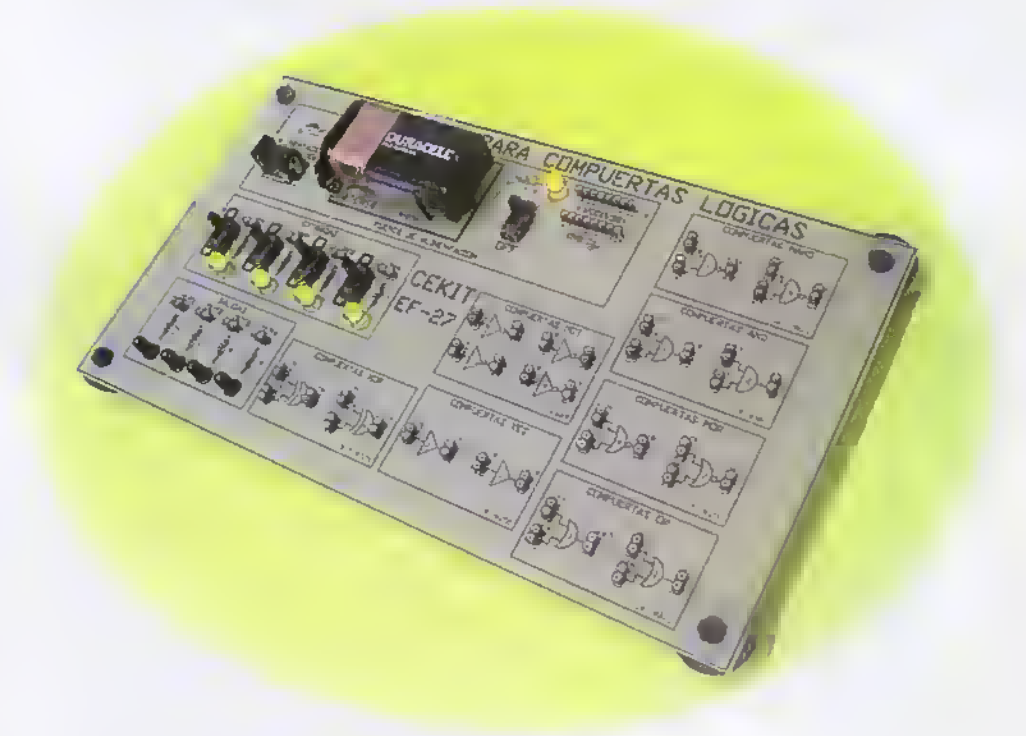

El aprendizaje de la electrónica digital siempre se inicia con el estudio del comportamiento de las compuertas lógicas. Este circuito le ahorrará mucho tiempo y le facilitará esta tarea. En él se han montado, en una forma muy didactica <sup>y</sup> de facil uso, siete compuertas (NOT. YES. NAND. AND, NOR. OR <sup>y</sup> EXOR) con tecnologia CMOS, además de una batería como fuente de alimentación, o la entrada para un convertidor de voltaje CAJ CC.

También se han incorporado cuatro interruptores logicos que entregan un nivel alto ( <sup>I</sup> ) o bajo (0) con sus correspondientes conectores de salida <sup>e</sup> indicadores luminosos con diodos LED para llevar estos niveles a las entradas de las diferentes compuertas y asi verificar su tabla de la verdad. Para completar esta tarea. hay cuatro diodos LED independientes que se conectan <sup>a</sup> las salidas de las compuertas.

Las conexiones entre los diferentes elementos del entrenador se pueden hacer fácilmente con cable telefonico utilizando los conectores de entrada y salida de cada bloque, tal como lo mostraremos más adelante. En la tarjeta se encuentran dibujados claramente los símbolos de las diferentes compuertas lo cual facilita el procedimiento. En la figura 29. I se observa el diagrama esquemático del circuito y se explica la función que desempena cada uno de los principales bloques del mismo.

En cada uno de los circuitos de entrada (IN <sup>I</sup> IN2, IN3 e IN4) hay un interruptor de un polo <sup>y</sup> dos posiciones (SI, S2, S3 <sup>y</sup> S4) cuyos extremos estan conectados a los terminales positivo y negativo de la fuente de alimentación. Dependiendo de su posicion, se obtiene en el terminal central un nivel alto (I) o un nivel bajo (0). En este mismo terminal estan los conectores de salida (J4.J5, J6 y J7) desde los cuales se Neva la serial <sup>a</sup> las entradas de las compuertas. En cada salida hay un diodo LED (D3, D4, D5 <sup>y</sup> D6) con una resistencia en serie de 470Q para limitar la corriente del mismo. Estos LED sirven como indicadores del nivel presente en cada conector.

Los circuitos de salida (OUT1, OUT2, OUT3 <sup>y</sup> OUT4) estan conformados por un diodo LED (D7. D8, D9 <sup>y</sup> DIO) <sup>y</sup> una resistencia en serie de I K $\Omega$ . La señal de salida de las compuertas se conecta <sup>a</sup> ellos por medio de los conectores J8, J9, J10 y J11. Cuando un LED está <mark>encen-</mark> dido indica que el nivel es alto ( <sup>I</sup> ) y si esta apagado es un nivel bajo (0).

Cada una de las compuertas esta alimentada permanentemente y sus entradas y salidas tienen conectores disponibles con el fin de establecer los circuitos de prueba y experimentación.Además de comprobar las tablas de la verdad de cada una de las compuertas, éstas se pueden conectar de diferentes formas para obtener una gran variedad de circuitos digitales.

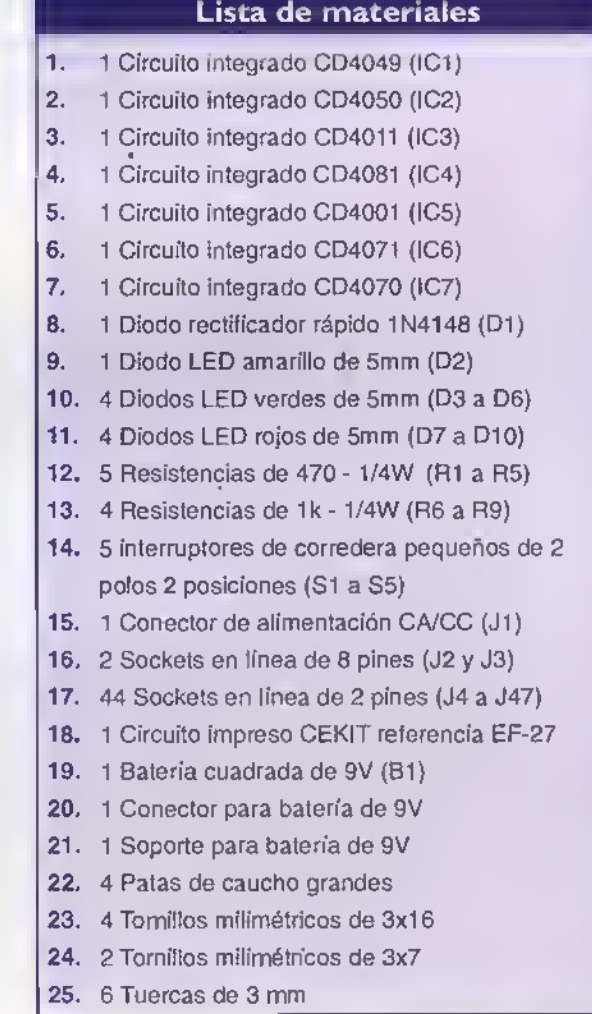

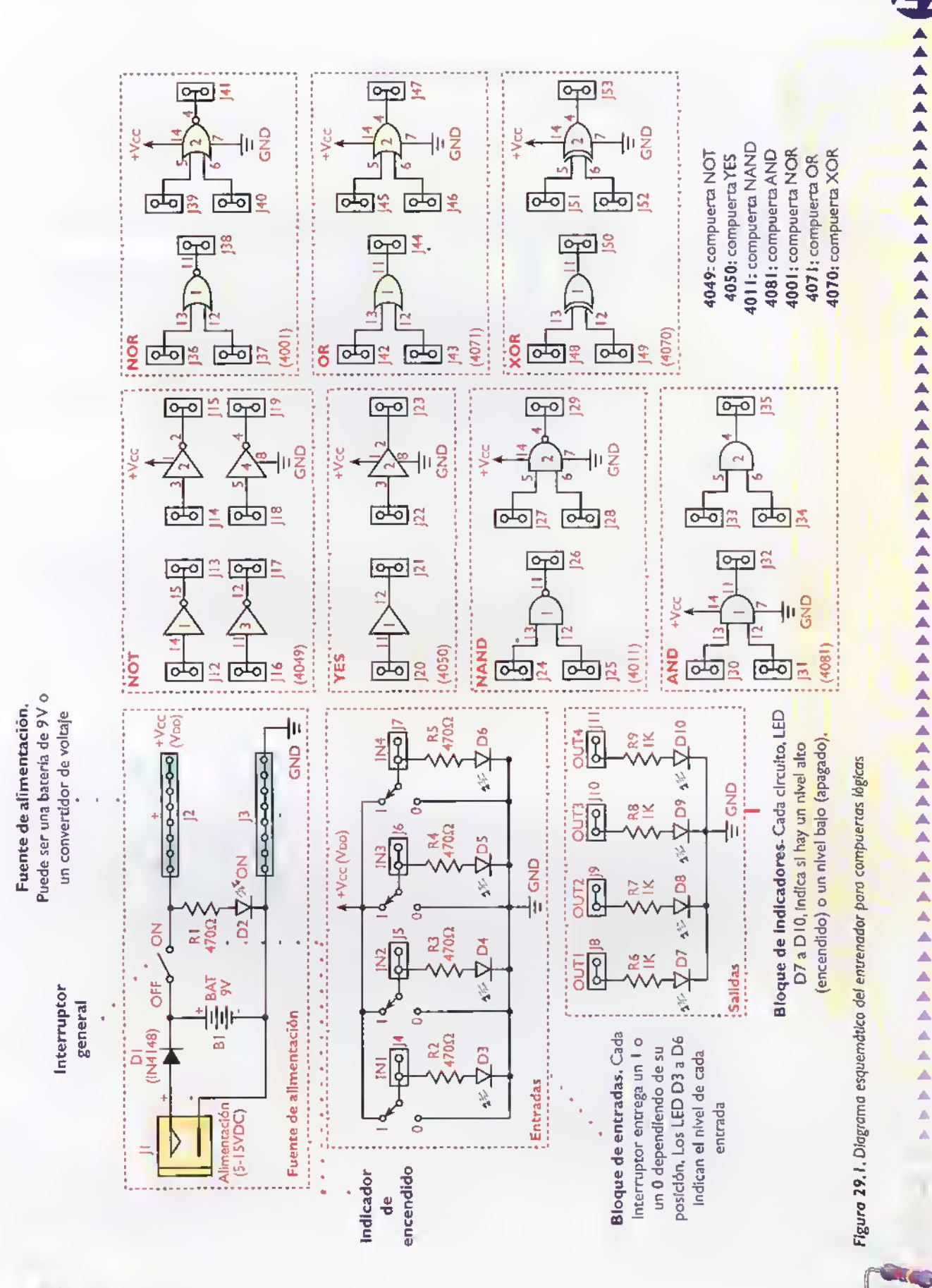

 $123$ 

Proyectos address  $\overline{a}$ ∢ 4  $\mathcal{A}$ d  $-41 - 41$ 

## Ensamblaje

Revise con cuidado la lista de materiales adjunta, y asegúrese de que posee todos los elementos necesarios antes de empezar a ensamblar el circuito. De esta forma se ahorra tiempo y dinero.

**PTIMPI S RTAS AYE** 4  $\overline{\alpha}$ 48 P-44 K 双

Figura 29.2. Componentes que conforman el kit

El entrenador para compuertas lógicas se ensambla sobre un circuito impreso CEKIT referencia EF-27, en el cual se indican la posición de los componentes y se incluyen las conexiones para la fuente de alimentación y los cables de interconexión.

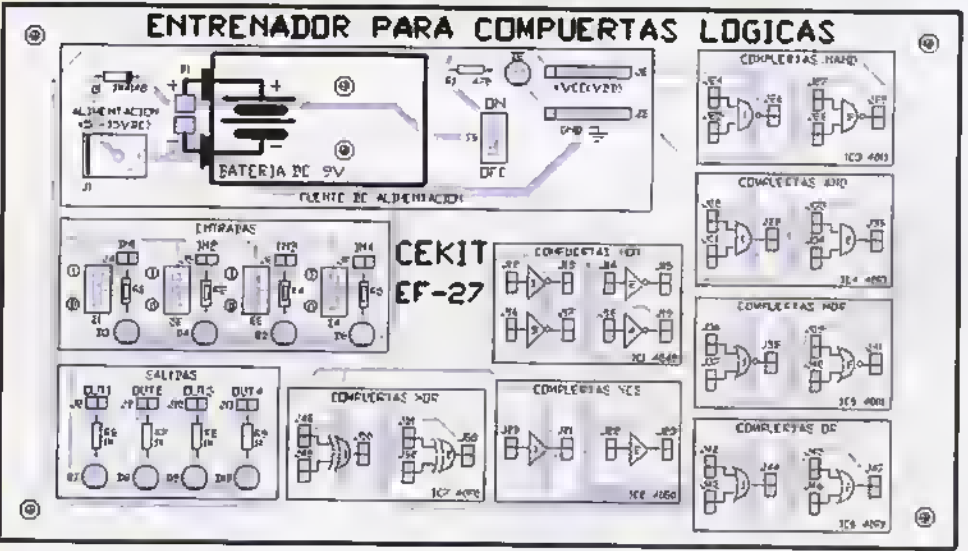

Figura 29.3. Guía de ensamblaje

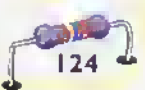

# Pasos para el ensamblaje

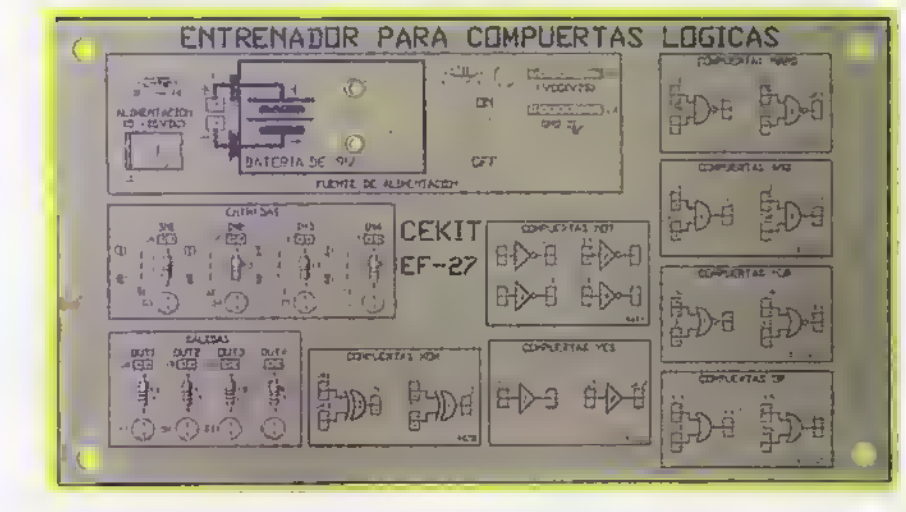

Paso I. Primero instale y suelde el diodo de protección DI y las resistencias RI a R9. Figura 29.4

Paso 2. Luego instale y suelde los sockets en linea J2 a J47. Figura 29.5

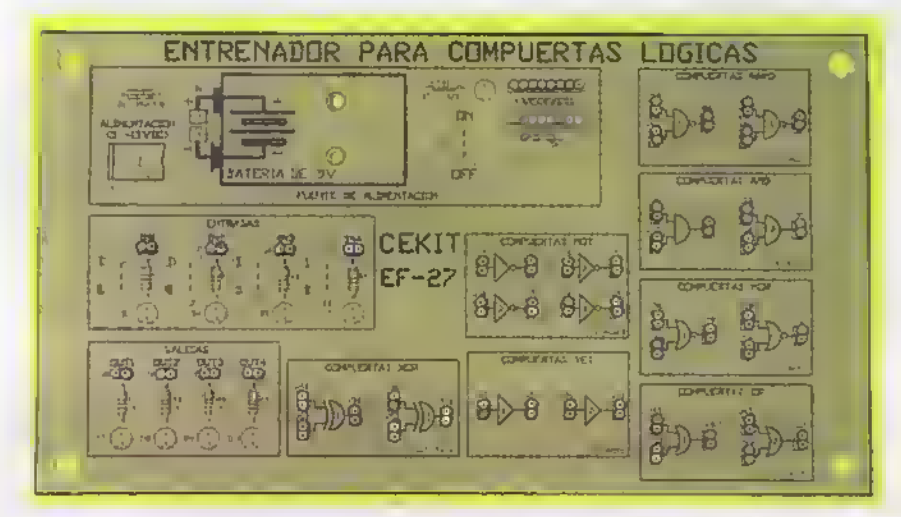

Paso 3. Posteriormente instale y suelde los diodos LED D2 a D10. Figura 29.6

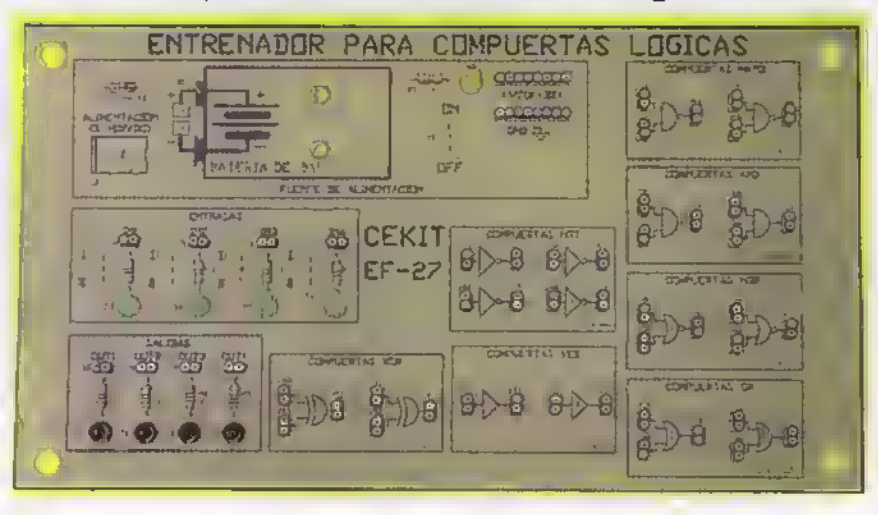

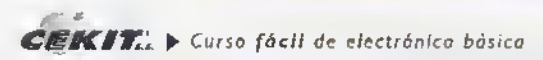

Proyectos <<<<<<< ∢ ◀ ◀ ∢  $-4-4$  $\blacktriangleleft$  $\sim$ 4444 4 4 4444444488

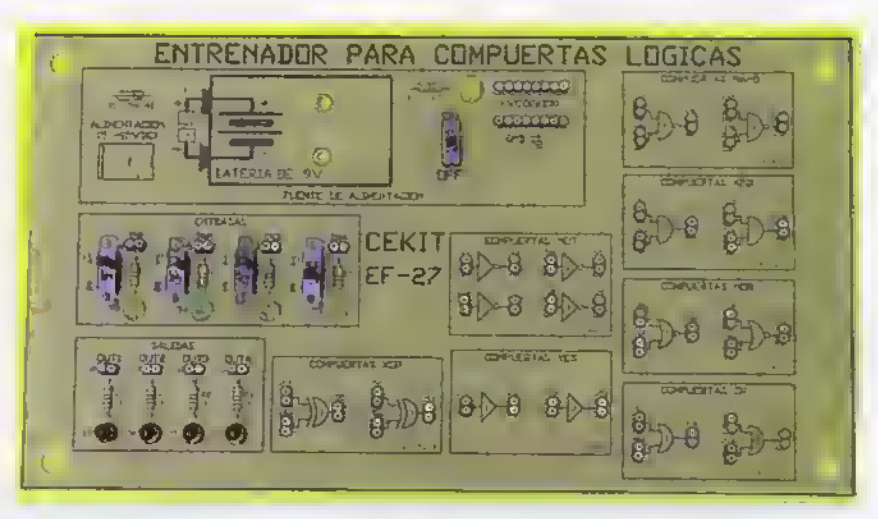

Paso 4. Después suelde los interruptores de corredera miniatura SI a S5. Figura 29.7

Paso 5. A continuación suelde el conector de alimentación JI, el conector para la batería de 9V (BI) y l asegure con dos tornillos el soporte metàlico para la misma. Figura 29.8

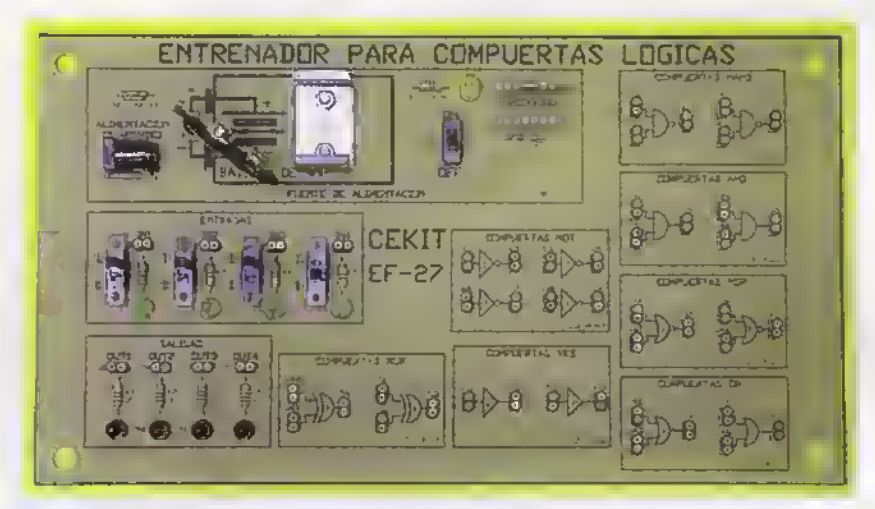

Paso 6. Finalmente, suelde los circuitos integrados directamente al circuito impreso por su cara de soldadura e inserte las patas de caucho. Figura 29.9

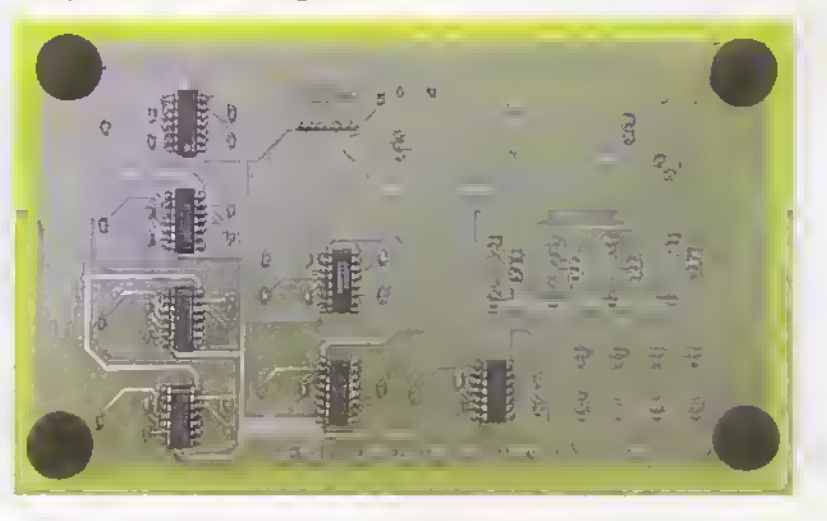

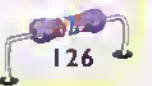

Paso 7. Prueba del circuito. Una vez ensamblado el circuito, revise detenidamente la posición de cada uno de los componentes y que todas las soldaduras hayan sido hechas correctamente. Conecte la bateria al circuito y verifique que los circuitos integrados no se calienten, después de esto y co<mark>n</mark> la ayuda <mark>l</mark> de cables realice las pruebas necesarias basado en la seccion de teoria de esta misma obra.

Para facilitar la tarea de experimentación y evitar ocasionar posibles daños al circuito, usted mismo puede fabricar los cables de interconexión. Para ello, tome varios segmentos de cable de diferente color, cada uno de ellos con una longitud aproximada de 25cm y desnude un centimetro del cable en cada uno de sus extremos. Asi, para llevar las señales de una parte a otra del circuito, sólo deberá insertarlos en los conectores correspondientes a los componentes con los cuales quiere formar el circuito.

#### Ejemplos de la utilizacion

Para desarrollar cualesquiera de los ejemplos, primero se debe conectar la bateria de 9V <sup>y</sup> poner el interruptor de encendido (S5) en la posicion ON.

Ejemplo I. Comprobación de la tabla de la verdad de la compuerta XOR. Primero conecte con alambre las entradas IN I e IN 2, a través de los sockets J4 <sup>y</sup> J5, con las dos entradas de la compuerta XOR I (j48 y J49), luego, conecte su salida (J50) con la salida OUT <sup>I</sup> Ahora se puede comprobar su comportamiento lógico al poner en 1 ó en 0 las entradas y observando la salida en los respectivos diodos LED (D3, D4 <sup>y</sup> D7).

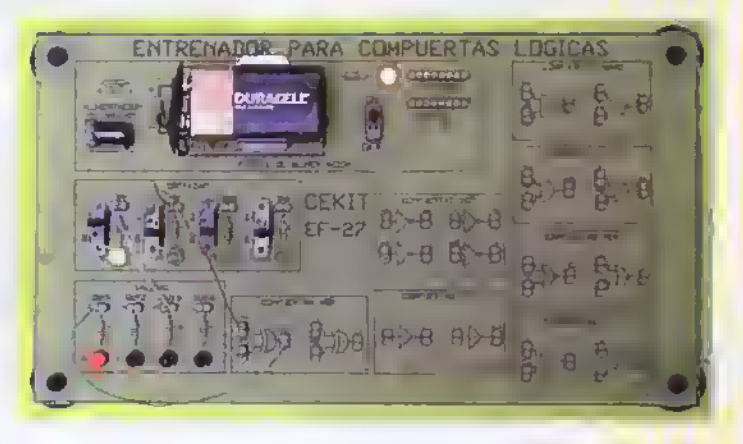

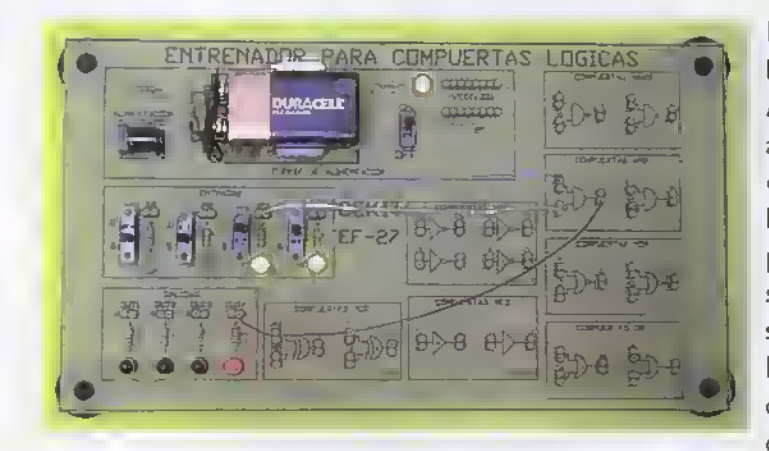

Ejemplo 2. Comprobacion de la tabla de la verdad de la compuerta AND. De la misma forma que en ejemplo anterior, primero conecte con alambre las entradas IN 3 e IN 4, a través de los sockets J6 <sup>y</sup> J7, con las dos entradas de la compuerta AND 1 (J30 y J31), luego, conecte su salida (J32) con la salida OUT 4. Ahora se puede comprobar su comportamiento lógico al poner en I ó en 0 las entradas y observando la salida en los respectivos diodos LED (D5. D6yDI0).

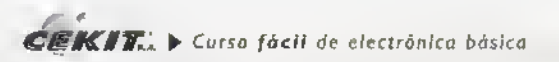

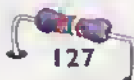

# Índice Proyectos annosanan annosanan esta

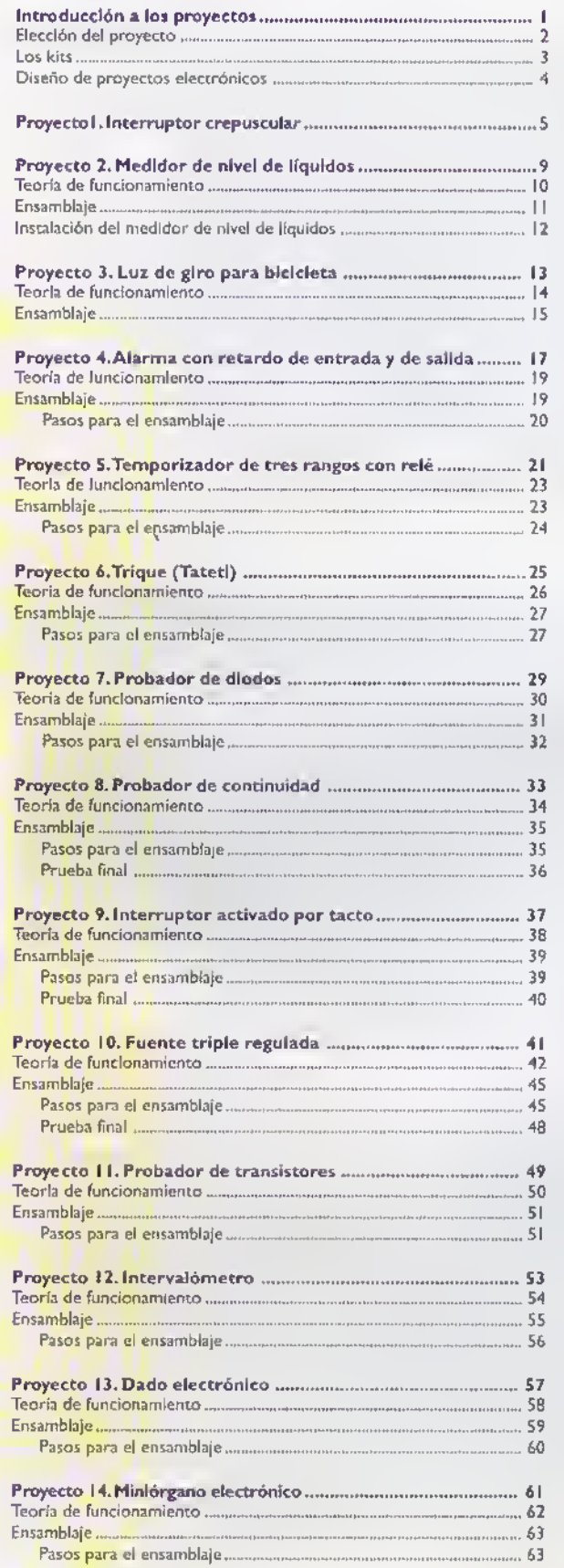

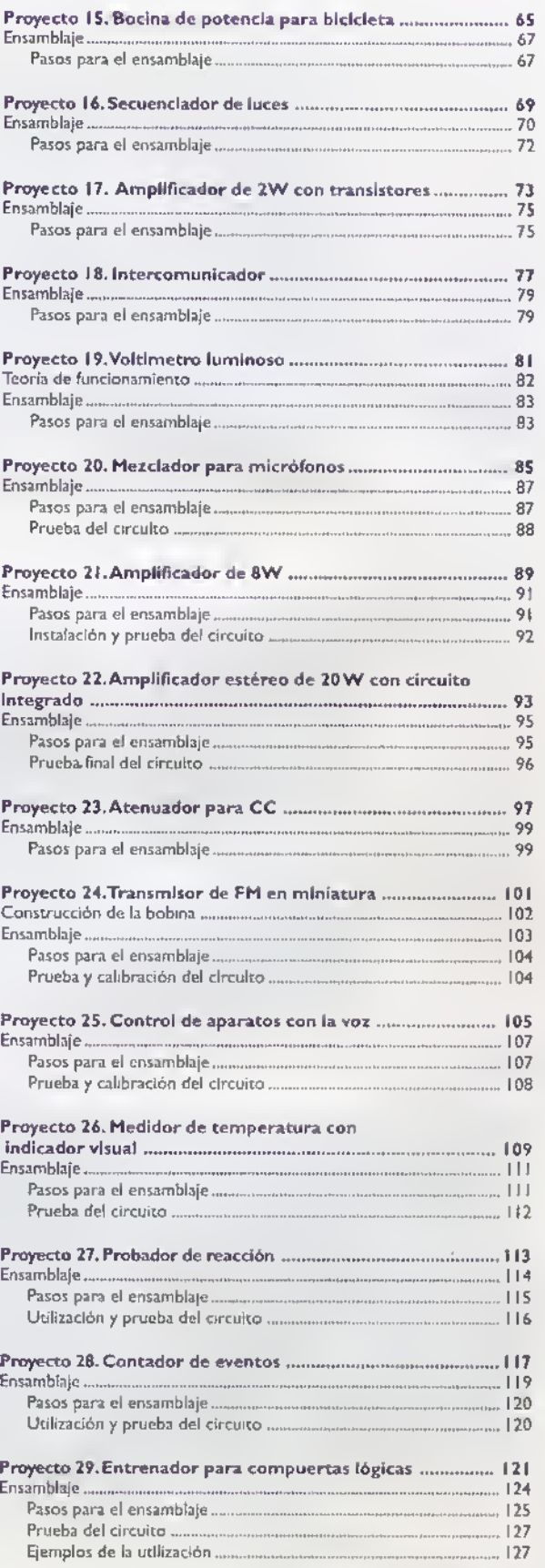
# **CURSO FACILDE** PTRÓNICA

# EVALUACION FINAL

El siguiente cuestionario contiene 80 preguntas con respuestas de selecci6n multiple, divididas por secciones asf:

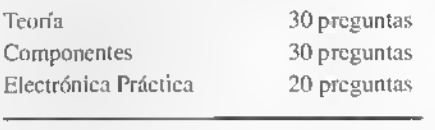

Total 80 preguntas

- Todas las preguntas tienen solamente una respuesta correcta. Usted debe marcar. en la hoja de respuesta. unicainente la respuesta correcta. Si no marca ninguna respuesta o marca mds de una respuesta, su respuesta a la pregunta sera considerada como invalida y no entrara a formar parte de la puntuacion final.
- Las preguntas contestadas correctamente tienen una puntuaci6n de <sup>1</sup> .0 y las contestadas incorrectamcnte una puntuacion de 0.0. Por tanto. la maxima puntuaci6n posible es 80.0. Su calificacion final es la raz6n ponderada. en una escala de 0.0 a 5.0. de los puntos obtenidos a los puntos maximos posibles. Esto es:

CALIFICACIÓN = 5 x (Número de puntos obtenidos/80)

Por ejemplo, si contesta correctamente 64 preguntas, su puntaje será de 64.0, equivalente a una calificación de 4.0 (cuatro punto cero)

- Para superar esta evaluación y obtener su Certificado de Entrenamiento en Electrónica Básica, expedido por CEKIT S. A., usted debe tener una calificacion igual o superior a 3.00, lo cual equivale <sup>a</sup> contestar correctamente 48 o mds de las 80 preguntas, es decir el 60% o más del cuestionario. De lo contrario, tendrá otra oportunidad. Consúltenos.
- Envíe su Hoja de Respuestas correctamente diligenciada a la dirección o e-mail que aparecen en la misma. Una vez calificada, recibird sus resultados <sup>y</sup> el Certificado correspondiente. ; SUERTE !

### Sección de teoría (30 preguntas)

- 1. Un átomo de cobre tiene 29 protones en el núcleo y 28 electrones en las orbitas. Por tanto. puede ser considerado como: (a) Un i6n negativo
	- (b) Un semiconductor
	- (c) Un aislantc
	- (d) Un i6n positive
	-
- 2. El espacio que rodea una carga eléctrica aislada está afectado por la existencia de:
	- (a) Un campo magnético
	- (b) Un campo eléctrico
	- (c) Un nivel de energia
	- (d) Una corriente eléctrica
- Una forma sencilla de obtener. en una etapa de potencia push-pull, un transistor de PNP con un transistor PNP como driver <sup>y</sup> un NPN como transistor de salida es conectandolos en una configuracidn:
	- (a) Sziklai
	- (b) Darlington clasica
	- (c) Bootstrapping
	- (d) Emisor comín
- 4. El paso de 3,14x1018 electrones por scgundo a través de un circuito está asociado con una intensidad de corriente de:
	- (a) <sup>I</sup> A
	- (b) 2A
	- (c) <sup>500</sup> mA
	- (d) 100mA

 $GENIT.$   $\blacktriangleright$  Curso fácil de electrónica básica

## $E$ valuación final  $-\cdot$

- 5. EI ferromagnetismo. exhibido por materiales como el cobalto. es un caso extremo de paramagnetismo. Esto significa que el cobalto:
	- (a) Produce lineas de fuerza paralelas
	- (b) Tiene una muy alta permcabilidad
	- (c) Es muy dificil de magnetizar
	- (d) Sc magneliza alcandolo con hierro
- 6. Un amplificador operacional es esencialmente:
	- (a) Un amplificador de potencia de muy baja distorsión
	- (b) Un amplificador de corriente de muy alta impedancia
	- (c) Un amplificador de voltaje de muy alta ganancia
	- (d) Una compuerta digital de prop6sito general
- 7. Cual es el maximo voltaje que puede aplicarse en forma segura entre los extremos de una resistencia de potencia especificada como de  $4\Omega/25W$ ?
	- (a) 20V
	- (b) 50V
	- (c) <sup>100</sup> V
	- (d) 10V

Las preguntas 8 y 9 se refieren al circuito de la fgura A:

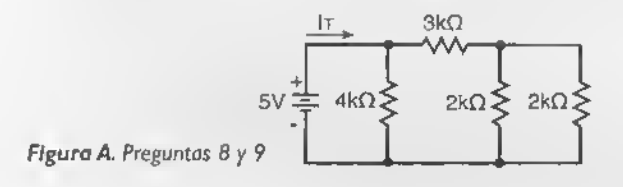

- 8. El valor de la corriente de cntrada (IT) es:
	- (a) 1,25 mA
	- (b) 1.0mA
	- (c) 2,5 mA
	- (d) 3,75 mA
- 9. El valor de la caída de voltaje sobre la resistencia de  $3k\Omega$  es: (a) 3,00 V
	- (b) 3,75 V
	- (c) 1,25V
	- (d) 2,5V
- 10. Un detemiinado circuito exige. para operar correctamentc. la utilización de un condensador de 0,28µF, que no es un valor comercial. Cual de las siguientes combinaciones de condensadores puede proporcionar la capacidad requerida: (a) Uno de  $0.27 \mu$ F y otro de  $0.1 \mu$ F conectados en serie
	- (b) Dos de 0,56|iF conectados en paralelo
	- (c) Uno de 0,33uF y otro de 0.05|iF conectados en paralelo (d) Uno de 0,47|iF y otro de 0.68uF conectados en serie
- 11. Cual es el valor rms aproximado de una onda seno pura que. observada en un osciloscopio, tiene una frecuencia de 200kHz <sup>y</sup> un valor pico <sup>a</sup> pico de 250mV?

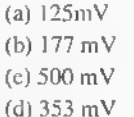

- 12. Si en una de las entradas de una compuerta NAND TTL de dos entradas se aplica un nivcl de voltaje de 3.0 V <sup>y</sup> en la otra entrada se aplica un nivcl de voltaje de 4.0V. en la salida se obtiene un nivel de voltaje entre:
	- (a) 0V y0,8V (b) 0,8V y 2,0V (c) 2.0V y 3.0V (d) 3.0V y 4.0V

Las preguntas 13 y 14 se refieren al circuito de la figura B. Se trata de un rectificador de media onda ideal, sin filtro, se alimenta desde una red de 220VCA/50Hz <sup>a</sup> travds de un transformador reductor que tiene una relacion de transformaci6n de 10:1. El rectificador, a su vez, alimenta una carga de 100W.

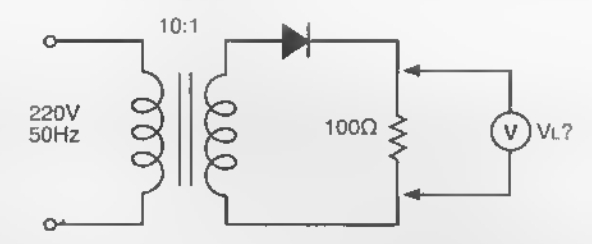

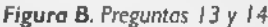

- 13. Cual es el valor medio del voltaje obtenido sobre esta última?
	- (a) 22.5 V (b) 9,9 V
	- (c) 6,5V
	- (d) 31.2 V
- 14. En el circuito anterior, cual debe ser el valor minimo aproximado del condensador de filtro que debe conectarse en paralelo con la carga para mantener la tension de rizado por debajo de 2Vpp?
	- $(a)$  2.600  $\mu$ F
	- (b) 6.800 uF
	- $(c) 680 \,\mu F$
	- (d)  $1.280 \,\mathrm{\mu F}$
- 15. En el circuito regulador de la figura C. ¿eual es valor de la corriente a través del diodo zener?.

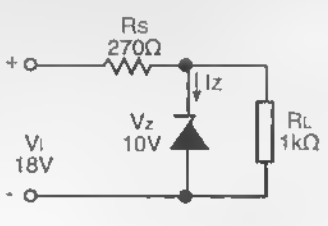

Figura C. Pregunta 15

(a) <sup>10</sup> mA (b) 29. <sup>6</sup> mA

Curso fácil de electrónica básica  $\blacktriangleright$  CEKIT.

(c) 37,3 mA

(d) 19.6 mA

16. En el circuito regulador de la figura  $D$ , ¿cuáles deben ser los valores comerciales más aproximados de Rx y Ry para que el voltaje de salida (Vo) sea +21. <sup>5</sup> V cuando el interruptor está abierto y +5. IV cuando el interruptor está ecrrado?. Asuma que el voltaje de referenda del regulador es 1.25V

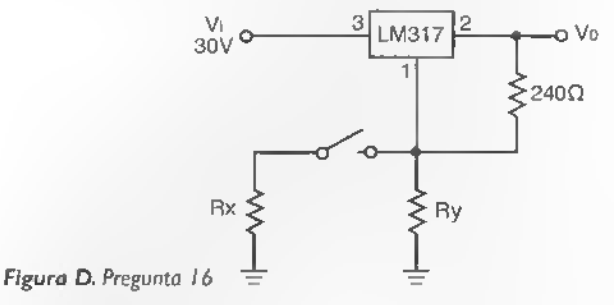

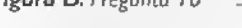

- (a)  $Rx=910\Omega$ ;  $Ry = 3.9k\Omega$
- (b)  $Rx = 680\Omega$ ;  $Ry = 4.7k\Omega$
- (c)  $Rx = 2.7k\Omega$ ;  $Ry = 8.2k\Omega$
- (d)  $Rx = 1,2k\Omega$ ;  $Ry = 5,6k\Omega$

Las preguntas 17 y 18 se refieren a la figura E. Asuma que la caida directa de la unión base-emisor es de 0,65V y la ganancia de corriente del transistor es de 100.

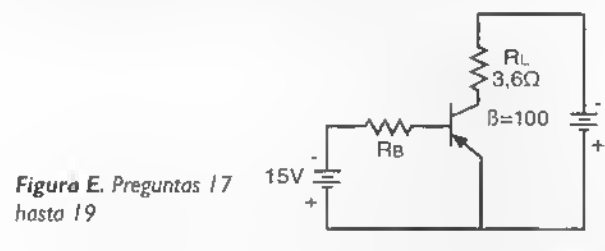

- 17. Si RB=470k $\Omega$ , ¿Cual es el valor aproximado de la caida de voltaje sobre RL. la resistencia de carga ?
	- (a) 12V
	- (b) 10V
	- (c) 9V
	- $(d)$   $11V$
- 18. Cual es el valor máximo de RB necesario para conseguir que el transistor se sature
	- (a) 77 k
	- (b) 166 k
	- (c) 255 k
	- (d) 344 k
- 19. Cual es el valor de RB más aproximado necesario para conseguir que el punto de trabajo Q se localice, aproximadamente. en la mitad de la recta de carga:
	- (a)  $466 k\Omega$
	- (b) 577  $k\Omega$

(c)  $688 k\Omega$ (d) 799 k $\Omega$ 

20. Para el circuito de la figura F. cual es el valor aproximado de la tensi6n entre colector y emisor (VCE)?. Tenga en cuenta que se trata de un transistor PNP. Asuma que la ganancia de corriente esta sicmpre por encima de 100

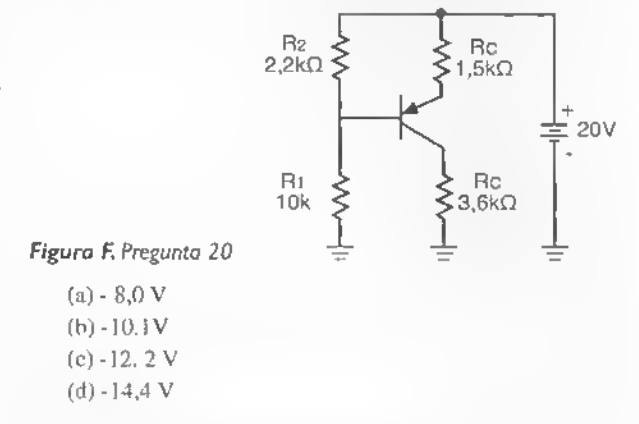

Las preguntas 21. 22 y 23 se refieren al circuito amplificador de serial pequena de la figura G. En todos los casos. asuma que el transistor tiene una ganancia de corrriente (B) de 100. Ignore las reactancias de los condensadores

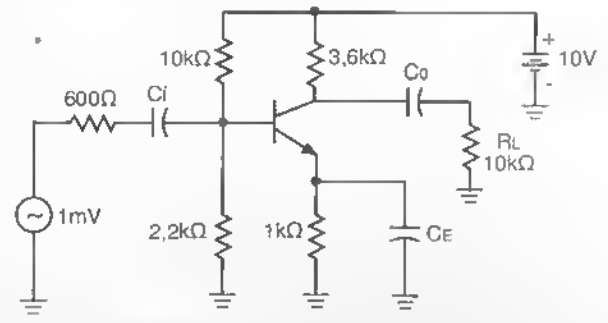

Figura G. Preguntas 21,22 y 23

- 21. Cuales son. respectivamente. los valorcs de la corriente de colector (IC) y del voltaje colector-emisor ( VCE) en condiciones de reposo. es decir sin senal de entrada (a) 0.5mAy4.15V (b) 0.8mAy5. <sup>12</sup> V (c) 1. <sup>1</sup> mAy 4.94 V (d) 2.3 mAy 5.66 V
- 22. Cual es la impedancia dc entrada de la etapa
	- (a) 330  $\Omega$ (b)  $470 \Omega$ (c) 600  $\Omega$
	- (d)  $lk\Omega$
- 23. Si el valor pico a pico de la serial cntregada por el generador es de 1mV, ¿cuái es el valor pico a pieo de la señal obtenida sobre la resistencia de carga?

## Evaluación final  $\epsilon = 4.4$

- (a) 39.9 mV
- (b) 51,0 mV
- (c) 72,9mV
- (d) 93.8 mV
- 24. Con respecto a un amplificador en emsior común, un amplificador en base común tiene:
	- (a) Una mayor ganancia de corriente
	- (b) Un menor ancho de banda
	- (c) Una menor impedancia de salida
	- (d) Una menor impedancia de entrada
- 25. La caracteristica mis importante de un seguidor de emisor es:
	- (a) Su alta impedancia de entrada
	- (b) Su alta ganancia de voltaje
	- (c) Su alta impedancia de salida
	- (d) Su capacidad de produeir inversion de fase
- 26. El circuito de la figura H se comporta entre los puntos A <sup>y</sup> B. esencialmente. como:

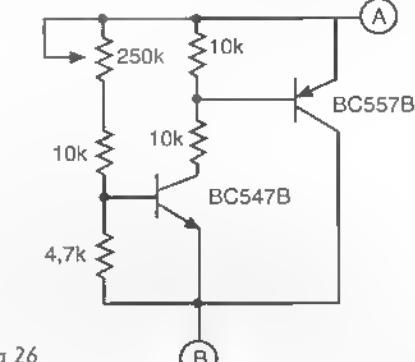

Figura H. Pregunta 26 (B)

- (a) Una resistencia variable
- (b) Un interruptor electrónico
- (c) Una fuente de corriente
- (e) Un diodo zener variable
- 27. En el circuito de la figura 1. si el valor pico a pico de la señal de entrada es ImV, cual es el valor pico a pico de la tensi6n de salida. Asuma que el JFET tiene una transconductancia de 2.500 umho

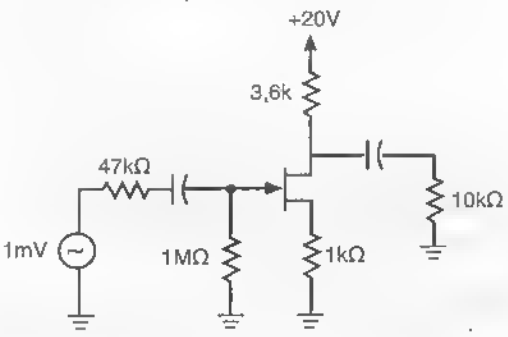

Figura I. Pregunta 27

- $(a)$  3.99  $nV$ (b) 4. <sup>11</sup> mV (c) 5, <sup>22</sup> mV (d) 6.33 mV
- 28. La técnica del bootstrapping se utiliza en los amplificadores con transistores para
	- (a) Aumentar la impedancia de entrada
	- (b) Disminuir la impedancia de salida
	- (c) Proteger los transistores de salida
	- (d) Extender el ancho de banda
- 29. Con respecto al acoplamiento mediante circuitos RC. el acoplamiento directo entre etapas amplificadoras: (a) Requiere de un menor niimero de componentes
	- (b) Produce un mayor consumo de potencia
	- (c) Provoca inversiones e fase
	- (e) Trabaja mejor en alias frecuencias
- 30. La distorsión de crossover es típica de los amplificadores
	- (a) Clase A
	- (b) Clase B
	- (c) Clase AB
	- (d) Clase C

#### Seccion de componentes (30 preguntas)

- 1. Los componentes electr6nicos se dividen en:
	- (a) Lineales y circulares
	- (b) Pasivos y activos
	- (c) Anfilogos y digitales
	- (d) Transistores y circuitos integrados
- 2. Los símbolos de los componentes electrónicos se inventaron para:
	- (a) Representar la corriente eléctrica
	- (b) Simplificar el trabajo de los técnicos
	- (c) Representar en forma gráfica la forma física de los componentes
	- (d) Para la fabricaci6n y reparaci6n de los aparatos
- 3. Los siguientes simbolos representan. en su orden:

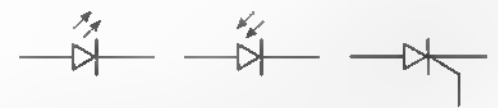

- (a) Un LDR, una lampara y un TRIAC
- (b) Un LED. un fotodiodo <sup>y</sup> un SCR
- (c) Un transistor PNP. un JFET canal N <sup>y</sup> un UJT tipo N
- (d) Un LED. una LDR <sup>y</sup> un UJT tipo N
- 4. Los conductores eléctricos se clasifican mediante un número de acuerdo a:
- (a) Su color
- (b) A su diámetro y área
- (c) A su longitud
- (d) Asu forma
- 5. Los inierruptores o suiches se utilizan en los circuilos para:
	- (a) Regular la serial que pasa por ellos
	- (b) Aumenlar el volumen en el parlante
	- (c) Inierrumpir el paso de la corriente
	- (d) Encender una luz piloto
- 6. Los conectores extemos se utilizan en los circuitos para:
	- (a) Alimentar (ingresar) y tomar diferentes sefiales a un aparato
	- b) Mejorar la preseniaci6n del aparato
	- (c) Complementar las funciones del aparato
	- (d) Conectar la entrada con la salida
- 7. Cuales son las principals ventajas de los circuitos impresos (a) Facilitan las conexiones y sirven de soporte a los componentes
	- (b) Permiten la miniaturización
	- (c) Facilitan el ensamble y las reparaciones
	- (d) Todas las anteriores
- 8. Cual es la funci6n de un fusible en un aparato electronico (a) Evitar los cortocircuitos
	- (b) Un coniponente que se quema cuando hay un sobrevoltaje
	- (c) Un compoente que controla la corriente
	- (d) Un componente que se quema cuando hay un cortocircuito o un exceso de corriente.
- 9. Si se quema un fusible, se puede:
	- (a) Reemplazarlo por uno de mayor corriente y mayor voltaje
	- (b) Reemplazarlo por un pedazo de alambre
	- (c) Reemplazarlo por uno exactamente igual
	- (d) Reemplazarlo por uno de menor corriente y mayor voltaje
- 10. Cual es la principal diferencia entre una pila y una bateria: (a) Una batería es más grande que una pila
	- (b) El voltaje de la bateria cs mayor que el de la pila
	- (c) Las baterias tienen un h'quido electrolftico y las pilas no
	- (d) Las baterias se conectan en paralelo y las pilas en serie
- 11. En un circuito, la función básica de una resistencia es:
	- ( a) Calentar el circuito
	- (b) Regular el paso de los electrones (Flujo de corriente)
	- (c) Ayudar en la funcion de los transistores
	- (d) Conectarse con condensadores y bobinas
- 12. Las unidades de medida de las resistencias son:
	- (a) Los voltios y los amperios
	- (b) Los vatios y los voltios
	- (c) Los ohmios  $(\Omega)$  y los vatios
	- (d) Los ohmios  $(\Omega)$  y los voltios
- 13. Una resistencia de 1/2 Wcon los colores rojo-rojo-amarillo-dorado tiene un valor de: (a) 22,000 ohmios.  $10\%$  (22 K $\Omega$ ) (b) 2.200 ohmios. 5% (2.2 K $\Omega$ ) (c) 220.000 ohmios, 5% (220 K $\Omega$ ) (d)  $2.2 \Omega$ ,  $10\%$
- 14. Una resistencia de 1/2 W con los colores café (marrón)negro-ncgro- dorado tiene un valor de:
	- (a) 100 ohmios, 5%
	- (b) <sup>10</sup> ohmios, 5%
	- (c) 1.000 ohmios. 10%
	- (d) 10.000 ohmios. 5%
- 15. La principal funci6n de los condensadores es: (a) Formar circuitos con las resistencias y otros componentes (b) Convertir la corriente alterna (CA) en corrienle continua (CC) (c) Almacenar energfa electrica en forma temporal
	- <d) Transferir la corriente de un circuito a otro
- 16. Las unidades de medida de los condensadores son: (a) Los faradios (microfaradios. nanofaradios. picofaradios) y los voltios
	- (b) Los voltios y los amperios
	- (c) Los microhenrios y los voltios
	- (d) Ninguna de las anteriores

\*

- 17. Las bobinas tienen una cierta inductancia. lo que significa que:
	- (a) Sirven para controlar el voltaje en los circuitos
	- (b) Inducen el voltaje de un circuito a otro
	- (c) Almacenan temporalmente energfa oponidndose a los cambios en la corriente
	- (d) Tienen un determinado niimero de vueltas o cspiras de alambre
- 18. Los dos principales grupos o tipos de bobinas que hay son:
	- (a) Fijas y variables
	- (b) Con núcleo y sin núcleo
	- (c) Redondas y toroidales
	- (d) Grandes y pequefias
- 19. La principal función de un transformador es:
	- (a) Transferir energfa electrica entre dos o mas circuitos
	- (b) Elevar o rebajar el voltaje
	- (c) Regular el voltaje en un aparato
	- (d) Aumentar el peso de los aparatos electr6nicos
- 20. De acuerdo al voltaje de salida de un transformador estc puede ser:
	- (a) Elevador o reductor
	- (b) De potencia
	- (c) Estabilizador
	- (d) De salida

## Evaluación final executaria por internacional a constructo

- 21. Los materiales semiconductores se caracterizan por: (a) Ser muy buenos conductores
	- (b) Tiencn una mala conductividad
	- (c) Pueden ser conductores o aislantes dependiendo de un
	- cstimulo externo
	- (d) Ser muy malos conductores
- 22. En electrónica se utilizan materiales semiconductores: (a) Extrfnsecos e intrinsecos
	- (b) Tipo N <sup>y</sup> Tipo P
	- (c) Dopados y no dopados
	- (d) Dc alta <sup>y</sup> baja capacidad de corriente
- 23. La función básica de un diodo semiconductor es:
	- (a) Regular la corriente en un circuito
	- (b) Conectarse con otros componentes formando circuitos semiconductores

(c) Dejar pasar los electrones (corriente electrica) en un s61o sentido

- (d) Almacenar la corriente electrica
- 24. Los principales tipos de diodos son:
	- (a) Rectificadores
	- (b) Zener
	- (c) LED
	- (d) Todos los anteriores
- 25. Los transistores se invcntaron en el siguiente afio. por: (a) En <sup>1</sup> 940, por Peter Brown de General Electric (b) En 1950. por Akio Morita de SONY (c) En 1948 por Bardeen, Shockley y Brattain en los laboratorios Bell
	- (d) En 1910. por Tomas Alva Edison
- 26. Los dos grandes grupos de transistores se llaman:
	- (a) Bipolares <sup>y</sup> FET (Field Effect Transistors)
	- (b) Tipo PNP <sup>y</sup> NPN
	- (c) De alta y de baja potencia
	- (d) De alta <sup>y</sup> baja frecuencia
- 27. Los tiristores más utilizados en electrónica son: (a) Los triac <sup>y</sup> los SCR (b) Los diac. los GTO <sup>y</sup> los SCS (c) Los LASCR (d) LosIGBT
- 28. Los circuitos integrados son:
	- (a) Componentes electr6nicos integrados
	- (b) Un circuito electrónico completo formado por muchos otros componentes entre ellos diodos, transistores y resistencias.

(c) Las plaquetas en las cuales se montan los diferentes circuitos

(d) Circuitos analógicos o digitales

- 29. Las principales familias de los circuitos integrados digitales son: a) TTLy CMOS
	- b) 74XX. 74LSXX. CD40XX
	- c) Las compuertas I6gicas y los flip-flops
	- d) De alta <sup>y</sup> baja velocidad
- 30. Un transductor electr6nico es:
	- (a) Un componente que translierc energia de un circuito a otro
	- (b) Un componente que produce energia eléctrica
	- (c) Un dispositi vo que convierte una forma de energia cn otra (d) Un aparato que convierte ondas electromagn&icas en energía eléctrica

### Sección electrónica práctica (20 preguntas)

- 1. Las practicas en electr6nica son necesarias por:
	- (a) Para verificar y complementar la teoria estudiada
	- (b) Convertir las nociones teoricas en aparatos funcionales
	- (c) Sin la practica la electr6nica no se aprende
	- (d) Todas las anteriores
- 2. Las herramientas básicas para las prácticas y el ensamblaje de circuitos sencillos son:
	- (a) Los destomilladores. las pinzas y el alicale
	- (b) Una pinza pequena. un cortafrios pequeno. un juego
	- de destomilladores <sup>y</sup> un cautin de <sup>25</sup> W
	- (c) Un martillo, un taladro <sup>y</sup> una sierra
	- (d) Un juego de Haves, un destomillador y un alicate
- 3. Cuales son los instrumentos basicos para las mediciones en electronica:
	- (a) Un osciloscopio y un generador de senales
	- (b) El voltimetro, el amperintetro y el óhmetro
	- (c) Los multfmetros analogos y digitales
	- d) Los medidores de energía eléctrica
- 4. La conexi6n de los voltimetros y los amperimetros es:

(a) Los voltimetros se coneclan en serie y los amperimetros en paralelo

(b) Los voltimetros se concctan en paralelo y los amperimetros en serie

- (c) Los voltimetros se coneclan en serie con los amperimetros (d) Los amperfmetros se coneclan en paralelo con los volu'mctrus
- 5. Los multimetros electrónicos son:

(a) Aparatos que convierten energia electrica en movimiento (b) Un medidor de voltaje, corriente <sup>y</sup> resistcncia en un solo aparato

- (c) Un generador de ondas multiuso
- (d) Los aparatos que regulan la energia electrica
- 6. Los protoboards se utilizan para:
	- (a) Darle una mejor presentaci6n a los proyectos

(b) Ensamblar sin soidaduras los prototipos ocircuitos de prueba (c) Ordenar niejor los componenies en los circuitos

- (d) Hacer las practicas en los colegios o universidades
- 7. ¿Què es diseñar un circuito impreso?

(a) Ubicar ordenadamenie los componenies y conectar enirc si sus terminales

- (b) Dibujar las lineas o trazos de cobre en la plaqueta
- (c) Eliminar el cobre sobranie de la lamina
- (d) Ninguna de las anteriores
- 8. La soldadura que se utiliza para los circuitos electrónicos cstá fabricada con:
	- (a) Estario <sup>y</sup> cobre (80% y 20%)
	- (b) Estano 100%
	- (c) Una aleación de estaño y plomo (60% y 40%)
	- (d) Aluminio <sup>y</sup> hierro (50% y 50%)
- 9. El cautin que se utiliza normalmente para soldar circuitos electr6nicos comunes es:
	- (a) De punta delgada <sup>y</sup> con una potencia no mayor <sup>a</sup> 25W
	- (b) De punta gruesa <sup>y</sup> con una potencia entre 45 <sup>y</sup> 60W
	- (c) Puede ser una pistola para soldar de <sup>100</sup> W
	- (e) Ninguno dc los anteriores
- 10. El sistema más recomendado para el montaje de los componentes en un circuito impreso es:
	- (a) Montar todos los componenies <sup>a</sup> la vez <sup>y</sup> luego soldarlos

(b) Montarlos uno por uno, ir soldando sus terminales <sup>y</sup> cortar los sobrantes

- (c) Montarlos por lotes o tandas, ir soldando sus terminales y cortar los sobrantes
- (d) Puede serel sistemaboel c.dependiendodel tamanodel circuito
- 11. Para hacer una buena soldadura el procedimiento correcto es:
	- (a) Colocar la punta del cautfn y la soldadura al tiempo

(b) Tencr la punta del cautfn limpia. calentar bien primero el terminal del componente <sup>y</sup> el circuito impreso <sup>y</sup> luego aplicar rápidamente la soldadura.

(c) Aplicar la soldadura y luego mover la punta del cautfn vanas veces

(d) Ninguna de los anteriores

12. El principal uso de los circuitos impresos universales es: (a) Permitirel ensamble rapido y facil de circuitos prototipo sencillos

- (b) Ahorrar costos en la elaboraci6n de proyectos electronicos
- (c) Darle una mejor presentaci6n a los proyectos
- (d) Recmplazar los circuitos impresos comunes
- 13. La función del chasis en un aparato electrónico es:
	- (a) Soportary reuniren un soloempaque todos los componenies
	- (b) Darle un aspecto ffsico agradable y funcional
	- (c) Pemiiur la instalacion de los controles, indicadores y conectores
	- (d) Todas las anteriores

14. Para trabajar cómoda y ordenadamente en electrónica a nivel de aficionado, tecnieo o profcsional se requiere: (a) Una mesa o banco de trabajo. un buen juego dc herramientas. los instrumentos basicos. clementos para organizar y almacenar los componenies y una buena información técnica

(b) Se puede trabajar en cualquier pane de la casa o de la empresa

(c) No es necesario nada especial

- (d) Ninguna de los anteriores
- 15. Los pasos más importantes para la claboración de un proyecto en electrónica son:

(a) Elección, consecución de materiales, claboración del prototipo, pruebas iniciales, diseño y fabricación del circuito impreso. ensamblaje. diseno y elaboraci6n del chasis. ensamblaje <sup>y</sup> prueba final.

(b) No se necesita un orden especial, se puede iniciar por cualquier parte

- (c) Dejar que otra persona elabore el proyecto a su ei uerio
- (d) Ninguna de los anteriores
- 16. Los componentes semiconductores se pueden reemplazar: (a) No hay manera de reemplazarlos
	-
	- (b) Por otros con iguales funciones y caracteristicas similarcs
	- J(c) Por varios conectados en serie o en paralelo
	- (d) Ninguna de las anteriores
- 17. La reparación de un aparato electrónico es:

(a) Un proceso sistematico <sup>y</sup> ordenado que permite que vuelva a funcionar tal como salió de la fábrica (b) Ir probando al azar diferenies componentes y circuitos

- hasta que el aparaio funcione nuevamcnic
- (c) No hay un sistema definido para hacerla
- (d) Cambiar los componentes daftados
- 18. La estructura general de un aparato electrónico está dividida en:
	- (a) Componentes y circuitos
	- (b) Secciones. etapas. circuitos y componentes
	- (c) Circuitos analogos y digitales
	- (d) Circuitos de control y de potencia
- 19. La red mundial de comunicaciones o internet, es útil en electrdnica para:
	- (a) Enviar y recibir correos electr6nicos
	- (b) Buscar y obtener todo tipo de información técnica

 $\sqrt{2}$ 

- (c) Anunciar nuestros productos y servicios
- (d) Todas las anteriores
- 20. La dirección de la página web de CEKIT S.A. es:
	- (a) www.cekit.com.co
	- (b) www.cekit.com
	- (c) www.cekitsa.com
	- (d) Ninguna de las anteriores

Evaluación final assesserado proporcional

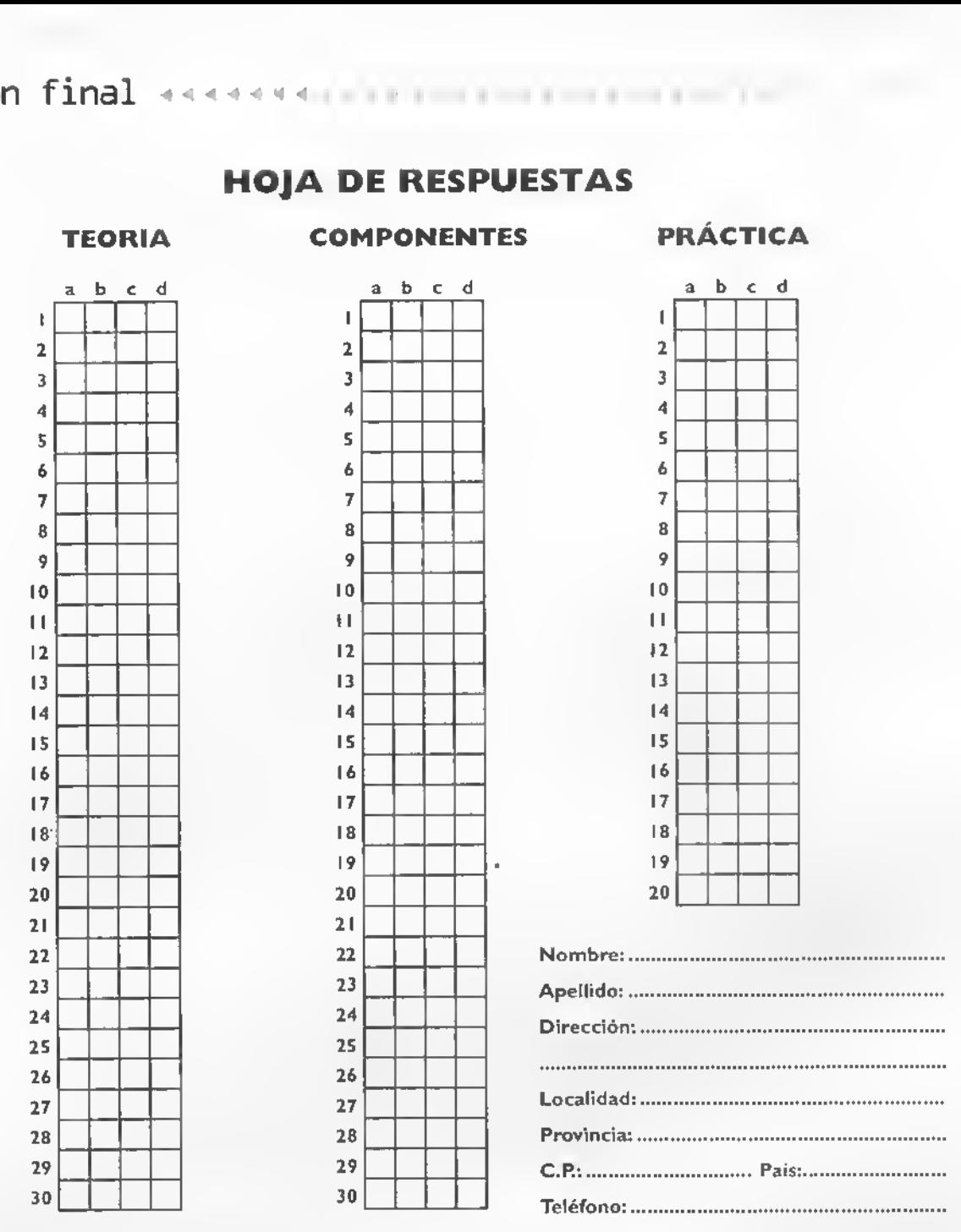

**HOJA DE RESPUESTAS** 

Para obtener el certificado de entrenamiento en ELECTRÓNICA FÁCIL expedido por CEKIT S.A., proceda de la siguiente manera:

- L Traslade cuidadosamente sus respuestas <sup>a</sup> la Hoja de Respuestas que se entrega con este cuestionario. Escriba claramenie sus datos personales compleios.
- 2. Marque sus repuestas en la Hoja de Respuestas y enviela correctamente diligenciada al representante en su país de orígen:

ARGENTINA Editorial Conosur S.A. Av. Belgrano 355 - Piso 10 (1092) Buenos Aires. Argentina

PARAGUAY Editorial Selcccioncs S.A.C. Coronel Garcia 225 Asunci6n. Paraguay

BOLIVIA Agencia Moderna LTDA. Calle General Acha E. 132 La Paz. Bolivia

PERU Distribuidora Bolivariana Av. Repiiblica de Panama 3631-3637. Piso 3 Lima. Peru

COLOMBIA CEKIT S.A. Calle 22 No. 8-22 Piso 2 Pcrcira. Colombia

URUGUAY Distribuidora Carcaga Juneal I486 Montevideo. Uruguay

CHILE Distribuidora Alfa S.A. Av. Carlos Valdovinos 251 Santiago. Chile

VENEZUELA Distribuidora Continental Av. San Martin c/ Av. La Paz Caracas. Venezuela

Curso fácil de electrónico básico > CEKIT.